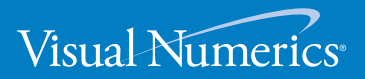

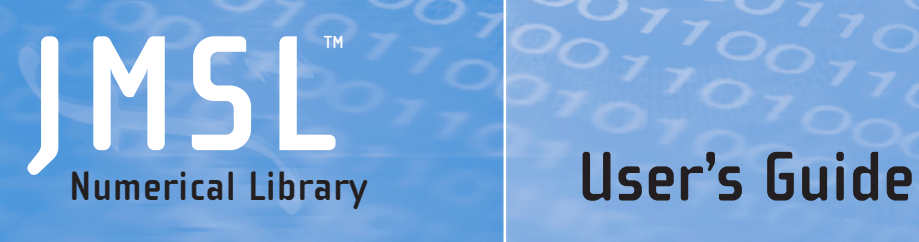

### **VERSION 4.0**

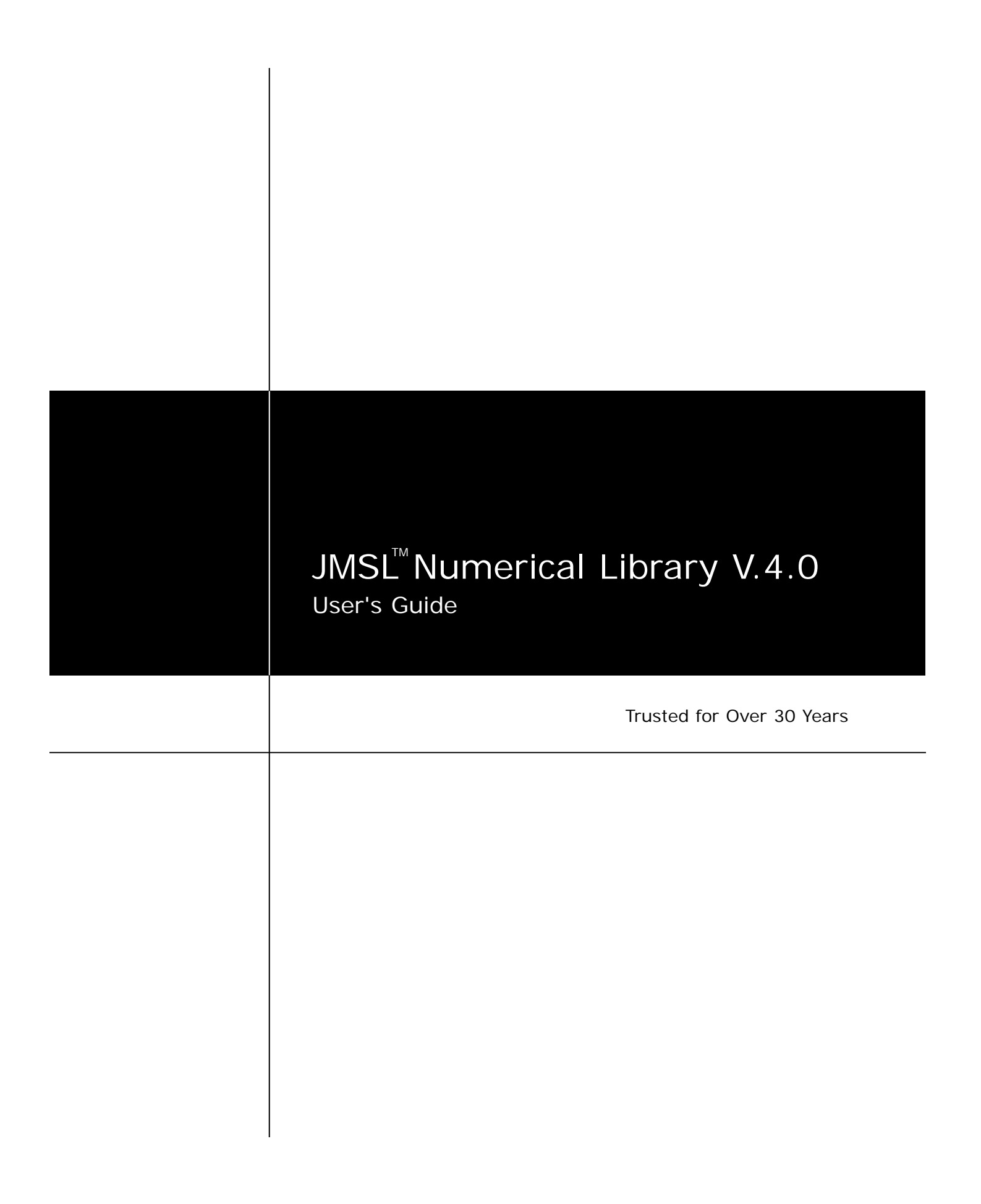

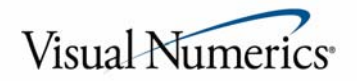

#### **Visual Numerics Corporate Headquarters**  2500 Wilcrest Drive Houston, TX 77042

#### **USA Contact Information**

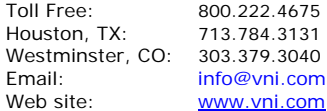

#### **Visual Numerics has Offices Worldwide**

USA • UK • France • Germany •Mexico Japan • Korea • Taiwan For contact information, please visit www.vni.com/contact

© 1970-2006 Visual Numerics, Inc. All rights reserved.

Visual Numerics and PV-WAVE are registered trademarks of Visual Numerics, Inc. in the U.S. and other countries. IMSL, JMSL, JWAVE, TS-WAVE and Knowledge in Motion are trademarks of Visual Numerics, Inc. All other company, product or brand names are the property of their respective owners.

**IMPORTANT NOTICE**: Information contained in this documentation is subject to change without notice. Use of this document is subject to the terms and conditions of a Visual Numerics Software License Agreement, including, without limitation, the Limited Warranty and Limitation of Liability. If you do not accept the terms of the license agreement, you may not use this documentation and should promptly return the product for a full refund. This documentation may not be copied or distributed in any form without the express written consent of Visual Numerics..

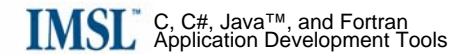

# **Contents**

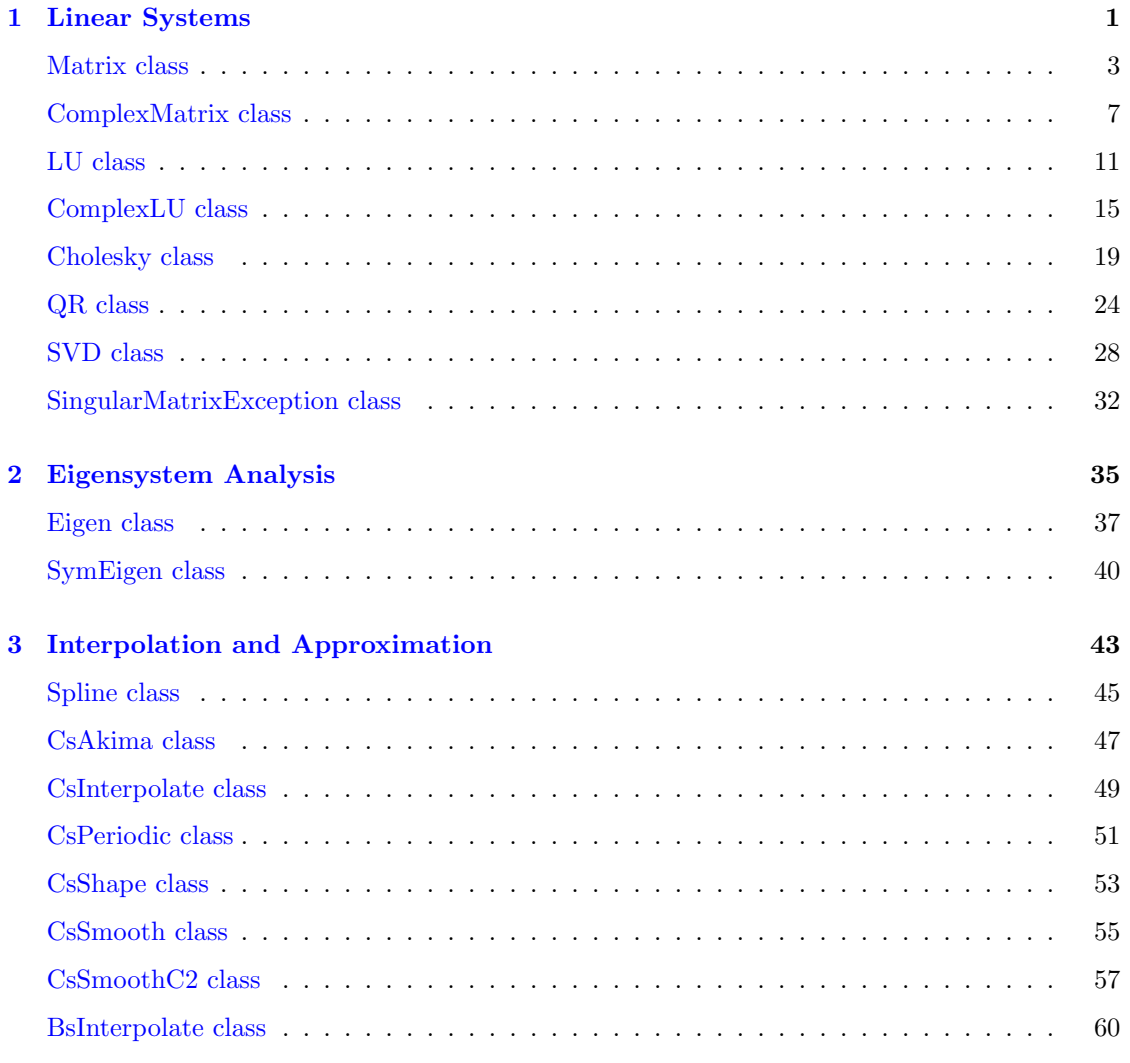

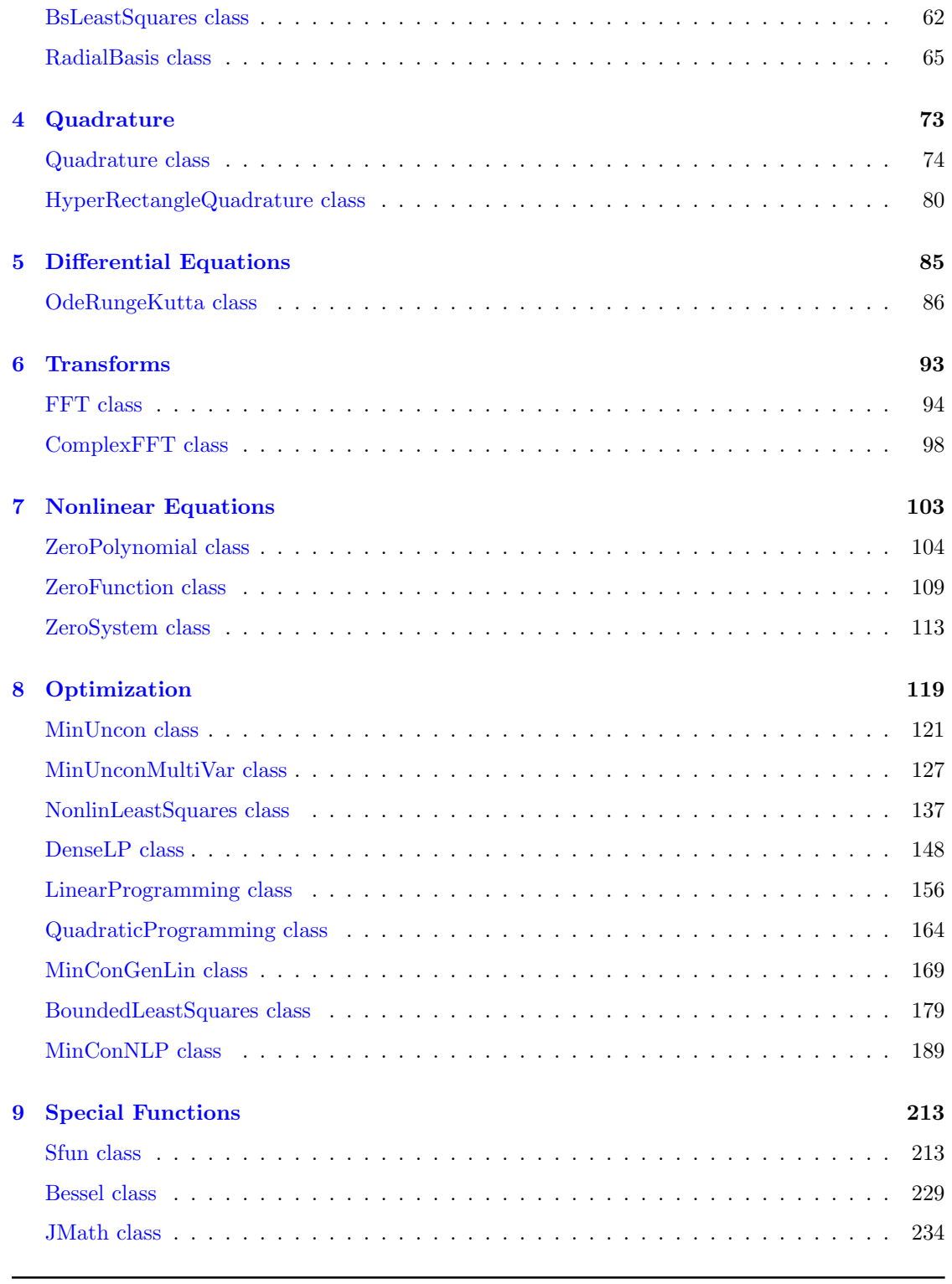

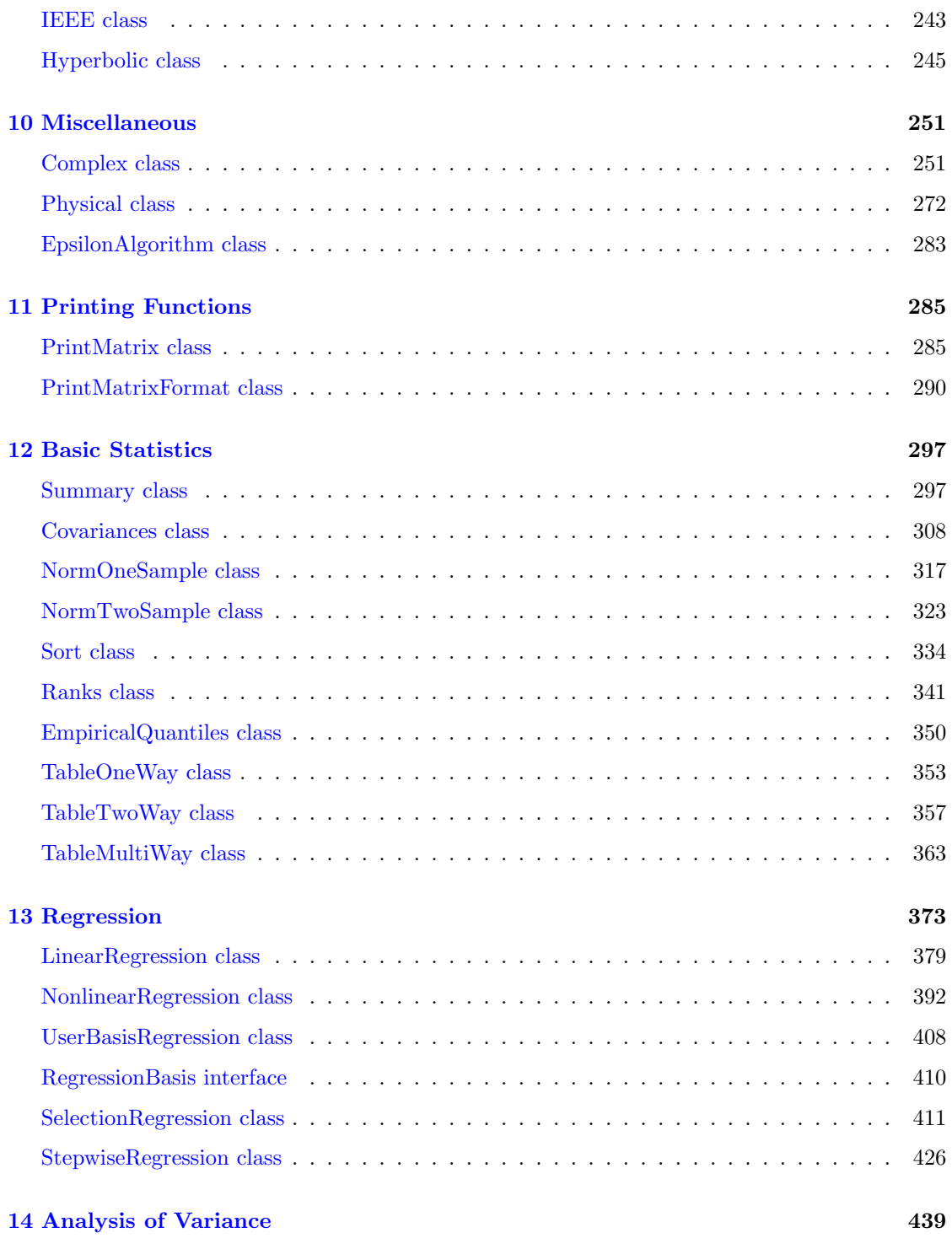

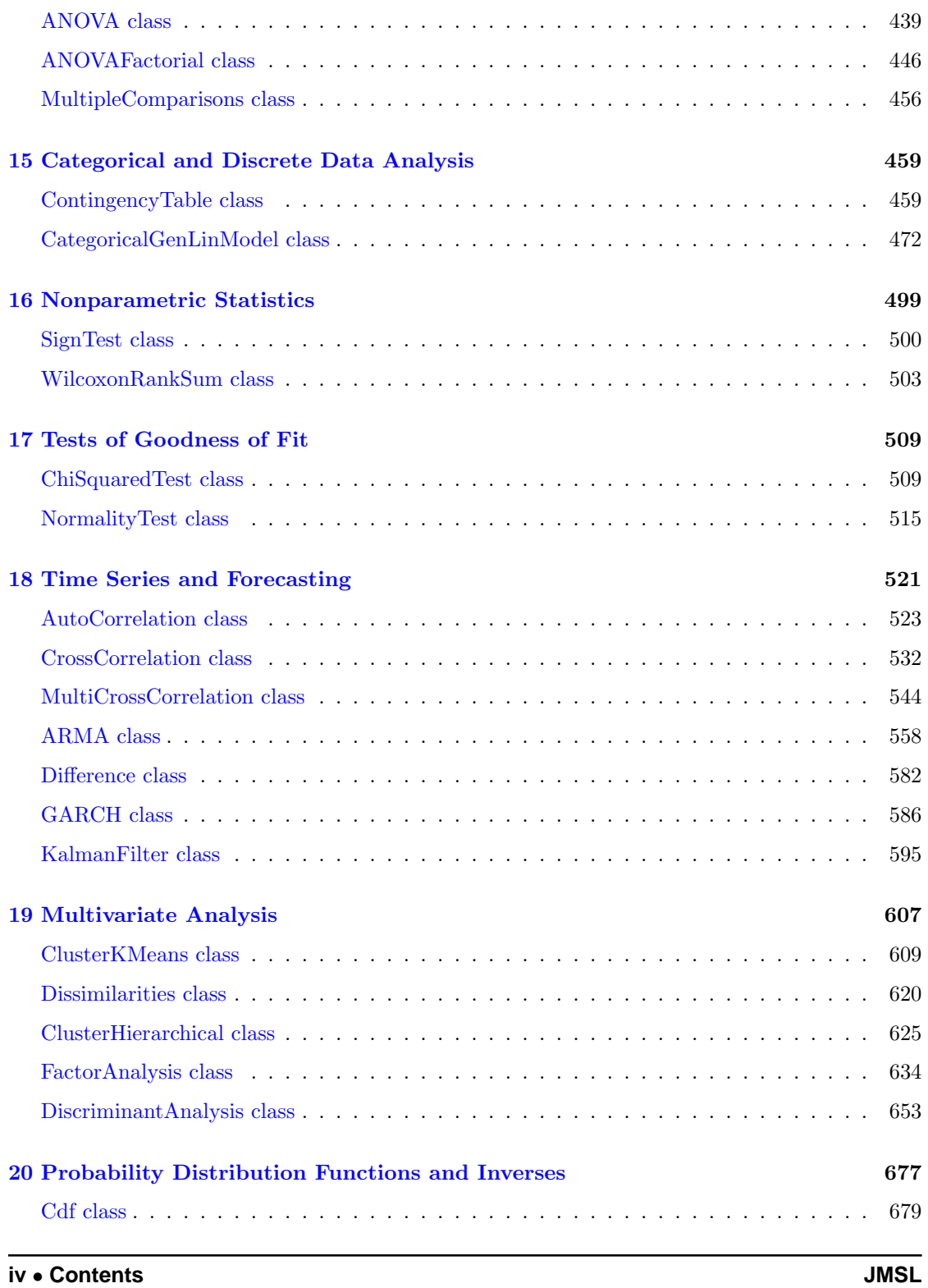

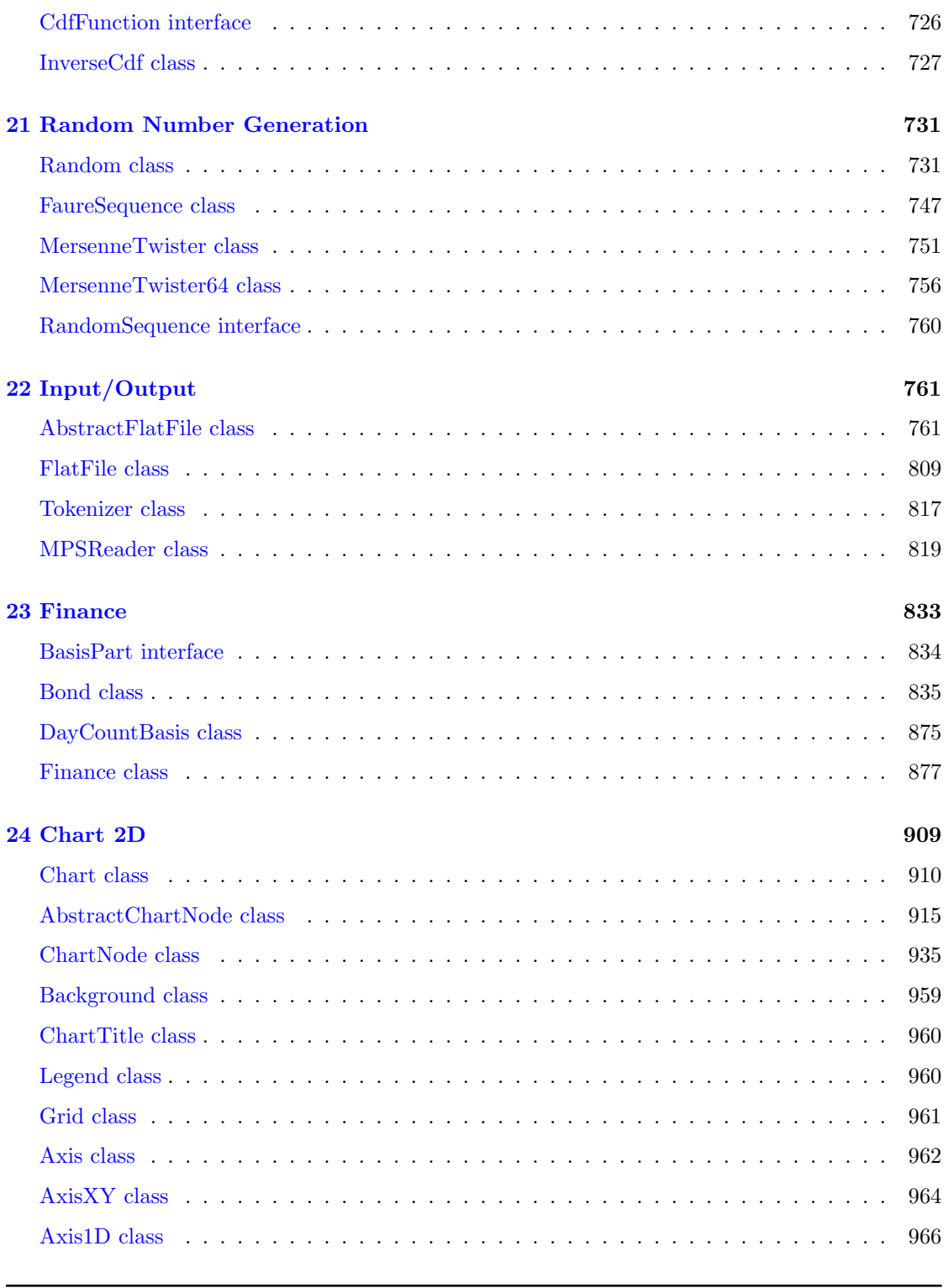

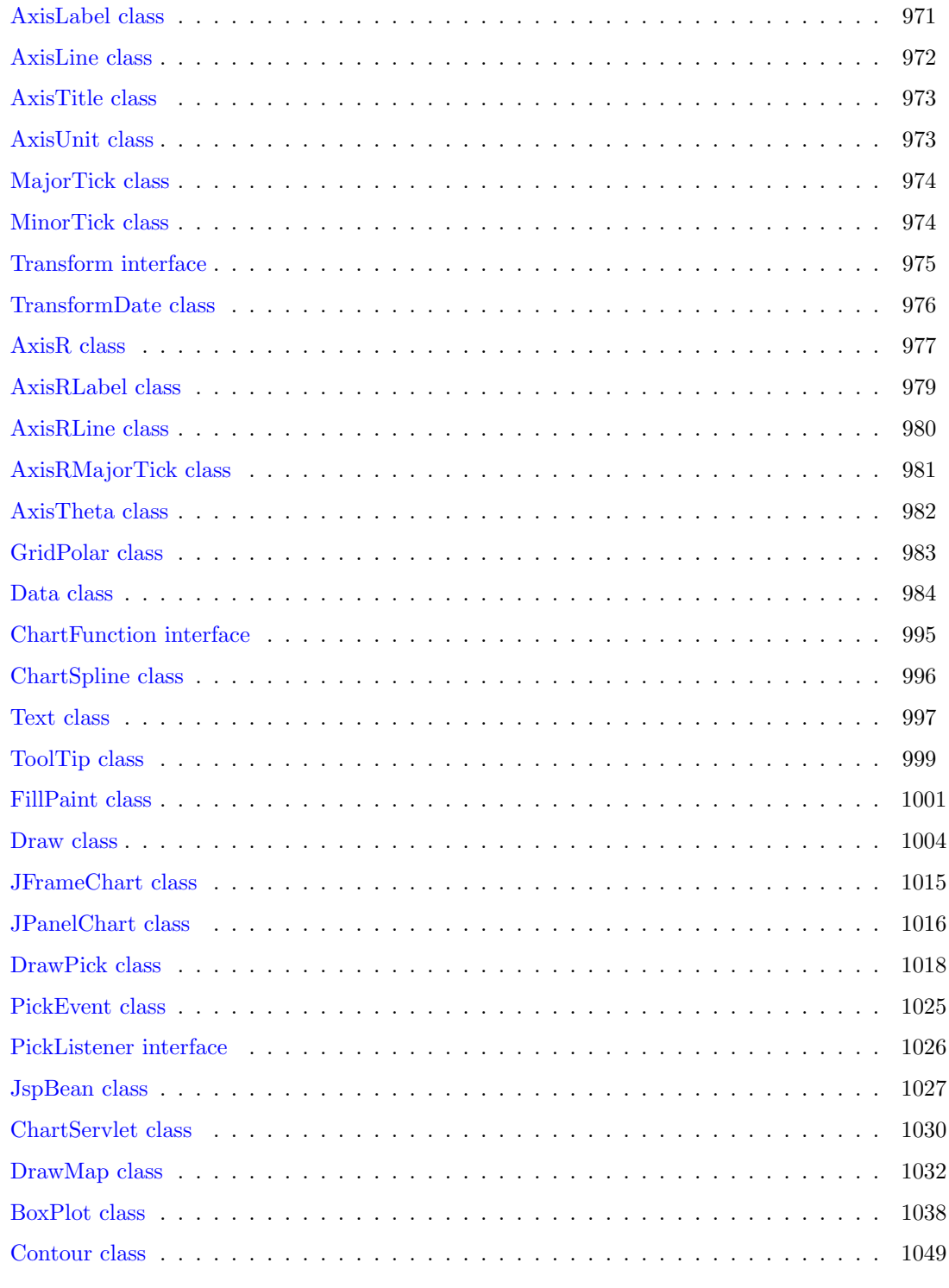

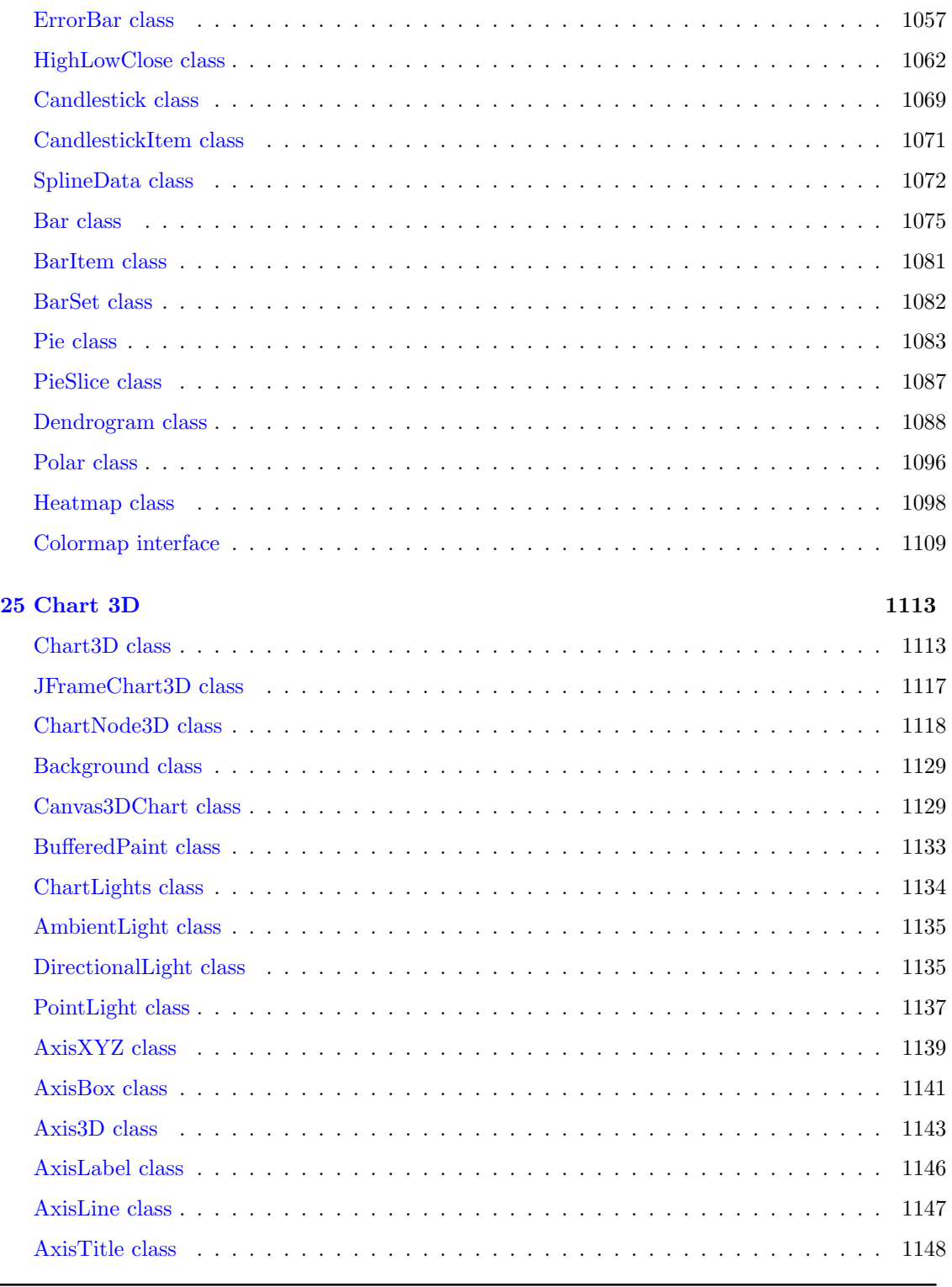

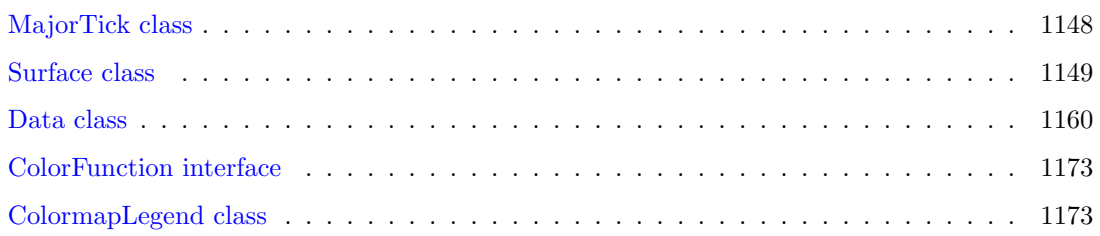

### [26 Neural Nets](#page-1188-0) 1177

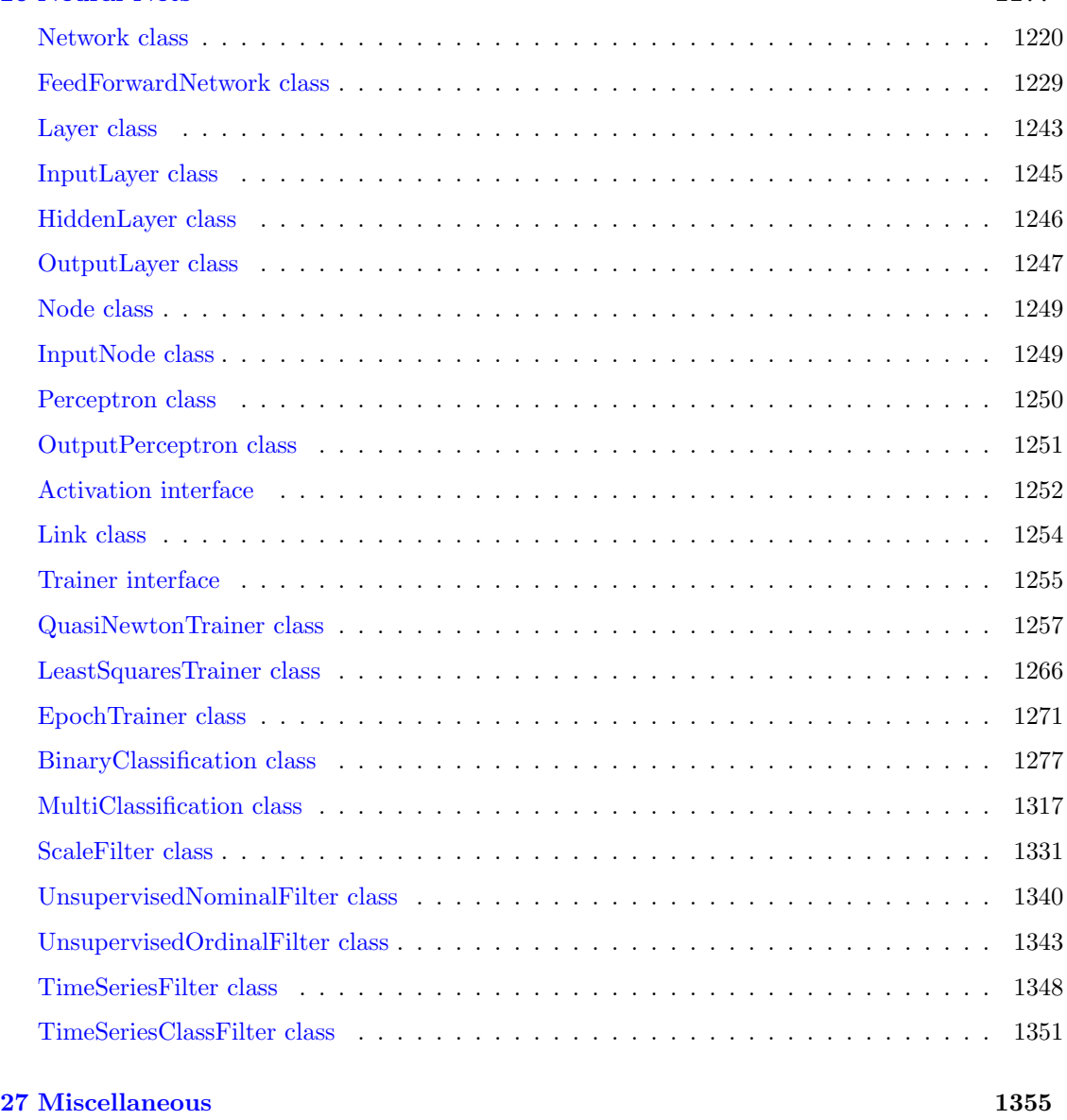

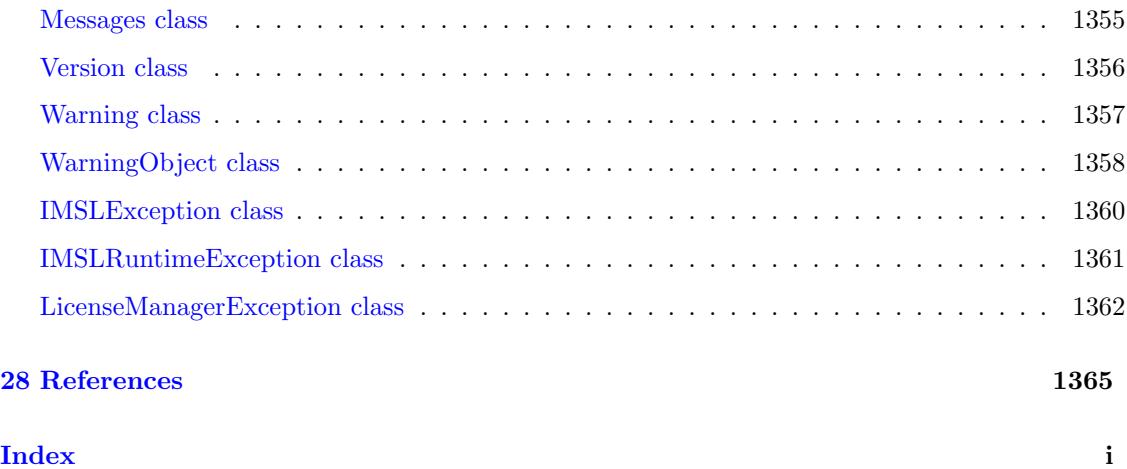

# <span id="page-12-0"></span>**Chapter 1: Linear Systems**

### **Types**

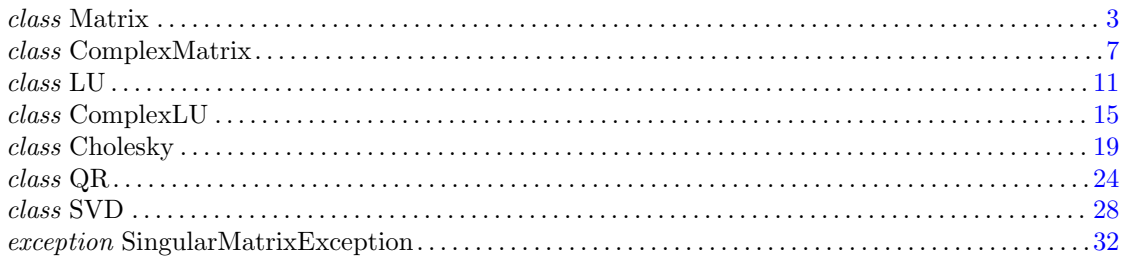

### **Usage Notes**

### **Solving Systems of Linear Equations**

A square system of linear equations has the form  $Ax = b$ , where A is a user-specified  $n \times n$  matrix, b is a given right-hand side n vector, and x is the solution n vector. Each entry of A and b must be specified by the user. The entire vector  $x$  is returned as output.

When A is invertible, a unique solution to  $Ax = b$  exists. The most commonly used direct method for solving  $Ax = b$  factors the matrix A into a product of triangular matrices and solves the resulting triangular systems of linear equations. Functions that use direct methods for solving systems of linear equations all compute the solution to  $Ax = b$ .

#### **Matrix Factorizations**

In some applications, it is desirable to just factor the  $n \times n$  matrix A into a product of two triangular matrices. This can be done by a constructor of a class for solving the system of linear equations  $Ax = b$ . The constructor of class LU computes the LU factorization of A.

Besides the basic matrix factorizations, such as  $LU$  and  $LL^T$ , additional matrix factorizations also are provided. For a real matrix  $A$ , its  $QR$  factorization can be computed using the class  $QR$ . The class for computing the singular value decomposition (SVD) of a matrix is discussed in a later section.

#### **Matrix Inversions**

The inverse of an  $n \times n$  nonsingular matrix can be obtained by using the method inverse in the classes for solving systems of linear equations. The inverse of a matrix need not be computed if the purpose is to solve one or more systems of linear equations. Even with multiple right-hand sides, solving a system of linear equations by computing the inverse and performing matrix multiplication is usually more expensive than the method discussed in the next section.

### **Multiple Right-Hand Sides**

Consider the case where a system of linear equations has more than one right-hand side vector. It is most economical to find the solution vectors by first factoring the coefficient matrix A into products of triangular matrices. Then, the resulting triangular systems of linear equations are solved for each right-hand side. When  $A$  is a real general matrix, access to the  $LU$  factorization of A is computed by a constructor of LU. The solution  $x_k$  for the k-th right-hand side vector,  $b_k$ is then found by two triangular solves,  $Ly_k = b_k$  and  $Ux_k = y_k$ . The method solve in class LU is used to solve each right-hand side. These arguments are found in other functions for solving systems of linear equations.

### **Least-Squares Solutions and QR Factorizations**

Least-squares solutions are usually computed for an over-determined system of linear equations  $A_{m \times n} x = b$ , where  $m > n$ . A least-squares solution x minimizes the Euclidean length of the residual vector  $r = Ax - b$ . The class QR computes a unique least-squares solution for x when A has full column rank. If A is rank-deficient, then the base solution for some variables is computed. These variables consist of the resulting columns after the interchanges. The QR decomposition, with column interchanges or pivoting, is computed such that  $AP = QR$ . Here,  $Q$  is orthogonal,  $R$  is upper-trapezoidal with its diagonal elements nonincreasing in magnitude, and P is the permutation matrix determined by the pivoting. The base solution  $x_B$  is obtained by solving  $R(P^T)x = Q^Tb$  for the base variables. For details, see class QR. The QR factorization of a matrix A such that  $AP = QR$  with P specified by the user can be computed using keywords.

### **Singular Value Decompositions and Generalized Inverses**

The SVD of an m x n matrix A is a matrix decomposition  $A = USV<sup>T</sup>$ . With  $q = \min(m, n)$ , the factors  $U_{m \times q}$  and  $V_{n \times q}$  are orthogonal matrices, and  $S_{q \times q}$  is a nonnegative diagonal matrix with nonincreasing diagonal terms. The class SVD computes the singular values of A by default. Part or all of the U and V matrices, an estimate of the rank of A, and the generalized inverse of A, also can be obtained.

### **Ill-Conditioning and Singularity**

An m x n matrix A, is mathematically singular if there is an  $x \neq 0$  such that  $Ax = 0$ . In this case, the system of linear equations  $Ax = b$  does not have a unique solution. On the other hand, a matrix A is numerically singular if it is "close" to a mathematically singular matrix. Such problems are called ill-conditioned. If the numerical results with an ill-conditioned problem are unacceptable, users can either use more accuracy if it is available (for type float accuracy switch to double) or they can obtain an approximate solution to the system. One form of approximation can be obtained using the SVD of A: If  $q = \min(m, n)$  and

$$
A = \sum{}_{i=1}^q s_{i,i} u_i v_i^T
$$

then the approximate solution is given by the following:

$$
x_k = \sum_{i=1}^k t_{i,i} \left(b^T u_i\right) v_i
$$

The scalars  $t_{i,i}$  are defined below.

$$
t_{i,i} = \begin{cases} s_{i,i}^{-1} & \text{if } s_{i,i} \ge \text{tol} > 0\\ 0 & \text{otherwise} \end{cases}
$$

The user specifies the value of tol. This value determines how "close" the given matrix is to a singular matrix. Further restrictions may apply to the number of terms in the sum,  $k \leq q$ . For example, there may be a value of  $k \leq q$  such that the scalars  $|b^T u_i|, i > k$  are smaller than the average uncertainty in the right-hand side b. This means that these scalars can be replaced by zero; and hence, b is replaced by a vector that is within the stated uncertainty of the problem.

### <span id="page-14-0"></span>**Matrix class**

public class com.imsl.math.Matrix

Matrix manipulation functions.

#### **Methods**

**add**

static public double[][] add(double[][] a, double[][] b)

#### **Description**

Add two rectangular arrays,  $a + b$ .

Linear Systems **Matrix class** • 3

#### **Parameters**

- $\mathtt{a}$  a double rectangular array
- b a double rectangular array

#### **Returns**

a double rectangular array representing the matrix sum of the two arguments

IllegalArgumentException This exception is thrown when (1) the lengths of the rows of either of the input matrices are not uniform, or (2) the matrices are not the same size.

#### **checkMatrix**

static public void checkMatrix(double[][] a)

#### **Description**

Check that all of the rows in the matrix have the same length.

#### **Parameter**

 $a - a$  double matrix

IllegalArgumentException This exception is thrown when the lengths of the rows of the input matrix are not uniform.

#### **checkSquareMatrix**

static public void checkSquareMatrix(double[][] a)

#### **Description**

Check that the matrix is square.

#### **Parameter**

 $a - a$  double matrix

IllegalArgumentException This exception is thrown when the matrix is not square.

#### **frobeniusNorm**

static public double frobeniusNorm(double[][] a)

#### **Description**

Return the Frobenius norm of a matrix.

#### **Parameter**

a – a double rectangular array

#### **Returns**

a double scalar value equal to the Frobenius norm of the matrix.

#### **infinityNorm**

static public double infinityNorm(double[][] a)

### **Description**

Return the infinity norm of a matrix.

#### **Parameter**

a – a double rectangular array

#### **Returns**

a double scalar value equal to the maximum of the row sums of the absolute values of the array elements

#### **multiply**

static public double[] multiply(double[] x, double[][] a)

#### **Description**

Return the product of the row array x and the rectangular array a.

#### **Parameters**

 $x - a$  double row array

 $a - a$  double rectangular matrix

#### **Returns**

a double matrix representing the product of the arguments, x\*a.

IllegalArgumentException This exception is thrown when (1) the lengths of the rows of the input matrix are not uniform, or (2) the number of elements in the input vector is not equal to the number of rows of the matrix.

#### **oneNorm**

static public double oneNorm(double[][] a)

#### **Description**

Return the matrix one norm.

#### **Parameter**

 $a - a$  double rectangular array

#### **Returns**

a double value equal to the maximum of the column sums of the absolute values of the array elements

#### **subtract**

static public double[][] subtract(double[][] a, double[][] b)

#### **Description**

Subtract two rectangular arrays, a - b.

#### **Parameters**

a – a double rectangular array

b – a double rectangular array

#### **Returns**

a double rectangular array representing the matrix difference of the two arguments

IllegalArgumentException This exception is thrown when (1) the lengths of the rows of either of the input matrices are not uniform, or (2) the matrices are not the same size.

#### **transpose**

static public double[][] transpose(double[][] a)

#### **Description**

Return the transpose of a matrix.

#### **Parameter**

 $a - a$  double matrix

#### **Returns**

a double matrix which is the transpose of the argument

IllegalArgumentException This exception is thrown when the lengths of the rows of the input matrix are not uniform.

#### **Example: Matrix and PrintMatrix**

The 1 norm of a matrix is found using a method from the Matrix class. The matrix is printed using the PrintMatrix class.

```
import com.imsl.math.*;
```

```
public class MatrixEx1 {
   public static void main(String args[]) {
       double nrm1;
```
### **6** • **Matrix class JMSL**

```
double a[] = {
            {0., 1., 2., 3.},
            {4., 5., 6., 7.},
            {8., 9., 8., 1.},
            {6., 3., 4., 3.}
       };
       // Get the 1 norm of matrix a
       nrm1 = Matrix.oneNorm(a);
       // Construct a PrintMatrix object with a title
       PrintMatrix p = new PrintMatrix("A Simple Matrix");
        // Print the matrix and its 1 norm
       p.print(a);
       System.out.println("The 1 norm of the matrix is "+nrm1);
   }
}
```
### **Output**

A Simple Matrix 0 1 2 3 0 0 1 2 3 1 4 5 6 7 2 8 9 8 1 3 6 3 4 3

The 1 norm of the matrix is 20.0

## <span id="page-18-0"></span>**ComplexMatrix class**

public class com.imsl.math.ComplexMatrix

Complex matrix manipulation functions.

### **Methods**

```
add
static public Complex[][] add(Complex[][] a, Complex[][] b)
  Description
  Add two rectangular Complex arrays, a + b.
```
**Linear Systems ComplexMatrix class** • **7**

#### **Parameters**

- $\mathtt{a}$  a Complex rectangular array
- b a Complex rectangular array

#### **Returns**

the Complex matrix sum of the two arguments

IllegalArgumentException This exception is thrown when (1) the lengths of the rows of either of the input matrices are not uniform, or (2) the matrices are not the same size.

#### **checkMatrix**

static public void checkMatrix(Complex[][] a)

#### **Description**

Check that all of the rows in the Complex matrix have the same length.

#### **Parameter**

a – a Complex matrix

IllegalArgumentException This exception is thrown when the lengths of the rows of the input matrix are not uniform.

#### **checkSquareMatrix**

static public void checkSquareMatrix(Complex[][] a)

#### **Description**

Check that the Complex matrix is square.

#### **Parameter**

a – a Complex matrix

IllegalArgumentException This exception is thrown when the matrix is not square..

#### **frobeniusNorm**

static public double frobeniusNorm(Complex[][] a)

#### **Description**

Return the Frobenius norm of a Complex matrix.

#### **Parameter**

a – a Complex rectangular matrix

#### **Returns**

a double value equal to the Frobenius norm of the matrix

IllegalArgumentException This exception is thrown when the lengths of the rows of the input matrix is not uniform.

#### **infinityNorm**

static public double infinityNorm(Complex[][] a)

#### **Description**

Return the infinity norm of a Complex matrix.

#### **Parameter**

a – a Complex rectangular matrix

#### **Returns**

a double value equal to the maximum of the row sums of the absolute values of the array elements.

IllegalArgumentException This exception is thrown when the lengths of the rows of the input matrix is not uniform.

#### **multiply**

static public Complex[] multiply(Complex[] x, Complex[][] a)

#### **Description**

Return the product of the row vector x and the rectangular array a, both Complex.

#### **Parameters**

- x a Complex row vector
- a a Complex rectangular matrix

#### **Returns**

a Complex vector containing the product of the arguments, x\*A.

IllegalArgumentException This exception is thrown when (1) the lengths of the rows of the input matrix are not uniform, or (2) the number of elements in the input vector is not equal to the number of rows of the matrix.

#### **oneNorm**

static public double oneNorm(Complex[][] a)

#### **Description**

Return the Complex matrix one norm.

**Linear Systems ComplexMatrix class** • **9**

#### **Parameter**

a – a Complex rectangular array

#### **Returns**

a double value equal to the maximum of the column sums of the absolute values of the array elements

IllegalArgumentException This exception is thrown when the lengths of the rows of the input matrix is not uniform.

#### **subtract**

static public Complex[][] subtract(Complex[][] a, Complex[][] b)

#### **Description**

Subtract two Complex rectangular arrays, a - b.

#### **Parameters**

- $a a$  Complex rectangular array
- b a Complex rectangular array

#### **Returns**

the Complex matrix difference of the two arguments.

IllegalArgumentException This exception is thrown when (1) the lengths of the rows of either of the input matrices are not uniform, or (2) the matrices are not the same size.

#### **transpose**

static public Complex[][] transpose(Complex[][] a)

#### **Description**

Return the transpose of a Complex matrix.

#### **Parameter**

a – a Complex matrix

#### **Returns**

the Complex matrix transpose of the argument

IllegalArgumentException This exception is thrown when the lengths of the rows of the input matrix are not uniform.

### **Example: Print a Complex Matrix**

A Complex matrix is initialized and printed.

```
import com.imsl.math.*;
public class ComplexMatrixEx1 {
    public static void main(String args[]) {
        Complex a[] [] = {
            {new Complex(1,3), new Complex(3,5), new Complex(7,9)},
            {new Complex(8,7), new Complex(9,5), new Complex(1,9)},
            {new Complex(2,9), new Complex(6,9), new Complex(7,3)},
            {new Complex(5,4), new Complex(8,4), new Complex(5,9)}
       };
        // Construct a PrintMatrix object with a title
       PrintMatrix p = new PrintMatrix("A Complex Matrix");
        // Print the matrix
       p.print(a);
    }
}
```
### **Output**

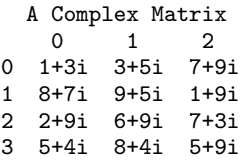

## <span id="page-22-0"></span>**LU class**

public class com.imsl.math.LU implements Serializable, Cloneable

LU factorization of a matrix of type double.

LU performs an  $LU$  factorization of a real general coefficient matrix. The condition method estimates the condition number of the matrix. The LU factorization is done using scaled partial pivoting. Scaled partial pivoting differs from partial pivoting in that the pivoting strategy is the same as if each row were scaled to have the same infinity norm.

The  $L_1$  condition number of the matrix A is defined to be  $\kappa(A) = ||A||_1 ||A^{-1}||_1$ . Since it is expensive to compute  $||A^{-1}||_1$ , the condition number is only estimated. The estimation

### **Linear Systems LU class** • **11**

algorithm is the same as used by LINPACK and is described in a paper by Cline et al. (1979).

An estimated condition number greater than  $1/\epsilon$  (where  $\epsilon$  is machine precision) indicates that very small changes in  $A$  can cause very large changes in the solution  $x$ . Iterative refinement can sometimes find the solution to such a system.

LU fails if U, the upper triangular part of the factorization, has a zero diagonal element. This can occur only if A either is singular or is very close to a singular matrix.

Use the solve method to solve systems of equations. The determinant method can be called to compute the determinant of the coefficient matrix.

LU is based on the LINPACK routine SGECO; see Dongarra et al. (1979). SGECO uses unscaled partial pivoting.

#### **Fields**

factor protected double[][] factor LU factorization of A with partial pivoting

ipvt

```
protected int[] ipvt
```
Pivot sequence for the factorization

### **Constructor**

#### **LU**

public LU(double[][] a) throws SingularMatrixException

#### **Description**

Creates the LU factorization of a square matrix of type double.

#### **Parameter**

a – the double square matrix to be factored

IllegalArgumentException is thrown when the row lengths of input matrix are not equal (for example, the matrix edges are "jagged".)

SingularMatrixException is thrown when the input matrix is singular.

### **Methods**

#### **condition**

public double condition(double[][] a)

### **12** • **LU class JMSL**

#### **Description**

Return an estimate of the reciprocal of the L1 condition number of a matrix.

#### **Parameter**

a – the double square matrix for which the reciprocal of the L1 condition number is desired

#### **Returns**

a double value representing an estimate of the reciprocal of the L1 condition number of the matrix

#### **determinant**

public double determinant()

#### **Description**

Return the determinant of the matrix used to construct this instance.

#### **Returns**

a double scalar containing the determinant of the matrix used to construct this instance

#### **inverse**

public double[][] inverse()

### **Description**

Returns the inverse of the matrix used to construct this instance.

#### **Returns**

a double matrix representing the inverse of the matrix used to construct this instance

#### **solve**

public double[] solve(double[] b)

#### **Description**

Return the solution x of the linear system  $Ax = b$  using the LU factorization of A.

#### **Parameter**

 $b - a$  double array containing the right-hand side of the linear system

#### **Returns**

a double array containing the solution to the linear system of equations

#### **solve**

static public double[] solve(double[][] a, double[] b) throws SingularMatrixException

#### **Description**

Solve ax=b for x using the LU factorization of a.

### **Linear Systems LU class** • **13**

#### **Parameters**

- a a double square matrix
- b a double column vector

#### **Returns**

a double column vector containing the solution to the linear system of equations

IllegalArgumentException This exception is thrown when (1) the lengths of the rows of the input matrix are not uniform, and (2) the number of rows in the input matrix is not equal to the number of elements in x.

SingularMatrixException is thrown when the matrix is singular.

#### **solveTranspose**

public double[] solveTranspose(double[] b)

#### **Description**

Return the solution x of the linear system  $A<sup>T</sup> = b$ .

#### **Parameter**

b – double array containing the right-hand side of the linear system

#### **Returns**

double array containing the solution to the linear system of equations

### **Example: LU Factorization of a Matrix**

The LU Factorization of a Matrix is performed. A linear system is then solved using the factorization. The inverse, determinant, and condition number of the input matrix are also computed.

```
import com.imsl.math.*;
public class LUEx1 {
   public static void main(String args[]) throws SingularMatrixException {
       double a[] = {
            {1, 3, 3},
            {1, 3, 4},
            {1, 4, 3}
       };
       double b[] = {12, 13, 14};
       // Compute the LU factorization of A
       LU lu = new LU(a);// Solve Ax = b
       double x[] = lu.solve(b);new PrintMatrix("x").print(x);
```
### **14** • **LU class JMSL**

```
// Find the inverse of A.
        double \text{ainv}[] = lu.inverse();
        new PrintMatrix("ainv").print(ainv);
        // Find the condition number of A.
        double condition = lu.condition(a);
        System.out.println("condition number = "+condition);
        System.out.println();
        // Find the determinant of A.
        double determinant = lu.determinant();
        System.out.println("determinant = "+determinant);
    }
}
```
### **Output**

x 0 0 3 1 2 2 1 ainv 0 1 2  $0 \t 7 \t -3 \t -3$ 1 -1 0 1  $2 -1 1 0$ condition number = 0.015120274914089344 determinant = -0.9999999999999998

## <span id="page-26-0"></span>**ComplexLU class**

public class com.imsl.math.ComplexLU implements Serializable, Cloneable

LU factorization of a matrix of type Complex.

ComplexLU performs an LU factorization of a complex general coefficient matrix. ComplexLU's method condition estimates the condition number of the matrix. The LU factorization is done using scaled partial pivoting. Scaled partial pivoting differs from partial pivoting in that the pivoting strategy is the same as if each row were scaled to have the same infinity norm.

The  $L_1$  condition number of the matrix A is defined to be  $\kappa(A) = ||A||_1 ||A^{-1}||_1$ . Since it is

expensive to compute  $||A^{-1}||_1$ , the condition number is only estimated. The estimation algorithm is the same as used by LINPACK and is described by Cline et al. (1979).

An estimated condition number greater than  $1/\epsilon$  (where  $\epsilon$  is machine precision) indicates that very small changes in A can cause very large changes in the solution x. Iterative refinement can sometimes find the solution to such a system.

ComplexLU fails if U, the upper triangular part of the factorization, has a zero diagonal element. This can occur only if A either is singular or is very close to a singular matrix.

The solve method can be used to solve systems of equations. The method determinant can be called to compute the determinant of the coefficient matrix.

ComplexLU is based on the LINPACK routine CGECO; see Dongarra et al. (1979). CGECO uses unscaled partial pivoting.

### **Fields**

factor

protected Complex[][] factor LU factorization of A with partial pivoting

ipvt

protected int[] ipvt Pivot sequence for the factorization

### **Constructor**

#### **ComplexLU**

public ComplexLU(Complex[][] a) throws SingularMatrixException

#### **Description**

Creates the LU factorization of a square matrix of type Complex.

#### **Parameter**

a – Complex square matrix to be factored

IllegalArgumentException is thrown when the row lengths of input matrix are not equal (for example, the matrix edges are "jagged".)

SingularMatrixException is thrown when the input matrix is singular.

### **Methods**

**condition**

**16** • **ComplexLU class JMSL**

public double condition(Complex[][] a)

#### **Description**

Return an estimate of the reciprocal of the L1 condition number.

#### **Parameter**

 $a - a$  Complex matrix

#### **Returns**

a double scalar value representing the estimate of the reciprocal of the L1 condition number of the matrix a

#### **determinant**

public Complex determinant()

#### **Description**

Return the determinant of the matrix used to construct this instance.

#### **Returns**

a Complex scalar containing the determinant of the matrix used to construct this instance

#### **inverse**

public Complex[][] inverse()

#### **Description**

Compute the inverse of a matrix of type Complex.

#### **Returns**

a Complex matrix containing the inverse of the matrix used to construct this object.

#### **solve**

public Complex[] solve(Complex[] b)

#### **Description**

Return the solution x of the linear system  $Ax = b$  using the LU factorization of A.

#### **Parameter**

b – Complex array containing the right-hand side of the linear system

#### **Returns**

Complex array containing the solution to the linear system of equations

#### **solve**

```
static public Complex[] solve(Complex[][] a, Complex[] b) throws
 SingularMatrixException
```
#### **Description**

Solve ax=b for x using the LU factorization of a.

#### **Parameters**

a – a Complex square matrix

b – a Complex column vector

#### **Returns**

a Complex column vector containing the solution to the linear system of equations.

IllegalArgumentException This exception is thrown when (1) the lengths of the rows of the input matrix are not uniform, and (2) the number of rows in the input matrix is not equal to the number of elements in x.

SingularMatrixException is thrown when the matrix is singular.

#### **solveTranspose**

public Complex[] solveTranspose(Complex[] b)

#### **Description**

Return the solution x of the linear system  $A<sup>T</sup> x = b$ .

#### **Parameter**

b – Complex array containing the right-hand side of the linear system

#### **Returns**

Complex array containing the solution to the linear system of equations

### **Example: LU Decomposition of a Complex Matrix**

The Complex class is used to convert a real matrix to a Complex matrix. An LU decomposition of the matrix is performed and the determinant and condition number of the matrix are obtained.

```
import com.imsl.math.*;
public class ComplexLUEx1 {
    public static void main(String args[]) throws SingularMatrixException {
        double ar[] = {
           {1, 3, 3},
            {1, 3, 4},
            {1, 4, 3}
        };
       double br[] = {12, 13, 14};
        Complex a[][] = new Complex[3][3];
        Complex b[] = new Complex[3];
```
### **18** • **ComplexLU class JMSL**

```
for (int i = 0; i < 3; i++){
       b[i] = new Complex(br[i]);for (int j = 0; j < 3; j++) {
            a[i][j] = new Complex(ar[i][j]);
       }
    }
    // Compute the LU factorization of A
   ComplexLU clu = new ComplexLU(a);
    // Solve Ax = b
   Complex x[] = clu.solve(b);System.out.println("The solution is:");
    System.out.println(" ");
   new PrintMatrix("x").print(x);
   // Find the condition number of A.
   double condition = clu.condition(a);
   System.out.println("The condition number = "+condition);
   System.out.println();
    // Find the determinant of A.
    Complex determinant = clu.determinant();
    System.out.println("The determinant = "+determinant);
}
```
### **Output**

}

```
The solution is:
  \mathbf x\Omega0 3
1 2
2 1
The condition number = 0.014886731391585757
```
The determinant = -0.9999999999999998

## <span id="page-30-0"></span>**Cholesky class**

public class com.imsl.math.Cholesky implements Serializable, Cloneable Cholesky factorization of a matrix of type double.

**Linear Systems Cholesky class** • **19**

Class Cholesky is based on the LINPACK routine SCHDC; see Dongarra et al. (1979).

Before the decomposition is computed, initial elements are moved to the leading part of A and final elements to the trailing part of A. During the decomposition only rows and columns corresponding to the free elements are moved. The result of the decomposition is an upper triangular matrix R and a permutation matrix P that satisfy  $P^{T}AP = R^{T}R$ , where P is represented by ipvt.

The method update is based on the LINPACK routine SCHUD; see Dongarra et al. (1979).

The Cholesky factorization of a matrix is  $A = R^{T} R$ , where R is an upper triangular matrix. Given this factorization, downdate computes the factorization

$$
A - xx^T = \tilde{R}^T \tilde{R}
$$

downdate determines an orthogonal matrix U as the product  $G_N \dots G_1$  of Givens rotations, such that

$$
U\left[\begin{array}{c} R \\ 0 \end{array}\right] = \left[\begin{array}{c} \tilde{R} \\ x^T \end{array}\right]
$$

By multiplying this equation by its transpose and noting that  $U<sup>T</sup>U = I$ , the desired result

$$
R^T R - x x^T = \tilde{R}^T \tilde{R}
$$

is obtained.

Let a be the solution of the linear system  $R^T a = x$  and let

$$
\alpha = \sqrt{1 - ||a||_2^2}
$$

The Givens rotations,  $G_i$ , are chosen such that

$$
G_1 \cdots G_N \left[ \begin{array}{c} a \\ \alpha \end{array} \right] = \left[ \begin{array}{c} 0 \\ 1 \end{array} \right]
$$

The  $G_i$ , are  $(N + 1) * (N + 1)$  matrices of the form

$$
G_i = \left[ \begin{array}{cccc} I_{i-1} & 0 & 0 & 0 \\ 0 & c_i & 0 & -s_i \\ 0 & 0 & I_{N-i} & 0 \\ 0 & s_i & 0 & c_i \end{array} \right]
$$

where  $I_k$  is the identity matrix of order k; and  $c_i = \cos \theta_i$ ,  $s_i = \sin \theta_i$  for some  $\theta_i$ .

The Givens rotations are then used to form

$$
\tilde{R}, G_1 \cdots G_N \left[ \begin{array}{c} R \\ 0 \end{array} \right] = \left[ \begin{array}{c} \tilde{R} \\ \tilde{x}^T \end{array} \right]
$$

The matrix

#### $\tilde{R}$

#### **20** • **Cholesky class JMSL**

is upper triangular and

 $\tilde{x} = x$ 

because

.

$$
x = (R^T 0) \begin{bmatrix} a \\ \alpha \end{bmatrix} = (R^T 0) U^T U \begin{bmatrix} a \\ \alpha \end{bmatrix} = (\tilde{R}^T \tilde{x}) \begin{bmatrix} 0 \\ 1 \end{bmatrix} = \tilde{x}
$$

### **Constructor**

#### **Cholesky**

public Cholesky(double[][] a) throws SingularMatrixException, Cholesky.NotSPDException

#### **Description**

Create the Cholesky factorization of a symmetric positive definite matrix of type double.

#### **Parameter**

a – a double square matrix to be factored

IllegalArgumentException Thrown when the row lengths of matrix a are not equal (for example, the matrix edges are "jagged".)

SingularMatrixException Thrown when the input matrix a is singular.

NotSPDException Thrown when the input matrix is not symmetric, positive definite.

### **Methods**

#### **downdate**

public void downdate(double[] x) throws Cholesky.NotSPDException

#### **Description**

Downdates the factorization by subtracting a rank-1 matrix. The object will contain the Cholesky factorization of  $a - x \times x^T$ , where a is the previously factored matrix.

#### **Parameter**

 $x - A$  double array which specifies the rank-1 matrix.  $x$  is not modified by this function.

NotSPDException if  $a - x \times x^T$  is not symmetric positive-definite.

#### **getR**

public double[][] getR()

**Linear Systems Cholesky class** • **21**

#### **Description**

Returns the R matrix that results from the Cholesky factorization. R is a lower triangular matrix and  $A = RR^T$ .

#### **Returns**

a double matrix which contains the R matrix that results from the Cholesky factorization

#### **inverse**

public double[][] inverse()

#### **Description**

Returns the inverse of this matrix

#### **Returns**

a double matrix containing the inverse

#### **solve**

public double[] solve(double[] b)

### **Description**

Solve  $Ax = b$  where A is a positive definite matrix with elements of type double.

#### **Parameter**

 $b - a$  double array containing the right-hand side of the linear system

#### **Returns**

a double array containing the solution to the system of linear equations

#### **update**

public void update(double[] x)

#### **Description**

Updates the factorization by adding a rank-1 matrix. The object will contain the Cholesky factorization of  $a + x \times X^T = b$ , where a is the previously factored matrix.

#### **Parameter**

 $x - A$  double array which specifies the rank-1 matrix.  $x$  is not modified by this function.

### **Example: Cholesky Factorization**

The Cholesky Factorization of a matrix is performed as well as its inverse.

```
import com.imsl.math.*;
public class CholeskyEx1 {
    public static void main(String args[]) throws com.imsl.IMSLException {
        double a[] [] = {
            { 1, -3, 2},
            {-3, 10, -5},
            { 2, -5, 6}
        };
        double b[] = \{27, -78, 64\};// Compute the Cholesky factorization of A
        Cholesky cholesky = new Cholesky(a);
        // Solve Ax = b
        double x[] = cholesky.solve(b);
       new PrintMatrix("x").print(x);
       // Find the inverse of A.
        double \text{ainv}[] = cholesky.inverse();
       new PrintMatrix("ainv").print(ainv);
    }
}
```
### **Output**

## **Cholesky.NotSPDException class**

static public class com.imsl.math.Cholesky.NotSPDException extends com.imsl.IMSLException

The matrix is not symmetric, positive definite.

**Linear Systems Cholesky class** • **23**

### **Constructor**

**Cholesky.NotSPDException** public Cholesky.NotSPDException()

### <span id="page-35-0"></span>**QR class**

public class com.imsl.math.QR implements Serializable, Cloneable

QR Decomposition of a matrix.

Class **QR** computes the  $QR$  decomposition of a matrix using Householder transformations. It is based on the LINPACK routine SQRDC; see Dongarra et al. (1979).

 $QR$  determines an orthogonal matrix  $Q$ , a permutation matrix  $P$ , and an upper trapezoidal matrix R with diagonal elements of nonincreasing magnitude, such that  $AP = QR$ . The Householder transformation for column  $k$  is of the form

$$
I-\frac{u_ku_k^T}{P_k}
$$

for  $k = 1, 2, \ldots$ , min(number of rows of A, number of columns of A), where u has zeros in the first  $k - 1$  positions. The matrix  $Q$  is not produced directly by QR. Instead the information needed to reconstruct the Householder transformations is saved. If the matrix Q is needed explicitly, the method getQ can be called after  $QR$ . This method accumulates Q from its factored form.

Before the decomposition is computed, initial columns are moved to the beginning of the array A and the final columns to the end. Both initial and final columns are frozen in place during the computation. Only free columns are pivoted. Pivoting is done on the free columns of largest reduced norm.

### **Constructor**

#### **QR**

public QR(double[][] a)

#### **Description**

Constructs the QR decomposition of a matrix with elements of type double.

#### **Parameter**

a – a double matrix to be factored
IllegalArgumentException Thrown when the row lengths of input matrix a are not equal (i.e. the matrix edges are "jagged".)

# **Methods**

#### **getPermute**

public int[] getPermute()

## **Description**

Returns an integer vector containing information about the permutation of the elements of the matrix during pivoting.

## **Returns**

an int array containing the permutation information. The k-th element contains the index of the column of the matrix that has been interchanged into the  $k$ -th column.

#### **getQ**

public double[][] getQ()

# **Description**

Returns the orthogonal or unitary matrix Q.

#### **Returns**

a double matrix containing the accumulated orthogonal matrix Q from the QR decomposition

# **getR**

public double[][] getR()

# **Description**

Returns the upper trapezoidal matrix R.

## **Returns**

the upper trapezoidal double matrix R of the QR decomposition

#### **getRank**

public int getRank()

# **Description**

Returns the rank of the matrix used to construct this instance.

#### **Returns**

an int specifying the rank of the matrix used to construct this instance

#### **rank**

public int rank(double tolerance)

# **Linear Systems QR class** • **25**

#### **Description**

Returns the rank of the matrix given an input tolerance.

#### **Parameter**

tolerance – a double scalar value used in determining the rank of the matrix

#### **Returns**

an int specifying the rank of the matrix

#### **solve**

public double[] solve(double[] b) throws SingularMatrixException

#### **Description**

Returns the solution to the least-squares problem  $Ax = b$ .

#### **Parameter**

b – a double array to be manipulated

#### **Returns**

a double array containing the solution vector to  $Ax = b$  with components corresponding to the unused columns set to zero

SingularMatrixException Thrown when the upper triangular matrix R resulting from the QR factorization is singular.

#### **solve**

public double[] solve(double[] b, double tol) throws SingularMatrixException

# **Description**

Returns the solution to the least-squares problem  $Ax = b$  using an input tolerance.

#### **Parameters**

b – a double array to be manipulated

tol – a double scalar value used in determining the rank of A

#### **Returns**

a double array containing the solution vector to  $Ax = b$  with components corresponding to the unused columns set to zero

SingularMatrixException Thrown when the upper triangular matrix R resulting from the QR factorization is singular.

# **Example: QR Factorization of a Matrix**

The QR Factorization of a Matrix is performed. A linear system is then solved using the factorization. The rank of the input matrix is also computed.

```
import com.imsl.math.*;
public class QREx1 {
   public static void main(String args[]) throws SingularMatrixException {
       double a[] [] = {
            {1, 2, 4},
            {1, 4, 16},
            {1, 6, 36},
            {1, 8, 64}
       };
       double b[] = {4.999, 9.001, 12.999, 17.001};
       // Compute the QR factorization of A
       QR qr = new QR(a);
       // Solve Ax = b
       double x[] = qr.solve(b);new PrintMatrix("x").print(x);
        // Print Q and R.
       new PrintMatrix("Q").print(qr.getQ());
       new PrintMatrix("R").print(qr.getR());
       // Find the rank of A.
        int rank = qr.getRank();
       System.out.println("rank = "+rank);
    }
}
```
## **Output**

```
x
      0
0 0.999
\begin{bmatrix} 1 & 2 \\ 2 & -0 \end{bmatrix}-0Q
      0 1 2 3
0 -0.053 -0.542 0.808 -0.224<br>1 -0.213 -0.657 -0.269 0.671
1 -0.213 -0.657 -0.269 0.671
2 -0.478 -0.346 -0.449<br>3 -0.85 0.393 0.269
3 -0.85 0.393 0.269 0.224
                R
      0 1 2
```
**Linear Systems QR class** • **27**

```
0 -75.26 -10.63 -1.5941 0 -2.647 -1.153
2 0 0 0.359<br>3 0 0 0
3 0 0 0
rank = 3
```
# **SVD class**

public class com.imsl.math.SVD

Singular Value Decomposition (SVD) of a rectangular matrix of type double.

SVD is based on the LINPACK routine SSVDC; see Dongarra et al. (1979).

Let  $n$  be the number of rows in  $A$  and let  $p$  be the number of columns in  $A$ . For any  $n \times p$  matrix A, there exists an  $n \times n$  orthogonal matrix U and a p x p orthogonal matrix V such that

$$
U^T A V = \begin{cases} \begin{bmatrix} \Sigma \\ 0 \end{bmatrix} & \text{if } n \ge p \\ \begin{bmatrix} \Sigma & 0 \end{bmatrix} & \text{if } n \le p \end{cases}
$$

where  $\Sigma = \text{diag}(\sigma_1, \ldots, \sigma_m)$ , and  $m = \min(n, p)$ . The scalars  $\sigma_1 \geq \sigma_2 \geq \ldots \geq \sigma_m \geq 0$  are called the singular values of  $A$ . The columns of  $U$  are called the *left singular vectors* of  $A$ . The columns of V are called the right singular vectors of A.

The estimated rank of A is the number of  $\sigma_k$  that is larger than a tolerance  $\eta$ . If  $\tau$  is the parameter tol in the program, then

$$
\eta = \begin{cases} \tau & \text{if } \tau > 0 \\ \|\tau\| \|A\|_{\infty} & \text{if } \tau < 0 \end{cases}
$$

The Moore-Penrose generalized inverse of the matrix is computed by partitioning the matricies U, V and  $\Sigma$  as  $U = (U_1, U_2)$ ,  $V = (V_1, V_2)$  and  $\Sigma_1 = \text{diag}(\sigma_1, \ldots, \sigma_k)$  where the "1" matrices are k by k. The Moore-Penrose generalized inverse is  $V_1 \Sigma_1^{-1} U_1^T$ .

# **Constructors**

## **SVD**

public SVD(double[][] a) throws SVD.DidNotConvergeException

#### **Description**

Construct the singular value decomposition of a rectangular matrix with default tolerance. The tolerance used is 2.2204460492503e-14. This tolerance is used to determine rank. A singular value is considered negligible if the singular value is less than or equal to this tolerance.

# **Parameter**

- a a double matrix for which the singular value decomposition is to be computed
- IllegalArgumentException is thrown when the row lengths of input matrix a are not equal (i.e. the matrix edges are "jagged")

#### **SVD**

public SVD(double[][] a, double tol) throws SVD.DidNotConvergeException

## **Description**

Construct the singular value decomposition of a rectangular matrix with a given tolerance. If tol is positive, then a singular value is considered negligible if the singular value is less than or equal to tol. If tol is negative, then a singular value is considered negligible if the singular value is less than or equal to the absolute value of the product of tol and the infinity norm of the input matrix. In the latter case, the absolute value of tol generally contains an estimate of the level of the relative error in the data.

## **Parameters**

 $a - a$  double matrix for which the singular value decomposition is to be computed

tol – a double scalar containing the tolerance used to determine when a singular value is negligible

- IllegalArgumentException is thrown when the row lengths of input matrix a are not equal (for example, the matrix edges are "jagged")
- DidNotConvergeException is thrown when the rank cannot be determined because convergence was not obtained for all singular values

# **Methods**

#### **getInfo**

public int getInfo()

## **Description**

Returns convergence information about S, U, and V.

#### **Returns**

Convergence was obtained for the info, info+1, ..., min(nra,nca) singular values and their corresponding vectors. Here, nra and nca represent the number of rows and columns of the input matrix respectively.

#### **getRank**

public int getRank()

## **Description**

Returns the rank of the matrix used to construct this instance.

#### **Returns**

an int scalar containing the rank of the matrix used to construct this instance. The estimated rank of the input matrix is the number of singular values which are larger than a tolerance.

#### **getS**

public double[] getS()

#### **Description**

Returns the singular values.

#### **Returns**

a double array containing the singular values of the matrix

**getU** public double[][] getU()

#### **Description**

Returns the left singular vectors.

## **Returns**

a double matrix containing the left singular vectors

#### **getV**

public double[][] getV()

## **Description**

Returns the right singular vectors.

#### **Returns**

a double matrix containing the right singular vectors

#### **inverse**

public double[][] inverse()

**30** • **SVD class JMSL**

#### **Description**

Compute the Moore-Penrose generalized inverse of a real matrix.

#### **Returns**

a double matrix containing the generalized inverse of the matrix used to construct this instance

# **Example: Singular Value Decomposition of a Matrix**

The singular value decomposition of a matrix is performed. The rank of the matrix is also computed.

```
import com.imsl.math.*;
public class SVDEx1 {
    public static void main(String args[]) throws SVD.DidNotConvergeException {
        double a[] [] = {
            {1, 2, 1, 4},
            {3, 2, 1, 3},
            {4, 3, 1, 4},
            {2, 1, 3, 1},
            {1, 5, 2, 2},
            {1, 2, 2, 3}
        };
        // Compute the SVD factorization of A
        SVD svd = new SVD(a);
        // Print U, S and V.
       new PrintMatrix("U").print(svd.getU());
        new PrintMatrix("S").print(svd.getS());
        new PrintMatrix("V").print(svd.getV());
        // Find the rank of A.
        int rank = svd.getRank();
        System.out.println("rank = "+rank);
    }
}
```
# **Output**

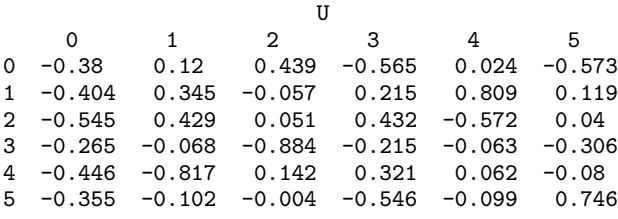

**Linear Systems** SVD class • 31

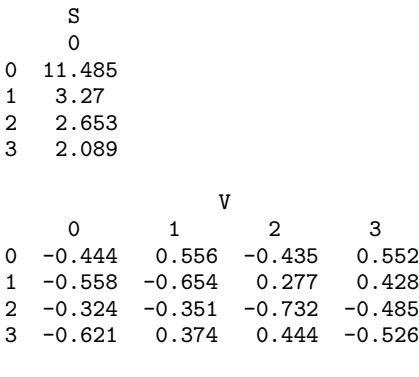

 $rank = 4$ 

# **SVD.DidNotConvergeException class**

static public class com.imsl.math.SVD.DidNotConvergeException extends com.imsl.IMSLException

The iteration did not converge

# **Constructors**

**SVD.DidNotConvergeException** public SVD.DidNotConvergeException(String message)

**SVD.DidNotConvergeException** public SVD.DidNotConvergeException(String key, Object[] arguments)

# **SingularMatrixException class**

public class com.imsl.math.SingularMatrixException extends com.imsl.IMSLException

The matrix is singular.

# **32** • **SingularMatrixException class JMSL**

# **Constructor**

**SingularMatrixException** public SingularMatrixException()

**Chapter 1. Linear Systems SingularMatrixException class • 33** 

# **Chapter 2: Eigensystem Analysis**

# **Types**

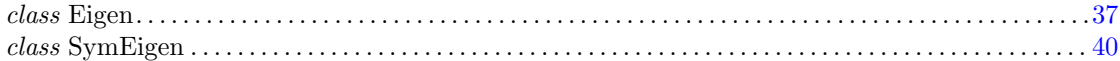

## **Usage Notes**

An ordinary linear eigensystem problem is represented by the equation  $Ax = \lambda x$  where A denotes an  $n \times n$  matrix. The value  $\lambda$  is an *eigenvalue* and  $x \neq 0$  is the corresponding eigenvector. The eigenvector is determined up to a scalar factor. In all functions, we have chosen this factor so that  $x$  has Euclidean length one, and the component of  $x$  of largest magnitude is positive. If  $x$  is a complex vector, this component of largest magnitude is scaled to be real and positive. The entry where this component occurs can be arbitrary for eigenvectors having nonunique maximum magnitude values.

## **Error Analysis and Accuracy**

Except in special cases, functions will not return the exact eigenvalue-eigenvector pair for the ordinary eigenvalue problem  $Ax = \lambda x$ . Typically, the computed pair

 $\tilde{x}, \tilde{\lambda}$ 

are an exact eigenvector-eigenvalue pair for a "nearby" matrix  $A + E$ . Information about E is known only in terms of bounds of the form  $||E||_2 \le f(n) ||A||_2 \varepsilon$ . The value of  $f(n)$  depends on the algorithm, but is typically a small fractional power of n. The parameter  $\varepsilon$  is the machine precision. By a theorem due to Bauer and Fike (see Golub and Van Loan 1989, p. 342),

$$
\min\left|\tilde{\lambda} - \lambda\right| \le \kappa(X) \|E\|_2 \quad \text{for all } \lambda \text{ in } \sigma(A)
$$

where  $\sigma(A)$  is the set of all eigenvalues of A (called the *spectrum* of A), X is the matrix of

eigenvectors,  $\lVert \cdot \rVert_2$  is Euclidean length, and  $\kappa(X)$  is the condition number of X defined as  $\kappa(X) = \|X\|_2 \|\bar{X}^{-1}\|_2$ . If A is a real symmetric or complex Hermitian matrix, then its eigenvector matrix X is respectively orthogonal or unitary. For these matrices,  $\kappa(X) = 1$ .

The accuracy of the computed eigenvalues

 $\tilde{\lambda}_j$ 

and eigenvectors

 $\tilde{x}_i$ 

can be checked by computing their performance index  $\tau$ . The performance index is defined to be

$$
\tau = \max_{1 \le j \le n} \frac{\left\|A\tilde{x}_j - \tilde{\lambda}_j \tilde{x}_j\right\|_2}{n\varepsilon \left\|A\right\|_2 \left\|\tilde{x}_j\right\|_2}
$$

where  $\varepsilon$  is again the machine precision.

The performance index  $\tau$  is related to the error analysis because

$$
\|E\tilde{x}_j\|_2 = \left\|A\tilde{x}_j - \tilde{\lambda}_j\tilde{x}_j\right\|_2
$$

where E is the "nearby" matrix discussed above.

While the exact value of  $\tau$  is precision and data dependent, the performance of an eigensystem analysis function is defined as excellent if  $\tau < 1$ , good if  $1 \leq \tau \leq 100$ , and poor if  $\tau > 100$ . This is an arbitrary definition, but large values of  $\tau$  can serve as a warning that there is a significant error in the calculation.

If the condition number  $\kappa(X)$  of the eigenvector matrix X is large, there can be large errors in the eigenvalues even if  $\tau$  is small. In particular, it is often difficult to recognize near multiple eigenvalues or unstable mathematical problems from numerical results. This facet of the eigenvalue problem is often difficult for users to understand. Suppose the accuracy of an individual eigenvalue is desired. This can be answered approximately by computing the condition number of an individual eigenvalue(see Golub and Van Loan 1989, pp. 344-345). For matrices  $A$ , such that the computed array of normalized eigenvectors  $X$  is invertible, the condition number of  $\lambda_i$  is

$$
\kappa_j = \left\| e_j^T X^{-1} \right\|,
$$

the Euclidean length of the j-th row of  $X^{-1}$ . Users can choose to compute this matrix using the class LU in "Linear Systems." An approximate bound for the accuracy of a computed eigenvalue is then given by  $\kappa_i \in ||A||$ . To compute an approximate bound for the relative accuracy of an eigenvalue, divide this bound by  $|\lambda_i|$ .

# <span id="page-48-0"></span>**Eigen class**

public class com.imsl.math.Eigen

Collection of Eigen System functions.

Eigen computes the eigenvalues and eigenvectors of a real matrix. The matrix is first balanced. Orthogonal similarity transformations are used to reduce the balanced matrix to a real upper Hessenberg matrix. The implicit double-shifted QR algorithm is used to compute the eigenvalues and eigenvectors of this Hessenberg matrix. The eigenvectors are normalized such that each has Euclidean length of value one. The largest component is real and positive.

The balancing routine is based on the EISPACK routine BALANC. The reduction routine is based on the EISPACK routines ORTHES and ORTRAN. The QR algorithm routine is based on the EISPACK routine HQR2. See Smith et al. (1976) for the EISPACK routines. Further details, some timing data, and credits are given in Hanson et al. (1990).

While the exact value of the performance index,  $\tau$ , is highly machine dependent, the performance of Eigen is considered excellent if  $\tau < 1$ , good if  $1 \leq \tau \leq 100$ , and poor if  $\tau > 100$ .

The performance index was first developed by the EISPACK project at Argonne National Laboratory; see Smith et al. (1976, pages 124-125).

# **Constructors**

## **Eigen**

public Eigen(double[][] a) throws Eigen.DidNotConvergeException

# **Description**

Constructs the eigenvalues and the eigenvectors of a real square matrix.

#### **Parameter**

 $a$  – is the double square matrix whose eigensystem is to be constructed

DidNotConvergeException is thrown when the algorithm fails to converge on the eigenvalues of the matrix.

## **Eigen**

```
public Eigen(double[][] a, boolean computeVectors) throws
  Eigen.DidNotConvergeException
```
## **Description**

Constructs the eigenvalues and (optionally) the eigenvectors of a real square matrix.

## **Eigensystem Analysis Eigen class** • **37**

#### **Parameters**

a – is the double square matrix whose eigensystem is to be constructed

computeVectors – is true if the eigenvectors are to be computed

DidNotConvergeException is thrown when the algorithm fails to converge on the eigenvalues of the matrix.

# **Methods**

#### **getValues**

public Complex[] getValues()

#### **Description**

Returns the eigenvalues of a matrix of type double.

#### **Returns**

a Complex array containing the eigenvalues of this matrix in descending order

#### **getVectors**

public Complex[][] getVectors()

#### **Description**

Returns the eigenvectors.

#### **Returns**

A Complex matrix containing the eigenvectors. The eigenvector corresponding to the j-th eigenvalue is stored in the j-th column. Each vector is normalized to have Euclidean length one.

#### **performanceIndex**

public double performanceIndex(double[][] a)

#### **Description**

Returns the performance index of a real eigensystem.

#### **Parameter**

 $a - a$  double matrix

#### **Returns**

A double scalar value indicating how well the algorithms which have computed the eigenvalue and eigenvector pairs have performed. A performance index less than 1 is considered excellent, 1 to 100 is good, while greater than 100 is considered poor.

# **Example: Eigensystem Analysis**

The eigenvalues and eigenvectors of a matrix are computed.

```
import com.imsl.math.*;
public class EigenEx1 {
    public static void main(String args[]) throws
    Eigen.DidNotConvergeException {
        double a[] [] = {{ 8, -1, -5},
            {-4, 4, -2},
            {18, -5, -7}
        };
        Eigen eigen = new Eigen(a);
        new PrintMatrix("Eigenvalues").print(eigen.getValues());
       new PrintMatrix("Eigenvectors").print(eigen.getVectors());
    }
}
```
# **Output**

```
Eigenvalues
  0
0 2+4i
1 2-4i
2 1
         Eigenvectors
      0 1 2
0 0.316-0.316i 0.316+0.316i 0.408
1 0.632 0.632 0.816
               0+0.632i 0.408
```
# **Eigen.DidNotConvergeException class**

static public class com.imsl.math.Eigen.DidNotConvergeException extends com.imsl.IMSLException

The iteration did not converge

# **Constructors**

#### **Eigen.DidNotConvergeException**

public Eigen.DidNotConvergeException(String message)

#### **Eigen.DidNotConvergeException**

public Eigen.DidNotConvergeException(String key, Object[] arguments)

# <span id="page-51-0"></span>**SymEigen class**

#### public class com.imsl.math.SymEigen

Computes the eigenvalues and eigenvectors of a real symmetric matrix. Orthogonal similarity transformations are used to reduce the matrix to an equivalent symmetric tridiagonal matrix. These transformations are accumulated. An implicit rational QR algorithm is used to compute the eigenvalues of this tridiagonal matrix. The eigenvectors are computed using the eigenvalues as perfect shifts, Parlett (1980, pages 169, 172). The reduction routine is based on the EISPACK routine TRED2. See Smith et al. (1976) for the EISPACK routines. Further details, some timing data, and credits are given in Hanson et al. (1990).

Let  $M =$  the number of eigenvalues,  $\lambda =$  the array of eigenvalues, and  $x_j$  is the associated eigenvector with jth eigenvalue.

Also, let  $\varepsilon$  be the machine precision. The performance index,  $\tau$ , is defined to be

$$
\tau = \max_{1 \le j \le M} \frac{\|Ax_j - \lambda_j x_j\|_1}{10N\varepsilon \|A\|_1 \|x_j\|_1}
$$

While the exact value of  $\tau$  is highly machine dependent, the performance of SymEigen is considered excellent if  $\tau < 1$ , good if  $1 \le 100$ , and poor if  $\tau > 100$ . The performance index was first developed by the EISPACK project at Argonne National Laboratory; see Smith et al. (1976, pages 124-125).

# **Constructors**

#### **SymEigen**

public SymEigen(double[][] a)

#### **Description**

Constructs the eigenvalues and the eigenvectors for a real symmetric matrix.

#### **Parameter**

a – is the symmetric matrix whose eigensystem is to be constructed.

#### **SymEigen**

public SymEigen(double[][] a, boolean computeVectors)

#### **Description**

Constructs the eigenvalues and (optionally) the eigenvectors for a real symmetric matrix.

#### **Parameters**

a – a double symmetric matrix whose eigensystem is to be constructed

computeVectors – a boolean, true if the eigenvectors are to be computed

IllegalArgumentException is thrown when the lengths of the rows of the input matrix are not uniform.

# **Methods**

#### **getValues**

public double[] getValues()

# **Description**

Returns the eigenvalues

#### **Returns**

a double array containing the eigenvalues in descending order. If the algorithm fails to converge on an eigenvalue, that eigenvalue is set to NaN.

#### **getVectors**

public double[][] getVectors()

#### **Description**

Return the eigenvectors of a symmetric matrix of type double.

#### **Returns**

a double array containing the eigenvectors. The j-th column of the eigenvector matrix corresponds to the j-th eigenvalue. The eigenvectors are normalized to have Euclidean length one. If the eigenvectors were not computed by the constructor, then null is returned.

#### **performanceIndex**

public double performanceIndex(double[][] a)

#### **Description**

Returns the performance index of a real symmetric eigensystem.

# **Eigensystem Analysis Contract SymEigen class • 41**

#### **Parameter**

a – a double symmetric matrix

#### **Returns**

a double scalar value indicating how well the algorithms which have computed the eigenvalue and eigenvector pairs have performed. A performance index less than 1 is considered excellent, 1 to 100 is good, while greater than 100 is considered poor.

IllegalArgumentException is thrown when the lengths of the rows of the input matrix are not uniform.

# **Example: Eigenvalues and Eigenvectors of a Symmetric Matrix**

The eigenvalues and eigenvectors of a symmetric matrix are computed.

```
import com.imsl.math.*;
public class SymEigenEx1 {
    public static void main(String args[]) {
        double a[] [] = {{1, 1, 1},
            {1, 1, 1},
            {1, 1, 1}
        };
        SymEigen eigen = new SymEigen(a);
        new PrintMatrix("Eigenvalues").print(eigen.getValues());
        new PrintMatrix("Eigenvectors").print(eigen.getVectors());
    }
}
```
# **Output**

Eigenvalues  $\overline{0}$ 0 3  $1 - 0$  $2 -0$ Eigenvectors 0 1 2 0 0.577 0.816 0 1 0.577 -0.408 -0.707 2 0.577 -0.408 0.707

# **Chapter 3: Interpolation and Approximation**

# **Types**

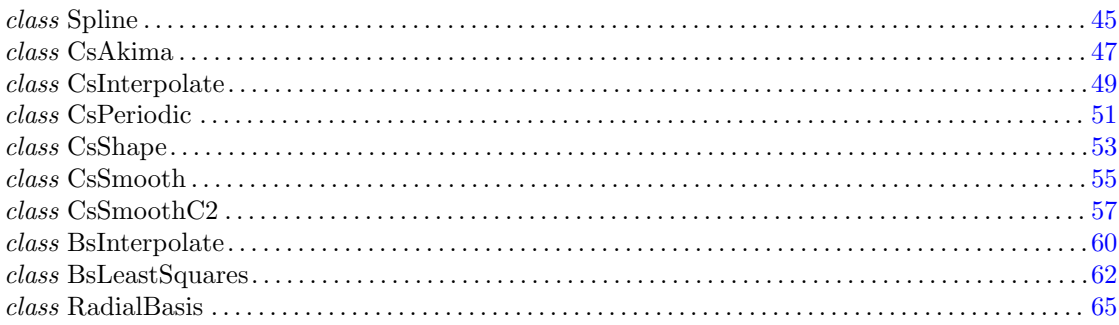

This chapter contains classes to interpolate and approximate data with cubic splines. Interpolation means that the fitted curve passes through all of the specified data points. An approximation spline does not have to pass through any of the data points. An appoximating curve can therefore be smoother than an interpolating curve.

Cubic splines are smooth  $C^1$  or  $C^2$  fourth-order piecewise-polynomial (pp) functions. For historical and other reasons, cubic splines are the most heavily used pp functions.

This chapter contains four cubic spline interpolation classes and two approximation classes. These classes are dervived from the base class Spline, which provides basic services, such as spline evaluation and integration.'

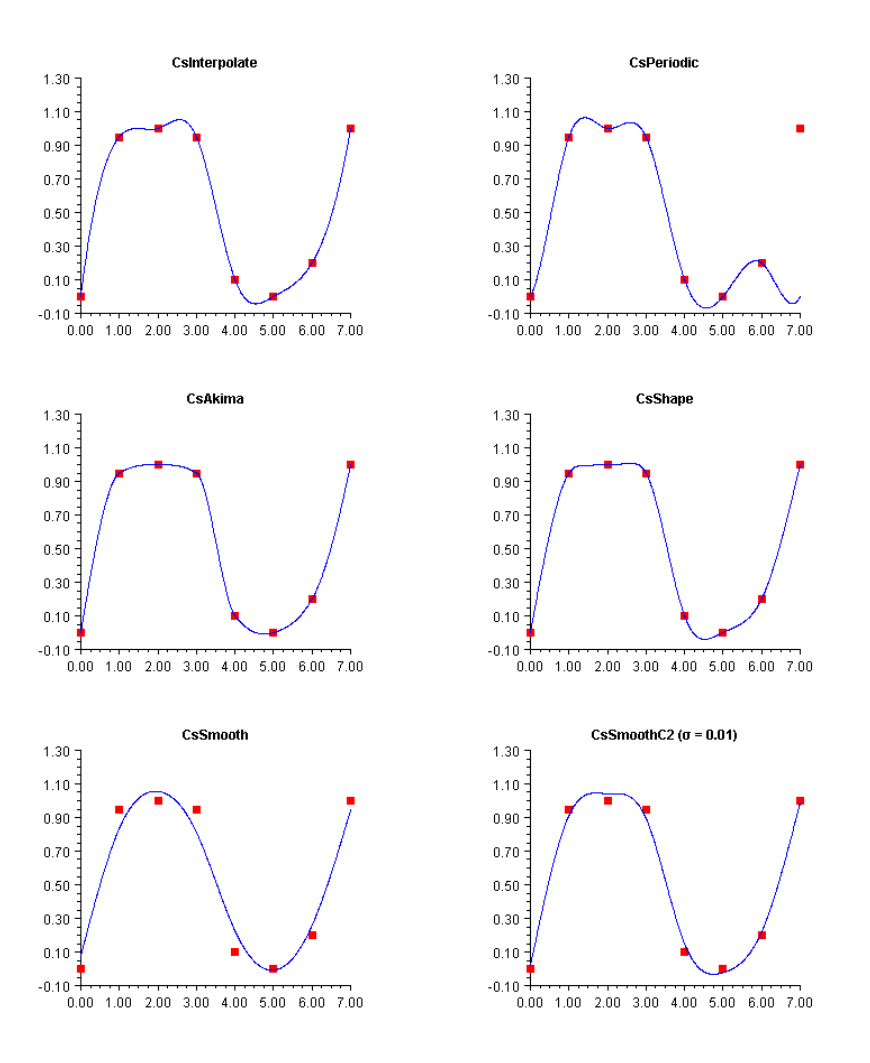

The chart shows how the six cubic splines in this chapter fit a single data set.

Class CsInterpolate allows the user to specify various endpoint conditions (such as the value of the first and second derviatives at the right and left endpoints).

Class CsPeriodic is used to fit periodic (repeating) data. The sample data set used is not periodic and so the curve does not pass through the final data point.

Class CsAkima keeps the shape of the data while minimizing oscillations.

Class CsShape keeps the shape of the data by preserving its convexity.

Class CsSmooth constructs a smooth spline from noisy data.

Class CsSmoothC2 constructs a smooth spline from noisy data using cross-validation and a user-supplied smoothing parameter.

# <span id="page-56-0"></span>**Spline class**

abstract public class com.imsl.math.Spline implements Serializable, Cloneable

Spline represents and evaluates univariate piecewise polynomial splines.

A univariate piecewise polynomial (function)  $p(x)$  is specified by giving its breakpoint sequence  $\xi \in \mathbb{R}^n$ , the order k (degree k-1) of its polynomial pieces, and the  $k \times (n-1)$  matrix c of its local polynomial coefficients. In terms of this information, the piecewise polynomial (ppoly) function is given by

$$
p(x) = \sum_{j=1}^{k} c_{ji} \frac{(x - \xi_i)^{j-1}}{(j-1)!} \text{ for } \xi_i \le x \le \xi_{i+1}
$$

The breakpoint sequence  $\xi$  is assumed to be strictly increasing, and we extend the ppoly function to the entire real axis by extrapolation from the first and last intervals.

# **Fields**

breakPoint

protected double[] breakPoint

The breakpoint array of length  $n$ , where  $n$  is the number of piecewise polynomials.

#### coef

protected double[][] coef

Coefficients of the piecewise polynomials. This is an  $n$  by  $k$  array, where  $n$  is the number of piecewise polynomials and  $k$  is the order (degree+1) of the piecewise polynomials.

coef[i] contains the coefficients for the piecewise polynomial valid in the interval  $[x[k], x[k+1]).$ 

EPSILON LARGE

static final protected double EPSILON LARGE The largest relative spacing for double.

# **Constructor**

**Spline** public Spline()

**Interpolation and Approximation Spline class • 45** Spline class • 45

# **Methods**

#### **copyAndSortData**

protected void copyAndSortData(double[] xData, double[] yData)

#### **Description**

Copy and sort xData into breakPoint and yData into the first column of coef.

#### **copyAndSortData**

protected void copyAndSortData(double[] xData, double[] yData, double[] weight)

#### **Description**

Copy and sort xData into breakPoint and yData into the first column of coef.

## **derivative**

public double derivative(double x)

#### **Description**

Returns the value of the first derivative of the spline at a point.

#### **Parameter**

 $x - a$  double, the point at which the derivative is to be evaluated

#### **Returns**

a double containing the value of the first derivative of the spline at the point x

#### **derivative**

```
public double derivative(double x, int ideriv)
```
#### **Description**

Returns the value of the derivative of the spline at a point.

#### **Parameters**

 $x - a$  double, the point at which the derivative is to be evaluated

ideriv – an int specifying the derivative to be computed. If zero, the function value is returned. If one, the first derivative is returned, etc.

#### **Returns**

a double containing the value of the derivative of the spline at the point x

#### **getBreakpoints**

public double[] getBreakpoints()

**46** • **Spline class JMSL**

#### **Description**

Returns a copy of the breakpoints.

#### **Returns**

a double array containing a copy of the breakpoints

#### **integral**

public double integral(double a, double b)

## **Description**

Returns the value of an integral of the spline.

## **Parameters**

 $a - a$  double specifying the lower limit of integration

 $b - a$  double specifying the upper limit of integration

## **Returns**

a double, the integral of the spline from a to b

#### **value**

public double value(double x)

#### **Description**

Returns the value of the spline at a point.

#### **Parameter**

 $x - a$  double, the point at which the spline is to be evaluated

#### **Returns**

a double giving the value of the spline at the point x

# <span id="page-58-0"></span>**CsAkima class**

public class com.imsl.math.CsAkima extends com.imsl.math.Spline

Extension of the Spline class to handle the Akima cubic spline.

Class CsAkima computes a  $C^1$  cubic spline interpolant to a set of data points  $(x_i, f_i)$  for  $i = 0, \ldots, n - 1$ . The breakpoints of the spline are the abscissas. Endpoint conditions are automatically determined by the program; see Akima (1970) or de Boor (1978).

If the data points arise from the values of a smooth, say  $C^4$ , function f, i.e.  $f_i = f(x_i)$ , then the error will behave in a predictable fashion. Let  $\xi$  be the breakpoint vector for the above spline interpolant. Then, the maximum absolute error satisfies

# **Interpolation and Approximation CSAkima class • 47**

$$
||f - s||_{[\xi_0, \xi_{n-1}]} \le C ||f^{(2)}||_{[\xi_0, \xi_{n-1}} |\xi|^2
$$

where

$$
|\xi| := \max_{i=1,\dots,n-1} |\xi_i - \xi_{i-1}|
$$

CsAkima is based on a method by Akima (1970) to combat wiggles in the interpolant. The method is nonlinear; and although the interpolant is a piecewise cubic, cubic polynomials are not reproduced. (However, linear polynomials are reproduced.)

# **Constructor**

#### **CsAkima**

public CsAkima(double[] xData, double[] yData)

#### **Description**

Constructs the Akima cubic spline interpolant to the given data points.

## **Parameters**

import com.imsl.math.\*;

xData – a double array containing the x-coordinates of the data. Values must be distinct.

yData – a double array containing the y-coordinates of the data.

IllegalArgumentException This exception is thrown if the arrays xData and yData do not have the same length.

## **Example: The Akima cubic spline interpolant**

A cubic spline interpolant to a function is computed. The value of the spline at point 0.25 is printed.

```
public class CsAkimaEx1 {
   public static void main(String args[]) {
       int n = 11;
       double x[] = new double[n];double y[] = new double[n];for (int k = 0; k < n; k++) {
           x[k] = (double)k/(double)(n-1);y[k] = Math.sin(15.0*x[k]);}
```

```
CsAkima cs = new CsAkima(x, y);double \text{csv} = \text{cs.value}(0.25);
        System.out.println("The computed cubic spline value at point .25 is "
        + csv);
    }
}
```
# **Output**

The computed cubic spline value at point .25 is -0.478185519991867

# <span id="page-60-0"></span>**CsInterpolate class**

public class com.imsl.math.CsInterpolate extends com.imsl.math.Spline

Extension of the Spline class to interpolate data points.

CsInterpolate computes a  $C^2$  cubic spline interpolant to a set of data points  $(x_i, f_i)$  for  $i = 0, \ldots, n-1$ . The breakpoints of the spline are the abscissas. Endpoint conditions can be automatically determined by the program, or explicitly specified by using the appropriate constructor. Constructors are provided that allow setting specific values for first or second derivative values at the endpoints, or for specifying conditions that correspond to the "not-a-knot" condition (see de Boor 1978).

The "not-a-knot" conditions require that the third derivative of the spline be continuous at the second and next-to-last breakpoint. If  $n$  is 2 or 3, then the linear or quadratic interpolating polynomial is computed, respectively.

If the data points arise from the values of a smooth, say,  $C^4$  function f, i.e.  $f_i = f(x_i)$ , then the error will behave in a predictable fashion. Let  $\xi$  be the breakpoint vector for the above spline interpolant. Then, the maximum absolute error satisfies

$$
|f - s|_{[\xi_0, \xi_n]} \le C \left\| f^{(4)} \right\|_{[\xi_0, \xi_n]} |\xi|^4
$$

where

$$
|\xi| := \max_{i=0,\dots,n-1} |\xi_{i+1} - \xi_i|
$$

For more details, see de Boor (1978, pages 55-56).

**Interpolation and Approximation CsInterpolate class • 49** 

# **Fields**

FIRST DERIVATIVE static final public int FIRST DERIVATIVE

NOT\_A\_KNOT static final public int NOT A KNOT

SECOND DERIVATIVE static final public int SECOND DERIVATIVE

# **Constructors**

#### **CsInterpolate**

public CsInterpolate(double[] xData, double[] yData)

## **Description**

Constructs a cubic spline that interpolates the given data points. The interpolant satisfies the "not-a-knot" condition.

## **Parameters**

 $xData - A$  double array containing the x-coordinates of the data. Values must be distinct.

yData – A double array containing the y-coordinates of the data. The arrays xData and yData must have the same length.

#### **CsInterpolate**

public CsInterpolate(double[] xData, double[] yData, int typeLeft, double valueLeft, int typeRight, double valueRight)

#### **Description**

Constructs a cubic spline that interpolates the given data points with specified derivative endpoint conditions.

#### **Parameters**

 $xData - A$  double array containing the x-coordinates of the data. Values must be distinct.

 $y$ Data – A double array containing the y-coordinates of the data. The arrays  $x$ Data and yData must have the same length.

typeLeft – An int denoting the type of condition at the left endpoint. This can be NOT A KNOT, FIRST DERIVATIVE or SECOND DERIVATIVE.

# **50** • **CsInterpolate class JMSL**

valueLeft –  $A$  double value at the left endpoint. If typeLeft is NOT\_A\_KNOT this is ignored, Otherwise, it is the value of the specified derivative.

typeRight – An int denoting the type of condition at the right endpoint. This can be NOT A KNOT, FIRST DERIVATIVE or SECOND DERIVATIVE.

value $Right - A$  double value at the right endpoint.

# **Example: The cubic spline interpolant**

A cubic spline interpolant to a function is computed. The value of the spline at point 0.25 is printed.

```
import com.imsl.math.*;
public class CsInterpolateEx1 {
   public static void main(String args[]) {
       int n = 11;
       double x[] = new double[n];double y[] = new double[n];for (int k = 0; k < n; k++) {
            x[k] = (double)k/(double)(n-1);y[k] = Math.sin(15.0*x[k]);}
       CsInterpolate cs = new CsInterpolate(x, y);double \text{csv} = \text{cs.value}(0.25);
        System.out.println("The computed cubic spline value at point .25 is "
        + csv);
    }
}
```
## **Output**

The computed cubic spline value at point .25 is -0.5487725038121579

# <span id="page-62-0"></span>**CsPeriodic class**

public class com.imsl.math.CsPeriodic extends com.imsl.math.Spline

Extension of the Spline class to interpolate data points with periodic boundary conditions.

Class CsPeriodic computes a  $C^2$  cubic spline interpolant to a set of data points  $(x_i, f_i)$  for  $i = 0, \ldots, n-1$ . The breakpoints of the spline are the abscissas. The program enforces periodic

**Interpolation and Approximation CsPeriodic class • 51** 

endpoint conditions. This means that the spline s satisfies  $s(a) = s(b)$ ,  $s'(a) = s'(b)$ , and  $s''(a) = s''(b)$ , where a is the leftmost abscissa and b is the rightmost abscissa. If the ordinate values corresponding to  $a$  and  $b$  are not equal, then a warning message is issued. The ordinate value at  $b$  is set equal to the ordinate value at  $a$  and the interpolant is computed.

If the data points arise from the values of a smooth (say  $C<sup>4</sup>$ ) periodic function f, i.e.  $f_i = f(x_i)$ , then the error will behave in a predictable fashion. Let  $\xi$  be the breakpoint vector for the above spline interpolant. Then, the maximum absolute error satisfies

$$
|f - s|_{[\xi_0, \xi_{n-1}]} \le C |f^{(4)}|_{[\xi_0, \xi_{n-1}]} |\xi|^4
$$

where

$$
|\xi| := \max_{i=1,\dots,n-1} |\xi_i - \xi_{i-1}|
$$

For more details, see de Boor (1978, pages 320-322).

# **Constructor**

#### **CsPeriodic**

public CsPeriodic(double[] xData, double[] yData)

#### **Description**

Constructs a cubic spline that interpolates the given data points with periodic boundary conditions.

#### **Parameters**

 $x$ Data –  $A$  double array containing the x-coordinates of the data. There must be at least 4 data points and values must be distinct.

yData – A double array containing the y-coordinates of the data. The arrays xData and yData must have the same length.

# **Example: The cubic spline interpolant with periodic boundary conditions**

A cubic spline interpolant to a function is computed. The value of the spline at point 0.23 is printed.

```
import com.imsl.math.*;
public class CsPeriodicEx1 {
   public static void main(String args[]) {
       int n = 11;
       double x[] = new double[n];double y[] = new double[n];double h = 2.*Math.PI/15./10.;for (int k = 0; k < n; k++) {
```
**52** • **CsPeriodic class JMSL**

```
x[k] = h * (double)(k);y[k] = Math.sin(15.0*x[k]);}
        CsPeriodic cs = new CsPeriodic(x, y);double \text{csv} = \text{cs.value}(0.23);
        System.out.println("The computed cubic spline value at point .23 is "
        + \text{csv}:
    }
}
```
# **Output**

The computed cubic spline value at point .23 is -0.3034014726064514

# <span id="page-64-0"></span>**CsShape class**

public class com.imsl.math.CsShape extends com.imsl.math.Spline

Extension of the Spline class to interpolate data points consistent with the concavity of the data.

Class CsShape computes a cubic spline interpolant to n data points  $x_i, f_i$  for  $i = 0, \ldots, n - 1$ . For ease of explanation, we will assume that  $x_i < x_{i+1}$ , although it is not necessary for the user to sort these data values. If the data are strictly convex, then the computed spline is convex,  $C^2$ , and minimizes the expression

$$
\int_{x_1}^{x_n} \left(g''\right)^2
$$

over all convex  $C<sup>1</sup>$  functions that interpolate the data. In the general case when the data have both convex and concave regions, the convexity of the spline is consistent with the data and the above integral is minimized under the appropriate constraints. For more information on this interpolation scheme, we refer the reader to Micchelli et al. (1985) and Irvine et al. (1986).

One important feature of the splines produced by this class is that it is not possible, a priori, to predict the number of breakpoints of the resulting interpolant. In most cases, there will be breakpoints at places other than data locations. The method is nonlinear; and although the interpolant is a piecewise cubic, cubic polynomials are not reproduced. (However, linear polynomials are reproduced.) This routine should be used when it is important to preserve the convex and concave regions implied by the data.

**Interpolation and Approximation CSShape class • 53** 

# **Constructor**

```
CsShape
public CsShape(double[] xData, double[] yData) throws
  CsShape.TooManyIterationsException, SingularMatrixException
  Description
  Construct a cubic spline interpolant which is consistent with the concavity of the data.
  Parameters
      xData - A double array containing the x-coordinates of the data. Values must be
      distinct.
```
 $y$ Data – A double array containing the y-coordinates of the data. The arrays  $x$ Data and yData must have the same length.

# **Example: The shape preserving cubic spline interpolant**

A cubic spline interpolant to a function is computed consistent with the concavity of the data. The spline value at 0.05 is printed.

```
import com.imsl.math.*;
public class CsShapeEx1 {
    public static void main(String args[]) throws com.imsl.IMSLException {
        double x[] = {0.00, 0.10, 0.20, 0.30, 0.40, 0.50, 0.60, 0.80, 1.00};
        double y[] = {0.00, 0.90, 0.95, 0.90, 0.10, 0.05, 0.05, 0.20, 1.00};
        CsShape cs = new CsShape(x, y);
        double \text{csv} = \text{cs.value}(0.05);
        System.out.println("The computed cubic spline value at point .05 is "
        + csv);
    }
}
```
# **Output**

The computed cubic spline value at point .05 is 0.5582312228648201

# **CsShape.TooManyIterationsException class**

static public class com.imsl.math.CsShape.TooManyIterationsException extends com.imsl.IMSLException

**54** • **CsShape class JMSL**

Too many iterations.

# **Constructors**

**CsShape.TooManyIterationsException** public CsShape.TooManyIterationsException()

**CsShape.TooManyIterationsException** public CsShape.TooManyIterationsException(Object[] arguments)

**CsShape.TooManyIterationsException** public CsShape.TooManyIterationsException(String key, Object[] arguments)

# <span id="page-66-0"></span>**CsSmooth class**

public class com.imsl.math.CsSmooth extends com.imsl.math.Spline

Extension of the Spline class to construct a smooth cubic spline from noisy data points.

Class CsSmooth is designed to produce a  $C^2$  cubic spline approximation to a data set in which the function values are noisy. This spline is called a smoothing spline. It is a natural cubic spline with knots at all the data abscissas  $x = x$ Data, but it does not interpolate the data  $(x_i, f_i)$ . The smoothing spline S is the unique  $C^2$  function that minimizes

$$
\int\limits_{a}^{b} S''\left(x\right)^2 dx
$$

subject to the constraint

$$
\sum_{i=0}^{n-1} |(S(x_i) - f_i)w_i|^2 \le \sigma
$$

where  $\sigma$  is the smoothing parameter. The reader should consult Reinsch (1967) for more information concerning smoothing splines. CsSmooth solves the above problem when the user provides the smoothing parameter  $\sigma$ . CsSmoothC2 attempts to find the "optimal" smoothing parameter using the statistical technique known as cross-validation. This means that (in a very rough sense) one chooses the value of  $\sigma$  so that the smoothing spline  $(S_{\sigma})$  best approximates the value of the data at  $x<sub>I</sub>$ , if it is computed using all the data except the *i*-th; this is true for all  $i = 0, \ldots, n - 1$ . For more information on this topic, we refer the reader to Craven and Wahba (1979).

**Interpolation and Approximation CsSmooth class • 55** 

# **Constructors**

#### **CsSmooth**

public CsSmooth(double[] xData, double[] yData)

#### **Description**

Constructs a smooth cubic spline from noisy data using cross-validation to estimate the smoothing parameter. All of the points have equal weights.

#### **Parameters**

 $x$ Data – A double array containing the x-coordinates of the data. Values must be distinct.

 $y$ Data – A double array containing the y-coordinates of the data. The arrays  $x$ Data and yData must have the same length.

#### **CsSmooth**

public CsSmooth(double[] xData, double[] yData, double[] weight)

#### **Description**

Constructs a smooth cubic spline from noisy data using cross-validation to estimate the smoothing parameter. Weights are supplied by the user.

#### **Parameters**

 $x$ Data – A double array containing the x-coordinates of the data. Values must be distinct.

 $y$ Data – A double array containing the y-coordinates of the data. The arrays  $x$ Data and yData must have the same length.

weight  $- A$  double array containing the relative weights. This array must have the same length as xData.

# **Example: The cubic spline interpolant to noisy data**

A cubic spline interpolant to noisy data is computed using cross-validation to estimate the smoothing parameter. The value of the spline at point  $0.3010$  is printed.

```
import com.imsl.math.*;
import com.imsl.stat.*;
public class CsSmoothEx1 {
   public static void main(String args[]) {
        int n = 300;
        \texttt{double x[]} = \texttt{new double[n];}double y[] = new double[n];for (int k = 0; k < n; k++) {
            x[k] = (3.0*k)/(n-1);y[k] = 1.0/(0.1 + Math.pow(3.0*(x[k]-1.0), 4));
```
**56** • **CsSmooth class JMSL**

```
}
    // Seed the random number generator
   Random rn = new Random();
   rn.setSeed(1234579L);
   rn.setMultiplier(16807);
    // Contaminate the data
   for (int i = 0; i < n; i++) {
       y[i] += 2.0 * rn.nextFloat() - 1.0;
    }
    // Smooth the data
   CsSmooth cs = new CsSmooth(x, y);double csv = cs.value(0.3010);
    System.out.println("The computed cubic spline value at point .3010 is "
    + csv);
}
```
# **Output**

}

<span id="page-68-0"></span>The computed cubic spline value at point .3010 is 0.1078582256142388

# **CsSmoothC2 class**

public class com.imsl.math.CsSmoothC2 extends com.imsl.math.Spline

Extension of the Spline class used to construct a spline for noisy data points using an alternate method.

Class CsSmoothC2 is designed to produce a  $C<sup>2</sup>$  cubic spline approximation to a data set in which the function values are noisy. This spline is called a smoothing spline. It is a natural cubic spline with knots at all the data abscissas x, but it does not interpolate the data  $(x_i, f_i)$ . The smoothing spline  $S_{\sigma}$  is the unique  $C^2$  function that minimizes

$$
\int\limits_{a}^{b} s''_{\sigma}(x)^2\,dx
$$

subject to the constraint

$$
\sum_{i=0}^{n-1} |s_{\sigma}(x_i) - f_i|^2 \le \sigma
$$

**Interpolation and Approximation CSSMOOthC2 class • 57** 

Recommended values for  $\sigma$  depend on the weights, w. If an estimate for the standard deviation of the error in the *y*-values is availiable, then  $w_i$  should be set to this value and the smoothing parameter should be choosen in the confidence interval corresponding to the left side of the above inequality. That is, √ √

$$
n - \sqrt{2n} \le \sigma \le n + \sqrt{2n}
$$

CsSmoothC2 is based on an algorithm of Reinsch (1967). This algorithm is also discussed in de Boor (1978, pages 235-243).

# **Constructors**

.

#### **CsSmoothC2**

public CsSmoothC2(double[] xData, double[] yData, double sigma)

#### **Description**

Constructs a smooth cubic spline from noisy data using an algorithm based on Reinsch (1967). All of the points have equal weights.

#### **Parameters**

 $x$ Data – A double array containing the x-coordinates of the data. Values must be distinct.

 $y$ Data – A double array containing the y-coordinates of the data. The arrays  $x$ Data and yData must have the same length.

sigma –  $A$  double value specifying the smoothing parameter. Sigma must not be negative.

#### **CsSmoothC2**

public CsSmoothC2(double[] xData, double[] yData, double[] weight, double sigma)

#### **Description**

Constructs a smooth cubic spline from noisy data using an algorithm based on Reinsch (1967) with weights supplied by the user.

#### **Parameters**

 $xData - A$  double array containing the x-coordinates of the data. Values must be distinct.

 $y$ Data – A double array containing the y-coordinates of the data. The arrays  $x$ Data and yData must have the same length.

weight  $-A$  double array containing the weights. The arrays  $xData$  and weight must have the same length.

 $sigma - A$  double value specifying the smoothing parameter. Sigma must not be negative.

**58** • **CsSmoothC2 class JMSL**

# **Example: The cubic spline interpolant to noisy data with supplied weights**

A cubic spline interpolant to noisy data is computed using supplied weights and smoothing parameter. The value of the spline at point 0.3010 is printed.

```
import com.imsl.math.*;
import com.imsl.stat.*;
public class CsSmoothC2Ex1 {
   public static void main(String args[]) {
       // Set up a grid
       int n = 300;
       double x[] = new double[n];double y[] = new double[n];for (int k = 0; k < n; k^{++}) {
            x[k] = 3. * ((double)(k)/(double)(n-1));y[k] = 1./(.1 + Math.pow(3.*(x[k]-1.),4));}
        // Seed the random number generator
       Random rn = new Random();
       rn.setSeed(1234579);
       rn.setMultiplier(16807);
        // Contaminate the data
       for (int i = 0; i < n; i++) {
           y[i] = y[i] + 2. * rn.nextFloat() - 1.;
        }
       // Set the weights
       double sdev = 1./Math.sqrt(3.);double weights[] = new double[n];
       for (int i = 0; i < n; i++) {
            weights[i] = sdev;
        }
        // Set the smoothing parameter
       double smpar = (double)n;
        // Smooth the data
        CsSmoothC2 cs = new CsSmoothC2(x, y, weights, smpar);
        double \text{csv} = \text{cs.value}(0.3010);
       System.out.println("The computed cubic spline value at point .3010 is "
        + csv);
   }
}
```
# **Output**

The computed cubic spline value at point .3010 is 0.06458434076781128

# **Interpolation and Approximation CSSMOOthC2 class • 59**

# <span id="page-71-0"></span>**BsInterpolate class**

public class com.imsl.math.BsInterpolate extends com.imsl.math.BSpline

Extension of the BSpline class to interpolate data points.

Given the data points  $x = x$ Data,  $f = y$ Data, and n the number of elements in xData and yData, the default action of BsInterpolate computes a cubic (order  $= 4$ ) spline interpolant s to the data using a default "not-a-knot" knot sequence. Constructors are also provided that allow the order and knot sequence to be specified. This algorithm is based on the routine SPLINT by de Boor (1978, p. 204).

First, the xData vector is sorted and the result is stored in  $x$ . The elements of yData are permuted appropriately and stored in f, yielding the equivalent data  $(x_i, f_i)$  for  $i = 0$  to n-1. The following preliminary checks are performed on the data, with  $k =$  order. We verify that

 $x_i < x_{i+1}$  for  $i = 0, \ldots, n-2$  $t_i < t_{i+k}$  for  $i = 0, ..., n-1$  $t_i < t_{i+1}$  for  $i = 0, ..., n+k-2$ 

The first test checks to see that the abscissas are distinct. The second and third inequalities verify that a valid knot sequence has been specified.

In order for the interpolation matrix to be nonsingular, we also check  $\mathbf{t}_{k-1} \leq x_i \leq \mathbf{t}_n$  for  $i = 0$ to n-1. This first inequality in the last check is necessary since the method used to generate the entries of the interpolation matrix requires that the  $k$  possibly nonzero B-splines at  $x_i$ ,  $B_{j-k+1},..., B_j$  where j satisfies  $\mathbf{t}_j \leq x_i < \mathbf{t}_{j+1}$  be well-defined (that is,  $j - k + 1 \geq 0$ ).

# **Constructors**

#### **BsInterpolate**

public BsInterpolate(double[] xData, double[] yData)

#### **Description**

Constructs a B-spline that interpolates the given data points. The computed B-spline will be order 4 (cubic) and have a default "not-a-knot" spline knot sequence.

#### **Parameters**

 $x$ Data – A double array containing the x-coordinates of the data. Values must be distinct.

 $y$ Data – A double array containing the y-coordinates of the data. The arrays  $x$ Data and yData must have the same length.

#### **BsInterpolate**

**60** • **BsInterpolate class JMSL**
public BsInterpolate(double[] xData, double[] yData, int order)

#### **Description**

Constructs a B-spline that interpolates the given data points and order, using a default "not-a-knot" spline knot sequence.

# **Parameters**

 $x$ Data – A double array containing the x-coordinates of the data. Values must be distinct.

 $\nabla$ yData – A double array containing the y-coordinates of the data. The arrays  $x$ Data and yData must have the same length.

order – An int denoting the order of the B-spline.

## **BsInterpolate**

public BsInterpolate(double[] xData, double[] yData, int order, double[] knot)

# **Description**

Constructs a B-spline that interpolates the given data points, using the specified order and knots.

# **Parameters**

 $x$ Data – A double array containing the x-coordinates of the data. Values must be distinct.

 $y$ Data – A double array containing the y-coordinates of the data. The arrays  $x$ Data and yData must have the same length.

order – An int denoting the order of the spline.

 $knot - A$  double array containing the knot sequence for the B-spline.

# **Example: The B-spline interpolant**

A B-Spline interpolant to data is computed. The value of the spline at point .23 is printed.

```
import com.imsl.math.*;
```

```
public class BsInterpolateEx1 {
   public static void main(String args[]) {
       int n = 11;
       double x[] = new double[n];double y[] = new double[n];double h = 2.*Math.PI/15./10.;for (int k = 0; k < n; k++) {
           x[k] = h * (double)(k);y[k] = Math.sin(15.0*x[k]);}
```
**Interpolation and Approximation <b>BSINTER 1999 BSINTER 1999 BSINTER 1999 BSINTER 1999** 

```
BsInterpolate bs = new BsInterpolate(x, y);
       double bsv = bs.value(0.23);
       System.out.println("The computed B-spline value at point .23 is "
        + bsv);
    }
}
```
# **Output**

The computed B-spline value at point .23 is -0.3034183992767692

# **BsLeastSquares class**

public class com.imsl.math.BsLeastSquares extends com.imsl.math.BSpline

Extension of the BSpline class to compute a least squares spline approximation to data points.

Let's make the identifications

 $n = xData.length$ 

 $x = xData$ 

 $f = yData$ 

 $m = n$ Coef

 $k =$  order

For convenience, we assume that the sequence  $x$  is increasing, although the class does not require this.

By default,  $k = 4$ , and the knot sequence we select equally distributes the knots through the distinct  $x_i$ 's. In particular, the  $m + k$  knots will be generated in  $[x_1, x_n]$  with k knots stacked at each of the extreme values. The interior knots will be equally spaced in the interval.

Once knots  $t$  and weights w are determined, then the spline least-squares fit to the data is computed by minimizing over the linear coefficients  $a_i$ 

$$
\sum_{i=0}^{n-1} w_i \left[ f_i - \sum_{j=1}^m a_j B_j(x_i) \right]^2
$$

where the  $B_j$ ,  $j = 1, ..., m$  are a (B-spline) basis for the spline subspace.

This algorithm is based on the routine L2APPR by deBoor (1978, p. 255).

# **62** • **BsLeastSquares class JMSL**

# **Fields**

nCoef protected int nCoef Number of B-spline coefficients.

weight

protected double[] weight

The weight array of length  $n$ , where  $n$  is the number of data points fit.

# **Constructors**

#### **BsLeastSquares**

public BsLeastSquares(double[] xData, double[] yData, int nCoef)

#### **Description**

Constructs a least squares B-spline approximation to the given data points.

# **Parameters**

 $x$ Data –  $A$  double array containing the x-coordinates of the data.

yData – A double array containing the y-coordinates of the data. The arrays xData and yData must have the same length.

nCoef – An int denoting the linear dimension of the spline subspace. It should be smaller than the number of data points and greater than or equal to the order of the spline (whose default value is 4).

#### **BsLeastSquares**

public BsLeastSquares(double[] xData, double[] yData, int nCoef, int order)

### **Description**

Constructs a least squares B-spline approximation to the given data points.

# **Parameters**

 $xData - A$  double array containing the x-coordinates of the data.

yData – A double array containing the y-coordinates of the data. The arrays xData and yData must have the same length.

nCoef – An int denoting the linear dimension of the spline subspace. It should be smaller than the number of data points and greater than or equal to the order of the spline.

order – An int denoting the order of the spline.

# **Interpolation and Approximation <b>BSLeastSquares class** • 63

# **BsLeastSquares**

public BsLeastSquares(double[] xData, double[] yData, int nCoef, int order, double[] weight, double[] knot)

# **Description**

Constructs a least squares B-spline approximation to the given data points.

#### **Parameters**

 $xData - A$  double array containing the x-coordinates of the data.

yData – A double array containing the y-coordinates of the data. The arrays xData and yData must have the same length.

nCoef – An int denoting the linear dimension of the spline subspace. It should be smaller than the number of data points and greater than or equal to the order of the spline.

order – An int denoting the order of the spline.

weight  $- A$  double array containing the weights for the data. The arrays  $xData$ , yData and weights must have the same length.

 $knot - A$  double array containing the knot sequence for the spline.

# **Example: The B-spline least squares fit**

A B-Spline least squares fit to data is computed. The value of the spline at point 4.5 is printed.

```
import com.imsl.math.*;
public class BsLeastSquaresEx1 {
    public static void main(String args[]) {
        int n = 11;
       double x[] = \{0, 1, 2, 3, 4, 5, 8, 9, 10\};double y[] = {1.0, 0.8, 2.4, 3.1, 4.5, 5.8, 6.2, 4.9, 3.7};
       BsLeastSquares bs = new BsLeastSquares(x, y, 5);
        double bsv = bs.value(4.5);
        System.out.println("The computed B-spline value at point 4.5 is "
        + bsv);
    }
}
```
# **Output**

The computed B-spline value at point 4.5 is 5.228554323596942

# **RadialBasis class**

# public class com.imsl.math.RadialBasis implements Serializable, Cloneable

RadialBasis computes a least-squares fit to scattered data in  $\mathbb{R}^d$ , where d is the dimension. More precisely, we are given data points

$$
x_0,\ldots,x_{n-1}\in\mathbf{R}^d
$$

and function values

$$
f_0,\ldots,f_{n-1}\in{\bf R}^1
$$

The radial basis fit to the data is a function  $F$  which approximates the above data in the sense that it minimizes the sum-of-squares error

$$
\sum_{i=0}^{n-1} w_i (F(x_i) - f_i)^2
$$

where  $w$  are the weights. Of course, we must restrict the functional form of  $F$ . Here we assume it is a linear combination of radial functions:

$$
F(x) \equiv \sum_{j=0}^{m-1} \alpha_j \phi(||x - c_j||)
$$

The  $c_i$  are the *centers*.

A radial function,  $\phi(r)$ , maps  $[0,\infty)$  into  $\mathbb{R}^1$ . The default radial function is the Hardy multiquadric,

$$
\phi(r) \equiv \sqrt{r^2 + \delta^2}
$$

with  $\delta = 1$ . An alternate radial function is the Gaussian,  $e^{-ax^2}$ .

By default, the centers are points in a Faure sequence, scaled to cover the box containing the data.

# **Field**

serialVersionUID static final public long serialVersionUID

# **Constructor**

**RadialBasis** public RadialBasis(int nDim, int nCenters)

**Interpolation and Approximation** *Approximation* **<b>RadialBasis class** • 65

# **Description**

Creates a new instance of RadialBasis.

# **Parameters**

nDim – is the number of dimensions.

nCenters – is the number of centers.

# **Methods**

# **getANOVA**

public ANOVA getANOVA()

### **Description**

Returns the ANOVA statistics from the linear regression.

# **Returns**

an ANOVA table and related statistics

# **getRadialFunction**

public RadialBasis.Function getRadialFunction()

# **Description**

Returns the radial function.

#### **Returns**

the current radial function.

#### **gradient**

public double[] gradient(double[] x)

# **Description**

Returns the gradient of the radial basis approximation at a point.

### **Parameter**

 $x - is a double array containing the locations of the data point at which the$ approximation's gradient is to be computed.

### **Returns**

a double array, of length nDim containing the value of the gradient of the radial basis approximation at x.

#### **setRadialFunction**

public void setRadialFunction(RadialBasis.Function radialFunction)

# **66** • **RadialBasis class JMSL**

# **Description**

Sets the radial function.

# **Parameter**

radialFunction – is the radial function.

# **update**

public void update(double[] x, double f)

# **Description**

Adds a data point with weight  $= 1$ .

# **Parameters**

- $x is a double array containing the locations of the data point.$
- $f -$  is a double containing the function value at the data point.

# **update**

public void update(double[] x, double f, double w)

# **Description**

Adds a data point with a specified weight.

# **Parameters**

- $x is a double array containing the locations of the data point.$
- f is a double containing the function value at the data point.
- $w -$  is a double containing the weight of this data point.

# **value**

public double value(double[] x)

# **Description**

Returns the value of the radial basis approximation at a point.

# **Parameter**

 $x - is a double array containing the locations of the data point at which the$ approximation is to be computed.

### **Returns**

the value of the radial basis approximation at  $x$ .

# **Example: Radial Basis Function Approximation**

The function

```
e^{-\|\vec{x}\|^2/d}
```
where  $d$  is the dimension, is evaluated at a set of randomly choosen points. Random noise is added to the values and a radial basis approximated to the noisy data is computed. The radial basis fit is then compared to the original function at another set of randomly choosen points. Both the average error and the maximum error are computed and printed.

In this example, the dimension  $d=10$ . The function is sampled at 200 random points, in the  $[-1, 1]^d$  cube, to which what noise in the range  $[-0.2, 0.2]$  is added. The error is computed at 1000 random points, also from the  $[-1, 1]^d$  cube. The compute errors are less than the added noise.

```
import com.imsl.math.*;
import java.util.Random;
public class RadialBasisEx1 {
   public static void main(String args[]) {
       int nDim = 10;
       // Sample, with noise, the function at 100 randomly choosen points
        int nData = 200;
       double xData[] = new double [nData][nDim];
       double fData[] = new double[nData];Random rand = new Random(234567L);
        for (int k = 0; k < nData; k++) {
            for (int i = 0; i < nDim; i++) {
                \texttt{xData[k][i]} = 2.0* \texttt{rand.nextDouble}() - 1.0;}
            // noisy sample
            fData[k] = fcn(xData[k]) + 0.20*(2.0*rand.nextDouble() - 1.0);}
        // Compute the radial basis approximation using 25 centers
        int nCenters = 25;
       RadialBasis rb = new RadialBasis(nDim, nCenters);
       rb.update(xData, fData);
       // Compute the error at a randomly selected set of points
        int nTest = 1000;
        double maxError = 0.0;
       double aveError = 0.0;
        double x[] = new double[nDim];for (int k = 0; k < nTest; k++) {
            for (int i = 0; i < nDim; i++) {
                x[i] = 2.0*rand.nextDouble() - 1.0;}
            double error = Math.abs(fcn(x)-rb.value(x));aveError += error;
            maxError = Math.max(error, maxError);
            double f = fcn(x);
```
**68** • **RadialBasis class JMSL**

```
}
        aveError /= nTest;
        System.out.println("average error is "+aveError);
        System.out.println("maximum error is "+maxError);
    }
    // The function to approximate
    static double fcn(double x[]) {
        double sum = 0.0;
        for (int k = 0; k < x.length; k++) {
            sum += x[k]*x[k];
        }
        sum /= x.length;
        return Math.exp(-sum);
    }
}
```
# **Output**

average error is 0.02619296746295321 maximum error is 0.13197595135821727

# **RadialBasis.Function interface**

public interface com.imsl.math.RadialBasis.Function

Public interface for the user supplied function to the RadialBasis object.

# **Methods**

**f**

public double f(double x)

# **Description**

A radial basis function.

# **Parameter**

 $x - a$  double, the point at which the function is to be evaluated

# **Returns**

a double, the value of the function at x

# **Interpolation and Approximation** *Approximation* **<b>RadialBasis class** • 69

**g**

public double g(double x)

# **Description**

The derivative of the radial basis function.

# **Parameter**

 $x - a$  double, the point at which the function is to be evaluated

# **Returns**

a double, the value of the function at x

# **RadialBasis.HardyMultiquadric class**

static public class com.imsl.math.RadialBasis.HardyMultiquadric implements com.imsl.math.RadialBasis.Function

The Hardy multiquadric basis function,  $\sqrt{r^2 + \delta^2}$ .

# **Constructor**

# **RadialBasis.HardyMultiquadric**

public RadialBasis.HardyMultiquadric(double delta)

#### **Description**

Creates a Hardy multiquadric basis function.

# **Parameter**

delta – is the parameter in the function definition.

# **Methods**

**f** public double f(double x)

#### **g** public double g(double x)

**70** • **RadialBasis class JMSL**

# **RadialBasis.Gaussian class**

static public class com.imsl.math.RadialBasis.Gaussian implements com.imsl.math.RadialBasis.Function

The Gaussian basis function,  $e^{-ax^2}$ .

# **Constructor**

**RadialBasis.Gaussian** public RadialBasis.Gaussian(double a)

# **Methods**

**f** public double f(double x)

**g**

public double g(double x)

**Chapter 3. Interpolation and Approximation Manual Basis class • 71** 

# **Chapter 4: Quadrature**

# **Types**

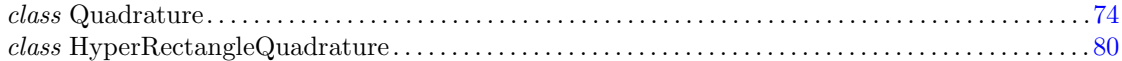

# **Usage Notes**

# **Univariate Quadrature**

Class Quadrature computes approximations to integrals of the form

$$
\int_{c}^{b} f(x) dx
$$

Quadrature computes an estimated answer R. An optional value  $ErrorEstimate = E$  estimates the error. These numbers are related as follows:

$$
\left| \int_a^b f(x) \, dx - R \right| \le E \le \max \left\{ \epsilon, \rho \left| \int_a^b f(x) \, dx \right| \right\}
$$

One situation that occasionally arises in univariate quadrature concerns the approximation of integrals when only tabular data are given. The functions described above do not directly address this question. However, the standard method for handling this problem is first to interpolate the data, and then to integrate the interpolant. This can be accomplished by using a JMSL spline interpolation class derived from com.imsl.math.Spline and the method com.imsl.Spline.integral (a,b)

# **Multivariate Quadrature**

The class HypercubeQuadrature computes an approximation to the integral of a function of  $n$ 

variables over a hyper-rectangle.

$$
\int_{a_1}^{b_1} \dots \int_{a_n}^{b_n} f(x_1, \dots, x_n) dx_n \dots dx_1
$$

# <span id="page-85-0"></span>**Quadrature class**

public class com.imsl.math.Quadrature implements Serializable, Cloneable

Quadrature is a general-purpose integrator that uses a globally adaptive scheme in order to reduce the absolute error. It subdivides the interval  $[A, B]$  and uses a  $(2k + 1)$ -point Gauss-Kronrod rule to estimate the integral over each subinterval. The error for each subinterval is estimated by comparison with the k-point Gauss quadrature rule. The subinterval with the largest estimated error is then bisected and the same procedure is applied to both halves. The bisection process is continued until either the error criterion is satisfied, roundoff error is detected, the subintervals become too small, or the maximum number of subintervals allowed is reached. The Class Quadrature is based on the subroutine QAG by Piessens et al. (1983).

# **Reference**

# **Constructor**

**Quadrature** public Quadrature()

# **Description**

Constructs a Quadrature object.

# **Methods**

#### **eval**

public double eval(Quadrature.Function objectF, double a, double b)

# **Description**

Returns the value of the integral from a to b.

#### **Parameters**

 $objectF - an implementation of Function containing the function to be integrated$ 

# **74** • **Quadrature class JMSL**

 $a - a$  double specifying the lower limit of integration

b – a double specifying the upper limit of integration, either or both of a and b can be Double.POSITIVE INFINITY or Double.NEGATIVE INFINITY

# **getErrorEstimate**

public double getErrorEstimate()

# **Description**

Returns an estimate of the relative error in the computed result.

# **Returns**

a double specifying an estimate of the relative error in the computed result

#### **getErrorStatus**

public int getErrorStatus()

# **Description**

Returns the non-fatal error status.

# **Returns**

an int specifying the non-fatal error status:

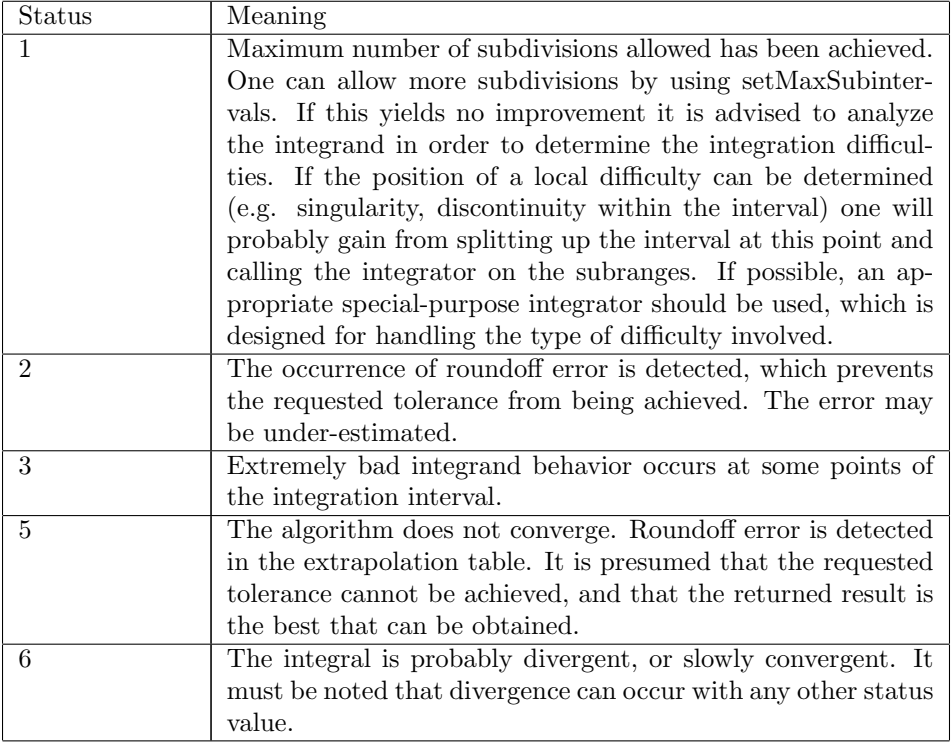

# **Quadrature Quadrature class** • **75**

#### **setAbsoluteError**

public void setAbsoluteError(double errorAbsolute)

# **Description**

Sets the absolute error tolerance.

# **Parameter**

errorAbsolute – a double scalar value specifying the absolute error

#### **setExtrapolation**

public void setExtrapolation(boolean doExtrapolation)

# **Description**

If true, the epsilon-algorithm for extrapolation is enabled. The default is false (extrapolation is not used).

#### **Parameter**

 $d$ o $Ext$ rapolation – a boolean, true if the epsilon-algorithm for extrapolation is to be enabled, false otherwise

# **setMaxSubintervals**

public void setMaxSubintervals(int maxSubintervals)

# **Description**

Sets the maximum number of subintervals allowed. The default value is 500.

# **Parameter**

maxSubintervals – an int specifying the maximum number of subintervals to be allowed. The default is 500.

### **setRelativeError**

public void setRelativeError(double errorRelative)

# **Description**

Sets the relative error tolerance.

# **Parameter**

errorRelative – a double scalar value specifying the relative error

#### **setRule**

public void setRule(int rule)

**76** • **Quadrature class JMSL**

# **Description**

Set the Gauss-Kronrod rule.

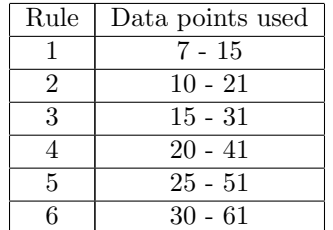

The default is rule 3.

# **Parameter**

rule – an int specifying the rule to be used. The default is 3.

# Example 1: Integral  $\int_1^3 e^{2x}\,dx$

The integral  $\int_1^3 e^{2x} dx$  is computed and compared to its expected value.

```
import com.imsl.math.*;
```

```
public class QuadratureEx1 {
    public static void main(String args[]) {
        Quadrature.Function fcn = new Quadrature.Function() {
            public double f(double x) {
                return Math.exp(2.*x);
            }
        };
        Quadrature q = new Quadrature();
        double result = q.\text{eval}(\text{fcn}, 1.0, 3.0);double expect = (Math.exp(6)-Math.exp(2))/2.;
        System.out.println("result = "+result);
        System.out.println("expect = "+expect);
    }
}
```
# **Output**

result = 198.01986869690225 expect = 198.01986869690222

**Quadrature Quadrature class** • **77**

# Example 2: Integral  $\int_0^\infty e^{-x}\,dx$

The integral  $\int_0^\infty e^{-x} dx$  is computed and compared to its expected value.

```
import com.imsl.math.*;
public class QuadratureEx2 {
    public static void main(String args[]) {
        Quadrature.Function fcn = new Quadrature.Function() {
           public double f(double x) {
                return Math.exp(-x);
            }
       };
        Quadrature q = new Quadrature();
        double result = q.eval(fcn, 0.0, Double.POSITIVE_INFINITY);
       double expect = 1.;
        System.out.println("result = "+result);
        System.out.println("expect = "+expect);
    }
}
```
# **Output**

```
result = 0.999999999999999
expect = 1.0
```
# **Example 3: Integral of the entire real line**

The integral  $\int_{-\infty}^{\infty} \frac{x}{4e^x + 9e^{-x}} dx$  is computed and compared to its expected value. This integral is evaluated in Gradshteyn and Ryzhik (equation 3.417.1).

```
import com.imsl.math.*;
public class QuadratureEx3 {
    public static void main(String args[]) {
        Quadrature.Function fcn = new Quadrature.Function() {
           public double f(double x) {
                return x / (4*Math.exp(x)+9*Math.exp(-x));}
       };
        Quadrature q = new Quadrature();
        double result = q.eval(fcn, Double.NEGATIVE_INFINITY,
       Double.POSITIVE_INFINITY);
```
# **78** • **Quadrature class JMSL**

```
double expect = Math.PI*Math.log(1.5)/12.;
       System.out.println("result = "+result);
       System.out.println("expect = "+expect);
    }
}
```
# **Output**

```
result = 0.10615051707662819
expect = 0.10615051707663337
```
# **Reference**

Gradshteyn, I. S. and I. M. Ryzhik (1965), Table of Integrals, Series, and Products, Academic Press, New York.

# **Example 4: Integral of an oscillatory function**

The integral of  $cos(ax)$  for  $a = 10<sup>4</sup>$  is computed and compared to its expected value. Because the function is highly oscillatory, the quadrature rule is set to 6. The relative error tolerance is also set.

```
import com.imsl.math.*;
public class QuadratureEx4 {
    public static void main(String args[]) {
        final double a = 1.0e4;
        Quadrature.Function fcn = new Quadrature.Function() {
            public double f(double x) {
                return Math.cos(a*x);
            }
        };
        Quadrature q = new Quadrature();
        q.setRule(6);
        q.setRelativeError(1.e-10);
        double result = q.\text{eval}(\text{fcn}, 0.0, 1.0);double expect = Math.\sin(a)/a;
        System.out.println("result = "+result);
        System.out.println("expect = "+expect);
        System.out.println("relative error = "+(expect-result)/expect);
        System.out.println("relative error estimate = "+q.getErrorEstimate());
    }
```
**Quadrature Quadrature class** • **79**

# **Output**

```
result = -3.05614388902526E-5
expect = -3.056143888882521E-5
relative error = -4.670545934003717E-11
relative error estimate = 1.0488375541870691E-8
```
# **Quadrature.Function interface**

public interface com.imsl.math.Quadrature.Function

Public interface function for the Quadrature class.

# **Method**

**f**

public double f(double x)

**Description**

Returns the value of the function at the given point.

# **Parameter**

 $x - a$  double specifying the point at which the function is to be evaluated

# **Returns**

a double specifying the value of the function at x

# <span id="page-91-0"></span>**HyperRectangleQuadrature class**

public class com.imsl.math.HyperRectangleQuadrature implements Serializable, Cloneable

HyperRectangleQuadrature integrates a function over a hypercube. This class is used to evaluate integrals of the form:

$$
\int_{a_{n-1}}^{b_{n-1}} \cdots \int_{a_0}^{b_0} f(x_0, \ldots, x_{n-1}) dx_0 \ldots dx_{n-1}
$$

**80** • **HyperRectangleQuadrature class JMSL**

}

Integration of functions over hypercubes by Monte Carlo, in which the integral is evaluated as the value of the function averaged over a sequence of randomly chosen points. Under mild assumptions on the function, this method will converge like  $1/\sqrt{n}$ , where *n* is the number of points at which the function is evaluated.

It is possible to improve on the performance of Monte Carlo by carefully choosing the points at which the function is to be evaluated. Randomly distributed points tend to be non-uniformly distributed. The alternative to a sequence of random points is a low-discrepancy sequence. A low-discrepancy sequence is one that is highly uniform.

This function is based on the low-discrepancy Faure sequence as computed by com.imsl.stat.FaureSequence (p. [747\)](#page-758-0) .

# **Constructors**

#### **HyperRectangleQuadrature**

public HyperRectangleQuadrature(RandomSequence sequence)

# **Description**

Constructs a HyperRectangleQuadrature object.

#### **HyperRectangleQuadrature**

public HyperRectangleQuadrature(int dim)

#### **Description**

Constructs a HyperRectangleQuadrature object.

# **Methods**

#### **eval**

public double eval(HyperRectangleQuadrature.Function objectF)

# **Description**

Returns the value of the integral over the unit cube.

#### **Parameter**

objectF – Function containing the function to be integrated

#### **eval**

public double eval(HyperRectangleQuadrature.Function objectF, double[] a, double[] b)

# **Description**

Returns the value of the integral over a cube.

**Quadrature HyperRectangleQuadrature class** • **81**

#### **Parameters**

objectF – Function containing the function to be integrated

a – is a double specifying the lower limit of integration. If null all of the lower limits default to 0.

b – is a double specifying the upper limit of integration. If null all of the upper limits default to 1.

#### **getErrorEstimate**

public double getErrorEstimate()

## **Description**

Returns an estimate of the relative error in the computed result.

#### **Returns**

a double specifying an estimate of the relative error in the computed result

#### **setAbsoluteError**

public void setAbsoluteError(double errorAbsolute)

# **Description**

Sets the absolute error tolerance.

# **Parameter**

 $errorAbsolute - a double scalar value specifying the absolute error$ 

#### **setRelativeError**

public void setRelativeError(double errorRelative)

# **Description**

Sets the relative error tolerance.

# **Parameter**

errorRelative – a double scalar value specifying the relative error

# **Example: HyperRectangle Quadrature**

This example evaluates the following multidimensional integral, with  $n=10$ .

$$
\int_{a_{n-1}}^{b_{n-1}} \cdots \int_{a_0}^{b_0} \left[ \sum_{i=0}^n (-1)^i \prod_{j=0}^i x_j \right] dx_0 \dots dx_{n-1} = \frac{1}{3} \left[ 1 - \left( -\frac{1}{2} \right)^n \right]
$$

# **82** • **HyperRectangleQuadrature class JMSL**

```
import com.imsl.math.*;
public class HyperRectangleQuadratureEx1 {
    public static void main(String args[]) {
        HyperRectangleQuadrature.Function fcn =
        new HyperRectangleQuadrature.Function() {
            public double f(double x[]) {
                int sign = 1;
                double sum = 0.0;
                for (int i = 0; i \lt x.length; i++) {
                    double prod = 1.0;
                    for (int j = 0; j \le i; j^{++}) {
                        prod *= x[j];}
                    sum += sign * prod;
                    sign = -sign;
                }
                return sum;
            }
        };
        HyperRectangleQuadrature q = new HyperRectangleQuadrature(10);
        double result = q.event(fcn);
        System.out.println("result = "+result);
    }
}
```
# **Output**

result = 0.3331253832089543

# **HyperRectangleQuadrature.Function interface**

public interface com.imsl.math.HyperRectangleQuadrature.Function Public interface function for the HyperRectangleQuadrature class.

# **Method**

**f** public double f(double[] x)

**Quadrature HyperRectangleQuadrature class** • **83**

# **Description**

Returns the value of the function at the given point.

# **Parameter**

 $\mathtt{x}-\mathtt{a}$  double array specifying the point at which the function is to be evaluated

# **Returns**

a double specifying the value of the function at x

# **Chapter 5: Differential Equations**

# **Type**

class OdeRungeKutta . . . . . . . . . . . . . . . . . . . . . . . . . . . . . . . . . . . . . . . . . . . . . . . . . . . . . . . . . . . . . . . . . . . . . . . [86](#page-97-0)

# **Usage Notes**

# **Ordinary Differential Equations**

An ordinary differential equation is an equation involving one or more dependent variables called  $y_i$ , one independent variable, t, and derivatives of the  $y_i$  with respect to t.

In the *initial-value problem* (IVP), the initial or starting values of the dependent variables  $y_i$  at a known value  $t = t_0$  are given. Values of  $y_i(t)$  for  $t > 0$  or  $t < t_0$  are required.

The OdeRungeKutta class solves the IVP for ODEs of the form

$$
\frac{dy_i}{dt} = y_i' = f_i(t, y_1, ..., y_N) \qquad i = 1, ..., N
$$

with  $y_i = (t = t_0)$  specified. Here,  $f_i$  is a user-supplied function that must be evaluated at any set of values  $(t, y_1, ..., y_N), i = 1, ..., N$ .

This problem statement is abbreviated by writing it as a system of first-order ODEs,

$$
y(t) [y_1(t),..., y_N(t)]^T
$$
,  $[f_1(t,y),..., f_N(t,y)]^T$ 

, so that the problem becomes  $y' = f(t, y)$  with initial values  $y(t_0)$ .

The system

$$
\frac{dy}{dt} = y' = f(t, y)
$$

is said to be stiff if some of the eigenvalues of the Jacobian matrix

# $\{\partial y_i'/\partial y_j\}$

are large and negative. This is frequently the case for differential equations modeling the behavior of physical systems, such as chemical reactions proceeding to equilibrium where subspecies effectively complete their reactions in different epochs. An alternate model concerns discharging capacitors such that different parts of the system have widely varying decay rates (or time constants).

Users typically identify stiff systems by the fact that numerical differential equation solvers such as OdeRungeKutta are inefficient, or else completely fail. Special methods are often required. The most common inefficiency is that a large number of evaluations of  $f(t, y)$  (and hence an excessive amount of computer time) are required to satisfy the accuracy and stability requirements of the software.

# <span id="page-97-0"></span>**OdeRungeKutta class**

public class com.imsl.math.OdeRungeKutta implements Serializable, Cloneable

Solves an initial-value problem for ordinary differential equations using the Runge-Kutta-Verner fifth-order and sixth-order method.

Class OdeRungeKutta finds an approximation to the solution of a system of first-order differential equations of the form  $y_0 = f(t, y)$  with given initial data. The routine attempts to keep the global error proportional to a user-specified tolerance. This routine is efficient for nonstiff systems where the derivative evaluations are not expensive.

OdeRungeKutta is based on a code designed by Hull, Enright and Jackson (1976, 1977). It uses Runge-Kutta formulas of order five and six developed by J. H. Verner.

# **Fields**

AFTER SUCCESSFUL STEP

```
static final public int AFTER SUCCESSFUL STEP
```
Used by method examineStep to indicate examining after a successful step

AFTER UNSUCCESSFUL STEP

static final public int AFTER UNSUCCESSFUL STEP

Used by method examineStep to indicate examining after an unsuccessful step

BEFORE\_STEP

```
static final public int BEFORE STEP
```
Used by method examineStep to indicate examining before the next step

**86** • **OdeRungeKutta class JMSL**

# **Constructor**

# **OdeRungeKutta**

public OdeRungeKutta(OdeRungeKutta.Function function)

# **Description**

Constructs an ODE solver to solve the initial value problem  $dy/dx = f(x,y)$ 

# **Parameter**

function – Implementation of interface Function that defines the right-hand side function  $f(x,y)$ 

# **Methods**

# **examineStep**

protected void examineStep(int state, double x, double[] y)

# **Description**

Called before and after each internal step.

# **Parameters**

state – an int, one of BEFORE STEP, AFTER SUCCESSFUL STEP or AFTER UNSUCCESSFUL STEP.

 $x -$  double representing the indepenent variable.

y – double array containing the dependent variables.

#### **setFloor**

public void setFloor(double floor)

# **Description**

Sets the value used in the norm computation.

#### **Parameter**

floor – double used in the norm computation, default value is 1.

IllegalArgumentException is thrown if floor is less than or equal to zero.

# **setInitialStepsize**

public void setInitialStepsize(double stepsize)

#### **Description**

Sets the initial internal step size.

**Differential Equations Constraints Constraints Constraints Constraints OdeRungeKutta class . 87** 

#### **Parameter**

stepsize – double specifying the initial internal step size.

IllegalArgumentException is thrown if stepsize is less than or equal to zero.

#### **setMaximumStepsize**

public void setMaximumStepsize(double stepsize)

#### **Description**

Sets the maximum internal step size.

# **Parameter**

stepsize – Maximum internal step size. Default value is 2.

IllegalArgumentException is thrown if stepsize is less than or equal to 0.

# **setMaxSteps**

public void setMaxSteps(int maxSteps)

# **Description**

Sets the maximum number of internal steps allowed.

# **Parameter**

maxSteps – int specifying the maximum number of internal steps allowed, default value is 500

IllegalArgumentException is thrown if maxSteps is less than or equal to zero.

#### **setMinimumStepsize**

public void setMinimumStepsize(double stepsize)

# **Description**

Sets the minimum internal step size.

#### **Parameter**

stepsize – Minimum internal step size. Default value is 0.

IllegalArgumentException is thrown if stepsize is less than or equal to 0.

#### **setNorm**

public void setNorm(int normMethod)

# **Description**

Sets the switch for determining the error norm.

# **88** • **OdeRungeKutta class JMSL**

#### **Parameter**

normMethod – int specifying the switch for determining the error norm, default value is 0. In the following,  $e_i$  is the absolute value fo an estimate of the error in  $y_i(t)$ 

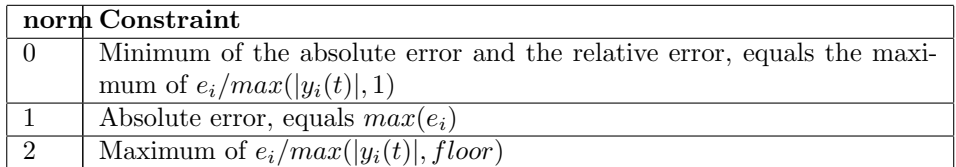

IllegalArgumentException is thrown if norm is is not 0, 1, or 2.

# **setScale**

public void setScale(double scale)

#### **Description**

Sets the scaling factor.

# **Parameter**

scale – double specifying the scaling factor, default value is 1.e0

IllegalArgumentException is thrown if scale is less than or equal to 0.

# **setTolerance**

public void setTolerance(double tolerance)

#### **Description**

Sets the error tolerance.

# **Parameter**

tolerance – double specifying the error tolerance. Default value is 1.0e-6.

IllegalArgumentException is thrown if tolerance less than or equal 0.

#### **solve**

public void solve(double x, double xEnd, double[] y) throws OdeRungeKutta.ToleranceTooSmallException, OdeRungeKutta.DidNotConvergeException

# **Description**

Integrates the ODE system from x to xEnd. On all but the first call to solve, the value of x must equal the value of xEnd for the previous call.

#### **Parameters**

 $x -$  double specifying the independent variable

xEnd – double specifying the value of x at which the solution is desired

 $y - On$  input, double array containing the initial values. On output, double array containing the approximate solution.

- DidNotConvergeException is thrown if the number of internal steps exceeds maxSteps (default 500). This can be an indication that the ODE system is stiff. This exception can also be thrown if the error tolerance condition could not be met.
- ToleranceTooSmallException is thrown if the computation does not converge on some step.

#### **vnorm**

protected double vnorm(double[] v, double[] y, double[] ymax)

### **Description**

Returns the norm of a vector.

#### **Parameters**

 $v -$  double array containing the vector whose norm is to be computed

 $y -$  double array containing the values of the dependent variable

 $y$ max – double array containing the maximum y values computed thus far

# **Returns**

double scalar value representing the norm of the vector v

# **Example: Runge-Kutta-Verner ordinary differential equation solver**

An ordinary differential equation problem is solved using a solver which implements the Runge-Kutta-Verner method. The solution at time t=10 is printed.

```
import com.imsl.math.*;
public class OdeRungeKuttaEx1 {
    public static void main(String args[]) throws com.imsl.IMSLException {
        OdeRungeKutta.Function fcn = new OdeRungeKutta.Function() {
            public void f(double t, double y[], double yprime[]) {
                yprime[0] = 2. * y[0] * (1-y[1]);yprime[1] = -y[1] * (1-y[0]);}
       };
       double y[] = {1,3};OdeRungeKutta q = new OdeRungeKutta(fcn);
        int nsteps = 10;
        for (int k = 0; k < nsteps; k++) {
```
**90** • **OdeRungeKutta class JMSL**

```
q.solve(k, k+1, y);
        }
        System.out.println("Result = {\{"+y[0]+","+y[1]+"}");
    }
}
```
# **Output**

Result = {3.1443416765160768,0.3488265985196999}

# **OdeRungeKutta.Function interface**

public interface com.imsl.math.OdeRungeKutta.Function Public interface for user supplied function to OdeRungeKutta object.

# **Method**

**f**

public void f(double x, double[] y, double[] yprime) **Description** Returns the value of the function at the given point. **Parameters**  $x - a$  double, the point at which the function is to be evaluated  $y - a$  double array which contains the dependent variable values

yprime – a double array which contains the value of the function at  $(x,y)$ 

# **OdeRungeKutta.ToleranceTooSmallException class**

static public class com.imsl.math.OdeRungeKutta.ToleranceTooSmallException extends com.imsl.IMSLException

Tolerance is too small.

**Differential Equations OdeRungeKutta class** • **91**

# **Constructor**

# **OdeRungeKutta.ToleranceTooSmallException**

```
public OdeRungeKutta.ToleranceTooSmallException(String key, Object[]
  arguments)
```
# **OdeRungeKutta.DidNotConvergeException class**

static public class com.imsl.math.OdeRungeKutta.DidNotConvergeException extends com.imsl.IMSLException

The iteration did not converge.

# **Constructors**

# **OdeRungeKutta.DidNotConvergeException**

public OdeRungeKutta.DidNotConvergeException(String message)

# **OdeRungeKutta.DidNotConvergeException**

public OdeRungeKutta.DidNotConvergeException(String key, Object[] arguments)

# **Chapter 6: Transforms**

# **Types**

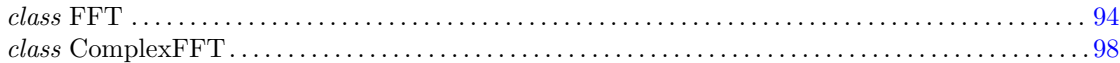

# **Usage Notes**

# **Fast Fourier Transforms**

A fast Fourier transform (FFT) is simply a discrete Fourier transform that is computed efficiently. Basically, the straightforward method for computing the Fourier transform takes approximately  $n^2$  operations where n is the number of points in the transform, while the FFT (which computes the same values) takes approximately

n log n operations. The algorithms in this chapter are modeled on the Cooley-Tukey (1965) algorithm. Hence, these functions are most efficient for integers that are highly composite; that is, integers that are a product of small primes.

For the two classes, FFT and ComplexFFT, a single instance can be used to transform multiple sequences of the same length. In this situation, the constructor computes the initial setup once. This may result in substantial computational savings. For more information on the use of these classes consult the documentation under the appropriate class name.

# **Continuous Versus Discrete Fourier Transform**

There is, of course, a close connection between the discrete Fourier transform and the continuous Fourier transform. Recall that the continuous Fourier transform is defined (Brigham 1974) as

$$
\hat{f}(\omega) = (\Im f)(\omega) = \int_{-\infty}^{\infty} f(t)e^{-2\pi i \omega t}dt
$$

We begin by making the following approximation:

$$
\hat{f}(\omega) \approx \int_{-T/2}^{T/2} f(t)e^{-2\pi i \omega t} dt
$$

$$
= \int_0^T f(t - T/2)e^{-2\pi i \omega (t - T/2)} dt
$$

$$
= e^{\pi i \omega T} \int_0^T f(t - T/2)e^{-2\pi i \omega t} dt
$$

If we approximate the last integral using the rectangle rule with spacing  $h = T/n$ , we have

$$
\hat{f}(\omega) \approx e^{\pi i \omega T} h \sum_{k=0}^{n-1} e^{-2\pi i \omega k h} f(kh - T/2)
$$

Finally, setting  $\omega = j/T$  for  $j = 0, \ldots, n - 1$  yields

$$
\hat{f}(j/T) \approx e^{\pi i j} h \sum_{k=0}^{n-1} e^{-2\pi i j k/n} f(kh - T/2) = (-1)^j \sum_{k=0}^{n-1} e^{-2\pi i j k/n} f_k^h
$$

where the vector  $f^h = (f(-T/2), \ldots, f((n-1)h - T/2))$ . Thus, after scaling the components by  $(-1)^h$ , the discrete Fourier transform, as computed in ComplexFFT (with input  $f^h$ ) is related to an approximation of the continuous Fourier transform by the above formula.

# <span id="page-105-0"></span>**FFT class**

#### public class com.imsl.math.FFT implements Serializable, Cloneable

FFT functions.

Class FFT computes the discrete Fourier transform of a real vector of size  $n$ . The method used is a variant of the Cooley-Tukey algorithm, which is most efficient when  $n$  is a product of small prime factors. If n satisfies this condition, then the computational effort is proportional to  $n \log$  $\emph{n}.$ 

The forward method computes the forward transform. If  $n$  is even, then the forward transform is

$$
q_{2m-1} = \sum_{k=0}^{n-1} p_k \cos \frac{2\pi k m}{n} \quad m = 1, \ \ldots, \ n/2
$$

**94** • **FFT class JMSL**

$$
q_{2m-2} = -\sum_{k=0}^{n-1} p_k \sin \frac{2\pi k m}{n} \quad m = 1, \dots, n/2 - 1
$$

$$
q_0 = \sum_{k=0}^{n-1} p_k
$$

If *n* is odd,  $q_m$  is defined as above for *m* from 1 to  $(n - 1)/2$ .

Let f be a real valued function of time. Suppose we sample f at n equally spaced time intervals of length  $\delta$  seconds starting at time  $t_0$ . That is, we have

$$
p_i := f(t_0 + i\Delta) \; i = 0, 1, \ldots, n-1
$$

We will assume that  $n$  is odd for the remainder of this discussion. The class  $FFT$  treats this sequence as if it were periodic of period n. In particular, it assumes that  $f(t_0) = f(t_0 + n\Delta)$ . Hence, the period of the function is assumed to be  $T = n\Delta$ . We can invert the above transform for  $p$  as follows:

$$
p_m = \frac{1}{n} \left[ q_0 + 2 \sum_{k=0}^{(n-3)/2} q_{2k+1} \cos \frac{2\pi (k+1)m}{n} - 2 \sum_{k=0}^{(n-3)/2} q_{2k+2} \sin \frac{2\pi (k+1)m}{n} \right]
$$

This formula is very revealing. It can be interpreted in the following manner. The coefficients  $q$ produced by FFT determine an interpolating trigonometric polynomial to the data. That is, if we define

$$
g(t) = \frac{1}{n} \left[ q_0 + 2 \sum_{k=0}^{(n-3)/2} q_{2k+1} \cos \frac{2\pi (k+1) (t-t_0)}{n\Delta} - 2 \sum_{k=0}^{(n-3)/2} q_{2k+2} \sin \frac{2\pi (k+1) (t-t_0)}{n\Delta} \right]
$$

$$
= \frac{1}{n} \left[ q_0 + 2 \sum_{k=0}^{(n-3)/2} q_{2k+1} \cos \frac{2\pi (k+1) (t-t_0)}{T} - 2 \sum_{k=0}^{(n-3)/2} q_{2k+2} \sin \frac{2\pi (k+1) (t-t_0)}{T} \right]
$$

then we have

$$
f(t_0 + (i - 1) \Delta) = g(t_0 + (i - 1)) \Delta
$$

Now suppose we want to discover the dominant frequencies, forming the vector  $P$  of length  $(n)$  $+ 1)/2$  as follows:

$$
P_0 := |q_0|
$$
  

$$
P_k := \sqrt{q_{2k-2}^2 + q_{2k-1}^2} \quad k = 1, \ 2, \ \ldots, \ (n-1)/2
$$

These numbers correspond to the energy in the spectrum of the signal. In particular,  $P_k$ corresponds to the energy level at frequency

$$
\frac{k}{T} = \frac{k}{n\Delta} \quad k = 0, 1, \dots, \frac{n-1}{2}
$$

Furthermore, note that there are only  $(n+1)/2 \approx T/(2\Delta)$  resolvable frequencies when n observations are taken. This is related to the Nyquist phenomenon, which is induced by discrete sampling of a continuous signal. Similar relations hold for the case when  $n$  is even.

If the backward method is used, then the backward transform is computed. If n is even, then the backward transform is

$$
q_m = p_0 + (-1)^m p_{n-1} + 2 \sum_{k=0}^{n/2-1} p_{2k+1} \cos \frac{2\pi (k+1)m}{n} - 2 \sum_{k=0}^{n/2-2} p_{2k+2} \sin \frac{2\pi (k+1)m}{n}
$$

If  $n$  is odd,

$$
q_m = p_0 + 2 \sum_{k=0}^{(n-3)/2} p_{2k+1} \cos \frac{2\pi (k+1)m}{n} - 2 \sum_{k=0}^{(n-3)/2} p_{2k+2} \sin \frac{2\pi (k+1)m}{n}
$$

The backward Fourier transform is the unnormalized inverse of the forward Fourier transform.

FFT is based on the real FFT in FFTPACK, which was developed by Paul Swarztrauber at the National Center for Atmospheric Research.

# **Constructor**

**FFT** public FFT(int n) **Description**

Constructs an FFT object.

# **Parameter**

n – is the length of the sequence to be transformed
# **Methods**

## **backward**

public double[] backward(double[] coef)

# **Description**

Compute the real periodic sequence from its Fourier coefficients.

# **Parameter**

 $\csc f$  – a double array containing the Fourier coefficients

# **Returns**

a double array containing the periodic sequence

# **forward**

public double[] forward(double[] seq)

# **Description**

Compute the Fourier coefficients of a real periodic sequence.

# **Parameter**

 $seq - a$  double array containing the sequence to be transformed

## **Returns**

a double array containing the transformed sequence

# **Example: Fast Fourier Transform**

The Fourier coefficients of a periodic sequence are computed. The coefficients are then used to reproduce the periodic sequence.

```
import com.imsl.math.*;
public class FFTEx1 {
   public static void main(String args[]) {
       double x[] = \{1, 2, 3, 4, 5, 6, 7, 8\};FFT fit = new FFT(x.length);double y[] = fft.forward(x);double z[] = fft.backward(y);for (int i = 0; i < x.length; i++) {
           z[i] = z[i] / x.length;}
       new PrintMatrix("x").print(x);
       new PrintMatrix("y").print(y);
       new PrintMatrix("z").print(z);
   }
```
}

# **Output**

x 0 0 1  $\begin{array}{ccc} 1 & 2 \\ 2 & 3 \end{array}$  $\begin{array}{cc} 2 & 3 \\ 3 & 4 \end{array}$  $\begin{array}{cc} 3 & 4 \\ 4 & 5 \end{array}$ 4 5 5 6 6 7 7 8 y 0  $\begin{matrix} 0 & 36 \\ 1 & -4 \end{matrix}$  $\begin{array}{cc} 1 & -4 \\ 2 & 9 \end{array}$  $2$  9.657<br>3  $-4$  $\begin{array}{cc} 3 & -4 \\ 4 & 4 \end{array}$  $\begin{array}{ccc} 4 & 4 \\ 5 & -4 \end{array}$  $-4$ 6  $1.657$ <br>7  $-4$  $-4$ z 0 0 1  $\begin{array}{ccc} 1 & 2 \\ 2 & 3 \end{array}$  $\begin{array}{cc} 2 & 3 \\ 3 & 4 \end{array}$  $\begin{array}{cc} 3 & 4 \\ 4 & 5 \end{array}$ 4 5 5 6 6 7 7 8

# **ComplexFFT class**

public class com.imsl.math.ComplexFFT implements Serializable, Cloneable

Complex FFT.

Class ComplexFFT computes the discrete complex Fourier transform of a complex vector of size  $N$ . The method used is a variant of the Cooley-Tukey algorithm, which is most efficient when  $N$ is a product of small prime factors. If N satisfies this condition, then the computational effort is proportional to N log N. This considerable savings has historically led people to refer to this algorithm as the "fast Fourier transform" or FFT.

Specifically, given an  $N$ -vector  $x$ , method forward returns

# **98** • **ComplexFFT class JMSL**

$$
c_m = \sum_{n=0}^{N-1} x_n e^{-2\pi i n m/N}
$$

Furthermore, a vector of Euclidean norm  $S$  is mapped into a vector of norm

√  $N\overline{S}$ 

Finally, note that we can invert the Fourier transform as follows:

$$
x_n = \frac{1}{N} \sum_{j=0}^{N-1} c_m e^{2\pi i n j/N}
$$

This formula reveals the fact that, after properly normalizing the Fourier coefficients, one has the coefficients for a trigonometric interpolating polynomial to the data. An unnormalized inverse is implemented in backward. ComplexFFT is based on the complex FFT in FFTPACK. The package, FFTPACK was developed by Paul Swarztrauber at the National Center for Atmospheric Research.

Specifically, given an  $N$ -vector  $c$ , backward returns

$$
s_m = \sum_{n=0}^{N} c_n e^{2\pi i n m/N}
$$

Furthermore, a vector of Euclidean norm S is mapped into a vector of norm

$$
\sqrt{N}S
$$

Finally, note that we can invert the inverse Fourier transform as follows:

$$
c_n = \frac{1}{N} \sum_{m=0}^{N-1} s_m e^{-2\pi i n m/N}
$$

This formula reveals the fact that, after properly normalizing the Fourier coefficients, one has the coefficients for a trigonometric interpolating polynomial to the data. backward is based on the complex inverse FFT in FFTPACK. The package, FFTPACK was developed by Paul Swarztrauber at the National Center for Atmospheric Research.

# **Constructor**

**ComplexFFT** public ComplexFFT(int n)

#### **Description**

Constructs a complex FFT object.

# **Parameter**

n – is the array size that this object can handle.

# **Methods**

## **backward**

public Complex[] backward(Complex[] coef)

# **Description**

Compute the complex periodic sequence from its Fourier coefficients.

## **Parameter**

coef – Complex array of Fourier coefficients

#### **Returns**

Complex array containing the periodic sequence

# **forward**

public Complex[] forward(Complex[] seq)

# **Description**

Compute the Fourier coefficients of a complex periodic sequence.

# **Parameter**

seq – is the Complex array containing the sequence to be transformed.

# **Returns**

a Complex array containing the transformed sequence.

# **Example: Complex FFT**

The Fourier coefficients of a complex periodic sequence are computed. Then the coefficients are used to try to reproduce the periodic sequence.

```
import com.imsl.math.*;
public class ComplexFFTEx1 {
    public static void main(String args[]) {
        Complex x[] = {new Complex(1,8),
           new Complex(2,7),
           new Complex(3,6),
           new Complex(4,5),
```
**100** • **ComplexFFT class JMSL**

```
new Complex(5,4),
           new Complex(6,3),
           new Complex(7,2),
           new Complex(8,1)
       };
       ComplexFFT fft = new ComplexFFT(x.length);
       Complex y[] = fft.forward(x);Complex z[] = fft.backward(y);for (int i = 0; i < x.length; i++) {
           z[i] = Complex.divide(z[i], x.length);
       }
       new PrintMatrix("x").print(x);
       new PrintMatrix("y").print(y);
       new PrintMatrix("z").print(z);
   }
}
```
# **Output**

x 0 0 1+8i 1 2+7i 2 3+6i 3 4+5i 4 5+4i 5 6+3i 6 7+2i 7 8+1i y 0  $0$  36+36i<br>1 5.657+13.6 1 5.657+13.657i  $2 +8i$ <br>3  $-2.343+5.0$  $3 -2.343+5.657i$ <br>4  $-4+4i$  $4 -4+4i$ <br>5  $-5.657+2.3$ 5 -5.657+2.343i  $-8$ 7 -13.657-5.657i z 0 0 1+8i 1 2+7i 2 3+6i 3 4+5i 4 5+4i 5 6+3i 6 7+2i

**Transforms ComplexFFT class** • **101**

7 8+1i

# **Chapter 7: Nonlinear Equations**

# **Types**

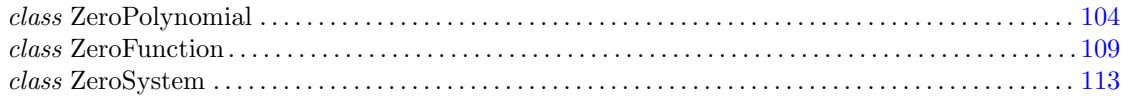

# **Usage Notes**

# **Zeros of a Polynomial**

A polynomial function of degree  $n$  can be expressed as follows:

 $p(z) = a_n z^n n + a_{n-1} z^{n-1} + \cdots + a_1 z + a_0$ 

where  $a_n \neq 0$ . The class finds zeros of a polynomial with real or complex coefficients using Aberth's method.

# **Zeros of a Function**

The class uses Muller's method to find the real zeros of a real-valued function.

# **Root of System of Equations**

A system of equations can be stated as follows:

$$
f_i(x) = 0
$$
, for  $i = 1, 2, ..., n$ 

where  $x \in \mathbf{R}^n$ , and  $f_i : \mathbf{R}^n \to \mathbf{R}$ . The ZeroSystem class uses a modified hybrid method due to M.J.D. Powell to find the zero of a system of nonlinear equations.

# <span id="page-115-0"></span>**ZeroPolynomial class**

public class com.imsl.math.ZeroPolynomial implements Serializable, Cloneable

The ZeroPolynomial class computes the zeros of a polynomial with complex coefficients, Aberth's method. This class is a Java translation of a Fortran code written by Dario Andrea Bini, University of Pisa, Italy (bini@dm.unipi.it). Numerical computation of polynomial zeros by means of Aberth's method, Numerical Algorithms, 13 (1996), pp. 179-200. The original Fortran code includes the following notice.

All the software contained in this library is protected by copyright Permission to use, copy, modify, and distribute this software for any purpose without fee is hereby granted, provided that this entire notice is included in all copies of any software which is or includes a copy or modification of this software and in all copies of the supporting documentation for such software.

THIS SOFTWARE IS BEING PROVIDED "AS IS", WITHOUT ANY EXPRESS OR IMPLIED WARRANTY. IN NO EVENT, NEITHER THE AUTHORS, NOR THE PUBLISHER, NOR ANY MEMBER OF THE EDITORIAL BOARD OF THE JOURNAL "NUMERICAL ALGORITHMS", NOR ITS EDITOR-IN-CHIEF, BE LIABLE FOR ANY ERROR IN THE SOFTWARE, ANY MISUSE OF IT OR ANY DAMAGE ARISING OUT OF ITS USE. THE ENTIRE RISK OF USING THE SOFTWARE LIES WITH THE PARTY DOING SO. ANY USE OF THE SOFTWARE CONSTITUTES ACCEPTANCE OF THE TERMS OF THE ABOVE STATEMENT.

# **Field**

EPSILON SMALL

static final public double EPSILON SMALL The smallest relative spacing for doubles.

# **Constructor**

**ZeroPolynomial** public ZeroPolynomial()

# **Description**

Creates an instance of the solver.

# **Methods**

#### **computeRoots**

public Complex[] computeRoots(Complex[] coef) throws ZeroPolynomial.DidNotConvergeException

#### **Description**

Computes the roots of the polynomial with Complex coefficients.

 $p(x) = \text{coeff}[n] \times x^n + \text{coeff}[n-1] \times x^{n-1} + \ldots + \text{coeff}[0]$ 

# **Parameter**

 $\csc f$  – a Complex array containing the polynomial coefficients.

## **Returns**

a Complex array containing the roots of the polynomial.

#### **computeRoots**

```
public Complex[] computeRoots(double[] coef) throws
  ZeroPolynomial.DidNotConvergeException
```
# **Description**

Computes the roots of the polynomial with real coefficients.

 $p(x) = \text{coeff}[n] \times x^n + \text{coeff}[n-1] \times x^{n-1} + \ldots + \text{coeff}[0]$ 

# **Parameter**

 $\csc f$  – a double array containing the polynomial coefficients

## **Returns**

a Complex array containing the roots of the polynomial

#### **getRadius**

public double getRadius(int index)

# **Description**

Returns an a-posteriori absolute error bound on the root.

# **Parameter**

index – an int specifying the (0-based) index of the root whose error bound is to be returned

#### **Returns**

a double representing the error bound on the index-th root. NaN is returned if the corresponding root cannot be represented as floating point due to overflow or underflow or if the roots have not yet been computed.

#### **getRoot**

public Complex getRoot(int index)

# **Description**

Returns a zero of the polynomial.

# **Parameter**

 $index - an$  int which specifies the  $(0$ -based) index of the root to be returned

#### **Returns**

a Complex which represents the index-th root of the polynomial

# **getRoots**

public Complex[] getRoots()

# **Description**

Returns the zeros of the polynomial.

### **Returns**

a Complex array containing the roots of the polynomial

#### **getStatus**

public boolean getStatus(int index)

# **Description**

Returns the error status of a root.

# **Parameter**

index – an int representing the (0-based) index of the root whose error status is to be returned

# **Returns**

a boolean representing the error status on the index-th root. It is false if the approximation of the index-th root has been carried out successfully, for example, the computed approximation can be viewed as the exact root of a slightly perturbed polynomial. It is true if more iterations are needed for the index-th root.

# **setMaxIterations**

public void setMaxIterations(int maxIterations)

# **106** • **ZeroPolynomial class JMSL**

## **Description**

Sets the maximum number of iterations allowed. The default value is 30.

## **Parameter**

maxIterations – an int which specifies the maximum number of iterations allowed

IllegalArgumentException is thrown if maxIterations is less than or equal to zero.

# **Example 1: Zeros of a Polynomial**

The zeros of a polynomial with real coefficients are computed.

```
import com.imsl.math.*;
```

```
public class ZeroPolynomialEx1 {
   public static void main(String args[]) throws
    ZeroPolynomial.DidNotConvergeException {
        double \text{coef}[] = \{-2, 4, -3, 1\};ZeroPolynomial zp = new ZeroPolynomial();
        Complex root[] = zp.computeRoots(coef);
        for (int k = 0; k < root.length; k++) {
            \texttt{System.out.println("root = " + root[k]);}System.out.println(" radius = "+ zp.getRadius(k));
            System.out.println(" status = "+ zp.getStatus(k));
        }
   }
}
```
# **Output**

```
root = 0.9999999999999999-0.9999999999999997i
   radius = 1.9197212602501468E-14
   status = false
root = 1.0000000000000004+1.0000000000000002i
   radius = 1.9618522761623435E-14
   status = false
root = 1.0000000000000002-3.3087224502121107E-24i
   radius = 2.5512925105887074E-14
   status = false
```
# **Example 2: Zeros of a Polynomial with Complex Coefficients**

The zeros of a polynomial with Complex coefficients are computed.

```
import com.imsl.math.*;
public class ZeroPolynomialEx2 {
    public static void main(String args[]) throws
    ZeroPolynomial.DidNotConvergeException {
        // Find zeros of z^3-(3+6i)*z^2+(-8+12i)*z+10
        Complex coef[] = {
            new Complex(10),
             new Complex(-8, 12),
             new Complex(-3, -6),
             new Complex(1)
        };
        ZeroPolynomial zp = new ZeroPolynomial();
        Complex root[] = zp.computeRoots(coef);
        for (int k = 0; k < root.length; k++) {
             \texttt{System.out.println("root = " + root[k]);}System.out.println(" radius = "+ zp.getRadius(k));<br>System.out.println(" status = "+ zp.getStatus(k));
                                     status = "+ zp.getStatus(k));}
    }
}
```
# **Output**

```
root = 1.0+1.0i
   radius = 6.105673569140261E-14
   status = false
root = 1.0000000000000002+2.0000000000000004i
   radius = 1.9846776908049295E-13
    status = false
root = 0.9999999999999992+2.999999999999999i
   radius = 1.5275632034267045E-13
   status = false
```
# **ZeroPolynomial.DidNotConvergeException class**

static public class com.imsl.math.ZeroPolynomial.DidNotConvergeException extends com.imsl.IMSLException

The iteration did not converge

# **Constructors**

#### **ZeroPolynomial.DidNotConvergeException**

public ZeroPolynomial.DidNotConvergeException(String message)

## **ZeroPolynomial.DidNotConvergeException**

public ZeroPolynomial.DidNotConvergeException(String key, Object[] arguments)

# <span id="page-120-0"></span>**ZeroFunction class**

public class com.imsl.math.ZeroFunction implements Serializable, Cloneable

Muller's method to find the zeros of a univariate function,  $f(x)$ .

ZeroFunction computes n real zeros of a real function f. Given a user-supplied function  $f(x)$ and an n-vector of initial guesses  $x_1, x_2, \ldots, x_n$ , the routine uses Muller's method to locate n real zeros of f, that is, n real values of x for which  $f(x) = 0$ . The routine has two convergence criteria: the first requires that

 $|f(x_i^m)|$ 

be less than errorAbsolute, specified by the setAbsoluteError method; the second requires that the relative change of any two successive approximations to an  $x_i$  be less than ErrorRelative, specified by the setAbsoluteError method.

Here,

 $x_i^m$ 

is the m-th approximation to  $x_i$ . Let errorAbsolute be  $\varepsilon_1$ , and errorRelative be  $\varepsilon_2$ . The criteria may be stated mathematically as follows:

Criterion 1:

$$
|f\ (x_i^m)|<\ \varepsilon_1
$$

Criterion 2:

$$
\left|\frac{x_i^{m+1}-x_i^m}{x_i^m}\right|~<~\varepsilon_2
$$

"Convergence" is the satisfaction of either criterion.

**Nonlinear Equations 109 ZeroFunction class** • 109

# **Constructor**

# **ZeroFunction**

public ZeroFunction()

# **Description**

Creates an instance of the solver.

# **Methods**

## **allConverged**

public boolean allConverged()

# **Description**

Returns true if the iterations for all of the roots have converged.

# **computeZeros**

public double[] computeZeros(ZeroFunction.Function objectF, double[] guess)

# **Description**

Returns the zeros of a univariate function.

# **Parameters**

objectF – contains the function for which the zeros will be found.

guess – a double array containing an initial guess of the zeros. A zero will be found for each point in guess.

# **getIterations**

public int getIterations(int nRoot)

#### **Description**

Returns the number of iterations used to compute a root.

# **Parameter**

nRoot – an int specifying the index of the root

#### **setAbsoluteError**

public void setAbsoluteError(double errorAbsolute)

# **Description**

Sets first stopping criterion. A zero  $x[i]$  is accepted if  $|f(x[i)]|$  is less than this tolerance. Its default value is about 1.0e-8.

# **110** • **ZeroFunction class JMSL**

#### **Parameter**

 $errorAbsolute - a double value specifying the first stopping criterion$ 

IllegalArgumentException is thrown if errorAbsolute is less than 0

#### **setMaxIterations**

public void setMaxIterations(int maxIterations)

### **Description**

Sets the maximum number of iterations allowed per root. Its default value is 100.

# **Parameter**

maxIterations – an int specifying the maximum number of iterations allowed per root

IllegalArgumentException is thrown if maxIterations is less than zero.

### **setRelativeError**

public void setRelativeError(double errorRelative)

# **Description**

Sets second stopping criterion is the relative error. A zero x[i] is accepted if the relative change of two successive approximations to x[i] is less than this tolerance. Its default value is about 1.0e-8.

#### **Parameter**

error $\text{Relative} - \text{a double value specifying the second stopping criterion}$ 

IllegalArgumentException is thrown if errorRelative is less than 0 or greater than 1

# **setSpread**

public void setSpread(double spread)

# **Description**

Sets the spread. See setSpreadTolerance.

# **Parameter**

spread – is the new spread. Its default value is 1.0.

#### **setSpreadTolerance**

public void setSpreadTolerance(double spreadTolerance)

## **Description**

Sets the spread criteria for multiple zeros. If the zero x[i] has been computed and  $|x[i] - x[j]|$  < spreadTolerance, where x[j] is a previously computed zero, then the computation is restarted with a guess equal to x[i]+spread. The default value for spreadTolerance is 1.0e-5.

# **Parameter**

spreadTolerance – a double value specifying the spread tolerance

IllegalArgumentException is thrown if spreadTolerance is less than zero.

# **Example: Zeros of a Univariate Function**

In this example 3 zeros of the sin function are found.

```
import com.imsl.math.*;
public class ZeroFunctionEx1 {
   public static void main(String args[]) {
        ZeroFunction.Function fcn = new ZeroFunction.Function() {
           public double f(double x) {
               return Math.sin(x);
            }
       };
       ZeroFunction zf = new ZeroFunction();
        double guess[] = {5, 18, -6};
       double zeros[] = zf.computeZeros(fcn, guess);
        for (int k = 0; k < zeros.length; k++) {
            System.out.println(zeros[k]+" = "+(zeros[k]/Math.PI) + " pi");
       }
   }
}
```
# **Output**

```
6.283185307179564 = 1.999999999999993 pi
18.84955592156295 = 6.0000000000077 pi
-6.283185307179641 = -2.00000000000000173 pi
```
# **ZeroFunction.Function interface**

public interface com.imsl.math.ZeroFunction.Function

# **112** • **ZeroFunction class JMSL**

Public interface for the user supplied function to ZeroFunction.

# **Method**

**f**

public double f(double x)

# **Description**

Returns the value of the function at the given point.

# **Parameter**

 $x - a$  double specifying the point at which the function is to be evaluated

# **Returns**

a double specifying the value of the function at x

# <span id="page-124-0"></span>**ZeroSystem class**

public class com.imsl.math.ZeroSystem implements Serializable, Cloneable

Solves a system of n nonlinear equations  $f(x) = 0$  using a modified Powell hybrid algorithm.

ZeroSystem is based on the MINPACK subroutine HYBRD1, which uses a modification of M.J.D. Powell's hybrid algorithm. This algorithm is a variation of Newton's method, which uses a finite-difference approximation to the Jacobian and takes precautions to avoid large step sizes or increasing residuals. For further description, see More et al. (1980).

A finite-difference method is used to estimate the Jacobian. Whenever the exact Jacobian can be easily provided, objectF should implement ZeroSystem.Jacobian.

# **Constructor**

**ZeroSystem** public ZeroSystem(int n)

# **Description**

Creates an object to find the zeros of a system of n equations.

### **Parameter**

 $n -$  is the number of equations that the solver handles

# **Methods**

#### **setGuess**

public void setGuess(double[] xguess)

# **Description**

Sets the initial guess for the array x. The default is to set x to all zeros.

# **Parameter**

 $x$ guess – a double array containing the initial guess

#### **setMaxIterations**

public void setMaxIterations(int maxIterations)

## **Description**

Sets the maximum number of iterations allowed. The default value is 200.

# **Parameter**

maxIterations – an int specifying the maximum number of iterations allowed

IllegalArgumentException is thrown if maxIterations is less than or equal to zero.

#### **setRelativeError**

public void setRelativeError(double errorRelative)

## **Description**

Sets the relative error tolerance. The root is accepted if the relative error between two successive approximations to this root is within errorRelative. The default is the square root of the precision, about 1.0e-08.

# **Parameter**

errorRelative – a double specifying the relative error tolerance

IllegalArgumentException is thrown if errorRelative is less than 0 or greater than 1.

#### **solve**

```
public double[] solve(ZeroSystem.Function objectF) throws
 ZeroSystem.TooManyIterationsException,
 ZeroSystem.ToleranceTooSmallException, ZeroSystem.DidNotConvergeException
```
#### **Description**

Solve a system of nonlinear equations using the Levenberg-Marquardt algorithm

#### **Parameter**

 $objectF$  – defines the function whose zero is to be found. If objectF implements a Jacobian then its Jacobian is used. Otherwise a finite difference is computed.

# **114** • **ZeroSystem class JMSL**

### **Returns**

a double array containing the solution

TooManyIterationsException is thrown if the maximum number of iterations is exceeded

ToleranceTooSmallException is thrown if the error tolerance is too small

DidNotConvergeException is thrown if the algorithm does not converge

# **Example: Solve a System of Nonlinear Equations**

A system of nonlinear equations is solved.

```
import com.imsl.math.*;
```

```
public class ZeroSystemEx1 {
    public static void main(String args[]) throws com.imsl.IMSLException {
        ZeroSystem.Function fcn = new ZeroSystem.Function() {
           public void f(double x[], double f[]) {
                f[0] = x[0] + Math.exp(x[0]-1.0) +(x[1]+x[2])*(x[1]+x[2]) - 27.0;f[1] = Math.exp(x[1]-2.0)/x[0] + x[2]*x[2] - 10.0;f[2] = x[2] + Math.\sin(x[1]-2.0) + x[1]*x[1] - 7.0;}
       };
       ZeroSystem zf = new ZeroSystem(3);
       double guess[] = {4, 4, 4};
       zf.setGuess(guess);
       new PrintMatrix("zeros").print(zf.solve(fcn));
   }
}
```
# **Output**

# **ZeroSystem.DidNotConvergeException class**

static public class com.imsl.math.ZeroSystem.DidNotConvergeException extends com.imsl.IMSLException

The iteration did not converge.

# **Constructors**

**ZeroSystem.DidNotConvergeException** public ZeroSystem.DidNotConvergeException(String message)

**ZeroSystem.DidNotConvergeException**

public ZeroSystem.DidNotConvergeException(String key, Object[] arguments)

# **ZeroSystem.Function interface**

public interface com.imsl.math.ZeroSystem.Function

Public interface for user supplied function to ZeroSystem object.

# **Method**

**f**

public void f(double[] x, double[] f)

# **Description**

Returns the value of the function at the given point.

# **Parameters**

x – a double array which contains the point at which the function is to be evaluated. The contents of this array must not be altered by this function.

 $f - a$  double array which contains the value of the function at x.

# **ZeroSystem.Jacobian interface**

public interface com.imsl.math.ZeroSystem.Jacobian implements com.imsl.math.ZeroSystem.Function

Public interface for user supplied function to ZeroSystem object.

# **Method**

### **jacobian**

public void jacobian(double[] x, double[][] jac)

## **Description**

Returns the value of the Jacobian at the given point.

# **Parameters**

 $x - a$  double array which contains the point at which the Jacobian is to be evaluated. The contents of this array must not be altered by this function.

jac – a double matrix which contains the value of the Jacobian at x. The value of  $jac[i][j]$  is the derivative of f[i] with respect to  $x[j]$ .

# **ZeroSystem.ToleranceTooSmallException class**

static public class com.imsl.math.ZeroSystem.ToleranceTooSmallException extends com.imsl.IMSLException

Tolerance too small

# **Constructor**

# **ZeroSystem.ToleranceTooSmallException**

public ZeroSystem.ToleranceTooSmallException(String key, Object[] arguments)

# **ZeroSystem.TooManyIterationsException class**

static public class com.imsl.math.ZeroSystem.TooManyIterationsException extends com.imsl.IMSLException

**Nonlinear Equations Matter of Contract Acts 2008 12 Aproximate Series Acts 2017** 

Too many iterations.

# **Constructors**

# **ZeroSystem.TooManyIterationsException**

public ZeroSystem.TooManyIterationsException()

# **ZeroSystem.TooManyIterationsException** public ZeroSystem.TooManyIterationsException(Object[] arguments)

# **ZeroSystem.TooManyIterationsException**

public ZeroSystem.TooManyIterationsException(String key, Object[] arguments)

# **Chapter 8: Optimization**

# **Types**

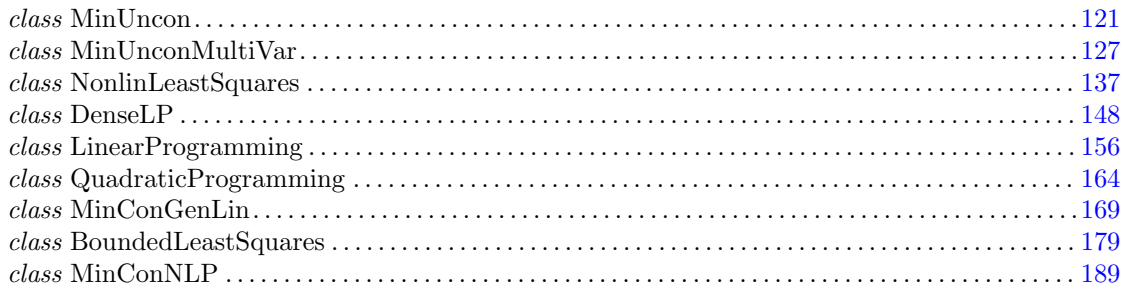

# **Usage Notes**

# **Unconstrained Minimization**

The unconstrained minimization problem can be stated as follows:

$$
\min_{x \in R^n} f(x)
$$

where  $f: \mathbb{R}^n \to \mathbb{R}$  is continuous and has derivatives of all orders required by the algorithms. The functions for unconstrained minimization are grouped into three categories: univariate functions, multivariate functions, and nonlinear least-squares functions.

For the univariate functions, it is assumed that the function is unimodal within the specified interval. For discussion on unimodality, see Brent (1973).

The class MinUnconMultiVar finds the minimum of a multivariate function using a quasi-Newton method. The default is to use a finite-difference approximation of the gradient of  $f(x)$ . Here, the gradient is defined to be the vector

$$
\nabla f(x) = \left[ \frac{\partial f(x)}{\partial x_1}, \frac{\partial f(x)}{\partial x_2}, \dots, \frac{\partial f(x)}{\partial x_n} \right]
$$

However, when the exact gradient can be easily provided, the gradient should be provided by implementing the interface MinUnconMultiVar.Gradient.

The nonlinear least-squares function uses a modified Levenberg-Marquardt algorithm. The most common application of the function is the nonlinear data-fitting problem where the user is trying to fit the data with a nonlinear model.

These functions are designed to find only a local minimum point. However, a function may have many local minima. Try different initial points and intervals to obtain a better local solution.

# **Linearly Constrained Minimization**

The linearly constrained minimization problem can be stated as follows:

$$
\min_{x \in R^n} f(x)
$$
  
subject to  $A_1 x = b_1$ 

where  $f: \mathbf{R}^n \to \mathbf{R}$ ,  $A_1$  and  $A_2$  are coefficient matrices, and  $b_1$  and  $b_2$  are vectors. If  $f(x)$  is linear, then the problem is a linear programming problem. If  $f(x)$  is quadratic, the problem is a quadratic programming problem.

The class LinearProgramming uses a revised simplex method to solve small- to medium-sized linear programming problems. No sparsity is assumed since the coefficients are stored in full matrix form.

The class QuadraticProgramming is designed to solve convex quadratic programming problems using a dual quadratic programming algorithm. If the given Hessian is not positive definite, then QuadraticProgramming modifies it to be positive definite. In this case, output should be interpreted with care because the problem has been changed slightly. Here, the Hessian of  $f(x)$ is defined to be the  $n \times n$  matrix

$$
\nabla^2 f(x) = \left[\frac{\partial^2}{\partial x_i \partial x_j} f(x)\right]
$$

# **Nonlinearly Constrained Minimization**

The nonlinearly constrained minimization problem can be stated as follows:

 $\min_{x \in R^n} f(x)$ subject to  $g_i(x) = 0$  for  $i = 1, 2, ..., m_1$  $g_i(x) \geq 0$  for  $i = m_1 + 1, \ldots, m$ 

where  $f: \mathbf{R}^n \to \mathbf{R}$  and  $g_i: \mathbf{R}^n \to \mathbf{R}$ , for  $i = 1, 2, ..., m$ .

The class MinConNLP uses a sequential equality constrained quadratic programming algorithm to solve this problem. A more complete discussion of this algorithm can be found in the documentation.

# <span id="page-132-0"></span>**MinUncon class**

public class com.imsl.math.MinUncon implements Serializable, Cloneable

Unconstrained minimization.

MinUncon uses two separate algorithms to compute the minimum depending on what the user supplies as the function f.

If f defines the function whose minimum is to be found MinUncon uses a safeguarded quadratic interpolation method to find a minimum point of a univariate function. Both the code and the underlying algorithm are based on the routine ZXLSF written by M.J.D. Powell at the University of Cambridge.

MinUncon finds the least value of a univariate function,  $f$ , where  $f$  implements MinUnconFunction f. Optional data include an initial estimate of the solution, and a positive number bound, specified by the setBound method. Let  $x_0 = xguess$  where xguess is specified by the setGuess method and  $b = bound$ , then x is restricted to the interval  $[x_0 - b, x_0 + b]$ . Usually, the algorithm begins the search by moving from  $x_0$  to  $x = x_0 + s$ , where  $s = step$ . step is set by the setStep method. If setStep is not called then step is set to 0.1. step may be positive or negative. The first two function evaluations indicate the direction to the minimum point, and the search strides out along this direction until a bracket on a minimum point is found or until x reaches one of the bounds  $x_0 \pm b$ . During this stage, the step length increases by a factor of between two and nine per function evaluation; the factor depends on the position of the minimum point that is predicted by quadratic interpolation of the three most recent function values.

When an interval containing a solution has been found, we will have three points,  $x_1, x_2,$  and  $x_3$ , with  $x_1 < x_2 < x_3$  and  $f(x_2) \le f(x_1)$  and  $f(x_2) \le f(x_3)$ . There are three main ingredients in the technique for choosing the new  $x$  from these three points. They are (i) the estimate of the minimum point that is given by quadratic interpolation of the three function values, (ii) a tolerance parameter  $\varepsilon$ , that depends on the closeness of f to a quadratic, and (iii) whether  $x_2$  is near the center of the range between  $x_1$  and  $x_3$  or is relatively close to an end of this range. In outline, the new value of  $x$  is as near as possible to the predicted minimum point, subject to being at least  $\varepsilon$  from  $x_2$ , and subject to being in the longer interval between  $x_1$  and  $x_2$  or  $x_2$ and  $x_3$  when  $x_2$  is particularly close to  $x_1$  or  $x_3$ . There is some elaboration, however, when the distance between these points is close to the required accuracy; when the distance is close to the machine precision; or when  $\varepsilon$  is relatively large.

The algorithm is intended to provide fast convergence when  $f$  has a positive and continuous second derivative at the minimum and to avoid gross inefficiencies in pathological cases, such as

$$
f\left(x\right) = x + 1.001\left|x\right|
$$

The algorithm can make  $\varepsilon$  large automatically in the pathological cases. In this case, it is usual for a new value of x to be at the midpoint of the longer interval that is adjacent to the least calculated function value. The midpoint strategy is used frequently when changes to  $f$  are dominated by computer rounding errors, which will almost certainly happen if the user requests an accuracy that is less than the square root of the machine precision. In such cases, the routine claims to have achieved the required accuracy if it knows that there is a local minimum point within distance  $\delta$  of x, where  $\delta = xacc$ , specified by the **setAccuracy** method even though the rounding errors in f may cause the existence of other local minimum points nearby. This difficulty is inevitable in minimization routines that use only function values, so high precision arithmetic is recommended.

If f implements MinUnconDerivative then MinUncon uses a descent method with either the secant method or cubic interpolation to find a minimum point of a univariate function. It starts with an initial guess and two endpoints. If any of the three points is a local minimum point and has least function value, the routine terminates with a solution. Otherwise, the point with least function value will be used as the starting point.

From the starting point, say  $x_c$ , the function value  $f_c = f(x_c)$ , the derivative value  $g_c = g(x_c)$ , and a new point  $x_n$  defined by  $x_n = x_c - g_c$  are computed. The function  $f_n = f(x_n)$ , and the derivative  $g_n = g(x_n)$  are then evaluated. If either  $f_n \ge f_c$  or  $g_n$  has the opposite sign of  $g_c$ , then there exists a minimum point between  $x_c$  and  $x_n$ ; and an initial interval is obtained. Otherwise, since  $x_c$  is kept as the point that has lowest function value, an interchange between  $x_n$  and  $x_c$  is performed. The secant method is then used to get a new point

$$
x_s = x_c - g_c(\frac{g_n - g_c}{x_n - x_c})
$$

Let  $x_n \leftarrow x_s$  and repeat this process until an interval containing a minimum is found or one of the convergence criteria is satisfied. The convergence criteria are as follows: Criterion 1:

$$
|x_c - x_n| \le \varepsilon_c
$$

Criterion 2:

$$
|g_c| \leq \varepsilon_g
$$

where  $\varepsilon_c = \max\{1.0, |x_c|\} \varepsilon$ ,  $\varepsilon$  is a relative error tolerance and  $\varepsilon_c$  is a gradient tolerance.

When convergence is not achieved, a cubic interpolation is performed to obtain a new point. Function and derivative are then evaluated at that point; and accordingly, a smaller interval that contains a minimum point is chosen. A safeguarded method is used to ensure that the interval reduces by at least a fraction of the previous interval. Another cubic interpolation is then performed, and this procedure is repeated until one of the stopping criteria is met.

# **122** • **MinUncon class JMSL**

# **Constructor**

### **MinUncon**

public MinUncon()

# **Description**

Unconstrained minimum constructor for a smooth function of a single variable of type double.

# **Methods**

# **computeMin**

public double computeMin(MinUncon.Function F)

#### **Description**

Return the minimum of a smooth function of a single variable of type double using function values only or using function values and derivatives.

# **Parameter**

 $F$  – defines the function whose minimum is to be found. If F implements Derivative then derivatives are used. Otherwise, an attempt to find the minimum is made using function values only.

#### **Returns**

a double scalar value containing the minimum of the input function

# **setAccuracy**

public void setAccuracy(double xacc)

## **Description**

Set the required absolute accuracy in the final value returned by member function computeMin. If this member function is not called, the required accuracy is set to 1.0e-8.

# **Parameter**

xacc – a doublescalar value specifying the required absolute accuracy in the final value returned by member function computeMin.

# **setBound**

public void setBound(double bound)

# **Description**

Set the amount by which X may be changed from its initial value, xguess. If this member function is not called, bound is set to 100.

#### **Parameter**

 $bound - a$  double scalar value specifying the amount by which  $X$  may be changed from its initial value. In other words, X is restricted to the interval [xguess-bound, xguess+bound].

#### **setDerivtol**

public void setDerivtol(double gtol)

# **Description**

Set the derivative tolerance used by member function computeMin to decide if the current point is a local minimum. This is the second stopping criterion. x is returned as a solution when  $G(x)$  is less than or equal to gtol. gtol should be nonnegative, otherwise zero will be used. If this member function is not called, the derivative tolerance is set to 1.0e-8.

# **Parameter**

gtol – a doublescalar value specifying the derivative tolerance used by member function computeMin.

#### **setGuess**

public void setGuess(double xguess)

#### **Description**

Set the initial guess of the minimum point of the input function. If this member function is not called, an initial guess of 0.0 is used.

#### **Parameter**

 $x\text{ guess} - a$  double scalar value specifying the initial guess of the minimum point of the input function

#### **setStep**

public void setStep(double step)

# **Description**

Set the stepsize to use when changing x. If this member function is not called, step is set to 0.1.

# **Parameter**

step – a double scalar value specifying the order of magnitude estimate of the required change in  $x$  when stepping towards the minimum

# **Example 1: Minimum of a smooth function**

The minimum of  $e^x - 5x$  is found using function evaluations only.

# **124** • **MinUncon class JMSL**

```
import com.imsl.math.*;
public class MinUnconEx1 {
   public static void main(String args[]) {
       MinUncon zf = new MinUncon();
       zf.setGuess(0.0);
       zf.setAccuracy(0.001);
       MinUncon.Function fcn = new MinUncon.Function() {
           public double f(double x) {
                return Math.exp(x) - 5.*x;
            }
       };
       System.out.println("Minimum is " + zf.computeMin(fcn));
    }
}
```
# **Output**

Minimum is 1.6094175999200253

# **Example 2: Minimum of a smooth function**

The minimum of  $e^x - 5x$  is found using function evaluations and first derivative evaluations.

```
import com.imsl.math.*;
public class MinUnconEx2 implements MinUncon.Derivative {
    public double f(double x) {
       return Math.exp(x) - 5.*x;
    }
    public double g(double x) {
       return Math.exp(x) - 5.;
    }
    public static void main(String args[]) {
        int n = 1;
        double xinit = 0.;
       double x[] = {0.};
       MinUncon zf = new MinUncon();
        zf.setGuess(xinit);
        zf.setAccuracy(.001);
       MinUnconEx2 fcn = new MinUnconEx2();
       x[0] = zf.compileMin(fcn);for (int k = 0; k < n; k^{++}) {
            System.out.println("x["+k+"] = "+x[k]);
        }
    }
}
```
**Optimization MinUncon class • 125** 

# **Output**

 $x[0] = 1.6100113162270329$ 

# **MinUncon.Function interface**

public interface com.imsl.math.MinUncon.Function

Public interface for the user supplied function to the MinUncon object.

# **Method**

**f**

public double f(double x)

# **Description**

Public interface for the smooth function of a single variable to be minimized.

# **Parameter**

 $x - a$  double, the point at which the function is to be evaluated

# **Returns**

a double, the value of the function at x

# **MinUncon.Derivative interface**

public interface com.imsl.math.MinUncon.Derivative implements com.imsl.math.MinUncon.Function

Public interface for the user supplied function to the MinUncon object.

# **Method**

# **g**

**126** • **MinUncon class JMSL**

public double g(double x)

#### **Description**

Public interface for the smooth function of a single variable to be minimized.

#### **Parameter**

 $x - a$  double, the point at which the derivative of the function is to be evaluated

# **Returns**

a double, the value of the derivative of the function at x

# <span id="page-138-0"></span>**MinUnconMultiVar class**

public class com.imsl.math.MinUnconMultiVar implements Serializable, Cloneable

Unconstrained multivariate minimization.

Class MinUnconMultivar uses a quasi-Newton method to find the minimum of a function  $f(x)$ of n variables. The problem is stated as follows:

$$
\min_{x \in R^n} f(x)
$$

Given a starting point  $x_c$ , the search direction is computed according to the formula

$$
d = -B^{-1}g_c
$$

where B is a positive definite approximation of the Hessian, and  $g_c$  is the gradient evaluated at  $x_c$ . A line search is then used to find a new point

$$
x_n = x_c + \lambda d, \lambda > 0
$$

such that

$$
f(x_n) \le f(x_c) + \alpha g^T d, \ \alpha \in (0, 0.5)
$$

Finally, the optimality condition  $||g(x)|| \leq \varepsilon$  where  $\varepsilon$  is a gradient tolerance.

When optimality is not achieved, B is updated according to the BFGS formula

$$
B \leftarrow B - \frac{Bss^TB}{s^TBs} + \frac{yy^T}{y^Ts}
$$

where  $s = x_n - x_c$  and  $y = g_n - g_c$ . Another search direction is then computed to begin the next iteration. For more details, see Dennis and Schnabel (1983, Appendix A).

# **Optimization MinUnconMultiVar class • 127**

In this implementation, the first stopping criterion for MinUnconMultivar occurs when the norm of the gradient is less than the given gradient tolerance gradientTolerance. The second stopping criterion for MinUnconMultivar occurs when the scaled distance between the last two steps is less than the step tolerance stepTolerance.

Since by default, a finite-difference method is used to estimate the gradient for some single precision calculations, an inaccurate estimate of the gradient may cause the algorithm to terminate at a noncritical point. Supply gradient for a more accurate gradient evaluation (setGradient).

# **Constructor**

# **MinUnconMultiVar**

public MinUnconMultiVar(int n)

# **Description**

Unconstrained minimum constructor for a function of n variables of type double.

# **Parameter**

 $n - An$  int scalar value which defines the number of variables of the function whose minimum is to be found.

# **Methods**

# **computeMin**

```
public double[] computeMin(MinUnconMultiVar.Function F) throws
  MinUnconMultiVar.FalseConvergenceException,
  MinUnconMultiVar.MaxIterationsException,
  MinUnconMultiVar.UnboundedBelowException
```
# **Description**

Return the minimum point of a function of n variables of type double using a finite-difference gradient or using a user-supplied gradient.

# **Parameter**

F – defines the function whose minimum is to be found. F can be used to supply a gradient of the function. If F implements Gradient then the user-supplied gradient is used. Otherwise, an attempt to find the minimum is made using a finite-difference gradient.

# **Returns**

a double array containing the point at which the minimum of the input function occurs.

# **getErrorStatus**

public int getErrorStatus()

# **Description**

Returns the non-fatal error status.

# **Returns**

an int specifying the non-fatal error status:

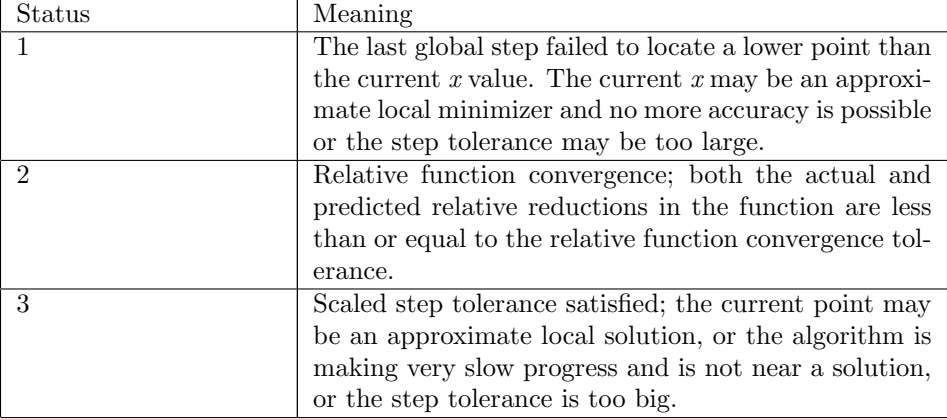

# **getIterations**

public int getIterations()

# **Description**

Returns the number of iterations used to compute a minimum.

# **Returns**

an int specifying the number of iterations used to compute the minimum.

# **setDigits**

public void setDigits(double fdigit)

# **Description**

Set the number of good digits in the function. If this member function is not called, fdigit is set to 15.0.

# **Parameter**

fdigit – a double scalar value specifying the number of good digits in the user supplied function

IllegalArgumentException is thrown if fdigit is less than or equal to 0

## **setFalseConvergenceTolerance**

public void setFalseConvergenceTolerance(double falseConvergenceTolerance)

# **Description**

Set the false convergence tolerance. If this member function is not called, 2.22044604925031308e-14 is used as the false convergence tolerance.

#### **Parameter**

falseConvergenceTolerance – a double scalar value specifying the false convergence tolerance

IllegalArgumentException is thrown if falseConvergenceTolerance is less than or equal to 0

#### **setFscale**

public void setFscale(double fscale)

#### **Description**

Set the function scaling value for scaling the gradient. If this member function is not called, the value of this scalar is set to 1.0.

# **Parameter**

fscale – a double scalar specifying the function scaling value for scaling the gradient

IllegalArgumentException is thrown if fscale is less than or equal to 0.

# **setGradientTolerance**

public void setGradientTolerance(double gradientTolerance)

#### **Description**

Sets the gradient tolerance. This first stopping criterion for this optimizer is that the norm of the gradient be less than the gradient tolerance. If this member function is not called, the cube root of machine precision squared is used to compute the gradient.

# **Parameter**

gradientTolerance – a double specifying the gradient tolerance used to compute the gradient

IllegalArgumentException is thrown if gradientTolerance is less than or equal to 0

#### **setGuess**

public void setGuess(double[] xguess)

# **130** • **MinUnconMultiVar class JMSL**

#### **Description**

Set the initial guess of the minimum point of the input function. If this member function is not called, the elements of this array are set to 0.0..

# **Parameter**

 $x\text{ guess} - a$  double array specifying the initial guess of the minimum point of the input function

**setIhess**

public void setIhess(int ihess)

# **Description**

Set the Hessian initialization parameter. If this member function is not called, ihess is set to 0.0 and the Hessian is initialized to the identity matrix. If this member function is called and ihess is set to anything other than 0.0, the Hessian is initialized to the diagonal matrix containing max(abs(f(xguess)),fscale)\*xscale\*xscale

#### **Parameter**

ihess – an int scalar value specifying the Hessian initialization parameter. If ihess  $= 0.0$  the Hessian is initialized to the identity matrix. Otherwise, the Hessian is initialized to the diagonal matrix containing  $max(abs(f(xguess)),fscale)*xscale*xscale$ where xguess is the initial guess of the computed solution and xscale is the scaling vector for the variables.

#### **setMaximumStepsize**

public void setMaximumStepsize(double maximumStepsize)

#### **Description**

Set the maximum allowable stepsize to use. If this member function is not called, maximum stepsize is set to a default value based on a scaled xguess.

## **Parameter**

maximumStepsize – a nonnegative double value specifying the maximum allowable stepsize

IllegalArgumentException is thrown if maximumStepsize is less than or equal to 0

#### **setMaxIterations**

public void setMaxIterations(int maxIterations)

#### **Description**

Set the maximum number of iterations allowed. If this member function is not called, the maximum number of iterations is set to 100.

#### **Parameter**

maxIterations – an int specifying the maximum number of iterations allowed

IllegalArgumentException is thrown if maxIterations is less than or equal to 0

#### **setRelativeTolerance**

public void setRelativeTolerance(double relativeTolerance)

# **Description**

Set the relative function tolerance. If this member function is not called, 3.66685e-11 is used as the relative function tolerance.

# **Parameter**

 $relativeTolerance - a double scalar value specifying the relative function$ tolerance

IllegalArgumentException is thrown if relativeTolerance is less than or equal to 0

#### **setStepTolerance**

public void setStepTolerance(double stepTolerance)

### **Description**

Set the scaled step tolerance to use when changing x. If this member function is not called, the scaled step tolerance is set to 3.66685e-11.

The second stopping criterion for this optimizer is that the scaled distance between the last two steps be less than the step tolerance.

# **Parameter**

stepTolerance – a double scalar value specifying the scaled step tolerance. The i-th component of the scaled step between two points x and y is computed as  $abs(x(i)-y(i))/max(abs(x(i)),1/xscale(i))$  where xscale is the scaling vector for the variables.

IllegalArgumentException is thrown if stepTolerance is less than or equal to 0

# **setXscale**

public void setXscale(double[] xscale)

#### **Description**

Set the diagonal scaling matrix for the variables. If this member function is not called, the elements of this array are set to 1.0..

#### **Parameter**

 $xscale - a double array specifying the diagonal scaling matrix for the variables$ 

IllegalArgumentException is thrown if any of the elements of xscale is less than or equal to 0

**132** • **MinUnconMultiVar class JMSL**
# **Example 1: Minimum of a multivariate function**

The minimum of  $100(x_2 - x_1^2)^2 + (1 - x_1)^2$  is found using function evaluations only. import com.imsl.math.\*; public class MinUnconMultiVarEx1 { public static void main(String args[]) throws Exception { MinUnconMultiVar solver = new MinUnconMultiVar(2); solver.setGuess(new double[]{-1.2, 1.0}); double x[] = solver.computeMin(new MinUnconMultiVar.Function() { public double f(double[] x) { return 100.\*((x[1] - x[0] \* x[0]) \* (x[1] - x[0] \* x[0])) +  $(1. - x[0]) * (1. - x[0]);$ } }); System.out.println("Minimum point is (" +x[0] +", "+x[1]+")"); } }

# **Output**

Minimum point is (0.9999999672651304, 0.9999999330452095)

# **Example 2: Minimum of a multivariate function**

The minimum of  $100(x_2 - x_1^2)^2 + (1 - x_1)^2$  is found using function evaluations and a user supplied gradient.

```
import com.imsl.math.*;
public class MinUnconMultiVarEx2 {
   static class MyFunction implements MinUnconMultiVar.Gradient {
       public double f(double[] x) {
           return 100.*((x[1] - x[0] * x[0]) * (x[1] - x[0] * x[0])) +(1. - x[0]) * (1. - x[0]);}
       public void gradient(double[] x, double[] gp) {
           gp[0] = -400. * (x[1] - x[0] * x[0]) * x[0] - 2. * (1. - x[0]);gp[1] = 200. * (x[1] - x[0]*x[0]);}
   }
   public static void main(String args[]) throws Exception {
       MinUnconMultiVar solver = new MinUnconMultiVar(2);
       solver.setGuess(new double[]{-1.2, 1.0});
       double x[] = solver.computeMin(new MyFunction());
```

```
System.out.println("Minimum point is (" +x[0] +", " +x[1]+")");
    }
}
```
# **Output**

Minimum point is (0.9999999668823014, 0.9999999322542452)

# **MinUnconMultiVar.Function interface**

public interface com.imsl.math.MinUnconMultiVar.Function

Public interface for the user supplied function to the MinUnconMultiVar object.

# **Method**

**f**

public double f(double[] x)

# **Description**

Public interface for the multivariate function to be minimized.

## **Parameter**

 $x - a$  double array, the point at which the function is to be evaluated

# **Returns**

a double, the value of the function at x

# **MinUnconMultiVar.Gradient interface**

public interface com.imsl.math.MinUnconMultiVar.Gradient implements com.imsl.math.MinUnconMultiVar.Function

Public interface for the user supplied gradient to the MinUnconMultiVar object.

# **Method**

**gradient** public void gradient(double[] x, double[] gradient) **Description** Public interface for the gradient of the multivariate function to be minimized.

## **Parameters**

 $x - a$  double array, the point at which the gradient of the function is to be evaluated

 $gradient - a double array, the value of the gradient of the function at  $x$$ 

# **MinUnconMultiVar.ApproximateMinimumException class**

static public class com.imsl.math.MinUnconMultiVar.ApproximateMinimumException extends com.imsl.IMSLException

Scaled step tolerance satisfied; the current point may be an approximate local solution, or the algorithm is making very slow progress and is not near a solution, or the scaled step tolerance is too big.

# **Constructors**

**MinUnconMultiVar.ApproximateMinimumException** public MinUnconMultiVar.ApproximateMinimumException(String message)

**MinUnconMultiVar.ApproximateMinimumException** public MinUnconMultiVar.ApproximateMinimumException(String key, Object[] arguments)

# **MinUnconMultiVar.FalseConvergenceException class**

static public class com.imsl.math.MinUnconMultiVar.FalseConvergenceException extends com.imsl.IMSLException

False convergence error; the iterates appear to be converging to a noncritical point. Possibly incorrect gradient information is used, or the function is discontinuous, or the other stopping tolerances are too tight.

# **Constructors**

**MinUnconMultiVar.FalseConvergenceException**

public MinUnconMultiVar.FalseConvergenceException(String message)

## **MinUnconMultiVar.FalseConvergenceException**

public MinUnconMultiVar.FalseConvergenceException(String key, Object[] arguments)

# **MinUnconMultiVar.MaxIterationsException class**

static public class com.imsl.math.MinUnconMultiVar.MaxIterationsException extends com.imsl.IMSLException

Maximum number of iterations exceeded.

# **Constructors**

**MinUnconMultiVar.MaxIterationsException** public MinUnconMultiVar.MaxIterationsException(String message)

## **MinUnconMultiVar.MaxIterationsException**

public MinUnconMultiVar.MaxIterationsException(String key, Object[] arguments)

# **MinUnconMultiVar.UnboundedBelowException class**

static public class com.imsl.math.MinUnconMultiVar.UnboundedBelowException extends com.imsl.IMSLException

Five consecutive steps of the maximum allowable stepsize have been taken, either the function is unbounded below, or has a finite asymptote in some direction or the maximum allowable step size is too small.

# **Constructors**

#### **MinUnconMultiVar.UnboundedBelowException**

public MinUnconMultiVar.UnboundedBelowException(String message)

#### **MinUnconMultiVar.UnboundedBelowException**

public MinUnconMultiVar.UnboundedBelowException(String key, Object[] arguments)

# **NonlinLeastSquares class**

public class com.imsl.math.NonlinLeastSquares implements Serializable, Cloneable

Nonlinear least squares.

NonlinLeastSquares is based on the MINPACK routine LMDIF by Moré et al. (1980). It uses a modified Levenberg-Marquardt method to solve nonlinear least squares problems. The problem is stated as follows:

$$
\min_{x \in R^{n}} \frac{1}{2} F(x)^{T} F(x) = \frac{1}{2} \sum_{i=1}^{m} f_{i}(x)^{2}
$$

where  $m \geq n$ ,  $F: R^n \to R^m$ , and  $f_i(x)$  is the i-th component function of  $F(x)$ . From a current point, the algorithm uses the trust region approach:

$$
\min_{x_n \in R^n} \left\| F\left(x_c\right) + J\left(x_c\right)\left(x_n - x_c\right) \right\|_2
$$

subject to

$$
\left\|x_{n}-x_{c}\right\|_{2} \leq \delta_{c}
$$

to get a new point  $x_n$ , which is computed as

$$
x_n = x_c - \left(J\left(x_c\right)^T J\left(x_c\right) + \mu_c I\right)^{-1} J\left(x_c\right)^T F\left(x_c\right)
$$
  
where  $\mu_c = 0$  if  $\delta_c \ge \left\| \left(J\left(x_c\right)^T J\left(x_c\right)\right)^{-1} J\left(x_c\right)^T F\left(x_c\right) \right\|_2$  and  $\mu_c > 0$  otherwise.  $F(x_c)$  and

 $J(x_c)$  are the function values and the Jacobian evaluated at the current point  $x_c$ . This

# **Optimization Community Community Community Community Community Community Community Community Community Community Community Community Community Community Community Community Community Community Community Community Communit**

procedure is repeated until the stopping criteria are satisfied. For more details, see Levenberg (1944), Marquardt (1963), or Dennis and Schnabel (1983, Chapter 10).

A finite-difference method is used to estimate the Jacobian when the user supplied function, f, defines the least-squares problem. Whenever the exact Jacobian can be easily provided, f should implement NonlinLeastSquares.Jacobian.

# **Constructor**

# **NonlinLeastSquares**

public NonlinLeastSquares(int m, int n)

# **Description**

Creates an object to solve a nonlinear least squares problem.

# **Parameters**

 $m -$  is the number of functions

n – is the number of variables. n must be less than or equal to m.

# **Methods**

## **getErrorStatus**

public int getErrorStatus()

# **Description**

Get information about the performance of NonlinLeastSquares.

# **Returns**

an int specifying information about convergence.

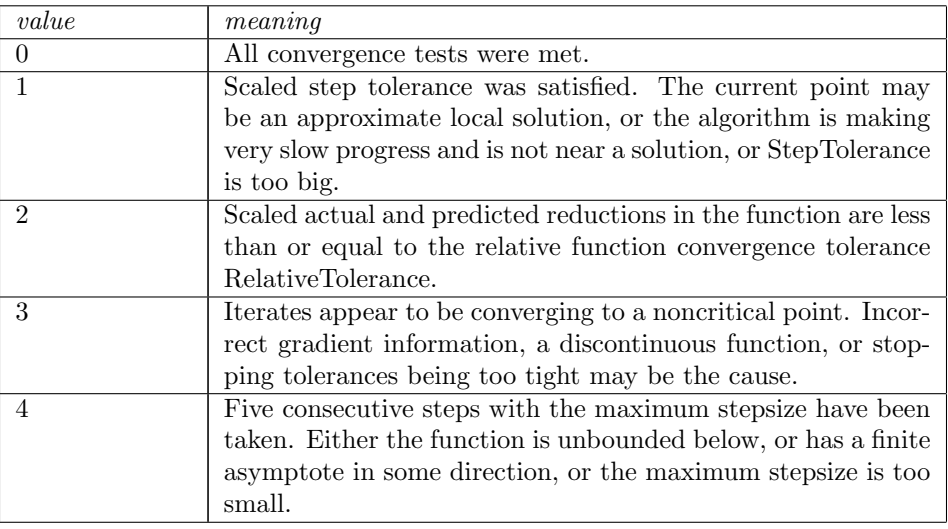

## **setAbsoluteTolerance**

public void setAbsoluteTolerance(double absoluteTolerance)

#### **Description**

Set the absolute function tolerance. If this member function is not called, 1.0e-32 is used as the absolute function tolerance.

# **Parameter**

absoluteTolerance – a double scalar value specifying the absolute function tolerance

IllegalArgumentException is thrown if absoluteTolerance is less than or equal to 0

# **setDigits**

public void setDigits(int ngood)

# **Description**

Set the number of good digits in the function. If this member function is not called, the number of good digits is set to 7.

# **Parameter**

ngood – an int specifying the number of good digits in the user supplied function which defines the least-squares problem

IllegalArgumentException is thrown if ngood is less than or equal to 0

#### **setFalseConvergenceTolerance**

public void setFalseConvergenceTolerance(double falseConvergenceTolerance)

**Optimization Optimization NonlinLeastSquares class** • 139

#### **Description**

Set the false convergence tolerance. If this member function is not called, 100.0e-16 is used as the false convergence tolerance.

# **Parameter**

 $false$ ConvergenceTolerance – a double scalar value specifying the false convergence tolerance

IllegalArgumentException is thrown if falseConvergenceTolerance is less than or equal to 0

**setFscale**

public void setFscale(double[] fscale)

# **Description**

Set the diagonal scaling matrix for the functions. If this member function is not called, the identity is used.

# **Parameter**

 $\texttt{fscale} - \texttt{a double}$  array specifying the diagonal scaling matrix for the functions

IllegalArgumentException is thrown if any of the elements of fscale is less than or equal to 0

#### **setGradientTolerance**

public void setGradientTolerance(double gradientTolerance)

## **Description**

Set the gradient tolerance used to compute the gradient. If this member function is not called, the cube root of machine precision squared is used to compute the gradient.

## **Parameter**

gradientTolerance – a double specifying the gradient tolerance used to compute the gradient

IllegalArgumentException is thrown if gradientTolerance is less than or equal to 0

## **setGuess**

public void setGuess(double[] xguess)

## **Description**

Set the initial guess of the minimum point of the input function. If this member function is not called, an initial guess of 0.0 is used.

#### **Parameter**

 $x$ guess – a double array specifying the initial guess of the minimum point of the input function

#### **setInitialTrustRegion**

public void setInitialTrustRegion(double initialTrustRegion)

# **Description**

Set the initial trust region radius. If this member function is not called, a default is set based on the initial scaled Cauchy step.

# **Parameter**

initialTrustRegion – a double scalar value specifying the initial trust region radius

IllegalArgumentException is thrown if initialTrustRegion is less than or equal to 0

## **setMaximumStepsize**

public void setMaximumStepsize(double maximumStepsize)

# **Description**

Set the maximum allowable stepsize to use. If this member function is not called, maximum stepsize is set to a default value based on a scaled xguess.

#### **Parameter**

maximumStepsize – a nonnegative double value specifying the maximum allowable stepsize

IllegalArgumentException is thrown if maximumStepsize is less than or equal to 0

#### **setMaxIterations**

public void setMaxIterations(int maxIterations)

#### **Description**

Set the maximum number of iterations allowed. If this member function is not called, the maximum number of iterations is set to 100.

# **Parameter**

maxIterations – an int specifying the maximum number of iterations allowed

IllegalArgumentException is thrown if maxIterations is less than or equal to 0

#### **setRelativeTolerance**

public void setRelativeTolerance(double relativeTolerance)

**Optimization NonlinLeastSquares class** • **141**

#### **Description**

Set the relative function tolerance. If this member function is not called, 1.0e-20 is used as the relative function tolerance.

#### **Parameter**

relativeTolerance – a double scalar value specifying the relative function tolerance

IllegalArgumentException is thrown if relativeTolerance is less than or equal to 0

**setStepTolerance**

public void setStepTolerance(double stepTolerance)

## **Description**

Set the step tolerance used to step between two points. If this member function is not called, the cube root of machine precision is used as the step tolerance.

#### **Parameter**

stepTolerance – a double scalar value specifying the step tolerance used to step between two points

IllegalArgumentException is thrown if stepTolerance is less than or equal to 0

# **setXscale**

public void setXscale(double[] xscale)

# **Description**

Set the diagonal scaling matrix for the variables. If this member function is not called, the identity is used.

#### **Parameter**

 $xscale - a double array specifying the diagonal scaling matrix for the variables$ 

IllegalArgumentException is thrown if any of the elements of xscale is less than or equal to 0

## **solve**

public double[] solve(NonlinLeastSquares.Function F) throws NonlinLeastSquares.TooManyIterationsException

#### **Description**

Solve a nonlinear least-squares problem using a modified Levenberg-Marquardt algorithm and a Jacobian.

# **Parameter**

F – User supplied function that defines the least-squares problem. If F implements Jacobian then its Jacobian is used. Otherwise, a finite difference Jacobian is used.

#### **Returns**

a double array of length n containing the approximate solution

TooManyIterationsException is thrown if the number of iterations exceeds MaxIterations. MaxIterations is set to 100 by default.

# **Example 1: Nonlinear least-squares problem**

A nonlinear least-squares problem is solved using a finite-difference Jacobian.

```
import com.imsl.math.*;
public class NonlinLeastSquaresEx1 {
   public static void main(String args[]) throws
   NonlinLeastSquares.TooManyIterationsException {
       NonlinLeastSquares.Function zsf = new NonlinLeastSquares.Function() {
           public void f(double x[], double f[]) {
               f[0] = 10. * (x[1] - x[0]*x[0]);f[1] = 1. - x[0];}
       };
       int m = 2;
       int n = 2;
       double xguess[] = {-1.2, 1.};double xscale[] = {1., 1.};double fscale[] = {1., 1.};double x[] = new double[2];
       NonlinLeastSquares zs = new NonlinLeastSquares(m,n);
       zs.setGuess(xguess);
       zs.setXscale(xscale);
       zs.setFscale(fscale);
       x = zs.solve(zsf);for (int k = 0; k < n; k++) {
           System.out.println("x["+k+"] = "+x[k]);
       }
   }
}
```
# **Output**

 $x[0] = 1.0$  $x[1] = 1.0$ 

# **Example 2: Nonlinear least-squares problem**

A nonlinear least-squares problem is solved using a user-supplied Jacobian.

```
import com.imsl.math.*;
public class NonlinLeastSquaresEx2 {
    public static void main(String args[]) throws
    NonlinLeastSquares.TooManyIterationsException {
        NonlinLeastSquares.Jacobian zsj = new NonlinLeastSquares.Jacobian() {
            public void f(double x[], double f[]) {
                f[0] = 10. * (x[1] - x[0]*x[0]);f[1] = 1. - x[0];}
            public void jacobian(double x[], double fjac[][]) {
                fjac[0][0] = -20.*x[0];fjac[1][0] = 10.;
                fjac[0][1] = -1.;
                f\text{jac}[1][1] = 0.;
            }
       };
       int m = 2;
        int n = 2;
       double xguess[] = {-1.2, 1.};double xscale[] = {1., 1.};double fscale[] = {1., 1.};double x[] = new double[2];
       NonlinLeastSquares zs = new NonlinLeastSquares(m,n);
       zs.setGuess(xguess);
       zs.setXscale(xscale);
       zs.setFscale(fscale);
       x = zs.solve(zsj);for (int k = 0; k < n; k++) {
            \texttt{System.out.println("x["+k+"] = "+x[k]);}}
   }
}
```
# **Output**

 $x[0] = 1.0$  $x[1] = 1.0$ 

# **NonlinLeastSquares.FalseConvergenceException class**

static public class com.imsl.math.NonlinLeastSquares.FalseConvergenceException extends com.imsl.IMSLException

The iterates appear to be converging to a non-critical point.

# **Constructors**

**NonlinLeastSquares.FalseConvergenceException** public NonlinLeastSquares.FalseConvergenceException(String message)

**NonlinLeastSquares.FalseConvergenceException** public NonlinLeastSquares.FalseConvergenceException(String key, Object[] arguments)

# **NonlinLeastSquares.RelativeFunctionConvergenceException class**

static public class com.imsl.math.NonlinLeastSquares.RelativeFunctionConvergenceException extends com.imsl.IMSLException

The scaled and predicted reductions in the function are less than or equal to the relative function convergence tolerance.

# **Constructors**

**NonlinLeastSquares.RelativeFunctionConvergenceException** public NonlinLeastSquares.RelativeFunctionConvergenceException(String message)

# **NonlinLeastSquares.RelativeFunctionConvergenceException**

public NonlinLeastSquares.RelativeFunctionConvergenceException(String key, Object[] arguments)

**Optimization NonlinLeastSquares class** • **145**

# **NonlinLeastSquares.StepToleranceException class**

static public class com.imsl.math.NonlinLeastSquares.StepToleranceException extends com.imsl.IMSLException

Various possible errors involving the step tolerance.

# **Constructors**

**NonlinLeastSquares.StepToleranceException** public NonlinLeastSquares.StepToleranceException(String message)

**NonlinLeastSquares.StepToleranceException** public NonlinLeastSquares.StepToleranceException(String key, Object[] arguments)

# **NonlinLeastSquares.StepMaxException class**

static public class com.imsl.math.NonlinLeastSquares.StepMaxException extends com.imsl.IMSLException

Either the function is unbounded below, has a finite asymptote in some direction, or the maximum stepsize is too small.

# **Constructors**

**NonlinLeastSquares.StepMaxException** public NonlinLeastSquares.StepMaxException(String message)

# **NonlinLeastSquares.StepMaxException**

public NonlinLeastSquares.StepMaxException(String key, Object[] arguments)

# **NonlinLeastSquares.TooManyIterationsException class**

static public class com.imsl.math.NonlinLeastSquares.TooManyIterationsException extends com.imsl.IMSLException

Too many iterations.

# **Constructors**

**NonlinLeastSquares.TooManyIterationsException** public NonlinLeastSquares.TooManyIterationsException()

**NonlinLeastSquares.TooManyIterationsException** public NonlinLeastSquares.TooManyIterationsException(Object[] arguments)

**NonlinLeastSquares.TooManyIterationsException** public NonlinLeastSquares.TooManyIterationsException(String key, Object[] arguments)

# **NonlinLeastSquares.Function interface**

public interface com.imsl.math.NonlinLeastSquares.Function

Public interface for the user supplied function to the NonlinLeastSquares object.

```
Method
```
**f**

public void f(double[] x, double[] f)

## **Description**

Public interface for the nonlinear least-squares function.

## **Parameters**

x – a double array containing the point at which the function is to be evaluated. The contents of this array must not be altered by this function.

 $f - a$  double array containing the returned value of the function at x.

# **NonlinLeastSquares.Jacobian interface**

public interface com.imsl.math.NonlinLeastSquares.Jacobian implements com.imsl.math.NonlinLeastSquares.Function

Public interface for the user supplied function to the NonlinLeastSquares object.

# **Method**

## **jacobian**

public void jacobian(double[] x, double[][] jacobian)

# **Description**

Public interface for the nonlinear least squares function.

# **Parameters**

 $x -$  is a double array containing the point at which the Jacobian of the function is to be evaluated

jacobian – is a double matrix containing the returned value of the Jacobian of the function at x

# **DenseLP class**

public class com.imsl.math.DenseLP implements Serializable, Cloneable

Solves a linear programming problem using an active set strategy.

Class DenseLP uses an active set strategy to solve linear programming problems, i.e., problems of the form

$$
\min_{x\;\in\;R^n}c^Tx
$$

subject to

$$
b_l \le A_x \le b_u
$$
  

$$
x_l \le x \le x_u
$$

where c is the objective coefficient vector, A is the coefficient matrix, and the vectors  $b_l, b_u, x_l$ , and  $x_u$  are the lower and upper bounds on the constraints and the variables, respectively. Refer to the following paper for further information:

Krogh, Fred, T. (2005), see An Algorithm for Linear Programming http://mathalacarte.com/fkrogh/pub/lp.pdf

# **Constructors**

**DenseLP**

public DenseLP(MPSReader mps)

# **Description**

Constructor using an MPSReader object.

# **Parameter**

mps – An MPSReader object specifying the Linear Programming problem.

IllegalArgumentException is thrown if the problem dimensions are not consistent.

#### **DenseLP**

public DenseLP(double[][] a, double[] b, double[] c)

# **Description**

Constructor variables of type double.

## **Parameters**

- a A double matrix with coefficients of the constraints.
- $b A$  double array containing the right-hand side of the constraints.
- c A double array containing the coefficients of the objective function.
- IllegalArgumentException is thrown if the dimensions of a, b.length, and c.length are not consistent.

# **Methods**

## **clone**

public Object clone()

# **Description**

Creates and returns a copy of this object.

## **getDualSolution**

public double[] getDualSolution()

**Optimization DenseLP class • 149** 

#### **Description**

Returns the dual solution.

# **Returns**

a double array containing the dual solution of the linear programming problem.

#### **getIterationCount**

public int getIterationCount()

#### **Description**

Returns the iteration count.

#### **Returns**

an int scalar containing the iteration count.

# **getOptimalValue**

public double getOptimalValue()

# **Description**

Returns the optimal value of the objective function.

# **Returns**

a double scalar containing the optimal value of the objective function.

#### **getPrimalSolution**

public double[] getPrimalSolution()

#### **Description**

Returns the solution x of the linear programming problem.

#### **Returns**

a double array containing the solution x of the linear programming problem.

#### **setConstraintType**

```
public void setConstraintType(int[] constraintType)
```
# **Description**

Sets the types of general constraints in the matrix a.

# **Parameter**

 $constantType - an$  int array containing the types of general constraints. Let  $r_i = a_{i1}x_1 + ... + a_{in}x_n$ . Then the value of constraintType[i] signifies the following:

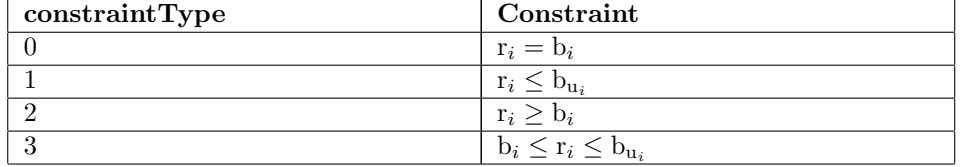

**150** • **DenseLP class JMSL**

 $Default=0$ .

#### **setLowerBound**

public void setLowerBound(double[] lowerBound)

## **Description**

Sets the lower bound,  $x_l$ , on the variables. If there is no lower bound on a variable, then 1.0e30 should be set as the lower bound.

# **Parameter**

lowerBound – a double array containing the lower bound on the variables. Default  $= 0.$ 

#### **setRefinementType**

public void setRefinementType(int iRefinement)

#### **Description**

Set the type of refinement used.

# **Parameter**

iRefinement – An int scalar value which defines the type of refinement to be used. The possible settings are:

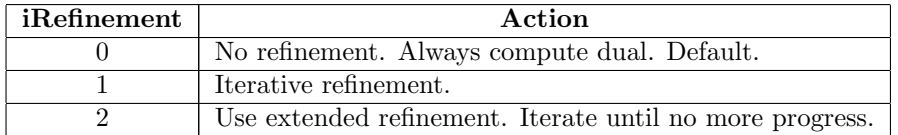

If refinement is used, the coefficient matrices and other data are saved at the beginning of the computation. When finished this data together with the solution obtained is checked for consistency. If the discrepancy is too large, the solution process is restarted using the problem data just after processing the equalities, but with the final x values and final active set.

#### **setUpperBound**

public void setUpperBound(double[] upperBound)

### **Description**

Sets the upper bound,  $x_u$ , on the variables. If there is no upper bound on a variable, then -1.0e30 should be set as the upper bound.

#### **Parameter**

upperBound  $-$  a double array containing the upper bound on the variables. The default is no upper bound.

#### **setUpperLimit**

public void setUpperLimit(double[] upperLimit)

# **Description**

Sets the upper limit of the constraints.

#### **Parameter**

upperLimit – a double array containing the upper limit,  $b_u$ , of the constraints that have both the lower and the upper bounds.

#### **solve**

final public void solve() throws DenseLP.BoundsInconsistentException, DenseLP.NoAcceptablePivotException, DenseLP.ProblemUnboundedException

#### **Description**

Solves the problem using an active set method. solve must be invoked prior to calling any of the "get" methods.

BoundsInconsistentException is thrown if the bounds are inconsistent.

NoAcceptablePivotException is thrown if an acceptable pivot could not be found.

ProblemUnboundedException is thrown if there is no finite solution to the problem.

# **Example 1: Linear Programming**

The linear programming problem in the standard form

```
min f(x) = -x_1 - 3x_2
```
subject to:

```
x_1 + x_2 + x_3 = 1.5x_1 + x_2 - x_4 = 0.5x_1 + x_5 = 1.0x_2 + x_6 = 1.0x_i \ge 0, for i = 1, ..., 6is solved.
import com.imsl.math.*;
public class DenseLPEx1 {
```
**152** • **DenseLP class JMSL**

```
public static void main(String args[]) throws Exception {
       double[] a = {
                   {1.0, 1.0, 1.0, 0.0, 0.0, 0.0},
            {1.0, 1.0, 0.0, - 1.0, 0.0, 0.0},
            {1.0, 0.0, 0.0, 0.0, 1.0, 0.0},
            {0.0, 1.0, 0.0, 0.0, 0.0, 1.0}
               };
       double[] b = {1.5, 0.5, 1.0, 1.0};
       double[] c = {- 1.0, - 3.0, 0.0, 0.0, 0.0, 0.0};
       DenseLP zf = new DenseLP(a, b, c);zf.solve();
               new PrintMatrix("Solution").print(zf.getPrimalSolution());
   }
}
```
# **Output**

# **Example 2: Linear Programming**

The linear programming problem

```
min f(x) = -x_1 - 3x_2
```
subject to:

```
0.5 \le x_1 + x_2 \le 1.50 \le x_1 \le 1.00\leq x_2\leq 1.0is solved.
import com.imsl.math.*;
public class DenseLPEx2
{
    public static void main(String[] args) throws Exception {
```
**Optimization DenseLP class** • 153

```
int[] constraintType = {3};
        double[] upperBound = {1.0, 1.0};
        double[][] a = \{(1.0, 1.0)\};double[] b = {0.5};
        double[] upperLimit = {1.5};
        double[] c = \{-1.0, -3.0\};DenseLP zf = new DenseLP(a, b, c);zf.setUpperLimit(upperLimit);
        zf.setConstraintType(constraintType);
        zf.setUpperBound(upperBound);
        zf.solve();
        new PrintMatrix("Solution").print(zf.getPrimalSolution());
        new PrintMatrix("Dual Solution").print(zf.getDualSolution());
        System.out.println("Optimal Value = " + zf.getOptimalValue());
    }
}
```
# **Output**

Solution 0 0 0.5 1 1 Dual Solution  $\Omega$  $0 -1$ Optimal Value =  $-3.5$ 

# **DenseLP.WrongConstraintTypeException class**

static public class com.imsl.math.DenseLP.WrongConstraintTypeException extends com.imsl.IMSLException

# **Constructors**

**DenseLP.WrongConstraintTypeException** public DenseLP.WrongConstraintTypeException(String message)

**154** • **DenseLP class JMSL**

**DenseLP.WrongConstraintTypeException**

public DenseLP.WrongConstraintTypeException(String key, Object[] arguments)

# **DenseLP.BoundsInconsistentException class**

static public class com.imsl.math.DenseLP.BoundsInconsistentException extends com.imsl.IMSLException

The bounds given are inconsistent.

# **Constructors**

**DenseLP.BoundsInconsistentException** public DenseLP.BoundsInconsistentException(String message)

**DenseLP.BoundsInconsistentException** public DenseLP.BoundsInconsistentException(String key, Object[] arguments)

# **DenseLP.NoAcceptablePivotException class**

static public class com.imsl.math.DenseLP.NoAcceptablePivotException extends com.imsl.IMSLException

No acceptable pivot could be found.

# **Field**

serialVersionUID static final public long serialVersionUID

# **Constructors**

**DenseLP.NoAcceptablePivotException** public DenseLP.NoAcceptablePivotException(String message)

**Optimization DenseLP class** • 155

**DenseLP.NoAcceptablePivotException**

public DenseLP.NoAcceptablePivotException(String key, Object[] arguments)

# **DenseLP.ProblemUnboundedException class**

static public class com.imsl.math.DenseLP.ProblemUnboundedException extends com.imsl.IMSLException

The problem is unbounded.

# **Field**

serialVersionUID static final public long serialVersionUID

# **Constructors**

**DenseLP.ProblemUnboundedException** public DenseLP.ProblemUnboundedException(String message)

**DenseLP.ProblemUnboundedException** public DenseLP.ProblemUnboundedException(String key, Object[] arguments)

# **LinearProgramming class**

public class com.imsl.math.LinearProgramming implements Serializable, Cloneable

Linear programming problem using the revised simplex algorithm.

Class LinearProgramming uses a revised simplex method to solve linear programming problems, i.e., problems of the form

$$
\min_{x \in R^n} c^T x
$$

subject to

**156 • LinearProgramming class General Contract Contract Contract Contract Contract Contract Contract Contract Contract Contract Contract Contract Contract Contract Contract Contract Contract Contract Contract Contract Con** 

$$
b_l \le A_x \le b_u
$$
  

$$
x_l \le x \le x_u
$$

where c is the objective coefficient vector, A is the coefficient matrix, and the vectors  $b_l, b_u, x_l$ , and  $x<sub>u</sub>$  are the lower and upper bounds on the constraints and the variables, respectively. NOTE: This code is obsolete. For any new development one should use DenseLP instead. For a complete description of the revised simplex method, see Murtagh (1981) or Murty (1983).

# **Constructor**

#### **LinearProgramming**

```
public LinearProgramming(double[][] a, double[] b, double[] c)
```
# **Description**

Constructor variables of type double.

# **Parameters**

- a A double matrix with coefficients of the constraints
- b A double array containing the right-hand side of the constraints.
- c A double array containing the coefficients of the objective function.
- IllegalArgumentException is thrown if the dimensions of a, b.length, and c.length are not consistent.

# **Methods**

# **clone**

public Object clone()

# **Description**

Creates and returns a copy of this object.

## **getDualSolution**

public double[] getDualSolution()

# **Description**

Returns the dual solution.

**Optimization LinearProgramming class** • **157**

#### **Returns**

a double array containing the dual solution of the linear programming problem.

#### **getOptimalValue**

public double getOptimalValue()

# **Description**

Returns the optimal value of the objective function.

## **Returns**

a double scalar containing the optimal value of the objective function.

#### **getPrimalSolution**

public double[] getPrimalSolution()

# **Description**

Returns the solution x of the linear programming problem.

# **Returns**

a double array containing the solution x of the linear programming problem.

## **setConstraintType**

public void setConstraintType(int[] constraintType)

#### **Description**

Sets the types of general constraints in the matrix a.

# **Parameter**

constraintType – a int array containing the types of general constraints.

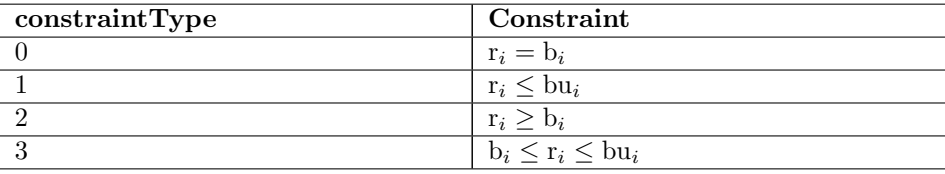

#### **setLowerBound**

public void setLowerBound(double[] lowerBound)

### **Description**

Sets the lower bound on the variables. If there is no lower bound on a variable, then 1.0e30 should be set as the lower bound.

#### **Parameter**

 $lowerBound - a double array containing the lower bound on the variables.$ 

#### **setMaximumIteration**

public void setMaximumIteration(int iterations)

## **Description**

Sets the maximum number of iterations. Default is set to 10000.

# **Parameter**

iterations – a int scalar specifying the maximum number of iterations.

### **setUpperBound**

public void setUpperBound(double[] upperBound)

#### **Description**

Sets the upper bound on the variables. If there is no upper bound on a variable, then -1.0e30 should be set as the upper bound.

# **Parameter**

upperBound – a double array containing the upper bound on the variables.

## **setUpperLimit**

public void setUpperLimit(double[] upperLimit)

# **Description**

Sets the upper limit of the constraints.

# **Parameter**

upperLimit  $-$  a double array containing the upper limit of the constraints that have both the lower and the upper bounds.

# **solve**

```
final public void solve() throws
```
LinearProgramming.BoundsInconsistentException,

LinearProgramming.NumericDifficultyException,

LinearProgramming.ProblemInfeasibleException,

LinearProgramming.ProblemUnboundedException, SingularMatrixException

#### **Description**

Solves the program using the revised simplex algorithm.

BoundsInconsistentException is thrown if the bounds are inconsistent.

ProblemInfeasibleException is thrown if there is no feasible solution to the problem.

ProblemUnboundedException is thrown if there is no finite solution to the problem.

NumericDifficultyException is thrown if there is a numerical problem during the solution.

# **Example 1: Linear Programming**

The linear programming problem in the standard form

```
min f(x) = -x_1 - 3x_2
```
subject to:

```
x_1 + x_2 + x_3 = 1.5x_1 + x_2 - x_4 = 0.5x_1 + x_5 = 1.0x_2 + x_6 = 1.0x_i \ge 0, for i = 1, ..., 6is solved.
import com.imsl.math.*;
public class LinearProgrammingEx1 {
    public static void main(String args[]) throws Exception {
        double[] [] a = \{{1.0, 1.0, 1.0, 0.0, 0.0, 0.0},
            {1.0, 1.0, 0.0, -1.0, 0.0, 0.0},
            {1.0, 0.0, 0.0, 0.0, 1.0, 0.0},
            {0.0, 1.0, 0.0, 0.0, 0.0, 1.0}
        };
        double[] b = {1.5, 0.5, 1.0, 1.0};
        double[] c = {-1.0, -3.0, 0.0, 0.0, 0.0, 0.0};
        LinearProgramming zf = new LinearPrograming(a, b, c);zf.solve();
        new PrintMatrix("Solution").print(zf.getPrimalSolution());
    }
}
```
# **Output**

**160 • LinearProgramming class General Contract Contract Contract Contract Contract Contract Contract Contract Contract Contract Contract Contract Contract Contract Contract Contract Contract Contract Contract Contract Con** 

# **Example 2: Linear Programming**

The linear programming problem

```
min f(x) = -x_1 - 3x_2
```
subject to:

 $0.5\leq x_1+x_2\leq 1.5$  $0 \le x_1 \le 1.0$  $0 \le x_2 \le 1.0$ 

is solved.

```
import com.imsl.math.*;
public class LinearProgrammingEx2 {
    public static void main(String args[]) throws Exception {
        int[] constraintType = {3};
        double[] upperBound = <math>\{1.0, 1.0\};</math>double[][] a = \{\{1.0, 1.0\}\};double[] b = {0.5};
        double[] upperLimit = {1.5};
        double[] c = \{-1.0, -3.0\};
        LinearProgramming zf = new LinearProgramming(a, b, c);
        zf.setUpperLimit(upperLimit);
        zf.setConstraintType(constraintType);
        zf.setUpperBound(upperBound);
        zf.solve();
        new PrintMatrix("Solution").print(zf.getPrimalSolution());
        new PrintMatrix("Dual Solution").print(zf.getDualSolution());
        System.out.println("Optimal Value = " + zf.getOptimalValue();
    }
}
```
# **Output**

```
Solution
   \overline{0}0 0.5
1 1
Dual Solution
   \Omega0 -1Optimal Value = -3.5
```
# **LinearProgramming.WrongConstraintTypeException class**

```
static public class
com.imsl.math.LinearProgramming.WrongConstraintTypeException extends
com.imsl.IMSLException
```
# **Constructors**

**LinearProgramming.WrongConstraintTypeException** public LinearProgramming.WrongConstraintTypeException(String message)

**LinearProgramming.WrongConstraintTypeException** public LinearProgramming.WrongConstraintTypeException(String key, Object[] arguments)

# **LinearProgramming.BoundsInconsistentException class**

static public class com.imsl.math.LinearProgramming.BoundsInconsistentException extends com.imsl.IMSLException

The bounds given are inconsistent.

# **Constructors**

**LinearProgramming.BoundsInconsistentException** public LinearProgramming.BoundsInconsistentException(String message)

#### **LinearProgramming.BoundsInconsistentException**

public LinearProgramming.BoundsInconsistentException(String key, Object[] arguments)

# **LinearProgramming.NumericDifficultyException class**

static public class com.imsl.math.LinearProgramming.NumericDifficultyException extends com.imsl.IMSLException

Numerical difficulty occurred. (Moved to a vertex that is poorly condidtioned).

# **Constructors**

**LinearProgramming.NumericDifficultyException** public LinearProgramming.NumericDifficultyException(String message)

# **LinearProgramming.NumericDifficultyException** public LinearProgramming.NumericDifficultyException(String key, Object[] arguments)

# **LinearProgramming.ProblemInfeasibleException class**

static public class com.imsl.math.LinearProgramming.ProblemInfeasibleException extends com.imsl.math.LinearProgramming.NumericDifficultyException

The problem is not feasible. The constraints are inconsistent.

# **Field**

```
serialVersionUID
static final public long serialVersionUID
```
**Optimization LinearProgramming class** • **163**

# **Constructors**

**LinearProgramming.ProblemInfeasibleException** public LinearProgramming.ProblemInfeasibleException()

**LinearProgramming.ProblemInfeasibleException** public LinearProgramming.ProblemInfeasibleException(String message)

# **LinearProgramming.ProblemUnboundedException class**

static public class com.imsl.math.LinearProgramming.ProblemUnboundedException extends com.imsl.math.LinearProgramming.NumericDifficultyException

The problem is unbounded.

# **Field**

```
serialVersionUID
static final public long serialVersionUID
```
# **Constructors**

**LinearProgramming.ProblemUnboundedException** public LinearProgramming.ProblemUnboundedException()

**LinearProgramming.ProblemUnboundedException** public LinearProgramming.ProblemUnboundedException(String message)

# **QuadraticProgramming class**

public class com.imsl.math.QuadraticProgramming

Solves the convex quadratic programming problem subject to equality or inequality constraints.

Class QuadraticProgramming is based on M.J.D. Powell's implementation of the Goldfarb and Idnani dual quadratic programming (QP) algorithm for convex QP problems subject to general linear equality/inequality constraints (Goldfarb and Idnani 1983); i.e., problems of the form

**164 • QuadraticProgramming class JMSL** 

$$
\min_{x \in R^n} g^T x + \frac{1}{2} x^T H x
$$

subject to

$$
A_1 x = b_1
$$

$$
A_2 x \ge b_2
$$

given the vectors  $b_1$ ,  $b_2$ , and g, and the matrices H,  $A_1$ , and  $A_2$ . H is required to be positive definite. In this case, a unique  $x$  solves the problem or the constraints are inconsistent. If  $H$  is not positive definite, a positive definite perturbation of  $H$  is used in place of  $H$ . For more details, see Powell (1983, 1985).

If a perturbation of H,  $H + \alpha I$ , is used in the QP problem, then  $H + \alpha I$  also should be used in the definition of the Lagrange multipliers.

# **Field**

EPSILON SMALL

static final public double EPSILON SMALL The smallest relative spacing for doubles.

# **Constructor**

## **QuadraticProgramming**

public QuadraticProgramming(double[][] h, double[] g, double[][] aEquality, double[] bEquality, double[][] aInequality, double[] bInequality) throws QuadraticProgramming.InconsistentSystemException

# **Description**

Solve a quadratic programming problem.

#### **Parameters**

 $h -$  is square array containing the Hessian. It must be positive definite.

g – contains the coefficients of the linear term of the objective function.

aEquality – is a rectangular matrix containing the equality constraints. It can be null if there are no equality constraints.

 $b$ Equality – contains the right-side of the equality constraints. It can be null if there are no equality constraints.

aInequality  $-$  is a rectangular matrix containing the inequality constraints. It can be null if there are no inequality constraints.

bInequality – contains the right-side of the inequality constraints. It can be null if there are no inequality constraints.

# **Methods**

#### **getDual**

public double[] getDual()

# **Description**

Returns the dual (Lagrange multipliers).

## **getSolution**

public double[] getSolution()

# **Description**

Returns the solution.

# **isNoMoreProgress**

public boolean isNoMoreProgress()

# **Description**

Returns true if due to computer rounding error, a change in the variables fail to improve the objective function. Usually the solution is close to optimum.

# **Example 1: Solve a Quadratic Programming Problem**

The quadratic programming problem is to minimize

$$
x_0^2 + x_1^2 + x_2^2 + x_3^2 + x_4^2 - 2x_1x_2 - 2x_3x_4 - 2x_0
$$

subject to

$$
x_0 + x_1 + x_2 + x_3 + x_4 = 5
$$

$$
x_2 - 2x_3 - 2x_4 = -3
$$

import com.imsl.math.\*;

```
public class QuadraticProgrammingEx1 {
   public static void main(String args[]) throws
```
# **166 • QuadraticProgramming class JMSL**

```
QuadraticProgramming.InconsistentSystemException {
    double h[] = {
        {2, 0, 0, 0, 0},
        {0, 2,-2, 0, 0},
        {0,-2, 2, 0, 0},
        {0, 0, 0, 2,-2},
        {0, 0, 0,-2, 2},
    };
    double aeq[] = {
        { 1, 1, 1, 1, 1},
        { 0, 0, 1,-2,-2}
    };
    double beq[] = {5, -3};double g[] = \{-2, 0, 0, 0, 0\};QuadraticProgramming qp =
    new QuadraticProgramming(h, g, aeq, beq, null, null);
    // Print the solution and its dual
    new PrintMatrix("x").print(qp.getSolution());
   new PrintMatrix("dual").print(qp.getDual());
}
```
# **Output**

}

x 0 0 1  $\begin{array}{ccc} 1 & 1 \\ 2 & 1 \end{array}$ 2 1 3 1 4 1 dual 0 0 0  $\begin{bmatrix} 1 & -0 \\ 2 & 0 \end{bmatrix}$  $\begin{matrix} 2 & 0 \\ 3 & 0 \end{matrix}$  $\begin{matrix} 3 & 0 \\ 4 & 0 \end{matrix}$  $\overline{0}$ 

# **Example 2: Solve a Quadratic Programming Problem**

The quadratic programming problem is to minimize

```
x_0^2 + x_1^2 + x_2^2
```
**Optimization QuadraticProgramming class** • **167**

subject to

```
x_0 + 2x_1 - x_2 = 4x_0 - x_1 + x_2 = -2import com.imsl.math.*;
public class QuadraticProgrammingEx2 {
    public static void main(String args[]) throws
    QuadraticProgramming.InconsistentSystemException {
        double h[] = {
            {2, 0, 0},
            {0, 2, 0},
            {0, 0, 2}
        };
        double aeq[][] = {1, 2, -1}, {1, -1, 1};
        double beq[] = \{4, -2\};
        double g[] = \{0, 0, 0\};QuadraticProgramming qp =
        new QuadraticProgramming(h, g, aeq, beq, null, null);
        // Print the solution and its dual
       new PrintMatrix("x").print(qp.getSolution());
        new PrintMatrix("dual").print(qp.getDual());
    }
}
```
# **Output**

x 0 0 0.286 1 1.429 2 -0.857 dual 0 0 1.143  $1 -0.571$ <br>2 0  $\overline{0}$
# **QuadraticProgramming.InconsistentSystemException class**

static public class com.imsl.math.QuadraticProgramming.InconsistentSystemException extends com.imsl.IMSLException

Inconsistent system.

# **Constructor**

**QuadraticProgramming.InconsistentSystemException** public QuadraticProgramming.InconsistentSystemException()

# **MinConGenLin class**

public class com.imsl.math.MinConGenLin implements Serializable, Cloneable

Minimizes a general objective function subject to linear equality/inequality constraints.

The class MinConGenLin is based on M.J.D. Powell's TOLMIN, which solves linearly constrained optimization problems, i.e., problems of the form

 $\min f(x)$ 

subject to

$$
A_1 x = b_1
$$

$$
A_2 x \le b_2
$$

$$
x_l \le x \le x_u
$$

given the vectors  $b_1$ ,  $b_2$ ,  $x_l$ , and  $x_u$  and the matrices  $A_1$  and  $A_2$ .

The algorithm starts by checking the equality constraints for inconsistency and redundancy. If the equality constraints are consistent, the method will revise  $x^0$ , the initial guess, to satisfy

 $A_1x = b_1$ 

Next,  $x^0$  is adjusted to satisfy the simple bounds and inequality constraints. This is done by solving a sequence of quadratic programming subproblems to minimize the sum of the constraint or bound violations.

Now, for each iteration with a feasible  $x^k$ , let  $J_k$  be the set of indices of inequality constraints that have small residuals. Here, the simple bounds are treated as inequality constraints. Let  $I_k$ be the set of indices of active constraints. The following quadratic programming problem

$$
\min f\left(x^{k}\right) + d^{T} \nabla f\left(x^{k}\right) + \frac{1}{2} d^{T} B^{k} d
$$

subject to

$$
a_j d = 0, j \in I_k
$$
  

$$
a_j d \le 0, j \in J_k
$$

is solved to get  $(d^k, \lambda^k)$  where  $a_j$  is a row vector representing either a constraint in  $A_1$  or  $A_2$  or a bound constraint on x. In the latter case, the  $a_j = e_j$  for the bound constraint  $x_i \leq (x_u)_i$  and  $a_j = -e_i$  for the constraint  $-x_i \leq (x_i)_i$ . Here,  $e_i$  is a vector with 1 as the *i*-th component, and zeros elsewhere. Variables  $\lambda^k$  are the Lagrange multipliers, and  $B^k$  is a positive definite approximation to the second derivative  $\nabla^2 f(x^k)$ .

After the search direction  $d^k$  is obtained, a line search is performed to locate a better point. The new point  $x^{k+1} = x^k + \alpha^k d^k$  has to satisfy the conditions

$$
f(x^k + \alpha^k d^k) \le f(x^k) + 0.1\alpha^k (d^k)^T \nabla f(x^k)
$$

and

$$
(d^k)^T \nabla f(x^k + \alpha^k d^k) \ge 0.7(d^k)^T \nabla f(x^k)
$$

The main idea in forming the set  $J_k$  is that, if any of the equality constraints restricts the step-length  $\alpha^k$ , then its index is not in  $J_k$ . Therefore, small steps are likely to be avoided.

Finally, the second derivative approximation  $B<sup>K</sup>$ , is updated by the BFGS formula, if the condition

$$
\left(d^K\right)^T \nabla f\left(x^k + \alpha^k d^k\right) - \nabla f\left(x^k\right) > 0
$$

holds. Let  $x^k \leftarrow x^{k+1}$ , and start another iteration.

The iteration repeats until the stopping criterion

$$
\left\|\nabla f(x^k) - A^k \lambda^K\right\|_2 \le \tau
$$

is satisfied. Here  $\tau$  is the supplied tolerance. For more details, see Powell (1988, 1989).

### **170** • **MinConGenLin class JMSL**

## **Constructor**

### **MinConGenLin**

public MinConGenLin(MinConGenLin.Function fcn, int nvar, int ncon, int neq, double[] a, double[] b, double[] lowerBound, double[] upperBound)

### **Description**

Constructor for MinConGenLin.

### **Parameters**

 $fcn - A$  Function object, user-supplied function to evaluate the function to be minimized.

 $\mathbf{n} \mathbf{v}$  – A int scalar containing the number of variables.

 $ncon - A$  int scalar containing the number of linear constraints (excluding simple bounds).

 $neq - A$  int scalar containing the number of linear equality constraints.

a – A double array containing the equality constraint gradients in the first neq rows followed by the inequality constraint gradients.  $a.length = ncon * nvar$ 

b – A double array containing the right-hand sides of the linear constraints.

 $lowerBound - A double array containing the lower bounds on the variables. Choose$ a very large negative value if a component should be unbounded below or set lowerBound[i] = upperBound[i] to freeze the  $i$ -th variable. lowerBound.length  $=$  nvar

upperBound  $- A$  double array containing the upper bounds on the variables. Choose a very large positive value if a component should be unbounded above.  $upperBound.length = nvar$ 

# **Methods**

### **getFinalActiveConstraints**

public int[] getFinalActiveConstraints()

### **Description**

Returns the indices of the final active constraints.

### **Returns**

a int array containing the indices of the final active constraints.

### **getFinalActiveConstraintsNum**

public int getFinalActiveConstraintsNum()

IllegalArgumentException is thrown if the dimensions of nvar, ncon, neq, a.length , b.length, lowerBound.length and upperBound.length are not consistent.

Returns the final number of active constraints.

### **Returns**

a int scalar containing the final number of active constraints.

### **getLagrangeMultiplierEst**

public double[] getLagrangeMultiplierEst()

### **Description**

Returns the Lagrange multiplier estimates of the final active constraints.

### **Returns**

a double array containing the Lagrange multiplier estimates of the final active constraints.

### **getObjectiveValue**

public double getObjectiveValue()

### **Description**

Returns the value of the objective function.

### **Returns**

a double scalar containing the value of the objective function.

### **getSolution**

public double[] getSolution()

### **Description**

Returns the computed solution.

### **Returns**

a double array containing the computed solution.

### **setGuess**

public void setGuess(double[] guess)

### **Description**

Sets an initial guess of the solution.

### **Parameter**

 $guess - a double array containing an initial guess.$ 

#### **setTolerance**

public void setTolerance(double tolerance)

# **172** • **MinConGenLin class JMSL**

Sets the nonnegative tolerance on the first order conditions at the calculated solution.

### **Parameter**

tolerance – a double scalar containing the tolerance.

### **solve**

```
final public void solve() throws
 MinConGenLin.ConstraintsInconsistentException,
  MinConGenLin.VarBoundsInconsistentException,
  MinConGenLin.ConstraintsNotSatisfiedException,
  MinConGenLin.EqualityConstraintsException
```
### **Description**

Minimizes a general objective function subject to linear equality/inequality constraints.

# **Example 1: Linear Constrained Optimization**

The problem

$$
\min f(x) = x_1^2 + x_2^2 + x_3^2 + x_4^2 + x_5^2 - 2x_2x_3 - 2x_4x_5 - 2x_1
$$

subject to

 $x_1 + x_2 + x_3 + x_4 + x_5 = 5$ 

 $x_3 - 2x_4 - 2x_5 = -3$ 

```
0 \leq x \leq 10
```
is solved.

```
import com.imsl.math.*;
public class MinConGenLinEx1 {
   public static void main(String args[]) throws Exception {
       int neq = 2;
       int ncon = 2;
       int nvar = 5;
       double a[] = {1.0, 1.0, 1.0, 1.0, 1.0, 0.0, 0.0, 1.0, -2.0, -2.0};
       double b[] = \{5.0, -3.0\};double xlb[] = {0.0, 0.0, 0.0, 0.0, 0.0};
       double xub[] = {10.0, 10.0, 10.0, 10.0, 10.0};
```

```
MinConGenLin.Function fcn = new MinConGenLin.Function() {
           public double f(double[] x) {
               return x[0]*x[0] + x[1]*x[1] + x[2]*x[2] + x[3]*x[3] +x[4]*x[4] - 2.0*x[1]*x[2] - 2.0*x[3] * x[4] - 2.0*x[0];}
       };
       MinConGenLin zf =
       new MinConGenLin(fcn, nvar, ncon, neq, a, b, xlb, xub);
       zf.solve();
       new PrintMatrix("Solution").print(zf.getSolution());
   }
}
```
# **Example 2: Linear Constrained Optimization**

The problem

subject to

min  $f(x) = -x_0x_1x_2$  $-x_0 - 2x_1 - 2x_2 \leq 0$  $x_0 + 2x_1 + 2x_2 \leq 72$  $0 \le x_0 \le 20$  $0 \le x_1 \le 11$ 

**174 • MinConGenLin class JMSL** 

```
is solved with an initial guess of x_0 = 10, x_1 = 10 and x_2 = 10.
import com.imsl.math.*;
public class MinConGenLinEx2 {
    public static void main(String args[]) throws Exception {
        int neq = 0;
        int ncon = 2;
        int nvar = 3;
        double a[] = {-1.0, -2.0, -2.0, 1.0, 2.0, 2.0};
        double xlb[] = {0.0, 0.0, 0.0};
        double xub[] = {20.0, 11.0, 42.0};
        double xguess[] = {10.0, 10.0, 10.0};
        double \overline{b}[] = {0.0, 72.0};
        MinConGenLin.Gradient grad = new MinConGenLin.Gradient() {
            public double f(double[] x) {
                return -x[0] * x[1] * x[2];}
            public void gradient(double[] x, double[] g) {
                g[0] = -x[1]*x[2];g[1] = -x[0]*x[2];g[2] = -x[0]*x[1];
            }
        };
        MinConGenLin zf =
        new MinConGenLin(grad, nvar, ncon, neq, a, b, xlb, xub);
        zf.setGuess(xguess);
        zf.solve();
        new PrintMatrix("Solution").print(zf.getSolution());
        System.out.println("Objective value = " + zf.getObjectiveValue();
    }
}
```
Solution  $\Omega$ 0 20 1 11 2 15 Objective value =  $-3300.0$ 

**Optimization MinConGenLin class • 175** 

# **MinConGenLin.Function interface**

public interface com.imsl.math.MinConGenLin.Function

Public interface for the user-supplied function to evaluate the function to be minimized.

## **Method**

**f**

public double f(double[] x)

### **Description**

Public interface for the function to be minimized.

### **Parameter**

 $x - a$  double array, the point at which the function is evaluated.  $x$ . length equals the number of variables.

### **Returns**

a double scalar, the function value at x

# **MinConGenLin.Gradient interface**

public interface com.imsl.math.MinConGenLin.Gradient implements com.imsl.math.MinConGenLin.Function

Public interface for the user-supplied function to compute the gradient.

# **Method**

**gradient**

public void gradient(double[] x, double[] g)

## **Description**

Public interface for the user-supplied function to compute the gradient at point x.

### **Parameters**

 $x - a$  double array, the point at which the gradient is evaluated.  $x$ . length equals the number of variables.

 $g - a$  double array, the values of the gradient of the objective function.

## **176** • **MinConGenLin class JMSL**

# **MinConGenLin.ConstraintsInconsistentException class**

static public class com.imsl.math.MinConGenLin.ConstraintsInconsistentException extends com.imsl.IMSLException

The equality constraints are inconsistent.

# **Constructors**

**MinConGenLin.ConstraintsInconsistentException** public MinConGenLin.ConstraintsInconsistentException(String message)

# **MinConGenLin.ConstraintsInconsistentException**

public MinConGenLin.ConstraintsInconsistentException(String key, Object[] arguments)

# **MinConGenLin.VarBoundsInconsistentException class**

static public class com.imsl.math.MinConGenLin.VarBoundsInconsistentException extends com.imsl.IMSLException

The equality constraints and the bounds on the variables are found to be inconsistent.

# **Constructors**

**MinConGenLin.VarBoundsInconsistentException** public MinConGenLin.VarBoundsInconsistentException(String message)

**MinConGenLin.VarBoundsInconsistentException** public MinConGenLin.VarBoundsInconsistentException(String key, Object[] arguments)

# **MinConGenLin.ConstraintsNotSatisfiedException class**

static public class com.imsl.math.MinConGenLin.ConstraintsNotSatisfiedException extends com.imsl.IMSLException

No vector x satisfies all of the constraints.

# **Constructors**

**MinConGenLin.ConstraintsNotSatisfiedException** public MinConGenLin.ConstraintsNotSatisfiedException(String message)

### **MinConGenLin.ConstraintsNotSatisfiedException**

public MinConGenLin.ConstraintsNotSatisfiedException(String key, Object[] arguments)

# **MinConGenLin.EqualityConstraintsException class**

static public class com.imsl.math.MinConGenLin.EqualityConstraintsException extends com.imsl.IMSLException

the variables are determined by the equality constraints.

# **Constructors**

**MinConGenLin.EqualityConstraintsException** public MinConGenLin.EqualityConstraintsException(String message)

**MinConGenLin.EqualityConstraintsException** public MinConGenLin.EqualityConstraintsException(String key, Object[] arguments)

# **BoundedLeastSquares class**

public class com.imsl.math.BoundedLeastSquares implements Serializable, Cloneable

Solves a nonlinear least-squares problem subject to bounds on the variables using a modified Levenberg-Marquardt algorithm.

Class BoundedLeastSquares uses a modified Levenberg-Marquardt method and an active set strategy to solve nonlinear least-squares problems subject to simple bounds on the variables. The problem is stated as follows:

$$
min\frac{1}{2}F(x)^{T} F(x) = \frac{1}{2}\sum_{i=1}^{m} f_{i}(x)^{2}
$$

subject to

 $l < x < u$ 

where  $m \ge n$ ,  $F : \mathbb{R}^n \to \mathbb{R}^m$ , and  $f_i(x)$  is the *i*-th component function of  $F(x)$ . From a given starting point, an active set IA, which contains the indices of the variables at their bounds, is built. A variable is called a "free variable" if it is not in the active set. The routine then computes the search direction for the free variables according to the formula

$$
d = -\left(J^T J + \mu I\right)^{-1} J^T F
$$

where  $\mu$  is the Levenberg-Marquardt parameter,  $F = F(x)$ , and J is the Jacobian with respect to the free variables. The search direction for the variables in IA is set to zero. The trust region approach discussed by Dennis and Schnabel (1983) is used to find the new point. Finally, the optimality conditions are checked. The conditions are:

$$
||g(x_i)|| \le \varepsilon, l_i < x_i < u_i
$$
\n
$$
g(x_i) < 0, x_i = u_i
$$
\n
$$
g(x_i) > 0, x_i = l_i
$$

where  $\varepsilon$  is a gradient tolerance. This process is repeated until the optimality criterion is achieved.

The active set is changed only when a free variable hits its bounds during an iteration or the optimality condition is met for the free variables but not for all variables in IA, the active set. In the latter case, a variable that violates the optimality condition will be dropped out of IA. For more details on the Levenberg-Marquardt method, see Levenberg (1944) or Marquardt (1963). For more detail on the active set strategy, see Gill and Murray (1976).

# **Constructor**

### **BoundedLeastSquares**

public BoundedLeastSquares(BoundedLeastSquares.Function function, int mFunctions, int nVariables, int boundType, double[] lowerBound, double[] upperBound)

### **Description**

Constructor for BoundedLeastSquares.

### **Parameters**

function – a Function object, user-supplied function to evaluate the function

 $mFunctions - a int scalar containing the number of functions$ 

 $nVariables - a$  int scalar containing the number of variables

 $boundType - a$  int scalar containing the types of bounds on the variable

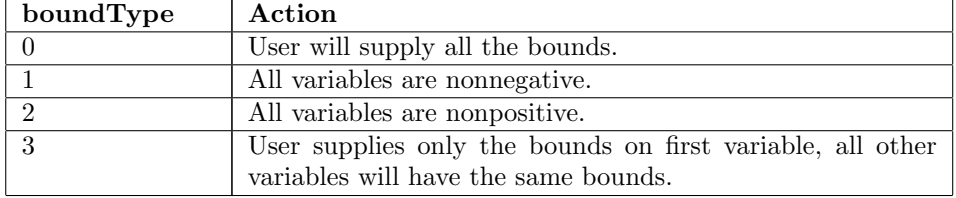

lowerBound – a double array containing the lower bounds on the variables

upperBound  $-$  a double array containing the upper bounds on the variables

IllegalArgumentException is thrown if the dimensions of mFunctions, nVariables, boundType, lowerBound.length and upperBound.length are not consistent

## **Methods**

### **getJacobian**

public double[][] getJacobian()

### **Description**

Returns the Jacobian at the approximate solution.

### **Returns**

a mFunctions x nVariables double matrix containing the Jacobian at the approximate solution

### **getResiduals**

public double[] getResiduals()

**180** • **BoundedLeastSquares class JMSL**

Returns the residuals at the approximate solution.

### **Returns**

a double array containing the residuals at the approximate solution

### **getSolution**

public double[] getSolution()

## **Description**

Returns the solution.

### **Returns**

a double array containing the computed solution

### **setAbsoluteFcnTol**

public void setAbsoluteFcnTol(double absoluteFcnTol)

### **Description**

Sets the absolute function tolerance. If this member function is not called, a value of Math.max(1.0e-10, Math.pow(2.2204460492503131e-16, 2.0/3.0)), is used.

### **Parameter**

absoluteFcnTol – a double scalar containing the absolute function tolerance

### **setDiagonalScalingMatrix**

public void setDiagonalScalingMatrix(double[] diagonalScalingMatrix)

### **Description**

Sets the diagonal scaling matrix for the functions. The i-th component of the array is a positive scalar specifying the reciprocal magnitude of the i-th component function of the problem. If this member function is not called, an initial scaling of 1.0 is used.

### **Parameter**

diagonal Scaling Matrix – a double array containing the diagonal scaling for the functions

### **setGoodDigit**

public void setGoodDigit(int goodDigit)

### **Description**

Sets the number of good digits in the function. If this member function is not called, a value of  $(int)($ -Sfun.log10 $(2.2204460492503131e-16) + 0.1e0)$  is used.

### **Parameter**

 $\text{goodDigit} - a$  int scalar containing the number of good digits

### **setGradientTol**

public void setGradientTol(double gradientTol)

### **Description**

Sets the scaled gradient tolerance. If this member function is not called, a value of Math.pow(2.2204460492503131e-16, 1.0e0/3.0e0) is used.

### **Parameter**

 $gradientTol - a double scalar containing the scaled gradient tolerance$ 

#### **setGuess**

public void setGuess(double[] guess)

### **Description**

Sets the initial guess of the solution. If this member function is not called, an initial scaling of 1.0 is used.

### **Parameter**

 $guess - a double array containing an initial guess$ 

### **setInternalScale**

public void setInternalScale()

### **Description**

Sets the internal variable scaling option. With this option, scaling for the variables is set internally.

### **setJacobian**

public void setJacobian(BoundedLeastSquares.Jacobian jacobian)

### **Description**

Sets the Jacobian.

### **Parameter**

jacobian – a Jacobian object to compute the Jacobian.

### **setMaximumFunctionEvals**

public void setMaximumFunctionEvals(int evaluations)

### **Description**

Sets the maximum number of function evaluations. If this member function is not called, a value of 400 is used.

### **182** • **BoundedLeastSquares class JMSL**

### **Parameter**

evaluations – a int scalar containing the maximum number of function evaluations

### **setMaximumIteration**

public void setMaximumIteration(int iterations)

### **Description**

Sets the maximum number of iterations. If this member function is not called, a value of 100 is used.

### **Parameter**

iterations – a int scalar containing the maximum number of iterations

#### **setMaximumJacobianEvals**

public void setMaximumJacobianEvals(int evaluations)

### **Description**

Sets the maximum number of Jacobian evaluations. If this member function is not called, a value of 400 is used.

### **Parameter**

evaluations – a int scalar containing the maximum number of Jacobian evaluations

### **setMaximumStepSize**

public void setMaximumStepSize(double stepSize)

### **Description**

Sets the maximum allowable step size.

### **Parameter**

 $stepSize - a double scalar containing the maximum allowable step size$ 

### **setRelativeFcnTol**

public void setRelativeFcnTol(double relativeFcnTol)

### **Description**

Sets the relative function tolerance. If this member function is not called, a value of Math.pow(2.2204460492503131e-16, 2.0e0/3.0e0) is used.

### **Parameter**

relativeFcnTol – a double scalar containing the relative function tolerance

### **setScaledStepTol**

public void setScaledStepTol(double scaledStepTol)

**Optimization BoundedLeastSquares class** • **183**

Sets the scaled step tolerance. If this member function is not called, a value of Math.max(1.0e-10, Math.pow(2.2204460492503131e-16, 2.0e0/3.0e0) is used.

### **Parameter**

scaledStepTol – a double scalar containing the scaled step tolerance

### **setScalingVector**

public void setScalingVector(double[] scalingVector)

### **Description**

Sets the scaling vector for the variables. If this member function is not called, an initial scaling of 1.0 is used.

### **Parameter**

scalingVector – a double array containing the scaling vector for the variables

### **setTrustRegion**

public void setTrustRegion(double trustRegion)

### **Description**

Sets the size of initial trust region radius. If this member function is not called, the value is based on the initial scaled Cauchy step.

### **Parameter**

trustRegion – a double scalar containing the initial trust region radius

#### **solve**

final public void solve() throws BoundedLeastSquares.FalseConvergenceException

### **Description**

Solves a nonlinear least-squares problem subject to bounds on the variables using a modified Levenberg-Marquardt algorithm.

### **Example 1: Bounded Least Squares**

The nonlinear least-squares problem

$$
\min \frac{1}{2} \sum_{i=0}^{1} f_i(x)^2
$$

 $-2 \le x_0 \le 0.5$ 

**184** • **BoundedLeastSquares class JMSL**

```
-1 \leq x_1 \leq 2
```
where

$$
f_0(x) = 10(x_1 - x_0^2)
$$
 and  $f_1(x) = (1 - x_0)$ 

is solved.

```
import com.imsl.math.*;
public class BoundedLeastSquaresEx1 {
    public static void main(String args[]) throws Exception {
       int m = 2;
        int n = 2;
        int ibtype = 0;
        double[] x1b = {-2.0, -1.0};double[] xub = {0.5, 2.0};
        BoundedLeastSquares.Function rosbck =
        new BoundedLeastSquares.Function() {
           public void compute(double[] x, double[] f) {
                f[0] = 10.0*(x[1] - x[0]*x[0]);f[1] = 1.0 - x[0];}
       };
        BoundedLeastSquares zf =
        new BoundedLeastSquares(rosbck, m, n, ibtype, xlb, xub);
        zf.solve();
       new PrintMatrix("Solution").print(zf.getSolution());
    }
}
```
# **Output**

Solution 0 0 0.5 1 0.25

## **Example 2: Bounded Least Squares**

The nonlinear least-squares problem

**Optimization BoundedLeastSquares class** • **185**

$$
\min \frac{1}{2} \sum_{i=0}^{1} f_i(x)^2
$$

$$
-2 \le x_0 \le 0.5
$$

$$
-1 \le x_1 \le 2
$$

where

$$
f_0(x) = 10(x_1 - x_0^2)
$$
 and  $f_1(x) = (1 - x_0)$ 

is solved. An initial guess (-1.2, 1.0) is supplied, as well as the analytic Jacobian. The residual at the approximate solution is returned.

```
import com.imsl.math.*;
```

```
public class BoundedLeastSquaresEx2 {
    public static void main(String args[]) throws Exception {
        int m = 2;
        int n = 2;
        int ibtype = 0;
        double \begin{bmatrix} 1 \\ 1 \end{bmatrix} xlb = {-2.0, -1.0};
        double[] xub = {0.5, 2.0};
        double[] xguess = {-1.2, 1.0};BoundedLeastSquares.Function rosbck =
        new BoundedLeastSquares.Function() {
            public void compute(double[] x, double[] f) {
                f[0] = 10.0*(x[1] - x[0]*x[0]);f[1] = 1.0 - x[0];}
        };
        BoundedLeastSquares.Jacobian jacob =
        new BoundedLeastSquares.Jacobian() {
            public void compute(double[] x, double[] fjac) {
                fjac[0] = -20.0*x[0];fjac[1] = 10.0;
                fjac[2] = -1.0;
                fjac[3] = 0.0;}
        };
        BoundedLeastSquares zf =
        new BoundedLeastSquares(rosbck, m, n, ibtype, xlb, xub);
        zf.setJacobian(jacob);
        zf.setGuess(xguess);
        zf.solve();
```
**186** • **BoundedLeastSquares class JMSL**

```
new PrintMatrix("Solution").print(zf.getSolution());
        new PrintMatrix("Residuals").print(zf.getResiduals());
    }
}
```
Solution 0 0 0.5 1 0.25 Residuals 0 0 0 1 0.5

# **BoundedLeastSquares.Function interface**

public interface com.imsl.math.BoundedLeastSquares.Function

Public interface for the user-supplied function to evaluate the function that defines the least-squares problem.

# **Method**

### **compute**

public void compute(double[] x, double[] f)

### **Description**

Public interface for the user-supplied function to evaluate the function that defines the least-squares problem.

### **Parameters**

x – a double array containing the point at which the function is to evaluated. x.length = nVariables

 $f - a$  double array which contains the function values at point x.  $f.length =$ mFunctions

# **BoundedLeastSquares.Jacobian interface**

public interface com.imsl.math.BoundedLeastSquares.Jacobian

Public interface for the user-supplied function to compute the Jacobian.

### **Method**

### **compute**

public void compute(double[] x, double[] fjac)

### **Description**

Public interface for the user-supplied function to compute the Jacobian.

### **Parameters**

 $x - a$  double array, the point at which the Jacobian is to evaluated.  $x.length =$ nVariables

 $f$ jac – a double array, the computed Jacobian at the point x. point x.  $f$ jac.length = mFunctions x nVariables

# **BoundedLeastSquares.FalseConvergenceException class**

static public class com.imsl.math.BoundedLeastSquares.FalseConvergenceException extends com.imsl.IMSLException

False convergence - The iterates appear to be converging to a noncritical point.

# **Constructors**

### **BoundedLeastSquares.FalseConvergenceException**

public BoundedLeastSquares.FalseConvergenceException(String message)

### **Description**

Constructs an FalseConvergenceException with the specified detail message. A detail message is a String that describes this particular exception.

### **Parameter**

message – the detail message

### **BoundedLeastSquares.FalseConvergenceException**

public BoundedLeastSquares.FalseConvergenceException(String key, Object[] arguments)

### **Description**

Constructs an FalseConvergenceException with the specified detail message. The error message string is in a resource bundle, ErrorMessages.

### **Parameters**

key – the key of the error message in the resource bundle

arguments – an array containing arguments used within the error message string

# **MinConNLP class**

public class com.imsl.math.MinConNLP implements Serializable, Cloneable

General nonlinear programming solver.

MinConNLP is based on the FORTRAN subroutine, DONLP2, by Peter Spellucci and licensed from TU Darmstadt. MinConNLP uses a sequential equality constrained quadratic programming method with an active set technique, and an alternative usage of a fully regularized mixed constrained subproblem in case of nonregular constraints (i.e. linear dependent gradients in the "working sets"). It uses a slightly modified version of the Pantoja-Mayne update for the Hessian of the Lagrangian, variable dual scaling and an improved Armjijo-type stepsize algorithm. Bounds on the variables are treated in a gradient-projection like fashion. Details may be found in the following two papers:

P. Spellucci: An SQP method for general nonlinear programs using only equality constrained subproblems. Math. Prog. 82, (1998), 413-448.

P. Spellucci: A new technique for inconsistent problems in the SQP method. Math. Meth. of Oper. Res. 47, (1998), 355-500. (published by Physica Verlag, Heidelberg, Germany).

The problem is stated as follows:

$$
\min_{x \in R^{n}} f(x)
$$

subject to

$$
g_j(x) = 0
$$
, for  $j = 1, ..., m_e$ 

$$
g_j(x) \ge 0
$$
, for  $j = m_e + 1, \ldots, m$ 

## $x_l \leq x \leq x_u$

where all problem functions are assumed to be continuously differentiable. Although default values are provided for optional input arguments, it may be necessary to adjust these values for some problems. Through the use of member functions, MinConNLP allows for several parameters of the algorithm to be adjusted to account for specific characteristics of problems. The provides detailed descriptions of these parameters as well as strategies for maximizing the performance of the algorithm. In addition, the following are a number of guidelines to consider when using MinConNLP:

- A good initial starting point is very problem specific and should be provided by the calling program whenever possible. See method setGuess.
- Gradient approximation methods can have an effect on the success of MinConNLP. Selecting a higher order approximation method may be necessary for some problems. See method setDifferentiationType.
- If a two sided constraint  $l_i \leq g_i(x) \leq u_i$  is transformed into two constraints,  $g_{2i}(x) \geq 0$ and  $g_{2i+1}(x) \geq 0$ , then choose  $del0 < 1/2 (u_i - l_i) / max \{1, ||\nabla g_i(x)||\}$ , or at least try to provide an estimate for that value. This will increase the efficiency of the algorithm. See method setBindingThreshold.
- The parameter **ierr** provided in the interface to the user supplied function FCN can be very useful in cases when evaluation is requested at a point that is not possible or reasonable. For example, if evaluation at the requested point would result in a floating point exception, then setting ierr to true and returning without performing the evaluation will avoid the exception. MinConNLP will then reduce the stepsize and try the step again. Note, if ierr is set to true for the initial guess, then an error is issued.

The solver terminates if there is an error or if one of the following three terminations conditions is satisfied. The method getTerminationCondition returns the termination condition index.

• Termination condition 10: Kuhn-Tucker conditions are satisfied.

 $||g(x)^-||_1 \leq \mathtt{violationBound}$  $||\lambda^-||_{\infty} \leq$  multiplierError  $||\nabla L(x, \mu, \lambda)|| \leq \epsilon_x(1 + ||\nabla f(x)||)$  $|\lambda^T g(x)| \leq \texttt{violationBound} \times \texttt{multiplierError} \times M$ 

where  $L(x, \mu, \lambda) = f(x) - \lambda^T g(x)$ , M is the number of constraints, and  $\epsilon_x = 10^{-5}$ . The notation  $y^-$  means a vector whose negative elements are the same as the vector  $y$ , but with zeros in place of  $y$ 's positive values.

• Termination condition 11: Computed correction is small.

 $d \leq \epsilon_x(||x|| + \epsilon_x)$ 

**190** • **MinConNLP class JMSL**

 $||\nabla L(x, \mu, \lambda)|| \leq \epsilon_x(1 + ||\nabla f(x)||)$  $||g(x)^-||_1 \leq \mathtt{violationBound}$  $||\lambda^-||_{\infty} \leq$ multiplierError

where  $d$  is the computed correction for the current solution  $x$ .

• Termination condition 12:  $x$  is almost feasible, directional derivative is very small. Further progress cannot be expected.

$$
D\Phi(x; d) \ge -100(|\Phi(x)|+1)\epsilon_x
$$

where  $\Phi$  is the current penalty function, and  $D\Phi$  is the directional derivative of  $\Phi$ . This usually occurs as a termination condition for ill-conditioned problems.

Note that one can use the JDK 1.4 JAVA Logging API to generate intermediate output for the solver. Accumulated levels of detail correspond to JAVA's CONFIG, FINE, FINER, and FINEST logging levels with CONFIG yielding the smallest amount of information and FINEST yielding the most. The levels of output yield the following:

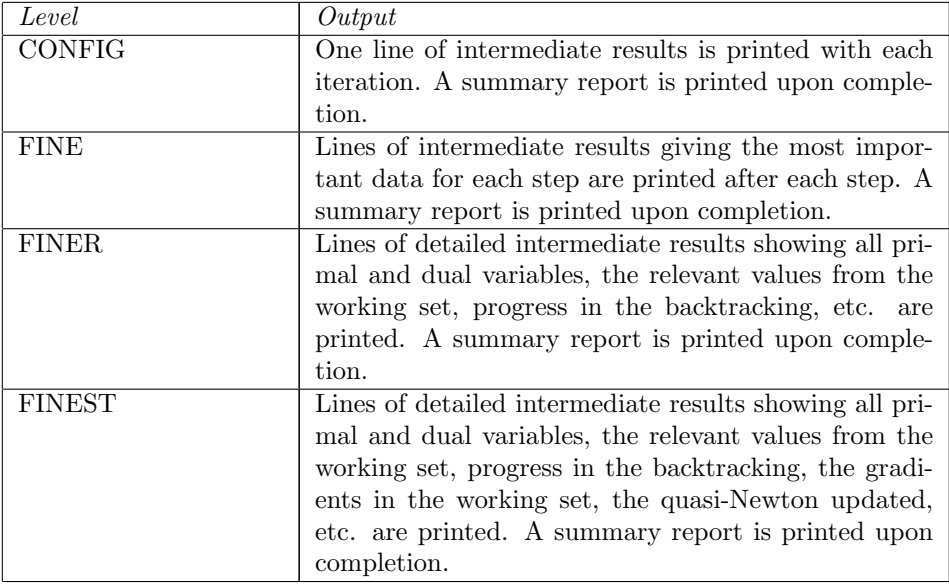

# **Field**

serialVersionUID static final public long serialVersionUID

# **Constructor**

### **MinConNLP**

public MinConNLP(int mTotalConstraints, int mEqualityConstraints, int nVariables) throws IllegalArgumentException

### **Description**

Nonlinear programming solver constructor.

### **Parameters**

mTotalConstraints – An int scalar value which defines the total number of constraints

 $m$ EqualityConstraints – An int scalar value which defines the number of equality constraints

nVariables – An int scalar value which defines the number of variables.

## **Methods**

### **getConstraintResiduals**

public double[] getConstraintResiduals()

### **Description**

Returns the constraint residuals.

### **Returns**

a double array containing the constraint residuals.

### **getIterations**

public int getIterations()

### **Description**

Returns the actual number of iterations used.

### **Returns**

the number of iterations used.

### **getLagrangeMultiplierEst**

public double[] getLagrangeMultiplierEst()

### **Description**

Returns the Lagrange multiplier estimates of the constraints.

### **Returns**

a double array containing the Lagrange multiplier estimates of the constraints.

### **getLogger**

public Logger getLogger()

### **Description**

Returns the logger object. Logger support requires JDK1.4. Use with earlier versions returns null.

### **Returns**

the logger object, if present, or null.

### **getMaximumTime**

public long getMaximumTime()

### **Description**

Returns the maximum time allowed for the solve step.

### **Returns**

the maximum time, in milliseconds, to be allowed for the solve step. If less than or equal to zero then no time limit is imposed. The default valus is -1 (no time limit).

### **getSolution**

public double[] getSolution()

### **Description**

Returns the solution. This is the same solution as returned by the solve method.

### **Returns**

a double array containing the solution.

### **getTerminationCriterion**

public int getTerminationCriterion()

### **Description**

Returns the reason the solve step terminated.

### **Returns**

an int that indicates the reason the solve method terminated.

### **getTolerance**

public double getTolerance()

### **Description**

Returns the desired precision of the solution.

**Optimization MinConNLP class • 193** 

### **Returns**

a double that is the the desired precision of the solution.

### **setBindingThreshold**

public void setBindingThreshold(double del0)

### **Description**

Set the binding threshold for constraints. In the initial phase of minimization a constraint is considered binding if  $\frac{g_i(x)}{max(1, \|\nabla g_i(x)\|)} \leq del0$   $i = M_e + 1, ..., M$ 

Good values are between .01 and 1.0. If del0 is chosen too small then identification of the correct set of binding constraints may be delayed. Contrary, if del0 is too large, then the method will often escape to the full regularized SQP method, using individual slack variables for any active constraint, which is quite costly. For well scaled problems  $\text{del}0 =$ 1.0 is reasonable. If this member function is not called, del0 is set to .5 \* tau0.

#### **Parameter**

del0 – a double scalar value specifying the binding threshold for constraints.

IllegalArgumentException is thrown if del0 is less than or equal to 0.0

### **setBoundViolationBound**

public void setBoundViolationBound(double taubnd)

### **Description**

Set the amount by which bounds may be violated during numerical differentiation. If this member function is not called, taubnd is set to 1.0.

### **Parameter**

taubnd – a double scalar value specifying the amount by which bounds may be violated during numerical differentiation.

IllegalArgumentException is thrown if taubnd is less than or equal to 0.0

### **setDifferentiationType**

public void setDifferentiationType(int idtype)

### **Description**

Set the type of numerical differentiation to be used.

### **Parameter**

idtype – an int scalar value specifying the type of numerical differentiation to be used. If this member function is not called, idtype is set to 1.

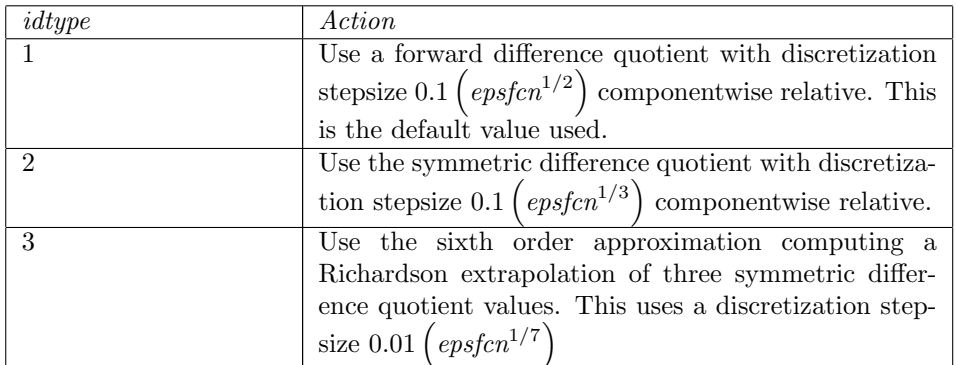

IllegalArgumentException is thrown if idtype is less than or equal to 0 or greater than or equal to 4.

### **setFunctionPrecision**

public void setFunctionPrecision(double epsfcn)

### **Description**

Set the relative precision of the function evaluation routine. If this member function is not called, epsfcn is set to 2.2e-16.

### **Parameter**

epsfcn – a double scalar value specifying the relative precision of the function evaluation routine.

IllegalArgumentException is thrown if epsfcn is less than or equal to 0.0

### **setGradientPrecision**

public void setGradientPrecision(double epsdif)

### **Description**

Set the relative precision in gradients. If this member function is not called, epsdif is set to 2.2e-16.

### **Parameter**

epsdif – a double scalar value specifying the relative precision in gradients.

IllegalArgumentException is thrown if epsdif is less than or equal to 0.0

### **setGuess**

public void setGuess(double[] xguess)

Set the initial guess of the minimum point of the input function. If this member function is not called, the elements of this array are set to x, (with the smallest value of  $||x||_2$ ) that satisfies the bounds.

### **Parameter**

 $x$ guess – a double array specifying the initial guess of the minimum point of the input function

### **setMaximumTime**

public void setMaximumTime(long maximumTime)

### **Description**

Sets the maximum time allowed for the solve step.

### **Parameter**

maximumTime – is the maximum time, in milliseconds, to be allowed for the solve step. If less than or equal to zero then no time limit is imposed.

### **setMaxIterations**

public void setMaxIterations(int maxIterations)

### **Description**

Set the maximum number of iterations allowed. If this member function is not called, the maximum number of iterations is set to 200.

### **Parameter**

maxIterations – an int specifying the maximum number of iterations allowed

IllegalArgumentException is thrown if maxIterations is less than or equal to 0

### **setMultiplierError**

public void setMultiplierError(double smallw)

### **Description**

Set the error allowed in the multipliers. A negative multiplier of an inequality constraint is accepted (as zero) if its absolute value is less than smallw. If this member function is not called, it is set to  $e^{2 \log \epsilon/3}$ .

### **Parameter**

 $smallw - a double scalar value specifying the error allowed in the multipliers.$ 

IllegalArgumentException is thrown if smallw is less than or equal to 0.0

### **setPenaltyBound**

public void setPenaltyBound(double tau0)

### **196** • **MinConNLP class JMSL**

Set the universal bound for describing how much the unscaled penalty-term may deviate from zero. A small tau0 diminishes the efficiency of the solver because the iterates then will follow the boundary of the feasible set closely. Conversely, a large tau0 may degrade the reliability of the code. If this member function is not called, tau0 is set to 1.0.

### **Parameter**

tau0 – a double scalar value specifying the universal bound for describing how much the unscaled penalty-term may deviate from zero.

IllegalArgumentException is thrown if tau0 is less than or equal to 0.0

### **setScalingBound**

public void setScalingBound(double scbnd)

### **Description**

Set the scaling bound for the internal automatic scaling of the objective function. If this member function is not called, scbnd is set to 1.0e4.

### **Parameter**

 $scbnd - a double scalar value specifying the scaling variable for the problem$ function.

IllegalArgumentException is thrown if scbnd is less than or equal to 0.0

### **setTolerance**

public void setTolerance(double epsx)

### **Description**

Set the desired precision of the solution.

#### **Parameter**

epsx – is the the desired precision of the solution. For a well scaled and well-conditioned problem it essentially specifies a desired relative precision in the solution. It should never be chosen less than the square root of the machine precision since the control of progress in the method is based on the comparison of function values usually taken from the constraining manifold where the objective function varies like  $O(||x^k - x^*||^2)$ . Even this requirement may be too strong. The default value of 1.0e-5 is approximately the third root of the machine precision. The user should be aware of the fact that the precision requirement is automatically relaxed if the solver considers a problem "singular". If the precision seems to be too poor in such a case a decrease of epsx might help. Default: 1.0e-5.

### **setViolationBound**

public void setViolationBound(double delmin)

Set the scalar which defines allowable constraint violations of the final accepted result. Constraints are satisfied if  $|g_i(x)| \leq$  delmin, and  $g_i(x) \geq -\text{delmin}$  respectively. If this member function is not called, delmin is set to  $min(det0/10, max(epsdif, min(det0/10, max((1.e - 6)del0, small_w))).$ 

### **Parameter**

delmin – a double scalar value specifying the allowable constraint violations of the final accepted result.

IllegalArgumentException is thrown if delmin is less than or equal to 0.0

### **setXlowerBound**

public void setXlowerBound(double[] xlb)

### **Description**

Set the lower bounds on the variables. If this member function is not called, the elements of this array are set to -1.79e308.

### **Parameter**

 $x1b - a$  double array specifying the lower bounds on the variables

### **setXscale**

public void setXscale(double[] xscale)

### **Description**

Set the internal scaling of the variables. The initial value given and the objective function and gradient evaluations, however, are always given in the original unscaled variables. The first internal variable is obtained by dividing the values  $x[i]$  by xscale i. If this member function is not called, xscale<sup>[i]</sup> is set to 1.0.

### **Parameter**

 $xscale - a double array specifying the internal scaling of the variables.$ 

IllegalArgumentException is thrown if xscale is less than or equal to 0.0

### **setXupperBound**

public void setXupperBound(double[] xub)

### **Description**

Set the upper bounds on the variables. If this member function is not called, the elements of this array are set to 1.79e308.

### **Parameter**

 $xub - a$  double array specifying the upper bounds on the variables

### **solve**

```
public double[] solve(MinConNLP.Function F) throws
 MinConNLP.ConstraintEvaluationException,
 MinConNLP.ObjectiveEvaluationException,
 MinConNLP.WorkingSetSingularException, MinConNLP.QPInfeasibleException,
 MinConNLP.PenaltyFunctionPointInfeasibleException,
 MinConNLP.LimitingAccuracyException, MinConNLP.TooManyIterationsException,
 MinConNLP.BadInitialGuessException, MinConNLP.IllConditionedException,
 MinConNLP.SingularException, MinConNLP.LinearlyDependentGradientsException,
 MinConNLP.NoAcceptableStepsizeException,
 MinConNLP.TerminationCriteriaNotSatisfiedException
```
### **Description**

Solve a general nonlinear programming problem using the successive quadratic programming algorithm with a finite-difference gradient or with a user-supplied gradient.

### **Parameter**

F – defines the user-supplied function to evaluate the function at a given point. F can be used to supply a gradient of the function. If F implements Gradient the user-supplied gradient is used. Otherwise,an attempt to solve the problem is made using a finite-difference gradient.

### **Returns**

a double array containing the solution of the nonlinear programming problem.

### **Example 1: Solving a general nonlinear programming problem**

A general nonlinear programming problem is solved using a finite difference gradient.

```
import com.imsl.math.*;
```
public class MinConNLPEx1 implements MinConNLP.Function{

```
public double f(double[] x, int iact, boolean[] ierr){
        double result;
        ierr[0] = false:
             if(iact == 0){
                 result = (x[0]-2 \cdot e^0)*(x[0]-2 \cdot e^0) + (x[1]-1 \cdot e^0)*(x[1]-1 \cdot e^0);return result;
             } else {
                 switch (iact) {
                      case 1:
                          result = (x[0]-2.00*x[1] + 1.00);
                          return result;
```
**Optimization MinConNLP class • 199** 

```
case 2:
                        result = (-(x[0]*x[0])/4.e0 - (x[1]*x[1]) + 1.e0);return result;
                    default:
                       ierr[0] = true;return 0.e0;
                }
       }
}
public static void main(String args[]) throws Exception {
   int m = 2;
   int me = 1;<br>int n = 2:
           n = 2;double xinit[] = {2., 2.};double x[] = {0.};
   \verb|MinConNLP minconn = new MinConNLP(m, me, n);minconnon.setGuess(xinit);
   MinConNLPEx1 fcn = new MinConNLPEx1();
   x = minconn.solve(fcn);System.out.println("x is "+x[0] +" "+x[1]);
}
```
}

```
x is 0.8228756555325116 0.9114378277662559
```
# **Example 2: Solving a general nonlinear programming problem**

A general nonlinear programming problem is solved using a user-supplied gradient.

```
import com.imsl.math.*;
public class MinConNLPEx2 implements MinConNLP.Gradient{
   public double f(double[] x, int iact, boolean[] ierr){
           double result;
           ierr[0] = false;if(iact == 0){
                   result = (x[0]-2.0)*(x[0]-2.0) + (x[1]-1.0)*(x[1]-1.0);
                   return result;
               } else {
                   switch (iact) {
                       case 1:
                           result = (x[0]-2.e0*x[1] + 1.e0);return result;
                       case 2:
                           result = (-x[0]*x[0])/4.e0 - (x[1]*x[1]) + 1.e0);
```
**200** • **MinConNLP class JMSL**

```
return result;
                    default:
                        ierr[0] = true;return 0.e0;
                }
       }
}
public void gradient(double[] x, int iact, double[] result){
            if(iact == 0){
                result[0] = 2.e0*(x[0]-2.e0);result[1] = 2.e0*(x[1]-1.e0);return;
            } else {
                switch (iact) {
                    case 1:
                        result[0] = 1.e0;result[1] = -2.e0;return;
                    case 2:
                        result[0] = -0.5e0*x[0];result[1] = -2.e0*x[1];return;
                }
       }
}
public static void main(String args[]) throws Exception {
    int m = 2;
    int me = 1;<br>int n = 2;
           n = 2;MinConNLP minconnon = new MinConNLP(m, me, n);
    minconnon.setGuess(new double[]{2.,2.});
    MinConNLPEx2 grad = new MinConNLPEx2();
    double x[] = minconn.solve(grad);System.out.println("x is "+x[0] +" "+x[1]);
}
```
}

x is 0.8228756555325117 0.9114378277662558

# **Example 3: Solving a general nonlinear programming problem with logging**

A general nonlinear programming problem is solved using a finite difference gradient. Intermediate output is captured in a file named MinConNLPlog.txt. The level of output

**Optimization MinConNLP class • 201** 

```
requested is FINE.
import com.imsl.math.*;
import com.imsl.Messages;
import com.imsl.IMSLException;
import java.util.logging.Logger;
import java.util.logging.LogRecord;
import java.util.logging.Level;
import java.util.logging.Handler;
public class MinConNLPEx3 implements MinConNLP.Function{
    public double f(double[] x, int iact, boolean[] ierr){
            double result;
            ierr[0] = false;
                if(iact == 0){
                   result = (x[0]-2.0)*(x[0]-2.0) + (x[1]-1.0)*(x[1]-1.0);
                   return result;
                } else {
                   switch (iact) {
                       case 1:
                           result = (x[0]-2.00*x[1] + 1.00);
                           return result;
                       case 2:
                           result = (-x[0]*x[0])/4.e0 - (x[1]*x[1]) + 1.e0);return result;
                       default:
                           ierr[0] = true;return 0.e0;
                   }
           }
    }
    public static void main(String args[]) throws Exception {
       int m = 2;
        int me = 1;
       int n = 2;
       double xinit[] = {2., 2.};double x[] = {0.};
       MinConNLP minconnon = new MinConNLP(m, me, n);minconnon.setGuess(xinit);
       MinConNLPEx3 fcn = new MinConNLPEx3();
       Logger logger = minconnon.getLogger();
       Handler h = new java.util.logging.FileHandler("MinConNLPlog.txt");
       logger.addHandler(h);
       logger.setLevel(Level.FINE);
       h.setFormatter(new MinConNLP.Formatter());
        x = minconn.solve(fcn);System.out.println("x is "+x[0] +" "+x[1]);
    }
}
```

```
x is 0.8228756555325116 0.9114378277662559
Contents of the file MinConNLPlog.txt after execution:
 ITSTEP= 1 FX= 0.0 UPSI= 5.0 B2N=-1.0 UMI= 0.0 NR= 2 SI= -1
 ITSTEP= 2 FX= 0.47222222222222204 UPSI= 0.8055555555555558 B2N=7.447602459741819E-16 UMI= 0.0 NR= 2 SI= -1
 ITSTEP= 3 FX= 1.2261822533163689 UPSI= 0.09653353175869195 B2N=3.3306690738754696E-16 UMI= 0.0 NR= 2 SI= -1
 ITSTEP= 4 FX= 1.393242278445973 UPSI= 1.2061157826948055E-4 B2N=1.336885555457667E-15 UMI= 0.0 NR= 2 SI= -1
    N= 2 M= 2 ME= 1
 EPSX= 1.0E-5 SIGSM= 1.4901161193847656E-8
STARTVALUE
0.02.0
  EPS= 2.220446049250313E-16 TOL= 2.2250738585072014E-308 DEL0= 0.5 DELM= 5.0E-7 TAU0= 1.0
  TAU= 0.1 SD= 0.1 SW= 5.4782007307014466E-33 RHO= 1.0E-6 RHO1=1.0E-10
SCFM= 10000.0 C1D= 0.01 EPDI= 2.220446049250313E-16
 NRE= 2 ANAL= false
VBND= 1.0 EFCN= 2.220446049250313E-16 DIFF= 1
TERMINATION REASON:
KT-CONDITIONS SATISFIED, NO FURTHER CORRECTION COMPUTED
EVALUATIONS OF F 18
EVALUATIONS OF GRAD F 0
EVALUATIONS OF CONSTRAINTS 48<br>EVALUATIONS OF GRADS OF CONSTRAINTS 0
EVALUATIONS OF GRADS OF CONSTRAINTS
FINAL SCALING OF OBJECTIVE 1.0
NORM OF GRAD(F)                    2.360902457120518<br>LAGRANGIAN VIOLATION                 9.9920072216264091
LAGRANGIAN VIOLATION 9.992007221626409E-16
                                               FEASIBILITY VIOLATION 2.866595849582154E-13
DUAL FEASIBILITY VIOLATION 0.0
OPTIMIZER RUNTIME SEC S
OPTIMAL VALUE OF F = 1.3934649806887736
OPTIMAL SOLUTION X =
0.8228756555325116 0.9114378277662559
MULTIPLIERS ARE RELATIVE TO SCF=1
NR. CONSTRAINT MORMGRAD (OR 1) MULTIPLIER
1 -2.220446049250313E-16 2.23606797749979 -1.5944911588359063
2 -2.864375403532904E-13 1.8687312653198707 1.8465915320074269
EVALUATIONS OF RESTRICTIONS AND THEIR GRADIENTS
( 24.0, 0.0 )
```
**Optimization MinConNLP class** • **203**

```
( 24.0, 0.0 )
LAST ESTIMATE OF CONDITION OF ACTIVE GRADIENTS 1.958467797854007
LAST ESTIMATE OF CONDITION OF APPROX. HESSIAN 1.3588763739672172
ITERATIVE STEPS TOTAL 4
# OF RESTARTS 0
# OF FULL REGULAR UPDATES 3<br># OF UPDATES 3
# OF UPDATES
# OF FULL REGULARIZED SQP-STEPS 0
 FX= 1 SCF= 5.0 PSI= 1.8687312653198707 UPS= 1.8465915320074269
DEL= 5.0E-5 B20= 0.0 B2N= -1.0 NR= 2
     SI= -1 <br>U-= 0.0 C-R= 1.5365907428821477 <br>C-D= 1.0
     XN= 2.8284271247461903 DN= 1.0671873729054746 PHA= -1 CL= 0
     SKM= 0.0 SIG= 1.0 CF+= 0.0 DIR= -5.0
     DSC= 0.0 COS= 1.0 VIO= 0.0<br>
UPD= 0 TK= 0.0 XS
                       TK = 0.0 XSI = 0.0FX= 2 SCF= 0.8055555555555558 PSI= 0.0 UPS= 0
DEL= 0.05 B20= 0.0 B2N= 7.447602459741819E-16 NR= 2<br>SI= -1 U-= 0.0 C-R= 1.479892776226267
                      U-= 0.0 C-R= 1.4798927762262672 C-D= 1.0
     XN= 1.7716909687891085 DN= 0.49125734684608885 PHA= 1 CL= 1
     SKM= 1.4727272299765986 SIG= 1.0 CF+= 1.0 DIR= -0.6737373565183514
     DSC= 1.4727272299765986 COS= 1.0 VIO= 0.9079593845004515<br>
IIPD= 1 TK= 0.24133378083025844 XST= 0.0
                      TK= 0.24133378083025844 XSI= 0.0
 FX= 3 SCF= 0.09653353175869195 PSI= 0.0 UPS= 0
DEL= 0.05 B20= 0.0 B2N= 3.3306690738754696E-16 NR= 2
     SI= -1 U-= 0.0 C-R= 1.9355267257931226 C-D= 1.4591929871177434
     XN= 1.302259296758884 DN= 0.07742644541830818 PHA= 1 CL= 1
     SKM= 3.4500000422411627 SIG= 1.0 CF+= 2.0 DIR= -0.17617369749845635
     DSC= 3.4500000422411627 COS= 1.0 VIO= 1.0000000000000002
     UPD= 1 TK= 0.005994854450114255 XSI= 0.0
 FX= 4 SCF= 1.2061157826948055E-4 PSI= 0.0 UPS= 0
DEL= 0.05 B20= 0.0 B2N= 1.336885555457667E-15 NR= 2<br>SI= -1 U-= 0.0 C-R= 1.958467797854007
                       U-= 0.0 C-R= 1.958467797854007 C-D= 1.3588763739672172
     XN= 1.2280376253662906 DN= 1.0192836585976224E-4 PHA= 2 CL= 1
     SKM= 3.892584026079591 SIG= 1.0 CF+= 2.0 DIR= -2.468065092929623E-4
     DSC= 3.892584026079591 COS= 1.0 VIO= 1.0000000000000002<br>
IIPD= 1 TK= 1 0389391766841544F-8 XST= 0 0
                      TK= 1.0389391766841544E-8 XSI= 0.0
```
# **MinConNLP.Function interface**

public interface com.imsl.math.MinConNLP.Function

Public interface for the user supplied function to the MinConNLP object.

### **Method**

**f**

public double f(double[] x, int iact, boolean[] ierr)

### **204** • **MinConNLP class JMSL**
#### **Description**

Compute the value of the function at the given point.

#### **Parameters**

 $x -$ an input double array, the point at which the objective function or constraint is to be evaluated

iact – an input int value indicating whether evaluation of the objective function is requested or evaluation of a constraint is requested. If iact is zero, then an objective function evaluation is requested. If iact is nonzero then the value of iact indicates the index of the constraint to evaluate. (1 indicates the first constraint, 2 indicates the second, etc.)

ierr – an input/output boolean array of length 1. On input ierr[0] is set to false. If an error or other undesirable condition occurs during evaluation, then ierr[0] should be set to true. Setting ierr[0] to true will result in the step size being reduced and the step being tried again. (If ierr $[0]$  is set to true for xguess, then an error is issued.)

#### **Returns**

a double. If iact is zero, then the value of the objective function at x is returned. If iact is nonzero, then the computed constraint value at the point x is returned.

### **MinConNLP.Gradient interface**

public interface com.imsl.math.MinConNLP.Gradient implements com.imsl.math.MinConNLP.Function

Public interface for the user supplied function to compute the gradient for MinConNLP object.

#### **Method**

#### **gradient**

public void gradient(double[] x, int iact, double[] result)

#### **Description**

Computes the value of the gradient of the function at the given point.

#### **Parameters**

 $x -$ an input double array, the point at which the gradient of the objective function or gradient of a constraint is to be evaluated

iact – an input int value indicating whether evaluation of the objective function gradient is requested or evaluation of a constraint gradient is requested. If iact is zero, then an objective function gradient evaluation is requested. If iact is nonzero then the value of iact indicates the index of the constraint gradient to evaluate. (1 indicates the first constraint, 2 indicates the second, etc.)

result – a double array. If iact is zero, then the value of the objective function gradient at x is returned in result. If iact is nonzero, then the computed gradient of the requested constraint value at the point x is returned in result.

### **MinConNLP.ConstraintEvaluationException class**

static public class com.imsl.math.MinConNLP.ConstraintEvaluationException extends com.imsl.IMSLException

Constraint evaluation returns an error with current point.

### **Constructors**

**MinConNLP.ConstraintEvaluationException**

public MinConNLP.ConstraintEvaluationException(String message)

### **MinConNLP.ConstraintEvaluationException**

public MinConNLP.ConstraintEvaluationException(String key, Object[] arguments)

## **MinConNLP.ObjectiveEvaluationException class**

static public class com.imsl.math.MinConNLP.ObjectiveEvaluationException extends com.imsl.IMSLException

Objective evaluation returns an error with current point.

### **Constructors**

#### **MinConNLP.ObjectiveEvaluationException**

public MinConNLP.ObjectiveEvaluationException(String message)

#### **MinConNLP.ObjectiveEvaluationException**

public MinConNLP.ObjectiveEvaluationException(String key, Object[] arguments)

**206** • **MinConNLP class JMSL**

## **MinConNLP.NoAcceptableStepsizeException class**

static public class com.imsl.math.MinConNLP.NoAcceptableStepsizeException extends com.imsl.IMSLException

No acceptable stepsize in [SIGMA,SIGLA].

### **Constructors**

**MinConNLP.NoAcceptableStepsizeException** public MinConNLP.NoAcceptableStepsizeException(String message)

**MinConNLP.NoAcceptableStepsizeException** public MinConNLP.NoAcceptableStepsizeException(String key, Object[] arguments)

## **MinConNLP.WorkingSetSingularException class**

static public class com.imsl.math.MinConNLP.WorkingSetSingularException extends com.imsl.IMSLException

Working set is singular in dual extended QP.

### **Constructors**

**MinConNLP.WorkingSetSingularException** public MinConNLP.WorkingSetSingularException(String message)

**MinConNLP.WorkingSetSingularException** public MinConNLP.WorkingSetSingularException(String key, Object[] arguments)

### **MinConNLP.QPInfeasibleException class**

static public class com.imsl.math.MinConNLP.QPInfeasibleException extends com.imsl.IMSLException

**Optimization MinConNLP class • 207** 

QP problem seemingly infeasible.

### **Constructors**

**MinConNLP.QPInfeasibleException** public MinConNLP.QPInfeasibleException(String message)

**MinConNLP.QPInfeasibleException** public MinConNLP.QPInfeasibleException(String key, Object[] arguments)

### **MinConNLP.PenaltyFunctionPointInfeasibleException class**

static public class com.imsl.math.MinConNLP.PenaltyFunctionPointInfeasibleException extends com.imsl.IMSLException

Penalty function point infeasible.

### **Constructors**

**MinConNLP.PenaltyFunctionPointInfeasibleException** public MinConNLP.PenaltyFunctionPointInfeasibleException(String message)

**MinConNLP.PenaltyFunctionPointInfeasibleException** public MinConNLP.PenaltyFunctionPointInfeasibleException(String key, Object[] arguments)

### **MinConNLP.LimitingAccuracyException class**

static public class com.imsl.math.MinConNLP.LimitingAccuracyException extends com.imsl.IMSLException

Limiting accuracy reached for a singular problem.

### **Constructors**

#### **MinConNLP.LimitingAccuracyException**

public MinConNLP.LimitingAccuracyException(String message)

#### **MinConNLP.LimitingAccuracyException**

public MinConNLP.LimitingAccuracyException(String key, Object[] arguments)

### **MinConNLP.TooManyIterationsException class**

static public class com.imsl.math.MinConNLP.TooManyIterationsException extends com.imsl.IMSLException

Maximum number of iterations exceeded.

### **Constructors**

#### **MinConNLP.TooManyIterationsException**

public MinConNLP.TooManyIterationsException(String message)

#### **MinConNLP.TooManyIterationsException**

public MinConNLP.TooManyIterationsException(String key, Object[] arguments)

### **MinConNLP.TooMuchTimeException class**

static public class com.imsl.math.MinConNLP.TooMuchTimeException extends com.imsl.math.MinConNLP.TooManyIterationsException

Maximum time allowed for solve exceeded. This class extends TooManyIterationsException to keep the solve method backward compatible.

### **Constructor**

#### **MinConNLP.TooMuchTimeException** public MinConNLP.TooMuchTimeException(long maximumTime)

**Optimization MinConNLP class • 209** 

### **MinConNLP.BadInitialGuessException class**

static public class com.imsl.math.MinConNLP.BadInitialGuessException extends com.imsl.IMSLException

Penalty function point infeasible for original problem. Try new initial guess.

### **Constructors**

**MinConNLP.BadInitialGuessException** public MinConNLP.BadInitialGuessException(String message)

**MinConNLP.BadInitialGuessException**

public MinConNLP.BadInitialGuessException(String key, Object[] arguments)

### **MinConNLP.IllConditionedException class**

static public class com.imsl.math.MinConNLP.IllConditionedException extends com.imsl.IMSLException

Problem is singular or ill-conditioned.

### **Constructors**

#### **MinConNLP.IllConditionedException**

public MinConNLP.IllConditionedException(String message)

#### **MinConNLP.IllConditionedException**

public MinConNLP.IllConditionedException(String key, Object[] arguments)

### **MinConNLP.SingularException class**

static public class com.imsl.math.MinConNLP.SingularException extends com.imsl.IMSLException

Problem is singular.

#### **210** • **MinConNLP class JMSL**

### **Constructors**

**MinConNLP.SingularException**

public MinConNLP.SingularException(String message)

#### **MinConNLP.SingularException**

public MinConNLP.SingularException(String key, Object[] arguments)

### **MinConNLP.LinearlyDependentGradientsException class**

static public class com.imsl.math.MinConNLP.LinearlyDependentGradientsException extends com.imsl.IMSLException

Working set gradients are linearly dependent.

### **Constructors**

**MinConNLP.LinearlyDependentGradientsException** public MinConNLP.LinearlyDependentGradientsException(String message)

#### **MinConNLP.LinearlyDependentGradientsException**

public MinConNLP.LinearlyDependentGradientsException(String key, Object[] arguments)

### **MinConNLP.TerminationCriteriaNotSatisfiedException class**

static public class com.imsl.math.MinConNLP.TerminationCriteriaNotSatisfiedException extends com.imsl.IMSLException

Termination criteria are not satisfied.

### **Constructors**

**MinConNLP.TerminationCriteriaNotSatisfiedException** public MinConNLP.TerminationCriteriaNotSatisfiedException(String message)

**Optimization MinConNLP class • 211** 

#### **MinConNLP.TerminationCriteriaNotSatisfiedException**

public MinConNLP.TerminationCriteriaNotSatisfiedException(String key, Object[] arguments)

## **MinConNLP.Formatter class**

static public class com.imsl.math.MinConNLP.Formatter extends java.util.logging.Formatter

Simple formatter for MinConNLP logging

### **Constructor**

**MinConNLP.Formatter** public MinConNLP.Formatter()

### **Method**

**format** public String format(LogRecord record)

# **Chapter 9: Special Functions**

### **Types**

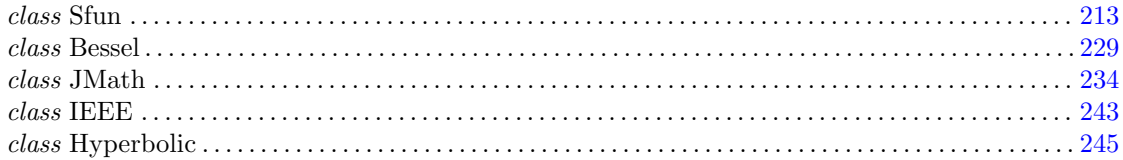

## <span id="page-224-0"></span>**Sfun class**

public class com.imsl.math.Sfun

Collection of special functions.

### **Fields**

EPSILON LARGE

static final public double EPSILON LARGE The largest relative spacing for doubles.

EPSILON SMALL

static final public double EPSILON SMALL The smallest relative spacing for doubles.

### **Methods**

#### **beta**

static public double beta(double a, double b)

#### **Description**

Returns the value of the Beta function. The beta function is defined to be

$$
\beta(a,b) = \frac{\Gamma(a)\Gamma(b)}{\Gamma(a+b)} = \int_0^1 t^{a-1}(1-t)^{b-1}dt
$$

See gamma for the definition of  $\Gamma(x)$ .

The method beta requires that both arguments be positive.

#### **Parameters**

 $a - a$  double value

b – a double value

#### **Returns**

a double value specifying the Beta function

#### **betaIncomplete**

static public double betaIncomplete(double x, double p, double q)

#### **Description**

Returns the incomplete Beta function ratio. The incomplete beta function is defined to be

$$
I_x(p, q) = \frac{\beta_x(p, q)}{\beta(p, q)} = \frac{1}{\beta(p, q)} \int_0^x t^{p-1} (1-t)^{q-1} dt
$$
 for  $0 \le x \le 1, p > 0, q > 0$ 

See beta for the definition of  $\beta(p, q)$ .

The parameters  $p$  and  $q$  must both be greater than zero. The argument  $x$  must lie in the range 0 to 1. The incomplete beta function can underflow for sufficiently small  $x$  and large p; however, this underflow is not reported as an error. Instead, the value zero is returned as the function value.

The method betaIncomplete is based on the work of Bosten and Battiste (1974).

#### **Parameters**

 $x - a$  double value specifying the upper limit of integration It must be in the interval [0,1] inclusive.

p – a double value specifying the first Beta parameter. It must be positive.

 $q - a$  double value specifying the second Beta parameter. It must be positive.

#### **Returns**

a double value specifying the incomplete Beta function ratio

#### **cot**

static public double cot(double x)

#### **Description**

Returns the cotangent of a double.

### **Parameter**

 $x - a$  double value

#### **Returns**

a double value specifying the cotangent of x. If x is NaN, the result is NaN.

#### **erf**

static public double erf(double x)

#### **Description**

Returns the error function of a double.

The error function method,  $erf(x)$ , is defined to be

$$
\operatorname{erf}(x) = \frac{2}{\sqrt{\pi}} \int_0^x e^{-t^2} dt
$$

All values of x are legal.

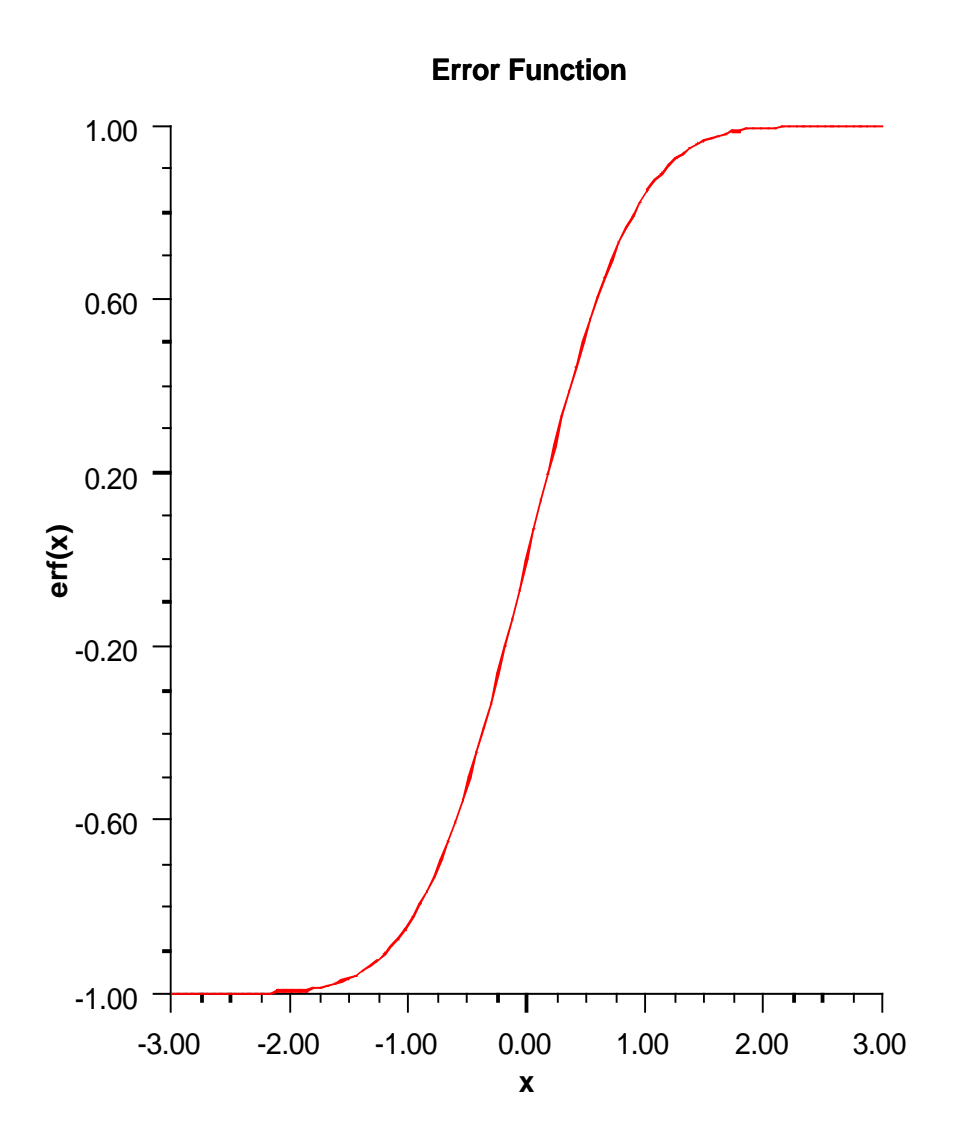

#### **Parameter**

 $x - a$  double value

#### **Returns**

a double value specifying the error function of x

**216** • **Sfun class JMSL**

**erfc**

static public double erfc(double x)

### **Description**

Returns the complementary error function of a double.

The complementary error function method,  $\texttt{erfc}(x)$ , is defined to be

$$
\operatorname{erfc}(x) = \frac{2}{\sqrt{\pi}} \int_x^{\infty} e^{-t^2} dt
$$

The argument  $x$  must not be so large that the result underflows. Approximately,  $x$  should be less than

$$
\left[-\ln\left(\sqrt{\pi}s\right)\right]^{1/2}
$$

where  $s = Double.MIN\_VALUE$  is the smallest representable positive floating-point number.

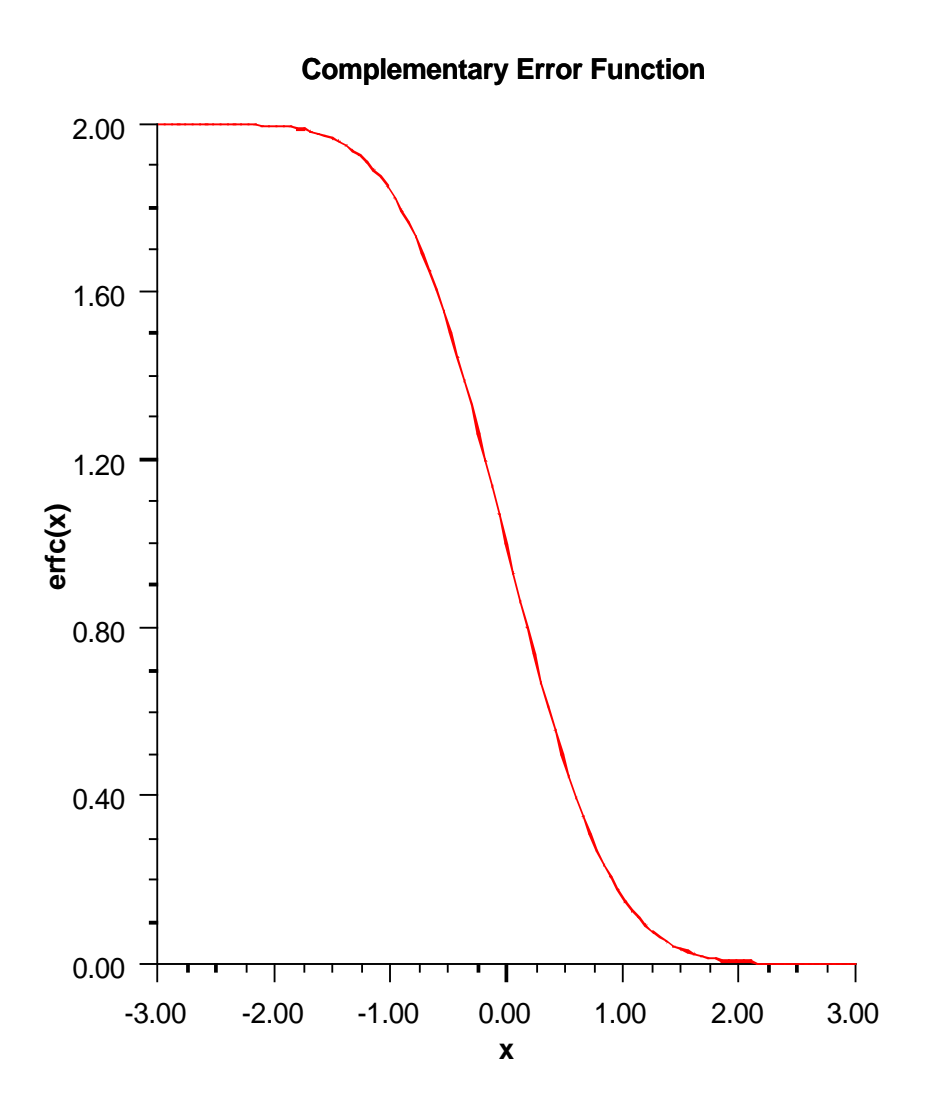

#### **Parameter**

 $\mathtt{x}$  – a double value

#### **Returns**

a double value specifying the complementary error function of x

#### **erfcInverse**

**218** • **Sfun class JMSL**

static public double erfcInverse(double x)

#### **Description**

Returns the inverse of the complementary error function.

The erfcinverse(x) method computes the inverse of the complementary error function erfc x, defined in erfc.

erfcinverse(x) is defined for  $0 < x < 2$ . If  $x_{\text{max}} < x < 2$ , then the answer will be less accurate than half precision. Very approximately,

$$
x_{max} \approx 2 - \sqrt{\varepsilon/(4\pi)}
$$

where  $\varepsilon$  = machine precision (approximately 1.11e-16).

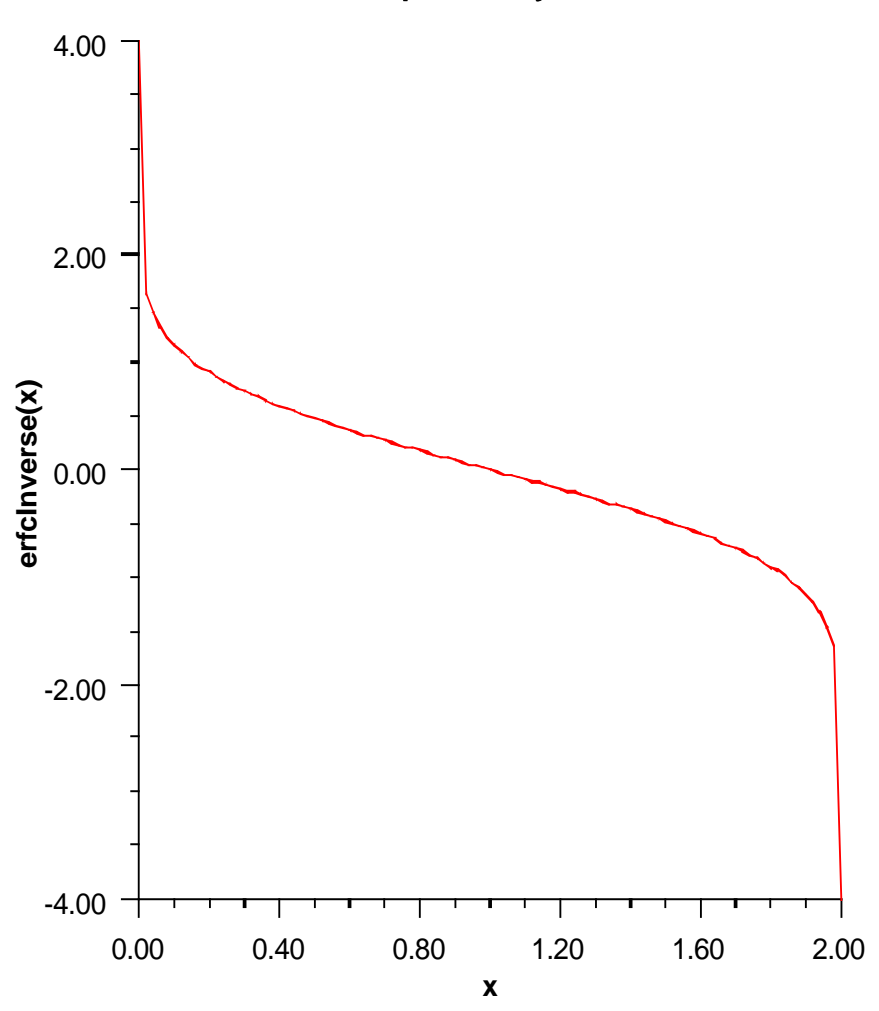

### **Inverse Complementary Error Function**

#### **Parameter**

**x** – a double value,  $0 \le x \le 2$ .

#### **Returns**

a double value specifying the inverse of the error function of x.

**220** • **Sfun class JMSL**

#### **erfInverse**

static public double erfInverse(double x)

#### **Description**

Returns the inverse of the error function.

erfInverse(X) method computes the inverse of the error function erf  $x$ , defined in erf.

The method **erfInverse(X)** is defined for  $x_{max} < |x| < 1$ , then the answer will be less accurate than half precision. Very approximately,

$$
x_{\text{max}} \approx 1 - \sqrt{\varepsilon/(4\pi)}
$$

where  $\varepsilon$  is the machine precision (approximately 1.11e-16).

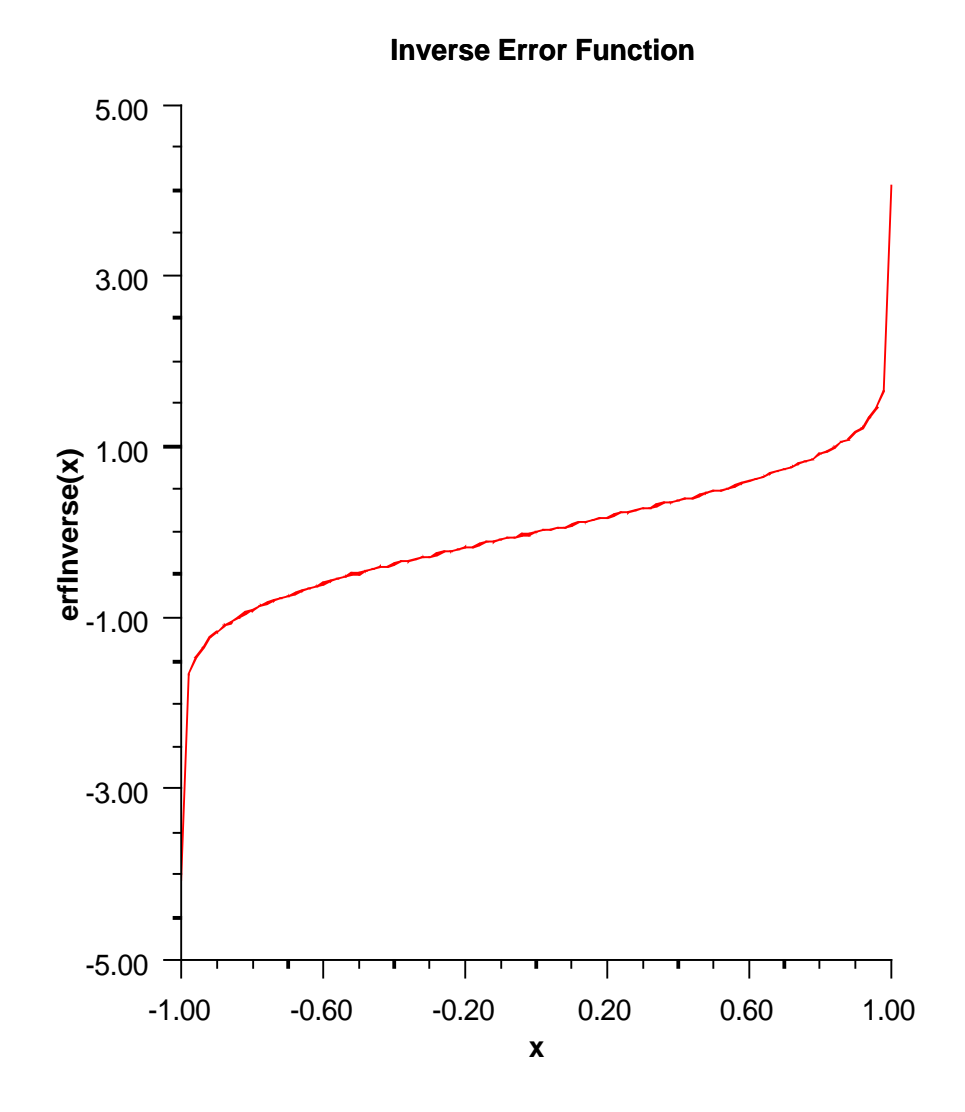

#### **Parameter**

 $\mathtt{x}$  – a double value

### **Returns**

a double value specifying the inverse of the error function of x

**222** • **Sfun class JMSL**

#### **fact**

static public double fact(int n)

#### **Description**

Returns the factorial of an integer.

#### **Parameter**

 $n - an$  int value

#### **Returns**

a double value specifying the factorial of n, n!. If x is negative, the result is NaN.

#### **gamma**

static public double gamma(double x)

#### **Description**

Returns the Gamma function of a double.

The gamma function,  $\Gamma(x)$ , is defined to be

$$
\Gamma\left(x\right) = \int_0^\infty t^{x-1} e^{-t} dt \quad \text{for } x > 0
$$

For  $x < 0$ , the above definition is extended by analytic continuation.

The gamma function is not defined for integers less than or equal to zero. Also, the argument x must be greater than  $-170.56$  so that  $\Gamma(x)$  does not underflow, and x must be less than  $171.64$  so that  $\Gamma(x)$  does not overflow. The underflow limit occurs first for arguments that are close to large negative half integers. Even though other arguments away from these half integers may yield machine-representable values of  $\Gamma(x)$ , such arguments are considered illegal. Users who need such values should use the log gamma. Finally, the argument should not be so close to a negative integer that the result is less accurate than half precision.

**Special Functions Special Functions Sfun class** • 223

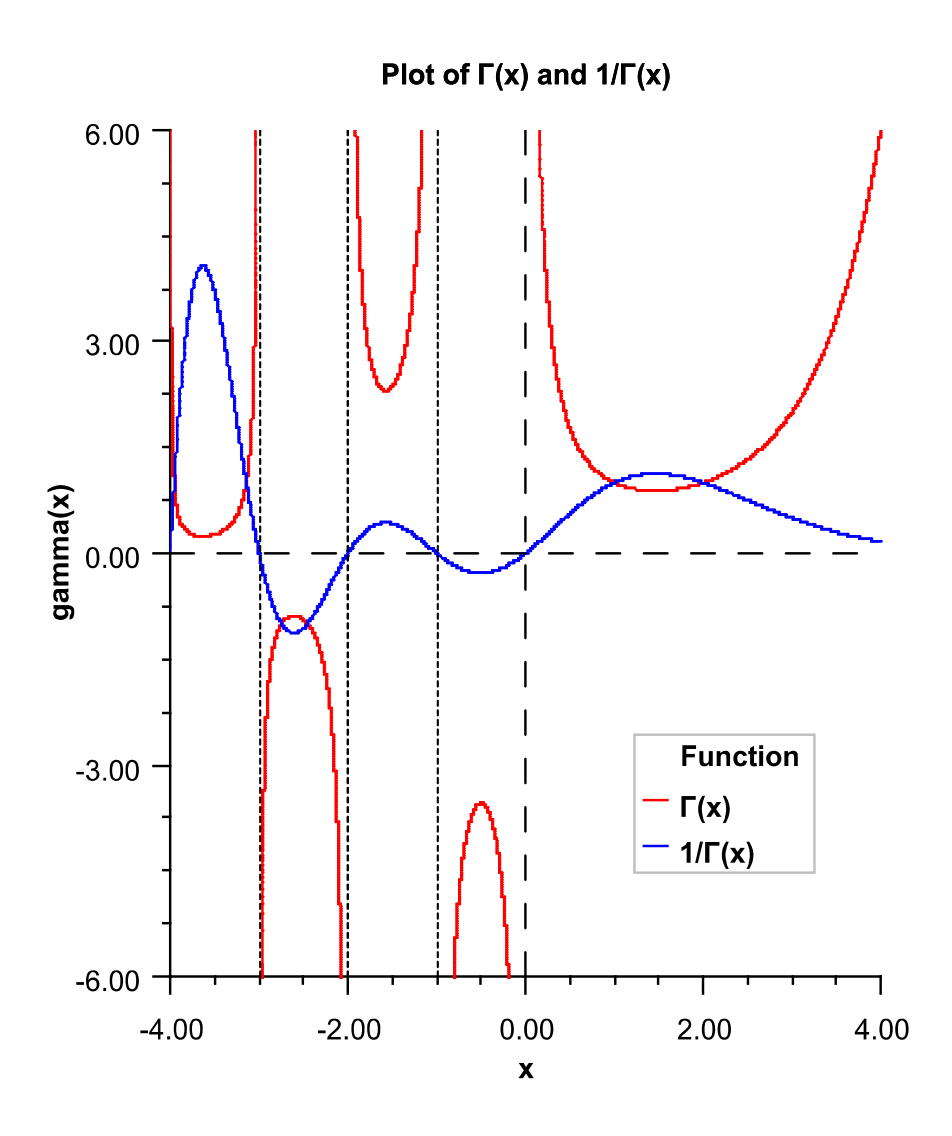

#### **Parameter**

 $x - a$  double value

#### **Returns**

a double value specifying the Gamma function of x. If x is a negative integer, the result is NaN.

### **224** • **Sfun class JMSL**

#### **log10**

static public double log10(double x)

#### **Description**

Returns the common (base 10) logarithm of a double.

#### **Parameter**

 $x - a$  double value

#### **Returns**

a double value specifying the common logarithm of x

#### **logBeta**

static public double logBeta(double a, double b)

#### **Description**

Returns the logarithm of the Beta function.

Method logBeta computes  $\ln \beta(a, b) = \ln \beta(b, a)$ . See beta for the definition of  $\beta(a, b)$ .

logBeta is defined for  $a$ ; 0 and  $b$ ; 0. It returns accurate results even when a or b is very small. It can overflow for very large arguments; this error condition is not detected except by the computer hardware.

#### **Parameters**

 $a - a$  double value

 $b - a$  double value

#### **Returns**

a double value specifying the natural logarithm of the Beta function

#### **logGamma**

static public double logGamma(double x)

### **Description**

Returns the logarithm of the Gamma function of the absolute value of a double.

Method logGamma computes  $\ln |\Gamma(x)|$ . See gamma for the definition of  $\Gamma(x)$ .

The gamma function is not defined for integers less than or equal to zero. Also,  $|x|$  must not be so large that the result overflows. Neither should  $x$  be so close to a negative integer that the accuracy is worse than half precision.

#### **Special Functions Special Functions 325**

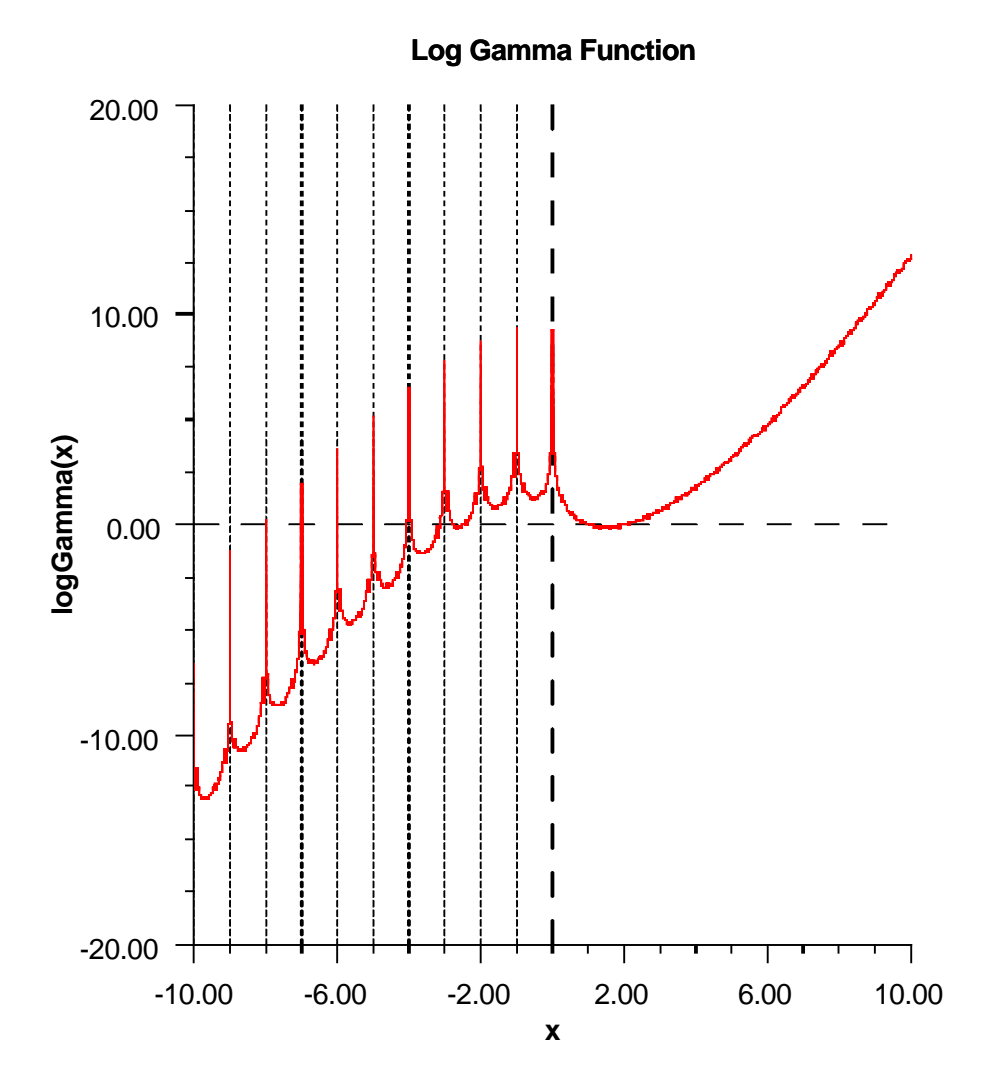

#### **Parameter**

 $\mathtt{x}$  – a double value

#### **Returns**

a double value specifying the natural logarithm of the Gamma function of  $|x|$ . If x is a negative integer, the result is NaN.

**226** • **Sfun class JMSL**

#### **poch**

static public double poch(double a, double x)

#### **Description**

Returns a generalization of Pochhammer's symbol.

Method poch evaluates Pochhammer's symbol  $(a)_n = (a)(a-1)...(a-n+1)$  for n a nonnegative integer. Pochhammer's generalized symbol is defined to be

$$
(a)_x = \frac{\Gamma(a+x)}{\Gamma(a)}
$$

See gamma for the definition of  $\Gamma(x)$ .

Note that a straightforward evaluation of Pochhammer's generalized symbol with either gamma or log gamma functions can be especially unreliable when a is large or x is small.

Substantial loss can occur if  $a + x$  or a are close to a negative integer unless |x| is sufficiently small. To insure that the result does not overflow or underflow, one can keep the arguments a and  $a + x$  well within the range dictated by the gamma function method gamma or one can keep  $|x|$  small whenever a is large. poch also works for a variety of arguments outside these rough limits, but any more general limits that are also useful are difficult to specify.

#### **Parameters**

 $a - a$  double value specifying the first argument

 $x - a$  double value specifying the second, differential argument

#### **Returns**

a double value specifying the generalized Pochhammer symbol,  $gamma(a+x)/gamma(a)$ 

**r9lgmc**

static public double r9lgmc(double x)

#### **Description**

Returns the log gamma correction term for argument values greater than or equal to 10.0.

#### **Parameter**

 $x - a$  double value

#### **Returns**

a double value specifying the log gamma correction term.

**sign**

static public double sign(double x, double y)

#### **Special Functions Special Functions Sfun class** • 227

#### **Description**

Returns the value of x with the sign of y.

#### **Parameters**

 $x - a$  double value

 $y - a$  double value

#### **Returns**

a double value specifying the absolute value of x and the sign of y

#### **Example: The Special Functions**

Various special functions are exercised. Their use in this example typifies the manner in which other special functions in the Sfun class would be used.

```
import com.imsl.math.*;
```

```
public class SfunEx1 {
    public static void main(String args[]) {
        double result;
        // Log base 10 of x
        double x = 100.;
        result = Stun.log10(x);System.out.println("The log base 10 of 100. is "+result);
        // Factorial of 10
        int n = 10;
        result = Stun.fact(n);System.out.println("10 factorial is "+result);
        // Gamma of 5.0
        double x1 = 5.;
        result = Stun.gamma(x1);System.out.println("The Gamma function at 5.0 is "+result);
        // LogGamma of 1.85
        double x2 = 1.85;
        result = Stun.logGamma(x2);System.out.println("The logarithm of the absolute value of the " + "Gamma function \n\lambda at 1.85 is " + result);
                              at 1.85 is " + result);
        // Beta of (2.2, 3.7)
        double a = 2.2;
        double b = 3.7;
        result = Stun.beta(a, b);System.out.println("Beta(2.2, 3.7) is "+result);
        // LogBeta of (2.2, 3.7)
        double a1 = 2.2;
        double b1 = 3.7;
```
**228** • **Sfun class JMSL**

```
result = Stun.logBeta(a1, b1);System.out.println("logBeta(2.2, 3.7) is "+result + "\n");
   }
}
```
### **Output**

```
The log base 10 of 100. is 2.0
10 factorial is 3628800.0
The Gamma function at 5.0 is 24.0
The logarithm of the absolute value of the Gamma function
   at 1.85 is -0.05592381301965721
Beta(2.2, 3.7) is 0.045375983484708095
logBeta(2.2, 3.7) is -3.0927723120378947
```
### <span id="page-240-0"></span>**Bessel class**

public class com.imsl.math.Bessel

Collection of Bessel functions.

### **Methods**

**I**

static public double[] I(double x, int n)

#### **Description**

Evaluates a sequence of modified Bessel functions of the first kind with integer order and real argument. The Bessel function  $I_n(x)$  is defined to be

$$
I_n(x) = \frac{1}{\pi} \int_0^{\pi} e^{x \cos \theta} \cos(n\theta) d\theta
$$

The input x must satisfy  $|x| \leq log(b)$  where b is the largest representable floating-point number. The algorithm is based on a code due to Sookne (1973b), which uses backward recursion.

#### **Parameters**

x – a double representing the argument of the Bessel functions to be evaluated

 $\mathtt{n}-\mathtt{is}$  the  $\mathtt{int}$  order of the last element in the sequence

**Special Functions 6 and 123 and 123 and 123 and 124 and 124 and 124 and 124 and 125 and 126 and 129 and 129 and 129 and 129 and 129 and 129 and 129 and 129 and 129 and 129 and 129 and 129 and 129 and 129 and 129 and 129 a** 

#### **Returns**

a double array of length n+1 containing the values of the function through the series. Bessel.I[i] contains the value of the Bessel function of order i.

**I**

static public double[] I(double xnu, double x, int n)

#### **Description**

Evaluates a sequence of modified Bessel functions of the first kind with real order and real argument. The Bessel function  $I_{\nu}(x)$ , is defined to be

$$
I_{\nu}(x) = \frac{1}{\pi} \int_0^{\pi} e^{x \cos \theta} \cos(\nu \theta) d\theta - \frac{\sin(\nu \pi)}{\pi} \int_0^{\infty} e^{-x \cosh t - vt} dt
$$

Here, argument xnu is represented by  $\nu$  in the above equation.

The input x must be nonnegative and less than or equal to  $log(b)$  (b is the largest representable number). The argument  $\nu$ = xnu must satisfy  $0 \le \nu \le 1$ .

This function is based on a code due to Cody (1983), which uses backward recursion.

#### **Parameters**

xnu – a double representing the lowest order desired. xnu must be at least zero and less than 1

 $x - a$  double representing the argument of the Bessel functions to be evaluated

 $n - is$  the int order of the last element in the sequence

#### **Returns**

a double array of length n+1 containing the values of the function through the series. Bessel.I[i] contains the value of the Bessel function of order i+xnu.

**J**

static public double[] J(double x, int n)

#### **Description**

Evaluates a sequence of Bessel functions of the first kind with integer order and real argument. The Bessel function  $J_n(x)$ , is defined to be

$$
J_n(x) = \frac{1}{\pi} \int_0^{\pi} \cos(x \sin \theta - n \theta) d\theta
$$

The algorithm is based on a code due to Sookne (1973b) that uses backward recursion with strict error control.

#### **Parameters**

x – a double representing the argument for which the sequence of Bessel functions is to be evaluated

 $n - an$  int which specifies the order of the last element in the sequence

**230** • **Bessel class JMSL**

#### **Returns**

a double array of length n+1 containing the values of the function through the series. Bessel.J[i] contains the value of the Bessel function of order i at x for i=0 to n.

#### **J**

static public double[] J(double xnu, double x, int n)

#### **Description**

Evaluate a sequence of Bessel functions of the first kind with real order and real positive argument. The Bessel function  $J_v(x)$ , is defined to be

$$
J_{\nu}(x) = \frac{(x/2)^{\nu}}{\sqrt{\pi}\Gamma(\nu+1/2)} \int_0^{\pi} \cos(x \cos \theta) \sin^{2\nu} \theta \, d\theta
$$

This code is based on the work of Gautschi (1964) and Skovgaard (1975). It uses backward recursion.

#### **Parameters**

xnu – a double representing the lowest order desired. xnu must be at least zero and less than 1.

x – a double representing the argument for which the sequence of Bessel functions is to be evaluated

n – an int representing the order of the last element in the sequence. If order is the highest order desired, set **n** to  $int(order)$ .

#### **Returns**

a double array of length n+1 containing the values of the function through the series. Bessel. J[I] contains the value of the Bessel function of order I+v at  $x$  for I=0 to n.

#### **K**

static public double[] K(double x, int n)

#### **Description**

Evaluates a sequence of modified Bessel functions of the third kind with integer order and real argument. This function uses  $e^x K_{\nu+k-1}$  for  $k = 1, ..., n$  and  $\nu = 0$ . For the definition of  $K_v(x)$ , see above.

#### **Parameters**

 $x - a$  double representing the argument for which the sequence of Bessel functions is to be evaluated

 $n - an$  int which specifies the order of the last element in the sequence

#### **Returns**

a double array of length  $n+1$  containing the values of the function through the series

#### **K**

static public double[] K(double xnu, double x, int n)

#### **Description**

Evaluates a sequence of modified Bessel functions of the third kind with fractional order and real argument. The Bessel function  $K_v(x)$  is defined to be

$$
K_{\nu}(x) = \frac{\pi}{2} e^{\nu \pi i/2} \left[ i J_{\nu}(ix) - Y_{\nu}(ix) \right] \quad \text{for } -\pi < \text{arg } x \le \frac{\pi}{2}
$$

Currently, xnu (represented by  $\nu$  in the above equation) is restricted to be less than one in absolute value. A total of n values is stored in the result, K.

$$
K[0] = K_v(x), K[1] = K_{v+1}(x), \ldots, K[n-1] = K_{v+n-1}(x).
$$

This method is based on the work of Cody (1983).

#### **Parameters**

 $xnu - a$  double representing the fractional order of the function.  $xnu$  must be less than one in absolute value.

 $x - a$  double representing the argument for which the sequence of Bessel functions is to be evaluated.

n – an int representing the order of the last element in the sequence. If order is the highest order desired, set n to int(order).

#### **Returns**

a double array of length  $n+1$  containing the values of the function through the series. Bessel.K[I] contains the value of the Bessel function of order I+v at  $x$  for I=0 to n.

#### **scaledK**

static public double[] scaledK(double v, double x, int n)

#### **Description**

Evaluate a sequence of exponentially scaled modified Bessel functions of the third kind with fractional order and real argument. This function evaluates  $e^x K_{v+i-1}(x)$ , for  $i=1,...,n$  where K is the modified Bessel function of the third kind. Currently, v is restricted to be less than 1 in absolute value. A total of  $|n| + 1$  elements are returned in the array. This code is particularly useful for calculating sequences for large x provided n  $= x$ . (Overflow becomes a problem if  $n \ll x$ .) n must not be zero, and x must be greater than zero.  $|v|$ must be less than 1. Also, when  $|n|$  is large compared with x,  $|v + n|$  must not be so large that

$$
e^x K_{\nu+n}(x) \approx e^x \frac{\Gamma(|\nu+n|)}{2(x/2)^{|\nu+n|}}
$$

overflows. The code is based on work of Cody (1983).

#### **Parameters**

 $v - a$  double representing the fractional order of the function.  $v$  must be less than one in absolute value.

x – a double representing the argument for which the sequence of Bessel functions is to be evaluated.

n – an int representing the order of the last element in the sequence. If order is the highest order desired, set n to int(order).

#### **Returns**

a double array of length n+1 containing the values of the function through the series. If n is positive, Bessel.K[I] contains  $e^x$  times the value of the Bessel function of order I+v at x for I=0 to n. If n is negative, Bessel.K[I] contains  $e^x$  times the value of the Bessel function of order  $v-I$  at x for I=0 to n.

#### **Y**

static public double[] Y(double xnu, double x, int n)

#### **Description**

Evaluate a sequence of Bessel functions of the second kind with real nonnegative order and real positive argument. The Bessel function  $Y_n(x)$  is defined to be

$$
Y_{\nu}(x) = \frac{1}{\pi} \int_0^{\pi} \cos(x \sin \theta - \nu \theta) d\theta
$$

$$
-\frac{1}{\pi} \int_0^{\infty} \left[ e^{\nu t} + e^{-\nu t} \cos(\nu \pi) \right] e^{-x \sinh t} dt
$$

The variable xnu (represented by  $\nu$  in the above equation) must satisfy  $0 \leq \nu \leq 1$ . If this condition is not met, then Y is set to NaN. In addition, x must be in  $[x_m, x_M]$  where  $x_m = 6(16^{-32})$  and  $x_m = 16^9$ . If  $x < x_m$ , then the largest representable number is returned; and if  $x < x_M$ , then zero is returned.

The algorithm is based on work of Cody and others, (see Cody et al. 1976; Cody 1969; NATS FUNPACK 1976). It uses a special series expansion for small arguments. For moderate arguments, an analytic continuation in the argument based on Taylor series with special rational minimax approximations providing starting values is employed. An asymptotic expansion is used for large arguments.

#### **Parameters**

xnu – a double representing the lowest order desired. xnu must be at least zero and less than 1

 $x - a$  double representing the argument for which the sequence of Bessel functions is to be evaluated

n – an int such that n+1 elements will be evaluated in the sequence

#### **Returns**

a double array of length n+1 containing the values of the function through the series. Bessel.K[I] contains the value of the Bessel function of order I+v at  $x$  for I=0 to n.

#### **Example: The Bessel Functions**

The Bessel functions I, J, and K are exercised for orders 0, 1, 2, and 3 at argument 10.e0.

```
import com.imsl.math.*;
public class BesselEx1 {
   public static void main(String args[]) {
       double x = 10.e0;
       int hiorder = 4;
       // Exercise some of the Bessel functions with argument 10.0
       double bi[] = Bessel. I(x, \text{hiorder});double bj[] = Bessel.J(x, hiorder);double bk[] = Bessel.K(x, hiorder);System.out.println("Order Bessel.I Bessel.J" +
                      Bessel.K");
       for(int i = 0; i < 4; i++) {
           System.out.println(i+" "+bi[i]+" "+bj[i]+" "+bk[i]);
       }
       System.out.println();
   }
}
```
### **Output**

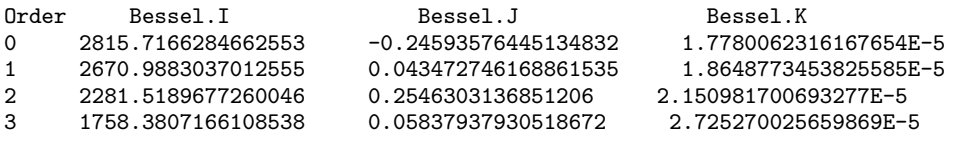

### <span id="page-245-0"></span>**JMath class**

public final class com.imsl.math.JMath

Pure Java implementation of the standard java.lang.Math class. This Java code is based on C code in the package fdlibm, which can be obtained from www.netlib.org.

### **Fields**

```
E
static final public double E
PI
```
**234** • **JMath class JMSL**

### **Methods**

**abs** static public double abs(double x) **Description**

Returns the absolute value of a double.

#### **Parameter**

 $x - a$  double

#### **Returns**

a double representing  $|x|$ .

#### **abs**

static public float abs(float x)

### **Description**

Returns the absolute value of a float.

#### **Parameter**

 $x - a$  float

#### **Returns**

a float representing  $|x|$ .

#### **abs**

static public int abs(int x)

#### **Description**

Returns the absolute value of an int.

#### **Parameter**

 $x - an$  int

#### **Returns**

an int representing  $|x|$ .

#### **abs**

static public long abs(long x)

#### **Description**

Returns the absolute value of a long.

**Special Functions JMath class** • **235**

#### **Parameter**

 $x - a$  long

#### **Returns**

a long representing  $|x|$ .

#### **acos**

static public double acos(double x)

### **Description**

Returns the inverse (arc) cosine of a double.

#### **Parameter**

 $x - a$  double

#### **Returns**

a double representing the angle, in radians, whose cosine is x. It is in the range  $[0, \pi]$ .

#### **asin**

static public double asin(double x)

#### **Description**

Returns the inverse (arc) sine of a double.

#### **Parameter**

 $x - a$  double

#### **Returns**

a double representing the angle, in radians, whose sine is x. It is in the range  $[-\pi/2, \pi/2].$ 

#### **atan**

static public double atan(double x)

#### **Description**

Returns the inverse (arc) tangent of a double.

#### **Parameter**

 $x - a$  double

#### **Returns**

a double representing the angle, in radians, whose tangent is x. It is in the range  $[-\pi/2, \pi/2].$ 

#### **atan2**

static public double atan2(double y, double x)

### **236** • **JMath class JMSL**

#### **Description**

Returns the angle corresponding to a Cartesian point.

#### **Parameters**

 $x - a$  double, the first argument

 $y - a$  double, the second argument

#### **Returns**

a double representing the angle, in radians, the the line from  $(0,0)$  to  $(x,y)$  makes with the x-axis. It is in the range  $[-\pi, \pi]$ .

#### **ceil**

static public double ceil(double x)

### **Description**

Returns the value of a double rounded toward positive infinity to an integral value.

#### **Parameter**

 $x - a$  double

#### **Returns**

the smallest double, not less than x, that is an integral value

#### **cos**

static public double cos(double x)

#### **Description**

Returns the cosine of a double.

#### **Parameter**

 $x - a$  double, assumed to be in radians

#### **Returns**

a double, the cosine of x

#### **exp**

static public double exp(double x)

#### **Description**

Returns the exponential of a **double**. Special cases:  $e^{\infty}$  is  $\infty$ ,  $e^{NaN}$  is NaN;  $e^{-\infty}$  is 0, and for finite argument, only  $e^0 = 1$  is exact.

#### **Parameter**

 $x - a$  double.

**Special Functions CONSIDERING CONSIDERING CONSIDERING CONSIDERING CONSIDERING CONSIDERING CONSIDERING CONSIDERING CONSIDERING CONSIDERING CONSIDERING CONSIDERING CONSIDERING CONSIDERING CONSIDERING CONSIDERING CONSIDERI** 

#### **Returns**

a double representing  $e^x$ .

#### **floor**

static public double floor(double x)

#### **Description**

Returns the value of a double rounded toward negative infinity to an integral value.

#### **Parameter**

 $x - a$  double

#### **Returns**

the smallest double, not greater than x, that is an integral value

#### **IEEEremainder**

static public double IEEEremainder(double x, double p)

#### **Description**

Returns the IEEE remainder from  $x$  divided by  $p$ . The IEEE remainder is  $x\%p = x - [x/p] \times p$  as if in infinite precise arithmetic, where  $[x/p]$  is the (infinite bit) integer nearest  $x/p$  (in half way case choose the even one).

#### **Parameters**

 $x - a$  double, the dividend

 $p - a$  double, the divisor

#### **Returns**

a double representing the remainder computed according to the IEEE 754 standard.

#### **log**

static public double log(double x)

#### **Description**

Returns the natural logarithm of a double.

#### **Parameter**

 $x - a$  double

#### **Returns**

a double representing the natural (base e) logarithm of x

#### **max**

static public double max(double x, double y)

### **238** • **JMath class JMSL**

#### **Description**

Returns the larger of two doubles.

#### **Parameters**

 $x - a$  double

 $y - a$  double

#### **Returns**

a double, the larger of x and y. This function considers -0.0 to be less than 0.0.

#### **max**

```
static public float max(float x, float y)
```
#### **Description**

Returns the larger of two floats.

#### **Parameters**

 $x - a$  float  $y - a$  float

#### **Returns**

a float, the larger of x and y. This function considers -0.0f to be less than 0.0f.

#### **max**

static public int max(int x, int y)

#### **Description**

Returns the larger of two ints.

#### **Parameters**

 $x - an$  int

 $y - an$  int

#### **Returns**

an int, the larger of x and y

#### **max**

static public long max(long x, long y)

#### **Description**

Returns the larger of two longs.

### **Parameters**

 $x - a$  long

 $y - a$  long

**Special Functions CONSIDERING CONSIDERING CONSIDERING CONSIDERING CONSIDERING CONSIDERING CONSIDERING CONSIDERING CONSIDERING CONSIDERING CONSIDERING CONSIDERING CONSIDERING CONSIDERING CONSIDERING CONSIDERING CONSIDERI** 

#### **Returns**

a long, the larger of x and y

#### **min**

static public double min(double x, double y)

#### **Description**

Returns the smaller of two doubles.

### **Parameters**

 $x - a$  double

 $y - a$  double

#### **Returns**

a double, the smaller of x and y. This function considers -0.0 to be less than 0.0.

#### **min**

static public float min(float x, float y)

#### **Description**

Returns the smaller of two floats.

#### **Parameters**

 $x - a$  float

y – a float

#### **Returns**

a float, the smaller of x and y. This function considers -0.0f to be less than 0.0f.

#### **min**

static public int min(int x, int y)

#### **Description**

Returns the smaller of two ints.

#### **Parameters**

 $x - an$  int

 $y - an$  int

#### **Returns**

an int representing the smaller of x and y

#### **min**

static public long min(long x, long y)

**240** • **JMath class JMSL**
Returns the smaller of two longs.

#### **Parameters**

 $x - a$  long

 $y - a$  long

#### **Returns**

a long, the smaller of x and y

#### **pow**

static public double pow(double x, double y)

#### **Description**

Returns x to the power y.

#### **Parameters**

 $\mathtt{x}$  – a double, the base

 $y - a$  double, the exponent

#### **Returns**

a double, x to the power y

#### **random**

static public double random()

#### **Description**

Returns a random number from a uniform distribution.

#### **Returns**

a double representing a random number from a uniform distribution

**rint**

static public double rint(double x)

#### **Description**

Returns the value of a double rounded toward the closest integral value.

#### **Parameter**

 $x - a$  double

#### **Returns**

the double closest to x that is an integral value

#### **round**

static public long round(double x)

**Special Functions CONSIDERING CONSIDERING CONSIDERING CONSIDERING CONSIDERING CONSIDERING CONSIDERING CONSIDERING CONSIDERING CONSIDERING CONSIDERING CONSIDERING CONSIDERING CONSIDERING CONSIDERING CONSIDERING CONSIDERI** 

Returns the long closest to a given double.

## **Parameter**

 $x - a$  double

### **Returns**

the long closest to x

## **round**

static public int round(float x)

## **Description**

Returns the integer closest to a given float.

## **Parameter**

 $x - a$  float

### **Returns**

the int closest to x

### **sin**

static public double sin(double x)

### **Description**

Returns the sine of a double.

#### **Parameter**

 $x - a$  double, assumed to be in radians

#### **Returns**

a double, the sine of x

## **sqrt**

static public double sqrt(double x)

## **Description**

Returns the square root of a double.

## **Parameter**

 $x - a$  double

## **Returns**

a double representing the square root of x

#### **tan**

static public double tan(double x)

## **242** • **JMath class JMSL**

Returns the tangent of a double.

#### **Parameter**

 $x - a$  double, assumed to be in radians

#### **Returns**

a double, the tangent of x

## **IEEE class**

public class com.imsl.math.IEEE

Pure Java implementation of the IEEE 754 functions as specified in IEEE Standard for Binary Floating-Point Arithmetic, ANSI/IEEE Standard 754-1985 (IEEE, New York).

This Java code is based on C code in the package fdlibm, which can be obtained from www.netlib.org. The original fdlibm C code contains the following notice.

Copyright (C) 1993 by Sun Microsystems, Inc. All rights reserved. Developed at SunSoft, a Sun Microsystems, Inc. business. Permission to use, copy, modify, and distribute this software is freely granted, provided that this notice is preserved.

## **Methods**

**copysign**

static public double copysign(double x, double y)

#### **Description**

Returns a value with the magnitude of x and with the sign bit of  $y$ . If  $y$  is NaN then  $-x$  is returned.

## **Parameters**

 $x - a$  double from which the magnitude will be gleaned

 $y - a$  double from which the sign will be gleaned

#### **Returns**

a double value with magnitude x and sign of y

#### **finite**

static public boolean finite(double x)

## **Special Functions IEEE class** • **243**

Finite number test on an argument of type double.

#### **Parameter**

 $x -$  the double which is to be tested

#### **Returns**

true if x is a finite number, false if x is a NaN or an infinity

**ilogb**

static public int ilogb(double x)

#### **Description**

Return the binary exponent of non-zero x.

#### **Parameter**

 $x - a$  double

#### **Returns**

an int representing the binary exponent of x. Special cases  $ilogb(0)$  =  $\text{-Integer.MAX_VALUE}$  and  $\text{ilogb}(\infty) = \text{ilogb}(-\infty) = \text{ilogb}(NaN) = \text{Integer.MAX_VALUE}.$ 

## **isNaN**

static public boolean isNaN(double x)

### **Description**

NaN test on an argument of type double.

## **Parameter**

 $x -$  the double which is to be tested

## **Returns**

true if x is a NaN, false otherwise

#### **nextAfter**

static public double nextAfter(double x, double y)

#### **Description**

Returns the next machine floating-point number next to x in the direction toward y.

#### **Parameters**

 $x - a$  double

 $y - a$  double

**244** • **IEEE class JMSL**

a double which represents the value which is closest to x in the interval bounded by x and y

#### **scalbn**

```
static public double scalbn(double x, int n)
```
#### **Description**

Returns  $2<sup>n</sup>$  computed by exponent manipulation rather than by actually performing an exponentiation or a multiplication.

#### **Parameters**

 $x - a$  double

 $n - an$  int representing the power to which 2 is raised

#### **Returns**

a double representing  $x2^n$ .

#### **unordered**

static public boolean unordered(double x, double y)

#### **Description**

Unordered test on a pair of doubles. Tests whether either of a pair of doubles is a NaN.

#### **Parameters**

 $x - a$  double

 $y - a$  double

## **Returns**

true if either x or y is a NaN, false otherwise

## **Hyperbolic class**

public class com.imsl.math.Hyperbolic

Pure Java implementation of the hyperbolic functions and their inverses.

This Java code is based on C code in the package fdlibm, which can be obtained from www.netlib.org. The original fdlibm C code contains the following notice.

Copyright (C) 1993 by Sun Microsystems, Inc. All rights reserved.

Developed at SunSoft, a Sun Microsystems, Inc. business. Permission to use, copy, modify, and distribute this software is freely granted, provided that this notice is preserved.

## **Methods**

#### **acosh**

static public double acosh(double x)

#### **Description**

Returns the inverse hyperbolic cosine of its argument. Specifically,  $acosh(1)$  returns  $+0$  $acosh(\pm\infty)$  returns  $+\infty$  $acosh(x)$  returns NaN, if  $|x| < 1$ .

#### **Parameter**

 $x - a$  double value representing the argument.

#### **Returns**

a double value representing the number whose hyperbolic cosine is x.

#### **asinh**

static public double asinh(double x)

## **Description**

Returns the inverse hyperbolic sine of its argument. Specifically, asinh( $\pm$ 0) returns  $\pm \infty$ asinh( $\pm \infty$ ) returns  $\pm \infty$ 

#### **Parameter**

 $x - a$  double value representing the argument.

#### **Returns**

a double value representing the number whose hyperbolic sine is x.

#### **atanh**

```
static public double atanh(double x)
```
#### **Description**

Returns the inverse hyperbolic tangent of its argument. Specifically, atanh( $\pm 0$ ) returns  $\pm 0$ atanh( $\pm 1$ ) returns  $+\infty$ atanh(x) returns NaN, if  $|x| > 1$ .

#### **Parameter**

 $x - a$  double value representing the argument.

**246** • **Hyperbolic class JMSL**

a double value representing the number whose hyperbolic tangent is x.

#### **cosh**

static public double cosh(double x)

### **Description**

Returns the hyperbolic cosine of its argument. Specifically,  $\cosh(\pm 0)$  returns 1.  $\cosh(\pm\infty)$  returns  $+\infty$ 

#### **Parameter**

 $x - a$  double value representing the argument.

#### **Returns**

a double value representing the hyperbolic cosine of x.

#### **expm1**

static public double expm1(double x)

## **Description**

Returns  $\exp(x)$ -1, the exponential of x minus 1. Specifically,  $\exp$ m1( $\pm$ 0) returns  $\pm$ 0  $\exp(\cos(\theta))$  returns  $\pm\infty$  $\exp(-\infty)$  returns -1.

#### **Parameter**

 $x - a$  double specifying the argument.

### **Returns**

a double value representing  $exp(x)-1$ .

## **log1p**

static public double log1p(double x)

#### **Description**

Returns  $log(1+x)$ , the logarithm of (x plus 1). Specifically,  $log1p(\pm 0)$  returns  $\pm 0$  $log1p(-1)$  returns  $-\infty$ log1p(x) returns NaN, if  $x < -1$ .  $log1p(\pm\infty)$  returns  $\pm\infty$ 

#### **Parameter**

 $x - a$  double value representing the argument.

**Special Functions <b>EXECUTE:** The Special Functions **Hyperbolic class** • 247

```
a double value representing log(1+x).
```
#### **sinh**

static public double sinh(double x)

#### **Description**

Returns the hyperbolic sine of its argument. Specifically,  $\sinh(\pm 0)$  returns  $\pm 0$  $\sinh(\pm\infty)$  returns  $\pm\infty$ 

#### **Parameter**

 $x - a$  double value representing the argument.

#### **Returns**

a double value representing the hyperbolic sine of x.

#### **tanh**

static public double tanh(double x)

#### **Description**

Returns the hyperbolic tangent of its argument. Specifically,  $tanh(\pm 0)$  returns  $\pm 0$  $tanh(\pm\infty)$  returns  $\pm 1$ .

#### **Parameter**

 $x - a$  double value representing the argument.

#### **Returns**

a double value representing the hyperbolic tangent of x.

## **Example: The Hyperbolic Functions**

The Hyperbolic functions are exercised with argument 0.

```
import com.imsl.math.*;
public class HyperbolicEx1 {
    public static void main(String args[]) {
        // Exercise the hyperbolic functions with argument 0.0
       System.out.println("sinh(0.) is "+Hyperbolic.sinh(0.));
       System.out.println("cosh(0.) is "+Hyperbolic.cosh(0.));
       System.out.println("tanh(0.) is "+Hyperbolic.tanh(0.));
        System.out.println("asinh(0.) is "+Hyperbolic.asinh(0.));
       System.out.println("acosh(0.) is "+Hyperbolic.acosh(0.));
```
**248** • **Hyperbolic class JMSL**

```
System.out.println("atanh(0.) is "+Hyperbolic.atanh(0.));
  }
}
```
## **Output**

sinh(0.) is 0.0 cosh(0.) is 1.0 tanh(0.) is 0.0 asinh(0.) is 0.0 acosh(0.) is NaN atanh(0.) is 0.0

# **Chapter 10: Miscellaneous**

## **Types**

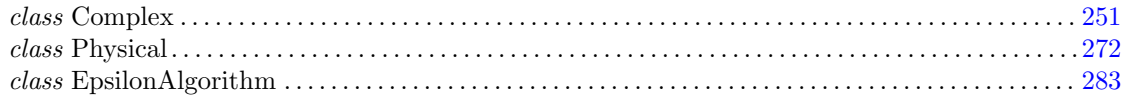

## <span id="page-262-0"></span>**Complex class**

public class com.imsl.math.Complex extends java.lang.Number implements Serializable, Cloneable

Set of mathematical functions for complex numbers. It provides the basic operations (addition, subtraction, multiplication, division) as well as a set of complex functions. The binary operations have the form, where op is add, subtract, multiply or divide.

public static Complex op(Complex x, Complex y) // x op y<br>public static Complex op(Complex x, double y) // x op y public static Complex op(Complex x, double y) // x op y<br>public static Complex op(double x, Complex y) // x op y public static Complex op (double x, Complex y)

Complex objects are immutable. Once created there is no way to change their value. The functions in this class follow the rules for complex arithmetic as defined C9x Annex G: IEC 559-compatible complex arithmetic. The API is not the same, but handling of infinities, NaNs, and positive and negative zeros is intended to follow the same rules.

## **Fields**

i static final public Complex i The imaginary unit. This constant is set to new  $Complex(0,1)$ .

#### suffix

static public String suffix

String used in converting Complex to String. Default is  $i$ , but sometimes  $j$  is desired. Note that this is set for the class, not for a particular instance of a Complex.

## **Constructors**

#### **Complex**

public Complex()

#### **Description**

Constructs a Complex equal to zero.

#### **Complex**

public Complex(Complex z)

## **Description**

Constructs a Complex equal to the argument.

## **Parameter**

z – a Complex object

NullPointerException is thrown if z is null

#### **Complex**

public Complex(double re)

## **Description**

Constructs a Complex with a zero imaginary part.

## **Parameter**

re – a double value equal to the real part of the Complex object

#### **Complex**

public Complex(double re, double im)

#### **Description**

Constructs a Complex with real and imaginary parts given by the input arguments.

### **Parameters**

re – a double value equal to the real part of the Complex object

im – a double value equal to the imaginary part of the Complex object

## **Methods**

#### **abs**

static public double abs(Complex z)

#### **Description**

Returns the absolute value (modulus) of a Complex,  $-z$ .

## **Parameter**

z – a Complex object

#### **Returns**

a double value equal to the absolute value of the argument

#### **acos**

static public Complex acos(Complex z)

## **Description**

Returns the inverse cosine (arc cosine) of a Complex, with branch cuts outside the interval [-1,1] along the real axis.

Specifically, if  $z = x+iy$ ,  $\arccos(\bar{z}) = \arccos(z).$  $\arccos(\pm 0 + i0)$  returns  $\pi/2 - i0$ .  $\arccos(-\infty + i\infty)$  returns  $3\pi/4 - i\infty$ .  $\arccos(+\infty+i\infty)$  returns  $\pi/4-i\infty$ .  $\arccos(x + i\infty)$  returns  $\pi/2 - i\infty$ , for finite x.  $\arccos(-\infty + iy)$  returns  $\pi - i\infty$ , for positive-signed finite y.  $\arccos(+\infty+iy)$  returns  $+0-i\infty$ , for positive-signed finite y. acos( $\pm \infty + i$ NaN) returns NaN  $\pm i \infty$  (where the sign of the imaginary part of the result is unspecified).  $\arccos(\pm 0 + i \text{NaN})$  returns  $\pi/2 + i \text{NaN}.$  $a\cos(NaN + i\infty)$  returns NaN –  $i\infty$ .  $\arccos(x + i \text{NaN})$  returns NaN + *i*NaN, for nonzero finite x.  $\arccos(\text{NaN} + iy)$  returns NaN + *iNaN*, for finite y.  $a\cos(NaN + iNaN)$  returns  $NaN + iNaN$ .

#### **Parameter**

z – a Complex object

#### **Returns**

A newly constructed Complex initialized to the inverse (arc) cosine of the argument. The real part of the result is in the interval  $[0, \pi]$ .

#### **acosh**

static public Complex acosh(Complex z)

**Miscellaneous Complex class** • **253**

Returns the inverse hyperbolic cosine (arc cosh) of a Complex, with a branch cut at values less than one along the real axis.

```
Specifically, if z = x+iy,
acosh(\overline{z}) = \overline{acosh(z)}.
acosh(\pm 0 + i0) returns +0 + i\pi/2.
acosh(-\infty + i\infty) returns +\infty + i3\pi/4.
a\cosh(+\infty+i\infty) returns +\infty+i\pi/4.
a\cosh(x + i\infty) returns +\infty + i\pi/2, for finite x.
acosh(-\infty + iy) returns +\infty + i\pi, for positive-signed finite y.
a\cosh(+\infty+iy) returns +\infty+i0, for positive-signed finite y.
acosh(NaN + i\infty) returns +\infty + iNaN.
acosh(\pm\infty + iNaN) returns +\infty + iNaN.
acosh(x + iNaN) returns NaN + iNaN, for finite x.
acosh(NaN + iy) returns NaN + iNaN, for finite y.
acosh(NaN + iNaN) returns NaN + iNaN.
```
#### **Parameter**

z – a Complex object

### **Returns**

A newly constructed Complex initialized to the inverse (arc) hyperbolic cosine of the argument. The real part of the result is non-negative and its imaginary part is in the interval  $[-i\pi, i\pi]$ .

#### **add**

static public Complex add(Complex x, Complex y)

### **Description**

Returns the sum of two Complex objects,  $x+y$ .

#### **Parameters**

x – a Complex object

y – a Complex object

#### **Returns**

a newly constructed Complex initialized to  $x+y$ 

#### **add**

static public Complex add(Complex x, double y)

#### **Description**

Returns the sum of a Complex and a double,  $x+y$ .

#### **Parameters**

- x a Complex object
- y a double value

### **Returns**

a newly constructed Complex initialized to  $x+y$ 

#### **add**

static public Complex add(double x, Complex y)

#### **Description**

Returns the sum of a double and a Complex,  $x+y$ .

#### **Parameters**

x – a double value

y – a Complex object

#### **Returns**

a newly constructed Complex initialized to  $x+y$ 

#### **argument**

static public double argument(Complex z)

#### **Description**

Returns the argument (phase) of a Complex, in radians, with a branch cut along the negative real axis.

#### **Parameter**

z – a Complex object

#### **Returns**

A double value equal to the argument (or phase) of a Complex. It is in the interval  $[-\pi, \pi]$ .

#### **asin**

static public Complex asin(Complex z)

#### **Description**

Returns the inverse sine (arc sine) of a Complex, with branch cuts outside the interval [-1,1] along the real axis. The value of asin is defined in terms of the function asinh, by  $a\sin(z) = -i\,\mathrm{asinh}(iz).$ 

## **Parameter**

z – a Complex object

**Miscellaneous Complex class** • **255**

A newly constructed Complex initialized to the inverse (arc) sine of the argument. The real part of the result is in the interval  $[-\pi/2, +\pi/2]$ .

#### **asinh**

static public Complex asinh(Complex z)

#### **Description**

Returns the inverse hyperbolic sine (arc sinh) of a Complex, with branch cuts outside the interval  $[-i, i]$ .

Specifically, if  $z = x+iy$ ,  $a\sinh(\bar{z}) = \overline{a\sinh(z)}$  and asinh is odd.  $a\sinh(+0+i0)$  returns  $0+i0$ .  $a\sinh(\infty + i\infty)$  returns  $+\infty + i\pi/4$ .  $a\sinh(x+i\infty)$  returns  $+\infty+i\pi/2$  for positive-signed finite x. asinh( $+\infty + iy$ ) returns  $+\infty + i0$  for positive-signed finite y. asinh(NaN + i $\infty$ ) returns  $\pm \infty$  + iNaN (where the sign of the real part of the result is unspecified).  $a\sinh(+\infty+i\text{NaN})$  returns  $+\infty+i\text{NaN}.$  $asinh(NaN + i0)$  returns  $NaN + i0$ .  $a\sinh(NaN + iy)$  returns NaN + *iNaN*, for finite nonzero y.  $a\sinh(x+i\text{NaN})$  returns  $\text{NaN} + i\text{NaN}$ , for finite x.  $a\sinh(NaN + iNaN)$  returns  $NaN + iNaN$ .

#### **Parameter**

z – a Complex object

#### **Returns**

A newly constructed Complex initialized to the inverse (arc) hyperbolic sine of the argument. Its imaginary part is in the interval  $[-i\pi/2, i\pi/2]$ .

#### **atan**

static public Complex atan(Complex z)

#### **Description**

Returns the inverse tangent (arc tangent) of a Complex, with branch cuts outside the interval  $[-i, i]$  along the imaginary axis. The value of atan is defined in terms of the function atanh, by  $atan(z) = -i \tatanh(iz)$ .

#### **Parameter**

z – a Complex object

A newly constructed Complex initialized to the inverse (arc) tangent of the argument. Its real part is in the interval  $[-\pi/2, \pi/2]$ .

#### **atanh**

static public Complex atanh(Complex z)

#### **Description**

Returns the inverse hyperbolic tangent (arc tanh) of a Complex, with branch cuts outside the interval [-1,1] on the real axis.

Specifically, if  $z = x+iy$ ,  $atanh(\bar{z}) = \overline{atanh(z)}$  and atanh is odd.  $atanh(+0+i0)$  returns  $+0+i0$ . atanh(+ $\infty + i\infty$ ) returns +0 +  $i\pi/2$ . atanh(+∞ + iy) returns +0 + i $\pi/2$ , for finite positive-signed y. atanh $(x + i\infty)$  returns  $+0 + i\pi/2$ , for finite positive-signed x.  $atanh(+0 + iNaN)$  returns  $+0 + iNaN$ . atanh(NaN + i $\infty$ ) returns  $\pm 0 + i\pi/2$  (where the sign of the real part of the result is unspecified).  $atanh(+\infty+i\text{NaN})$  returns  $+0+i\text{NaN}.$ atanh(NaN + iy) returns NaN + iNaN, for finite y.  $atanh(x + iNaN)$  returns  $NaN + iNaN$ , for nonzero finite x.  $atanh(NaN + iNaN)$  returns  $NaN + iNaN$ .

#### **Parameter**

z – a Complex object

#### **Returns**

A newly constructed Complex initialized to the inverse (arc) hyperbolic tangent of the argument. The imaginary part of the result is in the interval  $[-i\pi/2, i\pi/2]$ .

#### **byteValue**

public byte byteValue()

#### **Description**

Returns the value of the real part as a byte.

#### **Returns**

a byte representing the value of the real part of a Complex object

#### **compareTo**

public int compareTo(Complex z)

**Miscellaneous Complex class** • **257** 

Compares two Complex objects.

A lexagraphical ordering is used. First the real parts are compared in the sense of Double.compareTo. If the real parts are unequal this is the return value. If the return parts are equal then the comparison of the imaginary parts is returned.

#### **Parameter**

z – a Complex to be compared

## **Returns**

The value 0 if z is equal to this Complex; a value less than 0 if this Complex is less than z; and a value greater than 0 if this Complex is greater than z.

#### **compareTo**

public int compareTo(Object obj)

#### **Description**

Compares this Complex to another Object. If the Object is a Complex, this function behaves like compareTo(Complex). Otherwise, it throws a ClassCastException (as Complex objects are comparable only to other Complex objects).

## **Parameter**

obj – an Object to be compared

#### **Returns**

an int, 0 if obj is equal to this Complex; a value less than 0 if this Complex is less than obj; and a value greater than 0 if this Complex is greater than obj.

ClassCastException is thrown if obj is not a Complex object

#### **conjugate**

static public Complex conjugate(Complex z)

#### **Description**

Returns the complex conjugate of a Complex object.

#### **Parameter**

z – a Complex object

#### **Returns**

a newly constructed Complex initialized to the complex conjugate of Complex argument, z

**cos**

static public Complex cos(Complex z)

Returns the cosine of a Complex. The value of cos is defined in terms of the function cosh, by  $\cos(z) = \cosh(iz)$ .

#### **Parameter**

z – a Complex object

#### **Returns**

a newly constructed Complex initialized to the cosine of the argument

#### **cosh**

static public Complex cosh(Complex z)

#### **Description**

Returns the hyperbolic cosh of a Complex. If  $z = x+iy$ ,  $\cosh(\overline{z}) = \overline{\cosh(z)}$  and cosh is even.  $\cosh(+0+i0)$  returns  $1+i0$ .  $\cosh(+0+i\infty)$  returns NaN  $\pm i0$  (where the sign of the imaginary part of the result is unspecified).  $\cosh(+\infty+i0)$  returns  $+\infty+i0$ .  $\cosh(+\infty+i\infty)$  returns  $+\infty+i\text{NaN}.$  $\cosh(x + i\infty)$  returns NaN + *i*NaN, for finite nonzero x.  $\cosh(+\infty+iy)$  returns  $+\infty[\cos(y)+i\sin(y)]$ , for finite nonzero y.  $\cosh(+0+i\text{NaN})$  returns  $\text{NaN} \pm i0$  (where the sign of the imaginary part of the result is unspecified).  $\cosh(+\infty+i\mathrm{NaN})$  returns  $+\infty+i\mathrm{NaN}.$  $\cosh(x + i \text{NaN})$  returns NaN + iNaN, for finite nonzero x.  $\cosh(NaN + i0)$  returns  $NaN \pm i0$  (where the sign of the imaginary part of the result is unspecified).  $\cosh(NaN + iy)$  returns NaN + *iNaN*, for all nonzero numbers y.  $\cosh(NaN + iNaN)$  returns  $NaN + iNaN$ .

## **Parameter**

z – a Complex object

#### **Returns**

a newly constructed Complex initialized to the hyperbolic cosine of the argument

#### **divide**

static public Complex divide(Complex x, Complex y)

#### **Description**

Returns the result of a Complex object divided by a Complex object,  $x/y$ .

#### **Parameters**

- $\mathtt{x}-\mathtt{a}$  Complex object representing the numerator
- $y a$  Complex object representing the denominator

#### **Returns**

a newly constructed Complex initialized to  $x/y$ 

#### **divide**

static public Complex divide(Complex x, double y)

#### **Description**

Returns the result of a Complex object divided by a double,  $x/y$ .

#### **Parameters**

 $x - a$  Complex object representing the numerator

y – a double representing the denominator

#### **Returns**

a newly constructed  $\texttt{Complex}$  initialized to  $x/y$ 

### **divide**

static public Complex divide(double x, Complex y)

#### **Description**

Returns the result of a double divided by a Complex object,  $x/y$ .

#### **Parameters**

 $x - a$  double value

 $y - a$  Complex object representing the denominator

### **Returns**

a newly constructed Complex initialized to  $x/y$ 

## **doubleValue**

public double doubleValue()

#### **Description**

Returns the value of the real part as a double.

## **Returns**

a double representing the value of the real part of a Complex object

**equals**

```
public boolean equals(Complex z)
```
Compares with another Complex.

Note: To be useful in hashtables this method considers two NaN double values to be equal. This is not according to IEEE specification.

#### **Parameter**

z – a Complex object

#### **Returns**

true if the real and imaginary parts of this object are equal to their counterparts in the argument; false, otherwise

#### **equals**

```
public boolean equals(Object obj)
```
#### **Description**

Compares this object against the specified object.

Note: To be useful in hashtables this method considers two NaN double values to be equal. This is not according to IEEE specification

## **Parameter**

obj – the object to compare with

#### **Returns**

true if the objects are the same; false otherwise

#### **exp**

static public Complex exp(Complex z)

## **Description**

Returns the exponential of a Complex  $z$ ,  $exp(z)$ .

Specifically, if  $z = x+iy$ ,  $\exp(\bar{z}) = \overline{\exp(z)}$ .  $\exp(\pm 0 + i0)$  returns  $1 + i0$ .  $\exp(+\infty+i0)$  returns  $+\infty+i0$ .  $\exp(-\infty + i\infty)$  returns  $\pm 0 \pm i0$  (where the signs of the real and imaginary parts of the result are unspecified).  $\exp(+\infty+i\infty)$  returns  $\pm\infty+i\text{NaN}$  (where the sign of the real part of the result is unspecified).  $\exp(x + i\infty)$  returns NaN + *i*NaN, for finite x.  $\exp(-\infty + iy)$  returns  $+0[\cos(y) + i\sin(y)]$ , for finite y.  $\exp(+\infty+iy)$  returns  $+\infty[\cos(y)+i\sin(y)]$ , for finite nonzero y.  $\exp(-\infty + i\text{NaN})$  returns  $\pm 0 \pm i0$  (where the signs of the real and imaginary parts of the result are unspecified).  $\exp(+\infty+i\text{NaN})$  returns  $\pm\infty+i\text{NaN}$  (where the sign of the real part of the result is

```
unspecified).
\exp(NaN + i0) returns NaN + i0.
\exp(NaN + iy) returns NaN + iNaN, for all non-zero numbers y.
\exp(x + i\text{NaN}) returns \text{NaN} + i\text{NaN}, for finite x.
```
#### **Parameter**

z – a Complex object

#### **Returns**

a newly constructed Complex initialized to the exponential of the argument

#### **floatValue**

public float floatValue()

## **Description**

Returns the value of the real part as a float.

#### **Returns**

a float representing the value of the real part of a Complex object

## **hashCode**

public int hashCode()

### **Description**

Returns a hashcode for this Complex.

## **Returns**

a hash code value for this object

## **imag**

public double imag()

### **Description**

Returns the imaginary part of a Complex object.

#### **Returns**

a double representing the imaginary part of a Complex object, z

#### **imag**

static public double imag(Complex z)

#### **Description**

Returns the imaginary part of a Complex object.

## **Parameter**

z – a Complex object

a double representing the imaginary part of the Complex object, z

#### **intValue**

public int intValue()

## **Description**

Returns the value of the real part as an int.

#### **Returns**

an int representing the value of the real part of a Complex object

#### **log**

static public Complex log(Complex z)

## **Description**

Returns the logarithm of a Complex z, with a branch cut along the negative real axis.

```
Specifically, if z = x+iy,
\log(\bar{z}) = \log(z).
log(0 + i0) returns -\infty + i\pi.
log(+0 + i0) returns -\infty + i0.
log(-\infty + i\infty) returns +\infty + i3\pi/4.
log(+\infty+i\infty) returns +\infty+i\pi/4.
log(x + i\infty) returns +\infty + i\pi/2, for finite x.
log(-\infty + iy) returns +\infty + i\pi, for finite positive-signed y.
log(+\infty + iy) returns +\infty + i0, for finite positive-signed y.
log(\pm\infty+i\text{NaN}) returns +\infty+i\text{NaN}.log(NaN + i\infty) returns +\infty + iNaN.
log(x + iNaN) returns NaN + iNaN, for finite x.
log(NaN + iy) returns NaN + iNaN, for finite y.
log(NaN + iNaN) returns NaN + iNaN.
```
#### **Parameter**

z – a Complex object

#### **Returns**

A newly constructed Complex initialized to the logarithm of the argument. Its imaginary part is in the interval  $[-i\pi, i\pi]$ .

#### **longValue**

public long longValue()

#### **Description**

Returns the value of the real part as a long.

**Miscellaneous Complex class** • **263**

a long representing the value of the real part of a Complex object

#### **multiply**

static public Complex multiply(Complex x, Complex y)

## **Description**

Returns the product of two Complex objects,  $x * y$ .

## **Parameters**

x – a Complex object

y – a Complex object

#### **Returns**

a newly constructed Complex initialized to  $x \times y$ 

#### **multiply**

static public Complex multiply(Complex x, double y)

## **Description**

Returns the product of a Complex object and a double,  $x * y$ .

#### **Parameters**

x – a Complex object

 $y - a$  double value

#### **Returns**

a newly constructed Complex initialized to  $x \times y$ 

#### **multiply**

static public Complex multiply(double x, Complex y)

#### **Description**

Returns the product of a double and a Complex object,  $x * y$ .

#### **Parameters**

- x a double value
- y a Complex object

#### **Returns**

a newly constructed Complex initialized to  $x \times y$ 

#### **multiplyImag**

static public Complex multiplyImag(Complex x, double y)

Returns the product of a Complex object and a pure imaginary double,  $x * iy$ .

#### **Parameters**

x – a Complex object

 $y - a$  double value representing a pure imaginary

#### **Returns**

a newly constructed Complex initialized to x \* iy

#### **multiplyImag**

static public Complex multiplyImag(double x, Complex y)

#### **Description**

Returns the product of a pure imaginary double and a Complex object, ix  $* y$ .

#### **Parameters**

 $x - a$  double value representing a pure imaginary

y – a Complex object

#### **Returns**

a newly constructed Complex initialized to  $ix \times y$ .

#### **negate**

static public Complex negate(Complex z)

## **Description**

Returns the negative of a Complex object, -z.

#### **Parameter**

z – a Complex object

#### **Returns**

a newly constructed Complex initialized to the negative of the Complex argument, z

#### **pow**

static public Complex pow(Complex x, Complex y)

## **Description**

Returns the Complex x raised to the Complex y power. The value of pow is defined in terms of the functions  $\exp$  and  $\log$ , by  $\text{pow}(x, y) = \exp(y \log(x)).$ 

## **Parameters**

x – a Complex object

y – a Complex object

**Miscellaneous Complex class** • **265**

a newly constructed Complex initialized to  $x^y$ .

#### **pow**

static public Complex pow(Complex z, double x)

#### **Description**

Returns the Complex z raised to the x power, with a branch cut for the first parameter  $(z)$ along the negative real axis.

## **Parameters**

z – a Complex object

 $x - a$  double value

## **Returns**

a newly constructed Complex initialized to z to the power x

#### **real**

public double real()

### **Description**

Returns the real part of a Complex object.

## **Returns**

a double representing the real part of a Complex object, z

#### **real**

static public double real(Complex z)

#### **Description**

Returns the real part of a Complex object.

#### **Parameter**

z – a Complex object

## **Returns**

a double representing the real part of the Complex object, z

#### **shortValue**

public short shortValue()

## **Description**

Returns the value of the real part as a short.

a short representing the value of the real part of a Complex object

#### **sin**

static public Complex sin(Complex z)

#### **Description**

Returns the sine of a Complex. The value of sin is defined in terms of the function sinh, by  $\sin(z) = -i \sinh(iz)$ .

## **Parameter**

z – a Complex object

#### **Returns**

a newly constructed Complex initialized to the sine of the argument

#### **sinh**

static public Complex sinh(Complex z)

#### **Description**

Returns the hyperbolic sine of a Complex.

If  $z = x+iy$ ,  $sinh(\overline{z}) = \overline{sinh(z)}$  and sinh is odd.  $sinh(+0 + i0)$  returns  $+0 + i0$ .  $\sinh(+0+i\infty)$  returns  $\pm 0+i\text{N}$  (where the sign of the real part of the result is unspecified).  $sinh(+\infty + i0)$  returns  $+\infty + i0$ .  $\sinh(+\infty+i\infty)$  returns  $\pm\infty+i\text{NaN}$  (where the sign of the real part of the result is unspecified).  $\sinh(+\infty+iy)$  returns  $+\infty[\cos(y)+i\sin(y)]$ , for positive finite y.  $sinh(x + i\infty)$  returns NaN + *i*NaN, for positive finite x.  $sinh(+0 + iNaN)$  returns  $\pm 0 + iNaN$  (where the sign of the real part of the result is unspecified).  $\sinh(+\infty+i\text{NaN})$  returns  $\pm\infty+i\text{NaN}$  (where the sign of the real part of the result is unspecified).  $sinh(x + iNaN)$  returns  $NaN + iNaN$ , for finite nonzero x.  $sinh(NaN + i0)$  returns  $NaN + i0$ .  $sinh(NaN + iy)$  returns NaN + *iNaN*, for all nonzero numbers y.  $sinh(NaN + iNaN)$  returns  $NaN + iNaN$ .

## **Parameter**

z – a Complex object

a newly constructed Complex initialized to the hyperbolic sine of the argument

#### **sqrt**

static public Complex sqrt(Complex z)

## **Description**

Returns the square root of a Complex, with a branch cut along the negative real axis.

Specifically, if  $z = x+iy$ ,  $sqrt{z}) = \text{sqrt}(z)$ .  $sqrt(\pm 0 + i0)$  returns  $+0 + i0$ . sqrt( $-\infty + iy$ ) returns  $+0 + i\infty$ , for finite positive-signed y. sqrt(+∞ + iy) returns +∞ + i0, for finite positive-signed y. sqrt $(x + i\infty)$  returns  $+\infty + i\infty$ , for all x (including NaN). sqrt( $-\infty + i$ NaN) returns NaN  $\pm i\infty$  (where the sign of the imaginary part of the result is unspecified).  $sqrt(+\infty+i\text{NaN})$  returns  $+\infty+i\text{NaN}.$  $sqrt(x + i\text{NaN})$  returns  $\text{NaN} + i\text{NaN}$  and optionally raises the invalid exception, for finite x.  $sqrt(NaN + iy)$  returns  $NaN + iNaN$  and optionally raises the invalid exception, for finite y.  $sqrt(NaN + iNaN)$  returns  $NaN + iNaN$ .

#### **Parameter**

z – a Complex object

#### **Returns**

A newly constructed Complex initialized to square root of z.

#### **subtract**

static public Complex subtract(Complex x, Complex y)

### **Description**

Returns the difference of two Complex objects,  $x-y$ .

#### **Parameters**

- x a Complex object
- y a Complex object

#### **Returns**

a newly constructed Complex initialized to  $x-y$ 

#### **subtract**

static public Complex subtract(Complex x, double y)

Returns the difference of a Complex object and a double,  $x-y$ .

#### **Parameters**

x – a Complex object

y – a double value

## **Returns**

a newly constructed Complex initialized to  $x-y$ 

## **subtract**

static public Complex subtract(double x, Complex y)

#### **Description**

Returns the difference of a double and a Complex object,  $x-y$ .

## **Parameters**

- $x a$  double value
- y a Complex object

#### **Returns**

a newly constructed Complex initialized to  $x-y$ 

#### **tan**

static public Complex tan(Complex z)

## **Description**

Returns the tangent of a Complex. The value of tan is defined in terms of the function tanh, by  $tan(z) = -i \tanh(iz)$ .

## **Parameter**

z – a Complex object

### **Returns**

a newly constructed Complex initialized to the tangent of the argument

#### **tanh**

```
static public Complex tanh(Complex z)
```
Returns the hyperbolic tanh of a Complex.

If  $z = x+iy$ ,  $tanh(\bar{z}) = \overline{tanh(z)}$  and tanh is odd.  $tanh(+0 + i0)$  returns  $+0 + i0$ .  $tanh(+\infty + iy)$  returns  $1 + i0$ , for all positive-signed numbers y.  $tanh(x + i\infty)$  returns NaN + *iNaN*, for finite x.  $tanh(+\infty + iNaN)$  returns  $1 \pm i0$  (where the sign of the imaginary part of the result is unspecified).  $tanh(NaN + i0)$  returns  $NaN + i0$ .  $tanh(NaN + iy)$  returns  $NaN + iNaN$ , for all nonzero numbers y.  $tanh(x + iNaN)$  returns  $NaN + iNaN$ , for finite x.  $tanh(NaN + iNaN)$  returns  $NaN + iNaN$ .

### **Parameter**

z – a Complex object

#### **Returns**

a newly constructed Complex initialized to the hyperbolic tangent of the argument

## **toString**

public String toString()

#### **Description**

Returns a String representation for the specified Complex.

#### **Returns**

a String representation for this object

#### **valueOf**

static public Complex valueOf(String s) throws NumberFormatException

## **Description**

Parses a String into a Complex.

#### **Parameter**

s – the String to be parsed

#### **Returns**

a newly constructed Complex initialized to the value represented by the String argument

NumberFormatException if the string does not contain a parsable Complex number NullPointerException if the input argument is null

## **Example: LU Decomposition of a Complex Matrix**

The Complex class is used to convert a real matrix to a Complex matrix. An LU decomposition of the matrix is performed and the determinant and condition number of the matrix are obtained.

```
import com.imsl.math.*;
public class ComplexEx1 {
    public static void main(String args[]) throws SingularMatrixException {
        double ar[] = {
           {1, 3, 3},
            {1, 3, 4},
            {1, 4, 3}
        };
        double br[] = {12, 13, 14};
        Complex a[] ] = new Complex [3] [3];
        Complex b[] = new Complex[3];
       for (int i = 0; i < 3; i++){
           b[i] = new Complex(br[i]);
           for (int j = 0; j < 3; j++) {
                a[i][j] = new Complex(ar[i][j]);
            }
       }
        // Compute the LU factorization of A
       ComplexLU clu = new ComplexLU(a);
        // Solve Ax = b
       Complex x[] = clu.solve(b);System.out.println("The solution is:");
       System.out.println(" ");
       new PrintMatrix("x").print(x);
        // Find the condition number of A.
       double condition = clu.condition(a);
       System.out.println("The condition number = "+condition);
       System.out.println();
        // Find the determinant of A.
        Complex determinant = clu.determinant();
        System.out.println("The determinant = "+determinant);
    }
}
```
## **Output**

The solution is:

**Miscellaneous Complex class** • **271**

```
x
  0
0 3
1 2
2 1
The condition number = 0.014886731391585757
The determinant = -0.9999999999999998
```
## <span id="page-283-0"></span>**Physical class**

public class com.imsl.math.Physical extends java.lang.Number implements Serializable, Cloneable

Return the value of various mathematical and physical constants. The case of the String specifying the name of the physical constant does not matter. The names 'PI', 'Pi', 'pI' and 'pi' are equivalent. The units of the physical constants are in SI units, (meter-kilogram-second). The names allowed are as follows:

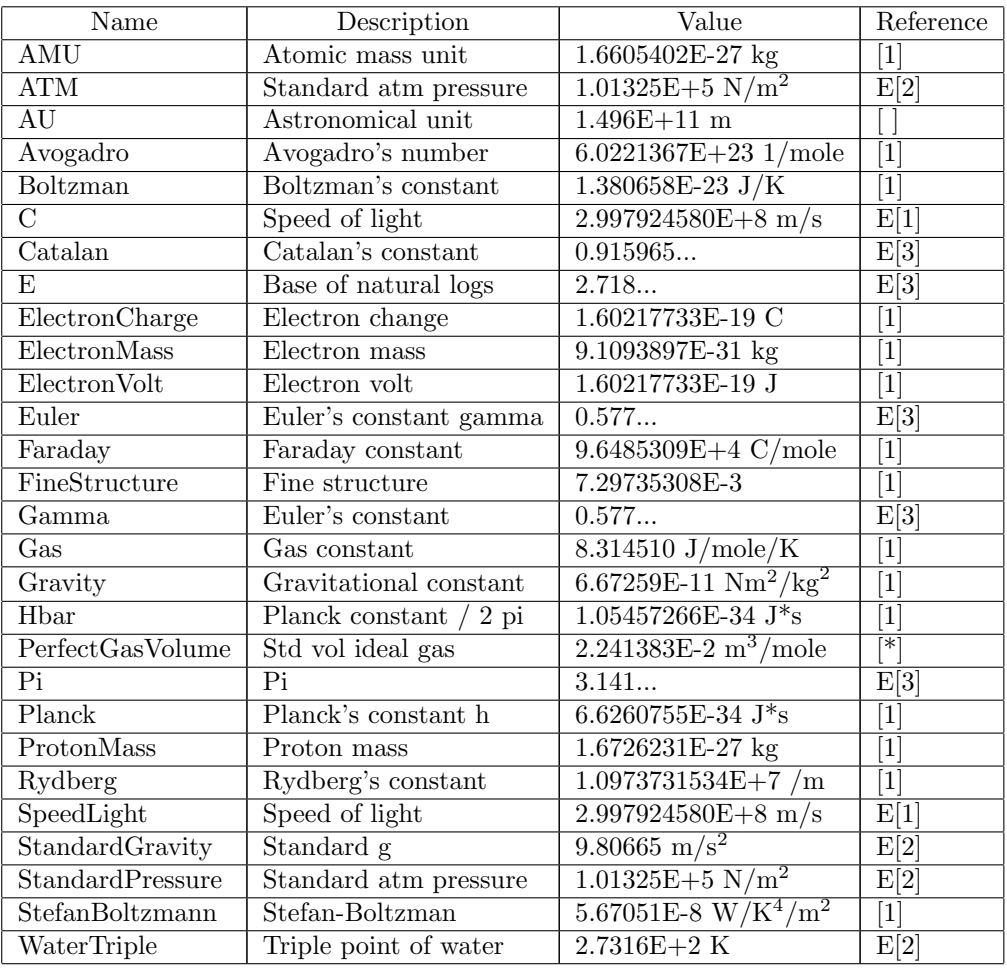

The reference for constants are indicated by the code in the [] comment above.

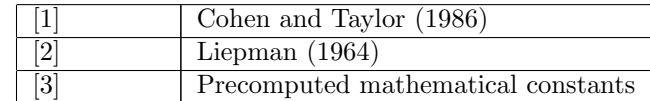

The constants marked with an E before the [] are exact (to machine precision).

- Units strings have the form  $U1*U2*...*Um/V1/.../Vn$ , where Ui and Vi are the names of basic units or are the names of basic units raised to a power. Examples are, 'METER\*KILOGRAM/SECOND', 'M\*KG/S', 'METER', or 'M/KG<sup>2</sup>'. These strings are case insensitive.
- The basic unit names allowed are as follows.

Units of time day, hour  $=$  hr, min  $=$  minute,  $s =$  sec  $=$  second, year

Units of frequency  $Hertz = Hz$ Units of mass AMU,  $g = gram$ ,  $lb = pound$ , ounce  $= oz$ , slug Units of distance Angstrom, AU,  $ft = feet = foot$ ,  $in = inch$ ,  $m = meter = metre$ , micron, mile, mill, parsec, yard Units of area acre Units of volume  $l =$  liter  $=$  litre Units of force  $d$ yne,  $N =$  Newton, poundal Units of energy  $BTU$ (thermochemical), Erg,  $J =$  Joule Units of work  $W = w$ att Units of pressure ATM = atomosphere, bar, Pascal Units of temperature  $degC = Celsius, degF = Fahrenheit, degK = Kelvin$ Units of viscosity poise, stoke Units of charge Abcoulomb,  $C =$  Coulomb, statcoulomb Units of current  $A = ampere, abampere, statampere$ Units of voltage Abvolt,  $V = volt$ Units of magnetic induction  $T =$  Tesla,  $Wb =$  Weber Other units 1, farad, mole, Gauss, Henry, Maxwell, Ohm The following metric prefixes may be used with the above units. Note that the one or two letter prefixes may only be used with one letter unit abbreviations.  $A = atto = 1.E-18$  $F =$  femto = 1.E-15

 $P = pico = 1.E-12$  $N =$  nano = 1.E-9  $U = micro = 1.E-6$  $M =$  milli = 1.E-3

**274** • **Physical class JMSL**

 $C = centi = 1.E-2$  $D = deci = 1.E-1$  $DK = deca = 1.E+1$  $K =$  kilo = 1.E+3 myria = 1.E+4 (no single letter prefix; M means milli) mega = 1.E+6 (no single letter prefix; M means milli)  $G = giga = 1.E+9$  $T = \text{tera} = 1.E+12$ 

## **Fields**

CURRENT static final protected int CURRENT

dim

protected int[] dim

LENGTH static final protected int LENGTH

MASS static final protected int MASS

TEMPERATURE static final protected int TEMPERATURE

TIME static final protected int TIME

value protected double value

## **Constructors**

#### **Physical**

public Physical()

## **Description**

Constructs a new 0-valued, dimensionless object.

**Miscellaneous Physical class** • 275

#### **Physical**

public Physical(Physical copy)

#### **Description**

Constructs a copy of a Physical object.

#### **Parameter**

copy – Physical object from which a copy is made

#### **Physical**

public Physical(double value, String units)

#### **Description**

Constructs a new Physical object and initializes this object to a double value.

#### **Parameters**

value – double value to which the copy of the object is initialized

units – String specifying the unit

#### **Physical**

public Physical(double value, int length, int mass, int time, int current, int temperature)

#### **Description**

Constructs a new Physical object and initializes this object to a double value along with int values for length, mass, time, current, and temperature.

#### **Parameters**

value – double value to which this object is initialized

length – int value assigned to this object's length

mass – int value assigned to this object's mass

time – int value assigned to this object's time

current – int value assigned to this object's current

temperature – int value assigned to this object's temperature

## **Methods**

#### **add**

static public Physical add(Physical x, Physical y)

#### **Description**

Add two compatible Physical objects.

## **276** • **Physical class JMSL**
#### **Parameters**

- x Physical object which is to be added
- y Physical object which is to be added

#### **Returns**

Physical object which is the sum of  $x + y$ 

IllegalArgumentException is thrown if x and y are not compatible

#### **checkCompatibility**

static public void checkCompatibility(Physical x, Physical y)

#### **Description**

Checks the compatibility of two Physical objects.

## **Parameters**

 $x - a$  Physical object

 $y - a$  Physical object to be checked against x

IllegalArgumentException is thrown if the two Physical objects are incompatible

#### **constant**

static public Physical constant(String name)

#### **Description**

Returns the value of a constant, given its name.

#### **Parameter**

name – is a String representing the name of the constant to be returned

## **Returns**

the Physical object containing the value of the constant, in its default units

IllegalArgumentException is thrown when the name given is undefined

### **constant**

static public double constant(String name, String units)

## **Description**

Returns the value of a constant, given its name, in the specified units.

#### **Parameters**

name – is a String representing the name of the constant to be returned.

units – is a String representing the units in which the constant is to be returned.

a double containing the value of the constant in the specified units

IllegalArgumentException is thrown if the constant name is undefined

#### **convert**

static public Physical convert(Physical pOld, String unitsNew)

## **Description**

Converts a value to a different set of units.

## **Parameters**

pOld – a Physical object specifying the value to be converted unitsNew – a String specifying the units to which pold is to be converted

#### **Returns**

a Physical object containing the value of pOld converted to the new units

IllegalArgumentException is thrown if the new and old units are incompatible

#### **defineConstant**

static public void defineConstant(String name, Physical value)

## **Description**

Defines a new constant.

#### **Parameters**

name – a String specifying the name of the constant to be defined  $value - a$  Physical object defining the value of the new constant

#### **definePrefix**

static public void definePrefix(String name, double value)

## **Description**

Defines a new prefix.

## **Parameters**

name – a String specifying the name of the prefix to be defined  $value - is the double value of the prefix$ 

#### **defineUnit**

static public void defineUnit(String name, Physical value)

## **278** • **Physical class JMSL**

#### **Description**

Defines a new unit.

## **Parameters**

name – a String specifying the name of the unit to be defined

 $value - a$  Physical object defining the value of one unit in terms of SI units

## **divide**

static public Physical divide(Physical x, Physical y)

#### **Description**

Divide two Physical objects.

## **Parameters**

x – Physical object which is the numerator

y – Physical object which is the divisor

#### **Returns**

Physical object which is the result of x/y

## **divide**

static public Physical divide(Physical x, double y)

#### **Description**

Divide a Physical object by a double.

#### **Parameters**

- x Physical object which is the numerator
- y double object which is the divisor

#### **Returns**

Physical object which is the result of x/y

## **divide**

static public Physical divide(double x, Physical y)

## **Description**

Divide a double by a Physical object.

## **Parameters**

- x double which is the numerator
- y Physical object which is the divisor

Physical object which is the result of  $x/y$ 

#### **doubleValue**

public double doubleValue()

## **Description**

Returns the value of this dimensionless object.

#### **Returns**

the double value of the dimensionless object

IllegalArgumentException is thrown if the this object is not dimensionless

#### **floatValue**

public float floatValue()

## **Description**

Returns the value of this dimensionless object.

## **Returns**

the float value of the dimensionless object

IllegalArgumentException is thrown if the this object is not dimensionless

### **intValue**

```
public int intValue()
```
## **Description**

Returns the value of this dimensionless object.

## **Returns**

the int value of the dimensionless object

IllegalArgumentException is thrown if the this object is not dimensionless

**longValue**

```
public long longValue()
```
## **Description**

Returns the value of this dimensionless object.

the long value of the dimensionless object

IllegalArgumentException is thrown if the this object is not dimensionless

#### **multiply**

static public Physical multiply(Physical x, Physical y)

## **Description**

Multiply two Physical objects.

#### **Parameters**

x – Physical object which is to be multiplied

y – Physical object which is to be multiplied

#### **Returns**

Physical object which is the product of x and y

## **multiply**

static public Physical multiply(Physical x, double y)

## **Description**

Multiply a Physical object and a double

## **Parameters**

x – Physical object which is to be multiplied

y – double which is to be multiplied

#### **Returns**

Physical object which is the product of x and y

#### **multiply**

static public Physical multiply(double x, Physical y)

#### **Description**

Multiply a double and a Physical object

## **Parameters**

x – double which is to be multiplied

y – Physical object which is to be multiplied

## **Returns**

Physical object which is the product of x and y

#### **negate**

static public Physical negate(Physical x)

**Miscellaneous Physical class** • **281** 

#### **Description**

Negate a Physical object.

## **Parameter**

x – Physical object which is to be negated

## **Returns**

Physical object which has been negated

## **subtract**

static public Physical subtract(Physical x, Physical y)

## **Description**

Subtract two compatible Physical objects.

## **Parameters**

x – Physical object

y – Physical object which is to be subtracted from x

## **Returns**

Physical object which is the result of x - y

IllegalArgumentException is thrown if x and y are not compatible

#### **toString**

public String toString()

## **Description**

Returns a String containing the value and units, if any.

## **Returns**

a String specifying the value and units, if any, of this Physical object

## **unitsString**

public String unitsString()

## **Description**

Returns a String containing the units only.

## **Returns**

a String specifying the units of this Physical object

## **Example: The Physical Constants**

The value of the physical constant PI is printed.

```
import com.imsl.math.*;
public class PhysicalEx1 {
   public static void main(String args[]) {
        System.out.println("The value of the physical constant PI is " +
       Physical.constant("PI"));
    }
}
```
## **Output**

The value of the physical constant PI is 3.141592653589793

## **EpsilonAlgorithm class**

public class com.imsl.math.EpsilonAlgorithm

The class is used to determine the limit of a sequence of approximations, by means of the Epsilon algorithm of P. Wynn. An estimate of the absolute error is also given. The condensed Epsilon table is computed. Only those elements needed for the computation of the next diagonal are preserved.

## **Constructors**

**EpsilonAlgorithm** public EpsilonAlgorithm()

## **Description**

Initializes an EpsilonAlgorithm with a maximum table size of 50.

## **EpsilonAlgorithm**

public EpsilonAlgorithm(int maxTableSize)

## **Description**

Initializes an EpsilonAlgorithm.

**Miscellaneous EpsilonAlgorithm class** • **283**

### **Parameter**

 $\texttt{maxTableSize}$  – The maximum table size.

## **Methods**

## **extrapolate**

public double extrapolate(double x)

## **Description**

Extrapolates the convergence limit of a sequence.

## **Parameter**

x – is the next point in the original series.

## **Returns**

an estimate of the limit of the series.

## **getErrorEstimate**

public double getErrorEstimate()

## **Description**

Returns the current error estimate.

# **Chapter 11: Printing Functions**

## **Types**

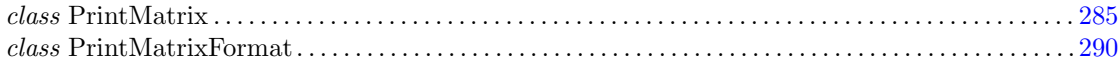

## <span id="page-296-0"></span>**PrintMatrix class**

public class com.imsl.math.PrintMatrix

Matrix printing utilities.

## **Fields**

FULL

static final public int FULL

This flag as the argument to setMatrixType, indicates that the full matrix is to be printed.

LOWER\_TRIANGULAR

static final public int LOWER TRIANGULAR

This flag as the argument to setMatrixType, indicates that only the lower triangular elements of the matrix are to be printed. The matrix still must be a rectangular matrix.

STRICT LOWER TRIANGULAR

static final public int STRICT LOWER TRIANGULAR

This flag as the argument to setMatrixType, indicates that only the strict lower triangular elements of the matrix are to be printed. The matrix still must be a rectangular matrix.

## STRICT UPPER TRIANGULAR

static final public int STRICT UPPER TRIANGULAR

This flag as the argument to setMatrixType, indicates that only the strict upper triangular elements of the matrix are to be printed. The matrix still must be a rectangular matrix.

#### UPPER TRIANGULAR

static final public int UPPER TRIANGULAR

This flag as the argument to setMatrixType, indicates that only the upper triangular elements of the matrix are to be printed. The matrix still must be a rectangular matrix.

## **Constructors**

**PrintMatrix**

public PrintMatrix()

## **Description**

Creates an instance of the PrintMatrix class.

#### **PrintMatrix**

public PrintMatrix(PrintStream out)

#### **Description**

Creates an instance of the PrintMatrix class with the specified PrintStream.

#### **Parameter**

out – a PrintStream

## **PrintMatrix**

public PrintMatrix(String title)

#### **Description**

Creates a PrintMatrix object and sets its title.

## **Parameter**

title – a String specifying the title

#### **PrintMatrix**

public PrintMatrix(PrintStream out, String title)

## **Description**

Creates a PrintMatrix object with the specified PrintStream and sets its title.

## **286** • **PrintMatrix class JMSL**

#### **Parameters**

out – a PrintStream

title – a String specifying the title

## **Methods**

#### **print**

public void print(Object array)

#### **Description**

Prints an nRows by nColumns matrix with specified format.

#### **Parameter**

array – a two-dimensional, non-empty, rectangular array

## **print**

protected void print(String string)

## **Description**

Print a string. This function can be overridden to print to something other than a PrintStream.

#### **Parameter**

string – the String to be printed

#### **print**

public void print(PrintMatrixFormat pmf, Object array)

#### **Description**

Prints an nRows by nColumns matrix with specified format.

#### **Parameters**

pmf – a PrintMatrixFormat matrix format

array – a two-dimensional, non-empty, rectangular array

#### **printHTML**

public void printHTML(PrintMatrixFormat pmf, Object array, int nRows, int nColumns)

## **Description**

Prints an nRows by nColumns matrix with specified format for HTML output.

#### **Parameters**

pmf – a PrintMatrixFormat matrix format

nRows – an int specifying the number of rows in the matrix

nColumns – an int specifying the number of columns in the matrix

#### **println**

protected void println()

#### **Description**

Print a newline. This function can be overridden to print to something other than a PrintStream.

#### **setColumnSpacing**

public PrintMatrix setColumnSpacing(int columnSpacing)

#### **Description**

Sets the number of spaces between columns. The default value is 2.

## **Parameter**

columnSpacing – an int specifying the number of spaces between columns, default is 2

#### **Returns**

the PrintMatrix object

## **setEqualColumnWidths**

public PrintMatrix setEqualColumnWidths(boolean equalColumnWidths)

## **Description**

Force all of the columns to have the same width.

#### **Parameter**

equalColumnWidths – a boolean which specifies that all column widths will be equal

#### **Returns**

the PrintMatrix object

## **setMatrixType**

public PrintMatrix setMatrixType(int matrixType)

## **Description**

Set matrix type.

#### **Parameter**

matrixType – int specifying the matrix type. Values for matrixType are:

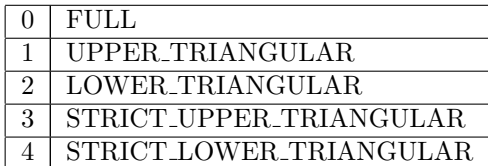

## **Returns**

the PrintMatrix object

#### **setPageWidth**

public PrintMatrix setPageWidth(int pageWidth)

## **Description**

Sets the page width. The default value is the largest possible integer.

## **Parameter**

pageWidth – an int specifying the page width, default is the largest possible integer

#### **Returns**

the PrintMatrix object

### **setTitle**

public PrintMatrix setTitle(String title)

## **Description**

Sets matrix title

## **Parameter**

title – a String specifying the title of the matrix

## **Returns**

the PrintMatrix object

## **Example: Matrix and PrintMatrix**

The 1 norm of a matrix is found using a method from the Matrix class. The matrix is printed using the PrintMatrix class.

```
import com.imsl.math.*;
```

```
public class PrintMatrixEx1 {
   public static void main(String args[]) {
```
**Printing Functions 1899 PrintMatrix class** • 289

```
double nrm1;
        double a[] = {
            {0., 1., 2., 3.},
            {4., 5., 6., 7.},
            {8., 9., 8., 1.},
            {6., 3., 4., 3.}
        };
        // Get the 1 norm of matrix a
        nrm1 = Matrix.oneNorm(a);
        // Construct a PrintMatrix object with a title
        PrintMatrix p = new PrintMatrix("A Simple Matrix");
        // Print the matrix and its 1 norm
        p.print(a);
        System.out.println("The 1 norm of the matrix is "+nrm1);
    }
}
```
## **Output**

A Simple Matrix  $\begin{array}{cccc} 0 & 1 & 2 & 3 \\ 0 & 1 & 2 & 3 \end{array}$  $0 \quad 0 \quad 1$ 1 4 5 6 7 2 8 9 8 1 3 6 3 4 3 The 1 norm of the matrix is 20.0

## <span id="page-301-0"></span>**PrintMatrixFormat class**

public class com.imsl.math.PrintMatrixFormat

This class can be used to customize the actions of PrintMatrix. By default, entries are formatted using the default NumberFormat for the current default locale. As of JDK1.3, none of these NumberFormat objects support scientific notation. To enable scientific notation, set the NumberFormat property to null. There is no way to simultaneously support scientific notation and locale-correct formatting.

## **Fields**

BEGIN COLUMN LABEL

static final public int BEGIN COLUMN LABEL

This flag as the type argument to format, indicates that the formatting string for ending a column label is to be returned.

#### BEGIN COLUMN LABELS

#### static final public int BEGIN COLUMN LABELS

This flag as the type argument to format, indicates that the formatting string for beginning a column label row is to be returned.

#### BEGIN ENTRY

#### static final public int BEGIN ENTRY

This flag as the type argument to format, indicates that the formatted string for beginning an entry is to be returned.

#### BEGIN MATRIX

#### static final public int BEGIN MATRIX

This flag as the type argument to format, indicates that the formatting string for beginning a matrix is to be returned.

#### BEGIN\_ROW

#### static final public int BEGIN ROW

This flag as the type argument to format, indicates that the formatting string for beginning a row is to be returned.

#### BEGIN ROW LABEL

## static final public int BEGIN ROW LABEL

This flag as the type argument to format, indicates that the formatting string for beginning a row label is to be returned.

#### COLUMN LABEL

static final public int COLUMN LABEL

This flag as the type argument to format, indicates that the formatted string for a given column label is to be returned.

#### END COLUMN LABEL

static final public int END COLUMN LABEL

This flag as the type argument to format, indicates that the formatting string for ending a column label is to be returned.

#### END COLUMN LABELS

static final public int END COLUMN LABELS

This flag as the type argument to format, indicates that the formatting string for ending a column label row is to be returned.

#### END ENTRY

static final public int END ENTRY

This flag as the type argument to format, indicates that the formatted string for ending an entry is to be returned.

#### END MATRIX

#### static final public int END MATRIX

This flag as the type argument to format, indicates that the formatting string for ending a matrix is to be returned.

#### END\_ROW

static final public int END ROW

This flag as the type argument to format, indicates that the formatting string for ending a row is to be returned.

#### END ROW LABEL

#### static final public int END ROW LABEL

This flag as the type argument to format, indicates that the formatting string for ending a row label is to be returned.

#### ENTRY

#### static final public int ENTRY

This flag as the type argument to format, indicates that the formatted string for a given entry is to be returned.

#### numberFormat

#### protected NumberFormat numberFormat

The NumberFormat to be used in formatting double and Complex entries.

## ROW LABEL

static final public int ROW LABEL

This flag as the type argument to format, indicates that the formatted string for a given row label is to be returned.

## **Constructor**

#### **PrintMatrixFormat**

public PrintMatrixFormat()

## **Description**

Constructs a PrintMatrixFormat object.

## **Methods**

#### **format**

public String format(int type, Object entry, int row, int col, ParsePosition pos)

## **Description**

Returns a formatted string.

## **Parameters**

type – is the type of string requested.

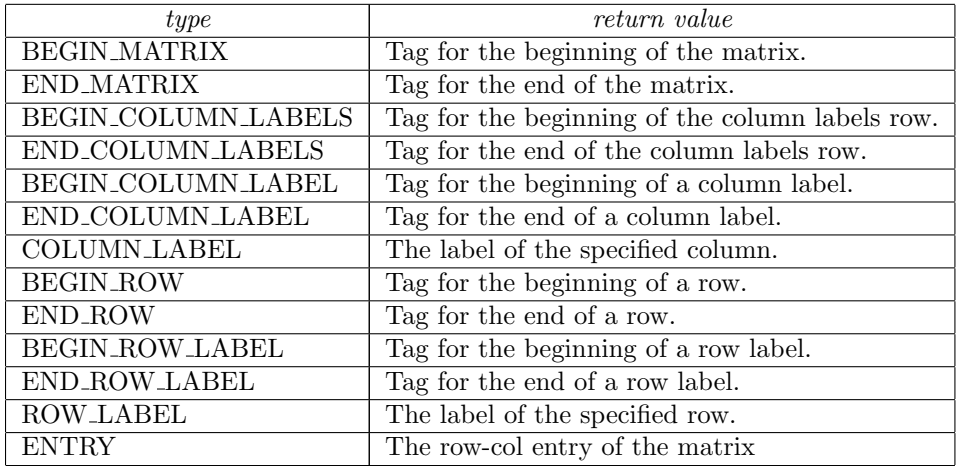

entry – is the entry to be formatted. This is only used if type equals ENTRY. For other values of type, this can be set to null.

row – is the (0-based) row number of the element to be formatted. This is -1 if there is no row number associated with this request.

 $col - is the (0-based) column number of the element to be formatted. This is -1 if$ there is no column number associated with this request.

pos – is a ParsePosition object used to indicate the alignment center of the return string. This is used only if type==ENTRY. If the entry is a double then the index is the position of the decimal point. If the entry is an int then the index is the position of the end of the formatted integer.

is the String to be put into the printed table.

#### **getNumberFormat**

public NumberFormat getNumberFormat()

#### **Description**

Returns the NumberFormat to be used in formatting double and Complex entries.

#### **setColumnLabels**

public void setColumnLabels(String[] columnLabels)

#### **Description**

Turns on column labeling using the given labels.

## **Parameter**

columnLabels – is an array of Strings to be used as column labels. If there are more columns than labels, the labels are reused.

#### **setFirstColumnNumber**

public void setFirstColumnNumber(int firstColumnNumber)

#### **Description**

Turns on column labeling with index numbers and sets the index for the label of the first column.

## **Parameter**

firstColumnNumber – is the number for the first column label. This is usually 0 or 1. The default is 0.

#### **setFirstRowNumber**

public void setFirstRowNumber(int firstRowNumber)

#### **Description**

Turns on row labeling with index numbers and sets the index for the label of the first row.

#### **Parameter**

firstRowNumber – is the number for the first row label. This is usually 0 or 1. The default is 0.

#### **setNoColumnLabels**

public void setNoColumnLabels()

**294** • **PrintMatrixFormat class JMSL**

#### **Description**

Turns off column labels.

#### **setNoRowLabels**

public void setNoRowLabels()

## **Description**

Turns off row labels.

#### **setNumberFormat**

public void setNumberFormat(NumberFormat numberFormat)

#### **Description**

Sets the NumberFormat to be used in formatting double and Complex entries.

## **Parameter**

numberFormat – a NumberFormat or null. If null then numbers will be formatted using java.lang.Integer.toString , or java.lang.Object.toString .

## **Example: Matrix Formatting**

A simple matrix is printed using the default format with the PrintMatrix class. The PrintMatrixFormat class is then used to change the default format.

```
import com.imsl.math.*;
import java.text.*;
public class PrintMatrixFormatEx1 {
   public static void main(String args[]) {
       double a[] [] = {
           {0., 1., 2., 3.},
            {4., 5., 6., 7.},
            {8., 9., 8., 1.},
            {6., 3., 4., 3.}
       };
        // Construct a PrintMatrix object with a title
       PrintMatrix p = new PrintMatrix("A Simple Matrix");
       // Print the matrix
       p.print(a);
        // Turn row and column labels off
       PrintMatrixFormat mf = new PrintMatrixFormat();
       mf.setNoRowLabels();
       mf.setNoColumnLabels();
        // Print the matrix
       p.print(mf, a);
```
**Printing Functions 295 PrintMatrixFormat class** • 295

}

}

## **Output**

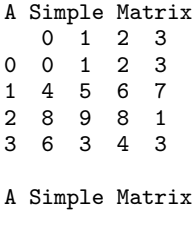

0 1 2 3 4 5 6 7 8 9 8 1 6 3 4 3

# **Chapter 12: Basic Statistics**

## **Types**

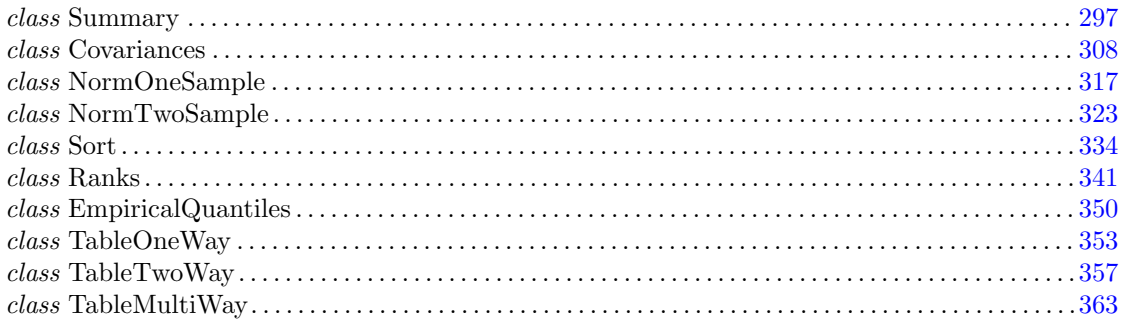

## **Usage Notes**

The methods/classes for the computations of basic statistics generally have relatively simple arguments. Most of the methods/classes in this chapter allow for missing values. Missing value codes can be set by using Double.NaN.

Several methods/classes in this chapter perform statistical tests. These methods in the classes generally return a "p-value" for the test. The p-value is between 0 and 1 and is the probability of observing data that would yield a test statistic as extreme or more extreme under the assumption of the null hypothesis. Hence, a small  $p$ -value is evidence for the rejection of the null hypothesis.

## <span id="page-308-0"></span>**Summary class**

public class com.imsl.stat.Summary implements Serializable, Cloneable

Computes basic univariate statistics.

For the data in x. Summary computes the sample mean, variance, minimum, maximum, and ther basic statistics. It also computes confidence intervals for the mean and variance if the sample is assumed to be from a normal population.

Missing values, that is, values equal to NaN (not a number), are excluded from the computations. The sum of the weights is used only in computing the mean (of course, then the weighted mean is used in computing the central moments). The definitions of some of the statistics are given below in terms of a single variable x. The *i*-th datum is  $x_i$ , with corresponding weight  $w_i$ . If weights are not specified, the  $w_i$  are identically one. The summation in each case is over the set of valid observations, based on the presence of missing values in the data.

Number of nonmissing observations,

Mean,

$$
\bar{x}_w = \frac{\sum f_i w_i x_i}{\sum f_i w_i}
$$

 $s_w^2 = \frac{\sum f_i w_i (x_i - \bar{x}_w)^2}{n-1}$  $n-1$ 

 $n=\sum f_i$ 

Variance,

Skewness,

$$
\frac{\sum f_i w_i (x_i - \bar{x}_w)^3 / n}{\left[\sum f_i w_i (x_i - \bar{x}_w)^2 / n\right]^{3/2}}
$$

Excess or Kurtosis,

$$
\frac{\sum f_i w_i (x_i - \bar{x}_w)^4 / n}{[\sum f_i w_i (x_i - \bar{x}_w)^2 / n]^2} - 3
$$

Minimum,

$$
x_{\min} = \min(x_i)
$$

Maximum,

 $x_{\text{max}} = \max(x_i)$ 

**298** • **Summary class JMSL**

## **Constructor**

#### **Summary**

public Summary()

## **Description**

Constructs a new summary statistics object.

## **Methods**

#### **confidenceMean**

public double[] confidenceMean(double p)

## **Description**

Returns the confidence interval for the mean (assuming normality).

#### **Parameter**

 $p - a$  double, the confidence level desired, usually 0.90, 0.95 or 0.99.

#### **Returns**

a double array of length 2 which contains the lower and upper confidence limits for the mean

#### **confidenceVariance**

public double[] confidenceVariance(double p)

### **Description**

Returns the confidence interval for the variance (assuming normality).

## **Parameter**

p – a double, the confidence level desired, usually 0.90, 0.95 or 0.99.

## **Returns**

a double array of length 2 which contains the lower and upper confidence limits for the variance

## **getKurtosis**

public double getKurtosis()

## **Description**

Returns the kurtosis.

a double representing the kurtosis

#### **getMaximum**

public double getMaximum()

## **Description**

Returns the maximum.

## **Returns**

a double representing the maximum

#### **getMean**

public double getMean()

## **Description**

Returns the population mean.

## **Returns**

a double representing the population mean

## **getMinimum**

public double getMinimum()

## **Description**

Returns the minimum.

## **Returns**

a double representing the minimum

## **getSampleStandardDeviation**

public double getSampleStandardDeviation()

#### **Description**

Returns the sample standard deviation.

#### **Returns**

a double representing the sample standard deviation

## **getSampleVariance**

public double getSampleVariance()

## **Description**

Returns the sample variance.

a double representing the sample variance

#### **getSkewness**

public double getSkewness()

## **Description**

Returns the skewness.

## **Returns**

a double representing the skewness

## **getStandardDeviation**

public double getStandardDeviation()

## **Description**

Returns the population standard deviation.

## **Returns**

a double representing the population standard deviation

**getVariance**

public double getVariance()

#### **Description**

Returns the population variance.

### **Returns**

a double representing the population variance

#### **kurtosis**

static public double kurtosis(double[] x)

#### **Description**

Returns the kurtosis of the given data set.

## **Parameter**

 $x - a$  double array containing the data set whose kurtosis is to be found

## **Returns**

a double, the kurtosis of the given data set

#### **kurtosis**

static public double kurtosis(double[] x, double[] weight)

**Basic Statistics • 301 Summary class** • 301

#### **Description**

Returns the kurtosis of the given data set and associated weights.

#### **Parameters**

 $x - a$  double array containing the data set whose kurtosis is to be found

weight  $-$  a double array containing the weights associated with the data points x

#### **Returns**

a double, the kurtosis of the given data set

**maximum**

static public double maximum(double[] x)

#### **Description**

Returns the maximum of the given data set.

#### **Parameter**

 $x - a$  double array containing the data set whose maximum is to be found

#### **Returns**

a double, the maximum of the given data set

#### **mean**

static public double mean(double[] x)

#### **Description**

Returns the mean of the given data set.

#### **Parameter**

 $x - a$  double array containing the data set whose mean is to be found

#### **Returns**

a double, the mean of the given data set

#### **mean**

static public double mean(double[] x, double[] weight)

## **Description**

Returns the mean of the given data set with associated weights.

### **Parameters**

 $x - a$  double array containing the data set whose mean is to be found

weight  $-$  a double array containing the weights associated with the data points  $x$ 

a double, the mean of the given data set

#### **median**

static public double median(double[] x)

#### **Description**

Returns the median of the given data set.

## **Parameter**

 $x - a$  double array containing the data set whose median is to be found

#### **Returns**

a double, the median of the given data set

#### **minimum**

static public double minimum(double[] x)

## **Description**

Returns the minimum of the given data set.

## **Parameter**

 $x - a$  double array containing the data set whose minimum is to be found

#### **Returns**

a double, the minimum of the given data set

#### **mode**

static public double mode(double[] x)

#### **Description**

Returns the mode of the given data set. Ties are broken at random.

#### **Parameter**

 $x - a$  double array containing the data set whose mode is to be found

#### **Returns**

a double, the mode of the given data set

#### **sampleStandardDeviation**

static public double sampleStandardDeviation(double[] x)

## **Description**

Returns the sample standard deviation of the given data set.

**Basic Statistics 303** 

#### **Parameter**

x – a double array containing the data set whose sample standard deviation is to be found

#### **Returns**

a double, the sample standard deviation of the given data set

#### **sampleStandardDeviation**

static public double sampleStandardDeviation(double[] x, double[] weight)

#### **Description**

Returns the sample standard deviation of the given data set and associated weights.

#### **Parameters**

x – a double array containing the data set whose sample standard deviation is to be found

weight  $-$  a double array containing the weights associated with the data points x.

#### **Returns**

a double, the sample standard deviation of the given data set

#### **sampleVariance**

static public double sampleVariance(double[] x)

#### **Description**

Returns the sample variance of the given data set.

#### **Parameter**

x – a double array containing the data set whose sample variance is to be found

#### **Returns**

a double, the sample variance of the given data set

#### **sampleVariance**

static public double sampleVariance(double[] x, double[] weight)

#### **Description**

Returns the sample variance of the given data set and associated weights.

#### **Parameters**

x – a double array containing the data set whose sample variance is to be found

weight  $-$  a double array containing the weights associated with the data points  $x$ 

a double, the sample variance of the given data set

#### **skewness**

static public double skewness(double[] x)

## **Description**

Returns the skewness of the given data set.

#### **Parameter**

 $x - a$  double array containing the data set whose skewness is to be found

#### **Returns**

a double, the skewness of the given data set

#### **skewness**

static public double skewness(double[] x, double[] weight)

## **Description**

Returns the skewness of the given data set and associated weights.

## **Parameters**

 $x - a$  double array containing the data set whose skewness is to be found

weight  $-$  a double array containing the weights associated with the data points x

#### **Returns**

a double, the skewness of the given data set

#### **standardDeviation**

static public double standardDeviation(double[] x)

#### **Description**

Returns the population standard deviation of the given data set.

#### **Parameter**

x – a double array containing the data set whose standard deviation is to be found

#### **Returns**

a double, the population standard deviation of the given data set

#### **standardDeviation**

static public double standardDeviation(double[] x, double[] weight)

#### **Description**

Returns the population standard deviation of the given data set and associated weights.

**Basic Statistics Summary class** • **305**

#### **Parameters**

x – a double array containing the data set whose standard deviation is to be found weight  $-$  a double array containing the weights associated with the data points  $x$ 

#### **Returns**

a double, the population standard deviation of the given data set

#### **update**

public void update(double x)

#### **Description**

Adds an observation to the Summary object.

#### **Parameter**

x – a double, the data observation to be added

#### **update**

public void update(double x, double weight)

## **Description**

Adds an observation and associated weight to the Summary object.

#### **Parameters**

x – a double, the data observation to be added

weight – a double, the weight associated with the observation

#### **variance**

static public double variance(double[] x)

#### **Description**

Returns the population variance of the given data set.

#### **Parameter**

x – a double array containing the data set whose population variance is to be found

#### **Returns**

a double, the population variance of the given data set

#### **variance**

static public double variance(double[] x, double[] weight)

## **Description**

Returns the population variance of the given data set and associated weights.

## **306** • **Summary class JMSL**

#### **Parameters**

x – a double array containing the data set whose population variance is to be found weight  $-$  a double array containing the weights associated with the data points  $x$ 

#### **Returns**

a double, the population variance of the given data set

## **Example: Summary Statistics**

Summary statistics for a small data set are computed.

```
import com.imsl.stat.*;
public class SummaryEx1 {
    static final double data1[] = \{3, 6.4, 2, 1.6, -8, 12, -7,6.4, 22, 1, 0, -3.2};
   public static void main(String args[]) {
        Summary summary = new Summary();
        summary.update(data1);
        System.out.println("The minimum is "+summary.getMinimum());
        System.out.println();
        System.out.println("The maximum is "+summary.getMaximum());
        System.out.println();
        System.out.println("The mean is "+summary.getMean());
        System.out.println();
        System.out.println("The variance is "+summary.getVariance());
        System.out.println();
        System.out.println("The sample variance is " +
        summary.getSampleVariance());
        System.out.println();
        System.out.println("The standard deviation is " +
        summary.getStandardDeviation());
        System.out.println();
        System.out.println("The skewness is "+summary.getSkewness());
        System.out.println();
        System.out.println("The kurtosis is "+summary.getKurtosis());
        System.out.println();
        double \text{confirm}[] = \text{new double}[2];
        confmn = summary.confidenceMean(0.95);
        System.out.println("The confidence Mean is {" + confmn[0] +
        ", " + confmn[1]+"}");
        System.out.println();
```
**Basic Statistics Summary class • 307** 

```
double \text{confvr}[] = new double[2];
        confvr = summary.confidenceVariance(0.95);
        System.out.println("The confidence Variance is {" + confvr[0] +
        ", " + confvr[1]+"}");
    }
}
```
## **Output**

```
The minimum is -8.0
The maximum is 22.0
The mean is 3.016666666666666
The variance is 61.70972222222223
The sample variance is 67.31969696969698
The standard deviation is 7.855553591073148
The skewness is 0.8632224134285833
The kurtosis is 0.5677060483851211
The confidence Mean is {-2.1964514686012353, 8.229784801934567}
The confidence Variance is {33.78261872720627, 194.0685332772439}
```
## <span id="page-319-0"></span>**Covariances class**

public class com.imsl.stat.Covariances implements Serializable, Cloneable

Computes the sample variance-covariance or correlation matrix.

Class covariances computes estimates of correlations, covariances, or sums of squares and crossproducts for a data matrix x. Weights and frequencies are allowed but not required.

The means, (corrected) sums of squares, and (corrected) sums of crossproducts are computed using the method of provisional means. Let  $x_{ki}$  denote the mean based on i observations for the k-th variable,  $f_i$  denote the frequency of the *i*-th observation,  $w_i$  denote the weight of the *i*-th observations, and  $c_{iki}$  denote the sum of crossproducts (or sum of squares if  $j = k$ ) based on i observations. Then the method of provisional means finds new means and sums of crossproducts as shown in the example below.

The means and crossproducts are initialized as follows:

$$
x_{k0} = 0.0
$$
 for  $k = 1, ..., p$   
 $c_{jk0} = 0.0$  for  $j, k = 1, ..., p$ 

where p denotes the number of variables. Letting  $x_{k,i+1}$  denote the k-th variable of observation  $i + 1$ , each new observation leads to the following updates for  $x_{ki}$  and  $c_{jki}$  using the update constant  $r_{i+1}$ :

$$
r_{i+1} = \frac{f_{i+1}w_{i+1}}{\sum\limits_{l=1}^{i+1} f_l w_l}
$$

$$
\bar{x}_{k, i+1} = \bar{x}_{ki} + (x_{k, i+1} - \bar{x}_{ki}) r_{i+1}
$$

$$
c_{jk, i+1} = c_{jki} + f_{i+1}w_{i+1} (x_{j, i+1} - \bar{x}_{ji}) (x_{k, i+1} - \bar{x}_{ki}) (1 - r_{i+1})
$$

The default value for weights and frequencies is 1. Means and variances are computed based on the valid data for each variable or, if required, based on all the valid data for each pair of variables.

## **Fields**

CORRECTED SSCP MATRIX

static final public int CORRECTED SSCP MATRIX

Indicates corrected sums of squares and crossproducts matrix.

CORRELATION MATRIX

static final public int CORRELATION MATRIX Indicates correlation matrix.

STDEV\_CORRELATION\_MATRIX

static final public int STDEV CORRELATION MATRIX

Indicates correlation matrix except for the diagonal elements which are the standard deviations

VARIANCE COVARIANCE MATRIX

static final public int VARIANCE COVARIANCE MATRIX Indicates variance-covariance matrix.

**Basic Statistics Covariances class** • **309**

## **Constructor**

#### **Covariances**

public Covariances(double[][] x)

## **Description**

Constructor for Covariances.

### **Parameter**

 $x - A$  double matrix containing the data.

IllegalArgumentException is thrown if x.length, and x[0].length are equal to 0.

## **Methods**

#### **compute**

```
final public double[][] compute(int matrixType) throws
 Covariances.NonnegativeFreqException,
 Covariances.NonnegativeWeightException,
 Covariances.TooManyObsDeletedException,
 Covariances.MoreObsDelThanEnteredException,
 Covariances.DiffObsDeletedException
```
## **Description**

Computes the matrix.

## **Parameter**

 $matrixType - An$  int scalar indicating the type of matrix to compute. Uses class member VARIANCE COVARIANCE MATRIX, CORRECTED SSCP MATRIX, CORRELATION MATRIX, STDEV CORRELATION MATRIX for matrixType.

## **Returns**

A double matrix containing computed result.

NonnegativeFreqException is thrown if the frequencies are negative.

NonnegativeWeightException is thrown if the weights sre negative.

- TooManyObsDeletedException is thrown if more observations have been deleted than were originally entered, i.e. the sum of frequencies has become negative.
- MoreObsDelThanEnteredException is thrown if more observations are being deleted from "variance-covariance" matrix than were originally entered. The corresponding row,column of the incidence matrix is less than zero.
- DiffObsDeletedException is thrown if different observations are being deleted than were originally entered.

#### **getIncidenceMatrix**

public int[][] getIncidenceMatrix()

#### **Description**

Returns the incidence matrix.

## **Returns**

An int matrix containing the incidence matrix. If method is 0, incidence matrix is  $1 \times 1$ and contains the number of valid observations; otherwise, incidence matrix is  $x$  [0] .length  $\times x$  [0] .length and contains the number of pairs of valid observations used in calculating the crossproducts for covariance.

#### **getMeans**

public double[] getMeans()

## **Description**

Returns the means of the variables in x.

## **Returns**

A double array containing the means of the variables in x. The components of the array correspond to the columns of x.

#### **getNumRowMissing**

public int getNumRowMissing()

#### **Description**

Returns the total number of observations that contain any missing values (Double.NaN).

#### **Returns**

An int scalar containing the total number of observations that contain any missing values (Double.NaN).

#### **getObservations**

public int getObservations()

#### **Description**

Returns the sum of the frequencies.

#### **Returns**

An int scalar containing the sum of the frequencies. If missingValueMethod  $= 0$ , observations with missing values are not included; otherwise, all observations are included except for observations with missing values for the weight or the frequency.

## **getSumOfWeights**

public double getSumOfWeights()

**Basic Statistics Covariances class** • **311**

#### **Description**

Returns the sum of the weights of all observations.

#### **Returns**

A double scalar containing the sum of the weights of all observations. If missingValueMethod  $= 0$ , observations with missing values are not included. Otherwise, all observations are included except for observations with missing values for the weight or the frequency.

**setFrequencies**

public void setFrequencies(double[] frequencies)

## **Description**

Sets the frequency for each observation.

#### **Parameter**

frequencies – A double array of size  $x$ . length containing the frequency for each observation. Default: frequencies  $[$ ] = 1.

## **setMissingValueMethod**

public void setMissingValueMethod(int missingValueMethod)

#### **Description**

Sets the method used to exclude missing values in x from the computations, where Double.NaN is interpreted as the missing value code.

#### **Parameter**

 $missingValueMethod - An$  int scalar indicating the method to use. The methods are as follows:
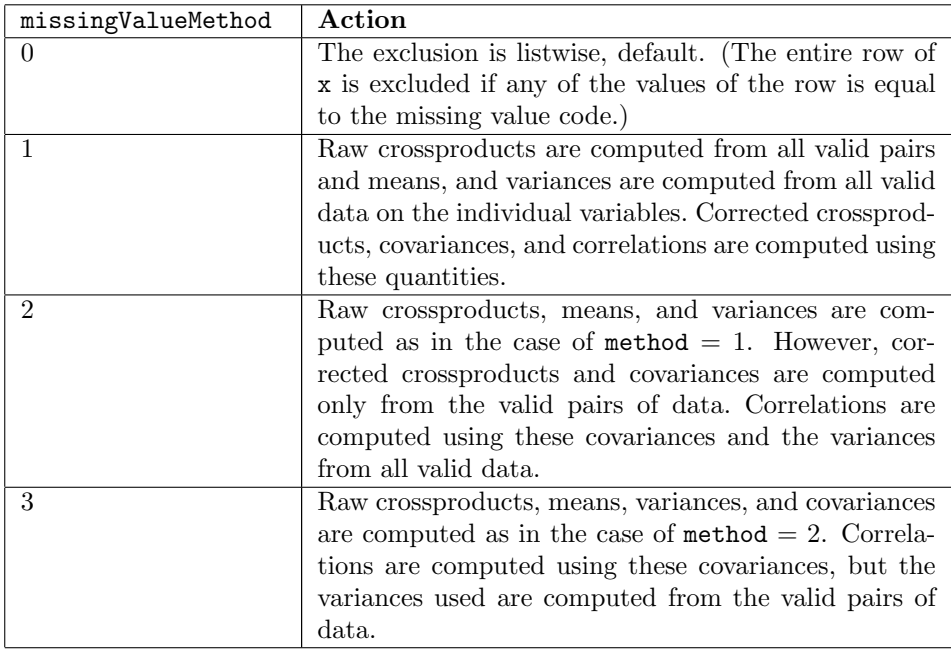

#### **setWeights**

public void setWeights(double[] weights)

# **Description**

Sets the weight for each observation.

# **Parameter**

weights  $-$  A double array of size  $x$ . length containing the weight for each observation. Default:  $weights[] = 1$ .

# **Example: Covariances**

This example illustrates the use of Covariances class for the first 50 observations in the Fisher iris data (Fisher 1936). Note that the first variable is constant over the first 50 observations.

```
import java.text.*;
import com.imsl.stat.*;
import com.imsl.math.PrintMatrix;
import com.imsl.math.PrintMatrixFormat;
public class CovariancesEx1 {
    public static void main(String args[]) throws Exception {
        double[] x = \{{1.0, 5.1, 3.5, 1.4, .2}, {1.0, 4.9, 3.0, 1.4, .2},
```

```
{1.0, 4.7, 3.2, 1.3, .2}, {1.0, 4.6, 3.1, 1.5, .2},
        {1.0, 5.0, 3.6, 1.4, .2}, {1.0, 5.4, 3.9, 1.7, .4},
        {1.0, 4.6, 3.4, 1.4, .3}, {1.0, 5.0, 3.4, 1.5, .2},
        {1.0, 4.4, 2.9, 1.4, .2}, {1.0, 4.9, 3.1, 1.5, .1},
        {1.0, 5.4, 3.7, 1.5, .2}, {1.0, 4.8, 3.4, 1.6, .2},
        {1.0, 4.8, 3.0, 1.4, .1}, {1.0, 4.3, 3.0, 1.1, .1},
        {1.0, 5.8, 4.0, 1.2, .2}, {1.0, 5.7, 4.4, 1.5, .4},
        {1.0, 5.4, 3.9, 1.3, .4}, {1.0, 5.1, 3.5, 1.4, .3},
        {1.0, 5.7, 3.8, 1.7, .3}, {1.0, 5.1, 3.8, 1.5, .3},
        {1.0, 5.4, 3.4, 1.7, .2}, {1.0, 5.1, 3.7, 1.5, .4},
        {1.0, 4.6, 3.6, 1.0, .2}, {1.0, 5.1, 3.3, 1.7, .5},
        {1.0, 4.8, 3.4, 1.9, .2}, {1.0, 5.0, 3.0, 1.6, .2},
        {1.0, 5.0, 3.4, 1.6, .4}, {1.0, 5.2, 3.5, 1.5, .2},
        {1.0, 5.2, 3.4, 1.4, .2}, {1.0, 4.7, 3.2, 1.6, .2},
        {1.0, 4.8, 3.1, 1.6, .2}, {1.0, 5.4, 3.4, 1.5, .4},
        {1.0, 5.2, 4.1, 1.5, .1}, {1.0, 5.5, 4.2, 1.4, .2},
        {1.0, 4.9, 3.1, 1.5, .2}, {1.0, 5.0, 3.2, 1.2, .2},
        {1.0, 5.5, 3.5, 1.3, .2}, {1.0, 4.9, 3.6, 1.4, .1},
        {1.0, 4.4, 3.0, 1.3, .2}, {1.0, 5.1, 3.4, 1.5, .2},
        {1.0, 5.0, 3.5, 1.3, .3}, {1.0, 4.5, 2.3, 1.3, .3},
        {1.0, 4.4, 3.2, 1.3, .2}, {1.0, 5.0, 3.5, 1.6, .6},
        {1.0, 5.1, 3.8, 1.9, .4}, {1.0, 4.8, 3.0, 1.4, .3},
        {1.0, 5.1, 3.8, 1.6, .2}, {1.0, 4.6, 3.2, 1.4, .2},
        {1.0, 5.3, 3.7, 1.5, .2}, {1.0, 5.0, 3.3, 1.4, .2}
    };
   Covariances co = new Covariances(x);PrintMatrix pm =
   new PrintMatrix("Sample Variances-covariances Matrix");
   NumberFormat nf = NumberFormat.getInstance();
   nf.setMinimumFractionDigits(4);
   PrintMatrixFormat pmf = new PrintMatrixFormat();
    pmf.setNumberFormat(nf);
   pm.setMatrixType(PrintMatrix.UPPER_TRIANGULAR);
   pm.print(pmf, co.compute(Covariances.VARIANCE_COVARIANCE_MATRIX));
}
```
# **Output**

}

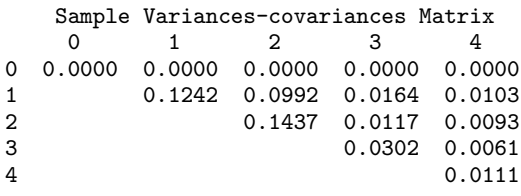

**314** • **Covariances class JMSL**

# **Covariances.NonnegativeFreqException class**

static public class com.imsl.stat.Covariances.NonnegativeFreqException extends com.imsl.IMSLException

Frequencies must be nonnegative.

# **Constructors**

**Covariances.NonnegativeFreqException** public Covariances.NonnegativeFreqException(String message)

**Covariances.NonnegativeFreqException** public Covariances.NonnegativeFreqException(String key, Object[] arguments)

# **Covariances.NonnegativeWeightException class**

static public class com.imsl.stat.Covariances.NonnegativeWeightException extends com.imsl.IMSLException

Weights must be nonnegative.

# **Constructors**

**Covariances.NonnegativeWeightException** public Covariances.NonnegativeWeightException(String message)

**Covariances.NonnegativeWeightException** public Covariances.NonnegativeWeightException(String key, Object[] arguments)

# **Covariances.TooManyObsDeletedException class**

static public class com.imsl.stat.Covariances.TooManyObsDeletedException extends com.imsl.IMSLException

**Basic Statistics Covariances class** • **315**

More observations have been deleted than were originally entered (the sum of frequencies has become negative).

# **Constructors**

**Covariances.TooManyObsDeletedException** public Covariances.TooManyObsDeletedException(String message)

**Covariances.TooManyObsDeletedException** public Covariances.TooManyObsDeletedException(String key, Object[] arguments)

# **Covariances.MoreObsDelThanEnteredException class**

static public class com.imsl.stat.Covariances.MoreObsDelThanEnteredException extends com.imsl.IMSLException

More observations are being deleted from the output covariance matrix than were originally entered (the corresponding row, column of the incidence matrix is less than zero).

# **Constructors**

#### **Covariances.MoreObsDelThanEnteredException**

public Covariances.MoreObsDelThanEnteredException(String message)

#### **Covariances.MoreObsDelThanEnteredException**

public Covariances.MoreObsDelThanEnteredException(String key, Object[] arguments)

# **Covariances.DiffObsDeletedException class**

static public class com.imsl.stat.Covariances.DiffObsDeletedException extends com.imsl.IMSLException

Different observations are being deleted from return matrix than were originally entered.

# **316** • **Covariances class JMSL**

# **Constructors**

#### **Covariances.DiffObsDeletedException**

public Covariances.DiffObsDeletedException(String message)

#### **Covariances.DiffObsDeletedException**

public Covariances.DiffObsDeletedException(String key, Object[] arguments)

# **NormOneSample class**

public class com.imsl.stat.NormOneSample implements Serializable, Cloneable

Computes statistics for mean and variance inferences using a sample from a normal population.

The statistics for mean and variance inferences are computed by using a sample from a normal population, including methods for the confidence intervals and tests for both mean and variance. The definitions of mean and variance are given below. The summation in each case is over the set of valid observations, based on the presence of missing values in the data.

Method getMean, returns value

$$
\bar{x} = \frac{\sum x_i}{n}
$$

$$
\Delta_s^d Z_t
$$

Method getStandardDeviation, returns value

$$
s = \sqrt{\frac{\sum (x_i - \bar{x})^2}{n - 1}}
$$

The method  $getTTestStat$  returns the  $t$  statistic for the two-sided test concerning the population mean which is given by

$$
t = \frac{\bar{x} - \mu_0}{s / \sqrt{n}}
$$

where s and  $\bar{x}$  are given above. This quantity has a T distribution with n - 1 degrees of freedom. The method getTTestDF returns the degree of freedom.

The method getChiSquaredTestStat returns the chi-squared statistic for the two-sided test concerning the population variance which is given by

#### **Basic Statistics NormOneSample class • 317**

$$
\chi^2 = \frac{(n-1)\,s^2}{\sigma_0^2}
$$

where s is given above. This quantity has a  $\chi^2$  distribution with n - 1 degrees of freedom. The method getChiSquaredTestDF returns the degrees of freedom.

# **Constructor**

#### **NormOneSample**

public NormOneSample(double[] x)

#### **Description**

Constructor to compute statistics for mean and variance inferences using a sample from a normal population.

# **Parameter**

 $x - is a one-dimension double array containing the observations.$ 

# **Methods**

#### **getChiSquaredTest**

public double getChiSquaredTest()

#### **Description**

Returns the test statistic associated with the chi-squared test for variances. The chi-squared test is a test of the hypothesis  $\omega^2 = \omega_0^2$  where  $\omega_0^2$  is the null hypothesis value as described in setChiSquaredTestNull.

#### **Returns**

a double containing the test statistic for the chi-squared test.

#### **getChiSquaredTestDF**

public int getChiSquaredTestDF()

#### **Description**

Returns the degrees of freedom associated with the chi-squared test for variances. The chi-squared test is a test of the hypothesis  $\omega^2 = \omega_0^2$  where  $\omega_0^2$  is the null hypothesis value as described in setChiSquaredTestNull.

### **Returns**

an int the degrees of freedom for the chi-squared test.

#### **getChiSquaredTestP**

public double getChiSquaredTestP()

# **318** • NormOneSample class JMSL

Returns the probability of a larger chi-squared associated with the chi-squared test for variances. The chi-squared test is a test of the hypothesis  $\omega^2 = \omega_0^2$  where  $\omega_0^2$  is the null hypothesis value as described in setChiSquaredTestNull.

### **Returns**

a double containing the probability of a larger chi-squared for the chi-squared test for variances.

**getLowerCIMean**

public double getLowerCIMean()

#### **Description**

Returns the lower confidence limit for the mean.

### **Returns**

a double containing the lower confidence limit for the mean.

#### **getLowerCIVariance**

public double getLowerCIVariance()

#### **Description**

Returns the lower confidence limits for the variance.

#### **Returns**

a double containing the lower confidence limits for the variance.

#### **getMean**

public double getMean()

#### **Description**

Returns the mean of the sample.

#### **Returns**

a double containing the mean.

#### **getStdDev**

public double getStdDev()

# **Description**

Returns the standard deviation of the sample.

# **Returns**

a double containing the standard deviation of the sample.

#### **getTTest**

public double getTTest()

**Basic Statistics NormOneSample class • 319** 

Returns the test statistic associated with the t test. The t test is a test, against a two-sided alternative, of the null hypothesis value described in setTTestNull.

### **Returns**

a double containing the test statistic for the t test.

#### **getTTestDF**

public int getTTestDF()

#### **Description**

Returns the degrees of freedom associated with the t test for the mean. The t test is a test, against a two-sided alternative, of the null hypothesis value described in setTTestNull.

# **Returns**

an int containing the degrees of freedom for the  $t$  test.

# **getTTestP**

public double getTTestP()

#### **Description**

Returns the probability associated with the  $t$  test of a larger  $t$  in absolute value. The  $t$ test is a test, against a two-sided alternative, of the null hypothesis value described in setTTestNull.

# **Returns**

a double containing the probability for the t test.

### **getUpperCIMean**

public double getUpperCIMean()

#### **Description**

Returns the upper confidence limit for the mean.

# **Returns**

a double containing the upper confidence limit for the mean.

### **getUpperCIVariance**

public double getUpperCIVariance()

#### **Description**

Returns the upper confidence limits for the variance.

#### **Returns**

a double the upper confidence limits for the variance.

#### **setChiSquaredTestNull**

public void setChiSquaredTestNull(double chiSqrTestNull)

# **320 • NormOneSample class JMSL**

Sets the null hypothesis value for the chi-squared test. The default is 1.0.

#### **Parameter**

chiSqrTestNull – double containing the null hypothesis value for the chi-squared test.

#### **setConfidenceMean**

public void setConfidenceMean(double confidenceMean)

#### **Description**

Sets the confidence level (in percent) for a two-sided interval estimate of the mean. Argument confidenceMean must be between 0.0 and 1.0 and is often 0.90, 0.95 or 0.99. For a one-sided confidence interval with confidence level c (at least 50 percent), set confidenceMean=1.0-2.0  $*$  (1.0 - c). If the confidence mean is not specified, a 95-percent confidence interval is computed.

#### **Parameter**

confidenceMean – double containing the confidence level of the mean.

### **setConfidenceVariance**

public void setConfidenceVariance(double confidenceVariance)

#### **Description**

Sets the confidence level (in percent) for two-sided interval estimate of the variances. Argument confidenceVariance must be between 0.0 and 1.0 and is often 0.90, 0.95 or 0.99. For a one-sided confidence interval with confidence level c (at least 50 percent), set confidenceVariance=1.0-2.0  $*(1.0 - c)$ . If the confidence mean is not specified, a 95-percent confidence interval is computed.

#### **Parameter**

confidenceVariance – double containing the confidence level of the variance.

#### **setTTestNull**

public void setTTestNull(double meanHypothesis)

#### **Description**

Sets the Null hypothesis value for t test for the mean. meanHypothesis= $0.0$  by default.

#### **Parameter**

meanHypothesis – double containing the hypothesis value.

# **Example 1: NormOneSample**

This example uses data from Devore (1982, p335), which is based on data published in the Journal of Materials. There are 15 observations. The hypothesis  $H0: \mu = 20.0$  is tested. The extremely large  $t$  value and the correspondingly small  $p$ -value provide strong evidence to reject the null hypothesis.

```
import com.imsl.stat.*;
public class NormOneSampleEx1 {
    public static void main(String args[]) {
        double mean, stdev, lomean, upmean;
        int df;
        double t, pvalue;
        double \begin{bmatrix} 1 & x \\ y & z \end{bmatrix} = \begin{bmatrix} 1 & 0 \\ 0 & 1 \end{bmatrix}26.7, 25.8, 24.0, 24.9, 26.4,
            25.9, 24.4, 21.7, 24.1, 25.9,
            27.3, 26.9, 27.3, 24.8, 23.6
        };
        /* Perform Analysis*/
        NormOneSample n1samp = new NormOneSample(x);
        mean = n1samp.getMean();
        stdev = n1samp.getStdDev();
        lomean = n1samp.getLowerCIMean();
        upmean = n1samp.getUpperCIMean();
        n1samp.setTTestNull(20.0);
        df = n1samp.getTTestDF();
        t = n1samp.getTTest();
        pvalue = n1samp.getTTestP();
        /* Print results */
        System.out.println("Sample Mean = "+ mean);
        System.out.println("Sample Standard Deviation = "+ stdev);
        System.out.println("95% CI for the mean is "+ lomean +" "+ upmean);
        System.out.println("T Test results");
        System.out.println("df = " + df);
        System.out.println("t = " + t);
        System.out.println("pvalue = " + pvalue);
        System.out.println("");
                 /* CI variance */
        double ciLoVar = n1samp.getLowerCIVariance();
        double ciUpVar = n1samp.getUpperCIVariance();
        System.out.println("CI variance is "+ciLoVar+" "+ciUpVar);
        /*chi-squared test */
        df = n1samp.getChiSquaredTestDF();
        t = n1samp.getChiSquaredTest();
        pvalue = n1samp.getChiSquaredTestP();
```

```
System.out.println("Chi-squared Test results");
        System.out.println("Chi-squared df = " + df);
        System.out.println("Chi-squared t = " + t);System.out.println("Chi-squared pvalue = " + pvalue);
    }
}
```
# **Output**

```
Sample Mean = 25.313333333333336
Sample Standard Deviation = 1.5788181233652814
95% CI for the mean is 24.43901299970965 26.187653666957022
T Test results
df = 14t = 13.03408619922945pvalue = 3.2147173811836183E-9
CI variance is 1.3360926049992239 6.199863467239496
Chi-squared Test results
Chi-squared df = 14
Chi-squared t = 34.89733333333332
Chi-squared pvalue = 0.0015223176141822004
```
# **NormTwoSample class**

public class com.imsl.stat.NormTwoSample implements Serializable, Cloneable

Computes statistics for mean and variance inferences using samples from two normal populations.

Class NormTwoSample computes statistics for making inferences about the means and variances of two normal populations, using independent samples in x1 and x2. For inferences concerning parameters of a single normal population, see class NormOneSample.

Let  $\mu_1$  and  $\sigma_1^2$  be the mean and variance of the first population, and let  $\mu_2$  and  $\sigma_2^2$  be the corresponding quantities of the second population. The function contains test confidence intervals for difference in means, equality of variances, and the pooled variance.

The means and variances for the two samples are as follows:

$$
\bar{x}_1 = \left(\sum x_{1i}/n_1\right), \qquad \bar{x}_2 = \left(\sum x_{2i}\right)/n_2
$$

and

$$
s_1^2 = \sum (x_{1i} - \bar{x}_1)^2 / (n_1 - 1), \qquad s_2^2 = \sum (x_{2i} - \bar{x}_2)^2 / (n_2 - 1)
$$

#### Inferences about the Means

The test that the difference in means equals a certain value, for example,  $\mu_0$ , depends on whether or not the variances of the two populations can be considered equal. If the variances are equal and meanHypothesis equals 0, the test is the two-sample t-test, which is equivalent to an analysis-of-variance test. The pooled variance for the difference-in-means test is as follows:

$$
s^{2} = \frac{(n_{1} - 1) s_{1} + (n_{2} - 1) s_{2}}{n_{1} + n_{2} - 2}
$$

The t statistic is as follows:

$$
t = \frac{\bar{x}_1 - \bar{x}_2 - \mu_0}{s\sqrt{(1/n_1) + (1/n_2)}}
$$

Also, the confidence interval for the difference in means can be obtained by first assigning the unequal variances flag to false. This can be done by calling the setUnequalVariances method. The confidence interval can then be obtained by the getLowerCIDiff and getUpperCIDiff methods.

If the population variances are not equal, the ordinary  $t$  statistic does not have a  $t$  distribution and several approximate tests for the equality of means have been proposed. (See, for example, Anderson and Bancroft 1952, and Kendall and Stuart 1979.) One of the earliest tests devised for this situation is the Fisher-Behrens test, based on Fisher's concept of fiducial probability. A procedure used in the getTTest, getLowerCIDiff and getUpperCIDiff methods assuming unequal variances are specified is the Satterthwaite's procedure, as suggested by H.F. Smith and modified by F.E. Satterthwaite (Anderson and Bancroft 1952, p. 83). Use setUnequalVariances true to obtain results assuming unequal variances.

The test statistic is

$$
t' = \left(\bar{x}_1 - \bar{x}_2 - \mu_0\right)/s_d
$$

where

$$
s_d = \sqrt{(s_1^2/n_1) + (s_2^2/n_2)}
$$

Under the null hypothesis of  $\mu_1 - \mu_2 = c$ , this quantity has an approximate t distribution with degrees of freedom df, given by the following equation:

df = 
$$
\frac{s_d^4}{\frac{(s_1^2/n_1)^2}{n_1-1} + \frac{(s_2^2/n_2)^2}{n_2-1}}
$$

# **324 • NormTwoSample class JMSL**

#### Inferences about Variances

The F statistic for testing the equality of variances is given by  $F = s_{\text{max}}^2 / s_{\text{min}}^2$ , where  $s_{\text{max}}^2$  is the larger of  $s_1^2$  and  $s_2^2$ . If the variances are equal, this quantity has an F distribution with  $n_1 - 1$  and  $n_2 - 1$  degrees of freedom.

It is generally not recommended that the results of the F test be used to decide whether to use the regular *t*-test or the modified  $t'$  on a single set of data. The modified  $t'$  (Satterthwaite's procedure) is the more conservative approach to use if there is doubt about the equality of the variances.

# **Constructor**

### **NormTwoSample**

public NormTwoSample(double[] x, double[] y)

### **Description**

Constructor to compute statistics for mean and variance inferences using samples from two normal populations.

# **Parameters**

- $x is a double array containing the first sample.$
- $y is a double array containing the second sample.$

# **Methods**

#### **downdateX**

public void downdateX(double[] x)

#### **Description**

Removes the observations in x from the first sample.

# **Parameter**

 $x - is a double array containing the values to remove from the first sample.$ 

#### **downdateY**

public void downdateY(double[] y)

### **Description**

Removes the observations in y from the second sample.

#### **Parameter**

y – is a double array containing the values to remove from the second sample.

#### **getChiSquaredTest**

public double getChiSquaredTest()

### **Description**

Returns the test statistic associated with the chi-squared test for common, or pooled, variances. The chi-squared test is a test of the hypothesis  $\omega^2 = \omega_0^2$  where  $\omega_0^2$  is the null hypothesis value as described in setChiSquaredTestNull.

# **Returns**

a double containing the test statistic for the chi-squared test.

### **getChiSquaredTestDF**

public int getChiSquaredTestDF()

#### **Description**

Returns the degrees of freedom associated with the chi-squared test for the common, or pooled, variances. The chi-squared test is a test of the hypothesis  $\omega^2 = \omega_0^2$  where  $\omega_0^2$  is the null hypothesis value as described in setChiSquaredTestNull.

#### **Returns**

an int containing the degrees of freedom for the chi-squared test.

#### **getChiSquaredTestP**

public double getChiSquaredTestP()

#### **Description**

Returns the probability of a larger chi-squared associated with the chi-squared test for common, or pooled, variances. The chi-squared test is a test of the hypothesis  $\omega^2 = \omega_0^2$ where  $\omega_0^2$  is the null hypothesis value as described in  $\texttt{setChiSquaredTestNull}.$ 

#### **Returns**

a double containing the probability of a larger chi-squared for the chi-squared test for variances.

#### **getDiffMean**

public double getDiffMean()

### **Description**

Returns the difference in means, mean of x - mean of y.

#### **Returns**

a double containing the difference in mean.

#### **getFTest**

public double getFTest()

# **Description**

Returns the  $F$  test value of the  $F$  test for equality of variances.

#### **Returns**

a double containing the  $F$  test value of the  $F$  test for equality of variances.

#### **getFTestDFdenominator**

public int getFTestDFdenominator()

### **Description**

Returns the denominator degrees of freedom of the F test for equality of variances.

#### **Returns**

a int containing the denominator degrees of freedom.

#### **getFTestDFnumerator**

public int getFTestDFnumerator()

#### **Description**

Returns the numerator degrees of freedom of the F test for equality of variances.

# **Returns**

a int containing the numerator degrees of freedom.

#### **getFTestP**

public double getFTestP()

#### **Description**

Returns the probability of a larger  $F$  in absolute value for the  $F$  test for equality of variances, assuming equal variances.

#### **Returns**

a double containing the probability of a larger  $F$  in absolute value, assuming equal variances.

#### **getLowerCICommonVariance**

public double getLowerCICommonVariance()

# **Description**

Returns the lower confidence limits for the common, or pooled, variance.

#### **Returns**

a double containing the lower confidence limits for the variance.

#### **getLowerCIDiff**

public double getLowerCIDiff()

# **Description**

Returns the lower confidence limit for the mean of the first population minus the mean of the second for equal or unequal variances depending on the value set by setUnequalVariances. setUnequalVariances

#### **Returns**

a double containing the lower confidence limit for the mean of the first sample minus the mean of the second sample.

#### **getLowerCIRatioVariance**

public double getLowerCIRatioVariance()

#### **Description**

Returns the approximate lower confidence limit for the ratio of the variance of the first population to the second.

#### **Returns**

a double containing the approximate lower confidence limit variance.

**getMeanX**

public double getMeanX()

# **Description**

Returns the mean of the first sample, x.

#### **Returns**

a double containing the mean.

#### **getMeanY**

public double getMeanY()

# **Description**

Returns the mean of the second sample, y.

### **Returns**

a double containing the mean.

#### **getPooledVariance**

public double getPooledVariance()

**328 • NormTwoSample class JMSL** 

Returns the Pooled variance for the two samples.

# **Returns**

a double containing the Pooled variance for the two samples.

#### **getStdDevX**

public double getStdDevX()

#### **Description**

Returns the standard deviation of the first sample.

# **Returns**

a double containing the standard deviation of the first sample.

# **getStdDevY**

public double getStdDevY()

#### **Description**

Returns the standard deviation of the second sample.

### **Returns**

a double containing the standard deviation of the second sample.

# **getTTest**

public double getTTest()

### **Description**

Returns the test statistic for the Satterthwaite's approximation. The value returned will be based on assumption of equal or unequal variances based on the the value set by setUnequalVariances. setUnequalVariances

# **Returns**

a double containing the test statistic for the t-test.

#### **getTTestDF**

public double getTTestDF()

#### **Description**

Returns the degrees of freedom for the Satterthwaite's approximation for t-test for either equal or unequal variances, depending on the value set by setUnequalVariances. setUnequalVariances

#### **Returns**

an double containing the degrees of freedom for the t-test.

#### **getTTestP**

public double getTTestP()

**Basic Statistics CONSIDER 18 AND THE STATISTIC MOVIET ASSES 18 AND THE STATISTIC MOVIET ASSESSMENT AND THE STATISTIC MOVIET ASSAULT AND THE STATISTIC MOVIET ASSAULT ASSAULT ASSAULT ASSAULT ASSAULT ASSAULT ASSAULT ASSAUL** 

Returns the approximate probability of a larger t for the Satterthwaite's approximation for equal or unequal variances. setUnequalVariances

### **Returns**

a double containing the probability for the t-test.

#### **getUpperCICommonVariance**

public double getUpperCICommonVariance()

# **Description**

Returns the upper confidence limits for the common, or pooled, variance.

# **Returns**

a double containing the upper confidence limits for the variance.

# **getUpperCIDiff**

public double getUpperCIDiff()

# **Description**

Returns the upper confidence limit for the mean of the first population minus the mean of the second for equal or unequal variances depending on the value set by setUnequalVariances. setUnequalVariances

#### **Returns**

a double containing the upper confidence limit for the mean of the first sample minus the mean of the second sample.

#### **getUpperCIRatioVariance**

public double getUpperCIRatioVariance()

# **Description**

Returns the approximate upper confidence limit for the ratio of the variance of the first population to the second.

#### **Returns**

a double containing the approximate upper confidence limit variance.

#### **setChiSquaredTestNull**

public void setChiSquaredTestNull(double varianceHypothesisValue)

# **Description**

Sets the null hypothesis value for the chi-squared test. The default is 1.0.

#### **Parameter**

varianceHypothesisValue – a double containing the null hypothesis value for the chi-squared test.

#### **setConfidenceMean**

public void setConfidenceMean(double confidenceMean)

# **Description**

Sets the confidence level (in percent) for a two-sided interval estimate of the mean of x the mean of y, in percent. Argument confidenceMean must be between 0.0 and 1.0 and is often 0.90, 0.95 or 0.99. For a one-sided confidence interval with confidence level c (at least 50 percent), set confidenceMean =  $1.0 - 2.0(1.0 - c)$ . If the confidence mean is not specified, a 95-percent confidence interval is computed. Default: confidenceMean = .95

# **Parameter**

 $\text{confidenceMean} - \text{double containing the confidence level of the mean.}$ 

#### **setConfidenceVariance**

public void setConfidenceVariance(double confidenceVariance)

# **Description**

Sets the confidence level (in percent) for two-sided interval estimate of the variances. Under the assumption of equal variances, the pooled variance is used to obtain a two-sided confidenceVariance percent confidence interval for the common variance with getLowerCICommonVariance or getUpperCICommonVariance. Without making the assumption of equal variances, setUnequalVariances , the ratio of the variances is of interest. A two-sided confidenceVariance percent confidence interval for the ratio of the variance of the first sample to that of the second sample is given by the getLowerCIRatioVariance and getUpperCIRatioVariance. See setUnequalVariances and getUpperCIRatioVariance. The confidence intervals are symmetric in probability. Argument confidenceVariance must be between 0.0 and 1.0 and is often 0.90, 0.95 or 0.99. The default is 0.95.

#### **Parameter**

confidenceVariance – double containing the confidence level of the variance.

#### **setTTestNull**

public void setTTestNull(double meanHypothesis)

### **Description**

Sets the Null hypothesis value for *t*-test for the mean. meanHypothesis= $0.0$  by default.

#### **Parameter**

meanHypothesis – double containing the hypothesis value.

#### **setUnequalVariances**

public void setUnequalVariances(boolean eqVar)

#### **Description**

Specifies whether to return statistics based on equal or unequal variances. The default is to return statistics for equal variances. if eqVar is True then statistics for unequal variances will be returned.

### **Parameter**

 $eqVar - a$  boolean containing a true or false value. A value of true will cause results for unequal variances to be returned. A value of false will cause results for equal variances to be returned.

#### **update**

public void update(double[] x, double[] y)

# **Description**

Concatenates samples x and y to the samples provided in the constructor.

#### **Parameters**

 $x - is a double array containing updates to the first sample.$ 

y – is a double array containing updates to the second sample.

#### **updateX**

public void updateX(double[] x)

# **Description**

Concatenates the values in x to the first sample provided in the constructor.

# **Parameter**

 $x - is a double array containing updates for the first sample.$ 

### **updateY**

public void updateY(double[] y)

#### **Description**

Concatenates the values in y to the second sample provided in the constructor.

# **Parameter**

 $y -$  is a double array containing updates for the second sample.

# **Example 1: NormTwoSample**

This example taken from Conover and Iman(1983, p294), involves scores on arithmetic tests of two grade-school classes.

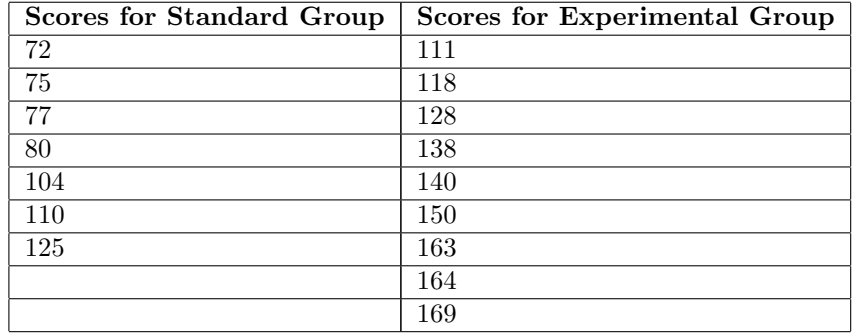

The question is whether a group taught by an experimental method has a higher mean score. The difference in means and the t test are ouput. The variances of the two populations are assumed to be equal. It is seen from the output that there is strong reason to believe that the two means are different  $(t$  value of  $-4.804$ ). Since the lower 97.5-percent confidence limit does not include 0, the null hypothesis is that  $\mu_1 \leq \mu_2$  would be rejected at the 0.05 significance level. (The closeness of the values of the sample variances provides some qualitative substantiation of the assumption of equal variances.)

```
import com.imsl.stat.*;
```

```
public class NormTwoSampleEx1 {
    public static void main(String args[]) {
        double mean;
       double x1[] = {72.0, 75.0, 77.0, 80.0, 104.0, 110.0, 125.0 };
       double x2[] = {111.0, 118.0, 128.0, 138.0, 140.0, 150.0,
        163.0, 164.0, 169.0 };
        /* Perform Analysis for one sample x2*/
       NormTwoSample n2samp = new NormTwoSample(x1,x2);
       mean = n2samp.getDiffMean();
        System.out.println("x1mean-x2mean = "+mean);
        System.out.println("X1 mean ="+n2samp.getMeanX() );
       System.out.println("X2 mean ="+n2samp.getMeanY() );
        double pVar = n2samp.getPooledVariance();
        System.out.println("pooledVar = " + pVar);
        double loCI = n2samp.getLowerCIDiff();
        double upCI = n2samp.getUpperCIDiff();
        System.out.println("95% CI for the mean is " +
        1oCI + " " + upCI);loCI = n2samp.getLowerCIDiff();
        upCI = n2samp.getUpperCIDiff();
```
**Basic Statistics NormTwoSample class • 333** 

```
System.out.println("95% CI for the ueq mean is " +
        loCI + " " + upCI);System.out.println("T Test Results");
        double tDF = n2samp.getTTestDF();
        double tT = n2samp.getTTest();
        double tPval = n2samp.getTTestP();
       System.out.println("T default = "+tDF);
        System.out.println("t = "+tT);
        System.out.println("p-value = "+tPval);
        double stdevX = n2samp.getStdDevX();
        double stdevY = n2samp.getStdDevY();
        System.out.println("stdev x1 ="+stdevX);
        System.out.println("stdev x2 ="+stdevY);
    }
}
```
# **Output**

```
x1mean-x2mean = -50.476190476190496
X1 mean =91.85714285714285
X2 mean =142.33333333333334
pooledVar = 434.6326530612244
95% CI for the mean is -73.01001962529507 -27.942361327085916
95% CI for the ueq mean is -73.01001962529507 -27.942361327085916
T Test Results
T default = 14.0
t = -4.8043615047163355p-value = 2.8025836567727923E-4
stdev x1 =20.87605144201182
stdev x2 =20.826665599658526
```
# **Sort class**

public class com.imsl.stat.Sort

A collection of sorting functions.

Class Sort contains ascending and descending methods for sorting elements of an array or a matrix. The array ascending method sorts the elements of an array, A, into ascending order by algebraic value. The array  $A$  is divided into two parts by picking a central element  $T$  of the array. The first and last elements of  $A$  are compared with  $T$  and exchanged until the three values appear in the array in ascending order. The elements of the array are rearranged until all elements greater than or equal to the central element appear in the second part of the array and all those less than or equal to the central element appear in the first part. The upper and

lower subscripts of one of the segments are saved, and the process continues iteratively on the other segment. When one segment is finally sorted, the process begins again by retrieving the subscripts of another unsorted portion of the array. On completion,  $A_j \leq A_i$  for  $j < i$ . For more details, see Singleton (1969), Griffin and Redish (1970), and Petro (1970).

The matrix ascending method sorts the rows of real matrix x using a particular row in x as the keys. The sort is algebraic with the first key as the most significant, the second key as the next most significant, etc. When x is sorted in ascending order, the resulting sorted array is such that the following is true:

- For  $i = 0, 1, \ldots, n$  observations  $-2$ ,  $x[i]$ [indices keys]  $[0] \leq x[i+1]$ [indices keys]0]]
- For  $k = 1, \ldots, n$  keys  $-1$ , ifx[i][indices\_keys[j]] = x[i + 1][indices\_keys[j]] for  $j = 0, 1, \ldots, k - 1$ , then  $x[i][indices\_keys[k]] = x[i + 1][indices\_keys[k]]$

The observations also can be sorted in descending order.The rows of x containing the missing value code NaN in at least one of the specified columns are considered as an additional group. These rows are moved to the end of the sorted x. The sorting algorithm is based on a quicksort method given by Singleton (1969) with modifications by Griffen and Redish (1970) and Petro (1970).

All other methods in this class work off of the ascending methods.

# **Constructor**

**Sort** public Sort()

# **Methods**

**ascending**

static public void ascending(double[] ra)

### **Description**

Sort an array into ascending order.

### **Parameter**

ra – double array to be sorted into ascending order

#### **ascending**

static public void ascending(int[] ra)

### **Description**

Function to sort an integer array into ascending order.

#### **Parameter**

ra – int array to be sorted into ascending order

#### **ascending**

static public void ascending(double[] ra, int[] iperm)

#### **Description**

Sort an array into ascending order.

#### **Parameters**

ra – double array to be sorted into ascending order

iperm – int array specifying the rearrangement (permutation) of the observations (rows) of ra.

### **ascending**

static public void ascending(int[] ra, int[] iperm)

# **Description**

Sort an array into ascending order.

# **Parameters**

ra – int array to be sorted into ascending order

iperm – int array to be sorted using the same permutations applied to ra. Typically, you would initialize this to 0, 1, ...

#### **ascending**

static public void ascending(double[][] ra, int nKeys, int[] iperm)

# **Description**

Sort an array into ascending order by specified keys.

## **Parameters**

ra – double array to be sorted into ascending order.

nKeys – int containing the first nKeys columns of ra to be used as the sorting keys.

iperm – int array specifying the rearrangement (permutation) of the observations (rows) of ra.

#### **descending**

static public void descending(double[] ra)

#### **Description**

Sort an array into descending order.

#### **Parameter**

ra – double array to be sorted into descending order

#### **descending**

```
static public void descending(double[] ra, int[] iperm)
```
#### **Description**

Sort an array into descending order.

#### **Parameters**

ra – double array to be sorted into descending order

iperm – int array specifying the rearrangement (permutation) of the observations (rows) of ra.

#### **descending**

```
static public void descending(double[][] ra, int nKeys, int[] iperm)
```
#### **Description**

Function to sort an array into descending order by specified keys.

# **Parameters**

ra – double array to be sorted into descending order.

nKeys – int containing the first nKeys columns of ra to be used as the sorting keys.

iperm – int array specifying the rearrangement (permutation) of the observations (rows) of ra.

# **Example 1: Sorting**

An array is sorted by increasing value. A permutation array is also computed. Note that the permutation array begins at 0 in this example.

```
import com.imsl.math.*;
import com.imsl.stat.*;
public class SortEx1 {
    public static void main(String args[]) {
       double ra[] = { 10., -9., 8., -7., 6., 5., 4., -3., -2., -1.};
        int iperm[] = {0, 1, 2, 3, 4, 5, 6, 7, 8, 9};
       PrintMatrix pm = new PrintMatrix("The Input Array");
       PrintMatrixFormat mf = new PrintMatrixFormat();
       mf.setNoRowLabels();
       mf.setNoColumnLabels();
       // Print the array
       pm.print(mf, ra);
       System.out.println();
```
**Basic Statistics Superintensity of Sort class** • 337

```
// Sort the array
       Sort.ascending(ra, iperm);
       pm = new PrintMatrix("The Sorted Array - Lowest to Highest");
       mf = new PrintMatrixFormat();
       mf.setNoRowLabels();
       mf.setNoColumnLabels();
       // Print the array
       pm.print(mf, ra);
       pm = new PrintMatrix("The Resulting Permutation Array");
       mf = new PrintMatrixFormat();
       mf.setNoRowLabels();
       mf.setNoColumnLabels();
       // Print the array
       pm.print(mf, iperm);
   }
}
```
# **Output**

The Input Array

10 -9 8 -7 6 5 4 -3 -2 -1

The Sorted Array - Lowest to Highest -9 -7 -3 -2 -1 4 5 6 8 10

The Resulting Permutation Array

**338** • **Sort class JMSL**

# **Example 2: Sorting**

The rows of a 10 x 3 matrix x are sorted in ascending order using Columns 0 and 1 as the keys. There are two missing values (NaNs) in the keys. The observations containing these values are moved to the end of the sorted array.

```
import com.imsl.math.*;
import com.imsl.stat.*;
public class SortEx2 {
    public static void main(String args[]) {
        int nKeys=2;
       double x[] = {\{1.0, 1.0, 1.0\},
                        {2.0, 1.0, 2.0},
                        {1.0, 1.0, 3.0},
                        {1.0, 1.0, 4.0},
                        {2.0, 2.0, 5.0},
                        {1.0, 2.0, 6.0},
                        {1.0, 2.0, 7.0},
                        {1.0, 1.0, 8.0},
                        {2.0, 2.0, 9.0},
                        {1.0, 1.0, 9.0}};
        int iperm[] = new int[x.length];x[4][1] = Double.NaN;x[6][0] = Double.NaN;PrintMatrix pm = new PrintMatrix("The Input Array");
       PrintMatrixFormat mf = new PrintMatrixFormat();
       mf.setNoRowLabels();
       mf.setNoColumnLabels();
       // Print the array
       pm.print(mf, x);
       System.out.println();
       try {
       Sort.ascending(x, nKeys, iperm);
        } catch (Exception e) {
```
**Basic Statistics Statistics Solution Server Server Server Server Server Server Server Server Server Server Server Server Server Server Server Server Server Server Server Server Server Server Server Server Server Server** 

```
}
       pm = new PrintMatrix("The Sorted Array - Lowest to Highest");
       mf = new PrintMatrixFormat();
       mf.setNoRowLabels();
       mf.setNoColumnLabels();
       // Print the array
       pm.print(mf, x);
       pm = new PrintMatrix("The permutation array");
       mf = new PrintMatrixFormat();
       mf.setNoRowLabels();
       mf.setNoColumnLabels();
       pm.print(mf, iperm);
   }
}
```
# **Output**

The Input Array

The Sorted Array - Lowest to Highest

The permutation array

0

**340** • **Sort class JMSL**

# **Ranks class**

public class com.imsl.stat.Ranks

Compute the ranks, normal scores, or exponential scores for a vector of observations.

The class Ranks can be used to compute the ranks, normal scores, or exponential scores of the data in X. Ties in the data can be resolved in four different ways, as specified by member function setTieBreaker. The type of values returned can vary depending on the member function called:

### GetRanks: Ordinary Ranks

For this member function, the values output are the ordinary ranks of the data in X. If  $X[i]$  has the smallest value among those in  $X$  and there is no other element in  $X$  with this value, then  $getRanks(i) = 1$ . If both  $X[i]$  and  $X[j]$  have the same smallest value, then

if  $TieBreaker = 0$ ,  $Ranks[i] = \text{getRanks}$  ([j] = 1.5 if  $TieBreaker = 1, Ranks[i] = Ranks[j] = 2.0$ if  $TieBreaker = 2, Ranks[i] = Ranks[j] = 1.0$ if  $TieBreaker = 3$ ,  $Ranks[i] = 1.0$  and  $Ranks[j] = 2.0$ or  $Ranks[i] = 2.0$  and  $Ranks[j] = 1.0$ .

When the ties are resolved by use of function setRandom, different results may occur when running the same program at different times unless the "seed" of the random number generator is set explicitly by use of Random method setSeed. Ordinarily, there is no need to call the routine to set the seed, even if there are ties in the data.

#### getBlomScores: Normal Scores, Blom Version

Normal scores are expected values, or approximations to the expected values, of order statistics from a normal distribution. The simplest approximations are obtained by evaluating the inverse cumulative normal distribution function, inverseNormal, at the ranks scaled into the open interval (0, 1). In the Blom version (see Blom 1958), the scaling transformation for the rank  $r_i(1 \le r_i \le n$ , where *n* is the sample size is  $(r_i - 3/8)/(n + 1/4)$ . The Blom normal score corresponding to the observation with rank  $r_i$  is

$$
\Phi^{-1}\left(\frac{r_i - 3/8}{n + 1/4}\right)
$$

where  $\Phi(\cdot)$  is the normal cumulative distribution function.

Adjustments for ties are made after the normal score transformation. That is, if  $X[i]$  equals  $X[j]$ (within fuzz) and their value is the k-th smallest in the data set, the Blom normal scores are determined for ranks of k and  $k + 1$ , and then these normal scores are averaged or selected in the manner specified by TieBreaker, which is set by the method setTieBreaker. (Whether the transformations are made first or ties are resolved first makes no difference except when averaging is done.)

#### getTukeyScores: Normal Scores, Tukey Version

In the Tukey version (see Tukey 1962), the scaling transformation for the rank  $r_i$  is  $(r_i-1/3)/(n+1/3)$ . The Tukey normal score corresponding to the observation with rank  $r_i$  is

$$
\Phi^{-1}\left(\frac{r_i-1/3}{n+1/3}\right)
$$

Ties are handled in the same way as discussed above for the Blom normal scores.

#### getVanDerWaerdenScores: Normal Scores, Van der Waerden Version

In the Van der Waerden version (see Lehmann 1975, page 97), the scaling transformation for the rank  $r_i$  is  $r_i/(n+1)$ . The Van der Waerden normal score corresponding to the observation with rank  $r_i$  is

$$
\Phi^{-1}\left(\frac{r_i}{n+1}\right)
$$

Ties are handled in the same way as discussed above for the Blom normal scores.

#### getNormalScores: Expected Value of Normal Order Statistics

The method getNormalScores returns the expected values of the normal order statistics. If the value in  $X[i]$  is the k-th smallest, then the value getNormalScores[i] is  $E(Z_k)$ , where  $E(\cdot)$  is the expectation operator and  $Z_k$  is the k-th order statistic in a sample of size NOBS from a standard normal distribution. Ties are handled in the same way as discussed above for the Blom normal scores.

#### getSavageScores: Savage Scores

The method getSavageScores returns the expected values of the exponential order statistics. These values are called Savage scores because of their use in a test discussed by Savage (1956) (see Lehman 1975). If the value in  $X[i]$  is the k-th smallest, then the i-th output value output is  $E(Y_k)$ , where  $Y_k$  is the k-th order statistic in a sample of size n from a standard exponential distribution. The expected value of the  $k$ -th order statistic from an exponential sample of size  $n$ is

$$
\frac{1}{n}+\frac{1}{n-1}+\ldots+\frac{1}{n-k+1}
$$

Ties are handled in the same way as discussed above for the Blom normal scores.

# **Fields**

## TIE AVERAGE

static final public int TIE AVERAGE

In case of ties, use the average of the scores of the tied observations.

#### TIE HIGHEST

static final public int TIE HIGHEST In case of ties, use the highest score in the group of ties.

### TIE LOWEST

static final public int TIE LOWEST

In case of ties, use the lowest score in the group of ties.

### TIE RANDOM

static final public int TIE RANDOM In case of ties, use one of the group of ties chosen at random.

# **Constructor**

#### **Ranks**

public Ranks()

# **Description**

Constructor for the Ranks class.

# **Methods**

#### **expectedNormalOrderStatistic**

static public double expectedNormalOrderStatistic(int i, int n)

# **Description**

Returns the expected value of a normal order statistic.

**Basic Statistics Ranks class** • **343**

#### **Parameters**

i – an int, the rank of the order statistic

 $n - an$  int, the sample size

#### **Returns**

a double, the expected value of the i-th order statistic in a sample of size n from the standard normal distribution

**getBlomScores**

public double[] getBlomScores(double[] x)

#### **Description**

Gets the Blom version of normal scores for each observation.

## **Parameter**

 $x - a$  double array which contains the observations to be ranked

#### **Returns**

a double array which contains the Blom version of normal scores for each observation in x

#### **getNormalScores**

public double[] getNormalScores(double[] x)

### **Description**

Gets the expected value of normal order statistics (for tied observations, the average of the expected normal scores).

#### **Parameter**

 $x - a$  double array which contains the observations

### **Returns**

a double array which contains the expected value of normal order statistics for the observations in x (for tied observations, the average of the expected normal scores)

**getRanks**

public double[] getRanks(double[] x)

#### **Description**

Gets the rank for each observation.

# **Parameter**

 $x - a$  double array which contains the observations to be ranked

#### **Returns**

a double array which contains the rank for each observation in x

#### **getSavageScores**

public double[] getSavageScores(double[] x)

### **Description**

Gets the Savage scores (the expected value of exponential order statistics).

### **Parameter**

 $x - a$  double array which contains the observations

#### **Returns**

a double array which contains the Savage scores for the observations in x. (the expected value of exponential order statistics)

#### **getTukeyScores**

public double[] getTukeyScores(double[] x)

# **Description**

Gets the Tukey version of normal scores for each observation.

### **Parameter**

 $x - a$  double array which contains the observations to be ranked

#### **Returns**

a double array which contains the Tukey version of normal scores for each observation in x

#### **getVanDerWaerdenScores**

public double[] getVanDerWaerdenScores(double[] x)

# **Description**

Gets the Van der Waerden version of normal scores for each observation.

#### **Parameter**

 $x - a$  double array which contains the observations to be ranked

#### **Returns**

a double array which contains the Van der Waerden version of normal scores for each observation in x

#### **setFuzz**

public void setFuzz(double fuzz)

**Basic Statistics All Statistics Basic Statistics Ranks class** • 345

Sets the fuzz factor used in determining ties.

#### **Parameter**

 $fuzz - a$  double which represents the fuzz factor

#### **setRandom**

public void setRandom(Random random)

#### **Description**

Sets the Random object.

#### **Parameter**

random – a Random object used in breaking ties

#### **setTieBreaker**

public void setTieBreaker(int iTie)

# **Description**

Sets the tie breaker for Ranks.

# **Parameter**

iTie – an int which represents the tie breaker

# **Example: Ranks**

In this data from Hinkley (1977) note that the fourth and sixth observations are tied and that the third and twentieth are tied.

```
import com.imsl.stat.*;
import com.imsl.math.*;
public class RanksEx1 {
    public static void main(String args[]) {
       double x[] = \{0.77, 1.74, 0.81, 1.20, 1.95, 1.20, 0.47, 1.43,
            3.37, 2.20, 3.00, 3.09, 1.51, 2.10, 0.52, 1.62,
            1.31, 0.32, 0.59, 0.81, 2.81, 1.87, 1.18, 1.35,
            4.75, 2.48, 0.96, 1.89, 0.90, 2.05};
           PrintMatrixFormat mf = new PrintMatrixFormat();
           mf.setNoRowLabels();
           mf.setNoColumnLabels();
           Ranks ranks = new Ranks();
           double score[] = ranks.getRanks(x);
           new PrintMatrix("The Ranks of the Observations - " +
            "Ties Averaged").print(mf, score);
```

```
System.out.println();
ranks = new Ranks();
ranks.setTieBreaker(ranks.TIE_HIGHEST);
score = ranks.getBlomScores(x);
new PrintMatrix("The Blom Scores of the Observations - " +
"Highest Score used in Ties").print(mf, score);
System.out.println();
ranks = new Ranks();
ranks.setTieBreaker(ranks.TIE_LOWEST);
score = ranks.getTukeyScores(x);
new PrintMatrix("The Tukey Scores of the Observations - " +
"Lowest Score used in Ties").print(mf, score);
System.out.println();
ranks = new Ranks();
ranks.setTieBreaker(ranks.TIE_RANDOM);
Random random = new Random();
random.setSeed(123457);
random.setMultiplier(16807);
ranks.setRandom(random);
score = ranks.getVanDerWaerdenScores(x);
new PrintMatrix("The Van Der Waerden Scores of the " +
"Observations - Ties untied by Random").print(mf, score);
```

```
Output
```
}

}

The Ranks of the Observations - Ties Averaged 5 18 6.5 11.5 21 11.5 2 15 29 24 27 28 16 23 3 17 13 1 4 6.5

26

19 10

14

30

- 25
- 9 20
- 8
- 22

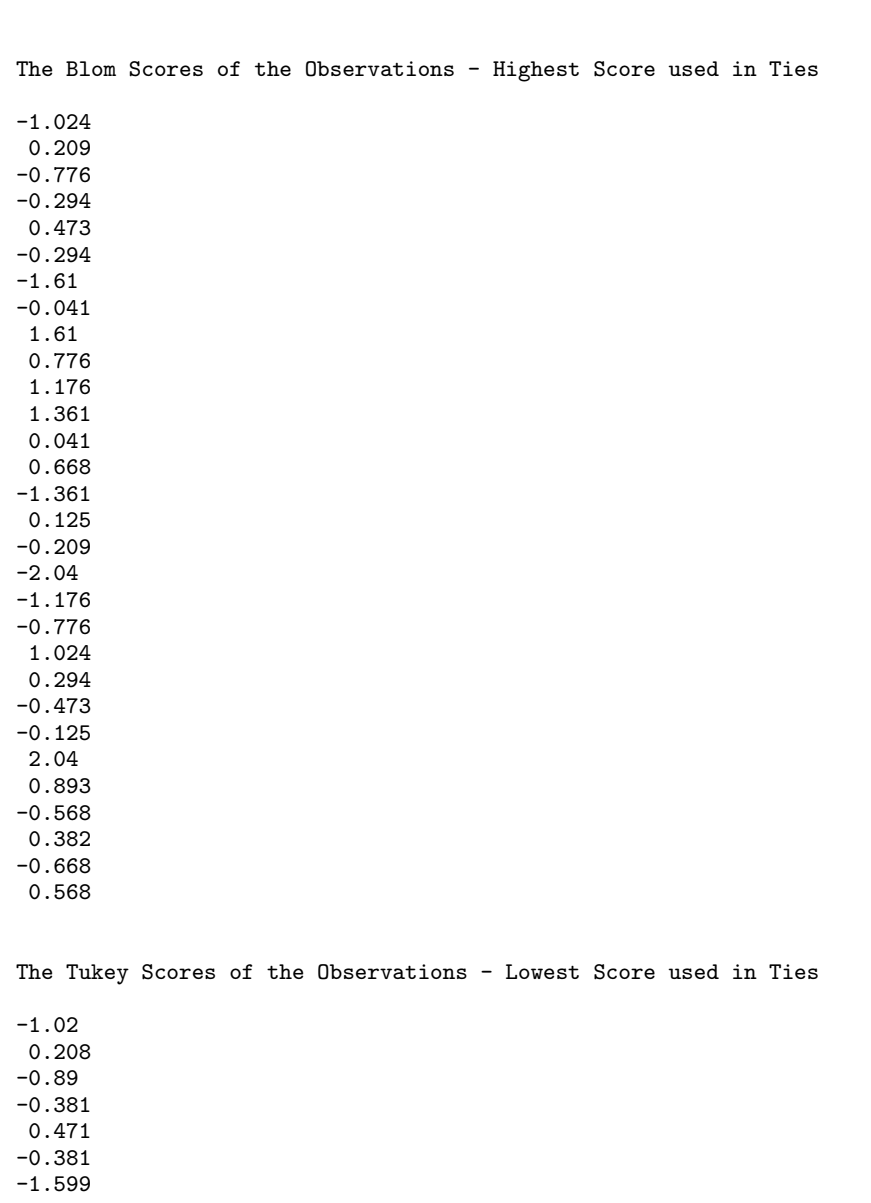

-0.041

**348** • **Ranks class JMSL**
1.599 0.773 1.171 1.354 0.041 0.666 -1.354 0.124 -0.208 -2.015 -1.171 -0.89 1.02 0.293 -0.471 -0.124 2.015 0.89 -0.566 0.381

-0.666

0.566

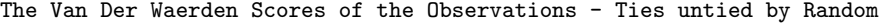

-0.989 0.204 -0.753 -0.287 0.46 -0.372 -1.518 -0.04 1.518 0.753 1.131 1.3 0.04 0.649 -1.3 0.122 -0.204 -1.849 -1.131 -0.865 0.989 0.287 -0.46 -0.122 1.849 0.865 -0.552 0.372 -0.649 0.552

**Basic Statistics CONSIDERED ASS Ranks class** • 349

# **EmpiricalQuantiles class**

public class com.imsl.stat.EmpiricalQuantiles implements Serializable, Cloneable

Computes empirical quantiles.

The class EmpiricalQuantiles determines the empirical quantiles, as indicated in the array  $qProp$ , from the data in x. The algorithm first checks to see if x is sorted; if x is not sorted, the algorithm does either a complete or partial sort, depending on how many order statistics are required to compute the quantiles requested. The algorithm returns the empirical quantiles and, for each quantile, the two order statistics from the sample that are at least as large and at least as small as the quantile. For a sample of size n, the quantile corresponding to the proportion p is defined as

$$
Q(p) = (1 - f)x_{(j)} + fx_{(j+1)}
$$

where  $j = \lfloor p(n+1) \rfloor$ ,  $f = p(n+1) - j$ , and  $x_{(j)}$ , is the j-th order statistic, if  $1 \leq j \leq n$ ; otherwise, the empirical quantile is the smallest or largest order statistic.

### **Constructor**

**EmpiricalQuantiles** public EmpiricalQuantiles(double[] x, double[] qProp)

#### **Description**

Constructor for EmpiricalQuantiles.

#### **Parameters**

 $x - A$  double array containing the data.

qProp – A double array containing the quantile proportions.

### **Methods**

**getQ**

final public double[] getQ()

#### **Description**

Returns the empirical quantiles.

**350** • **EmpiricalQuantiles class JMSL**

A double array containing the empirical quantiles. Q[i] corresponds to the empirical quantile at proportion qProp[i]. The quantiles are determined by linear interpolation between adjacent ordered sample values.

#### **getTotalMissing**

public int getTotalMissing()

### **Description**

Returns the total number of missing values.

#### **Returns**

an int scalar value representing the total number of missing values (NaN) in input x.

#### **getXHi**

final public double[] getXHi()

#### **Description**

Returns the smallest element of x greater than or equal to the desired quantile.

### **Returns**

A double array containing the smallest element of x greater than or equal to the desired quantile.

### **getXLo**

final public double[] getXLo()

#### **Description**

Returns the largest element of x less than or equal to the desired quantile.

#### **Returns**

A double array containing the largest element of x less than or equal to the desired quantile.

### **Example 1: Empirical Quantiles**

In this example, five empirical quantiles from a sample of size 30 are obtained. Notice that the 0.5 quantile corresponds to the sample median. The data are from Hinkley (1977) and Velleman and Hoaglin (1981). They are the measurements (in inches) of precipitation in Minneapolis/St. Paul during the month of March for 30 consecutive years.

```
import java.text.*;
import com.imsl.stat.*;
public class EmpiricalQuantilesEx1 {
   public static void main(String args[]) {
```
**Basic Statistics EmpiricalQuantiles class** • **351**

```
String fmt = "0.00";DecimalFormat df = new DecimalFormat(fmt);
   double[] x = {0.77, 1.74, 0.81, 1.20, 1.95, 1.20, 0.47, 1.43, 3.37,
          2.20, 3.00, 3.09, 1.51, 2.10, 0.52, 1.62, 1.31, 0.32, 0.59,
          0.81, 2.81, 1.87, 1.18, 1.35, 4.75, 2.48, 0.96, 1.89, 0.90,
          2.05
   };
   double[] qProp = {0.01, 0.5, 0.90, 0.95, 0.99};
   EmpiricalQuantiles eq = new EmpiricalQuantiles(x, qProp);
   double [] Q = eq.getQ();
   double [] XLo = eq.getXLo();
   double [] XHi = eq.getXHi();
   System.out.println(" Smaller Empirical Larger");
   System.out.println(" Quantile Datum Quantile Datum");
   for (int i = 0; i < qProp.length; i++)System.out.println(df.format(qProp[i])+" "+df.format(XLo[i])+
              " "+df.format(Q[i])+" "+df.format(XHi[i]));
}
```

```
Output
```
}

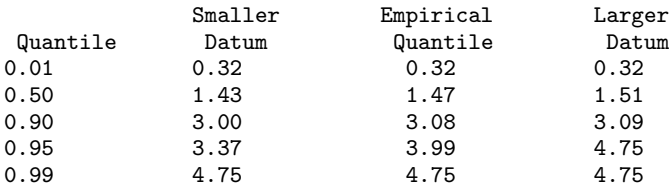

# **EmpiricalQuantiles.ScaleFactorZeroException class**

static public class com.imsl.stat.EmpiricalQuantiles.ScaleFactorZeroException extends com.imsl.IMSLException

The computations cannot continue because a scale factor is zero.

## **Constructor**

```
EmpiricalQuantiles.ScaleFactorZeroException
public EmpiricalQuantiles.ScaleFactorZeroException(int index)
```
**352** • **EmpiricalQuantiles class JMSL**

#### **Description**

Constructs a ScaleFactorZeroException.

#### **Parameter**

 $index - An$  int which specifies the index of the scale factor array at which scale factor is zero.

# **TableOneWay class**

public class com.imsl.stat.TableOneWay implements Serializable, Cloneable

Tallies observations into a one-way frequency table.

### **Constructor**

#### **TableOneWay**

public TableOneWay(double[] x, int nIntervals)

#### **Description**

Constructor for TableOneWay.

#### **Parameters**

 $x - A$  double array containing the observations.

nIntervals – An int scalar containing the number of intervals (bins).

### **Methods**

#### **getFrequencyTable**

public double[] getFrequencyTable()

#### **Description**

Returns the one-way frequency table. nIntervals intervals of equal length are used with the initial interval starting with the minimum value in x and the last interval ending with the maximum value in x. The initial interval is closed on the left and the right. The remaining intervals are open on the left and the closed on the right. Each interval is of length (max-min)/nIntervals, where max is the maximum value of x and min is the minimum value of x.

### **Returns**

double array containing the one-way frequency table.

### **getFrequencyTable**

public double[] getFrequencyTable(double lower bound, double upper bound)

#### **Description**

Returns a one-way frequency table using known bounds. The one-way frequency table is computed using two semi-infinite intervals as the initial and last intervals. The initial interval is closed on the right and includes lower bound as its right endpoint. The last interval is open on the left and includes all values greater than upper bound. The remaining nIntervals - 2 intervals are each of length (upper bound - lower bound)/ (nIntervals - 2) and are open on the left and closed on the right. nIntervals must be greater than or equal to 3.

### **Parameters**

lower bound – double specifies the right endpoint. upper bound  $-$  double specifies the left endpoint.

#### **Returns**

double array containing the one-way frequency table.

#### **getFrequencyTableUsingClassmarks**

public double[] getFrequencyTableUsingClassmarks(double[] classmarks)

### **Description**

Returns the one-way frequency table using class marks. Equally spaced class marks in ascending order must be provided in the array classmarks of length nIntervals. The class marks are the midpoints of each of the nIntervals. Each interval is assumed to have length classmarks[1] - classmarks[0]. nIntervals must be greater than or equal to 2.

#### **Parameter**

classmarks – double array containing either the cutpoints or the class marks.

#### **Returns**

double array containing the one-way frequency table.

#### **getFrequencyTableUsingCutpoints**

public double[] getFrequencyTableUsingCutpoints(double[] cutpoints)

#### **Description**

Returns the one-way frequency table using cutpoints. The cutpoints are boundaries that must be provided in the array cutpoints of length nIntervals-1. This option allows unequal interval lengths. The initial interval is closed on the right and includes the initial cutpoint as its right endpoint. The last interval is open on the left and includes all values greater than the last cutpoint. The remaining nIntervals-2 intervals are open on the left and closed on the right. Argument nIntervals must be greater than or equal to 3 for this option.

#### **Parameter**

cutpoints – double array containing the cutpoints.

#### **Returns**

double array containing the one-way frequency table.

#### **getMaximum**

public double getMaximum()

#### **Description**

Returns maximum value of x.

#### **Returns**

a double containing the maximum data bound.

#### **getMinimum**

public double getMinimum()

### **Description**

Returns the minimum value of x.

#### **Returns**

a double containing the minimum data bound.

#### **Example: TableOneWay**

The data for this example is from Hinkley (1977) and Belleman and Hoaglin (1981). The measurement (in inches) are for precipitation in Minneapolis/St. Paul during the month of March for 30 consecutive years.

The first test uses the default tally method which may be appropriate when the range of data is unknown. The minimum and maximum data bounds are displayed.

The second test computes the table usings known bounds, where the lower bound is 0.5 and the upper bound is 4.5. The eight interior intervals each have width  $(4.5 \cdot 0.5)/(10\text{-}2) = 0.5$ . The 10 intervals are  $(-\infty, 0.5]$ ,  $(0.5,1.0]$ ,..., $(4.0,4.5]$ , and  $(4.5,\infty]$ .

In the third test, 10 class marks, 0.25, 0.75, 1.25,...,4.75, are input. This defines the class intervals  $(0.0,0.5]$ , $(0.5,1.0]$ ,..., $(4.0,4.5]$ , $(4.5,5.0]$ . Note that unlike the previous test, the initial and last intervals are the same length as the remaining intervals.

In the fourth test, cutpoints, 0.5,1.0, 1.5, 2.0, ...,4.5, are input to define the same 10 intervals as in the second test. Here again, the initial and last intervals are semi- infinite intervals.

```
import com.imsl.stat.*;
```

```
public class TableOneWayEx1 {
   public static void main(String args[]) {
```
**Basic Statistics TableOneWay class** • **355**

```
int nIntervals=10;
    double table[];
    double[] x={
         0.77, 1.74, 0.81, 1.20, 1.95, 1.20, 0.47, 1.43, 3.37,
         2.20, 3.00, 3.09, 1.51, 2.10, 0.52, 1.62, 1.31, 0.32,
         0.59, 0.81, 2.81, 1.87, 1.18, 1.35, 4.75, 2.48, 0.96,
        1.89, 0.9, 2.05
    };
    double cutPoints[] = { 0.5, 1.0, 1.5, 2.0, 2.5,
    3.0, 3.5, 4.0, 4.5};
    double classMarks[] = {0.25, 0.75, 1.25, 1.75, 2.25,
    2.75, 3.25, 3.75, 4.25, 4.75};
    TableOneWay fTb1 = new TableOneWay(x, nIntervals);
    //double[] table = new double[nIntervals];
    table = fTbl.getFrequencyTable();
    System.out.println("Example 1 ");
    for (int i=0; i < table.length; i++)<br>System.out.println(i+" "+table[i]);
        System.out.println(i+''System.out.println("--------------------------");
    System.out.println("Lower bounds= "+fTbl.getMinimum());
    System.out.println("Upper bounds= "+fTbl.getMaximum());
    System.out.println("--------------------------");
    /* getFrequencyTable using a set of known bounds */
    table = fTbl.getFrequencyTable(0.5, 4.5);
    for (int i=0; i < table.length; i++)<br>System.out.println(i+" "+table[i]);
        System.out.println(i+"
    System.out.println("---------------------");
    table = fTbl.getFrequencyTableUsingClassmarks(classMarks);
    for (int i=0; i < table.length; i++)<br>System.out.println(i+" "+table[i]);
        System.out.println(i+"
    System.out.println("--------------------");
    table = fTbl.getFrequencyTableUsingCutpoints(cutPoints);
    for (int i=0; i < table.length; i++)<br>System.out.println(i+" "+table[i]);
        System.out.println(i+''}
```
### **Output**

}

Example 1 0 4.0  $\begin{array}{ccc} 1 & 8.0 \\ 2 & 5.0 \end{array}$  $5.0$ 

**356** • **TableOneWay class JMSL**

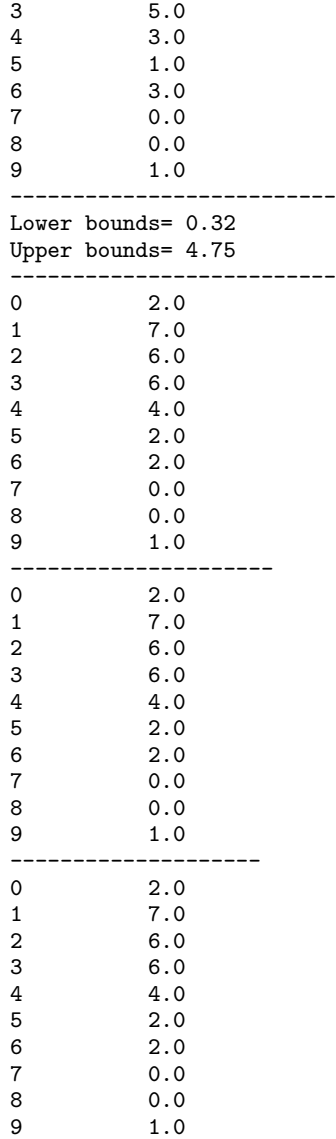

# **TableTwoWay class**

public class com.imsl.stat.TableTwoWay implements Serializable, Cloneable Tallies observations into a two-way frequency table.

**Basic Statistics Contract Contract Contract Contract Contract Contract Contract Contract Contract Contract Contract Contract Contract Contract Contract Contract Contract Contract Contract Contract Contract Contract Contra** 

### **Constructor**

#### **TableTwoWay**

public TableTwoWay(double[] x, int xIntervals, double[] y, int yIntervals)

#### **Description**

Constructor for TableTwoWay.

### **Parameters**

 $x - A$  double array containing the data for the first variable.

xIntervals – An int scalar containing the number of intervals (bins) for variable x.

 $y - A$  double array containing the data for the second variable.

yIntervals – An int scalar containing the number of intervals (bins) for variable y.

### **Methods**

### **getFrequencyTable**

public double[][] getFrequencyTable()

#### **Description**

Returns the two-way frequency table. Intervals of equal length are used. Let xmin and xmax be the minimum and maximum values in x, respectively, with similiar meanings for ymin and ymax. Then, the first row of the output table is the tally of observations with the x value less than or equal to  $xmin + (xmax - xmin)/xIntervals$ , and the y value less than or equal to  $ymin + (ymax - ymin)/yIntervals$ .

#### **Returns**

A two-dimensional double array containing the two-way frequency table.

#### **getFrequencyTable**

public double[][] getFrequencyTable(double xLowerBound, double xUpperBound, double yLowerBound, double yUpperBound)

### **Description**

Compute a two-way frequency table using intervals of equal length and user supplied upper and lower bounds, xLowerBound, xUpperBound, yLowerBound, yUpperBound. The first and last intervals for both variables are semi-infinite in length. xIntervals and yIntervals must be greater than or equal to 3.

#### **Parameters**

xLowerBound – double specifies the right endpoint for x. xUpperBound – double specifies the left endpoint for x. yLowerBound – double specifies the right endpoint for y. yUpperBound – double specifies the left endpoint for y.

### **358** • **TableTwoWay class JMSL**

A two dimensional double array containing the two-way frequency table.

#### **getFrequencyTableUsingClassmarks**

public double[][] getFrequencyTableUsingClassmarks(double[] cx, double[] cy)

#### **Description**

Returns the two-way frequency table using either cutpoints or class marks. Cutpoints are boundaries and class marks are the midpoints of xIntervals and yIntervals. Equally spaced class marks in ascending order must be provided in the arrays cx and cy. The class marks are the midpoints of each interval. Each interval is taken to have length  $cx[1] - cx[0]$  in the x direction and  $cy[1] - cy[0]$  in the y direction. The total number of elements in the output table may be less than the number of observations of input data. Arguments xIntervals and yIntervals must be greater than or equal to 2 for this option.

#### **Parameters**

 $cx - double array containing either the cutpoints or the class marks for  $x$ .$ 

cy – double array containing either the cutpoints or the class marks for y.

#### **Returns**

A two dimensional double array containing the two-way frequency table.

#### **getFrequencyTableUsingCutpoints**

public double[][] getFrequencyTableUsingCutpoints(double[] cx, double[] cy)

#### **Description**

Returns the two-way frequency table using cutpoints. The cutpoints (boundaries) must be provided in the arrays cx and cy, of length (xIntervals-1) and (yIntervals-1) respectively. The first row of the output table is the tally of observations for which the x value is less than or equal to  $c\mathbf{x}[0]$ , and the y value is less than or equal to  $c\mathbf{y}[0]$ . This option allows unequal interval lengths. Arguments cx and cy must be greater than or equal to 2.

#### **Parameters**

cx – double array containing either the cutpoints or the class marks for x.

cy – double array containing either the cutpoints or the class marks for y.

#### **Returns**

A two dimensional double array containing the two-way frequency table.

#### **getMaximumX**

public double getMaximumX()

#### **Description**

Returns the maximum value of x.

**Basic Statistics TableTwoWay class** • **359**

a double containing the maximum data bound for x.

#### **getMaximumY**

public double getMaximumY()

### **Description**

Returns the maximum value of y.

#### **Returns**

a double containing the maximum data bound for y.

#### **getMinimumX**

public double getMinimumX()

### **Description**

Returns the minimum value of x.

### **Returns**

a double containing the minimum data bound for x.

#### **getMinimumY**

public double getMinimumY()

#### **Description**

Returns the minimum value of y.

#### **Returns**

a double containing the minimum data bound for y.

### **Example: TableTwoWay**

The data for x in this example is from Hinkley (1977) and Belleman and Hoaglin (1981). The measurement (in inches) are for precipitation in Minneapolis/St. Paul during the month of March for 30 consecutive years. The data for y were created by adding small integers to the data in x.

The first test uses the default tally method which may be appropriate when the range of data is unknown. The minimum and maximum data bounds are displayed.

The second test computes the table using known bounds, where the x lower, x upper, y lower, y upper bounds are chosen so that the intervals will be 0 to 1, 1 to 2, and so on for x and 1 to 2, 2 to 3 and so on for y.

In the third test, the class boundaries are input as the same intervals as in the second test. The first element of cmx and cmy specify the first cutpoint between classes.

The fourth test uses the cutpoints tally option with cutpoints such that the intervals are specified as in the previous tests.

```
import com.imsl.stat.*;
import com.imsl.math.PrintMatrix;
public class TableTwoWayEx1 {
    public static void main(String args[]) {
        int nx=5;
        int ny=6;
       double table[][];
       double[] x={
           0.77, 1.74, 0.81, 1.20, 1.95, 1.20, 0.47, 1.43, 3.37,
            2.20, 3.00, 3.09, 1.51, 2.10, 0.52, 1.62, 1.31, 0.32, 0.59,
            0.81, 2.81, 1.87, 1.18, 1.35, 4.75, 2.48, 0.96, 1.89, 0.9,
            2.05
       };
       double y[] = {1.77, 3.74, 3.81, 2.20, 3.95, 4.20, 1.47, 3.43, 6.37,
            3.20, 5.00, 6.09, 2.51, 4.10, 3.52, 2.62, 3.31, 3.32, 1.59,
            2.81, 5.81, 2.87, 3.18, 4.35, 5.75, 4.48, 3.96, 2.89, 2.9,
            5.05
       };
       TableTwoWay fTbl = new TableTwoWay(x, nx, y, ny);
       table = fTbl.getFrequencyTable();
        System.out.println("Example 1 ");
        System.out.println("Use Min and Max for bounds");
       new PrintMatrix("counts").print(table);
       System.out.println("--------------------------");
        System.out.println("Lower xbounds= "+fTbl.getMinimumX());
        System.out.println("Upper xbounds= "+fTbl.getMaximumX());
       System.out.println("Lower ybounds= "+fTbl.getMinimumY());
        System.out.println("Upper ybounds= "+fTbl.getMaximumY());
        System.out.println("--------------------------");
       double xlo = 1.0;
       double xhi = 4.0;
       double v1o = 2.0;
       double yhi = 6.0;
       System.out.println("");
       System.out.println("Use Known bounds");
        table = fTbl.getFrequencyTable(xlo, xhi,ylo, yhi);
       new PrintMatrix("counts").print(table);
        double cmx[] = { 0.5, 1.5, 2.5,3.5, 4.5};
        double cmy[] = {1.5, 2.5, 3.5, 4.5, 5.5, 6.5};
```
**Basic Statistics TableTwoWay class** • **361**

```
table = fTbl.getFrequencyTableUsingClassmarks(cmx, cmy);
       System.out.println("");
       System.out.println("Use Class Marks");
       new PrintMatrix("counts").print(table);
        double cpx[] = {1,2,3,4};double cpy[] = {2,3,4,5,6};
        table = fTbl.getFrequencyTableUsingCutpoints(cpx, cpy);
        System.out.println("");
        System.out.println("Use Cutpoints");
        new PrintMatrix("counts").print(table);
    }
}
```
# **Output**

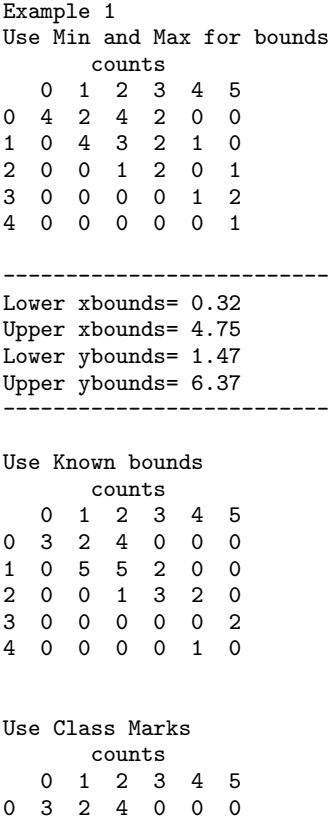

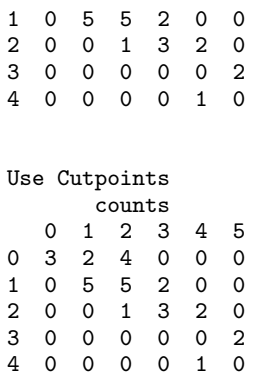

# **TableMultiWay class**

public class com.imsl.stat.TableMultiWay implements Serializable, Cloneable

Tallies observations into a multi-way frequency table.

The TableMultiWay class determines the distinct values in multivariate data and computes frequencies for the data. This class accepts the data in the matrix x, but performs computations only for the variables (columns) in the first nKeys columns of x or by the variables specified in indkeys. In general, the variables for which frequencies should be computed are discrete; they should take on a relatively small number of different values. Variables that are continuous can be grouped first. TableMultiWay can be used to group variables and determine the frequencies of groups.

When method getBalancedTable is called, the inner class BalancedTable fills the vector values with the unique values in the vector of the variables and tallies the number of unique values of each variable table. Each combination of one value from each variable forms a cell in a multi-way table. The frequencies of these cells are entered in a table so that the first variable cycles through its values exactly once, and the last variable cycles through its values most rapidly. Some cells cannot correspond to any observations in the data; in other words, "missing cells" are included in table and have a value of 0. The frequency table is returned by the BalancedTable method getTable.

When method getUnbalancedTable is called, an instance of inner class UnbalancedTable is created, the frequency of each cell is entered in the unbalanced table so that the first variable cycles through its values exactly once and the last variable cycles through its values most rapidly. table is returned by UnbalancedTable method getTable. All cells have a frequency of at least 1, i.e., there is no "missing cell." The array listCells, returned by method getListCells can be considered "parallel" to table because row i of listCells is the set of  $nKeys$  values that describes the cell for which row  $i$  of  $table$  contains the corresponding frequency.

### **Field**

serialVersionUID static final public long serialVersionUID

### **Constructors**

#### **TableMultiWay**

public TableMultiWay(double[][] x, int nKeys)

#### **Description**

Constructor for TableMultiWay.

#### **Parameters**

 $x - A$  double matrix containing the observations and variables.

nKeys – int array containing the variables(columns) for which computations are to be performed.

### **Methods**

### **getBalancedTable**

public TableMultiWay.BalancedTable getBalancedTable()

### **Description**

Returns an object containing the balanced table.

### **Returns**

a TableBalanced object.

#### **getGroups**

public int[] getGroups()

#### **Description**

Returns the number of observations (rows) in each group. The number of groups is the length of the returned array. A group contains observations in x that are equal with respect to the method of comparison. If n contains the returned integer array, then the first  $n[0]$  rows of the sorted x are group number 1. The next  $n[1]$  rows of the sorted x are group number 2, etc. The last  $n[n.length - 1]$  rows of the sorted x are group number n.length.

an int array containing the number of observations (row) in each group.

#### **getUnbalancedTable**

public TableMultiWay.UnbalancedTable getUnbalancedTable()

#### **Description**

Returns an object containing the unbalanced table.

#### **Returns**

a TableUnBalanced object.

#### **setFrequencies**

public void setFrequencies(double[] frequencies)

### **Example 1: TableMultiWay**

The same data as used in SortEx2 is used in this example. It is a 10 x 3 matrix using Columns 0 and 1 as keys. There are two missing values (NaNs) in the keys. NaN is displayed as a ?. Table MultiWay determines the number of groups of different observations.

```
import com.imsl.stat.*;
import com.imsl.math.*;
public class TableMultiWayEx1 {
    public static void main (String args[]) {
       int nKeys=2;
       double x[] = {\{1.0, 1.0, 1.0\},
                        {2.0, 1.0, 2.0},
                        {1.0, 1.0, 3.0},
                        {1.0, 1.0, 4.0},
                        {2.0, 2.0, 5.0},
                        {1.0, 2.0, 6.0},
                        {1.0, 2.0, 7.0},
                        {1.0, 1.0, 8.0},
                        {2.0, 2.0, 9.0},
                        {1.0, 1.0, 9.0}};
       x[4][1] = Double.NaN;x[6][0] = Double.NaN;PrintMatrix pm = new PrintMatrix("The Input Array");
       PrintMatrixFormat mf = new PrintMatrixFormat();
       mf.setNoRowLabels();
       mf.setNoColumnLabels();
       // Print the array
       pm.print(mf, x);
       System.out.println();
```
**Basic Statistics TableMultiWay class** • **365**

```
TableMultiWay tbl = new TableMultiWay(x, nKeys);
        int ngroups[] = tbl.getGroups();
       System.out.println(" ngroups");
       for (int i=0; i < ngroups.length; i++)
           System.out.print(ngroups[i] + " ");
   }
}
```
### **Output**

The Input Array

# **Example 2: TableMultiWay**

The table of frequencies for a data matrix of size 30 x 2 is output.

```
import com.imsl.stat.*;
import com.imsl.math.*;
import java.text.MessageFormat;
public class TableMultiWayEx2 {
    public static void main(String args[]) {
        int indkeys[] = \{0, 1\};double x[] [] = {
            {0.5, 1.5}, {1.5, 3.5}, {0.5, 3.5}, {1.5, 2.5}, {1.5, 3.5},
            {1.5, 4.5}, {0.5, 1.5}, {1.5, 3.5}, {3.5, 6.5}, {2.5, 3.5},
            {2.5, 4.5}, {3.5, 6.5}, {1.5, 2.5}, {2.5, 4.5}, {0.5, 3.5},
            {1.5, 2.5}, {1.5, 3.5}, {0.5, 3.5}, {0.5, 1.5}, {0.5, 2.5},
            {2.5, 5.5}, {1.5, 2.5}, {1.5, 3.5}, {1.5, 4.5}, {4.5, 5.5},
            {2.5, 4.5}, {0.5, 3.5}, {1.5, 2.5}, {0.5, 2.5}, {2.5, 5.5}
        };
        TableMultiWay tbl = new TableMultiWay(x, indkeys);
```
**366 • TableMultiWay class JMSL** 

```
int nvalues[] = tbl.getBalancedTable().getNvalues();
    double values[] = tbl.getBalancedTable().getValues();
    System.out.println(" row values");
    for (int i=0; i< nvalues[0]; i++)
        System.out.print(values[i]+" ");
    System.out.println("");
    System.out.println("");
    System.out.println(" column values");
    for (int i=0; i< nvalues[1]; i++)System.out.print(values[i+nvalues[0]]+" ");
    double table[] = tbl.getBalancedTable().getTable();
    System.out.println("");
    System.out.println("");
    System.out.println(" Table");
    System.out.print(" ");
    for (int i=0; i< nvalues[1]; i++)
       System.out.print(values[i+nvalues[0]]+ " ");
    System.out.println("");
    for (int i=0; i< nvalues[0]; i++) {
        System.out.print(values[i]+ " ");
        for (int j=0; j<nvalues[1]; j++)
            \texttt{System.out.print}(\texttt{table[j + (nvalues[1]*i)] + " \quad "})\texttt{;}System.out.println(" ");
    }
}
```
### **Output**

}

row values 0.5 1.5 2.5 3.5 4.5 column values 1.5 2.5 3.5 4.5 5.5 6.5 Table 1.5 2.5 3.5 4.5 5.5 6.5 0.5 3.0 2.0 4.0 0.0 0.0 0.0 1.5 0.0 5.0 5.0 2.0 0.0 0.0 2.5 0.0 0.0 1.0 3.0 2.0 0.0 3.5 0.0 0.0 0.0 0.0 0.0 2.0 1.5 0.0 0.0 0.0 0.0 0.0 0.0<br>4.5 0.0 0.0 0.0 0.0 1.0 0.0

### **Example 3: TableMultiWay**

The unbalanced table of frequencies for a data matrix of size 4 x 3 is output.

```
import com.imsl.stat.*;
import com.imsl.math.*;
public class TableMultiWayEx3 {
    public static void main(String args[]) {<br>int indkeys[] = \{0,1\};
              indkeys[] = {0,1};double x[] [] = {
            {2.0, 5.0, 1.0}, {1.0, 5.0, 2.0},
            {1.0, 6.0, 3.0}, {2.0, 6.0, 4.0}
        };
        double frq[] = {1.0, 2.0, 3.0, 4.0};
        TableMultiWay tbl = new TableMultiWay(x, indkeys);
        tbl.setFrequencies(frq);
        int ncells = tbl.getUnbalancedTable().getNCells();
        double listCells[] = tbl.getUnbalancedTable().getListCells();
        double table[] = tbl.getUnbalancedTable().getTable();
        PrintMatrix pm = new PrintMatrix("List Cells");
        PrintMatrixFormat mf = new PrintMatrixFormat();
        mf.setNoRowLabels();
        mf.setNoColumnLabels();
        // Print the array
        pm.print(mf, listCells);
        System.out.println();
        pm = new PrintMatrix("Unbalanced Table");
        mf = new PrintMatrixFormat();
        mf.setNoRowLabels();
        mf.setNoColumnLabels();
        // Print the array
        pm.print(mf, table);
        System.out.println();
    }
}
```
### **Output**

List Cells

**368** • **TableMultiWay class JMSL**

Unbalanced Table

2 6

# **TableMultiWay.BalancedTable class**

public class com.imsl.stat.TableMultiWay.BalancedTable

Tallies the number of unique values of each variable.

### **Methods**

#### **getNvalues**

public int[] getNvalues()

#### **Description**

Returns an array of length nKeys containing in its  $\dot{\iota}$ -th element ( $\dot{\iota}=0,1,...$ nKeys-1), the number of levels or categories of the  $i$ -th classification variable (column).

#### **Returns**

an int array containing the number of levels or for each variable (column) in x.

#### **getTable**

public double[] getTable()

#### **Description**

Returns an array containing the frequencies for each variable. The array is of length nValues[0] x nValues[1] x  $\dots$  x nValues[nKeys] containing the frequencies in the cells of the table to be fit, where nValues contains the result from getNValues.

Empty cells are included in table, and each element of table is nonnegative. The cells of table are sequenced so that the first variable cycles through its nValues[0] categories one time, the second variable cycles through its nValues[1] categories nValues[0] times, the third variable cycles through its  $nValues[2]$  categories  $nValues[0] * nValues[1]$  times, etc., up to the nKeys-th variable, which cycles through its nValues[nKeys - 1] categories  $nValues[0] * nValues[1] * ... * nValues[nKeys - 2] times.$ 

a double array containing the frequencies for each variable in x.

#### **getValues**

public double[] getValues()

#### **Description**

Returns the values of the classification variables. getValues returns an array of length  $nValues[0] + nValues[1] + ... + nValues[nKeys - 1]$  The first  $nValues[0]$ elements contain the values for the first classification variable. The next nValues[1] contain the values for the second variable. The last nValues [nKeys - 1] positions contain the values for the last classification variable, where nValues contains the result from getNValues.

#### **Returns**

a double array containing the values of the classification variables.

# **TableMultiWay.UnbalancedTable class**

public class com.imsl.stat.TableMultiWay.UnbalancedTable

Tallies the frequency of each cell in x.

### **Methods**

#### **getListCells**

public double[] getListCells()

#### **Description**

Returns for each row, a list of the levels of nKeys corresponding classification variables that describe a cell.

#### **Returns**

double array containing the list of levels of nKeys corresponding classification variables that describe a cell.

#### **getNCells**

public int getNCells()

#### **Description**

Returns the number of non-empty cells.

**370** • TableMultiWay class **JMSL** 

an int containing the number of non-empty cells.

#### **getTable**

public double[] getTable()

### **Description**

Returns the frequency for each cell.

### **Returns**

double array containing the frequency for each cell.

# **Chapter 13: Regression**

### **Types**

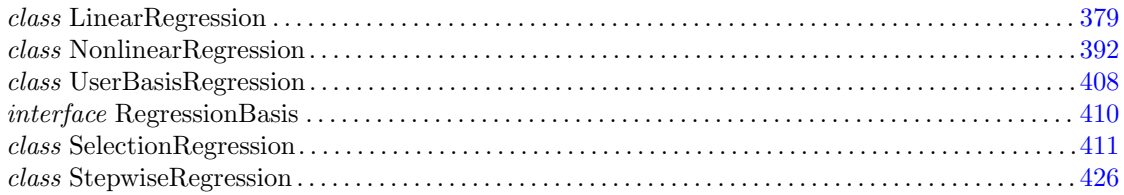

### **Usage Notes**

The regression models in this chapter include the simple and multiple linear regression models, the multivariate general linear model, and the nonlinear regression model. Functions for fitting regression models, computing summary statistics from a fitted regression, computing diagnostics, and computing confidence intervals for individual cases are provided. This chapter also provides methods for building a model from a set of candidate variables.

### **Simple and Multiple Linear Regression**

The simple linear regression model is

$$
y_i = \beta_0 + \beta_1 x_i + \varepsilon_1 i = 1, 2, \dots, n
$$

where the observed values of the  $y_i$ 's constitute the responses or values of the dependent variable, the  $x_i$ 's are the settings of the independent (explanatory) variable,  $\beta_0$  and  $\beta_1$  are the intercept and slope parameters (respectively) and the  $\varepsilon_1$ 's are independently distributed normal errors, each with mean 0 and variance  $\sigma^2$ .

The multiple linear regression model is

 $y_i = \beta_0 + \beta_1 x_{i1} + \beta_2 x_{i2} + \ldots + \beta_k x_{ik} + \varepsilon_1 i = 1, 2, \ldots, n$ 

where the observed values of the  $y_i$ 's constitute the responses or values of the dependent variable; the  $x_{i1}$ 's,  $x_{i2}$ 's,..., $x_{ik}$ 's are the settings of the k independent (explanatory) variables;  $\beta_0, \beta_1, \ldots, \beta_k$  are the regression coefficients; and the  $\varepsilon_1$ 's are independently distributed normal errors, each with mean 0 and variance  $\sigma^2$ .

The class LinearRegression fits both the simple and multiple linear regression models using a fast Given's transformation and includes an option for excluding the intercept  $\beta_0$ . The responses are input in array y, and the independent variables are input in array x, where the individual cases correspond to the rows and the variables correspond to the columns.

After the model has been fitted using the LinearRegression class, member "get" methods such as getCoefficientTTests() can be used to retrieve summary statistics. Predicted values, confidence intervals, and case statistics for the fitted model can be obtained from inner class LinearRegression.CaseStatistics.

### **No Intercept Model**

Several functions provide the option for excluding the intercept from a model. In most practical applications, the intercept should be included in the model. For functions that use the sums of squares and crossproducts matrix as input, the no-intercept case can be handled by using the raw sums of squares and crossproducts matrix as input in place of the corrected sums of squares and crossproducts. The raw sums of squares and crossproducts matrix can be computed as  $(x_1, x_2, ..., x_k, y)^T (x_1, x_2, ..., x_k, y)$ .

## **Variable Selection**

Variable selection can be performed by SelectionRegression, which computes all best-subset regressions, or by StepwiseRegression , which computes stepwise regression. The method used by SelectionRegression is generally preferred over that used by StepwiseRegression because SelectionRegression implicitly examines all possible models in the search for a model that optimizes some criterion while stepwise does not examine all possible models. However, the computer time and memory requirements for SelectionRegression can be much greater than that for StepwiseRegression when the number of candidate variables is large.

### **Nonlinear Regression Model**

The nonlinear regression model is

$$
y_i = f(x_i; \theta) + \varepsilon_i \quad i = 1, 2, \dots, n
$$

where the observed values of the  $y_i$ 's constitute the responses or values of the dependent variable, the  $x_i$ 's are the known vectors of values of the independent (explanatory) variables,  $f$ is a known function of an unknown regression parameter vector  $\theta$ , and the  $\varepsilon_i$ 's are independently distributed normal errors each with mean 0 and variance  $\sigma^2$ .

Class NonlinearRegression performs the least-squares fit to the data for this model.

### **Weighted Least Squares**

Classes throughout the chapter generally allow weights to be assigned to the observations. A weight argument is used throughout to specify the weighting for particular rows of X.

Computations that relate to statistical inference-e.g.,  $t$  tests,  $F$  tests, and confidence intervals-are based on the multiple regression model except that the variance of  $\varepsilon_i$  is assumed to equal  $\sigma^2$  times the reciprocal of the corresponding weight.

If a single row of the data matrix corresponds to  $n_i$  observations, the vector frequencies can be used to specify the frequency for each row of X. Degrees of freedom for error are affected by frequencies but are unaffected by weights.

### **Summary Statistics**

Methods LinearRegression.getANOVA(), LinearRegression.getCoefficientTTests(), NonlinearRegression.getR() and StepwiseRegression.getCoefficientVIF() can be used to compute statistics related to a regression for each of the dependent variables fitted by the indicated regression. The summary statistics include the model analysis of variance table, sequential sums of squares and F-statistics, coefficient estimates, estimated standard errors, t-statistics, variance inflation factors and estimated variance-covariance matrix of the estimated regression coefficients.

The summary statistics are computed under the model  $y = X\beta + \varepsilon$ , where y is the  $n \times 1$  vector of responses, X is the  $n \times p$  matrix of regressors with rank  $(X) = r$ , is the  $p \times 1$  vector of regression coefficients, and  $\varepsilon$  is the  $n \times 1$  vector of errors whose elements are independently normally distributed with mean 0 and variance  $\sigma^2/w_i$ .

Given the results of a weighted least-squares fit of this model (with the  $w_i$ 's as the weights), most of the computed summary statistics are output in the following variables:

#### ANOVA Class

The getANOVA() methods in several of the regression classes return an ANOVA object. Summary statistics can be retrieved via specific "get" methods or the ANOVA.getArray() method. This returns a one-dimensional array. In StepwiseRegression, ANOVA.getArray() returns Double.NaN for the last two elements of the array because they cannot be computed from the input. The array contains statistics related to the analysis of variance. The sources of variation examined are the regression, error, and total. The first 10 elements of the ANOVA.getArray() and the notation frequently used for these is described in the following table (here, AOV = ANOVA.getArray()):

Model Analysis of Variance Table

### **Regression** • **375**

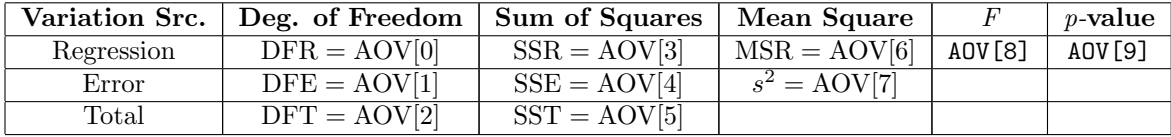

If the model has an intercept (default), the total sum of squares is the sum of squares of the deviations of  $y_i$  from its (weighted) mean  $\bar{y}$ –the so-called *corrected total sum of squares*, denoted by the following:

$$
SST = \sum_{i=1}^{n} w_i (y_i - \bar{y})^2
$$

If the model does not have an intercept (hasIntercept = false), the total sum of squares is the sum of squares of  $y_i$ -the so-called *uncorrected total sum of squares*, denoted by the following:

$$
SST = \sum_{i=1}^{n} w_i y_i^2
$$

The error sum of squares is given as follows:

$$
SSE = \sum_{i=1}^{n} w_i (y_i - \hat{y}_i)^2
$$

The error degrees of freedom is defined by  $DFE = n - r$ .

The estimate of  $\sigma^2$  is given by  $s^2 = \text{SSE}/\text{DFE}$ , which is the error mean square.

The computed F statistic for the null hypothesis,  $H_0 : \beta_1 = \beta_2 = \dots \beta_k = 0$ , versus the alternative that at least one coefficient is nonzero is given by  $F = s^2 = \text{MSR}/s^2$ . The p-value associated with the test is the probability of an  $F$  larger than that computed under the assumption of the model and the null hypothesis. A small  $p$ -value (less than 0.05) is customarily used to indicate there is sufficient evidence from the data to reject the null hypothesis.

The remaining five elements in AOV frequently are displayed together with the actual analysis of variance table. The quantities R-squared  $(R^2 = \text{AOV}[10])$  and adjusted R-squared

$$
R_a^2 = (\text{AOV}[11])
$$

are expressed as a percentage and are defined as follows:

$$
R^2 = 100 (SSR/SST) = 100 (1 - SSE/SST)
$$

$$
R_a^2 = 100 \text{ max} \left\{ 0, 1 - \frac{s^2}{\text{SST}/\text{DFT}} \right\}
$$

**376** • **JMSL**

The square root of  $s^2$  ( $s = \text{AOV}[12]$ ) is frequently referred to as the estimated standard deviation of the model error.

The overall mean of the responses  $\bar{y}$  is output in AOV[13].

The coefficient of variation  $(CV = \text{AOV}[14])$  is expressed as a percentage and defined by  $CV = 100s/\bar{y}$ .

#### LinearRegression.CoefficientTTests

A nested class within the LinnearRegression and StepwiseRegression classes. The statistics (estimated standard error, t statistic and p-value) associated with each coefficient can be retrieved via associated "get" methods.

#### getR()

Estimated variance-covariance matrix of the estimated regression coefficients.

#### **Diagnostics for Individual Cases**

Diagnostics for individual cases (observations) are computed by the LinearRegression.CaseStatistics class for linear regression.

Statistics computed include predicted values, confidence intervals, and diagnostics for detecting outliers and cases that greatly influence the fitted regression.

The diagnostics are computed under the model  $y = X\beta + \varepsilon$ , where y is the  $n \times 1$  vector of responses, X is the  $n \times p$  matrix of regressors with rank(X) = r,  $\beta$  is the  $p \times 1$ vector of regression coefficients, and  $\varepsilon$  is the  $n \times 1$  vector of errors whose elements are independently normally distributed with mean 0 and variance  $\phi^2/w_i$ .

Given the results of a weighted least-squares fit of this model (with the  $w_i$ 's as the weights), the following five diagnostics are computed:

- leverage
- $\bullet\,$  standardized residual
- jackknife residual
- Cook's distance
- DFFITS

The definition of these terms is given in the discussion that follows: Let  $x_i$  be a column vector containing the elements of the i-th row of X. A case can be unusual either because of  $x_i$  or because of the response  $y_i$ . The leverage  $h_i$  is a measure of uniqueness of the  $x_i$ . The leverage is defined by

$$
h_i = [x_i^T (X^T W X) - x_i] w_i
$$

where  $W = \text{diag}(w_1, w_2, \dots, w_n)$  and  $(X^T W T)^{-1}$  denotes a generalized inverse of  $X^T W T$ . The average value of the  $h_i$ 's is  $r/n$ . Regression functions declare  $x_i$  unusual if  $h_i > 2r/n$ . Hoaglin and Welsch (1978) call a data point highly influential (i.e., a leverage point) when this occurs.

### **Regression** • **377**

Let  $e_i$  denote the residual

$$
y_i - \hat{y}_i
$$

for the *i*-th case. The estimated variance of  $e_i$  is  $(1-h_i)s^2w_i$ , where  $s^2$  is the residual mean square from the fitted regression. The *i*-th *standardized residual* (also called the internally studentized residual) is by definition

$$
r_i = e_i \sqrt{\frac{w_i}{s^2 \left(1 - h_i\right)}}
$$

and  $r_i$  follows an approximate standard normal distribution in large samples.

The *i*-th *jackknife residual or deleted residual* involves the difference between  $y_i$  and its predicted value, based on the data set in which the  $i$ -th case is deleted. This difference equals  $e_i/(1-h_i)$ . The jackknife residual is obtained by standardizing this difference. The residual mean square for the regression in which the  $i$ -th case is deleted is as follows:

$$
s_i^2 = \frac{(n-r)s^2 - w_i e_i^2/(1-h_i)}{n-r-1}
$$

The jackknife residual is defined as

$$
t_i = e_i \sqrt{\frac{w_i}{s_i^2 \left(1 - h_i\right)}}
$$

and  $t_i$  follows a  $t_i$  distribution with  $n - r \times 1$  degrees of freedom.

Cook's distance for the  $i$ -th case is a measure of how much an individual case affects the estimated regression coefficients. It is given as follows:

$$
D_i = \frac{w_i h_i e_i^2}{r s^2 \left(1 - h_i\right)^2}
$$

Weisberg (1985) states that if  $D_i$  exceeds the 50-th percentile of the  $F(r, n - r)$  distribution, it should be considered large. (This value is about 1. This statistic does not have an  $F$ distribution.)

DFFITS, like Cook's distance, is also a measure of influence. For the  $i$ -th case, DFFITS is computed by the formula below.

$$
\mathrm{DFFTS}_i = e_i \sqrt{\frac{w_i h_i}{s_i^2 \left(1 - h_i\right)^2}}
$$

Hoaglin and Welsch (1978) suggest that DFFITS greater than

 $2\sqrt{r/n}$ 

is large.

### **Transformations**

Transformations of the independent variables are sometimes useful in order to satisfy the regression model. The inclusion of squares and crossproducts of the variables

$$
(x_1, x_2, x_1^2, x_2^2, x_1x_2)
$$

is often needed. Logarithms of the independent variables are used also. (See Draper and Smith 1981, pp. 218-222; Box and Tidwell 1962; Atkinson 1985, pp. 177-180; Cook and Weisberg 1982, pp. 78-86.)

When the responses are described by a nonlinear function of the parameters, a transformation of the model equation often can be selected so that the transformed model is linear in the regression parameters. For example, by taking natural logarithms on both sides of the equation, the exponential model

$$
y=e^{\beta_0+\beta_1x_1}\varepsilon
$$

can be transformed to a model that satisfies the linear regression model provided the  $\varepsilon_i$ 's have a log-normal distribution (Draper and Smith, pp. 222-225).

When the responses are nonnormal and their distribution is known, a transformation of the responses can often be selected so that the transformed responses closely satisfy the regression model, assumptions. The square-root transformation for counts with a Poisson distribution and the arc-sine transformation for binomial proportions are common examples (Snedecor and Cochran 1967, pp. 325-330; Draper and Smith, pp. 237-239).

### **Missing Values**

NaN (Not a Number) is the missing value code used by the regression functions. Use field Double.NaN to retrieve NaN. Any element of the data matrix that is missing must be set to Double.NaN. In fitting regression models, any observation containing NaN for the independent, dependent, weight, or frequency variables is omitted from the computation of the regression parameters.

## <span id="page-390-0"></span>**LinearRegression class**

public class com.imsl.stat.LinearRegression implements Serializable, Cloneable

**Regression LinearRegression class** • **379**

Fits a multiple linear regression model with or without an intercept. If the constructor argument hasIntercept is true, the multiple linear regression model is

$$
y_i = \beta_0 + \beta_1 x_{i1} + \beta_2 x_{i2} + \ldots + \beta_k x_{ik} + \varepsilon_i \quad i = 1, 2, \ldots, n
$$

where the observed values of the  $y_i$ 's constitute the responses or values of the dependent variable, the  $x_{i1}$ 's,  $x_{i2}$ 's, ...,  $x_{ik}$ 's are the settings of the independent variables,  $\beta_0, \beta_1, \ldots, \beta_k$ are the regression coefficients, and the  $e_i$ 's are independently distributed normal errors each with mean zero and variance  $\sigma^2/w_i$ . If hasIntercept is false,  $\beta_0$  is not included in the model.

LinearRegression computes estimates of the regression coefficients by minimizing the sum of squares of the deviations of the observed response  $y_i$  from the fitted response

$$
\hat{y}_i
$$

for the observations. This minimum sum of squares (the error sum of squares) is in the ANOVA output and denoted by

$$
SSE = \sum_{i=1}^{n} w_i (y_i - \hat{y}_i)^2
$$

In addition, the total sum of squares is output in the ANOVA table. For the case, has Intercept is true; the total sum of squares is the sum of squares of the deviations of  $y_i$ from its mean

 $\bar{y}$ 

–the so-called corrected total sum of squares; it is denoted by

$$
SST = \sum_{i=1}^{n} w_i (y_i - \bar{y})^2
$$

For the case has Intercept is false, the total sum of squares is the sum of squares of  $y_i$  –the so-called *uncorrected total sum of squares*; it is denoted by

$$
SST = \sum_{i=1}^{n} y_i^2
$$

See Draper and Smith (1981) for a good general treatment of the multiple linear regression model, its analysis, and many examples.

In order to compute a least-squares solution, LinearRegression performs an orthogonal reduction of the matrix of regressors to upper triangular form. Givens rotations are used to reduce the matrix. This method has the advantage that the loss of accuracy resulting from forming the crossproduct matrix used in the normal equations is avoided, while not requiring the storage of the full matrix of regressors. The method is described by Lawson and Hanson, pages 207-212.

**380** • **LinearRegression class JMSL**

From a general linear model fitted using the  $w_i$ 's as the weights, inner class com.imsl.stat.LinearRegression.CaseStatistics (p. [389\)](#page-390-0) can also compute predicted values, confidence intervals, and diagnostics for detecting outliers and cases that greatly influence the fitted regression. Let  $x_i$  be a column vector containing elements of the *i*-th row of X. Let  $W = diag(w_1, w_2, ..., w_n)$ . The leverage is defined as

$$
h_i = [x_i^T (X^T W X)^{-} x_i] w_i
$$

(In the case of linear equality restrictions on  $\beta$ , the leverage is defined in terms of the reduced model.) Put  $D = diag(d_1, d_2, ..., d_k)$  with  $d_j = 1$  if the j-th diagonal element of R is positive and 0 otherwise. The leverage is computed as  $h_i = (a^T D a) w_i$  where a is a solution to  $R^T a = x_i$ . The estimated variance of

$$
\hat{y_i} = x_i^T \hat{\beta}
$$

is given by  $h_i s^2/w_i$ , where  $s^2 = SSE/DFE$ . The computation of the remainder of the case statistics follows easily from their definitions.

Let  $e_i$  denote the residual

$$
y_i - \hat{y_i}
$$

for the *i*th case. The estimated variance of  $e_i$  is  $(1-h_i)s^2/w_i$  where  $s^2$  is the residual mean square from the fitted regression. The ith standardized residual (also called the internally studentized residual) is by definition

$$
r_i = e_i \sqrt{\frac{w_i}{s^2(1 - h_i)}}
$$

and  $r_i$  follows an approximate standard normal distribution in large samples.

The *i*th jackknife residual or deleted residual involves the difference between  $y_i$  and its predicted value based on the data set in which the ith case is deleted. This difference equals  $e_i/(1-h_i)$ . The jackknife residual is obtained by standardizing this difference. The residual mean square for the regression in which the ith case is deleted is

$$
s_i^2 = \frac{(n-r)s^2 - w_i e_i^2/(1-h_i)}{n-r-1}
$$

The jackknife residual is defined to be

$$
t_i = e_i \sqrt{\frac{w_i}{s_i^2(1 - h_i)}}
$$

and  $t_i$  follows a t distribution with  $n - r - 1$  degrees of freedom.

Cook's distance for the ith case is a measure of how much an individual case affects the estimated regression coefficients. It is given by

$$
D_i = \frac{w_i h_i e_i^2}{r s^2 (1 - h_i)^2}
$$

Weisberg (1985) states that if  $D_i$  exceeds the 50-th percentile of the  $F(r, n-r)$  distribution, it should be considered large. (This value is about 1. This statistic does not have an  $F$ distribution.)

#### **Regression LinearRegression class** • **381**

DFFITS, like Cook's distance, is also a measure of influence. For the ith case, DFFITS is computed by the formula

$$
DFFITS_i = e_i \sqrt{\frac{w_i h_i}{s_i^2 (1 - h_i)^2}}
$$

Hoaglin and Welsch (1978) suggest that  $DFFITS_i$ greater than

$$
2\sqrt{r/n}
$$

is large.

Often predicted values and confidence intervals are desired for combinations of settings of the effect variables not used in computing the regression fit. This can be accomplished using a single data matrix by including these settings of the variables as part of the data matrix and by setting the response equal to Double.NaN. LinearRegression will omit the case when performing the fit and a predicted value and confidence interval for the missing response will be computed from the given settings of the effect variables.

### **Constructor**

#### **LinearRegression**

public LinearRegression(int nVariables, boolean hasIntercept)

#### **Description**

Constructs a new linear regression object.

#### **Parameters**

nVariables – int number of variables in the regression

hasIntercept – boolean which indicates whether or not an intercept is in this regression model

### **Methods**

#### **getANOVA**

public ANOVA getANOVA()

#### **Description**

Get an analysis of variance table and related statistics.

#### **Returns**

an ANOVA table and related statistics

#### **getCaseStatistics**

public LinearRegression.CaseStatistics getCaseStatistics(double[] x, double y)

**382 • LinearRegression class General Contract Contract Contract Contract Contract Contract Contract Contract Contract Contract Contract Contract Contract Contract Contract Contract Contract Contract Contract Contract Cont** 

#### **Description**

Returns the case statistics for an observation.

#### **Parameters**

 $x - a$  double array containing the independent (explanatory) variables. Its length must be equal to the number of variables set in the LinearRegression constructor.

 $y - a$  double representing the dependent (response) variable

#### **Returns**

the CaseStatistics for the observation.

#### **getCaseStatistics**

public LinearRegression.CaseStatistics getCaseStatistics(double[] x, double y, double w)

#### **Description**

Returns the case statistics for an observation and a weight.

#### **Parameters**

 $x - a$  double array containing the independent (explanatory) variables. Its length must be equal to the number of variables set in the constructor.

 $y - a$  double representing the dependent (response) variable

 $w - a$  double representing the weight

#### **Returns**

the CaseStatistics for the observation.

#### **getCaseStatistics**

public LinearRegression.CaseStatistics getCaseStatistics(double[] x, double y, int pred)

#### **Description**

Returns the case statistics for an observation and future response count for the desired prediction interval.

#### **Parameters**

 $x - a$  double array containing the independent (explanatory) variables. Its length must be equal to the number of variables set in the constructor.

 $y - a$  double representing the dependent (response) variable

pred – an int representing the number of future responses for which the prediction interval is desired on the average of the future responses.

the CaseStatistics for the observation.

#### **getCaseStatistics**

public LinearRegression.CaseStatistics getCaseStatistics(double[] x, double y, double w, int pred)

#### **Description**

Returns the case statistics for an observation, weight, and future response count for the desired prediction interval.

#### **Parameters**

 $x - a$  double array containing the independent (explanatory) variables. Its length must be equal to the number of variables set in the constructor.

 $y - a$  double representing the dependent (response) variable

 $w - a$  double representing the weight

pred – an int representing the number of future responses for which the prediction interval is desired on the average of the future responses

#### **Returns**

the CaseStatistics for the observation.

#### **getCoefficients**

public double[] getCoefficients()

#### **Description**

Returns the regression coefficients.

#### **Returns**

a double array containing the regression coefficients. If hasIntercept is false its length is equal to the number of variables. If hasIntercept is true then its length is the number of variables plus one and the 0-th entry is the value of the intercept.

SingularMatrixException is thrown when the regression matrix is singular.

#### **getCoefficientTTests**

public LinearRegression.CoefficientTTests getCoefficientTTests()

#### **Description**

Returns statistics relating to the regression coefficients.

#### **getR**

public double[][] getR()

**384 • LinearRegression class General Contract Contract Contract Contract Contract Contract Contract Contract Contract Contract Contract Contract Contract Contract Contract Contract Contract Contract Contract Contract Cont**
Returns a copy of the  $R$  matrix.  $R$  is the upper triangular matrix containing the  $R$  matrix from a QR decomposition of the matrix of regressors.

### **Returns**

a double matrix containing a copy of the  $R$  matrix

#### **getRank**

public int getRank()

# **Description**

Returns the rank of the matrix.

#### **Returns**

the int rank of the matrix

## **update**

public void update(double[] x, double y)

### **Description**

Updates the regression object with a new observation.

## **Parameters**

 $x - a$  double array containing the independent (explanatory) variables. Its length must be equal to the number of variables set in the constructor.

 $y - a$  double representing the dependent (response) variable

#### **update**

public void update(double[] x, double y, double w)

#### **Description**

Updates the regression object with a new observation and weight.

### **Parameters**

 $x - a$  double array containing the independent (explanatory) variables. Its length must be equal to the number of variables set in the constructor.

 $y - a$  double representing the dependent (response) variable

 $w - a$  double representing the weight

# **Example: Linear Regression**

The coefficients of a simple linear regression model, without an intercept, are computed.

```
import com.imsl.stat.*;
public class LinearRegressionEx1 {
    public static void main(String args[]) {
        // y = 4*x0 + 3*x1LinearRegression r = new LinearRegression(2, false);double c[] = {4, 3};double x[] = {{1, 5}, {0, 2}, {-1, 4}};
        r.update(x[0], 1*c[0]+5*c[1]);
        r.update(x[1], 0 * c[0] + 2 * c[1]);r.update(x[2], -1 * c[0] + 4 * c[1]);double coef[] = r.getCoefficients();
        System.out.println("The computed regression coefficients are {" +
        \text{coef}[0] + ", " + \text{coef}[1] + "\}}
}
```
# **Output**

The computed regression coefficients are {4.0, 3.0}

# **Example2: Linear Regression**

Selected case statistics of a simple linear regression model, with an intercept, are computed.

```
import com.imsl.stat.*;
import com.imsl.math.*;
public class LinearRegressionEx2 {
    public static void main(String args[]) {
        //
        LinearRegression r = new LinearRegression(2, true);double y[] = \{3, 4, 5, 7, 7, 8, 9\};double x[] [] = {{1, 1}, {1, 2}, {1, 3}, {1, 4}, {1, 5}, {0, 6}, {1,7}};
        double [][] results = new double[7][5];
        double [] confint = new double[2];
        r.update(x, y);for (int k=0; k<7; k++){
           LinearRegression.CaseStatistics cs = r.getCaseStatistics(x[k],y[k]);
           cs.setEffects(-2);
           results[k][0] = cs.getJackknifeResidual();
           results[k][1] = cs.getCooksDistance();
           results[k][2] = cs.getDFFITS();confint = cs.getConfidenceInterval();
           results[k][3] = conflict[0];results[k][4] = conflict[1];}
        PrintMatrix p = new PrintMatrix("Selected Case Statistics");
```

```
PrintMatrixFormat mf = new PrintMatrixFormat();
        String labels[] = {"Jackknife Residual.","Cook's D","DFFITS", "[Conf. Interval", "on the Mean]"};
        mf.setColumnLabels(labels);
       p.print(mf, results);
    }
}
```
# **Output**

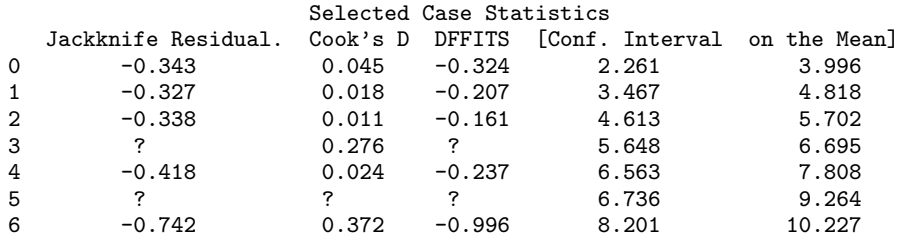

# **LinearRegression.CoefficientTTests class**

public class com.imsl.stat.LinearRegression.CoefficientTTests implements Serializable

Contains statistics related to the regression coefficients.

# **Field**

serialVersionUID static final public long serialVersionUID

# **Methods**

**getCoefficient** public double getCoefficient(int i)

# **Description**

Returns the estimate for a coefficient.

#### **Parameter**

i – an int which specifies the index of the coefficient whose estimate is to be returned.

#### **Returns**

a double which contains the estimate for the  $i$ -th coefficient.

## **getPValue**

public double getPValue(int i)

#### **Description**

Returns the p-value for the two-sided test.

## **Parameter**

 $i$  – an int which specifies the index of the coefficient whose  $p$ -value is to be returned.

#### **Returns**

a double which contains the  $p$ -value for the  $i$ -th coefficient estimate.

#### **getStandardError**

public double getStandardError(int i)

#### **Description**

Returns the estimated standard error for a coefficient estimate.

#### **Parameter**

i – an int which specifies the index of the coefficient whose stardard error estimate is to be returned.

## **Returns**

a double which contains the estimated standard error for the  $i$ -th coefficient estimate.

#### **getTStatistic**

public double getTStatistic(int i)

#### **Description**

Returns the t-statistic for the test that the  $i$ -th coefficient is zero.

#### **Parameter**

i – an int specifying the index of the coefficient whose stardard error estimate is to be returned.

# **Returns**

a double which contains the estimated standard error for the  $i$ -th coefficient estimate.

# **LinearRegression.CaseStatistics class**

public class com.imsl.stat.LinearRegression.CaseStatistics

Inner Class CaseStatistics allows for the computation of predicted values, confidence intervals, and diagnostics for detecting outliers and cases that greatly influence the fitted regression.

# **Methods**

# **getConfidenceInterval**

public double[] getConfidenceInterval()

# **Description**

Returns the Confidence Interval on the mean for an observation.

# **Returns**

a double[2] array containing the Confidence Interval for the observation

# **getCooksDistance**

public double getCooksDistance()

## **Description**

Returns Cook's Distance for an observation.

## **Returns**

a double containing Cook's Distance for an observation

# **getDFFITS**

public double getDFFITS()

# Returns DFFITS for an observation.

**Description**

## **Returns**

a double containing the DFFITS value for an observation

## **getJackknifeResidual**

public double getJackknifeResidual()

# **Description**

Returns the Jackknife Residual for an observation.

#### **Returns**

a double containing the Jackknife Residual for an observation

#### **getLeverage**

public double getLeverage()

# **Description**

Returns the Leverage for an observation.

#### **Returns**

a double containing the Leverage for an observation

#### **getObservedResponse**

public double getObservedResponse()

### **Description**

Returns the observed response for an observation.

### **Returns**

a double containing the observed response for an observation

## **getPredictedResponse**

public double getPredictedResponse()

#### **Description**

Returns the predicted response for an observation.

## **Returns**

a double containing the predicted response for an observation

#### **getPredictionInterval**

public double[] getPredictionInterval()

## **Description**

Returns the Prediction Interval for an observation.

## **Returns**

a double[2] array containing the Prediction Interval for the observation

#### **getResidual**

public double getResidual()

# **Description**

Returns the Residual for an observation.

#### **Returns**

a double containing the residual for an observation

#### **getStandardizedResidual**

public double getStandardizedResidual()

## **Description**

Returns the Standardized Residual for an observation.

#### **Returns**

a double containing the Standardized Residual for an observation

# **setConLevelMean**

public void setConLevelMean(double conpcm)

# **Description**

Sets the confidence level for two-sided interval estimates on the mean, in percent.

# **Parameter**

conpcm – a double used as the confidence level for two-sided interval estimates on the mean, in percent. If this member function is not called, conpcm is set to .95.

## **setConLevelPred**

public void setConLevelPred(double conpcp)

# **Description**

Sets the confidence level for two-sided prediction intervals, in percent.

#### **Parameter**

conpcp – a double used as the confidence level for two-sided prediction intervals, in percent. If this member function is not called, conpcp is set to .95.

#### **setEffects**

public void setEffects(int effects)

## **Description**

Sets the effect option.

# **Parameter**

effects – an int, the absolute value of which is used to specify the number of effects (sources of variation) due to the model. The sign of effect specifies the following:

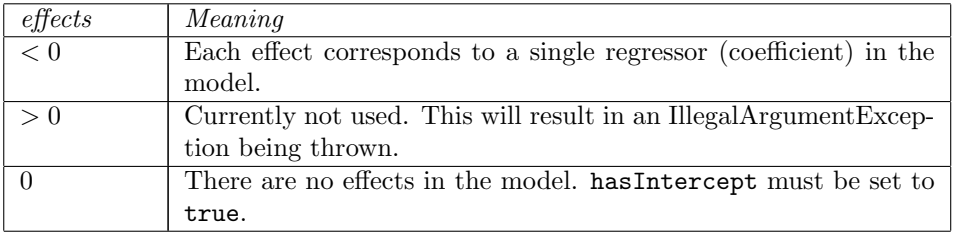

If this member function is not called, effects is set to -1.

# <span id="page-403-0"></span>**NonlinearRegression class**

public class com.imsl.stat.NonlinearRegression

Fits a multivariate nonlinear regression model using least squares. The nonlinear regression model is

$$
y_i = f(x_i; \theta) + \varepsilon_i \qquad i = 1, 2, \ldots, n
$$

where the observed values of the  $y_i$  constitute the responses or values of the dependent variable, the known  $x_i$  are vectors of values of the independent (explanatory) variables,  $\theta$  is the vector of p regression parameters, and the  $\varepsilon_i$  are independently distributed normal errors each with mean zero and variance  $\sigma^2$ . For this model, a least squares estimate of  $\theta$  is also a maximum likelihood estimate of  $\theta$ .

The residuals for the model are

$$
e_i(\theta) = y_i - f(x_i; \theta) \qquad i = 1, 2, \ldots, n
$$

A value of  $\theta$  that minimizes

$$
\sum_{i=1}^n [e_i(\theta)]^2
$$

is the least-squares estimate of  $\theta$  calculated by this class. NonlinearRegression accepts these residuals one at a time as input from a user-supplied function. This allows

NonlinearRegression to handle cases where nis so large that data cannot reside in an array but must reside in a secondary storage device.

NonlinearRegression is based on MINPACK routines LMDIF and LMDER by More' et al. (1980). NonlinearRegression uses a modified Levenberg-Marquardt method to generate a sequence of approximations to the solution. Let  $\hat{\theta}_c$  be the current estimate of  $\theta$ . A new estimate is given by

$$
\hat{\theta}_c + s_c
$$

where  $s_c$  is a solution to

$$
(J(\hat{\theta}_c)^T J(\hat{\theta}_c) + \mu_c I)s_c = J(\hat{\theta}_c)^T e(\hat{\theta}_c)
$$

**392 • NonlinearRegression class General Construction Construction Construction Construction Construction Construction Construction Construction Construction Construction Construction Construction Construction Construction** 

Here,  $J(\hat{\theta}_c)$  is the Jacobian evaluated at  $\hat{\theta}_c$ .

The algorithm uses a "trust region" approach with a step bound of  $\delta_c$ . A solution of the equations is first obtained for  $\mu_c = 0$ . If  $||s_c||_2 < \delta_c$ , this update is accepted; otherwise,  $\mu_c$  is set to a positive value and another solution is obtained. The method is discussed by Levenberg (1944), Marquardt (1963), and Dennis and Schnabel (1983, pages 129 - 147, 218 - 338).

Forward finite differences are used to estimate the Jacobian numerically unless the user supplied function computes the derivatives. In this case the Jacobian is computed analytically via the user-supplied function.

NonlinearRegression does not actually store the Jacobian but uses fast Givens transformations to construct an orthogonal reduction of the Jacobian to upper triangular form. The reduction is based on fast Givens transformations (see Golub and Van Loan 1983, pages 156-162, Gentleman 1974). This method has two main advantages: (1) the loss of accuracy resulting from forming the crossproduct matrix used in the equations for  $s_c$  is avoided, and (2) the  $n \times p$  Jacobian need not be stored saving space when  $n > p$ .

A weighted least squares fit can also be performed. This is appropriate when the variance of  $\epsilon_i$ in the nonlinear regression model is not constant but instead is  $\sigma^2/w_i$ . Here,  $w_i$  are weights input via the user supplied function. For the weighted case, NonlinearRegression finds the estimate by minimizing a weighted sum of squares error.

# **Programming Notes**

Nonlinear regression allows users to specify the model's functional form. This added flexibility can cause unexpected convergence problems for users who are unaware of the limitations of the algorithm. Also, in many cases, there are possible remedies that may not be immediately obvious. The following is a list of possible convergence problems and some remedies. There is not a one-to-one correspondence between the problems and the remedies. Remedies for some problems may also be relevant for the other problems.

• A local minimum is found. Try a different starting value. Good starting values often can be obtained by fitting simpler models. For example, for a nonlinear function

$$
f(x; \theta) = \theta_1 e^{\theta_2 x}
$$

good starting values can be obtained from the estimated linear regression coefficients  $\hat{\beta}_0$  and  $\hat{\beta}_1$  from a simple linear regression of ln y on ln x. The starting values for the nonlinear regression in this case would be

$$
\theta_1 = e^{\hat{\beta}_0} \text{ and } \theta_2 = \hat{\beta}_1
$$

If an approximate linear model is unclear, then simplify the model by reducing the number of nonlinear regression parameters. For example, some nonlinear parameters for which good starting values are known could be set to these values. This simplifies the approach to computing starting values for the remaining parameters.

• The estimate of  $\theta$  is incorrectly returned as the same or very close to the initial estimate.

- The scale of the problem may be orders of magnitude smaller than the assumed default of 1 causing premature stopping. For example, if the sums of squares for error is less than approximately  $(2.22e^{-16})^2$ , the routine stops. See Example 3, which shows how to shut down some of the stopping criteria that may not be relevant for your particular problem and which also shows how to improve the speed of convergence by the input of the scale of the model parameters.
- The scale of the problem may be orders of magnitude larger than the assumed default causing premature stopping. The information with regard to the input of the scale of the model parameters in Example 3 is also relevant here. In addition, the maximum allowable step size ( com.imsl.stat.NonlinearRegression.setMaxStepsize (p. ??) ) in Example 3 may need to be increased.
- The residuals are input with accuracy much less than machine accuracy causing premature stopping because a local minimum is found. Again see Example 3 to see generally how to change some default tolerances. If you cannot improve the precision of the computations of the residual, you need to use method com.imsl.stat.NonlinearRegression.setDigits (p. ??) to indicate the actual number of good digits in the residuals.
- The model is discontinuous as a function of  $\theta$ . There may be a mistake in the user-supplied function. Note that the function  $f(x; \theta)$  can be a discontinuous function of x.
- $\bullet$  The R matrix returned by getR is inaccurate. If only a function is supplied try providing the com.imsl.stat.NonlinearRegression.Derivative  $(p. 407)$  $(p. 407)$ . If the derivative is supplied try providing only com.imsl.stat.NonlinearRegression.Function (p. [406\)](#page-403-0).
- Overflow occurs during the computations. Make sure the user-supplied functions do not overflow at some value of  $\theta$ .
- The estimate of  $\theta$  is going to infinity. A parameterization of the problem in terms of reciprocals may help.
- Some components of  $\theta$  are outside known bounds. This can sometimes be handled by making a function that produces artificially large residuals outside of the bounds (even though this introduces a discontinuity in the model function).

Note that the solve method must be called prior to calling the "get" member functions, otherwise a null is returned.

# **Constructor**

**NonlinearRegression** public NonlinearRegression(int nparm)

# **Description**

Constructs a new nonlinear regression object.

# **394 • NonlinearRegression class General Construction Construction Construction Construction Construction Construction Construction Construction Construction Construction Construction Construction Construction Construction**

#### **Parameter**

nparm – An int which specifies the number of unknown parameters in the regression.

# **Methods**

#### **getCoefficient**

public double getCoefficient(int i)

# **Description**

Returns the estimate for a coefficient.

# **Parameter**

i – An int which specifies the index of a coefficient whose estimate is to be returned.

#### **Returns**

A double which contains the estimate for the  $i$ -th coefficient or null if solve has not been called.

#### **getCoefficients**

public double[] getCoefficients()

#### **Description**

Returns the regression coefficients.

## **Returns**

A double array containing the regression coefficients or null if solve has not been called.

### **getDFError**

public double getDFError()

# **Description**

Returns the degrees of freedom for error.

#### **Returns**

A double which specifies the degrees of freedom for error or null if solve has not been called.

#### **getErrorStatus**

public int getErrorStatus()

# **Description**

Gets information about the performance of NonlinearRegression.

## **Returns**

An int specifying information about convergence.

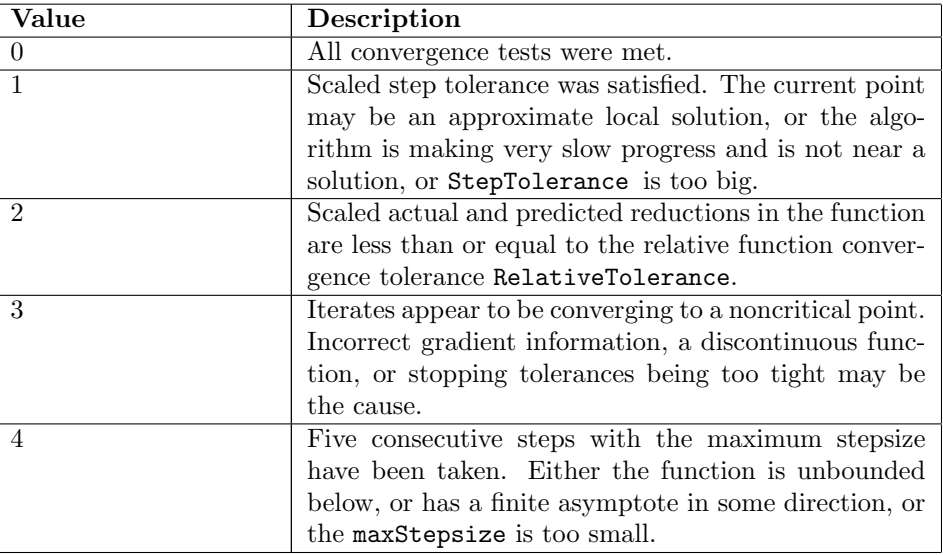

# **getR**

public double[][] getR()

# **Description**

Returns a copy of the R matrix. R is the upper triangular matrix containing the R matrix from a QR decomposition of the matrix of regressors.

# **Returns**

A two dimensional double array containing a copy of the R matrix or null if solve has not been called.

## **getRank**

public int getRank()

#### **Description**

Returns the rank of the matrix.

# **Returns**

An int which specifies the rank of the matrix or null if solve has not been called.

#### **getSSE**

public double getSSE()

## **Description**

Returns the sums of squares for error.

# **396 • NonlinearRegression class JMSL**

#### **Returns**

A double which contains the sum of squares for error or null if solve has not been called.

# **setAbsoluteTolerance**

public void setAbsoluteTolerance(double absoluteTolerance)

#### **Description**

Sets the absolute function tolerance.

# **Parameter**

absoluteTolerance  $- A$  double scalar value specifying the absolute function tolerance. The tolerance must be greater than or equal to zero. The default value is 4.93e-32.

IllegalArgumentException is thrown if absoluteTolerance is less than 0

#### **setDigits**

public void setDigits(int nGood)

#### **Description**

Sets the number of good digits in the residuals.

## **Parameter**

nGood – An int specifying the number of good digits in the residuals. The number of digits must be greater than zero. The default value is 15.

IllegalArgumentException is thrown if ngood is less than or equal to 0

#### **setFalseConvergenceTolerance**

public void setFalseConvergenceTolerance(double falseConvergenceTolerance)

#### **Description**

Sets the false convergence tolerance.

# **Parameter**

 $false$ ConvergenceTolerance  $-$  A double scalar value specifying the false convergence tolerance. The tolerance must be greater than or equal to zero. The default value is 2.22e-14.

IllegalArgumentException is thrown if falseConvergenceTolerance is less than 0

## **setGradientTolerance**

public void setGradientTolerance(double gradientTolerance)

Sets the gradient tolerance used to compute the gradient.

## **Parameter**

gradientTolerance – A double specifying the gradient tolerance used to compute the gradient. The tolerance must be greater than or equal to zero. The default value is 6.055e-6.

IllegalArgumentException is thrown if gradientTolerance is less than 0

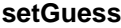

public void setGuess(double[] thetaGuess)

#### **Description**

Sets the initial guess of the parameter values

#### **Parameter**

 $theta$ uess –  $A$  double array of initial values for the parameters. The default value is an array of zeroes.

#### **setInitialTrustRegion**

public void setInitialTrustRegion(double initialTrustRegion)

#### **Description**

Sets the initial trust region radius.

#### **Parameter**

 $initialTrustRegion - A double scalar value specifying the initial trust region$ radius. The initial trust radius must be greater than zero. If this member function is not called, a default is set based on the initial scaled Cauchy step.

IllegalArgumentException is thrown if initialTrustRegion is less than or equal to 0

**setMaxIterations**

public void setMaxIterations(int maxIterations)

#### **Description**

Sets the maximum number of iterations allowed during optimization

# **Parameter**

maxIterations – An int specifying the maximum number of iterations allowed during optimization. The value must be greater than 0. The default value is 100.

IllegalArgumentException is thrown if maxIterations is less than or equal to 0

#### **setMaxStepsize**

public void setMaxStepsize(double maxStepsize)

# **398 • NonlinearRegression class General Construction Construction Construction Construction Construction Construction Construction Construction Construction Construction Construction Construction Construction Construction**

Sets the maximum allowable stepsize.

#### **Parameter**

 $maxStepsize - A nonnegative double value specifying the maximum allowable$ stepsize. The maximum allowable stepsize must be greater than zero. If this member function is not called, maximum stepsize is set to a default value based on a scaled theta.

IllegalArgumentException is thrown if maxStepsize is less than or equal to 0

#### **setRelativeTolerance**

public void setRelativeTolerance(double relativeTolerance)

# **Description**

Sets the relative function tolerance

#### **Parameter**

 $relativeTolerance - A double scalar value specifying the relative function$ tolerance. The relative function tolerance must be greater than or equal to zero. The default value is 1.0e-20.

IllegalArgumentException is thrown if relativeTolerance is less than 0

#### **setScale**

public void setScale(double[] scale)

## **Description**

Sets the scaling array for theta.

### **Parameter**

scale  $-$  A double array containing the scaling values for the parameters (theta). The elements of the scaling array must be greater than zero. scale is used mainly in scaling the gradient and the distance between points. If good starting values of thetaGuess are known and are nonzero, then a good choice is

scale[i]=1.0/thetaGuess[i]. Otherwise, if theta is known to be in the interval  $(-10.e5, 10.e5)$ , set scale  $[i]=10.e-5$ . By default, the elements of the scaling array are set to 1.0.

IllegalArgumentException is thrown if any of the elements of scale is less than or equal to 0

#### **setStepTolerance**

public void setStepTolerance(double stepTolerance)

Sets the step tolerance used to step between two points.

#### **Parameter**

stepTolerance  $- A$  double scalar value specifying the step tolerance used to step between two points. The step tolerance must be greater than or equal to zero. The default value is 3.667e-11.

IllegalArgumentException is thrown if stepTolerance is less than 0

#### **solve**

```
public double[] solve(NonlinearRegression.Function F) throws
  NonlinearRegression.TooManyIterationsException,
  NonlinearRegression.NegativeFreqException,
  NonlinearRegression.NegativeWeightException
```
#### **Description**

Solves the least squares problem and returns the regression coefficients.

# **Parameter**

 $\texttt{F}-\texttt{A}$ Nonlinear<br>Regression.<br/>Function whose coefficients are to be computed.

# **Returns**

A double array containing the regression coefficients.

TooManyIterationsException is thrown when the number of allowed iterations is exceeded

NegativeFreqException is thrown when the specified frequency is negative

NegativeWeightException is thrown when the weight is negative

# **Example 1: Nonlinear Regression using Finite Differences**

In this example a nonlinear model is fitted. The derivatives are obtained by finite differences.

```
import com.imsl.stat.*;
import com.imsl.math.*;
public class NonlinearRegressionEx1 {
    public static void main(String args[])
        throws NonlinearRegression.TooManyIterationsException,
       NonlinearRegression.NegativeFreqException,
       NonlinearRegression.NegativeWeightException {
       NonlinearRegression.Function f = new NonlinearRegression.Function() {
            public boolean f(double theta[], int iobs, double frq[],
               double wt[], double e[]){
```
**400** • **NonlinearRegression class JMSL**

```
double ydata[] = {54.0, 50.0, 45.0, 37.0, 35.0, 25.0, 20.0,
                16.0, 18.0, 13.0, 8.0, 11.0, 8.0, 4.0, 6.0};
            double xdata[] = {2.0, 5.0, 7.0, 10.0, 14.0, 19.0, 26.0, 31.0,
                34.0, 38.0, 45.0, 52.0, 53.0, 60.0, 65.0};
            boolean iend;
            int nobs = 15;
            if(iobs < nobs){
                wt[0] = 1.0;frq[0] = 1.0;iend = true;
                e[0] = ydata[iobs] - theta[0] * Math.exp(theta[1]* xdata[iobs]);
            } else {
                iend = false;
            }
            return iend;
       }
   };
    int nparm = 2;
    double theta[] = {60.0, -0.03};
    NonlinearRegression regression = new NonlinearRegression(nparm);
   regression.setGuess(theta);
    double \text{coeff} = regression.solve(f);
   System.out.println("The computed regression coefficients are {" +
       \csc[0] + ", " + \csc[1] + "\}int rank = regression.getRank();
    System.out.println("The computed rank is "+rank);
    double dfe = regression.getDFError();
   System.out.println("The degrees of freedom for error are "+dfe);
    double sse = regression.getSSE();
    System.out.println("The sums of squares for error is "+sse);
    double r[] = regression.getR();
   new PrintMatrix("R from the QR decomposition ").print(r);
}
```
# **Output**

}

```
The computed regression coefficients are {58.606562944502656, -0.0395864473118334}
The computed rank is 2
The degrees of freedom for error are 13.0
The sums of squares for error is 49.45929986247174
R from the QR decomposition
    0 1
0 1.874 1,139.928<br>1 0 1.139.798
        1,139.798
```
# **Example 2: Nonlinear Regression with User-supplied Derivatives**

In this example a nonlinear model is fitted. The derivatives are supplied by the user.

```
import com.imsl.stat.*;
import com.imsl.math.*;
public class NonlinearRegressionEx2 {
  public static void main(String args[])
     throws NonlinearRegression.TooManyIterationsException,
      NonlinearRegression.NegativeFreqException,
     NonlinearRegression.NegativeWeightException {
     NonlinearRegression.Derivative deriv =
         new NonlinearRegression.Derivative() {
         double ydata[] = {54.0, 50.0, 45.0, 37.0, 35.0, 25.0, 20.0, 16.0,
            18.0, 13.0, 8.0, 11.0, 8.0, 4.0, 6.0};
         double xdata[] = {2.0, 5.0, 7.0, 10.0, 14.0, 19.0, 26.0, 31.0, 34.0,
            38.0, 45.0, 52.0, 53.0, 60.0, 65.0};
         boolean iend;
         int nobs = 15;
         public boolean f(double theta[], int iobs, double frq[], double wt[],
            double e[]){
            if(iobs < nobs){
                wt[0] = 1.0;frq[0] = 1.0;iend = true;
                e[0] = ydata[iobs] - theta[0] * Math.exp(theta[1]* xdata[iobs]);
           } else {
                iend = false;
            }
           return iend;
         }
         public boolean derivative(double theta[], int iobs, double frq[],
            double wt[], double de[]){
            if(iobs < nobs){
                wt[0] = 1.0;frq[0] = 1.0;iend = true;
                de[0] = -Math.exp(theta[1]*xdata[iobs]);
                de[1] = -theta[0] * xdata[iobs] * Math.exp(theta[1]* xdata[iobs]);
            } else {
                iend = false;
           }
           return iend;
         }
     };
        int nparm = 2;
```
**402** • **NonlinearRegression class JMSL**

```
double theta[] = {60.0, -0.03};
        NonlinearRegression regression = new NonlinearRegression(nparm);
       regression.setGuess(theta);
       double coef[] = regression.solve(deriv);
       System.out.println("The computed regression coefficients are {" +
        \csc[0] + ", " + \csc[1] + "\}int rank = regression.getRank();
       System.out.println("The computed rank is "+rank);
        double dfe = regression.getDFError();
        System.out.println("The degrees of freedom for error are "+dfe);
        double sse = regression.getSSE();
        System.out.println("The sums of squares for error is "+sse);
        double r[] = regression.getR();
       new PrintMatrix("R from the QR decomposition ").print(r);
    }
}
```

```
Output
```

```
The computed regression coefficients are {58.60656292541919, -0.039586447277524736}
The computed rank is 2
The degrees of freedom for error are 13.0
The sums of squares for error is 49.45929986247219
R from the QR decomposition
   0 1
0 1.874 1,139.928
1 0 1,139.798
```
# **Example 3: Nonlinear Regression using Set Methods**

In this example some nondefault tolerances and scales are used to fit a nonlinear model. The data is 1.e-10 times the data of example 1. In order to fit this model without rescaling the data we first set the absolute function tolerance to 0.0. The default value would have caused the program to terminate after one iteration because the residual sum of squares is roughly 1.e-19. We also set the relative function tolerance to 0.0. The gradient tolerance is properly scaled for this problem so we leave it at "its default value. Finally, we set the elements of scale to be the absolute value of the recipricol of the starting value.The derivatives are obtained by finite differences.

```
import com.imsl.stat.*;
public class NonlinearRegressionEx3 {
  public static void main(String args[])
     throws NonlinearRegression.TooManyIterationsException,
     NonlinearRegression.NegativeFreqException,
     NonlinearRegression.NegativeWeightException {
```

```
NonlinearRegression.Function f = new NonlinearRegression.Function() {
   public boolean f(double theta[], int iobs, double frq[], double wt[],
      double e[]){
      double ydata[] = {54.e-10, 50.e-10, 45.e-10, 37.e-10, 35.e-10,
         25.e-10, 20.e-10, 16.e-10, 18.e-10, 13.e-10, 8.e-10, 11.e-10,
         8.e-10, 4.e-10, 6.e-10};
      double xdata[] = {2.0, 5.0, 7.0, 10.0, 14.0, 19.0, 26.0, 31.0,
         34.0, 38.0, 45.0, 52.0, 53.0, 60.0, 65.0};
      boolean iend;
      int nobs = 15;
      if(iobs < nobs){
          wt[0] = 1.0;frq[0] = 1.0;iend = true;
          e[0] = ydata[iobs] - theta[0] * Math.exp(theta[1]* xdata[iobs]);
      } else {
          iend = false;
      }
      return iend;
  }
};
int nparm = 2;
double theta[] = {6. e-9, -0.03};double scale[] = new double[nparm];
double r[] = new double [nparm] [nparm];
NonlinearRegression regression = new NonlinearRegression(nparm);
regression.setGuess(theta);
regression.setAbsoluteTolerance(0.0);
regression.setRelativeTolerance(0.0);
scale[0] = 1.0/Math.abs(theta[0]);scale[1] = 1.0/Math.abs(theta[1]);regression.setScale(scale);
double \text{coef}[] = \text{regression.solve}(f);System.out.println("The computed regression coefficients are {" +
   \text{coef}[0] + ", " + \text{coef}[1] + "\}.int rank = regression.getRank();
System.out.println("The computed rank is "+rank);
double dfe = regression.getDFError();
System.out.println("The degrees of freedom for error are "+dfe);
double sse = regression.getSSE();
System.out.println("The sums of squares for error is "+sse);
r = regression.getR();
System.out.println("R from the QR decomposition is "
   + r[0][0] + " " + r[0][1]);System.out.println(" "
   + r[1][0] + " " + r[1][1]);
```
} }

# **Output**

The computed regression coefficients are {5.7837836210879824E-9, -0.0396252538296399} The computed rank is 2 The degrees of freedom for error are 13.0 The sums of squares for error is 5.166376610434158E-19 R from the QR decomposition is 1.873105632124423 5.7473458654105505E-9 0.0 5.837139910539398E-11

# **NonlinearRegression.NegativeFreqException class**

static public class com.imsl.stat.NonlinearRegression.NegativeFreqException extends com.imsl.IMSLException

A negative frequency was encountered.

# **Constructor**

#### **NonlinearRegression.NegativeFreqException**

public NonlinearRegression.NegativeFreqException(int rowIndex, int invocation, double value)

#### **Description**

Constructs a NegativeFreqException.

## **Parameters**

rowIndex – An int which specifies the row index of  $X$  for which the frequency is negative.

invocation – An int which specifies the invocation number at which the error occurred. A 3 would indicate that the error occurred on the third invocation.

value – An double which represents the value of the frequency encountered.

# **NonlinearRegression.NegativeWeightException class**

static public class com.imsl.stat.NonlinearRegression.NegativeWeightException extends com.imsl.IMSLException

A negative weight was encountered.

# **Constructor**

#### **NonlinearRegression.NegativeWeightException**

public NonlinearRegression.NegativeWeightException(int rowIndex, int invocation, double value)

## **Description**

Constructs a NegativeWeightException.

#### **Parameters**

rowIndex – An int which specifies the row index of  $X$  for which the weight is negative.

invocation – An int which specifies the invocation number at which the error occurred. A 3 would indicate that the error occurred on the third invocation.

value – An double which represents the value of the weight encountered.

# **NonlinearRegression.TooManyIterationsException class**

static public class com.imsl.stat.NonlinearRegression.TooManyIterationsException extends com.imsl.IMSLException

The number of iterations has exceeded the maximum allowed.

# **Constructor**

**NonlinearRegression.TooManyIterationsException** public NonlinearRegression.TooManyIterationsException()

# **Description**

Constructs a TooManyIterationsException.

# **NonlinearRegression.Function interface**

public interface com.imsl.stat.NonlinearRegression.Function

Public interface for the user supplied function for NonlinearRegression.

**406** • **NonlinearRegression class JMSL**

# **Method**

**f**

public boolean f(double[] theta, int iobs, double[] frq, double[] wt, double[] e)

## **Description**

Computes the weight, frequency, and residual given the parameter vector theta for a single observation.

# **Parameters**

theta – An input double array containing the parameter values of the model. The length of theta corresponds to the number of unknown parameters in the model.

iobs – An input int value indicating the observation index. The function is evaluated at observation y[iobs].

 $\texttt{frq}$  – An output double array of length 1 containing the frequency for observation y[iobs].

 $wt - An$  output double array of length 1 containing the weight for observation y[iobs]. Use  $wt = 1.0$  for equal weighting (unweighted least squares).

e – An output double array of length 1 which contains the error (residual) for observation y[iobs].

# **Returns**

A boolean value representing the completion indicator. true indicates iobs is less than the number of observations. false indicates iobs is greater than or equal to the number of observations and wt, freq, and e are not output.

# **NonlinearRegression.Derivative interface**

public interface com.imsl.stat.NonlinearRegression.Derivative implements com.imsl.stat.NonlinearRegression.Function

Public interface for the user supplied function to compute the derivative for NonlinearRegression.

# **Method**

#### **derivative**

public boolean derivative(double[] theta, int iobs, double[] frq, double[] wt, double[] de)

Computes the weight, frequency, and partial derivatives of the residual given the parameter vector theta for a single observation.

#### **Parameters**

theta – An input double array which contains the parameter values of the regression function. The length of theta corresponds to the number of unknown parameters in the regression function.

iobs – An input int value indicating the observation index. The function is evaluated at observation y[iobs].

 $\texttt{frq}$  – An output double array of length 1 containing the frequency for observation y[iobs].

wt – An output double array of length 1 containing the weight for the observation y[iobs]. Use  $wt = 1.0$  for equal weighting (unweighted least squares).

de – An output double array containing the partial derivatives of the error (residual) for observation y[iobs]. The length of de corresponds to the number of unknown parameters in the regression function.

# **Returns**

A boolean value representing the completion indicator. true indicates iobs is less than the number of observations. false indicates iobs is greater than or equal to the number of observations and wt, freq, and de are not output.

# **UserBasisRegression class**

public class com.imsl.stat.UserBasisRegression

Generates summary statistics using user supplied functions in a nonlinear regression model

# **Constructor**

#### **UserBasisRegression**

public UserBasisRegression(RegressionBasis basis, int nBasis, boolean hasIntercept)

# **Description**

Constructs a UserBasisRegression object

## **Parameters**

 $basis - a RegressionBasis$  basis function supplied by the user

nBasis – an int which specifies the number of basis functions

hasIntercept – a boolean which specifies whether or not the model has an intercept

# **Methods**

# **getANOVA**

public ANOVA getANOVA()

# **Description**

Get an analysis of variance table and related statistics.

#### **Returns**

an ANOVA table and related statistics

**getCoefficients**

public double[] getCoefficients()

#### **Description**

Returns the regression coefficients.

# **Returns**

A double array containing the regression coefficients. If hasIntercept is false its length is equal to the number of variables. If hasIntercept is true then its length is the number of variables plus one and the 0-th entry is the value of the intercept.

SingularMatrixException is thrown when the regression matrix is singular.

# **update**

public void update(double x, double y, double w)

## **Description**

Adds a new observation and associated weight to the RegressionBasis object.

# **Parameters**

- $x a$  double containing the independent (explanatory) variable.
- $y a$  double containing the dependent (response) variable.
- $w a$  double representing the weight

# **Example: Regression with User-supplied Basis Functions**

In this example, we fit the function  $1 + \sin(x) + 7 * \sin(3x)$  with no error introduced. The function is evaluated at 90 equally spaced points on the interval [0, 6]. Four basis functions are used,  $sin(kx)$  for  $k = 1, ..., 4$  with no intercept.

```
import com.imsl.stat.*;
import com.imsl.math.*;
public class UserBasisRegressionEx1 {
```
**Regression UserBasisRegression class** • **409**

```
public static void main(String args[]) {
    class Basis1 implements RegressionBasis {
        public double basis(int index, double x) {
            return Math.sin((index+1)*x);
        }
    }
    double \text{coef}[] = \text{new double}[4];
    UserBasisRegression ubr =
    new UserBasisRegression(new Basis1(), 4, false);
    for (int k = 0; k < 90; k++) {
        double x = 6.0 * k / 89.0;
        double y = 1.0 + \text{Math}.\sin(x) + 7.0*\text{Math}.\sin(3.0*x);ubr.update(x, y, 1.0);
    }
    coef = ubr.getCoefficients();
    new PrintMatrix("The regression coefficients are:").print(coef);
}
```
# **Output**

}

The regression coefficients are:  $\circ$ 0 1.01 1 0.02

2 7.029 3 0.037

# **RegressionBasis interface**

public interface com.imsl.stat.RegressionBasis

Public interface for user supplied function to UserBasisRegression object.

# **Method**

**basis**

public double basis(int index, double x)

#### **Description**

Public interface for the nonlinear least-squares function.

# **410** • **RegressionBasis interface JMSL**

#### **Parameters**

index – an int which specifies the index of the basis function to be evaluated at x  $x - a$  double, the point at which the function is to be evaluated

## **Returns**

a double, the returned value of the function at x

# **SelectionRegression class**

## public class com.imsl.stat.SelectionRegression implements Serializable, Cloneable

Selects the best multiple linear regression models.

Class SelectionRegression finds the best subset regressions for a regression problem with three or more independent variables. Typically, the intercept is forced into all models and is not a candidate variable. In this case, a sum of squares and crossproducts matrix for the independent and dependent variables corrected for the mean is computed internally. Optionally, SelectionRegression supports user-calculated sum-of-squares and crossproducts matrices; see the description of the compute method.

"Best" is defined by using one of the following three criteria:

•  $R^2$  (in percent)

$$
R^2 = 100(1 - \frac{\text{SSE}_p}{\text{SST}})
$$

•  $R_a^2$  (adjusted  $R^2$ )

$$
R_a^2 = 100[1-(\frac{n-1}{n-p})\frac{\text{SSE}_p}{\text{SST}}]
$$

Note that maximizing the  $R_a^2$  is equivalent to minimizing the residual mean squared error:

$$
\frac{\text{SSE}_p}{(n-p)}
$$

• Mallow's  $C_p$  statistic

$$
C_p = \frac{\text{SSE}_p}{s_K^2} + 2p - n
$$

Here, *n* is equal to the sum of the frequencies (or the number of rows in x if frequencies are not specified in the compute method), and SST is the total sum of squares.  $k$  is the number of candidate or independent variables, represented as the nCandidate argument in the SelectionRegression constructor.  $SSE_p$  is the error sum of squares in a model containing p regression parameters including  $\beta_0$  (or p - 1 of the k candidate variables). Variable

$$
S^2_{\bf k}
$$

# **Regression SelectionRegression class** • **411**

is the error mean square from the model with all  $k$  variables in the model. Hocking  $(1972)$  and Draper and Smith (1981, pp. 296-302) discuss these criteria.

Class SelectionRegression is based on the algorithm of Furnival and Wilson (1974). This algorithm finds the maximum number of good saved candidate regressions for each possible subset size. For more details, see method

com.imsl.stat.SelectionRegression.setMaximumGoodSaved (p. ??) . These regressions are used to identify a set of best regressions. In large problems, many regressions are not computed. They may be rejected without computation based on results for other subsets; this yields an efficient technique for considering all possible regressions.

There are cases when the user may want to input the variance-covariance matrix rather than allow it to be calculated. This can be accomplished using the appropriate compute method. Three situations in which the user may want to do this are as follows:

- The intercept is not in the model. A raw (uncorrected) sum of squares and crossproducts matrix for the independent and dependent variables is required. Argument nObservations must be set to 1 greater than the number of observations. Form  $A<sup>T</sup>A$ , where  $A = [A, Y]$ , to compute the raw sum of squares and crossproducts matrix.
- An intercept is a candidate variable. A raw (uncorrected) sum of squares and crossproducts matrix for the constant regressor  $(= 1.0)$ , independent, and dependent variables is required for cov . In this case, cov contains one additional row and column corresponding to the constant regressor. This row and column contain the sum of squares and crossproducts of the constant regressor with the independent and dependent variables. The remaining elements in cov are the same as in the previous case. Argument nObservations must be set to 1 greater than the number of observations.
- There are m variables that must be forced into the models. A sum of squares and crossproducts matrix adjusted for the  $m$  variables is required (calculated by regressing the candidate variables on the variables to be forced into the model). Argument nObservations must be set to  $m$  less than the number of observations.

# **Programming Notes**

SelectionRegression can save considerable CPU time over explicitly computing all possible regressions. However, the function has some limitations that can cause unexpected results for users who are unaware of the limitations of the software.

- For  $k + 1 > -\log_2(\epsilon)$ , where  $\epsilon$  is the largest relative spacing for double precision, some results can be incorrect. This limitation arises because the possible models indicated (the model numbers 1, 2, ..., 2k) are stored as floating-point values; for sufficiently large k, the model numbers cannot be stored exactly. On many computers, this means SelectionRegression (for  $k > 49$ ) can produce incorrect results.
- SelectionRegression eliminates some subsets of candidate variables by obtaining lower bounds on the error sum of squares from fitting larger models. First, the full model containing all independent variables is fit sequentially using a forward stepwise procedure

in which one variable enters the model at a time, and criterion values and model numbers for all the candidate variables that can enter at each step are stored. If linearly dependent variables are removed from the full model, a "VariablesDeleted" warning is issued. In this case, some submodels that contain variables removed from the full model because of linear dependency can be overlooked if they have not already been identified during the initial forward stepwise procedure. If this warning is issued and you want the variables that were removed from the full model to be considered in smaller models, you can rerun the program with a set of linearly independent variables.

# **Fields**

ADJUSTED R SQUARED CRITERION

static final public int ADJUSTED R SQUARED CRITERION Indicates  $R_a^2$  (adjusted  $R^2$ ) criterion regression.

MALLOWS CP CRITERION

static final public int MALLOWS CP CRITERION Indicates Mallow's  $C_p$  criterion regression.

R SQUARED CRITERION

static final public int R SQUARED CRITERION Indicates  $R^2$  criterion regression.

# **Constructor**

**SelectionRegression**

public SelectionRegression(int nCandidate)

#### **Description**

Constructs a new SelectionRegression object.

#### **Parameter**

 $n$ Candidate – An int containing the number of candidate variables (independent variables). nCandidate must be greater than 2.

# **Methods**

#### **compute**

```
public void compute(double[][] x, double[] y) throws
  SelectionRegression.NoVariablesException,
```
**Regression SelectionRegression class** • **413**

Covariances.TooManyObsDeletedException, Covariances.MoreObsDelThanEnteredException, Covariances.DiffObsDeletedException

#### **Description**

Computes the best multiple linear regression models.

#### **Parameters**

 $x - A$  double matrix containing the observations of the candidate (independent) variables. The number of columns in x must be equal to the number of variables set in the constructor.

 $y - A$  double array containing the observations of the dependent variable.

NoVariablesException if no variables can enter any model

- Covariances.TooManyObsDeletedException more observations have been deleted than were originally entered
- Covariances.MoreObsDelThanEnteredException more observations are being deleted from the output covariance matrix than were originally entered
- Covariances.DiffObsDeletedException different observations are being deleted from return matrix than were originally entered

#### **compute**

public void compute(double[][] cov, int nObservations) throws SelectionRegression.NoVariablesException

#### **Description**

Computes the best multiple linear regression models using a user-supplied covariance matrix.

#### **Parameters**

cov – A double matrix containing a variance-covariance or sum of squares and crossproducts matrix, in which the last column must correspond to the dependent variable. cov can be computed using the Covariances class.

nObservations  $-$  An int containing the number of observations used to compute cov.

NoVariablesException if no variables can enter any model

#### **compute**

```
public void compute(double[][] x, double[] y, double[] weights) throws
  SelectionRegression.NoVariablesException,
  Covariances.NonnegativeWeightException,
  Covariances.TooManyObsDeletedException,
  Covariances.MoreObsDelThanEnteredException,
  Covariances.DiffObsDeletedException
```
# **414** • **SelectionRegression class JMSL**

Computes the best weighted multiple linear regression models.

#### **Parameters**

 $x - A$  double matrix containing the observations of the candidate (independent) variables. The number of columns in x must be equal to the number of variables set in the constructor.

 $y - A$  double array containing the observations of the dependent variable.

weights – A double array containing the weight for each of the observations.

NoVariablesException if no variables can enter any model

Covariances.NonnegativeWeightException weights must be nonnegative

- Covariances.TooManyObsDeletedException more observations have been deleted than were originally entered
- Covariances.MoreObsDelThanEnteredException more observations are being deleted from the output covariance matrix than were originally entered
- Covariances.DiffObsDeletedException different observations are being deleted from return matrix than were originally entered

#### **compute**

public void compute(double[][] x, double[] y, double[] weights, double[] frequencies) throws SelectionRegression.NoVariablesException, Covariances.NonnegativeFreqException, Covariances.NonnegativeWeightException, Covariances.TooManyObsDeletedException, Covariances.MoreObsDelThanEnteredException,

Covariances.DiffObsDeletedException

#### **Description**

Computes the best weighted multiple linear regression models using frequencies for each observation.

#### **Parameters**

 $x - A$  double matrix containing the observations of the candidate (independent) variables. The number of columns in x must be equal to the number of variables set in the constructor.

y – A double array containing the observations of the dependent variable.

weights – A double array containing the weight for each of the observations.

frequencies  $- A$  double array containing the frequency for each of the observations of x.

NoVariablesException if no variables can enter any model

Covariances.NonnegativeFreqException frequencies must be nonnegative

**Regression SelectionRegression class** • **415**

Covariances.NonnegativeWeightException weights must be nonnegative

- Covariances.TooManyObsDeletedException more observations have been deleted than were originally entered
- Covariances.MoreObsDelThanEnteredException more observations are being deleted from the output covariance matrix than were originally entered
- Covariances.DiffObsDeletedException different observations are being deleted from return matrix than were originally entered

### **getCriterionOption**

public int getCriterionOption()

#### **Description**

Returns the criterion option used to calculate the regression estimates.

## **Returns**

An int containing the criterion option.

#### **getStatistics**

public SelectionRegression.Statistics getStatistics()

## **Description**

Returns a new Statistics object.

#### **Returns**

A Statistics object containing the Coefficient statistics.

#### **setCriterionOption**

public void setCriterionOption(int criterionOption)

### **Description**

Sets the Criterion to be used. By default for all criteria, subset size  $1,2, ..., k =$  $n$ Candidate are considered. However, for  $R^2$  the maximum number of subsets can be restricted to maxSubset in the

com.imsl.stat.SelectionRegression.setMaximumSubsetSize (p. ??) method.

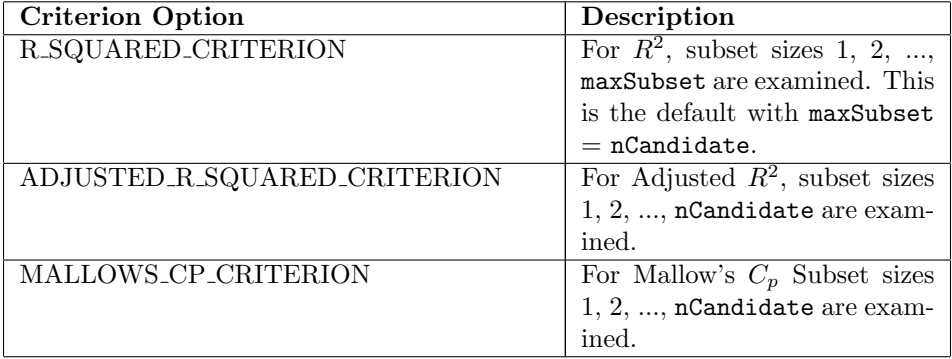

# **416 • SelectionRegression class <b>JMSL**

#### **Parameter**

criterionOption – An int containing the criterion option used for the best subset regression selection.

#### **setMaximumBestFound**

public void setMaximumBestFound(int maxFound)

## **Description**

Sets the maximum number of best regressions to be found.

If the  $R^2$  criterion option is selected, the maxFound best regressions for each subset size examined are reported. If the adjusted  $R^2$  or Mallow's  $C_p$  criteria are selected, the maxFound among all possible regressions are found.

### **Parameter**

maxFound – An int containing the maximum number of best regressions to be reported. Default:  $maxFound = 1$ .

#### **setMaximumGoodSaved**

public void setMaximumGoodSaved(int maxSaved)

# **Description**

Sets the maximum number of good regressions for each subset size saved.

Argument maxSaved must be greater than or equal to maxFound. Normally, maxSaved should be less than or equal to 10. It should never need be larger than maxSubset, the maximum number of subsets for any subset size. Computing time required is inversely related to maxSaved.

## **Parameter**

maxSaved – An int containing the maximum number of good regressions saved for each subset size. Default:  $maxSaved = maximum(10, maxSubset)$ .

#### **setMaximumSubsetSize**

public void setMaximumSubsetSize(int maxSubset)

#### **Description**

Sets the maximum subset size if  $R^2$  criterion is used.

# **Parameter**

 $maxSubset - An$  int containing the maximum subset size when  $R^2$  criterion is used.  $Default: maxSubset = nCandidate.$ 

# **Example 1: SelectionRegression**

This example uses a data set from Draper and Smith (1981, pp. 629-630). Class SelectionRegression is invoked to find the best regression for each subset size using the  $R^2$ criterion.

```
import java.text.*;
import com.imsl.stat.*;
import com.imsl.math.PrintMatrix;
import com.imsl.math.PrintMatrixFormat;
public class SelectionRegressionEx1 {
    public static void main(String[] args) throws Exception {
        double x[] = { {7., 26., 6., 60.},
                           {1., 29., 15., 52.},
                           {11., 56., 8., 20.},
                           {11., 31., 8., 47.},
                           {7., 52., 6., 33.},
                           {11., 55., 9., 22.},
                           {3., 71., 17., 6.},
                           {1., 31., 22., 44.},
                            {2., 54., 18., 22.},
                            {21., 47., 4., 26},
                           {1., 40., 23., 34.},
                           {11., 66., 9., 12.},
                           {10.0, 68., 8., 12.}};
        double y[] = { 78.5, 74.3, 104.3, 87.6, 104.3, 104.3, 104.3, 104.3, 104.3}95.9, 109.2, 102.7, 72.5,
                         93.1, 115.9, 83.8, 113.3, 109.4};
        String criterionOption;
        MessageFormat critMsg =
           new MessageFormat("Regressions with \{0\} variable(s) (\{1\})");
        MessageFormat critLabel =
           new MessageFormat(" Criterion Variables");
        MessageFormat coefMsg =
           new MessageFormat("Best Regressions with {0} variable(s) ({1})");
        MessageFormat coefLabel = new MessageFormat("Variable Coefficient" +
              Standard Error t-statistic p-value");
        MessageFormat critData = new MessageFormat("{0} {1} {2} {3}" + " {4} {5}");
                    \{5\}");
            SelectionRegression sr = new SelectionRegression(4);
            sr.compile(x, y);SelectionRegression.Statistics stats =
                sr.getStatistics();
                criterionOption = new String("R-squared");
            for (int i=1; i \leq 4; i++) {
                double[] tmpCrit = stats.getCriterionValues(i);
                int[][] indvar = stats.getIndependentVariables(i);
```

```
Object p[] = \{new Integer(i), criterionOption\};System.out.println(critMsg.format(p));
          Object p1[] = {null};System.out.println(critLabel.format(p1));
          for (int j=0; j< tmpCrit.length; j++) {<br>System.out.print(" "+tmpCrit[j]+"
              System.out.print(" "+tmpCrit[j]+" ");
              for (int k = 0; k < \text{indvar}[j].length; k++) {
                  System.out.print(indvar[j][k]+" ");
              }
              System.out.println("");
          }
          System.out.println("");
      }
      for (int i=0; i < 4; i++) {
          System.out.println("");
          Object p[] = {new Integer(i+1), criterionOption};
          System.out.println(coefMsg.format(p));
          Object p2[] = {null};System.out.println(coefLabel.format(p2));
          double[][] tmpCoef= stats.getCoefficientStatistics(i);
          PrintMatrix pm = new PrintMatrix();
          pm.setColumnSpacing(10);
          PrintMatrixFormat tst = new PrintMatrixFormat();
          tst.setNoColumnLabels();
          tst.setNoRowLabels();
          pm.print(tst, tmpCoef);
          System.out.println("");
          System.out.println("");
      }
}
```

```
}
```
# **Output**

```
Regressions with 1 variable(s) (R-squared)
   Criterion Variables<br>67.45419641316093 4
     67.45419641316093 4<br>66.6268257633294 2
     66.6268257633294 2
     53.39480238350336 1
     28.587273122981173 3
Regressions with 2 variable(s) (R-squared)
   Criterion Variables<br>
97.86783745356321 12
     97.86783745356321 1 2<br>97.24710477169315 1 4
     97.24710477169315
     93.52896406158075 3 4
     68.00604079500503 2 4
     54.81667488448235
```
Regression **Network SelectionRegression class** • 419

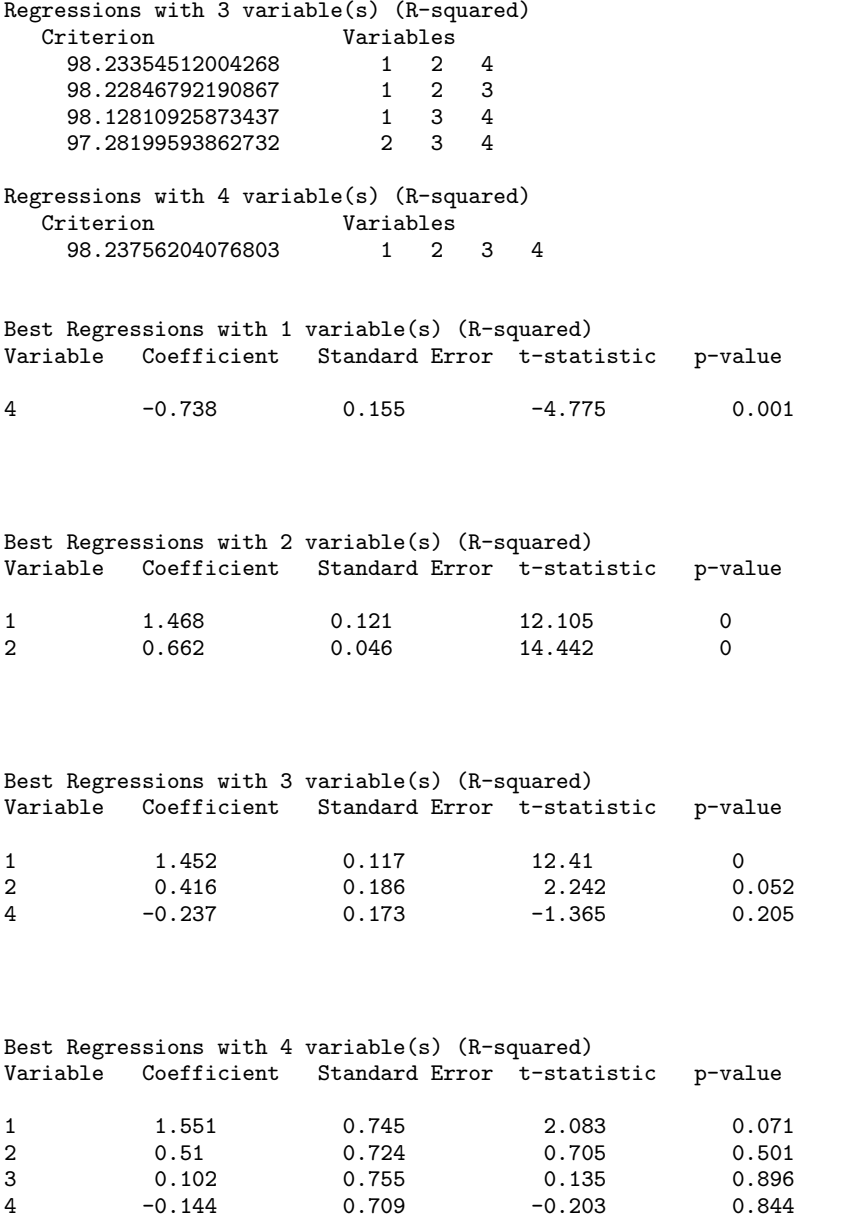
# **Example 2: SelectionRegression**

This example uses the same data set as the first example, but Mallow's  $C_p$  statistic is used as the criterion rather than  $R^2$ . Note that when Mallow's  $C_p$  statistic (or adjusted  $R^2$ ) is specified, the method setMaximumBestFound is used to indicate the total number of "best" regressions (rather than indicating the number of best regressions per subset size, as in the case of the  $R^2$  criterion). In this example, the three best regressions are found to be  $(1, 2)$ ,  $(1, 2, 4)$ , and (1, 2, 3).

```
import java.text.*;
import com.imsl.stat.*;
import com.imsl.math.PrintMatrix;
import com.imsl.math.PrintMatrixFormat;
public class SelectionRegressionEx2 {
    public static void main(String[] args) throws Exception {
        double x[] [] = {
            {7., 26., 6., 60.},
            {1., 29., 15., 52.},
            {11., 56., 8., 20.},
            {11., 31., 8., 47.},
            {7., 52., 6., 33.},
            {11., 55., 9., 22.},
            {3., 71., 17., 6.},
            {1., 31., 22., 44.},
            {2., 54., 18., 22.},
            {21., 47., 4., 26},
            {1., 40., 23., 34.},
            {11., 66., 9., 12.},
            {10.0, 68., 8., 12.}};
        double y[] = { 78.5, 74.3, 104.3, 87.6, 95.9, 109.2, 102.7, 72.5,
                         93.1, 115.9, 83.8, 113.3,
                         109.4
                     };
        String criterionOption;
        MessageFormat critMsg =
          new MessageFormat("Regressions with {0} variable(s) ({1})");
        MessageFormat critLabel =
           new MessageFormat(" Criterion Variables");
       MessageFormat coefMsg = new MessageFormat("Best Regressions with" +
           " {0} variable(s) ({1})");
        MessageFormat coefLabel = new MessageFormat("Variable Coefficient" +
           " Standard Error t-statistic p-value");
        MessageFormat critData = new MessageFormat("\{0\} \{1\} \{2\} \{3\}" +
           " \{4\} \{5\}");
            SelectionRegression sr = new SelectionRegression(4);
            sr.setCriterionOption(sr.MALLOWS_CP_CRITERION);
            sr.setMaximumBestFound(3);
            sr.compute(x, y);
```
**Regression SelectionRegression class** • **421**

```
SelectionRegression.Statistics stats = sr.getStatistics();
criterionOption = new String("Mallows Cp");
for (int i=1; i <= 4; i++) {
    double[] tmpCrit = stats.getCriterionValues(i);
    int[][] indvar = stats.getIndependentVariables(i);
    Object p[] = {new Integer(i), criterionOption};
    System.out.println(critMsg.format(p));
    Object p1[] = {null};System.out.println(critLabel.format(p1));
    for (int j=0; j< tmpCrit.length; j++) {<br>System.out.print(" "+tmpCrit[j]+"
        System.out.print(" "+tmpCrit[j]+" ");
        for (int k = 0; k < indvar[j].length ; k++) {
            System.out.print(indvar[j][k]+" ");
        }
        System.out.println("");
    }
    System.out.println("");
}
String tmp;
for (int i=0; i < 3; i++) {
    System.out.println("");
    double[][] tmpCoef= stats.getCoefficientStatistics(i);
    Object p[] = {new Integer(tmpCoef.length), criterionOption};
        System.out.println(coefMsg.format(p));
    Object p2[] = {null};
    System.out.println(coefLabel.format(p2));
    PrintMatrix pm = new PrintMatrix();
    pm.setColumnSpacing(10);
    NumberFormat nf = NumberFormat.getInstance();
    nf.setMinimumFractionDigits(4);
    PrintMatrixFormat tst = new PrintMatrixFormat();
    tst.setNoColumnLabels();
    tst.setNoRowLabels();
    tst.setNumberFormat(nf);
    pm.print(tst, tmpCoef);
    System.out.println("");
    System.out.println("");
}
```
# **Output**

} }

Regressions with 1 variable(s) (Mallows Cp)

# **422** • **SelectionRegression class JMSL**

Criterion Variables<br>138.73083349167865 4 138.73083349167865 4<br>142.48640693696262 2 142.48640693696262 2<br>202.54876912345225 1 202.54876912345225 1<br>315.15428414008386 3 315.15428414008386 3 Regressions with 2 variable(s) (Mallows Cp) Criterion Variables 2.6782415983184293 1 2 5.4958508247586515 1 4 22.373111964697628 3 4 138.2259197546432 2 4 198.09465256959135 Regressions with 3 variable(s) (Mallows Cp) Criterion Variables<br>3.0182334734873457 12<br>3.011275555555 3.0182334734873457 1 2 4 3.041279723064166 3.4968244423484762 1 3 4 7.337473995655984 Regressions with 4 variable(s) (Mallows Cp) Criterion Variables 5.0 1 2 3 4 Best Regressions with 2 variable(s) (Mallows Cp) Variable Coefficient Standard Error t-statistic p-value  $\begin{array}{cccccccc} 1.0000 & & & 1.4683 & & & 0.1213 & & & 12.1047 & & & 0.0000 \\ 2.0000 & & & & 0.6623 & & & 0.0459 & & & 14.4424 & & & 0.0000 \end{array}$ 14.4424 Best Regressions with 3 variable(s) (Mallows Cp) Variable Coefficient Standard Error t-statistic p-value 1.0000 1.4519 0.1170 12.4100 0.0000 2.0000 0.4161 0.1856 2.2418 0.0517  $4.0000$   $-0.2365$  0.1733  $-1.3650$  0.2054 Best Regressions with 3 variable(s) (Mallows Cp) Variable Coefficient Standard Error t-statistic p-value 1.0000 1.6959 0.2046 8.2895 0.0000 2.0000 0.6569 0.0442 14.8508 0.0000 3.0000 0.2500 0.1847 1.3536 0.2089

**Regression SelectionRegression class** • **423**

# **SelectionRegression.NoVariablesException class**

static public class com.imsl.stat.SelectionRegression.NoVariablesException extends com.imsl.IMSLException

No Variables can enter the model.

# **Constructor**

#### **SelectionRegression.NoVariablesException**

public SelectionRegression.NoVariablesException()

### **Description**

Constructs a NoVariablesException.

# **SelectionRegression.Statistics class**

public class com.imsl.stat.SelectionRegression.Statistics implements Serializable

Statistics contains statistics related to the regression coefficients.

# **Methods**

#### **getCoefficientStatistics**

public double[][] getCoefficientStatistics(int regressionIndex)

#### **Description**

Returns the coefficients statistics for each of the best regressions found for each subset considered.

The value set by method com.imsl.stat.SelectionRegression.setMaximumBestFound (p. ??) determines the total number of best regressions to find. The number of best regression is equal to (maxSubset x maxFound), if criterion R SQUARED CRITERION is specified or it is equal to maxFound if either MALLOWS CP CRITERION or ADJUSTED R SQUARED CRITERION is specified.

Each row contains statistics related to the regression coefficients of the best models. The regressions are ordered so that the better regressions appear first. The statistic in the columns are as follows (inferences are conditional on the selected model):

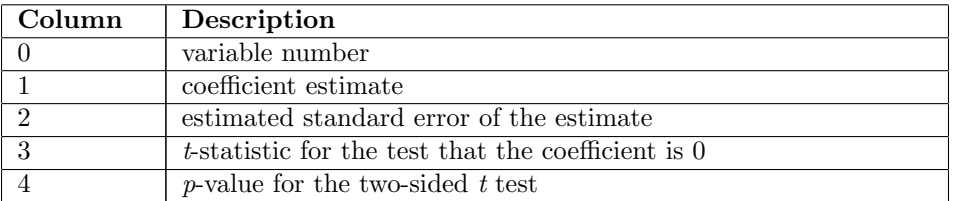

#### **Parameter**

regressionIndex – An int which specifies the index of the best regression statistics to return. There will be  $0$  to (maxSubset x maxFound - 1) best regressions if R SQUARED CRITERION is specified or 0 to (maxFound - 1) if either MALLOWS CP CRITERION or ADJUSTED R SQUARED CRITERION is specified.

#### **Returns**

A two-dimensional double array containing the regression statistics.

#### **getCriterionValues**

public double[] getCriterionValues(int numVariables)

### **Description**

Returns an array containing the values of the best criterion for the number of variables considered.

#### **Parameter**

numVariables – An int which specifies the number of variables considered.

#### **Returns**

A double array with maxSubset rows and nCandidate columns containing the criterion values.

#### **getIndependentVariables**

public int[][] getIndependentVariables(int numVariables)

#### **Description**

Returns the identification numbers for the independent variables for the number of variables considered and in the same order as the criteria returned by com.imsl.stat.SelectionRegression.Statistics.getCriterionValues (p. ??) .

#### **Parameter**

numVariables – An int which specifies the number of variables considered.

#### **Returns**

An int matrix containing the identification numbers for the independent variables considered.

# **StepwiseRegression class**

public class com.imsl.stat.StepwiseRegression implements Serializable, Cloneable

Builds multiple linear regression models using forward selection, backward selection, or stepwise selection.

Class StepwiseRegression builds a multiple linear regression model using forward selection, backward selection, or forward stepwise (with a backward glance) selection.

Levels of priority can be assigned to the candidate independent variables using the com.imsl.stat.StepwiseRegression.setLevels (p. ??) method. All variables with a priority level of 1 must enter the model before variables with a priority level of 2. Similarly, variables with a level of 2 must enter before variables with a level of 3, etc. Variables also can be forced into the model ( com.imsl.stat.StepwiseRegression.setForce (p. ??) ). Note that specifying "force" without also specifying the levels will result in all variables being forced into the model.

Typically, the intercept is forced into all models and is not a candidate variable. In this case, a sum-of-squares and crossproducts matrix for the independent and dependent variables corrected for the mean is required. Other possibilities are as follows:

- The intercept is not in the model. A raw (uncorrected) sum-of-squares and crossproducts matrix for the independent and dependent variables is required as input in cov. Argument nObservations must be set to one greater than the number of observations.
- An intercept is a candidate variable. A raw (uncorrected) sum-of-squares and crossproducts matrix for the constant regressor  $(=1)$ , independent and dependent variables are required for cov. In this case, cov contains one additional row and column corresponding to the constant regressor. This row/column contains the sum-of-squares and crossproducts of the constant regressor with the independent and dependent variables. The remaining elements in cov are the same as in the previous case. Argument nObservations must be set to one greater than the number of observations.

The stepwise regression algorithm is due to Efroymson (1960). StepwiseRegression uses sweeps of the covariance matrix (input in cov, if the covariance matrix is specified, or generated internally) to move variables in and out of the model (Hemmerle 1967, Chapter 3). The SWEEP operator discussed in Goodnight (1979) is used. A description of the stepwise algorithm is also given by Kennedy and Gentle (1980, pp. 335-340). The advantage of stepwise model building over all possible regression ( com.imsl.stat.SelectionRegression (p. [411\)](#page-422-0) ) is that it is less demanding computationally when the number of candidate independent variables is very large. However, there is no guarantee that the model selected will be the best model (highest  $R^2$ ) for any subset size of independent variables.

# **Fields**

BACKWARD REGRESSION

static final public int BACKWARD REGRESSION

Indicates backward regression. An attempt is made to remove a variable from the model. A variable is removed if its p-value exceeds pValueOut. During initialization, all candidate independent variables enter the model.

FORWARD REGRESSION

static final public int FORWARD REGRESSION

Indicates forward regression. An attempt is made to add a variable to the model. A variable is added if its p-value is less than pValueIn. During intitialization, only forced variables enter the model.

#### STEPWISE REGRESSION

static final public int STEPWISE REGRESSION

Indicates stepwise regression. A backward step is attempted. After the backward step, a forward step is attempted. This is a stepwise step. Any forced variables enter the model during initialization.

# **Constructors**

#### **StepwiseRegression**

public StepwiseRegression(double[][] x, double[] y) throws Covariances.TooManyObsDeletedException, Covariances.MoreObsDelThanEnteredException, Covariances.DiffObsDeletedException

### **Description**

Creates a new instance of StepwiseRegression.

#### **Parameters**

 $x - A$  double matrix of *nObs* by *nVars*, where *nObs* is the number of observations and nVars is the number of independent variables.

 $y - A$  double array containing the observations of the dependent variable.

- Covariances.TooManyObsDeletedException is thrown if more observations have been deleted than were originally entered, i.e. the sum of frequencies has become negative
- Covariances.MoreObsDelThanEnteredException is thrown if more observations are being deleted from "variance-covariance" matrix than were originally entered. The corresponding row,column of the incidence matrix is less than zero.
- Covariances.DiffObsDeletedException is thrown if different observations are being deleted than were originally entered

**Regression StepwiseRegression class** • **427**

#### **StepwiseRegression**

public StepwiseRegression(double[][] cov, int nObservations)

#### **Description**

Creates a new instance of StepwiseRegression from a user-supplied variance-covariance matrix.

#### **Parameters**

cov – A double matrix containing a variance-covariance or sum of squares and crossproducts matrix, in which the last column must correspond to the dependent variable. cov can be computed using the com.imsl.stat.Covariances (p. [308\)](#page-319-0) class.

nObservations – An int containing the number of observations associated with cov.

#### **StepwiseRegression**

public StepwiseRegression(double[][] x, double[] y, double[] weights) throws Covariances.NonnegativeWeightException,

Covariances.TooManyObsDeletedException,

Covariances.MoreObsDelThanEnteredException,

Covariances.DiffObsDeletedException

#### **Description**

Creates a new instance of weighted StepwiseRegression.

#### **Parameters**

 $x - A$  double matrix of nObs by nVars, where nObs is the number of observations and nVars is the number of independent variables.

y – A double array containing the observations of the dependent variable.

weights  $- A$  double array containing the weight for each observation of  $x$ .

Covariances.NonnegativeWeightException is thrown if the weights are negative

- Covariances.TooManyObsDeletedException is thrown if more observations have been deleted than were originally entered, i.e. the sum of frequencies has become negative
- Covariances.MoreObsDelThanEnteredException is thrown if more observations are being deleted from "variance-covariance" matrix than were originally entered. The corresponding row,column of the incidence matrix is less than zero.
- Covariances.DiffObsDeletedException is thrown if different observations are being deleted than were originally entered

#### **StepwiseRegression**

**428 • StepwiseRegression class General Contract Contract Contract Contract Contract Contract Contract Contract Contract Contract Contract Contract Contract Contract Contract Contract Contract Contract Contract Contract Co** 

public StepwiseRegression(double[][] x, double[] y, double[] weights, double[] frequencies) throws Covariances.NonnegativeFreqException, Covariances.NonnegativeWeightException,

Covariances.TooManyObsDeletedException, Covariances.MoreObsDelThanEnteredException, Covariances.DiffObsDeletedException

#### **Description**

Creates a new instance of weighted StepwiseRegression using observation frequencies.

#### **Parameters**

 $x - A$  double matrix of *nObs* by *nVars*, where *nObs* is the number of observations and nVars is the number of independent variables.

y – A double array containing the observations of the dependent variable.

weights  $- A$  double array containing the weight for each observation of  $x$ .

frequencies –  $A$  double array containing the frequency for each row of  $x$ .

Covariances.NonnegativeFreqException is thrown if the frequencies are negative

Covariances.NonnegativeWeightException is thrown if the weights are negative

- Covariances.TooManyObsDeletedException is thrown if more observations have been deleted than were originally entered, i.e. the sum of frequencies has become negative
- Covariances.MoreObsDelThanEnteredException is thrown if more observations are being deleted from "variance-covariance" matrix than were originally entered. The corresponding row,column of the incidence matrix is less than zero.
- Covariances.DiffObsDeletedException is thrown if different observations are being deleted than were originally entered

# **Methods**

#### **compute**

public void compute() throws StepwiseRegression.NoVariablesEnteredException, StepwiseRegression.CyclingIsOccurringException

## **Description**

Builds the multiple linear regression models using forward selection, backward selection, or stepwise selection.

NoVariablesEnteredException is thrown if no variables entered the model. All elements of {@link ANOVA} table are set to NaN

CyclingIsOccurringException is thrown if cycling occurs

#### **getANOVA**

```
public ANOVA getANOVA() throws
  StepwiseRegression.NoVariablesEnteredException,
  StepwiseRegression.CyclingIsOccurringException
```
**Regression StepwiseRegression class** • **429**

#### **Description**

Get an analysis of variance table and related statistics.

#### **Returns**

An {@link ANOVA} table and related statistics.

### **getCoefficientTTests**

```
public StepwiseRegression.CoefficientTTests getCoefficientTTests() throws
  StepwiseRegression.NoVariablesEnteredException,
  StepwiseRegression.CyclingIsOccurringException
```
#### **Description**

Returns the student-t test statistics for the regression coefficients.

#### **Returns**

A {@link StepwiseRegression.CoefficientTTests} object containing statistics relating to the regression coefficients.

#### **getCoefficientVIF**

public double[] getCoefficientVIF() throws StepwiseRegression.NoVariablesEnteredException, StepwiseRegression.CyclingIsOccurringException

### **Description**

Returns the variance inflation factors for the final model in this invocation. The elements are in the same order as the independent variables in x (or, if the covariance matrix is specified, the elements are in the same order as the variables in cov). Each element corresponding to a variable not in the model contains statistics for a model which includes the variables of the final model and the variables corresponding to the element in question.

The square of the multiple correlation coefficient for the  $i$ -th regressor after all others can be obtained from the  $\dot{i}$ -th element for the returned array by the following formula:

$$
1.0 - \frac{1.0}{VIF}
$$

#### **Returns**

A double array containing the variance inflation factors for the final model in this invocation.

#### **getCovariancesSwept**

public double[][] getCovariancesSwept() throws StepwiseRegression.NoVariablesEnteredException, StepwiseRegression.CyclingIsOccurringException

**430** • **StepwiseRegression class JMSL**

#### **Description**

Returns the results after cov has been swept for the columns corresponding to the variables in the model.

#### **Returns**

A double matrix containing the results after cov has been swept on the columns corresponding to the variables in the model. The estimated variance-covariance matrix of the estimated regression coefficients in the final model can be obtained by extracting the rows and columns corresponding to the independent variables in the final model and multiplying the elements of this matrix by the error mean square.

#### **getHistory**

```
public double[] getHistory() throws
  StepwiseRegression.NoVariablesEnteredException,
  StepwiseRegression.CyclingIsOccurringException
```
#### **Description**

Returns the stepwise regression history for the independent variables.

#### **Returns**

A double array containing the recent history of the independent variables. The last element corresponds to the dependent variable.

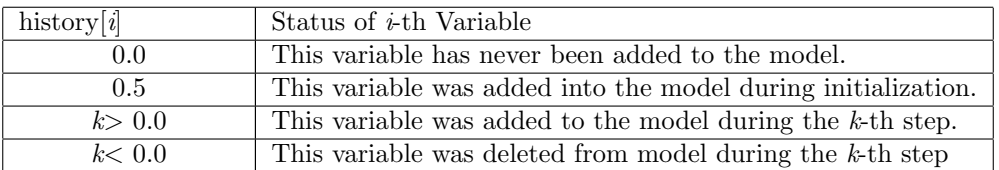

#### **getSwept**

```
public double[] getSwept() throws
  StepwiseRegression.NoVariablesEnteredException,
  StepwiseRegression.CyclingIsOccurringException
```
## **Description**

Returns an array containing information indicating whether or not a particular variable is in the model.

#### **Returns**

A double array with information to indicate the independent variables in the model. The last element corresponds to the dependent variable. A  $+1$  in the i-th position indicates that the variable is in the selected model. A -1 indicates that the variable is not in the selected model.

#### **setForce**

public void setForce(int force)

**Regression StepwiseRegression class** • **431**

#### **Description**

Forces independent variables into the model based on their level assigned from setlevels.

#### **Parameter**

force – An int specifying the upper bound on the variables forced into the model. Variables with levels 1, 2, ..., force are forced into the model as independent variables.

#### **setLevels**

public void setLevels(int[] levels)

#### **Description**

Sets the levels of priority for variables entering and leaving the regression. Each variable is assigned a positive value which indicates its level of entry into the model. A variable can enter the model only after all variables with smaller nonzero levels of entry have entered. Similarly, a variable can only leave the model after all variables with higher levels of entry have left. Variables with the same level of entry compete for entry (deletion) at each step. Argument levels [i]=0 means the  $i$ -th variable never enters the model. Argument levels  $[i] = -1$  means the *i*-th variable is the dependent variable. The last element in levels must correspond to the dependent variable, except when the variance-covariance or sum of squares and crossproducts matrix is supplied.

#### **Parameter**

levels – An int array containing the levels of entry into the model for each variable. Default:  $1, 1, \ldots, 1, -1$  where  $-1$  corresponds to the dependent variable.

#### **setMethod**

public void setMethod(int method)

#### **Description**

Specifies the stepwise selection method, forward, backward, or stepwise Regression.

### **Parameter**

method – An int value between -1 and 1 specifying the stepwise selection method. Fields FORWARD REGRESSION, BACKWARD REGRESSION, and STEPWISE REGRESSION should be used. Default: STEPWISE REGRESSION.

#### **setPValueIn**

public void setPValueIn(double pValueIn)

### **Description**

Defines the largest  $p$ -value for variables entering the model. Variables with  $p$ -value less than pValueIn may enter the model. Backward regression does not use this value.

#### **Parameter**

pValueIn – A double containing the largest  $p$ -value for variables entering the model. Default:  $p$ ValueIn = 0.05.

#### **setPValueOut**

public void setPValueOut(double pValueOut)

#### **Description**

Defines the smallest  $p$ -value for removing variables. Variables with  $p$ -values greater than pValueOut may leave the model. pValueOut must be greater than or equal to pValueIn. A common choice for pValueOut is 2\*pValueIn. Forward regression does not use this value.

#### **Parameter**

pValueOut – A double containing the smallest  $p$ -value for removing variables from the model. Default:  $p$ ValueOut = 0.10.

#### **setTolerance**

public void setTolerance(double tolerance)

#### **Description**

The tolerance used to detect linear dependence among the independent variables.

#### **Parameter**

 $to$  lerance  $- A$  double containing the tolerance used for detecting linear dependence. Default:  $tolerance = 2.2204460492503e-16$ .

#### **Example 1: StepwiseRegression**

This example uses a data set from Draper and Smith (1981, pp. 629-630). Method compute is invoked to find the best regression for each subset size using the  $R^2$  criterion. By default, stepwise regression is performed.

```
import java.text.*;
import com.imsl.stat.*;
import com.imsl.IMSLException.*;
import com.imsl.math.PrintMatrix;
import com.imsl.math.PrintMatrixFormat;
public class StepwiseRegressionEx1 {
  public static void main(String[] args) throws Exception {
     double x[] = {
         {7., 26., 6., 60.},
         {1., 29., 15., 52.},
         {11., 56., 8., 20.},
         {11., 31., 8., 47.},
```
**Regression StepwiseRegression class** • **433**

```
{7., 52., 6., 33.},
      {11., 55., 9., 22.},
      {3., 71., 17., 6.},
      {1., 31., 22., 44.},
      {2., 54., 18., 22.},
      {21., 47., 4., 26},
      {1., 40., 23., 34.},
      {11., 66., 9., 12.},
      {10.0, 68., 8., 12.}};
   double y[] = {78.5, 74.3, 104.3, 87.6, 95.9, 109.2, 102.7,
      72.5, 93.1, 115.9, 83.8, 113.3, 109.4};
      StepwiseRegression sr = new StepwiseRegression(x, y);sr.compute();
      PrintMatrix pm = new PrintMatrix();
      pm.setTitle("*** ANOVA *** "); pm.print(sr.getANOVA().getArray());
      StepwiseRegression.CoefficientTTests coefT =
         sr.getCoefficientTTests();
      double \text{coef}[\ ] = new double[4][4];
      for (int i=0; i<4; i++) {
         coef[i][0] = coefT.getCoefficient(i);
         coef[i][1] = coefT.getStandardError(i);
         coef[i][2] = coefT.getTStatistic(i);
         coef[i][3] = coefT.getPValue(i);
      }
      pm.setTitle("*** Coef *** "); pm.print(coef);
      pm.setTitle("*** Swept *** "); pm.print(sr.getSwept());
      pm.setTitle("*** History *** "); pm.print(sr.getHistory());
      pm.setTitle("*** VIF *** "); pm.print(sr.getCoefficientVIF());
      pm.setTitle("*** CovS *** "); pm.print(sr.getCovariancesSwept());
}
```
}

# **Output**

\*\*\* ANOVA \*\*\* 0  $0 \qquad 2$ 1 10 2 12 3 2,641.001 4 74.762 5 2,715.763  $6$  1,320.5<br>7 7.4 7 7.476 8 176.627  $\begin{array}{ccc} 9 & & 0 \\ 10 & & 97 \end{array}$ 10 97.247

**434** • **StepwiseRegression class JMSL**

```
11 96.697
12 2.734
\begin{array}{ccc} 13 & & ? \\ 14 & & ? \end{array}14
        *** Coef ***
    0 1 2 3
0 1.44 0.138 10.403 0
1 0.416 0.186 2.242 0.052
2 -0.41 0.199 -2.058 0.07
3 -0.614 0.049 -12.621 0
*** Swept ***
  \overline{0}0 1
1 -12 -13 1
4 - 1*** History ***
 0
0 2
1 0
2 0
3 1
4 0
*** VIF ***
   0
0 1.064
1 18.78<br>2 3.46
  2 3.46
3 1.064
             *** CovS ***
   0 1 2 3 4<br>
0.003 -0.029 -0.946 0 1.44
0 0.003 -0.029 -0.946 0
1 -0.029 154.72 -142.8 0.907 64.381
2 -0.946 -142.8 142.302 0.07 -58.35
3 0 0.907 0.07 0 -0.614
4 1.44 64.381 -58.35 -0.614 74.762
```
# **StepwiseRegression.CyclingIsOccurringException class**

static public class com.imsl.stat.StepwiseRegression.CyclingIsOccurringException extends com.imsl.IMSLException

**Regression StepwiseRegression class** • **435**

Cycling is occurring.

# **Constructor**

**StepwiseRegression.CyclingIsOccurringException** public StepwiseRegression.CyclingIsOccurringException(int nStep) **Description**

Constructs a CyclingIsOccurringException.

### **Parameter**

nStep – An int which specifies the number of steps taken.

# **StepwiseRegression.NoVariablesEnteredException class**

static public class com.imsl.stat.StepwiseRegression.NoVariablesEnteredException extends com.imsl.IMSLException

No Variables can enter the model.

# **Constructor**

**StepwiseRegression.NoVariablesEnteredException** public StepwiseRegression.NoVariablesEnteredException()

# **Description**

Constructs a NoVariablesEnteredException.

# **StepwiseRegression.CoefficientTTests class**

public class com.imsl.stat.StepwiseRegression.CoefficientTTests implements Serializable

CoefficientTTests contains statistics related to the student- $t$  test, for each regression coefficient.

# **Field**

serialVersionUID static final public long serialVersionUID

# **Methods**

#### **getCoefficient**

public double getCoefficient(int index)

#### **Description**

Returns the estimate for a coefficient of the independent variable.

#### **Parameter**

index – An int which specifies the index of the coefficient whose estimate is to be returned. index must be between 1 and the number of independent variables.

#### **Returns**

A double which contains the estimate for the coefficient.

#### **getPValue**

public double getPValue(int index)

#### **Description**

Returns the *p*-value for the two-sided test  $H_0$  :  $\beta = 0$  vs.  $H_1 : \beta \neq 0$ .

#### **Parameter**

index – An int which specifies the index of the coefficient whose  $p$ -value is to be returned. index must be between 1 and the number of independent variables.

### **Returns**

A double which contains the estimated p-value for the coefficient.

#### **getStandardError**

public double getStandardError(int index)

#### **Description**

Returns the estimated standard error for a coefficient estimate.

## **Parameter**

index – An int which specifies the index of the coefficient whose standard error estimate is to be returned. index must be between 1 and the number of independent variables.

**Regression StepwiseRegression class** • **437**

A double which contains the estimated standard error for the coefficient.

## **getTStatistic**

public double getTStatistic(int index)

### **Description**

Returns the student- $t$  test statistic for testing the  $i$ -th coefficient equal to zero  $(\beta_{index} = 0).$ 

# **Parameter**

index – An int which specifies the index of the coefficient whose  $t$ -test statistic is to be returned. index must be between 1 and the number of independent variables.

#### **Returns**

A double which contains the estimated t-test statistic for the coefficient.

# **Chapter 14: Analysis of Variance**

# **Types**

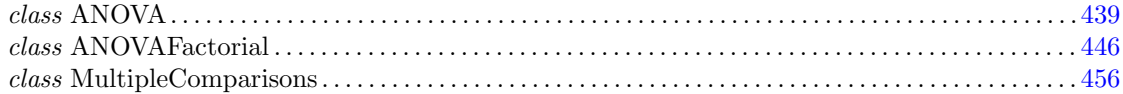

# **Usage Notes**

The classes described in this chapter are for commonly-used experimental designs. Typically, responses are stored in the input vector y in a pattern that takes advantage of the balanced design structure. Consequently, the full set of model subscripts is not needed to identify each response. The classes assume the usual pattern, which requires that the last model subscript change most rapidly, followed by the model subscript next in line, and so forth, with the first subscript changing at the slowest rate. This pattern is referred to as *lexicographical ordering*.

ANOVA class allows missing responses if confidence interval information is not requested. Double.NaN (Not a Number) is the missing value code used by these classes. Any element of y that is missing must be set to NaN. Other classes described in this chapter do not allow missing responses because the classes generally deal with balanced designs.

As a diagnostic tool for determination of the validity of a model, classes in this chapter typically perform a test for lack of fit when  $n(n > 1)$  responses are available in each cell of the experimental design.

# <span id="page-450-0"></span>**ANOVA class**

public class com.imsl.stat.ANOVA implements Serializable, Cloneable Analysis of Variance table and related statistics.

# **Constructors**

### **ANOVA**

public ANOVA(double[][] y)

### **Description**

Analyzes a one-way classification model.

### **Parameter**

 $y -$  is a two-dimension double array containing the responses. The rows in y correspond to observation groups. Each row of y can contain a different number of observations.

#### **ANOVA**

public ANOVA(double dfr, double ssr, double dfe, double sse, double gmean)

#### **Description**

Construct an analysis of variance table and related statistics. Intended for use by the LinearRegression class.

#### **Parameters**

 $dfr - a$  double scalar value representing the degrees of freedom for model

 $ssr - a$  double scalar value representing the sum of squares for model

 $df$ e – a double scalar value representing the degrees of freedom for error

sse – a double scalar value representing the sum of squares for error

gmean – a double scalar value representing the grand mean. If the grand mean is not known it may be set to not-a-number.

# **Methods**

#### **getAdjustedRSquared**

public double getAdjustedRSquared()

#### **Description**

Returns the adjusted R-squared (in percent).

#### **Returns**

a double scalar value representing the adjusted R-squared (in percent)

#### **getArray**

public double[] getArray()

#### **Description**

Returns the ANOVA values as an array.

# **440** • **ANOVA class JMSL**

a double[15] array containing the following values:

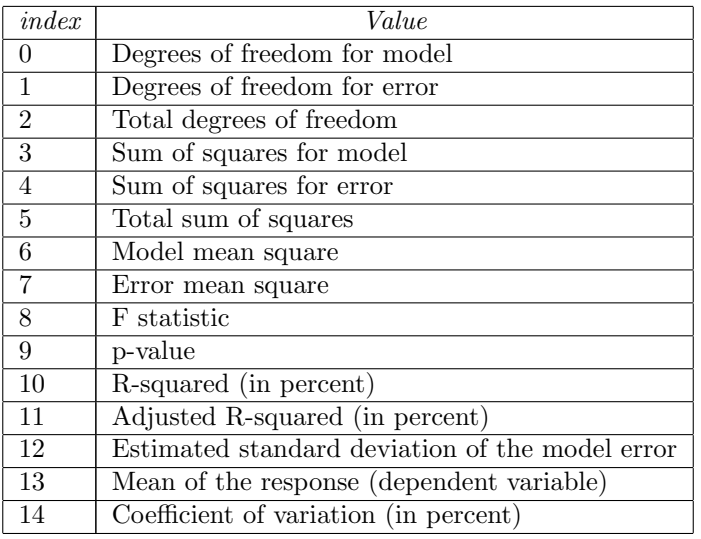

#### **getCoefficientOfVariation**

public double getCoefficientOfVariation()

### **Description**

Returns the coefficient of variation (in percent).

### **Returns**

a double scalar value representing the coefficient of variation (in percent)

#### **getDegreesOfFreedomForError**

public double getDegreesOfFreedomForError()

#### **Description**

Returns the degrees of freedom for error.

#### **Returns**

a double scalar value representing the degrees of freedom for error

#### **getDegreesOfFreedomForModel**

public double getDegreesOfFreedomForModel()

# **Description**

Returns the degrees of freedom for model.

Analysis of Variance **ANOVA class** • 441

a double scalar value representing the degrees of freedom for model

#### **getDunnSidak**

public double getDunnSidak(int i, int j)

#### **Description**

Computes the confidence interval of  $i$ -th mean -  $j$ -th mean, using the Dunn-Sidak method.

#### **Parameters**

 $i -$  is a int indicating the *i*-th member of the pair,  $\mu_i$ 

 $j$  – is a int indicating the *j*-th member of the pair,  $\mu_j$ 

#### **Returns**

the confidence intervals of  $i$ -th mean -  $j$ -th mean using the Dunn-Sidak method

#### **getErrorMeanSquare**

public double getErrorMeanSquare()

### **Description**

Returns the error mean square.

#### **Returns**

a double scalar value representing the error mean square

#### **getF**

public double getF()

#### **Description**

Returns the F statistic.

#### **Returns**

a double scalar value representing the F statistic

#### **getGroupInformation**

public double[][] getGroupInformation()

#### **Description**

Returns information concerning the groups.

a two-dimension double array containing information concerning the groups. Row  $i$ contains information pertaining to the  $i$ -th group. The information in the columns is as follows:

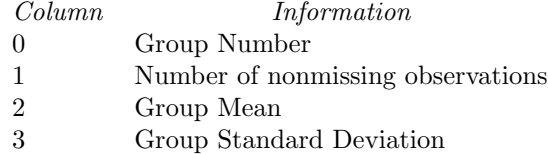

#### **getMeanOfY**

public double getMeanOfY()

### **Description**

Returns the mean of the response (dependent variable).

#### **Returns**

a double scalar value representing the mean of the response (dependent variable)

#### **getModelErrorStdev**

public double getModelErrorStdev()

#### **Description**

Returns the estimated standard deviation of the model error.

#### **Returns**

a double scalar value representing the estimated standard deviation of the model error

#### **getModelMeanSquare**

public double getModelMeanSquare()

### **Description**

Returns the model mean square.

### **Returns**

a double scalar value representing the model mean square

#### **getP**

public double getP()

#### **Description**

Returns the p-value.

Analysis of Variance **ANOVA class** • 443

a double scalar value representing the p-value

#### **getRSquared**

public double getRSquared()

# **Description**

Returns the R-squared (in percent).

#### **Returns**

a double scalar value representing the R-squared (in percent)

#### **getSumOfSquaresForError**

public double getSumOfSquaresForError()

#### **Description**

Returns the sum of squares for error.

#### **Returns**

a double scalar value representing the sum of squares for error

#### **getSumOfSquaresForModel**

public double getSumOfSquaresForModel()

#### **Description**

Returns the sum of squares for model.

#### **Returns**

a double scalar value representing the sum of squares for model

#### **getTotalDegreesOfFreedom**

public double getTotalDegreesOfFreedom()

#### **Description**

Returns the total degrees of freedom.

#### **Returns**

a double scalar value representing the total degrees of freedom

#### **getTotalMissing**

public int getTotalMissing()

## **Description**

Returns the total number of missing values.

**444** • **ANOVA class JMSL**

an int scalar value representing the total number of missing values (NaN) in input Y. Elements of Y containing NaN (not a number) are omitted from the computations.

#### **getTotalSumOfSquares**

```
public double getTotalSumOfSquares()
```
#### **Description**

Returns the total sum of squares.

#### **Returns**

a double scalar value representing the total sum of squares

### **Example: ANOVA**

This example computes a one-way analysis of variance for data discussed by Searle (1971, Table 5.1, pages 165-179). The responses are plant weights for 6 plants of 3 different types - 3 normal, 2 off-types, and 1 aberrant. The 3 normal plant weights are 101, 105, and 94. The 2 off-type plant weights are 84 and 88. The 1 aberrant plant weight is 32. Note in the results that for the group with only one response, the standard deviation is undefined and is set to NaN (not a number).

```
import com.imsl.stat.*;
import com.imsl.math.*;
public class ANOVAEx1 {
   public static void main(String args[]) {
        double y[] = {
            {101, 105, 94},
            {84, 88},
            {32}
        };
        ANOVA anova = new ANOVA(y);
        double aov[] = anova.getArray();
       System.out.println("Degrees Of Freedom For Model = "+ aov[0]);
        System.out.println("Degrees Of Freedom For Error = "+ aov[1]);
        System.out.println("Total (Corrected) Degrees Of Freedom = "+ aov[2]);
        System.out.println("Sum Of Squares For Model = "+ aov[3]);
        System.out.println("Sum Of Squares For Error = "+ aov[4]);
        System.out.println("Total (Corrected) Sum Of Squares = "+ aov[5]);
        System.out.println("Model Mean Square = "+ aov[6]);
       System.out.println("Error Mean Square = "+ aov[7]);
       System.out.println("F statistic = "+ aov[8]);
        System.out.println("P value= "+ aov[9]);
        System.out.println("R Squared (in percent) = "+ aov[10]);
       System.out.println("Adjusted R Squared (in percent) = "+ aov[11]);
        System.out.println("Model Error Standard deviation = "+ aov[12]);
        System.out.println("Mean Of Y = "+ aov[13]);
```
**Analysis of Variance ANOVA class • 445** 

```
System.out.println("Coefficient Of Variation (in percent) = "+ aov[14]);
        System.out.println("Total number of missing values = " +
        anova.getTotalMissing());
        PrintMatrixFormat pmf = new PrintMatrixFormat();
        String labels[] = { "Group", "N", "Mean", "Std. Deviation"};
        pmf.setColumnLabels(labels);
       pmf.setNumberFormat(null);
       new PrintMatrix("Group Information").print(pmf,
        anova.getGroupInformation());
    }
}
```
# **Output**

```
Degrees Of Freedom For Model = 2.0
Degrees Of Freedom For Error = 3.0
Total (Corrected) Degrees Of Freedom = 5.0
Sum Of Squares For Model = 3480.0
Sum Of Squares For Error = 70.0
Total (Corrected) Sum Of Squares = 3550.0
Model Mean Square = 1740.0
Error Mean Square = 23.333333333333332
F statistic = 74.57142857142857
P value= 0.002768882525349784
R Squared (in percent) = 98.02816901408451
Adjusted R Squared (in percent) = 96.71361502347418
Model Error Standard deviation = 4.83045891539648
Mean Of Y = 84.0Coefficient Of Variation (in percent) = 5.750546327852952
Total number of missing values = 0
           Group Information
  Group N Mean Std. Deviation<br>0.0 3.0 100.0 5.56776436283002:
0 0.0 3.0 100.0 5.5677643628300215
1 1.0 2.0 86.0 2.8284271247461903
2 2.0 1.0 32.0 NaN
```
# <span id="page-457-0"></span>**ANOVAFactorial class**

public class com.imsl.stat.ANOVAFactorial implements Serializable, Cloneable

Analyzes a balanced factorial design with fixed effects.

Class ANOVAFactorial performs an analysis for an n-way classification design with balanced data. For balanced data, there must be an equal number of responses in each cell of the  $n$ -way layout. The effects are assumed to be fixed effects. The model is an extension of the two-way

### **446** • **ANOVAFactorial class JMSL**

model to include n factors. The interactions (two-way, three-way, up to n-way) can be included in the model, or some of the higher-way interactions can be pooled into error. setModelOrder specifies the number of factors to be included in the highest-way interaction. For example, if three-way and higher-way interactions are to be pooled into error, specify modelOrder = 2. (By default, model Order = nSubscripts  $-1$  with the last subscript being the error subscript.) PURE ERROR indicates there are repeated responses within the  $n$ -way cell; POOL INTERACTIONS indicates otherwise.

Class ANOVAFactorial requires the responses as input into a single vector y in lexicographical order, so that the response subscript associated with the first factor varies least rapidly, followed by the subscript associated with the second factor, and so forth. Hemmerle (1967, Chapter 5) discusses the computational method.

# **Fields**

POOL INTERACTIONS

static final public int POOL INTERACTIONS Indicates factor nSubscripts is not error.

#### PURE ERROR

static final public int PURE ERROR Indicates factor nSubscripts is error.

# **Constructor**

#### **ANOVAFactorial**

public ANOVAFactorial(int nSubscripts, int[] nLevels, double[] y)

# **Description**

Constructor for ANOVAFactorial.

# **Parameters**

nSubscripts – an int scalar containing the number of subscripts. Number of factors in the model  $+1$  (for the error term).

nLevels – an int array of length nSubscripts containing the number of levels for each of the factors for the first nSubscripts-1 elements. nLevels[nSubscripts-1] is the number of observations per cell.

 $y - a$  double array of length nLevels[0] \* nLevels[1] \* ... \* nLevels[nSubscripts-1] containing the responses. y must not contain NaN for any of its elements, i.e., missing values are not allowed.

IllegalArgumentException is thrown if nLevels.length, and y.length are not consistent

# **Methods**

#### **compute**

final public double compute()

### **Description**

Analyzes a balanced factorial design with fixed effects.

### **Returns**

a double scalar containing the  $p$ -value for the overall  $F$  test

#### **getANOVATable**

public double[] getANOVATable()

#### **Description**

Returns the analysis of variance table.

### **Returns**

a double array containing the analysis of variance table. The analysis of variance statistics are given as follows:

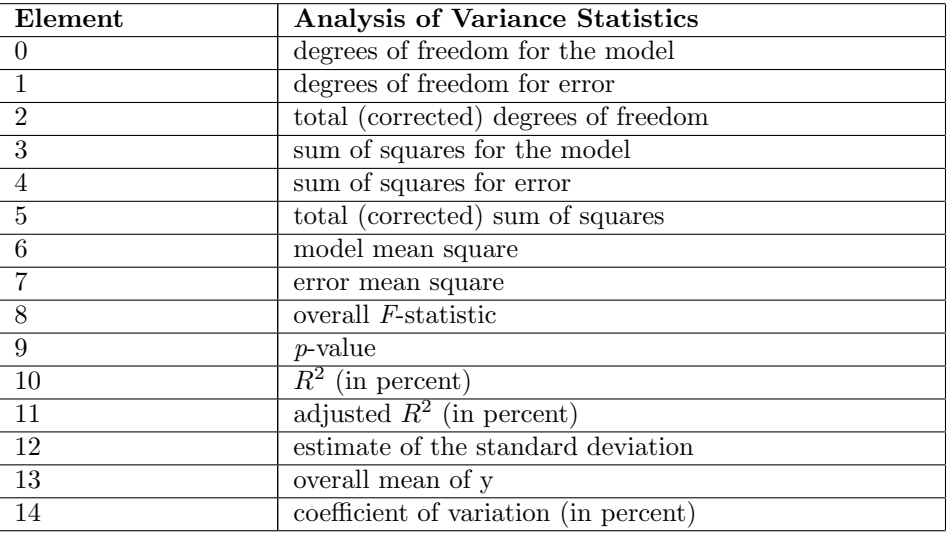

#### **getMeans**

public double[] getMeans()

# **Description**

Returns the subgroup means.

# **448** • **ANOVAFactorial class JMSL**

a double array containing the subgroup means

#### **getTestEffects**

public double[][] getTestEffects()

#### **Description**

Returns statistics relating to the sums of squares for the effects in the model.

#### **Returns**

a double matrix containing statistics relating to the sums of squares for the effects in the model. Here,

$$
NEF = \binom{n}{1} + \binom{n}{2} + \dots + \binom{n}{\min(n, |\text{model-order}|)}
$$

where n is given by nSubscripts if ANOVAFactorial.POOL\_INTERACTIONS is specified; otherwise, nSubscripts - 1. Suppose the factors are A, B, C, and error. With modelOrder = 3, rows 0 through NEF-1 would correspond to  $A, B, C, AB, AC, BC, and$ ABC, respectively.

The columns of the output matrix are as follows:

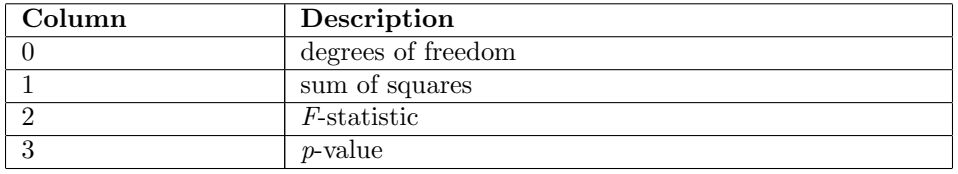

#### **setErrorIncludeType**

public void setErrorIncludeType(int type)

#### **Description**

Sets error included type.

#### **Parameter**

type – an int scalar. ANOVAFactorial.PURE ERROR, the default option, indicates factor nSubscripts is error. Its main effect and all its interaction effects are pooled into the error with the other (modelOrder + 1)-way and higher-way interactions. ANOVAFactorial.POOL INTERACTIONS indicates factor nSubscripts is not error. Only (modelOrder + 1)-way and higher-way interactions are included in the error.

#### **setModelOrder**

public void setModelOrder(int modelOrder)

#### **Description**

Sets the number of factors to be included in the highest-way interaction in the model.

#### **Parameter**

modelOrder – an int scalar containing the number of factors to be included in the highest-way interaction in the model. modelOrder must be in the interval [1, nSubscripts - 1 ]. For example, a modelOrder of 1 indicates that a main effect model will be analyzed, and a modelOrder of 2 indicates that two-way interactions will be included in the model. Default: modelOrder = nSubscripts - 1

# **Example 1: Two-way Analysis of Variance**

A two-way analysis of variance is performed with balanced data discussed by Snedecor and Cochran (1967, Table 12.5.1, p. 347). The responses are the weight gains (in grams) of rats that were fed diets varying in the source (A) and level (B) of protein. The model is

$$
y_{ijk} = \mu + \alpha_i + \beta_j + \gamma_{ij} + \varepsilon_{ijk}
$$
  $i = 1, 2; j = 1, 2, 3; k = 1, 2, ..., 10$ 

where

$$
\sum_{i=1}^{2} \alpha_i = 0; \sum_{j=1}^{3} \beta_j = 0; \sum_{i=1}^{2} \gamma_{ij} = 0 \text{ for } j = 1, 2, 3;
$$

and

$$
\sum_{j=1}^{3} \gamma_{ij} = 0 \text{ for } j = 1, 2
$$

The first responses in each cell in the two-way layout are given in the following table:

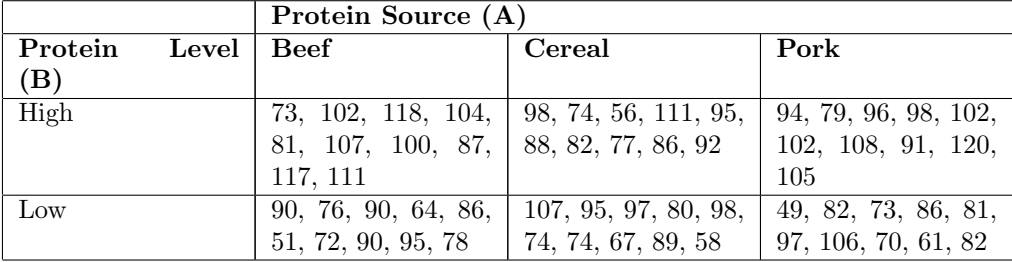

```
import java.text.*;
import com.imsl.stat.*;
import com.imsl.math.PrintMatrix;
import com.imsl.math.PrintMatrixFormat;
public class ANOVAFactorialEx1 {
    public static void main(String args[]) {
        int nSubscripts = 3;
```
**450** • **ANOVAFactorial class JMSL**

```
int[] nLevels = \{3, 2, 10\};
        double[] y = \{73.0, 102.0, 118.0, 104.0, 81.0, 107.0, 100.0, 87.0, 117.0, 111.0,
            90.0, 76.0, 90.0, 64.0, 86.0, 51.0, 72.0, 90.0, 95.0, 78.0,
            98.0, 74.0, 56.0, 111.0, 95.0, 88.0, 82.0, 77.0, 86.0, 92.0,
            107.0, 95.0, 97.0, 80.0, 98.0, 74.0, 74.0, 67.0, 89.0, 58.0,
            94.0, 79.0, 96.0, 98.0, 102.0, 102.0, 108.0, 91.0, 120.0, 105.0,
            49.0, 82.0, 73.0, 86.0, 81.0, 97.0, 106.0, 70.0, 61.0, 82.0
        };
       NumberFormat nf = NumberFormat.getInstance();
        nf.setMaximumFractionDigits(6);
        ANOVAFactorial af = new ANOVAFactorial(nSubscripts, nLevels, y);
        System.out.println("P-value = " + nf.format(af.compute()));
    }
}
```
# **Output**

P-value = 0.002299

# **Example 2: Two-way Analysis of Variance**

In this example, the same model and data is fit as in the example 1, but additional information is printed.

```
import java.text.*;
import com.imsl.stat.*;
import com.imsl.math.PrintMatrix;
import com.imsl.math.PrintMatrixFormat;
public class ANOVAFactorialEx2 {
    public static void main(String args[]) {
        int nSubscripts = 3, i;
        int[] nLevels = {3, 2, 10};
        double[] y = \{73.0, 102.0, 118.0, 104.0, 81.0, 107.0, 100.0, 87.0, 117.0, 111.0,
             90.0, 76.0, 90.0, 64.0, 86.0, 51.0, 72.0, 90.0, 95.0, 78.0,
            98.0, 74.0, 56.0, 111.0, 95.0, 88.0, 82.0, 77.0, 86.0, 92.0,
             107.0, 95.0, 97.0, 80.0, 98.0, 74.0, 74.0, 67.0, 89.0, 58.0,
             94.0, 79.0, 96.0, 98.0, 102.0, 102.0, 108.0, 91.0, 120.0, 105.0,
             49.0, 82.0, 73.0, 86.0, 81.0, 97.0, 106.0, 70.0, 61.0, 82.0
        };
        String[] labels = {
             "degrees of freedom for the model ",
             "degrees of freedom for error ","<br>"total (corrected) degrees of freedom ",","
             "total (corrected) degrees of freedom<br>"sum of squares for the model",
             "sum of squares for the model "<br>"sum of squares for error ",
             "sum of squares for error
```
**Analysis of Variance ANOVAFactorial class** • **451**

```
"total (corrected) sum of squares
        "model mean square ",
        "error mean square
        ^{\sf n}F-statistic
        "p-value
        "R-squared (in percent)
        "Adjusted R-squared (in percent)
        "est. standard deviation of the model error ",<br>"overall mean of y",<br>"coofficient of variation (in percent)"
        "overall mean of y
        "coefficient of variation (in percent)
    };
    String[] rlabels = {"A", "B", "A*B"};
    String[] mlabels = {<br>"grand mean ", "A1
        "grand mean ", "A1 ", "A2<br>"A3 ", "B1 ", "B2
        "A3 ", "B1 ", "B2 ",
        "A1*B1 ", "A1*B2 ", "A2*B1 ",
        "A2*B2 ", "A3*B1 ", "A3*B2"
   };
   NumberFormat nf = NumberFormat.getInstance();
    ANOVAFactorial af = new ANOVAFactorial(nSubscripts, nLevels, y);
   nf.setMinimumFractionDigits(6);
   System.out.println("P-value = " + nf.format(af.compute()));
   nf.setMaximumFractionDigits(4);
   \texttt{System.out.println("\\n \texttt{*** Analysis of Variance ***)};}double[] anova = af.getANOVATable();
    for (i = 0; i < anova.length; i++) {
        System.out.println(labels[i] + " " + nf.format(anova[i]));
   }
   System.out.println("\n * * * Variation Due to the " +
    "Model * * *");
   System.out.println("Source\tDF\tSum of Squares\tMean Square" +
    "\tProb. of Larger F");
   double[][] te = af.getTestEffects();
    for (i = 0; i < te.length; i++) {
       System.out.println(rlabels[i] + "\t" + nf.format(te[i][0]) + "\t" +
       nf.format(te[i][1]) + "\t" + nf.format(te[i][2]) + "\t" +nf.format(te[i][3]));
    }
    System.out.println("\n* * * Subgroup Means * * *");
    double[] means = af.getMeans();
    for (i = 0; i < means.length; i++) {
       System.out.println(mlabels[i] + " " + nf.format(means[i]));
    }
}
```
}

# **Output**

P-value = 0.002299

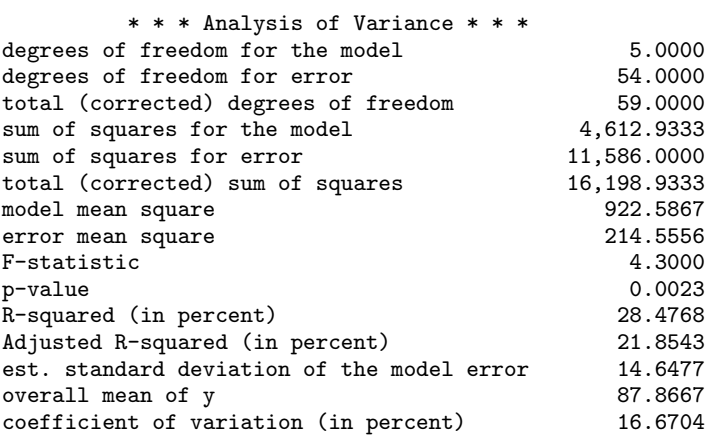

\* \* \* Variation Due to the Model \* \* \* Source DF Sum of Squares Mean Square Prob. of Larger F A 2.0000 266.5333 0.6211 0.5411 B 1.0000 3,168.2667 14.7666 0.0003 A\*B 2.0000 1,178.1333 2.7455 0.0732

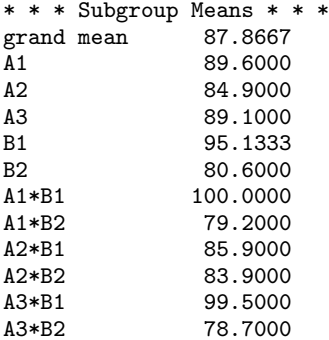

# **Example 3: Three-way Analysis of Variance**

This example performs a three-way analysis of variance using data discussed by John (1971, pp. 91 92). The responses are weights (in grams) of roots of carrots grown with varying amounts of applied nitrogen  $(A)$ , potassium  $(B)$ , and phosphorus  $(C)$ . Each cell of the three-way layout has one response. Note that the ABC interactions sum of squares, which is 186, is given incorrectly by John (1971, Table 5.2.) The three-way layout is given in the following table:

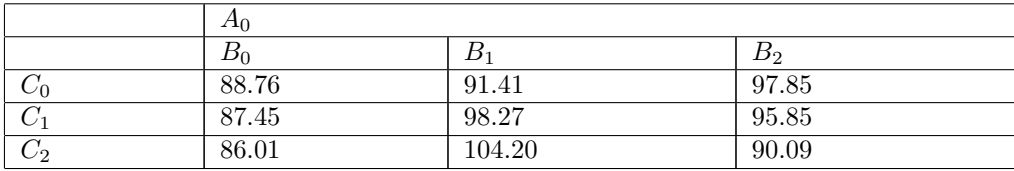

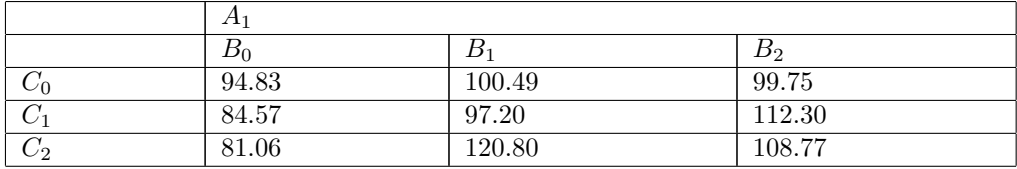

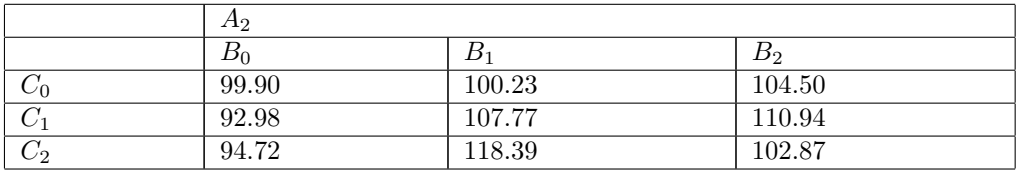

```
import java.text.*;
import com.imsl.stat.*;
import com.imsl.math.PrintMatrix;
import com.imsl.math.PrintMatrixFormat;
public class ANOVAFactorialEx3 {
    public static void main(String args[]) {
        int nSubscripts = 3, i;
        int[] nLevels = {3, 3, 3};
         double[] y = {88.76, 87.45, 86.01, 91.41, 98.27, 104.2, 97.85, 95.85,
         90.09, 94.83, 84.57, 81.06, 100.49, 97.2, 120.8, 99.75, 112.3, 108.77,
        99.9, 92.98, 94.72, 100.23, 107.77, 118.39, 104.51, 110.94, 102.87};
        String[] labels = {
             "degrees of freedom for the model
             "degrees of freedom for error "<br>"+^+^1 (corrected) degrees of freedom ", ",
             "total (corrected) degrees of freedom
             "sum of squares for the model
             "sum of squares for error
             "total (corrected) sum of squares
             "model mean square
             "error mean square
             "F-statistic"<br>"n-value", ",
             "p-value ",
             "R-squared (in percent) ",<br>"Adjusted R-squared (in percent) ",<br>"est. standard deviation of the model error ",<br>"overall moan of -
             "Adjusted R-squared (in percent)
             "est. standard deviation of the model error<br>"overall mean of y<br>"coefficient of variation (in nercent)"
             "overall mean of y
             "coefficient of variation (in percent)
        };
        String[] rlabels = {"A", "B", "C", "A*B", "A*C", "B*C"};
        NumberFormat nf = NumberFormat.getInstance();
        ANOVAFactorial af = new ANOVAFactorial(nSubscripts, nLevels, y);
```
**454** • **ANOVAFactorial class JMSL**

```
af.setErrorIncludeType(ANOVAFactorial.POOL_INTERACTIONS);
nf.setMinimumFractionDigits(6);
System.out.println("P-value = " + nf.format(af.compile());
nf.setMaximumFractionDigits(4);
System.out.println("\n * * * Analysis of Variance * * *");
double[] anova = af.getANOVATable();
for (i = 0; i < anova.length; i++) {
   System.out.println(labels[i] + " " + nf.format(anova[i]));
}
System.out.println("\n * * * Variation Due to the " +
"Model * * *");
System.out.println("Source\tDF\tSum of Squares\tMean Square" +
"\tProb. of Larger F");
double[][] te = af.getTestEffects();
for (i = 0; i < te.length; i++) {
   StringBuffer sb = new StringBuffer(rlabels[i]);
    int len = sb.length();
    for(int j = 0; j < (8-len); j^{++} sb.append('');
    sb.append(nf.format(te[i][0]));
    len = sb.length();
    for(int j = 0; j < (16-len); j++) sb.append('');
    sb.append(nf.format(te[i][1]));
    len = sb.length();
    for(int j = 0; j < (32-\text{len}); j++) sb.append('');
    sb.append(nf.format(te[i][2]));
    len = sb.length();
    for(int j = 0; j < (48-len); j^{++}) sb.append('');
    sb.append(nf.format(te[i][3]));
    System.out.println(sb.toString());
}
```
# **Output**

}

}

```
* * * Analysis of Variance * * *
degrees of freedom for the model 18.0000<br>degrees of freedom for error (8.0000)
degrees of freedom for error 8.0000<br>total (corrected) degrees of freedom 26.0000total (corrected) degrees of freedom
sum of squares for the model 2,395.7290
sum of squares for error 185.7763<br>total (corrected) sum of squares 2,581.5052
total (corrected) sum of squares
```
P-value = 0.008299

#### **Analysis of Variance ANOVAFactorial class** • **455**

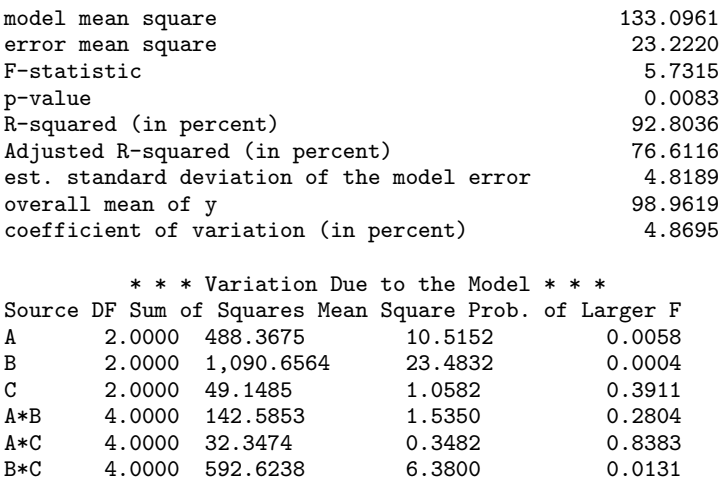

# <span id="page-467-0"></span>**MultipleComparisons class**

public class com.imsl.stat.MultipleComparisons implements Serializable, Cloneable

Performs Student-Newman-Keuls multiple comparisons test.

Class MultipleComparisons performs a multiple comparison analysis of means using the Student-Newman-Keuls method. The null hypothesis is equality of all possible ordered subsets of a set of means. This null hypothesis is tested using the Studentized range of each of the corresponding subsets of sample means. The method is discussed in many elementary statistics texts, e.g., Kirk (1982, pp. 123-125).

# **Constructor**

#### **MultipleComparisons**

public MultipleComparisons(double[] means, int df, double stdError)

## **Description**

Constructor for MultipleComparisons.

#### **Parameters**

 $means - A double array containing the means.$ 

df – An int scalar containing the degrees of freedom associated with stdError.

std $Error - A$  double scalar containing the effective estimated standard error of a mean. In fixed effects models, stdError equals the estimated standard error of a
mean. For example, in a one-way model stdError  $=\sqrt{s^2/n}$  where  $s^2$  is the estimate of  $\sigma^2$  and n is the number of responses in a sample mean. In models with random components, use stdError  $=$  sedif  $/\sqrt{2}$  where sedif is the estimated standard error of the difference of two means.

### **Methods**

#### **compute**

final public int[] compute()

#### **Description**

Performs Student-Newman-Keuls multiple comparisons test.

#### **Returns**

An int array, call it equalMeans indicating the size of the groups of means declared to be equal. Value equalMeans  $[I] = J$  indicates the *I*-th smallest mean and the next *J*-1 larger means are declared equal. Value  $equalMean[I] = 0$  indicates no group of means starts with the I-th smallest mean.

#### **setAlpha**

public void setAlpha(double alpha)

#### **Description**

Sets the significance level of the test

#### **Parameter**

 $alpha - A$  double scalar containing the significance level of test. alpha must be in the interval  $[0.01, 0.10]$ . Default: alpha = 0.01

### **Example: Multiple Comparisons Test**

A multiple-comparisons analysis is performed using data discussed by Kirk (1982, pp. 123-125). The results show that there are three groups of means with three separate sets of values: (36.7, 40.3, 43.4), (40.3, 43.4, 47.2), and (43.4, 47.2, 48.7).

```
import com.imsl.stat.*;
import com.imsl.math.PrintMatrix;
public class MultipleComparisonsEx1 {
    public static void main(String args[]) {
        double[] means = {36.7, 48.7, 43.4, 47.2, 40.3};
        /* Perform multiple comparisons tests */
       MultipleComparisons mc = new MultipleComparisons(means, 45, 1.6970563);
       new PrintMatrix("Size of Groups of Means").print(mc.compute());
```
Analysis of Variance **MultipleComparisons class** • 457

} }

## **Output**

Size of Groups of Means 0 0 3 1 3

- 2 3
- 3 0

# **Chapter 15: Categorical and Discrete Data Analysis**

### **Types**

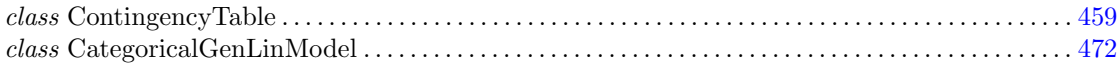

### **Usage Notes**

The ContingencyTable class computes many statistics of interest in a two-way table. Statistics computed by this routine include the usual chi-squared statistics, measures of association, Kappa, and many others.

The CategoricalGenLinModel class is concerned with generalized linear models in discrete data. This routine may be used to compute estimates and associated statistics in probit, logistic, minimum extreme value, Poisson, negative binomial (with known number of successes), and logarithmic models. Classification variables as well as weights, frequencies, and additive constants may be used so that quite general linear models can be fit. Residuals, a measure of influence, the coefficient estimates, and other statistics are returned for each model fit. When infinite parameter estimates are required, extended maximum likelihood estimation may be used. Log-linear models may be fit through the use of Poisson regression models. Results from Poisson regression models involving structural and sampling zeros will be identical to the results obtained from the log-linear model but will be fit by a quasi-Newton algorithm rather than through iterative proportional fitting.

### <span id="page-470-0"></span>**ContingencyTable class**

public class com.imsl.stat.ContingencyTable implements Serializable, Cloneable

Performs a chi-squared analysis of a two-way contingency table.

Class ContingencyTable computes statistics associated with an  $r \times c$  contingency table. The function computes the chi-squared test of independence, expected values, contributions to chi-squared, row and column marginal totals, some measures of association, correlation, prediction, uncertainty, the McNemar test for symmetry, a test for linear trend, the odds and the log odds ratio, and the kappa statistic (if the appropriate optional arguments are selected).

#### Notation

Let  $x_{ij}$  denote the observed cell frequency in the ij cell of the table and n denote the total count in the table. Let  $p_{ij} = p_{i\bullet}p_{j\bullet}$  denote the predicted cell probabilities under the null hypothesis of independence, where  $p_{i\bullet}$  and  $p_{j\bullet}$  are the row and column marginal relative frequencies. Next, compute the expected cell counts as  $e_{ij} = np_{ij}$ .

Also required in the following are  $a_{uv}$  and  $b_{uv}$  for  $u, v = 1, \ldots, n$ . Let  $(r_s, c_s)$  denote the row and column response of observation s. Then,  $a_{uv} = 1, 0$ , or -1, depending on whether  $r_u < r_v, r_u = r_v$ , or  $r_u > r_v$ , respectively. The  $b_{uv}$  are similarly defined in terms of the  $c_s$ variables.

#### Chi-squared Statistic

For each cell in the table, the contribution to  $\chi^2$  is given as  $(x_{ij} - e_{ij})^2/e_{ij}$ . The Pearson chi-squared statistic (denoted  $\chi^2$ ) is computed as the sum of the cell contributions to chi-squared. It has  $(r - 1)$   $(c - 1)$  degrees of freedom and tests the null hypothesis of independence, i.e.,  $H_0: p_{ij} = p_{i\bullet}p_{j\bullet}$ . The null hypothesis is rejected if the computed value of  $\chi^2$ is too large.

The maximum likelihood equivalent of  $\chi^2$ ,  $G^2$  is computed as follows:

$$
G^2 = -2\sum_{i,j} x_{ij} \ln \left(x_{ij}/np_{ij}\right)
$$

 $G^2$  is asymptotically equivalent to  $\chi^2$  and tests the same hypothesis with the same degrees of freedom.

#### Measures Related to Chi-squared (Phi, Contingency Coefficient, and Cramer's V)

There are three measures related to chi-squared that do not depend on sample size:

phi, 
$$
\phi = \sqrt{\chi^2/n}
$$

contingency coefficient,  $P=\sqrt{\chi^2/(n+\chi^2)}$ 

$$
Cramer's V, V = \sqrt{\chi^2/(n \min(r, c))}
$$

Since these statistics do not depend on sample size and are large when the hypothesis of independence is rejected, they can be thought of as measures of association and can be

**460** • **ContingencyTable class JMSL**

compared across tables with different sized samples. While both  $P$  and  $V$  have a range between 0.0 and 1.0, the upper bound of  $P$  is actually somewhat less than 1.0 for any given table (see Kendall and Stuart 1979, p. 587). The significance of all three statistics is the same as that of the  $\chi^2$  statistic, return value from the getChiSquared method.

The distribution of the  $\chi^2$  statistic in finite samples approximates a chi-squared distribution. To compute the exact mean and standard deviation of the  $\chi^2$  statistic, Haldane (1939) uses the multinomial distribution with fixed table marginals. The exact mean and standard deviation generally differ little from the mean and standard deviation of the associated chi-squared distribution.

#### Standard Errors and p-values for Some Measures of Association

In Columns 1 through 4 of statistics, estimated standard errors and asymptotic  $p$ -values are reported. Estimates of the standard errors are computed in two ways. The first estimate, in Column 1 of the return matrix from the getStatistics method, is asymptotically valid for any value of the statistic. The second estimate, in Column 2 of the array, is only correct under the null hypothesis of no association. The z-scores in Column 3 of statistics are computed using this second estimate of the standard errors. The  $p$ -values in Column 4 are computed from this  $z$ -score. See Brown and Benedetti (1977) for a discussion and formulas for the standard errors in Column 2.

#### Measures of Association for Ranked Rows and Columns

The measures of association,  $\phi$ , P, and V, do not require any ordering of the row and column categories. Class ContingencyTable also computes several measures of association for tables in which the rows and column categories correspond to ranked observations. Two of these tests, the product-moment correlation and the Spearman correlation, are correlation coefficients computed using assigned scores for the row and column categories. The cell indices are used for the product-moment correlation, while the average of the tied ranks of the row and column marginals is used for the Spearman rank correlation. Other scores are possible.

Gamma, Kendall's  $\tau_b$ , Stuart's  $\tau_c$ , and Somers' D are measures of association that are computed like a correlation coefficient in the numerator. In all these measures, the numerator is computed as the "covariance" between the  $a_{uv}$  variables and  $b_{uv}$  variables defined above, i.e., as follows:

$$
\sum_u \sum_v a_{uv} b_{uv}
$$

Recall that  $a_{uv}$  and  $b_{uv}$  can take values -1, 0, or 1. Since the product  $a_{uv}b_{uv} = 1$  only if  $a_{uv}$ and  $b_{uv}$  are both 1 or are both -1, it is easy to show that this "covariance" is twice the total number of agreements minus the number of disagreements, where a disagreement occurs when  $a_{uv}b_{uv} = -1.$ 

Kendall's  $\tau_b$  is computed as the correlation between the  $a_{uv}$  variables and the  $b_{uv}$  variables (see Kendall and Stuart 1979, p. 593). In a rectangular table  $(r \neq c)$ , Kendall's  $\tau_b$  cannot be 1.0 (if all marginal totals are positive). For this reason, Stuart suggested a modification to the denominator of  $\tau$  in which the denominator becomes the largest possible value of the "covariance." This maximizing value is approximately  $n^2m/(m-1)$ , where  $m = min (r, c)$ . Stuart's  $\tau_c$  uses this approximate value in its denominator. For large  $n, \tau_c \approx m \tau_b/(m-1)$ .

**Categorical and Discrete Data Analysis ContingencyTable class** • **461**

Gamma can be motivated in a slightly different manner. Because the "covariance" of the  $a_{uv}$ variables and the  $b_{uv}$  variables can be thought of as twice the number of agreements minus the disagreements,  $\mathcal{Z}(A - D)$ , where A is the number of agreements and D is the number of disagreements, Gamma is motivated as the probability of agreement minus the probability of disagreement, given that either agreement or disagreement occurred. This is shown as  $\gamma = (A - D)/(A + D).$ 

Two definitions of Somers' D are possible, one for rows and a second for columns. Somers' D for rows can be thought of as the regression coefficient for predicting  $a_{uv}$  from  $b_{uv}$ . Moreover, Somer's D for rows is the probability of agreement minus the probability of disagreement, given that the column variable,  $b_{uv}$ , is not 0. Somers' D for columns is defined in a similar manner.

A discussion of all of the measures of association in this section can be found in Kendall and Stuart (1979, p. 592).

#### Measures of Prediction and Uncertainty

Optimal Prediction Coefficients: The measures in this section do not require any ordering of the row or column variables. They are based entirely upon probabilities. Most are discussed in Bishop et al. (1975, p. 385).

Consider predicting (or classifying) the column for a given row in the table. Under the null hypothesis of independence, choose the column with the highest column marginal probability for all rows. In this case, the probability of misclassification for any row is 1 minus this marginal probability. If independence is not assumed within each row, choose the column with the highest row conditional probability. The probability of misclassification for the row becomes 1 minus this conditional probability.

Define the optimal prediction coefficient  $\lambda_{c|r}$  for predicting columns from rows as the proportion of the probability of misclassification that is eliminated because the random variables are not independent. It is estimated by

$$
\lambda_{c|r} = \frac{(1 - p_{\bullet m}) - (1 - \sum_{i} p_{im})}{1 - p_{\bullet m}}
$$

where m is the index of the maximum estimated probability in the row  $(p_{im})$  or row margin  $(p_{\bullet m})$ . A similar coefficient is defined for predicting the rows from the columns. The symmetric version of the optimal prediction  $\lambda$  is obtained by summing the numerators and denominators of  $\lambda_{r|c}$  and  $\lambda_{c|r}$  then dividing. Standard errors for these coefficients are given in Bishop et al. (1975, p. 388).

A problem with the optimal prediction coefficients  $\lambda$  is that they vary with the marginal probabilities. One way to correct this is to use row conditional probabilities. The optimal prediction  $\lambda$ \* coefficients are defined as the corresponding  $\lambda$  coefficients in which first the row (or column) marginals are adjusted to the same number of observations. This yields

$$
\lambda_{c|r}^* = \frac{\sum_{i} \max_j p_{j|i} - \max_j(\sum_i p_{j|i})}{R - \max_j(\sum_i p_{j|i})}
$$

**462 • ContingencyTable class JMSL** 

where *i* indexes the rows, *j* indexes the columns, and  $p_{j|i}$  is the (estimated) probability of column  $j$  given row  $i$ .

$$
\lambda^*_{r\,|\,c}
$$

is similarly defined.

Goodman and Kruskal  $\tau$ : A second kind of prediction measure attempts to explain the proportion of the explained variation of the row (column) measure given the column (row) measure. Define the total variation in the rows as follows:

$$
n/2 - \left(\sum_i x_{i\bullet}^2\right)/(2n)
$$

Note that this is  $1/(2n)$  times the sums of squares of the  $a_{uv}$  variables.

With this definition of variation, the Goodman and Kruskal  $\tau$  coefficient for rows is computed as the reduction of the total variation for rows accounted for by the columns, divided by the total variation for the rows. To compute the reduction in the total variation of the rows accounted for by the columns, note that the total variation for the rows within column j is defined as follows:

$$
q_j = x_{\bullet j}/2 - \left(\sum_i x_{ij}^2\right)/(2x_{i\bullet})
$$

The total variation for rows within columns is the sum of the  $q_j$  variables. Consistent with the usual methods in the analysis of variance, the reduction in the total variation is given as the difference between the total variation for rows and the total variation for rows within the columns.

Goodman and Kruskal's τ for columns is similarly defined. See Bishop et al. (1975, p. 391) for the standard errors.

Uncertainty Coefficients: The uncertainty coefficient for rows is the increase in the log-likelihood that is achieved by the most general model over the independence model, divided by the marginal log-likelihood for the rows. This is given by the following equation:

$$
U_{r|c} = \frac{\sum_{i,j} x_{ij} \log (x_{i\bullet} x_{\bullet j}/nx_{ij})}{\sum_{i} x_{i\bullet} \log (x_{i\bullet}/n)}
$$

The uncertainty coefficient for columns is similarly defined. The symmetric uncertainty coefficient contains the same numerator as  $U_{r|c}$  and  $U_{c|r}$  but averages the denominators of these two statistics. Standard errors for U are given in Brown (1983).

Kruskal-Wallis: The Kruskal-Wallis statistic for rows is a one-way analysis-of-variance-type test that assumes the column variable is monotonically ordered. It tests the null hypothesis that no row populations are identical, using average ranks for the column variable. The

**Categorical and Discrete Data Analysis ContingencyTable class** • **463**

Kruskal-Wallis statistic for columns is similarly defined. Conover (1980) discusses the Kruskal-Wallis test.

Test for Linear Trend: When there are two rows, it is possible to test for a linear trend in the row probabilities if it is assumed that the column variable is monotonically ordered. In this test, the probabilities for row 1 are predicted by the column index using weighted simple linear regression. This slope is given by

$$
\hat{\beta} = \frac{\sum_{j} x_{\bullet j} (x_{1j}/x_{\bullet j} - x_{1\bullet}/n) (j - \bar{j})}{\sum_{j} x_{\bullet j} (j - \bar{j})^2}
$$

where

$$
\bar{j} = \sum_j x_{\bullet j} j / n
$$

is the average column index. An asymptotic test that the slope is 0 may then be obtained (in large samples) as the usual regression test of zero slope.

In two-column data, a similar test for a linear trend in the column probabilities is computed. This test assumes that the rows are monotonically ordered.

Kappa: Kappa is a measure of agreement computed on square tables only. In the kappa statistic, the rows and columns correspond to the responses of two judges. The judges agree along the diagonal and disagree off the diagonal. Let

$$
p_0 = \sum_i x_{ii}/n
$$

denote the probability that the two judges agree, and let

$$
p_c = \sum_i e_{ii}/n
$$

denote the expected probability of agreement under the independence model. Kappa is then given by  $(p_0 - p_c)/(1 - p_c)$ .

McNemar Tests: The McNemar test is a test of symmetry in a square contingency table. In other words, it is a test of the null hypothesis  $H_0: \theta_{ij} = \theta_{ji}$ . The multiple degrees-of-freedom version of the McNemar test with  $r (r - 1)/2$  degrees of freedom is computed as follows:

$$
\sum_{i < j} \frac{\left(x_{ij} - x_{ji}\right)^2}{\left(x_{ij} + x_{ji}\right)}
$$

The single degree-of-freedom test assumes that the differences,  $x_{ij} - x_{ji}$ , are all in one direction. The single degree-of-freedom test will be more powerful than the multiple degrees-of-freedom test when this is the case. The test statistic is given as follows:

**464 • ContingencyTable class JMSL** 

$$
\frac{\left(\sum\limits_{i
$$

The exact probability can be computed by the binomial distribution.

### **Constructor**

**ContingencyTable** public ContingencyTable(double[][] table)

### **Description**

Constructs and performs a chi-squared analysis of a two-way contingency table.

#### **Parameter**

table – A double matrix containing the observed counts in the contingency table.

### **Methods**

#### **getChiSquared**

public double getChiSquared()

#### **Description**

Returns the Pearson chi-squared test statistic.

#### **Returns**

A double scalar containing the Pearson chi-squared test statistic.

#### **getContingencyCoef**

public double getContingencyCoef()

#### **Description**

Returns contingency coefficient.

### **Returns**

A double scalar containing the contingency coefficient based on Pearson chi-squared statistic.

#### **getContributions**

public double[][] getContributions()

**Categorical and Discrete Data Analysis ContingencyTable class** • **465**

Returns the contributions to chi-squared for each cell in the table.

#### **Returns**

A double matrix of size  $(table.length+1) * (table[0].length+1)$  containing the contributions to chi-squared for each cell in the table. The last row and column contain the total contribution to chi-squared for that row or column.

#### **getCramersV**

public double getCramersV()

#### **Description**

Returns Cramer's V.

#### **Returns**

A double scalar containing the Cramer's V based on Pearson chi-squared statistic.

#### **getDegreesOfFreedom**

public int getDegreesOfFreedom()

#### **Description**

Returns the degrees of freedom for the chi-squared tests associated with the table.

#### **Returns**

An int scalar containing the degrees of freedom for the chi-squared tests associated with the table.

#### **getExactMean**

public double getExactMean()

#### **Description**

Returns exact mean.

#### **Returns**

A double scalar containing the exact mean based on Pearson's chi-square statistic.

#### **getExactStdev**

public double getExactStdev()

#### **Description**

Returns exact standard deviation.

#### **Returns**

A double scalar containing the exact standard deviation based on Pearson's chi-square statistic.

#### **getExpectedValues**

public double[][] getExpectedValues()

### **466 • ContingencyTable class JMSL**

Returns the expected values of each cell in the table.

#### **Returns**

A double matrix of size (table.length+1) \* (table[0].length+1) containing the expected values of each cell in the table, under the null hypothesis. The marginal totals are in the last row and column.

#### **getGSquared**

public double getGSquared()

#### **Description**

Returns the likelihood ratio  $G^2$  (chi-squared).

#### **Returns**

A double scalar containing the likelihood ratio  $G^2$  (chi-squared).

#### **getGSquaredP**

public double getGSquaredP()

#### **Description**

Returns the probability of a larger  $G^{\mathcal{Q}}$  (chi-squared).

#### **Returns**

A double scalar containing the probability of a larger  $G<sup>2</sup>$  (chi-squared).

#### **getP**

public double getP()

#### **Description**

Returns the Pearson chi-squared p-value for independence of rows and columns.

#### **Returns**

A double scalar containing the Pearson chi-squared p-value for independence of rows and columns.

#### **getPhi**

public double getPhi()

#### **Description**

Returns phi.

#### **Returns**

A double scalar containing the phi based on Pearson chi-squared statistic.

**getStatistics**

public double[][] getStatistics()

### **Categorical and Discrete Data Analysis ContingencyTable class** • **467**

Returns the statistics associated with this table.

#### **Returns**

A double matrix of size 23 \* 5 containing statistics associated with this table. Each row corresponds to a statistic.

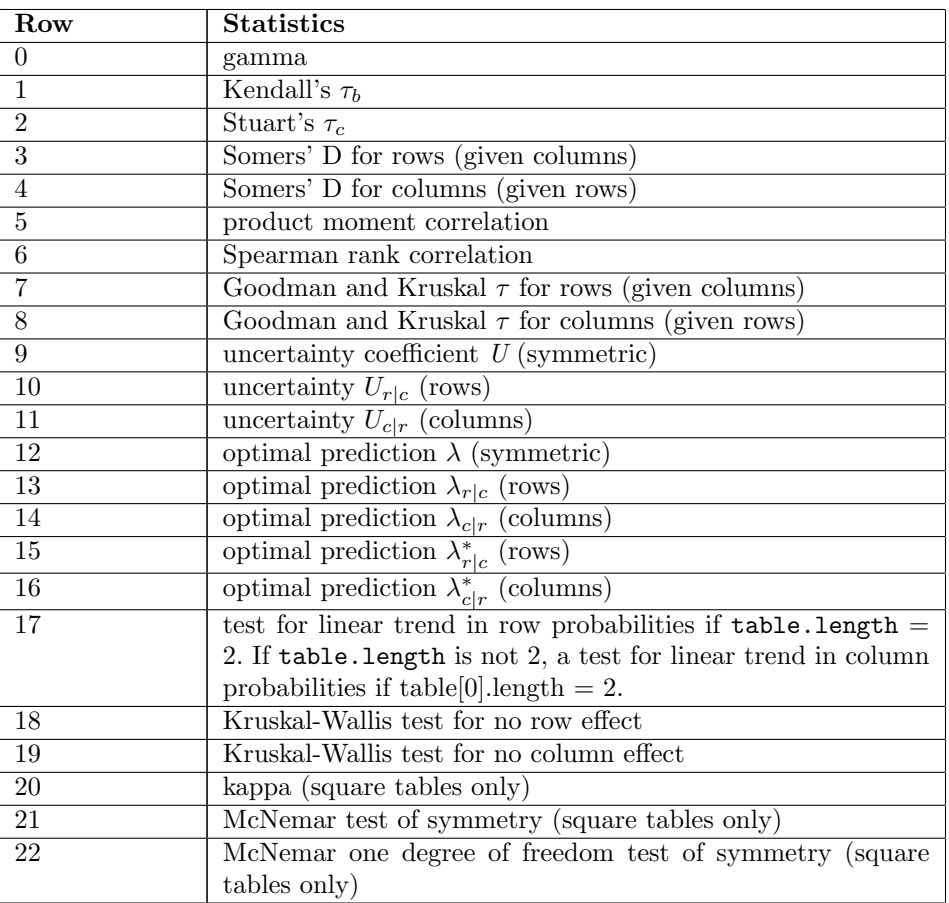

If a statistic cannot be computed, or if some value is not relevant for the computed statistic, the entry is NaN (Not a Number).

The columns are as follows:

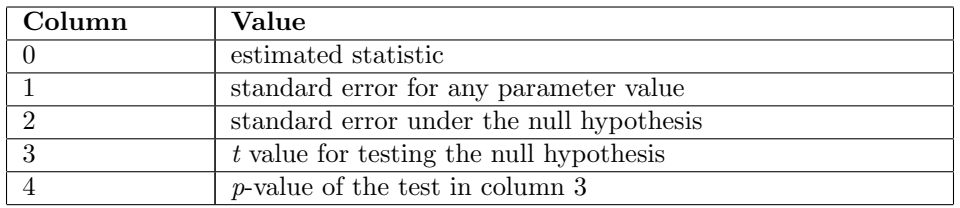

**468 • ContingencyTable class JMSL** 

In the McNemar tests, column 0 contains the statistic, column 1 contains the chi-squared degrees of freedom, column 3 contains the exact  $p$ -value (1 degree of freedom only), and column 4 contains the chi-squared asymptotic  $p$ -value. The Kruskal-Wallis test is the same except no exact *p*-value is computed.

### **Example 1: Contingency Table**

The following example is taken from Kendall and Stuart (1979) and involves the distance vision in the right and left eyes.

```
import com.imsl.stat.*;
public class ContingencyTableEx1 {
    public static void main(String args[]) {
        double[] [] table = {
            {821, 112, 85, 35},
            {116, 494, 145, 27},
            {72, 151, 583, 87},
            {43, 34, 106, 331}
        };
        ContingencyTable ct = new ContingencyTable(table);
        System.out.println("P-value = " + ct.getP();
    }
}
```
### **Output**

 $P$ -value =  $0.0$ 

### **Example 2: Contingency Table**

The following example, which illustrates the use of Kappa and McNemar tests, uses the same distance vision data as in Example 1.

```
import java.text.*;
import com.imsl.stat.*;
import com.imsl.math.*;
public class ContingencyTableEx2 {
   public static void main(String args[]) {
        double[] Table = {
            {821.0, 112.0, 85.0, 35.0},
            {116.0, 494.0, 145.0, 27.0},
            {72.0, 151.0, 583.0, 87.0},
            {43.0, 34.0, 106.0, 331.0}
       };
```
**Categorical and Discrete Data Analysis ContingencyTable class** • **469**

```
String[] rlabels = {"Gamma", "Tau B", "Tau C", "D-Row", "D-Column",
"Correlation", "Spearman", "GK tau rows", "GK tau cols.", "U - sym.",
"U - rows", "U - cols.", "Lambda-sym.", "Lambda-row", "Lambda-col.",
"l-star-rows", "l-star-col.", "Lin. trend", "Kruskal row",
"Kruskal col.", "Kappa", "McNemar", "McNemar df=1"};
ContingencyTable ct = new ContingencyTable(table);
NumberFormat nf = NumberFormat.getInstance();
nf.setMinimumFractionDigits(4);
System.out.println("Pearson chi-squared statistic = " +
nf.format(ct.getChiSquared()));
System.out.println("p-value for Pearson chi-squared = " +
nf.format(ct.getP()));
System.out.println("degrees of freedom = " + ct.getDegreesOfFreedom());
System.out.println("G-squared statistic = " +
nf.format(ct.getGSquared()));
System.out.println("p-value for G-squared = " +
nf.format(ct.getGSquaredP()));
System.out.println("degrees of freedom = " + ct.getDegreesOfFreedom());
nf.setMaximumFractionDigits(2);
nf.setMinimumFractionDigits(2);
PrintMatrix pm = new PrintMatrix("\n * * Table Values * * *");PrintMatrixFormat pmf = new PrintMatrixFormat();
pmf.setNumberFormat(nf);
pm.print(pmf, table);
pm.setTitle("* * * Expected Values * * *");
pm.print(pmf, ct.getExpectedValues());
nf.setMinimumFractionDigits(4);
pmf.setNumberFormat(nf);
pm.setTitle("* * * Contributions to Chi-squared* * *");
pm.print(pmf, ct.getContributions());
nf.setMinimumFractionDigits(4);
System.out.println("* * * Chi-square Statistics * * *");
System.out.println("Exact mean = " + nf.format(ct.getExactMean()));
System.out.println("Exact standard deviation = " +
nf.format(ct.getExactStdev()));
System.out.println("Phi = " + nf.format(ct.getPhi()));
System.out.println("P = " + nf.format(ct.getContingencyCoef()));
System.out.println("Cramer's V = " + nf.format(ct.getCramersV());
System.out.println("\n stat. std. err. " +
"std. err.(Ho) t-value(Ho) p-value");
double[][] stat = ct.getStatistics();
for (int i = 0; i < stat.length; i++) {
    StringBuffer sb = new StringBuffer(rlabels[i]);
    int len = sb.length();
    for(int j = 0; j < (13-len); j++) sb.append('');
    sb.append(nf.format(stat[i][0]));
    len = sb.length();
    for(int j = 0; j < (24-len); j++) sb.append('');
```
**470 • ContingencyTable class JMSL** 

```
sb.append(nf.format(stat[i][1]));
            len = sb.length();
            for(int j = 0; j < (36-len); j^{++}) sb.append('');
            sb.append(nf.format(stat[i][2]));
            len = sb.length();
            for(int j = 0; j < (50-len); j^{++}) sb.append('');
            sb.append(nf.format(stat[i][3]));
            len = sb.length();
            for(int j = 0; j < (63-len); j++) sb.append('');
            sb.append(nf.format(stat[i][4]));
            System.out.println(sb.toString());
        }
   }
}
```
### **Output**

```
Pearson chi-squared statistic = 3,304.3684
p-value for Pearson chi-squared = 0.0000
degrees of freedom = 9
G-squared statistic = 2,781.0190
p-value for G-squared = 0.0000
degrees of freedom = 9
* * * Table Values * * *
         \begin{array}{cccc} 1 & 2 & 3 \\ 112.00 & 85.00 & 35.00 \end{array}0 821.00 112.00 85.00 35.00
1 116.00 494.00 145.00 27.00
2 72.00 151.00 583.00
3 43.00 34.00 106.00 331.00
        * * * Expected Values * * *
     0 1 2 3 4
0 341.69 256.92 298.49 155.90 1,053.00
1 253.75 190.80 221.67 115.78 782.00
2 289.77 217.88 253.14 132.21 893.00
3 166.79 125.41 145.70 76.10 514.00
4 1,052.00 791.00 919.00 480.00 3,242.00
         * * * Contributions to Chi-squared* * *
      0 1 2 3 4
0 672.3626 81.7416 152.6959 93.7612 1,000.5613
1 74.7802 481.8351 26.5189 68.0768 651.2109
2 163.6605 20.5287 429.8489 15.4625 629.5006
3 91.8743 66.6263 10.8183 853.7768 1,023.0957
4 1,002.6776 650.7317 619.8819 1,031.0772 3,304.3684
* * * Chi-square Statistics * * *
```
**Categorical and Discrete Data Analysis ContingencyTable class** • **471**

```
Exact mean = 9.0028Exact standard deviation = 4.2402
Phi = 1.0096
P = 0.7105Cramer's V = 0.5829
```
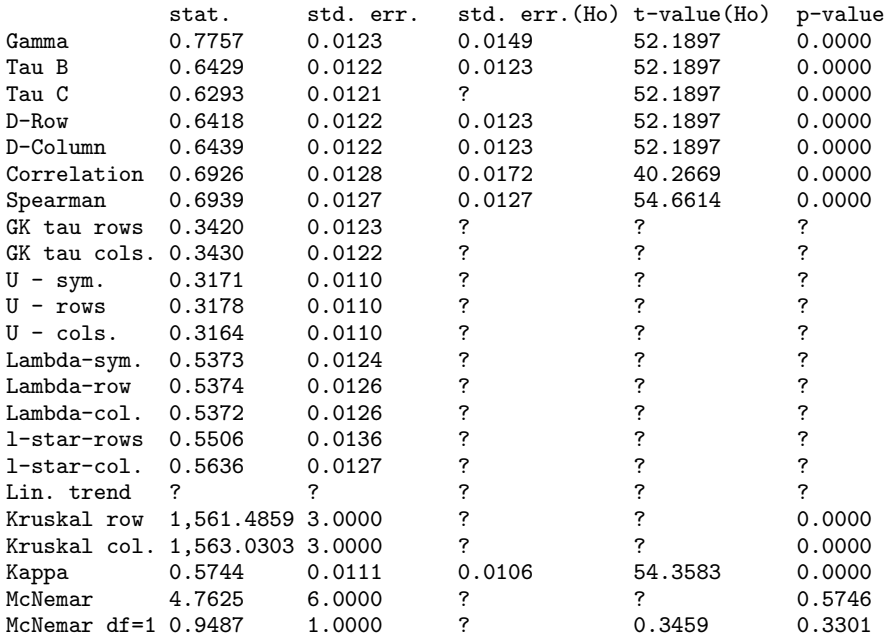

### <span id="page-483-0"></span>**CategoricalGenLinModel class**

#### public class com.imsl.stat.CategoricalGenLinModel

Analyzes categorical data using logistic, probit, Poisson, and other linear models.

Reweighted least squares is used to compute (extended) maximum likelihood estimates in some generalized linear models involving categorized data. One of several models, including probit, logistic, Poisson, logarithmic, and negative binomial models, may be fit for input point or interval observations. (In the usual case, only point observations are observed.)

Let

$$
\gamma_i = w_i + x_i^T \beta = w_i + \eta_i
$$

be the linear response where  $x_i$  is a design column vector obtained from a row of  $x, \beta$  is the column vector of coefficients to be estimated, and  $w_i$  is a fixed parameter that may be input in x. When some of the  $\gamma_i$  are infinite at the supremum of the likelihood, then extended maximum likelihood estimates are computed. Extended maximum likelihood are computed as the finite (but nonunique) estimates  $\hat{\beta}$  that optimize the likelihood containing only the observations with

finite  $\hat{\gamma}_i$ . These estimates, when combined with the set of indices of the observations such that  $\hat{\gamma}_i$  is infinite at the supremum of the likelihood, are called extended maximum estimates. When none of the optimal  $\hat{\gamma}_i$  are infinite, extended maximum likelihood estimates are identical to maximum likelihood estimates. Extended maximum likelihood estimation is discussed in more detail by Clarkson and Jennrich (1991). In CategoricalGenLinModel, observations with potentially infinite

$$
\hat{\eta}_i = x_i^T \hat{\beta}
$$

are detected and removed from the likelihood if  $\inf_{n=1}$  see below.

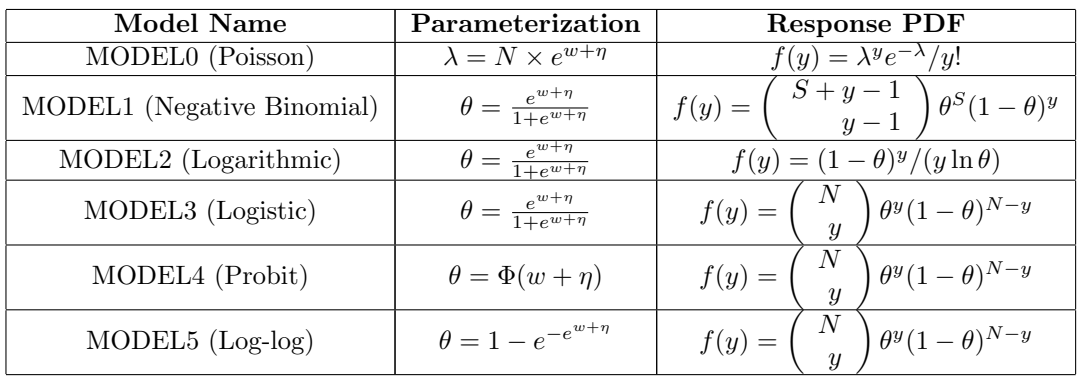

The models available in CategoricalGenLinModel are:

Here  $\Phi$  denotes the cumulative normal distribution, N and S are known parameters specified for each observation via column  $ipar$  of x, and w is an optional fixed parameter specified for each observation via column if ix of x. (By default N is taken to be 1 for model  $= 0, 3, 4$  and 5 and S is taken to be 1 for model  $= 1$ . By default w is taken to be 0.) Since the log-log model (model  $= 5$ ) probabilities are not symmetric with respect to 0.5, quantitatively, as well as qualitatively, different models result when the definitions of "success" and "failure" are interchanged in this distribution. In this model and all other models involving  $\theta$ ,  $\theta$  is taken to be the probability of a "success."

Note that each row vector in the data matrix can represent a single observation; or, through the use of column ifrq of the matrix x, each vector can represent several observations. Also note that classification variables and their products are easily incorporated into the models via the usual regression-type specifications.

### **Computational Details**

For interval observations, the probability of the observation is computed by summing the probability distribution function over the range of values in the observation interval. For right-interval observations,  $Pr(Y \geq y)$  is computed as a sum based upon the equality  $Pr(Y \ge y) = 1 - Pr(Y < y)$ . Derivatives are computed similarly. CategoricalGenLinModel allows three types of interval observations. In full interval observations, both the lower and the upper endpoints of the interval must be specified. For right-interval observations, only the lower endpoint need be given while for left-interval observations, only the upper endpoint is given.

The computations proceed as follows:

- The input parameters are checked for consistency and validity.
- Estimates of the means of the "independent" or design variables are computed. The frequency of the observation in all but binomial distribution model is taken from column ifrq of the data matrix x. In binomial distribution models, the frequency is taken as the product of  $n = x[i]$ [ipar] and  $x[i]$ [ifrq]. In all cases these values default to 1. Means are computed as

$$
\bar{x} = \frac{\sum_{i} f_i x_i}{\sum_{i} f_i}
$$

• If  $\text{init} = 0$ , initial estimates of the coefficients are obtained (based upon the observation intervals) as multiple regression estimates relating transformed observation probabilities to the observation design vector. For example, in the binomial distribution models,  $\theta$  for point observations may be estimated as

$$
\hat{\theta} = x[i][irt]/x[i][ipar]
$$

and, when  $\text{model} = 3$ , the linear relationship is given by

 $\left(\ln(\hat{\theta}/(1-\hat{\theta})) \approx x\beta\right)$ 

while if model  $= 4$ ,

$$
\Bigl(\Phi^{-1}(\widehat{\theta})=x\beta\Bigr)
$$

For bounded interval observations, the midpoint of the interval is used for  $x[i]$  [irt]. Right-interval observations are not used in obtaining initial estimates when the distribution has unbounded support (since the midpoint of the interval is not defined). When computing initial estimates, standard modifications are made to prevent illegal operations such as division by zero.

Regression estimates are obtained at this point, as well as later, by use of linear regression.

• Newton-Raphson iteration for the maximum likelihood estimates is implemented via iteratively reweighted least squares. Let

 $\Psi(x_i^T\beta)$ 

denote the log of the probability of the *i*-th observation for coefficients  $\beta$ . In the least-squares model, the weight of the i-th observation is taken as the absolute value of the second derivative of

with respect to

$$
\Psi(x_i^T \beta)
$$

$$
\gamma_i = x_i^T \beta
$$

(times the frequency of the observation), and the dependent variable is taken as the first  
derivative 
$$
\Psi
$$
 with respect to  $\gamma_i$ , divided by the square root of the weight times the  
frequency. The Newton step is given by

$$
\Delta \beta = \left(\sum_{i} |\Psi''(\gamma_i)| x_i x_i^T\right)^{-1} \sum_{i} \Psi'(\gamma_i) x_i
$$

where all derivatives are evaluated at the current estimate of  $\gamma$ , and  $\beta_{n+1} = \beta_n - \Delta \beta$ . This step is computed as the estimated regression coefficients in the least-squares model. Step halving is used when necessary to ensure a decrease in the criterion.

- Convergence is assumed when the maximum relative change in any coefficient update from one iteration to the next is less than eps or when the relative change in the log-likelihood from one iteration to the next is less than eps/100. Convergence is also assumed after maxIterations or when step halving leads to a step size of less than .0001 with no increase in the log-likelihood.
- For interval observations, the contribution to the log-likelihood is the log of the sum of the probabilities of each possible outcome in the interval. Because the distributions are discrete, the sum may involve many terms. The user should be aware that data with wide intervals can lead to expensive (in terms of computer time) computations.
- If setInfiniteEstimateMethod set to 0, then the methods of Clarkson and Jennrich (1991) are used to check for the existence of infinite estimates in

$$
\eta_i = x_i^T \beta
$$

As an example of a situation in which infinite estimates can occur, suppose that observation j is right censored with  $t_j > 15$  in a logistic model. If design matrix x is is such that  $x_{jm} = 1$  and  $x_{im} = 0$  for all  $i \neq j$ , then the optimal estimate of  $\beta_m$  occurs at

$$
\hat{\beta_m}=\infty
$$

leading to an infinite estimate of both  $\beta_m$  and  $\eta_j$ . In CategoricalGenLinModel, such estimates may be "computed."

In all models fit by CategoricalGenLinModel , infinite estimates can only occur when the optimal estimated probability associated with the left- or right-censored observation is 1. If setInfiniteEstimateMethod set to 0, left- or right- censored observations that have estimated probability greater than 0.995 at some point during the iterations are excluded from the log-likelihood, and the iterations proceed with a log-likelihood based upon the remaining observations. This allows convergence of the algorithm when the maximum relative change in the estimated coefficients is small and also allows for the determination of observations with infinite

$$
\eta_i = x_i^T \beta
$$

At convergence, linear programming is used to ensure that the eliminated observations have infinite  $\eta_i$ . If some (or all) of the removed observations should not have been removed (because their estimated  $\eta_{i's}$  must be finite), then the iterations are restarted with a log-likelihood based upon the finite  $\eta_i$  observations. See Clarkson and Jennrich (1991) for more details.

When setInfiniteEstimateMethod is set to 1, no observations are eliminated during the iterations. In this case, when infinite estimates occur, some (or all) of the coefficient estimates  $\hat{\beta}$  will become large, and it is likely that the Hessian will become (numerically) singular prior to convergence.

When infinite estimates for the  $\hat{\eta}_i$  are detected, linear regression (see Chapter 2, Regression;) is used at the convergence of the algorithm to obtain unique estimates  $\beta$ . This is accomplished by regressing the optimal  $\hat{\eta}_i$  or the observations with finite  $\eta$  against  $x\beta$ , yielding a unique  $\beta$ (by setting coefficients  $\beta$ that are linearly related to previous coefficients in the model to zero). All of the final statistics relating to  $\hat{\beta}$  are based upon these estimates.

• Residuals are computed according to methods discussed by Pregibon (1981). Let  $\ell_i(\gamma_i)$ denote the log-likelihood of the *i*-th observation evaluated at  $\gamma_i$ . Then, the standardized residual is computed as

$$
r_i = \frac{\ell_i^{'}(\hat{\gamma_i})}{\sqrt{\ell_i^{''}(\hat{\gamma_i})}}
$$

where  $\hat{\gamma}_i$  is the value of  $\gamma_i$  when evaluated at the optimal  $\hat{\beta}$  and the derivatives here (and only here) are with respect to  $\gamma$  rather than with respect to  $\beta$ . The denominator of this expression is used as the "standard error of the residual" while the numerator is the "raw" residual.

Following Cook and Weisberg (1982), we take the influence of the  $\dot{\nu}$ -th observation to be

$$
\ell_i^{'}(\hat{\gamma_i})^T\ell^{''}(\hat{\gamma})^{-1}\ell^{'}(\hat{\gamma_i})
$$

This quantity is a one-step approximation to the change in the estimates when the  $i$ -th observation is deleted. Here, the partial derivatives are with respect to  $\beta$ .

### **Programming Notes**

- Classification variables are specified via setClassificationVariableColumn. Indicator or dummy variables are created for the classification variables.
- To enhance precision "centering" of covariates is performed if setModelIntercept is set to 1 and (number of observations) - (number of rows in x missing one or more values) ¿ 1. In doing so, the sample means of the design variables are subtracted from each observation prior to its inclusion in the model. On convergence the intercept, its variance and its covariance with the remaining estimates are transformed to the uncentered estimate values.
- Two methods for specifying a binomial distribution model are possible. In the first method,  $x[i]$ [ifrq] contains the frequency of the observation while  $x[i]$ [irt] is 0 or 1 depending upon whether the observation is a success or failure. In this case,  $N =$ x[i][ipar] is always 1. The model is treated as repeated Bernoulli trials, and interval observations are not possible.

A second method for specifying binomial models is to use x[i][irt] to represent the number of successes in the x[i][ipar] trials. In this case, x[i][ifrq] will usually be 1, but it may be greater than 1, in which case interval observations are possible.

Note that the solve method must be called prior to calling the "get" member functions, otherwise a null is returned.

### **Fields**

#### MODEL0

#### static final public int MODEL0

Indicates an exponential function is used to model the distribution parameter. The distribution of the response variable is Poisson. The lower bound of the response variable is 0.

#### MODEL1

#### static final public int MODEL1

Indicates a logistic function is used to model the distribution parameter. The distribution of the response variable is negative Binomial. The lower bound of the response variable is 0.

#### MODEL2

static final public int MODEL2

Indicates a logistic function is used to model the distribution parameter. The distribution of the response variable is Logarithmic. The lower bound of the response variable is 1.

#### MODEL3

static final public int MODEL3

Indicates a logistic function is used to model the distribution parameter. The distribution of the response variable is Binomial. The lower bound of the response variable is 0.

#### MODEL4

static final public int MODEL4

Indicates a probit function is used to model the distribution parameter. The distribution of the response variable is Binomial. The lower bound of the response variable is 0.

#### MODEL5

static final public int MODEL5

Indicates a log-log function is used to model the distribution parameter. The distribution of the response variable is Binomial. The lower bound of the response variable is 0.

### **Constructor**

#### **CategoricalGenLinModel**

public CategoricalGenLinModel(double[][] x, int model)

#### **Description**

Constructs a new CategoricalGenLinModel.

#### **Parameters**

 $x - A$  double input matrix containing the data where the number of rows in the matrix is equal to the number of observations.

model – An int scalar which specifies the distribution of the response variable and the function used to model the distribution parameter. Use one of the class members from the following table. The lower bound given in the table is the minimum possible value of the response variable:

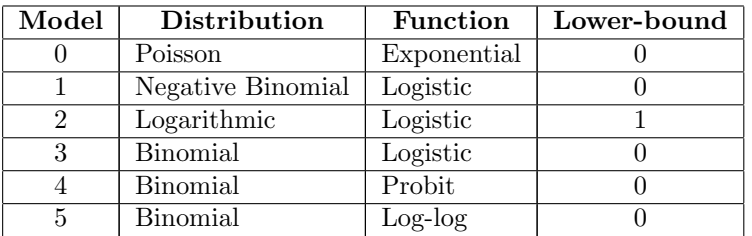

Let  $\gamma$  be the dot product of a row in the design matrix with the parameters (plus the fixed parameter, if used). Then, the functions used to model the distribution parameter are given by:

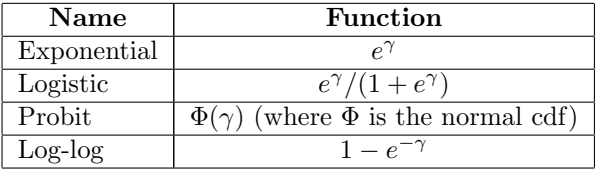

### **Methods**

**getCaseAnalysis**

public double[][] getCaseAnalysis()

#### **Description**

Returns the case analysis.

#### **Returns**

A double matrix containing the case analysis or null if solve has not been called. The matrix is  $nobs \times 5$  where  $nobs$  is the number of observations. The matrix contains:

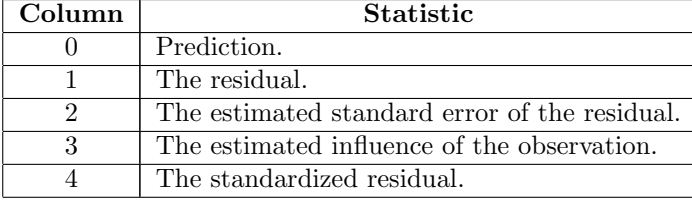

Case studies are computed for all observations except where missing values prevent their computation. The prediction in column 0 depends upon the model used as follows:

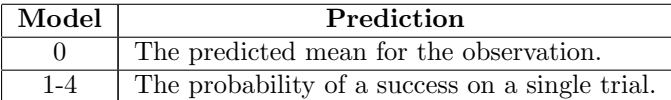

#### **getClassificationVariableCounts**

public int[] getClassificationVariableCounts() throws CategoricalGenLinModel.ClassificationVariableException

#### **Description**

Returns the number of values taken by each classification variable.

#### **Returns**

An int array of length *nclvar* containing the number of values taken by each classification variable where nclvar is the number of classification variables or null if solve has not been called.

ClassificationVariableException is thrown when the number of values taken by each classification variable has been set by the user to be less than or equal to 1

#### **getClassificationVariableValues**

public double[] getClassificationVariableValues() throws CategoricalGenLinModel.ClassificationVariableException

### **Description**

Returns the distinct values of the classification variables in ascending order.

#### **Returns**

A double array of length  $\sum_{k=0}^{\text{nclvar}}$  nclval[k] containing the distinct values of the classification variables in ascending order where *nclvar* is the number of classification variables and *nclval[i]* is the number of values taken by the *i*-th classification variable. A null is returned if solve has not been called prior to calling this method.

ClassificationVariableException is thrown when the number of values taken by each classification variable has been set by the user to be less than or equal to 1

**getCovarianceMatrix**

public double[][] getCovarianceMatrix()

#### **Description**

Returns the estimated asymptotic covariance matrix of the coefficients.

#### **Returns**

A double matrix containing the estimated asymptotic covariance matrix of the coefficients or null if solve has not been called. The covariance matrix is  $nCoef$  by  $nCoef$ where  $nCoef$  is the number of coefficients in the model.

#### **getDesignVariableMeans**

public double[] getDesignVariableMeans()

#### **Description**

Returns the means of the design variables.

#### **Returns**

A double array of length  $nCoef$  containing the means of the design variables where  $nCoef$ is the number of coefficients in the model or null if solve has not been called.

#### **getExtendedLikelihoodObservations**

public int[] getExtendedLikelihoodObservations()

#### **Description**

Returns a vector indicating which observations are included in the extended likelihood.

#### **Returns**

An int array of length *nobs* indicating which observations are included in the extended likelihood where *nobs* is the number of observations. The values within the array are interpreted as:

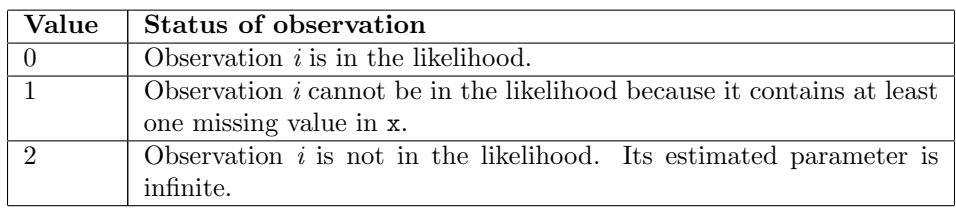

A null is returned if solve has not been called prior to calling this method.

#### **getHessian**

```
public double[][] getHessian() throws
```

```
CategoricalGenLinModel.ClassificationVariableException,
CategoricalGenLinModel.ClassificationVariableLimitException,
CategoricalGenLinModel.ClassificationVariableValueException,
CategoricalGenLinModel.DeleteObservationsException
```
#### **Description**

Returns the Hessian computed at the initial parameter estimates.

#### **Returns**

A double matrix containing the Hessian computed at the input parameter estimates. The Hessian matrix is nCoef by nCoef where nCoef is the number of coefficients in the model. This member function will call solve to get the Hessian if the Hessian has not already been computed.

- ClassificationVariableException is thrown when the number of values taken by each classification variable has been set by the user to be less than or equal to 1
- ClassificationVariableLimitException is thrown when the sum of the number of distinct values taken on by each classification variable exceeds the maximum allowed, maxcl
- DeleteObservationsException is thrown if the number of observations to be deleted has grown too large

#### **getLastParameterUpdates**

public double[] getLastParameterUpdates()

#### **Description**

Returns the last parameter updates (excluding step halvings).

#### **Returns**

A double array of length nCoef containing the last parameter updates (excluding step halvings) or null if solve has not been called.

#### **getNRowsMissing**

public int getNRowsMissing()

#### **Description**

Returns the number of rows of data in x that contain missing values in one or more specific columns of x.

#### **Returns**

An int scalar representing the number of rows of data in x that contain missing values in one or more specific columns of  $x$  or null if solve has not been called. The columns of  $x$ included in the count are the columns containing the upper or lower endpoints of full interval, left interval, or right interval observations. Also included are the columns containing the frequency responses, fixed parameters, optional distribution parameters, and interval type for each observation. Columns containing classification variables and columns associated with each effect in the model are also included.

#### **getOptimizedCriterion**

public double getOptimizedCriterion()

#### **Description**

Returns the optimized criterion.

#### **Returns**

A double scalar representing the optimized criterion or null if solve has not been called. The criterion to be maximized is a constant plus the log-likelihood.

#### **getParameters**

public double[][] getParameters()

#### **Description**

Returns the parameter estimates and associated statistics.

#### **Returns**

An nCoef row by 4 column double matrix containing the parameter estimates and associated statistics or null if solve has not been called. Here, nCoef is the number of coefficients in the model. The statistics returned are as follows:

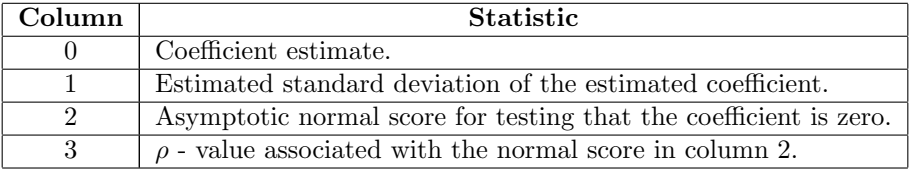

#### **getProduct**

```
public double[] getProduct() throws
```

```
CategoricalGenLinModel.ClassificationVariableException,
CategoricalGenLinModel.ClassificationVariableLimitException,
CategoricalGenLinModel.ClassificationVariableValueException,
CategoricalGenLinModel.DeleteObservationsException
```
#### **Description**

Returns the inverse of the Hessian times the gradient vector computed at the input parameter estimates.

#### **Returns**

A double array of length  $nCoef$  containing the inverse of the Hessian times the gradient vector computed at the input parameter estimates.  $nCoef$  is the number of coefficients in the model. This member function will call solve to get the product if the product has not already been computed.

- ClassificationVariableException is thrown when the number of values taken by each classification variable has been set by the user to be less than or equal to 1
- ClassificationVariableLimitException is thrown when the sum of the number of distinct values taken on by each classification variable exceeds the maximum allowed, maxcl
- DeleteObservationsException is thrown if the number of observations to be deleted has grown too large

#### **setCensorColumn**

public void setCensorColumn(int icen)

### **Description**

Sets the column number in x which contains the interval type for each observation.

#### **Parameter**

icen – An int scalar which indicates the column number x which contains the interval type code for each observation. The valid codes are interpreted as:

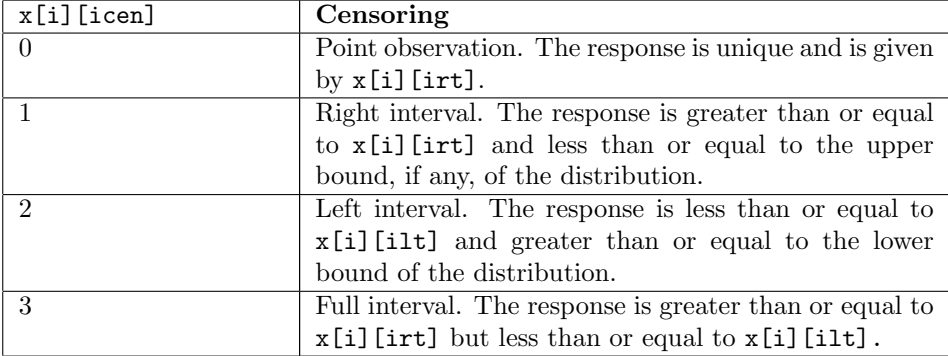

If this member function is not called a censoring code of 0 is assumed.

IllegalArgumentException is thrown when icen is less than 0 or greater than or equal to the number of columns of x

#### **setClassificationVariableColumn**

public void setClassificationVariableColumn(int[] indcl)

#### **Description**

Initializes an index vector to contain the column numbers in  $x$  that are classification variables.

#### **Parameter**

indcl – An int vector which contains the column numbers in x that are classification variables. By default this vector is not referenced.

IllegalArgumentException is thrown when an element of indcl is less than 0 or greater than or equal to the number of columns of x

#### **setConvergenceTolerance**

public void setConvergenceTolerance(double eps)

#### **Description**

Set the convergence criterion.

#### **Parameter**

eps – A double scalar specifying the convergence criterion. Convergence is assumed when the maximum relative change in any coefficient estimate is less than eps from one iteration to the next or when the relative change in the log-likelihood, getOptimizedCriterion, from one iteration to the next is less than eps/100. eps must be greater than 0. If this member function is not called,  $eps = .001$  is assumed.

IllegalArgumentException is thrown if eps is or equal to 0

#### **setEffects**

public void setEffects(int[] indef, int[] nvef)

#### **Description**

Initializes an index vector to contain the column numbers in x associated with each effect.

#### **Parameters**

indef – An int vector of length  $\sum_{k=0}^{\text{nef}-1}$  nvef[k] where *nef* is the number of effects in the model. indef contains the column numbers in x that are associated with each effect. Member function setEffects(int [], nvef []) sets the number of variables associated with each effect in the model. The first nvef[0] elements of indef give the column numbers of the variables in the first effect. The next nvef[0] elements give the column numbers of the variables in the second effect, etc. By default this vector is not referenced.

nvef – An int vector of length  $nef$  where  $nef$  is the number of effects in the model. nvef contains the number of variables associated with each effect in the model. By default this vector is not referenced.

IllegalArgumentException is thrown when an element of indef is less than 0 or greater than or equal to the number of columns of x or if an element of nvef is less than or equal to 0

#### **setExtendedLikelihoodObservations**

public void setExtendedLikelihoodObservations(int[] iadds)

#### **Description**

Initializes a vector indicating which observations are to be included in the extended likelihood.

#### **Parameter**

iadds – An int array of length nobs indicating which observations are included in the extended likelihood where nobs is the number of observations. The values within the array are interpreted as:

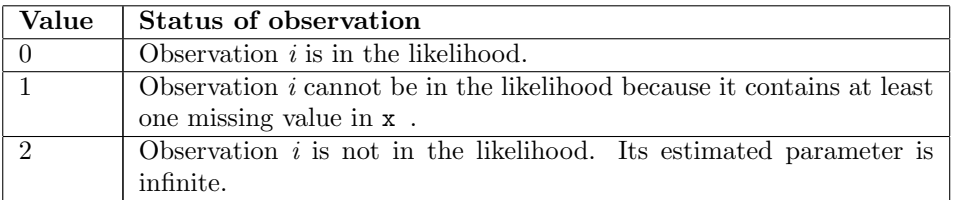

If this member function is not called, iadds is set to all zeroes.

IllegalArgumentException is thrown when an element of iadds is not in the range  $[0,2]$ 

#### **setFixedParameterColumn**

public void setFixedParameterColumn(int ifix)

#### **Description**

Sets the column number in x that contains a fixed parameter for each observation that is added to the linear response prior to computing the model parameter.

#### **Parameter**

 $if \text{fix} - An \text{ int scalar which indicates the column number in } x \text{ that contains a fixed}$ parameter for each observation that is added to the linear response prior to computing the model parameter. The "fixed" parameter allows one to test hypothesis about the parameters via the log-likelihoods. By default the fixed parameter is assumed to be zero.

IllegalArgumentException is thrown when ifix is less than 0 or greater than or equal to the number of columns of x

#### **setFrequencyColumn**

public void setFrequencyColumn(int ifrq)

### **Description**

Sets the column number in x that contains the frequency of response for each observation.

#### **Parameter**

 $iff \text{if } \text{rq} - \text{An}$  int scalar which indicates the column number in x that contains the frequency of response for each observation. By default a frequency of 1 for each observation is assumed.

IllegalArgumentException is thrown when ifrq is less than 0 or greater than or equal to the number of columns of x

### **setInfiniteEstimateMethod**

public void setInfiniteEstimateMethod(int infin)

Sets the method to be used for handling infinite estimates.

#### **Parameter**

 $\inf$ in – An int scalar which indicates the method to be used for handling infinite estimates. The method value is interpreted as follows:

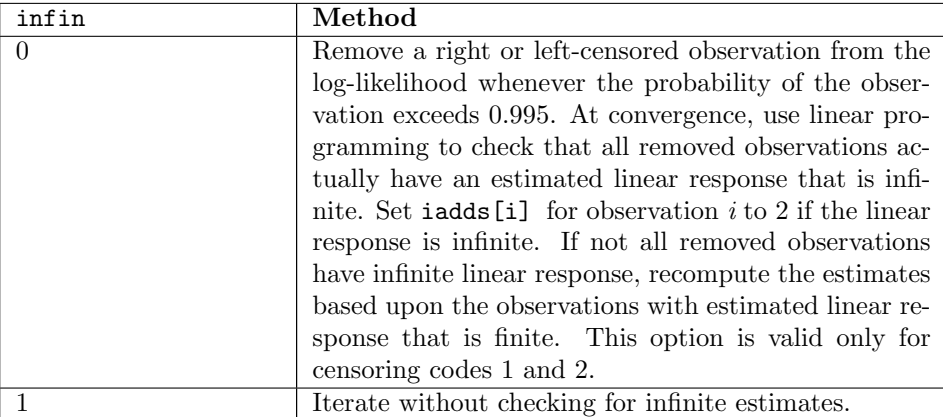

By default  $\text{inf} \, \text{in} \, = 1$ .

IllegalArgumentException is thrown when infin is less than 0 or greater than 1

#### **setInitialEstimates**

public void setInitialEstimates(int init, double[] estimates)

#### **Description**

Sets the initial parameter estimates option.

#### **Parameters**

init – An input int indicating the desired initialization method for the initial estimates of the parameters. If this method is not called, init is set to 0.

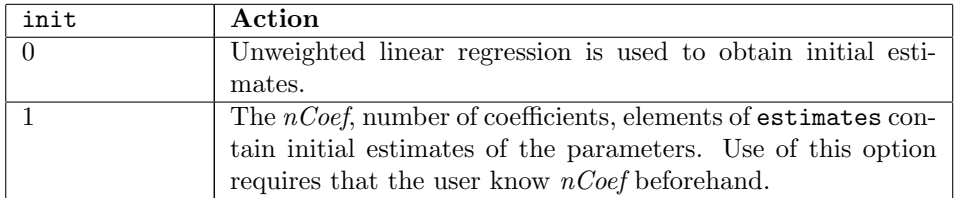

estimates – An input double array of length  $nCoef$  containing the initial estimates of the parameters where  $nCoef$  is the number of estimated coefficients in the model. (Used if  $init = 1$ .) If this member function is not called, unweighted linear regression is used to obtain the initial estimates.

IllegalArgumentException is thrown when init is not in the range  $[0,1]$ 

#### **setLowerEndpointColumn**

public void setLowerEndpointColumn(int irt)

#### **Description**

Sets the column number in x that contains the lower endpoint of the observation interval for full interval and right interval observations.

#### **Parameter**

irt – An int scalar which indicates the column number in x that contains the lower endpoint of the observation interval for full interval and right interval observations. By default all observations are treated as "point" observations and  $x[i]$ [irt] contains the observation point. If this member function is not called, the last column of x is assumed to contain the "point" observations.

IllegalArgumentException is thrown when irt is less than 0 or greater than or equal to the number of columns of x

#### **setMaxIterations**

public void setMaxIterations(int maxIterations)

#### **Description**

Set the maximum number of iterations allowed.

#### **Parameter**

maxIterations – An int specifying the maximum number of iterations allowed. maxIterations must be greater than 0. If this member function is not called, the maximum number of iterations is set to 30.

IllegalArgumentException is thrown if maxIterations is less than or equal to 0

**setModelIntercept**

```
public void setModelIntercept(int intcep)
```
#### **Description**

Sets the intercept option.

#### **Parameter**

intcep – An int scalar which indicates whether or not the model has an intercept. Input intcep is interpreted as follows:

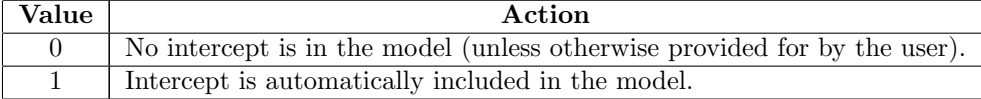

By default intcep  $= 1$ .

IllegalArgumentException is thrown when intcep is less than 0 or greater than 1

#### **setObservationMax**

public void setObservationMax(int nmax)

### **Description**

Sets the maximum number of observations that can be handled in the linear programming.

#### **Parameter**

nmax – An int scalar which sets the maximum number of observations that can be handled in the linear programming. An illegal argument exception is thrown if nmax is less than 0. If this member function is not called, nmax is set to the number of observations.

IllegalArgumentException is thrown when nmax is less than 0

#### **setOptionalDistributionParameterColumn**

public void setOptionalDistributionParameterColumn(int ipar)

#### **Description**

Sets the column number in x that contains an optional distribution parameter for each observation.

#### **Parameter**

ipar – An int scalar which indicates the column number in x that contains an optional distribution parameter for each observation. The distribution parameter values are interpreted as follows depending on the model chosen:

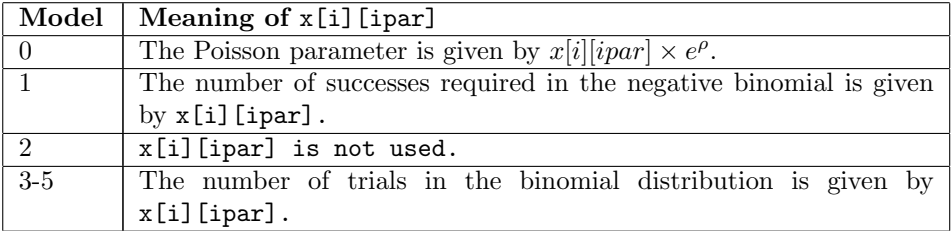

By default the distribution parameter is assumed to be 1.

IllegalArgumentException is thrown when ipar is less than 0 or greater than or equal to the number of columns of x

#### **setUpperBound**

public void setUpperBound(int maxcl)

#### **Description**

Sets the upper bound on the sum of the number of distinct values taken on by each classification variable.

#### **Parameter**

maxcl – An int scalar specifying the upper bound on the sum of the number of distinct values taken on by each classification variable. If this member function is not called, an upper bound of 1 is used.

IllegalArgumentException is thrown when maxcl is less than 1 and the number of classification variables is greater than 0

#### **setUpperEndpointColumn**

public void setUpperEndpointColumn(int ilt)

#### **Description**

Sets the column number in x that contains the upper endpoint of the observation interval for full interval and left interval observations.

#### **Parameter**

 $i$ lt – An int scalar which indicates the column number in x that contains the upper endpoint of the observation interval for full interval and left interval observations. By default all observations are treated as "point" observations.

IllegalArgumentException is thrown when ilt is less than 0 or greater than or equal to the number of columns of x

#### **solve**

```
public double[][] solve() throws
```

```
CategoricalGenLinModel.ClassificationVariableException,
CategoricalGenLinModel.ClassificationVariableLimitException,
CategoricalGenLinModel.ClassificationVariableValueException,
CategoricalGenLinModel.DeleteObservationsException
```
#### **Description**

Returns the parameter estimates and associated statistics for a CategoricalGenLinModel object.

#### **Returns**

An nCoef row by 4 column double matrix containing the parameter estimates and associated statistics. Here, nCoef is the number of coefficients in the model. The statistics returned are as follows:

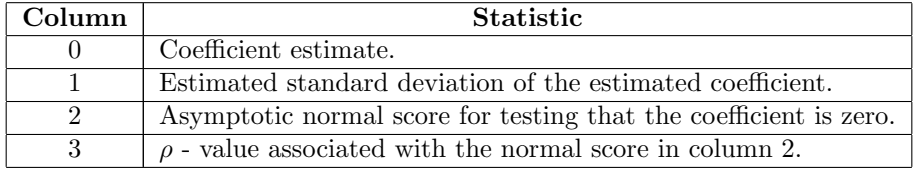

- ClassificationVariableException is thrown when the number of values taken by each classification variable has been set by the user to be less than or equal to 1
- ClassificationVariableLimitException is thrown when the sum of the number of distinct values taken on by each classification variable exceeds the maximum allowed, maxcl
- DeleteObservationsException is thrown if the number of observations to be deleted has grown too large

### **Example: Mortality of beetles.**

The first example is from Prentice (1976) and involves the mortality of beetles after exposure to various concentrations of carbon disulphide. Both a logit and a probit fit are produced for linear model  $\mu + \beta x$ . The data is given as

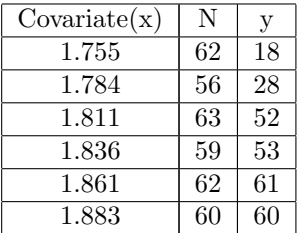

```
import java.io.*;
import com.imsl.stat.*;
import com.imsl.math.*;
public class CategoricalGenLinModelEx1 {
   public static void main(String argv[]) throws Exception {
        // Set up a PrintMatrix object for later use.
       PrintMatrixFormat mf;
       PrintMatrix p;
       p = new PrintMatrix();
       mf = new PrintMatrixFormat();
       mf.setNoRowLabels();
       mf.setNoColumnLabels();
        double[] x = \{{1.69, 59.0, 6.0},
            {1.724, 60.0, 13.0},
            {1.755, 62.0, 18.0},
            {1.784, 56.0, 28.0},
            {1.811, 63.0, 52.0},
            {1.836, 59.0, 53.0},
            {1.861, 62.0, 61.0},
```

```
{1.883, 60.0, 60.0},
};
CategoricalGenLinModel CATGLM3, CATGLM4;
// MODEL3
CATGLM3 = new CategoricalGenLinModel(x,
           CategoricalGenLinModel.MODEL3);
CATGLM3.setLowerEndpointColumn(2);
CATGLM3.setOptionalDistributionParameterColumn(1);
CATGLM3.setInfiniteEstimateMethod(1);
CATGLM3.setModelIntercept(1);
int[] nvef = {1};
int[] indef = {0};
CATGLM3.setEffects(indef, nvef);
CATGLM3.setUpperBound(1);
System.out.println("MODEL3");
p.setTitle("Coefficient Statistics");
p.print(CATGLM3.solve());
System.out.println("Log likelihood " +
CATGLM3.getOptimizedCriterion());
p.setTitle("Asymptotic Coefficient Covariance");
p.setMatrixType(1);
p.print(CATGLM3.getCovarianceMatrix());
p.setMatrixType(0);
p.setTitle("Case Analysis");
p.print(CATGLM3.getCaseAnalysis());
p.setTitle("Last Coefficient Update");
p.print(CATGLM3.getLastParameterUpdates());
p.setTitle("Covariate Means");
p.print(CATGLM3.getDesignVariableMeans());
p.setTitle("Observation Codes");
p.print(CATGLM3.getExtendedLikelihoodObservations());
System.out.println("Number of Missing Values " +
   CATGLM3.getNRowsMissing());
// MODEL4
CATGLM4 = new CategoricalGenLinModel(x,
    CategoricalGenLinModel.MODEL4);
CATGLM4.setLowerEndpointColumn(2);
CATGLM4.setOptionalDistributionParameterColumn(1);
CATGLM4.setInfiniteEstimateMethod(1);
CATGLM4.setModelIntercept(1);
CATGLM4.setEffects(indef, nvef);
CATGLM4.setUpperBound(1);
CATGLM4.solve();
System.out.println("MODEL4");
System.out.println("Log likelihood " +
    CATGLM4.getOptimizedCriterion());
p.setTitle("Coefficient Statistics");
p.print(CATGLM4.getParameters());
```
**Categorical and Discrete Data Analysis CategoricalGenLinModel class** • **491**

}

}

### **Output**

```
MODEL3
   Coefficient Statistics
    0 1 2 3
0 -60.757 5.188 -11.712 0
1 34.299 2.916 11.761 0
Log likelihood -18.77817904233396
Asymptotic Coefficient Covariance
   0 1
0 26.912 -15.124<br>1 8.505
          8.505
          Case Analysis
    0 1 2 3 4
0 0.058 2.593 1.792 0.267 1.448
1 0.164 3.139 2.871 0.347 1.093
2 0.363 -4.498 3.786 0.311 -1.188
3 0.606 -5.952 3.656 0.232 -1.628
4 0.795 1.89 3.202 0.269 0.59
5 0.902 -0.195 2.288 0.238 -0.085
6 0.956 1.743 1.619 0.198 1.077
7 0.979 1.278 1.119 0.138 1.143
Last Coefficient Update
  0
0 0
1 0
Covariate Means
  0
0 1.793
1 0
Observation Codes
  0
0 0
1 0
2 0
3 0
4 0
5 0
6 0
7 0
Number of Missing Values 0
MODEL4
Log likelihood -18.232354574384562
   Coefficient Statistics
    0 1 2 3
0 -34.944 2.641 -13.231 0
1 19.737 1.485 13.289 0
```
## **Example: Poisson Model.**

In this example, the following data illustrate the Poisson model when all types of interval data are present. The example also illustrates the use of classification variables and the detection of potentially infinite estimates (which turn out here to be finite). These potential estimates lead to the two iteration summaries. The input data is

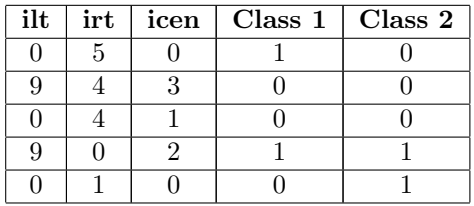

```
A linear model \mu + \beta_1 x_1 + \beta_2 x_2 is fit where x_1 = 1 if the Class 1 variable is 0, x_1 = 1,
otherwise, and the x_2 variable is similarly defined
```

```
import java.io.*;
import com.imsl.stat.*;
import com.imsl.math.*;
public class CategoricalGenLinModelEx2 {
    public static void main(String argv[]) throws Exception {
        // Set up a PrintMatrix object for later use.
       PrintMatrixFormat mf;
       PrintMatrix p;
       p = new PrintMatrix();
       mf = new PrintMatrixFormat();
       mf.setNoRowLabels();
       mf.setNoColumnLabels();
       double[] x = \{{0.0, 5.0, 0.0, 1.0, 0.0},
            {9.0, 4.0, 3.0, 0.0, 0.0},
            {0.0, 4.0, 1.0, 0.0, 0.0},
            {9.0, 0.0, 2.0, 1.0, 1.0},
            {0.0, 1.0, 0.0, 0.0, 1.0},
       };
        CategoricalGenLinModel CATGLM;
       CATGLM = new CategoricalGenLinModel(x,
                 CategoricalGenLinModel.MODEL0);
       CATGLM.setUpperEndpointColumn(0);
        CATGLM.setLowerEndpointColumn(1);
       CATGLM.setOptionalDistributionParameterColumn(1);
       CATGLM.setCensorColumn(2);
       CATGLM.setInfiniteEstimateMethod(0);
```
**Categorical and Discrete Data Analysis CategoricalGenLinModel class** • **493**

```
CATGLM.setModelIntercept(1);
int[] indcl = {3, 4};
CATGLM.setClassificationVariableColumn(indcl);
int[] nvef = {1, 1};
int[] indef = {3, 4};
CATGLM.setEffects(indef, nvef);
CATGLM.setUpperBound(4);
```

```
p.setTitle("Coefficient Statistics");
p.print(CATGLM.solve());
System.out.println("Log likelihood " +
CATGLM.getOptimizedCriterion());
p.setTitle("Asymptotic Coefficient Covariance");
p.setMatrixType(1);
p.print(CATGLM.getCovarianceMatrix());
p.setMatrixType(0);
p.setTitle("Case Analysis");
p.print(CATGLM.getCaseAnalysis());
p.setTitle("Last Coefficient Update");
p.print(CATGLM.getLastParameterUpdates());
p.setTitle("Covariate Means");
p.print(CATGLM.getDesignVariableMeans());
p.setTitle("Distinct Values For Each Class Variable");
p.print(CATGLM.getClassificationVariableValues());
System.out.println("Number of Missing Values " +
   CATGLM.getNRowsMissing());
```

```
}
```
## **Output**

}

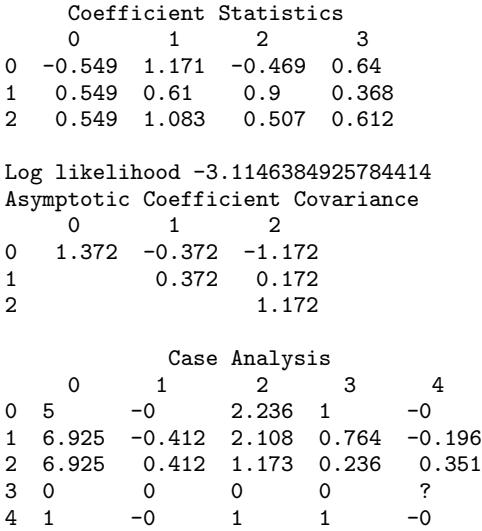

**494** • **CategoricalGenLinModel class JMSL**

Last Coefficient Update 0  $0 - 0$ 1 0 2 0 Covariate Means  $\overline{0}$ 0 0.6 1 0.6 2 0 Distinct Values For Each Class Variable 0 0 0 1 1 2 0 3 1 Number of Missing Values 0

# **CategoricalGenLinModel.ClassificationVariableException class**

```
static public class
com.imsl.stat.CategoricalGenLinModel.ClassificationVariableException extends
com.imsl.IMSLException
```
The ClassificationVariable vector has not been initialized.

## **Constructor**

**CategoricalGenLinModel.ClassificationVariableException** public CategoricalGenLinModel.ClassificationVariableException() **Description**

Constructs a ClassificationVariableException.

**Categorical and Discrete Data Analysis CategoricalGenLinModel class** • **495**

# **CategoricalGenLinModel.ClassificationVariableLimitException class**

static public class com.imsl.stat.CategoricalGenLinModel.ClassificationVariableLimitException extends com.imsl.IMSLException

The Classification Variable limit set by the user through setUpperBound has been exceeded.

## **Constructor**

```
CategoricalGenLinModel.ClassificationVariableLimitException
public CategoricalGenLinModel.ClassificationVariableLimitException(int
  maxcl)
  Description
  Constructs a ClassificationVariableLimitException.
  Parameter
```
maxcl – An int which specifies the upper bound.

# **CategoricalGenLinModel.ClassificationVariableValueException class**

static public class com.imsl.stat.CategoricalGenLinModel.ClassificationVariableValueException extends com.imsl.IMSLException

The number of distinct values for each Classification Variable must be greater than 1.

## **Constructor**

# **CategoricalGenLinModel.ClassificationVariableValueException** public CategoricalGenLinModel.ClassificationVariableValueException(int index, int value) **Description** Constructs a ClassificationVariableValueException.

**496** • **CategoricalGenLinModel class JMSL**

#### **Parameters**

index – An int which specifies the index of a classification variable.

value – An int which specifies the number of distinct values that can be taken by this classification variable.

# **CategoricalGenLinModel.DeleteObservationsException class**

static public class com.imsl.stat.CategoricalGenLinModel.DeleteObservationsException extends com.imsl.IMSLException

The number of observations to be deleted (set by setObservationMax) has grown too large.

## **Constructor**

#### **CategoricalGenLinModel.DeleteObservationsException**

public CategoricalGenLinModel.DeleteObservationsException(int nmax)

## **Description**

Constructs a DeleteObservationsException.

#### **Parameter**

 $nmax - An$  int which specifies the maximum number of observations that can be handled in the linear programming as set by setObservationMax.

**Chapter 15. Categorical and Discrete Data AnalysisCategoricalGenLinModel class** • **497**

# **Chapter 16: Nonparametric Statistics**

# **Types**

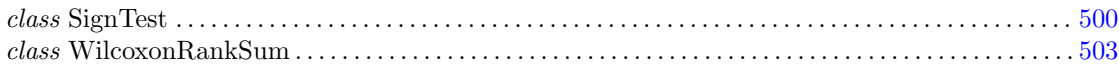

# **Usage Notes**

Much of what is considered nonparametric statistics is included in other chapters. Topics of possible interest in other chapters are: nonparametric measures of location and scale (see "Basic Statistics"), nonparametric measures in a contingency table (see "Categorical and Discrete Data Analysis") and tests of goodness of fit and randomness (see "Tests of Goodness of Fit and Randomness").

## **Missing Values**

Most classes described in this chapter automatically handle missing values (NaN, "Not a Number"; see Double.NaN).

## **Tied Observations**

The WilcoxonRankSum class described in this chapter contains a set method, setFuzz. Observations that are within fuzz of each other in absolute value are said to be tied. If  $fuzz =$ 0.0, observations must be identically equal before they are considered to be tied. Other positive values of fuzz allow for numerical imprecision or roundoff error.

# <span id="page-511-0"></span>**SignTest class**

public class com.imsl.stat.SignTest implements Serializable, Cloneable

Performs a sign test.

Class SignTest tests hypotheses about the proportion  $p$  of a population that lies below a value q, where  $p$  corresponds to percentage and  $q$  corresponds to percentile in the setPercentage and setPercentile methods, respectively. In continuous distributions, this can be a test that  $q$ is the 100  $p$ -th percentile of the population from which x was obtained. To carry out testing, SignTest tallies the number of values above  $q$  in the number of positive differences  $x[j-1]$  – percentile for  $j=1,2,\ldots,x$  length. The binomial probability of the number of values above q in the number of positive differences  $x[j - 1]$  – percentile for  $j = 1, 2, \ldots, x$ . length or more values above q is then computed using the proportion p and the sample size in  $x$ (adjusted for the missing observations and ties).

Hypothesis testing is performed as follows for the usual null and alternative hypotheses:

- $H_0: Pr(x \leq q) \geq p$  (the *p*-th quantile is at least *q*)  $H_1 : Pr(x \le q) < p$ Reject  $H_0$  if probability is less than or equal to the significance level
- $H_0: Pr(x \leq q) \leq p$  (the *p*-th quantile is at least *q*)  $H_1 : Pr(x \leq q) > p$ Reject  $H_0$  if probability is greater than or equal to 1 minus the significance level
- $H_0: Pr(x = q) = p$  (the *p*-th quantile is *q*)  $H_1: Pr((x \le q) < p)$  or  $Pr((x \le q) > p)$ Reject  $H_0$  if probability is less than or equal to half the significance level or greater than or equal to 1 minus half the significance level

The assumptions are as follows:

- They are independent and identically distributed.
- Measurement scale is at least ordinal; i.e., an ordering less than, greater than, and equal to exists in the observations.

Many uses for the sign test are possible with various values of p and q. For example, to perform a matched sample test that the difference of the medians of y and z is 0.0, let  $p = 0.5$ ,  $q = 0.0$ , and  $x_i = y_i - z_i$  in matched observations y and z. To test that the median difference is c, let q  $= c.$ 

## **Constructor**

**SignTest**

**500** • **SignTest class JMSL**

public SignTest(double[] x)

#### **Description**

Constructor for SignTest.

## **Parameter**

 $x - A$  double array containing the data.

## **Methods**

#### **compute**

final public double compute()

#### **Description**

Performs a sign test.

#### **Returns**

A double scalar containing the Binomial probability of getNumPositiveDev or more positive differences in x.length - number of zero differences trials. Call this value probability. If using default values, the null hypothesis is that the median equals 0.0.

#### **getNumPositiveDev**

public int getNumPositiveDev()

#### **Description**

Returns the number of positive differences.

#### **Returns**

An int scalar containing the number of positive differences  $x[j-1]$ -percentile for  $j = 1$ , 2, ..., x.length.

#### **getNumZeroDev**

public int getNumZeroDev()

## **Description**

Returns the number of zero differences.

#### **Returns**

An int scalar containing the number of zero differences (ties)  $x[i-1]$ -percentile for j = 1, 2, ..., x.length.

#### **setPercentage**

public void setPercentage(double percentage)

#### **Description**

Sets the percentage percentile of the population.

## **Nonparametric Statistics Statistics SignTest class • 501**

#### **Parameter**

percentage – A double scalar containing the value in the range  $(0, 1)$ . percentile is the 100  $*$  percentage percentile of the population. Default: percentage = 0.5.

#### **setPercentile**

public void setPercentile(double percentile)

## **Description**

Sets the hypothesized percentile of the population.

#### **Parameter**

 $percentile - A$  double scalar containing the hypothesized percentile of the population from which x was drawn. Default:  $percentile = 0.0$ 

## **Example 1: Sign Test**

This example tests the hypothesis that at least 50 percent of a population is negative. Because  $0.18 < 0.95$ , the null hypothesis at the 5-percent level of significance is not rejected.

```
import java.text.*;
import com.imsl.stat.*;
public class SignTestEx1 {
    public static void main(String args[]) {
        double[] x = {92.0, 139.0, -6.0, 10.0, 81.0, -11.0, 45.0, -25.0, -4.0,
        22.0, 2.0, 41.0, 13.0, 8.0, 33.0, 45.0, -33.0, -45.0, -12.0};
        SignTest st = new SignTest(x);
        NumberFormat nf = NumberFormat.getInstance();
       nf.setMaximumFractionDigits(6);
        System.out.println("Probability = " + nf.format(st.compute()));
   }
}
```
## **Output**

Probability = 0.179642

## **Example 2: Sign Test**

This example tests the null hypothesis that at least 75 percent of a population is negative. Because  $0.923 < 0.95$ , the null hypothesis at the 5-percent level of significance is rejected.

## **502** • **SignTest class JMSL**

```
import java.text.*;
import com.imsl.stat.*;
public class SignTestEx2 {
    public static void main(String args[]) {
        double[] x = {92.0, 139.0, -6.0, 10.0, 81.0, -11.0, 45.0, -25.0, -4.0,
        22.0, 2.0, 41.0, 13.0, 8.0, 33.0, 45.0, -33.0, -45.0, -12.0};
        SignTest st = new SignTest(x);
        NumberFormat nf = NumberFormat.getInstance();
       nf.setMaximumFractionDigits(6);
        st.setPercentage(0.75);
        st.setPercentile(0.0);
        System.out.println("Probability = " + nf.format(st.compute()));
        System.out.println("Number of positive deviations = " +
        st.getNumPositiveDev());
        System.out.println("Number of ties = " + st.getNumZeroDev());
   }
}
```
## **Output**

```
Probability = 0.922543Number of positive deviations = 12
Number of ties = 0
```
# <span id="page-514-0"></span>**WilcoxonRankSum class**

public class com.imsl.stat.WilcoxonRankSum implements Serializable, Cloneable

Performs a Wilcoxon rank sum test.

Class WilcoxonRankSum performs the Wilcoxon rank sum test for identical population distribution functions. The Wilcoxon test is a linear transformation of the Mann-Whitney  $U$ test. If the difference between the two populations can be attributed solely to a difference in location, then the Wilcoxon test becomes a test of equality of the population means (or medians) and is the nonparametric equivalent of the two-sample  $t$ -test. Class WilcoxonRankSum obtains ranks in the combined sample after first eliminating missing values from the data. The rank sum statistic is then computed as the sum of the ranks in the x sample. Three methods for handling ties are used. (A tie is counted when two observations are within fuzz of each other.) Method 1 uses the largest possible rank for tied observations in the smallest sample, while Method 2 uses the smallest possible rank for these observations. Thus, the range of possible rank sums is obtained.

Method 3 for handling tied observations between samples uses the average rank of the tied

**Nonparametric Statistics WilcoxonRankSum class** • **503**

observations. Asymptotic standard normal scores are computed for the W score (based on a variance that has been adjusted for ties) when average ranks are used (see Conover 1980, p. 217), and the probability associated with the two-sided alternative is computed.

## Hypothesis Tests

In each of the following tests, the first line gives the hypothesis (and its alternative) under the assumptions 1 to 3 below, while the second line gives the hypothesis when assumption 4 is also true. The rejection region is the same for both hypotheses and is given in terms of Method 3 for handling ties. If another method for handling ties is desired, another output statistic, stat[0] or stat[3],should be used, where stat is the array containing the statistics returned from the getStatistics method.

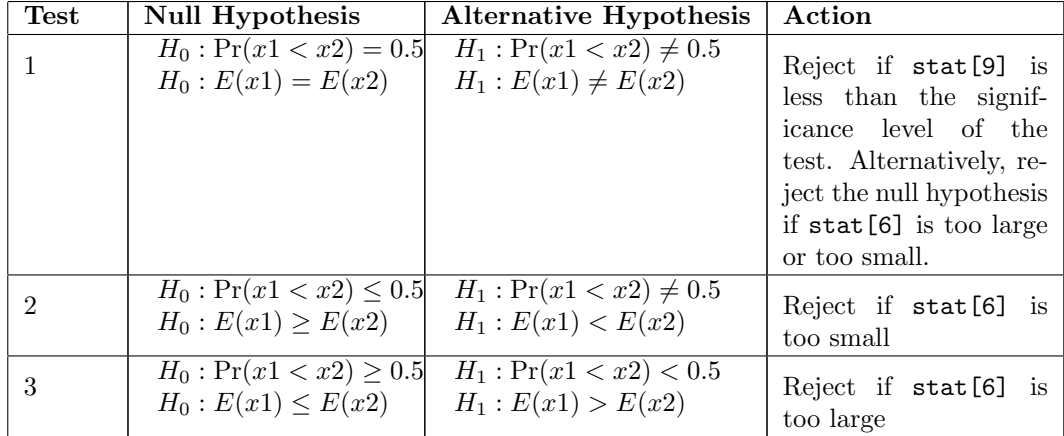

#### Assumptions

- $\bullet$  x and y contain random samples from their respective populations.
- All observations are mutually independent.
- The measurement scale is at least ordinal (i.e., an ordering less than, greater than, or equal to exists among the observations).
- If  $f(x)$  and  $g(y)$  are the distribution functions of x and y, then  $g(y) = f(x + c)$  for some constant c(i.e., the distribution of y is, at worst, a translation of the distribution of x).

The p-value is calculated using the large-sample normal approximation. This approximate calculation is only valid when the size of one or both samples is greater than 50. For smaller samples, see the exact tables for the Wilcoxon Rank Sum Test.

## **Constructor**

#### **WilcoxonRankSum**

public WilcoxonRankSum(double[] x, double[] y)

## **504** • **WilcoxonRankSum class JMSL**

## **Description**

Constructor for WilcoxonRankSum.

## **Parameters**

 $x - A$  double array containing the first sample.

y – A double array containing the second sample.

## **Methods**

#### **compute**

final public double compute()

## **Description**

Performs a Wilcoxon rank sum test.

## **Returns**

A double scalar containing the two-sided p-value for the Wilcoxon rank sum statistic that is computed with average ranks used in the case of ties.

## **getStatistics**

public double[] getStatistics()

## **Description**

Returns the statistics.

## **Returns**

A double array of length 10 containing the following statistics:

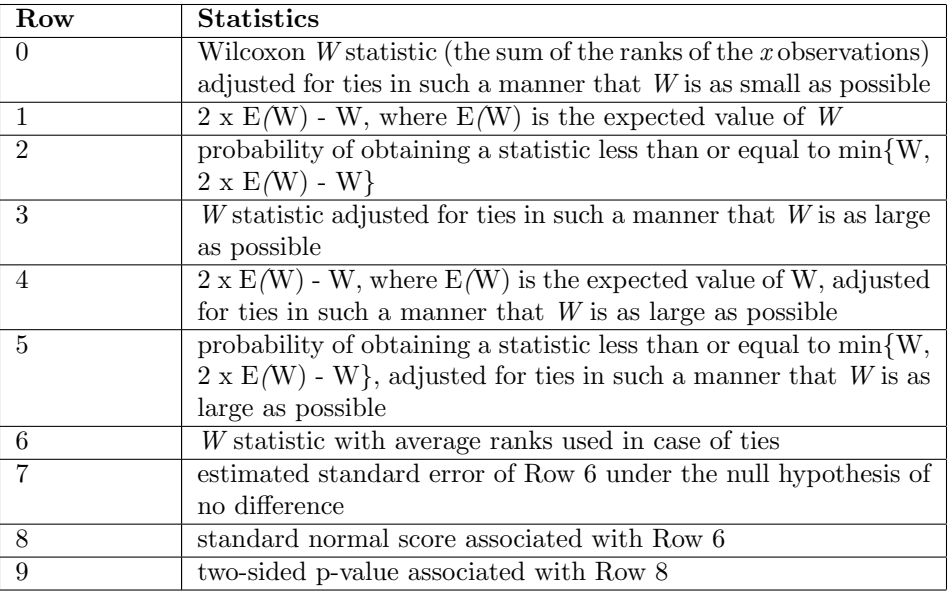

**Nonparametric Statistics WilcoxonRankSum class** • **505**

#### **setFuzz**

public void setFuzz(double fuzz)

## **Description**

Sets the nonnegative constant used to determine ties in computing ranks in the combined samples.

#### **Parameter**

fuzz – A double scalar containing the nonnegative constant used to determine ties in computing ranks in the combined samples. A tie is declared when two observations in the combined sample are within fuzz of each other. Default: fuzz =  $100 \times 2.2204460492503131e - 16 \times \max(|x_{i1}|, |x_{i2}|)$ 

## **Example 1: Wilcoxon Rank Sum Test**

The following example is taken from Conover (1980, p. 224). It involves the mixing time of two mixing machines using a total of 10 batches of a certain kind of batter, five batches for each machine. The null hypothesis is not rejected at the 5-percent level of significance.

```
import java.text.*;
import com.imsl.*;
import com.imsl.stat.*;
public class WilcoxonRankSumEx1 {
    public static void main(String args[]) {
        double[] x = {7.3, 6.9, 7.2, 7.8, 7.2};
        double[] y = {7.4, 6.8, 6.9, 6.7, 7.1};
       WilcoxonRankSum wilcoxon = new WilcoxonRankSum(x, y);
       NumberFormat nf = NumberFormat.getInstance();
       nf.setMaximumFractionDigits(4);
        // Trun off printing of warning messages.
        Warning.setOut(null);
       System.out.println("p-value = " + nf.format(wilcoxon.compute()));
    }
}
```
## **Output**

 $p$ -value = 0.1412

**506** • **WilcoxonRankSum class JMSL**

## **Example 2: Wilcoxon Rank Sum Test**

The following example uses the same data as in example 1. Now, all the statistics are displayed.

```
import java.text.*;
import com.imsl.*;
import com.imsl.stat.*;
import com.imsl.math.PrintMatrix;
public class WilcoxonRankSumEx2 {
   public static void main(String args[]) {
        double[] x = {7.3, 6.9, 7.2, 7.8, 7.2};
        double[] y = \{7.4, 6.8, 6.9, 6.7, 7.1\};String[] labels = \{"Wilcoxon W statistic ......................",
            "2*E(W) - W ................................",
            "p-value ................................... ",
            "Adjusted Wilcoxon statistic ...............",
            "Adjusted 2*E(W) - W ................................
            "Adjusted p-value ................................ "
            "W statistics for averaged ranks............",
            "Standard error of W (averaged ranks) ...... ",
            "Standard normal score of W (averaged ranks) ",
            "Two-sided p-value of W (averaged ranks) ... "
        };
        WilcoxonRankSum wilcoxon = new WilcoxonRankSum(x, y);
        NumberFormat nf = NumberFormat.getInstance();
        nf.setMinimumFractionDigits(3);
        // Trun off printing of warning messages.
        Warning.setOut(null);
        wilcoxon.compute();
        double[] stat = wilcoxon.getStatistics();
        for (int i = 0; i < 10; i++) {
            System.out.println(labels[i] + " " + nf.format(stat[i]));
        }
   }
}
```
## **Output**

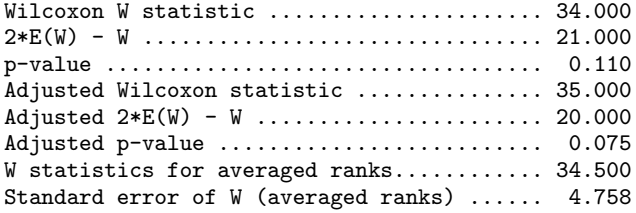

## **Nonparametric Statistics Millen Constrainers** WilcoxonRankSum class . 507

Standard normal score of W (averaged ranks) 1.471

Two-sided p-value of W (averaged ranks) ... 0.141

# **Chapter 17: Tests of Goodness of Fit**

## **Types**

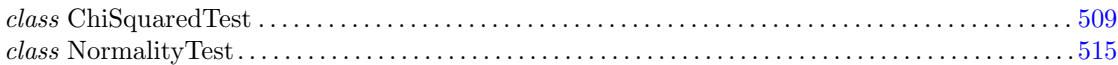

## **Usage Notes**

The classes in this chapter are used to test for goodness of fit. The goodness-of-fit tests are described in Conover (1980). There is a goodness-of-fit test for general distributions and a chi-squared test. The user supplies the hypothesized cumulative distribution function for the test. There is a class that can be used to test specifically for the normal distribution.

The chi-squared goodness-of-fit test may be used with discrete as well as continuous distributions. The chi-squared goodness-of-fit test allows for missing values (NaN, not a number) in the input data.

# <span id="page-520-0"></span>**ChiSquaredTest class**

public class com.imsl.stat.ChiSquaredTest

Chi-squared goodness-of-fit test.

ChiSquaredTest performs a chi-squared goodness-of-fit test that a random sample of observations is distributed according to a specified theoretical cumulative distribution. The theoretical distribution, which may be continuous, discrete, or a mixture of discrete and continuous distributions, is specified via a user-defined function  $F$  where  $F$  implements CdfFuntion. Because the user is allowed to specify a range for the observations in the setRange method, a test that is conditional upon the specified range is performed.

ChiSquaredTest can be constructed in two different ways. The intervals can be specified via the array cutpoints. Otherwise, the number of cutpoints can be given and equiprobable intervals computed by the constructor. The observations are divided into these intervals. Regardless of the method used to obtain them, the intervals are such that the lower endpoint is not included in the interval while the upper endpoint is always included. The user should determine the cutpoints when the cumulative distribution function has discrete elements since ChiSquaredTest cannot determine them in this case.

By default, the lower and upper endpoints of the first and last intervals are  $-\infty$  and  $+\infty$ , respectively. The method setRange can be used to change the range.

A tally of counts is maintained for the observations in  $x$  as follows:

If the cutpoints are specified by the user, the tally is made in the interval to which  $x_i$  belongs, using the user-specified endpoints.

If the cutpoints are determined by the class then the cumulative probability at  $x_i$ ,  $F(x_i)$ , is computed using cdf.

The tally for  $x_i$  is made in interval number  $\lfloor mF(x) + 1 \rfloor$ , where m is the number of categories and  $\vert \cdot \vert$  is the function that takes the greatest integer that is no larger than the argument of the function. If the cutpoints are specified by the user, the tally is made in the interval to which  $x_i$ belongs using the endpoints specified by the user. Thus, if the computer time required to calculate the cumulative distribution function is large, user-specified cutpoints may be preferred in order to reduce the total computing time.

If the expected count in any cell is less than 1, then a rule of thumb is that the chi-squared approximation may be suspect. A warning message to this effect is issued in this case, as well as when an expected value is less than 5.

## **Constructors**

#### **ChiSquaredTest**

public ChiSquaredTest(CdfFunction cdf, double[] cutpoints, int nParameters) throws ChiSquaredTest.NotCDFException

#### **Description**

Constructor for the Chi-squared goodness-of-fit test.

#### **Parameters**

 $cdf - a CdfFunction object that implements the CdfFunction interface$ 

 $cutpoints - a double array containing the cutpoints$ 

nParameters – an int which specifies the number of parameters estimated in computing the Cdf

#### **ChiSquaredTest**

**510** • **ChiSquaredTest class JMSL**

public ChiSquaredTest(CdfFunction cdf, int nCutpoints, int nParameters) throws ChiSquaredTest.NotCDFException, InverseCdf.DidNotConvergeException

## **Description**

Constructor for the Chi-squared goodness-of-fit test

#### **Parameters**

cdf – a CdfFunction object that implements the CdfFunction interface

nCutpoints – an int, the number of cutpoints

nParameters – an int which specifies the number of parameters estimated in computing the Cdf

## **Methods**

#### **getCellCounts**

public double[] getCellCounts()

## **Description**

Returns the cell counts.

## **Returns**

a double array which contains the number of actual observations in each cell.

#### **getChiSquared**

public double getChiSquared() throws ChiSquaredTest.NotCDFException

#### **Description**

Returns the chi-squared statistic.

## **Returns**

a double, the chi-squared statistic

## **getCutpoints**

public double[] getCutpoints()

#### **Description**

Returns the cutpoints.

## **Returns**

a double array which contains the cutpoints

#### **getDegreesOfFreedom**

public double getDegreesOfFreedom() throws ChiSquaredTest.NotCDFException

#### **Description**

Returns the degrees of freedom in chi-squared.

Tests of Goodness of Fit ChiSquared Test class • 511

#### **Returns**

a double, the degrees of freedom in the chi-squared statistic

#### **getExpectedCounts**

public double[] getExpectedCounts()

## **Description**

Returns the expected counts.

### **Returns**

a double array which contains the number of expected observations in each cell.

## **getP**

public double getP() throws ChiSquaredTest.NotCDFException

#### **Description**

Returns the p-value for the chi-squared statistic.

#### **Returns**

a double, the p-value for the chi-squared statistic

#### **setCutpoints**

public void setCutpoints(double[] cutpoints)

#### **Description**

Sets the cutpoints. The intervals defined by the cutpoints are such that the lower endpoint is not included while the upper endpoint is included in the interval.

#### **Parameter**

cutpoints – a double array which contains the cutpoints

#### **setRange**

public void setRange(double lower, double upper) throws ChiSquaredTest.NotCDFException

#### **Description**

Sets endpoints of the range of the distribution. Points outside of the range are ignored so that distributions conditional on the range can be used. In this case, the point lower is excluded from the first interval, but the point upper is included in the last interval. By default, a range on the whole real line is used.

## **Parameters**

 $lower - a double, the lower range limit$ 

upper – a double, the upper range limit

#### **update**

public void update(double[] x, double[] freq) throws ChiSquaredTest.NotCDFException

## **Description**

Adds new observations to the test.

#### **Parameters**

 $x - a$  double array which contains the new observations to be added to the test

 $freq - a double array which contains the frequencies of the corresponding new$ observations in x

## **Example: The Chi-squared Goodness-of-fit Test**

In this example, a discrete binomial random sample of size 1000 with binomial parameter  $p = 0.3$  and binomial sample size 5 is generated via Random.nextBinomial. Random.setSeed is first used to set the seed. After the ChiSquaredTest constructor is called, the random observations are added to the test one at a time to simulate streaming data. The Chi-squared statistic, p-value, and Degrees of freedom are then computed and printed.

```
import com.imsl.stat.*;
```

```
public class ChiSquaredTestEx1 {
    public static void main(String args[]) {
        // Seed the random number generator
       Random rn = new Random();
       rn.setSeed(123457);
       rn.setMultiplier(16807);
        // Construct a ChiSquaredTest object
       CdfFunction bindf = new CdfFunction() {
           public double cdf(double x) {
               return Cdf.binomial((int)x, 5, 0.3);
            }
       };
       double cutp[] = \{0.5, 1.5, 2.5, 3.5, 4.5\};int nParameters = 0;
       ChiSquaredTest cst = new ChiSquaredTest(bindf, cutp, nParameters);
        for (int i = 0; i < 1000; i++) {
            cst.update(rn.nextBinomial(5, 0.3), 1.0);
        }
        // Print goodness-of-fit test statistics
       System.out.println("The Chi-squared statistic is "
        + cst.getChiSquared());
        System.out.println("The P-value is "+cst.getP());
       System.out.println("The Degrees of freedom are "
        + cst.getDegreesOfFreedom());
```
**Tests of Goodness of Fit ChiSquaredTest class** • **513**

# **Output**

```
The Chi-squared statistic is 4.79629666357389
The P-value is 0.44124295720552564
The Degrees of freedom are 5.0
```
# **ChiSquaredTest.NotCDFException class**

static public class com.imsl.stat.ChiSquaredTest.NotCDFException extends com.imsl.IMSLRuntimeException

The function is not a Cumulative Distribution Function (CDF).

## **Constructor**

**ChiSquaredTest.NotCDFException** public ChiSquaredTest.NotCDFException(String key, Object[] arguments)

# **ChiSquaredTest.NoObservationsException class**

static public class com.imsl.stat.ChiSquaredTest.NoObservationsException extends com.imsl.IMSLRuntimeException

There are no observations.

## **Constructor**

#### **ChiSquaredTest.NoObservationsException**

public ChiSquaredTest.NoObservationsException(String key, Object[] arguments)

**514** • **ChiSquaredTest class JMSL**

}

}

# **ChiSquaredTest.DidNotConvergeException class**

static public class com.imsl.stat.ChiSquaredTest.DidNotConvergeException extends com.imsl.IMSLException

The iteration did not converge

## **Constructors**

**ChiSquaredTest.DidNotConvergeException** public ChiSquaredTest.DidNotConvergeException(String message)

## **ChiSquaredTest.DidNotConvergeException**

public ChiSquaredTest.DidNotConvergeException(String key, Object[] arguments)

# <span id="page-526-0"></span>**NormalityTest class**

public class com.imsl.stat.NormalityTest implements Serializable, Cloneable

Performs a test for normality.

Three methods are provided for testing normality: the Shapiro-Wilk W test, the Lilliefors test, and the chi-squared test.

## Shapiro-Wilk W Test

The Shapiro-Wilk W test is thought by D'Agostino and Stevens (1986, p. 406) to be one of the best omnibus tests of normality. The function is based on the approximations and code given by Royston (1982a, b, c). It can be used in samples as large as 2,000 or as small as 3. In the Shapiro and Wilk test,  $W$  is given by

$$
W = \left(\sum a_i x_{(i)}\right)^2 / \left(\sum \left(x_i - \bar{x}\right)^2\right)
$$

where  $x_{(i)}$  is the *i*-th largest order statistic and x is the sample mean. Royston (1982) gives approximations and tabled values that can be used to compute the coefficients  $a_i, i = 1, \ldots, n$ , and obtains the significance level of the W statistic.

## Lilliefors Test

This function computes Lilliefors test and its p-values for a normal distribution in which both the mean and variance are estimated. The one-sample, two-sided Kolmogorov-Smirnov statistic

Tests of Goodness of Fit **No. 2018 NormalityTest class** • 515

D is first computed. The p-values are then computed using an analytic approximation given by Dallal and Wilkinson (1986). Because Dallal and Wilkinson give approximations in the range  $(0.01, 0.10)$  if the computed probability of a greater D is less than 0.01, the p-value is set to 0.50. Note that because parameters are estimated,  $p$ -values in Lilliefors test are not the same as in the Kolmogorov-Smirnov Test.

Observations should not be tied. If tied observations are found, an informational message is printed. A general reference for the Lilliefors test is Conover (1980). The original reference for the test for normality is Lilliefors (1967).

#### Chi-Squared Test

This function computes the chi-squared statistic, its p-value, and the degrees of freedom of the test. Argument n finds the number of intervals into which the observations are to be divided. The intervals are equiprobable except for the first and last interval, which are infinite in length.

If more flexibility is desired for the specification of intervals, the same test can be performed with class ChiSquaredTest.

## **Constructor**

```
NormalityTest
```
public NormalityTest(double[] x)

## **Description**

Constructor for NormalityTest.

#### **Parameter**

 $x - A$  double array containing the observations.  $x.length$  must be in the range from 3 to 2,000, inclusive, for the Shapiro-Wilk W test and must be greater than 4 for the Lilliefors test.

## **Methods**

#### **ChiSquaredTest**

final public double ChiSquaredTest(int n) throws NormalityTest.NoVariationInputException, InverseCdf.DidNotConvergeException

#### **Description**

Performs the chi-squared goodness-of-fit test.

## **Parameter**

n – An int scalar containing the number of cells into which the observations are to be tallied.

#### **Returns**

A double scalar containing the p-value for the chi-squared goodness-of-fit test.

NoVariationInputException is thrown if there is no variation in the input data. DidNotConvergeException is thrown if the iteration did not converge.

#### **getChiSquared**

public double getChiSquared()

## **Description**

Returns the chi-square statistic for the chi-squared goodness-of-fit test.

#### **Returns**

A double scalar containing the chi-square statistic. Returns Double.NaN for other tests.

#### **getDegreesOfFreedom**

public double getDegreesOfFreedom()

#### **Description**

Returns the degrees of freedom for the chi-squared goodness-of-fit test.

#### **Returns**

A double scalar containing the degrees of freedom. Returns Double.NaN for other tests.

#### **getMaxDifference**

public double getMaxDifference()

## **Description**

Returns the maximum absolute difference between the empirical and the theoretical distributions for the Lilliefors test.

#### **Returns**

A double scalar containing the maximum absolute difference between the empirical and the theoretical distributions. Returns Double.NaN for other tests.

## **getShapiroWilkW**

public double getShapiroWilkW()

## **Description**

Returns the Shapiro-Wilk W statistic for the Shapiro-Wilk W test.

#### **Returns**

A double scalar containing the Shapiro-Wilk W statistic. Returns Double.NaN for other tests.

#### **LillieforsTest**

```
final public double LillieforsTest() throws
 NormalityTest.NoVariationInputException, InverseCdf.DidNotConvergeException
```
#### **Description**

Performs the Lilliefors test.

#### **Returns**

A double scalar containing the p-value for the Lilliefors test. Probabilities less than 0.01 are reported as 0.01, and probabilities greater than 0.10 for the normal distribution are reported as 0.5. Otherwise, an approximate probability is computed.

NoVariationInputException is thrown if there is no variation in the input data.

DidNotConvergeException is thrown if the iteration did not converge.

#### **ShapiroWilkWTest**

```
final public double ShapiroWilkWTest() throws
```
NormalityTest.NoVariationInputException, InverseCdf.DidNotConvergeException

#### **Description**

Performs the Shapiro-Wilk W test.

#### **Returns**

A double scalar containing the p-value for the Shapiro-Wilk W test.

NoVariationInputException is thrown if there is no variation in the input data.

DidNotConvergeException is thrown if the iteration did not converge.

## **Example: Shapiro-Wilk W Test**

The following example is taken from Conover (1980, pp. 195, 364). The data consists of 50 two-digit numbers taken from a telephone book. The W test fails to reject the null hypothesis of normality at the .05 level of significance.

```
import java.text.*;
import com.imsl.*;
import com.imsl.stat.*;
public class NormalityTestEx1 {
    public static void main(String args[]) throws Exception {
        double x[] = {23.0, 36.0, 54.0, 61.0, 73.0, 23.0, 37.0, 54.0, 61.0,
        73.0, 24.0, 40.0, 56.0, 62.0, 74.0, 27.0, 42.0, 57.0, 63.0, 75.0, 29.0,
```
**518** • **NormalityTest class JMSL**

```
43.0, 57.0, 64.0, 77.0, 31.0, 43.0, 58.0, 65.0, 81.0, 32.0, 44.0, 58.0,
        66.0, 87.0, 33.0, 45.0, 58.0, 68.0, 89.0, 33.0, 48.0, 58.0, 68.0, 93.0,
        35.0, 48.0, 59.0, 70.0, 97.0};
        NormalityTest nt = new NormalityTest(x);NumberFormat nf = NumberFormat.getInstance();
        nf.setMaximumFractionDigits(4);
        \texttt{System.out.println("p-value = " + nf.format(nt).ShapiroWillkWTest());}System.out.println("Shapiro Wilk W Statistic = " +
        nf.format(nt.getShapiroWilkW()));
    }
}
```
## **Output**

```
p-value = 0.2309
Shapiro Wilk W Statistic = 0.9642
```
# **NormalityTest.NoVariationInputException class**

static public class com.imsl.stat.NormalityTest.NoVariationInputException extends com.imsl.IMSLException

There is no variation in the input data.

## **Constructors**

```
NormalityTest.NoVariationInputException
public NormalityTest.NoVariationInputException(String message)
```
## **NormalityTest.NoVariationInputException**

```
public NormalityTest.NoVariationInputException(String key, Object[]
  arguments)
```
# **Chapter 18: Time Series and Forecasting**

# **Types**

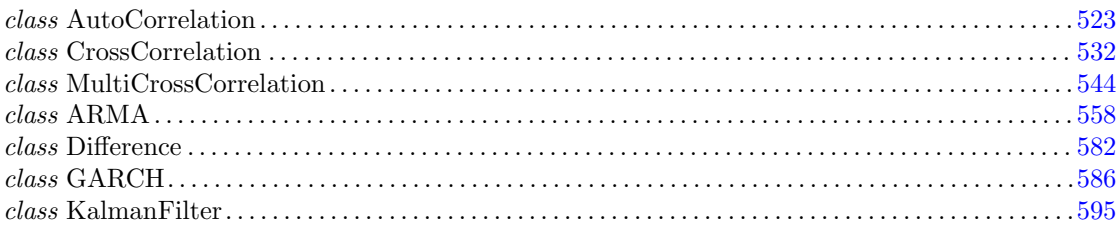

# **Usage Notes**

The classes in this chapter assume the time series does not contain any missing observations. If missing values are present, they should be set to NaN (see Double.NaN), and the classes will return an appropriate error message. To enable fitting of the model, the missing values must be replaced by appropriate estimates.

# **General Methodology**

A major component of the model identification step concerns determining if a given time series is stationary. The sample correlation functions computed by the AutoCorrelation class methods getAutoCorrelations and getPartialAutoCorrelations may be used to diagnose the presence of nonstationarity in the data, as well as to indicate the type of transformation required to induce stationarity.

The "raw" data and sample correlation functions provide insight into the nature of the underlying model. Typically, this information is displayed in graphical form via time series plots, plots of the lagged data, and various correlation function plots.

## **ARIMA Model (Autoregressive Integrated Moving Average)**

A small, yet comprehensive, class of stationary time-series models consists of the nonseasonal ARMA processes defined by

$$
\phi(B)(W_t - \mu) = \theta(B) A_t, \quad t \in Z
$$

where  $Z = \ldots, -2, -1, 0, 1, 2, \ldots$  denotes the set of integers, B is the backward shift operator defined by  $B^k W_t = W_{t-k}, \mu$  is the mean of  $W_t$ , and the following equations are true:

$$
\phi(B) = 1 - \phi_1 B - \phi_2 B^2 - \dots - \phi_p B^p, p \ge 0
$$

$$
\theta(B) = 1 - \theta_1 B - \theta_2 B^2 - \dots - \theta_q B^q, q \ge 0
$$

The model is of order  $(p, q)$  and is referred to as an ARMA  $(p, q)$  model.

An equivalent version of the ARMA  $(p, q)$  model is given by

$$
\phi(B)W_t = \theta_0 + \theta(B)A_i, \quad t \in Z
$$

where  $\theta_0$  is an overall constant defined by the following:

$$
\theta_0 = \mu \left( 1 - \sum_{i=1}^p \phi_i \right)
$$

See Box and Jenkins (1976, pp. 92-93) for a discussion of the meaning and usefulness of the overall constant.

If the "raw" data,  $\{Z_t\}$ , are homogeneous and nonstationary, then differencing using the Difference class induces stationarity, and the model is called ARIMA (AutoRegressive Integrated Moving Average). Parameter estimation is performed on the stationary time series  $W_t = \Delta^d Z_t$ , where  $\Delta^d = (1 - B)^d$  is the backward difference operator with period 1 and order  $d, d > 0.$ 

Typically, the method of moments includes use of METHOD OF MOMENTS in a call to the compute method in the ARMA class for preliminary parameter estimates. These estimates can be used as initial values into the least-squares procedure by using LEAST SQUARES in a call to the compute method in the ARMA class. Other initial estimates provided by the user can be used. The least-squares procedure can be used to compute conditional or unconditional least-squares estimates of the parameters, depending on the choice of the backcasting length. The parameter estimates from either the method of moments or least-squares procedures can be used in the forecast method. The functions for preliminary parameter estimation, least-squares parameter estimation, and forecasting follow the approach of Box and Jenkins (1976, Programs 2-4, pp. 498-509).

# <span id="page-534-0"></span>**AutoCorrelation class**

public class com.imsl.stat.AutoCorrelation implements Serializable, Cloneable

Computes the sample autocorrelation function of a stationary time series.

AutoCorrelation estimates the autocorrelation function of a stationary time series given a sample of *n* observations  $\{X_t\}$  for  $t = 1, 2, ..., n$ .

Let

$$
\hat{\mu} = \text{xmean}
$$

be the estimate of the mean  $\mu$  of the time series  $\{X_t\}$  where

$$
\hat{\mu} = \begin{cases} \mu & \text{for } \mu \text{ known} \\ pa \frac{1}{n} \sum_{t=1}^{n} X_t & \text{for } \mu \text{ unknown} \end{cases}
$$

The autocovariance function  $\sigma(k)$  is estimated by

$$
\hat{\sigma}(k) = \frac{1}{n} \sum_{t=1}^{n-k} (X_t - \hat{\mu}) (X_{t+k} - \hat{\mu}), \qquad k=0,1,\ldots,K
$$

where  $K =$  maximum lag. Note that  $\hat{\sigma}(0)$  is an estimate of the sample variance. The autocorrelation function  $\rho(k)$  is estimated by

$$
\hat{\rho}(k) = \frac{\hat{\sigma}(k)}{\hat{\sigma}(0)}, \qquad k = 0, 1, \dots, K
$$

Note that  $\hat{\rho}(0) \equiv 1$  by definition.

The standard errors of sample autocorrelations may be optionally computed according to the getStandardErrors method argument stderrMethod. One method (Bartlett 1946) is based on a general asymptotic expression for the variance of the sample autocorrelation coefficient of a stationary time series with independent, identically distributed normal errors. The theoretical formula is

$$
\text{var}\{\hat{\rho}(k)\} = \frac{1}{n} \sum_{i=-\infty}^{\infty} \left[ \rho^2(i) + \rho(i-k)\rho(i+k) - 4\rho(i)\rho(k)\rho(i-k) + 2\rho^2(i)\rho^2(k) \right]
$$

where  $\hat{\rho}(k)$  assumes  $\mu$  is unknown. For computational purposes, the autocorrelations  $\rho(k)$  are replaced by their estimates  $\hat{\rho}(k)$  for  $|k| \leq K$ , and the limits of summation are bounded because of the assumption that  $\rho(k) = 0$  for all k such that  $|k| > K$ .

A second method (Moran 1947) utilizes an exact formula for the variance of the sample autocorrelation coefficient of a random process with independent, identically distributed normal errors. The theoretical formula is

**Time Series and Forecasting The Series and Forecasting AutoCorrelation class • 523** 

$$
var\{\hat{\rho}(k)\} = \frac{n-k}{n(n+2)}
$$

where  $\mu$  is assumed to be equal to zero. Note that this formula does not depend on the autocorrelation function.

The method getPartialAutoCorrelations estimates the partial autocorrelations of the stationary time series given K = maximum lag sample autocorrelations  $\hat{\rho}(k)$  for  $k=0,1,...,K$ . Consider the  $AR(k)$  process defined by

$$
X_t = \phi_{k1} X_{t-1} + \phi_{k2} X_{t-2} + \dots + \phi_{kk} X_{t-k} + A_t
$$

where  $\phi_{kj}$  denotes the *j*-th coefficient in the process. The set of estimates  $\{\hat{\phi}_{kk}\}$  for  $k = 1, ..., K$ is the sample partial autocorrelation function. The autoregressive parameters  $\{\hat{\phi}_{kj}\}$  for  $j=1$ ,  $\ldots$ , k are approximated by Yule-Walker estimates for successive AR $(k)$  models where  $k = 1, \ldots$ K. Based on the sample Yule-Walker equations

$$
\hat{\rho}(j) = \hat{\phi}_{k1}\hat{\rho}(j-1) + \hat{\phi}_{k2}\hat{\rho}(j-2) + \dots + \hat{\phi}_{kk}\hat{\rho}(j-k), \qquad j = 1, 2, \dots, k
$$

a recursive relationship for  $k=1, ..., K$  was developed by Durbin (1960). The equations are given by

$$
\hat{\phi}_{kk} = \begin{cases}\n\hat{\rho}(1) & \text{for } k = 1 \\
\frac{\hat{\rho}(k) - \sum_{j=1}^{k-1} \hat{\phi}_{k-1,j} \hat{\rho}(k-j)}{1 - \sum_{j=1}^{k-1} \hat{\phi}_{k-1,j} \hat{\rho}(j)} & \text{for } k = 2, ..., K\n\end{cases}
$$

and

$$
\hat{\phi}_{kj} = \begin{cases} \n\hat{\phi}_{k-1,j} - \hat{\phi}_{kk}\hat{\phi}_{k-1,k-j} & \text{for } j = 1, 2, \dots, k-1 \\ \n\hat{\phi}_{kk} & \text{for } j = k \n\end{cases}
$$

This procedure is sensitive to rounding error and should not be used if the parameters are near the nonstationarity boundary. A possible alternative would be to estimate  $\{\phi_{kk}\}\$ for successive  $AR(k)$  models using least or maximum likelihood. Based on the hypothesis that the true process is  $AR(p)$ , Box and Jenkins (1976, page 65) note

$$
\text{var}\{\hat{\phi}_{kk}\} \simeq \frac{1}{n} \quad k \ge p+1
$$

See Box and Jenkins (1976, pages 82-84) for more information concerning the partial autocorrelation function.

## **Fields**

## **524** • **AutoCorrelation class JMSL**

BARTLETTS FORMULA

static final public int BARTLETTS FORMULA

Indicates standard error computation using Bartlett's formula.

MORANS FORMULA

static final public int MORANS FORMULA

Indicates standard error computation using Moran's formula.

## **Constructor**

#### **AutoCorrelation**

public AutoCorrelation(double[] x, int maximum lag)

#### **Description**

Constructor to compute the sample autocorrelation function of a stationary time series.

#### **Parameters**

 $x - a$  one-dimensional double array containing the stationary time series

maximum lag – an int containing the maximum lag of autocovariance, autocorrelations, and standard errors of autocorrelations to be computed. maximum lag must be greater than or equal to 1 and less than the number of observations in x

## **Methods**

#### **getAutoCorrelations**

public double[] getAutoCorrelations()

#### **Description**

Returns the autocorrelations of the time series x.

## **Returns**

a double array of length  $\text{maximum} \text{lag } +1$  containing the autocorrelations of the time series x. The  $\theta$ -th element of this array is 1. The k-th element of this array contains the autocorrelation of lag k where  $k = 1, \dots$ , maximum lag.

#### **getAutoCovariances**

public double[] getAutoCovariances() throws AutoCorrelation.NonPosVariancesException

#### **Description**

Returns the variance and autocovariances of the time series x.

#### **Returns**

a double array of length maximum lag +1 containing the variances and autocovariances of the time series x. The  $\theta$ -th element of the array contains the variance of the time series x. The k-th element contains the autocovariance of lag k where  $k = 1, ...,$  maximum lag.

Time Series and Forecasting **AutoCorrelation class** • 525

NonPosVariancesException is thrown if the problem is ill-conditioned

## **getMean**

public double getMean()

## **Description**

Returns the mean of the time series x.

## **Returns**

a double containing the mean

#### **getPartialAutoCorrelations**

public double[] getPartialAutoCorrelations()

#### **Description**

Returns the sample partial autocorrelation function of the stationary time series x.

#### **Returns**

a double array of length maximum lag containing the partial autocorrelations of the time series x.

#### **getStandardErrors**

public double[] getStandardErrors(int stderrMethod)

#### **Description**

Returns the standard errors of the autocorrelations of the time series x. Method of computation for standard errors of the autocorrelation is chosen by the stderrMethod parameter. If stderrMethod is set to BARTLETTS FORMULA, Bartlett's formula is used to compute the standard errors of autocorrelations. If stderrMethod is set to MORANS FORMULA, Moran's formula is used to compute the standard errors of autocorrelations.

## **Parameter**

stderrMethod – an int specifying the method to compute the standard errors of autocorrelations of the time series x

#### **Returns**

a double array of length maximum lag containing the standard errors of the autocorrelations of the time series x

#### **getVariance**

public double getVariance()

#### **Description**

Returns the variance of the time series x.

**526** • **AutoCorrelation class JMSL**

#### **Returns**

a double containing the variance of the time series x

#### **setMean**

public void setMean(double mean)

## **Description**

Estimate mean of the time series x.

#### **Parameter**

mean – a double containing the estimate mean of the time series  $x$ .

## **Example 1: AutoCorrelation**

Consider the Wolfer Sunspot Data (Anderson 1971, p. 660) consisting of the number of sunspots observed each year from 1749 through 1924. The data set for this example consists of the number of sunspots observed from 1770 through 1869. This example computes the estimated autocovariances, estimated autocorrelations, and estimated standard errors of the autocorrelations using both Bartletts and Moran formulas.

```
import java.text.*;
import com.imsl.stat.*;
import com.imsl.math.PrintMatrix;
public class AutoCorrelationEx1 {
   public static void main(String args[]) throws Exception {
        double[] x = {100.8, 81.6, 66.5, 34.8, 30.6, 7, 19.8, 92.5,
        154.4, 125.9, 84.8, 68.1, 38.5, 22.8, 10.2, 24.1, 82.9,
        132, 130.9, 118.1, 89.9, 66.6, 60, 46.9, 41, 21.3, 16,
        6.4, 4.1, 6.8, 14.5, 34, 45, 43.1, 47.5, 42.2, 28.1, 10.1,
        8.1, 2.5, 0, 1.4, 5, 12.2, 13.9, 35.4, 45.8, 41.1, 30.4,
        23.9, 15.7, 6.6, 4, 1.8, 8.5, 16.6, 36.3, 49.7, 62.5,
        67, 71, 47.8, 27.5, 8.5, 13.2, 56.9, 121.5, 138.3, 103.2,
        85.8, 63.2, 36.8, 24.2, 10.7, 15, 40.1, 61.5, 98.5,
        124.3, 95.9, 66.5, 64.5, 54.2, 39, 20.6, 6.7, 4.3, 22.8,
        54.8, 93.8, 95.7, 77.2, 59.1, 44, 47, 30.5, 16.3, 7.3,
        37.3, 73.9};
        AutoCorrelation ac = new AutoCorrelation(x, 20);
       new PrintMatrix("AutoCovariances are: ").print
                       (ac.getAutoCovariances());
        System.out.println();
       new PrintMatrix("AutoCorrelations are: ").print
                       (ac.getAutoCorrelations());
       System.out.println("Mean = "+ac.getMean());
        System.out.println();
        new PrintMatrix("Standard Error using Bartlett are: ").print
                       (ac.getStandardErrors(ac.BARTLETTS_FORMULA));
```
**Time Series and Forecasting Time Series and Forecasting AutoCorrelation class • 527** 

```
System.out.println();
new PrintMatrix("Standard Error using Moran are: ").print
               (ac.getStandardErrors(ac.MORANS_FORMULA));
System.out.println();
new PrintMatrix("Partial AutoCovariances: ").print
              (ac.getPartialAutoCorrelations());
ac.setMean(50);
new PrintMatrix("AutoCovariances are: ").print
               (ac.getAutoCovariances());
System.out.println();
new PrintMatrix("AutoCorrelations are: ").print
              (ac.getAutoCorrelations());
System.out.println();
new PrintMatrix("Standard Error using Bartlett are: ").print
               (ac.getStandardErrors(ac.BARTLETTS_FORMULA));
```
}

## **Output**

}

AutoCovariances are: 0 0 1,382.908 1 1,115.029<br>2 592.004 2 592.004<br>3 95.297 3 95.297  $4 -235.952$ <br>5  $-370.011$  $5 -370.011$ <br> $6 -294.255$  $6 -294.255$ <br>  $7 -60.442$  $-60.442$ 8 227.633 9 458.381<br>10 567.841 10 567.841<br>11 546.122 11 546.122<br>12 398.937 12 398.937 13 197.757<br>14 26.891 14 26.891<br>15 -77.281 15 -77.281<br>16 -143.733 16 -143.733<br>17 -202.048 17 -202.048<br>18 -245 372  $-245.372$ 19 -230.816 20 -142.879

AutoCorrelations are: 0

0 1

1 0.806

2 0.428

3 0.069

**528** • AutoCorrelation class **JMSL**
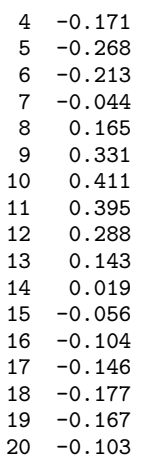

Mean = 46.976000000000006

Standard Error using Bartlett are:

 $\overline{0}$ 0 0.035 1 0.096 2 0.157 3 0.206 4 0.231 5 0.229 6 0.209 7 0.178 8 0.146 9 0.134 10 0.151 11 0.174 12 0.191 13 0.195 14 0.196 15 0.196 16 0.196 17 0.199 18 0.205 19 0.209

Standard Error using Moran are:  $\Omega$ 

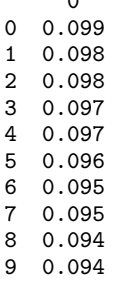

Time Series and Forecasting **AutoCorrelation class** • 529

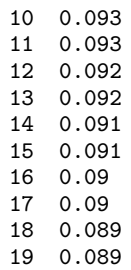

Partial AutoCovariances:  $\overline{0}$ 

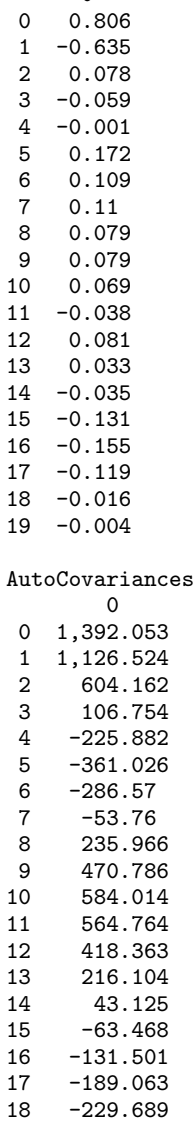

are:

**530 • AutoCorrelation class JMSL** 

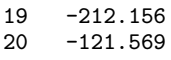

AutoCorrelations are:  $\bigcap$ 

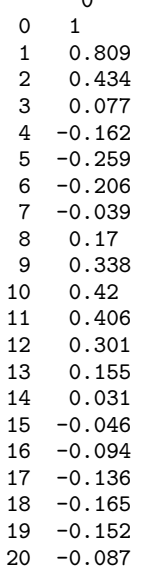

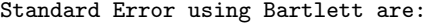

 $\overline{0}$ 0 0.034 1 0.097 2 0.159 3 0.21 4 0.236 5 0.233 6 0.212 7 0.18 8 0.147 9 0.134 10 0.148 11 0.172 12 0.19 13 0.197 14 0.198 15 0.198 16 0.198 17 0.201 18 0.207 19 0.21

# **AutoCorrelation.NonPosVariancesException class**

static public class com.imsl.stat.AutoCorrelation.NonPosVariancesException extends com.imsl.IMSLException

The problem is ill-conditioned.

### **Constructors**

#### **AutoCorrelation.NonPosVariancesException**

public AutoCorrelation.NonPosVariancesException(String message)

#### **Description**

Constructs an NonPosVariancesException with the specified detail message. A detail message is a String that describes this particular exception.

#### **Parameter**

message – the detail message

#### **AutoCorrelation.NonPosVariancesException**

public AutoCorrelation.NonPosVariancesException(String key, Object[] arguments)

#### **Description**

Constructs an NonPosVariancesException with the specified detail message. The error message string is in a resource bundle, ErrorMessages.

#### **Parameters**

key – the key of the error message in the resource bundle

arguments – an array containing arguments used within the error message string

# **CrossCorrelation class**

#### public class com.imsl.stat.CrossCorrelation implements Serializable, Cloneable

Computes the sample cross-correlation function of two stationary time series.

CrossCorrelation estimates the cross-correlation function of two jointly stationary time series given a sample of  $n = \mathbf{x}$ . Length observations  $\{X_t\}$  and  $\{Y_t\}$  for  $t = 1, 2, ..., n$ .

Let

 $\hat{\mu}_x =$ xmean

### **532** • **CrossCorrelation class JMSL**

be the estimate of the mean  $\mu_X$  of the time series  $\{X_t\}$  where

$$
\hat{\mu}_X = \begin{cases} \mu_X & \text{for } \mu_X \text{ known} \\ \frac{1}{n} \sum_{t=1}^n X_t & \text{for } \mu_X \text{ unknown} \end{cases}
$$

The autocovariance function of  $\{X_t\}$ ,  $\sigma_X(k)$ , is estimated by

$$
\hat{\sigma}_X(k) = \frac{1}{n} \sum_{t=1}^{n-k} (X_t - \hat{\mu}_X) (X_{t+k} - \hat{\mu}_X), \quad k=0,1,\ldots,K
$$

where K = maximum lag. Note that  $\hat{\sigma}_X(0)$  is equivalent to the sample variance of x returned by method getVarianceX. The autocorrelation function  $\rho_X(k)$  is estimated by

$$
\hat{\rho}_X(k) = \frac{\hat{\sigma}_X(k)}{\hat{\sigma}_X(0)}, \qquad k = 0, 1, \dots, K
$$

Note that  $\hat{\rho}_x(0) \equiv 1$  by definition. Let

$$
\hat{\mu}_Y = \text{ymean}, \hat{\sigma}_Y(k), \text{and} \hat{\rho}_Y(k)
$$

be similarly defined.

The cross-covariance function  $\sigma_{XY}(k)$  is estimated by

$$
\hat{\sigma}_{XY}(k) = \begin{cases}\n\frac{1}{n} \sum_{t=1}^{n-k} (X_t - \hat{\mu}_X)(Y_{t+k} - \hat{\mu}_Y) & k = 0, 1, \dots, K \\
\frac{1}{n} \sum_{t=1-k}^{n} (X_t - \hat{\mu}_X)(Y_{t+k} - \hat{\mu}_Y) & k = -1, -2, \dots, -K\n\end{cases}
$$

The cross-correlation function  $\rho_{XY}(k)$  is estimated by

$$
\hat{\rho}_{XY}(k) = \frac{\hat{\sigma}_{XY}(k)}{[\hat{\sigma}_X(0)\hat{\sigma}_Y(0)]^{\frac{1}{2}}} \quad k = 0, \pm 1, \dots, \pm K
$$

The standard errors of the sample cross-correlations may be optionally computed according to the *getStandardErrors* method argument stderrMethod. One method is based on a general asymptotic expression for the variance of the sample cross-correlation coefficient of two jointly stationary time series with independent, identically distributed normal errors given by Bartlet (1978, page 352). The theoretical formula is

$$
\text{var}\{\hat{\rho}_{XY}(k)\} = \frac{1}{n-k} \sum_{i=-\infty}^{\infty} \left[ \rho_X(i) + \rho_{XY}(i-k)\rho_{XY}(i+k) -2\rho_{XY}(k)\{\rho_X(i)\rho_{XY}(i+k) + \rho_{XY}(-i)\rho_Y(i+k)\} + \rho_{XY}^2(k)\{\rho_X(i) + \frac{1}{2}\rho_X^2(i) + \frac{1}{2}\rho_Y^2(i)\} \right]
$$

For computational purposes, the autocorrelations  $\rho_X(k)$  and  $\rho_Y(k)$  and the cross-correlations  $\rho_{XY}(k)$  are replaced by their corresponding estimates for  $|k| \leq K$ , and the limits of summation are equal to zero for all k such that  $|k| > K$ .

Time Series and Forecasting **CROSSCORTEGAL CROSSCORTED** CrossCorrelation class . 533

A second method evaluates Bartlett's formula under the additional assumption that the two series have no cross-correlation. The theoretical formula is

$$
\text{var}\{\hat{\rho}_{XY}(k)\} = \frac{1}{n-k} \sum_{i=-\infty}^{\infty} \rho_X(i)\rho_Y(i) \quad k \ge 0
$$

For additional special cases of Bartlett's formula, see Box and Jenkins (1976, page 377).

An important property of the cross-covariance coefficient is  $\sigma_{XY}(k) = \sigma_{YX}(-k)$  for  $k \ge 0$ . This result is used in the computation of the standard error of the sample cross-correlation for lag  $k < 0$ . In general, the cross-covariance function is not symmetric about zero so both positive and negative lags are of interest.

### **Fields**

BARTLETTS FORMULA

static final public int BARTLETTS FORMULA

Indicates standard error computation using Bartlett's formula.

BARTLETTS\_FORMULA\_NOCC

static final public int BARTLETTS FORMULA NOCC Indicates standard error computation using Bartlett's formula with the assumption of no cross-correlation.

## **Constructor**

### **CrossCorrelation**

public CrossCorrelation(double[] x, double[] y, int maximum lag)

### **Description**

Constructor to compute the sample cross-correlation function of two stationary time series.

#### **Parameters**

 $x - A$  one-dimensional double array containing the first stationary time series.

 $y - A$  one-dimensional **double** array containing the second stationary time series.

maximum lag – An int containing the maximum lag of the cross-covariance and cross-correlations to be computed. maximum lag must be greater than or equal to 1 and less than the minimum of the number of observations of x and y.

### **Methods**

#### **getAutoCorrelationX**

public double[] getAutoCorrelationX() throws CrossCorrelation.NonPosVariancesException

#### **Description**

Returns the autocorrelations of the time series x.

### **Returns**

A double array of length  $\text{maximum}\_\text{lag} + 1$  containing the autocorrelations of the time series x. The  $\ell$ -th element of this array is 1. The k-th element of this array contains the autocorrelation of lag k where  $k = 1, ...,$  maximum lag.

#### **getAutoCorrelationY**

public double[] getAutoCorrelationY() throws CrossCorrelation.NonPosVariancesException

#### **Description**

Returns the autocorrelations of the time series y.

### **Returns**

A double array of length  $\text{maximum}\_\text{lag} + 1$  containing the autocorrelations of the time series y. The  $\ell$ -th element of this array is 1. The k-th element of this array contains the autocorrelation of lag k where  $k = 1, ...,$  maximum lag.

#### **getAutoCovarianceX**

public double[] getAutoCovarianceX() throws CrossCorrelation.NonPosVariancesException

### **Description**

Returns the autocovariances of the time series x.

#### **Returns**

A double array of length  $\text{maximum}\_\text{lag} + 1$  containing the variances and autocovariances of the time series  $x$ . The  $\theta$ -th element of the array contains the variance of the time series x. The k-th element contains the autocovariance of lag k where  $k = 1, ...,$  maximum lag.

#### **getAutoCovarianceY**

public double[] getAutoCovarianceY() throws CrossCorrelation.NonPosVariancesException

#### **Description**

Returns the autocovariances of the time series y.

#### **Returns**

A double array of length maximum lag +1 containing the variances and autocovariances of the time series y. The  $\theta$ -th element of the array contains the variance of the time series x. The k-th element contains the autocovariance of lag k where  $k = 1, ...,$  maximum lag.

#### **getCrossCorrelation**

public double[] getCrossCorrelation() throws CrossCorrelation.NonPosVariancesException

### **Description**

Returns the cross-correlations between the time series x and y.

### **Returns**

A double array of length  $2 *$  maximum lag  $+1$  containing the cross-correlations between the time series x and y. The cross-correlation between x and y at lag k, where  $k =$  $-\text{maximum} \text{ lag}, ..., 0, 1, \ldots, \text{maximum} \text{ lag},$  corresponds to output array indices 0, 1,...,  $(2*maximum_lag)$ .

#### **getCrossCovariance**

public double[] getCrossCovariance()

### **Description**

Returns the cross-covariances between the time series x and y.

#### **Returns**

A double array of length  $2 *$  maximum lag  $+1$  containing the cross-covariances between the time series x and y. The cross-covariance between x and y at lag k, where  $k =$  $-\text{maximum\_lag}, ..., 0, 1,...,\text{maximum\_lag},$  corresponds to output array indices 0, 1,..., (2\*maximum lag).

#### **getMeanX**

public double getMeanX()

#### **Description**

Returns the mean of the time series x.

### **Returns**

A double containing the mean of the time series x.

#### **getMeanY**

public double getMeanY()

### **Description**

Returns the mean of the time series y.

#### **Returns**

A double containing the mean of the time series y.

#### **getStandardErrors**

public double[] getStandardErrors(int stderrMethod) throws CrossCorrelation.NonPosVariancesException

#### **Description**

Returns the standard errors of the cross-correlations between the time series x and y. Method of computation for standard errors of the cross-correlation is determined by the stderrMethod parameter. If stderrMethod is set to BARTLETTS FORMULA, Bartlett's formula is used to compute the standard errors of cross-correlations. If stderrMethod is set to BARTLETTS FORMULA NOCC, Bartlett's formula is used to compute the standard errors of cross-correlations, with the assumption of no cross-correlation.

#### **Parameter**

stderrMethod – An int specifying the method to compute the standard errors of cross-correlations between the time series x and y.

#### **Returns**

A double array of length  $2 *$  maximum lag + 1 containing the standard errors of the cross-correlations between the time series x and y. The standard error of cross-correlations between x and y at lag k, where  $k = -$ maximum lag,..., 0, 1,... maximum lag, corresponds to output array indices 0, 1,..., (2\*maximum lag).

#### **getVarianceX**

public double getVarianceX() throws CrossCorrelation.NonPosVariancesException

### **Description**

Returns the variance of time series x.

### **Returns**

A double containing the variance of the time series x.

#### **getVarianceY**

public double getVarianceY() throws CrossCorrelation.NonPosVariancesException

### **Description**

Returns the variance of time series y.

#### **Returns**

A double containing the variance of the time series y.

**setMeanX**

public void setMeanX(double mean)

Time Series and Forecasting **CROSSCOTTE CROSSCOTTE EXECUTE:**  $\bullet$  537

#### **Description**

Estimate of the mean of time series x.

#### **Parameter**

mean –  $A$  double containing the estimate mean of the time series  $x$ .

#### **setMeanY**

public void setMeanY(double mean)

#### **Description**

Estimate of the mean of time series y.

#### **Parameter**

 $mean - A$  double containing the estimate mean of the time series y.

### **Example 1: CrossCorrelation**

Consider the Gas Furnace Data (Box and Jenkins 1976, pages  $532-533$ ) where X is the input gas rate in cubic feet/minute and Y is the percent  $CO<sub>2</sub>$  in the outlet gas. The CrossCorrelation methods getCrossCovariance and getCrossCorrelation are used to compute the cross-covariances and cross-correlations between time series X and Y with lags from  $-maximum \, \text{lag} = -10$  through lag  $maximum \, \text{lag} = 10$ . In addition, the estimated standard errors of the estimated cross-correlations are computed. In the first invocation of method getStandardErrors stderrMethod = BARTLETTS FORMULA, the standard errors are based on the assumption that autocorrelations and cross-correlations for lags greater than maximum lag or less than -maximum lag are zero, In the second invocation of method getStandardErrors with stderrMethod = BARTLETTS FORMULA NOCC, the standard errors are based on the additional assumption that all cross-correlations for X and Y are zero.

```
import java.text.*;
import com.imsl.stat.*;
import com.imsl.math.PrintMatrix;
public class CrossCorrelationEx1 {
    public static void main(String args[]) throws Exception {
        double[] x2 = {100.8, 81.6, 66.5, 34.8, 30.6, 7, 19.8, 92.5,
        154.4, 125.9, 84.8, 68.1, 38.5, 22.8, 10.2, 24.1, 82.9,
        132, 130.9, 118.1, 89.9, 66.6, 60, 46.9, 41, 21.3, 16,
        6.4, 4.1, 6.8, 14.5, 34, 45, 43.1, 47.5, 42.2, 28.1, 10.1,
        8.1, 2.5, 0, 1.4, 5, 12.2, 13.9, 35.4, 45.8, 41.1, 30.4,
        23.9, 15.7, 6.6, 4, 1.8, 8.5, 16.6, 36.3, 49.7, 62.5,
        67, 71, 47.8, 27.5, 8.5, 13.2, 56.9, 121.5, 138.3, 103.2,
        85.8, 63.2, 36.8, 24.2, 10.7, 15, 40.1, 61.5, 98.5,
        124.3, 95.9, 66.5, 64.5, 54.2, 39, 20.6, 6.7, 4.3, 22.8,
        54.8, 93.8, 95.7, 77.2, 59.1, 44, 47, 30.5, 16.3, 7.3,
        37.3, 73.9};
```
**538** • **CrossCorrelation class JMSL**

double[]  $x = \{-0.109, 0.0, 0.178, 0.339, 0.373, 0.441, 0.461, \}$ 0.348, 0.127, -0.18, -0.588, -1.055, -1.421, -1.52, -1.302, -0.814, -0.475, -0.193, 0.088, 0.435, 0.771, 0.866, 0.875, 0.891, 0.987, 1.263, 1.775, 1.976, 1.934, 1.866, 1.832, 1.767, 1.608, 1.265, 0.79, 0.36, 0.115, 0.088, 0.331, 0.645, 0.96, 1.409, 2.67, 2.834, 2.812, 2.483, 1.929, 1.485, 1.214, 1.239, 1.608, 1.905, 2.023, 1.815, 0.535, 0.122, 0.009, 0.164, 0.671, 1.019, 1.146, 1.155, 1.112, 1.121, 1.223, 1.257, 1.157, 0.913, 0.62, 0.255,  $-0.28, -1.08, -1.551, -1.799, -1.825, -1.456, -0.944,$ -0.57, -0.431, -0.577, -0.96, -1.616, -1.875, -1.891, -1.746, -1.474, -1.201, -0.927, -0.524, 0.04, 0.788, 0.943, 0.93, 1.006, 1.137, 1.198, 1.054, 0.595, -0.08, -0.314,  $-0.288, -0.153, -0.109, -0.187, -0.255, -0.229, -0.007,$ 0.254, 0.33, 0.102, -0.423,  $-1.139, -2.275, -2.594, -2.716, -2.51, -1.79, -1.346,$  $-1.081, -0.91, -0.876, -0.885, -0.8, -0.544, -0.416,$ -0.271, 0.0, 0.403, 0.841, 1.285, 1.607, 1.746, 1.683, 1.485, 0.993, 0.648, 0.577, 0.577, 0.632, 0.747, 0.9, 0.993, 0.968, 0.79, 0.399, -0.161, -0.553, -0.603, -0.424, -0.194, -0.049, 0.06, 0.161, 0.301, 0.517, 0.566, 0.56, 0.573, 0.592, 0.671, 0.933, 1.337, 1.46, 1.353, 0.772, 0.218,-0.237, -0.714, -1.099, -1.269, -1.175, -0.676, 0.033, 0.556, 0.643, 0.484, 0.109, -0.31, -0.697, -1.047, -1.218, -1.183, -0.873, -0.336, 0.063, 0.084, 0.0, 0.001, 0.209, 0.556, 0.782, 0.858, 0.918, 0.862, 0.416, -0.336, -0.959, -1.813, -2.378, -2.499, -2.473, -2.33, -2.053,  $-1.739, -1.261, -0.569, -0.137, -0.024, -0.05, -0.135,$ -0.276, -0.534, -0.871, -1.243, -1.439, -1.422, -1.175, -0.813, -0.634, -0.582, -0.625, -0.713, -0.848, -1.039, -1.346, -1.628, -1.619, -1.149, -0.488, -0.16, -0.007, -0.092, -0.62, -1.086, -1.525,  $-1.858, -2.029, -2.024, -1.961, -1.952, -1.794, -1.302,$  $-1.03, -0.918, -0.798, -0.867, -1.047, -1.123, -0.876,$ -0.395, 0.185, 0.662, 0.709, 0.605, 0.501, 0.603, 0.943, 1.223, 1.249, 0.824, 0.102, 0.025, 0.382, 0.922, 1.032, 0.866, 0.527, 0.093, -0.458, -0.748, -0.947, -1.029, -0.928, -0.645, -0.424, -0.276, -0.158, -0.033, 0.102, 0.251, 0.28, 0.0, -0.493, -0.759, -0.824, -0.74, -0.528, -0.204, 0.034, 0.204, 0.253, 0.195, 0.131, 0.017, -0.182, -0.262}; double[] y = {53.8, 53.6, 53.5, 53.5, 53.4, 53.1, 52.7, 52.4, 52.2, 52.0, 52.0, 52.4, 53.0, 54.0, 54.9, 56.0, 56.8, 56.8, 56.4, 55.7, 55.0, 54.3, 53.2, 52.3, 51.6, 51.2, 50.8, 50.5, 50.0, 49.2, 48.4, 47.9, 47.6, 47.5, 47.5, 47.6, 48.1, 49.0, 50.0, 51.1, 51.8, 51.9, 51.7, 51.2, 50.0, 48.3, 47.0, 45.8, 45.6, 46.0, 46.9, 47.8, 48.2, 48.3, 47.9, 47.2, 47.2, 48.1, 49.4, 50.6, 51.5, 51.6, 51.2, 50.5, 50.1, 49.8, 49.6, 49.4, 49.3, 49.2, 49.3, 49.7, 50.3, 51.3, 52.8, 54.4, 56.0, 56.9, 57.5, 57.3, 56.6, 56.0, 55.4, 55.4, 56.4, 57.2, 58.0, 58.4, 58.4, 58.1, 57.7, 57.0, 56.0, 54.7, 53.2, 52.1, 51.6, 51.0, 50.5,50.4, 51.0, 51.8, 52.4, 53.0, 53.4, 53.6, 53.7, 53.8, 53.8, 53.8, 53.3, 53.0, 52.9, 53.4, 54.6, 56.4, 58.0, 59.4, 60.2, 60.0, 59.4, 58.4, 57.6, 56.9, 56.4, 56.0, 55.7, 55.3, 55.0, 54.4, 53.7, 52.8, 51.6, 50.6, 49.4, 48.8, 48.5, 48.7, 49.2, 49.8, 50.4, 50.7, 50.9, 50.7, 50.5, 50.4, 50.2,

**Time Series and Forecasting CrossCorrelation class** • **539**

```
50.4, 51.2, 52.3, 53.2, 53.9, 54.1, 54.0, 53.6, 53.2, 53.0,
  52.8, 52.3,51.9, 51.6, 51.6, 51.4, 51.2, 50.7, 50.0, 49.4, 49.3,
  49.7, 50.6, 51.8, 53.0, 54.0, 55.3, 55.9, 55.9, 54.6, 53.5,
  52.4, 52.1, 52.3, 53.0, 53.8, 54.6, 55.4, 55.9, 55.9, 55.2,
  54.4, 53.7, 53.6, 53.6, 53.2, 52.5, 52.0, 51.4, 51.0, 50.9,
  52.4, 53.5, 55.6, 58.0, 59.5, 60.0, 60.4, 60.5, 60.2, 59.7,
  59.0, 57.6, 56.4, 55.2, 54.5, 54.1, 54.1, 54.4,
  55.5, 56.2, 57.0, 57.3, 57.4, 57.0, 56.4, 55.9, 55.5, 55.3,
  55.2, 55.4, 56.0, 56.5, 57.1, 57.3, 56.8, 55.6, 55.0, 54.1,
  54.3, 55.3, 56.4, 57.2, 57.8, 58.3, 58.6, 58.8, 58.8, 58.6,
  58.0, 57.4, 57.0, 56.4, 56.3, 56.4, 56.4, 56.0, 55.2, 54.0,
  53.0, 52.0,51.6, 51.6, 51.1, 50.4, 50.0, 50.0, 52.0, 54.0,
  55.1, 54.5, 52.8, 51.4, 50.8, 51.2, 52.0, 52.8, 53.8, 54.5,
  54.9, 54.9, 54.8, 54.4, 53.7, 53.3, 52.8, 52.6, 52.6, 53.0,
  54.3, 56.0, 57.0, 58.0, 58.6, 58.5, 58.3, 57.8, 57.3, 57.0};
  CrossCorrelation cc;
System.out.println("*****************************");
cc = new CrossCorrelation(x, y,10);
System.out.println("Mean = "+cc.getMeanX());
System.out.println("Mean = "+cc.getMeanY());
System.out.println("Xvariance = "+cc.getVarianceX());
System.out.println("Yvariance = "+cc.getVarianceY());
new PrintMatrix("CrossCovariances are: ").print
               (cc.getCrossCovariance());
new PrintMatrix("CrossCorrelations are: ").print
               (cc.getCrossCorrelation());
new PrintMatrix("Standard Errors using Bartlett are: ").print
               (cc.getStandardErrors(cc.BARTLETTS_FORMULA));
new PrintMatrix("Standard Errors using Bartlett #2 are: ").print
               (cc.getStandardErrors(cc.BARTLETTS_FORMULA_NOCC));
new PrintMatrix("AutoCovariances of X are: ").print
               (cc.getAutoCovarianceX());
new PrintMatrix("AutoCovariances of Y are: ").print
               (cc.getAutoCovarianceY());
new PrintMatrix("AutoCorrelations of X are: ").print
               (cc.getAutoCorrelationX());
new PrintMatrix("AutoCorrelations of Y are: ").print
               (cc.getAutoCorrelationY());
```
### }

### **Output**

}

```
*****************************
Mean = -0.05683445945945951Mean = 53.50912162162156
Xvariance = 1.1469379016503833
Yvariance = 10.218937066289259
CrossCovariances are:
      \Omega
```
**540** • **CrossCorrelation class JMSL**

 $0 -0.405$  $1 -0.508$ 2 -0.614  $3 -0.705$  $4 -0.776$  $5 -0.831$ 6 -0.891 7 -0.981 8 -1.125 9 -1.347 10 -1.659 11 -2.049 12 -2.482 13 -2.885 14 -3.165 15 -3.253 16 -3.131 17 -2.839 18 -2.453 19 -2.053 20 -1.695 CrossCorrelations are: 0  $0 -0.118$  $1 - 0.149$  $2 -0.179$ 3 -0.206  $4 -0.227$ 5 -0.243  $6 -0.26$ 7 -0.286 8 -0.329 9 -0.393 10 -0.484 11 -0.598 12 -0.725 13 -0.843 14 -0.925 15 -0.95 16 -0.915 17 -0.829 18 -0.717 19 -0.6 20 -0.495 Standard Errors using Bartlett are: 0 0 0.158 1 0.156 2 0.153 3 0.149 4 0.145 5 0.141 6 0.138 7 0.136

Time Series and Forecasting **CrossCorrelation class** • 541

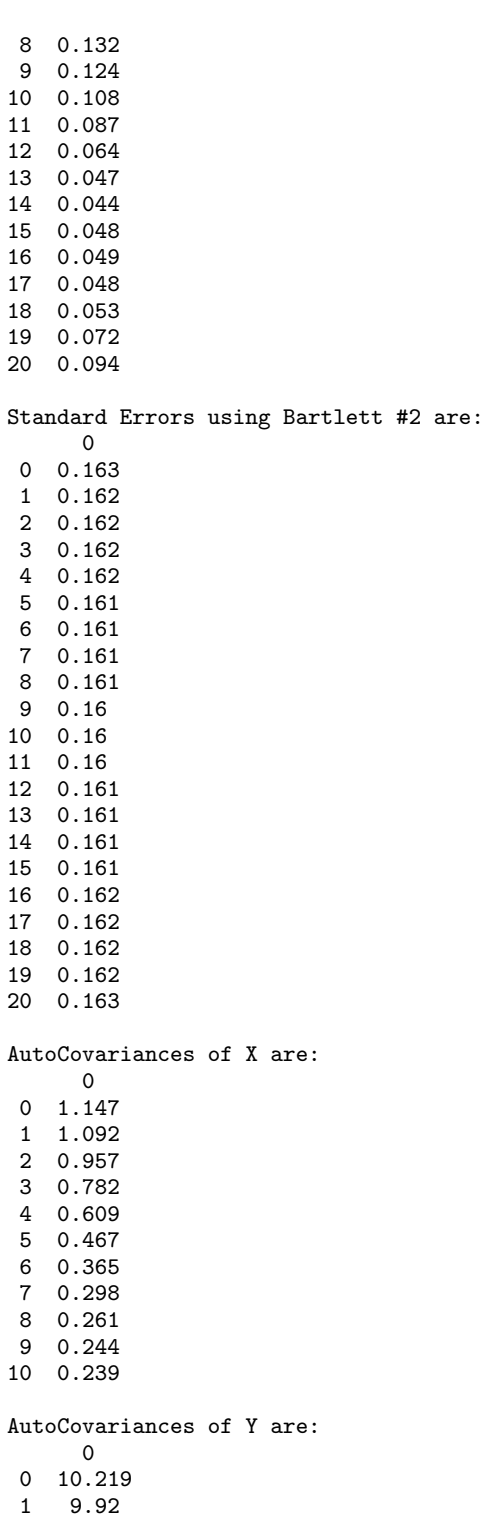

**542** • CrossCorrelation class **JMSL** 

2 9.157 3 8.099 4 6.949 5 5.871 6 4.961 7 4.252 8 3.736 9 3.376 10 3.132 AutoCorrelations of X are: 0 0 1 1 0.952 2 0.834 3 0.682 4 0.531 5 0.408 6 0.318 7 0.26 8 0.228 9 0.213 10 0.208 AutoCorrelations of Y are:  $\overline{0}$ 0 1 1 0.971 2 0.896 3 0.793 4 0.68 5 0.574 6 0.485 7 0.416 8 0.366 9 0.33 10 0.307

# **CrossCorrelation.NonPosVariancesException class**

static public class com.imsl.stat.CrossCorrelation.NonPosVariancesException extends com.imsl.IMSLException

The problem is ill-conditioned.

Time Series and Forecasting **CrossCorrelation class** • 543

### **Constructors**

#### **CrossCorrelation.NonPosVariancesException**

public CrossCorrelation.NonPosVariancesException(String message)

### **CrossCorrelation.NonPosVariancesException**

public CrossCorrelation.NonPosVariancesException(String key, Object[] arguments)

# **MultiCrossCorrelation class**

public class com.imsl.stat.MultiCrossCorrelation implements Serializable, Cloneable

Computes the multichannel cross-correlation function of two mutually stationary multichannel time series.

MultiCrossCorrelation estimates the multichannel cross-correlation function of two mutually stationary multichannel time series. Define the multichannel time series  $X$  by

$$
X = (X_1, X_2, \ldots, X_p)
$$

where

$$
X_j = (X_{1j}, X_{2j}, \dots, X_{nj})^T, \quad j = 1, 2, \dots, p
$$

with 
$$
n = x
$$
.**length** and  $p = x[0]$ .**length**. Similarly, define the multichannel time series Y by

$$
Y = (Y_1, Y_2, \ldots, Y_q)
$$

where

$$
Y_j = (Y_{1j}, Y_{2j}, \dots, Y_{mj})^T, \quad j = 1, 2, \dots, q
$$

with  $m = y$ . length and  $q = y[0]$ . length. The columns of X and Y correspond to individual channels of multichannel time series and may be examined from a univariate perspective. The rows of X and Y correspond to observations of p-variate and  $q$ -variate time series, respectively, and may be examined from a multivariate perspective. Note that an alternative

characterization of a multivariate time series  $X$  considers the columns to be observations of the multivariate time series while the rows contain univariate time series. For example, see Priestley (1981, page 692) and Fuller (1976, page 14).

Let  $\hat{\mu}_X$  = xmean be the row vector containing the means of the channels of X. In particular,

$$
\hat{\mu}_X = (\hat{\mu}_{X_1}, \hat{\mu}_{X_2}, \dots, \hat{\mu}_{X_p})
$$

where for  $j = 1, 2, ..., p$ 

$$
\hat{\mu}_{X_j} = \begin{cases} \mu_{X_j} & \text{for } \mu_{X_j} \text{ known} \\ \frac{1}{n} \sum_{t=1}^n X_{tj} & \text{for } \mu_{X_j} \text{ unknown} \end{cases}
$$

**544** • **MultiCrossCorrelation class JMSL**

Let  $\hat{\mu}_Y$  = ymean be similarly defined. The cross-covariance of lag k between channel i of X and channel  $j$  of  $Y$  is estimated by

$$
\hat{\sigma}_{X_i Y_j}(k) = \begin{cases} \frac{1}{N} \sum_{t} (X_{ti} - \hat{\mu}_{X_i})(Y_{t+k,j} - \hat{\mu}_{Y_j}) & k = 0, 1, ..., K \\ \frac{1}{N} \sum_{t} (X_{ti} - \hat{\mu}_{X_i})(Y_{t+k,j} - \hat{\mu}_{Y_j}) & k = -1, -2, ..., -K \end{cases}
$$

where  $i = 1, ..., p, j = 1, ..., q$ , and  $K = \text{maximum\_lag}$ . The summation on t extends over all possible cross-products with N equal to the number of cross-products in the sum.

Let  $\hat{\sigma}_X(0) = x$ var, where xvar is the variance of X, be the row vector consisting of estimated variances of the channels of X. In particular,

$$
\hat{\sigma}_X(0) = (\hat{\sigma}_{X_1}(0), \hat{\sigma}_{X_2}(0), \dots, \hat{\sigma}_{X_p}(0))
$$

where

$$
\hat{\sigma}_{X_j}(0) = \frac{1}{n} \sum_{t=1}^n (X_{tj} - \hat{\mu}_{X_j})^2
$$
, j=0,1,...,p

Let  $\hat{\sigma}_Y(0) = y\text{var}$ , where yvar is the variance of Y, be similarly defined. The cross-correlation of lag  $k$  between channel  $i$  of  $X$  and channel  $j$  of  $Y$  is estimated by

$$
\hat{\rho}_{X_j Y_j}(k) = \frac{\hat{\sigma}_{X_j Y_j(k)}}{\left[\hat{\sigma}_{X_i}(0)\hat{\sigma}_{X_j}(0)\right]^{\frac{1}{2}}} \quad k = 0, \pm 1, \dots, \pm K
$$

### **Constructor**

#### **MultiCrossCorrelation**

public MultiCrossCorrelation(double[][] x, double[][] y, int maximum lag)

### **Description**

Constructor to compute the multichannel cross-correlation function of two mutually stationary multichannel time series.

#### **Parameters**

 $x - A$  two-dimensional double array containing the first multichannel stationary time series. Each row of x corresponds to an observation of a multivariate time series and each column of x corresponds to a univariate time series.

 $y - A$  two-dimensional double array containing the second multichannel stationary time series. Each row of y corresponds to an observation of a multivariate time series and each column of y corresponds to a univariate time series.

maximum lag – An int containing the maximum lag of the cross-covariance and cross-correlations to be computed. maximum lag must be greater than or equal to 1 and less than the minimum number of observations of x and y.

### **Methods**

#### **getCrossCorrelation**

public double[][][] getCrossCorrelation() throws MultiCrossCorrelation.NonPosVariancesException

#### **Description**

Returns the cross-correlations between the channels of x and y.

#### **Returns**

A double array of size  $2 *$  maximum lag +1 by x[0]. length by y[0]. length containing the cross-correlations between the time series x and y. The cross-correlation between channel i of the x series and channel j of the y series at lag k, where  $k = -$ maximum lag, ..., 0, 1, ..., maximum lag, corresponds to output array element with index  $[k][i][j]$  where  $k=$ 0,1,...,(2\*maximum\_lag),  $i = 1, ..., x$ [0].length, and  $j = 1, ..., y$ [0].length.

#### **getCrossCovariance**

public double[][][] getCrossCovariance() throws MultiCrossCorrelation.NonPosVariancesException

#### **Description**

Returns the cross-covariances between the channels of x and y.

### **Returns**

A double array of size  $2 *$  maximum lag +1 by  $x[0]$ . length by  $y[0]$ . length containing the cross-covariances between the time series x and y. The cross-covariances between channel i of the x series and channel j of the y series at lag k where  $k = -$ maximum lag, ..., 0, 1, ..., maximum lag, corresponds to output array element with index  $[k][i][j]$  where  $k=$ 0,1,...,(2\*maximum\_lag),  $i = 1, ..., x[0]$ .length, and  $j = 1, ..., y[0]$ .length.

#### **getMeanX**

public double[] getMeanX()

#### **Description**

Returns the mean of each channel of x.

#### **Returns**

A one-dimensional double containing the mean of each channel in the time series x.

### **getMeanY**

public double[] getMeanY()

### **Description**

Returns the mean of each channel of y.

#### **Returns**

A one-dimensional double containing the estimate mean of each channel in the time series y.

#### **getVarianceX**

public double[] getVarianceX() throws MultiCrossCorrelation.NonPosVariancesException

### **Description**

Returns the variances of the channels of x.

#### **Returns**

A one-dimensional double containing the variances of each channel in the time series x.

#### **getVarianceY**

public double[] getVarianceY() throws MultiCrossCorrelation.NonPosVariancesException

#### **Description**

Returns the variances of the channels of y.

### **Returns**

A one-dimensional double containing the variances of each channel in the time series y.

#### **setMeanX**

public void setMeanX(double[] mean)

#### **Description**

Estimate of the mean of each channel of x.

#### **Parameter**

mean – A one-dimensional double containing the estimate of the mean of each channel in time series x.

### **setMeanY**

public void setMeanY(double[] mean)

#### **Description**

Estimate of the mean of each channel of y.

### **Parameter**

mean – A one-dimensional double containing the estimate of the mean of each channel in the time series y.

Time Series and Forecasting **MultiCrossCorrelation class** • 547

### **Example 1: MultiCrossCorrelation**

Consider the Wolfer Sunspot Data (Y ) (Box and Jenkins 1976, page 530) along with data on northern light activity (X1) and earthquake activity (X2) (Robinson 1967, page 204) to be a three-channel time series. Methods getCrossCovariance and getCrossCorrelation are used to compute the cross-covariances and cross-correlations between  $X_1$  and Y and between  $X_2$  and Y with lags from -maximum\_ $\texttt{lag} = -10$  through lag maximum\_ $\texttt{lag} = 10$ .

```
import java.text.*;
import com.imsl.stat.*;
import com.imsl.math.PrintMatrix;
import com.imsl.math.Matrix;
public class MultiCrossCorrelationEx1 {
     public static void main(String args[]) throws Exception {
            int i;
           double x[] = {{ 155.0, 66.0},
           { 113.0, 62.0},
            { 3.0, 66.0},
           \{

10.0, 197.0,
\{

0.0, 63.0,
\}\{
( 0.0, 63.0},
\{
( 0.0, 0.0},
                  {0.0, 0.0},
           { 12.0, 121.0},
           { 86.0, 0.0},
            { 102.0, 113.0},
            { 20.0, 27.0},
           \{ 98.0, 107.0},<br>{ 116.0, 50.0},
           \{ 116.0, 100.0, 100.0, 100.0, 100.0, 100.0, 100.0, 100.0, 100.0, 100.0, 100.0, 100.0, 100.0, 100.0, 100.0, 100.0, 100.0, 100.0, 100.0, 100.0, 100.0, 100.0, 100.0, 100.0, 100.0, 100.0, 100.0, 100.0, 100.0, 100.0, 100.0, { 87.0, 122.0},
           { 131.0, 127.0},
           { 168.0, 152.0},
           { 173.0, 216.0},
           { 238.0, 171.0},
            \{ 146.0, 70.0},<br>\{ 0.0, 141.0},
           \{
(0.0, 141.0},
\{
(0.0, 69.0},
\{\{
  0.0, 69.0},<br>
\{
  0.0, 160.0},
                   {0.0, 160.0}\{
0.0,
92.0,
\{
12.0,
70.0,
\}\{ 12.0, 70.0},<br>\{ 0.0, 46.0},
           {0.0, 46.0},<br>{37.0, 96.0},{ 37.0, 96.0 },<br>
{ 14.0, 78.0 },\{ 14.0, 78.0},<br>\{ 11.0, 110.0},
                 { 11.0, 110.0},
            { 28.0, 79.0},
           \{ 19.0, 85.0},<br>\{ 30.0, 113.0},
                 { 30.0, 113.0},
            { 11.0, 59.0},
            \{ 26.0, 86.0},<br>\{ 0.0, 199.0},
           \{
\{
0.0, 199.0},
\{
29.0, 53.0,
                             { 53.0},
            { 47.0, 81.0},
            \{ 36.0, 81.0},<br>\{ 35.0, 156.0},
                 { 35.0, 156.0},
```
**548** • **MultiCrossCorrelation class JMSL**

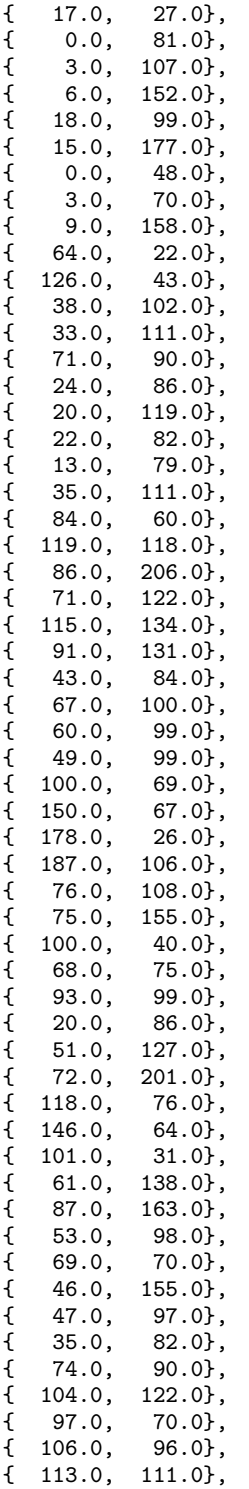

Time Series and Forecasting **MultiCrossCorrelation class** • 549

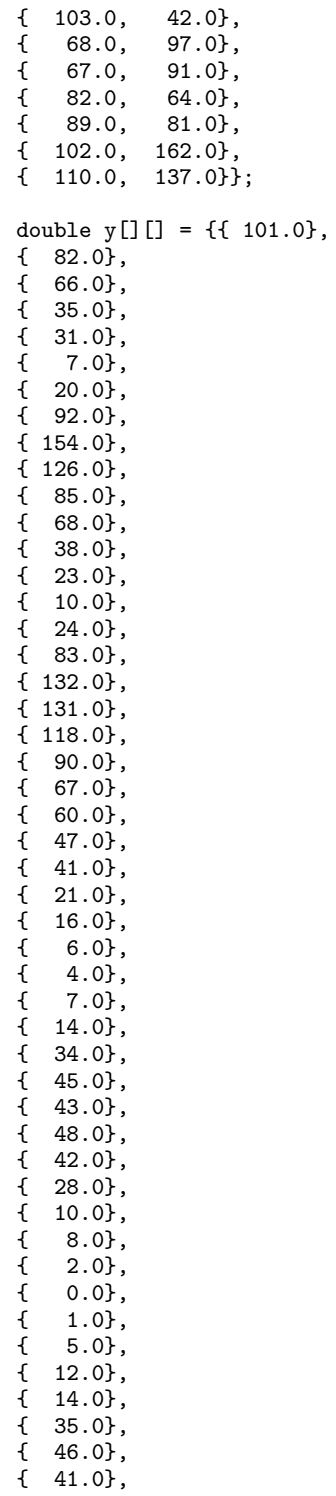

**550** • **MultiCrossCorrelation class JMSL**

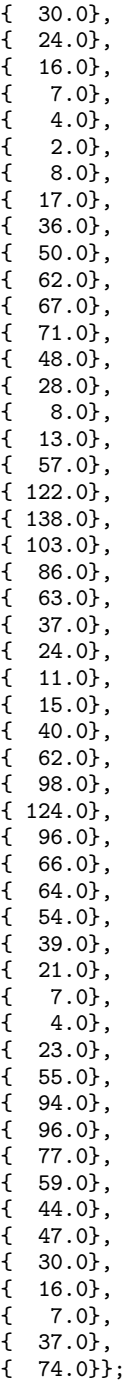

MultiCrossCorrelation mcc = new MultiCrossCorrelation(x, y, 10);

```
new PrintMatrix("Mean of X : ").print(mcc.getMeanX());
    new PrintMatrix("Variance of X : <sup>"</sup>).print(mcc.getVarianceX());
    new PrintMatrix("Mean of Y : ").print(mcc.getMeanY());
    new PrintMatrix("Variance of Y : ").print(mcc.getVarianceY());
    double[][][] ccv = new double[21][2][1];
    double[][] cc = new double[21][2][1];
    ccv = mcc.getCrossCovariance();
    System.out.println("Multichannel cross-covariance between X and Y");
    for (i=0; i<21; i++) {
        System.out.println("Lag K = "+(i-10));
        new PrintMatrix("CrossCovariances : ").print(ccv[i]);
    }
    cc = mcc.getCrossCorrelation();
    System.out.println("Multichannel cross-correlation between X and Y");
    for (i=0; i<21; i++) {
        \texttt{System.out.println("Lag K = "+ (i-10))};new PrintMatrix("CrossCorrelations : ").print(cc[i]);
   }
}
```
## **Output**

}

```
Mean of X :
     \Omega0 63.43
1 97.97
Variance of X :
      0
0 2,643.685
1 1,978.429
Mean of Y :
   \overline{0}0 46.94
Variance of Y :
     \overline{O}0 1,383.756
Multichannel cross-covariance between X and Y
Lag K = -10CrossCovariances :
     \Omega0 -20.5121 70.713
Lag K = -9
```
**552** • **MultiCrossCorrelation class JMSL**

```
CrossCovariances :
   0
0 65.024
1 38.136
Lag K = -8CrossCovariances :
 0
0 216.637
1 135.578
Lag K = -7CrossCovariances :
   \overline{0}0 246.794
1 100.362
Lag K = -6CrossCovariances :
    0
0 142.128
1 44.968
Lag K = -5CrossCovariances :
   0
0 50.697
1 -11.809
Lag K = -4CrossCovariances :
   \overline{0}0 72.685
1 32.693
Lag K = -3CrossCovariances :
    0
0 217.854
1 -40.119
Lag K = -2CrossCovariances :
   0
0 355.821
1 -152.649
Lag K = -1CrossCovariances :
   \overline{0}0 579.653
1 -212.95
Lag K = 0CrossCovariances :
     \mathsf{O}
```
Time Series and Forecasting **MultiCrossCorrelation class** • 553

```
0 821.626
1 -104.752
Lag K = 1CrossCovariances :
  0
0 810.131
1 55.16
Lag K = 2CrossCovariances :
 0
0 628.385
1 84.775
Lag K = 3CrossCovariances :
0
0 438.272
1 75.963
Lag K = 4CrossCovariances :
    \overline{0}0 238.793
1 200.383
Lag K = 5CrossCovariances :
   0
0 143.621
1 282.986
Lag K = 6CrossCovariances :
 0
0 252.974
1 234.393
Lag K = 7CrossCovariances :
  0
0 479.468
1 223.034
Lag K = 8CrossCovariances :
  0
0 724.912
1 124.457
Lag K = 9CrossCovariances :
 0
0 924.971
1 -79.517
```
**554** • **MultiCrossCorrelation class JMSL**

```
Lag K = 10CrossCovariances :
   \overline{0}0 922.759
1 -279.286
Multichannel cross-correlation between X and Y
Lag K = -10CrossCorrelations :
   0
0 -0.0111 0.043
Lag K = -9CrossCorrelations :
  0
0 0.034
1 0.023
Lag K = -8CrossCorrelations :
   \overline{0}0 0.113
1 0.082
Lag K = -7CrossCorrelations :
   \overline{0}0 0.129
1 0.061
Lag K = -6CrossCorrelations :
 \overline{0}0 0.074
1 0.027
Lag K = -5CrossCorrelations :
    0
0 0.027
1 -0.007Lag K = -4CrossCorrelations :
   0
0 0.038
1 0.02
Lag K = -3CrossCorrelations :
 0
0 0.114
1 -0.024
```
**Time Series and Forecasting Time Series and Forecasting MultiCrossCorrelation class . 555** 

```
Lag K = -2CrossCorrelations :
   0
0 0.186
1 -0.092Lag K = -1CrossCorrelations :
   0
0 0.303
1 - 0.129Lag K = 0CrossCorrelations :
   0
0 0.43
1 -0.063Lag K = 1CrossCorrelations :
  0
0 0.424
1 0.033
Lag K = 2CrossCorrelations :
 0
0 0.329
1 0.051
Lag K = 3CrossCorrelations :
  0
0 0.229
1 0.046
Lag K = 4CrossCorrelations :
  0
0 0.125
1 0.121
Lag K = 5CrossCorrelations :
   \overline{O}0 0.075
1 0.171
Lag K = 6CrossCorrelations :
  0
0 0.132
1 0.142
Lag K = 7CrossCorrelations :
```
**556** • **MultiCrossCorrelation class JMSL**

```
0
0 0.251
1 0.135
Lag K = 8CrossCorrelations :
    \Omega0 0.379
1 0.075
Lag K = 9CrossCorrelations :
    \Omega0 0.484
1 -0.048Lag K = 10CrossCorrelations :
    \overline{0}0 0.482
1 - 0.169
```
# **MultiCrossCorrelation.NonPosVariancesException class**

```
static public class
com.imsl.stat.MultiCrossCorrelation.NonPosVariancesException extends
com.imsl.IMSLException
```
The problem is ill-conditioned.

### **Constructors**

**MultiCrossCorrelation.NonPosVariancesException** public MultiCrossCorrelation.NonPosVariancesException(String message)

### **MultiCrossCorrelation.NonPosVariancesException**

public MultiCrossCorrelation.NonPosVariancesException(String key, Object[] arguments)

Time Series and Forecasting **MultiCrossCorrelation class** • 557

# **ARMA class**

public class com.imsl.stat.ARMA implements Serializable, Cloneable

Computes least-square estimates of parameters for an ARMA model.

Class ARMA computes estimates of parameters for a nonseasonal ARMA model given a sample of observations,  $\{W_t\}$ , for  $t = 1, 2, ..., n$ , where  $n = \texttt{z.length}$ .

Two methods of parameter estimation, method of moments and least squares, are provided. The user can choose a method using the setMethod method. If the user wishes to use the least-squares algorithm, the preliminary estimates are the method of moments estimates by default. Otherwise, the user can input initial estimates by using the setInitialEstimates method. The following table lists the appropriate methods for both the method of moments and least-squares algorithm:

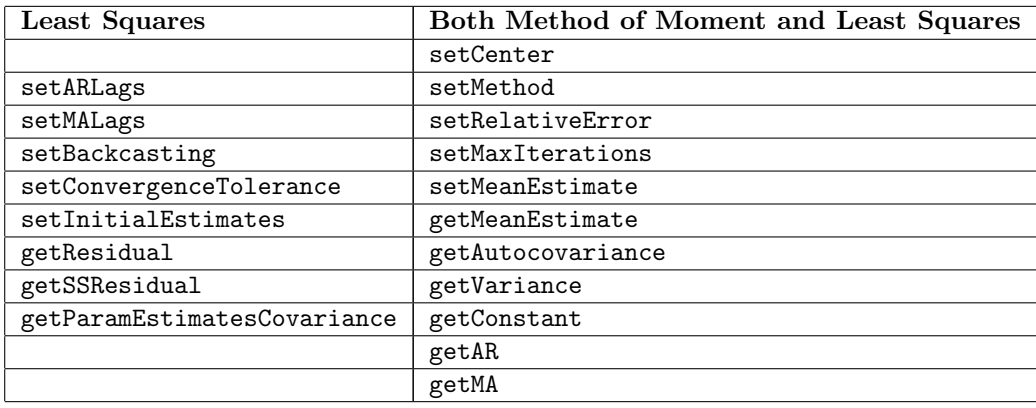

### Method of Moments Estimation

Suppose the time series  $\{Z_t\}$  is generated by an ARMA  $(p, q)$  model of the form

$$
\phi(B)Z_t = \theta_0 + \theta(B)A_t
$$

for 
$$
t \in \{0, \pm 1, \pm 2, \ldots\}
$$

Let  $\hat{\mu} = z$ Mean be the estimate of the mean  $\mu$  of the time series  $\{Z_t\}$ , where  $\hat{\mu}$  equals the following:

$$
\hat{\mu} = \begin{cases} \mu & \text{for } \mu \text{ known} \\ \frac{1}{n} \sum_{t=1}^{n} Z_t & \text{for } \mu \text{ unknown} \end{cases}
$$

The autocovariance function is estimated by

**558** • **ARMA class JMSL**

$$
\hat{\sigma}(k) = \frac{1}{n} \sum_{t=1}^{n-k} (Z_t - \hat{\mu}) (Z_{t+k} - \hat{\mu})
$$

for  $k = 0, 1, ..., K$ , where  $K = p + q$ . Note that  $\hat{\sigma}(0)$  is an estimate of the sample variance.

Given the sample autocovariances, the function computes the method of moments estimates of the autoregressive parameters using the extended Yule-Walker equations as follows:

$$
\hat{\Sigma}\hat{\phi} = \hat{\sigma}
$$

where

$$
\hat{\phi} = (\hat{\phi}_1, \dots, \hat{\phi}_p)^T
$$
  

$$
\hat{\Sigma}_{ij} = \hat{\sigma} (|q + i - j|), \quad i, j = 1, \dots, p
$$
  

$$
\hat{\sigma}_i = \hat{\sigma} (q + i), \quad i = 1, \dots, p
$$

The overall constant  $\theta_0$  is estimated by the following:

$$
\hat{\theta}_0 = \begin{cases} \n\hat{\mu} & \text{for } p = 0 \\ \n\hat{\mu} & \left(1 - \sum_{i=1}^p \hat{\phi}_i\right) \text{ for } p > 0 \n\end{cases}
$$

The moving average parameters are estimated based on a system of nonlinear equations given  $K = p + q + 1$  autocovariances,  $\sigma(k)$  for  $k = 1, ..., K$ , and p autoregressive parameters  $\phi_i$  for  $i=1,\ldots,p.$ 

Let  $Z'_t = \phi(B)Z_t$ . The autocovariances of the derived moving average process  $Z'_t = \theta(B)A_t$  are estimated by the following relation:

$$
\hat{\sigma}'(k) = \begin{cases} \n\hat{\sigma}(k) & \text{for } p = 0 \\
\sum_{i=0}^{p} \sum_{j=0}^{p} \hat{\phi}_i \hat{\phi}_j (\hat{\sigma}(|k+i-j|)) & \text{for } p \ge 1, \hat{\phi}_0 \equiv -1\n\end{cases}
$$

The iterative procedure for determining the moving average parameters is based on the relation

$$
\sigma(k) = \begin{cases} (1 + \theta_1^2 + \dots + \theta_q^2) \sigma_A^2 & \text{for } k = 0\\ (-\theta_k + \theta_1 \theta_{k+1} + \dots + \theta_{q-k} \theta_q) \sigma_A^2 & \text{for } k \ge 1 \end{cases}
$$

where  $\sigma(k)$  denotes the autocovariance function of the original  $Z_t$  process.

Let  $\tau = (\tau_0, \tau_1, \dots, \tau_q)^T$  and  $f = (f_0, f_1, \dots, f_q)^T$ , where

### Time Series and Forecasting **ARMA** class • 559

$$
\tau_j = \begin{cases} \sigma_A & \text{for } j = 0 \\ -\theta_j/\tau_0 & \text{for } j = 1, \dots, q \end{cases}
$$

and

$$
f_j = \sum_{i=0}^{q-j} \tau_i \tau_{i+j} - \hat{\sigma}'(j) \text{ for } j = 0, 1, ..., q
$$

Then, the value of  $\tau$  at the (i + 1)-th iteration is determined by the following:

$$
\tau^{i+1}=\tau^i-\left(T^i\right)^{-1}f^i
$$

The estimation procedure begins with the initial value

$$
\tau^0 = (\sqrt{\hat{\sigma}'(0)}, \quad 0, \ \ldots, \ 0)^T
$$

and terminates at iteration i when either  $||f^i||$  is less than relative Error or i equals iterations. The moving average parameter estimates are obtained from the final estimate of  $\tau$ by setting

$$
\hat{\theta}_j = -\tau_j/\tau_0 \text{ for } j = 1, \dots, q
$$

The random shock variance is estimated by the following:

$$
\hat{\sigma}_A^2 = \begin{cases} \n\hat{\sigma}(0) - \sum_{i=1}^p \hat{\phi}_i \hat{\sigma}(i) & \text{for } q = 0 \\ \n\tau_0^2 & \text{for } q \ge 0 \n\end{cases}
$$

See Box and Jenkins (1976, pp. 498-500) for a description of a function that performs similar computations.

#### Least-squares Estimation

Suppose the time series  $\{Z_t\}$  is generated by a nonseasonal ARMA model of the form,

$$
\phi(B)(Z_t - \mu) = \theta(B)A_t
$$
 for  $t \in \{0, \pm 1, \pm 2, ...\}$ 

where B is the backward shift operator,  $\mu$  is the mean of  $Z_t$ , and

$$
\phi(B) = 1 - \phi_1 B^{l_{\phi}(1)} - \phi_2 B^{l_{\phi}(2)} - \dots - \phi_p B^{l_{\phi}(p)} \quad \text{for } p \ge 0
$$

$$
\theta(B) = 1 - \theta_1 B^{l_{\theta}(1)} - \theta_2 B^{l_{\theta}(2)} - \dots - \theta_q B^{l_{\theta}(q)}
$$
 for  $q \ge 0$ 

**560** • **ARMA class JMSL**

with  $p$  autoregressive and  $q$  moving average parameters. Without loss of generality, the following is assumed:

$$
1 \le l_{\phi}(1) \le l_{\phi}(2) \le \dots \le l_{\phi}(p)
$$
  

$$
1 \le l_{\theta}(1) \le l_{\theta}(2) \le \dots \le l_{\theta}(q)
$$

so that the nonseasonal ARMA model is of order  $(p', q')$ , where  $p' = l_{\theta}(p)$  and  $q' = l_{\theta}(q)$ . Note that the usual hierarchical model assumes the following:

$$
l_{\phi}(i) = i, 1 \leq i \leq p
$$
  

$$
l_{\theta}(j) = j, 1 \leq j \leq q
$$

Consider the sum-of-squares function

$$
S_T(\mu, \phi, \theta) = \sum_{-T+1}^{n} [A_t]^2
$$

where

$$
[A_t] = E\left[A_t | (\mu, \phi, \theta, Z)\right]
$$

and T is the backward origin. The random shocks  $\{A_t\}$  are assumed to be independent and identically distributed

$$
N\left(0,\sigma^2_A\right)
$$

random variables. Hence, the log-likelihood function is given by

$$
l(\mu, \phi, \theta, \sigma_A) = f(\mu, \phi, \theta) - n \ln(\sigma_A) - \frac{S_T(\mu, \phi, \theta)}{2\sigma_A^2}
$$

where  $f(\mu, \phi, \theta)$  is a function of  $\mu, \phi$ , and  $\theta$ .

For  $T = 0$ , the log-likelihood function is conditional on the past values of both  $Z_t$  and  $A_t$ required to initialize the model. The method of selecting these initial values usually introduces transient bias into the model (Box and Jenkins 1976, pp. 210-211). For  $T = \infty$ , this dependency vanishes, and estimation problem concerns maximization of the unconditional log-likelihood function. Box and Jenkins (1976, p. 213) argue that

 $S_{\infty}(\mu, \phi, \theta) / (2\sigma_A^2)$ 

Time Series and Forecasting **ARMA** class • 561

dominates

$$
l\left(\mu,\phi,\theta,\sigma^2_A\right)
$$

The parameter estimates that minimize the sum-of-squares function are called least-squares estimates. For large n, the unconditional least-squares estimates are approximately equal to the maximum likelihood-estimates.

In practice, a finite value of T will enable sufficient approximation of the unconditional sum-of-squares function. The values of  $[A_T]$  needed to compute the unconditional sum of squares are computed iteratively with initial values of  $Z_t$  obtained by back forecasting. The residuals (including backcasts), estimate of random shock variance, and covariance matrix of the final parameter estimates also are computed. ARIMA parameters can be computed by using Difference with ARMA.

#### Forecasting

The Box-Jenkins forecasts and their associated probability limits for a nonseasonal ARMA model are computed given a sample of  $n = z$ . Length,  $\{Z_t\}$  for  $t = 1, 2, \ldots, n$ .

Suppose the time series  $Z_t$  is generated by a nonseasonal ARMA model of the form

$$
\phi(B)Z_t = \theta_0 + \theta(B)A_t
$$

for  $t \in \{0, \pm 1, \pm 2, \ldots\}$ , where B is the backward shift operator,  $\theta_0$  is the constant, and

$$
\phi(B) = 1 - \phi_1 B^{l_{\phi}(1)} - \phi_2 B^{l_{\phi}(2)} - \dots - \phi_p B^{l_{\phi}(p)}
$$

$$
\theta(B) = 1 - \theta_1 B^{l_{\theta}(1)} - \theta_2 B^{l_{\theta}(2)} - \dots - \theta_q B^{l_{\theta}(q)}
$$

with  $p$  autoregressive and  $q$  moving average parameters. Without loss of generality, the following is assumed:

$$
1 \le l_{\phi}(1) \le l_{\phi}(2) \le \dots l_{\phi}(p)
$$
  

$$
1 \le l_{\theta}(1) \le l_{\theta}(2) \le \dots \le l_{\theta}(q)
$$

so that the nonseasonal ARMA model is of order  $(p', q')$ , where  $p' = l_{\theta}(p)$  and  $q' = l_{\theta}(q)$ . Note that the usual hierarchical model assumes the following:

$$
l_{\phi}(i) = i, 1 \leq i \leq p
$$
  

$$
l_{\theta}(j) = j, 1 \leq j \leq q
$$

**562** • **ARMA class JMSL**

The Box-Jenkins forecast at origin t for lead time l of  $Z_{t+1}$  is defined in terms of the difference equation

$$
\hat{Z}_{t} (l) = \theta_{0} + \phi_{1} \left[ Z_{t+l-l_{\phi}(1)} \right] + \ldots + \phi_{p} \left[ Z_{t+l-l_{\phi}(p)} \right]
$$

$$
+ [A_{t+l}] - \theta_1 [A_{t+l-l_{\theta}(1)}] - ... - [A_{t+l}] - \theta_1 [A_{t+l-l_{\theta}(1)}] - ... - \theta_q [A_{t+l-l_{\theta}(q)}]
$$

where the following is true:

$$
[Z_{t+k}] = \begin{cases} Z_{t+k} & \text{for } k = 0, -1, -2, \dots \\ \hat{Z}_t(k) & \text{for } k = 1, 2, \dots \end{cases}
$$

$$
[A_{t+k}] = \begin{cases} Z_{t+k} - \hat{Z}_{t+k-1} (1) & \text{for } k = 0, -1, -2, ... \\ 0 & \text{for } k = 1, 2, ... \end{cases}
$$

The 100(1 –  $\alpha$ ) percent probability limits for  $Z_{t+l}$  are given by

$$
\hat{Z}_t (l) \pm z_{1/2} \left\{ 1 + \sum_{j=1}^{l-1} \psi_j^2 \right\}^{1/2} \sigma_A
$$

where  $z_{(1-\alpha/2)}$  is the 100(1 –  $\alpha/2$ ) percentile of the standard normal distribution

$$
\sigma_A^2
$$

and

$$
\left\{\psi_j^2\right\}
$$

are the parameters of the random shock form of the difference equation. Note that the forecasts are computed for lead times  $l = 1, 2, \ldots, L$  at origins  $t = (n - b), (n - b + 1), \ldots, n$ , where  $L = n$ Predict and  $b =$  backwardOrigin.

The Box-Jenkins forecasts minimize the mean-square error

$$
E\left[Z_{t+l} - \hat{Z}_{t}\left(l\right)\right]^{2}
$$

Also, the forecasts can be easily updated according to the following equation:

$$
\hat{Z}_{t+1}(l) = \hat{Z}_t(l+1) + \psi_l A_{t+1}
$$

This approach and others are discussed in Chapter 5 of Box and Jenkins (1976).

Time Series and Forecasting **ARMA** class • 563

## **Fields**

LEAST SQUARES

static final public int LEAST SQUARES Indicates autoregressive and moving average parameters are estimated by a least-squares procedure.

METHOD\_OF\_MOMENTS

static final public int METHOD OF MOMENTS Indicates autoregressive and moving average parameters are estimated by a method of moments procedure.

### **Constructor**

### **ARMA**

public ARMA(int p, int q, double[] z)

#### **Description**

Constructor for ARMA.

### **Parameters**

- $p an$  int scalar containing the number of autoregressive  $(AR)$  parameters
- $q$  an int scalar containing the number of moving average (MA) parameters

 $z - a$  double array containing the observations

IllegalArgumentException is thrown if p, q, and z.length are not consistent.

### **Methods**

### **compute**

```
final public void compute() throws ARMA.MatrixSingularException,
  ARMA.TooManyCallsException, ARMA.IncreaseErrRelException,
  ARMA.NewInitialGuessException, ARMA.IllConditionedException,
  ARMA.TooManyITNException, ARMA.TooManyFcnEvalException,
  ARMA.TooManyJacobianEvalException
```
#### **Description**

Computes least-square estimates of parameters for an ARMA model.

MatrixSingularException is thrown if the input matrix is singular

TooManyCallsException is thrown if the number of calls to the function has exceeded IncreaseErrRelException is thrown if the bound for the relative error is too small

**564** • **ARMA class JMSL**
NewInitialGuessException is thrown if the iteration has not made good progress

IllConditionedException is thrown if the problem is ill-conditioned

TooManyITNException is thrown if the maximum number of iterations exceeded

TooManyFcnEvalException is thrown if the maximum number of function evaluations exceeded

TooManyJacobianEvalException is thrown if the maximum number of Jacobian evaluations exceeded

### **forecast**

final public double[][] forecast(int nPredict)

### **Description**

Computes forecasts and their associated probability limits for an ARMA model.

## **Parameter**

nPredict – an int scalar containing the maximum lead time for forecasts. nPredict must be greater than 0.

## **Returns**

a double matrix of dimensions of nPredict by backwardOrigin + 1 containing the forecasts. Return NULL if the least-square estimates of parameters is not computed.

### **getAR**

public double[] getAR()

### **Description**

Returns the final autoregressive parameter estimates.

### **Returns**

a double array of length p containing the final autoregressive parameter estimates

### **getAutoCovariance**

public double[] getAutoCovariance()

## **Description**

Returns the autocovariances of the time series z.

# **Returns**

a double array containing the autocovariances of lag k, where  $k = 1, \ldots, p + q + 1$ 

#### **getConstant**

public double getConstant()

### **Description**

Returns the constant parameter estimate.

### **Returns**

a double scalar containing the constant parameter estimate

### **getDeviations**

public double[] getDeviations()

# **Description**

Returns the deviations from each forecast that give the confidence percent probability limits.

# **Returns**

a double array of length nPredict containing the deviations from each forecast that give the confidence percent probability limits

### **getMA**

public double[] getMA()

## **Description**

Returns the final moving average parameter estimates.

### **Returns**

a double array of length q containing the final moving average parameter estimates

### **getMeanEstimate**

public double getMeanEstimate()

#### **Description**

Returns an update of the mean of the time series z.

## **Returns**

a double scalar containing an update of the mean of the time series z. If the time series is not centered about its mean, and least-squares algorithm is used, zMean is not used in parameter estimation.

#### **getParamEstimatesCovariance**

public double[][] getParamEstimatesCovariance()

### **Description**

Returns the covariances of parameter estimates.

### **Returns**

a double matrix of dimensions of np by np, where np = p + q + 1 if z is centered about zMean, and  $np = p + q$  if z is not centered, containing the covariances of parameter estimates. The ordering of variables is zMean, ar, and ma.

### **getPsiWeights**

public double[] getPsiWeights()

# **566** • **ARMA class JMSL**

### **Description**

Returns the psi weights of the infinite order moving average form of the model.

### **Returns**

a double array of length nPredict containing the psi weights of the infinite order moving average form of the model.

### **getResidual**

public double[] getResidual()

# **Description**

Returns the residuals.

## **Returns**

a double array of length z.length - Math.max(arLags[i]) + length containing the residuals (including backcasts) at the final parameter estimate point in the first z.length - Math.max(arLags[i]) + nb, where nb is the number of values backcast. This method is only applicable using least-squares algorithm.

### **getSSResidual**

public double getSSResidual()

### **Description**

Returns the sum of squares of the random shock.

### **Returns**

a double scalar containing the sum of squares of the random shock, residual $[0]^2 + \ldots +$  residual $[na-1]^2$ , where **residual** is the array return from the getResidual method and na = residual.length . This method is only applicable using least-squares algorithm.

## **getVariance**

public double getVariance()

# **Description**

Returns the variance of the time series z.

## **Returns**

a double scalar containing the variance of the time series z

## **setARLags**

public void setARLags(int[] arLags)

### **Description**

Sets the order of the autoregressive parameters.

### **Parameter**

arLags – an int array of length p containing the order of the autoregressive parameters. The elements of arLags must be greater than or equal to 1. Default:  $arLags = [1, 2, ..., p]$ 

#### **setBackcasting**

public void setBackcasting(int length, double tolerance)

### **Description**

Sets backcasting option.

### **Parameters**

length – an int scalar containing the maximum length of backcasting and must be greater than or equal to 0. Default: length = 10.

tolerance – a double scalar containing the tolerance level used to determine convergence of the backcast algorithm. Typically, tolerance is set to a fraction of an estimate of the standard deviation of the time series. Default: tolerance = 0.01 \* standard deviation of z.

### **setBackwardOrigin**

public void setBackwardOrigin(int backwardOrigin)

### **Description**

Sets the maximum backward origin.

# **Parameter**

backwardOrigin – an int scalar specifying the maximum backward origin. backwardOrigin must be greater than or equal to 0 and less than or equal to z.length - Math.max(maxar, maxma), where maxar = Math.max(arLags[i]), maxma = Math.max(maLags[j]), and forecasts at origins z.length - backwardOrigin through z.length are generated. Default: backwardOrigin = 0.

### **setCenter**

public void setCenter(boolean center)

# **Description**

Sets center option.

### **Parameter**

center – a boolean scalar. If false is specified, the time series is not centered about its mean, zMean. If true is specified, the time series is centered about its mean. Default: center = true.

### **setConfidence**

public void setConfidence(double confidence)

### **Description**

Sets the confidence percent probability limits of the forecasts.

### **Parameter**

 $\text{confidence } - \text{a double scalar specifying the confidence percent probability limits of}$ the forecasts. Typical choices for confidence are 0.90, 0.95, and 0.99. confidence must be greater than 0.0 and less than 1.0. Default: confidence = 0.95.

### **setConvergenceTolerance**

public void setConvergenceTolerance(double convergenceTolerance)

### **Description**

Sets the tolerance level used to determine convergence of the nonlinear least-squares algorithm.

## **Parameter**

convergenceTolerance – a double scalar containing the tolerance level used to determine convergence of the nonlinear least-squares algorithm. convergenceTolerance represents the minimum relative decrease in sum of squares between two iterations required to determine convergence. Hence,

convergenceTolerance must be greater than or equal to 0. The default value is  $\max(10^{-20}, \text{eps}^{2/3}), \text{ where } \text{eps} = 2.2204460492503131\text{e-16}.$ 

### **setInitialEstimates**

public void setInitialEstimates(double[] ar, double[] ma)

## **Description**

Sets preliminary estimates.

### **Parameters**

 $ar - a$  double array of length  $p$  containing preliminary estimates of the autoregressive parameters. ar is computed internally if this method is not used. This method is only applicable using least-squares algorithm.

 $ma - a$  double array of length q containing preliminary estimates of the moving average parameters. ma is computed internally if this method is not used. This method is only applicable using least-squares algorithm.

#### **setMALags**

public void setMALags(int[] maLags)

### **Description**

Sets the order of the moving average parameters.

### **Parameter**

malags – an int array of length q containing the order of the moving average parameters. The maLags elements must be greater than or equal to 1. Default:  $malgs = [1, 2, ..., q]$ 

#### **setMaxIterations**

public void setMaxIterations(int iterations)

## **Description**

Sets the maximum number of iterations.

# **Parameter**

iterations – an int scalar specifying the maximum number of iterations allowed in the nonlinear equation solver used in both the method of moments and least-squares algorithms. Default: interations = 200.

**setMeanEstimate**

public void setMeanEstimate(double zMean)

# **Description**

Sets an initial estimate of the mean of the time series z.

## **Parameter**

 $zMean - a double scalar containing an initial estimate of the mean of the time series$ z. If the time series is not centered about its mean, and least-squares algorithm is used, zMean is not used in parameter estimation.

### **setMethod**

public void setMethod(int method)

# **Description**

Sets the method to be used by the class.

# **Parameter**

method – an int scalar specifying the method to be use. If ARMA.METHOD\_OF\_MOMENTS is specified, the autoregressive and moving average parameters are estimated by a method of moments procedure. If ARMA.LEAST SQUARES is specified, the autoregressive and moving average parameters are estimated by a least-squares procedure. Default method = ARMA.METHOD\_OF\_MOMENTS.

#### **setRelativeError**

public void setRelativeError(double relativeError)

### **Description**

Sets the stopping criterion for use in the nonlinear equation solver.

# **570** • **ARMA class JMSL**

### **Parameter**

relativeError – a double scalar containing the stopping criterion for use in the nonlinear equation solver used in both the method of moments and least-squares algorithms. Default: relativeError = 2.2204460492503131e-14.

# **Example 1: ARMA**

Consider the Wolfer Sunspot Data (Anderson 1971, p. 660) consisting of the number of sunspots observed each year from 1749 through 1924. The data set for this example consists of the number of sunspots observed from 1770 through 1869. The method of moments estimates

$$
\hat{\theta}_0, \hat{\phi}_1, \hat{\phi}_2, \text{and } \hat{\theta}_1
$$

for the  $ARMA(2, 1)$  model

$$
z_t = \theta_0 + \phi_1 z_{t-1} + \phi_2 z_{t-2} - \theta_1 A_{t-1} + A_t
$$

where the errors  $A_t$  are independently normally distributed with mean zero and variance

 $\sigma_A^2$ 

```
import java.text.*;
import com.imsl.stat.*;
import com.imsl.math.PrintMatrix;
public class ARMAEx1 {
    public static void main(String args[]) throws Exception {
       double[] z = {100.8, 81.6, 66.5, 34.8, 30.6, 7, 19.8, 92.5,
        154.4, 125.9, 84.8, 68.1, 38.5, 22.8, 10.2, 24.1, 82.9,
        132, 130.9, 118.1, 89.9, 66.6, 60, 46.9, 41, 21.3, 16,
        6.4, 4.1, 6.8, 14.5, 34, 45, 43.1, 47.5, 42.2, 28.1, 10.1,
        8.1, 2.5, 0, 1.4, 5, 12.2, 13.9, 35.4, 45.8, 41.1, 30.4,
        23.9, 15.7, 6.6, 4, 1.8, 8.5, 16.6, 36.3, 49.7, 62.5,
        67, 71, 47.8, 27.5, 8.5, 13.2, 56.9, 121.5, 138.3, 103.2,
       85.8, 63.2, 36.8, 24.2, 10.7, 15, 40.1, 61.5, 98.5,
       124.3, 95.9, 66.5, 64.5, 54.2, 39, 20.6, 6.7, 4.3, 22.8,
       54.8, 93.8, 95.7, 77.2, 59.1, 44, 47, 30.5, 16.3, 7.3,
       37.3, 73.9};
        ARMA arma = new ARMA(2, 1, z);
        arma.setRelativeError(0.0);
        arma.setMaxIterations(0);
        arma.compute();
       new PrintMatrix("AR estimates are: ").print(arma.getAR());
       System.out.println();
       new PrintMatrix("MA estimate is: ").print(arma.getMA());
    }
```
# **Output**

```
AR estimates are:
     \Omega0 1.244
1 -0.575MA estimate is:
     \Omega0 -0.124
```
# **Example 2: ARMA**

The data for this example are the same as that for Example 1. Preliminary method of moments estimates are computed by default, and the method of least squares is used to find the final estimates. Note that at the end of the output, a warning message appears. In most cases, this warning message can be ignored. There are three general reasons this warning can occur:

- Convergence is declared using the criterion based on tolerance, but the gradient of the residual sum-of-squares function is nonzero. This occurs in this example. Either the message can be ignored or tolerance can be reduced to allow more iterations and a slightly more accurate solution.
- Convergence is declared based on the fact that a very small step was taken, but the gradient of the residual sum-of-squares function was nonzero. This message can usually be ignored. Sometimes, however, the algorithm is making very slow progress and is not near a minimum.
- Convergence is not declared after 100 iterations.

Trying a smaller value for tolerance can help determine what caused the error message.

```
import java.text.*;
import com.imsl.stat.*;
import com.imsl.math.PrintMatrix;
public class ARMAEx2 {
    public static void main(String args[]) throws Exception {
        double[] \arInit = \{1.24426e0, -5.75149e-1\};double[] maInit = {-1.24094e-1};
        double[] z = {100.8, 81.6, 66.5, 34.8, 30.6, 7, 19.8, 92.5,
        154.4, 125.9, 84.8, 68.1, 38.5, 22.8, 10.2, 24.1, 82.9,
```
**572** • **ARMA class JMSL**

```
132, 130.9, 118.1, 89.9, 66.6, 60, 46.9, 41, 21.3, 16,
    6.4, 4.1, 6.8, 14.5, 34, 45, 43.1, 47.5, 42.2, 28.1, 10.1,
   8.1, 2.5, 0, 1.4, 5, 12.2, 13.9, 35.4, 45.8, 41.1, 30.4,
    23.9, 15.7, 6.6, 4, 1.8, 8.5, 16.6, 36.3, 49.7, 62.5,
    67, 71, 47.8, 27.5, 8.5, 13.2, 56.9, 121.5, 138.3, 103.2,
    85.8, 63.2, 36.8, 24.2, 10.7, 15, 40.1, 61.5, 98.5,
    124.3, 95.9, 66.5, 64.5, 54.2, 39, 20.6, 6.7, 4.3, 22.8,
    54.8, 93.8, 95.7, 77.2, 59.1, 44, 47, 30.5, 16.3, 7.3,
   37.3, 73.9};
    ARMA arma = new ARMA(2, 1, z);
    arma.setMethod(arma.LEAST_SQUARES);
    arma.setInitialEstimates(arInit, maInit);
    arma.setConvergenceTolerance(0.125);
    arma.setMeanEstimate(46.976);
    arma.compute();
   new PrintMatrix("AR estimates are: ").print(arma.getAR());
   System.out.println();
   new PrintMatrix("MA estimate is: ").print(arma.getMA());
}
```
# **Output**

}

```
AR estimates are:
     \Omega0 1.393
1 -0.734
MA estimate is:
     \Omega0 -0.137
```
# **Example 3: Forecasting**

Consider the Wolfer Sunspot Data (Anderson 1971, p. 660) consisting of the number of sunspots observed each year from 1749 through 1924. The data set for this example consists of the number of sunspots observed from 1770 through 1869. Method forecast in class ARMA computes forecasts and 95-percent probability limits for the forecasts for an ARMA(2, 1) model fit using the method of moments option. With backward origin  $= 3$ , forecast method provides forecasts given the data through 1866, 1867, 1868, and 1869, respectively. The deviations from the forecast for computing probability limits, and the psi weights can be used to update forecasts when more data is available. For example, the forecast for the 102-nd observation (year 1871) given the data through the 100-th observation (year 1869) is 77.21; and

**Time Series and Forecasting The Series of Strategies ARMA class • 573** 

95-percent probability limits are given by 77.21  $\pm$  56.30. After observation 101 ( $Z_{101}$  for year 1870) is available, the forecast can be updated by using

$$
\hat{Z}_{t} (l) \pm z_{\alpha/2} \left\{ 1 + \sum_{j=1}^{l-1} \psi_{j}^{2} \right\}^{1/2} \sigma_{A}
$$

with the psi weight ( $\psi_1 = 1.37$ ) and the one-step-ahead forecast error for observation  $101(Z_{101} - 83.72)$  to give the following:

$$
77.21 + 1.37 \times (Z_{101} - 83.72)
$$

Since this updated forecast is one step ahead, the 95-percent probability limits are now given by the forecast  $\pm 33.22$ .

```
import java.text.*;
import com.imsl.stat.*;
import com.imsl.math.PrintMatrix;
import com.imsl.math.PrintMatrixFormat;
public class ARMAEx3 {
    public static void main(String args[]) throws Exception {
        double[] z = {100.8, 81.6, 66.5, 34.8, 30.6, 7, 19.8, 92.5,
        154.4, 125.9, 84.8, 68.1, 38.5, 22.8, 10.2, 24.1, 82.9,
        132, 130.9, 118.1, 89.9, 66.6, 60, 46.9, 41, 21.3, 16,
        6.4, 4.1, 6.8, 14.5, 34, 45, 43.1, 47.5, 42.2, 28.1, 10.1,
        8.1, 2.5, 0, 1.4, 5, 12.2, 13.9, 35.4, 45.8, 41.1, 30.4,
        23.9, 15.7, 6.6, 4, 1.8, 8.5, 16.6, 36.3, 49.7, 62.5, 67,
        71, 47.8, 27.5, 8.5, 13.2, 56.9, 121.5, 138.3, 103.2,
       85.8, 63.2, 36.8, 24.2, 10.7, 15, 40.1, 61.5, 98.5, 124.3,
       95.9, 66.5, 64.5, 54.2, 39, 20.6, 6.7, 4.3, 22.8, 54.8,
       93.8, 95.7, 77.2, 59.1, 44, 47, 30.5, 16.3, 7.3, 37.3,
       73.9};
       PrintMatrixFormat pmf = new PrintMatrixFormat();
       ARMA arma = new ARMA(2, 1, z);
        arma.setRelativeError(0.0);
        arma.setMaxIterations(0);
        arma.compute();
       System.out.println("Method of Moments initial estimates:");
       new PrintMatrix("AR estimates are: ").print(arma.getAR());
       System.out.println();
       new PrintMatrix("MA estimate is: ").print(arma.getMA());
        arma.setBackwardOrigin(3);
        String[] labels = { "Forecast From 1866", "Forecast From 1867",
        "Forecast From 1868", "Forecast From 1869"};
       pmf.setColumnLabels(labels);
       new PrintMatrix("forecasts: ").print(pmf, arma.forecast(12));
        String[] devlabel = {"Dev. for prob. limits"};
```
**574** • **ARMA class JMSL**

```
pmf.setColumnLabels(devlabel);
        new PrintMatrix().print(pmf, arma.getDeviations());
        pmf = new PrintMatrixFormat();
        String[] psilabel = {"Psi"};
        pmf.setColumnLabels(psilabel);
        new PrintMatrix().print(pmf, arma.getPsiWeights());
    }
}
```
# **Output**

```
Method of Moments initial estimates:
AR estimates are:
  0
0 1.244
1 -0.575MA estimate is:
  0
0 -0.124forecasts:
  Forecast From 1866 Forecast From 1867 Forecast From 1868 Forecast From 1869
0 18.283 16.615 55.189 83.72
1 28.918 32.019 62.761 77.209
2 41.01 45.827 61.892 63.461
3 49.939 54.15 56.457 50.099
4 54.094 56.562 50.194 41.38
5 54.128 54.778 45.527 38.217
6 51.782 51.17 43.322 39.296
7 48.842 47.707 43.263 42.458
8 46.533 45.474 44.458 45.772
9 45.352 44.686 45.978 48.076
10 45.21 44.991 47.183 49.037
11 45.713 45.823 47.807 48.908
  Dev. for prob. limits
0 33.218<br>1 56.298
1 56.298<br>2 67.617
2 67.617<br>3 70.643
3 70.643
4 70.751<br>5 71.087
      71.087
6 71.907<br>7 72.534
7 72.534<br>8 72.75
8 72.75<br>9 72.765
      9 72.765
10 72.778
11 72.823
```
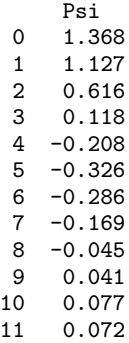

# **ARMA.TooManyCallsException class**

static public class com.imsl.stat.ARMA.TooManyCallsException extends com.imsl.IMSLException

The number of calls to the function has exceeded the maximum number of iterations.

# **Constructors**

### **ARMA.TooManyCallsException**

public ARMA.TooManyCallsException(String message)

## **Description**

Constructs an TooManyCallsException with the specified detail message. A detail message is a String that describes this particular exception.

### **Parameter**

message – the detail message

### **ARMA.TooManyCallsException**

public ARMA.TooManyCallsException(String key, Object[] arguments)

## **Description**

Constructs an TooManyCallsException with the specified detail message. The error message string is in a resource bundle, ErrorMessages.

# **Parameters**

key – the key of the error message in the resource bundle

arguments – an array containing arguments used within the error message string

# **576** • **ARMA class JMSL**

# **ARMA.IncreaseErrRelException class**

static public class com.imsl.stat.ARMA.IncreaseErrRelException extends com.imsl.IMSLException

The bound for the relative error is too small.

# **Constructors**

## **ARMA.IncreaseErrRelException**

public ARMA.IncreaseErrRelException(String message)

### **Description**

Constructs an IncreaseErrRelException with the specified detail message. A detail message is a String that describes this particular exception.

## **Parameter**

message – the detail message

### **ARMA.IncreaseErrRelException**

public ARMA.IncreaseErrRelException(String key, Object[] arguments)

### **Description**

Constructs an IncreaseErrRelException with the specified detail message. The error message string is in a resource bundle, ErrorMessages.

# **Parameters**

key – the key of the error message in the resource bundle arguments – an array containing arguments used within the error message string

# **ARMA.NewInitialGuessException class**

static public class com.imsl.stat.ARMA.NewInitialGuessException extends com.imsl.IMSLException

The iteration has not made good progress.

# **Constructors**

**ARMA.NewInitialGuessException**

public ARMA.NewInitialGuessException(String message)

#### **Description**

Constructs an NewInitialGuessException with the specified detail message. A detail message is a String that describes this particular exception.

### **Parameter**

message – the detail message

### **ARMA.NewInitialGuessException**

public ARMA.NewInitialGuessException(String key, Object[] arguments)

### **Description**

Constructs an NewInitialGuessException with the specified detail message. The error message string is in a resource bundle, ErrorMessages.

### **Parameters**

key – the key of the error message in the resource bundle

arguments – an array containing arguments used within the error message string

# **ARMA.MatrixSingularException class**

static public class com.imsl.stat.ARMA.MatrixSingularException extends com.imsl.IMSLException

The input matrix is singular.

# **Constructors**

### **ARMA.MatrixSingularException**

public ARMA.MatrixSingularException(String message)

### **Description**

Constructs an MatrixSingularException with the specified detail message. A detail message is a String that describes this particular exception.

## **Parameter**

message – the detail message

#### **ARMA.MatrixSingularException**

public ARMA.MatrixSingularException(String key, Object[] arguments)

# **578** • **ARMA class JMSL**

### **Description**

Constructs an MatrixSingularException with the specified detail message. The error message string is in a resource bundle, ErrorMessages.

## **Parameters**

key – the key of the error message in the resource bundle

arguments – an array containing arguments used within the error message string

# **ARMA.TooManyITNException class**

static public class com.imsl.stat.ARMA.TooManyITNException extends com.imsl.IMSLException

Maximum number of iterations exceeded.

# **Constructors**

### **ARMA.TooManyITNException**

public ARMA.TooManyITNException(String message)

## **Description**

Constructs an TooManyITNException with the specified detail message. A detail message is a String that describes this particular exception.

### **Parameter**

message – the detail message

## **ARMA.TooManyITNException**

public ARMA.TooManyITNException(String key, Object[] arguments)

# **ARMA.TooManyFcnEvalException class**

static public class com.imsl.stat.ARMA.TooManyFcnEvalException extends com.imsl.IMSLException

Maximum number of function evaluations exceeded.

# **Constructors**

## **ARMA.TooManyFcnEvalException**

public ARMA.TooManyFcnEvalException(String message)

### **Description**

Constructs an TooManyFcnEvalException with the specified detail message. A detail message is a String that describes this particular exception.

## **Parameter**

message – the detail message

### **ARMA.TooManyFcnEvalException**

public ARMA.TooManyFcnEvalException(String key, Object[] arguments)

### **Description**

Constructs an TooManyFcnEvalException with the specified detail message. The error message string is in a resource bundle, ErrorMessages.

## **Parameters**

key – the key of the error message in the resource bundle

arguments – an array containing arguments used within the error message string

# **ARMA.TooManyJacobianEvalException class**

static public class com.imsl.stat.ARMA.TooManyJacobianEvalException extends com.imsl.IMSLException

Maximum number of Jacobian evaluations exceeded.

# **Constructors**

### **ARMA.TooManyJacobianEvalException**

public ARMA.TooManyJacobianEvalException(String message)

## **Description**

Constructs an TooManyJacobianEvalException with the specified detail message. A detail message is a String that describes this particular exception.

### **Parameter**

message – the detail message

### **ARMA.TooManyJacobianEvalException**

public ARMA.TooManyJacobianEvalException(String key, Object[] arguments)

### **Description**

Constructs an TooManyJacobianEvalException with the specified detail message. The error message string is in a resource bundle, ErrorMessages.

### **Parameters**

key – the key of the error message in the resource bundle

arguments – an array containing arguments used within the error message string

# **ARMA.IllConditionedException class**

static public class com.imsl.stat.ARMA.IllConditionedException extends com.imsl.IMSLException

The problem is ill-conditioned.

# **Constructors**

## **ARMA.IllConditionedException**

public ARMA.IllConditionedException(String message)

### **Description**

Constructs an IllConditionedException with the specified detail message. A detail message is a String that describes this particular exception.

### **Parameter**

message – the detail message

### **ARMA.IllConditionedException**

public ARMA.IllConditionedException(String key, Object[] arguments)

### **Description**

Constructs an IllConditionedException with the specified detail message. The error message string is in a resource bundle, ErrorMessages.

### **Parameters**

key – the key of the error message in the resource bundle

arguments – an array containing arguments used within the error message string

# **Difference class**

public class com.imsl.stat.Difference implements Serializable, Cloneable

Differences a seasonal or nonseasonal time series.

Class Difference performs  $m =$  periods. length successive backward differences of period  $s_i = \text{periods}[i-1]$  and order  $d_i = \text{orders}[i-1]$  for  $i = 1, ..., m$  on the  $n = \text{z.length}$ observations  $\{Z_t\}$  for  $t = 1, 2, \ldots, n$ .

Consider the backward shift operator  $B$  given by

$$
B^k Z_t = Z_{t-k}
$$

for all  $k$ . Then, the backward difference operator with period  $s$  is defined by the following:

$$
\Delta_s Z_t = (1 - B^s) Z_t = Z_t - Z_{t-s} \quad \text{for } s \ge 0
$$

Note that  $B_sZ_t$  and  $\Delta_sZ_t$  are defined only for  $t = (s + 1), \ldots, n$ . Repeated differencing with period s is simply

$$
\Delta_s^d Z_t = (1 - B^s)^d Z_t = \sum_{j=0}^d \frac{d!}{j! (d-j)!} (-1)^j B^{sj} Z_t
$$

where  $d \geq 0$  is the order of differencing. Note that

$$
\Delta_s^d Z_t
$$

is defined only for  $t = (sd + 1), \ldots, n$ .

The general difference formula used in the class Difference is given by

$$
W_T = \begin{cases} \text{NaN} & \text{for } t = 1, \dots, n_L\\ \Delta_{s_1}^{d_1} \Delta_{s_2}^{d_2} \dots \Delta_{s_m}^{d_m} Z_t & \text{for } t = n_L + 1, \dots, n \end{cases}
$$

where  $n<sub>L</sub>$  represents the number of observations "lost" because of differencing and NaN represents the missing value code. Note that

**582** • **Difference class JMSL**

$$
n_L = \sum_j s_j d_j
$$

A homogeneous, stationary time series can be arrived at by appropriately differencing a homogeneous, nonstationary time series (Box and Jenkins 1976, p. 85). Preliminary application of an appropriate transformation followed by differencing of a series can enable model identification and parameter estimation in the class of homogeneous stationary autoregressive moving average models.

# **Constructor**

**Difference** public Difference()

## **Description**

Constructor for Difference.

# **Methods**

### **compute**

final public double[] compute(double[] z, int[] periods) throws IllegalArgumentException

# **Description**

Computes a Difference series.

### **Parameters**

 $z - a$  double array containing the time series.

periods – an int array containing the periods at which z is to be differenced.

## **Returns**

a double array containing the differenced series.

### **excludeFirst**

public void excludeFirst(boolean exclude)

## **Description**

If set to true, the observations lost due to differencing will be excluded. The differenced series will be the length of the number of observations minus the number of observations lost. If set to false, the observations lost due to differencing will be set to NaN (Not a number) and included in the differenced series. The default is to set the lost observations to NaN.

Time Series and Forecasting **Difference class** • 583

### **Parameter**

exclude – a boolean specifying whether or not to exclude lost observations due to differencing.

### **getObservationsLost**

public int getObservationsLost()

## **Description**

Returns the number of observations lost because of differencing the time series.

### **Returns**

an int containing the number of observations lost because of differencing the time series z.

### **setOrders**

public void setOrders(int[] orders)

### **Description**

Sets the orders for the Difference object

### **Parameter**

orders – an int array of length equal to length of periods, containing the order of each difference given in periods. The elements of orders must be greater than or equal to 0.

# **Example 1: Difference**

This example uses the Airline Data (Box and Jenkins 1976, p. 531) consisting of the monthly total number of international airline passengers from January 1949 through December 1960. Difference is used to compute ...

$$
W_t = \Delta_1 \Delta_{12} Z_t = (Z_t - Z_{t-12}) - (Z_{t-1} - Z_{t-13})
$$

```
for t= 14, 15, \ldots, 24.
import com.imsl.stat.*;
public class DifferenceEx1 {
   public static void main(String args[]) {
        int periods[] = {1, 12};
        int nLost;
        double[] z = {112.0,118.0,132.0,129.0,121.0,135.0,
            148.0,148.0,136.0,119.0,104.0,118.0,
            115.0,126.0,141.0,135.0,125.0,149.0,
```
**584** • **Difference class JMSL**

```
170.0,170.0,158.00,133.0,114.0,140.0
       };
        Difference diff = new Difference();
        double[] out = diff.compute(z, periods);
        nLost = diff.getObservationsLost();
        System.out.println("Observations Lost = " + nLost);
        for (int i = 0; i < out.length; i++)System.out.println(out[i]);
    }
}
```
# **Output**

Observations Lost = 13 NaN NaN NaN NaN NaN NaN NaN NaN NaN NaN NaN NaN NaN 5.0 1.0 -3.0 -2.0 10.0 8.0 0.0 0.0 -8.0 -4.0 12.0

# **Example 2: Difference**

This example uses the same data as Example 1. The first number of lost observations are excluded from W due to differencing, and the number of lost observations is also output.

import com.imsl.stat.\*;

Time Series and Forecasting **Difference class** • 585

```
public class DifferenceEx2 {
    public static void main(String args[]) {
        int periods[] = \{1, 12\};int nLost;
        double[] z={
            112.0,118.0,132.0,129.0,121.0,135.0,
            148.0,148.0,136.0,119.0,104.0,118.0,
            115.0,126.0,141.0,135.0,125.0,149.0,
            170.0,170.0,158.00,133.0,114.0,140.0
        };
        Difference diff = new Difference();
        diff.excludeFirst(true);
        double[] out = diff.compute(z, periods);
        nLost = diff.getObservationsLost();
        System.out.println("The number of observation lost = "
        + nLost);
        for (int i=0; i < out.length; i++)System.out.println(out[i]);
    }
}
```
# **Output**

```
The number of observation lost = 13
5.0
1.0
-3.0
-2.0
10.0
8.0
0.0
0.0
-8.0
-4.012.0
```
# **GARCH class**

public class com.imsl.stat.GARCH implements Serializable, Cloneable

Computes estimates of the parameters of a GARCH(p,q) model.

The Generalized Autoregressive Conditional Heteroskedastic (GARCH) model is defined as

# **586** • **GARCH class JMSL**

$$
y_t = z_t \sigma_t
$$

$$
\sigma_t^2 = \sigma^2 + \sum_{i=1}^p \beta_i \sigma_{t-i}^2 + \sum_{i=1}^q \alpha_i y_{t-i}^2
$$

where  $z_t$ 's are independent and identically distributed standard normal random variables,

$$
\sigma > 0, \beta_i \ge 0, \alpha_i \ge 0
$$

and

$$
\sum_{i=1}^{p} \beta_i + \sum_{i=1}^{q} \alpha_i < 1
$$

The above model is denoted as  $GARCH(p, q)$ . The p is the autoregressive lag and the q is the moving average lag. When  $\beta_i = 0, i = 1, 2, \ldots, p$ , the above model reduces to ARCH(q) which was proposed by Engle (1982). The nonnegativity conditions on the parameters implied a nonnegative variance and the condition on the sum of the  $\beta_i$ 's and  $\alpha_i$ 's is required for wide sense stationarity.

In the empirical analysis of observed data,  $GARCH(1,1)$  or  $GARCH(1,2)$  models have often found to appropriately account for conditional heteroskedasticity (Palm 1996). This finding is similar to linear time series analysis based on ARMA models.

It is important to notice that for the above models positive and negative past values have a symmetric impact on the conditional variance. In practice, many series may have strong asymmetric influence on the conditional variance. To take into account this phenomena, Nelson (1991) put forward Exponential GARCH (EGARCH). Lai (1998) proposed and studied some properties of a general class of models that extended linear relationship of the conditional variance in ARCH and GARCH into nonlinear fashion.

The maximal likelihood method is used in estimating the parameters in  $GARCH(p,q)$ . The log-likelihood of the model for the observed series  ${Y<sub>t</sub>}$  with length m is

$$
\log(L) = \frac{m}{2} \log(2\pi) - \frac{1}{2} \sum_{t=1}^{m} y_t^2 / \sigma_t^2 - \frac{1}{2} \sum_{t=1}^{m} \log \sigma_t^2,
$$
  
where  $\sigma_t^2 = \sigma^2 + \sum_{i=1}^{p} \beta_i \sigma_{t-i}^2 + \sum_{i=1}^{q} \alpha_i y_{t-i}^2.$ 

In the model, if  $q = 0$ , the model GARCH is singular such that the estimated Hessian matrix H is singular.

The initial values of the parameter array  $x$ [] entered in array xguess [] must satisfy certain constraints. The first element of xguess refers to sigma and must be greater than zero and less than maxsigma. The remaining  $p+q$  initial values must each be greater than or equal to zero but less than one.

To guarantee stationarity in model fitting,

$$
\sum_{i=1}^{p+q} x(i) < 1,
$$

is checked internally. The initial values should be selected from the values between zero and one. The value of Akaike Information Criterion is computed by

$$
2 \times \log(L) + 2 \times (p + q + 1),
$$

where  $log(L)$  is the value of the log-likelihood function at the estimated parameters.

In fitting the optimal model, the class com.imsl.math.MinConGenLin (p. [169\)](#page-180-0), is modified to find the maximal likelihood estimates of the parameters in the model. Statistical inferences can be performed outside of the class GARCH based on the output of the log-likelihood function (getlogLikelihood method), the Akaike Information Criterion (getAkaike method), and the variance-covariance matrix (getVarCovarMatrix method).

# **Constructor**

## **GARCH**

public GARCH(int p, int q, double[] y, double[] xguess)

## **Description**

Constructor for GARCH.

### **Parameters**

- $p An$  int scalar containing the number of autoregressive  $(AR)$  parameters.
- $q An$  int scalar containing the number of moving average (MA) parameters.

y – A double array containing the observed time series data.

xguess – A double array of length  $p + q + 1$  containing the initial values for the parameter array.

IllegalArgumentException is thrown if the dimensions of y, and xguess are not consistent.

# **Methods**

#### **compute**

final public void compute() throws GARCH.ConstrInconsistentException, GARCH.EqConstrInconsistentException, GARCH.NoVectorXException, GARCH.TooManyIterationsException, GARCH.VarsDeterminedException

### **Description**

Computes estimates of the parameters of a GARCH(p,q) model.

ConstrInconsistentException is thrown if the equality constraints are inconsistent.

EqConstrInconsistentException is thrown if the equality constraints and the bounds on the variables are found to be inconsistent.

NoVectorXException is thrown if no vector X satisfies all of the constraints.

TooManyIterationsException is thrown if the number of function evaluations exceeded 1000.

VarsDeterminedException is thrown if the variables are determined by the equality constraints.

### **getAkaike**

public double getAkaike()

### **Description**

Returns the value of Akaike Information Criterion evaluated at the estimated parameter array.

### **Returns**

a double scalar containing the value of Akaike Information Criterion evaluated at the estimated parameter array.

# **getAR**

public double[] getAR()

## **Description**

Returns the estimated values of autoregressive (AR) parameters.

### **Returns**

a double array of size p containing the estimated values of autoregressive (AR) parameters.

#### **getLogLikelihood**

public double getLogLikelihood()

### **Description**

Returns the value of Log-likelihood function evaluated at the estimated parameter array.

### **Returns**

a double scalar containing the value of Log-likelihood function evaluated at the estimated parameter array.

### **getMA**

public double[] getMA()

### **Description**

Returns the estimated values of moving average (MA) parameters.

## **Returns**

a double array of size q containing the estimated values of moving average (MA) parameters.

**getSigma**

public double getSigma()

### **Description**

Returns the estimated value of sigma squared.

# **Returns**

a double scalar containing the estimated value of sigma squared.

# **getVarCovarMatrix**

public double[][] getVarCovarMatrix()

## **Description**

Returns the variance-covariance matrix.

# **Returns**

a double matrix of size  $p + q + 1$  by  $p + q + 1$  containing the variance-covariance matrix.

### **getX**

public double[] getX()

## **Description**

Returns the estimated parameter array, x.

# **Returns**

a double array of size  $p + q + 1$  containing the estimated values of sigma squared, the AR parameters, and the MA parameters.

## **setMaxSigma**

public void setMaxSigma(double maxSigma)

**590** • **GARCH class JMSL**

### **Description**

Sets the value of the upperbound on the first element (sigma) of the array of returned estimated coefficients.

### **Parameter**

 $maxSigna - A$  double scalar containing the value of the upperbound on the first element (sigma) of the array of returned estimated coefficients. Default  $= 10$ .

# **Example: GARCH**

The data for this example are generated to follow a  $GARCH(p,q)$  process by using a random number generation function sgarch. The data set is analyzed and estimates of sigma, the AR parameters, and the MA parameters are returned. The values of the Log-likelihood function and the Akaike Information Criterion are returned.

```
import java.text.*;
import com.imsl.stat.*;
import com.imsl.math.PrintMatrix;
public class GARCHEx1 {
    static private void sgarch(int p, int q, int m, double[] x, double[] y,
    double[] z, double[] y0, double[] sigma) {
       int i, j, l;
       double s1, s2, s3;
       Random rand = new Random(182198625L);
       rand.setMultiplier(16807);
       for (i = 0; i < m+1000; i++) z[i] = rand.nextNormal();l = Math.max(p, q);1 = Math.max(1, 1);for(i =0; i <1; i++) v0[i] = z[i] * x[0];/* COMPUTE THE INITIAL VALUE OF SIGMA */
       s3 = 0.0;if (Math.max(p, q) >= 1) {
            for(i =1; i <(p +q +1); i++) s3 += x[i];
        }
       for(i =0;i <1;i++) sigma[i] = x[0] / (1.0 - s3);
       for(i =l;i <(m +1000); i++) {
           s1 = 0.0;
           s2 = 0.0;
            if (q \ge 1) {
                for(j =0;j <q;j++) s1+=x[j +1]*y0[i -j -1]*y0[i -j -1];
            }
            if (p \ge 1) {
                for(j =0;j <p;j++) s2+=x[q +1 +j]*sigma[i -j -1];
            }
            signa[i] = x[0] + s1 + s2;y0[i] = z[i] * Math.sqrt(sigma[i]);}
/*
```

```
* DISCARD THE FIRST 1000 SIMULATED OBSERVATIONS
 */
        for(i =0;i \langle m; i^{++} \rangle y[i] = y0[1000 + i];
        return;
    }
    public static void main(String args[]) throws Exception {
        int n, p, q, m;
        double \begin{bmatrix} x \\ 1.3 \\ 0.2 \\ 0.3 \\ 0.4 \end{bmatrix};
        double[] xguess = {1.0, 0.1, 0.2, 0.3};
        double[] y = new double[1000];
        double[] wk1 = new double[2000];
        double[] wk2 = new double[2000];
        double[] wk3 = new double[2000];
        NumberFormat nf = NumberFormat.getInstance();
        nf.setMaximumFractionDigits(3);
        m = 1000;p = 2;q = 1;n = p+q+1;sgarch(p, q, m, x, y, wk1, wk2, wk3);
        GARCH \, garch = new \, GARCH(p, q, y, xguess);garch.compute();
        System.out.println("Sigma estimate is " + nf.format(garch.getSigma()));
        System.out.println();
        new PrintMatrix("AR estimate is ").print(garch.getAR());
        new PrintMatrix("MR estimate is ").print(garch.getMA());
        System.out.println("Log-likelihood function value is " +
        nf.format(garch.getLogLikelihood()));
        System.out.println("Akaike Information Criterion value is " +
        nf.format(garch.getAkaike()));
    }
}
```
# **Output**

```
Sigma estimate is 1.692
AR estimate is
    0
0 0.245
1 0.337
MR estimate is
   \Omega0 0.31
```
**592** • **GARCH class JMSL**

```
Log-likelihood function value is -2,707.072
Akaike Information Criterion value is 5,422.144
```
# **GARCH.VarsDeterminedException class**

static public class com.imsl.stat.GARCH.VarsDeterminedException extends com.imsl.IMSLException

The variables are determined by the equality constraints.

# **Constructors**

**GARCH.VarsDeterminedException** public GARCH.VarsDeterminedException(String message)

**GARCH.VarsDeterminedException** public GARCH.VarsDeterminedException(String key, Object[] arguments)

# **GARCH.TooManyIterationsException class**

static public class com.imsl.stat.GARCH.TooManyIterationsException extends com.imsl.IMSLException

Number of function evaluations exceeded 1000.

# **Constructors**

## **GARCH.TooManyIterationsException**

public GARCH.TooManyIterationsException(String message)

## **GARCH.TooManyIterationsException**

public GARCH.TooManyIterationsException(String key, Object[] arguments)

# **GARCH.NoVectorXException class**

static public class com.imsl.stat.GARCH.NoVectorXException extends com.imsl.IMSLException

No vector X satisfies all of the constraints.

# **Constructors**

**GARCH.NoVectorXException** public GARCH.NoVectorXException(String message)

**GARCH.NoVectorXException**

public GARCH.NoVectorXException(String key, Object[] arguments)

# **GARCH.EqConstrInconsistentException class**

static public class com.imsl.stat.GARCH.EqConstrInconsistentException extends com.imsl.IMSLException

The equality constraints and the bounds on the variables are found to be inconsistent.

# **Constructors**

### **GARCH.EqConstrInconsistentException**

public GARCH.EqConstrInconsistentException(String message)

**GARCH.EqConstrInconsistentException**

public GARCH.EqConstrInconsistentException(String key, Object[] arguments)

# **GARCH.ConstrInconsistentException class**

static public class com.imsl.stat.GARCH.ConstrInconsistentException extends com.imsl.IMSLException

The equality constraints are inconsistent.

# **594** • **GARCH class JMSL**

# **Constructors**

### **GARCH.ConstrInconsistentException**

public GARCH.ConstrInconsistentException(String message)

### **GARCH.ConstrInconsistentException**

public GARCH.ConstrInconsistentException(String key, Object[] arguments)

# **KalmanFilter class**

public class com.imsl.stat.KalmanFilter implements Serializable, Cloneable

Performs Kalman filtering and evaluates the likelihood function for the state-space model.

Class KalmanFilter is based on a recursive algorithm given by Kalman (1960), which has come to be known as the Kalman filter. The underlying model is known as the state-space model. The model is specified stage by stage where the stages generally correspond to time points at which the observations become available. KalmanFilter avoids many of the computations and storage requirements that would be necessary if one were to process all the data at the end of each stage in order to estimate the state vector. This is accomplished by using previous computations and retaining in storage only those items essential for processing of future observations.

The notation used here follows that of Sallas and Harville (1981). Let  $y_k$  (input in y using method update) be the  $n_k \times 1$  vector of observations that become available at time k. The subscript  $k$  is used here rather than  $t$ , which is more customary in time series, to emphasize that the model is expressed in stages  $k = 1, 2, \ldots$  and that these stages need not correspond to equally spaced time points. In fact, they need not correspond to time points of any kind. The observation equation for the state-space model is

$$
y_k = Z_k b_k + e_k \quad k = 1, 2, \dots
$$

Here,  $Z_k$  (input in z using method update) is an  $n_k \times q$  known matrix and  $b_k$  is the  $q \times 1$  state vector. The state vector  $b_k$  is allowed to change with time in accordance with the state equation

$$
b_{k+1} = T_{k+1}b_k + w_{k+1} \quad k = 1, 2, \dots
$$

starting with  $b_1 = \mu_1 + w_1$ .

The change in the state vector from time k to  $k + 1$  is explained in part by the transition matrix  $T_{k+1}$  (the identity matrix by default, or optionally using method setTransitionMatrix), which is assumed known. It is assumed that the q-dimensional  $w_ks(k = 1, 2, ...)$  are independently distributed multivariate normal with mean vector 0 and variance-covariance

**Time Series and Forecasting The Contract Contract Contract Contract Contract Contract Contract Contract Contract Contract Contract Contract Contract Contract Contract Contract Contract Contract Contract Contract Contract** 

matrix  $\sigma^2 Q_k$ , that the  $n_k$ -dimensional  $e_k s(k = 1, 2, ...)$  are independently distributed multivariate normal with mean vector 0 and variance-covariance matrix  $\sigma^2 R_k$ , and that the  $w_ks$  and  $e_ks$  are independent of each other. Here,  $\mu_1$  is the mean of  $b_1$  and is assumed known,  $\sigma^2$  is an unknown positive scalar.  $Q_{k+1}$  (input in Q) and  $R_k$  (input in R) are assumed known.

Denote the estimator of the realization of the state vector  $b_k$  given the observations  $y_1, y_2, \ldots, y_j$  by

 $\hat{\beta}_{k|j}$ 

By definition, the mean squared error matrix for

 $\hat\beta_{k|j}$ 

is

$$
\sigma^2 C_{k|j} = E(\hat{\beta}_{k|j} - b_k)(\hat{\beta}_{k|j} - b_k)^T
$$

At the time of the  $k$ -th invocation, we have

$$
\hat{\beta}_{k|k-1}
$$

and

 $C_{k|k-1}$ , which were computed from the k-1-st invocation, input in b and covb, respectively. During the  $k$ -th invocation, KalmanFilter computes the filtered estimate

 $\hat{\beta}_{k|k}$ 

along with  $C_{k|k}$ . These quantities are given by the *update equations*:

$$
\hat{\beta}_{k|k} = \hat{\beta}_{k|k-1} + C_{k|k-1} Z_k^T H_k^{-1} v_k
$$
  

$$
C_{k|k} = C_{k|k-1} - C_{k|k-1} Z_k^T H_k^{-1} Z_k C_{k|k-1}
$$

where

$$
v_k = y_k - Z_k \hat{\beta}_{k|k-1}
$$

and where

$$
H_k = R_k + Z_k C_{k|k-1} Z_k^T
$$

**596** • **KalmanFilter class JMSL**

Here,  $v_k$  (stored in getPredictionError) is the one-step-ahead prediction error, and  $\sigma^2 H_k$  is the variance-covariance matrix for  $v_k$ .  $H_k$  is obtained from method getCovV. The "start-up values" needed on the first invocation of KalmanFilter are

$$
\hat{\beta}_{1|0} = \mu_{1}
$$

and  $C_{1|0} = Q_1$  input via b and covb, respectively. Computations for the k-th invocation are completed by KalmanFilter computing the one-step-ahead estimate

$$
\hat{\beta}_{k+1|k}
$$

along with  $C_{k+1|k}$  given by the *prediction equations*:

$$
\hat{\beta}_{k+1|k} = T_{k+1}\hat{\beta}_{k|k}
$$

$$
C_{k+1|k} = T_{k+1}C_{k|k}T_{k+1}^T + Q_{k+1}
$$

If both the filtered estimates and one-step-ahead estimates are needed by the user at each time point, KalmanFilter can be used twice for each time point-first without methods SetTransitionMatrix and setQ to produce

 $\hat{\beta}_{k|k}$ 

and  $C_{k|k}$ , and second without method update to produce

 $\hat{\beta}_{k+1|k}$ 

and  $C_{k+1|k}$  (Without methods SetTransitionMatrix and setQ, the prediction equations are skipped. Without method update, the update equations are skipped.).

Often, one desires the estimate of the state vector more than one-step-ahead, i.e., an estimate of

 $\hat\beta_{k|j}$ 

is needed where  $k > j + 1$ . At time j, KalmanFilter is invoked with method update to compute

 $\hat{\beta}_{j+1|j}$ 

Subsequent invocations of KalmanFilter without method update can compute

$$
\hat{\beta}_{j+2|j}, \hat{\beta}_{j+3|j}, \ldots, \hat{\beta}_{k|j}
$$

Computations for

Time Series and Forecasting **KalmanFilter class** • 597

 $\hat{\beta}_{k|j}$ 

and  $C_{k|j}$  assume the variance-covariance matrices of the errors in the observation equation and state equation are known up to an unknown positive scalar multiplier,  $\sigma^2$ . The maximum likelihood estimate of  $\sigma^2$  based on the observations  $y_1, y_2, \ldots, y_m$ , is given by

$$
\hat{\sigma}^2 = SS/N
$$

where

$$
N = \sum\nolimits_{k = 1}^m {{n_k}} \text{ and } SS = \sum\nolimits_{k = 1}^m {{v_k^T{H_k^{ - 1}}{v_k}}}
$$

N and SS are input arguments rank and SumofSquares. Updated values are obtained from methods getRank and getSumofSquares

If  $\sigma^2$  is known, the  $R_k s$  and  $Q_k s$  can be input as the variance-covariance matrices exactly. The earlier discussion is then simplified by letting  $\sigma^2 = 1$ .

In practice, the matrices  $T_k$ ,  $Q_k$ , and  $R_k$  are generally not completely known. They may be known functions of an unknown parameter vector  $\theta$ . In this case, KalmanFilter can be used in conjunction with an optimization class (see MinUnconMultiVar, JMSL Math package), to obtain a maximum likelihood estimate of  $\theta$ . The natural logarithm of the likelihood function for  $y_1, y_2, \ldots, y_m$  differs by no more than an additive constant from

$$
L(\theta, \sigma^2; y_1, y_2, \ldots, y_m) = -\frac{1}{2} N \ln \sigma^2 - \frac{1}{2} \sum_{k=1}^m \ln[\det(H_k)] - \frac{1}{2} \sigma^{-2} \sum_{k=1}^m v_k^T H_k^{-1} v_k
$$

(Harvey 1981, page 14, equation 2.21).

Here,

$$
\sum\nolimits_{k=1}^m \ln[\det(H_k)]
$$

(input in logDeterminant, updated by getLogDeterminant) is the natural logarithm of the determinant of V where  $\sigma^2 V$  is the variance-covariance matrix of the observations.

Minimization of  $-2L(\theta, \sigma^2; y_1, y_2, \dots, y_m)$  over all  $\theta$  and  $\sigma^2$  produces maximum likelihood estimates. Equivalently, minimization of  $-2L_c(\theta; y_1, y_2, \dots, y_m)$  where

$$
L_c(\theta; y_1, y_2, \ldots, y_m) = -\frac{1}{2} N \ln \left( \frac{SS}{N} \right) - \frac{1}{2} \sum_{k=1}^m \ln[\det(H_k)]
$$

produces maximum likelihood estimates

# **598** • **KalmanFilter class JMSL**

$$
\hat{\theta} \text{ and } \hat{\sigma}^2 = SS/N
$$

Minimization of  $-2L_c(\theta; y_1, y_2, \ldots, y_m)$  instead of  $-2L(\theta, \sigma^2; y_1, y_2, \ldots, y_m)$ , reduces the dimension of the minimization problem by one. The two optimization problems are equivalent since

$$
\hat{\sigma}^2(\theta) = SS(\theta)/N
$$

minimizes  $-2L(\theta, \sigma^2; y_1, y_2, \dots, y_m)$  for all  $\theta$ , consequently,

$$
\hat{\sigma}^{^{2}}\left(\theta\right)
$$

can be substituted for  $\sigma^2$  in  $L(\theta, \sigma^2; y_1, y_2, \dots, y_m)$  to give a function that differs by no more than an additive constant from  $L_c(\theta; y_1, y_2, \ldots, y_m)$ .

The earlier discussion assumed  $H_k$  to be nonsingular. If  $H_k$  is singular, a modification for singular distributions described by Rao (1973, pages 527-528) is used. The necessary changes in the preceding discussion are as follows:

- Replace  $H_k^{-1}$  by a generalized inverse.
- Replace  $det(H_k)$  by the product of the nonzero eigenvalues of  $H_k$ .
- Replace N by  $\sum_{k=1}^{m}$  rank  $(H_k)$

Maximum likelihood estimation of parameters in the Kalman filter is discussed by Sallas and Harville (1988) and Harvey (1981, pages 111-113).

# **Constructor**

### **KalmanFilter**

public KalmanFilter(double[] b, double[] covb, int rank, double sumOfSquaress, double logDeterminant)

### **Description**

Constructor for KalmanFilter.

### **Parameters**

b – A double array containing the estimated state vector. b is the estimated state vector at time k given the observations through time k-1.

covb – A double array of size b.length by b.length such that covb  $* \sigma^2$  is the mean squared error matrix for b.

rank – An int scalar containing the rank of the variance-covariance matrix for all the observations.

**Time Series and Forecasting The Series of Series AlmanFilter class • 599** 

 $sumOfSquares - A double scalar containing the generalized sum of squares.$ 

logDeterminant – A double scalar containing the natural log of the product of the nonzero eigenvalues of P where  $P * \sigma^2$  is the variance-covariance matrix of the observations.

IllegalArgumentException is thrown if the dimensions of b, and covb are not consistent.

# **Methods**

# **filter**

final public void filter()

# **Description**

Performs Kalman filtering and evaluates the likelihood function for the state-space model.

## **getCovB**

public double[] getCovB()

## **Description**

Returns the mean squared error matrix for b divided by sigma squared.

## **Returns**

a double array of size **b.length** by **b.length** such that  ${\sf cov}{\sf b}$   $*$   $\sigma^2$  is the mean squared error matrix for b.

#### **getCovV**

public double[][] getCovV()

### **Description**

Returns the variance-covariance matrix of v divided by sigma squared.

### **Returns**

a double matrix containing a y.length by y.length matrix such that covv  $^*$   $\sigma^2$  is the variance-covariance matrix of the one-step-ahead prediction error, getPredictionError.

### **getLogDeterminant**

public double getLogDeterminant()

## **Description**

Returns the natural log of the product of the nonzero eigenvalues of P where  $P * sigma^2$ is the variance-covariance matrix of the observations.

**600** • **KalmanFilter class JMSL**
#### **Returns**

a double scalar containing the natural log of the product of the nonzero eigenvalues of P where  $P * \sigma^2$  is the variance-covariance matrix of the observations. In the usual case when P is nonsingular, logDeterminant is the natural log of the determinant of P.

#### **getPredictionError**

public double[] getPredictionError()

#### **Description**

Returns the one-step-ahead prediction error.

#### **Returns**

a double array of size y.length containing the one-step-ahead prediction error.

**getRank**

public int getRank()

# **Description**

Returns the rank of the variance-covariance matrix for all the observations.

## **Returns**

An int scalar containing the rank of the variance-covariance matrix for all the observations.

#### **getStateVector**

public double[] getStateVector()

### **Description**

Returns the estimated state vector at time  $k + 1$  given the observations through time k.

#### **Returns**

a double array containing the estimated state vector at time  $k + 1$  given the observations through time k.

#### **getSumOfSquares**

```
public double getSumOfSquares()
```
#### **Description**

Returns the generalized sum of squares.

#### **Returns**

a double scalar containing the generalized sum of squares. The estimate of  $\sigma^2$  is given by sumOfSquares / rank.

**setQ**

public void setQ(double[][] q)

# Time Series and Forecasting **KalmanFilter class** • 601

#### **Description**

Sets the Q matrix.

#### **Parameter**

 $\mathsf{q}$  – A double matrix containing the b.length by b.length matrix such that  $\mathsf{q} * \sigma^2$ is the variance-covariance matrix of the error vector in the state equation. Default: There is no error term in the state equation.

**setTolerance**

public void setTolerance(double tolerance)

#### **Description**

Sets the tolerance used in determining linear dependence.

#### **Parameter**

tolerance – A double scalar containing the tolerance used in determining linear dependence. Default:  $tolerance = 100.0*2.2204460492503131e-16.$ 

#### **setTransitionMatrix**

public void setTransitionMatrix(double[][] t)

#### **Description**

Sets the transition matrix.

#### **Parameter**

 $t - A$  double matrix containing the b.length by b.length transition matrix in the state equation. Default:  $t =$  identity matrix

#### **update**

public void update(double[] y, double[][] z, double[][] r)

#### **Description**

Performs computation of the update equations.

#### **Parameters**

 $y - A$  double array containing the observations.

 $z - A$  double matrix containing the y.length by b.length matrix relating the observations to the state vector in the observation equation.

 ${\tt r-A}$  double matrix containing the  ${\tt y.length}$  by  ${\tt y.length}$  matrix such that  ${\tt r}$  \*  $\sigma^2$ is the variance-covariance matrix of errors in the observation equation.  $\sigma^2$  is a positive unknown scalar. Only elements in the upper triangle of r are referenced.

## **Example: Kalman Filter**

KalmanFilter is used to compute the filtered estimates and one-step-ahead estimates for a scalar problem discussed by Harvey (1981, pages 116-117). The observation equation and state equation are given by

$$
y_k = b_k + e_k
$$

$$
b_{k+1} = b_k + w_{k+1}
$$

 $k = 1, 2, 3, 4$ 

where the  $e_k$ s are identically and independently distributed normal with mean 0 and variance  $\sigma^2$ , the  $w_k$ s are identically and independently distributed normal with mean 0 and variance  $4\sigma^2$ , and  $b_1$  is distributed normal with mean 4 and variance  $16\sigma^2$ . Two KalmanFilter objects are needed for each time point in order to compute the filtered estimate and the one-step-ahead estimate. The first object does not use the methods SetTransitionMatrix and setQ so that the prediction equations are skipped in the computations. The update equations are skipped in the computations in the second object.

This example also computes the one-step-ahead prediction errors. Harvey (1981, page 117) contains a misprint for the value  $v_4$  that he gives as 1.197. The correct value of  $v_4 = 1.003$  is computed by KalmanFilter.

```
import java.text.*;
import com.imsl.stat.*;
import java.text.MessageFormat;
public class KalmanFilterEx1 {
    static private final MessageFormat mf =
        new MessageFormat("{0}/{1}\t{2}\t{3}\t{4}\t{5}\t{6}\t{7}\t{8}");
    public static void main(String args[]) {
        int nobs = 4;
        int rank = 0;
        double logDeterminant = 0.0;
        double ss = 0.0;
        double[] b = {4};
        double[] covb = {16};
        double[] q = \{\{4\}\};double[] r = \{\{1\}\};double[][] t = \{\{1\}\};double[][] z = \{\{1\}\};double[] ydata = {4.4, 4.0, 3.5, 4.6};
        Object argFormat[] =
            {\{\n  "k", "j", "b", "cov(b)", "rank", "ss", "ln(det)", "v", "cov(v)"\} \n}System.out.println(mf.format(argFormat));
        for (int i = 0; i < \text{nobs}; i++) {
```
**Time Series and Forecasting The Series of Construction Constraints Area Forecasting KalmanFilter class • 603** 

```
double y[] = \{ydata[i]\};KalmanFilter kalman =
    new KalmanFilter(b, covb, rank, ss, logDeterminant);
    kalman.update(y, z, r);
    kalman.filter();
    b = kalman.getStateVector();
    covb = kalman.getCovB();
    rank = kalman.getRank();
    ss = kalman.getSumOfSquares();
    logDeterminant = kalman.getLogDeterminant();
    double v[] = kalman.getPredictionError();
    double covU[][] = kalman.getCovV();
    argFormat[0] = new Integer(i);argFormat[1] = new Integer(i);argFormat[2] = new Double(b[0]);argFormat[3] = new Double(covb[0]);argFormat[4] = new Integer(rank);argFormat[5] = new Double(ss);argFormat[6] = new Double(logDeterminant);
    argFormat[7] = new Double(v[0]);argFormat[8] = new Double(covv[0][0]);System.out.println(mf.format(argFormat));
    kalman = new KalmanFilter(b, covb, rank, ss, logDeterminant);
    kalman.setTransitionMatrix(t);
    kalman.setQ(q);kalman.filter();
    b = kalman.getStateVector();
    covb = kalman.getCovB();
    rank = kalman.getRank();
    ss = kalman.getSumOfSquares();
    logDeterminant = kalman.getLogDeterminant();
    argFormat[0] = new Integer(i+1);argFormat[1] = new Integer(i);argFormat[2] = new Double(b[0]);\argFormat[3] = new Double(covb[0]);
    argFormat[4] = new Integer(rank);argFormat[5] = new Double(ss);argFormat[6] = new Double(logDeterminant);
    argFormat[7] = new Double(v[0]);argFormat[8] = new Double(covv[0][0]);System.out.println(mf.format(argFormat));
}
```

```
}
```
# **Output**

}

 $k/i$  b cov(b) rank ss  $ln(det)$  v cov(v) 0/0 4.376 0.941 1 0.009 2.833 0.4 17 1/0 4.376 4.941 1 0.009 2.833 0.4 17 1/1 4.063 0.832 2 0.033 4.615 -0.376 5.941

# **604** • **KalmanFilter class JMSL**

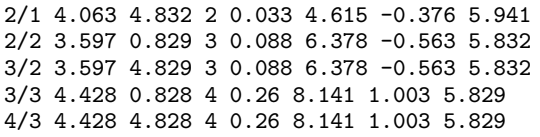

# **Chapter 19: Multivariate Analysis**

# **Types**

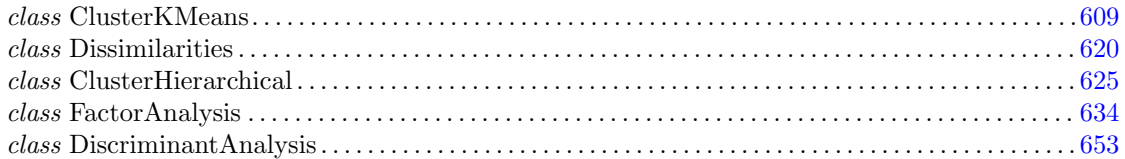

# **Usage Notes**

#### Cluster Analysis

ClusterKMeans performs a K-means cluster analysis. Basic K-means clustering attempts to find a clustering that minimizes the within-cluster sums-of-squares. In this method of clustering the data, matrix X is grouped so that each observation (row in X) is assigned to one of a fixed number, K, of clusters. The sum of the squared difference of each observation about its assigned cluster's mean is used as the criterion for assignment. In the basic algorithm, observations are transferred from one cluster or another when doing so decreases the within-cluster sums-of-squared differences. When no transfer occurs in a pass through the entire data set, the algorithm stops. ClusterKMeans is one implementation of the basic algorithm.

The usual course of events in K-means cluster analysis is to use ClusterKMeans to obtain the optimal clustering. The clustering is then evaluated by functions described in "Basic Statistics," and/or other chapters in this manual. Often, K-means clustering with more than one value of K is performed, and the value of K that best fits the data is used.

Clustering can be performed either on observations or variables. The discussion of the function ClusterKMeans assumes the clustering is to be performed on the observations, which correspond to the rows of the input data matrix. If variables, rather than observations, are to be clustered, the data matrix should first be transposed. In the documentation for ClusterKMeans, the words "observation" and "variable" are interchangeable.

#### Principal Components

The idea in principal components is to find a small number of linear combinations of the original variables that maximize the variance accounted for in the original data. This amounts to an eigensystem analysis of the covariance (or correlation) matrix. In addition to the eigensystem analysis, when the principal component model is used, FactorAnalysis computes standard errors for the eigenvalues. Correlations of the original variables with the principal component scores also are computed.

#### Factor Analysis

Factor analysis and principal component analysis, while quite different in assumptions, often serve the same ends. Unlike principal components in which linear combinations yielding the highest possible variances are obtained, factor analysis generally obtains linear combinations of the observed variables according to a model relating the observed variable to hypothesized underlying factors, plus a random error term called the unique error or uniqueness. In factor analysis, the unique errors associated with each variable are usually assumed to be independent of the factors. Additionally, in the common factor model, the unique errors are assumed to be mutually independent. The factor analysis model is expressed in the following equation:

 $x - \mu = \Lambda f + e$ 

where x is the p vector of observed values,  $\mu$  is the p vector of variable means,  $\Lambda$  is the  $p \times k$ matrix of factor loadings,  $f$  is the k vector of hypothesized underlying random factors,  $e$  is the  $p$  vector of hypothesized unique random errors,  $p$  is the number of variables in the observed variables, and  $k$  is the number of factors.

Because much of the computation in factor analysis was originally done by hand or was expensive on early computers, quick (but dirty) algorithms that made the calculations possible were developed. One result is the many factor extraction methods available today. Generally speaking, in the exploratory or model building phase of a factor analysis, a method of factor extraction that is not computationally intensive (such as principal components, principal factor, or image analysis) is used. If desired, a computationally intensive method is then used to obtain the final factors.

#### Discriminant Analysis

The class DiscriminantAnalysis allows linear or quadratic discrimination and the use of either reclassification, split sample, or the leaving-out-one methods in order to evaluate the rule. Moreover, DiscriminantAnalysis can be executed in an online mode, that is, one or more observations can be added to the rule during each invocation of DiscriminantAnalysis.

The mean vectors for each group of observations and an estimate of the common covariance matrix for all groups are input to DiscriminantAnalysis. These estimates can be computed via routine DiscriminantAnalysis. Output from DiscriminantAnalysis are linear combinations of the observations, which at most separate the groups. These linear combinations may subsequently be used for discriminating between the groups. Their use in graphically displaying differences between the groups is possibly more important, however.

# <span id="page-620-0"></span>**ClusterKMeans class**

public class com.imsl.stat.ClusterKMeans implements Serializable, Cloneable

Perform a K-means (centroid) cluster analysis.

ClusterKMeans is an implementation of Algorithm AS 136 by Hartigan and Wong (1979). It computes K-means (centroid) Euclidean metric clusters for an input matrix starting with initial estimates of the K cluster means. It allows for missing values (coded as NaN, not a number) and for weights and frequencies.

Let  $p$  denote the number of variables to be used in computing the Euclidean distance between observations. The idea in K-means cluster analysis is to find a clustering (or grouping) of the observations so as to minimize the total within-cluster sums of squares. In this case, the total sums of squares within each cluster is computed as the sum of the centered sum of squares over all nonmissing values of each variable. That is,

$$
\phi = \sum_{i=1}^{K} \sum_{j=1}^{p} \sum_{m=1}^{n_i} f_{\nu_{im}} w_{\nu_{im}} \delta_{\nu_{im},j} (x_{\nu_{im},j} - \bar{x}_{ij})^2
$$

where  $\nu_{im}$  denotes the row index of the m-th observation in the i-th cluster in the matrix X;  $n_i$ is the number of rows of  $X$  assigned to group  $i$ ;  $f$  denotes the frequency of the observation; w denotes its weight; d is zero if the j-th variable on observation  $\nu_{im}$  is missing, otherwise  $\delta$  is one; and  $\bar{x}_{ij}$  is the average of the nonmissing observations for variable j in group i. This method sequentially processes each observation and reassigns it to another cluster if doing so results in a decrease in the total within-cluster sums of squares. See Hartigan and Wong (1979) or Hartigan (1975) for details.

# **Constructor**

#### **ClusterKMeans**

public ClusterKMeans(double[][] x, double[][] cs)

#### **Description**

Constructor for ClusterKMeans.

#### **Parameters**

 $x - A$  double matrix containing the observations to be clustered.

 $cs - A$  double matrix containing the cluster seeds, i.e. estimates for the cluster centers.

IllegalArgumentException is thrown if x.length, x[0].length are equal 0, or cs.length is less than 1.

# **Methods**

#### **compute**

final public double[][] compute() throws ClusterKMeans.NoConvergenceException, ClusterKMeans.ClusterNoPointsException

#### **Description**

Computes the cluster means.

## **Returns**

A double matrix containing computed result.

NonnegativeFreqException is thrown if a frequency is negative.

NonnegativeWeightException is thrown if a weight is negative.

NoConvergenceException is thrown if convergence did not occur within the maximum number of iterations.

ClusterNoPointsException is thrown if the cluster seed yields a cluster with no points.

#### **getClusterCounts**

public int[] getClusterCounts()

## **Description**

Returns the number of observations in each cluster.

#### **Returns**

An int array containing the number of observations in each cluster.

#### **getClusterMembership**

public int[] getClusterMembership()

### **Description**

Returns the cluster membership for each observation.

#### **Returns**

An int array containing the cluster membership for each observation. Cluster membership 1 indicates the observation belongs to cluster 1, cluster membership 2 indicates the observation belongs to cluster 2, etc.

#### **getClusterSSQ**

public double[] getClusterSSQ()

#### **Description**

Returns the within sum of squares for each cluster.

# **610** • **ClusterKMeans class JMSL**

#### **Returns**

A double array containing the within sum of squares for each cluster.

#### **setFrequencies**

public void setFrequencies(double[] frequencies) throws ClusterKMeans.NonnegativeFreqException

#### **Description**

Sets the frequency for each observation.

#### **Parameter**

frequencies –  $A$  double array of size  $x$ . length containing the frequency for each observation. Default: frequencies  $[$ ] = 1.

#### **setMaxIterations**

public void setMaxIterations(int iterations)

#### **Description**

Sets the maximum number of iterations.

## **Parameter**

iterations – An int scalar specifying the maximum number of iterations. Default: interations  $= 30$ .

#### **setWeights**

public void setWeights(double[] weights) throws ClusterKMeans.NonnegativeWeightException

#### **Description**

Sets the weight for each observation.

#### **Parameter**

weights  $- A$  double array of size  $x$ . length containing the weight for each observation. Default:  $weights[] = 1$ .

# **Example: K-means Cluster Analysis**

This example performs K-means cluster analysis on Fisher's iris data. The initial cluster seed for each iris type is an observation known to be in the iris type.

```
import java.text.*;
import com.imsl.stat.*;
import com.imsl.math.*;
```
**Multivariate Analysis ClusterKMeans class** • **611**

public class ClusterKMeansEx1 { public static void main(String argv[]) throws Exception {

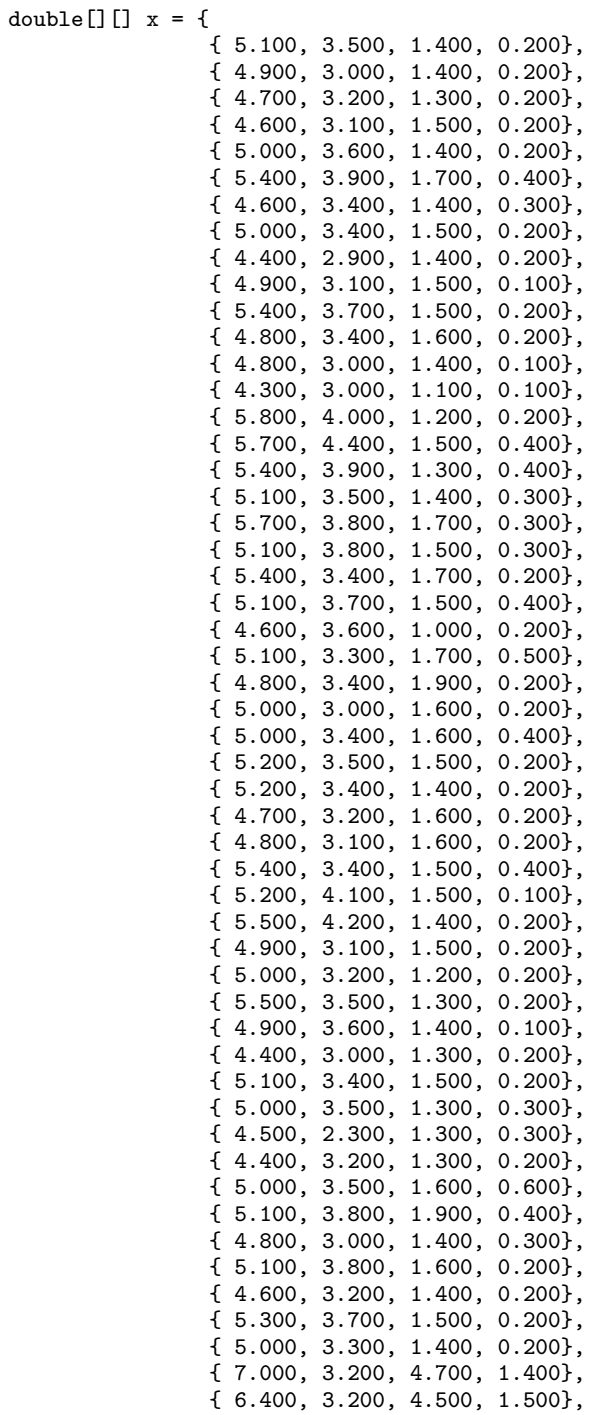

**612** • **ClusterKMeans class JMSL**

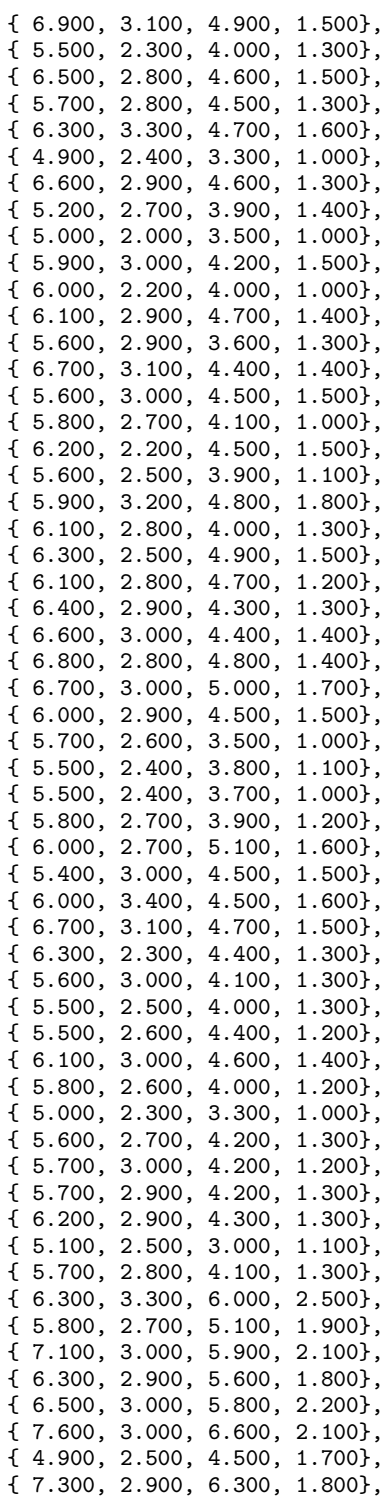

**Multivariate Analysis ClusterKMeans class** • **613**

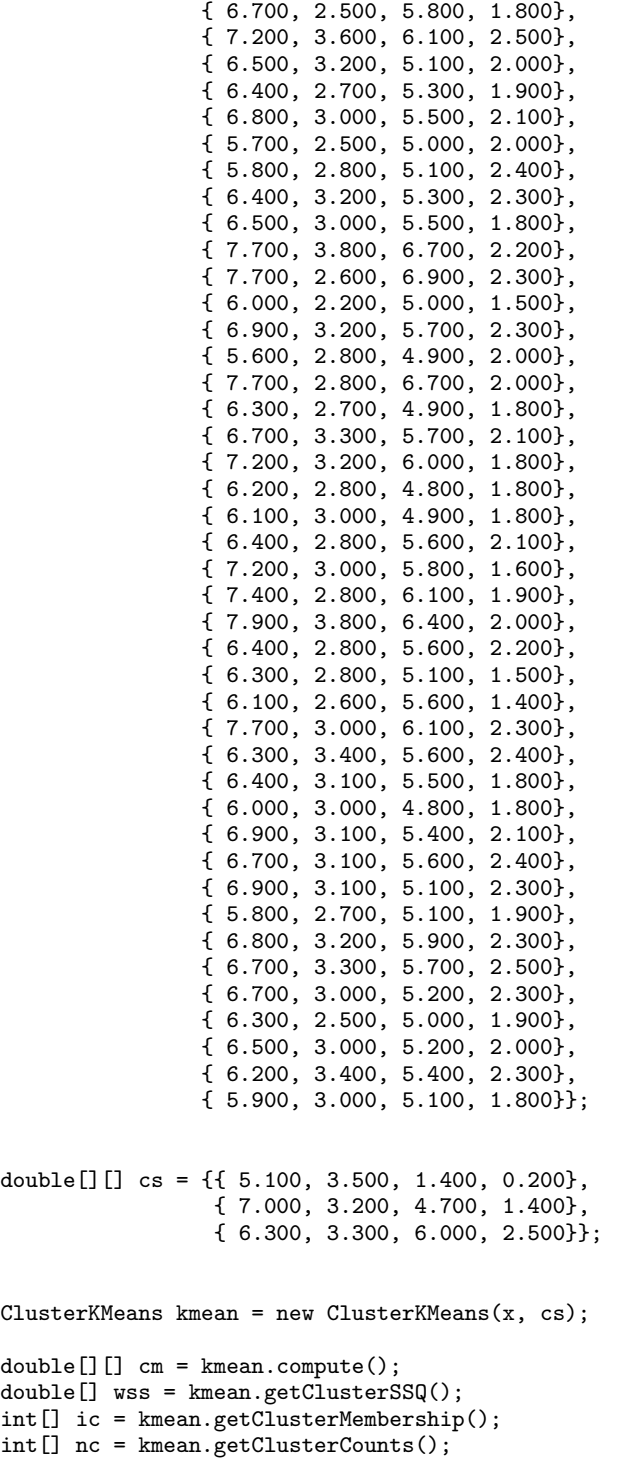

```
PrintMatrix pm = new PrintMatrix ("Cluster Means");
PrintMatrixFormat pmf = new PrintMatrixFormat();
NumberFormat nf = NumberFormat.getInstance();
nf.setMinimumFractionDigits(4);
pmf.setNumberFormat(nf);
pm.print (pmf, cm);
new PrintMatrix("Cluster Membership").print(ic);
new PrintMatrix("Sum of Squares").print(wss);
new PrintMatrix("Number of observations").print(nc);
```
} }

# **Output**

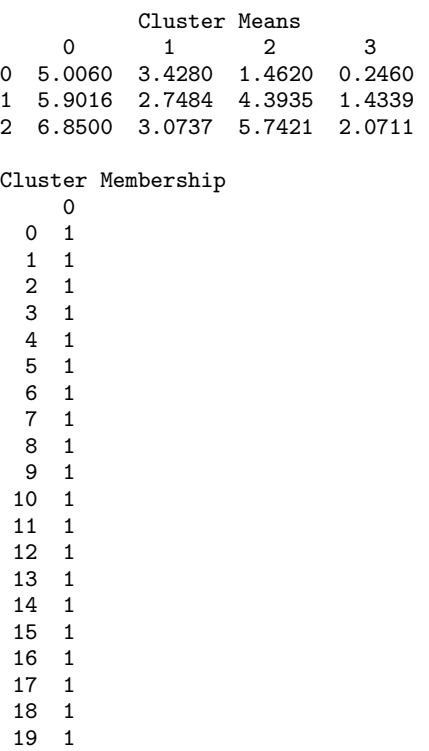

20 1

**Multivariate Analysis ClusterKMeans class** • **615**

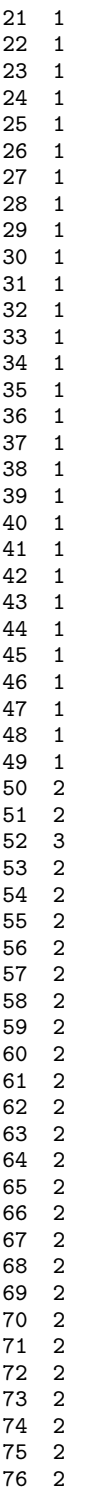

**616** • **ClusterKMeans class JMSL**

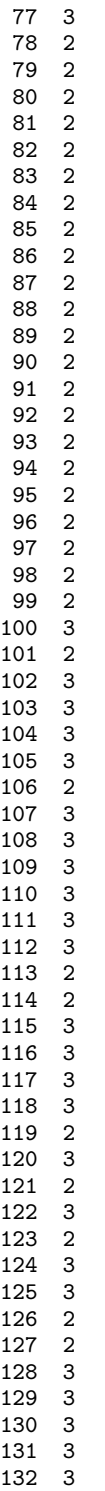

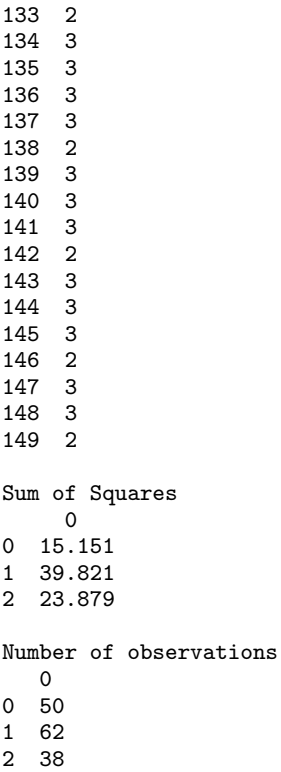

# **ClusterKMeans.NoConvergenceException class**

static public class com.imsl.stat.ClusterKMeans.NoConvergenceException extends com.imsl.IMSLException

Convergence did not occur within the maximum number of iterations.

# **Constructors**

**ClusterKMeans.NoConvergenceException** public ClusterKMeans.NoConvergenceException(String message)

**ClusterKMeans.NoConvergenceException** public ClusterKMeans.NoConvergenceException(String key, Object[] arguments)

**618** • **ClusterKMeans class JMSL**

# **ClusterKMeans.ClusterNoPointsException class**

static public class com.imsl.stat.ClusterKMeans.ClusterNoPointsException extends com.imsl.IMSLException

There is a cluster with no points

# **Constructors**

**ClusterKMeans.ClusterNoPointsException** public ClusterKMeans.ClusterNoPointsException(String message)

**ClusterKMeans.ClusterNoPointsException** public ClusterKMeans.ClusterNoPointsException(String key, Object[] arguments)

# **ClusterKMeans.NonnegativeFreqException class**

static public class com.imsl.stat.ClusterKMeans.NonnegativeFreqException extends com.imsl.IMSLException

Frequencies must be nonnegative.

# **Constructors**

**ClusterKMeans.NonnegativeFreqException** public ClusterKMeans.NonnegativeFreqException(String message)

**ClusterKMeans.NonnegativeFreqException** public ClusterKMeans.NonnegativeFreqException(String key, Object[] arguments)

# **ClusterKMeans.NonnegativeWeightException class**

static public class com.imsl.stat.ClusterKMeans.NonnegativeWeightException extends com.imsl.IMSLException

Weights must be nonnegative.

# **Constructors**

**ClusterKMeans.NonnegativeWeightException** public ClusterKMeans.NonnegativeWeightException(String message)

**ClusterKMeans.NonnegativeWeightException** public ClusterKMeans.NonnegativeWeightException(String key, Object[] arguments)

# <span id="page-631-0"></span>**Dissimilarities class**

public class com.imsl.stat.Dissimilarities implements Serializable, Cloneable

Computes a matrix of dissimilarities (or similarities) between the columns (or rows) of a matrix.

Class Dissimilarities computes an upper triangular matrix (excluding the diagonal) of dissimilarities (or similarities) between the columns or rows of a matrix. Nine different distance measures can be computed. For the first three measures, three different scaling options can be employed. The distance matrix computed is generally used as input to clustering or multidimensional scaling functions.

The following discussion assumes that the distance measure is being computed between the columns of the matrix. If distances between the rows of the matrix are desired, set iRow to 1 when calling the Dissimilarities constructor.

For distanceMethod  $= 0$  to 2, each row of x is first scaled according to the value of distanceScale. The scaling parameters are obtained from the values in the row scaled as either the standard deviation of the row or the row range; the standard deviation is computed from the unbiased estimate of the variance. If distanceScale is 0, no scaling is performed, and the parameters in the following discussion are all 1.0. Once the scaling value (if any) has been computed, the distance between column  $i$  and column  $j$  is computed via the difference vector  $z_k = \frac{(x_k-y_k)}{s_k}$  $\frac{(-y_k)}{s_k}$ ,  $i = 1, \ldots, n$  *dstm*, where  $x_k$  denotes the k-th element in the *i*-th column,  $y_k$ denotes the corresponding element in the  $\dot{\tau}$ th column, and *ndstm* is the number of rows if differencing columns and the number of columns if differencing rows. For given  $z_i$ , the metrics 0 to 2 are defined as:

**620** • **Dissimilarities class JMSL**

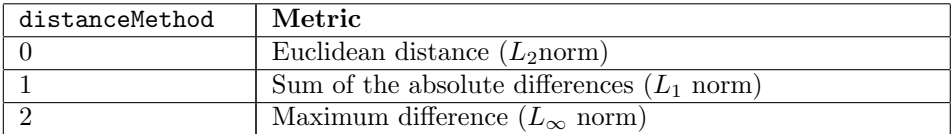

Distance measures corresponding to distanceMethod  $=$  3 to 8 do not allow for scaling.

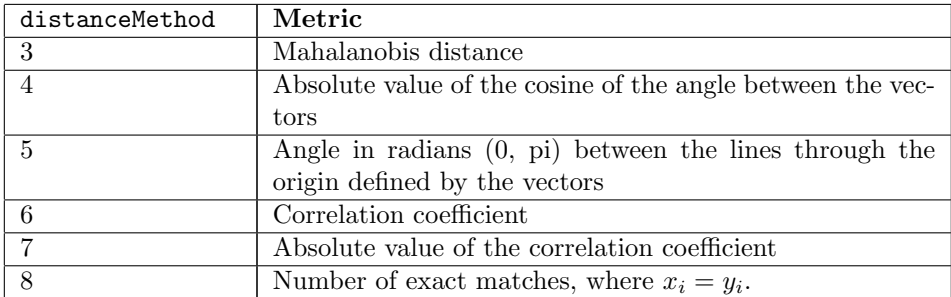

For the Mahalanobis distance, any variable used in computing the distance measure that is (numerically) linearly dependent upon the previous variables in the indexArray vector is omitted from the distance measure.

# **Constructors**

#### **Dissimilarities**

```
public Dissimilarities(double[][] x, int distanceMethod, int distanceScale,
  int iRow) throws Dissimilarities.ScaleFactorZeroException,
  Dissimilarities.ZeroNormException,
  Dissimilarities.NoPositiveVarianceException
```
#### **Description**

Constructor for Dissimilarities.

#### **Parameters**

 $x - A$  double matrix containing the data input matrix.

distanceMethod – An int identifying the method to be used in computing the dissimilarities or similarities. Acceptable values of distanceMethod are 0, 1, 2, ..., 8. See above for a description of these methods.

 $distanceScale - An$  int containing the scaling option.

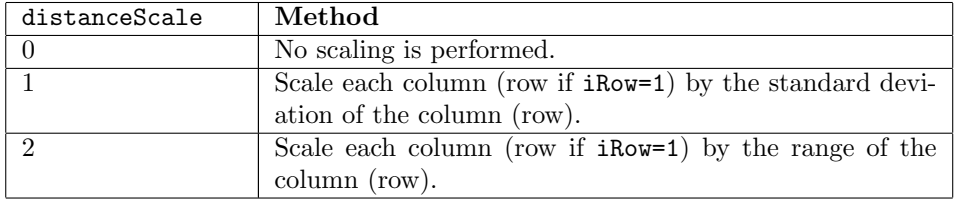

# **Multivariate Analysis Dissimilarities class** • **621**

iRow – An int identifying whether distances are computed between rows or columns of x. If  $iRow = 1$ , distances are computed between the rows of x. Otherwise, distances between the columns of x are computed.

- IllegalArgumentException thrown when the row lengths of input matrix a are not equal (i.e. the matrix edges are "jagged")
- ScaleFactorZeroException thrown when computations cannot continue because a scale factor is zero

NoPositiveVarianceException thrown when no variable has positive variance

ZeroNormException is thrown when the Euclidean norm of a column is equal to zero

#### **Dissimilarities**

public Dissimilarities(double[][] x, int distanceMethod, int distanceScale, int iRow, int[] indexArray) throws

Dissimilarities.ScaleFactorZeroException,

Dissimilarities.ZeroNormException,

Dissimilarities.NoPositiveVarianceException

#### **Description**

Constructor for Dissimilarities.

#### **Parameters**

 $x - A$  double matrix containing the data input matrix.

distanceMethod – An int identifying the method to be used in computing the dissimilarities or similarities. Acceptable values of distanceMethod are 0, 1, 2, ..., 8. See above for a description of these methods.

distanceScale – An int containing the scaling option.

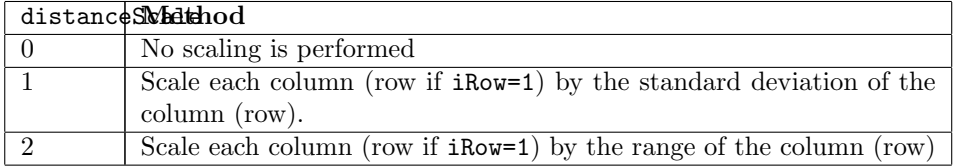

iRow – An int identifying whether distances are computed between rows or columns of x. If iRow=1, distances are computed between the rows of x. Otherwise, distances between the columns of x are computed.

indexArray – An int array containing the indices of the rows (columns if iRow is 1) to be used in computing the distance measure.

- IllegalArgumentException thrown when the row lengths of input matrix a are not equal (i.e. the matrix edges are "jagged")
- ScaleFactorZeroException thrown when computations cannot continue because a scale factor is zero

NoPositiveVarianceException thrown when no variable has positive variance.

ZeroNormException is thrown when the Euclidean norm of a column is equal to zero

# **Method**

#### **getDistanceMatrix**

final public double[][] getDistanceMatrix()

#### **Description**

Returns the distance matrix.

## **Returns**

A double matrix containing the distance matrix.

# **Example: Dissimilarities**

The following example illustrates the use of Dissimilarities for computing the Euclidean distance between the rows of a matrix:

```
import java.io.*;
import com.imsl.stat.*;
import com.imsl.math.*;
public class DissimilaritiesEx1 {
    public static void main(String argv[]) throws Exception {
        double[] x = \{{ 1., 1.},
            { 1., 0.},
            { 1., -1.},
            { 1., 2.}};
       int distanceMethod = 0;
       int distanceScale = 0;
       int iRow = 1;
            Dissimilarities dist =
              new Dissimilarities(x, distanceMethod, distanceScale, iRow);
           double[][] distanceMatrix = dist.getDistanceMatrix();
           for (int i=0;i<distanceMatrix.length;i++){
                for (int j=0;j<distanceMatrix[0].length;j++)
                    System.out.print(distanceMatrix[i][j]+", ");
                System.out.println();
            }
    }
}
```
## **Output**

0.0, 1.0, 2.0, 1.0, 0.0, 0.0, 1.0, 2.0,

**Multivariate Analysis Dissimilarities class** • **623**

# **Dissimilarities.ScaleFactorZeroException class**

static public class com.imsl.stat.Dissimilarities.ScaleFactorZeroException extends com.imsl.IMSLException

The computations cannot continue because a scale factor is zero.

# **Constructor**

#### **Dissimilarities.ScaleFactorZeroException**

public Dissimilarities.ScaleFactorZeroException(int index)

#### **Description**

Constructs a ScaleFactorZeroException.

#### **Parameter**

 $index - An$  int which specifies the index of the scale factor array at which scale factor is zero.

# **Dissimilarities.ZeroNormException class**

static public class com.imsl.stat.Dissimilarities.ZeroNormException extends com.imsl.IMSLException

The computations cannot continue because the Euclidean norm of the column is equal to zero.

# **Constructor**

**Dissimilarities.ZeroNormException** public Dissimilarities.ZeroNormException(int index)

#### **Description**

Constructs a ZeroNormException.

**624** • **Dissimilarities class JMSL**

#### **Parameter**

index – An int which specifies the column index for which the norm has been found to be zero.

# **Dissimilarities.NoPositiveVarianceException class**

static public class com.imsl.stat.Dissimilarities.NoPositiveVarianceException extends com.imsl.IMSLException

No variable has positive variance. The Mahalanobis distances cannot be computed.

# **Constructor**

**Dissimilarities.NoPositiveVarianceException** public Dissimilarities.NoPositiveVarianceException()

# **Description**

Constructs a NoPositiveVarianceException.

# <span id="page-636-0"></span>**ClusterHierarchical class**

public class com.imsl.stat.ClusterHierarchical implements Serializable, Cloneable

Performs a hierarchical cluster analysis from a distance matrix.

Class ClusterHierarchical conducts a hierarchical cluster analysis based upon a distance matrix, or by appropriate use of the argument transform, based upon a similarity matrix. Only the upper triangular part of the dist matrix is required as input.

Hierarchical clustering in ClusterHierarchical proceeds as follows:

Initially, each data point is considered to be a cluster, numbered 1 to  $n = npt$ , where npt is the number of rows in dist.

- If the data matrix contains similarities, they are converted to distances by the method specified by the argument transform. Set  $k = 1$ .
- A search is made of the distance matrix to find the two closest clusters. These clusters are merged to form a new cluster, numbered  $n + k$ . The cluster numbers of the two clusters

joined at this stage are saved as Right Sons and Left Sons, and the distance measure between the two clusters is stored as Cluster Level.

- Based upon the method of clustering, updating of the distance measure in the row and column of dist corresponding to the new cluster is performed.
- Set  $k = k + 1$ . If k is less than n, go to Step 2.

The five methods differ primarily in how the distance matrix is updated after two clusters have been joined. The argument method specifies how the distance of the cluster just merged with each of the remaining clusters will be updated. Class ClusterHierarchical allows five methods for computing the distances. To understand these measures, suppose in the following discussion that clusters A and B have just been joined to form cluster Z, and interest is in computing the distance of Z with another cluster called C.

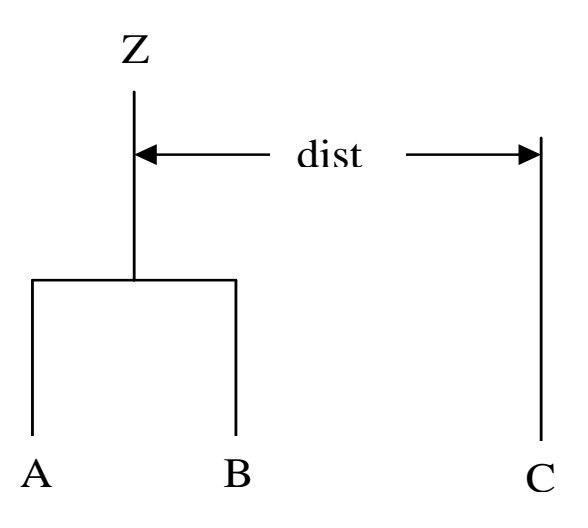

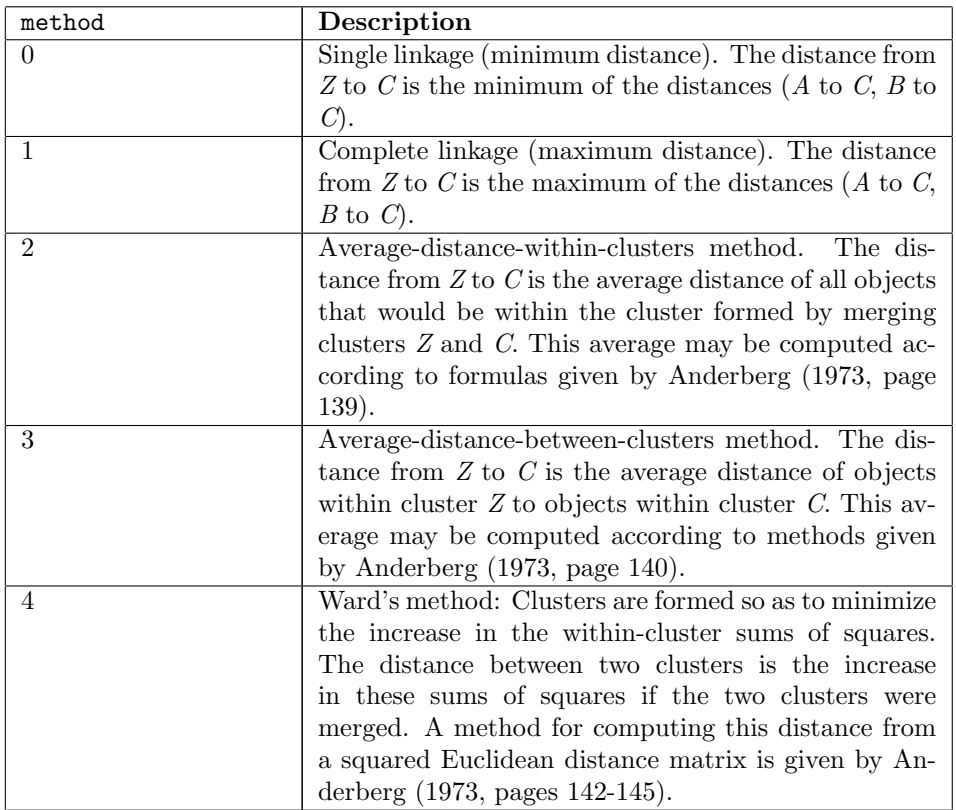

In general, single linkage will yield long thin clusters while complete linkage will yield clusters that are more spherical. Average linkage and Ward's linkage tend to yield clusters that are similar to those obtained with complete linkage.

Function Class ClusterHierarchical produces a unique representation of the binary cluster tree via the following three conventions; the fact that the tree is unique should aid in interpreting the clusters. First, when two clusters are joined and each cluster contains two or more data points, the cluster that was initially formed with the smallest level becomes the left son. Second, when a cluster containing more than one data point is joined with a cluster containing a single data point, the cluster with the single data point becomes the right son. Finally, when two clusters containing only one object are joined, the cluster with the smallest cluster number becomes the right son.

# **Comments**

- The clusters corresponding to the original data points are numbered from 1 to  $npt$ , where npt is the number of rows in dist. The npt  $\text{-} 1$  clusters formed by merging clusters are numbered  $npt + 1$  to  $npt + (npt - 1)$ .
- Raw correlations, if used as similarities, should be made positive and transformed to a

**Multivariate Analysis ClusterHierarchical class** • **627**

distance measure. One such transformation can be performed by setting argument transform, with transform  $= 2$ .

• The user may cluster either variables or observations with ClusterHierarchical since a dissimilarity matrix, not the original data, is used. Class com.imsl.stat.Dissimilarities (p. [620\)](#page-631-0) may be used to compute the matrix dist for either the variables or observations.

# **Constructor**

#### **ClusterHierarchical**

public ClusterHierarchical(double[][] dist, int method, int transform)

#### **Description**

Constructor for ClusterHierarchical.

## **Parameters**

 $dist - A$  double symmetric matrix containing the distance (or similarity) matrix. On input, only the upper triangular part needs to be present. ClusterHierarchical saves the upper triangular part of dist in the lower triangle. On return, the upper triangular part of dist is restored, and the matrix is made symmetric.

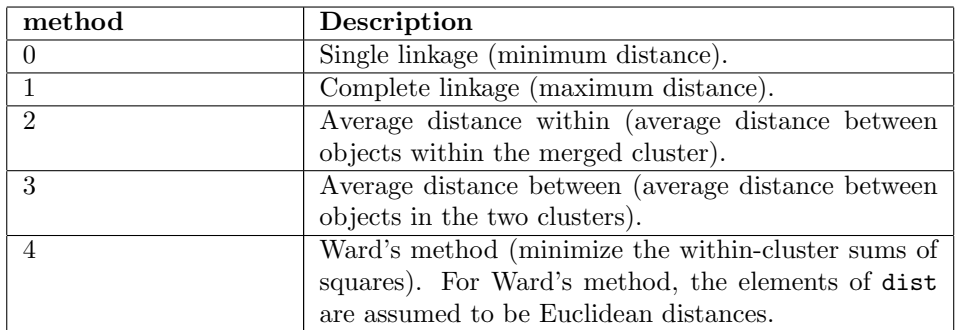

method – An int identifying the clustering method to be used.

transform – An int identifying the type of transformation applied to the measures in dist.

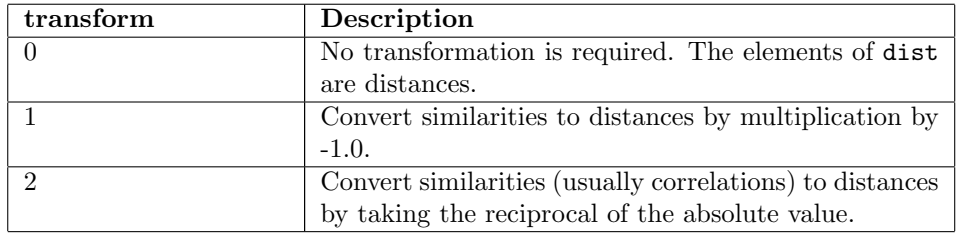

IllegalArgumentException is thrown when the row lengths of input matrix a are not equal (i.e. the matrix edges are "jagged")

# **Methods**

#### **getClusterLeftSons**

final public int[] getClusterLeftSons()

#### **Description**

Returns the left sons of each merged cluster.

### **Returns**

An int array containing the left sons of each merged cluster.

#### **getClusterLevel**

final public double[] getClusterLevel()

#### **Description**

Returns the level at which the clusters are joined.

#### **Returns**

A double array containing the level at which the clusters are joined. Element  $[k-1]$ contains the distance (or similarity) level at which cluster  $npt + k$  was formed. If the original data in dist was transformed, the inverse transformation is applied to the returned values.

#### **getClusterMembership**

final public int[] getClusterMembership(int nClusters)

#### **Description**

Returns the cluster membership of each observation.

#### **Parameter**

nClusters – An int which specifies the desired number of clusters.

#### **Returns**

An int array containing the cluster membership of each observation.

#### **getClusterRightSons**

final public int[] getClusterRightSons()

#### **Description**

Returns the right sons of each merged cluster.

## **Returns**

An int array containing the right sons of each merged cluster.

#### **getObsPerCluster**

final public int[] getObsPerCluster(int nClusters)

**Multivariate Analysis ClusterHierarchical class** • **629**

#### **Description**

Returns the number of observations in each cluster.

#### **Parameter**

nClusters – An int which specifies the desired number of clusters.

#### **Returns**

An int array containing the number of observations in each cluster.

# **Example 1: ClusterHierarchical**

This example illustrates a typical usage of ClusterHierarchical. The Fisher iris data is clustered. First the distance between irises is computed using the class Dissimilarities. The resulting distance matrix is then clustered using ClusterHierarchical, and cluster memberships for 5 clusters are computed.

```
import java.io.*;
import com.imsl.stat.*;
import com.imsl.math.*;
public class ClusterHierarchicalEx1 {
    public static void main(String argv[]) throws Exception {
        double[] [] irisData = {
            { 5.1, 3.5, 1.4, .2},
            { 4.9, 3.0, 1.4, .2},
            { 4.7, 3.2, 1.3, .2},
            { 4.6, 3.1, 1.5, .2},
            { 5.0, 3.6, 1.4, .2},
            { 5.4, 3.9, 1.7, .4},
            { 4.6, 3.4, 1.4, .3},
            { 5.0, 3.4, 1.5, .2},
            { 4.4, 2.9, 1.4, .2},
            { 4.9, 3.1, 1.5, .1},
            { 5.4, 3.7, 1.5, .2},
            { 4.8, 3.4, 1.6, .2},
            { 4.8, 3.0, 1.4, .1},
            { 4.3, 3.0, 1.1, .1},
            { 5.8, 4.0, 1.2, .2},
            { 5.7, 4.4, 1.5, .4},
            { 5.4, 3.9, 1.3, .4},
            { 5.1, 3.5, 1.4, .3},
            { 5.7, 3.8, 1.7, .3},
            { 5.1, 3.8, 1.5, .3},
            { 5.4, 3.4, 1.7, .2},
            { 5.1, 3.7, 1.5, .4},
            { 4.6, 3.6, 1.0, .2},
            { 5.1, 3.3, 1.7, .5},
            { 4.8, 3.4, 1.9, .2},
            { 5.0, 3.0, 1.6, .2},
            { 5.0, 3.4, 1.6, .4},
            { 5.2, 3.5, 1.5, .2},
```
**630** • **ClusterHierarchical class JMSL**

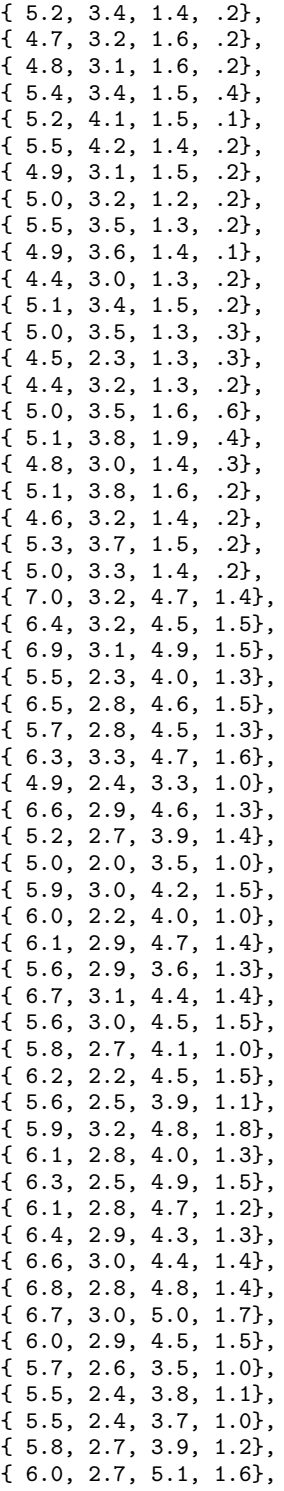

**Multivariate Analysis ClusterHierarchical class** • **631**

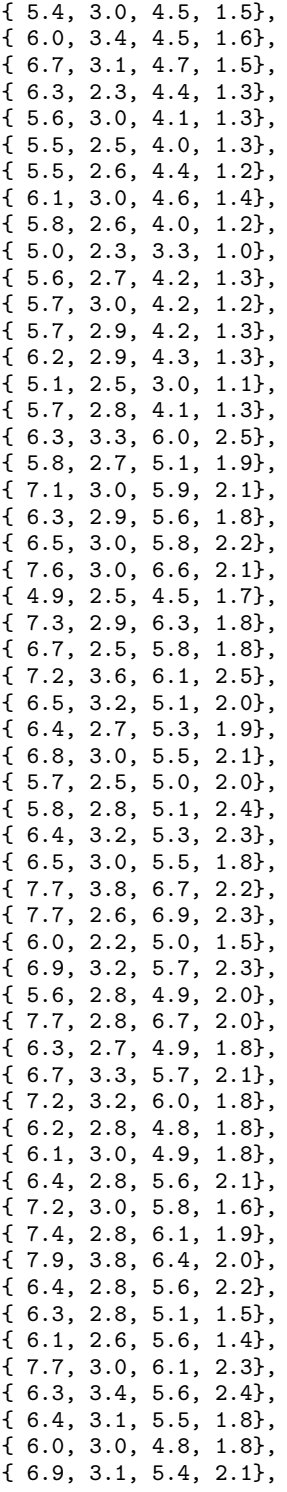

**632** • **ClusterHierarchical class JMSL**

```
{ 6.7, 3.1, 5.6, 2.4},
{ 6.9, 3.1, 5.1, 2.3},
{ 5.8, 2.7, 5.1, 1.9},
{ 6.8, 3.2, 5.9, 2.3},
{ 6.7, 3.3, 5.7, 2.5},
{ 6.7, 3.0, 5.2, 2.3},
{ 6.3, 2.5, 5.0, 1.9},
{ 6.5, 3.0, 5.2, 2.0},
{ 6.2, 3.4, 5.4, 2.3},
{ 5.9, 3.0, 5.1, 1.8}};
Dissimilarities dist = new Dissimilarities(irisData, 0, 1, 1);
double[][] distanceMatrix = dist.getDistanceMatrix();
ClusterHierarchical clink = new ClusterHierarchical(
    dist.getDistanceMatrix(),2,0);
int nClusters = 5;
int[] iclus = clink.getClusterMembership(nClusters);
int[] nclus = clink.getObsPerCluster(nClusters);
System.out.println("Cluster Membership");
for (int i=0; i<15; i++)for (int j=0;j<10;j++)
        System.out.print(iclus[i*10+j]+" ");
    System.out.println();
}
System.out.println("Observations Per Cluster");
for (int i=0;i<nClusters;i++)
    System.out.print(nclus[i]+" ");
System.out.println();
```
# **Output**

}

}

**Multivariate Analysis ClusterHierarchical class** • **633**

# <span id="page-645-0"></span>**FactorAnalysis class**

public class com.imsl.stat.FactorAnalysis implements Serializable, Cloneable

Performs Principal Component Analysis or Factor Analysis on a covariance or correlation matrix.

Class FactorAnalysis computes principal components or initial factor loading estimates for a variance-covariance or correlation matrix using exploratory factor analysis models.

Models available are the principal component model for factor analysis and the common factor model with additions to the common factor model in alpha factor analysis and image analysis. Methods of estimation include principal components, principal factor, image analysis, unweighted least squares, generalized least squares, and maximum likelihood.

For the principal component model there are methods to compute the characteristic roots, characteristic vectors, standard errors for the characteristic roots, and the correlations of the principal component scores with the original variables. Principal components obtained from correlation matrices are the same as principal components obtained from standardized (to unit variance) variables.

The principal component scores are the elements of the vector  $y = \Gamma^T x$  where  $\Gamma$  is the matrix whose columns are the characteristic vectors (eigenvectors) of the sample covariance (or correlation) matrix and x is the vector of observed (or standardized) random variables. The variances of the principal component scores are the characteristic roots (eigenvalues) of the covariance (correlation) matrix.

Asymptotic variances for the characteristic roots were first obtained by Girshick (1939) and are given more recently by Kendall, Stuart, and Ord (1983, page 331). These variances are computed either for variance-covariance matrices or for correlation matrices.

The correlations of the principal components with the observed (or standardized) variables are the same as the unrotated factor loadings obtained for the principal components model for factor analysis when a correlation matrix is input.

In the factor analysis model used for factor extraction, the basic model is given as  $\Sigma = \Lambda \Lambda^T + \Psi$  where  $\Sigma$  is the  $p \times p$  population covariance matrix.  $\Lambda$  is the  $p \times k$  matrix of factor loadings relating the factors f to the observed variables x, and  $\Psi$  is the  $p \times p$  matrix of covariances of the unique errors  $e$ . Here,  $p$  represents the number of variables and  $k$  is the number of factors. The relationship between the factors, the unique errors, and the observed variables is given as  $x = \Lambda f + e$  where, in addition, it is assumed that the expected values of e, f, and x are zero. (The sample means can be subtracted from x if the expected value of x is not zero.) It is also assumed that each factor has unit variance, the factors are independent of each other, and that the factors and the unique errors are mutually independent. In the common

factor model, the elements of the vector of unique errors e are also assumed to be independent of one another so that the matrix  $\Psi$  is diagonal. This is not the case in the principal component model in which the errors may be correlated.

Further differences between the various methods concern the criterion that is optimized and the amount of computer effort required to obtain estimates. Generally speaking, the least-squares and maximum likelihood methods, which use iterative algorithms, require the most computer time with the principal factor, principal component, and the image methods requiring much less time since the algorithms in these methods are not iterative. The algorithm in alpha factor analysis is also iterative, but the estimates in this method generally require somewhat less computer effort than the least-squares and maximum likelihood estimates. In all algorithms one eigensystem analysis is required on each iteration.

# **Fields**

ALPHA FACTOR ANALYSIS

static final public int ALPHA FACTOR ANALYSIS Indicates alpha factor analysis.

CORRELATION MATRIX

static final public int CORRELATION MATRIX Indicates correlation matrix.

GENERALIZED LEAST SQUARES

static final public int GENERALIZED LEAST SQUARES Indicates generalized least squares method.

IMAGE FACTOR ANALYSIS

static final public int IMAGE FACTOR ANALYSIS Indicates image factor analysis.

MAXIMUM LIKELIHOOD

static final public int MAXIMUM LIKELIHOOD Indicates maximum likelihood method.

PRINCIPAL COMPONENT MODEL

static final public int PRINCIPAL COMPONENT MODEL Indicates principal component model.

PRINCIPAL FACTOR MODEL

static final public int PRINCIPAL FACTOR MODEL Indicates principal factor model.

**Multivariate Analysis FactorAnalysis class** • **635**

#### UNWEIGHTED\_LEAST\_SQUARES

static final public int UNWEIGHTED LEAST SQUARES Indicates unweighted least squares method.

VARIANCE COVARIANCE MATRIX

static final public int VARIANCE COVARIANCE MATRIX Indicates variance-covariance matrix.

# **Constructor**

#### **FactorAnalysis**

public FactorAnalysis(double[][] cov, int matrixType, int nf)

#### **Description**

Constructor for FactorAnalysis.

#### **Parameters**

 $cov - A$  double matrix containing the covariance or correlation matrix.

 $matrixType - An int scalar indicating the type of matrix that is input. Use class$ member VARIANCE COVARIANCE MATRIX, CORRELATION MATRIX for matrixType.

nf – An int scalar indicating the number of factors in the model. If nf is not known in advance, several different values of nf should be used, and the most reasonable value kept in the final solution. Since, in practice, the non-iterative methods often lead to solutions which differ little from the iterative methods, it is usually suggested that a non-iterative method be used in the initial stages of the factor analysis, and that the iterative methods be used once issues such as the number of factors have been resolved.

IllegalArgumentException is thrown if x.length, and x[0].length are equal to 0.

# **Methods**

#### **getCorrelations**

```
public double[][] getCorrelations() throws FactorAnalysis.RankException,
  FactorAnalysis.NoDegreesOfFreedomException,
  FactorAnalysis.NotSemiDefiniteException,
  FactorAnalysis.NotPositiveSemiDefiniteException,
  FactorAnalysis.NotPositiveDefiniteException,
  FactorAnalysis.SingularException, FactorAnalysis.BadVarianceException,
  FactorAnalysis.EigenvalueException,
  FactorAnalysis.NonPositiveEigenvalueException
```
## **636** • **FactorAnalysis class JMSL**
## **Description**

Returns the correlations of the principal components.

## **Returns**

An double matrix containing the correlations of the principal components with the observed/standardized variables. If a covariance matrix is input to the constructor, then the correlations are with the observed variables. Otherwise, the correlations are with the standardized (to a variance of 1.0) variables. Only valid for the principal components model.

# **getFactorLoadings**

```
public double[][] getFactorLoadings() throws FactorAnalysis.RankException,
  FactorAnalysis.NoDegreesOfFreedomException,
  FactorAnalysis.NotSemiDefiniteException,
  FactorAnalysis.NotPositiveSemiDefiniteException,
  FactorAnalysis.NotPositiveDefiniteException,
  FactorAnalysis.SingularException, FactorAnalysis.BadVarianceException,
  FactorAnalysis.EigenvalueException,
  FactorAnalysis.NonPositiveEigenvalueException
```
# **Description**

Returns the unrotated factor loadings.

## **Returns**

A double matrix containing the unrotated factor loadings.

# **getParameterUpdates**

```
public double[] getParameterUpdates() throws FactorAnalysis.RankException,
  FactorAnalysis.NoDegreesOfFreedomException,
  FactorAnalysis.NotSemiDefiniteException,
  FactorAnalysis.NotPositiveSemiDefiniteException,
  FactorAnalysis.NotPositiveDefiniteException,
  FactorAnalysis.SingularException, FactorAnalysis.BadVarianceException,
  FactorAnalysis.EigenvalueException,
  FactorAnalysis.NonPositiveEigenvalueException
```
# **Description**

Returns the parameter updates.

# **Returns**

A double array containing the parameter updates when convergence was reached (or the iterations terminated). The parameter updates are only meaningful for the common factor model. The parameter updates are set to 0.0 for the principal component model.

#### **getPercents**

```
public double[] getPercents() throws FactorAnalysis.RankException,
  FactorAnalysis.NoDegreesOfFreedomException,
  FactorAnalysis.NotSemiDefiniteException,
  FactorAnalysis.NotPositiveSemiDefiniteException,
  FactorAnalysis.NotPositiveDefiniteException,
  FactorAnalysis.SingularException, FactorAnalysis.BadVarianceException,
  FactorAnalysis.EigenvalueException,
  FactorAnalysis.NonPositiveEigenvalueException
```
## **Description**

Returns the cumulative percent of the total variance explained by each principal component. Valid for the principal component model.

#### **Returns**

An double array containing the total variance explained by each principal component.

## **getStandardErrors**

```
public double[] getStandardErrors() throws FactorAnalysis.RankException,
  FactorAnalysis.NoDegreesOfFreedomException,
  FactorAnalysis.NotSemiDefiniteException,
  FactorAnalysis.NotPositiveSemiDefiniteException,
  FactorAnalysis.NotPositiveDefiniteException,
  FactorAnalysis.SingularException, FactorAnalysis.BadVarianceException,
  FactorAnalysis.EigenvalueException,
  FactorAnalysis.NonPositiveEigenvalueException
```
## **Description**

Returns the estimated asymptotic standard errors of the eigenvalues.

#### **Returns**

An double array containing the estimated asymptotic standard errors of the eigenvalues.

#### **getStatistics**

```
public double[] getStatistics() throws FactorAnalysis.RankException,
  FactorAnalysis.NoDegreesOfFreedomException,
  FactorAnalysis.NotSemiDefiniteException,
  FactorAnalysis.NotPositiveSemiDefiniteException,
  FactorAnalysis.NotPositiveDefiniteException,
  FactorAnalysis.SingularException, FactorAnalysis.BadVarianceException,
  FactorAnalysis.EigenvalueException,
  FactorAnalysis.NonPositiveEigenvalueException
```
# **Description**

Returns statistics.

A double array (Stat) containing output statistics. Stat is not defined and is set to NaN when the method used to obtain the estimates, is the principal component method, principal factor method, image factor analysis method, or alpha analysis method.

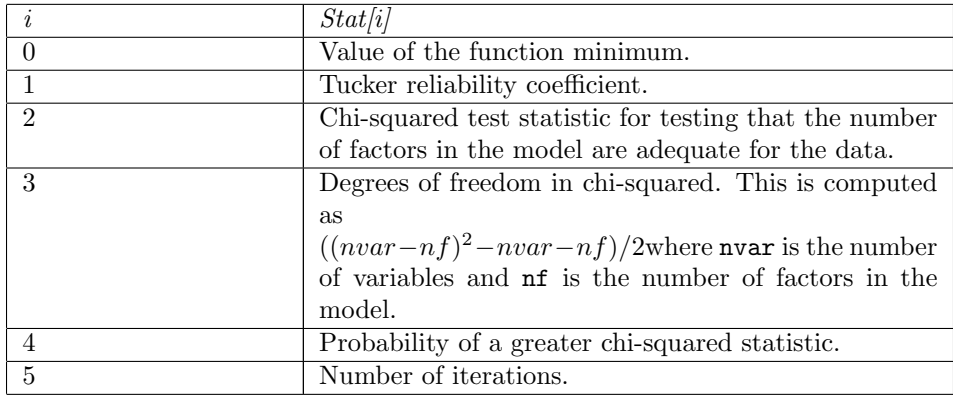

#### **getValues**

public double[] getValues() throws FactorAnalysis.RankException,

FactorAnalysis.NoDegreesOfFreedomException,

FactorAnalysis.NotSemiDefiniteException,

FactorAnalysis.NotPositiveSemiDefiniteException,

FactorAnalysis.NotPositiveDefiniteException,

FactorAnalysis.SingularException, FactorAnalysis.BadVarianceException,

FactorAnalysis.EigenvalueException,

FactorAnalysis.NonPositiveEigenvalueException

#### **Description**

Returns the eigenvalues.

#### **Returns**

A double array containing the eigenvalues of the matrix from which the factors were extracted ordered from largest to smallest. If Alpha Factor analysis is used, then the first nf positions of the array contain the Alpha coefficients. Here, nf is the number of factors in the model. If the algorithm fails to converge for a particular eigenvalue, that eigenvalue is set to NaN. Note that the eigenvalues are usually not the eigenvalues of the input matrix cov. They are the eigenvalues of the input matrix cov when the principal component method is used.

#### **getVariances**

```
public double[] getVariances() throws FactorAnalysis.RankException,
  FactorAnalysis.NoDegreesOfFreedomException,
  FactorAnalysis.NotSemiDefiniteException,
  FactorAnalysis.NotPositiveSemiDefiniteException,
```

```
FactorAnalysis.NotPositiveDefiniteException,
FactorAnalysis.SingularException, FactorAnalysis.BadVarianceException,
FactorAnalysis.EigenvalueException,
FactorAnalysis.NonPositiveEigenvalueException
```
## **Description**

Gets the unique variances.

#### **Returns**

A double array of length nvar containing the unique variances, where nvar is the number of variables.

## **getVectors**

```
public double[][] getVectors() throws FactorAnalysis.RankException,
  FactorAnalysis.NoDegreesOfFreedomException,
  FactorAnalysis.NotSemiDefiniteException,
  FactorAnalysis.NotPositiveSemiDefiniteException,
  FactorAnalysis.NotPositiveDefiniteException,
  FactorAnalysis.SingularException, FactorAnalysis.BadVarianceException,
  FactorAnalysis.EigenvalueException,
  FactorAnalysis.NonPositiveEigenvalueException
```
# **Description**

Returns the eigenvectors.

## **Returns**

A double matrix containing the eigenvectors of the matrix from which the factors were extracted. The j-th column of the eigenvector matrix corresponds to the j-th eigenvalue. The eigenvectors are normalized to each have Euclidean length equal to one. Also, the sign of each vector is set so that the largest component in magnitude (the first of the largest if there are ties) is made positive. Note that the eigenvectors are usually not the eigenvectors of the input matrix cov. They are the eigenvectors of the input matrix cov when the principal component method is used.

#### **setConvergenceCriterion1**

public void setConvergenceCriterion1(double eps)

# **Description**

Sets the convergence criterion used to terminate the iterations.

#### **Parameter**

eps – A double used to terminate the iterations. For the least squares and and maximum likelihood methods convergence is assumed when the relative change in the criterion is less than eps. For alpha factor analysis, convergence is assumed when the maximum change (relative to the variance) of a uniqueness is less than eps. eps is not referenced for the other estimation methods. If this member function is not called, eps is set to 0.0001.

#### **setConvergenceCriterion2**

public void setConvergenceCriterion2(double epse)

#### **Description**

Sets the convergence criterion used to switch to exact second derivatives.

## **Parameter**

 $epse - A$  double used to switch to exact second derivatives. When the largest relative change in the unique standard deviation vector is less than epse exact second derivative vectors are used. If this member function is not called, epse is set to 0.1. Not referenced for principal component, principal factor, image factor, or alpha factor methods.

#### **setDegreesOfFreedom**

public void setDegreesOfFreedom(int ndf)

# **Description**

Sets the number of degrees of freedom.

## **Parameter**

ndf – An int value specifying the number of degrees of freedom in the input matrix. If this member function is not called 100 degrees of freedom are assumed.

#### **setFactorLoadingEstimationMethod**

public void setFactorLoadingEstimationMethod(int methodType)

#### **Description**

Sets the factor loading estimation method.

#### **Parameter**

method Type – An int scalar indicating the method to be applied for obtaining the factor loadings. Use class member PRINCIPAL COMPONENT MODEL,

PRINCIPAL FACTOR MODEL, UNWEIGHTED LEAST SQUARES,

GENERALIZED LEAST SQUARES, MAXIMUM LIKELIHOOD, IMAGE FACTOR ANALYSIS, or ALPHA FACTOR ANALYSIS for methodType. If this member function is not called, the PRINCIPAL COMPONENT MODEL is used.

For the principal component and principal factor methods, the factor loading estimates are computed as

 $\hat{\Gamma} \hat{\Lambda}$ <sup>-1/2</sup>

where  $\Gamma$  and the diagonal matrix  $\Delta$  are the eigenvalues and eigenvectors of a matrix. In the principal component model, the eigensystem analysis is performed on the sample covariance (correlation) matrix  $S$  while in the principal factor model the matrix  $(S - \Psi)$  is used. If the unique error variances  $\Psi$  are not known in the principal factor model, then they are estimated. This is achieved by calling the

member function setVarianceEstimationMethod and setting init to 0. If the principal component model is used, the error variances are set to 0.0 automatically. The basic idea in the principal component method is to find factors that maximize the variance in the original data that is explained by the factors. Because this method allows the unique errors to be correlated, some factor analysts insist that the principal component method is not a factor analytic method. Usually however, the estimates obtained via the principal component model and other models in factor analysis will be quite similar.

It should be noted that both the principal component and the principal factor methods give different results when the correlation matrix is used in place of the covariance matrix. Indeed, any rescaling of the sample covariance matrix can lead to different estimates with either of these methods. A further difficulty with the principal factor method is the problem of estimating the unique error variances. Theoretically, these must be known in advance and passed in through member function setVariances. In practice, the estimates of these parameters produced by calling the member function setVarianceEstimationMethod and setting init to 0 are often used. In either case, the resulting adjusted covariance (correlation) matrix

 $(S - \hat{\Psi})$ 

may not yield the nf positive eigenvalues required for nf factors to be obtained. If this occurs, the user must either lower the number of factors to be estimated or give new unique error variance values.

For the least-squares and maximum likelihood methods an iterative algorithm is used to obtain the estimates (see Joreskog 1977). As with the principal factor model, the user may either input the initial unique error variances or allow the algorithm to compute initial estimates. Unlike the principal factor method, the code then optimizes the criterion function with respect to both  $\Psi$  and  $\Gamma$ . (In the principal factor method,  $\Psi$  is assumed to be known. Given  $\Psi$ , estimates for  $\Lambda$  may be obtained.)

The major differences between the estimation methods described in this member function are in the criterion function that is optimized. Let  $S$  denote the sample covariance (correlation) matrix, and let  $\Sigma$  denote the covariance matrix that is to be estimated by the factor model. In the unweighted least-squares method, also called the iterated principal factor method or the minres method (see Harman 1976, page 177), the function minimized is the sum of the squared differences between S and  $\Sigma$ . This is written as  $\Phi_u l = .5trace((S - \Sigma)^2)$ .

Generalized least-squares and maximum likelihood estimates are asymptotically equivalent methods. Maximum likelihood estimates maximize the (normal theory) likelihood  $\{\Phi_{m}l=trace(\Sigma^{-1}S)-log(|\Sigma^{-1}S|)\}$ . while generalized least squares optimizes the function  $\Phi_g s = trace(\Sigma S^{-1} - I)^2$ .

In all three methods, a two-stage optimization procedure is used. This proceeds by first solving the likelihood equations for  $\Lambda$  in terms of  $\Psi$  and substituting the solution into the likelihood. This gives a criterion  $\Phi(\Psi, \Lambda(\Psi))$ , which is optimized with respect to  $\Psi$ . In the second stage, the estimates

are obtained from the estimates for Ψ.

The generalized least-squares and the maximum likelihood methods allow for the computation of a statistic for testing that nf common factors are adequate to fit the model. This is a chi-squared test that all remaining parameters associated with additional factors are zero. If the probability of a larger chi-squared is small (see stat[4] under getStatistics) so that the null hypothesis is rejected, then additional factors are needed (although these factors may not be of any practical importance). Failure to reject does not legitimize the model. The statistic stat[2] is a likelihood ratio statistic in maximum likelihood estimates. As such, it asymptotically follows a chi-squared distribution with degrees of freedom given in stat[3].

The Tucker and Lewis (1973) reliability coefficient,  $\rho$ , is returned in stat[1] when the maximum likelihood or generalized least-squares methods are used. This coefficient is an estimate of the ratio of explained to the total variation in the data. It is computed as follows:

$$
\rho = \frac{mM_o - mM_k}{mM_o - 1}
$$

$$
m = d - \frac{2p + 5}{6} - \frac{2k}{6}
$$

$$
M_o = \frac{-ln(|S|)}{p(p-1)/2}
$$

$$
M_k = \frac{\Phi}{((p-k)^2 - p - k)/2}
$$

where  $|S|$  is the determinant of cov, p is the number of variables, k is the number of factors,  $\Phi$  is the optimized criterion, and d is the number of degrees of freedom. The term "image analysis" is used here to denote the noniterative image method of Kaiser (1963). It is not the image factor analysis discussed by Harman (1976, page 226). The image method (as well as the alpha factor analysis method) begins with the notion that only a finite number from an infinite number of possible variables have been measured. The image factor pattern is calculated under the assumption that the ratio of the number of factors to the number of observed variables is near zero so that a very good estimate for the unique error variances (for standardized

variables) is given as one minus the squared multiple correlation of the variable under consideration with all variables in the covariance matrix. First, the matrix  $D^2 = (diag(S^{-1}))^{-1}$  is computed where the operator "diag" results in a matrix consisting of the diagonal elements of its argument, and  $S$  is the sample covariance (correlation) matrix. Then, the eigenvalues  $\Lambda$  and eigenvectors  $\Gamma$  of the

matrix  $D^{-1}SD^{-1}$  are computed. Finally, the unrotated image factor pattern matrix is computed as  $A = D\Gamma[(\Lambda - I)^2 \Lambda^{-1}]^{1/2}$ .

The alpha factor analysis method of Kaiser and Caffrey (1965) finds factor-loading estimates to maximize the correlation between the factors and the complete universe of variables of interest. The basic idea in this method is as follows: only a finite number of variables out of a much larger set of possible variables is observed. The population factors are linearly related to this larger set while the observed factors

are linearly related to the observed variables. Let f denote the factors obtainable from a finite set of observed random variables, and let  $\xi$  denote the factors obtainable from the universe of observable variables. Then, the alpha method attempts to find factor-loading estimates so as to maximize the correlation between f and  $\xi$ . In order to obtain these estimates, the iterative algorithm of Kaiser and Caffrey (1965) is used.

#### **setMaxIterations**

public void setMaxIterations(int maxit)

# **Description**

Sets the maximum number of iterations in the iterative procedure.

#### **Parameter**

 $\texttt{maxit}$  – An intused as the maximum number of iterations allowed during the iterative portion of the algorithm. If this member function is not called, maxit is set to 60. Not referenced for factor loading methods principal component, principal factor, or image factor methods.

#### **setMaxStep**

public void setMaxStep(int maxstp)

#### **Description**

Sets the maximum number of step halvings allowed during an iteration.

#### **Parameter**

 $maxstp - An$  intused as the maximum number of step halvings allowed during an iteration. If this member function is not called, maxstp is set to 8. Not referenced for principal component, principal factor, image factor, or alpha factor methods.

#### **setVarianceEstimationMethod**

public void setVarianceEstimationMethod(int init)

#### **Description**

Sets the variance estimation method.

#### **Parameter**

init – An int used to designate the method to be applied for obtaining the initial estimates of the unique variances. If this member function is not called, init is set to 1.

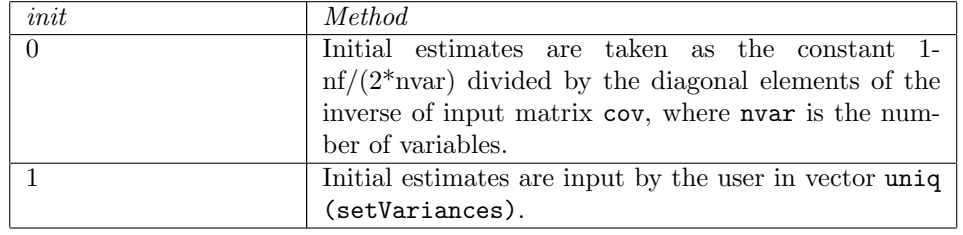

# **644** • **FactorAnalysis class JMSL**

Note that when the factor loading estimation method is PRINCIPAL COMPONENT MODEL, the initial estimates in uniq are reset to 0.0.

#### **setVariances**

public void setVariances(double[] uniq)

## **Description**

Sets the variances.

#### **Parameter**

 $\text{uniq} - A$  double array of length nvar containing the unique variances, where nvar is the number of variables. If this member function is not called, the elements of uniq are set to 0.0. If the iterative methods fail for the unique variances used, new initial estimates should be tried. These may be obtained by use of another factoring method (use the final estimates from the new method as initial estimates in the old method). Another alternative is to call member function setVarianceEstimationMethod and set the input argument to 0. This will cause

the initial unique variances to be estimated by the code.

# **Example: Principal Components**

This example illustrates the use of the FactorAnalysis class for a nine-variable matrix. The PRINCIPAL COMPONENT MODEL is selected and the input matrix type selected is a CORRELATION MATRIX.

```
import java.text.*;
import com.imsl.stat.*;
import com.imsl.math.PrintMatrix;
import com.imsl.math.PrintMatrixFormat;
public class FactorAnalysisEx1 {
    public static void main(String args[]) throws Exception {
               double[] corr = {
            {1.0, 0.523, 0.395, 0.471, 0.346, 0.426, 0.576, 0.434, 0.639},
            {0.523, 1.0, 0.479, 0.506, 0.418, 0.462, 0.547, 0.283, 0.645},
            {0.395, 0.479, 1.0, 0.355, 0.27, 0.254, 0.452, 0.219, 0.504},
            {0.471, 0.506, 0.355, 1.0, 0.691, 0.791, 0.443, 0.285, 0.505},
            {0.346, 0.418, 0.27, 0.691, 1.0, 0.679, 0.383, 0.149, 0.409},
            {0.426, 0.462, 0.254, 0.791, 0.679, 1.0, 0.372, 0.314, 0.472},
            {0.576, 0.547, 0.452, 0.443, 0.383, 0.372, 1.0, 0.385, 0.68},
            {0.434, 0.283, 0.219, 0.285, 0.149, 0.314, 0.385, 1.0, 0.47},
            {0.639, 0.645, 0.504, 0.505, 0.409, 0.472, 0.68, 0.47, 1.0}
        };
        FactorAnalysis pc = new FactorAnalysis(corr, FactorAnalysis.CORRELATION_MATRIX, 9);
       pc.setFactorLoadingEstimationMethod(pc.PRINCIPAL_COMPONENT_MODEL);
        pc.setDegreesOfFreedom(100);
        NumberFormat nf = NumberFormat.getInstance();
       nf.setMinimumFractionDigits(4);
       PrintMatrixFormat pmf = new PrintMatrixFormat();
```

```
pmf.setNumberFormat(nf);
       new PrintMatrix("Eigenvalues").print(pmf, pc.getValues());
        new PrintMatrix("Percents").print(pmf, pc.getPercents());
       new PrintMatrix("Standard Errors").print(pmf, pc.getStandardErrors());
       new PrintMatrix("Eigenvectors").print(pmf, pc.getVectors());
        new PrintMatrix("Unrotated Factor Loadings").print(pmf, pc.getFactorLoadings());
    }
}
```
# **Output**

Eigenvalues

0 0 4.6769 1 1.2640 2 0.8444 3 0.5550 4 0.4471 5 0.4291 6 0.3102 7 0.2770 8 0.1962 Percents  $\overline{O}$ 0 0.5197 1 0.6601 2 0.7539 3 0.8156 4 0.8653 5 0.9130 6 0.9474 7 0.9782 8 1.0000 Standard Errors 0 0 0.6498 1 0.1771 2 0.0986 3 0.0879 4 0.0882 5 0.0890 6 0.0944 7 0.0994 8 0.1113 Eigenvectors  $4$ 0 1 2 3 4 5 6 7 8 0 0.3462 -0.2354 0.1386 -0.3317 -0.1088 0.7974 0.1735 -0.1240 -0.0488 1 0.3526 -0.1108 -0.2795 -0.2161 0.7664 -0.2002 0.1386 -0.3032 -0.0079 2 0.2754 -0.2697 -0.5585 0.6939 -0.1531 0.1511 0.0099 -0.0406 -0.0997

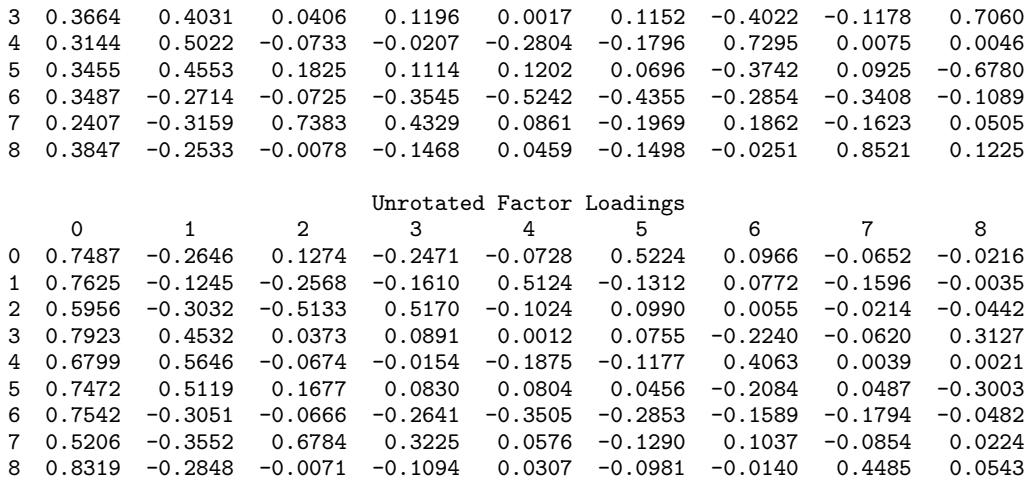

# **Example: Factor Analysis**

This example illustrates the use of the FactorAnalysis class. The following data were originally analyzed by Emmett(1949). There are 211 observations on 9 variables. Following Lawley and Maxwell (1971), three factors will be obtained by the method of maximum likelihood.

```
import java.text.*;
import com.imsl.stat.*;
import com.imsl.math.PrintMatrix;
import com.imsl.math.PrintMatrixFormat;
public class FactorAnalysisEx2 {
    public static void main(String args[]) throws Exception {
                double[] [] cov = {
            {1.0, 0.523, 0.395, 0.471, 0.346, 0.426, 0.576, 0.434, 0.639},
            {0.523, 1.0, 0.479, 0.506, 0.418, 0.462, 0.547, 0.283, 0.645},
            {0.395, 0.479, 1.0, 0.355, 0.27, 0.254, 0.452, 0.219, 0.504},
            {0.471, 0.506, 0.355, 1.0, 0.691, 0.791, 0.443, 0.285, 0.505},
            {0.346, 0.418, 0.27, 0.691, 1.0, 0.679, 0.383, 0.149, 0.409},
            {0.426, 0.462, 0.254, 0.791, 0.679, 1.0, 0.372, 0.314, 0.472},
            {0.576, 0.547, 0.452, 0.443, 0.383, 0.372, 1.0, 0.385, 0.68},
            {0.434, 0.283, 0.219, 0.285, 0.149, 0.314, 0.385, 1.0, 0.47},
            {0.639, 0.645, 0.504, 0.505, 0.409, 0.472, 0.68, 0.47, 1.0}
       };
       FactorAnalysis fl =
        new FactorAnalysis(cov, FactorAnalysis.VARIANCE_COVARIANCE_MATRIX, 3);
        fl.setConvergenceCriterion1(.000001);
        fl.setConvergenceCriterion2(.01);
        fl.setFactorLoadingEstimationMethod(fl.MAXIMUM_LIKELIHOOD);
        fl.setVarianceEstimationMethod(0);
        fl.setMaxStep(10);
       fl.setDegreesOfFreedom(210);
```
**Multivariate Analysis FactorAnalysis class** • **647**

```
NumberFormat nf = NumberFormat.getInstance();
nf.setMinimumFractionDigits(4);
PrintMatrixFormat pmf = new PrintMatrixFormat();
pmf.setNumberFormat(nf);
new PrintMatrix("Unique Error Variances").print
               (pmf, fl.getVariances());
new PrintMatrix("Unrotated Factor Loadings").print
               (pmf, fl.getFactorLoadings());
new PrintMatrix("Eigenvalues").print(pmf, fl.getValues());
new PrintMatrix("Statistics").print(pmf, fl.getStatistics());
```
}

# **Output**

}

Unique Error Variances

 $\overline{0}$ 0 0.4505 1 0.4271 2 0.6166 3 0.2123 4 0.3805 5 0.1769 6 0.3995 7 0.4615 8 0.2309 Unrotated Factor Loadings 0 1 2

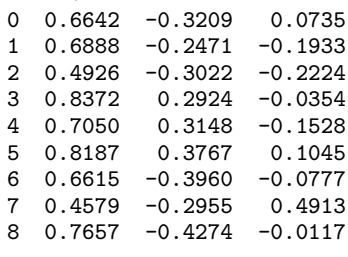

Eigenvalues  $\Omega$ 

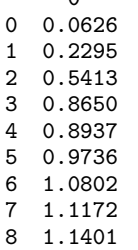

**648** • **FactorAnalysis class JMSL**

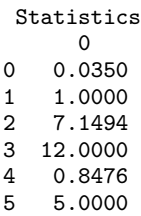

# **FactorAnalysis.RankException class**

static public class com.imsl.stat.FactorAnalysis.RankException extends com.imsl.IMSLException

Rank of covariance matrix error.

# **Constructors**

#### **FactorAnalysis.RankException**

public FactorAnalysis.RankException(String message)

# **FactorAnalysis.RankException**

public FactorAnalysis.RankException(String key, Object[] arguments)

# **FactorAnalysis.NotPositiveSemiDefiniteException class**

static public class com.imsl.stat.FactorAnalysis.NotPositiveSemiDefiniteException extends com.imsl.IMSLException

Covariance matrix not positive semi-definite.

# **Constructors**

**FactorAnalysis.NotPositiveSemiDefiniteException** public FactorAnalysis.NotPositiveSemiDefiniteException(String message)

**Multivariate Analysis FactorAnalysis class** • **649**

#### **FactorAnalysis.NotPositiveSemiDefiniteException**

public FactorAnalysis.NotPositiveSemiDefiniteException(String key, Object[] arguments)

# **FactorAnalysis.NotSemiDefiniteException class**

static public class com.imsl.stat.FactorAnalysis.NotSemiDefiniteException extends com.imsl.IMSLException

Hessian matrix not semi-definite.

# **Constructors**

**FactorAnalysis.NotSemiDefiniteException** public FactorAnalysis.NotSemiDefiniteException(String message)

**FactorAnalysis.NotSemiDefiniteException** public FactorAnalysis.NotSemiDefiniteException(String key, Object[] arguments)

# **FactorAnalysis.NotPositiveDefiniteException class**

static public class com.imsl.stat.FactorAnalysis.NotPositiveDefiniteException extends com.imsl.IMSLException

Covariance matrix not positive definite.

# **Constructors**

**FactorAnalysis.NotPositiveDefiniteException** public FactorAnalysis.NotPositiveDefiniteException(String message)

**FactorAnalysis.NotPositiveDefiniteException** public FactorAnalysis.NotPositiveDefiniteException(String key, Object[] arguments)

**650** • **FactorAnalysis class JMSL**

# **FactorAnalysis.SingularException class**

static public class com.imsl.stat.FactorAnalysis.SingularException extends com.imsl.IMSLException

Covariance matrix singular error.

# **Constructors**

**FactorAnalysis.SingularException** public FactorAnalysis.SingularException(String message)

**FactorAnalysis.SingularException** public FactorAnalysis.SingularException(String key, Object[] arguments)

# **FactorAnalysis.BadVarianceException class**

static public class com.imsl.stat.FactorAnalysis.BadVarianceException extends com.imsl.IMSLException

Bad variance error.

# **Constructors**

**FactorAnalysis.BadVarianceException** public FactorAnalysis.BadVarianceException(String message)

**FactorAnalysis.BadVarianceException** public FactorAnalysis.BadVarianceException(String key, Object[] arguments)

# **FactorAnalysis.EigenvalueException class**

static public class com.imsl.stat.FactorAnalysis.EigenvalueException extends com.imsl.IMSLException

Eigenvalue error.

**Multivariate Analysis FactorAnalysis class** • **651**

# **Constructors**

**FactorAnalysis.EigenvalueException** public FactorAnalysis.EigenvalueException(String message)

#### **FactorAnalysis.EigenvalueException**

public FactorAnalysis.EigenvalueException(String key, Object[] arguments)

# **FactorAnalysis.NonPositiveEigenvalueException class**

static public class com.imsl.stat.FactorAnalysis.NonPositiveEigenvalueException extends com.imsl.IMSLException

Non positive eigenvalue error.

# **Constructors**

**FactorAnalysis.NonPositiveEigenvalueException** public FactorAnalysis.NonPositiveEigenvalueException(String message)

#### **FactorAnalysis.NonPositiveEigenvalueException**

public FactorAnalysis.NonPositiveEigenvalueException(String key, Object[] arguments)

# **FactorAnalysis.NoDegreesOfFreedomException class**

static public class com.imsl.stat.FactorAnalysis.NoDegreesOfFreedomException extends com.imsl.IMSLException

No degrees of freedom error.

# **Constructors**

**FactorAnalysis.NoDegreesOfFreedomException** public FactorAnalysis.NoDegreesOfFreedomException(String message)

**652** • **FactorAnalysis class JMSL**

#### **FactorAnalysis.NoDegreesOfFreedomException**

public FactorAnalysis.NoDegreesOfFreedomException(String key, Object[] arguments)

# **DiscriminantAnalysis class**

public class com.imsl.stat.DiscriminantAnalysis implements Serializable, Cloneable

Performs a linear or a quadratic discriminant function analysis among several known groups and the use of either reclassification, split sample, or the leaving-out-one methods in order to evaluate the rule.

Class DiscriminantAnalysis performs discriminant function analysis using either linear or quadratic discrimination. The output from DiscriminantAnalysis includes a measure of distance between the groups, a table summarizing the classification results, a matrix containing the posterior probabilities of group membership for each observation, and the within-sample means and covariance matrices. The linear discriminant function coefficients are also computed.

All observations are input during one call to DiscriminantAnalysis, a method of operation that has the advantage of simplicity.

The first step in the algorithm is the initialization step. The variables means, classication table, and covariances are initialized to zero, and other program parameters are set. The next step begins by adding all observations in x to the means and the factorizations of the covariance matrices. It continues by computing some statistics of interest if requested: the linear discriminant functions, the prior probabilities, the log of the determinant of each of the covariance matrices, a test statistic for testing that all of the within-group covariance matrices are equal, and a matrix of Mahalanobis distances between the groups. The matrix of Mahalanobis distances is computed via the pooled covariance matrix when linear discrimination is specified, the row covariance matrix is used when the discrimination is quadratic. Covariance matrices are defined as follows. Let  $N_i$  denote the sum of the frequencies of the observations in group i, and let  $M_i$  denote the number of observations in group i. Then, if  $S_i$  denotes the within-group *i* covariance matrix,

$$
S_i = \frac{1}{N_i - 1} \sum_{j=1}^{M_i} w_j f_j (x_j - \overline{x})(x_j - \overline{x})^T
$$

where  $w_j$  is the weight of the j-th observation in group i,  $f_j$  is its frequency,  $x_j$  is the j-th observation column vector (in group i), and  $\bar{x}$  denotes the mean vector of the observations in group i. The mean vectors are computed as

$$
\overline{x} = \frac{1}{W_i} \sum_{j=1}^{M_i} w_j f_j x_j
$$

**Multivariate Analysis DiscriminantAnalysis class** • **653**

where

$$
W_i = \sum_{j=1}^{M_i} w_j f_j
$$

Given the means and the covariance matrices, the linear discriminant function for group  $i$  is computed as:

$$
z_i = ln(p_i) - 0.5\overline{x_i}^T S_p^{-1} \overline{x_i} + x^T S_p^{-1} \overline{x_i}
$$

where  $ln(p_i)$  is the natural log of the prior probability for the *i*-th group, x is the observation to be classified, and  $S_p$  denotes the pooled covariance matrix.

Let S denote either the pooled covariance matrix or one of the within-group covariance matrices  $S_i$ . (S will be the pooled covariance matrix in linear discrimination, and  $S_i$  otherwise.) The Mahalanobis distance between group  $i$  and group  $j$  is computed as:

$$
D_{ij}^2 = (\overline{x_i} - \overline{x_j})^T S^{-1} (\overline{x_i} - \overline{x_j})
$$

Finally, the asymptotic chi-squared test for the equality of covariance matrices is computed as follows (Morrison 1976, page 252):

$$
\gamma = C^{-1} \sum_{i=1}^{k} n_i \{ ln(|S_p|) - ln(|S_i|) \}
$$

where  $n_i$  is the number of degrees of freedom in the *i*-th sample covariance matrix, *k* is the number of groups, and

$$
C^{-1} = 1 - \frac{2p^2 + 3p - 1}{6(p+1)(k-1)} \left( \sum_{i=1}^{k} \frac{1}{n_i} - \frac{1}{\Sigma_j n_j} \right)
$$

where  $p$  is the number of variables.

The estimated posterior probability of each observation  $x$  belonging to group  $i$  is computed using the prior probabilities and the sample mean vectors and estimated covariance matrices under a multivariate normal assumption. Under quadratic discrimination, the within-group covariance matrices are used to compute the estimated posterior probabilities. The estimated posterior probability of an observation  $x$  belonging to group  $i$  is

$$
\hat{q}_i(x) = \frac{e^{-\frac{1}{2}D_i^2(x)}}{\sum_{j=1}^k e^{-\frac{1}{2}D_j^2(x)}}
$$

where

$$
D_i^2(x) = \begin{cases} (x - \overline{x_i})^T S_i^{-1} (x - \overline{x_i}) + \ln|S_i| - 2\ln(p_i) & LINEAR or QUADRATIC \\ (x - \overline{x_i})^T S_p^{-1} (x - \overline{x_i}) - 2\ln(p_i) & LINEAR, POOLED \end{cases}
$$

For the leaving-out-one method of classification, the sample mean vector and sample covariance matrices in the formula for

$$
D_i^2(x)
$$

are adjusted so as to remove the observation  $x$  from their computation. For linear discrimination, the linear discriminant function coefficients are actually used to compute the same posterior probabilities.

Using the posterior probabilities, each observation in  $X$  is classified into a group; the result is tabulated in the matrix returned by getClassTable and saved in the vector returned by getClassMembership. The clasification table is not altered at this stage if X[i][groupIndex] contains a group number that is out of range. If the reclassification method is specified, then all observations with no missing values in the nVariables classification variables are classified. When the leaving-out-one method is used, observations with invalid group numbers, weights, frequencies or classification variables are not classified. Regardless of the frequency, a 1 is added (or subtracted) from the classification table for each row of X that is classified and contains a valid group number. When the leaving-out-one method is used, adjustment is made to the posterior probabilities to remove the effect of the observation in the classification rule. In this adjustment, each observation is presumed to have a weight of weights[i], and a frequency of 1.0. See Lachenbruch (1975, page 36) for the required adjustment.

Finally, upon completion, the covariance matrices are computed from their LU factorizations.

# **Fields**

LEAVE OUT ONE

static final public int LEAVE OUT ONE

Indicates leave-out-one as the Classicfication Method.

#### LINEAR

static final public int LINEAR Indicates a linear discrimination method.

#### POOLED

static final public int POOLED Indicates Pooled covariances computed.

POOLED GROUP

static final public int POOLED GROUP Indicates Pooled, group covariances computed.

#### PRIOR EQUAL

static final public int PRIOR EQUAL Indicates prior probability type is to be prior equal.

PRIOR PROPORTIONAL

**Multivariate Analysis DiscriminantAnalysis class** • **655**

static final public int PRIOR PROPORTIONAL Indicates prior probability type is to be prior proportional.

#### QUADRATIC

static final public int QUADRATIC Indicates a quadratic discrimination method.

RECLASSIFICATION

static final public int RECLASSIFICATION Indicates reclassification as the classicfication method.

# **Constructor**

#### **DiscriminantAnalysis**

public DiscriminantAnalysis(int nVariables, int nGroups)

#### **Description**

Constructor for DiscriminantAnalysis.

### **Parameters**

nVariables – An int representing the number of variables to be used in the discrimination.

nGroups – An int representing the number of groups in the data.

# **Methods**

## **getClassMembership**

public int[] getClassMembership()

# **Description**

Returns the group number to which the observation was classified.

# **Returns**

An int array containing the group to which the observation was classified. If an observation has an invalid group number, frequency, or weight when the leaving-out-one method has been specified, then the observation is not classified and the corresponding elements of the array are set to zero.

#### **getClassTable**

public double[][] getClassTable()

#### **Description**

Returns the classification table.

A nGroups  $\times nGrows$  double array containing the classification table. Each observation that is classified and has a group number equal to 1.0, 2.0, ...,  $nGrows$  is entered into the table. The rows of the table correspond to the known group membership. The columns refer to the group to which the observation was classified.

## **getCoefficients**

public double[][] getCoefficients()

# **Description**

Returns the linear discriminant function coefficients.

## **Returns**

A double array containing the linear discriminant function coefficients. The first column of the array contains the constant term, and the remaining columns contain the variable coefficients. The  $i$ -th row of the returned array corresponds to group i. The coefficients are always computed as linear discriminant function coefficients even when quadratic discrimination is specified.

#### **getCovariance**

public double[][][] getCovariance()

#### **Description**

Returns the array of covariances.

#### **Returns**

A nV ariables  $\times nV$  ariables  $\times g$  double array containing the covariances. Here,  $q = nGrows + 1$  unless pooled only covariance matrices are computed, in which case  $g=1$ . When pooled only covariance matrices are computed, the within-group covariance matrices are not computed. The pooled covariance matrix is always computed and is returned as the g-th covariance matrix.

#### **getGroupCounts**

public int[] getGroupCounts()

#### **Description**

Returns the group counts.

#### **Returns**

An int array of length nGroups containing the number of observations in each group.

#### **getMahalanobis**

public double[][] getMahalanobis()

#### **Description**

Returns the Mahalanobis distances between the group means.

**Multivariate Analysis DiscriminantAnalysis class** • **657**

A nGroups  $\times$  nGroups double array containing the Mahalanobis distances between the group means. For linear discrimination, the Mahalanobis distance

 $D_{ij}^2$ 

between group means  $i$  and  $j$  is computed using the within covariance matrix for group  $i$ in place of the pooled covariance matrix.

## **getMeans**

public double[][] getMeans()

# **Description**

Returns the variable means.

#### **Returns**

A double array containing the variable means. The  $i$ -th row of the returned array contains the group i variable means.

#### **getNRowsMissing**

public int getNRowsMissing()

#### **Description**

Returns the number of rows of data encountered containing missing values (NaN).

#### **Returns**

A int representing the number of rows of data encountered containing missing values (NaN) for the classification, group, weight, and/or frequency variables. If a row of data contains a missing value (NaN) for any of these variables, that row is excluded from the computations.

#### **getPrior**

public double[] getPrior()

#### **Description**

Returns the prior probabilities.

#### **Returns**

A double vector of length nGroups containing the prior probabilities for each group.

#### **getProbability**

public double[][] getProbability()

#### **Description**

Returns the posterior probabilities for each observation.

A  $x.length \times nGrows$  double array containing the posterior probabilities for each observation.

#### **getStatistics**

public double[] getStatistics()

# **Description**

Returns statistics.

# **Returns**

A double array (stat) containing output statistics.

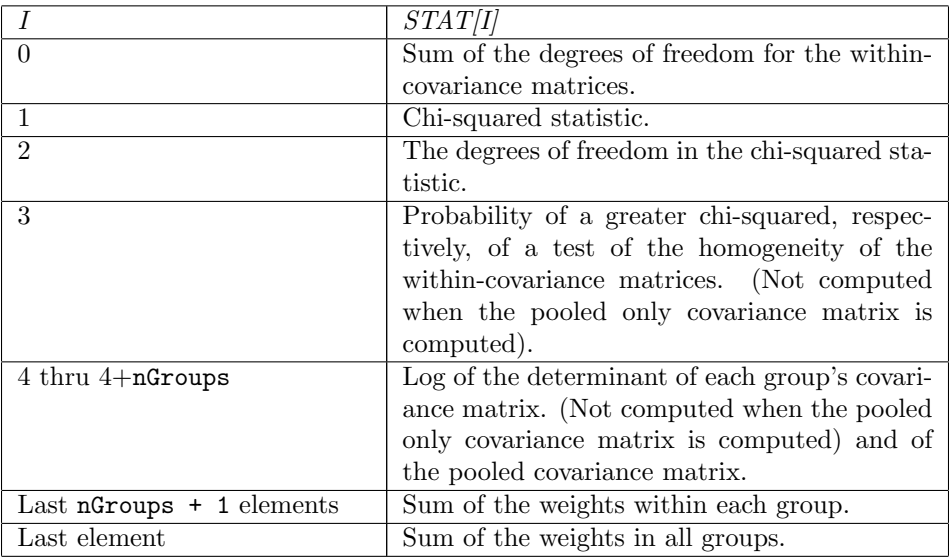

#### **setClassificationMethod**

public void setClassificationMethod(int method)

## **Description**

Sets the classification method.

# **Parameter**

method – A int scalar indicating the method of classification. Use class member RECLASSIFICATION or LEAVE OUT ONE. If this member function is not called, the RECLASSIFICATION method is used.

#### **setCovarianceComputation**

public void setCovarianceComputation(int type)

#### **Description**

Sets the type of covariance matrices to be computed.

#### **Parameter**

type – An int scalar indicating the type of covariance matrices to be computed. Use class member POOLED or POOLED GROUP. If this member function is not called, the POOLED GROUP type is used.

#### **setDiscriminationMethod**

public void setDiscriminationMethod(int method)

## **Description**

Sets the discrimination method.

#### **Parameter**

method – An int scalar indicating the method of discrimination. Use class member LINEAR or QUADRATIC. If this member function is not called, the LINEAR method is used.

#### **setPrior**

public void setPrior(double[] prior)

# **Description**

Sets the prior probabilities.

#### **Parameter**

 $prior - A$  double vector of length nGroups containing the prior probabilities for each group. The elements of prior should sum to 1.0. If this member function is not called, the elements of prior are set so as to be equal if PRIOR EQUAL is set or they are set to be proportional to the sample size in each group if PRIOR PROPORTIONAL is set.

#### **setPrior**

public void setPrior(int type)

#### **Description**

Sets the type of prior probabilities to be computed.

# **Parameter**

type – An int scalar indicating the type of prior probabilities to be computed. Use class member PRIOR EQUAL or PRIOR PROPORTIONAL. If this member function is not called, the PRIOR EQUAL type is used.

# **update**

```
public void update(double[][] x) throws
 DiscriminantAnalysis.SumOfWeightsNegException,
 DiscriminantAnalysis.EmptyGroupException,
 DiscriminantAnalysis.CovarianceSingularException
```
#### **Description**

Processes a set of observations and performs a linear or quadratic discriminant function analysis among the several known groups.

#### **Parameter**

 $x - a$  double matrix containing the observations. The first nVariables columns correspond to the variables, and the last column (column nVariables) contains the group numbers. The groups must be numbered 1,2, ..., nGroups.

## **update**

```
public void update(double[][] x, int groupIndex) throws
  DiscriminantAnalysis.SumOfWeightsNegException,
  DiscriminantAnalysis.EmptyGroupException,
  DiscriminantAnalysis.CovarianceSingularException
```
#### **Description**

Processes a set of observations and performs a linear or quadratic discriminant function analysis among the several known groups.

#### **Parameters**

 $x - A$  double matrix containing the observations. The first nVariables columns correspond to the variables, excluding the groupIndex column.

 $\frac{1}{2}$  groupIndex – An int containing the column index of x in which the group numbers are stored. The groups must be numbered 1,2, ..., nGroups.

#### **update**

public void update(double[][] x, double[] frequencies, double[] weights) throws DiscriminantAnalysis.SumOfWeightsNegException, DiscriminantAnalysis.EmptyGroupException, DiscriminantAnalysis.CovarianceSingularException

#### **Description**

Processes a set of observations and associated frequencies and weights then performs a linear or quadratic discriminant function analysis among the several known groups.

#### **Parameters**

 $x - A$  double matrix containing the observations. The first nVariables columns correspond to the variables, and the last column (column nVariables) contains the group numbers. The groups must be numbered 1,2, ..., nGroups.

**Multivariate Analysis DiscriminantAnalysis class** • **661**

frequencies  $- A$  double array containing the associated frequencies.

weights  $- A$  double array containing the associated weights.

#### **update**

```
public void update(double[][] x, int groupIndex, int[] varIndex) throws
 DiscriminantAnalysis.SumOfWeightsNegException,
 DiscriminantAnalysis.EmptyGroupException,
 DiscriminantAnalysis.CovarianceSingularException
```
#### **Description**

Processes a set of observations and performs a linear or quadratic discriminant function analysis among the several known groups.

## **Parameters**

 $x - A$  double matrix containing the observations. The columns indicated in varIndex correspond to the variables, and groupIndex column contains the group numbers.

 $groupIndex - An$  int containing the column index of  $x$  in which the group numbers are stored. The groups must be numbered 1,2, ..., nGroups.

varIndex – An int array containing the column indices in x that correspond to the variables to be used in the analysis.

#### **update**

```
public void update(double[][] x, int groupIndex, double[] frequencies,
  double[] weights) throws DiscriminantAnalysis.SumOfWeightsNegException,
  DiscriminantAnalysis.EmptyGroupException,
  DiscriminantAnalysis.CovarianceSingularException
```
#### **Description**

Processes a set of observations and associated frequencies and weights then performs a linear or quadratic discriminant function analysis among the several known groups.

#### **Parameters**

 $x - A$  double matrix containing the observations. The first nVariables columns correspond to the variables, excluding the groupIndex column.

 $groupIndex - An$  int containing the column index of  $x$  in which the group numbers are stored. The groups must be numbered 1,2, ..., nGroups.

frequencies –  $A$  double array containing the associated frequencies.

 $weights - A$  double array containing the associated weights.

#### **update**

```
public void update(double[][] x, int groupIndex, int[] varIndex, double[]
  frequencies, double[] weights) throws
```

```
DiscriminantAnalysis.SumOfWeightsNegException,
DiscriminantAnalysis.EmptyGroupException,
DiscriminantAnalysis.CovarianceSingularException
```
#### **Description**

Processes a set of observations and associated frequencies and weights then performs a linear or quadratic discriminant function analysis among the several known groups.

#### **Parameters**

 $x - A$  double matrix containing the observations. The columns indicated in varIndex correspond to the variables, and groupIndex column contains the group numbers.

 $groupIndex - An$  int containing the column index of x in which the group numbers are stored. The groups must be numbered 1,2, ..., nGroups.

varIndex – An int array containing the column indices in  $x$  that correspond to the variables to be used in the analysis.

frequencies  $- A$  double array containing the associated frequencies.

weights  $- A$  double array containing the associated weights.

# **Example: Discriminant Analysis**

This example uses linear discrimination with equal prior probabilities on Fisher's (1936) iris data. This example illustrates the use of the DiscriminantAnalysis class.

```
import java.text.*;
import com.imsl.stat.*;
import com.imsl.math.PrintMatrix;
public class DiscriminantAnalysisEx1 {
    public static void main(String args[]) throws Exception {
        double[] [] xorig = {
            {1.0, 5.1, 3.5, 1.4, .2},
            {1.0, 4.9, 3.0, 1.4, .2},
            {1.0, 4.7, 3.2, 1.3, .2},
            {1.0, 4.6, 3.1, 1.5, .2},
            {1.0, 5.0, 3.6, 1.4, .2},
            {1.0, 5.4, 3.9, 1.7, .4},
            {1.0, 4.6, 3.4, 1.4, .3},
            {1.0, 5.0, 3.4, 1.5, .2},
            {1.0, 4.4, 2.9, 1.4, .2},
            {1.0, 4.9, 3.1, 1.5, .1},
            {1.0, 5.4, 3.7, 1.5, .2},
            {1.0, 4.8, 3.4, 1.6, .2},
            {1.0, 4.8, 3.0, 1.4, .1},
            {1.0, 4.3, 3.0, 1.1, .1},
            {1.0, 5.8, 4.0, 1.2, .2},
            {1.0, 5.7, 4.4, 1.5, .4},
            {1.0, 5.4, 3.9, 1.3, .4},
            {1.0, 5.1, 3.5, 1.4, .3},
```
**Multivariate Analysis DiscriminantAnalysis class** • **663**

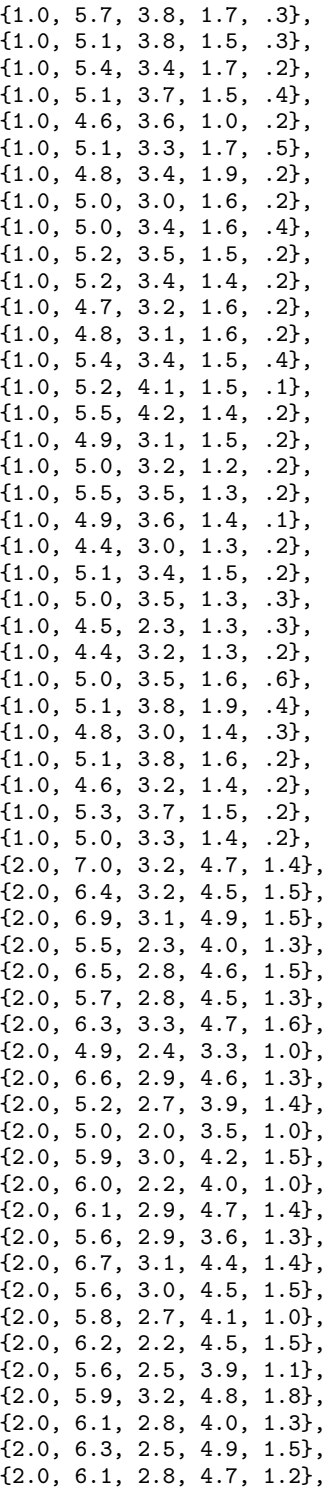

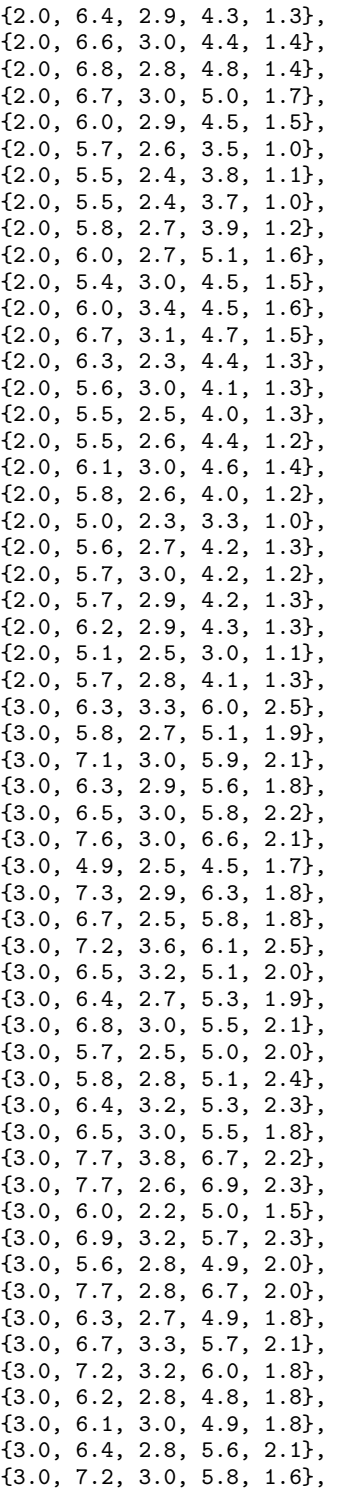

**Multivariate Analysis Community Community Community Discriminant Analysis class • 665** 

```
{3.0, 7.4, 2.8, 6.1, 1.9},
{3.0, 7.9, 3.8, 6.4, 2.0},
{3.0, 6.4, 2.8, 5.6, 2.2},
{3.0, 6.3, 2.8, 5.1, 1.5},
{3.0, 6.1, 2.6, 5.6, 1.4},
{3.0, 7.7, 3.0, 6.1, 2.3},
{3.0, 6.3, 3.4, 5.6, 2.4},
{3.0, 6.4, 3.1, 5.5, 1.8},
{3.0, 6.0, 3.0, 4.8, 1.8},
{3.0, 6.9, 3.1, 5.4, 2.1},
{3.0, 6.7, 3.1, 5.6, 2.4},
{3.0, 6.9, 3.1, 5.1, 2.3},
{3.0, 5.8, 2.7, 5.1, 1.9},
{3.0, 6.8, 3.2, 5.9, 2.3},
{3.0, 6.7, 3.3, 5.7, 2.5},
{3.0, 6.7, 3.0, 5.2, 2.3},
{3.0, 6.3, 2.5, 5.0, 1.9},
{3.0, 6.5, 3.0, 5.2, 2.0},
{3.0, 6.2, 3.4, 5.4, 2.3},
{3.0, 5.9, 3.0, 5.1, 1.8}};
int i, j, jj, k;
int ipermu[] = {2, 3, 4, 5, 1};
double temp;
double x[][];
x = new double[xorig.length][xorig[0].length];
for (i = 0; i < xorig.length; i++) {
    for (j = 1; j < xorig[0].length; j++) {
        x[i][j-1] = xorig[i][j];}
}
for (i = 0; i < x <i>orig.length</i>; i++) {
    x[i][4] = xorig[i][0];}
int nvar = x[0].length -1;
DiscriminantAnalysis da = new DiscriminantAnalysis(nvar, 3);
da.setCovarianceComputation(da.POOLED);
da.setClassificationMethod(da.RECLASSIFICATION);
da.update(x);
new PrintMatrix("Xmean are: ").print(da.getMeans());
new PrintMatrix("Coef: ").print(da.getCoefficients());
new PrintMatrix("Counts: ").print(da.getGroupCounts());
new PrintMatrix("Stats: ").print(da.getStatistics());
new PrintMatrix("ClassMembership: ").print(da.getClassMembership());
new PrintMatrix("ClassTable: ").print(da.getClassTable());
double cov[][] = da.getCovariance();
for (i= 0; i < cov.length; i++) {
     new PrintMatrix("Covariance Matrix "+i+" : ").print(cov[i]);
}
new PrintMatrix("Prior : ").print(da.getPrior());
new PrintMatrix("PROB: ").print(da.getProbability());
new PrintMatrix("MAHALANOBIS: ").print(da.getMahalanobis());
System.out.println("nrmiss = " + da.getNRowsMissing());
```
}

}

# **Output**

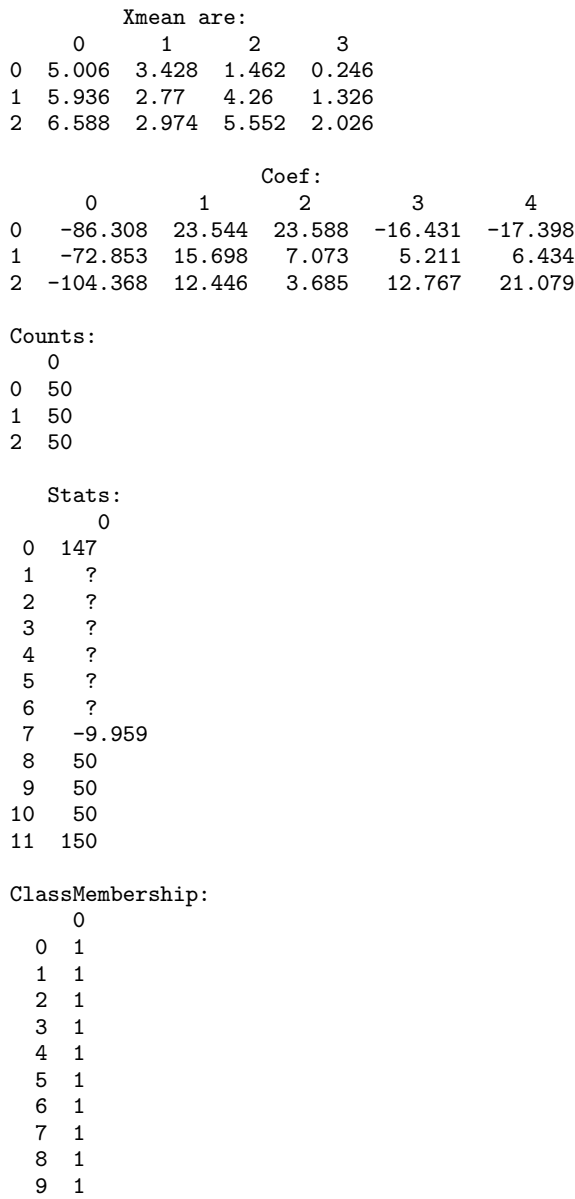

10 1

**Multivariate Analysis <b>DiscriminantAnalysis class** • 667

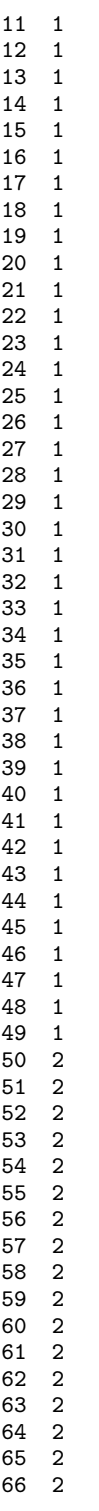

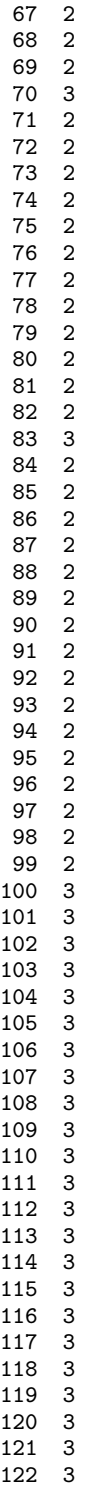

**Multivariate Analysis Community Community Community Discriminant Analysis class • 669** 

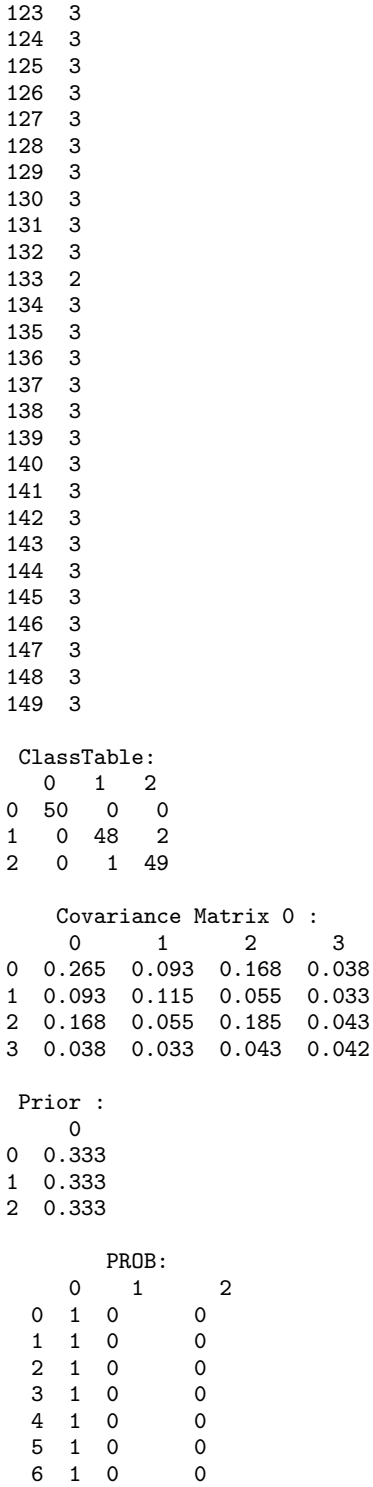

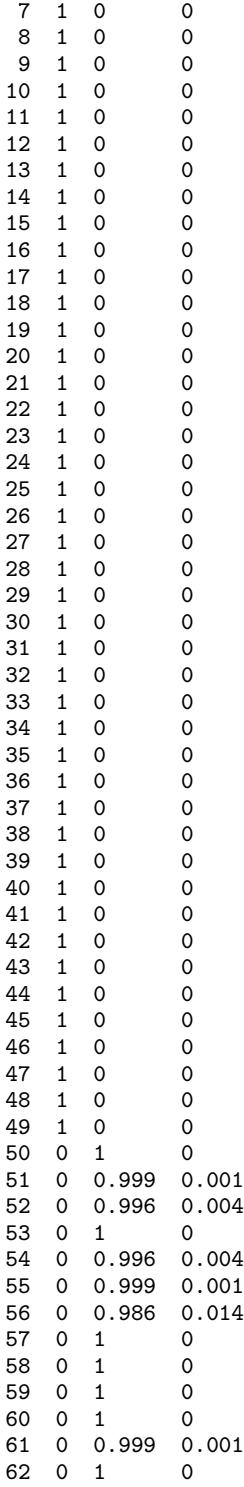

**Multivariate Analysis DiscriminantAnalysis class** • **671**

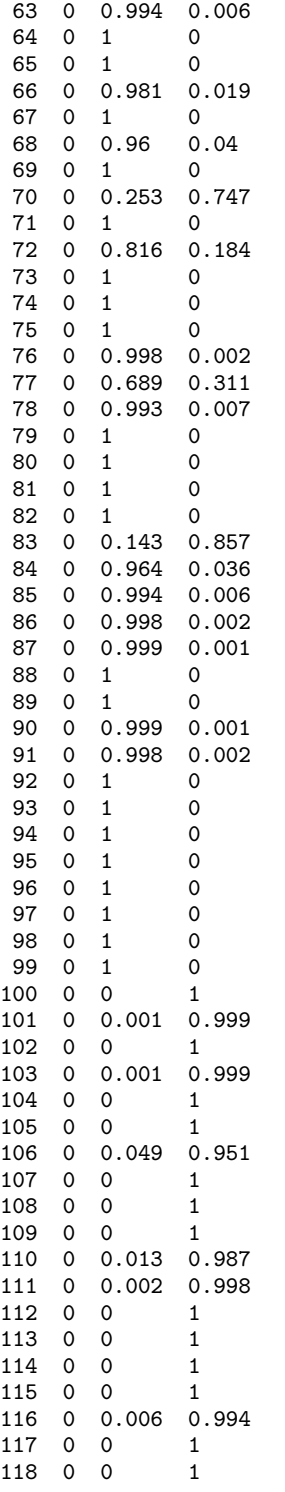
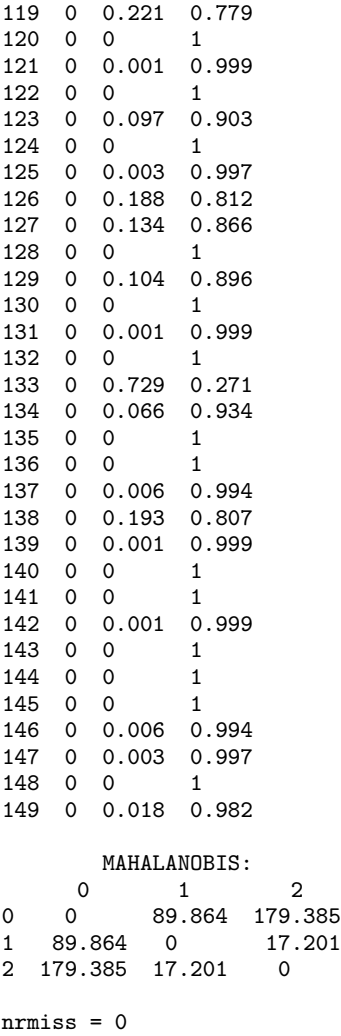

## **DiscriminantAnalysis.SumOfWeightsNegException class**

static public class com.imsl.stat.DiscriminantAnalysis.SumOfWeightsNegException extends com.imsl.IMSLException

The sum of the weights have become negative.

**Multivariate Analysis Community Community Community Discriminant Analysis class • 673** 

## **Constructors**

**DiscriminantAnalysis.SumOfWeightsNegException** public DiscriminantAnalysis.SumOfWeightsNegException(String message)

**DiscriminantAnalysis.SumOfWeightsNegException**

public DiscriminantAnalysis.SumOfWeightsNegException(String key, Object[] arguments)

## **DiscriminantAnalysis.EmptyGroupException class**

static public class com.imsl.stat.DiscriminantAnalysis.EmptyGroupException extends com.imsl.IMSLException

There are no observations in a group. Cannot compute statistics.

## **Constructors**

**DiscriminantAnalysis.EmptyGroupException** public DiscriminantAnalysis.EmptyGroupException(String message)

#### **DiscriminantAnalysis.EmptyGroupException**

public DiscriminantAnalysis.EmptyGroupException(String key, Object[] arguments)

## **DiscriminantAnalysis.CovarianceSingularException class**

static public class com.imsl.stat.DiscriminantAnalysis.CovarianceSingularException extends com.imsl.IMSLException

The variance-Covariance matrix is singular.

## **Constructors**

**DiscriminantAnalysis.CovarianceSingularException**

**674** • **DiscriminantAnalysis class JMSL**

public DiscriminantAnalysis.CovarianceSingularException(String message)

## **DiscriminantAnalysis.CovarianceSingularException**

public DiscriminantAnalysis.CovarianceSingularException(String key, Object[] arguments)

**Chapter 19. Multivariate Analysis DiscriminantAnalysis class** • **675**

## **Chapter 20: Probability Distribution Functions and Inverses**

## **Types**

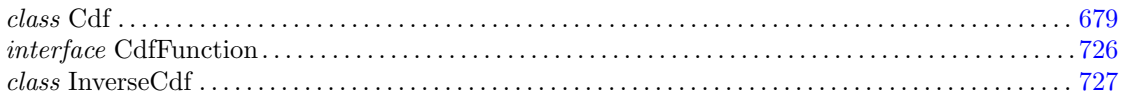

## **Usage Notes**

Definitions and discussions of the terms basic to this chapter can be found in Johnson and Kotz (1969, 1970a, 1970b). These are also good references for the specific distributions.

In order to keep the calling sequences simple, whenever possible, the methods/classes described in this chapter are written for standard forms of statistical distributions. Hence, the number of parameters for any given distribution may be fewer than the number often associated with the distribution. Also, the methods relating to the normal distribution, Cdf.normal and Cdf.inverseNormal, are for a normal distribution with mean equal to zero and variance equal to one. For other means and variances, it is very easy for the user to standardize the variables by subtracting the mean and dividing by the square root of the variance.

The *distribution function* for the (real, single-valued) random variable X is the function  $\vec{F}$ defined for all real  $x$  by

$$
F(x) = \text{Prob}(X \le x)
$$

where  $\text{Prob}(\cdot)$  denotes the probability of an event. The distribution function is often called the cumulative distribution function (CDF).

For distributions with finite ranges, such as the beta distribution, the CDF is 0 for values less than the left endpoint and 1 for values greater than the right endpoint. The methods in the Cdf classes described in this chapter return the correct values for the distribution functions

when values outside of the range of the random variable are input, but warning error conditions are set in these cases.

## **Discrete Random Variables**

For discrete distributions, the function giving the probability that the random variable takes on specific values is called the *probability function*, defined by

$$
p(x) = \text{Prob}(X = x)
$$

The CDF for a discrete random variable is

$$
F(x) = \sum_{A} p(k)
$$

where A is set such that  $k \leq x$ . Since the distribution function is a step function, its inverse does not exist uniquely.

## **Continuous Distributions**

For continuous distributions, a probability function, as defined above, would not be useful because the probability of any given point is 0. For such distributions, the useful analog is the probability density function (PDF). The integral of the PDF is the probability over the interval, if the continuous random variable  $X$  has PDF  $f$ , then

$$
\text{Prob}(a \le X \le b) = \int_{a}^{b} f(x) \, dx
$$

The relationship between the CDF and the PDF is

$$
F(x) = \int_{-\infty}^{x} f(t) dt
$$

For (absolutely) continuous distributions, the value of  $F(x)$  uniquely determines x within the support of the distribution. The "inverse" methods in the Cdf class compute the inverses of the distribution functions, that is, given  $F(x)$ , they compute, x. The inverses are defined only over the open interval (0,1).

#### **Additional Comments**

Whenever a probability close to 1.0 results from a call to a distribution function or is to be input to an inverse function, it is often impossible to achieve good accuracy because of the nature of the representation of numeric values. In this case, it may be better to work with the complementary distribution function (one minus the distribution function). If the distribution is symmetric about some point (as the normal distribution, for example) or is reflective about some point (as the beta distribution, for example), the complementary distribution function has a simple relationship with the distribution function. For example, to evaluate the standard normal distribution at 4.0, using the **normal** method in the Cdf class directly, the result to six places is 0.999968. Only two of those digits are really useful, however. A more useful result may be 1.000000 minus this value, which can be obtained to six places as 3.16712e-05 by evaluating normal at -4.0. For the normal distribution, the two values are related by  $\Phi(x) = 1 - \Phi(-x)$ , where  $\Phi(\cdot)$  is the normal distribution function. Another example is the beta distribution with parameters 2 and 10. This distribution is skewed to the right, so evaluating beta at 0.7, 0.999953 is obtained. A more precise result is obtained by evaluating beta with parameters 10 and 2 at 0.3. This yields 4.72392e-5.

Many of the algorithms used by the classes in this chapter are discussed by Abramowitz and Stegun (1964). The algorithms make use of various expansions and recursive relationships and often use different methods in different regions.

Cumulative distribution functions are defined for all real arguments. However, if the input to one of the distribution functions in this chapter is outside the range of the random variable, an error is issued.

## <span id="page-690-0"></span>**Cdf class**

public final class com.imsl.stat.Cdf

Cumulative probability distribution functions, probability density functions, and their inverses.

#### **Methods**

#### **beta**

static public double beta(double x, double pin, double qin)

#### **Description**

Evaluates the beta cumulative probability distribution function.

Method beta evaluates the distribution function of a beta random variable with parameters pin and qin. This function is sometimes called the incomplete beta ratio and, with  $p = pin$  and  $q = qin$ , is denoted by  $I_x(p,q)$ . It is given by

$$
I_x(p, q) = \frac{\Gamma(p)\Gamma(q)}{\Gamma(p+q)} \int_0^x t^{p-1} (1-t)^{q-1} dt
$$

where  $\Gamma(\cdot)$  is the gamma function. The value of the distribution function  $I_x(p,q)$  is the probability that the random variable takes a value less than or equal to x.

**Probability Distribution Functions and Inverses Cdf class . Cdf class . 679** 

The integral in the expression above is called the incomplete beta function and is denoted by  $\beta_x(p,q)$ . The constant in the expression is the reciprocal of the *beta function* (the incomplete function evaluated at one) and is denoted by  $\beta_x(p,q)$ .

beta uses the method of Bosten and Battiste (1974).

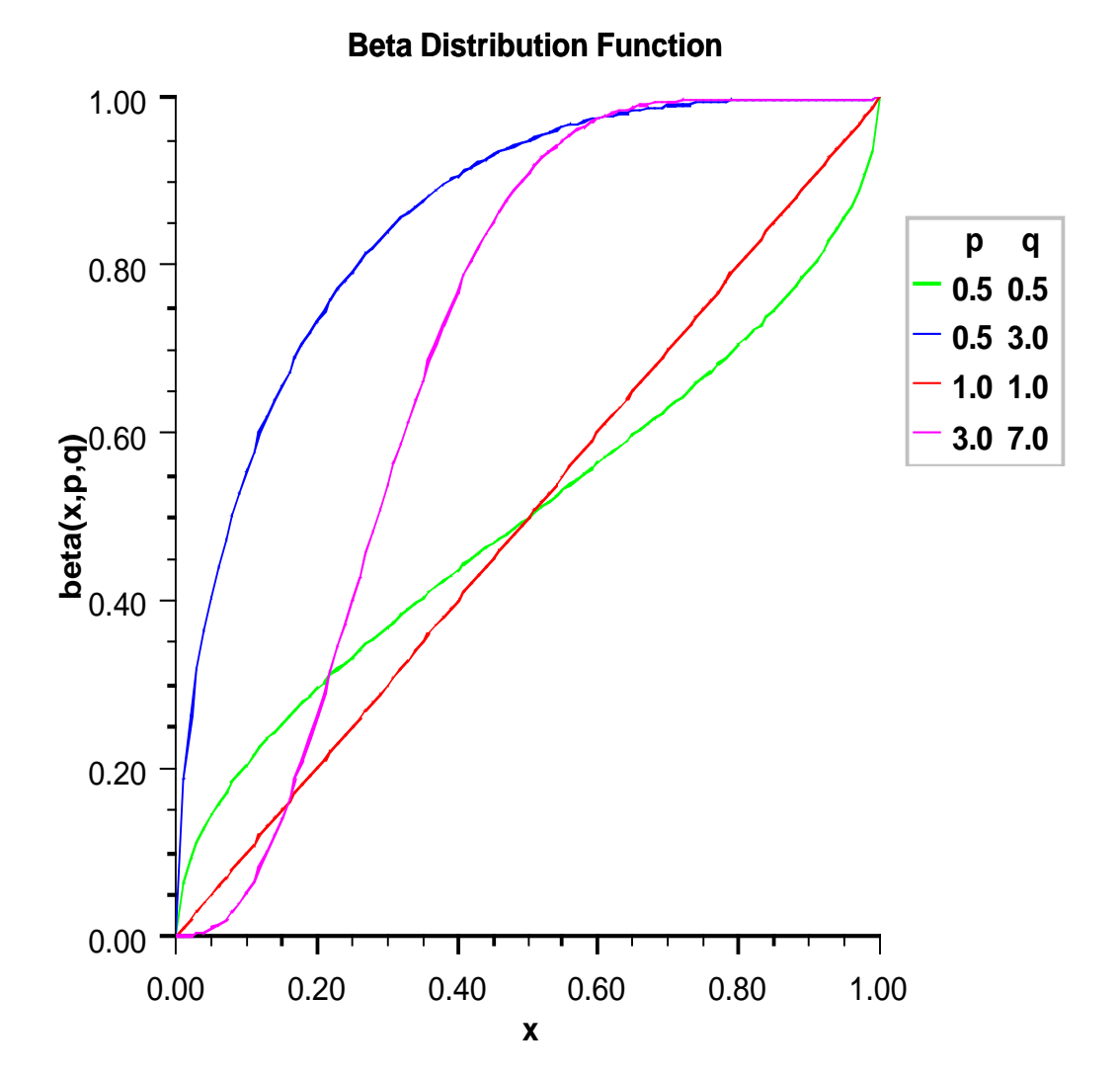

**Parameters**

 $x - a$  double, the argument at which the function is to be evaluated.

pin – a double, the first beta distribution parameter.

qin – a double, the second beta distribution parameter.

#### **Returns**

a double, the probability that a beta random variable takes on a value less than or equal to x.

#### **betaMean**

static public double betaMean(double pin, double qin)

#### **Description**

Evaluates the mean of the beta cumulative probability distribution function

#### **Parameters**

pin – a double, the first beta distribution parameter.

 $q$ in – a double, the second beta distribution parameter.

#### **Returns**

a double, the mean of the beta distribution function.

#### **betaProb**

static public double betaProb(double x, double pin, double qin)

#### **Description**

Evaluates the beta probability density function.

#### **Parameters**

 $x - a$  double, the argument at which the function is to be evaluated.

pin – a double, the first beta distribution parameter.

 $q$ in – a double, the second beta distribution parameter.

#### **Returns**

a double, the value of the probability density function at x.

#### **betaVariance**

static public double betaVariance(double pin, double qin)

#### **Description**

Evaluates the variance of the beta cumulative probability distribution function

#### **Parameters**

pin – a double, the first beta distribution parameter.

qin – a double, the second beta distribution parameter.

**Probability Distribution Functions and Inverses Cdf class . Cdf class . 681** 

a double, the variance of the beta distribution function.

#### **binomial**

static public double binomial(int k, int n, double p)

#### **Description**

Evaluates the binomial cumulative probability distribution function.

Method binomial evaluates the distribution function of a binomial random variable with parameters  $n$  and  $p$ . It does this by summing probabilities of the random variable taking on the specific values in its range. These probabilities are computed by the recursive relationship

$$
\Pr(X = j) = \frac{(n+1-j)p}{j(1-p)} \Pr(X = j-1)
$$

To avoid the possibility of underflow, the probabilities are computed forward from 0, if  $k$ is not greater than  $n \times p$ , and are computed backward from  $n$ , otherwise. The smallest positive machine number,  $\varepsilon$ , is used as the starting value for summing the probabilities, which are rescaled by  $(1-p)^n \varepsilon$  if forward computation is performed and by  $p^n \varepsilon$  if backward computation is done. For the special case of  $p = 0$ , binomial is set to 1; and for the case  $p = 1$ , binomial is set to 1 if  $k = n$  and to 0 otherwise.

#### **Parameters**

- k the int argument for which the binomial distribution function is to be evaluated.
- n the int number of Bernoulli trials.
- p a double scalar value representing the probability of success on each trial.

#### **Returns**

a double scalar value representing the probability that a binomial random variable takes a value less than or equal to k. This value is the probability that k or fewer successes occur in n independent Bernoulli trials, each of which has a p probability of success.

#### **binomialProb**

```
static public double binomialProb(int k, int n, double p)
```
#### **Description**

Evaluates the binomial probability density function.

Method binomialProb evaluates the probability that a binomial random variable with parameters  $n$  and  $p$  takes on the value  $k$ . It does this by computing probabilities of the random variable taking on the values in its range less than (or the values greater than)  $k$ . These probabilities are computed by the recursive relationship

$$
\Pr(X = j) = \frac{(n+1-j)p}{j(1-p)} \Pr(X = j-1)
$$

To avoid the possibility of underflow, the probabilities are computed forward from  $0$ , if k is not greater than  $n \times p$ , and are computed backward from n, otherwise. The smallest positive machine number,  $\varepsilon$ , is used as the starting value for computing the probabilities, which are rescaled by  $(1-p)^n \varepsilon$  if forward computation is performed and by  $p^n \varepsilon$  if backward computation is done.

For the special case of  $p = 0$ , binomialProb is set to 0 if k is greater than 0 and to 1 otherwise; and for the case  $p = 1$ , binomialProb is set to 0 if k is less than n and to 1 otherwise.

# 0 1 2 3 4 5 6 7 8 9 10 **k** 0.00 0.10 0.20 0.30 0.40 **Probablity n=10 p=0.5 n=10 p=0.2**

## **Binomial Probablity Function**

#### **Parameters**

k – the int argument for which the binomial distribution function is to be evaluated.

 $\mathtt{n}-\mathtt{the}$  int<br/> number of Bernoulli trials.

p – a double scalar value representing the probability of success on each trial.

#### **Returns**

a double scalar value representing the probability that a binomial random variable takes a value equal to k.

#### **bivariateNormal**

static public double bivariateNormal(double x, double y, double rho)

#### **Description**

Evaluates the bivariate normal cumulative probability distribution function. Let  $(X, Y)$ be a bivariate normal variable with mean  $(0, 0)$  and variance-covariance matrix

$$
\left[\begin{array}{cc} 1 & \rho \\ \rho & 1 \end{array}\right]
$$

This method computes the probability that  $X \leq \mathbf{x}$  and  $Y \leq \mathbf{y}$ .

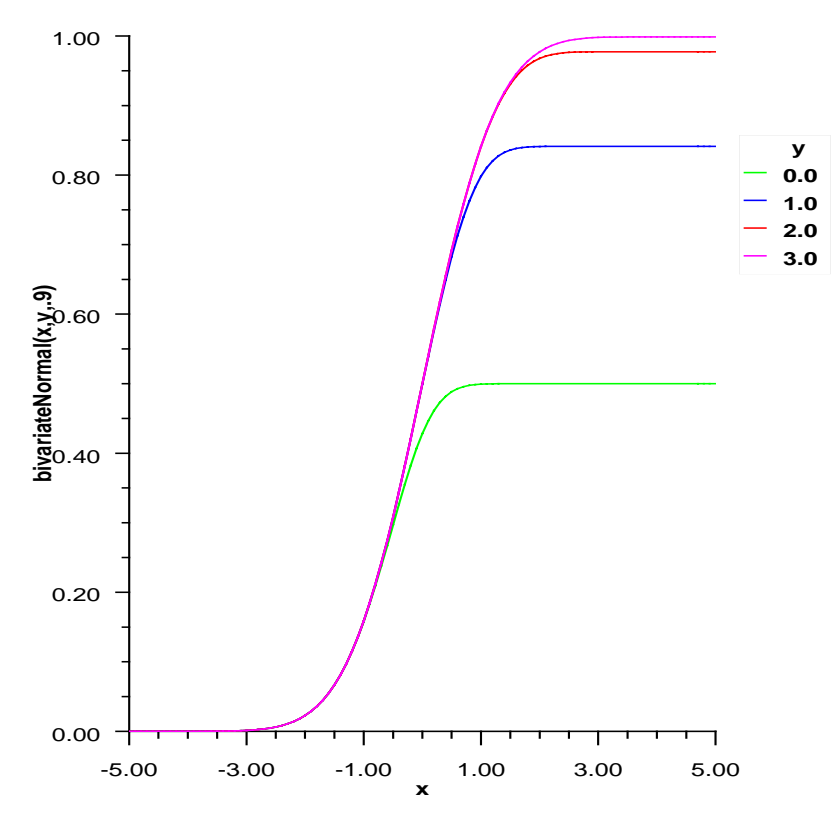

#### **Bivariate Normal Distribution Function**

#### **Parameters**

 $x -$  is the x-coordinate of the point for which the bivariate normal distribution function is to be evaluated.

 $y -$  is the y-coordinate of the point for which the bivariate normal distribution function is to be evaluated.

rho – is the correlation coefficient.

## **Probability Distribution Functions and Inverses Case Cdf class . 685**

the probability that a bivariate normal random variable  $(X, Y)$  with correlation rho satisfies  $X \leq x$  and  $Y \leq y$ .

#### **chi**

static public double chi(double chsq, double df)

#### **Description**

Evaluates the chi-squared cumulative probability distribution function.

Method chi evaluates the distribution function,  $F$ , of a chi-squared random variable with df degrees of freedom, that is, with  $v = df$ , and  $x = chsq$ ,

$$
F(x) = \frac{1}{2^{\nu/2} \Gamma(\nu/2)} \int_0^x e^{-t/2} t^{\nu/2 - 1} dt
$$

where  $\Gamma(\cdot)$  is the gamma function. The value of the distribution function at the point x is the probability that the random variable takes a value less than or equal to  $x$ .

For  $v > 65$ , chi uses the Wilson-Hilferty approximation (Abramowitz and Stegun 1964, equation 26.4.17) to the normal distribution, and method normal is used to evaluate the normal distribution function.

For  $v \leq 65$ , chi uses series expansions to evaluate the distribution function. If  $x < \max(v/2, 26)$ , chi uses the series 6.5.29 in Abramowitz and Stegun (1964), otherwise, it uses the asymptotic expansion 6.5.32 in Abramowitz and Stegun.

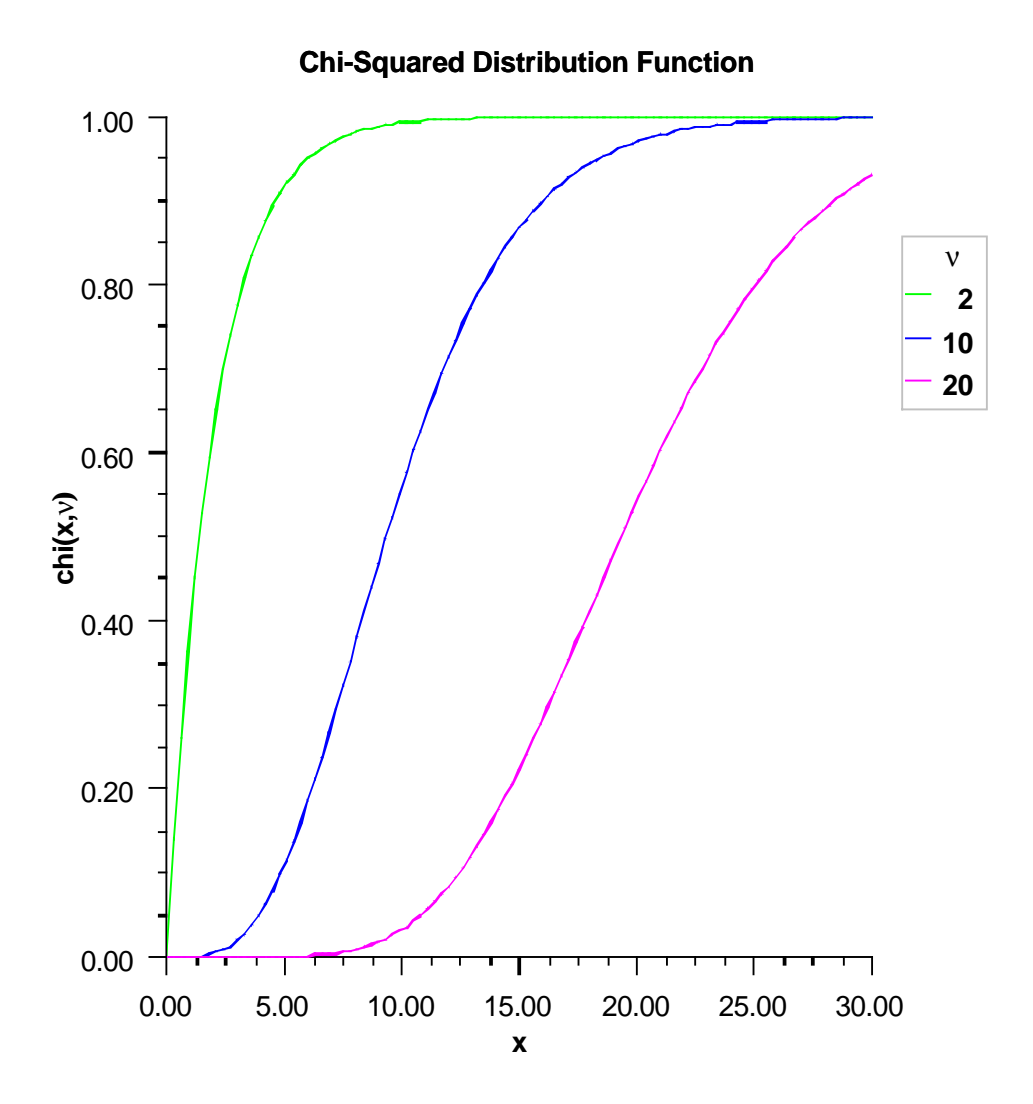

#### **Parameters**

chsq – a double scalar value representing the argument at which the function is to be evaluated.

df – a double scalar value representing the number of degrees of freedom. This must be at least 0.5.

**Probability Distribution Functions and Inverses Case Cdf class . 687** 

a double scalar value representing the probability that a chi-squared random variable takes a value less than or equal to chsq.

#### **chiMean**

static public double chiMean(double df)

#### **Description**

Evaluates the mean of the chi-squared cumulative probability distribution function

#### **Parameter**

df – a double scalar value representing the number of degrees of freedom. This must be at least 0.5.

#### **Returns**

a double, the mean of the chi-squared distribution function.

#### **chiProb**

static public double chiProb(double chsq, double df)

#### **Description**

Evaluates the chi-squared probability density function

#### **Parameters**

chsq – a double scalar value representing the argument at which the function is to be evaluated.

df – a double scalar value representing the number of degrees of freedom. This must be at least 0.5.

#### **Returns**

a double scalar value, the value of the probability density function at chsq.

#### **chiVariance**

static public double chiVariance(double df)

#### **Description**

Evaluates the variance of the chi-squared cumulative probability distribution function

#### **Parameter**

 $df - a$  double scalar value representing the number of degrees of freedom. This must be at least 0.5.

#### **Returns**

a double, the variance of the chi-squared distribution function.

#### **discreteUniform**

static public double discreteUniform(int x, int n)

#### **Description**

Evaluates the discrete uniform cumulative probability distribution function.

#### **Parameters**

 $x - an$  int scalar value representing the argument at which the function is to be evaluated. x should be a value between the lower limit 0 and upper limit n

n – an int scalar value representing the upper limit of the discrete uniform distribution.

#### **Returns**

a double scalar value representing the probability that a discrete uniform random variable takes a value less than or equal to x.

#### **discreteUniformProb**

static public double discreteUniformProb(int x, int n)

#### **Description**

Evaluates the discrete uniform probability density function.

#### **Parameters**

x – an int argument for which the discrete uniform probability density function is to be evaluated. x should be a value between the lower limit 0 and upper limit n

 $n - an$  int scalar value representing the upper limit of the discrete uniform distribution.

#### **Returns**

a double scalar value representing the probability that a discrete uniform random variable takes a value equal to x.

#### **exponential**

static public double exponential(double x, double scale)

#### **Description**

Evaluates the exponential cumulative probability distribution function.

Method exponential is a special case of the gamma distribution function, which evaluates the distribution function,  $F$ , with scale parameter  $b$  and shape parameter  $a$ , used in the gamma distribution function equal to 1.0. That is,

$$
F(x) = \frac{1}{\Gamma(a)} \int_0^x e^{-t/b} dt
$$

where  $\Gamma(\cdot)$  is the gamma function. (The gamma function is the integral from 0 to  $\infty$  of the same integrand as above). The value of the distribution function at the point  $x$  is the probability that the random variable takes a value less than or equal to x.

#### **Probability Distribution Functions and Inverses Cdf class . 689**

If x is less than or equal to 1.0, gamma uses a series expansion. Otherwise, a continued fraction expansion is used. (See Abramowitz and Stegun, 1964.)

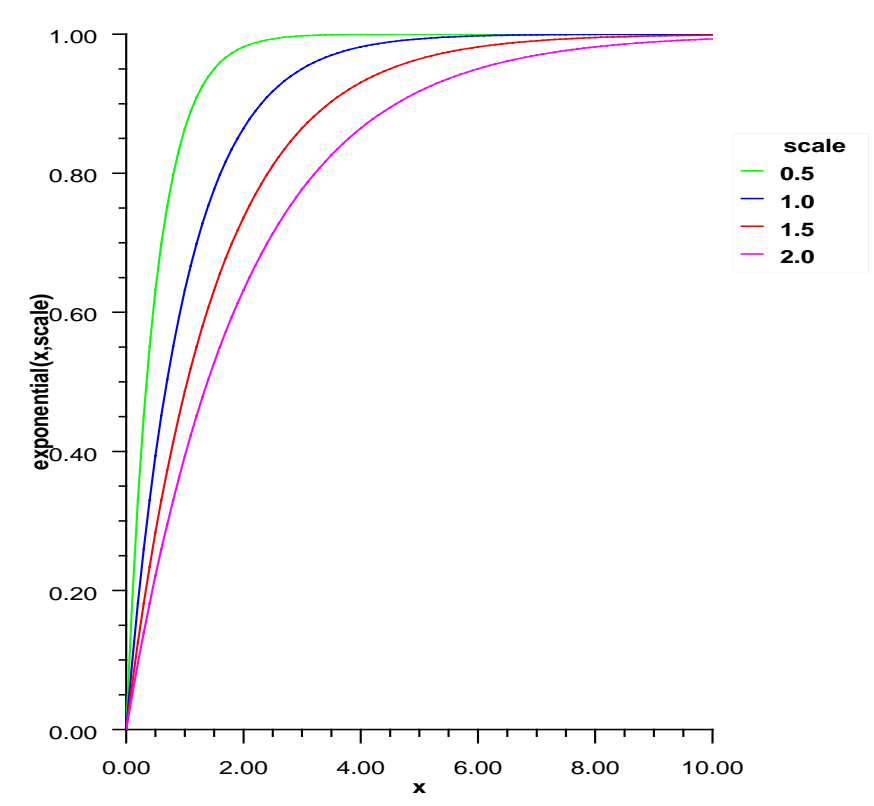

**Exponential Distribution Function**

#### **Parameters**

 $x - a$  double scalar value representing the argument at which the function is to be evaluated.

 $\verb|scale= a double scalar value representing the scale parameter,  $b$  .$ 

a double scalar value representing the probability that an exponential random variable takes on a value less than or equal to x.

#### **exponentialProb**

static public double exponentialProb(double x, double scale)

#### **Description**

Evaluates the exponential probability density function

#### **Parameters**

 $x - a$  double scalar value representing the argument at which the function is to be evaluated.

 $scale - a double scalar value representing the scale parameter.$ 

#### **Returns**

a double scalar value, the value of the probability density function at x.

#### **extremeValue**

static public double extremeValue(double x, double mu, double beta)

#### **Description**

Evaluates the extreme value cumulative probability distribution function.

Method extremeValue, also known as the Gumbel minimum distribution, evaluates the extreme value distribution function, F, of a uniform random variable with location parameter  $\mu$  and shape parameter  $\beta$ ; that is,

$$
F\left(x\right)=\int_{0}^{x}1-e^{-e^{\frac{x-\mu}{\beta}}}dt
$$

The case where  $\mu = 0$  and  $\beta = 1$  is called the standard Gumbel distribution.

Random numbers are generated by evaluating uniform variates  $u_i$ , equating the continuous distribution function, and then solving for  $x_i$  by first computing  $\frac{x_i-\mu}{\beta} = log(-log(1-u_i)).$ 

**Probability Distribution Functions and Inverses Cdf class . 691** 

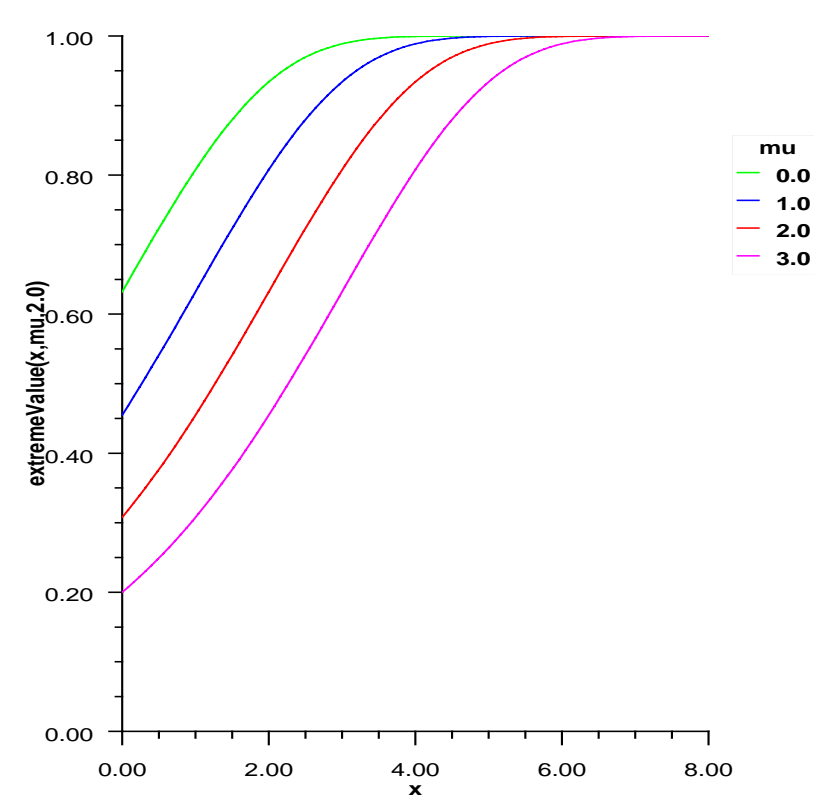

#### **Extreme Value Distribution Function**

#### **Parameters**

 $x - a$  double scalar value representing the argument at which the function is to be evaluated.

mu – a double scalar value representing the location parameter,  $\mu$ .

beta – a double scalar value representing the scale parameter,  $\beta$ 

a double scalar value representing the probability that an extreme value random variable takes on a value less than or equal to x.

#### **extremeValueProb**

static public double extremeValueProb(double x, double mu, double beta)

#### **Description**

Evaluates the extreme value probability density function.

#### **Parameters**

 $x - a$  double scalar value representing the argument at which the function is to be evaluated.

 $mu - a$  double scalar value representing the location parameter.

 $beta - a$  double scalar value representing the scale parameter.

#### **Returns**

a double scalar value representing the probability density function at x.

#### **F**

static public double F(double x, double dfn, double dfd)

#### **Description**

Evaluates the F cumulative probability distribution function.

F evaluates the distribution function of a Snedecor's F random variable with dfn numerator degrees of freedom and dfd denominator degrees of freedom. The function is evaluated by making a transformation to a beta random variable and then using the function beta. If X is an F variate with  $v_1$  and  $v_2$  degrees of freedom and  $Y = v_1 X/(v_2 + v_1 X)$ , then Y is a beta variate with parameters  $p = v_1/2$  and  $q = v_2/2$ . F also uses a relationship between F random variables that can be expressed as follows:

 $F(X, dfn, dfd) = 1 - F(1/X, dfd, dfn)$ 

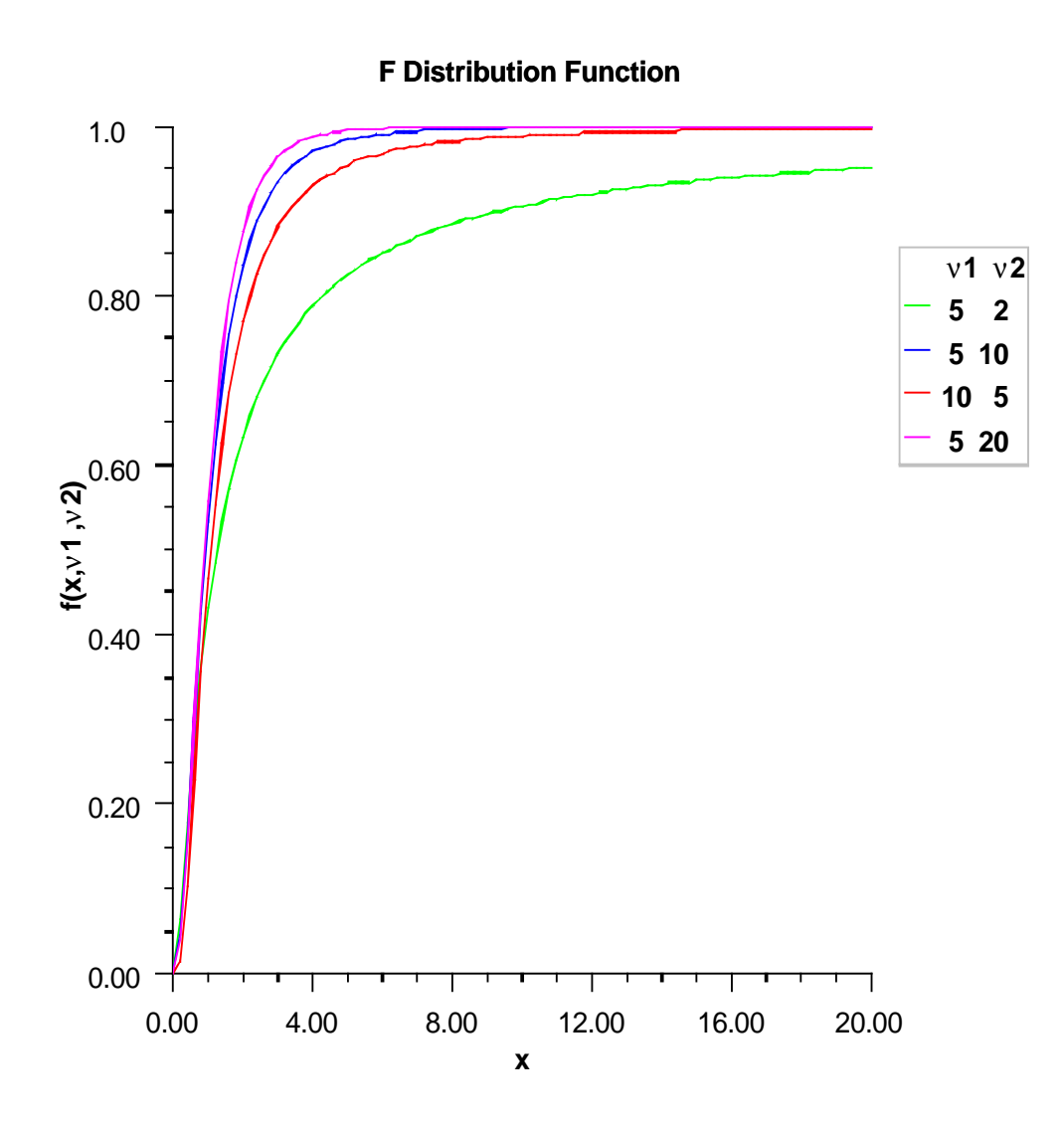

#### **Parameters**

- x a double, the argument at which the function is to be evaluated.
- dfn a double, the numerator degrees of freedom. It must be positive.
- dfd a double, the denominator degrees of freedom. It must be positive.

a double, the probability that an F random variable takes on a value less than or equal to x.

#### **FProb**

static public double FProb(double x, double dfn, double dfd)

#### **Description**

Evaluates the F probability density function.

The probability density function of the F distribution is

$$
f(x, dfn, dfd) = \frac{\Gamma(\frac{v_1 + v_2}{2})(\frac{v_1}{v_2})^{\frac{v_1}{2}} x^{\frac{v_1}{2}}}{\Gamma(\frac{v_1}{2})\Gamma(\frac{v_2}{2})(1 + \frac{v_1 x}{v_2})^{\frac{v_1 + v_2}{2}}}
$$

where  $v_1$  and  $v_2$  are the shape parameters dfn and dfd and  $\Gamma$  is the gamma function,

$$
\Gamma(a) = \int_0^\infty t^{a-1} e^{-t} dt
$$

#### **Parameters**

.

 $x - a$  double, the argument at which the function is to be evaluated.

 $dfn - a$  double, the numerator degrees of freedom. It must be positive.

 $dfd - a$  double, the denominator degrees of freedom. It must be positive.

#### **Returns**

a double, the value of the probability density function at x.

#### **gamma**

static public double gamma(double x, double a)

#### **Description**

Evaluates the gamma cumulative probability distribution function.

Method gamma evaluates the distribution function, F, of a gamma random variable with shape parameter a; that is,

$$
F(x) = \frac{1}{\Gamma(a)} \int_0^x e^{-t} t^{a-1} dt
$$

where  $\Gamma(\cdot)$  is the gamma function. (The gamma function is the integral from 0 to  $\infty$  of the same integrand as above). The value of the distribution function at the point  $x$  is the probability that the random variable takes a value less than or equal to x.

The gamma distribution is often defined as a two-parameter distribution with a scale parameter  $b$  (which must be positive), or even as a three-parameter distribution in which

#### **Probability Distribution Functions and Inverses Community Community Cdf class • 695**

the third parameter  $c$  is a location parameter. In the most general case, the probability density function over  $(c, \infty)$  is

$$
f(t) = \frac{1}{b^{a} \Gamma(a)} e^{-(t-c)/b} (x-c)^{a-1}
$$

If T is such a random variable with parameters a, b, and c, the probability that  $T \le t_0$ can be obtained from gamma by setting  $X = (t_0 - c)/b$ .

If  $X$  is less than  $a$  or if  $X$  is less than or equal to 1.0, gamma uses a series expansion. Otherwise, a continued fraction expansion is used. (See Abramowitz and Stegun, 1964.)

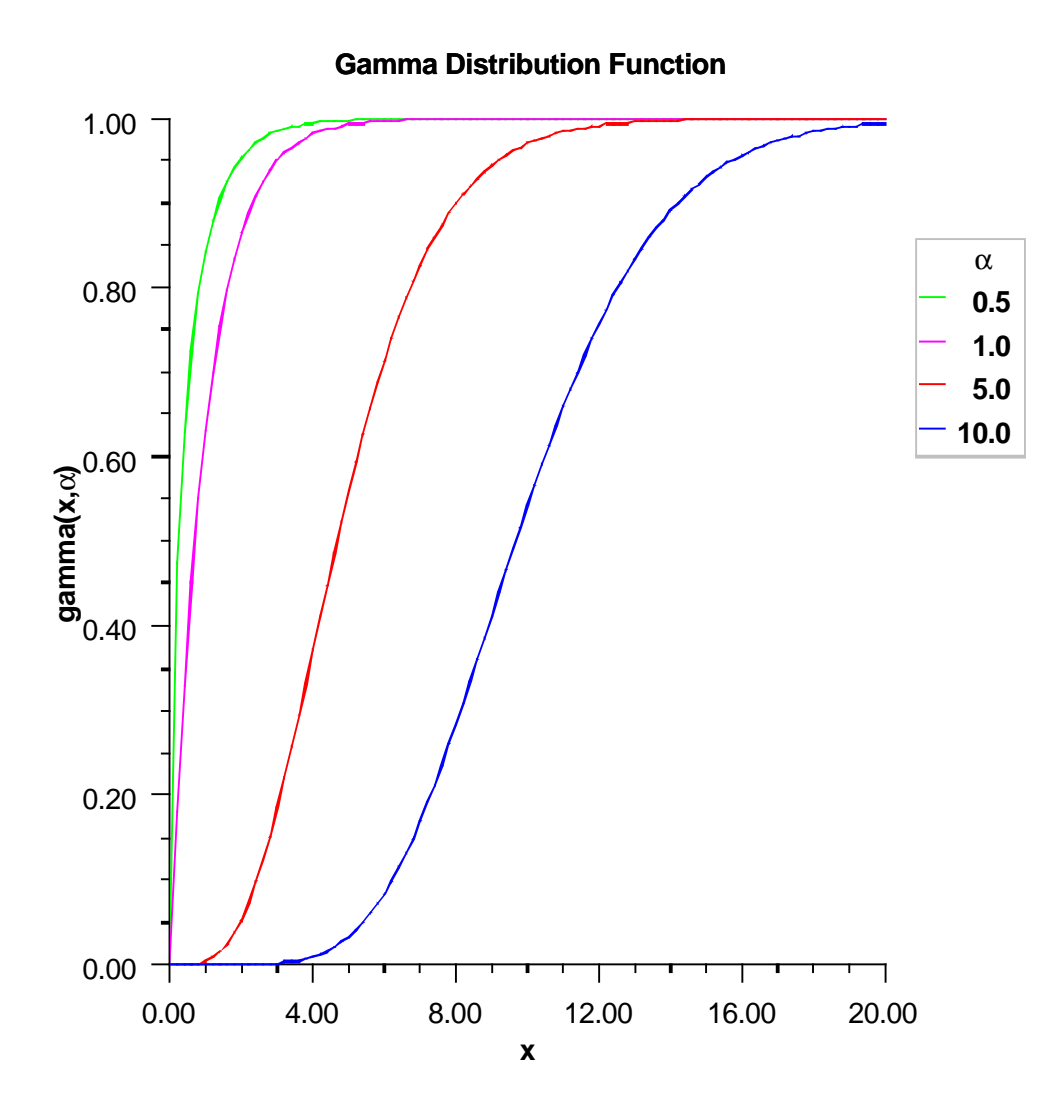

#### **Parameters**

 $x - a$  double scalar value representing the argument at which the function is to be evaluated.

a – a double scalar value representing the shape parameter. This must be positive.

#### **Returns**

a double scalar value representing the probability that a gamma random variable takes

**Probability Distribution Functions and Inverses Cdf class • 697** 

on a value less than or equal to x.

#### **gammaProb**

static public double gammaProb(double x, double a, double b)

#### **Description**

Evaluates the gamma probability density function.

#### **Parameters**

 $x - a$  double scalar value representing the argument at which the function is to be evaluated.

a – a double scalar value representing the shape parameter. This must be positive.

b – a double scalar value representing the scale parameter. This must be positive.

#### **Returns**

a double scalar value, the probability density function at x.

#### **geometric**

static public double geometric(int x, double p)

#### **Description**

Evaluates the discrete geometric cumulative probability distribution function.

#### **Parameters**

x – an int scalar value representing the argument at which the function is to be evaluated

p – an double scalar value representing the probability parameter for each independent trial (the probability of success for each independent trial).

#### **Returns**

a double scalar value representing the probability that a geometric random variable takes a value less than or equal to x. The return value is the probability that up to x trials would be observed before observing a success.

#### **geometricProb**

#### static public double geometricProb(int x, double p)

#### **Description**

Evaluates the discrete geometric probability density function.

Method geometricProb evaluates the geometric distribution for the number of trials before the first success.

#### **Parameters**

x – the int argument for which the geometric probability function is to be evaluated

p – a double scalar value representing the probability parameter of the geometric distribution (the probability of success for each independent trial)

a double scalar value representing the probability that a geometric random variable takes a value equal to x.

#### **hypergeometric**

static public double hypergeometric(int k, int sampleSize, int defectivesInLot, int lotSize)

#### **Description**

Evaluates the hypergeometric cumulative probability distribution function.

Method hypergeometric evaluates the distribution function of a hypergeometric random variable with parameters  $n$ ,  $l$ , and  $m$ . The hypergeometric random variable  $X$  can be thought of as the number of items of a given type in a random sample of size  $n$  that is drawn without replacement from a population of size  $l$  containing  $m$  items of this type. The probability function is

$$
\Pr\left(X=j\right) = \frac{\binom{m}{j}\binom{l-m}{n-j}}{\binom{l}{n}} \text{for } j = i, \ i+1, \ i+2, \ \dots, \ \min\left(n, m\right)
$$

where  $i = \max(0, n - l + m)$ .

If k is greater than or equal to i and less than or equal to  $\min(n, m)$ , hypergeometric sums the terms in this expression for  $j$  going from  $i$  up to  $k$ . Otherwise, hypergeometric returns 0 or 1, as appropriate. So, as to avoid rounding in the accumulation, hypergeometric performs the summation differently depending on whether or not  $k$  is greater than the mode of the distribution, which is the greatest integer less than or equal

## to  $(m+1)(n+1)/(l+2)$ .

#### **Parameters**

 $k - an$  int, the argument at which the function is to be evaluated.

sampleSize – an int, the sample size,  $n$ .

defectivesInLot – an int, the number of defectives in the lot, m.

 $lotSize - an int, the lot size, 1.$ 

#### **Returns**

a double, the probability that a hypergeometric random variable takes a value less than or equal to k.

#### **hypergeometricProb**

```
static public double hypergeometricProb(int k, int sampleSize, int
defectivesInLot, int lotSize)
```
#### **Description**

Evaluates the hypergeometric probability density function.

Method hypergeometricProb evaluates the probability density function of a hypergeometric random variable with parameters  $n, l$ , and  $m$ . The hypergeometric random variable X can be thought of as the number of items of a given type in a random sample of size  $n$  that is drawn without replacement from a population of size  $l$  containing  $m$  items of this type. The probability density function is:

$$
\Pr\left(X = k\right) = \frac{\binom{m}{k}\binom{l-m}{n-k}}{\binom{l}{n}} \text{for } k = i, i + 1, i + 2 \dots, \min\left(n, m\right)
$$

where  $i = max(0, n - l + m)$ . hypergeometricProb evaluates the expression using log gamma functions.

#### **Parameters**

 $k - an$  int, the argument at which the function is to be evaluated.

sampleSize – an int, the sample size,  $n$ .

defectivesInLot – an int, the number of defectives in the lot,  $m$ .

lotSize – an int, the lot size, l.

#### **Returns**

a double, the probability that a hypergeometric random variable takes on a value equal to k.

#### **inverseBeta**

static public double inverseBeta(double p, double pin, double qin)

#### **Description**

Evaluates the inverse of the beta cumulative probability distribution function.

Method inverseBeta evaluates the inverse distribution function of a beta random variable with parameters pin and qin, that is, with  $P = p$ ,  $p = pin$ , and  $q = qin$ , it determines  $x$  (equal to inverseBeta (p, pin, qin)), such that

$$
P=\frac{\Gamma\left(p\right)\Gamma\left(q\right)}{\Gamma\left(p+q\right)}\int_{0}^{x}t^{p-1}\left(1-t\right)^{q-1}dt
$$

where  $\Gamma(\cdot)$  is the gamma function. The probability that the random variable takes a value less than or equal to  $x$  is  $P$ .

#### **Parameters**

 $p - a$  double, the probability for which the inverse of the beta CDF is to be evaluated.

pin – a double, the first beta distribution parameter.

qin – a double, the second beta distribution parameter.

a double, the probability that a beta random variable takes a value less than or equal to this returned value is p.

#### **inverseChi**

static public double inverseChi(double p, double df)

#### **Description**

Evaluates the inverse of the chi-squared cumulative probability distribution function.

Method inverseChi evaluates the inverse distribution function of a chi-squared random variable with df degrees of freedom, that is, with  $P = p$  and  $v = df$ , it determines x (equal to inverseChi(p, df)), such that

$$
P = \frac{1}{2^{\nu/2} \Gamma(\nu/2)} \int_0^x e^{-t/2} t^{\nu/2 - 1} dt
$$

where  $\Gamma(\cdot)$  is the gamma function. The probability that the random variable takes a value less than or equal to  $x$  is  $P$ .

For  $v < 40$ , inverseChi uses bisection, if  $v \ge 2$  or  $P > 0.98$ , or regula falsi to find the point at which the chi-squared distribution function is equal to P. The distribution function is evaluated using chi.

For  $40 \le v < 100$ , a modified Wilson-Hilferty approximation (Abramowitz and Stegun 1964, equation 26.4.18) to the normal distribution is used, and inverseNormal is used to evaluate the inverse of the normal distribution function. For  $v \ge 100$ , the ordinary Wilson-Hilferty approximation (Abramowitz and Stegun 1964, equation 26.4.17) is used.

#### **Parameters**

 $p - a$  double scalar value representing the probability for which the inverse chi-squared function is to be evaluated.

df – a double scalar value representing the number of degrees of freedom. This must be at least 0.5.

#### **Returns**

a double scalar value. The probability that a chi-squared random variable takes a value less than or equal to this returned value is p.

#### **inverseDiscreteUniform**

static public int inverseDiscreteUniform(double p, int n)

#### **Description**

Returns the inverse of the discrete uniform cumulative probability distribution function.

#### **Parameters**

 $p - a$  double scalar value representing the probability for which the inverse discrete uniform function is to be evaluated

 $n - an$  int scalar value representing the upper limit of the discrete uniform distribution

#### **Probability Distribution Functions and Inverses Cdf class . Cdf class . 701**

a double scalar value. The probability that a discrete uniform random variable takes a value less than or equal to this returned value is p.

#### **inverseExponential**

static public double inverseExponential(double p, double scale)

#### **Description**

Evaluates the inverse of the exponential cumulative probability distribution function.

Method inverseExponential evaluates the inverse distribution function of a gamma random variable with scale parameter  $=b$  and shape parameter  $a=1.0$ , that is, it determines  $x =$  inverseExponential $(p, 1.0)$ , such that

$$
P = \frac{1}{\Gamma(a)} \int_o^x e^{-t/b} dt
$$

where  $\Gamma(\cdot)$  is the gamma function. The probability that the random variable takes a value less than or equal to  $x$  is  $P$ . See the documentation for routine gamma for further discussion of the gamma distribution.

inverseExponential uses bisection and modified regula falsi to invert the distribution function, which is evaluated using method gamma.

#### **Parameters**

p – a double scalar value representing the probability at which the function is to be evaluated.

scale – a double scalar value representing the scale parameter.

#### **Returns**

a double scalar value. The probability that an exponential random variable takes a value less than or equal to this returned value is p.

#### **inverseExtremeValue**

static public double inverseExtremeValue(double p, double mu, double beta)

#### **Description**

Returns the inverse of the extreme value cumulative probability distribution function.

#### **Parameters**

 $p - a$  double scalar value representing the probability for which the inverse extreme value function is to be evaluated.

mu – a double scalar value representing the location parameter.

 $beta - a$  double scalar value representing the scale parameter.

a double scalar value. The probability that an extreme value random variable takes a value less than or equal to this returned value is p.

#### **inverseF**

static public double inverseF(double p, double dfn, double dfd)

#### **Description**

Returns the inverse of the F cumulative probability distribution function.

Method inverseF evaluates the inverse distribution function of a Snedecor's F random variable with dfn numerator degrees of freedom and dfd denominator degrees of freedom. The function is evaluated by making a transformation to a beta random variable and then using inverseBeta. If X is an F variate with  $v_1$  and  $v_2$  degrees of freedom and  $Y = v_1 X/(v_2 + v_1 X)$ , then Y is a beta variate with parameters  $p = v_1/2$  and  $q = v_2/2$ . If  $P \leq 0.5$ , inversef uses this relationship directly, otherwise, it also uses a relationship between X random variables that can be expressed as follows, using  $f$ , which is the  $F$ cumulative distribution function:

$$
F(X, dfn, dfd) = 1 - F(1/X, dfd, dfn)
$$

#### **Parameters**

p – a double, the probability for which the inverse of the F distribution function is to be evaluated. Argument p must be in the open interval (0.0, 1.0).

 $dfn - a$  double, the numerator degrees of freedom. It must be positive.

 $dfd - a$  double, the denominator degrees of freedom. It must be positive.

#### **Returns**

a double, the probability that an F random variable takes a value less than or equal to this returned value is p.

#### **inverseGamma**

static public double inverseGamma(double p, double a)

#### **Description**

Evaluates the inverse of the gamma cumulative probability distribution function.

Method inverseGamma evaluates the inverse distribution function of a gamma random variable with shape parameter a, that is, it determines  $x = \text{inverseGamma}(p, a)$ , such that

$$
P = \frac{1}{\Gamma(a)} \int_o^x e^{-t} t^{a-1} dt
$$

**Probability Distribution Functions and Inverses Cdf class . 703** 

where  $\Gamma(\cdot)$  is the gamma function. The probability that the random variable takes a value less than or equal to  $x$  is  $P$ . See the documentation for routine gamma for further discussion of the gamma distribution.

inverseGamma uses bisection and modified regula falsi to invert the distribution function, which is evaluated using method gamma.

#### **Parameters**

p – a double scalar value representing the probability at which the function is to be evaluated.

a – a double scalar value representing the shape parameter. This must be positive.

#### **Returns**

a double scalar value. The probability that a gamma random variable takes a value less than or equal to this returned value is p.

#### **inverseGeometric**

static public double inverseGeometric(double r, double p)

#### **Description**

Returns the inverse of the discrete geometric cumulative probability distribution function.

#### **Parameters**

 $r - a$  double scalar value representing the probability for which the inverse geometric function is to be evaluated

p – an int scalar value representing the probability parameter for each independent trial (the probability of success for each independent trial).

#### **Returns**

a double scalar value. The probability that a geometric random variable takes a value less than or equal to this returned value is r.

#### **inverseLogNormal**

static public double inverseLogNormal(double p, double mu, double sigma)

#### **Description**

Returns the inverse of the standard lognormal cumulative probability distribution function.

#### **Parameters**

 $p - a$  double scalar value representing the probability for which the inverse lognormal function is to be evaluated.

mu – a double scalar value representing the location parameter.

 $sigma$  – a double scalar value representing the shape parameter. sigma must be a positive.

a double scalar value. The probability that a standard lognormal random variable takes a value less than or equal to this returned value is p.

#### **inverseNoncentralchi**

static public double inverseNoncentralchi(double p, double df, double alam)

#### **Description**

Evaluates the inverse of the noncentral chi-squared cumulative probability distribution function.

Method inverseNoncentralchi evaluates the inverse distribution function of a noncentral chi-squared random variable with df degrees of freedom and noncentrality parameter alam, that is, with  $P = p$ ,  $\nu = df$ , and  $\lambda = \text{alam}$ , it determines  $c_0$  =inverseNoncentralchi(p, df, alam)), such that

$$
P = \sum_{i=0}^{\infty} \frac{e^{-\lambda/2} (\lambda/2)^i}{i!} \int_0^{c_0} \frac{x^{(\nu+2i)/2 - 1} e^{-x/2}}{2^{(\nu+2i)/2} \Gamma(\frac{\nu+2i}{2})} dx
$$

where  $\Gamma(\cdot)$  is the gamma function. The probability that the random variable takes a value less than or equal to  $c_0$  is P.

Method inverseNoncentralchi uses bisection and modified regula falsi to invert the distribution function, which is evaluated using noncentralchi. See noncentralchi for an alternative definition of the noncentral chi-squared random variable in terms of normal random variables.

#### **Parameters**

 $p - a$  double scalar value representing the probability for which the inverse noncentral chi-squared distribution function is to be evaluated. p must be in the open interval (0.0, 1.0).

df – a double scalar value representing the number of degrees of freedom. This must be at least 0.5. but less than or equal to 200,000.

alam – a double scalar value representing the noncentrality parameter. This must be nonnegative, and alam + df must be less than or equal to 200,000.

#### **Returns**

a double scalar value. The probability that a noncentral chi-squared random variable takes a value less than or equal to this returned value is p.

#### **inverseNoncentralstudentsT**

```
static public double inverseNoncentralstudentsT(double p, int idf, double
delta)
```
#### **Description**

Evaluates the inverse of the noncentral Student's t cumulative probability distribution function.

Method inverseNoncentralstudentsT evaluates the inverse distribution function of a noncentral t random variable with idf degrees of freedom and noncentrality parameter delta; that is, with  $P = p$ ,  $\nu = idf$ ,  $\delta = delta$ , it determines

 $t_0$  =inverseNoncentralstudentsT(p, idf, delta)), such that

$$
P = \int_{-\infty}^{t_0} \frac{\nu^{\nu/2} e^{-\delta^2/2}}{\sqrt{\pi} \Gamma(\nu/2) (\nu + x^2)^{(\nu+1)/2}} \sum_{i=0}^{\infty} \Gamma((\nu + i + 1)/2) \left(\frac{\delta^i}{i!}\right) \left(\frac{2x^2}{\nu + x^2}\right)^{i/2} dx
$$

where  $\Gamma(\cdot)$  is the gamma function. The probability that the random variable takes a value less than or equal to  $t_0$  is P. See noncentral studentsT for an alternative definition in terms of normal and chi-squared random variables. The method

inverseNoncentralstudentsT uses bisection and modified regula falsi to invert the distribution function, which is evaluated using noncentralstudentsT.

#### **Parameters**

p – a double scalar value representing the probability for which the function is to be evaluated.

idf – an int scalar value representing the number of degrees of freedom. This must be positive.

delta – a double scalar value representing the noncentrality parameter.

#### **Returns**

a double scalar value. The probability that a noncentral Student's t random variable takes a value less than or equal to this returned value is p.

#### **inverseNormal**

static public double inverseNormal(double p)

#### **Description**

Evaluates the inverse of the normal (Gaussian) cumulative probability distribution function.

Method inverseNormal evaluates the inverse of the distribution function,  $\Phi$ , of a standard normal (Gaussian) random variable, that is, inverseNormal(p) =  $\Phi - 1(p)$ , where

$$
\Phi\left(x\right) = \frac{1}{\sqrt{2\pi}} \int_{-\infty}^{x} e^{-t^2/2} dt
$$

The value of the distribution function at the point  $x$  is the probability that the random variable takes a value less than or equal to x. The standard normal distribution has a mean of 0 and a variance of 1.

#### **Parameter**

p – a double scalar value representing the probability at which the function is to be evaluated.

#### **Returns**

a double scalar value. The probability that a standard normal random variable takes a value less than or equal to this returned value is p.

#### **inverseRayleigh**

static public double inverseRayleigh(double p, double alpha)

#### **Description**

Returns the inverse of the Rayleigh cumulative probability distribution function.

#### **Parameters**

p – a double scalar value representing the probability for which the inverse Rayleigh function is to be evaluated.

 $alpha - a$  double scalar value representing the scale parameter.

#### **Returns**

a double scalar value. The probability that a Rayleigh random variable takes a value less than or equal to this returned value is p.

#### **inverseStudentsT**

static public double inverseStudentsT(double p, double df)

#### **Description**

Returns the inverse of the Student's t cumulative probability distribution function.

inverseStudentsT evaluates the inverse distribution function of a Student's t random variable with df degrees of freedom. Let  $v = df$ . If v equals 1 or 2, the inverse can be obtained in closed form, if v is between 1 and 2, the relationship of a t to a beta random variable is exploited and inverseBeta is used to evaluate the inverse; otherwise the algorithm of Hill (1970) is used. For small values of  $v$  greater than 2, Hill's algorithm inverts an integrated expansion in  $1/(1 + t^2/v)$  of the t density. For larger values, an asymptotic inverse Cornish-Fisher type expansion about normal deviates is used.

#### **Parameters**

p – a double scalar value representing the probability for which the inverse Student's t function is to be evaluated.

df – a double scalar value representing the number of degrees of freedom. This must be at least one.

a double scalar value. The probability that a Student's t random variable takes a value less than or equal to this returned value is p.

#### **inverseUniform**

static public double inverseUniform(double p, double aa, double bb)

#### **Description**

Returns the inverse of the uniform cumulative probability distribution function.

#### **Parameters**

p – a double scalar value representing the probability for which the inverse uniform function is to be evaluated.

aa – a double scalar value representing the minimum value.

bb – a double scalar value representing the maximum value.

#### **Returns**

a double scalar value. The probability that a uniform random variable takes a value less than or equal to this returned value is p.

#### **inverseWeibull**

static public double inverseWeibull(double p, double gamma, double alpha)

#### **Description**

Returns the inverse of the Weibull cumulative probability distribution function.

#### **Parameters**

p – a double scalar value representing the probability for which the inverse Weibull function is to be evaluated.

gamma – a double scalar value representing the shape parameter.

alpha – a double scalar value representing the scale parameter.

#### **Returns**

a double scalar value. The probability that a Weibull random variable takes a value less than or equal to this returned value is p.

#### **logNormal**

static public double logNormal(double x, double mu, double sigma)
# **Description**

Evaluates the standard lognormal cumulative probability distribution function.

$$
F\left(x\right) = \frac{1}{x^{\sigma}\sqrt{2\pi}} \int \frac{1}{t} e^{-\frac{\ln t - \mu^2}{2\sigma^2}}
$$

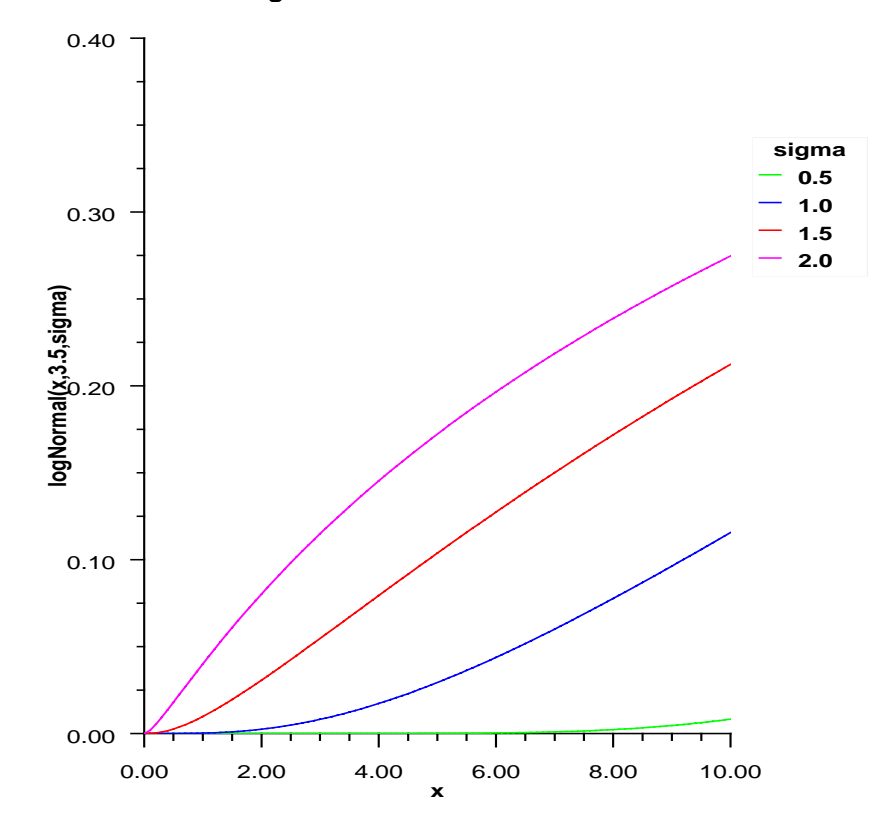

**Log Normal Distribution Function**

# **Probability Distribution Functions and Inverses Cdf class . 709**

#### **Parameters**

x – a double scalar value representing the argument at which the function is to be evaluated.

mu – a double scalar value representing the location parameter.

 $sigma - a$  double scalar value representing the shape parameter. sigma must be a positive.

# **Returns**

a double scalar value representing the probability that a standard lognormal random variable takes a value less than or equal to x.

#### **logNormalProb**

```
static public double logNormalProb(double x, double mu, double sigma)
```
#### **Description**

Evaluates the standard lognormal probability density function.

$$
F(x) = \frac{1}{x^{\sigma}\sqrt{2\pi}}e^{-\frac{(\ln x - \mu)^2}{2\sigma^2}}
$$

#### **Parameters**

 $x - a$  double scalar value representing the argument at which the function is to be evaluated.

 $mu - a$  double scalar value representing the scale parameter.

 $sigma$  – a double scalar value representing the shape parameter. sigma must be a positive.

#### **Returns**

a double scalar value representing the probability density function at x.

#### **noncentralchi**

static public double noncentralchi(double chsq, double df, double alam)

#### **Description**

Evaluates the noncentral chi-squared cumulative probability distribution function.

Method noncentralchi evaluates the distribution function,  $F$ , of a noncentral chi-squared random variable with df degrees of freedom and noncentrality parameter alam, that is, with  $\nu = df$ ,  $\lambda = \text{alam}$ , and  $\chi = \text{chsq}$ ,

$$
F(x) = \sum_{i=0}^{\infty} \frac{e^{-\lambda/2} (\lambda/2)^i}{i!} \int_0^x \frac{t^{(\nu+2i)/2 - 1} e^{-t/2}}{2^{(\nu+2i)/2} \Gamma(\frac{\nu+2i}{2})} dt
$$

where  $\Gamma(\cdot)$  is the gamma function. This is a series of central chi-squared distribution functions with Poisson weights. The value of the distribution function at the point  $x$  is the probability that the random variable takes a value less than or equal to  $x$ .

The noncentral chi-squared random variable can be defined by the distribution function above, or alternatively and equivalently, as the sum of squares of independent normal random variables. If the  $Y_i$  have independent normal distributions with means  $\mu_i$  and variances equal to one and

$$
X = \sum_{i=1}^{n} Y_i^2
$$

then  $X$  has a noncentral chi-squared distribution with  $n$  degrees of freedom and noncentrality parameter equal to

$$
\sum_{i=1}^{n} {\mu_i}^2
$$

With a noncentrality parameter of zero, the noncentral chi-squared distribution is the same as the chi-squared distribution.

noncentralchi determines the point at which the Poisson weight is greatest, and then sums forward and backward from that point, terminating when the additional terms are sufficiently small or when a maximum of 1000 terms have been accumulated. The recurrence relation 26.4.8 of Abramowitz and Stegun (1964) is used to speed the evaluation of the central chi-squared distribution functions.

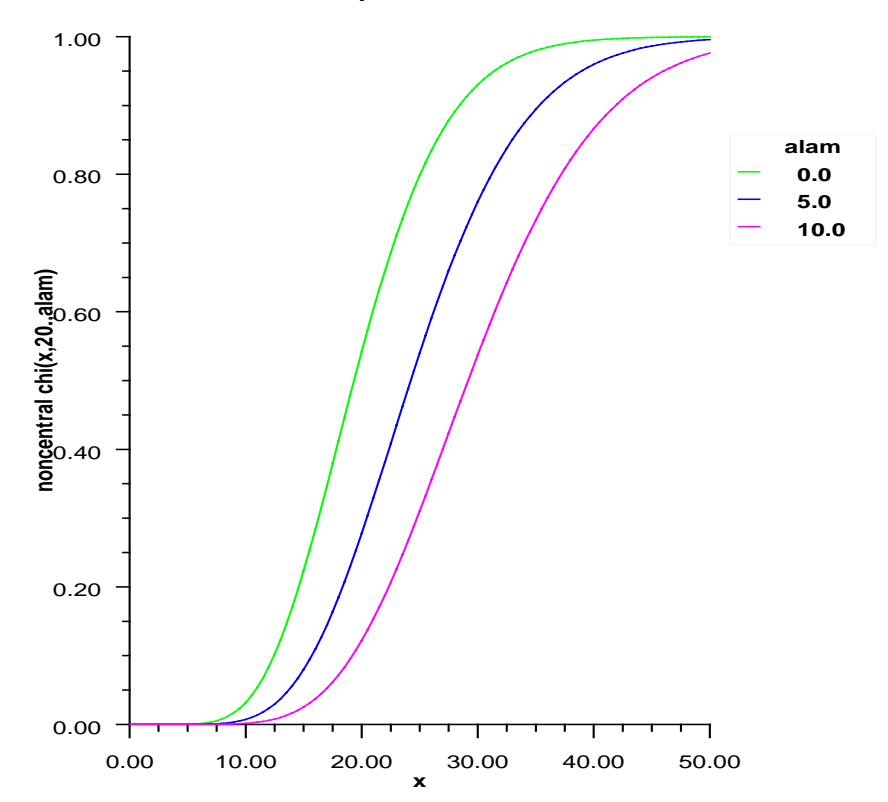

#### **Noncentral Chi-Squared Distribution Function**

# **Parameters**

chsq – a double scalar value representing the argument at which the function is to be evaluated.

df – a double scalar value representing the number of degrees of freedom. This must be at least 0.5.

alam – a double scalar value representing the noncentrality parameter. This must be nonnegative, and alam + df must be less than or equal to 200,000.

a double scalar value representing the probability that a chi-squared random variable takes a value less than or equal to chsq.

#### **noncentralstudentsT**

static public double noncentralstudentsT(double t, int idf, double delta)

#### **Description**

Evaluates the noncentral Student's t cumulative probability distribution function.

Method noncentralstudentsT evaluates the distribution function  $F$  of a noncentral  $t$ random variable with idf degrees of freedom and noncentrality parameter delta; that is, with  $\nu = idf$ ,  $\delta = delta$ , and  $t_0 = t$ ,

$$
F(t_0) = \int_{-\infty}^{t_0} \frac{\nu^{\nu/2} e^{-\delta^2/2}}{\sqrt{\pi} \Gamma(\nu/2) (\nu + x^2)^{(\nu+1)/2}} \sum_{i=0}^{\infty} \Gamma((\nu + i + 1)/2) \left(\frac{\delta^i}{i!}\right) \left(\frac{2x^2}{\nu + x^2}\right)^{i/2} dx
$$

where  $\Gamma(\cdot)$  is the gamma function. The value of the distribution function at the point  $t_0$  is the probability that the random variable takes a value less than or equal to  $t_0$ .

The noncentral t random variable can be defined by the distribution function above, or alternatively and equivalently, as the ratio of a normal random variable and an independent chi-squared random variable. If w has a normal distribution with mean  $\delta$  and variance equal to one, u has an independent chi-squared distribution with  $\nu$  degrees of freedom, and

$$
x = w / \sqrt{u / \nu}
$$

then x has a noncentral t distribution with  $\nu$  degrees of freedom and noncentrality parameter  $\delta$ .

The distribution function of the noncentral  $t$  can also be expressed as a double integral involving a normal density function (see, for example, Owen 1962, page 108). The method noncentralstudentsT uses the method of Owen (1962, 1965), which uses repeated integration by parts on that alternate expression for the distribution function.

**Probability Distribution Functions and Inverses Cdf class . 713** 

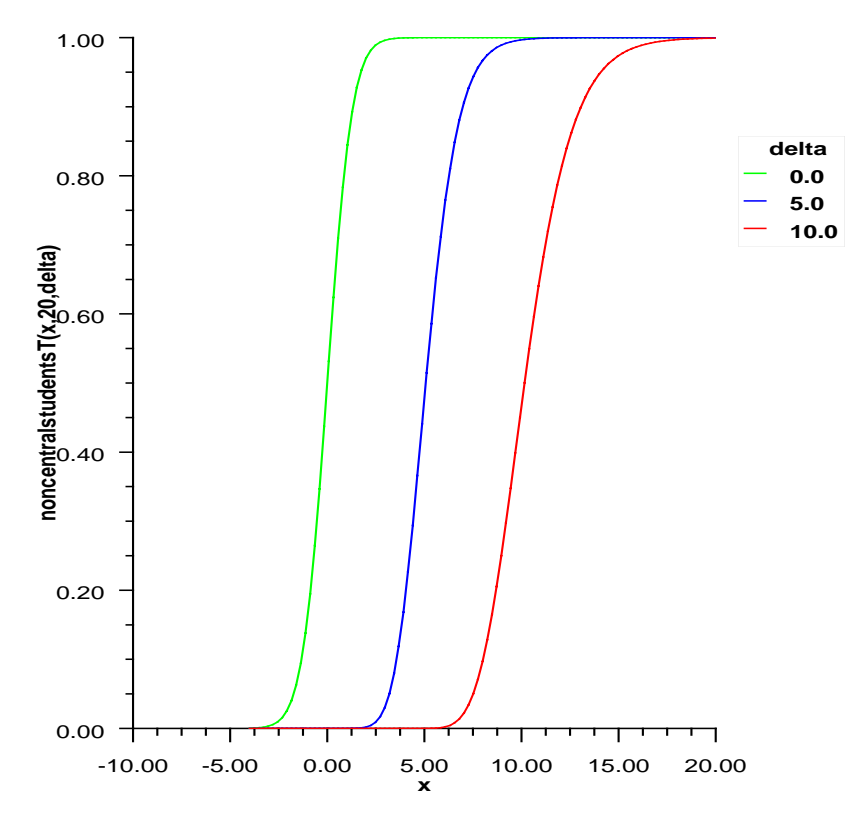

#### **Noncentral Student's t Distribution Function**

# **Parameters**

 $\texttt{t}$  – a double scalar value representing the argument at which the function is to be evaluated.

idf – an int scalar value representing the number of degrees of freedom. This must be positive.

delta – a double scalar value representing the noncentrality parameter.

a double scalar value representing the probability that a noncentral Student's t random variable takes a value less than or equal to t.

#### **normal**

```
static public double normal(double x)
```
#### **Description**

Evaluates the normal (Gaussian) cumulative probability distribution function.

Method normal evaluates the distribution function,  $\Phi$ , of a standard normal (Gaussian) random variable, that is,

$$
\Phi\left(x\right) = \frac{1}{\sqrt{2\pi}} \int_{-\infty}^{x} e^{-t^2/2} dt
$$

The value of the distribution function at the point  $x$  is the probability that the random variable takes a value less than or equal to x.

The standard normal distribution (for which normal is the distribution function) has mean of 0 and variance of 1. The probability that a normal random variable with mean  $\mu$ and variance  $\sigma^2$  is less than y is given by normal evaluated at  $(y - \mu)/\sigma$ .

 $\Phi(x)$  is evaluated by use of the complementary error function, erfc. The relationship is:

$$
\Phi(x) = \text{erfc}(-x/\sqrt{2.0})/2
$$

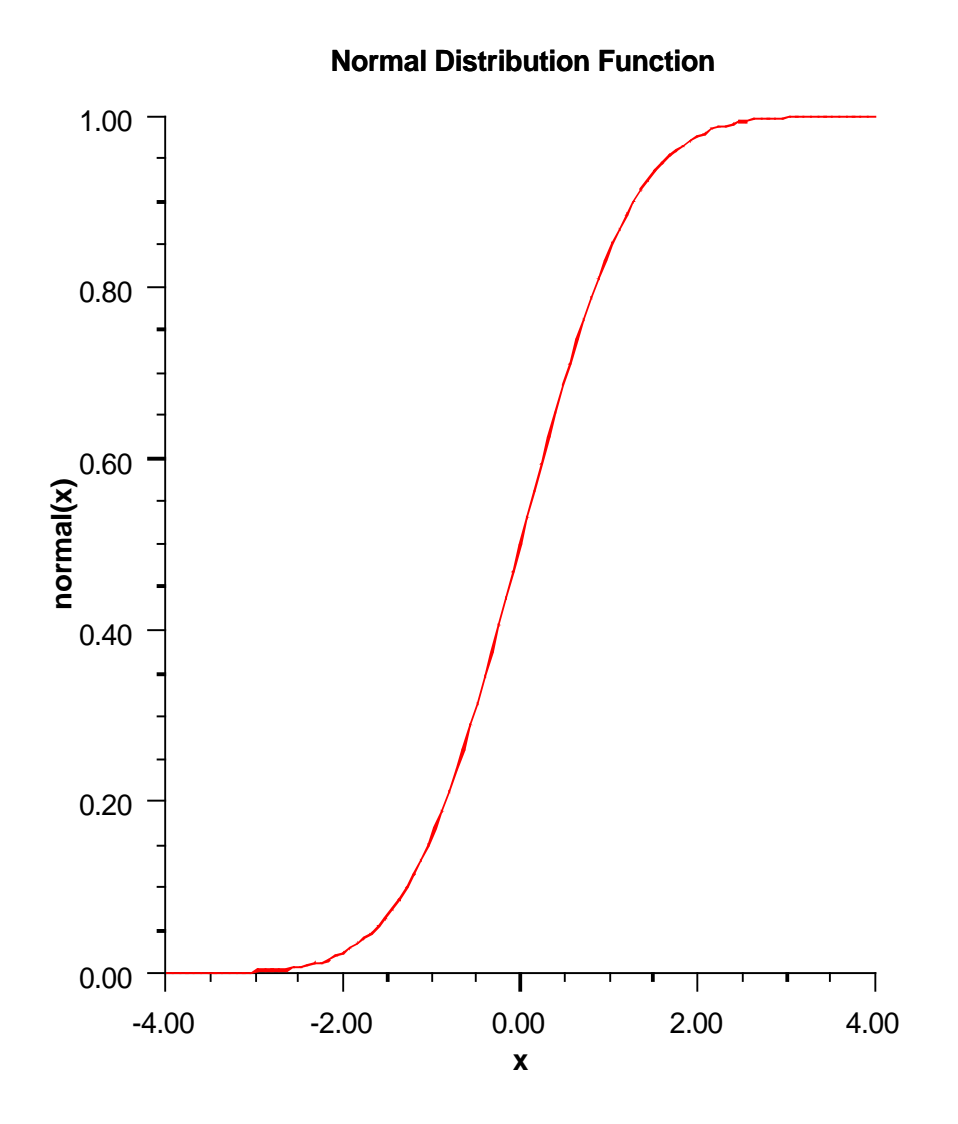

# **Parameter**

x – a double scalar value representing the argument at which the function is to be evaluated.

# **Returns**

a double scalar value representing the probability that a normal variable takes a value

less than or equal to x.

# **poisson**

static public double poisson(int k, double theta)

#### **Description**

Evaluates the Poisson cumulative probability distribution function.

poisson evaluates the distribution function of a Poisson random variable with parameter theta. theta, which is the mean of the Poisson random variable, must be positive. The probability function (with  $\theta = theta$ ) is

$$
f(x) = e^{-\theta} \theta^x / x! \text{ for } x = 0, 1, 2, \dots
$$

The individual terms are calculated from the tails of the distribution to the mode of the distribution and summed. poisson uses the recursive relationship

$$
f(x+1) = f(x) (\theta/(x+1)), \text{ for } x = 0, 1, 2, ... k-1
$$

with  $f(0) = e^{-\theta}$ .

# **Parameters**

k – the int argument for which the Poisson distribution function is to be evaluated.

theta – a double scalar value representing the mean of the Poisson distribution.

#### **Returns**

a double scalar value representing the probability that a Poisson random variable takes a value less than or equal to  $k$ .

#### **poissonProb**

static public double poissonProb(int k, double theta)

# **Description**

Evaluates the Poisson probability density function.

Method poissonProb evaluates the probability density function of a Poisson random variable with parameter theta. theta, which is the mean of the Poisson random variable, must be positive. The probability function (with  $\theta = theta$ ) is

$$
f(x) = e^{-\theta} \theta^k / k!, \quad \text{for } k = 0, 1, 2, ...
$$

poissonProb evaluates this function directly, taking logarithms and using the log gamma function.

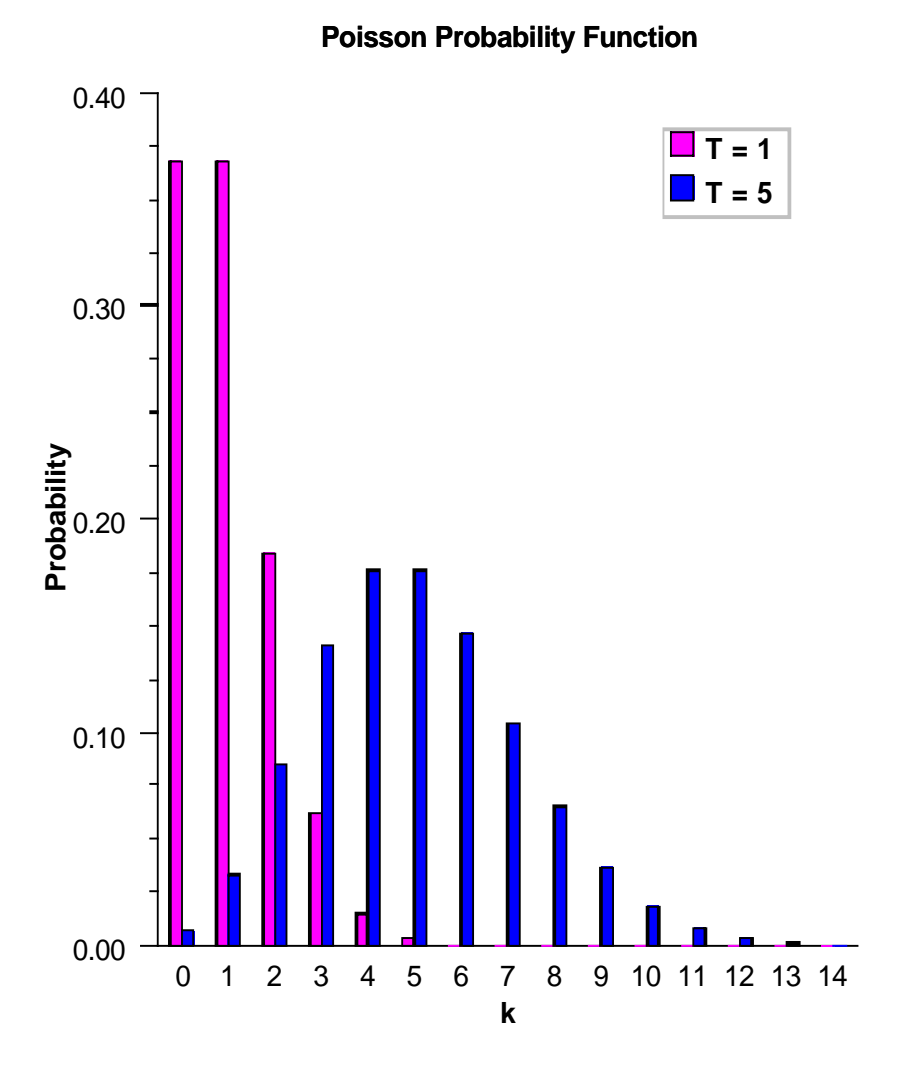

# **Parameters**

k – the int argument for which the Poisson probability function is to be evaluated.

theta – a double scalar value representing the mean of the Poisson distribution.

# **Returns**

a double scalar value representing the probability that a Poisson random variable takes a

value equal to  $k$ .

# **Rayleigh**

static public double Rayleigh(double x, double alpha)

# **Description**

Evaluates the Rayleigh cumulative probability distribution function.

Method Rayleigh is a special case of Weibull distribution function where the shape parameter gamma is 2.0; that is,

$$
F(x) = 1 - e^{-\frac{x^2}{2\alpha^2}}
$$

where alpha is the scale parameter.

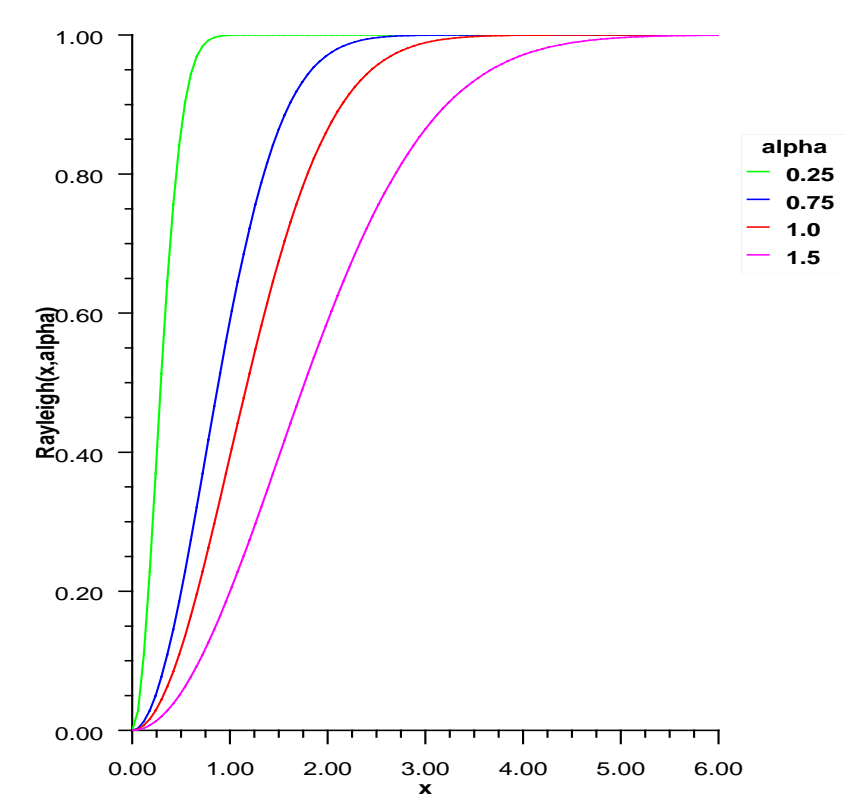

**Rayleigh Distribution Function**

# **Parameters**

 $x - a$  double scalar value representing the argument at which the function is to be evaluated. It must be non-negative.

 $\mathtt{alpha}$  – a double scalar value representing the scale parameter.

# **Returns**

a double scalar value representing the probability that a Rayleigh random variable takes

**720** • **Cdf class JMSL**

a value less than or equal to x.

#### **RayleighProb**

static public double RayleighProb(double x, double alpha)

# **Description**

Evaluates the Rayleigh probability density function.

#### **Parameters**

 $x - a$  double scalar value representing the argument at which the function is to be evaluated. It must be non-negative.

alpha – a double scalar value representing the scale parameter.

## **Returns**

a double scalar value representing the probability density function at x.

#### **studentsT**

static public double studentsT(double t, double df)

# **Description**

Evaluates the Student's t cumulative probability distribution function.

Method studentsT evaluates the distribution function of a Student's t random variable with df degrees of freedom. If the square of t is greater than or equal to  $df$ , the relationship of a  $t$  to an  $f$  random variable (and subsequently, to a beta random variable) is exploited, and routine beta is used. Otherwise, the method described by Hill (1970) is used. If df is not an integer, if df is greater than 19, or if df is greater than 200, a Cornish-Fisher expansion is used to evaluate the distribution function. If df is less than 20 and |t| is less than 2.0, a trigonometric series (see Abramowitz and Stegun 1964, equations 26.7.3 and 26.7.4, with some rearrangement) is used. For the remaining cases, a series given by Hill (1970) that converges well for large values of t is used.

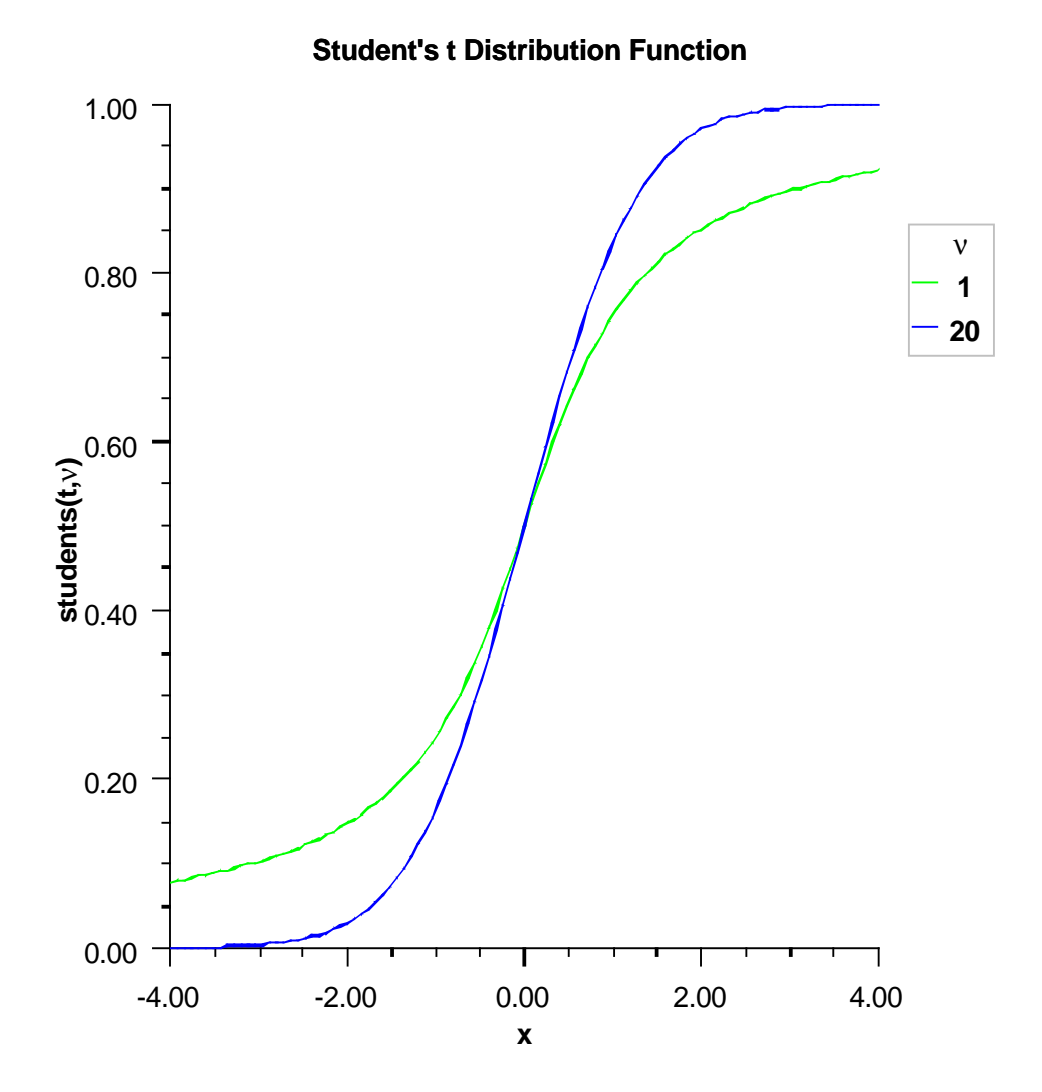

# **Parameters**

 $\texttt{t}$  – a double scalar value representing the argument at which the function is to be evaluated

df – a double scalar value representing the number of degrees of freedom. This must be at least one.

a double scalar value representing the probability that a Student's t random variable takes a value less than or equal to t.

# **uniform**

static public double uniform(double x, double aa, double bb)

# **Description**

Evaluates the uniform cumulative probability distribution function.

Method uniform evaluates the distribution function,  $F$ , of a uniform random variable with location parameter aa and scale parameter bb; that is,

$$
f(x) = \begin{cases} 0, & \text{if } x < aa \\ \frac{x - aa}{bb - aa}, & \text{if } aa \leq x \leq bb \\ 1, & \text{if } x > bb \end{cases}
$$

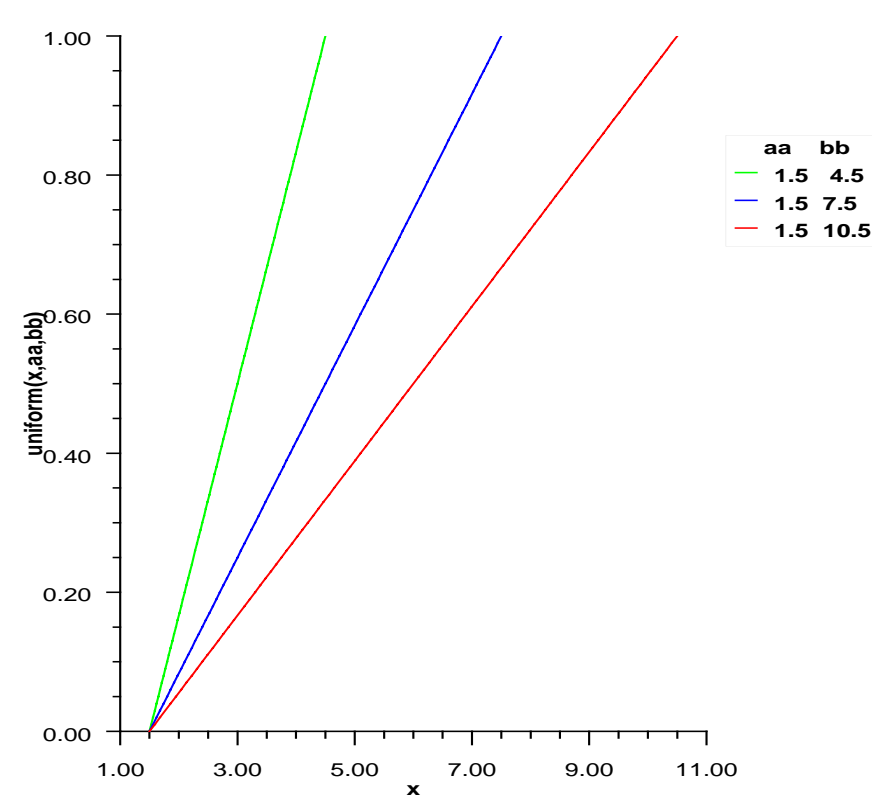

#### **Uniform Distribution Function**

# **Parameters**

 $x - a$  double scalar value representing the argument at which the function is to be evaluated.

aa – a double scalar value representing the location parameter.

bb – a double scalar value representing the scale parameter.

a double scalar value representing the probability that a uniform random variable takes a value less than or equal to x.

#### **Weibull**

static public double Weibull(double x, double gamma, double alpha)

#### **Description**

Evaluates the Weibull cumulative probability distribution function.

#### **Parameters**

 $x - a$  double scalar value representing the argument at which the function is to be evaluated. It must be non-negative.

gamma – a double scalar value representing the shape parameter.

alpha – a double scalar value representing the scale parameter.

# **Returns**

a double scalar value representing the probability that a Weibull random variable takes a value less than or equal to x.

#### **WeibullProb**

static public double WeibullProb(double x, double gamma, double alpha)

#### **Description**

Evaluates the Weibull probability density function.

#### **Parameters**

 $x - a$  double scalar value representing the argument at which the function is to be evaluated. It must be non-negative.

gamma – a double scalar value representing the shape parameter.

alpha – a double scalar value representing the scale parameter.

# **Returns**

a double scalar value, the probability density function at x.

# **Example: The Cumulative Distribution Functions**

Various cumulative distribution functions are exercised. Their use in this example typifies the manner in which other functions in the Cdf class would be used.

```
import com.imsl.stat.*;
public class CdfEx1 {
   public static void main(String args[]) {
       double x, prob, result;
```
**Probability Distribution Functions and Inverses Cdf class . 725** 

```
int p, q, k, n;
// Beta
x = .5;p = 12;q = 12;result = Cdf.beta(x, p, q);System.out.println("beta(.5, 12, 12) is "+result);
// Inverse Beta
x = .5;p = 12;q = 12;result = Cdf.inverseBeta(x, p, q);System.out.println("inversebeta(.5, 12, 12) is "+result);
// binomial
k = 3;n = 5;prob = .95;
result = Cdf.binomial(k, n, prob);System.out.println("binomial(3, 5, .95) is "+result);
// Chi
x = .15;n = 2;result = Cdf.chi(x, n);System.out.println("chi(.15, 2) is "+result);
// Inverse Chi
prob = .99;
n = 2;result = Cdf.inverseChi(prob, n);
System.out.println("inverseChi(.99, 2) is "+result);
```
# **Output**

}

}

```
beta(.5, 12, 12) is 0.5000000000000016
inversebeta(.5, 12, 12) is 0.4999999999999991
binomial(3, 5, .95) is 0.02259250000000004
chi(.15, 2) is 0.07225651367144711
inverseChi(.99, 2) is 9.210340371976306
```
# **CdfFunction interface**

public interface com.imsl.stat.CdfFunction

**726 • CdfFunction interface JMSL** 

Public interface for the user-supplied cumulative distribution function to be used by InverseCdf and ChiSquaredTest.

# **Method**

#### **cdf**

public double cdf(double p)

# **Description**

Public interface for the user-supplied cumulative distribution function to be used by InverseCdf.

# **Parameter**

p – a double scalar value representing the point at which the inverse CDF is desired.

# **Returns**

a double scalar value representing the probability that a random variable for this CDF takes a value less than or equal to this value is p.

# **InverseCdf class**

public class com.imsl.stat.InverseCdf implements Serializable

Inverse of user-supplied cumulative distribution function.

Class InverseCdf evaluates the inverse of a continuous, strictly monotone function. Its most obvious use is in evaluating inverses of continuous distribution functions that can be defined by a user-supplied function, which implements the InverseCdf interface. The inverse is computed using regula falsi and/or bisection, possibly with the Illinois modification (see Dahlquist and Bjorck 1974). A maximum of 100 iterations are performed.

# **Constructor**

**InverseCdf** public InverseCdf(CdfFunction cdf)

# **Description**

Constructor for the inverse of a user-supplied cummulative distribution function.

# **Parameter**

 $cdf - is a CdfFunction object that contains the user-supplied function to be$ inverted. The cdf function must be continuous and strictly monotone.

**Probability Distribution Functions and Inverses InverseCdf class** • **727**

# **Methods**

#### **eval**

public double eval(double p, double guess) throws InverseCdf.DidNotConvergeException

#### **Description**

Evaluates the inverse CDF function.

#### **Parameters**

p – a double scalar value representing the point at which the inverse CDF is desired

guess – a double scalar value representing an initial estimate of the inverse at p

#### **Returns**

a double scalar value representing the inverse of the CDF at the point p. Cdf(inverseCdf) is "close" to p.

#### **setTolerance**

public void setTolerance(double tolerance)

# **Description**

Sets the tolerance to be used as the convergence criterion.

# **Parameter**

import com.imsl.stat.\*;

tolerance – a double scalar value representing the convergence criterion. When the relative change from one iteration to the next is less than tolerance, convergence is assumed. The default value for tolerance is 0.0001.

# **Example: Inverse of a User-Supplied Cumulative Distribution Function**

In this example, InverseCdf is used to compute the point such that the probability is 0.9 that a standard normal random variable is less than or equal to the computed point.

```
public class InverseCdfEx1 implements CdfFunction {
    public double cdf(double x) {
       return Cdf.normal(x);
    }
    public static void main(String args[]) throws
    InverseCdf.DidNotConvergeException {
       double x1, p;
        p = 0.9;
        InverseCdfEx1 invcdf = new InverseCdfEx1();
        InverseCdf inv = new InverseCdf(invcdf);
```
# **728** • **InverseCdf class JMSL**

```
inv.setTolerance(1.0e-10);
        x1 = inv.event(p, 0.0);System.out.println("The 90th percentile of a standard normal is "+x1);
   }
}
```
# **Output**

The 90th percentile of a standard normal is 1.2815515655446006

# **InverseCdf.DidNotConvergeException class**

static public class com.imsl.stat.InverseCdf.DidNotConvergeException extends com.imsl.IMSLException

The iteration did not converge

# **Constructors**

# **InverseCdf.DidNotConvergeException**

public InverseCdf.DidNotConvergeException(String message)

# **InverseCdf.DidNotConvergeException**

public InverseCdf.DidNotConvergeException(String key, Object[] arguments)

**Chapter 20. Probability Distribution Functions and Inverses InverseCdf class** • **729**

# **Chapter 21: Random Number Generation**

# **Types**

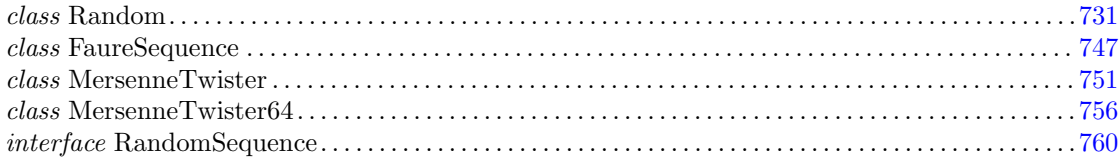

# <span id="page-742-0"></span>**Random class**

public class com.imsl.stat.Random extends java.util.Random implements Serializable, Cloneable

Generate uniform and non-uniform random number distributions.

The non-uniform distributions are generated from a uniform distribution. By default, this class uses the uniform distribution generated by the base class java.util.Random. If the multiplier is set in this class then a multiplicative congruential method is used. The form of the generator is

$$
x_i \equiv cx_{i-1} \mod (2^{31} - 1)
$$

Each  $x_i$  is then scaled into the unit interval  $(0,1)$ . If the multiplier, c, is a primitive root modulo  $2^{31} - 1$  (which is a prime), then the generator will have a maximal period of  $2^{31} - 2$ . There are several other considerations, however. See Knuth (1981) for a good general discussion. Possible values for  $c$  are 16807, 397204094, and 950706376. The selection is made by the method setMultiplier. Evidence suggests that the performance of 950706376 is best among these three choices (Fishman and Moore 1982).

Alternatively, one can select a 32-bit or 64-bit Mersenne Twister generator by first instantiating

com.imsl.stat.MersenneTwister  $(p. 751)$  $(p. 751)$  or com.imsl.stat.MersenneTwister64  $(p. 756)$  $(p. 756)$ . These generators have a period of  $2^{19937} - 1$  and a 623-dimensional equidistribution property. See Matsumoto et al. 1998 for details.

The generation of uniform (0,1) numbers is done by the method nextDouble.

# **Constructors**

# **Random**

public Random()

# **Description**

Constructor for the Random number generator class.

# **Random**

public Random(Random.BaseGenerator baseGenerator)

## **Description**

Constructor for the Random number generator class with an alternate basic number generator.

# **Parameter**

 $baseGenerator - is used to override the method next.$ 

# **Random**

public Random(long seed)

# **Description**

Constructor for the Random number generator class with supplied seed.

#### **Parameter**

seed – a long which represents the random number generator seed

# **Methods**

# **next**

protected int next(int bits)

#### **Description**

Generates the next pseudorandom number. If an alternate base generator was set in the constructor, its next method is used. If the multiplier is set then the multiplicative congruential method is used. Otherwise, super.next(bits) is used.

#### **Parameter**

bits – is the number of random bits required.

#### **Returns**

the next pseudorandom value from this random number generator's sequence.

#### **nextBeta**

public double nextBeta(double p, double q)

#### **Description**

Generate a pseudorandom number from a beta distribution.

Method nextBeta generates pseudorandom numbers from a beta distribution with parameters  $p$  and  $q$ , both of which must be positive. The probability density function is

$$
f(x) = \frac{\Gamma(p+q)}{\Gamma(p)\Gamma(q)} x^{p-1} (1-x)^{q-1} \quad \text{for } 0 \le x \le 1
$$

where  $\Gamma(\cdot)$  is the gamma function.

The algorithm used depends on the values of p and q. Except for the trivial cases of  $p = 1$ or  $q = 1$ , in which the inverse CDF method is used, all of the methods use acceptance/rejection. If p and q are both less than 1, the method of Johnk (1964) is used; if either  $p$  or  $q$  is less than 1 and the other is greater than 1, the method of Atkinson (1979) is used; if both p and q are greater than 1, algorithm BB of Cheng (1978), which requires very little setup time, is used.

The value returned is less than 1.0 and greater than  $\varepsilon$ , where  $\varepsilon$  is the smallest positive number such that  $1.0 - \varepsilon$  is less than 1.0.

#### **Parameters**

 $p - a$  double, the first beta distribution parameter, p  $i \, 0$ 

 $q - a$  double, the second beta distribution parameter, q  $\zeta$  0

#### **Returns**

a double, a pseudorandom number from a beta distribution

#### **nextBinomial**

public int nextBinomial(int n, double p)

#### **Description**

Generate a pseudorandom number from a binomial distribution.

nextBinomial generates pseudorandom numbers from a binomial distribution with parameters n and p. n and p must be positive, and p must be less than 1. The probability function (with  $n = n$  and  $p = p$ ) is

$$
f\left(x\right)=\left(_{x}^{n}\right)p^{x}\left(1-p\right)^{n-x}
$$

**Random Number Generation Community Community Random class • 733** 

for  $x = 0, 1, 2, \ldots, n$ .

The algorithm used depends on the values of n and p. If  $np < 10$  or if p is less than a machine epsilon, the inverse CDF technique is used; otherwise, the BTPE algorithm of Kachitvichyanukul and Schmeiser (see Kachitvichyanukul 1982) is used. This is an acceptance/rejection method using a composition of four regions. (TPE equals Triangle, Parallelogram, Exponential, left and right.)

#### **Parameters**

n – an int, the number of Bernoulli trials.

 $p - a$  double, the probability of success on each trial,  $0 < p < 1$ .

# **Returns**

an int, the pseudorandom number from a binomial distribution.

#### **nextCauchy**

public double nextCauchy()

# **Description**

Generates a pseudorandom number from a Cauchy distribution. The probability density function is

$$
f\left(x\right) = \frac{1}{\pi(1+x^2)}
$$

Use of the inverse CDF technique would yield a Cauchy deviate from a uniform (0, 1) deviate, u, as tan  $[\pi (u - .5)]$ . Rather than evaluating a tangent directly, however, nextCauchy generates two uniform  $(-1, 1)$  deviates,  $x_1$  and  $x_2$ . These values can be thought of as sine and cosine values. If

$$
x_1^2 + x_2^2
$$

is less than or equal to 1, then  $x_1/x_2$  is delivered as the Cauchy deviate; otherwise,  $x_1$ and  $x_2$  are rejected and two new uniform  $(-1, 1)$  deviates are generated. This method is also equivalent to taking the ratio of two independent normal deviates.

Deviates from the Cauchy distribution with median  $t$  and first quartile  $t - s$ , that is, with density

$$
f(x) = \frac{s}{\pi \left[ s^2 + (x - t)^2 \right]}
$$

can be obtained by scaling the output from nextCauchy. To do this, first scale the output from nextCauchy by  $S$  and then add  $T$  to the result.

# **734** • **Random class JMSL**

a double, a pseudorandom number from a Cauchy distribution

#### **nextChiSquared**

public double nextChiSquared(double df)

#### **Description**

Generates a pseudorandom number from a Chi-squared distribution.

nextChiSquared generates pseudorandom numbers from a chi-squared distribution with df degrees of freedom. If df is an even integer less than 17, the chi-squared deviate  $r$  is generated as

$$
r = -2\ln\left(\prod_{i=1}^{n} u_i\right)
$$

where  $n = df/2$  and the  $u_i$  are independent random deviates from a uniform  $(0, 1)$ distribution. If df is an odd integer less than 17, the chi-squared deviate is generated in the same way, except the square of a normal deviate is added to the expression above. If df is greater than 16 or is not an integer, and if it is not too large to cause overflow in the gamma random number generator, the chi-squared deviate is generated as a special case of a gamma deviate, using nextGamma. If overflow would occur in nextGamma, the chi-squared deviate is generated in the manner described above, using the logarithm of the product of uniforms, but scaling the quantities to prevent underflow and overflow.

#### **Parameter**

 $df - a$  double which specifies the number of degrees of freedom. It must be positive.

#### **Returns**

a double, a pseudorandom number from a Chi-squared distribution.

**nextExponential**

public double nextExponential()

# **Description**

Generates a pseudorandom number from a standard exponential distribution. The probability density function is  $f(x) = e^{-x}$ ; for  $x > 0$ .

nextExponential uses an antithetic inverse CDF technique; that is, a uniform random deviate U is generated and the inverse of the exponential cumulative distribution function is evaluated at  $1.0 - U$  to yield the exponential deviate.

Deviates from the exponential distribution with mean  $\theta$  can be generated by using nextExponential and then multiplying the result by  $\theta$ .

a double which specifies a pseudorandom number from a standard exponential distribution

#### **nextExponentialMix**

public double nextExponentialMix(double theta1, double theta2, double p)

## **Description**

Generate a pseudorandom number from a mixture of two exponential distributions. The probability density function is

$$
f(x) = \frac{p}{\theta}e^{-x/\theta_1} + \frac{1-p}{\theta_2}e^{-x/\theta_2}
$$
 for  $x > 0$ 

where  $p = p$ ,  $\theta_1 = theta1$ , and  $\theta_2 = theta2$ .

In the case of a convex mixture, that is, the case  $0 < p < 1$ , the mixing parameter p is interpretable as a probability; and  $nextExponentialMix$  with probability p generates an exponential deviate with mean  $\theta_1$ , and with probability  $1$  - p generates an exponential with mean  $\theta_2$ . When p is greater than 1, but less than  $\theta_1/(\theta_1 - \theta_2)$ , then either an exponential deviate with mean  $\theta_2$  or the sum of two exponentials with means  $\theta_1$  and  $\theta_2$  is generated. The probabilities are  $q = p - (p - 1)\theta_1/\theta_2$  and 1 - q, respectively, for the single exponential and the sum of the two exponentials.

# **Parameters**

theta $1 - a$  double which specifies the mean of the exponential distribution that has the larger mean.

theta $2 - a$  double which specifies the mean of the exponential distribution that has the smaller mean. theta2 must be positive and less than or equal to theta1.

 $p - a$  double which specifies the mixing parameter. It must satisfy  $0 \le p \le \text{theta1}/(\text{theta1} - \text{theta2}).$ 

# **Returns**

a double, a pseudorandom number from a mixture of the two exponential distributions.

#### **nextExtremeValue**

public double nextExtremeValue(double mu, double beta)

# **Description**

Generate a pseudorandom number from an extreme value distribution.

#### **Parameters**

mu – a double scalar value representing the location parameter.

 $beta - a$  double scalar value representing the scale parameter.

**736** • **Random class JMSL**

a double pseudorandom number from an extreme value distribution

#### **nextF**

public double nextF(double dfn, double dfd)

# **Description**

Generate a pseudorandom number from the F distribution.

# **Parameters**

 $dfn - a$  double, the numerator degrees of freedom. It must be positive.

 $dfd - a$  double, the denominator degrees of freedom. It must be positive.

## **Returns**

a double, a pseudorandom number from an F distribution

#### **nextGamma**

public double nextGamma(double a)

# **Description**

Generates a pseudorandom number from a standard gamma distribution.

Method nextGamma generates pseudorandom numbers from a gamma distribution with shape parameter a. The probability density function is

$$
P = \frac{1}{\Gamma(a)} \int_o^x e^{-t} t^{a-1} dt
$$

Various computational algorithms are used depending on the value of the shape parameter a. For the special case of  $a = 0.5$ , squared and halved normal deviates are used; and for the special case of  $a = 1.0$ , exponential deviates (from method nextExponential) are used. Otherwise, if a is less than 1.0, an acceptance-rejection method due to Ahrens, described in Ahrens and Dieter (1974), is used; if a is greater than 1.0, a ten-region rejection procedure developed by Schmeiser and Lal (1980) is used.

The Erlang distribution is a standard gamma distribution with the shape parameter having a value equal to a positive integer; hence, nextGamma generates pseudorandom deviates from an Erlang distribution with no modifications required.

#### **Parameter**

a – a double, the shape parameter of the gamma distribution. It must be positive.

# **Returns**

a double, a pseudorandom number from a standard gamma distribution

#### **nextGeometric**

public int nextGeometric(double p)

# **Random Number Generation Community Community Random class • 737**

#### **Description**

Generate a pseudorandom number from a geometric distribution.

nextGeometric generates pseudorandom numbers from a geometric distribution with parameter p, where  $P = p$  is the probability of getting a success on any trial. A geometric deviate can be interpreted as the number of trials until the first success (including the trial in which the first success is obtained). The probability function is

$$
f(x) = P(1 - P)^{x-1}
$$

for  $x = 1, 2, \ldots$  and  $0 < P < 1$ .

The geometric distribution as defined above has mean 1/P.

The  $i$ -th geometric deviate is generated as the smallest integer not less than  $log(U_i)/log(1-P)$ , where the  $U_i$  are independent uniform  $(0, 1)$  random numbers (see Knuth, 1981).

The geometric distribution is often defined on 0, 1, 2, ..., with mean  $(1 - P)/P$ . Such deviates can be obtained by subtracting 1 from each element returned value.

# **Parameter**

 $p - a$  double, the probability of success on each trial,  $0 < p < 1$ .

# **Returns**

an int, a pseudorandom number from a geometric distribution.

#### **nextHypergeometric**

public int nextHypergeometric(int n, int m, int l)

# **Description**

Generate a pseudorandom number from a hypergeometric distribution.

Method nextHypergeometric generates pseudorandom numbers from a hypergeometric distribution with parameters  $n$ ,  $m$ , and  $l$ . The hypergeometric random variable  $x$  can be thought of as the number of items of a given type in a random sample of size  $n$  that is drawn without replacement from a population of size l containing m items of this type. The probability function is

$$
f(x) = \frac{\binom{m}{x}\binom{l-m}{n-x}}{\binom{l}{n}}
$$

for  $x = \max(0, n - l + m), 1, 2, \ldots, \min(n, m).$ 

If the hypergeometric probability function with parameters n, m, and l evaluated at  $n - l$  $+ m$  (or at 0 if this is negative) is greater than the machine epsilon, and less than 1.0 minus the machine epsilon, then nextHypergeometric uses the inverse CDF technique. The method recursively computes the hypergeometric probabilities, starting at  $x = \max(0, n - l + m)$  and using the ratio  $f(x = x + 1)/f(x = x)$  (see Fishman 1978, page 457).

# **738** • **Random class JMSL**

If the hypergeometric probability function is too small or too close to 1.0, then nextHypergeometric generates integer deviates uniformly in the interval  $[1, l - i]$ , for  $i = 0, 1, \ldots$ ; and at the *I*-th step, if the generated deviate is less than or equal to the number of special items remaining in the lot, the occurrence of one special item is tallied and the number of remaining special items is decreased by one. This process continues until the sample size or the number of special items in the lot is reached, whichever comes first. This method can be much slower than the inverse CDF technique. The timing depends on n. If n is more than half of  $l$  (which in practical examples is rarely the case), the user may wish to modify the problem, replacing  $n$  by  $l - n$ , and to consider the deviates to be the number of special items not included in the sample.

#### **Parameters**

- $n an$  int which specifies the number of items in the sample, n  $\chi$  0
- $m an$  int which specifies the number of special items in the population, or lot, m  $\chi$  0
- $1 an$  int which specifies the number of items in the lot, l  $i$  max $(n,m)$

# **Returns**

an int which specifies the number of special items in a sample of size n drawn without replacement from a population of size l that contains m such special items.

#### **nextLogarithmic**

public int nextLogarithmic(double a)

# **Description**

Generate a pseudorandom number from a logarithmic distribution.

Method nextLogarithmic generates pseudorandom numbers from a logarithmic distribution with parameter a. The probability function is

$$
f(x) = -\frac{a^x}{x \ln(1-a)}
$$

for  $x = 1, 2, 3, \ldots$ , and  $0 < a < 1$ .

The methods used are described by Kemp (1981) and depend on the value of a. If a is less than 0.95, Kemp's algorithm LS, which is a "chop-down" variant of an inverse CDF technique, is used. Otherwise, Kemp's algorithm LK, which gives special treatment to the highly probable values of 1 and 2, is used.

# **Parameter**

 $a - a$  double which specifies the parameter of the logarithmic distribution,  $0 < a < 1.0$ .

#### **Returns**

an int, a pseudorandom number from a logarithmic distribution.

#### **nextLogNormal**

public double nextLogNormal(double mean, double stdev)

# **Random Number Generation Cases and Cases 120 August 2018 12:00 Random class • 739**

#### **Description**

Generate a pseudorandom number from a lognormal distribution.

Method nextLogNormal generates pseudorandom numbers from a lognormal distribution with parameters mean and stdev. The scale parameter in the underlying normal distribution, stdev, must be positive. The method is to generate normal deviates with mean mean and standard deviation stdev and then to exponentiate the normal deviates.

With  $\mu = \text{mean}$  and  $\sigma = \text{stdev}$ , the probability density function for the lognormal distribution is

$$
f(x) = \frac{1}{\sigma x \sqrt{2\pi}} \exp\left[-\frac{1}{2\sigma^2} \left(\ln x - \mu\right)^2\right] \text{ for } x > 0
$$

The mean and variance of the lognormal distribution are  $\exp(\mu + \sigma^2/2)$  and  $\exp(2\mu + 2\sigma^2) - \exp(2\mu + \sigma^2)$ , respectively.

# **Parameters**

mean – a double which specifies the mean of the underlying normal distribution

stdev – a double which specifies the standard deviation of the underlying normal distribution. It must be positive.

#### **Returns**

a double, a pseudorandom number from a lognormal distribution

#### **nextMultivariateNormal**

public double[] nextMultivariateNormal(int k, Cholesky matrix)

#### **Description**

Generate pseudorandom numbers from a multivariate normal distribution.

nextMultivariateNormal generates pseudorandom numbers from a multivariate normal distribution with mean vector consisting of all zeroes and variance-covariance matrix whose Cholesky factor (or "square root") is matrix; that is, matrix is an upper triangular matrix such that the transpose of matrix times matrix is the variance-covariance matrix. First, independent random normal deviates with mean 0 and variance 1 are generated, and then the matrix containing these deviates is post-multiplied by matrix.

Deviates from a multivariate normal distribution with means other than zero can be generated by using nextMultivariateNormal and then by adding the means to the deviates.

# **Parameters**

 $k - an$  int which specifies the length of the multivariate normal vectors

matrix – is the Cholesky factorization of the variance-covariance matrix of order k

a double array which contains the pseudorandom numbers from a multivariate normal distribution

#### **nextNegativeBinomial**

public int nextNegativeBinomial(double rk, double p)

#### **Description**

Generate a pseudorandom number from a negative binomial distribution.

Method nextNegativeBinomial generates pseudorandom numbers from a negative binomial distribution with parameters rk and p. rk and p must be positive and p must be less than 1. The probability function with  $(r = \text{rk} \text{ and } p = p)$  is

$$
f(x) = {r+x-1 \choose x} (1-p)^{r} p^{x}
$$

for  $x = 0, 1, 2, \ldots$ 

If r is an integer, the distribution is often called the Pascal distribution and can be thought of as modeling the length of a sequence of Bernoulli trials until r successes are obtained, where  $p$  is the probability of getting a success on any trial. In this form, the random variable takes values r,  $r + 1$ ,  $r + 2$ ,... and can be obtained from the negative binomial random variable defined above by adding r to the negative binomial variable. This latter form is also equivalent to the sum of  $r$  geometric random variables defined as taking values  $1, 2, 3, \ldots$ 

If  $rp/(1 - p)$  is less than 100 and  $(1 - p)^r$  is greater than the machine epsilon, nextNegativeBinomial uses the inverse CDF technique; otherwise, for each negative binomial deviate, nextNegativeBinomial generates a gamma  $(r, p/(1-p))$  deviate y and then generates a Poisson deviate with parameter y.

## **Parameters**

 $rk - a$  double which specifies the negative binomial parameter, rk  $i \in \{0\}$ 

p – a double which specifies the probability of success on each trial. It must be greater than machine precision and less than one.

# **Returns**

an int which specifies the pseudorandom number from a negative binomial distribution. If rk is an integer, the deviate can be thought of as the number of failures in a sequence of Bernoulli trials before rk successes occur.

**nextNormal**

public double nextNormal()

**Random Number Generation Community Community Random class • 741** 

#### **Description**

Generate a pseudorandom number from a standard normal distribution using an inverse CDF method. In this method, a uniform  $(0,1)$  random deviate is generated, then the inverse of the normal distribution function is evaluated at that point using inverseNormal. This method is slower than the acceptance/rejection technique used in the nextNormalAR to generate standard normal deviates. Deviates from the normal distribution with mean  $x_m$  and standard deviation  $x_{std}$  can be obtained by scaling the output from nextNormal. To do this first scale the output of nextNormal by  $x_{std}$  and then add  $x_m$  to the result.

# **Returns**

a double which represents a pseudorandom number from a standard normal distribution

#### **nextNormalAR**

public double nextNormalAR()

#### **Description**

Generate a pseudorandom number from a standard normal distribution using an acceptance/rejection method.

nextNormalAR generates pseudorandom numbers from a standard normal (Gaussian) distribution using an acceptance/rejection technique due to Kinderman and Ramage (1976). In this method, the normal density is represented as a mixture of densities over which a variety of acceptance/rejection methods due to Marsaglia (1964), Marsaglia and Bray (1964), and Marsaglia, MacLaren, and Bray (1964) are applied. This method is faster than the inverse CDF technique used in nextNormal to generate standard normal deviates.

Deviates from the normal distribution with mean  $x_m$  and standard deviation  $x_{std}$  can be obtained by scaling the output from nextNormalAR. To do this first scale the output of nextNormalAR by  $x_{std}$  and then add  $x_m$  to the result.

#### **Returns**

a double which represents a pseudorandom number from a standard normal distribution

#### **nextPoisson**

public int nextPoisson(double theta)

# **Description**

Generate a pseudorandom number from a Poisson distribution.

Method nextPoisson generates pseudorandom numbers from a Poisson distribution with parameter theta. theta, which is the mean of the Poisson random variable, must be positive. The probability function (with  $\theta =$  theta) is

$$
f(x) = e^{-\theta} \theta^x / x!
$$

for  $x = 0, 1, 2, \ldots$ 

# **742** • **Random class JMSL**

If theta is less than 15, nextPoisson uses an inverse CDF method; otherwise the PTPE method of Schmeiser and Kachitvichyanukul (1981) (see also Schmeiser 1983) is used.

The PTPE method uses a composition of four regions, a triangle, a parallelogram, and two negative exponentials. In each region except the triangle, acceptance/rejection is used. The execution time of the method is essentially insensitive to the mean of the Poisson.

# **Parameter**

theta – a double which specifies the mean of the Poisson distribution, theta  $i \neq 0$ 

#### **Returns**

an int, a pseudorandom number from a Poisson distribution

#### **nextRayleigh**

public double nextRayleigh(double alpha)

#### **Description**

Generate a pseudorandom number from a Rayleigh distribution.

Method nextRayleigh generates pseudorandom numbers from a Rayleigh distribution with scale parameter alpha.

#### **Parameter**

 $a$ lpha – a double which specifies the scale parameter of the Rayleigh distribution

#### **Returns**

a double, a pseudorandom number from a Rayleigh distribution

#### **nextStudentsT**

public double nextStudentsT(double df)

## **Description**

Generate a pseudorandom number from a Student's t distribution.

nextStudentsT generates pseudo-random numbers from a Student's t distribution with df degrees of freedom, using a method suggested by Kinderman, Monahan, and Ramage (1977). The method ("TMX" in the reference) involves a representation of the  $t$  density as the sum of a triangular density over  $(-2, 2)$  and the difference of this and the t density. The mixing probabilities depend on the degrees of freedom of the  $t$  distribution. If the triangular density is chosen, the variate is generated as the sum of two uniforms; otherwise, an acceptance/rejection method is used to generate a variate from the difference density.

For degrees of freedom less than 100, nextStudentsT requires approximately twice the execution time as nextNormalAR, which generates pseudorandom normal deviates. The execution time of nextStudentsT increases very slowly as the degrees of freedom increase. Since for very large degrees of freedom the normal distribution and the t distribution are very similar, the user may find that the difference in the normal and the t does not warrant the additional generation time required to use nextStudentsT instead of nextNormalAR.

**Random Number Generation Cassachused Burgers and Random class • 743** 

#### **Parameter**

df – a double which specifies the number of degrees of freedom. It must be positive.

#### **Returns**

a double, a pseudorandom number from a Student's t distribution

#### **nextTriangular**

public double nextTriangular()

## **Description**

Generate a pseudorandom number from a triangular distribution on the interval (0,1). The probability density function is  $f(x) = 4x$ , for  $0 \le x \le 0.5$ , and  $f(x) = 4(1-x)$ , for  $.5 < x \leq 1$ . nextTriangular uses an inverse CDF technique.

#### **Returns**

a double, a pseudorandom number from a triangular distribution on the interval (0,1)

#### **nextVonMises**

public double nextVonMises(double c)

#### **Description**

Generate a pseudorandom number from a von Mises distribution.

Method nextVonMises generates pseudorandom numbers from a von Mises distribution with parameter c, which must be positive. With  $c = C$ , the probability density function is

$$
f(x) = \frac{1}{2\pi I_0(c)} \exp[c \cos(x)] \text{ for } -\pi < x < \pi
$$

where  $I_0(c)$  is the modified Bessel function of the first kind of order 0. The probability density equals 0 outside the interval  $(-\pi, \pi)$ .

The algorithm is an acceptance/rejection method using a wrapped Cauchy distribution as the majorizing distribution. It is due to Best and Fisher (1979).

#### **Parameter**

 $c - a$  double which specifies the parameter of the von Mises distribution,  $c > 7.4 \times 10^{-9}$ .

#### **Returns**

a double, a pseudorandom number from a von Mises distribution

#### **nextWeibull**

public double nextWeibull(double a)
Generate a pseudorandom number from a Weibull distribution.

Method nextWeibull generates pseudorandom numbers from a Weibull distribution with shape parameter a. The probability density function is

$$
f(x) = Ax^{A-1}e^{-x^A} \text{ for } x \ge 0
$$

nextWeibull uses an antithetic inverse CDF technique to generate a Weibull variate; that is, a uniform random deviate  $U$  is generated and the inverse of the Weibull cumulative distribution function is evaluated at  $1.0 - u$  to yield the Weibull deviate.

Deviates from the two-parameter Weibull distribution, with shape parameter a and scale parameter  $b$ , can be generated by using nextWeibull and then multiplying the result by  $b$ . The Rayleigh distribution with probability density function,

$$
r(x) = \frac{1}{\alpha^2} x e^{-x^2/2\alpha^2} \quad \text{for } x \ge 0
$$

is the same as a Weibull distribution with shape parameter a equal to 2 and scale parameter b equal to.

> √  $2\alpha$

hence, nextWeibull and simple multiplication can be used to generate Rayleigh deviates.

#### **Parameter**

 $a - a$  double which specifies the shape parameter of the Weibull distribution, a  $\chi$  0

#### **Returns**

a double, a pseudorandom number from a Weibull distribution

#### **setMultiplier**

public void setMultiplier(int multiplier)

#### **Description**

Sets the multiplier for a linear congruential random number generator. If a multiplier is set then the linear congruential generator, defined in the base class java.util.Random, is replaced by the generator

seed = (multiplier\*seed) mod  $(2^{31} – 1)$ 

See Donald Knuth, The Art of Computer Programming, Volume 2, for guidelines in choosing a multiplier. Some possible values are 16807, 397204094, 950706376.

#### **Parameter**

 $multiplier - an$  int which represents the random number generator multiplier

#### **setSeed**

public void setSeed(long seed)

### **Random Number Generation Community Community Random class • 745**

Sets the seed.

#### **Parameter**

 $\texttt{seed}$  – a long which represents the random number generator seed

#### **skip**

public void skip(int n)

#### **Description**

Resets the seed to skip ahead in the base linear congruential generator. This method can be used only if a linear congruential multiplier is explicitly defined by a call to setMultiplier. The method skips ahead in the deviates returned by the protected method next. The public methods use  $next(int)$  as their source of uniform random deviates. Some methods call it more than once. For instance, each call to nextDouble calls it twice.

#### **Parameter**

n – is the number of random deviates to skip.

# **Example: Random Number Generation**

In this example, a discrete normal random sample of size 1000 is generated via Random.nextGaussian. Random.setSeed is first used to set the seed. After the ChiSquaredTest constructor is called, the random observations are added to the test one at a time to simulate streaming data. The Chi-squared test is performed using Cdf.normal as the cumulative distribution function object to see how well the random numbers fit the normal distribution.

```
import com.imsl.stat.*;
import com.imsl.math.*;
public class RandomEx1 implements CdfFunction {
    public double cdf(double x) {
       return Cdf.normal(x);
    }
    public static void main(String args[]) throws
    InverseCdf.DidNotConvergeException {
        int i,j;
        double tmp[][];
        int nObservations = 1000;
        Random r = new Random(123457L);ChiSquaredTest test =
       new ChiSquaredTest(new RandomEx1(), 10, 0);
       for (int k = 0; k < nObservations; k++) {
            test.update(r.nextNormal(), 1.0);
        }
        double p = test.getP();
```
#### **746** • **Random class JMSL**

```
System.out.println("The P-value is "+p);
    }
}
```
# **Output**

The P-value is 0.5518855965158243

# **Random.BaseGenerator interface**

public interface com.imsl.stat.Random.BaseGenerator

Base pseudorandom number.

# **Method**

**next** public int next(int bits)

#### **Description**

Generates the next pseudorandom number.

#### **Parameter**

bits – random bits

#### **Returns**

the next pseudorandom value from this random number generator's sequence.

# **FaureSequence class**

public class com.imsl.stat.FaureSequence implements Serializable, com.imsl.stat.RandomSequence, Cloneable

Generates the low-discrepancy Faure sequence.

Discrepancy measures the deviation from uniformity of a point set.

Random Number Generation **FaureSequence class** • 747

The discrepancy of the point set  $x_1, \ldots, x_n \in [0,1]^d, d \geq 1$ , is

$$
D_n^{(d)} = \sup_E \left| \frac{A(E; n)}{n} - \lambda(E) \right|
$$

,

where the supremum is over all subsets of  $[0, 1]^d$  of the form

$$
E = [0, t_1) \times \cdots \times [0, t_d), \ 0 \le t_j \le 1, \ 1 \le j \le d,
$$

 $\lambda$  is the Lebesque measure, and  $A(E;n)$  is the number of the  $x_i$  contained in E.

The sequence  $x_1, x_2, \ldots$  of points in  $[0, 1]^d$  is a low-discrepancy sequence if there exists a constant  $c(d)$ , depending only on d, such that

$$
D_n^{(d)} \le c(d) \frac{(\log n)^d}{n}
$$

for all  $n > 1$ .

Generalized Faure sequences can be defined for any prime base  $b \geq d$ . The lowest bound for the discrepancy is obtained for the smallest prime  $b \geq d$ , so the base defaults to the smallest prime greater than or equal to the dimension.

The generalized Faure sequence  $x_1, x_2, \ldots$ , is computed as follows:

Write the positive integer  $n$  in its  $b$ -ary expansion,

$$
n = \sum_{i=0}^{\infty} a_i(n) b^i
$$

where  $a_i(n)$  are integers,  $0 \leq a_i(n) < b$ .

The *j*-th coordinate of  $x_n$  is

$$
x_n^{(j)} = \sum_{k=0}^{\infty} \sum_{d=0}^{\infty} c_{kd}^{(j)} a_d(n) b^{-k-1}, \ 1 \le j \le d
$$

The generator matrix for the series,  $c_{kd}^{(j)}$ , is defined to be

$$
c_{kd}^{(j)} = j^{d-k} c_{kd}
$$

and  $c_{kd}$  is an element of the Pascal matrix,

$$
c_{kd} = \left\{ \begin{array}{ll} \frac{d!}{c!(d-c)!} & k \leq d \\ 0 & k > d \end{array} \right.
$$

It is faster to compute a shuffled Faure sequence than to compute the Faure sequence itself. It can be shown that this shuffling preserves the low-discrepancy property.

The shuffling used is the b-ary Gray code. The function  $G(n)$  maps the positive integer n into the integer given by its b-ary expansion. The sequence computed by this function is  $\vec{x}(G(n))$ , where  $\vec{x}$  is the generalized Faure sequence.

### **748** • **FaureSequence class JMSL**

# **Field**

serialVersionUID static final public long serialVersionUID

### **Constructors**

#### **FaureSequence**

public FaureSequence(int dim)

#### **Description**

Creates a Faure sequence with the default base. The base defaults to the smallest prime equal to or greater than dim.

#### **Parameter**

dim – is the dimension of the sequence.

**FaureSequence**

public FaureSequence(int dim, int base, int nSkip)

#### **Description**

Creates a Faure sequence.

#### **Parameters**

 $\mathtt{dim}-$  is the dimension of the sequence.

base – is the base of the sequence, as described above. It must be at least as large as dim.

nSkip – is the number of initial points to skip. If negative then  $base^{m/2-1}$ , where m is the number of digits needed to represent the Integer.MAX VALUE in the base, points are skipped.

# **Methods**

**clone** public Object clone()

# **Description**

Returns a copy of this object.

**getBase**

public int getBase()

Random Number Generation **FaureSequence class** • 749

Returns the base.

#### **getCount**

public long getCount()

#### **getDimension**

public int getDimension()

#### **Description**

Returns the dimension of the sequence.

#### **getSkip**

public int getSkip()

#### **Description**

Returns the number of points skipped at the beginning of the sequence.

#### **nextDouble**

public double nextDouble()

#### **Description**

Returns the first value of the next point in the sequence. This method is intended for use when dim is 1.

#### **Returns**

a double array, the next sequence value.

#### **nextPoint**

public double[] nextPoint()

### **Description**

Returns the next point in the sequence.

#### **Returns**

a double array, the next point in the sequence.

#### **nextPrime**

static public int nextPrime(int n)

# **Description**

Returns the smallest prime greater than or equal to n.

#### **Parameter**

n – is the first number to try as a prime.

# **750** • **FaureSequence class JMSL**

a prime greater than or equal to n. If n is less than or equal to 2 then 2 is returned.

# **Example: FaureSequence**

In this example, ten points of the Faure sequence are computed. The points are in a four-dimensional cube.

```
import com.imsl.stat.FaureSequence;
import com.imsl.math.PrintMatrix;
public class FaureSequenceEx1 {
    public static void main(String args[]) {
        FaureSequence seq = new FaureSequence(4);
       double x[] = new double[10] [];
       for (int k = 0; k < 10; k++) {
           x[k] = seq.nextPoint();
       }
       new PrintMatrix("Faure Sequence").print(x);
   }
}
```
# **Output**

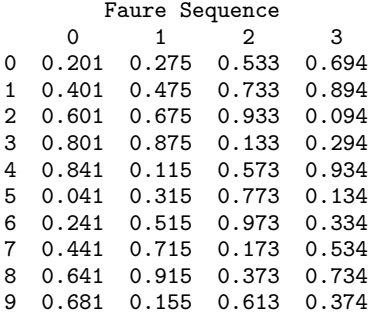

# **MersenneTwister class**

public class com.imsl.stat.MersenneTwister implements com.imsl.stat.Random.BaseGenerator, Cloneable, Serializable

A 32-bit Mersenne Twister generator. MersenneTwister generates uniform pseudorandom 32-bit numbers with a period of  $2^{19937} - 1$  and a 623-dimensional equidistribution property. See Matsumoto et al. 1998 for details. The series of random numbers can be generated using a seed for initialization or by using an array of type int. One can also save the state of the generator at initialization to be re-used later. This generator can be used to generate non-uniform distributions by creating an com.imsl.stat.Random (p. [731\)](#page-742-0) object using an instance of this class as an argument to the constructor.

This Java code was translated from the the following C program.

A C-program for MT19937, with initialization improved 2002/1/26. Coded by Takuji Nishimura and Makoto Matsumoto.

Copyright (C) 1997 - 2002, Makoto Matsumoto and Takuji Nishimura, All rights reserved.

Redistribution and use in source and binary forms, with or without modification, are permitted provided that the following conditions are met:

- Redistributions of source code must retain the above copyright notice, this list of conditions and the following disclaimer.
- Redistributions in binary form must reproduce the above copyright notice, this list of conditions and the following disclaimer in the documentation and/or other materials provided with the distribution.
- The names of its contributors may not be used to endorse or promote products derived from this software without specific prior written permission.

THIS SOFTWARE IS PROVIDED BY THE COPYRIGHT HOLDERS AND CONTRIBUTORS "AS IS" AND ANY EXPRESS OR IMPLIED WARRANTIES, INCLUDING, BUT NOT LIMITED TO, THE IMPLIED WARRANTIES OF MERCHANTABILITY AND FITNESS FOR A PARTICULAR PURPOSE ARE DISCLAIMED. IN NO EVENT SHALL THE COPYRIGHT OWNER OR CONTRIBUTORS BE LIABLE FOR ANY DIRECT, INDIRECT, INCIDENTAL, SPECIAL, EXEMPLARY, OR CONSEQUENTIAL DAMAGES (INCLUDING, BUT NOT LIMITED TO, PROCUREMENT OF SUBSTITUTE GOODS OR SERVICES; LOSS OF USE, DATA, OR PROFITS; OR BUSINESS INTERRUPTION) HOWEVER CAUSED AND ON ANY THEORY OF LIABILITY, WHETHER IN CONTRACT, STRICT LIABILITY, OR TORT (INCLUDING NEGLIGENCE OR OTHERWISE) ARISING IN ANY WAY OUT OF THE USE OF THIS SOFTWARE, EVEN IF ADVISED OF THE POSSIBILITY OF SUCH DAMAGE.

Any feedback is very welcome.

http://www.math.sci.hiroshima-u.ac.jp/m̃-mat/MT/emt.html

email: m-mat@math.sci.hiroshima-u.ac.jp

# **Constructors**

#### **MersenneTwister**

public MersenneTwister(int seed)

#### **Description**

Constructor for the MersenneTwister class with supplied seed.

#### **Parameter**

seed – an int which represents the seed used to initialize the 32-bit Mersenne Twister generator

# **Methods**

**clone** public Object clone()

#### **Description**

Returns a clone of this object.

#### **Returns**

an Object which is a clone of this MersenneTwister object

#### **next**

public int next(int bits)

#### **Description**

Generates the next pseudorandom number.

#### **Parameter**

bits – is the number of random bits required.

#### **Returns**

the next pseudorandom value from this random number generator's sequence

# **nextDouble**

public double nextDouble()

#### **Description**

Generates the next pseudorandom, uniformly distributed double value from this random number generator's sequence. Only the first 32 bits of the double are pseudorandom.

the next pseudorandom, uniformly distributed double value from this random number generator's sequence

#### **nextFloat**

public float nextFloat()

#### **Description**

Generates the next pseudorandom, uniformly distributed float value from this random number generator's sequence.

#### **Returns**

the next pseudorandom, uniformly distributed float value from this random number generator's sequence

#### **nextInt**

public int nextInt()

#### **Description**

Generates the next pseudorandom number.

#### **Returns**

the next pseudorandom value from this random number generator's sequence. They are uniformly distributed among all 32-bit integer values, both positive and negative.

#### **Example: Mersenne Twister Random Number Generation**

In this example, four simulation streams are generated. The first series is generated with the seed used for initialization. The second series is generated using an array for initialization. The third series is obtained by resetting the generator back to the state it had at the beginning of the second stream. Therefore, the second and third streams are identical. The fourth stream is obtained by resetting the generator back to its original, uninitialized state, and having it reinitialize using the seed. The first and fourth streams are therefore the same.

```
import com.imsl.stat.*;
import java.io.IOException;
import java.io.FileOutputStream;
import java.io.ObjectOutputStream;
import java.io.FileInputStream;
import java.io.ObjectInputStream;
public class MersenneTwisterEx1 {
    public static void main(String args[]) {
        int nr = 4;
        double[] r = new double[nr];
        int s = 123457;
```
**754** • **MersenneTwister class JMSL**

```
/* Initialize MersenneTwister with a seed */
    MersenneTwister mtl = new MersenneTwister(s);MersenneTwister mt2 = (MersenneTwister) mt1.clone();
    /* Save the state of MersenneTwister */
    try{
        FileOutputStream fos = new FileOutputStream("mt");
        ObjectOutputStream oos = new ObjectOutputStream(fos);
        oos.writeObject(mt1);
        oos.close();
        fos.close();
    } catch (IOException e) {
    }
    Random rndm = new Random(mt1);/* Get the next five random numbers */
    for (int k=0; k < nr; k++) {
       r[k] = rndm.nextDouble();
    }
    System.out.println("
First Stream Output");<br>
System.out.println(r[0]+"
"+r[1]+"
"+r[2]+"
"+r[3]);
    System.out.println(r[0]+"/* Check the cloned copy against the original */
    Random rndm2 = new Random(mt2);
    for (int k=0; k < nr; k++) {
       r[k] = rndm2.nextDouble();
    }
    System.out.println("\n Clone Stream Output");<br>System.out.println(r[0]+" "+r[1]+" "+r[2]+" "+:
    System.out.println(r[0]+" "+r[1]+" "+r[2]+" "+r[3];
    /* Check the serialized copy against the original */
    try{
        FileInputStream fis = new FileInputStream("mt");
        ObjectInputStream ois = new ObjectInputStream(fis);
        mt2=(MersenneTwister) ois.readObject();
    } catch (IOException e1){
    } catch (java.lang.ClassNotFoundException e2) {
    }
    Random rndm3 = new Random(mt2);
    for (int k=0; k < nr; k++) {
      r[k] = rmdm3.nextDouble();}<br>System.out.println("\n
                                         Serialized Stream Output");
    System.out.println(r[0]+" "+r[1]+" "+r[2]+" "+r[3]);
}
```
# **Output**

}

First Stream Output<br>564114 0.013851109283287921 0.43474506366564114 0.013851109283287921 0.49560038426424047 0.7012807898922319

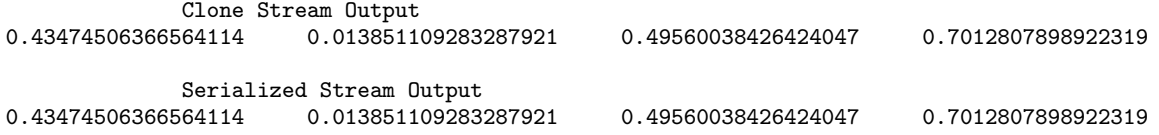

# **MersenneTwister64 class**

public class com.imsl.stat.MersenneTwister64 implements com.imsl.stat.Random.BaseGenerator, Cloneable, Serializable

A 64-bit Mersenne Twister generator. MersenneTwister64 generates uniform pseudorandom 64-bit numbers with a period of  $2^{19937} - 1$  and a 623-dimensional equidistribution property. See Matsumoto et al. 1998 for details. Since 64-bit numbers are generated, all of the bits of both nextFloat and nextDouble are pseudorandom. The series of random numbers can be generated using a seed for initialization or by using an array of type long. One can also save the state of the generator at initialization to be re-used later. This generator can be used to generate non-uniform distributions by creating an com.imsl.stat.Random (p. [731\)](#page-742-0) object using an instance of this class as an argument to the constructor.

This Java code was translated from the the following C program.

A C-program for MT19937, with initialization improved 2002/1/26. Coded by Takuji Nishimura and Makoto Matsumoto.

Copyright (C) 1997 - 2002, Makoto Matsumoto and Takuji Nishimura, All rights reserved.

Redistribution and use in source and binary forms, with or without modification, are permitted provided that the following conditions are met:

- Redistributions of source code must retain the above copyright notice, this list of conditions and the following disclaimer.
- Redistributions in binary form must reproduce the above copyright notice, this list of conditions and the following disclaimer in the documentation and/or other materials provided with the distribution.
- The names of its contributors may not be used to endorse or promote products derived from this software without specific prior written permission.

THIS SOFTWARE IS PROVIDED BY THE COPYRIGHT HOLDERS AND CONTRIBUTORS "AS IS" AND ANY EXPRESS OR IMPLIED WARRANTIES, INCLUDING, BUT NOT LIMITED TO, THE IMPLIED WARRANTIES OF MERCHANTABILITY AND FITNESS FOR A PARTICULAR PURPOSE ARE DISCLAIMED. IN NO EVENT SHALL THE COPYRIGHT OWNER OR CONTRIBUTORS BE LIABLE FOR ANY DIRECT, INDIRECT, INCIDENTAL, SPECIAL, EXEMPLARY, OR CONSEQUENTIAL DAMAGES (INCLUDING, BUT NOT LIMITED TO, PROCUREMENT OF SUBSTITUTE GOODS OR SERVICES; LOSS OF USE, DATA, OR PROFITS; OR BUSINESS INTERRUPTION) HOWEVER CAUSED AND ON ANY THEORY OF LIABILITY, WHETHER IN CONTRACT, STRICT LIABILITY, OR TORT (INCLUDING NEGLIGENCE OR OTHERWISE) ARISING IN ANY WAY OUT OF THE USE OF THIS SOFTWARE, EVEN IF ADVISED OF THE POSSIBILITY OF SUCH DAMAGE.

Any feedback is very welcome.

http://www.math.sci.hiroshima-u.ac.jp/m-mat/MT/emt.html

email: m-mat@math.sci.hiroshima-u.ac.jp

# **Constructors**

#### **MersenneTwister64**

public MersenneTwister64(long seed)

#### **Description**

Constructor for the MersenneTwister64 class with supplied seed.

#### **Parameter**

seed – a long which represents the seed used to initialize the 64-bit Mersenne Twister generator.

# **Methods**

**clone**

public Object clone()

# **Description**

Returns a clone of this object.

#### **Returns**

an Object which is a clone of this MersenneTwister64 object

#### **next**

public int next(int bits)

#### **Description**

Generates the next pseudorandom number.

#### **Parameter**

bits – is the number of random bits required.

**Random Number Generation MersenneTwister64 class** • **757**

the next pseudorandom value from this random number generator's sequence.

#### **nextDouble**

public double nextDouble()

#### **Description**

Generates the next pseudorandom, uniformly distributed double value from this random number generator's sequence.

#### **Returns**

the next pseudorandom, uniformly distributed double value from this random number generator's sequence.

#### **nextFloat**

public float nextFloat()

#### **Description**

Generates the next pseudorandom, uniformly distributed float value from this random number generator's sequence.

#### **Returns**

the next pseudorandom, uniformly distributed float value from this random number generator's sequence.

#### **nextLong**

public long nextLong()

#### **Description**

Generates the next pseudorandom, uniformly distributed long value from this random number generator's sequence.

#### **Returns**

the next pseudorandom, uniformly distributed long value from this random number generator's sequence.

#### **Example: Mersenne Twister Random Number Generation**

In this example, four simulation streams are generated. The first series is generated with the seed used for initialization. The second series is generated using an array for initialization. The third series is obtained by resetting the generator back to the state it had at the beginning of the second stream. Therefore, the second and third streams are identical. The fourth stream is obtained by resetting the generator back to its original, uninitialized state, and having it reinitialize using the seed. The first and fourth streams are therefore the same.

```
import com.imsl.stat.*;
import java.io.IOException;
import java.io.FileOutputStream;
import java.io.ObjectOutputStream;
import java.io.FileInputStream;
import java.io.ObjectInputStream;
public class MersenneTwister64Ex1 {
   public static void main(String args[]) {
        long key[] = {0x123L, 0x234L, 0x345L, 0x456L};
        int nr = 4;
        double[] r = new double[nr];
        long s = 123457;/* Initialize MersenneTwister64 with a seed */
        MersenneTwister64 mt1 = new MersenneTwister64(s);
        MersenneTwister64 mt2 = (MersenneTwister64) mt1.clone();
        /* Save the state of MersenneTwister64 */
        try{
            FileOutputStream fos = new FileOutputStream("mt");
            ObjectOutputStream oos = new ObjectOutputStream(fos);
            oos.writeObject(mt1);
            oos.close();
            fos.close();
        } catch (IOException e) {
        }
        Random rndm = new Random(mt1);
        /* Get the next five random numbers */
        for (int k=0; k < nr; k++) {
           r[k] = rndm.nextDouble();
        }
        System.out.println("<br>System.out.println(r[0]+" "+r[1]+" "+r[2]+" "+r[3]);
        System.out.println(r[0]+")/* Check the cloned copy against the original */
        Random rndm2 = new Random(mt2);
        for (int k=0; k < nr; k++) {
           r[k] = rndm2.nextDouble();}
        System.out.println("\n Clone Stream Output");<br>System.out.println(+r[0]+" "+r[1]+" "+r[2]+" "+r[3]);
        System.out.println(+r[0]+" "+r[1]+" "+r[2]+"/* Check the serialized copy against the original */
        try{
            FileInputStream fis = new FileInputStream("mt");
            ObjectInputStream ois = new ObjectInputStream(fis);
            mt2=(MersenneTwister64) ois.readObject();
        } catch (IOException e1){
        } catch (java.lang.ClassNotFoundException e2) {
        }
        Random rndm3 = new Random(mt2);
        for (int k=0; k < nr; k++) {
```
**Random Number Generation MersenneTwister64 class • 759** 

```
r[k] = \text{rndm3.nextDouble}();}
              \begin{minipage}{4.5cm} \begin{tabular}{ll} \texttt{System.out.println("\\ \texttt{System.out.println(r[0]+" & "+r[1]+" & "+r[2]+" & "+r[3] \end{tabular} \end{minipage}"+r[1]+" "+r[2]+" "+r[3]);
       }
}
```
# **Output**

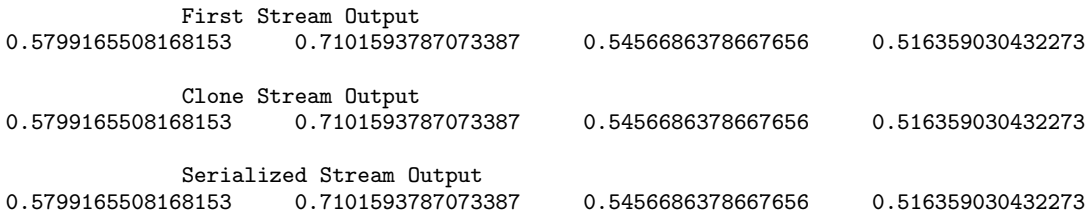

# **RandomSequence interface**

public interface com.imsl.stat.RandomSequence

Interface implemented by generators of random or quasi-random multidimension sequences.

# **Methods**

**getDimension** public int getDimension()

#### **Description**

Returns the dimension of the sequence.

#### **nextPoint**

public double[] nextPoint()

#### **Description**

Returns the next multidimensional point in the sequence.

#### **Returns**

a double array of length dimension.

# **760** • RandomSequence interface **JMSL**

# **Chapter 22: Input/Output**

# **Types**

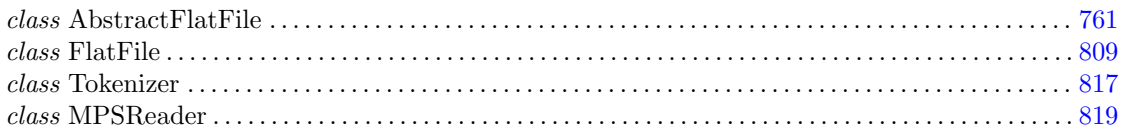

# <span id="page-772-0"></span>**AbstractFlatFile class**

abstract public class com.imsl.io.AbstractFlatFile implements java.sql.ResultSet

Reads a text or binary file as a ResultSet.

In Java, the result of a database query is normally returned as a ResultSet object. This class is intended to support reading of text or binary flat files and returning them as a ResultSet.

A flat file is a rectangular data set where each row is an observation and each column is a variable. The data type in any one column is the same for all of the rows.

# **Constructor**

#### **AbstractFlatFile** public AbstractFlatFile()

#### **Description**

Initializes an AbstractFlatFile. Since AbstractFlatFile is abstract, it cannot be directly instantiated.

# **Methods**

#### **absolute**

public boolean absolute(int row) throws SQLException

#### **Description**

Moves the cursor to the given row number in this ResultSet object.

#### **Parameter**

row – an int which specifies a row, of the ResultSet object, where the cursor is to be moved

#### **Returns**

a boolean whose value is true if the cursor is on the result set; false otherwise

SQLException is always thrown since only forward operations are allowed

#### **afterLast**

public void afterLast() throws SQLException

#### **Description**

Moves the cursor to the end of this ResultSet object, just after the last row. This method has no effect if the result set contains no rows.

SQLException is always thrown since this method has not been implemented

#### **beforeFirst**

public void beforeFirst() throws SQLException

#### **Description**

Moves the cursor to the front of this ResultSet object, just before the first row. This method has no effect if the result set contains no rows.

SQLException is always thrown since only forward operations are allowed

#### **beginGet**

protected void beginGet()

#### **Description**

This method should be called at the start of every  $getType$  method. It closes any InputStreams or Readers created by get methods in this object. It also resets the wasNull flag to false.

#### **cancelRowUpdates**

public void cancelRowUpdates() throws SQLException

# **762** • **AbstractFlatFile class JMSL**

Cancels the updates made to the current row in this ResultSet object. Since updates are not allowed, this method always throws an SQLException.

SQLException is always thrown since updates are not allowed

#### **clearWarnings**

public void clearWarnings() throws SQLException

#### **Description**

Clears all warnings reported on this ResultSet object. After this method is called, the method getWarnings returns null until a new warning is reported for this ResultSet object.

SQLException if a database access error occurs

#### **close**

public void close() throws SQLException

#### **Description**

Releases this ResultSet object's database and JDBC resources immediately instead of waiting for this to happen when it is automatically closed.

SQLException if a database access error occurs

#### **deleteRow**

public void deleteRow() throws SQLException

#### **Description**

Deletes the current row from this ResultSet object and from the underlying database. Since updates are not allowed, this method always throws an SQLException.

SQLException is always thrown since updates are not allowed

#### **doGetBytes**

abstract protected byte[] doGetBytes(int columnIndex) throws SQLException

#### **Description**

Implements the actual getBytes(). The bytes represent the raw values returned by the driver.

#### **Parameter**

 $columnIndex - an$  int which specifies the column. The first column is 1, the second is 2, ...

a byte array representation of the column value; if the value is SQL null, the value returned is null

SQLException if a database access error occurs

#### **doNext**

abstract protected boolean doNext() throws SQLException

#### **Description**

Implements the operations on the file required by the method next().

#### **Returns**

a boolean, true if the new current row is valid; false if there are no more rows

SQLException if a database access error occurs

#### **findColumn**

public int findColumn(String columnName) throws SQLException

### **Description**

Maps the given ResultSet column name to its ResultSet column index.

#### **Parameter**

 $columnName - a String specifying the name of the column$ 

#### **Returns**

an int specifying the column index of the given column name

SQLException if the ResultSet object does not contain columnName or a database access error occurs

#### **findColumnName**

protected String findColumnName(int columnIndex) throws SQLException

#### **Description**

Maps the given columnIndex into its column name.

### **Parameter**

 $columnIndex - an$  int specifying the index of a column for which the name is to be found

a String containing the name of the column

SQLException if a database access error occurs

#### **first**

public boolean first() throws SQLException

#### **Description**

Moves the cursor to the first row in this ResultSet object.

#### **Returns**

a boolean whose value is true if the cursor is on the result set; false otherwise

SQLException is always thrown since only forward operations are allowed

#### **getArray**

public Array getArray(int columnIndex) throws SQLException

#### **Description**

Returns the value of the designated column in the current row of this ResultSet object as an Array object in the Java programming language.

#### **Parameter**

 $columnIndex - an$  int which specifies the column. The first column is 1, the second is 2, ...

#### **Returns**

a Array object representing an SQL Array value in the specified column

SQLException is always thrown since this method is not implemented

### **getArray**

public Array getArray(String columnName) throws SQLException

#### **Description**

Returns the value of the designated column in the current row of this ResultSet object as an Array object in the Java programming language.

# **Parameter**

 $columnName - a String which specifies the SQL name of the column$ 

an Array object representing the SQL ARRAY value in the specified column

SQLException if a database access error occurs

#### **getAsciiStream**

public InputStream getAsciiStream(int columnIndex) throws SQLException

#### **Description**

Gets the value of the designated column in the current row of this ResultSet object as a stream of ASCII characters. The value can then be read in chunks from the stream. This method is particularly suitable for retrieving large LONGVARCHAR values. The JDBC driver will do any necessary conversion from the database format into ASCII.

Note: All the data in the returned stream must be read prior to getting the value of any other column. The next call to a get  $Type$  method implicitly closes the stream. Also, a stream may return 0 when the method InputStream.available is called whether there is data available or not.

#### **Parameter**

 $columnIndex - an int which specifies the column. The first column is 1, the second$ is 2, ...

#### **Returns**

a java.io.InputStream that delivers the database column value as a stream of one-byte ASCII characters; if the value is SQL NULL, the value returned is null

SQLException if a database access error occurs

#### **getAsciiStream**

public InputStream getAsciiStream(String columnName) throws SQLException

#### **Description**

Gets the value of the designated column in the current row of this ResultSet object as a stream of ASCII characters. The value can then be read in chunks from the stream. This method is particularly suitable for retrieving large LONGVARCHAR values. The JDBC driver will do any necessary conversion from the database format into ASCII.

Note: All the data in the returned stream must be read prior to getting the value of any other column. The next call to a get  $Type$  method implicitly closes the stream. Also, a stream may return 0 when the method available is called whether there is data available or not.

#### **Parameter**

 $columnName - a String which specifies the SQL name of the column$ 

a java.io.InputStream that delivers the database column value as a stream of one-byte ASCII characters. If the value is SQL NULL, the value returned is null.

SQLException if a database access error occurs

#### **getBigDecimal**

public BigDecimal getBigDecimal(int columnIndex) throws SQLException

#### **Description**

Gets the value of the designated column in the current row of this ResultSet object as a java.math.BigDecimal with full precision.

#### **Parameter**

 $columnIndex - an$  int which specifies the column. The first column is 1, the second is 2, ...

#### **Returns**

a java.math.BigDecimal object that contains the column value; if the value is SQL NULL, the value returned is null in the Java programming language

SQLException if a conversion or database access error occurs

#### **getBigDecimal**

public BigDecimal getBigDecimal(String columnName) throws SQLException

#### **Description**

Gets the value of the designated column in the current row of this ResultSet object as a java.math.BigDecimal with full precision.

#### **Parameter**

 $columnName - a String which specifies the SQL name of the column$ 

#### **Returns**

a java.math.BigDecimal object that contains the column value; if the value is SQL NULL, the value returned is null in the Java programming language

SQLException if a database access error occurs

#### **getBinaryStream**

public InputStream getBinaryStream(int columnIndex) throws SQLException

Gets the value of the designated column in the current row of this ResultSet object as a binary stream of uninterpreted bytes. The value can then be read in chunks from the stream. This method is particularly suitable for retrieving large LONGVARBINARY values.

Note: All the data in the returned stream must be read prior to getting the value of any other column. The next call to a get  $Type$  method implicitly closes the stream. Also, a stream may return 0 when the method InputStream.available is called whether there is data available or not.

#### **Parameter**

 $columnIndex - an$  int which specifies the column. The first column is 1, the second is 2, ...

#### **Returns**

a java.io.InputStream that delivers the database column value as a stream of uninterpreted bytes; if the value is SQL NULL, the value returned is null

SQLException if a database access error occurs

#### **getBinaryStream**

public InputStream getBinaryStream(String columnName) throws SQLException

#### **Description**

Gets the value of the designated column in the current row of this ResultSet object as a stream of uninterpreted bytes. The value can then be read in chunks from the stream. This method is particularly suitable for retrieving large LONGVARBINARY values.

Note: All the data in the returned stream must be read prior to getting the value of any other column. The next call to a get  $Type$  method implicitly closes the stream. Also, a stream may return 0 when the method available is called whether there is data available or not.

#### **Parameter**

columnName – a String which specifies the SQL name of the column

#### **Returns**

a java.io.InputStream that delivers the database column value as a stream of uninterpreted bytes; if the value is SQL NULL, the result is null

SQLException if a database access error occurs

#### **getBlob**

public Blob getBlob(int columnIndex) throws SQLException

#### **Description**

Returns the value of the designated column in the current row of this ResultSet object as a Blob object in the Java programming language.

**768** • **AbstractFlatFile class JMSL**

#### **Parameter**

 $columnIndex - an$  int which specifies the column. The first column is 1, the second is 2, ...

#### **Returns**

a Blob object representing the SQL BLOB value in the specified column

SQLException if a database access error occurs

#### **getBlob**

public Blob getBlob(String columnName) throws SQLException

#### **Description**

Returns the value of the designated column in the current row of this ResultSet object as a Blob object in the Java programming language.

#### **Parameter**

 $columnName - a String which specifies the SQL name of the column$ 

#### **Returns**

a Blob object representing the SQL BLOB value in the specified column

SQLException if a database access error occurs

#### **getBoolean**

public boolean getBoolean(int columnIndex) throws SQLException

#### **Description**

Gets the value of the designated column in the current row of this ResultSet object as a boolean in the Java programming language.

#### **Parameter**

 $columnIndex - an$  int which specifies the column. The first column is 1, the second is 2, ...

#### **Returns**

a boolean representation of the column value; if the value is SQL NULL, the value returned is false

SQLException if a conversion or database access error occurs

#### **getBoolean**

public boolean getBoolean(String columnName) throws SQLException

Gets the value of the designated column in the current row of this ResultSet object as a boolean in the Java programming language.

#### **Parameter**

 $columnName - a String which specifies the SQL name of the column$ 

#### **Returns**

a boolean representation of the column value; if the value is SQL NULL, the value returned is false

SQLException if a database access error occurs

#### **getByte**

public byte getByte(int columnIndex) throws SQLException

#### **Description**

Gets the value of the designated column in the current row of this ResultSet object as a byte in the Java programming language.

#### **Parameter**

columnIndex – an int which specifies the column. The first column is 1, the second is 2, ...

#### **Returns**

a byte representation of the column value; if the value is SQL NULL, the value returned is 0

SQLException if a conversion or database access error occurs

#### **getByte**

public byte getByte(String columnName) throws SQLException

#### **Description**

Gets the value of the designated column in the current row of this ResultSet object as a byte in the Java programming language.

#### **Parameter**

columnName – a String which specifies the SQL name of the column

#### **Returns**

a byte representation of the column value; if the value is SQL NULL, the value returned is  $\Omega$ 

SQLException if a database access error occurs

#### **getBytes**

public byte[] getBytes(int columnIndex) throws SQLException

# **770** • **AbstractFlatFile class JMSL**

Gets the value of the designated column in the current row of this ResultSet object as a byte array in the Java programming language. The bytes represent the raw values returned by the driver.

#### **Parameter**

 $columnIndex - an$  int which specifies the column. The first column is 1, the second is 2, ...

#### **Returns**

a byte array representation of the column value; if the value is SQL NULL, the value returned is null

SQLException if a database access error occurs

#### **getBytes**

public byte[] getBytes(String columnName) throws SQLException

#### **Description**

Gets the value of the designated column in the current row of this ResultSet object as a byte array in the Java programming language. The bytes represent the raw values returned by the driver.

#### **Parameter**

 $columnName - a String which specifies the SQL name of the column$ 

#### **Returns**

a byte array representation of the column value; if the value is SQL NULL, the value returned is null

SQLException if a database access error occurs

#### **getCharacterStream**

public Reader getCharacterStream(int columnIndex) throws SQLException

#### **Description**

Gets the value of the designated column in the current row of this ResultSet object as a java.io.Reader object.

#### **Parameter**

 $columnIndex - an$  int which specifies the column. The first column is 1, the second is 2, ...

a java.io.Reader object that contains the column value; if the value is SQL NULL, the value returned is null in the Java programming language.

SQLException if a database access error occurs

#### **getCharacterStream**

public Reader getCharacterStream(String columnName) throws SQLException

#### **Description**

Gets the value of the designated column in the current row of this ResultSet object as a java.io.Reader object.

#### **Parameter**

 $columnName - a String which specifies the SQL name of the column$ 

#### **Returns**

a java.io.Reader object that contains the column value; if the value is SQL NULL, the value returned is null in the Java programming language

SQLException if a database access error occurs

#### **getClob**

public Clob getClob(int columnIndex) throws SQLException

#### **Description**

Returns the value of the designated column in the current row of this ResultSet object as a Clob object in the Java programming language.

#### **Parameter**

 $columnIndex - an$  int which specifies the column. The first column is 1, the second is 2, ...

#### **Returns**

a Clob object representing an SQL Clob value in the specified column

SQLException if a database access error occurs

#### **getClob**

public Clob getClob(String columnName) throws SQLException

#### **Description**

Returns the value of the designated column in the current row of this ResultSet object as a Clob object in the Java programming language.

#### **Parameter**

columnName – a String which specifies the SQL name of the column

# **772** • **AbstractFlatFile class JMSL**

a Clob object representing the SQL CLOB value in the specified column

SQLException if a database access error occurs

#### **getColumnClass**

public Class getColumnClass(int columnIndex) throws SQLException

#### **Description**

Returns the class of the items in the specified column. The default implementation returns the Class set using getColumnClass. If no class type is set the default implementation returns Object.class.

#### **Parameter**

columnIndex – an int which specifies the column. The first column is 1, the second is 2, ...

#### **Returns**

a Class object used to specify the class of the data in the column

SQLException if a database access error occurs

#### **getColumnCount**

abstract public int getColumnCount() throws SQLException

#### **Description**

Returns the number of columns in this ResultSet object.

#### **Returns**

an int which specifies the number of columns

SQLException if a database access error occurs

#### **getConcurrency**

public int getConcurrency() throws SQLException

#### **Description**

Returns the concurrency mode of this ResultSet object.

#### **Returns**

an int which specifies whether concurrency is read only or for update processes as well. Always returns CONCUR READ ONLY.

SQLException if a database access error occurs

#### **getCursorName**

public String getCursorName() throws SQLException

**Input/Output AbstractFlatFile class • 773** 

Gets the name of the SQL cursor used by this ResultSet object. The default implementation throws a SQLException.

#### **Returns**

a String which specifies the SQL name for this ResultSet object's cursor.

SQLException is always thrown since updates are not allowed

#### **getDate**

public Date getDate(int columnIndex) throws SQLException

#### **Description**

Gets the value of the designated column in the current row of this ResultSet object as a java.sql.Date object in the Java programming language.

#### **Parameter**

 $columnIndex - an$  int which specifies the column. The first column is 1, the second is 2, ...

#### **Returns**

a java.sql.Date representation of the column value; if the value is SQL NULL, the value returned is null

SQLException if a conversion or database access error occurs

#### **getDate**

public Date getDate(String columnName) throws SQLException

#### **Description**

Gets the value of the designated column in the current row of this ResultSet object as a java.sql.Date object in the Java programming language.

#### **Parameter**

columnName – a String which specifies the SQL name of the column

#### **Returns**

a java.sql.Date representation of the column value; if the value is SQL NULL, the value returned is null

SQLException if a database access error occurs

#### **getDate**

public Date getDate(int columnIndex, Calendar cal) throws SQLException

### **774** • **AbstractFlatFile class JMSL**

Returns the value of the designated column in the current row of this ResultSet object as a java.sql.Date object in the Java programming language. This method uses the given calendar to construct an appropriate millisecond value for the date if the underlying database does not store timezone information.

# **Parameters**

 $columnIndex - an$  int which specifies the column. The first column is 1, the second is 2, ...

 $cal$  – the java.util.Calendar object to use in constructing the date

#### **Returns**

the column value as a java.sql.Date object; if the value is SQL NULL, the value returned is null in the Java programming language

SQLException if a database access error occurs

#### **getDate**

public Date getDate(String columnName, Calendar cal) throws SQLException

#### **Description**

Returns the value of the designated column in the current row of this ResultSet object as a java.sql.Date object in the Java programming language. This method uses the given calendar to construct an appropriate millisecond value for the date if the underlying database does not store timezone information.

#### **Parameters**

 $columnName - a String which specifies the SQL name of the column$ 

 $cal$  – the java.util. Calendar object to use in constructing the date

#### **Returns**

the column value as a java.sql.Date object; if the value is SQL NULL, the value returned is null in the Java programming language

SQLException if a database access error occurs

#### **getDouble**

public double getDouble(int columnIndex) throws SQLException

#### **Description**

Gets the value of the designated column in the current row of this ResultSet object as a double in the Java programming language.

#### **Parameter**

 $columnIndex - an$  int which specifies the column. The first column is 1, the second is 2, ...

a double representation of the column value; if the value is SQL NULL, the value returned is 0

SQLException if a conversion or database access error occurs

#### **getDouble**

public double getDouble(String columnName) throws SQLException

#### **Description**

Gets the value of the designated column in the current row of this ResultSet object as a double in the Java programming language.

#### **Parameter**

 $columnName - a String which specifies the SQL name of the column$ 

#### **Returns**

a double representation of the column value; if the value is SQL NULL, the value returned is 0

SQLException if a database access error occurs

#### **getFetchDirection**

public int getFetchDirection() throws SQLException

#### **Description**

Returns the fetch direction for this ResultSet object.

#### **Returns**

an int which specifies the current fetch direction for this ResultSet object. Always returns FETCH FORWARD.

SQLException if a database access error occurs

#### **getFetchSize**

public int getFetchSize() throws SQLException

#### **Description**

Returns the fetch size for this ResultSet object.

#### **Returns**

an int which specifies the current fetch size for this ResultSet object

SQLException if a database access error occurs

#### **getFloat**

public float getFloat(int columnIndex) throws SQLException

# **776** • **AbstractFlatFile class JMSL**

Gets the value of the designated column in the current row of this ResultSet object as a float in the Java programming language.

#### **Parameter**

 $columnIndex - an$  int which specifies the column. The first column is 1, the second is 2, ...

#### **Returns**

a float representation of the column value; if the value is SQL NULL, the value returned is 0

SQLException if a conversion or database access error occurs

#### **getFloat**

public float getFloat(String columnName) throws SQLException

#### **Description**

Gets the value of the designated column in the current row of this ResultSet object as a float in the Java programming language.

#### **Parameter**

 $columnName - a String which specifies the SQL name of the column$ 

#### **Returns**

a float representation of the column value; if the value is SQL NULL, the value returned is 0

SQLException if a database access error occurs

#### **getInt**

public int getInt(int columnIndex) throws SQLException

#### **Description**

Gets the value of the designated column in the current row of this ResultSet object as an int in the Java programming language.

#### **Parameter**

columnIndex – an int which specifies the column. The first column is 1, the second is 2, ...

#### **Returns**

an int representation of the column value; if the value is SQL NULL, the value returned is 0

SQLException if a conversion or database access error occurs

### **getInt**

public int getInt(String columnName) throws SQLException

#### **Description**

Gets the value of the designated column in the current row of this ResultSet object as an int in the Java programming language.

#### **Parameter**

 $columnName - a String which specifies the SQL name of the column$ 

#### **Returns**

a int representation of the column value; if the value is SQL NULL, the value returned is 0

SQLException if a database access error occurs

#### **getLong**

public long getLong(int columnIndex) throws SQLException

#### **Description**

Gets the value of the designated column in the current row of this ResultSet object as a long in the Java programming language.

#### **Parameter**

 $columnIndex - an$  int which specifies the column. The first column is 1, the second is 2, ...

#### **Returns**

a long representation of the column value; if the value is SQL NULL, the value returned is  $\Omega$ 

SQLException if a conversion or database access error occurs

#### **getLong**

public long getLong(String columnName) throws SQLException

#### **Description**

Gets the value of the designated column in the current row of this ResultSet object as a long in the Java programming language.

#### **Parameter**

 $columnName - a String which specifies the SQL name of the column$ 

a long representation of the column value; if the value is SQL NULL, the value returned is 0

SQLException if a database access error occurs

#### **getMetaData**

public ResultSetMetaData getMetaData() throws SQLException

#### **Description**

Retrieves the number, types and properties of this ResultSet object's columns.

#### **Returns**

a ResultSetMetaData which provides a description of this ResultSet object's columns

SQLException if a database access error occurs

#### **getObject**

abstract public Object getObject(int columnIndex) throws SQLException

#### **Description**

Gets the value of the designated column in the current row of this ResultSet object as an Object in the Java programming language.

This method will return the value of the given column as a Java object. The type of the Java object will be the default Java object type corresponding to the column's SQL type, following the mapping for built-in types specified in the JDBC specification.

#### **Parameter**

 $columnIndex - an$  int which specifies the column. The first column is 1, the second is 2, ...

#### **Returns**

a java.lang.Object representation of the column value

SQLException if a database access error occurs

#### **getObject**

public Object getObject(String columnName) throws SQLException

#### **Description**

Gets the value of the designated column in the current row of this ResultSet object as an Object in the Java programming language.

This method will return the value of the given column as a Java object. The type of the Java object will be the default Java object type corresponding to the column's SQL type, following the mapping for built-in types specified in the JDBC specification.

This method may also be used to read datatabase-specific abstract data types. In the JDBC 2.0 API, the behavior of the method getObject is extended to materialize data of SQL user-defined types. When a column contains a structured or distinct value, the behavior of this method is as if it were a call to: getObject(columnIndex, this.getStatement().getConnection().getTypeMap()).

#### **Parameter**

 $columnName - a String which specifies the SQL name of the column$ 

#### **Returns**

a java.lang.Object representation of the column value

SQLException if a database access error occurs

#### **getObject**

public Object getObject(int columnIndex, Map map) throws SQLException

# **Description**

Returns the value of the designated column in the current row of this ResultSet object as an Object in the Java programming language. This method uses the given Map object for the custom mapping of the SQL structured or distinct type that is being retrieved.

#### **Parameters**

 $columnIndex - an int which specifies the column. The first column is 1, the second$ is 2, ...

 $map - a$  java.util. Map object that contains the mapping from SQL type names to classes in the Java programming language

#### **Returns**

an Object in the Java programming language representing the SQL value

SQLException is always thrown since this method has not been implimented

#### **getObject**

public Object getObject(String columnName, Map map) throws SQLException

#### **Description**

Returns the value of the designated column in the current row of this ResultSet object as an Object in the Java programming language. This method uses the specified Map object for custom mapping if appropriate.

# **Parameters**

columnName – a String which specifies the SQL name of the column

 $map - a$  java.util. Map object that contains the mapping from SQL type names to classes in the Java programming language
an Object representing the SQL value in the specified column

SQLException is always thrown since this method is not implemented

## **getRef**

public Ref getRef(int columnIndex) throws SQLException

## **Description**

Returns the value of the designated column in the current row of this ResultSet object as a Ref object in the Java programming language.

## **Parameter**

 $columnIndex - an$  int which specifies the column. The first column is 1, the second is 2, ...

## **Returns**

a Ref object representing the SQL REF value in the specified column

SQLException is always thrown since this method has not been implimented

## **getRef**

public Ref getRef(String columnName) throws SQLException

## **Description**

Returns the value of the designated column in the current row of this ResultSet object as a Ref object in the Java programming language.

## **Parameter**

 $columnName - a String which specifies the SQL name of the column$ 

## **Returns**

a Ref object representing the SQL REF value in the specified column

SQLException is always thrown since this method is not implemented

## **getRow**

public int getRow() throws SQLException

## **Description**

Retrieves the current row number. The first row is number 1, the second number 2, and so on.

an int which specifies the current row number; 0 if there is no current row

SQLException if a database access error occurs

#### **getShort**

public short getShort(int columnIndex) throws SQLException

## **Description**

Gets the value of the designated column in the current row of this ResultSet object as a short in the Java programming language.

## **Parameter**

 $columnIndex - an$  int which specifies the column. The first column is 1, the second is 2, ...

## **Returns**

a short representation of the column value; if the value is SQL NULL, the value returned is 0

SQLException if a conversion or database access error occurs

## **getShort**

public short getShort(String columnName) throws SQLException

## **Description**

Gets the value of the designated column in the current row of this ResultSet object as a short in the Java programming language.

#### **Parameter**

 $columnName - a String which specifies the SQL name of the column$ 

## **Returns**

a short representation of the column value; if the value is SQL NULL, the value returned is 0

SQLException if a database access error occurs

#### **getStatement**

public Statement getStatement() throws SQLException

## **Description**

Returns the Statement object that produced this ResultSet object. Since there is not statement, this method always throws an SQLException.

the Statment object that produced this ResultSet object or null if the result set was produced some other way

SQLException is always thrown since updates are not allowed

## **getString**

public String getString(int columnIndex) throws SQLException

## **Description**

Gets the value of the designated column in the current row of this ResultSet object as a String in the Java programming language.

### **Parameter**

 $columnIndex - an$  int which specifies the column. The first column is 1, the second is 2, ...

## **Returns**

a String representation of the column value; if the value is SQL NULL, the value returned is null

SQLException if a database access error occurs

## **getString**

public String getString(String columnName) throws SQLException

## **Description**

Gets the value of the designated column in the current row of this ResultSet object as a String in the Java programming language.

## **Parameter**

 $columnName - a String which specifies the SQL name of the column$ 

### **Returns**

a String representation of the column value; if the value is SQL NULL, the value returned is null

SQLException if a database access error occurs

#### **getTime**

public Time getTime(int columnIndex) throws SQLException

## **Description**

Gets the value of the designated column in the current row of this ResultSet object as a java.sql.Time object in the Java programming language.

**Input/Output AbstractFlatFile class • 783** 

 $columnIndex - an$  int which specifies the column. The first column is 1, the second is 2, ...

## **Returns**

a java.sql.Time representation of the column value; if the value is SQL NULL, the value returned is null

SQLException if a conversion or database access error occurs

## **getTime**

public Time getTime(String columnName) throws SQLException

#### **Description**

Gets the value of the designated column in the current row of this ResultSet object as a java.sql.Time object in the Java programming language.

## **Parameter**

 $columnName - a String which specifies the SQL name of the column$ 

## **Returns**

a java.sql.Time representation of the column value; if the value is SQL NULL, the value returned is null

SQLException if a database access error occurs

#### **getTime**

public Time getTime(int columnIndex, Calendar cal) throws SQLException

## **Description**

Returns the value of the designated column in the current row of this ResultSet object as a java.sql.Time object in the Java programming language. This method uses the given calendar to construct an appropriate millisecond value for the time if the underlying database does not store timezone information.

## **Parameters**

columnIndex – an int which specifies the column. The first column is 1, the second is 2, ...

 $cal - the$  java.util.Calendar object to use in constructing the time

## **Returns**

the column value as a java.sql.Time object; if the value is SQL NULL, the value returned is null in the Java programming language

SQLException if a database access error occurs

## **784** • **AbstractFlatFile class JMSL**

## **getTime**

public Time getTime(String columnName, Calendar cal) throws SQLException

## **Description**

Returns the value of the designated column in the current row of this ResultSet object as a java.sql.Time object in the Java programming language. This method uses the given calendar to construct an appropriate millisecond value for the time if the underlying database does not store timezone information.

## **Parameters**

 $columnName - a String which specifies the SQL name of the column$ 

 $cal - the$  java.util.Calendar object to use in constructing the time

## **Returns**

the column value as a java.sql.Time object; if the value is SQL NULL, the value returned is null in the Java programming language

SQLException if a database access error occurs

## **getTimestamp**

public Timestamp getTimestamp(int columnIndex) throws SQLException

## **Description**

Gets the value of the designated column in the current row of this ResultSet object as a java.sql.Timestamp object in the Java programming language.

## **Parameter**

 $columnIndex - an int which specifies the column. The first column is 1, the second$ is 2, ...

## **Returns**

a java.sql.Timestamp representation of the column value; if the value is SQL NULL, the value returned is null

SQLException if a conversion or database access error occurs

#### **getTimestamp**

public Timestamp getTimestamp(String columnName) throws SQLException

## **Description**

Gets the value of the designated column in the current row of this ResultSet object as a java.sql.Timestamp object.

### **Parameter**

 $columnName - a String which specifies the SQL name of the column$ 

a java.sql.Timestamp representation of the column value; if the value is SQL NULL, the value returned is null

SQLException if a database access error occurs

#### **getTimestamp**

public Timestamp getTimestamp(int columnIndex, Calendar cal) throws SQLException

#### **Description**

Returns the value of the designated column in the current row of this ResultSet object as a java.sql.Timestamp object in the Java programming language. This method uses the given calendar to construct an appropriate millisecond value for the timestamp if the underlying database does not store timezone information.

#### **Parameters**

 $columnIndex - an$  int which specifies the column. The first column is 1, the second is 2, ...

 $cal$  – the java.util.Calendar object to use in constructing the timestamp

## **Returns**

the column value as a java.sql.Timestamp object; if the value is SQL NULL, the value returned is null in the Java programming language

SQLException if a database access error occurs

## **getTimestamp**

public Timestamp getTimestamp(String columnName, Calendar cal) throws SQLException

## **Description**

Returns the value of the designated column in the current row of this ResultSet object as a java.sql.Timestamp object in the Java programming language. This method uses the given calendar to construct an appropriate millisecond value for the timestamp if the underlying database does not store timezone information.

## **Parameters**

 $columnName - a String which specifies the SQL name of the column$ 

 $cal$  – the java.util.Calendar object to use in constructing the timestamp

the column value as a java.sql.Timestamp object; if the value is SQL NULL, the value returned is null in the Java programming language

SQLException if a database access error occurs

## **getType**

public int getType() throws SQLException

## **Description**

Returns the type of this ResultSet object. The type is determined by the Statement object hat created the result set.

## **Returns**

an int which specifies the type of this ResultSet object. Always returns TYPE\_FORWARD\_ONLY.

SQLException if a database access error occurs

### **getURL**

public URL getURL(int columnIndex) throws SQLException

#### **Description**

Retrieves the value of the designated column in the current row of this ResultSet object as a java.net.URL object.

## **Parameter**

columnIndex – an int which specifies the column. The first column is 1, the second is 2, ...

## **Returns**

a java.net.URL object that contains the column value; if the value is SQL NULL, the value returned is null in the Java programming language

SQLException if a conversion or database access error occurs

#### **getURL**

public URL getURL(String columnName) throws SQLException

## **Description**

Retrieves the value of the designated column in the current row of this ResultSet object as a java.net.URL object.

#### **Parameter**

columnName – a String which specifies the SQL name of the column

a java.net.URL object that contains the column value; if the value is SQL NULL, the value returned is null in the Java programming language

SQLException if a database access error occurs

## **getWarnings**

public SQLWarning getWarnings() throws SQLException

## **Description**

Returns the first warning reported by calls on this ResultSet object. Subsequent warnings on this ResultSet object will be chained to the SQLWarning object that this method returns.

The warning chain is automatically cleared each time a new row is read.

Note: This warning chain only covers warnings caused by ResultSet methods. Any warning caused by Statement methods (such as reading OUT parameters) will be chained on the Statement object.

## **Returns**

the first SQLWarning object reported or null

SQLException if a database access error occurs

## **insertRow**

public void insertRow() throws SQLException

## **Description**

Inserts the contents of the insert row into this ResultSet object and into the database. Since updates are not allowed, this method always throws an SQLException.

SQLException is always thrown since updates are not allowed

```
isAfterLast
```
public boolean isAfterLast() throws SQLException

## **Description**

Indicates whether the cursor is after the last row in this ResultSet object.

## **Returns**

a boolean whose value is true if the cursor is after the last row; false if the cursor is at any other position or the ResultSet contains no rows

SQLException if a database access error occurs

### **isBeforeFirst**

public boolean isBeforeFirst() throws SQLException

# **788** • **AbstractFlatFile class JMSL**

Indicates whether the cursor is before the first row in this ResultSet object.

## **Returns**

a boolean whose value is true if the cursor is before the first row; false if the cursor is at any other position or the ResultSet contains no rows

SQLException if a database access error occurs

## **isFirst**

public boolean isFirst() throws SQLException

## **Description**

Indicates whether the cursor is on the first row of this ResultSet object.

## **Returns**

a boolean whose value is true if the cursor is on the first row; false otherwise

SQLException if a database access error occurs

#### **isLast**

public boolean isLast() throws SQLException

## **Description**

Indicates whether the cursor is on the last row of this ResultSet object. Note: Calling the method isLast may be expensive because the JDBC driver might need to fetch ahead one row in order to determine whether the current row is the last row in the result set.

## **Returns**

a boolean whose value is true if the cursor is on the last row; false otherwise

SQLException if a database access error occurs

## **last**

public boolean last() throws SQLException

## **Description**

Moves the cursor to the last row in this ResultSet object.

## **Returns**

a boolean whose value is true if the cursor is on the result set; false otherwise

SQLException is always thrown since this method has not been implemented

### **moveToCurrentRow**

public void moveToCurrentRow() throws SQLException

**Input/Output AbstractFlatFile class • 789** 

Moves the cursor to the remembered cursor position, usually the current row. Since updates are not allowed, this method always throws an SQLException.

SQLException is always thrown since updates are not allowed

## **moveToInsertRow**

public void moveToInsertRow() throws SQLException

## **Description**

Moves the cursor to the insert row. Since updates are not allowed, this method always throws an SQLException.

SQLException is always thrown since updates are not allowed

#### **next**

public boolean next() throws SQLException

#### **Description**

Moves the cursor down one row from its current position. A ResultSet cursor is initially positioned before the first row; the first call to the method next makes the first row the current row; the second call makes the second row the current row, and so on.

If an input stream is open for the current row, a call to the method next will implicitly close it. A ResultSet object's warning chain is cleared when a new row is read.

## **Returns**

a boolean, true if the new current row is valid; false if there are no more rows

SQLException if a database access error occurs

## **previous**

public boolean previous() throws SQLException

## **Description**

Moves the cursor to the previous row in this ResultSet object.

## **Returns**

a boolean whose value is true if the cursor is on the result set; false otherwise

SQLException is always thrown since only forward operations are allowed

### **refreshRow**

public void refreshRow() throws SQLException

# **790** • **AbstractFlatFile class JMSL**

Refreshes the current row with its most recent value in the database. Since updates are not allowed, this method always throws an SQLException.

SQLException is always thrown since updates are not allowed

## **relative**

public boolean relative(int rows) throws SQLException

## **Description**

Moves the cursor a relative number of rows, either positive or negative.

## **Parameter**

rows – an int which specifies the number of rows in the ResultSet object to advance or regress

## **Returns**

a boolean whose value is true if the cursor is on the result set; false otherwise

SQLException is always thrown since only forward operations are allowed

## **rowDeleted**

public boolean rowDeleted() throws SQLException

#### **Description**

Indicates whether a row has been deleted. Since updates are not allowed, this always returns false.

## **Returns**

a boolean which indicates whether a row has been deleted. Always returns false since updates are not allowed.

SQLException if a database access error occurs

## **rowInserted**

public boolean rowInserted() throws SQLException

## **Description**

Indicates whether the current row has had an insertion. Since updates are not allowed, this always returns false.

a boolean which indicates whether the current row had an insertion. Always returns false since updates are not allowed.

SQLException if a database access error occurs

## **rowUpdated**

public boolean rowUpdated() throws SQLException

## **Description**

Indicates whether the current row has been updated. Since updates are not allowed, this always returns false.

#### **Returns**

a boolean which indicates whether a row has been updated. Always returns false since updates are not allowed.

SQLException if a database access error occurs

### **setColumnClass**

protected void setColumnClass(int columnIndex, Class columnClass)

## **Description**

Sets a column class.

## **Parameters**

columnIndex – an int specifying the index of a column

columnClass – a Class object used to specify the class of the data in the column

#### **setColumnName**

protected void setColumnName(int columnIndex, String columnName)

## **Description**

Sets a column name. A subclass can define its own mechanism for naming columns. An alternate mechanism would require overriding the methods findColumn and findColumnName.

## **Parameters**

columnIndex – an int specifying the column index of the column to be named  $columnName - a String specifying the name of the column$ 

#### **setFetchDirection**

public void setFetchDirection(int direction) throws SQLException

**792** • **AbstractFlatFile class JMSL**

Gives a hint as to the direction in which the rows in this ResultSet object will be processed.

#### **Parameter**

direction – an int which specifies the expected direction this ResultSet object is to be processed

SQLException if the fetch direction is not FETCH FORWARD

#### **setFetchSize**

public void setFetchSize(int rows) throws SQLException

## **Description**

Gives the JDBC driver a hint as to the number of rows that should be fetched from the database when more rows are needed for this ResultSet object. If the fetch size specified is zero, the JDBC driver ignores the value and is free to make its own best guess as to what the fetch size should be. The default value is set by the Statement object that created the result set. The fetch size may be changed at any time.

## **Parameter**

rows – an int which specifies the number of rows to fetch

SQLException if a database access error occurs or the condition  $0 = rows =$ this.getMaxRows() is not satisfied

## **setWarning**

protected void setWarning(SQLWarning warning)

## **Description**

Sets a SQLWarning.

## **Parameter**

 $\texttt{warning} - \texttt{a} \texttt{SQLWarning}$  that is to be added to this object.

#### **updateArray**

public void updateArray(int column, Array x) throws SQLException

## **Description**

Updates the designated column with an Array value. Since updates are not allowed, this method always throws an SQLException.

column – an int which specifies the column. The first column is 1, the second is 2, ...

 $x - a$  java.sql.Array which specifies the new column value

SQLException is always thrown since updates are not allowed

### **updateArray**

public void updateArray(String columnName, Array x) throws SQLException

## **Description**

Updates the designated column with an Array value. Since updates are not allowed, this method always throws an SQLException.

#### **Parameters**

 $columnName - a String which specifies the SQL name of the column$ 

 $x - a$  java.sql.Array which specifies the new column value

SQLException is always thrown since updates are not allowed

## **updateAsciiStream**

public void updateAsciiStream(int columnIndex, InputStream x, int length) throws SQLException

#### **Description**

Updates the designated column with an ascii stream value. Since updates are not allowed, this method always throws an SQLException.

#### **Parameters**

 $columnIndex - an$  int which specifies the column. The first column is 1, the second is 2, ...

 $x - a$  InputStream which specifies the new column value

 $length - an$  int which specifies the stream length

SQLException is always thrown since updates are not allowed

## **updateAsciiStream**

public void updateAsciiStream(String columnName, InputStream x, int length) throws SQLException

#### **Description**

Updates the designated column with an ascii stream value. Since updates are not allowed, this method always throws an SQLException.

 $columnName - a String which specifies the SQL name of the column$ 

 $x - a$  InputStream which specifies the new column value

 $length - an$  int which specifies the stream length

SQLException is always thrown since updates are not allowed

#### **updateBigDecimal**

public void updateBigDecimal(int columnIndex, BigDecimal x) throws SQLException

## **Description**

Updates the designated column with a java.math.BigDecimal value. Since updates are not allowed, this method always throws an SQLException.

## **Parameters**

 $columnIndex - an$  int which specifies the column. The first column is 1, the second is 2, ...

 $x - a$  java.math.BigDecimal which specifies the new column value

SQLException is always thrown since updates are not allowed

#### **updateBigDecimal**

public void updateBigDecimal(String columnName, BigDecimal x) throws SQLException

### **Description**

Updates the designated column with a java.sql.BigDecimal value. Since updates are not allowed, this method always throws an SQLException.

#### **Parameters**

 $columnName - a String which specifies the SQL name of the column$ 

 $x - a$  java.sql.BigDecimal which specifies the new column value

SQLException is always thrown since updates are not allowed

#### **updateBinaryStream**

public void updateBinaryStream(int columnIndex, InputStream x, int length) throws SQLException

## **Description**

Updates the designated column with a binary stream value. Since updates are not allowed, this method always throws an SQLException.

 $columnIndex - an$  int which specifies the column. The first column is 1, the second is 2, ...

 $x - a$  InputStream which specifies the new column value

 $length - an$  int which specifies the stream length

SQLException is always thrown since updates are not allowed

## **updateBinaryStream**

public void updateBinaryStream(String columnName, InputStream x, int length) throws SQLException

## **Description**

Updates the designated column with a binary stream value. Since updates are not allowed, this method always throws an SQLException.

#### **Parameters**

 $columnName - a String which specifies the SQL name of the column$ 

 $x - a$  InputStream which specifies the new column value

 $length - an$  int which specifies the stream length

SQLException is always thrown since updates are not allowed

#### **updateBlob**

public void updateBlob(int column, Blob x) throws SQLException

## **Description**

Updates the designated column with an java.sql.Blob value. Since updates are not allowed, this method always throws an SQLException.

## **Parameters**

column – an int which specifies the column. The first column is  $1$ , the second is  $2$ , ...

 $x - a$  java.sql.Blob which specifies the new column value

SQLException is always thrown since updates are not allowed

## **updateBlob**

public void updateBlob(String columnName, Blob x) throws SQLException

## **Description**

Updates the designated column with an java.sql.Blob value. Since updates are not allowed, this method always throws an SQLException.

 $columnName - a String which specifies the SQL name of the column$ 

 $x - a$  java.sql.Blob which specifies the new column value

SQLException is always thrown since updates are not allowed

#### **updateBoolean**

public void updateBoolean(int columnIndex, boolean x) throws SQLException

## **Description**

Updates the designated column with a boolean value. Since updates are not allowed, this method always throws an SQLException.

#### **Parameters**

 $columnIndex - an$  int which specifies the column. The first column is 1, the second is 2, ...

 $x - a$  boolean which specifies the new column value

SQLException is always thrown since updates are not allowed

#### **updateBoolean**

public void updateBoolean(String columnName, boolean x) throws SQLException

## **Description**

Updates the designated column with a boolean value. Since updates are not allowed, this method always throws an SQLException.

## **Parameters**

 $columnName - a String which specifies the SQL name of the column$ 

 $x - a$  boolean which specifies the new column value

SQLException is always thrown since updates are not allowed

## **updateByte**

public void updateByte(int columnIndex, byte x) throws SQLException

## **Description**

Updates the designated column with a byte value. Since updates are not allowed, this method always throws an SQLException.

 $columnIndex - an$  int which specifies the column. The first column is 1, the second is 2, ...

 $x - a$  byte which specifies the new column value

SQLException is always thrown since updates are not allowed

#### **updateByte**

public void updateByte(String columnName, byte x) throws SQLException

#### **Description**

Updates the designated column with a byte value. Since updates are not allowed, this method always throws an SQLException.

## **Parameters**

 $columnName - a String which specifies the SQL name of the column$ 

 $x - a$  byte which specifies the new column value

SQLException is always thrown since updates are not allowed

## **updateBytes**

public void updateBytes(int columnIndex, byte[] x) throws SQLException

## **Description**

Updates the designated column with a byte array value. Since updates are not allowed, this method always throws an SQLException.

#### **Parameters**

 $columnIndex - an$  int which specifies the column. The first column is 1, the second is 2, ...

 $x - a$  byte which specifies the new column value

SQLException is always thrown since updates are not allowed

## **updateBytes**

public void updateBytes(String columnName, byte[] x) throws SQLException

## **Description**

Updates the designated column with a byte value. Since updates are not allowed, this method always throws an SQLException.

 $columnName - a String which specifies the SQL name of the column$ 

 $x - a$  byte which specifies the new column value

SQLException is always thrown since updates are not allowed

#### **updateCharacterStream**

public void updateCharacterStream(int columnIndex, Reader x, int length) throws SQLException

#### **Description**

Updates the designated column with a character stream value. Since updates are not allowed, this method always throws an SQLException.

#### **Parameters**

 $columnIndex - an$  int which specifies the column. The first column is 1, the second is 2, ...

 $x - a$  Reader which specifies the new column value

 $length - an$  int which specifies the stream length

SQLException is always thrown since updates are not allowed

#### **updateCharacterStream**

public void updateCharacterStream(String columnName, Reader reader, int length) throws SQLException

#### **Description**

Updates the designated column with a character stream value. Since updates are not allowed, this method always throws an SQLException.

#### **Parameters**

 $columnName - a String which specifies the SQL name of the column$ 

reader – a Reader which specifies the new column value

 $length - an$  int which specifies the stream length

SQLException is always thrown since updates are not allowed

#### **updateClob**

public void updateClob(int column, Clob x) throws SQLException

## **Description**

Updates the designated column with an java.sql.Clob value. Since updates are not allowed, this method always throws an SQLException.

column – an int which specifies the column. The first column is 1, the second is 2, ...

 $x - a$  java.sql.Clob which specifies the new column value

SQLException is always thrown since updates are not allowed

#### **updateClob**

public void updateClob(String columnName, Clob x) throws SQLException

## **Description**

Updates the designated column with an java.sql.Clob value. Since updates are not allowed, this method always throws an SQLException.

#### **Parameters**

 $columnName - a String which specifies the SQL name of the column$ 

 $x - a$  java.sql.Clob which specifies the new column value

SQLException is always thrown since updates are not allowed

#### **updateDate**

public void updateDate(int columnIndex, Date x) throws SQLException

#### **Description**

Updates the designated column with a java.sql.Date value. Since updates are not allowed, this method always throws an SQLException.

#### **Parameters**

 $columnIndex - an$  int which specifies the column. The first column is 1, the second is 2, ...

 $x - a$  java.sql.Date which specifies the new column value

SQLException is always thrown since updates are not allowed

## **updateDate**

public void updateDate(String columnName, Date x) throws SQLException

## **Description**

Updates the designated column with a java.sql.Date value. Since updates are not allowed, this method always throws an SQLException.

 $columnName - a String which specifies the SQL name of the column$ 

 $x - a$  java.sql.Date which specifies the new column value

SQLException is always thrown since updates are not allowed

#### **updateDouble**

public void updateDouble(int columnIndex, double x) throws SQLException

## **Description**

Updates the designated column with a double value. Since updates are not allowed, this method always throws an SQLException.

#### **Parameters**

 $columnIndex - an$  int which specifies the column. The first column is 1, the second is 2, ...

 $x - a$  double which specifies the new column value

SQLException is always thrown since updates are not allowed

## **updateDouble**

public void updateDouble(String columnName, double x) throws SQLException

## **Description**

Updates the designated column with a double value. Since updates are not allowed, this method always throws an SQLException.

## **Parameters**

 $columnName - a String which specifies the SQL name of the column$ 

 $x - a$  double which specifies the new column value

SQLException is always thrown since updates are not allowed

## **updateFloat**

public void updateFloat(int columnIndex, float x) throws SQLException

## **Description**

Updates the designated column with a float value. Since updates are not allowed, this method always throws an SQLException.

 $columnIndex - an$  int which specifies the column. The first column is 1, the second is 2, ...

 $x - a$  float which specifies the new column value

SQLException is always thrown since updates are not allowed

#### **updateFloat**

public void updateFloat(String columnName, float x) throws SQLException

## **Description**

Updates the designated column with a float value. Since updates are not allowed, this method always throws an SQLException.

## **Parameters**

 $columnName - a String which specifies the SQL name of the column$ 

 $x - a$  float which specifies the new column value

SQLException is always thrown since updates are not allowed

#### **updateInt**

public void updateInt(int columnIndex, int x) throws SQLException

#### **Description**

Updates the designated column with an int value. Since updates are not allowed, this method always throws an SQLException.

#### **Parameters**

 $columnIndex - an$  int which specifies the column. The first column is 1, the second is 2, ...

 $x - an$  int which specifies the new column value

SQLException is always thrown since updates are not allowed

## **updateInt**

public void updateInt(String columnName, int x) throws SQLException

## **Description**

Updates the designated column with an int value. Since updates are not allowed, this method always throws an SQLException.

 $columnName - a String which specifies the SQL name of the column$ 

 $x - an$  int which specifies the new column value

SQLException is always thrown since updates are not allowed

## **updateLong**

public void updateLong(int columnIndex, long x) throws SQLException

## **Description**

Updates the designated column with a long value. Since updates are not allowed, this method always throws an SQLException.

## **Parameters**

 $columnIndex - an$  int which specifies the column. The first column is 1, the second is 2, ...

 $x - a$  long which specifies the new column value

SQLException is always thrown since updates are not allowed

## **updateLong**

public void updateLong(String columnName, long x) throws SQLException

## **Description**

Updates the designated column with a long value. Since updates are not allowed, this method always throws an SQLException.

## **Parameters**

 $columnName - a String which specifies the SQL name of the column$ 

 $x - a$  long which specifies the new column value

SQLException is always thrown since updates are not allowed

## **updateNull**

public void updateNull(int columnIndex) throws SQLException

## **Description**

Gives a nullable column a null value. Since updates are not allowed, this method always throws an SQLException.

 $columnIndex - an$  int which specifies the column. The first column is 1, the second is 2, ...

SQLException is always thrown since updates are not allowed

#### **updateNull**

public void updateNull(String columnName) throws SQLException

## **Description**

Updates the designated column with a null value. Since updates are not allowed, this method always throws an SQLException.

## **Parameter**

columnName – a String which specifies the SQL name of the column

SQLException is always thrown since updates are not allowed

#### **updateObject**

public void updateObject(int columnIndex, Object x) throws SQLException

#### **Description**

Updates the designated column with an Object value. Since updates are not allowed, this method always throws an SQLException.

## **Parameters**

 $columnIndex - an$  int which specifies the column. The first column is 1, the second is 2, ...

 $x - an$  Object which specifies the new column value

SQLException is always thrown since updates are not allowed

## **updateObject**

public void updateObject(String columnName, Object x) throws SQLException

## **Description**

Updates the designated column with an Object value. Since updates are not allowed, this method always throws an SQLException.

## **Parameters**

 $columnName - a String which specifies the SQL name of the column$ 

 $x - a$  java.sql.Object which specifies the new column value

SQLException is always thrown since updates are not allowed

## **updateObject**

public void updateObject(int columnIndex, Object x, int scale) throws SQLException

## **Description**

Updates the designated column with an Object value. Since updates are not allowed, this method always throws an SQLException.

## **Parameters**

 $columnIndex - an$  int which specifies the column. The first column is 1, the second is 2, ...

 $x - an$  Object which specifies the new column value

scale – for java.sql.Types.DECIMAL or java.sql.Types.NUMERIC types, this is the number of digits after the decimal point. For all other types this value will be ignored.

SQLException is always thrown since updates are not allowed

## **updateObject**

public void updateObject(String columnName, Object x, int scale) throws SQLException

## **Description**

Updates the designated column with an Object value. Since updates are not allowed, this method always throws an SQLException.

## **Parameters**

columnName – a String which specifies the SQL name of the column

 $x$  – an Object which specifies the new column value

scale – for java.sql.Types.DECIMAL or java.sql.Types.NUMERIC types, this is the number of digits after the decimal point. For all other types this value will be ignored.

SQLException is always thrown since updates are not allowed

#### **updateRef**

public void updateRef(int column, Ref x) throws SQLException

## **Description**

Updates the designated column with an java.sql.Ref value. Since updates are not allowed, this method always throws an SQLException.

column – an int which specifies the column. The first column is 1, the second is  $2, \ldots$  $x - a$  java.sql.Ref which specifies the new column value

SQLException is always thrown since updates are not allowed

#### **updateRef**

public void updateRef(String columnName, Ref x) throws SQLException

## **Description**

Updates the designated column with an java.sql.Ref value. Since updates are not allowed, this method always throws an SQLException.

## **Parameters**

 $columnName - a String which specifies the SQL name of the column$ 

 $x - a$  java.sql.Ref which specifies the new column value

SQLException is always thrown since updates are not allowed

## **updateRow**

public void updateRow() throws SQLException

## **Description**

Updates the underlying database with the new contents of the current row of this ResultSet object. Since updates are not allowed, this method always throws an SQLException.

SQLException is always thrown since updates are not allowed

## **updateShort**

public void updateShort(int columnIndex, short x) throws SQLException

## **Description**

Updates the designated column with a short value. Since updates are not allowed, this method always throws an SQLException.

## **Parameters**

 $columnIndex - an$  int which specifies the column. The first column is 1, the second is 2, ...

 $x - a$  short which specifies the new column value

SQLException is always thrown since updates are not allowed

### **updateShort**

public void updateShort(String columnName, short x) throws SQLException

## **806** • **AbstractFlatFile class JMSL**

Updates the designated column with a short value. Since updates are not allowed, this method always throws an SQLException.

# **Parameters**

columnName – a String which specifies the SQL name of the column

 $x - a$  short which specifies the new column value

SQLException is always thrown since updates are not allowed

**updateString**

public void updateString(int columnIndex, String x) throws SQLException

## **Description**

Updates the designated column with a String value. Since updates are not allowed, this method always throws an SQLException.

## **Parameters**

 $columnIndex - an$  int which specifies the column. The first column is 1, the second is 2, ...

 $x - a$  String which specifies the new column value

SQLException is always thrown since updates are not allowed

### **updateString**

public void updateString(String columnName, String x) throws SQLException

## **Description**

Updates the designated column with a String value. Since updates are not allowed, this method always throws an SQLException.

## **Parameters**

 $columnName - a String which specifies the SQL name of the column$ 

 $x - a$  String which specifies the new column value

SQLException is always thrown since updates are not allowed

## **updateTime**

public void updateTime(int columnIndex, Time x) throws SQLException

## **Description**

Updates the designated column with a java.sql.Time value. Since updates are not allowed, this method always throws an SQLException.

 $columnIndex - an$  int which specifies the column. The first column is 1, the second is 2, ...

 $x - a$  java.sql.Time which specifies the new column value

SQLException is always thrown since updates are not allowed

#### **updateTime**

public void updateTime(String columnName, Time x) throws SQLException

#### **Description**

Updates the designated column with a java.sql.Time value. Since updates are not allowed, this method always throws an SQLException.

### **Parameters**

 $columnName - a String which specifies the SQL name of the column$ 

 $x - a$  java.sql. Time which specifies the new column value

SQLException is always thrown since updates are not allowed

#### **updateTimestamp**

public void updateTimestamp(int columnIndex, Timestamp x) throws SQLException

#### **Description**

Updates the designated column with a java.sql.Timestamp value. Since updates are not allowed, this method always throws an SQLException.

## **Parameters**

 $columnIndex - an int which specifies the column. The first column is 1, the second$ is 2, ...

 $x - a$  java.sql.Timestamp which specifies the new column value

SQLException is always thrown since updates are not allowed

## **updateTimestamp**

public void updateTimestamp(String columnName, Timestamp x) throws SQLException

#### **Description**

Updates the designated column with a java.sql.Timestamp value. Since updates are not allowed, this method always throws an SQLException.

 $columnName - a String which specifies the SQL name of the column$ 

 $x - a$  java.sql.Timestamp which specifies the new column value

SQLException is always thrown since updates are not allowed

## **wasNull**

public boolean wasNull() throws SQLException

## **Description**

Reports whether the last column read had a value of SQL NULL. Note that you must first call one of the get  $Type$  methods on a column to try to read its value and then call the method wasNull to see if the value read was SQL NULL.

## **Returns**

a boolean, true if the last column value read was SQL NULL and false otherwise

SQLException if a database access error occurs

# **AbstractFlatFile.FlatFileSQLException class**

static protected class com.imsl.io.AbstractFlatFile.FlatFileSQLException extends java.sql.SQLException

A SQLException thrown by the AbstractFlatFile class.

# **FlatFile class**

public class com.imsl.io.FlatFile extends com.imsl.io.AbstractFlatFile

Reads a text file as a ResultSet.

FlatFile extends AbstractFlatFile to handle text flat files.

As the file is read, it is split into lines using the java.io.BufferedReader.readLine method. Each line is then split into tokens using a Tokenizer. Finally, each token string is converted into an Object using a Parser.

Parser is an interface defined within this class for converting a String into an Object. Parser objects for standard types are defined as static members of this class. By default, for each column its class is used to select one of these predefined parsers to parse that column.

# **Fields**

#### PARSE BYTE

static final public FlatFile.Parser PARSE BYTE Implements a Parser that converts a String to a Byte.

#### PARSE DOUBLE

static final public FlatFile.Parser PARSE DOUBLE Implements a Parser that converts a String to a Double.

#### PARSE FLOAT

static final public FlatFile.Parser PARSE FLOAT Implements a Parser that converts a String to a Float.

#### PARSE INTEGER

static final public FlatFile.Parser PARSE INTEGER Implements a Parser that converts a String to a Integer.

## PARSE LONG

static final public FlatFile.Parser PARSE LONG Implements a Parser that converts a String to a Long.

PARSE SHORT

static final public FlatFile.Parser PARSE SHORT Implements a Parser that converts a String to a Short.

# **Constructors**

## **FlatFile**

public FlatFile(BufferedReader reader) throws IOException

## **Description**

Creates a FlatFile with the CSV tokenizer. The CSV Tokenizer is for reading comma separated value files.

## **Parameter**

reader – is the stream to be read.

#### **FlatFile**

public FlatFile(String filename) throws IOException

# **810** • **FlatFile class JMSL**

Creates a FlatFile from a CSV file. A CSV file is a comma separated value file.

## **Parameter**

filename – is the name of the file to be read.

#### **FlatFile**

public FlatFile(BufferedReader reader, Tokenizer tokenizer) throws IOException

## **Description**

Creates a FlatFile from a BufferedReader.

## **Parameters**

reader – is the stream to be read.

tokenizer – splits a text line into tokens, one per column.

## **FlatFile**

public FlatFile(String filename, Tokenizer tokenizer) throws IOException

## **Description**

Creates a FlatFile from a file with the default tokenizer.

## **Parameters**

filename – is the name of the file to be read. tokenizer – is the Tokenizer used to split lines into token strings.

# **Methods**

#### **doGetBytes**

protected byte[] doGetBytes(int columnIndex) throws SQLException

## **Description**

Gets the value of the designated column in the current row as a byte array.

## **Parameter**

columnIndex – the first column is 1, the second is  $2, ...$ 

## **Returns**

the column value; if the value is SQL NULL, the value returned is null

SQLException if a database access error occurs

#### **doNext**

protected boolean doNext() throws SQLException

**Input/Output FlatFile class • 811** 

Moves the cursor down one row from its current position. A ResultSet cursor is initially positioned before the first row; the first call to the method next makes the first row the current row; the second call makes the second row the current row, and so on.

### **Returns**

true if the new current row is valid; false if there are no more rows

SQLException if a database access error occurs

**getColumnCount**

public int getColumnCount() throws SQLException

## **Description**

Returns the number of columns in this ResultSet object.

#### **Returns**

the number of columns

SQLException if a database access error occurs

## **getObject**

public Object getObject(int columnIndex) throws SQLException

## **Description**

Gets the value of the designated column in the current row of this ResultSet object as an Object in the Java programming language.

This method will return the value of the given column as a Java object. The type of the Java object will be the default Java object type corresponding to the column's SQL type, following the mapping for built-in types specified in the JDBC specification.

This method may also be used to read datatabase-specific abstract data types. In the JDBC 2.0 API, the behavior of method getObject is extended to materialize data of SQL user-defined types. When a column contains a structured or distinct value, the behavior of this method is as if it were a call to: getObject(columnIndex,

this.getStatement().getConnection().getTypeMap()).

## **Parameter**

columnIndex – the first column is 1, the second is  $2, \ldots$ 

#### **Returns**

a java.lang.Object holding the column value

SQLException if a database access error occurs

### **readLine**

protected String readLine() throws IOException

## **812** • **FlatFile class JMSL**

Reads and returns a line from the input.

#### **setColumnClass**

protected void setColumnClass(int columnIndex, Class columnClass)

#### **setColumnParser**

protected void setColumnParser(int columnIndex, FlatFile.Parser columnParser)

## **Description**

Sets the Parser for the specified column.

## **Parameters**

 $columnIndex - the column index of the column$ 

columnParser – is the Parser to be used to parse entries in the specified column.

#### **setDateColumnParser**

protected void setDateColumnParser(int columnIndex, String pattern, Locale locale)

#### **Description**

Creates for a pattern string and sets the Parser for the specified column.

#### **Parameters**

pattern – is used to construct a java.text.SimpleDateFormat object used to parse the column.

locale – is the Locale for the date format Parser.

## **Example: Fisher Iris Data Set**

The Fisher iris data set is frequently used as a sample statistical data set. This example reads the data set in a CVS (comma separated value) format.

The first few lines of the data set are as follows:

Species,Sepal Length,Sepal Width,Petal Length,Petal Width

1.0, 5.1, 3.5, 1.4, .2 1.0, 4.9, 3.0, 1.4, .2 1.0, 4.7, 3.2, 1.3, .2 1.0, 4.6, 3.1, 1.5, .2 1.0, 5.0, 3.6, 1.4, .2 1.0, 5.4, 3.9, 1.7, .4

The first line contains the column names, with a comma as the separator. The rest of the lines contain double data, one observation per line, with comma as a separator.

The class FlatFileEx1 extends com.imsl.io.FlatFile . The FlatFileEx1 constructor constructs a BufferedReader object and calls the com.imsl.io.FlatFile constructor. It then reads the line containing the column names. The column names are parsed and used to set the column names in com.imsl.io.FlatFile. All of the columns are also set to type Double.

The class FlatFileEx1 is used in the method main. The data set is assumed to be in a file called "FisherIris.csv" in the same location as the example class file, so the getResourceAsStream can be used to open the file as a stream. A com.imsl.stat.Summary is created and used to compute statistics for the "Sepal Width" column.

```
import com.imsl.io.FlatFile;
import com.imsl.stat.Summary;
import java.io.*;
import java.sql.SQLException;
import java.util.StringTokenizer;
public class FlatFileEx1 extends FlatFile {
   public FlatFileEx1(InputStream is) throws IOException {
     super(new BufferedReader(new InputStreamReader(is)));
     String line = readLine();
     StringTokenizer st = new StringTokenizer(line, ",");
     for (int j = 0; st.hasMoreTokens(); j++) {
         setColumnName(j+1, st.nextToken().trim());
         setColumnClass(j, Double.class);
     }
  }
  public static void main(String[] args) throws SQLException, IOException {
     InputStream is = FlatFileEx1.class.getResourceAsStream("FisherIris.csv");
     FlatFileEx1 iris = new FlatFileEx1(is);
     Summary summary = new Summary();
     while (iris.next()) {
         summary.update(iris.getDouble("Sepal Width"));
     }
     System.out.println("Sepal Width mean " + summary.getMean());
     System.out.println("Sepal Width variance " + summary.getVariance());
  }
}
```
## **Output**

```
Sepal Width mean 3.057333333333334
Sepal Width variance 0.18871288888888907
```
**814** • **FlatFile class JMSL**

# **Reference**

Fisher, R.A. (1936), The use of multiple measurements in taxonomic problems, The Annals of Eugenics, 7, 179-188.

# **Example: Space Separated Data**

This example reads a set of stock prices in a space separated form.

The first few lines of the data set are as follows:

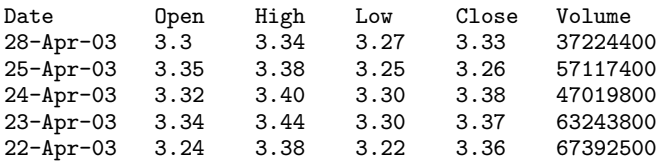

The first line contains the column names, with a comma as the separator. The rest of the lines contain data, one day per line. The first column is Date data and the last column is int data. All of the rest is double data. The data's class is set for each column. The parser is explicitly set for the date column, because it cannot be guessed by FlatFile. The date's locale is set to US, so that the example will work with a different default locale.

A Tokenizer is created and used that counts multiple separators (spaces) as one separator.

The class FlatFileEx2 extends com.imsl.io.FlatFile. The FlatFileEx2 constructor reads the line containing the column names, parses the names, and sets the column names.

The class FlatFileEx2 is used in the method main. The data set is assumed to be in a file called "SUNW.txt" in the same location as the example class file, so the getResourceAsStream method can be used to open the file as a stream. Some of the columns are printed out for each stock price.

```
import com.imsl.io.*;
import java.text.DateFormat;
import java.io.*;
import java.sql.SQLException;
import java.util.StringTokenizer;
import java.sql.Date;
public class FlatFileEx2 extends FlatFile {
    static DateFormat dateFormat = DateFormat.getDateInstance();
    public FlatFileEx2(BufferedReader br, Tokenizer tokenizer) throws IOException {
        super(br, tokenizer);
        String line = readLine();
        StringTokenizer st = new StringTokenizer(line, " ", false);
        for (int j = 0; st.hasMoreTokens(); j^{++}) {
            setColumnName(j+1, st.nextToken().trim());
```

```
}
   setColumnClass(1, Date.class); // Date
    setDateColumnParser(1, "dd-MMM-yy", java.util.Locale.US);
   setColumnClass(2, Double.class); // Open
   setColumnClass(3, Double.class); // High
    setColumnClass(4, Double.class); // Low
    setColumnClass(5, Double.class); // Close
   setColumnClass(6, Integer.class); // Volume
}
public static void main(String[] args) throws SQLException, IOException {
    InputStream is = FlatFileEx2.class.getResourceAsStream("SUNW.txt");
   BufferedReader br = new BufferedReader(new InputStreamReader(is));
    Tokenizer tokenizer = new Tokenizer(" ", (char)0, true);
    FlatFileEx2 reader = new FlatFileEx2(br, tokenizer);
   while (reader.next()) {
       Date date = reader.getDate("Date");
       double close = reader.getDouble("Close");
        int volume = reader.getInt("Volume");
       System.out.println(dateFormat.format(date) + " " + close + " " + volume);
   }
}
```
# **Output**

}

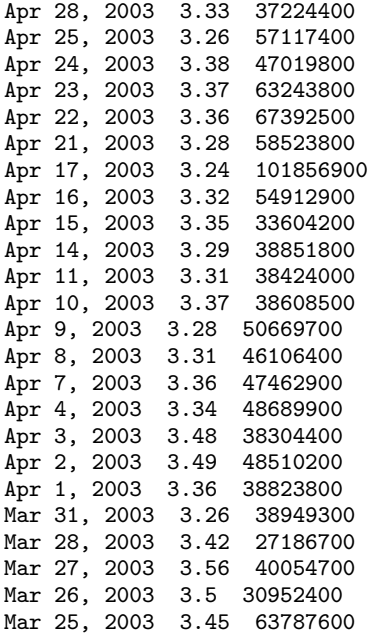
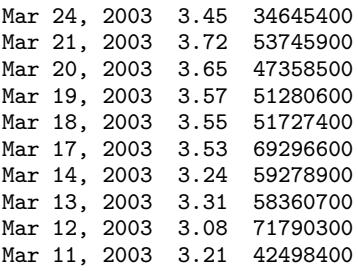

# **FlatFile.Parser interface**

public interface com.imsl.io.FlatFile.Parser

Defines a method that parses a String into an Object.

## **Method**

#### **parse**

public Object parse(String input) throws SQLException

### **Description**

Parse a String into an Object.

### **Parameter**

input – is the String to be parsed.

### **Returns**

the value of the String as an Object.

# **Tokenizer class**

public class com.imsl.io.Tokenizer

Breaks a line into tokens.

The Tokenizer divides a line into tokens separated by deliminators. There can be any number of deliminators set. All of the deliminators are treated equally.

**Input/Output** Tokenizer class • 817

There can be at most one quote character set. If it is set then deliminators inside of a quoted string are treated as part of the string and not as deliminators. The quotes are not returned as part of the token. To escape a quote, repeat it.

## **Constructor**

## **Tokenizer** public Tokenizer(String deliminators, char quote, boolean mergeMultipleDeliminators)

### **Description**

Creates a Tokenizer.

#### **Parameters**

deliminators – is a String containing the deliminator characters.

quote – is a char containing the quote character. If  $0$  then quoting is disabled.

mergeMultipleDeliminators – is true if multiple consecutive deliminators are to be treated as a single deliminator.

### **Methods**

#### **countTokens**

public int countTokens()

#### **Description**

Returns the number of times that the nextToken method can be called without generating an exception.

#### **hasMoreTokens**

public boolean hasMoreTokens()

#### **Description**

Returns true if a call to nextToken will not generate an exception.

#### **nextToken**

public String nextToken()

### **Description**

Returns the next token.

#### **Returns**

the next token.

NoSuchElementException if there are no more tokens to be returned.

**parse**

public void parse(String line)

### **Description**

Sets the line to be tokenized. Any tokens left from the previous line are discarded.

#### **Parameter**

line – is the line to be tokenized.

# **MPSReader class**

public class com.imsl.io.MPSReader implements Serializable

Reads a linear programming problem from an MPS file.

An MPS file defines a linear or quadratic programming problem. Linear programming problems read using this class are assumed to be of the form:

$$
\min_{x \in R^n} c^T x
$$

subject to

$$
b_l \leq Ax \leq b_u
$$

 $x_l \leq x \leq x_u$ 

where c is the objective coefficient vector, A is the coefficient matrix, and the vectors  $b_l, b_u, x_l$ , and  $x<sub>u</sub>$  are the lower and upper bounds on the constraints and the variables, respectively.

The following table helps map this notation into the use of MPSReader.

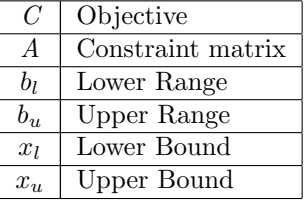

### **Input/Output MPSReader class • 819**

If the MPS file specifies an equality constraint or bound, the corresponding lower and upper values will be exactly equal.

The problem formulation assumes that the constraints and bounds are two-sided. If a particular constraint or bound has no lower limit, then the corresponding entry in the structure is set to negative machine infinity. If the upper limit is missing, then the corresponding entry in the structure is set to positive machine infinity.

### MPS File Format

There is some variability in the MPS format. This section describes the MPS format accepted by this reader.

An MPS file consists of a number of sections. Each section begins with a name in column 1. With the exception of the NAME section, the rest of this line is ignored. Lines with a  $'$  or ' $\$ ' in column 1 are considered comment lines and are ignored.

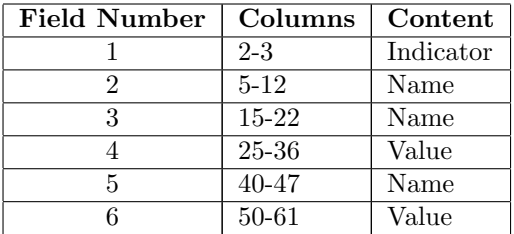

The body of each section consists of lines divided into fields, as follows:

The format limits MPS names to 8 characters and values to 12 characters. The names in fields 2, 3 and 5 are case sensitive. Leading and trailing blanks are ignored, but internal spaces are significant.

The sections in an MPS file are as follows:

NAME

ROWS

COLUMNS

RHS

RANGES (optional)

BOUNDS (optional)

QUADRATIC (optional)

ENDATA

Sections must occur in the above order.

MPS keywords, section names and indicator values, are case insensitive. Row, column and set names are case sensitive.

NAME Section

**820** • **MPSReader class JMSL**

The NAME section contains the single line. A problem name can occur anywhere on the line after NAME and before columns 62. The problem name is truncated to 8 characters.

### ROWS Section

The ROWS section defines the name and type for each row. Field 1 contains the row type and field 2 contains the row name. Row type values are not case sensitive. Row names are case sensitive. The following row types are allowed:

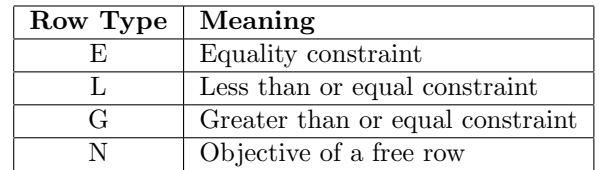

### COLUMNS Section

The COLUMNS section defines the nonzero entries in the objective and the constraint matrix. The row names here must have been defined in the ROWS section.

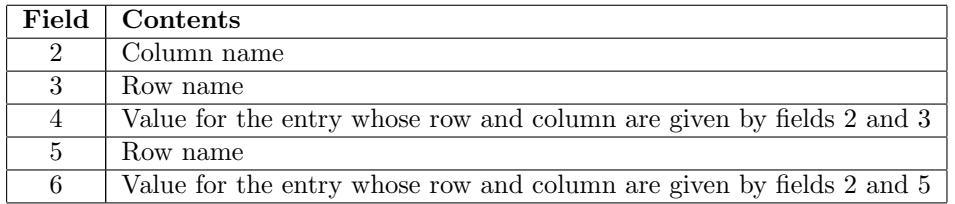

Note: Fields 5 and 6 are optional.

The COLUMNS section can also contain markers. These are indicated by the name 'MARKER' (with the quotes) in field 3 and the marker type in field 4 or 5.

Marker type 'INTORG' (with the quotes) begins an integer group. The marker type 'INTEND' (with the quotes) ends this group. The variables corresponding to the columns defined within this group are required to be integer.

### RHS Section

The RHS section defines the right-hand side of the constraints. An MPS file can contain more than one RHS set, distinguished by the RHS set name. The row names here must be defined in the ROWS section.

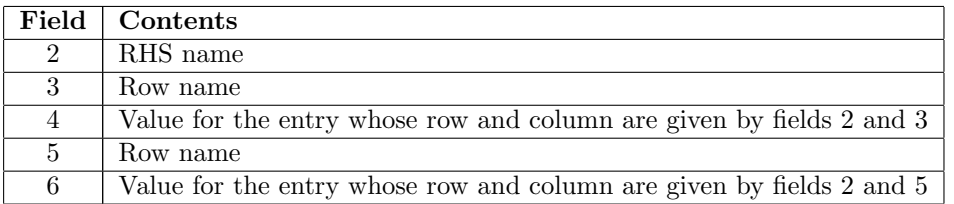

Note: Fields 5 and 6 are optional.

### RANGES Section

The optional RANGES section defines two-sided constraints. An MPS file can contain more than one range set, distinguished by the range set name. The row names here must have been defined in the ROWS section.

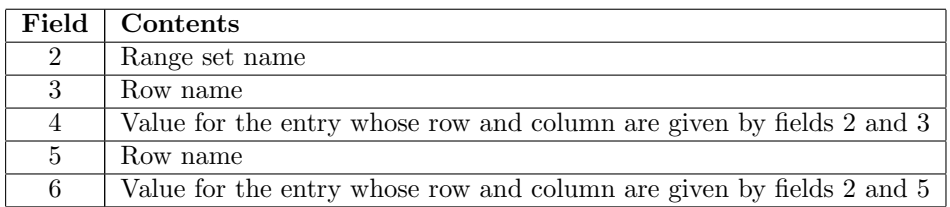

Note: Fields 5 and 6 are optional.

Ranges change one-sided constraints, defined in the RHS section, into two-sided constraints. The two-sided constraint for row *i* depends on the range value,  $r_i$ , defined in this section. The right-hand side value,  $b_i$ , is defined in the RHS section. The two-sided constraints for row i are given in the following table:

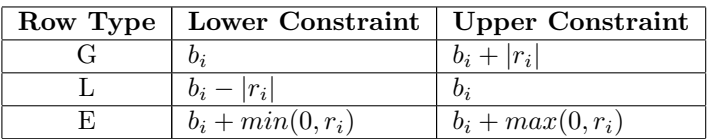

### BOUNDS Section

The optional BOUNDS section defines bounds on the variables. By default, the bounds are  $0 \leq x_i \leq \infty$ . The bounds can also be used to indicate that a variable must be an integer.

More than one bound can be set for a single variable. For example, to set  $2 \le x_i \le 6$  use a LO bound with value 2 to set  $2 \leq x_i$  and an UP bound with value 6 to add the condition  $x_i \leq 6$ .

An MPS file can contain more than one bounds set, distinguished by the bound set name.

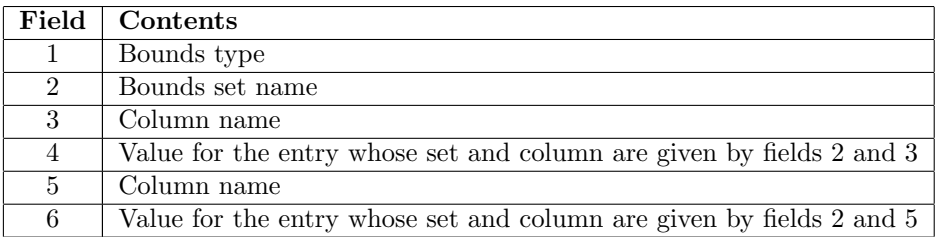

Note: Fields 5 and 6 are optional.

The bound types are as follows. Here  $b_i$  are the bound values defined in this section, the  $x_i$  are the variables, and I is the set of integers.

### **822** • **MPSReader class JMSL**

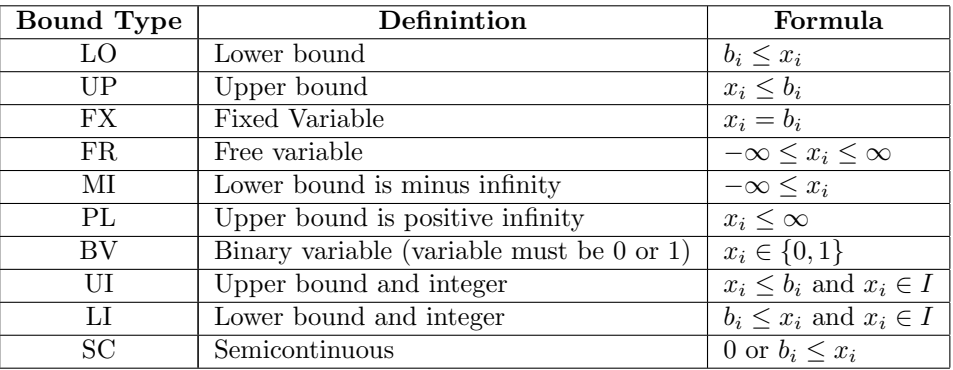

The bound type names are not case sensitive.

If the bound type is UP or UI and  $b_i \leq x_i$  then the lower bound is set to  $-\infty$ .

### ENDATA Section

The ENDATA section ends the MPS file.

## **Fields**

BINARY VARIABLE

static final public int BINARY VARIABLE Variable must be either 0 or 1.

CONTINUOUS VARIABLE

static final public int CONTINUOUS VARIABLE Variable is a real number.

### INTEGER VARIABLE

static final public int INTEGER VARIABLE Variable must be an integer.

## **Constructor**

**MPSReader** public MPSReader()

## **Methods**

#### **getLowerBound**

public double getLowerBound(int iVariable)

### **Description**

Returns the lower bound for a variable.

### **Parameter**

iVariable – is the number of the variable.

#### **getLowerRange**

public double getLowerRange(int iRow)

### **Description**

Returns the lower range value for a constraint equation.

#### **Parameter**

iRow – is the row number of the equation.

#### **getName**

public String getName()

### **Description**

Returns the name of the MPS problem. This is the value of the NAME field.

### **getNameBounds**

public String getNameBounds()

### **Description**

Returns the name of the BOUNDS set. An MPS file can contain multiple sets of BOUNDS, but only one is retained by this reader. Returns null if there is no BOUNDS set.

#### **getNameColumn**

public String getNameColumn(int iColumn) throws MPSReader.InvalidMPSFileException

### **Description**

Returns the name of a constraint column. Constraint column names are also variable names.

iColumn – is the number of the column.

#### **getNameObjective**

public String getNameObjective()

### **Description**

Returns the name of the free row containing the objective.

**getNameRanges**

public String getNameRanges()

### **Description**

Returns the name of the RANGES set. An MPS file can contain multiple sets of RANGES, but only one is retained by this reader. Returns null if there is no RANGES set.

### **getNameRHS**

public String getNameRHS()

### **Description**

Returns the name of the RHS section.

#### **getNameRow**

public String getNameRow(int iRow)

#### **Description**

Returns the name of a contraint row.

#### **getNumberOfBinaryConstraints**

public int getNumberOfBinaryConstraints()

#### **Description**

Returns the number of binary constraints. An binary constraint is the requirment that a variable be either 0 or 1. Binary constraints are also integer contraints.

#### **getNumberOfColumns**

public int getNumberOfColumns()

### **Description**

Returns the number of columns in the constraint matrix.

#### **getNumberOfIntegerConstraints**

public int getNumberOfIntegerConstraints()

**Input/Output MPSReader class • 825** 

#### **Description**

Returns the number of integer constraints. An integer constraint is the requirment that a variable be an integer.

#### **getNumberOfNonZeros**

public int getNumberOfNonZeros()

#### **Description**

Returns the number of nonzeros in the constraint matrix.

### **getNumberOfRows**

public int getNumberOfRows()

### **Description**

Returns the number of rows in the constraint matrix.

### **getObjective**

public MPSReader.Row getObjective()

## **Description**

Returns the objective as a Row.

### **getObjectiveCoefficients**

public double[] getObjectiveCoefficients()

#### **Description**

Returns the coefficents of the objective row.

#### **getRow**

public MPSReader.Row getRow(int iRow)

### **Description**

Returns a row of the constraint matrix or a free row.

#### **Parameter**

iRow – is the number of the row.

### **getRowCoefficients**

public double[] getRowCoefficients(int iRow)

### **Description**

Returns the coefficents of a row.

iRow – is the number of the row.

### **getTypeVariable**

public int getTypeVariable(int iVariable)

#### **Description**

Returns the type of a variable. The variable types are CONTINUOUS VARIABLE, BINARY VARIABLE or INTEGER VARIABLE.

### **Parameter**

iVariable – is the number of the variable.

#### **getUpperBound**

public double getUpperBound(int iVariable)

#### **Description**

Returns the upper bound for a variable.

### **Parameter**

iVariable – is the number of the variable.

### **getUpperRange**

public double getUpperRange(int iRow)

### **Description**

Returns the upper range value for a constraint equation.

### **Parameter**

iRow – is the row number of the equation.

#### **processCommand**

protected String processCommand(String command, String line) throws IOException, MPSReader.InvalidMPSFileException

#### **Description**

Process a section of the MPS file.

### **Returns**

the next line to be processed. This line was read, but was not part of the section being processed.

#### **read**

public void read(Reader reader) throws IOException, MPSReader.InvalidMPSFileException

**Input/Output MPSReader class • 827** 

#### **Description**

Reads and parses the MPS file.

#### **setNameBounds**

public void setNameBounds(String nameBounds)

#### **Description**

Sets the name of the BOUNDS set to be used. An MPS file can contain multiple sets of BOUNDS, but only one is retained by this reader. If not set name is set, then the first set in the file is used.

#### **setNameObjective**

public void setNameObjective(String nameObjective)

#### **Description**

Sets the name of the free row containing the objective. An MPS file can contain free rows, but only one is retained by this reader as the objective. If not set name is set, then the first free row in the file is used as the objective.

#### **setNameRanges**

public void setNameRanges(String nameRanges)

### **Description**

Sets the name of the RANGES set to be used. An MPS file can contain multiple sets of RANGES, but only one is retained by this reader. If not set name is set, then the first set in the file is used.

#### **setNameRHS**

public void setNameRHS(String nameRHS)

#### **Description**

Sets the name of the RHS set to be used. An MPS file can contain multiple sets of RHS values, but only one is retained by this reader. If not set name is set, then the first set in the file is used.

### **Example: Reading an MPS file.**

This example reads the data for a linear programming problem from an MPS file.

```
import com.imsl.io.MPSReader;
import java.io.*;
import java.util.Iterator;
public class MPSReaderEx1 {
    static public void main(String arg[]) throws IOException, MPSReader.InvalidMPSFileException {
```
#### **828** • **MPSReader class JMSL**

```
InputStream stream = MPSReaderEx1.class.getResourceAsStream("testprob.mps");
    Reader reader = new InputStreamReader(stream);
    MPSReader mps = new MPSReader();
    mps.read(reader);
    System.out.println("Name " + mps.getName());<br>System.out.println("RHS " + mps.getNameRHS(
                                  " + mps.getNameRHS();
    System.out.println("BOUNDS " + mps.getNameBounds());
    System.out.println("RANGES " + mps.getNameRanges());
    int nRows = mps.getNumberOfRows();
    System.out.println("NumberOfConstraints " + nRows);
     for (int i = 0; i < nRows; i++) {
         System.out.println(" " +
                 mps.getLowerRange(i) +
                 " < = row[" + i +"] = " +mps.getNameRow(i) +
                 " <= " + mps.getUpperRange(i));
    }
    int nColumns = mps.getNumberOfColumns();
    System.out.println("NumberOfColumns " + nColumns);
    for (int i = 0; i < nColumns; i++) {<br>System.out.println(" " +
         System.out.println(" " +
                 mps.getLowerBound(i) +
                  " <= var[" + i + "] = " +
                 mps.getNameColumn(i) +
                 " <= " + mps.getUpperBound(i));
    }
    System.out.println("NumberOfNonZeros " + mps.getNumberOfNonZeros());
    for (int iRow = 0; iRow < nRows; iRow++) {
         System.out.println(" row "+mps.getNameRow(iRow));
         Iterator iter = mps.getRow(iRow).iterator();
         while (iter.hasNext()) {
             MPSReader.Element elem = (MPSReader.Element)iter.next();
             int iColumn = elem.getColumn();
             String nameColumn = mps.getNameColumn(iColumn);<br>System.out.println(""-nameColumn+": "
                                             "+nameColumn+": "+elem.getValue());
        }
    }
}
```
## **Output**

}

```
Name TESTPROB<br>RHS RHS1
        RHS<sub>1</sub>
BOUNDS BND1
RANGES null
NumberOfConstraints 3
   -Infinity \leq row[0] = LIMIT \leq 5.0
```
**Input/Output MPSReader class • 829** 

```
10.0 \leq row[1] = LIM2 \leq Intinity7.0 \le row[2] = MYEQN \le 7.0
NumberOfColumns 3
  0.0 \leq var[0] = XONE \leq 4.0
   -1.0 \leq var[1] = YTW0 \leq 1.00.0 \leq var[2] = ZTHREE \leq IntinityNumberOfNonZeros 6
       row LIM1
          XONE: 1.0
          YTWO: 1.0
       row LIM2
          XONE: 1.0
          ZTHREE: 1.0
       row MYEQN
          YTWO: -1.0
          ZTHREE: 1.0
```
# **MPSReader.InvalidMPSFileException class**

static public class com.imsl.io.MPSReader.InvalidMPSFileException extends com.imsl.IMSLException

The MPS file is invalid.

### **Constructors**

**MPSReader.InvalidMPSFileException** public MPSReader.InvalidMPSFileException(String message)

**MPSReader.InvalidMPSFileException** public MPSReader.InvalidMPSFileException(String key, Object[] arguments)

# **MPSReader.Row class**

public class com.imsl.io.MPSReader.Row implements Serializable

A row either in the constraint matrix or a free row.

## **Field**

serialVersionUID static final public long serialVersionUID

### **Methods**

**getCoefficients** public double[] getCoefficients()

#### **Description**

Returns the coeffients of this row as a dense array.

**getName** public String getName()

### **Description**

Returns the name of this row.

#### **getNumberOfNonZeros**

public int getNumberOfNonZeros()

### **Description**

Returns the number of nonzero elements in this row.

#### **iterator**

public Iterator iterator()

### **Description**

Returns an iterator over the elements in this row. This is used to retrieve the coeffients in a sparse form.

# **MPSReader.Element class**

static public class com.imsl.io.MPSReader.Element implements Serializable

An element in the sparse contraint matrix.

## **Field**

serialVersionUID static final public long serialVersionUID

## **Methods**

### **getColumn**

public int getColumn()

### **Description**

Returns the column index.

### **getValue**

public double getValue()

## **Description**

Returns the value of the element.

# **Chapter 23: Finance**

# **Types**

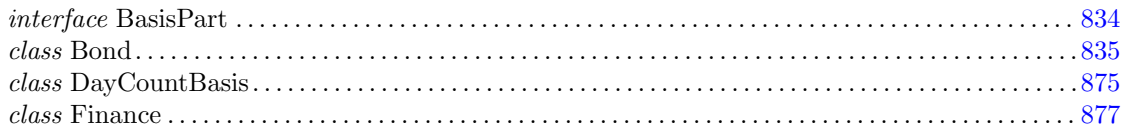

# **Usage Notes**

Users can perform financial computations by using pre-defined data types. Most of the financial functions require one or more of the following:

- Date
- Number of payments per year
- A variable to indicate when payments are due
- Day count basis

The Bond class provides constants to indicate the number of payments for each year.

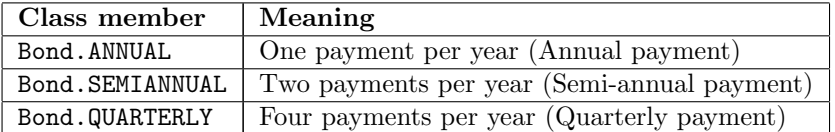

The Finance class provides constants to indicate when payments are due.

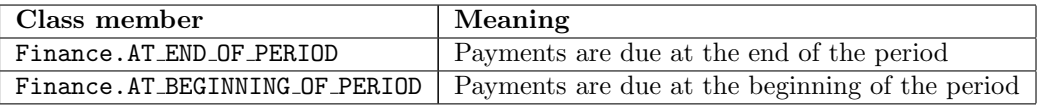

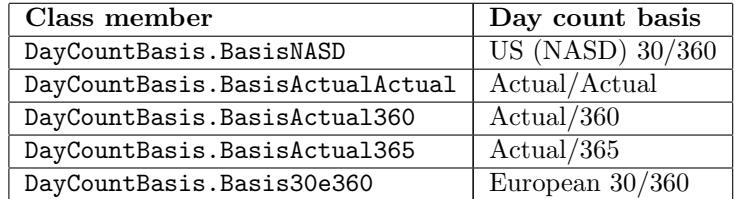

The DayCountBasis class provides constants to indicate the type of day count basis. Day count basis is the method for computing the number of days between two dates.

## **Additional Information**

In preparing the finance and bond functions we incorporated standards used by SIA Standard Securities Calculation Methods.

More detailed information on finance and bond functionality can be found in the following manuals:

- SIA Standard Securities Calculation Methods 1993, vols. 1 and 2, Third Edition
- <span id="page-845-0"></span>• Microsoft Excel 5, Worksheet Function Reference.

# **BasisPart interface**

#### public interface com.imsl.finance.BasisPart

Component of com.imsl.finance.DayCountBasis (p. [875\)](#page-886-0) . The day count basis consists of a month basis and a yearly basis. Each of these components implements this interface.

## **Methods**

#### **daysBetween**

public int daysBetween(GregorianCalendar date1, GregorianCalendar date2)

#### **Description**

Returns the number of days from date1 to date2.

### **Parameters**

 $data1 - a$  GregorianCalendar which specifies the initial date

 $date2 - a GregorianCalc$ ndar which specifies the final date

#### **Returns**

an int indicating the number of days from date1 to date2.

#### **daysInPeriod**

public double daysInPeriod(GregorianCalendar date, int frequency)

### **Description**

Returns the number of days in a coupon period.

#### **Parameters**

 $date - a GregorianCalendar$  which specifies the final date of the coupon period frequency – is the number of coupon periods per year. This is typically  $1, 2$  or  $4$ .

#### **Returns**

an int which specifies the number of days in the coupon period

### **getDaysInYear**

public int getDaysInYear(GregorianCalendar settlement, GregorianCalendar maturity)

### **Description**

Returns the number of days in the year.

### **Parameters**

settlement – a GregorianCalendar date which specifies the settlement date

 $matrix - a Gregorian$ Calendar date which specifies the maturity date

#### **Returns**

an int which specifies the number of days in the year

# <span id="page-846-0"></span>**Bond class**

public class com.imsl.finance.Bond

Collection of bond functions.

## **Definitions**

rate is an annualized rate of return based on the par value of the bills.

yield is an annualized rate based on the purchase price and reflects the actual yield to maturity. coupons are interest payments on a bond.

**Finance Bond class** • **835**

redemption is the amount a bond pays at maturity.

frequency is the number of times a year that a bond makes interest payments.

basis is the method used to calculate dates. For example, sometimes computations are done assuming 360 days in a year.

issue is the day a bond is first sold.

settlement is the day a purchaser aquires a bond.

maturity is the day a bond's principal is repaid.

### **Discount Bonds**

Discount bonds, also called *zero-coupon* bonds, do not pay interest during the life of the security, instead they sell at a discount to their value at maturity. The discount bond methods all have settlement, maturity, basis and redemption as arguments. In the following list these common arguments are omitted.

- price  $=$  pricedisc(rate)
- price  $=$  priceyield(yield)
- price  $=$  pricemat(issue, rate, yield)
- rate  $=$  disc(price)
- yield  $=$  yielddisc(price)

A related method is accrintm, which returns the interest that has accumulated on the discount bond.

### **Treasury Bills**

US Treasury bills are a special case of discount bonds. The basis is fixed for treasury bills and the redemption value is assumed to be \$100. So these functions have only settlement and maturity as common arguments.

- price  $=$  tbillprice(rate)
- yield  $=$  tbillyield(price)
- yield  $=$  tbilleq(rate)

### **Interest Paying Bonds**

Most bonds pay interest periodically. The interest paying bond methods all have settlement, maturity, basis and frequency as arguments. Again supressing the common arguments,

### **836** • **Bond class JMSL**

- price  $=$  price(rate, yield, redemption)
- yield  $=$  yield(rate, price, redemption)
- redemption  $=$  received(price, rate)

A related method is accrint, which returns the interest that has accumulated at settlement from the previous coupon date.

## **Coupon days**

In this diagram, the settlement date is shown as a hollow circle and the adjacent coupon dates are shown as filled circles.

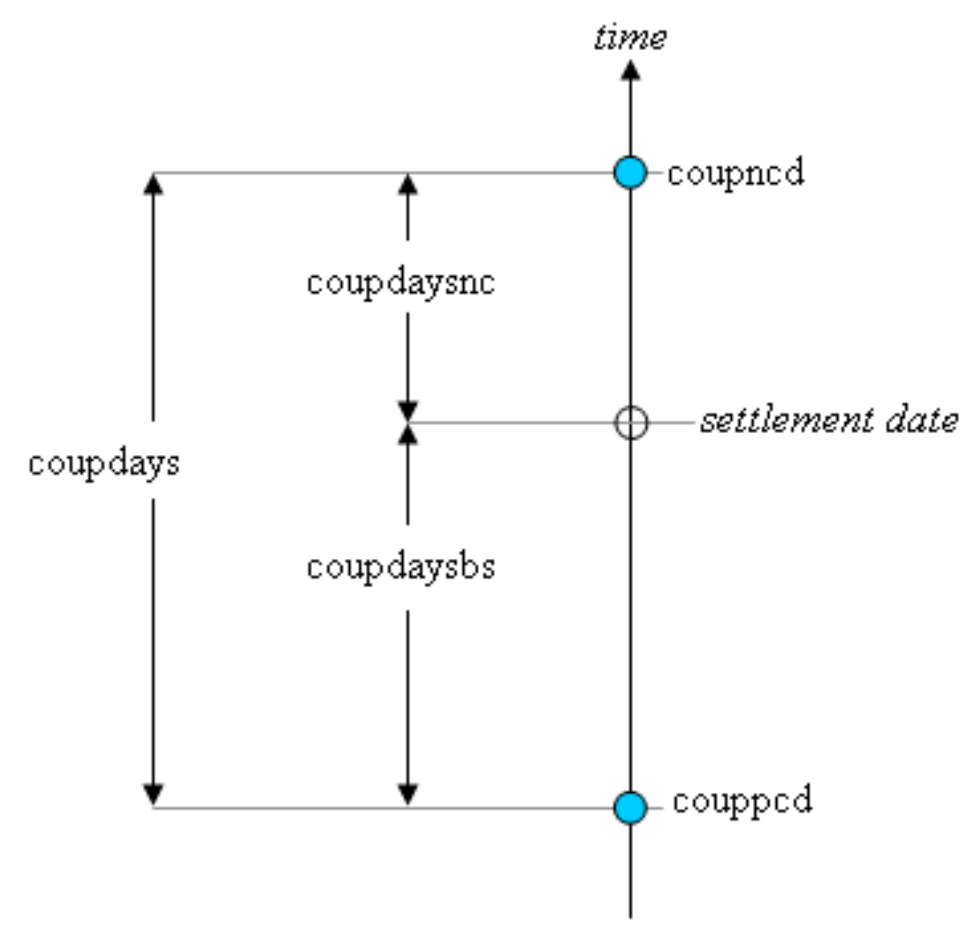

- coupppcd is the coupon date immediately prior to the settlement date.
- coupncd is the coupon date immediately after the settlement date.
- coupdaybs is the number of days from the immediately prior coupon date to the settlement date.
- coupdaysnc is the number of days from the settlement date to the next coupon date.
- coupdays is the number of days between these two coupon dates.

A related method is coupnum, which returns the number of coupons payable between settlement and maturity.

Another related method is yearfrac, which returns the fraction of the year between two days.

## **Duration**

Duration is used to measure the sensitivity of a bond to changes in interest rates. Convexity is a measure of the sensitivity of duration.

- duration
- modified duration
- convexity

## **Fields**

ANNUAL

static final public int ANNUAL Coupon payments are made annually.

#### QUARTERLY

static final public int QUARTERLY Coupon payments are made quarterly.

SEMIANNUAL static final public int SEMIANNUAL Coupon payments are made semiannually.

## **Constructor**

**Bond** public Bond()

**838** • **Bond class JMSL**

### **Methods**

#### **accrint**

static public double accrint(GregorianCalendar issue, GregorianCalendar firstCoupon, GregorianCalendar settlement, double rate, double par, int frequency, DayCountBasis basis)

### **Description**

Returns the interest which has accrued on a security that pays interest periodically. In the equation below,  $A_i$  represents the number of days which have accrued for the *i*th quasi-coupon period within the odd period. (The quasi-coupon periods are periods obtained by extending the series of equal payment periods to before or after the actual payment periods.) NC represents the number of quasi-coupon periods within the odd period, rounded to the next highest integer. (The odd period is a period between payments that differs from the usual equally spaced periods at which payments are made.)  $NL_i$  represents the length of the normal ith quasi-coupon period within the odd period.  $NL_i$  is expressed in days. Function  $\text{acrint}$  can be found by solving the following:

$$
par \left(\frac{rate}{frequency}\sum_{i=1}^{NC}\frac{A_i}{NL_i}\right)
$$

### **Parameters**

 $i$ ssue – a GregorianCalendar issue date of the security

firstCoupon – a GregorianCalendar date of the security's first interest date

settlement – a GregorianCalendar settlement date of the security

rate – a double which specifies the security's annual coupon rate

 $par - a$  double which specifies the security's par value

frequency – an int which specifies the number of coupon payments per year; ANNUAL for annual, SEMIANNUAL for semiannual and QUARTERLY for quarterly

basis – a DayCountBasis object which contains the type of day count basis to use. See DayCountBasis.

#### **Returns**

a double which specifies the accrued interest

#### **accrintm**

static public double accrintm(GregorianCalendar issue, GregorianCalendar maturity, double rate, double par, DayCountBasis basis)

#### **Description**

Returns the interest which has accrued on a security that pays interest at maturity.

$$
= par \times rate \times \frac{A}{D}
$$

In the above equation, A represents the number of days starting at issue date to maturity date and D represents the annual basis.

### **Parameters**

 $i$ ssue – a GregorianCalendar issue date of the security

 $matrix - a Gregorian$ Calendar date of the security's maturity

rate – a double which specifies the security's annual coupon rate

 $par - a$  double which specifies the security's par value

basis – a DayCountBasis object which contains the type of day count basis to use. see DayCountBasis

### **Returns**

a double which specifies the accrued interest

#### **amordegrc**

```
static public double amordegrc(double cost, GregorianCalendar issue,
 GregorianCalendar firstPeriod, double salvage, int period, double rate,
 DayCountBasis basis)
```
#### **Description**

Returns the depreciation for each accounting period. This method is similar to amorlinc. However, in this method a depreciation coefficient based on the asset life is applied during the evaluation of the function.

#### **Parameters**

cost – a double which specifies the cost of the asset

 $i$ ssue – a GregorianCalendar issue date of the asset

firstPeriod – a GregorianCalendar date of the end of the first period

salvage  $-$  a double which specifies the asset's salvage value at the end of the life of the asset

period – an int which specifies the period

 $rate - a double which specifies the rate of depreciation$ 

basis – a DayCountBasis object which contains the type of day count basis to use. see DayCountBasis.

#### **Returns**

a double which specifies the depreciation

#### **amorlinc**

```
static public double amorlinc(double cost, GregorianCalendar issue,
 GregorianCalendar firstPeriod, double salvage, int period, double rate,
 DayCountBasis basis)
```
### **Description**

Returns the depreciation for each accounting period. This method is similar to amordegrc, except that amordegrc has a depreciation coefficient that is applied during the evaluation that is based on the asset life.

### **Parameters**

cost – a double which specifes the cost of the asset

 $i$ ssue – a GregorianCalendar issue date of the asset

firstPeriod – a GregorianCalendar date of the end of the first period

salvage  $-$  a double which specifies the asset's salvage value at the end of the life of the asset

period – an int which specifies the period

rate – a double which specifies the rate of depreciation

basis – a DayCountBasis object which contains the type of day count basis to use. see DayCountBasis.

#### **Returns**

a double which specifies the depreciation

#### **convexity**

```
static public double convexity(GregorianCalendar settlement,
 GregorianCalendar maturity, double coupon, double yield, int frequency,
 DayCountBasis basis)
```
#### **Description**

Returns the convexity for a security. Convexity is the sensitivity of the duration of a security to changes in yield. It is computed using the following:

$$
\frac{\frac{1}{(q \times frequency)^2} \left\{ \sum_{t=1}^{n} t(t+1) \left( \frac{coupon}{frequency} \right) q^{-t} + n(n+1) q^{-n} \right\}}{\left( \sum_{t=1}^{n} \left( \frac{coupon}{frequency} \right) q^{-t} + q^{-n} \right)}
$$

where n is calculated from coupnum, and  $q = 1 + \frac{yield}{frequency}$ .

settlement – a GregorianCalendar settlement date of the security

 $matrix - a Gregorian$ Calendar maturity date of the security

coupon – a double which specifies the security's annual coupon rate

yield – a double which specifires the security's annual yield

frequency – an int which specifies the number of coupon payments per year; ANNUAL for annual, SEMIANNUAL for semiannual and QUARTERLY for quarterly

 $basis - a$  DayCountBasis object which contains the type of day count basis to use. See DayCountBasis.

### **Returns**

a double which specifies the convexity for a security

#### **coupdaybs**

static public int coupdaybs(GregorianCalendar settlement, GregorianCalendar maturity, int frequency, DayCountBasis basis)

#### **Description**

Returns the number of days starting with the beginning of the coupon period and ending with the settlement date. For a good discussion on day count basis, see SIA Standard Securities Calculation Methods 1993, vol. 1, pages 17-35.

#### **Parameters**

 $setlement - a GregorianCalendar settlement date of the security$ 

 $matrix - a Gregorian$ Calendar maturity date of the security

 $f$ requency – an int which specifies the number of coupon payments per year; ANNUAL for annual, SEMIANNUAL for semiannual and QUARTERLY for quarterly

basis – a DayCountBasis object which contains the type of day count basis to use. See DayCountBasis.

#### **Returns**

an int which specifies the number of days from the beginning of the coupon period to the settlement date

#### **coupdays**

static public double coupdays(GregorianCalendar settlement, GregorianCalendar maturity, int frequency, DayCountBasis basis)

#### **Description**

Returns the number of days in the coupon period containing the settlement date. For a good discussion on day count basis, see SIA Standard Securities Calculation Methods 1993, vol. 1, pages 17-35.

settlement – a GregorianCalendar settlement date of the security

 $matrix - a Gregorian$ Calendar maturity date of the security

 $f$ requency – an int which specifies the number of coupon payments per year; ANNUAL for annual, SEMIANNUAL for semiannual and QUARTERLY for quarterly

basis – a DayCountBasis object which contains the type of day count basis to use. See DayCountBasis.

### **Returns**

an int which specifies the number of days in the coupon period that contains the settlement date

#### **coupdaysnc**

static public int coupdaysnc(GregorianCalendar settlement, GregorianCalendar maturity, int frequency, DayCountBasis basis)

### **Description**

Returns the number of days starting with the settlement date and ending with the next coupon date. For a good discussion on day count basis, see SIA Standard Securities Calculation Methods 1993, vol. 1, pages 17-35.

### **Parameters**

 $setlement - a GregorianCalendar settlement date of the security$ 

 $matrix - a Gregorian$ Calendar maturity date of the security

frequency – an int which specifies the number of coupon payments per year; ANNUAL for annual, SEMIANNUAL for semiannual and QUARTERLY for quarterly

basis – a DayCountBasis object which contains the type of day count basis to use. See DayCountBasis.

#### **Returns**

an int which specifies the number of days from the settlement date to the next coupon date

#### **coupncd**

static public GregorianCalendar coupncd(GregorianCalendar settlement, GregorianCalendar maturity, int frequency, DayCountBasis basis)

#### **Description**

Returns the first coupon date which follows the settlement date. For a good discussion on day count basis, see SIA Standard Securities Calculation Methods 1993, vol. 1, pages 17-35.

settlement – a GregorianCalendar settlement date of the security

 $matrix - a Gregorian$ Calendar maturity date of the security

 $f$ requency – an int which specifies the number of coupon payments per year; ANNUAL for annual, SEMIANNUAL for semiannual and QUARTERLY for quarterly

basis – a DayCountBasis object which contains the type of day count basis to use. See DayCountBasis

### **Returns**

an int which specifies the next coupon date after the settlement date

#### **coupnum**

```
static public int coupnum(GregorianCalendar settlement, GregorianCalendar
 maturity, int frequency, DayCountBasis basis)
```
#### **Description**

Returns the number of coupons payable between the settlement date and the maturity date. For a good discussion on day count basis, see SIA Standard Securities Calculation Methods 1993, vol. 1, pages 17-35.

### **Parameters**

settlement – a GregorianCalendar settlement date of the security

 $\texttt{matrix} - \texttt{a GregorianCalendar}$  maturity date of the security

frequency – an int which specifies the number of coupon payments per year; ANNUAL for annual, SEMIANNUAL for semiannual and QUARTERLY for quarterly

basis – a DayCountBasis object which contains the type of day count basis to use. See DayCountBasis.

#### **Returns**

an int which specifies the number of coupons payable between the settlement date and maturity date

#### **couppcd**

static public GregorianCalendar couppcd(GregorianCalendar settlement, GregorianCalendar maturity, int frequency, DayCountBasis basis)

### **Description**

Returns the coupon date which immediately precedes the settlement date. For a good discussion on day count basis, see SIA Standard Securities Calculation Methods 1993, vol. 1, pages 17-35.

settlement – a GregorianCalendar settlement date of the security

 $matrix - a Gregorian$ Calendar maturity date of the security

 $f$ requency – an int which specifies the number of coupon payments per year; ANNUAL for annual, SEMIANNUAL for semiannual and QUARTERLY for quarterly

basis – a DayCountBasis object which contains the type of day count basis to use. See DayCountBasis

### **Returns**

an int which specifies the previous coupon date before the settlement date

#### **disc**

static public double disc(GregorianCalendar settlement, GregorianCalendar maturity, double price, double redemption, DayCountBasis basis)

#### **Description**

Returns the implied interest rate of a discount bond. The discount rate is the interest rate implied when a security is sold for less than its value at maturity in lieu of interest payments. It is computed using the following:

$$
\frac{redefinition - price}{price} \times \frac{B}{DSM}
$$

In the equation above, B represents the number of days in a year based on the annual basis and DSM represents the number of days starting with the settlement date and ending with the maturity date.

### **Parameters**

settlement – a GregorianCalendar settlement date of the security

 $matrix - a Gregorian$ Calendar maturity date of the security

 $price - a double which specifies the security's price per $100 face value$ 

 $r$ edemption – a double which specifies the security's redemption value per \$100 face value

 $basis - a$  DayCountBasis object which contains the type of day count basis to use. See DayCountBasis.

#### **Returns**

a double which specifies the discount rate for a security

#### **duration**

```
static public double duration(GregorianCalendar settlement,
 GregorianCalendar maturity, double coupon, double yield, int frequency,
 DayCountBasis basis)
```
#### **Description**

Returns the Macauley's duration of a security where the security has periodic interest payments. The Macauley's duration is the weighted-average time to the payments, where the weights are the present value of the payments. It is computed using the following:

$$
\left(\frac{\frac{DSC}{E}100}{\frac{\left(1+\frac{yield}{freq}\right)\left(N-1+\frac{DSC}{E}\right)}{\left(1+\frac{yield}{freq}\right)^{\left(N-1+\frac{DSC}{E}\right)}}+\sum_{k=1}^{N}\left(\frac{100\times coupon}{freq\times\left(1+\frac{yield}{freq}\right)^{\left(k-1+\frac{DSC}{E}\right)}}\right)(k-1+\frac{DSC}{E})}{\frac{100}{(1+\frac{yield}{freq})^{N-1+\frac{DSC}{E}}}+\sum_{k=1}^{N}\left(\frac{100\times coupon}{freq\times\left(1+\frac{yield}{freq}\right)^{k-1+\frac{DSC}{E}}}\right)}\right)\frac{1}{freq}
$$

In the equation above, DSC represents the number of days starting with the settlement date and ending with the next coupon date. E represents the number of days within the coupon period. N represents the number of coupons payable from the settlement date to the maturity date. freq represents the frequency of the coupon payments annually.

#### **Parameters**

 $set$ lement – a GregorianCalendar settlement date of the security

 $matrix - a Gregorian$ Calendar maturity date of the security

 $coupon - a double which specifies the security's annual coupon rate$ 

yield – a double which specifies the security's annual yield

 $frequency - an$  int which specifies the number of coupon payments per year; ANNUAL for annual, SEMIANNUAL for semiannual and QUARTERLY for quarterly

basis – a DayCountBasis object which contains the type of day count basis to use. See DayCountBasis.

#### **Returns**

a double which specifies the annual duration of a security with periodic interest payments

### **intrate**

static public double intrate(GregorianCalendar settlement, GregorianCalendar maturity, double investment, double redemption, DayCountBasis basis)

### **Description**

Returns the interest rate of a fully invested security. It is computed using the following:

$$
\frac{redefinition-investment}{investment} \times \frac{B}{DSM}
$$

In the equation above, B represents the number of days in a year based on the annual basis, and DSM represents the number of days in the period starting with the settlement date and ending with the maturity date.

 $setlement - a GregorianCalendar settlement date of the security$ 

 $\texttt{matrix} - \texttt{a GregorianCalendar}$  maturity date of the security

 $investment - a double which specifies the amount invested$ 

redemption – a double which specifies the amount to be received at maturity

basis – a DayCountBasis object which contains the type of day count basis to use. See DayCountBasis.

### **Returns**

a double which specifies the interest rate for a fully invested security

### **mduration**

```
static public double mduration(GregorianCalendar settlement,
 GregorianCalendar maturity, double coupon, double yield, int frequency,
 DayCountBasis basis)
```
#### **Description**

Returns the modified Macauley duration for a security with an assumed par value of \$100. It is computed using the following:

$$
\frac{duration}{1 + \frac{yield}{frequency}}
$$

where *duration* is calculated from **mduration**.

#### **Parameters**

 $set$ lement – a GregorianCalendar settlement date of the security

 $matrix - a Gregorian$ Calendar maturity date of the security

coupon – a double which specifies the security's annual coupon rate

yield – a double which specifies the security's annual yield

frequency – an int which specifies the number of coupon payments per year; ANNUAL for annual, SEMIANNUAL for semiannual and QUARTERLY for quarterly

basis – a DayCountBasis object which contains the type of day count basis to use. See DayCountBasis.

#### **Returns**

a double which specifies the modified Macauley duration for a security with an assumed par value of \$100

### **price**

static public double price(GregorianCalendar settlement, GregorianCalendar maturity, double rate, double yield, double redemption, int frequency, DayCountBasis basis)

#### **Description**

Returns the price, per \$100 face value, of a security that pays periodic interest. It is computed using the following:

$$
\frac{redemption}{\left(1+\frac{yield}{frequency}\right)^{\left(N-1+\frac{DSC}{E}\right)}}+\sum_{k=1}^{N}\frac{100\times\frac{rate}{frequency}}{\left(1+\frac{yield}{frequency}\right)^{\left(k-1+\frac{DSC}{E}\right)}}-\left(100\times\frac{rate}{frequency}\times\frac{A}{E}\right)
$$

In the above equation, DSC represents the number of days in the period starting with the settlement date and ending with the next coupon date. E represents the number of days within the coupon period. N represents the number of coupons payable in the timeframe from the settlement date to the redemption date. A represents the number of days in the timeframe starting with the beginning of coupon period and ending with the settlement date.

#### **Parameters**

 $set$ lement – a GregorianCalendar settlement date of the security

 $matrix - a Gregorian$ Calendar maturity date of the security

 $rate - a$  double which specifies the security's annual coupon rate

yield – a double which specifies the security's annual yield

 $r$ edemption – a double which specifies the security's redemption value per \$100 face value

 $frequency - an$  int which specifies the number of coupon payments per year; ANNUAL for annual, SEMIANNUAL for semiannual and QUARTERLY for quarterly

basis – a DayCountBasis object which contains the type of day count basis to use. See DayCountBasis.

#### **Returns**

a double which specifies the price per \$100 face value of a security that pays periodic interest

### **pricedisc**

static public double pricedisc(GregorianCalendar settlement, GregorianCalendar maturity, double rate, double redemption, DayCountBasis basis)

#### **Description**

Returns the price of a discount bond given the discount rate. It is computed using the following:

$$
redemption - rate \times redemption \times \frac{DSM}{B}
$$

In the equation above, DSM represents the number of days starting at the settlement date and ending with the maturity date. B represents the number of days in a year based on the annual basis.

### **848** • **Bond class JMSL**

settlement – a GregorianCalendar settlement date of the security

 $matrix - a Gregorian$ Calendar maturity date of the security

 $rate - a$  double which specifies the security's discount rate

redemption – a double which specifies the security's redemption value per  $$100$  face value

basis – a DayCountBasis object which contains the type of day count basis to use. See DayCountBasis.

#### **Returns**

a double which specifies the price per \$100 face value of a discounted security

#### **pricemat**

```
static public double pricemat(GregorianCalendar settlement,
 GregorianCalendar maturity, GregorianCalendar issue, double rate, double
 yield, DayCountBasis basis)
```
#### **Description**

Returns the price, per \$100 face value, of a discount bond. It is computed using the following:

$$
\frac{100 + \left(\frac{DIM}{B} \times rate \times 100\right)}{1 + \left(\frac{DSM}{B} \times yield\right)} - \frac{A}{B} \times rate \times 100
$$

In the equation above, B represents the number of days in a year based on the annual basis. DSM represents the number of days in the period starting with the settlement date and ending with the maturity date. DIM represents the number of days in the period starting with the issue date and ending with the maturity date. A represents the number of days in the period starting with the issue date and ending with the settlement date.

### **Parameters**

 $set$ lement – a GregorianCalendar settlement date of the security

 $matrix - a Gregorian$ Calendar maturity date of the security

issue – a GregorianCalendar issue date of the security

rate – a double which specifies the security's interest rate at issue date

yield – a double which specifies the security's annual yield

basis – a DayCountBasis object which contains the type of day count basis to use. see DayCountBasis

#### **Returns**

a double which specifies the price per \$100 face value of a security that pays interest at maturity

#### **priceyield**

```
static public double priceyield(GregorianCalendar settlement,
```
GregorianCalendar maturity, double yield, double redemption, DayCountBasis basis)

### **Description**

Returns the price of a discount bond given the yield. It is computed using the following:

$$
\frac{redemption}{1+\left(\frac{DSM}{B}\right) yield}
$$

In the equation above, DSM represents the number of days starting at the settlement date and ending with the maturity date. B represents the number of days in a year based on the annual basis.

### **Parameters**

settlement – a GregorianCalendar settlement date of the security

 $matrix - a Gregorian$ Calendar maturity date of the security

 $yield - a double which specifies the security's yield$ 

redemption – a double which specifies the security's redemption value per \$100 face value

 $basis - a$  DayCountBasis object which contains the type of day count basis to use. See DayCountBasis

#### **Returns**

a double which specifies the price per \$100 face value of a discounted security

#### **received**

```
static public double received(GregorianCalendar settlement,
 GregorianCalendar maturity, double investment, double rate, DayCountBasis
 basis)
```
#### **Description**

Returns the amount one receives when a fully invested security reaches the maturity date. It is computed using the following:

$$
\frac{investment}{1 - \left( rate \times \frac{DIM}{B} \right)}
$$

In the equation above, B represents the number of days in a year based on the annual basis, and DIM represents the number of days in the period starting with the issue date and ending with the maturity date.

**850** • **Bond class JMSL**

 $set$ lement – a GregorianCalendar settlement date of the security  $matrix - a GregorianCalendar$  maturity date of the security  $investment - a double which specifies the amount invested in the security$  $rate - a$  double which specifies the security's rate at issue date

basis – a DayCountBasis object which contains the type of day count basis to use. See DayCountBasis.

### **Returns**

a double which specifies the amount received at maturity for a fully invested security

#### **tbilleq**

static public double tbilleq(GregorianCalendar settlement, GregorianCalendar maturity, double rate)

#### **Description**

Returns the bond-equivalent yield of a Treasury bill. It is computed using the following: If  $DSM \leq 182$ 

$$
\frac{365 \times rate}{360 - rate \times DSM}
$$

otherwise,

$$
\frac{-\frac{DSM}{365} + \sqrt{\left(\frac{DSM}{365}\right)^2 - \left(2 \times \frac{DSM}{365} - 1\right) \times \frac{rate \times DSM}{rate \times DSM - 360}}}{\frac{DSM}{365} - 0.5}
$$

In the above equation, DSM represents the number of days starting at settlement date to maturity date.

### **Parameters**

settlement – a GregorianCalendar settlement date of the Treasury bill

 $\texttt{matrix} - \texttt{a GregorianCalendar}$  maturity date of the Treasury bill. The maturity cannot be more than a year after the settlement.

rate – a double which specifies the Treasury bill's discount rate at issue date. The discount rate is an annualized rate of return based on the par value of the bills. The discount rate is calculated on a 360-day basis (twelve 30-day months).

#### **Returns**

a double which specifies the bond-equivalent yield for the Treasury bill. This is an annualized rate based on the purchase price of the bills and reflects the actual yield to maturity.

#### **tbillprice**

```
static public double tbillprice(GregorianCalendar settlement,
 GregorianCalendar maturity, double rate)
```
#### **Description**

Returns the price, per \$100 face value, of a Treasury bill. It is computed using the following:

$$
100\left(1-\frac{rate\times DSM}{360}\right)
$$

In the equation above,  $DSM$  represents the number of days in the period starting with the settlement date and ending with the maturity date (any maturity date that is more than one calendar year after the settlement date is excluded).

### **Parameters**

settlement – a GregorianCalendar settlement date of the Treasury bill

maturity – a GregorianCalendar maturity date of the Treasury bill. The maturity cannot be more than a year after the settlement

rate – a double which specifies the Treasury bill's discount rate at issue date. The discount rate is an annualized rate of return based on the par value of the bills. The discount rate is calculated on a 360-day basis (twelve 30-day months).

#### **Returns**

a double which specifies the price per \$100 face value for the Treasury bill

### **tbillyield**

```
static public double tbillyield(GregorianCalendar settlement,
 GregorianCalendar maturity, double price)
```
#### **Description**

Returns the yield of a Treasury bill. It is computed using the following:

$$
\frac{100 - price}{price} \times \frac{360}{DSM}
$$

In the equation above, DSM represents the number of days in the period starting with the settlement date and ending with the maturity date (any maturity date that is more than one calendar year after the settlement date is excluded).

### **Parameters**

settlement – a GregorianCalendar settlement date of the Treasury bill

 $matrix - a Gregorian$ Calendar maturity date of the Treasury bill. The maturity cannot be more than a year after the settlement.

 $price - a double which specifies the Treasury bill's price per $100 face value$
### **Returns**

a double which specifies the yield for the Treasury bill. This is an annualized rate based on the purchase price of the bills and reflects the actual yield to maturity.

#### **yearfrac**

static public double yearfrac(GregorianCalendar start, GregorianCalendar end, DayCountBasis basis)

# **Description**

Returns the fraction of a year represented by the number of whole days between two dates. It is computed using the following:

## $A/D$

where  $A$  equals the number of days from start to end,  $D$  equals annual basis.

#### **Parameters**

start – a GregorianCalendar start date of the security

end – a GregorianCalendar end date of the security

basis – a DayCountBasis object which contains the type of day count basis to use. See DayCountBasis.

## **Returns**

a double which specifies the annual yield of a security that pays interest at maturity

#### **yield**

static public double yield(GregorianCalendar settlement, GregorianCalendar maturity, double rate, double price, double redemption, int frequency, DayCountBasis basis)

#### **Description**

Returns the yield of a security that pays periodic interest. If there is one coupon period use the following:

$$
\frac{\left(\frac{redefinition}{100} + \frac{rate}{frequency}\right) - \left[\frac{price}{100} + \left(\frac{A}{E} \times \frac{rate}{frequency}\right)\right]}{\frac{price}{100} + \left(\frac{A}{E} \times \frac{rate}{frequency}\right)} \times \frac{frequency \times E}{DSR}
$$

In the equation above,  $DSR$  represents the number of days in the period starting with the settlement date and ending with the redemption date. E represents the number of days within the coupon period. A represents the number of days in the period starting with the beginning of coupon period and ending with the settlement date.

If there is more than one coupon period use the following:

$$
price - \frac{redemption}{\left(\frac{1 + yield}{frequency}\right)^{\frac{N-1 + DSC}{E}}} - \left(\sum_{k=1}^{N} \frac{100 \times \frac{rate}{frequency}}{\left(\frac{1 + yield}{frequency}\right)^{\frac{k-1 + DSC}{E}}}\right) + 100 \times \frac{rate}{frequency} \times \frac{A}{E}
$$

In the equation above, DSC represents the number of days in the period from the settlement to the next coupon date.  $E$  represents the number of days within the coupon period.N represents the number of coupons payable in the period starting with the settlement date and ending with the redemption date. A represents the number of days in the period starting with the beginning of the coupon period and ending with the settlement date.

## **Parameters**

 $setlement - a GregorianCalendar settlement date of the security$ 

 $matrix - a Gregorian$ Calendar maturity date of the security

 $rate - a$  double which specifies the security's annual coupon rate

 $price - a double which specifies the security's price per $100 face value$ 

 $r$ edemption – a double which specifies the security's redemption value per \$100 face value

frequency – an int which specifies the number of coupon payments per year; ANNUAL for annual, SEMIANNUAL for semiannual and QUARTERLY for quarterly

basis – a DayCountBasis object which contains the type of day count basis to use. See DayCountBasis.

## **Returns**

a double which specifies the yield of a security that pays periodic interest

#### **yielddisc**

```
static public double yielddisc(GregorianCalendar settlement,
 GregorianCalendar maturity, double price, double redemption, DayCountBasis
 basis)
```
### **Description**

Returns the annual yield of a discount bond. It is computed using the following:

$$
\frac{redefinition - price}{price} \times \frac{B}{DSM}
$$

In the equation above, B represents the number of days in a year based on the annual basis, and DSM represents the number of days starting with the settlement date and ending with the maturity date.

settlement – a GregorianCalendar settlement date of the security

 $matrix - a Gregorian$ Calendar maturity date of the security

 $price - a double which specifies the security's price per $100 face value$ 

redemption – a double which specifies the security's redemption value per  $$100$  face value

basis – a DayCountBasis object which contains the type of day count basis to use. See DayCountBasis.

## **Returns**

a double which specifies the annual yield for a discounted security

## **yieldmat**

```
static public double yieldmat(GregorianCalendar settlement,
 GregorianCalendar maturity, GregorianCalendar issue, double rate, double
 price, DayCountBasis basis)
```
## **Description**

Returns the annual yield of a security that pays interest at maturity. It is computed using the following:

$$
\frac{\left[1+\left(\frac{DIM}{B}\times rate\right)\right]-\left[\frac{price}{100}+\left(\frac{A}{B}\times rate\right)\right]}{\frac{price}{100}+\left(\frac{A}{B}\times rate\right)} \times \frac{B}{DSM}
$$

In the equation above, DIM represents the number of days in the period starting with the issue date and ending with the maturity date. DSM represents the number of days in the period starting with the settlement date and ending with the maturity date. A represents the number of days in the period starting with the issue date and ending with the settlement date. B represents the number of days in a year based on the annual basis.

## **Parameters**

 $set$ lement – a GregorianCalendar settlement date of the security

 $matrix - a Gregorian$ Calendar maturity date of the security

issue – a GregorianCalendar issue date of the security

rate – a double which specifies the security's interest rate at date of issue

price – a double the security's price per \$100 face value

basis – a DayCountBasis object which contains the type of day count basis to use. See DayCountBasis.

# **Returns**

a double which specifies the annual yield of a security that pays interest at maturity

# **Example: Accrued Interest - Periodic Payments**

In this example, the accrued interest is calculated for a bond which pays interest semiannually. The day count basis used is 30/360.

```
import com.imsl.finance.*;
import java.text.*;
import java.util.*;
public class accrintEx1 {
    static final DateFormat dateFormat =
    DateFormat.getDateInstance(DateFormat.SHORT, Locale.US);
    static private GregorianCalendar parse(String s) throws ParseException {
        GregorianCalendar cal = new GregorianCalendar();
        cal.setTime(dateFormat.parse(s));
       return cal;
    }
    public static void main(String args[]) throws ParseException {
       GregorianCalendar issue = parse("10/1/91");
        GregorianCalendar firstCoupon = parse("3/31/92");
        GregorianCalendar settlement = parse("11/3/91");
        double rate = .06;
       double par = 1000.;
        int freq = Bond.SEMIANNUAL;
       DayCountBasis dcb = DayCountBasis.BasisNASD;
        double accrint = Bond.accrint(issue, firstCoupon, settlement, rate,
       par, freq, dcb);
       System.out.println("The accrued interest is " +accrint);
    }
}
```
# **Output**

The accrued interest is 5.333333333333334

# **Example: Accrued Interest - Payment at Maturity**

In this example, the accrued interest is calculated for a bond which pays at maturity. The day count basis used is 30/360.

```
import com.imsl.finance.*;
import java.text.*;
import java.util.*;
public class accrintmEx1 {
    static final DateFormat dateFormat =
```
**856** • **Bond class JMSL**

```
DateFormat.getDateInstance(DateFormat.SHORT, Locale.US);
    static private GregorianCalendar parse(String s) throws ParseException {
       GregorianCalendar cal = new GregorianCalendar();
        cal.setTime(dateFormat.parse(s));
       return cal;
    }
    public static void main(String args[]) throws ParseException {
        GregorianCalendar issue = parse("10/1/91");
        GregorianCalendar settlement = parse("11/3/91");
        double rate = .06;
        double par = 1000.;DayCountBasis dcb = DayCountBasis.BasisNASD;
        double accrintm = Bond.accrintm(issue, settlement, rate, par, dcb);
        System.out.println("The accrued interest is " +accrintm);
    }
}
```
The accrued interest is 5.333333333333334

# **Example: Depreciation - French Accounting System**

In this example, the depreciation for the second accounting period is calculated for an asset.

```
import com.imsl.finance.*;
import java.text.*;
import java.util.*;
public class amordegrcEx1 {
    static final DateFormat dateFormat =
   DateFormat.getDateInstance(DateFormat.SHORT, Locale.US);
    static private GregorianCalendar parse(String s) throws ParseException {
       GregorianCalendar cal = new GregorianCalendar();
        cal.setTime(dateFormat.parse(s));
       return cal;
    }
    public static void main(String args[]) throws ParseException {
        double cost = 2400.;
       GregorianCalendar issue = parse("11/1/92");
       GregorianCalendar firstPeriod = parse("11/30/93");
       double salvage = 300.;
       int period = 2;
       double rate = .15;
       DayCountBasis dcb = DayCountBasis.BasisNASD;
```

```
double amordegrc = Bond.amordegrc(cost, issue, firstPeriod,
        salvage, period, rate, dcb);
        System.out.println("The depreciation for the second accounting " +
        "period is " +amordegrc);
    }
}
```
The depreciation for the second accounting period is 334.0

# **Example: Depreciation - French Accounting System**

In this example, the depreciation for the second accounting period is calculated for an asset.

```
import com.imsl.finance.*;
import java.text.*;
import java.util.*;
public class amorlincEx1 {
    static final DateFormat dateFormat =
    DateFormat.getDateInstance(DateFormat.SHORT, Locale.US);
    static private GregorianCalendar parse(String s) throws ParseException {
       GregorianCalendar cal = new GregorianCalendar();
        cal.setTime(dateFormat.parse(s));
       return cal;
    }
    public static void main(String args[]) throws ParseException {
       double cost = 2400.;
       GregorianCalendar issue = parse("11/1/92");
       GregorianCalendar firstPeriod = parse("11/30/93");
       double salvage = 300.;
        int period = 2;
       double rate = .15;
       DayCountBasis dcb = DayCountBasis.BasisNASD;
       double amorlinc = Bond.amorlinc(cost, issue, firstPeriod,
        salvage, period, rate, dcb);
       System.out.println("The depreciation for the second accounting " +
        "period is " +amorlinc);
   }
}
```
# **Output**

The depreciation for the second accounting period is 360.0

# **Example: Convexity for a Security**

The convexity of a 10 year bond which pays interest semiannually is returned in this example.

## **Output**

# **Example: Days - Beginning of Period to Settlement Date**

In this example, the settlement date is 11/11/86. The number of days from the beginning of the coupon period to the settlement date is returned.

```
import com.imsl.finance.*;
import java.text.*;
import java.util.*;
public class coupdaybsEx1 {
    static final DateFormat dateFormat =
    DateFormat.getDateInstance(DateFormat.SHORT, Locale.US);
    static private GregorianCalendar parse(String s) throws ParseException {
        GregorianCalendar cal = new GregorianCalendar();
        cal.setTime(dateFormat.parse(s));
       return cal;
    }
    public static void main(String args[]) throws ParseException {
        GregorianCalendar settlement = parse("11/11/86");
        GregorianCalendar maturity = parse("3/1/99");
        int freq = Bond.SEMIANNUAL;
        DayCountBasis dcb = DayCountBasis.BasisActual365;
        int coupdaybs = Bond.coupdaybs(settlement, maturity, freq, dcb);
       System.out.println("The number of days from the beginning of the" +
        "\ncoupon period to the settlement date is " + coupdaybs);
    }
}
```
# **Output**

The number of days from the beginning of the coupon period to the settlement date is 71

**Finance Bond class** • **859**

# **Example: Days in the Settlement Date Period**

In this example, the settlement date is 11/11/86. The number of days in the coupon period containing this date is returned.

```
import com.imsl.finance.*;
import java.text.*;
import java.util.*;
public class coupdaysEx1 {
    static final DateFormat dateFormat =
    DateFormat.getDateInstance(DateFormat.SHORT, Locale.US);
    static private GregorianCalendar parse(String s) throws ParseException {
        GregorianCalendar cal = new GregorianCalendar();
        cal.setTime(dateFormat.parse(s));
       return cal;
    }
    public static void main(String args[]) throws ParseException {
       GregorianCalendar settlement = parse("11/11/86");
        GregorianCalendar maturity = parse("3/1/99");
        int freq = Bond.SEMIANNUAL;
       DayCountBasis dcb = DayCountBasis.BasisActual365;
        double coupdays = Bond.coupdays(settlement, maturity, freq, dcb);
       System.out.println("The number of days in the coupon period that " +
        "contains the settlement date is " + coupdays);
    }
}
```
# **Output**

The number of days in the coupon period that contains the settlement date is 182.5

# **Example: Days - Settlement Date to Next Coupon Date**

In this example, the settlement date is  $11/11/86$ . The number of days from this date to the next coupon date is returned.

```
import com.imsl.finance.*;
import java.text.*;
import java.util.*;
public class coupdaysncEx1 {
    static final DateFormat dateFormat =
    DateFormat.getDateInstance(DateFormat.SHORT, Locale.US);
    static private GregorianCalendar parse(String s) throws ParseException {
```
**860** • **Bond class JMSL**

```
GregorianCalendar cal = new GregorianCalendar();
        cal.setTime(dateFormat.parse(s));
       return cal;
    }
   public static void main(String args[]) throws ParseException {
        GregorianCalendar settlement = parse("11/11/86");
        GregorianCalendar maturity = parse("3/1/99");
        int freq = Bond.SEMIANNUAL;
        DayCountBasis dcb = DayCountBasis.BasisActual365;
        int coupdaysnc = Bond.coupdaysnc(settlement, maturity, freq, dcb);
        System.out.println("The number of days from the settlement date " +
        "to the next coupon date is " +coupdaysnc);
    }
}
```
The number of days from the settlement date to the next coupon date is 110

# **Example: Next Coupon Date After the Settlement Date**

In this example, the settlement date is  $11/11/86$ . The previous coupon date before this date is returned.

```
import com.imsl.finance.*;
import java.text.*;
import java.util.*;
public class coupncdEx1 {
    static final DateFormat dateFormat =
    DateFormat.getDateInstance(DateFormat.SHORT, Locale.US);
    static private GregorianCalendar parse(String s) throws ParseException {
        GregorianCalendar cal = new GregorianCalendar();
        cal.setTime(dateFormat.parse(s));
       return cal;
    }
    public static void main(String args[]) throws ParseException {
        GregorianCalendar settlement = parse("11/11/86");
        GregorianCalendar maturity = parse("3/1/99");
        int freq = Bond.SEMIANNUAL;
        DayCountBasis dcb = DayCountBasis.BasisActual365;
        GregorianCalendar coupncd = Bond.coupncd(settlement, maturity,
       freq, dcb);
       System.out.println("The next coupon date after the settlement date is "
        + dateFormat.format(coupncd.getTime()));
    }
```
The next coupon date after the settlement date is 3/1/87

# **Example: Number of Payable Coupons**

In this example, the settlement date is  $11/11/86$ . The number of payable coupons between this date and the maturity date is returned.

```
import com.imsl.finance.*;
import java.text.*;
import java.util.*;
public class coupnumEx1 {
    static final DateFormat dateFormat =
    DateFormat.getDateInstance(DateFormat.SHORT, Locale.US);
    static private GregorianCalendar parse(String s) throws ParseException {
       GregorianCalendar cal = new GregorianCalendar();
        cal.setTime(dateFormat.parse(s));
       return cal;
    }
    public static void main(String args[]) throws ParseException {
        GregorianCalendar settlement = parse("11/11/86");
        GregorianCalendar maturity = parse("3/1/99");
        int freq = Bond.SEMIANNUAL;
       DayCountBasis dcb = DayCountBasis.BasisActual365;
        int coupnum = Bond.coupnum(settlement, maturity, freq, dcb);
       System.out.println("The number of coupons payable between the " +
        "\nsettlement date and the maturity date is " + coupnum);
    }
}
```
# **Output**

The number of coupons payable between the settlement date and the maturity date is 25

# **Example: Previous Coupon Date Before the Settlement Date**

In this example, the settlement date is  $11/11/86$ . The previous coupon date before this date is returned.

```
import com.imsl.finance.*;
import java.text.*;
import java.util.*;
public class couppcdEx1 {
   static final DateFormat dateFormat =
    DateFormat.getDateInstance(DateFormat.SHORT, Locale.US);
    static private GregorianCalendar parse(String s) throws ParseException {
        GregorianCalendar cal = new GregorianCalendar();
        cal.setTime(dateFormat.parse(s));
       return cal;
    }
    public static void main(String args[]) throws ParseException {
       GregorianCalendar settlement = parse("11/11/86");
        GregorianCalendar maturity = parse("3/1/99");
        int freq = Bond.SEMIANNUAL;
       DayCountBasis dcb = DayCountBasis.BasisActual365;
        GregorianCalendar couppcd = Bond.couppcd(settlement, maturity,
       freq, dcb);
       System.out.println("The previous coupon date before the settlement " +
        "date is " + dateFormat.format(couppcd.getTime()));
    }
}
```
# **Output**

The previous coupon date before the settlement date is 9/1/86

# **Example: Discount Rate for a Security**

In this example, the discount rate for a security is returned.

```
import com.imsl.finance.*;
import java.text.*;
import java.util.*;
public class discEx1 {
   static final DateFormat dateFormat =
    DateFormat.getDateInstance(DateFormat.SHORT, Locale.US);
    static private GregorianCalendar parse(String s) throws ParseException {
```

```
GregorianCalendar cal = new GregorianCalendar();
        cal.setTime(dateFormat.parse(s));
       return cal;
    }
    public static void main(String args[]) throws ParseException {
        GregorianCalendar settlement = parse("2/15/92");
        GregorianCalendar maturity = parse("6/10/92");
        double price = 97.975;
        double redemption = 100.;DayCountBasis dcb = DayCountBasis.BasisActual365;
        double disc = Bond.disc(settlement, maturity, price, redemption, dcb);
        System.out.println("The discount rate for the security is " +disc);
    }
}
```
The discount rate for the security is 0.06371767241379328

# **Example: Duration of a Security with Periodic Payments**

The annual duration of a 10 year bond which pays interest semiannually is returned in this example.

```
import com.imsl.finance.*;
import java.text.*;
import java.util.*;
public class durationEx1 {
    static final DateFormat dateFormat =
    DateFormat.getDateInstance(DateFormat.SHORT, Locale.US);
    static private GregorianCalendar parse(String s) throws ParseException {
        GregorianCalendar cal = new GregorianCalendar();
        cal.setTime(dateFormat.parse(s));
       return cal;
    }
    public static void main(String args[]) throws ParseException {
        GregorianCalendar settlement = parse("7/1/85");
        GregorianCalendar maturity = parse("7/1/95");
       double coupon = .075;
        double yield = .09;
        int freq = Bond.SEMIANNUAL;
       DayCountBasis dcb = DayCountBasis.BasisActual365;
       double duration = Bond.duration(settlement, maturity, coupon,
       yield, freq, dcb);
       System.out.println("The annual duration of the bond with" +
```

```
"\nsemiannual interest payments is " + duration);
   }
}
```

```
The annual duration of the bond with
semiannual interest payments is 7.041953377972151
```
# **Example: Interest Rate of a Fully Invested Security**

The discount rate of a 10 year bond is returned in this example.

```
import com.imsl.finance.*;
import java.text.*;
import java.util.*;
public class intrateEx1 {
   static final DateFormat dateFormat =
    DateFormat.getDateInstance(DateFormat.SHORT, Locale.US);
    static private GregorianCalendar parse(String s) throws ParseException {
       GregorianCalendar cal = new GregorianCalendar();
        cal.setTime(dateFormat.parse(s));
       return cal;
   }
    public static void main(String args[]) throws ParseException {
        GregorianCalendar settlement = parse("7/1/85");
       GregorianCalendar maturity = parse("7/1/95");
       double investment = 7000.;
       double redemption = 10000.;
       DayCountBasis dcb = DayCountBasis.BasisActual365;
       double intrate = Bond.intrate(settlement, maturity, investment,
       redemption, dcb);
       System.out.println("The interest rate of the bond is " +intrate);
    }
}
```
# **Output**

The interest rate of the bond is 0.042833672351744644

# **Example: Modified Macauley Duration of a Security with Periodic Payments**

The modified Macauley duration of a 10 year bond which pays interest semiannually is returned in this example.

```
import com.imsl.finance.*;
import java.text.*;
import java.util.*;
public class mdurationEx1 {
    static final DateFormat dateFormat =
    DateFormat.getDateInstance(DateFormat.SHORT, Locale.US);
    static private GregorianCalendar parse(String s) throws ParseException {
       GregorianCalendar cal = new GregorianCalendar();
        cal.setTime(dateFormat.parse(s));
       return cal;
    }
    public static void main(String args[]) throws ParseException {
        GregorianCalendar settlement = parse("7/1/85");
        GregorianCalendar maturity = parse("7/1/95");
       double coupon = .075;
       double yield = .09;
        int freq = Bond.SEMIANNUAL;
       DayCountBasis dcb = DayCountBasis.BasisActual365;
       double mduration = Bond.mduration(settlement, maturity,
        coupon, yield, freq, dcb);
        System.out.println("The modified Macauley duration of the bond" +
        "\nwith semiannual interest payments is " + mduration);
   }
}
```
# **Output**

The modified Macauley duration of the bond with semiannual interest payments is 6.738711366480527

# **Example: Price of a Security**

The price per \$100 face value of a 10 year bond which pays interest semiannually is returned in this example.

```
import com.imsl.finance.*;
import java.text.*;
import java.util.*;
```
**866** • **Bond class JMSL**

```
public class priceEx1 {
    static final DateFormat dateFormat =
    DateFormat.getDateInstance(DateFormat.SHORT, Locale.US);
   static private GregorianCalendar parse(String s) throws ParseException {
        GregorianCalendar cal = new GregorianCalendar();
        cal.setTime(dateFormat.parse(s));
       return cal;
    }
    public static void main(String args[]) throws ParseException {
        GregorianCalendar settlement = parse("7/1/85");
        GregorianCalendar maturity = parse("7/1/95");
        double rate = .06;
        double yield = .07;
       double redemption = 105.;
        int frequency = Bond.SEMIANNUAL;
       DayCountBasis dcb = DayCountBasis.BasisNASD;
       double price = Bond.price(settlement, maturity, rate, yield,
       redemption, frequency, dcb);
       System.out.println("The price of the bond is " +price);
    }
}
```
The price of the bond is 95.40662777118231

# **Example: Price of a Discounted Security**

The price per \$100 face value of a discounted 1 year bond is returned in this example.

```
import com.imsl.finance.*;
import java.text.*;
import java.util.*;
public class pricediscEx1 {
    static final DateFormat dateFormat =
   DateFormat.getDateInstance(DateFormat.SHORT, Locale.US);
    static private GregorianCalendar parse(String s) throws ParseException {
        GregorianCalendar cal = new GregorianCalendar();
       cal.setTime(dateFormat.parse(s));
       return cal;
    }
    public static void main(String args[]) throws ParseException {
       GregorianCalendar settlement = parse("7/1/85");
```

```
GregorianCalendar maturity = parse("7/1/86");
        double rate = .05;
        double redemption = 100.;
       DayCountBasis dcb = DayCountBasis.BasisNASD;
       double pricedisc = Bond.pricedisc(settlement, maturity,
        rate, redemption, dcb);
        System.out.println("The price of the discounted bond is " +pricedisc);
    }
}
```
The price of the discounted bond is 95.0

# **Example: Price of a Security that Pays at Maturity**

The price per \$100 face value of 1 year bond that pays interest at maturity is returned in this example.

```
import com.imsl.finance.*;
import java.text.*;
import java.util.*;
public class pricematEx1 {
    static final DateFormat dateFormat =
    DateFormat.getDateInstance(DateFormat.SHORT, Locale.US);
    static private GregorianCalendar parse(String s) throws ParseException {
       GregorianCalendar cal = new GregorianCalendar();
       cal.setTime(dateFormat.parse(s));
       return cal;
    }
    public static void main(String args[]) throws ParseException {
        GregorianCalendar settlement = parse("8/1/85");
        GregorianCalendar maturity = parse("7/1/86");
        GregorianCalendar issue = parse("7/1/85");
        double rate = .05;
       double yield = .05;
       DayCountBasis dcb = DayCountBasis.BasisNASD;
        double pricemat = Bond.pricemat(settlement, maturity, issue,
       rate, yield, dcb);
       System.out.println("The price of the bond is " +pricemat);
    }
}
```
The price of the bond is 99.98173970783533

# **Price of a Discounted Security**

The price of a discounted 1 year bond is returned in this example.

# **priceyieldEx1**

```
import com.imsl.finance.*;
import java.text.*;
import java.util.*;
public class priceyieldEx1 {
    static final DateFormat dateFormat =
    DateFormat.getDateInstance(DateFormat.SHORT, Locale.US);
    static private GregorianCalendar parse(String s)
    throws ParseException {
       GregorianCalendar cal = new GregorianCalendar();
       cal.setTime(dateFormat.parse(s));
       return cal;
    }
    public static void main(String args[]) throws ParseException {
        GregorianCalendar settlement = parse("7/1/85");
       GregorianCalendar maturity = parse("7/1/95");
       double yield = 0.010055244588347783;
       double redemption = 105.;
       DayCountBasis dcb = DayCountBasis.BasisNASD;
       double priceyield = Bond.priceyield(settlement, maturity,
        yield, redemption, dcb);
       System.out.println("The price of the discounted bond is "
        + priceyield);
    }
}
```
# **Output**

The price of the discounted bond is 95.40663

# **Example: Amount Received at Maturity for a Fully Invested Security**

The amount to be received at maturity for a 10 year bond is returned in this example.

```
import com.imsl.finance.*;
import java.text.*;
import java.util.*;
public class receivedEx1 {
    static final DateFormat dateFormat =
    DateFormat.getDateInstance(DateFormat.SHORT, Locale.US);
    static private GregorianCalendar parse(String s) throws ParseException {
       GregorianCalendar cal = new GregorianCalendar();
       cal.setTime(dateFormat.parse(s));
       return cal;
    }
    public static void main(String args[]) throws ParseException {
        GregorianCalendar settlement = parse("7/1/85");
        GregorianCalendar maturity = parse("7/1/95");
        double investment = 7000.;
        double discount = .06;
       DayCountBasis dcb = DayCountBasis.BasisActual365;
        double received = Bond.received(settlement, maturity,
        investment, discount, dcb);
        System.out.println("The amount received at maturity for the bond is " +
        NumberFormat.getCurrencyInstance().format(received));
    }
}
```
# **Output**

The amount received at maturity for the bond is \$17,514.40

# **Example: Bond-Equivalent Yield**

The bond-equivalent yield for a 1 year Treasury bill is returned in this example.

```
import com.imsl.finance.*;
import java.text.*;
import java.util.*;
public class tbilleqEx1 {
    static final DateFormat dateFormat =
    DateFormat.getDateInstance(DateFormat.SHORT, Locale.US);
    static private GregorianCalendar parse(String s) throws ParseException {
```
# **870** • **Bond class JMSL**

```
GregorianCalendar cal = new GregorianCalendar();
        cal.setTime(dateFormat.parse(s));
       return cal;
    }
   public static void main(String args[]) throws ParseException {
        GregorianCalendar settlement = parse("7/1/85");
        GregorianCalendar maturity = parse("7/1/86");
        double discount = .05;
        double tbilleq = Bond.tbilleq(settlement, maturity, discount);
        System.out.println("The bond-equivalent yield for the T-bill is "
        + tbilleq);
    }
}
```
The bond-equivalent yield for the T-bill is 0.05270709977197674

# **Example: Treasury Bill Price**

The price per \$100 face value for a 1 year Treasury bill is returned in this example.

```
import com.imsl.finance.*;
import java.text.*;
import java.util.*;
public class tbillpriceEx1 {
    static final DateFormat dateFormat =
   DateFormat.getDateInstance(DateFormat.SHORT, Locale.US);
    static private GregorianCalendar parse(String s) throws ParseException {
       GregorianCalendar cal = new GregorianCalendar();
        cal.setTime(dateFormat.parse(s));
       return cal;
    }
    public static void main(String args[]) throws ParseException {
        GregorianCalendar settlement = parse("7/1/85");
        GregorianCalendar maturity = parse("7/1/86");
       double discount = .05;
        double tbillprice = Bond.tbillprice(settlement, maturity, discount);
        System.out.println("The price per $100 face value for the T-bill is "
        + tbillprice);
    }
}
```
The price per \$100 face value for the T-bill is 94.93055555555556

# **Example: Treasury Bill Yield**

The yield for a 1 year Treasury bill is returned in this example.

```
import com.imsl.finance.*;
import java.text.*;
import java.util.*;
public class tbillyieldEx1 {
   static final DateFormat dateFormat =
    DateFormat.getDateInstance(DateFormat.SHORT, Locale.US);
    static private GregorianCalendar parse(String s) throws ParseException {
       GregorianCalendar cal = new GregorianCalendar();
        cal.setTime(dateFormat.parse(s));
       return cal;
    }
    public static void main(String args[]) throws ParseException {
        GregorianCalendar settlement = parse("7/1/85");
       GregorianCalendar maturity = parse("7/1/86");
       double price = 94.93;
       double tbillyield = Bond.tbillyield(settlement, maturity, price);
       System.out.println("The yield for the T-bill is " +tbillyield);
    }
}
```
# **Output**

The yield for the T-bill is 0.05267616080486118

# **Example: Year Fraction**

The year fraction of a  $30/360$  year starting  $8/1/85$  and ending  $7/1/86$  is returned in this example.

```
import com.imsl.finance.*;
import java.text.*;
import java.util.*;
```
**872** • **Bond class JMSL**

```
public class yearfracEx1 {
   static final DateFormat dateFormat =
    DateFormat.getDateInstance(DateFormat.SHORT, Locale.US);
    static private GregorianCalendar parse(String s) throws ParseException {
       GregorianCalendar cal = new GregorianCalendar();
        cal.setTime(dateFormat.parse(s));
       return cal;
    }
    public static void main(String args[]) throws ParseException {
        GregorianCalendar start = parse("8/1/85");
        GregorianCalendar end = parse("7/1/86");
       DayCountBasis dcb = DayCountBasis.BasisNASD;
        double yearfrac = Bond.yearfrac(start, end, dcb);
        System.out.println("The year fraction of the 30/360 period is " +
        yearfrac);
    }
}
```
The year fraction of the 30/360 period is 0.9166666666666666

# **Example: Yield on a Security**

The yield on a 10 year bond which pays interest semiannually is returned in this example.

```
import com.imsl.finance.*;
import java.text.*;
import java.util.*;
public class yieldEx1 {
    static final DateFormat dateFormat =
    DateFormat.getDateInstance(DateFormat.SHORT, Locale.US);
    static private GregorianCalendar parse(String s) throws ParseException {
       GregorianCalendar cal = new GregorianCalendar();
        cal.setTime(dateFormat.parse(s));
       return cal;
    }
    public static void main(String args[]) throws ParseException {
        GregorianCalendar settlement = parse("7/1/85");
       GregorianCalendar maturity = parse("7/1/95");
       double rate = .06;
        double price = 95.40663;
       double redemption = 105.;
        int frequency = Bond.SEMIANNUAL;
```
**Finance Bond class** • **873**

```
DayCountBasis dcb = DayCountBasis.BasisNASD;
       double yield = Bond.yield(settlement, maturity, rate, price,
       redemption, frequency, dcb);
       System.out.println("The yield of the bond is " + yield);
    }
}
```
The yield of the bond is 0.06999999682842895

# **Example: Yield on a Discounted Security**

The yield on a discounted 10 year bond is returned in this example.

```
import com.imsl.finance.*;
import java.text.*;
import java.util.*;
public class yielddiscEx1 {
    static final DateFormat dateFormat =
    DateFormat.getDateInstance(DateFormat.SHORT, Locale.US);
    static private GregorianCalendar parse(String s) throws ParseException {
        GregorianCalendar cal = new GregorianCalendar();
       cal.setTime(dateFormat.parse(s));
       return cal;
    }
    public static void main(String args[]) throws ParseException {
        GregorianCalendar settlement = parse("7/1/85");
        GregorianCalendar maturity = parse("7/1/95");
        double price = 95.40663;
        double redemption = 105.;
       DayCountBasis dcb = DayCountBasis.BasisNASD;
       double yielddisc = Bond.yielddisc(settlement, maturity, price,
       redemption, dcb);
        System.out.println("The yield on the discounted bond is " + yielddisc);
    }
}
```
# **Output**

The yield on the discounted bond is 0.010055244588347783

# **874** • **Bond class JMSL**

# **Example: Yield on a Security Which Pays at Maturity**

The yield on a bond which pays at maturity is returned in this example.

```
import com.imsl.finance.*;
import java.text.*;
import java.util.*;
public class yieldmatEx1 {
    static final DateFormat dateFormat =
    DateFormat.getDateInstance(DateFormat.SHORT, Locale.US);
    static private GregorianCalendar parse(String s) throws ParseException {
       GregorianCalendar cal = new GregorianCalendar();
       cal.setTime(dateFormat.parse(s));
       return cal;
    }
    public static void main(String args[]) throws ParseException {
        GregorianCalendar settlement = parse("8/1/85");
        GregorianCalendar maturity = parse("7/1/95");
        GregorianCalendar issue = parse("7/1/85");
        double rate = .06;
        double price = 95.40663;
       DayCountBasis dcb = DayCountBasis.BasisNASD;
        double yieldmat = Bond.yieldmat(settlement, maturity, issue, rate,
        price, dcb);
       System.out.println("The yield on a bond which pays at maturity is " +
        yieldmat);
    }
}
```
# **Output**

The yield on a bond which pays at maturity is 0.06739051278091948

# **DayCountBasis class**

public class com.imsl.finance.DayCountBasis

The Day Count Basis. Rules for computing the number or days between two dates or number of days in a year. For many securities, computations are based on rules other than on the actual calendar.

**Finance DayCountBasis class** • **875**

# **Fields**

#### Basis30e360

static final public DayCountBasis Basis30e360

Computations based on the assumption of 30 days per month and 360 days per year.

#### BasisActual360

#### static final public DayCountBasis BasisActual360

Computations are based on the number of days in a month based on the actual calendar value and the number of days, but assuming 360 days per year.

BasisActual365

#### static final public DayCountBasis BasisActual365

Computations are based on the number of days in a month based on the actual calendar value and the number of days, but assuming 365 days per year.

BasisActualActual

# static final public DayCountBasis BasisActualActual

Computations are based on the actual calendar.

#### BasisNASD

## static final public DayCountBasis BasisNASD

Computations based on the assumption of 30 days per month and 360 days per year.

#### BasisPart30E360

## static final public BasisPart BasisPart30E360

Computations based on the assumption of 30 days per month and 360 days per year. This computes the number of days between two dates differently than BasisPartNASD for months with other than 30 days.

## BasisPart365

static final public BasisPart BasisPart365 Computations based on the assumption of 365 days per year.

#### BasisPartActual

static final public BasisPart BasisPartActual Computations are based on the actual calendar.

### BasisPartNASD

## static final public BasisPart BasisPartNASD

Computations based on the assumption of 30 days per month and 360 days per year.

# **876 • DayCountBasis class JMSL**

# **Constructor**

## **DayCountBasis**

public DayCountBasis(BasisPart monthBasis, BasisPart yearBasis)

# **Description**

Creates a new DayCountBasis.

# **Parameters**

 $monthBasis - is the month basis$ 

yearBasis – is the year basis

# **Methods**

**getMonthBasis** public BasisPart getMonthBasis()

## **Description**

Returns the (days in month) portion of the Day Count Basis.

# **Returns**

a BasisPart object which represents the month Basis for this DayCountBasis

#### **getYearBasis**

public BasisPart getYearBasis()

## **Description**

Returns the (days in year) portion of the Day Count Basis.

# **Returns**

a BasisPart object which represents the year Basis for this DayCountBasis

# <span id="page-888-0"></span>**Finance class**

public class com.imsl.finance.Finance

Collection of finance functions.

# **Fields**

AT BEGINNING OF PERIOD

**Finance Finance class** • **877**

static final public int AT BEGINNING OF PERIOD

Flag used to indicate that payment is made at the beginning of each period.

## AT END OF PERIOD

static final public int AT END OF PERIOD

Flag used to indicate that payment is made at the end of each period.

# **Methods**

## **cumipmt**

static public double cumipmt(double rate, int nper, double pv, int start, int end, int when)

## **Description**

Returns the cumulative interest paid between two periods. It is computed using the following:

$$
\sum_{i=start}^{end} interest_i
$$

where  $interest_i$  is computed from ipmt for the *i*th period.

## **Parameters**

rate – a double, the interest rate

 $nper - an$  int, the total number of payment periods

 $pv - a$  double, the present value

start – an int, the first period in the caclulation. Periods are numbered starting with one.

end – an int, the last period in the calculation

when – an int, the time in each period when the payment is made, either com.imsl.finance.Finance.AT END OF PERIOD (p. [878\)](#page-888-0) or com.imsl.finance.Finance.AT BEGINNING OF PERIOD (p. [877\)](#page-888-0)

## **Returns**

a double, the cumulative interest paid between the first period and the last period

#### **cumprinc**

```
static public double cumprinc(double rate, int nper, double pv, int start,
  int end, int when)
```
## **Description**

Returns the cumulative principal paid between two periods. It is computed using the following:

$$
\sum_{i=start}^{end} principal_i
$$

where  $principal_i$  is computed from ppmt for the *i*th period.

# **Parameters**

rate – a double, the interest rate

nper – an int, the total number of payment periods

 $pv - a$  double, the present value

start – an int, the first period in the calculation. Periods are numbered starting with one.

end – an int, the last period in the calculation

when  $-$  an int, the time in each period when the payment is made, either com.imsl.finance.Finance.AT END OF PERIOD (p. [878\)](#page-888-0) or com.imsl.finance.Finance.AT BEGINNING OF PERIOD (p. [877\)](#page-888-0) .

# **Returns**

a double, the cumulative principal paid between the first period and the last period

#### **db**

static public double db(double cost, double salvage, int life, int period, int month)

## **Description**

Returns the depreciation of an asset using the fixed-declining balance method. Method db varies depending on the specified value for the argument period, see table below.

If period  $= 1$ ,

$$
\text{cost} \times \text{rate} \times \frac{\text{month}}{12}
$$

If period  $=$  life,

$$
(\text{cost} - \text{total depreciation from periods}) \times \text{rate} \times \frac{12 - \text{month}}{12}
$$

If period other than 1 or life,

 $(cost - total depreciation from prior periods) \times rate$ 

where

$$
rate = 1 - \left(\frac{\text{salvage}}{\text{cost}}\right)^{\left(\frac{1}{lif_e}\right)}
$$

NOTE: rate is rounded to three decimal places.

#### **Parameters**

 $\text{cost}$  – a double, the initial cost of the asset

salvage  $-$  a double, the salvage value of the asset

life – an int, the number of periods over which the asset is being depreciated

period – an int, the period for which the depreciation is to be computed

month – an int, the number of months in the first year

#### **Returns**

a double, the depreciation of an asset for a specified period using the fixed-declining balance method

### **ddb**

static public double ddb(double cost, double salvage, int life, int period, double factor)

# **Description**

Returns the depreciation of an asset using the double-declining balance method. It is computed using the following:

 $\left[ cost-salvage\ (total\ depreciation\ from\ prior\ periods)\right] \frac{factor}{life}$ 

#### **Parameters**

 $\text{cost}$  – a double, the initial cost of the asset

salvage – a double, the salvage value of the asset

life – an int, the number of periods over which the asset is being depreciated

period – an int, the period

 $factor - a$  double, the rate at which the balance declines

# **Returns**

a double, the depreciation of an asset for a specified period

## **dollarde**

static public double dollarde(double fractionalDollar, int fraction)

#### **Description**

Converts a fractional price to a decimal price. It is computed using the following:

$$
idollar + (fractionalDollar - idollar) \times \frac{10^{(ifrac+1)}}{fraction}
$$

where *idollar* is the integer part of *fractionalDollar*, and *ifrac* is the integer part of log(fraction).

# **Parameters**

 $fractionalDollar - a double, a fractional number$ 

 $fraction - an$  int, the denominator

## **Returns**

a double, the dollar price expressed as a decimal number

#### **dollarfr**

static public double dollarfr(double decimalDollar, int fraction)

## **Description**

Converts a decimal price to a fractional price. It is computed using the following:

$$
i dollar + \frac{decimalDollar - i dollar}{10^{(ifrac+1)}/fraction}
$$

where *idollar* is the integer part of the *decimalDollar*, and *ifrac* is the integer part of log(fraction).

## **Parameters**

decimalDollar – a double, a decimal number  $fraction - a int$ , the denominator

## **Returns**

a double, a dollar price expressed as a fraction

## **effect**

static public double effect(double nominalRate, int nper)

## **Description**

Returns the effective annual interest rate. The nominal interest rate is the periodically-compounded interest rate as stated on the face of a security. The effective annual interest rate is computed using the following:

$$
\left(1+\frac{nominalRate}{nper}\right)^{nper}-1
$$

 $nominalRate - a double, the nominal interest rate$ 

nper – an int, the number of compounding periods per year

#### **Returns**

a double, the effective annual interest rate

# **fv**

static public double fv(double rate, int nper, double pmt, double pv, int when)

# **Description**

Returns the future value of an investment. The future value is the value, at some time in the future, of a current amount and a stream of payments. It can be found by solving the following:

If  $rate = 0$ ,

$$
pv + pmt \times nper + fv = 0
$$

If rate  $\neq 0$ ,

$$
pv(1 + rate)^{nper} + pmt [1 + rate (when)] \frac{(1 + rate)^{nper} - 1}{rate} + fv = 0
$$

### **Parameters**

 $rate - a double, the interest rate$  $nper - an$  int, the total number of payment periods pmt – a double, the payment made in each period  $pv - a$  double, the present value  $when - an int, the time in each period when the payment is made, either$ com.imsl.finance.Finance.AT END OF PERIOD (p. [878\)](#page-888-0) or com.imsl.finance.Finance.AT BEGINNING OF PERIOD (p. [877\)](#page-888-0)

## **Returns**

a double, the future value of an investment

#### **fvschedule**

static public double fvschedule(double principal, double[] schedule)

## **Description**

Returns the future value of an initial principal taking into consideration a schedule of compound interest rates. It is computed using the following:

$$
\sum_{i=1}^{count} (principal \times schedule_i)
$$

where schedule<sub>i</sub> = interest rate at the *i*th period, and the count is schedule.length.

**882** • **Finance class JMSL**

principal – a double, the present value

 $s$ chedule – a double array of interest rates to apply

#### **Returns**

a double, the future value of an initial principal

## **ipmt**

static public double ipmt(double rate, int period, int nper, double pv, double fv, int when)

## **Description**

Returns the interest payment for an investment for a given period. It is computed using the following:

$$
\left\{pv\left(1+rate\right)^{nper-1} + pmt\left(1+rate \times when\right)\frac{\left(1+rate\right)^{nper-1}}{rate}\right\} rate
$$

## **Parameters**

rate – a double, the interest rate period – an int, the payment period  $nper - an$  int, the total number of periods  $pv - a$  double, the present value  $fv - a$  double, the future value

 $when - an int, the time in each period when the payment is made, either$ com.imsl.finance.Finance.AT END OF PERIOD (p. [878\)](#page-888-0) or com.imsl.finance.Finance.AT BEGINNING OF PERIOD (p. [877\)](#page-888-0)

## **Returns**

a double, the interest payment for a given period for an investment

## **irr**

```
static public double irr(double[] pmt)
```
## **Description**

Returns the internal rate of return for a schedule of cash flows. It is found by solving the following:

$$
0 = \sum_{i=1}^{count} \frac{value_i}{(1 + rate)^i}
$$

where value<sub>i</sub> = the *i*th cash flow, rate is the internal rate of return, and count is pmt.length.

pmt – a double array which contains cash flow values which occur at regular intervals

#### **Returns**

a double, the internal rate of return

#### **irr**

static public double irr(double[] pmt, double guess)

#### **Description**

Returns the internal rate of return for a schedule of cash flows. It is found by solving the following:

$$
0 = \sum_{i=1}^{count} \frac{value_i}{(1 + rate)^i}
$$

where value<sub>i</sub> = the *ith* cash flow, *rate* is the internal rate of return.

## **Parameters**

pmt – a double array which contains cash flow values which occur at regular intervals

guess – a double value which represents an initial guess at the return value from this function

### **Returns**

a double, the internal rate of return

#### **mirr**

static public double mirr(double[] value, double financeRate, double reinvestRate)

## **Description**

Returns the modified internal rate of return for a schedule of periodic cash flows. The modified internal rate of return differs from the ordinary internal rate of return in assuming that the cash flows are reinvested at the cost of capital, not at the internal rate of return. It also eliminates the multiple rates of return problem. It is computed using the following:

$$
\left\{\frac{-\left(pnpv\right)\left(1+reinvestRate\right)^{nper}}{\left(nnpv\right)\left(1+financeRate\right)}\right\}^{\frac{1}{nper}-1}-1
$$

where  $pnpv$  is calculated from npv for positive values in value using reinvestRate, nnpv is calculated from npv for negative values in value using financeRate, and nper = value.length.

# **884** • **Finance class JMSL**

value – a double array of cash flows

financeRate – a double, the interest you pay on the money you borrow

reinvestRate  $-$  a double, the interest rate you receive on the cash flows

## **Returns**

a double, the modified internal rate of return

## **nominal**

static public double nominal(double effectiveRate, int nper)

## **Description**

Returns the nominal annual interest rate. The nominal interest rate is the interest rate as stated on the face of a security. It is computed using the following:

$$
\left[ (1 + \text{effectiveRate})^{\frac{1}{nper}} - 1 \right] \times \text{nper}
$$

## **Parameters**

 $effectiveRate - a double, the effective interest rate$ 

nper – an int, the number of compounding periods per year

## **Returns**

a double, the nominal annual interest rate

## **nper**

static public double nper(double rate, double pmt, double pv, double fv, int when)

# **Description**

Returns the number of periods for an investment for which periodic, and constant payments are made and the interest rate is constant. It can be found by solving the following:

If  $rate = 0$ ,

$$
pv + pmt \times nper + fv = 0
$$

If rate  $\neq 0$ ,

$$
pv(1 + rate)^{nper} + pmt [1 + rate (when)] \frac{(1 + rate)^{nper} - 1}{rate} + fv = 0
$$

rate – a double, the interest rate  $pmt - a$  double, the payment  $pv - a$  double, the present value  $fv - a$  double, the future value when – an int, the time in each period when the payment is made, either com.imsl.finance.Finance.AT END OF PERIOD (p. [878\)](#page-888-0) or com.imsl.finance.Finance.AT BEGINNING OF PERIOD (p. [877\)](#page-888-0)

## **Returns**

an int, the number of periods for an investment

#### **npv**

static public double npv(double rate, double[] value)

## **Description**

Returns the net present value of a stream of equal periodic cash flows, which are subject to a given discount rate. It is found by solving the following:

$$
\sum_{i=1}^{count} \frac{value_i}{(1 + rate)^i}
$$

where  $value_i =$  the *i*th cash flow, and count is value.length.

# **Parameters**

rate – a double, the interest rate per period. It must not be -1.

 $value - a double array of equally-spaced cash flows$ 

## **Returns**

a double, the net present value of the investment

## **pmt**

static public double pmt(double rate, int nper, double pv, double fv, int when)

## **Description**

Returns the periodic payment for an investment. It can be found by solving the following: If  $rate = 0$ ,

$$
pv + pmt \times nper + fv = 0
$$

If rate  $\neq 0$ ,

$$
pv(1 + rate)^{nper} + pmt [1 + rate (when)] \frac{(1 + rate)^{nper} - 1}{rate} + fv = 0
$$

# **886** • **Finance class JMSL**

rate – a double, the interest rate  $nper - an$  int, the total number of periods  $pv - a$  double, the present value  $fv - a$  double, the future value  $when - an int, the time in each period when the payment is made, either$ com.imsl.finance.Finance.AT END OF PERIOD (p. [878\)](#page-888-0) or com.imsl.finance.Finance.AT BEGINNING OF PERIOD (p. [877\)](#page-888-0)

## **Returns**

a double, the interest payment for a given period for an investment

#### **ppmt**

```
static public double ppmt(double rate, int period, int nper, double pv,
 double fv, int when)
```
#### **Description**

Returns the payment on the principal for a specified period. It is computed using the following:

 $payment_i - interest_i$ 

where  $payment_i$  is computed from  $pmt$  for the *i*th period, *interest<sub>i</sub>* is calculated from  $ipmt$ for the ith period.

## **Parameters**

rate – a double, the interest rate

period – an int, the payment period

 $nper - an$  int, the total number of periods

 $pv - a$  double, the present value

 $fv - a$  double, the future value

when – an int, the time in each period when the payment is made, either com.imsl.finance.Finance.AT END OF PERIOD (p. [878\)](#page-888-0) or com.imsl.finance.Finance.AT BEGINNING OF PERIOD (p. [877\)](#page-888-0)

#### **Returns**

a double, the payment on the principal for a given period

## **pv**

```
static public double pv(double rate, int nper, double pmt, double fv, int
 when)
```
#### **Description**

Returns the net present value of a stream of equal periodic cash flows, which are subject to a given discount rate. It can be found by solving the following:

If  $rate = 0$ ,

$$
pv + pmt \times nper + fv = 0
$$

If rate  $\neq 0$ ,

$$
pv(1 + rate)^{nper} + pmt [1 + rate (when)] \frac{(1 + rate)^{nper} - 1}{rate} + fv = 0
$$

## **Parameters**

rate – a double, the interest rate per period  $nper - an$  int, the number of periods pmt – a double, the payment made each period  $fv - a$  double, the annuity's value after the last payment  $when - an int, the time in each period when the payment is made, either$ com.imsl.finance.Finance.AT END OF PERIOD (p. [878\)](#page-888-0) or com.imsl.finance.Finance.AT BEGINNING OF PERIOD (p. [877\)](#page-888-0)

## **Returns**

a double, the present value of the investment

#### **rate**

static public double rate(int nper, double pmt, double pv, double fv, int when)

## **Description**

Returns the interest rate per period of an annuity. rate is calculated by iteration and can have zero or more solutions. It can be found by solving the following:

If  $rate = 0$ ,

$$
pv + pmt \times nper + fv = 0
$$

If rate  $\neq 0$ ,

$$
pv(1 + rate)^{nper} + pmt [1 + rate (when)] \frac{(1 + rate)^{nper} - 1}{rate} + fv = 0
$$

## **Parameters**

 $nper - an$  int, the number of periods

pmt – a double, the payment made each period

pv – a double, the present value

 $fv - a$  double, the annuity's value after the last payment

 $when - an int, the time in each period when the payment is made, either$ com.imsl.finance.Finance.AT END OF PERIOD (p. [878\)](#page-888-0) or com.imsl.finance.Finance.AT BEGINNING OF PERIOD (p. [877\)](#page-888-0)

**888** • **Finance class JMSL**
a double, the interest rate per period of an annuity

#### **rate**

static public double rate(int nper, double pmt, double pv, double fv, int when, double guess)

#### **Description**

Returns the interest rate per period of an annuity with an initial guess. rate is calculated by iteration and can have zero or more solutions. It can be found by solving the following: If  $rate = 0$ ,

$$
pv + pmt \times nper + fv = 0
$$

If rate  $\neq 0$ ,

$$
pv(1 + rate)^{nper} + pmt [1 + rate (when)] \frac{(1 + rate)^{nper} - 1}{rate} + fv = 0
$$

### **Parameters**

 $nper - an$  int, the number of periods

pmt – a double, the payment made each period

 $pv - a$  double, the present value

 $fv - a$  double, the annuity's value after the last payment

 $when - an int, the time in each period when the payment is made, either$ com.imsl.finance.Finance.AT END OF PERIOD (p. [878\)](#page-888-0) or

com.imsl.finance.Finance.AT BEGINNING OF PERIOD (p. [877\)](#page-888-0)

guess – a double value which represents an initial guess at the interest rate per period of an annuity

### **Returns**

a double, the interest rate per period of an annuity

### **sln**

static public double sln(double cost, double salvage, int life)

### **Description**

Returns the depreciation of an asset using the straight line method. It is computed using the following:

 $cost - salvaq$ e / life

#### **Parameters**

cost – a double, the initial cost of the asset

salvage  $-$  a double, the salvage value of the asset

life – an int, the number of periods over which the asset is being depreciated

### **Returns**

a double, the straight line depreciation of an asset for one period

### **syd**

static public double syd(double cost, double salvage, int life, int per)

#### **Description**

Returns the depreciation of an asset using the sum-of-years digits method. It is computed using the following:

$$
(cost - salvage)(per) \frac{(life + 1) (life)}{2}
$$

### **Parameters**

cost – a double, the initial cost of the asset

 $salvage - a double, the salvage value of the asset$ 

life – an int, the number of periods over which the asset is being depreciated

per – an int, the period

### **Returns**

a double, the sum-of-years digits depreciation of an asset

### **vdb**

```
static public double vdb(double cost, double salvage, int life, int start,
 int end, double factor, boolean no_sl)
```
#### **Description**

Returns the depreciation of an asset for any given period using the variable-declining balance method. It is computed using the following:

If  $no\_sl = 0$ ,

$$
\sum_{i=start+1}^{end} ddb_i
$$

If  $no\_sl \neq 0$ ,

$$
A + \sum_{i=k}^{end} \frac{cost - A - salvage}{end - k + 1}
$$

### **890** • **Finance class JMSL**

where  $ddb_i$  is computed from ddb for the *i*th period.  $k =$  the first period where straight line depreciation is greater than the depreciation using the double-declining balance method.

$$
A = \sum_{i=start+1}^{k-1} ddb_i
$$

#### **Parameters**

 $\text{cost}$  – a double, the initial cost of the asset

salvage  $-$  a double, the salvage value of the asset

life – an int, the number of periods over which the asset is being depreciated

start – an int, the initial period for the calculation

end – an int, the final period for the calculation

 $factor - a$  double, the rate at which the balance declines

 $no\_sl - a boolean flag.$  If true, do not switch to straight-line depreciation even when the depreciation is greater than the declining balance calculation.

### **Returns**

a double, the depreciation of the asset

#### **xirr**

static public double xirr(double[] pmt, Date[] dates)

#### **Description**

Returns the internal rate of return for a schedule of cash flows. It is not necessary that the cash flows be periodic. It can be found by solving the following:

$$
0 = \sum_{i=1}^{count} \frac{value_i}{(1 + rate)^{\frac{d_i - d_1}{365}}}
$$

In the equation above,  $d_i$  represents the *i*th payment date.  $d_1$  represents the 1st payment date. *value* represents the *i*th cash flow. *rate* is the internal rate of return, and count is pmt.length.

### **Parameters**

pmt – a double array which contains cash flow values which correspond to a schedule of payments in dates

dates – a Date array which contains a schedule of payment dates

#### **Returns**

a double, the internal rate of return

#### **xirr**

static public double xirr(double[] pmt, Date[] dates, double guess)

**Finance Finance class** • **891**

Returns the internal rate of return for a schedule of cash flows with a user supplied initial guess. It is not necessary that the cash flows be periodic. It can be found by solving the following:

$$
0 = \sum_{i=1}^{count} \frac{value_i}{(1 + rate)^{\frac{d_i - d_1}{365}}}
$$

In the equation above,  $d_i$  represents the *i*th payment date.  $d_1$  represents the 1st payment date. *value* represents the *i*th cash flow. *rate* is the internal rate of return. Count is pmt.length.

### **Parameters**

pmt – a double array which contains cash flow values which correspond to a schedule of payments in dates

dates – a Date array which contains a schedule of payment dates

guess – a double value which represents an initial guess at the return value from this function

#### **Returns**

a double, the internal rate of return

### **xnpv**

static public double xnpv(double rate, double[] value, Date[] dates)

### **Description**

Returns the present value for a schedule of cash flows. It is not necessary that the cash flows be periodic. It is computed using the following:

$$
\sum_{i=1}^{count} \frac{value_i}{(1 + rate)^{(d_i - d_1)/365}}
$$

In the equation above,  $d_i$  represents the *i*th payment date,  $d_1$  represents the first payment date,  $value_i$  represents the *i*th cash flow. and count is value.length

#### **Parameters**

rate – a double, the interest rate

 $value - a double array containing the cash flows$ 

dates – a Date array which contains a schedule of payment dates

#### **Returns**

a double, the present value

### **Example: Cumulative Interest Example**

The amount of interest paid in the first year of a 30 year fixed rate mortgage is computed. The amount financed is \$200,000 at an interest rate of 7.25% for 30 years.

```
import com.imsl.finance.*;
import java.text.NumberFormat;
public class cumipmtEx1 {
    public static void main(String args[]) {
       double rate = 0.0725/12;
       int periods = 12*30;
       double pv = 200000;
       int start = 1;
        int end = 12;
       double total;
       total = Finance.cumipmt(rate, periods, pv, start, end,
       Finance.AT_END_OF_PERIOD);
       System.out.println("First year interest = " +
       NumberFormat.getCurrencyInstance().format(total));
    }
}
```
### **Output**

```
First year interest = ($14,436.52)
```
### **Example: Cumulative Principal Example**

The amount of principal paid in the first year of a 30 year fixed rate mortgage is computed. The amount financed is \$200,000 at an interest rate of 7.25% for 30 years.

```
import com.imsl.finance.*;
import java.text.NumberFormat;
public class cumprincEx1 {
    public static void main(String args[]) {
       double rate = 0.0725/12;
       int periods = 12*30;
       double pv = 200000;
        int start = 1;
       int end = 12;
       double total;
       total = Finance.cumprinc(rate, periods, pv, start, end,
       Finance.AT_END_OF_PERIOD);
```

```
System.out.println("First year principal = " +
        NumberFormat.getCurrencyInstance().format(total));
    }
}
```

```
First year principal = ($1,935.71)
```
### **Example: Depreciation - Fixed Declining Balance Method**

The depreciation of an asset with an initial cost of \$2500 and a salvage value of \$500 over a period of 3 years is calculated. Here month is 6 since the life of the asset did not begin until the seventh month of the first year.

```
import com.imsl.finance.*;
import java.text.NumberFormat;
public class dbEx1 {
    public static void main(String args[]) {
        double cost = 2500;
         double salvage = 500;
         int life = 3;
         int month = 6;
         for (int period = 1; period <= life+1; period++) {
             double db = Finance.db(cost, salvage, life, period, month);<br>System.out.println("For period "+period+" db = " +
             \texttt{System.out.println("For period "+period"}NumberFormat.getCurrencyInstance().format(db));
         }
    }
}
```
### **Output**

For period 1 db = \$518.75<br>For period 2 db = \$822.22 For period 2 db = \$822.22<br>For period 3 db = \$481.00 For period 3 For period  $4$  db =  $$140.69$ 

# **Example: Depreciation - Double-Declining Balance Method**

The depreciation of an asset with an initial cost of \$2500 and a salvage value of \$500 over a period of 2 years is calculated. A factor of 2 is used (the double-declining balance method).

```
import com.imsl.finance.*;
import java.text.NumberFormat;
public class ddbEx1 {
   public static void main(String args[]) {
       double cost = 2500;
       double salvage = 500;
       double factor = 2;
       int life = 24;
       for (int period = 1; period <= life; period++) {
            double ddb = Finance.ddb(cost, salvage, life, period, factor);
            System.out.println("For period "+period+" ddb = " +
           NumberFormat.getCurrencyInstance().format(ddb));
       }
   }
}
```
### **Output**

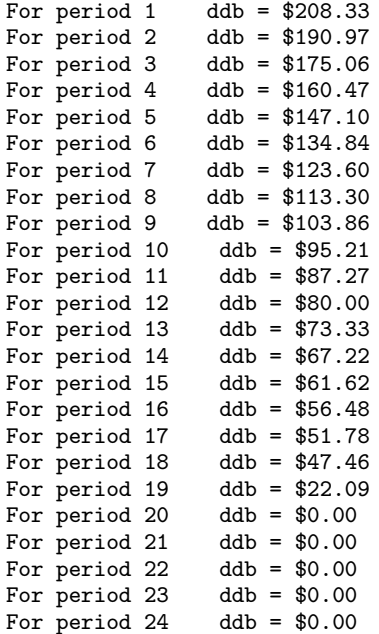

### **Example: Price Conversion - Fractional Dollars**

A fractional dollar price, in this case 1 3/8, is converted to a decimal price.

```
import com.imsl.finance.*;
import java.text.NumberFormat;
public class dollardeEx1 {
    public static void main(String args[]) {
       double fractionalDollar = 1.3;
       int fraction = 8;
       double dollardec = Finance.dollarde(fractionalDollar, fraction);
       System.out.println("The fractional dollar 1.3 = " +
       NumberFormat.getCurrencyInstance().format(dollardec));
    }
}
```
### **Output**

The fractional dollar  $1.3 = $1.38$ 

# **Example: Price Conversion - Decimal Dollars**

A decimal dollar price, in this case \$1.38, is converted to a fractional price.

```
import com.imsl.finance.*;
import java.text.NumberFormat;
public class dollarfrEx1 {
    public static void main(String args[]) {
       double decimalDollar = 1.38;
       int fraction = 8;
       double dollarfrc = Finance.dollarfr(decimalDollar, fraction);
       NumberFormat nf = NumberFormat.getInstance();
       nf.setMaximumFractionDigits(2);
        System.out.println("The decimal dollar $1.38 as a fractional dollar = "
        + nf.format(dollarfrc));
   }
}
```
### **Output**

The decimal dollar  $$1.38$  as a fractional dollar = 1.3

### **Example: Effective Rate**

In this example the effective interest rate is computed given that the nominal rate is 6.0% and that the interest will be compounded quarterly.

```
import com.imsl.finance.*;
import java.text.NumberFormat;
public class effectEx1 {
    public static void main(String args[]) {
       double nominalRate = .06;
       int nper = 4;
       double effectiveRate;
        effectiveRate = Finance.effect(nominalRate, nper);
       NumberFormat nf = NumberFormat.getPercentInstance();
       nf.setMaximumFractionDigits(2);
        System.out.println("The effective rate of the nominal rate, 6.0%, " +
        "compounded quarterly is " +nf.format(effectiveRate));
    }
}
```
### **Output**

The effective rate of the nominal rate, 6.0%, compounded quarterly is 6.14%

### **Example: Future Value of an Investment**

A couple starts setting aside \$30,000 a year when they are 45 years old. They expect to earn 5% interest on the money compounded yearly. The future value of the investment is computed for a 20 year period.

```
import com.imsl.finance.*;
import java.text.NumberFormat;
public class fvEx1 {
   public static void main(String args[]) {
       double rate = .05;
       int nper = 20;
       double payment = -30000.00;
       double pv = -30000.00;
        int when = Finance.AT_BEGINNING_OF_PERIOD;
```

```
double fv = Finance.fv(rate, nper, payment, pv, when);
        System.out.println("After 20 years, the value of the investments " +
        "will be " + NumberFormat.getCurrencyInstance().format(fv));
    }
}
```
After 20 years, the value of the investments will be \$1,121,176.49

### **Example: Future Value - Adustable Rates**

An investment of \$10,000 is made. The investment will grow at the rate of 5.1% the first year, with the rate increasing by .1% each year thereafter for a total of 5 years. The future value of the investment is computed.

```
import com.imsl.finance.*;
import java.text.NumberFormat;
public class fvscheduleEx1 {
    public static void main(String args[]) {
       double principal = 10000.0;
       double[] schedule = {.050, .051, .052, .053, .054};
       double fvschedule;
        fvschedule = Finance.fvschedule(principal, schedule);
       System.out.println("After 5 years the $10,000 investment will have " +
        "grown to " + NumberFormat.getCurrencyInstance().format(fvschedule));
    }
}
```
### **Output**

After 5 years the \$10,000 investment will have grown to \$12,884.77

### **Example: Interest Payments**

The interest due the second year on a \$100,000 25 year loan is calculated. The loan is at 8%.

```
import com.imsl.finance.*;
import java.text.NumberFormat;
```
### **898** • **Finance class JMSL**

```
public class ipmtEx1 {
    public static void main(String args[]) {
       double rate = .08;
       int per = 2;
       int nper = 25;
       double pv = 100000.00;
        double f_v = 0.0;
        int when = Finance.AT_END_OF_PERIOD;
       double ipmt = Finance.ipmt(rate, per, nper, pv, fv, when);
       System.out.println("The interest due the second year on the " +
        "$100,000 loan is " + NumberFormat.getCurrencyInstance().format(ipmt));
    }
}
```
The interest due the second year on the \$100,000 loan is (\$7,890.57)

### **Example: Internal Rate of Return**

A farmer buys 10 young cows and a bull for \$4500. The first year he does not expect to sell any calves, he just expects to feed them. Thereafter, he expects to be able to sell calves to offset the cost of feed. He expects them to be productive for 9 years, after which time he will liquidate the herd. The internal rate of return is computed after 9 years.

```
import com.imsl.finance.*;
import java.text.NumberFormat;
public class irrEx1 {
    public static void main(String args[]) {
        double[] pmt = {-4500., -800., 800., 800., 600., 600.,
       800., 800., 700., 3000.};
       double irr = Finance.irr(pmt);
       NumberFormat nf = NumberFormat.getPercentInstance();
       nf.setMaximumFractionDigits(2);
       System.out.println("After 9 years, the internal rate of return on " +
        "the cows is " + nf.format(irr));
    }
}
```
### **Output**

After 9 years, the internal rate of return on the cows is 7.21%

### **Example: Modified Internal Rate of Return**

A farmer uses a \$4500 loan to buy 10 young cows and a bull. The interest rate on the loan is 8%. He expects to reinvest the profits received in any one year in the money market and receive 5.5%. The first year he does not expect to sell any calves, he just expects to feed them. Thereafter, he expects to be able to sell calves to offset the cost of feed. He expects them to be productive for 9 years, after which time he will liquidate the herd. The modified internal rate of return is computed after 9 years.

```
import com.imsl.finance.*;
import java.text.NumberFormat;
public class mirrEx1 {
    public static void main(String args[]) {
       double[] value = {-4500., -800., 800., 800., 600., 600.,
       800., 800., 700., 3000.};
       double financeRate = .08;
       double reinvestRate = .055;
        double mirr = Finance.mirr(value, financeRate, reinvestRate);
       NumberFormat nf = NumberFormat.getPercentInstance();
       nf.setMaximumFractionDigits(2);
        System.out.println("After 9 years, the modified internal rate of " +
        "return on the cows is " +nf.format(mirr));
   }
}
```
### **Output**

After 9 years, the modified internal rate of return on the cows is 6.66%

### **Example: Nominal Rate**

In this example the nominal interest rate is computed given that the effective rate is 6.14% and that the interest has been compounded quarterly.

```
import com.imsl.finance.*;
import java.text.NumberFormat;
public class nominalEx1 {
    public static void main(String args[]) {
       double effectiveRate = .0614;
       int nper = 4;
        double nominalRate = Finance.nominal(effectiveRate, nper);
```
**900** • **Finance class JMSL**

```
NumberFormat nf = NumberFormat.getPercentInstance();
       nf.setMaximumFractionDigits(2);
       System.out.println("The nominal rate of the effective rate, 6.14%, " +
        "compounded quarterly is " + nf.format(nominalRate));
   }
}
```
The nominal rate of the effective rate, 6.14%, compounded quarterly is 6%

### **Example: Number of Periods for an Investment**

Someone obtains a \$20,000 loan at 7.25% to buy a car. They want to make \$350 a month payments. Here, the number of payments necessary to pay off the loan is computed.

```
import com.imsl.finance.*;
import java.text.NumberFormat;
public class nperEx1 {
   public static void main(String args[]) {
       double rate = 0.0725/12;
       double pmt = -350.;
       double pv = 20000;
       double f v = 0.;
        int when = Finance.AT_BEGINNING_OF_PERIOD;
       double nperiods;
       nperiods = Finance.nper(rate, pmt, pv, fv, when);
       System.out.println("Number of payment periods = " +nperiods);
   }
}
```
### **Output**

```
Number of payment periods = 69.78051136628257
```
### **Example: Net Present Value of an Investment**

A lady wins a \$10 million lottery. The money is to be paid out at the end of each year in \$500,000 payments for 20 years. The current treasury bill rate of 6% is used as the discount

rate. Here, the net present value of her prize is computed.

```
import com.imsl.finance.*;
import java.text.NumberFormat;
public class npvEx1 {
   public static void main(String args[]) {
       double rate = 0.06;
       double[] value = new double[20];
       for (int i = 0; i < 20; i++) value[i] = 500000.;
       double npv = Finance.npv(rate, value);
        System.out.println("The net present value of the $10 million " +
        "prize is " + NumberFormat.getCurrencyInstance().format(npv));
    }
}
```
### **Output**

The net present value of the \$10 million prize is \$5,734,960.61

### **Example: Periodic Payments**

The payment due each year on a 25 year, \$100,000 loan is calculated. The loan is at 8%.

```
import com.imsl.finance.*;
import java.text.NumberFormat;
public class pmtEx1 {
    public static void main(String args[]) {
        double rate = .08;
        int nper = 25;
        double pv = 100000.00;
        double f_v = 0.0;
        int when = Finance.AT_END_OF_PERIOD;
        double pmt = Finance.pmt(rate, nper, pv, fv, when);
        System.out.println("The payment due each year on the $100,000 loan is "
        + NumberFormat.getCurrencyInstance().format(pmt));
    }
}
```
### **Output**

The payment due each year on the \$100,000 loan is (\$9,367.88)

### **Example: Principal Payments**

The payment on the principal the first year on a 25 year, \$100,000 loan is calculated. The loan is at 8%.

```
import com.imsl.finance.*;
import java.text.NumberFormat;
public class ppmtEx1 {
    public static void main(String args[]) {
       double rate = .08;
       int per = 1;
       int nper = 25;
       double pv = 100000.00;
       double fv = 0.0;
        int when = Finance.AT_END_OF_PERIOD;
       double ppmt = Finance.ppmt(rate, per, nper, pv, fv, when);
       System.out.println("The payment on the principal the first year " +
        "of the $100,000 loan is " +
       NumberFormat.getCurrencyInstance().format(ppmt));
    }
}
```
### **Output**

The payment on the principal the first year of the \$100,000 loan is (\$1,367.88)

### **Example: Present Value of an Investment**

A lady wins a \$10 million lottery. The money is to be paid out at the end of each year in \$500,000 payments for 20 years. The current treasury bill rate of 6% is used as the discount rate. Here, the present value of her prize is computed.

```
import com.imsl.finance.*;
import java.text.NumberFormat;
public class pvEx1 {
    public static void main(String args[]) {
       double rate = 0.06;
       double pmt = 500000.;
       double fv = 0.;
        int nper = 20;
```
**Finance Finance class** • **903**

```
int when = Finance.AT_END_OF_PERIOD;
        double pv = Finance.pv(rate, nper, pmt, fv, when);
        System.out.println("The present value of the $10 million prize is " +
        NumberFormat.getCurrencyInstance().format(pv));
    }
}
```
The present value of the \$10 million prize is (\$5,734,960.61)

### **Example: Interest Rate**

Someone obtains a \$20,000 loan to buy a car. They make \$350 a month payments for 70 months. Here, the interest rate of the loan is computed.

```
import com.imsl.finance.*;
import java.text.NumberFormat;
public class rateEx1 {
   public static void main(String args[]) {
       double rate;
       int nper = 70;
       double pmt = -350.;
       double pv = 20000;
       double f v = 0.;
       int when = Finance.AT_BEGINNING_OF_PERIOD;
       rate = Finance.rate(nper, pmt, pv, fv, when)*12;
       NumberFormat nf = NumberFormat.getPercentInstance();
       nf.setMaximumFractionDigits(2);
       System.out.println("The computed interest rate on the loan is " +
       nf.format(rate));
   }
}
```
### **Output**

The computed interest rate on the loan is 7.35%

# **Example: Depreciation - Straight Line Method**

The straight line depreciation for one period of an asset with a life of 24 months, an initial cost of \$2500 and a salvage value of \$500 is computed.

```
import com.imsl.finance.*;
import java.text.NumberFormat;
public class slnEx1 {
   public static void main(String args[]) {
       double cost = 2500;
       double salvage = 500;
       int life = 24;
        double sln = Finance.sln(cost, salvage, life);
        System.out.println("The straight line depreciation of the asset " +
        "for one period is " + NumberFormat.getCurrencyInstance().format(sln));
    }
}
```
# **Output**

The straight line depreciation of the asset for one period is \$83.33

# **Example: Depreciation - Sum-of-years' Digits**

The sum-of-years' digits depreciation for the 14th year of an asset with a life of 15 years, an initial cost of \$25000 and a salvage value of \$5000 is computed.

```
import com.imsl.finance.*;
import java.text.NumberFormat;
public class sydEx1 {
   public static void main(String args[]) {
       double cost = 25000;
        double salvage = 5000;
        int life = 15;
        int per = 14;
       double syd = Finance.syd(cost, salvage, life, per);
       System.out.println("The depreciation allowance for the 14th year is " +
       NumberFormat.getCurrencyInstance().format(syd));
    }
}
```
The depreciation allowance for the 14th year is \$333.33

### **Example: Depreciation - Variable Declining Balance**

The depreciation between the 10th and 15th year of an asset with a life of 15 years, an initial cost of \$25000 and a salvage value of \$5000 is computed. The variable-declining balance method is used.

```
import com.imsl.finance.*;
import java.text.NumberFormat;
public class vdbEx1 {
   public static void main(String args[]) {
       double cost = 25000;
       double salvage = 5000;
       int life = 15;
       int start = 10;
       int end = 15;
       double factor = 2.;
       boolean no_sl = false;
       double vdb = Finance.vdb(cost, salvage, life, start, end,
       factor, no_sl);
        System.out.println("The depreciation allowance between the " +
        "10th and 15th year is " +
       NumberFormat.getCurrencyInstance().format(vdb));
   }
}
```
### **Output**

The depreciation allowance between the 10th and 15th year is \$976.69

### **Example: Internal Rate of Return - Variable Schedule**

A farmer buys 10 young cows and a bull for \$4500. The first year he does not expect to sell any calves, he just expects to feed them. Thereafter, he expects to be able to sell calves to offset the cost of feed. He expects them to be productive for 9 years, after which time he will liquidate the herd. The internal rate of return is computed after 9 years.

import com.imsl.finance.\*;

**906** • **Finance class JMSL**

```
import java.text.NumberFormat;
import java.text.*;
import java.util.*;
public class xirrEx1 {
    static final DateFormat dateFormat =
    DateFormat.getDateInstance(DateFormat.SHORT, Locale.US);
    private static Date parse(String s) throws ParseException {
       return dateFormat.parse(s);
    }
    public static void main(String args[]) throws ParseException {
        double[] pmt = {-4500., -800., 800., 800., 600., 600.,
        800., 800., 700., 3000.};
       Date dates[] = {parse("1/1/98"), parse("10/1/98"), parse("5/5/99"),
           parse("5/5/00"), parse("6/1/01"), parse("7/1/02"),
           parse("8/30/03"), parse("9/15/04"), parse("10/15/05"),
           parse("11/1/06")
       };
        double xirr = Finance.xirr(pmt, dates);
       NumberFormat nf = NumberFormat.getPercentInstance();
       nf.setMaximumFractionDigits(2);
        System.out.println("After approximately 9 years, the internal rate " +
        "of return on the cows is " + nf.format(xirr));
    }
}
```
After approximately 9 years, the internal rate of return on the cows is 7.69%

### **Example: Present Value of a Schedule of Cash Flows**

In this example, the present value of 3 payments, \$1,000, \$2,000, and \$1,000, with an interest rate of 5% made on January 3, 1997, January 3, 1999, and January 3, 2000 is computed.

```
import com.imsl.finance.*;
import java.text.*;
import java.util.*;
public class xnpvEx1 {
    static final DateFormat dateFormat =
   DateFormat.getDateInstance(DateFormat.SHORT, Locale.US);
    private static Date parse(String s) throws ParseException {
       return dateFormat.parse(s);
    }
```

```
public static void main(String args[]) throws ParseException {
        double rate = 0.05;
        double value[] = \{1000., 2000., 1000.\};
       Date dates[] = {parse("1/3/1997"), parse("1/3/1999"),
       parse("1/3/2000")};
       double pv = Finance.xnpv(rate, value, dates);
       System.out.println("The present value of the schedule of cash " +
        "flows is " + NumberFormat.getCurrencyInstance().format(pv));
    }
}
```
The present value of the schedule of cash flows is \$3,677.90

# **Chapter 24: Chart 2D**

# **Types**

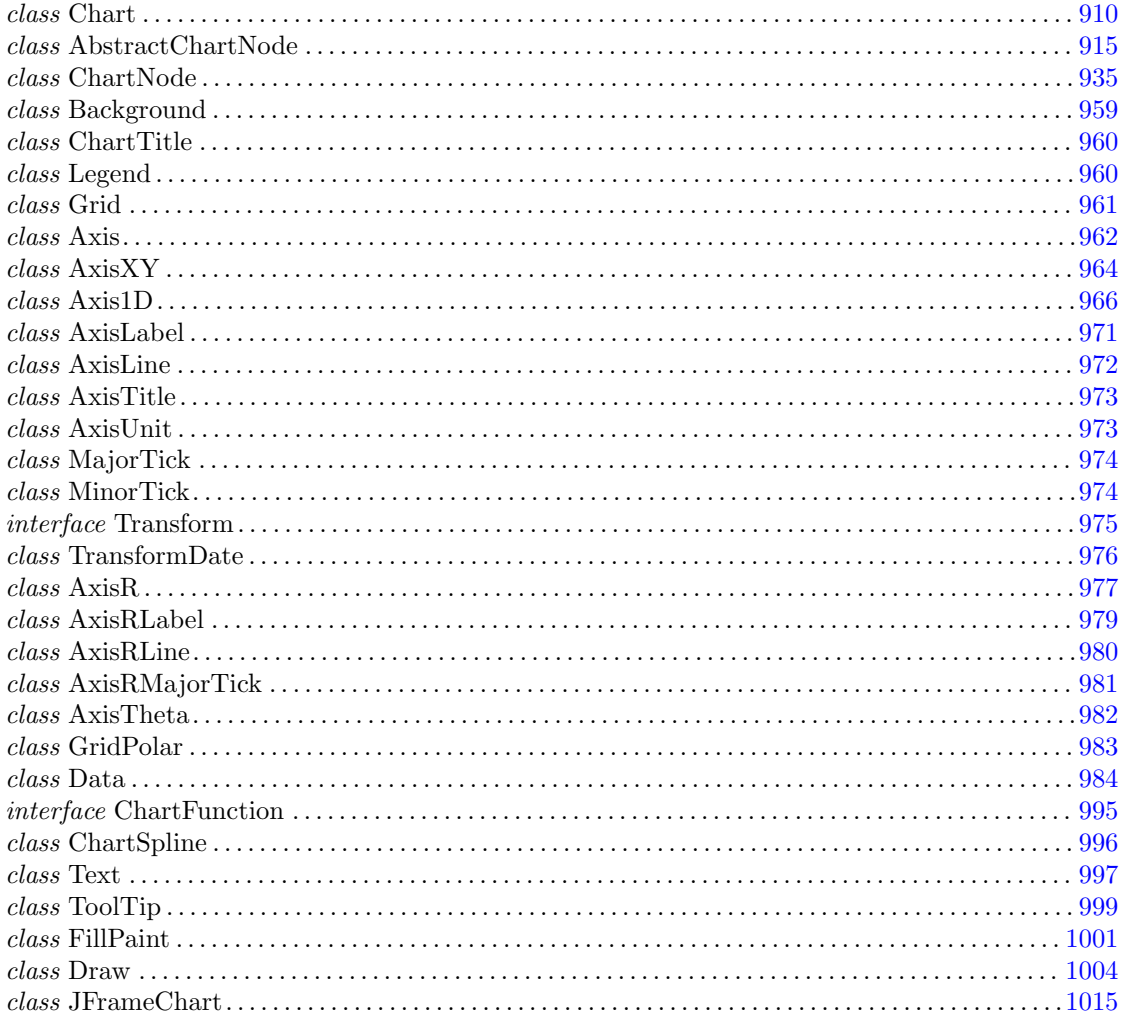

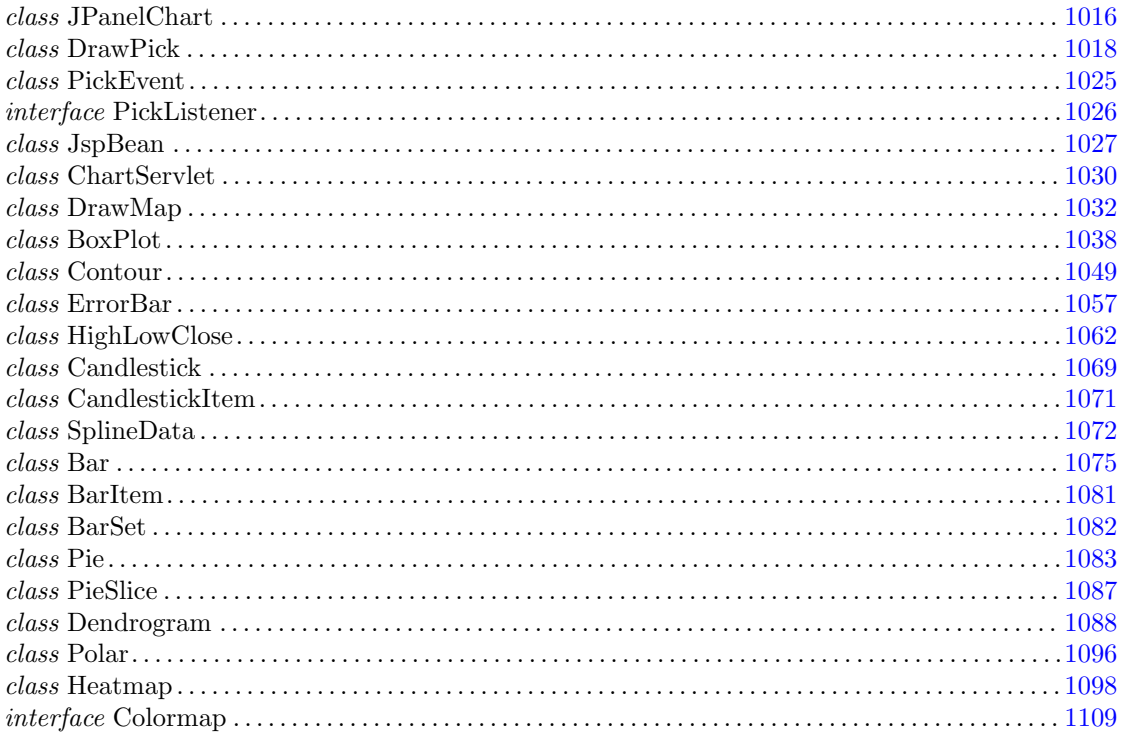

# <span id="page-921-0"></span>**Chart class**

public class com.imsl.chart.Chart extends com.imsl.chart.ChartNode implements Cloneable, java.awt.print.Printable

The root node of the chart tree.

This chart node creates the following child nodes: com.imsl.chart.Background (p. [959\)](#page-970-0), com.imsl.chart.ChartTitle (p. [960\)](#page-971-0) and com.imsl.chart.Legend (p. [960\)](#page-971-1) .

### **Constructors**

**Chart**

public Chart()

### **Description**

This is the root of our tree, it has no parent. This creates the Chart with a null component

### **910** • **Chart class JMSL**

### **Chart**

public Chart(Component component)

### **Description**

This is the root of our tree, it has no parent. This creates the Chart with the named component

### **Parameter**

component – the Component that contains the chart.

### **Chart**

public Chart(Image image)

### **Description**

This is the root of our tree, it has no parent. This creates the Chart drawn into the image.

### **Parameter**

image – the Image into which the chart is to be drawn.

### **Methods**

### **addLegendItem**

public void addLegendItem(int type, ChartNode node)

### **Description**

Adds a legend to this ChartNode

### **Parameters**

type – an int which specifies the LegendItem type.  $0 = \text{DATA}$  TYPE NONE;  $1 =$  $DATA_TYPELINE; 2 = DATA_TYPE_MARKER; 3 = DATA_TYPE_FILL$ 

node – the ChartNode object to which this legend is to be added

### **addMouseListener**

public void addMouseListener(MouseListener listener)

### **Description**

Adds a MouseListener to the component associated with this chart. If the component is null the listener will be saved and added to the component when it is assigned.

#### **addMouseMotionListener**

public void addMouseMotionListener(MouseMotionListener listener)

Adds a MouseMotionListener to the component associated with this chart. If the component is null the listener will be saved and added to the component when it is assigned.

### **clone**

public Object clone()

### **Description**

Returns a clone of the graphics tree.

### **Returns**

an Object which is a clone of this graphics tree

### **clone**

protected Object clone(Map hashClonedNode)

### **Description**

Returns a clone of this node.

### **Parameter**

hashClonedNode – the Hashtable to be cloned

#### **Returns**

an Object which is a clone of this node

**copy** public void copy()

### **Description**

Copy the chart to the clipboard.

**finalize**

protected void finalize()

### **paint**

public void paint(Draw draw)

### **Description**

Paints this node and all of its children.

### **Parameter**

draw – a Draw object to be painted

#### **paint**

public void paint(Graphics g)

**912** • **Chart class JMSL**

Paints this node and all of its children. This should be called whenever the paint member function in the Component used in this object's constructor is called.

### **Parameter**

 $g$  – Graphics object to be painted

#### **paintChart**

public void paintChart(Graphics graphics)

### **Description**

Draw the chart using the given Graphics object.

### **Parameter**

graphics – is the object for which the chart is to be drawn.

### **paintImage**

public Image paintImage()

### **Description**

Returns an Image of the chart.

### **Returns**

an Image containing a picture of the chart. Call flush() on the image when it is no longer needed.

#### **pick**

public void pick(MouseEvent event)

### **Description**

Fire the PickListeners for the nodes hit by the event.

### **Parameter**

event – MouseEvent/code whose position determines which nodes have been selected

#### **print**

public int print(Graphics graphics, PageFormat pageFormat, int param) throws PrinterException

### **Description**

This method implements the Printable interface. It prints the chart on a single page. The output is scaled to fill the page as much as possible while preserving the aspect ratio.

**repaint**

public void repaint()

Prepares the chart to be repainted by deleting any double buffering image.

#### **setComponent**

public void setComponent(Component component)

### **Description**

Sets the Component for this chart. Also registers MouseListeners or MouseMotionListeners that could not be added previously.

#### **update**

public void update(Graphics g)

#### **writePNG**

public void writePNG(OutputStream os, int width, int height) throws IOException

### **Description**

Writes the chart as an PNG file. PNG () is a lossless bitmap format. This method requires either J2SE 1.4 or later .

### **Parameters**

os – is the output stream to which the PNG image is to be written.

 $width - is the width of the output image.$ 

height – is the height of the output image.

java.io.IOException if there is a problem writing the image to the stream.

java.lang.NoClassDefFoundError if an older version of J2SE is used and the Java Advanced Imaging Toolkit cannot be found.

### **writeSVG**

public void writeSVG(Writer writer, boolean useCSS) throws IOException

### **Description**

Writes the chart as an SVG file. This method requires the library.

### **Parameters**

 $\text{writer} - \text{is the output character stream}$ 

useCSS – is true if the CSS style attribute is to be used

java.io.IOException if there is a problem writing the file.

java.lang.NoClassDefFoundError if the Batik library cannot be found.

# <span id="page-926-0"></span>**AbstractChartNode class**

abstract public class com.imsl.chart.AbstractChartNode implements Serializable, Cloneable

The base class of all of the nodes in both the 2D and 3D chart trees.

### **Fields**

AUTOSCALE DATA

static final public int AUTOSCALE DATA Flag used to indicate that autoscaling is to be done by scanning the data nodes.

### AUTOSCALE DENSITY

static final public int AUTOSCALE DENSITY

Flag used to indicate that autoscaling is to adjust the "Density" attribute. This applies only to time axes.

AUTOSCALE NUMBER

static final public int AUTOSCALE NUMBER Flag used to indicate that autoscaling is to adjust the "Number" attribute.

AUTOSCALE OFF

static final public int AUTOSCALE OFF Flag used to indicate that autoscaling is turned off.

### AUTOSCALE WINDOW

static final public int AUTOSCALE WINDOW Flag used to indicate that autoscaling is to be done by using the "Window" attribute.

AXIS\_X

static final public int AXIS X Flag to indicate x-axis.

### AXIS Y

static final public int AXIS Y Flag to indicate y-axis.

### AXIS Z

**Chart 2D Chart 2D Chart 2D AbstractChartNode class • 915** 

### static final public int AXIS Z

Flag to indicate z-axis.

### LABEL TYPE NONE

static final public int LABEL TYPE NONE

Flag used to indicate the an element is not to be labeled.

#### LABEL TYPE TITLE

static final public int LABEL TYPE TITLE Flag used to indicate that an element is to be labeled with the value of its title attribute.

#### LABEL TYPE X

static final public int LABEL TYPE X Flag used to indicate that an element is to be labeled with the value of its x-coordinate.

LABEL TYPE Y

#### static final public int LABEL TYPE Y

Flag used to indicate that an element is to be labeled with the value of its y-coordinate.

LABEL TYPE Z

static final public int LABEL TYPE Z Flag used to indicate that an element is to be labeled with the value of its y-coordinate.

serialVersionUID

static final public long serialVersionUID

TRANSFORM CUSTOM

static final public int TRANSFORM CUSTOM Flag used to indicate that the axis using a custom transformation.

TRANSFORM LINEAR

static final public int TRANSFORM LINEAR Flag used to indicate that the axis uses linear scaling.

TRANSFORM LOG

static final public int TRANSFORM LOG

Flag used to indicate that the axis uses logarithmic scaling.

### **Constructor**

### **AbstractChartNode**

public AbstractChartNode(AbstractChartNode parent)

### **Methods**

#### **clone**

protected Object clone(Map hashClonedNode)

### **Description**

Returns a deep-copy clone of this node. Each class derived from this class should override this function IF the derived class contains ChartNode objects or double[] arrays as member data. The overriden function should call this function and then clone each of its ChartNode data members. For example, in AxisXY we have

```
protected Object clone(Hashtable hashClonedNode)
{
    AxisXY t = (AxisXY) super.close(hashClonedNode);t.axisX = (Axis1D)axisX.clone(hashClonedNode);
   t.axisY = (Axis1D)axisY.clone(hashClonedNode);
   return t;
}
```
### **Parameter**

hashClonedNode – Hashtable of nodes that have already been cloned. We need to clone each ChartNode exactly once even if multiple references to it exist in the graphics tree. In this hashtable keys are existing ChartNode objects and values are their clones.

#### **clone**

protected Object clone(Object value, Map hashClonedNode)

### **Description**

Returns a deep copy of an Object. Handles non-immutable object types ChartNode, Hashtable, Vector, double[], String[], and int[]. (Immutable objects can just be reused, they do not have to be cloned.)

If other non-immutable object types are used in the tree then the nodes where they are defined should override this function to handle the cloning. The new function calls super.clone(value, hashClonedNode) for values handled here.

#### **clone**

final protected List clone(List in, Map hashClonedNode)

Returns a deep copy of a vector of ChartNode's.

#### **clone**

final protected Map clone(Map hashIn, Map hashClonedNode)

### **Description**

Returns a deep copy of a Hashtable. We assume the keys are immutable (e.g. Strings) and so do not have to be cloned. We cannot just use Hashtable.clone() because we want to specially handle cloning of ChartNodes that may occur in the hashtable. (Need to clone each ChartNode exactly once even if multiple references to it exist in the graphics tree.)

### **getAbstractParent**

public AbstractChartNode getAbstractParent()

### **Description**

Returns the parent of this node. Note that this is not an attribute setting. Note that there is no setParent function.

### **Returns**

A AbstractChartNode object which contains this node's parent. This is null in the case of the root node of the chart tree, since that node has no parent.

### **getAttribute**

public Object getAttribute(String name)

### **Description**

Gets an attribute.

### **Parameter**

 $name - a String which contains the name of the attribute$ 

#### **getAutoscaleInput**

public int getAutoscaleInput()

### **Description**

Returns the value of the "AutoscaleInput" attribute.

### **Returns**

the int value of the "AutoscaleInput" attribute.

### **getAutoscaleMinimumTimeInterval**

public int getAutoscaleMinimumTimeInterval()

### **918** • **AbstractChartNode class JMSL**

Returns the value of the "AutoscaleMinimumTimeInterval" attribute.

### **Returns**

The int value of the "AutoscaleMinimumTimeInterval" attribute.

### **getAutoscaleOutput**

public int getAutoscaleOutput()

### **Description**

Returns the value of the "AutoscaleOutput" attribute.

### **Returns**

The int value of the "AutoscaleOutput" attribute.

### **getBooleanAttribute**

public boolean getBooleanAttribute(String name, boolean defaultValue)

### **Description**

Convenience routine to get a Boolean-valued attribute.

### **Parameters**

 $name - a String which contains the name of the attribute$ 

defaultValue – the boolean default value of the attribute

### **Returns**

the boolean value of the attribute, if defined and if its value is of type Boolean. Otherwise defaultValue is returned.

### **getChildList**

final protected List getChildList()

### **Description**

Returns the children of this node.

### **Returns**

a List array which contains the children of this node. It may be null.

### **getColorAttribute**

public Color getColorAttribute(String name)

### **Description**

Convenience routine to get a Color-valued attribute.

#### **Parameter**

name – a String which contains the name of the attribute.

the Color value of the attribute, if defined and if its value is of type Color. Otherwise, a default color value is returned.

### **getCustomTransform**

public Transform getCustomTransform()

### **Description**

Returns the value of the "CustomTransform" attribute.

### **Returns**

an Transform which contains the value of the "Transform" attribute

### **getDensity**

public int getDensity()

### **Description**

Returns the value of the "Density" attribute.

### **Returns**

The int value of the "Density" attribute, if defined. Otherwise, a default value of zero is returned.

### **getDoubleAttribute**

public double getDoubleAttribute(String name, double defaultValue)

### **Description**

Convenience routine to get a Double-valued attribute.

### **Parameters**

 $name - a String which contains the name of the attribute$ 

defaultValue – the double default value of the attribute.

### **Returns**

the double value of the attribute, if defined and if its value is of type Double. Otherwise defaultValue is returned.

### **getFillColor**

public Color getFillColor()

### **Description**

Returns the value of the "FillColor" attribute.

The Color value of the "FillColor" attribute, if defined. Otherwise, a default color value is returned.

### **getFont**

public Font getFont()

### **Description**

Convenience routine which gets a Font object based on the "FontName", "FontStyle" and "FontSize" attributes. There is no "Font" attribute.

#### **getFontName**

public String getFontName()

### **Description**

Returns the value of the "FontName" attribute.

#### **Returns**

The String value of the "FontName" attribute, if defined. Otherwise, the empty string is returned.

### **getFontSize**

public int getFontSize()

### **Description**

Returns the value of the "FontSize" attribute.

### **Returns**

The int value of the "FontSize" attribute, if defined. Otherwise, 10 is returned.

#### **getFontStyle**

public int getFontStyle()

### **Description**

Returns the value of the "FontStyle" attribute.

#### **Returns**

The int value of the "FontStyle" attribute, if defined. Otherwise, java.awt.Font.PLAIN is returned.

### **getImage**

public Image getImage()

### **Description**

Returns the value of the "Image" attribute.

**Chart 2D AbstractChartNode class** • **921**

the Image value of the "Image" attribute

#### **getIntegerAttribute**

public int getIntegerAttribute(String name, int defaultValue)

### **Description**

Convenience routine to get an Integer-valued attribute.

### **Parameters**

name – a String which contains the name of the attribute.

defaultValue – the int default value of the attribute

### **Returns**

the int value of the attribute, if defined and if its value is of type Integer. Otherwise defaultValue is returned.

### **getLabelType**

public int getLabelType()

### **Description**

Returns the value of the "LabelType" attribute. If the attribute has not been set com.imsl.chart.AbstractChartNode.LABEL TYPE NONE (p. [916\)](#page-926-0) is returned.

### **Returns**

The int value of the "LabelType" attribute.

### **getLightColor**

public Color getLightColor()

### **Description**

Returns the value of the "LightColor" attribute.

### **Returns**

The Color value of the "LightColor" attribute, if defined. Otherwise, a default color value is returned.

### **getLineColor**

public Color getLineColor()

### **Description**

Returns the value of the "LineColor" attribute.

The LineColor value of the "LineColor" attribute, if defined. Otherwise, a default color value is returned.

### **getLineWidth**

public double getLineWidth()

### **Description**

Returns the value of the "LineWidth" attribute.

### **Returns**

The double value of the "LineWidth" attribute, if defined. Otherwise, the default value of one is returned.

### **getLocale**

public Locale getLocale()

**Description**

Returns the value of the "Locale" attribute.

### **Returns**

The Locale value of the "Locale" attribute, if defined. Otherwise, a default value is returned.

### **getMarkerColor**

public Color getMarkerColor()

### **Description**

Returns the value of the "MarkerColor" attribute. Otherwise, a default color value is returned.

### **Returns**

a Color which contains the "MarkerColor" value

### **getMarkerSize**

public double getMarkerSize()

### **Description**

Returns the value of the "MarkerSize" attribute.

### **Returns**

The double value of the "MarkerSize" attribute, if defined. Otherwise, a default of 1.0 is returned.

### **getName**

public String getName()

**Chart 2D AbstractChartNode class** • **923**

Returns the value of the "Name" attribute.

### **Returns**

The String value of the "Name" attribute, if defined. Otherwise, the empty string is returned.

### **getNumber**

public int getNumber()

### **Description**

Returns the value of the "Number" attribute.

### **Returns**

The int value of the "Number" attribute, if defined. Otherwise, zero is returned.

### **getPaint**

public boolean getPaint()

### **Description**

Returns the value of the "Paint" attribute.

### **Returns**

The boolean value of the "Paint" attribute, if defined. Otherwise, true is returned.

### **getStringAttribute**

public String getStringAttribute(String name)

#### **Description**

Convenience routine to get a String-valued attribute.

### **Parameter**

name – a String which contains the name of the attribute.

### **Returns**

the String value of the attribute, if defined and if its value is of type String.

### **getTextColor**

public Color getTextColor()

### **Description**

Returns the value of the "TextColor" attribute.
The Color value of the "TextColor" attribute, if defined. Otherwise, a default color value is returned.

## **getTextFormat**

public Format getTextFormat()

## **Description**

Returns the value of the "TextFormat" attribute.

## **Returns**

The Format value of the "TextFormat" attribute, if defined. Otherwise, a default format is returned. The default is a NumberFomat that allows exactly two digits after the decimal.

## **getTickLength**

public double getTickLength()

## **Description**

Returns the value of the "TickLength" attribute.

## **Returns**

The double value of the "TickLength" attribute, if defined. Otherwise, 1.0 is returned.

#### **getTransform**

public int getTransform()

## **Description**

Returns the value of the "Transform" attribute.

## **Returns**

an int which contains the value of the "Transform" attribute

## **getX**

public double[] getX()

## **Description**

Returns the value of the "X" attribute.

## **Returns**

the double array which contains the value of the "X" attribute

## **getY**

public double[] getY()

## **Description**

Returns the value of the "Y" attribute.

**Chart 2D AbstractChartNode class** • **925**

the double array which contains the value of the "Y" attribute

#### **isAncestorOf**

public boolean isAncestorOf(AbstractChartNode node)

## **Description**

Returns true if this node is an ancestor of the argument node.

## **Parameter**

node – a AbstractChartNode object

#### **Returns**

a boolean, true if this node is an ancestor of the argument, node

#### **isAttributeSet**

public boolean isAttributeSet(String name)

## **Description**

Determines if an attribute is defined (may have been inherited).

## **Parameter**

 $name - a String which contains the name of the attribute$ 

#### **Returns**

a boolean, true if the attribute is defined for this node. The definition may have been inherited from its parent node.

#### **isAttributeSetAtThisNode**

public boolean isAttributeSetAtThisNode(String name)

## **Description**

Determines if an attribute is defined in this node (not inherited).

## **Parameter**

 $name - a String which contains the name of the attribute$ 

## **Returns**

a boolean, true if the attribute is defined in this node. The definition must have been set directly in this node, not just inherited from its parent node.

#### **isBitSet**

static public boolean isBitSet(int flag, int mask)

#### **Description**

Returns true if the bit set in flag is set in mask.

## **926** • **AbstractChartNode class JMSL**

flag – the int which contains the bit to be tested against mask

mask – the int which is used as the mask

## **Returns**

a boolean, true if the bit set in flag is set in mask

## **parseColor**

static public Color parseColor(String nameColor)

## **Description**

Returns a color specified by name or a red-green-blue triple.

#### **Parameter**

nameColor – is the name of a color (this name is not case sensitive) or a comma separated list of red, green, blue values all in the range 0 to 255. For example, "red" or "255,0,0".

## **Returns**

the named Color.

IllegalArgumentException is thrown if the color name is not known.

## **remove**

final public void remove()

#### **Description**

Removes the node from its parents list of children.

### **setAttribute**

public void setAttribute(String name, Object value)

## **Description**

Sets an attribute.

#### **Parameters**

name – a String which contains the name of the attribute to be set

value – an Object which contains the value of the attribute

## **setAutoscaleInput**

public void setAutoscaleInput(int value)

#### **Description**

Sets the value of the "AutoscaleInput" attribute. This attribute determines what inputs are use for autoscaling.

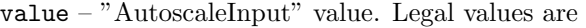

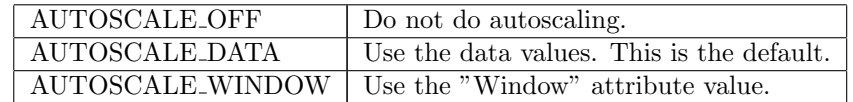

## **setAutoscaleMinimumTimeInterval**

public void setAutoscaleMinimumTimeInterval(int value)

## **Description**

Sets the value of the "AutoscaleMinimumTimeInterval" attribute. This attribute determines the minimum tick mark interval for autoscaled time axes.

## **Parameter**

value – "AutoscaleMinimumTimeInterval" value. Legal values are:

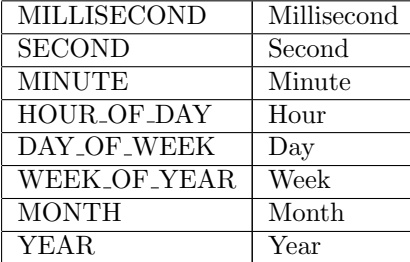

The default is MILLISECOND.

## **setAutoscaleOutput**

public void setAutoscaleOutput(int value)

## **Description**

Sets the value of the "AutoscaleOutput" attribute. This attribute determines what attributes to change as a result of autoscaling.

## **Parameter**

value – "AutoscaleOutput" value. Legal values are bitwise-or combinations of the following:

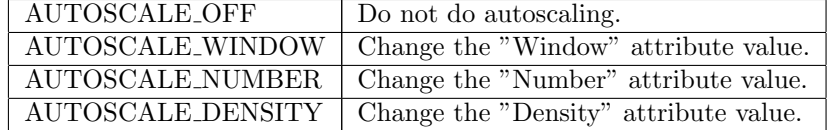

The default is (AUTOSCALE NUMBER — AUTOSCALE WINDOW — AUTOSCALE DENSITY).

#### **setCustomTransform**

public void setCustomTransform(Transform value)

**928** • **AbstractChartNode class JMSL**

Sets the value of the "CustomTransform" attribute. This is used only if the "Transform" attribute is set to TRANSFORM CUSTOM.

## **Parameter**

value – an object implementing the Transform interface.

#### **setDensity**

public void setDensity(int value)

#### **Description**

Sets the value of the "Density" attribute. This attribute controls the number of minor tick marks in the interval between major tick marks.

#### **Parameter**

value – int "Density" value which specifies the number of minor tick marks per major tick mark.

## **setFillColor**

public void setFillColor(Color color)

## **Description**

Sets the value of the "FillColor" attribute.

#### **Parameter**

color – Color "FillColor" value

## **setFillColor**

public void setFillColor(String color)

## **Description**

Sets the "FillColor" attribute to a color specified by name.

## **Parameter**

color – String name of a color.

## **setFont**

public void setFont(Font font)

## **Description**

Sets the value of the font attributes. This function sets the "FontName", "FontStyle" and "FontSize" attributes. There is no "Font" attribute.

font – Font object whose components are used to set three different attributes.

## **setFontName**

public void setFontName(String value)

## **Description**

Sets the value of the "FontName" attribute. This is used in the constructor for java.awt.Font.

## **Parameter**

value – a String which contains the "FontName" value

**setFontSize**

public void setFontSize(int value)

## **Description**

Sets the value of the "FontSize" attribute. This is used in the constructor for java.awt.Font.

## **Parameter**

value – an int "FontSize" value

## **setFontStyle**

public void setFontStyle(int value)

## **Description**

Sets the value of the "FontStyle" attribute. This is used in the constructor for java.awt.Font.

## **Parameter**

value – an int "FontStyle" value.

#### **setImage**

public void setImage(ImageIcon value)

## **Description**

Sets the value of the "Image" attribute.

## **Parameter**

value – ImageIcon value.

## **setLabelType**

public void setLabelType(int type)

## **930** • **AbstractChartNode class JMSL**

Sets the value of the "LabelType" attribute. This indicates how a data point is to be labeled. The default is to not label data points.

## **Parameter**

type – the int "LabelType" value

**setLightColor**

public void setLightColor(Color color)

## **Description**

Sets the value of the "LightColor" attribute.

#### **Parameter**

 $color - a Color which contains the "LightColor" value$ 

## **setLightColor**

public void setLightColor(String color)

## **Description**

Sets the value of the "LightColor" attribute to a color specified by name.

## **Parameter**

color – String name of a color.

#### **setLineColor**

public void setLineColor(Color color)

## **Description**

Sets the value of the "LineColor" attribute.

## **Parameter**

color – the LineColor value

## **setLineColor**

public void setLineColor(String color)

## **Description**

Sets the value of the "LineColor" attribute.

## **Parameter**

color – the LineColor value

#### **setLineWidth**

public void setLineWidth(double value)

**Chart 2D AbstractChartNode class** • **931**

Sets the value of the "LineWidth" attribute.

## **Parameter**

value – the double "LineWidth" value

#### **setLocale**

public void setLocale(Locale value)

## **Description**

Sets the value of the "Locale" attribute. This attribute controls how formatting is done.

## **Parameter**

value – the Locale value

## **setMarkerColor**

public void setMarkerColor(Color color)

## **Description**

Sets the value of the "MarkerColor" attribute.

## **Parameter**

color – a Color which contains the "MarkerColor" value

#### **setMarkerColor**

public void setMarkerColor(String color)

#### **Description**

Sets the value of the "MarkerColor" attribute to a color specified by name.

## **Parameter**

color – String name of a color.

#### **setMarkerSize**

public void setMarkerSize(double size)

## **Description**

Sets the value of the "MarkerSize" attribute. The default marker size is 1.0. If "MarkerSize" is 2.0 then markers are drawn twice as large as normal.

#### **Parameter**

size – a double which specifies the "MarkerSize" value

#### **setName**

public void setName(String value)

## **932** • **AbstractChartNode class JMSL**

Sets the value of the "Name" attribute. This the user-friendly name of the node.

#### **Parameter**

 $value - a String which contains the "Name" value$ 

## **setNumber**

public void setNumber(int value)

## **Description**

Sets the value of the "Number" attribute. This is the number of tick marks along an axis.

## **Parameter**

value – the int "Number" value

#### **setPaint**

public void setPaint(boolean value)

## **Description**

Sets the value of the "Paint" attribute.

## **Parameter**

value – the boolean "Paint" value. If false, this node and its children are not drawn.

#### **setTextColor**

public void setTextColor(Color color)

## **Description**

Sets the value of the "TextColor" attribute.

## **Parameter**

color – a Color which contains the "TextColor" value

#### **setTextColor**

public void setTextColor(String color)

## **Description**

Sets the value of the "TextColor" attribute to a color specified by name.

## **Parameter**

color – String name of a color.

#### **setTextFormat**

public void setTextFormat(String value)

**Chart 2D AbstractChartNode class** • **933**

Sets the value of the "TextFormat" attribute.

The TextFormat attribute is normally a java.text.Format object, but, as a convenience, it can be set as a String. The following special values are defined. In this table, "locale" is the value of the locale attribute.

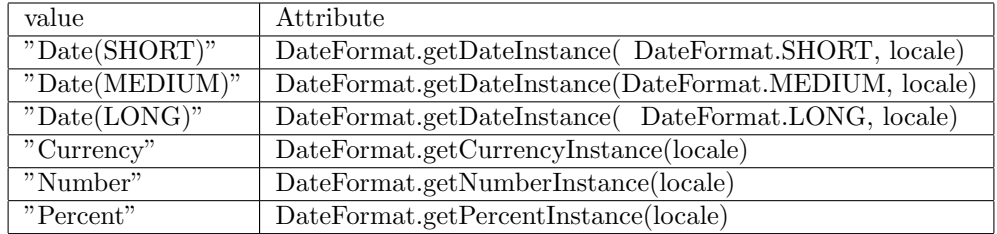

If the value does not match one of these special cases then an interpretation as a java.text.DecimalFormat object is attempted. If this fails then an interpretation as a java.text.SimpleDateFormat object is attempted.

#### **Parameter**

value – a String which contains the "TextFormat" value

#### **setTextFormat**

public void setTextFormat(Format value)

## **Description**

Sets the value of the "TextFormat" attribute.

## **Parameter**

 $value - a$  Format which contains the "TextFormat" value

## **setTickLength**

public void setTickLength(double tickLength)

## **Description**

Sets the value of the "TickLength" attribute. This scales the length of the tick mark lines. A value of 2.0 makes the tick marks twice as long as normal. A negative value causes the tick marks to be drawn pointing into the plot area.

## **Parameter**

tickLength – a double which contains the "TickLength" value

#### **setTransform**

public void setTransform(int value)

**934** • **AbstractChartNode class JMSL**

Sets the value of the "Transform" attribute. This sets the axis to be linear, logarithmic or a custom transform.

## **Parameter**

value – The "Transform" value. Legal values are TRANSFORM LINEAR (the default), TRANSFORM LOG and TRANSFORM CUSTOM.

**setX**

public void setX(Object value)

## **Description**

Sets the value of the "X" attribute.

#### **Parameter**

value – an  $\text{Object}$  which contains the "X" value

## **setY**

public void setY(Object value)

## **Description**

Sets the value of the "Y" attribute.

## **Parameter**

value – the  $\text{Object}$  which contains the "Y" value

## **toString**

public String toString()

## **Description**

Returns the name of this ChartNode

## **Returns**

a String, the name of this ChartNode

# **ChartNode class**

abstract public class com.imsl.chart.ChartNode extends com.imsl.chart.AbstractChartNode

The base class of all of the nodes in the 2D chart tree.

**Chart 2D** ChartNode class • 935

## **Fields**

#### AXIS X TOP

static final public int AXIS X TOP Flag to indicate x-axis placed on top of the chart.

#### AXIS\_Y\_RIGHT

static final public int AXIS Y RIGHT Flag to indicate y-axis placed to the right of the chart.

BAR TYPE HORIZONTAL

static final public int BAR TYPE HORIZONTAL Flag to indicate a horizontal bar chart.

BAR TYPE VERTICAL

static final public int BAR TYPE VERTICAL Flag to indicate a vertical bar chart.

## DASH PATTERN DASH

static final public double[] DASH PATTERN DASH Flag to draw a dashed line.

DASH PATTERN DASH DOT

static final public double[] DASH PATTERN DASH DOT Flag to draw a dash-dot pattern line.

DASH PATTERN DOT

static final public double[] DASH PATTERN DOT Flag to draw a dotted line.

DASH PATTERN SOLID

static final public double[] DASH PATTERN SOLID Flag to draw solid line.

DATA TYPE FILL

static final public int DATA TYPE FILL Value for attribute "DataType" indicating that the area between the lines connecting the data points and the horizontal reference line  $(y =$  attribute "Reference") should be filled. This is an area chart.

## DATA\_TYPE\_LINE

### static final public int DATA TYPE LINE

Value for attribute "DataType" indicating that the data points should be connected with line segments. This is the default setting.

## DATA\_TYPE\_MARKER

#### static final public int DATA TYPE MARKER

Value for attribute "DataType" indicating that a marker should be drawn at each data point.

#### DATA TYPE PICTURE

#### static final public int DATA TYPE PICTURE

Value for attribute "DataType" indicating that an image (attribute "Image") should be drawn at each data point. This can be used to draw fancy markers.

#### DATA\_TYPE\_TUBE

## static final public int DATA TYPE TUBE

Value for attribute "DataType" indicating that an a tube connecting the data points should be drawn. Tubes are similar to lines, but tubes are shaded. The diameter of the tube is controlled by the attribute "LineWidth". Tube color is controlled by the attribute "LineColor".

#### DENDROGRAM TYPE HORIZONTAL

static final public int DENDROGRAM TYPE HORIZONTAL Flag to indicate a horizontal dendrogram.

#### DENDROGRAM TYPE VERTICAL

static final public int DENDROGRAM TYPE VERTICAL Flag to indicate a vertical dendrogram.

### FILL TYPE GRADIENT

static final public int FILL TYPE GRADIENT Value for attribute "FillType" indicating that the region is to be drawn in a color gradient as specified by the attribute Gradient.

#### FILL TYPE NONE

static final public int FILL TYPE NONE Value for attribute "FillType" and "FillOutlineType" indicating that the region is not to be drawn.

FILL TYPE PAINT

static final public int FILL TYPE PAINT

Value for attribute "FillType" indicating that the region is to be drawn using the texture specified by the attribute FillPaint.

FILL TYPE SOLID

static final public int FILL TYPE SOLID

Value for attribute "FillType" and "FillOutlineType" indicating that the region is to be drawn using the solid color specified by the attribute FillColor or FillOutlineColor.

LABEL TYPE PERCENT

#### static final public int LABEL TYPE PERCENT

Flag used to indicate that a pie slice is to be labeled with a percentage value. This attribute only applies to pie charts.

MARKER TYPE ASTERISK

static final public int MARKER TYPE ASTERISK Flag for a asterisk data marker.

MARKER TYPE CIRCLE CIRCLE

static final public int MARKER TYPE CIRCLE CIRCLE Flag for a circle in a circle data marker.

MARKER TYPE CIRCLE PLUS

static final public int MARKER TYPE CIRCLE PLUS Flag for a plus in a circle data marker.

MARKER\_TYPE\_CIRCLE\_X

static final public int MARKER TYPE CIRCLE X Flag for an x in a circle data marker.

#### MARKER TYPE DIAMOND PLUS

static final public int MARKER TYPE DIAMOND PLUS Flag for a plus in a diamond data marker.

#### MARKER TYPE FILLED CIRCLE

static final public int MARKER TYPE FILLED CIRCLE Flag for a filled circle data marker.

#### MARKER TYPE FILLED DIAMOND

static final public int MARKER TYPE FILLED DIAMOND Flag for a filled diamond data marker.

#### MARKER TYPE FILLED SQUARE

static final public int MARKER TYPE FILLED SQUARE Flag for a filled square data marker.

#### MARKER TYPE FILLED TRIANGLE

static final public int MARKER TYPE FILLED TRIANGLE Flag for a filled triangle data marker.

#### MARKER TYPE HOLLOW CIRCLE

static final public int MARKER TYPE HOLLOW CIRCLE Flag for a hollow circle data marker.

#### MARKER TYPE HOLLOW DIAMOND

static final public int MARKER TYPE HOLLOW DIAMOND Flag for a hollow diamond data marker.

#### MARKER TYPE HOLLOW SQUARE

static final public int MARKER TYPE HOLLOW SQUARE Flag for a hollow square data marker.

#### MARKER\_TYPE\_HOLLOW\_TRIANGLE

static final public int MARKER TYPE HOLLOW TRIANGLE Flag for hollow triangle data marker.

#### MARKER TYPE OCTAGON PLUS

static final public int MARKER TYPE OCTAGON PLUS Flag for a plus in an octagon data marker.

## MARKER\_TYPE\_OCTAGON\_X

static final public int MARKER TYPE OCTAGON X Flag for a x in an octagon data marker.

MARKER TYPE PLUS

static final public int MARKER TYPE PLUS Flag for a plus-shaped data marker.

## MARKER TYPE SQUARE PLUS

static final public int MARKER TYPE SQUARE PLUS Flag for a plus in a square data marker.

**Chart 2D** ChartNode class • 939

#### MARKER TYPE SQUARE X

static final public int MARKER TYPE SQUARE X Flag for an x in a square data marker.

## MARKER\_TYPE\_X

static final public int MARKER TYPE X Flag for a x-shaped data marker.

#### TEXT\_X\_CENTER

## static final public int TEXT X CENTER

Value for attribute "TextAlignment" indicating that the text should be centered.

#### TEXT X LEFT

#### static final public int TEXT X LEFT

Value for attribute "TextAlignment" indicating that the text should be left adjusted. This is the default setting.

#### TEXT\_X\_RIGHT

static final public int TEXT X RIGHT

Value for attribute "TextAlignment" indicating that the text should be right adjusted.

## TEXT\_Y\_BOTTOM

static final public int TEXT Y BOTTOM

Value for attribute "TextAlignment" indicating that the text should be drawn on the baseline. This is the default setting.

#### TEXT\_Y\_CENTER

static final public int TEXT Y CENTER Value for attribute "TextAlignment" indicating that the text should be vertically centered.

#### TEXT\_Y\_TOP

static final public int TEXT Y TOP

Value for attribute "TextAlignment" indicating that the text should be drawn with the top of the letters touching the top of the drawing region.

## **Constructor**

#### **ChartNode**

public ChartNode(ChartNode parent)

Construct a ChartNode object.

## **Parameter**

parent – the ChartNode parent of this object

## **Methods**

## **addPickListener**

public void addPickListener(PickListener pickListener)

## **Description**

Adds a PickListener to this node. Unlike simple attributes, the pickListener is added to a list of existing PickListeners defined at this node. The existing listeners remain defined at this node. If this pickListener is already registered in this node, it will not be added again.

#### **Parameter**

pickListener – the PickListener to be added to this node

## **firePickListeners**

public void firePickListeners(MouseEvent event)

#### **Description**

Fires the pick listeners defined at this node and at all of its ancestors, if the event "hits" the node.

## **Parameter**

event – MouseEvent which determines which nodes have been selected

## **getALT**

public String getALT()

#### **Description**

Returns the value of the "ALT" attribute.

## **Returns**

The value of the "ALT" attribute.

#### **getAxis**

public Axis getAxis()

## **Description**

Returns the value of the "Axis" attribute.

**Chart 2D Chart 2D ChartNode class • 941** 

the Axis value of the "Axis" attribute

## **getBackground**

public Background getBackground()

## **Description**

Returns the value of the "Background" attribute. This is the node used to draw the chart's background.

## **Returns**

The Background value of the "Background" attribute, if defined. Otherwise, null is returned.

**getBarGap**

public double getBarGap()

## **Description**

Returns the value of the "BarGap" attribute.

## **Returns**

the double value of the "BarGap" attribute, if defined. Otherwise, 0.0 is returned.

## **getBarType**

public int getBarType()

## **Description**

Returns the value of the "BarType" attribute.

## **Returns**

an int which specifies BarType

#### **getBarWidth**

public double getBarWidth()

#### **Description**

Returns the value of the "BarWidth" attribute.

## **Returns**

the double value of the "BarWidth" attribute, if defined. Otherwise, 0.5 is returned.

## **getChart**

public Chart getChart()

## **Description**

Returns the value of the "Chart" attribute. This is the root node of the chart tree.

The Chart value of the attribute, if defined. Otherwise, null is returned.

#### **getChartTitle**

public ChartTitle getChartTitle()

## **Description**

Returns the value of the "ChartTitle" attribute.

## **Returns**

the ChartTitle value of the attribute.

#### **getChildren**

final public ChartNode[] getChildren()

## **Description**

Returns an array of the children of this node. If there are no children, a 0-length array is returned.

## **Returns**

a ChartNode array which contains the children of this node

## **getClipData**

public boolean getClipData()

## **Description**

Returns the value of the "ClipData" attribute.

#### **Returns**

The boolean value of the attribute, if defined. Otherwise, true is returned.

#### **getComponent**

public Component getComponent()

## **Description**

Returns the value of the "Component" attribute. This is the AWT object into which the chart is rendered.

## **Returns**

The Component value of the attribute, if defined. Otherwise, null is returned.

## **getConcatenatedViewport**

public double[] getConcatenatedViewport()

## **Description**

Returns the value of the "Viewport" attribute concatenated with the "Viewport" attributes set in its ancestor nodes.

a double[4] array containing xmin, xmax, ymin, ymax

#### **getDataType**

public int getDataType()

## **Description**

Returns the value of the "DataType" attribute.

#### **Returns**

The int value of the "DataType" attribute, if defined. Otherwise, DATA TYPE LINE is returned.

## **getDoubleBuffering**

public boolean getDoubleBuffering()

## **Description**

Returns the value of the "DoubleBuffering" attribute.

#### **Returns**

The boolean value of the "DoubleBuffering" attribute, if defined. Otherwise, false is returned.

## **getExplode**

public double getExplode()

## **Description**

Returns the value of the "Explode" attribute.

## **Returns**

The double value of the "Explode" attribute, if defined. Otherwise, a default value of zero is returned. (The pie slice begins at the center.)

#### **getFillOutlineColor**

public Color getFillOutlineColor()

## **Description**

Returns the value of the "FillOutlineColor" attribute.

## **Returns**

The Color value of the "FillOutlineColor" attribute, if defined. Otherwise, a default color value is returned.

## **getFillOutlineType**

public int getFillOutlineType()

Returns the value of the "FillOutlineType" attribute.

## **Returns**

The int value of the "FillOutlineType" attribute, if defined. Otherwise, FILL TYPE SOLID is returned.

#### **getFillPaint**

public Paint getFillPaint()

## **Description**

Returns the value of the "FillPaint" attribute.

## **Returns**

The value of the "FillPaint" attribute, if defined. Otherwise, null is returned.

#### **getFillType**

public int getFillType()

## **Description**

Returns the value of the "FillType" attribute.

## **Returns**

The int value of the "FillType" attribute, if defined. Otherwise, FILL TYPE SOLID is returned.

## **getGradient**

public Color[] getGradient()

## **Description**

Returns the value of the "Gradient" attribute.

## **Returns**

a Color array which contains the color value of the "Gradient" attribute, if defined. Otherwise, null is returned. The array is of length four, containing {colorLL, colorLR, colorUR, colorUL}.

## **getHREF**

public String getHREF()

## **Description**

Returns the value of the "HREF" attribute.

## **Returns**

The value of the "HREF" attribute.

## **getLegend**

public Legend getLegend()

**Chart 2D Chart 2D ChartNode class • 945** 

Returns the value of the "Legend" attribute.

#### **Returns**

the Legend value of the "Legend" attribute

#### **getLineDashPattern**

public double[] getLineDashPattern()

## **Description**

Returns the value of the "LineDashPattern" attribute.

## **Returns**

double array containing the value of the "LineDashPattern" attribute, if defined. Otherwise, null is returned.

#### **getMarkerDashPattern**

public double[] getMarkerDashPattern()

## **Description**

Returns the value of the "MarkerPattern" attribute.

## **Returns**

The double array which contains the value of the "MarkerPattern" attribute, if defined. Otherwise, null is returned.

## **getMarkerThickness**

public double getMarkerThickness()

## **Description**

Returns the value of the "MarkerThickness" attribute.

## **Returns**

The double value of the "MarkerThickness" attribute, if defined. Otherwise, a default of 1.0 is returned.

## **getMarkerType**

public int getMarkerType()

## **Description**

Returns the value of the "MarkerType" attribute.

## **Returns**

The int value of the "MarkerType" attribute, if defined. Otherwise, a default of MARKER TYPE PLUS is returned.

#### **getParent**

public ChartNode getParent()

Returns the parent of this node. Note that this is not an attribute setting. Note that there is no setParent function.

## **Returns**

A ChartNode object which contains this node's parent. This is null in the case of the root node of the chart tree, since that node has no parent.

#### **getReference**

public double getReference()

#### **Description**

Returns the value of the "Reference" attribute.

#### **Returns**

The double value of the "Reference" attribute, if defined. Otherwise, zero is returned.

#### **getScreenAxis**

public AxisXY getScreenAxis()

## **Description**

Returns the value of the "ScreenAxis" attribute. This provides a default mapping from the user coordinates  $[0,1]$  by  $[0,1]$  to the screen. This is set by the root Chart node, so there is no setScreenAxis function.

#### **Returns**

The AxisXY value of the "ScreenAxis" attribute

## **getScreenSize**

public Dimension getScreenSize()

## **Description**

Returns the value of the "ScreenSize" attribute.

## **Returns**

The Dimension value of the "ScreenSize" attribute, if defined. Otherwise, the size of the "Component" attribute is returned. If neither the "ScreenSize" nor the "Component" attributes are defined then null is returned.

## **getScreenViewport**

public int[] getScreenViewport()

## **Description**

Returns the value of the "Viewport" attribute scaled by the screen size.

the int[4] value of the "Viewport" attribute scaled by the screen size containing the pixel coordinates for xmin, xmax, ymin, ymax

#### **getSize**

public Dimension getSize()

## **Description**

Returns the value of the "Size" attribute.

## **Returns**

the Dimension value of the "Size" attribute

## **getSkipWeekends**

public boolean getSkipWeekends()

#### **Description**

Returns the value of the "SkipWeekends" attribute. If true then autoscaling will not select an interval of less than a day.

## **Returns**

the value of the "SkipWeekend" attribute..

## **getTextAngle**

public int getTextAngle()

## **Description**

Returns the value of the "TextAngle" attribute.

## **Returns**

The int value of the "TextAngle" attribute, if defined. Otherwise, zero is returned.

#### **getTextColor**

public Color getTextColor()

## **Description**

Returns the value of the "TextColor" attribute.

## **Returns**

The Color value of the "TextColor" attribute, if defined. Otherwise, a default color value is returned.

## **getTitle**

public Text getTitle()

## **Description**

Returns the value of the "Title" attribute.

the Text value of the "Title" attribute

**getToolTip**

public String getToolTip()

## **Description**

Returns the value of the "ToolTip" attribute.

**Returns**

the String value of the "ToolTip" attribute

**getViewport**

public double[] getViewport()

## **Description**

Returns the value of the "Viewport" attribute.

#### **Returns**

a double[4] array containing xmin, xmax, ymin, ymax

## **isBitSet**

static public boolean isBitSet(int flag, int mask)

## **Description**

Returns true if the bit set in flag is set in mask.

## **Parameters**

flag – the int which contains the bit to be tested against mask  $mask - the$  int which is used as the mask

## **Returns**

a boolean, true if the bit set in flag is set in mask

## **paint**

abstract public void paint(Draw draw)

## **Description**

Paints this node and all of its children.

## **Parameter**

draw – the Draw object to be painted

#### **removePickListener**

public void removePickListener(PickListener pickListener)

**Chart 2D Chart 2D ChartNode class • 949** 

Removes a PickListener from this node.

#### **Parameter**

pickListener – the PickListener to be removed from this node

#### **setALT**

public void setALT(String value)

## **Description**

Sets the value of the "ALT" attribute. The "ALT" attribute is used when client-side image maps are generated. A client-side image map has an entry for each node in which the chart attribute HREF is defined. Some browsers use the alt tag value as tooltip text. \*

#### **Parameter**

value – " $\text{ALT}$ " value.

## **setBarGap**

public void setBarGap(double value)

## **Description**

Sets the value of the "BarGap" attribute. This is the gap between bars in a group. A gap of 1.0 means that space between bars is the same as the width of an individual bar in the group.

#### **Parameter**

value – the double "BarGap" value

**setBarType**

public void setBarType(int value)

#### **Description**

Sets the value of the "BarType" attribute.

## **Parameter**

value – an int which specifies BarType. Legal values are BAR TYPE VERTICAL or BAR TYPE HORIZONTAL.

#### **setBarWidth**

public void setBarWidth(double value)

## **Description**

Sets the value of the "BarWidth" attribute. This is the width of all of the groups of bars at each index.

value – the double "BarWidth" value.

#### **setChartTitle**

public void setChartTitle(ChartTitle value)

## **Description**

Sets the value of the "ChartTitle" attribute. This is effective only in the Chart node, where it replaces the existing ChartTitle node. The Chart node constructor creates a ChartTitle node and uses it to define its "ChartTitle" attribute, so there is generally no need to call this routine.

## **Parameter**

value – ChartTitle node

#### **setClipData**

public void setClipData(boolean value)

## **Description**

Sets the value of the "ClipData" attribute. This indicates that the data elements are to be clipped to the current window.

## **Parameter**

value – "ClipData" value

#### **setCustomTransform**

public void setCustomTransform(Transform value)

## **Description**

Sets the value of the "CustomTransform" attribute. This is used only if the "Transform" attribute is set to TRANSFORM CUSTOM.

#### **Parameter**

value – an object implementing the Transform interface.

## **setDataType**

public void setDataType(int value)

## **Description**

Sets the value of the "DataType" attribute.

value – "DataType" value. This should be some xor-ed combination of DATA TYPE LINE, DATA TYPE MARKER.

#### **setDoubleBuffering**

public void setDoubleBuffering(boolean value)

## **Description**

Sets the value of the "DoubleBuffering" attribute. Double buffering reduces flicker when the screen is updated. This attribute only has an effect if it is set at the root node of the chart tree.

#### **Parameter**

value – boolean "DoubleBuffering" value

#### **setExplode**

public void setExplode(double value)

## **Description**

Sets the value of the "Explode" attribute. This attribute controls how far from the center pie slices are drawn. The scale is proportional to the pie chart's radius.

## **Parameter**

value – a double "Explode" value. This attribute controls how far from the center pie slices are drawn. The scale is proportional to the pie chart's radius.

#### **setFillOutlineColor**

public void setFillOutlineColor(Color color)

## **Description**

Sets the value of the "FillOutlineColor" attribute.

#### **Parameter**

color – a Color "FillOutlineColor" value.

#### **setFillOutlineColor**

public void setFillOutlineColor(String color)

## **Description**

Sets the value of the "FillOutlineColor" attribute to a color specified by name.

color – String name of a color.

## **setFillOutlineType**

public void setFillOutlineType(int value)

## **Description**

Sets the value of the "FillOutlineType" attribute.

## **Parameter**

value – "FillOutlineType" value. This value should be FILL TYPE NONE or FILL TYPE SOLID.

#### **setFillPaint**

public void setFillPaint(Paint value)

## **Description**

Sets the value of the "FillPaint" attribute.

# **Parameter**

value – "FillPaint" value.

## **setFillPaint**

public void setFillPaint(URL urlImage)

## **Description**

Sets the value of the "FillPaint" attribute.

## **Parameter**

urlImage – is the URL of an image used to set the FillPaint attribute.

## **setFillPaint**

public void setFillPaint(ImageIcon imageIcon)

## **Description**

Sets the value of the "FillPaint" attribute.

## **Parameter**

imageIcon – is used to create a Paint object that is used as the value of the "FillPaint" attribute.

## **setFillType**

public void setFillType(int value)

**Chart 2D Chart 2D ChartNode class • 953** 

Sets the value of the "FillType" attribute.

#### **Parameter**

value – "FillType" value. This value should be FILL TYPE NONE, FILL TYPE SOLID, FILL TYPE GRADIENT or FILL TYPE PAINT.

#### **setGradient**

public void setGradient(Color[] colorGradient)

#### **Description**

Sets the value of the "Gradient" attribute.

## **Parameter**

colorGradient – is a Color array of length four, containing the colors at the lower left, lower right, upper right and upper left corners of the bounding box of the regions being filled. See com.imsl.chart.ChartNode.setGradient (p. ??) for details on the interpretation of these colors.

## **setGradient**

public void setGradient(Color colorLL, Color colorLR, Color colorUR, Color colorUL)

#### **Description**

Sets the value of the "Gradient" attribute.

#### **Parameters**

colorLL – Color value which specifies the color of the lower left corner.

colorLR – Color value which specifies the color of the lower right corner.

 $colorUright$ R – Color value which specifies the color of the upper right corner.

colorUL – Color value which specifies the color of the upper left corner.

This attribute defines a color gradient used to fill regions. Only two of the four colors given are actually used.

If colorLL==colorLR and colorUL==colorUR then a vertical gradient is drawn. If colorLL==colorUL and colorLR==colorUR then a horizontal gradient is drawn. If colorLR==null and colorUL==null then a diagonal gradient is used. If colorLL==null and colorUR==null then a diagonal gradient is used.

If none of these conditions is met then no gradient is drawn.

#### **setGradient**

public void setGradient(String colorLL, String colorLR, String colorUR, String colorUL)

Sets the value of the "Gradient" attribute using named colors.

## **Parameters**

colorLL – String value which specifies the color of the lower left corner.

colorLR – String value which specifies the color of the lower right corner.

colorUR – String value which specifies the color of the upper right corner.

colorUL – String value which specifies the color of the upper left corner. This attribute defines a color gradient used to fill regions. Only two of the four colors given are actually used.

If colorLL==colorLR and colorUL==colorUR then a vertical gradient is drawn.

If colorLL==colorUL and colorLR==colorUR then a horizontal gradient is drawn.

If colorLR==null and colorUL==null then a diagonal gradient is used.

If colorLL==null and colorUR==null then a diagonal gradient is used.

If none of these conditions is met then no gradient is drawn.

#### **setHREF**

public void setHREF(String value)

## **Description**

Sets the value of the "HREF" attribute. The "HREF" attribute is used when client-side image maps are generated. A client-side image map has an entry for each node in which the chart attribute HREF is defined. The values of HREF attributes are URLs. Such regions treated by the browser as hyperlinks.

#### **Parameter**

value – "HREF" value.

#### **setImage**

public void setImage(Image value)

#### **Description**

Sets the value of the "Image" attribute. This function also loads the image, if necessary, using the java.awt.MediaTracker class. The component associated with this chart is redrawn after the image is loaded by MediaTracker.

Note that Image objects are not serializable and their presence in the chart tree will make the entire chart non-serializable. javax.swing.ImageIcon objects are serializable.

#### **Parameter**

value – Image value.

#### **setLineDashPattern**

public void setLineDashPattern(double[] value)

**Chart 2D Chart 2D ChartNode class** • 955

Sets the value of the "LineDashPattern" attribute.

#### **Parameter**

value – double "LineDashPattern" value.

#### **setMarkerDashPattern**

public void setMarkerDashPattern(double[] value)

## **Description**

Sets the value of the "MarkerDashPattern" attribute.

#### **Parameter**

value – double array which contains the "MarkerDashPattern" value.

## **setMarkerThickness**

public void setMarkerThickness(double width)

## **Description**

Sets the value of the "MarkerThickness" attribute. This determines the line thickness used to draw the markers. The default marker width is 1.0. If "MarkerThickness" is 2.0 then markers are drawn twice as thick as normal.

## **Parameter**

width – the double "MarkerThickness" value.

## **setMarkerType**

public void setMarkerType(int type)

## **Description**

Sets the value of the "MarkerType" attribute. This indicates which marker is to be drawn.

## **Parameter**

type – the int "MarkerType" value.

#### **setReference**

public void setReference(double value)

## **Description**

Sets the value of the "Reference" attribute. This is used as the baseline in drawing area charts. It is also used as the angle (in degrees) of the first slice in a pie chart.

value – the double "Reference" value

#### **setScreenSize**

public void setScreenSize(Dimension value)

## **Description**

Sets the value of the "ScreenSize" attribute.

## **Parameter**

value – the Dimension "ScreenSize" value.

**setSize**

public void setSize(Dimension value)

## **Description**

Sets the value of the "Size" attribute.

## **Parameter**

value – the Dimension "Size" value

## **setSkipWeekends**

public void setSkipWeekends(boolean skipWeekends)

## **Description**

Sets the value of the "SkipWeekends" attribute. If this attribute is true and weekends are skipped on date axes. (A date axis is an Axis1D whose AxisLabel has a TextFormat value that extends java.text.DateFormat.)

If this attribute is set to true, the attribute "AutoscaleMinimumTimeInterval" should also be set to value of a day or longer.

## **Parameter**

skipWeekends – the boolean value.

## **setTextAngle**

public void setTextAngle(int value)

## **Description**

Sets the value of the "TextAngle" attribute. This indicates the angle, in degrees, at which text is to be drawn. Only multiples of 90 are allowed at this time.

value – an int "TextAngle" value

## **setTextColor**

public void setTextColor(Color color)

## **Description**

Sets the value of the "TextColor" attribute.

## **Parameter**

color – a Color which contains the "TextColor" value

#### **setTextColor**

public void setTextColor(String color)

## **Description**

Sets the value of the "TextColor" attribute to a color specified by name.

## **Parameter**

color – String name of a color.

**setTitle**

public void setTitle(Text value)

## **Description**

Sets the value of the "Title" attribute.

## **Parameter**

value – a Text which contains the "Title" value

## **setTitle**

public void setTitle(String value)

## **Description**

Sets the value of the "Title" attribute.

## **Parameter**

value – a String which contains the "Title" value

#### **setToolTip**

public void setToolTip(String value)

## **Description**

Sets the value of the "ToolTip" attribute.

value – a String which contains the "ToolTip" value

#### **setViewport**

public void setViewport(double[] value)

## **Description**

Sets the value of the "Viewport" attribute. The viewport is the subregion of the drawing surface where the plot is to be drawn. "Viewport" coordinates are  $[0,1]$  by  $[0,1]$  with  $(0,0)$ in the lower left corner. This attribute affects only Axis nodes, since they contain the mappings to device space.

## **Parameter**

value –  $A$  double array of length 4 which contains the "Viewport" values for xmin, xmax, ymin, ymax. The value saved is a copy of the input array.

## **setViewport**

public void setViewport(double xmin, double xmax, double ymin, double ymax)

## **Description**

Sets the value of the "Viewport" attribute.

## **Parameters**

 $xmin - a$  double, the left side of the viewport

 $x$ max – a double, the right side of the viewport

- ymin a double, the bottom side of the viewport
- ymax a double, the top side of the viewport

# **Background class**

public class com.imsl.chart.Background extends com.imsl.chart.AxisXY

The background of a chart.

Grid is created by com.imsl.chart.Chart (p. [910\)](#page-921-0) as its child. It can be retrieved using the method com.imsl.chart.ChartNode.getBackground (p. ??) .

Fill attributes in this node control the drawing of the background.

## **Method**

**paint** public void paint(Draw draw)

## **Description**

Paint this node. This is not normally called by a user program.

## **Parameter**

draw – the Draw object to be painted

# **ChartTitle class**

public class com.imsl.chart.ChartTitle extends com.imsl.chart.AxisXY

The main title of a chart.

ChartTitle is created by com.imsl.chart.Chart (p. [910\)](#page-921-0) as its child. It can be retrieved using the method com.imsl.chart.ChartNode.getChartTitle (p. ??) .

The chart title is the value of the "Title" attribute at this node. Text attributes in this node control the drawing of the title.

## **Method**

**paint**

public void paint(Draw draw)

## **Description**

Paints this node and all of its children. This is normally called only by the paint method in this node's parent.

#### **Parameter**

draw – the Draw object to be painted

# **Legend class**

public class com.imsl.chart.Legend extends com.imsl.chart.AxisXY The chart legend.

## **960** • **ChartTitle class JMSL**
Legend is created by  $com.\text{imsl. chart. Chart}$  (p. [910\)](#page-921-0) as its child. It can be retrieved using the method com.imsl.chart.ChartNode.getLegend (p. ??) .

By default the legend is not drawn. To have it drawn, set its "Paint" attribute to true.

com.imsl.chart.Data (p. [984\)](#page-995-0) objects that have their "Title" attribute defined are automatically entered into the legend.

The drawing of the background of the legend box is controlled by the fill attributes in this node. Text attributes control the drawing of the text strings in the box.

# **Constructor**

**Legend** protected Legend(Chart chart)

# **Method**

#### **paint**

public void paint(Draw draw)

#### **Description**

Paints this node and all of its children. This is normally called only by the paint method in this node's parent.

#### **Parameter**

draw – the Draw object to be painted

# <span id="page-972-0"></span>**Grid class**

public class com.imsl.chart.Grid extends com.imsl.chart.ChartNode

Draws the grid lines perpendicular to an axis.

Grid is created by  $com.ins1.chart.Axis1D (p. 966)$  $com.ins1.chart.Axis1D (p. 966)$  as its child. It can be retrieved using the method com.imsl.chart.Axis1D.getGrid (p. ??) .

Line attributes in this node control the drawing of the grid lines.

# **Methods**

**getType**

public int getType()

#### **Description**

Returns the axis type.

#### **Returns**

an int, the axis type

# **paint**

public void paint(Draw draw)

#### **Description**

Paints this node and all of its children. This is normally called only by the paint method in this node's parent.

#### **Parameter**

draw – the Draw object to be painted

# **Axis class**

abstract public class com.imsl.chart.Axis extends com.imsl.chart.ChartNode

The Axis node provides the mapping for all of its children from the user coordinate space to the device (screen) space.

# **Constructor**

**Axis**

public Axis(Chart chart)

#### **Description**

Contructs an Axis node. Its parent must be a Chart node. This node's "Axis" attribute has itself as a value, so that decendent nodes can easily obtain their controlling axis node.

#### **Parameter**

 $\texttt{chart}$  – a Chart object, the parent of this node

# **Methods**

#### **mapDeviceToUser**

abstract public void mapDeviceToUser(int devX, int devY, double[] userXY)

# **962** • **Axis class JMSL**

Maps the device coordinates to user coordinates.

#### **Parameters**

 $devX - an$  int which specifies the device x-coordinate

 $devY - an$  int which specifies the device y-coordinate

 $userXY - an int[2] array on input, on output, the user coordinates$ 

#### **mapUserToDevice**

```
abstract public void mapUserToDevice(double userX, double userY, int[]
 devXY)
```
#### **Description**

Maps the user coordinates (userX,userY) to the device coordinates devXY.

#### **Parameters**

 $userX - a$  double which specifies the user x-coordinate

 $userY - a$  double which specifies the user y-coordinate

 $devXY - an int[2] array on input, on output, the device coordinates$ 

#### **paint**

public void paint(Draw draw)

#### **Description**

Paints this node and all of its children. This is normally called only by the paint method in this node's parent.

# **Parameter**

 $d$ raw – a Draw object which specifies the chart tree to be rendered on the screen

# **setupMapping**

abstract public void setupMapping()

#### **Description**

Initializes the mappings between user and coordinate space. This must be called whenever the screen size, the window or the viewport may have changed. Generally, it is safest to call this each time the chart is repainted.

# <span id="page-975-0"></span>**AxisXY class**

public class com.imsl.chart.AxisXY extends com.imsl.chart.Axis

The axes for an x-y chart.

This node is used when the mapping to and from user and device space can be decomposed into an x and a y mapping. This is when the mapping map(user $X,$ user $Y$ ) = (device $X,$ device $Y$ ) can be written as  $map(userX,userY) = (mapX(userX),mapY(userY) = (deviceX, deviceY)$ 

# **Constructor**

**AxisXY** public AxisXY(Chart chart)

#### **Description**

Create an AxisXY. This also creates two Axis1D nodes as children of this node. They hold the decomposed mapping. The "Viewport" attributute for this node is set to [0.2,0.8] by  $[0.2, 0.8]$ .

### **Parameter**

chart – the Chart parent of this node

# **Methods**

#### **getAxisX**

public Axis1D getAxisX()

#### **Description**

Return the x-axis node.

# **Returns**

the Axis1D x-axis node

#### **getAxisY**

public Axis1D getAxisY()

### **Description**

Return the y-axis node.

### **Returns**

the Axis1D y-axis node

**964** • **AxisXY class JMSL**

#### **getCross**

public double[] getCross()

### **Description**

Returns the value of the "Cross" attribute.

### **Returns**

a double[2] array containing the value of the "Cross" attribute, if defined. The value is the point where the X and Y axes intersect, (xcross,ycross). If "Cross" is not defined then null is returned.

#### **mapDeviceToUser**

public void mapDeviceToUser(int devX, int devY, double[] userXY)

#### **Description**

Map the device coordinates to user coordinates.

#### **Parameters**

 $devX - an$  int which specifies the device x-coordinate

 $devY - an$  int which specifies the device y-coordinate

userXY – a double<sup>[2]</sup> array on input. On output, the user coordinates.

#### **mapUserToDevice**

public void mapUserToDevice(double userX, double userY, int[] devXY)

#### **Description**

Map the user coordinates (userX,userY) to the device coordinates devXY.

#### **Parameters**

 $userX - a$  double which specifies the user x-coordinate  $userY - a$  double which specifies the user y-coordinate

 $devXY - an int[2] array on input. On output, the device coordinates.$ 

#### **paint**

#### public void paint(Draw draw)

#### **Description**

Paints this node and all of its children. This is normally called only by the paint method in this node's parent.

#### **Parameter**

draw – the Draw object to be painted

#### **setCross**

public void setCross(double[] cross)

**Chart 2D AxisXY class • 965** 

Sets the value of the "Cross" attribute. This defines the point where the X and Y axes intersect. If "Cross" is not defined then the attribute "Window" is used to determine the crossing point.

### **Parameter**

cross – is a double of length two containing the x and y-coordinate where the axes cross

#### **setCross**

public void setCross(double xcross, double ycross)

#### **Description**

Sets the value of the "Cross" attribute. This defines the point where the X and Y axes intersect. If "Cross" is not defined then the attribute "Window" is used to determine the crossing point.

#### **Parameters**

xcross – a double which specifies the x-coordinate where the axes cross

ycross – a double which specifies the y-coordinate where the axes cross

#### **setupMapping**

public void setupMapping()

#### **Description**

Initializes the mappings between user and coordinate space. This must be called whenever the screen size, the window or the viewport may have changed. Generally, it is safest to call this each time the chart is repainted.

#### **setWindow**

public void setWindow(double[] value)

#### **Description**

Sets the window in user coordinates along an axis.

#### **Parameter**

 $value - a double array which contains the minimum and maximum of the window$ along an axis

# <span id="page-977-0"></span>**Axis1D class**

public class com.imsl.chart.Axis1D extends com.imsl.chart.ChartNode

## **966** • **Axis1D class JMSL**

An x-axis or a y-axis.

Axis1D is created by com.imsl.chart.AxisXY (p. [964\)](#page-975-0) as its child. It can be retrieved using the method com.imsl.chart.AxisXY.getAxisX (p. ??) or com.imsl.chart.AxisXY.getAxisY  $(p. 37)$ .

It in turn creates the following child nodes: com.imsl.chart.AxisLine (p. [972\)](#page-983-0) , com.imsl.chart.AxisLabel (p. [971\)](#page-982-0) , com.imsl.chart.AxisTitle (p. [973\)](#page-984-0) , com.imsl.chart.AxisUnit (p. [973\)](#page-984-1) , com.imsl.chart.MajorTick (p. [974\)](#page-985-0) , com.imsl.chart.MinorTick (p. [974\)](#page-985-1) and com.imsl.chart.Grid (p. [961\)](#page-972-0) .

The number of tick marks ("Number" attribute) is set to 5, but autoscaling can change this value.

# **Methods**

**getAxisLabel** public AxisLabel getAxisLabel()

#### **Description**

Returns the label node associated with this axis.

**Returns**

the AxisLabel node created as a child by this node

#### **getAxisLine**

public AxisLine getAxisLine()

### **Description**

Returns the axis line node associated with this axis.

## **Returns**

the AxisLine node created as a child by this node

**getAxisTitle**

public AxisTitle getAxisTitle()

# **Description**

Returns the title node associated with this axis.

# **Returns**

the AxisTitle node created as a child by this node

#### **getAxisUnit**

public AxisUnit getAxisUnit()

**Chart 2D Axis1D class** • 967

Returns the unit node associated with this axis.

### **Returns**

the AxisUnit node created as a child by this node

#### **getFirstTick**

public double getFirstTick()

# **Description**

Convenience routine to get the "FirstTick" attribute.

#### **Returns**

the double value of the "FirstTick" attribute, if defined. Otherwise, window[0] is returned.

### **getGrid**

public Grid getGrid()

## **Description**

Returns the grid node associated with this axis.

# **Returns**

the Grid node created as a child by this node

#### **getMajorTick**

public MajorTick getMajorTick()

#### **Description**

Returns the major tick node associated with this axis.

#### **Returns**

the MajorTick node created as a child by this node

#### **getMinorTick**

public MinorTick getMinorTick()

### **Description**

Returns the minor tick node associated with this axis.

#### **Returns**

the MinorTick node created as a child by this node

#### **getTickInterval**

public double getTickInterval()

**968** • **Axis1D class JMSL**

Retrieves the tick interval.

# **Returns**

a double which specifies the tick interval

#### **getTicks**

public double[] getTicks()

# **Description**

Returns the value of the "Ticks" attribute, if set. If not set, then computed tick values are returned.

# **Returns**

the double value of the "Ticks" attribute, if defined. Otherwise, the computed tick values are returned.

### **getType**

public int getType()

#### **Description**

Returns the axis type.

#### **Returns**

an int which specifies the node type; can be AXIS X, AXIS Y, AXIS X TOP or AXIS Y RIGHT

#### **getWindow**

public double[] getWindow()

# **Description**

Returns the window for an Axis1D.

# **Returns**

a double array of length two containing the range of this axis.

#### **paint**

public void paint(Draw draw)

#### **Description**

Paints this node and all of its children. This is normally called only by the paint method in this node's parent.

### **Parameter**

draw – the Draw object to be painted

#### **setFirstTick**

public void setFirstTick(double firstTick)

**Chart 2D Axis1D class** • 969

Convenience routine to set the "FirstTick" attribute.

#### **Parameter**

first $Tick - a$  double, the location of the first tick

#### **setTickInterval**

public void setTickInterval(double tickInterval)

#### **Description**

Sets the tick interval.

#### **Parameter**

tickInterval – a double which specifies a tick interval

#### **setTicks**

public void setTicks(double[] ticks)

#### **Description**

Sets the value of the "Ticks" attribute. The attribute Number is set to the length of the array.

#### **Parameter**

ticks – an array of doubles which contain the location, in user coordinates, of the major tick marks. If set, this attribute overrides the automatic computation of the tick values.

#### **setType**

public void setType(int type)

# **Description**

Sets the type of this node.

### **Parameter**

type – an int which specifies the node type; can be AXIS\_X, AXIS\_Y, AXIS\_X\_TOP or AXIS\_Y\_RIGHT

#### **setWindow**

public void setWindow(double[] window)

# **Description**

Sets the window for an Axis1D.

#### **Parameter**

 $window - is an array of length two containing the range of this axis.$ 

#### **setWindow**

public void setWindow(double min, double max)

#### **Description**

Sets the window for an Axis1D.

#### **Parameters**

 $min - a$  double which specifies the value of the left/bottom end of the axis

 $max - a$  double which specifies the value of the right/top end of the axis

# <span id="page-982-0"></span>**AxisLabel class**

public class com.imsl.chart.AxisLabel extends com.imsl.chart.ChartNode

The labels on an axis.

AxisLabel is created by com.imsl.chart.Axis1D (p. [966\)](#page-977-0) as its child. It can be retrieved using the method com.imsl.chart.Axis1D.getAxisLabel (p. ??) .

Axis labels are placed at the tick mark locations. The number of tick marks is determined by the attribute "Number". Tick marks are evenly spaced. If the attribute "Labels" is defined then it is used to label the tick marks.

If "Labels" is not defined, the ticks are labeled numerically. The endpoint label values are obtained from the attribute "Window". The numbers are formatted using the attribute "TextFormat".

Text attributes in this node control the drawing of the axis labels.

# **Methods**

**getLabels** public Text[] getLabels()

#### **Description**

Returns the "Labels" attribute.

#### **Returns**

a String array containing the axis labels, if set. Otherwise, null is returned.

# **paint**

public void paint(Draw draw)

#### **Description**

Paints this node and all of its children. This is normally called only by the paint method in this node's parent.

#### **Parameter**

draw – the Draw object to be painted

#### **setLabels**

public void setLabels(String[] value)

#### **Description**

Sets the axis label values for this node to be used instead of the default numbers. The attribute "Number" is also set to value.length.

#### **Parameter**

value – a String array containing the labels for the major tick marks

# <span id="page-983-0"></span>**AxisLine class**

public class com.imsl.chart.AxisLine extends com.imsl.chart.ChartNode

The axis line.

AxisLine is created by com.imsl.chart.Axis1D (p. [966\)](#page-977-0) as its child. It can be retrieved using the method com.imsl.chart.Axis1D.getAxisLine (p. ??) .

Line attributes in this node control the drawing of the axis line.

# **Method**

**paint** public void paint(Draw draw)

#### **Description**

Paints this node and all of its children. This is normally called only by the paint method in this node's parent.

### **Parameter**

draw – the Draw object to be painted

**972** • **AxisLine class JMSL**

# <span id="page-984-0"></span>**AxisTitle class**

public class com.imsl.chart.AxisTitle extends com.imsl.chart.ChartNode

The title on an axis.

AxisTitle is created by com.imsl.chart.Axis1D (p. [966\)](#page-977-0) as its child. It can be retrieved using the method com.imsl.chart.Axis1D.getAxisTitle (p. ??) .

The axis title is the value of the "Title" attribute at this node. Text attributes in this node control the drawing of the axis title.

# **Method**

**paint**

public void paint(Draw draw)

#### **Description**

Paints this node and all of its children. This is normally called only by the paint method in this node's parent.

#### **Parameter**

draw – the Draw object to be painted

# <span id="page-984-1"></span>**AxisUnit class**

public class com.imsl.chart.AxisUnit extends com.imsl.chart.ChartNode

The unit title on an axis.

AxisUnit is created by com.imsl.chart.Axis1D (p. [966\)](#page-977-0) as its child. It can be retrieved using the method com.imsl.chart.Axis1D.getAxisUnit (p. ??) .

The unit title is the value of the "Title" attribute at this node. Text attributes in this node control the drawing of the unit title.

# **Method**

**paint** public void paint(Draw draw)

**Chart 2D Chart 2D AxisTitle class • 973** 

Paints this node and all of its children. This is normally called only by the paint method in this node's parent.

### **Parameter**

draw – the Draw object to be painted

# <span id="page-985-0"></span>**MajorTick class**

public class com.imsl.chart.MajorTick extends com.imsl.chart.ChartNode

The major tick marks.

MajorTick is created by com.imsl.chart.Axis1D (p. [966\)](#page-977-0) as its child. It can be retrieved using the method com.imsl.chart.Axis1D.getMajorTick (p. ??) .

Line attributes in this node control the drawing of the major tick marks.

# **Method**

#### **paint**

public void paint(Draw draw)

### **Description**

Paints this node and all of its children. This is normally called only by the paint method in this node's parent.

#### **Parameter**

draw – the Draw object to be painted

# <span id="page-985-1"></span>**MinorTick class**

public class com.imsl.chart.MinorTick extends com.imsl.chart.ChartNode

The minor tick marks.

MinorTick is created by com.imsl.chart.Axis1D (p. [966\)](#page-977-0) as its child. It can be retrieved using the method com.imsl.chart.Axis1D.getMinorTick (p. ??) .

Line attributes in this node control the drawing of the minor tick marks.

# **Method**

**paint**

public void paint(Draw draw)

### **Description**

Paints this node and all of its children. This is normally called only by the paint method in this node's parent.

# **Parameter**

draw – the Draw object to be painted

# **Transform interface**

#### public interface com.imsl.chart.Transform

Defines a custom transformation along an axis. Axis1D has built in support for linear and logarithmic transformations. Additional transformations can be specified by setting the "CustomTransform" attribute in an Axis1D to an object that implements this interface. The interface consists of two methods that must be implemented. Each method is the inverse of the other.

# **Methods**

**mapUnitToUser**

public double mapUnitToUser(double unit)

# **Description**

Maps points in the interval [0,1] to user coordinates.

#### **mapUserToUnit**

public double mapUserToUnit(double user)

#### **Description**

Maps user coordinate to the interval [0,1]. The user coordinate interval is specified by the "Window" attribute for the axis with which the transform is associated.

#### **setupMapping**

public void setupMapping(Axis1D axis1d)

# **Description**

Initializes the mappings between user and coordinate space.

**Chart 2D Transform interface** • **975**

# **TransformDate class**

public class com.imsl.chart.TransformDate implements com.imsl.chart.Transform Defines a transformation along an axis that skips weekend dates.

# **Constructor**

**TransformDate** public TransformDate()

# **Methods**

#### **isWeekday**

public boolean isWeekday(GregorianCalendar cal)

#### **Description**

Returns true if the specified date is a weekday.

#### **mapUnitToUser**

public double mapUnitToUser(double unit)

#### **Description**

Maps points in the interval [0,1] to user coordinates.

#### **mapUserToUnit**

public double mapUserToUnit(double user)

### **Description**

Maps user coordinate to the interval [0,1]. The user coordinate interval is specified by the "Window" attribute for the axis with which the transform is associated.

### **setupMapping**

public void setupMapping(Axis1D axis1d)

# **Description**

Initializes the mappings between user and coordinate space.

# <span id="page-988-0"></span>**AxisR class**

public class com.imsl.chart.AxisR extends com.imsl.chart.ChartNode

The R-axis in a polar plot.

AxisR is created by com.imsl.chart.Polar (p. [1096\)](#page-1107-0) as its child. It can be retrieved using the method com.imsl.chart.Polar.getAxisR (p. ??) .

It in turn creates the following child nodes: com.imsl.chart.AxisRLine (p. [980\)](#page-991-0) , com.imsl.chart.AxisRLabel (p. [979\)](#page-990-0) and com.imsl.chart.AxisRMajorTick (p. [981\)](#page-992-0) .

The number of tick marks ("Number" attribute) is set to 4, but autoscaling can change this value.

# **Field**

serialVersionUID static final public long serialVersionUID

# **Methods**

#### **getAxisRLabel**

public AxisRLabel getAxisRLabel()

### **Description**

Returns the AxisRLabel node.

#### **getAxisRLine**

public AxisRLine getAxisRLine()

#### **Description**

Returns the AxisRLine node.

#### **getAxisRMajorTick**

public AxisRMajorTick getAxisRMajorTick()

#### **Description**

Returns the major tick node associated with this axis.

#### **Returns**

the MajorTick node created as a child by this node

#### **getTickInterval**

public double getTickInterval()

#### **Description**

Retrieves the tick interval.

#### **Returns**

a double which indicates the tick interval

# **getTicks**

public double[] getTicks()

#### **Description**

Returns the value of the "Ticks" attribute, if set. If not set, then it computes and returns tick values, based on the attributes "Number" and "TickInterval".

### **Returns**

the double values of the "Ticks" attribute, if defined. Otherwise, computed tick values are returned.

### **getWindow**

public double getWindow()

# **Description**

Returns the Window attribute.

### **Returns**

a double which specifies the Window value

#### **paint**

public void paint(Draw draw)

# **Description**

Paints this node and all of its children.

#### **Parameter**

draw – the Draw object to be painted

#### **setTickInterval**

public void setTickInterval(double tickInterval)

#### **Description**

Sets the tick interval.

#### **Parameter**

tickInterval – a double which specifies the tick interval

#### **setWindow**

public void setWindow(double rmax)

#### **Description**

Sets the Window attribute. The R-axis always starts at 0. The Window attribute is the maximum value of R.

#### **Parameter**

rmax – a double specifying the radius at which the AxisTheta is drawn.

# <span id="page-990-0"></span>**AxisRLabel class**

public class com.imsl.chart.AxisRLabel extends com.imsl.chart.ChartNode

The labels on an axis.

AxisRLabel is created by com.imsl.chart.AxisR (p. [977\)](#page-988-0) as its child. It can be retrieved using the method com.imsl.chart.AxisR.getAxisRLabel (p. ??) .

Axis labels are placed at the tick mark locations. The number of tick marks is determined by the attribute "Number". Tick marks are evenly spaced. If the attribute "Labels" is defined then it is used to label the tick marks.

If "Labels" is not defined, the ticks are labeled numerically. The endpoint label values are obtained from the attribute "Window". The numbers are formatted using the attribute "TextFormat".

Text attributes in this node control the drawing of the axis labels.

# **Field**

serialVersionUID static final public long serialVersionUID

# **Methods**

**getLabels** public Text[] getLabels()

**Chart 2D Chart 2D Chart 2D AxisRLabel class • 979** 

Returns the "Labels" attribute.

#### **Returns**

a Text array containing the axis labels and formatting information, if set. Otherwise, null is returned.

#### **paint**

public void paint(Draw draw)

### **Description**

Paints this node and all of its children. This is normally called only by the paint method in this node's parent.

#### **Parameter**

draw – the Draw object to be painted

#### **setLabels**

public void setLabels(String[] value)

# **Description**

Sets the axis label values for this node to be used instead of the default numbers. The attribute "Number" is also set to value.length.

#### **Parameter**

 $value - a String array containing the labels to be used to label the major tick$ marks

# <span id="page-991-0"></span>**AxisRLine class**

public class com.imsl.chart.AxisRLine extends com.imsl.chart.ChartNode

The radius axis line in a polar plot.

AxisRLine is created by com.imsl.chart.AxisR (p. [977\)](#page-988-0) as its child. It can be retrieved using the method com.imsl.chart.AxisR.getAxisRLine (p. ??) .

Line attributes in this node control the drawing of the axis line.

# **Field**

```
serialVersionUID
static final public long serialVersionUID
```
**980** • **AxisRLine class JMSL**

# **Method**

**paint**

public void paint(Draw draw)

# **Description**

Paints this node and all of its children. This is normally called only by the paint method in this node's parent.

#### **Parameter**

draw – the Draw object to be painted

# <span id="page-992-0"></span>**AxisRMajorTick class**

public class com.imsl.chart.AxisRMajorTick extends com.imsl.chart.ChartNode

The major tick marks for the radius axis in a polar plot.

AxisRMajorTick is created by com.imsl.chart.AxisR (p. [977\)](#page-988-0) as its child. It can be retrieved using the method com.imsl.chart.AxisR.getAxisRMajorTick (p. ??) .

Line attributes in this node control the drawing of the major tick marks.

# **Field**

serialVersionUID static final public long serialVersionUID

# **Method**

# **paint**

public void paint(Draw draw)

# **Description**

Paints this node and all of its children. This is normally called only by the paint method in this node's parent.

#### **Parameter**

draw – the Draw object to be painted

# **AxisTheta class**

public class com.imsl.chart.AxisTheta extends com.imsl.chart.ChartNode

The angular axis in a polar plot.

AxisTheta is created by com.imsl.chart.Polar (p. [1096\)](#page-1107-0) as its child. It can be retrieved using the method com.imsl.chart.Polar.getAxisTheta (p. ??) .

The angles are labeled using the TextFormat attribute, which is set to "0.##\\u00b0", where \\u00b0 is the Unicode character for degrees. This labels the angles in degrees. More generally, TextFormat can be set to a NumberFormat object to format the angles in degrees.

TextFormat can also be set to a MessageFormat object. In this case, field {0} is the value in degrees, field  $\{1\}$  is the value in radians and field  $\{2\}$  is the value in radians/π. So, for labels like 1.5\\u03c0, where \\u03c0 is the Unicode character for  $\pi$ , set TextFormat to new MessageFormat("{2,number,0.##\\u03c0}").

The number of tick marks ("Number" attribute) is set to 9, but autoscaling can change this value.

# **Field**

serialVersionUID static final public long serialVersionUID

# **Methods**

#### **getTicks**

public double[] getTicks()

# **Description**

Returns the value of the "Ticks" attribute, if set. If not set then computed tick values are returned. These are the positions at which the angles are labeled.

#### **Returns**

the double value of the "Ticks" attribute, if defined. Otherwise, computed tick values are returned. The ticks are in radians, not degrees.

#### **getWindow**

public double[] getWindow()

#### **Description**

Returns the window for an AxisTheta.

# **982** • **AxisTheta class JMSL**

#### **Returns**

a double array of length two containing the angular range of the window.

#### **paint**

public void paint(Draw draw)

#### **Description**

Paints this node and all of its children.

# **Parameter**

draw – the Draw object to be painted

#### **setWindow**

public void setWindow(double[] window)

#### **Description**

Sets the window for an AxisTheta.

# **Parameter**

window – a double array of length two containing the angular range.

#### **setWindow**

public void setWindow(double min, double max)

#### **Description**

Sets the window for an AxisTheta. The default Window is [0,2pi].

#### **Parameters**

 $min - a$  double which specifies the initial angular value, in radians.

 $max - a$  double which specifies the final angular value, in radians.

# **GridPolar class**

public class com.imsl.chart.GridPolar extends com.imsl.chart.ChartNode

Draws the grid lines for a polar plot.

PolarGrid is created by com.imsl.chart.Polar (p. [1096\)](#page-1107-0) as its child. It can be retrieved using the method com.imsl.chart.Polar.getGridPolar (p. ??) .

Line attributes in this node control the drawing of the grid lines.

# **Field**

serialVersionUID static final public long serialVersionUID

# **Method**

**paint** public void paint(Draw draw)

#### **Description**

Paints this node and all of its children.

# **Parameter**

draw – the Draw object to be painted

# <span id="page-995-0"></span>**Data class**

public class com.imsl.chart.Data extends com.imsl.chart.ChartNode

Draws a data node.

Drawing of a Data node is determined by the setting of the "DataType" attribute. Multiple bits can be set in "DataType". If the com.imsl.chart.ChartNode.DATA\_TYPE\_LINE  $(p. 936)$  $(p. 936)$ bit is set, the line attributes are active. If the com.imsl.chart.ChartNode.DATA\_TYPE\_MARKER (p. [937\)](#page-946-0) bit is set, the marker attributes are active. If the com.imsl.chart.ChartNode.DATA TYPE FILL (p. [936\)](#page-946-0) bit is set, the fill attributes are active.

If the attribute "LabelType" is set to other than the default, then the data points are labeled. The contents of the labels are determined by the value of the "LabelType" attribute. See Chart Programmer's Guide: Labels for details. The drawing of the labels is controlled by the text attributes.

# **Constructors**

**Data** public Data(ChartNode parent) **Description**

Creates a data node.

**984** • **Data class JMSL**

#### **Parameter**

parent – the ChartNode parent of this data node

#### **Data**

public Data(ChartNode parent, double[] y)

#### **Description**

Creates a data node with y values. The attribute "X" is set to the double array containing  $\{0,1,\ldots,y\}$ .

#### **Parameters**

parent – the ChartNode parent of this data node

 $y - a$  double array containing the "Y" attribute in this node

#### **Data**

public Data(ChartNode parent, double[] x, double[] y)

### **Description**

Creates a data node with x and y values.

# **Parameters**

parent – the ChartNode parent of this data node

 $x - a$  double array which contains the value for the attribute "X" in this node

 $y - a$  double array which contains the value for the attribute "Y" in this node

#### **Data**

public Data(ChartNode parent, ChartFunction cf, double a, double b)

### **Description**

Creates a data node with y values. The attribute "X" is set to the double array containing  $\{0,1,\ldots,y\}$ .

# **Parameters**

parent – the ChartNode parent of this data node

cf – a ChartFunction object that defines the function to be plotted

- $a a$  double, the left endpoint
- $b a$  double, the right endpoint

# **Methods**

#### **dataRange**

public void dataRange(double[] range)

**Chart 2D** Data class • 985

Update the data range. range =  ${xmin, xmax, ymin, ymax}$  The entries in range are updated to reflect the extent of the data in this node. Range is an input/output variable. Its value should be updated only if the data in this node is outside the range already in the array.

#### **Parameter**

range – a double array which contains the updated range,  $\{xmin, xmax, ymin, ymax\}$ 

**formatLabel**

protected Text formatLabel(double x, double y)

#### **paint**

public void paint(Draw draw)

#### **Description**

Paints this node and all of its children. This is normally called only by the paint method in this node's parent.

#### **Parameter**

draw – the Draw object to be painted

# **Example: Scatter Chart**

A scatter plot is constructed in this example. Three data sets are used and a legend is added to the chart. This class can be used either as an applet or as an application.

```
import com.imsl.chart.*;
import java.awt.Color;
public class ScatterEx1 extends javax.swing.JApplet {
   private JPanelChart panel;
   public void init() {
       Chart chart = new Chart(this);
       panel = new JPanelChart(chart);
       getContentPane().add(panel, java.awt.BorderLayout.CENTER);
        setup(chart);
    }
    static private void setup(Chart chart) {
       AxisXY axis = new AxisXY(chart);
        int npoints = 20;
       double dx = .5 * Math.PI/(npoints - 1);double x[] = new double[npoints];
        double y1[] = new double[npoints];
        double y2[] = new double[npoints];
```
# **986** • **Data class JMSL**

```
double y3[] = new double[npoints];
    // Generate some data
   for (int i = 0; i < npoints; i++){
       x[i] = i * dx;y1[i] = Math.\sin(x[i]);y2[i] = Math.cos(x[i]);y3[i] = Math.data(x[i]);}
   Data d1 = new Data(axis, x, y1);
   Data d2 = new Data(axis, x, y2);
   Data d3 = new Data(axis, x, y3);// Set Data Type to Marker
    d1.setDataType(d1.DATA_TYPE_MARKER);
    d2.setDataType(d2.DATA_TYPE_MARKER);
   d3.setDataType(d3.DATA_TYPE_MARKER);
    // Set Marker Types
   d1.setMarkerType(Data.MARKER_TYPE_CIRCLE_PLUS);
   d2.setMarkerType(Data.MARKER_TYPE_HOLLOW_SQUARE);
   d3.setMarkerType(Data.MARKER_TYPE_ASTERISK);
    // Set Marker Colors
   d1.setMarkerColor(Color.red);
   d2.setMarkerColor(Color.black);
   d3.setMarkerColor(Color.blue);
    // Set Data Labels
   d1.setTitle("Sine");
    d2.setTitle("Cosine");
   d3.setTitle("ArcTangent");
    // Add a Legend
   Legend legend = chart.getLegend();
    legend.setTitle(new Text("Legend"));
    chart.addLegendItem(2, chart);
    legend.setPaint(true);
    // Set the Chart Title
    chart.getChartTitle().setTitle("Scatter Plot");
public static void main(String argv[]) {
    JFrameChart frame = new JFrameChart();
   ScatterEx1.setup(frame.getChart());
    frame.show();
```
}

}

}

# **Output**

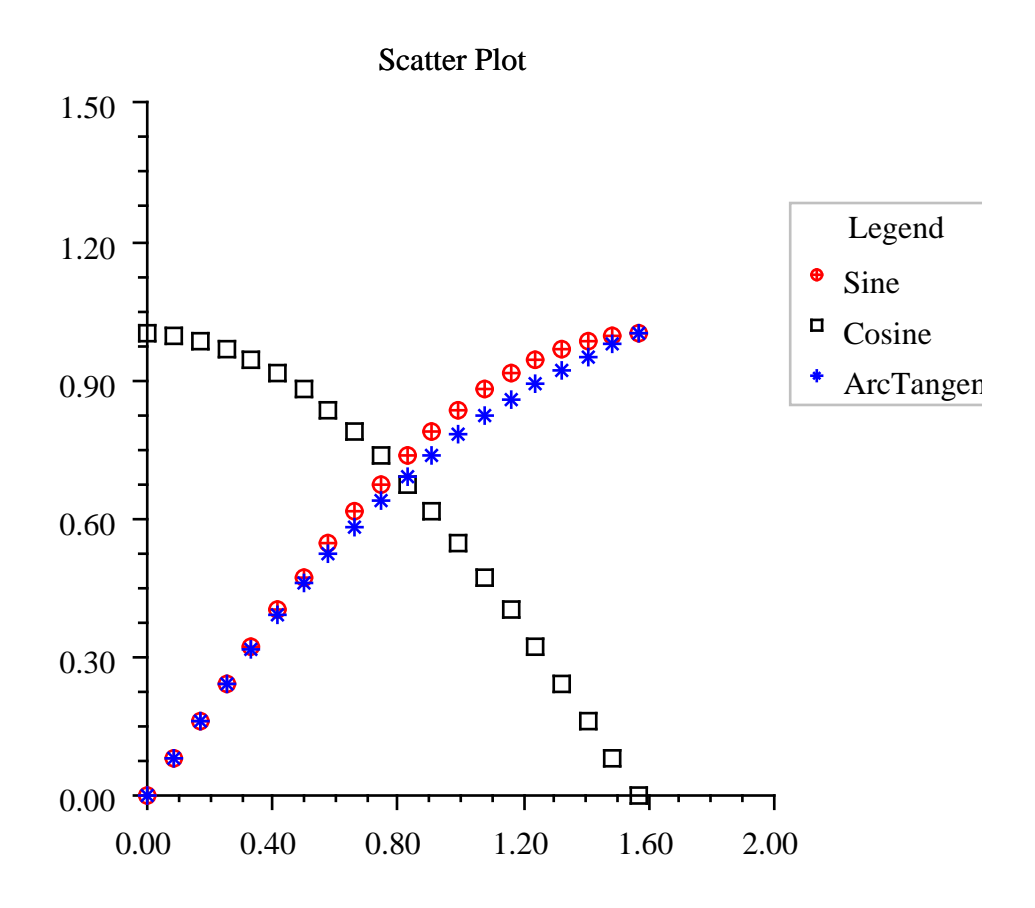

# **Example: Line Chart**

A simple line chart is constructed in this example. Three data sets are used and a legend is added to the chart. This class can be used either as an applet or as an application.

```
import com.imsl.chart.*;
import java.awt.Color;
public class LineEx1 extends javax.swing.JApplet {
    private JPanelChart panel;
```
# **988** • **Data class JMSL**

```
public void init() {
    Chart chart = new Chart(this);
    panel = new JPanelChart(chart);
    getContentPane().add(panel, java.awt.BorderLayout.CENTER);
    setup(chart);
}
static private void setup(Chart chart) {
    AxisXY axis = new AxisXY(chart);
    int npoints = 20;
    double dx = .5 * Math.PI/(npoints - 1);double x[] = new double[npoints];
    double y1[] = new double[npoints];
    double y2[] = new double[npoints];
    double y3[] = new double[npoints];
    // Generate some data
    for (int i = 0; i < npoints; i++){
       x[i] = i * dx;y1[i] = Math.sin(x[i]);y2[i] = Math.cos(x[i]);y3[i] = Math.data(x[i]);}
    Data d1 = new Data(axis, x, y1);
    Data d2 = new Data(axis, x, y2);Data d3 = new Data(axis, x, y3);
    // Set Data Type to Line
    axis.setDataType(axis.DATA_TYPE_LINE);
    // Set Line Colors
    d1.setLineColor(Color.red);
    d2.setLineColor(Color.black);
    d3.setLineColor(Color.blue);
    // Set Data Labels
    d1.setTitle("Sine");
    d2.setTitle("Cosine");
    d3.setTitle("ArcTangent");
    // Add a Legend
    Legend legend = chart.getLegend();
    legend.setTitle(new Text("Legend"));
    chart.addLegendItem(1, chart);
    legend.setPaint(true);
    // Set the Chart Title
    chart.getChartTitle().setTitle("Line Plots");
}
public static void main(String argv[]) {
    JFrameChart frame = new JFrameChart();
    LineEx1.setup(frame.getChart());
```

```
frame.show();
  }
}
```
# **Output**

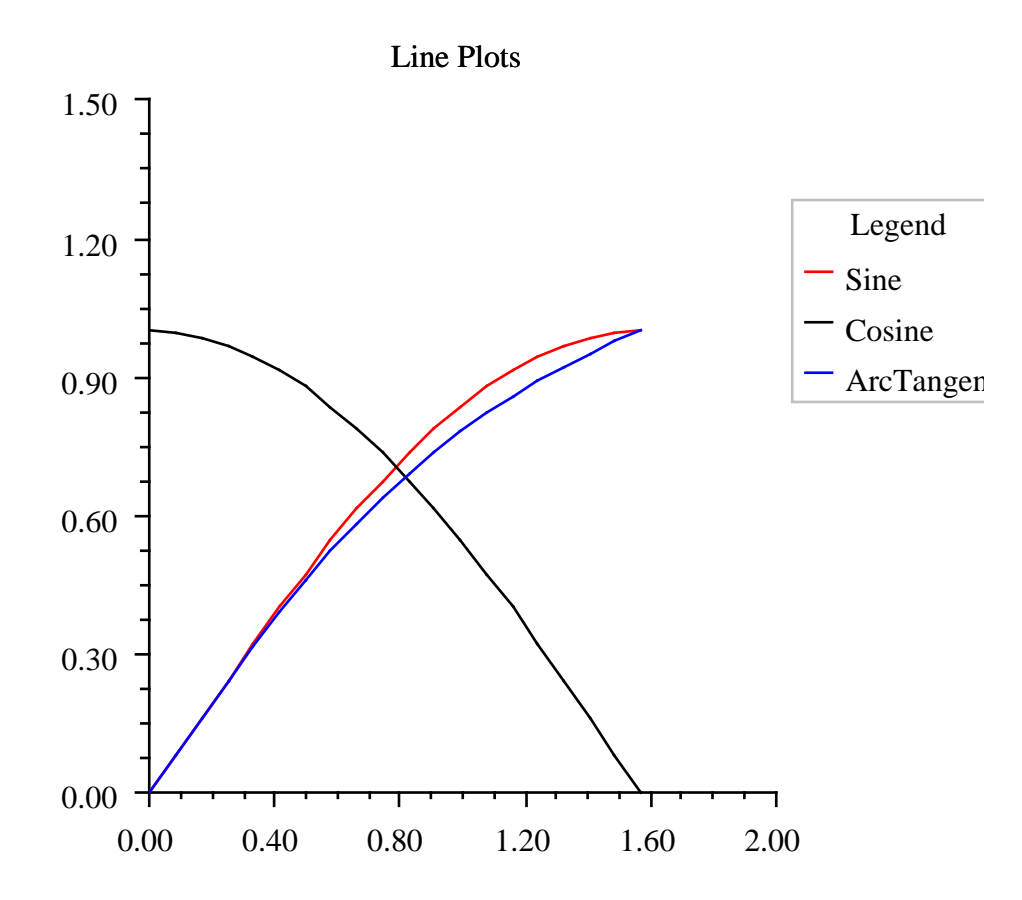

# **Example: Picture Chart**

A picture plot is constructed in this example. This class can be used either as an applet or as an application.

```
import com.imsl.chart.*;
import java.awt.Color;
import java.net.URL;
import javax.swing.ImageIcon;
public class PictureEx1 extends javax.swing.JApplet {
   private JPanelChart panel;
    public void init() {
       Chart chart = new Chart(this);
       panel = new JPanelChart(chart);
       getContentPane().add(panel, java.awt.BorderLayout.CENTER);
        setup(chart);
    }
    static private void setup(Chart chart) {
       AxisXY axis = new AxisXY(chart);
        int npoints = 20;
       double dx = .5 * Math.PI/(npoints - 1);double x[] = new double[npoints];
        double y1[] = new double [npoints];
       double y2[] = new double[npoints];
        // Generate some data
        for (int i = 0; i < npoints; i++){
            x[i] = i * dx;y1[i] = Math.sin(x[i]);y2[i] = Math.cos(x[i]);}
       Data d1 = new Data(axis, x, y1);
       Data d2 = new Data(axis, x, y2);
        // Load Images
        d1.setDataType(Data.DATA_TYPE_PICTURE);
       d1.setImage(loadImage("marker.gif"));
        d2.setDataType(Data.DATA_TYPE_PICTURE);
       d2.setImage(loadImage("marker2.gif"));
        // Set the Chart Title
        chart.getChartTitle().setTitle("Picture Plot");
    }
    static private java.awt.Image loadImage(String name) {
       return new ImageIcon(PictureEx1.class.getResource(name)).getImage();
    }
    public static void main(String argv[]) {
```

```
JFrameChart frame = new JFrameChart();
        PictureEx1.setup(frame.getChart());
        frame.show();
    }
}
```
# **Output**

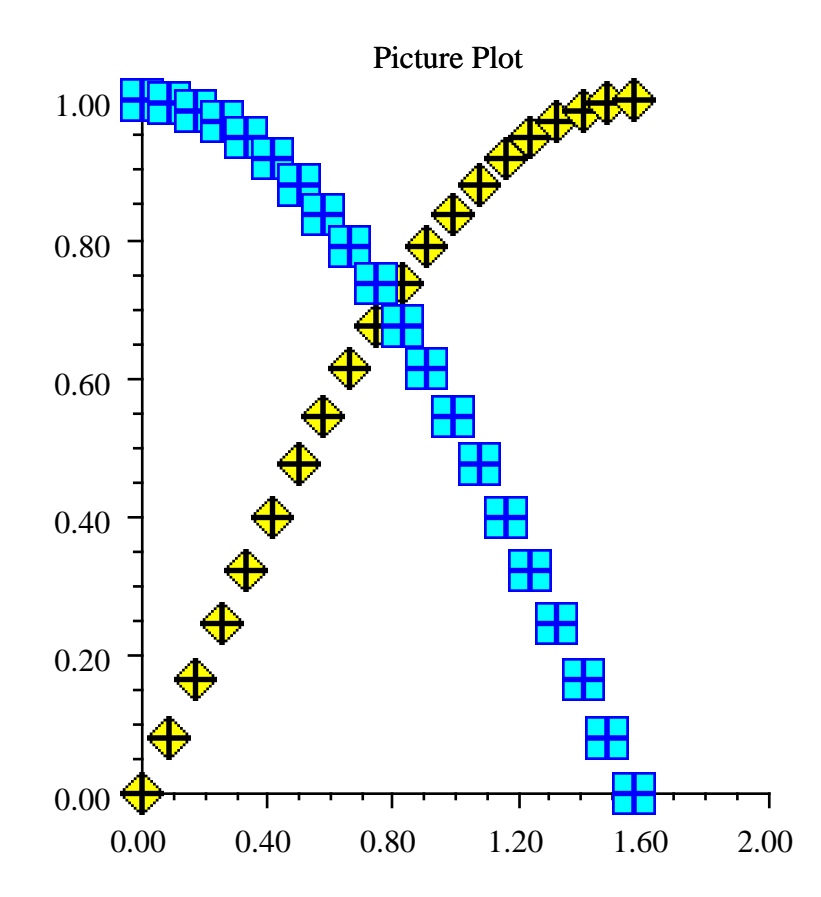

# **Example: Area Chart**

An area chart is constructed in this example. Three data sets are used and a legend is added to the chart. This class can be used either as an applet or as an application.

```
import com.imsl.chart.*;
import java.awt.Color;
public class AreaEx1 extends javax.swing.JApplet {
   private JPanelChart panel;
   public void init() {
       Chart chart = new Chart(this);
       panel = new JPanelChart(chart);
        getContentPane().add(panel, java.awt.BorderLayout.CENTER);
        setup(chart);
    }
    static private void setup(Chart chart) {
        AxisXY axis = new AxisXY(chart);
        int npoints = 20;
        double dx = .5 * Math.PI/(npoints - 1);double x[] = new double[npoints];
       double y1[] = new double [npoints];
       double y2[] = new double [npoints];
       double y3[] = new double [npoints];
        // Generate some data
       for (int i = 0; i < npoints; i+1) {
            x[i] = i * dx;y1[i] = Math.sin(x[i]);y2[i] = Math.cos(x[i]);y3[i] = Math.data(x[i]);}
       Data d1 = new Data(axis, x, y1);
       Data d2 = new Data(axis, x, y2);Data d3 = new Data(axis, x, y3);
        // Set Data Type to Fill Area
        axis.setDataType(d1.DATA_TYPE_FILL);
        // Set Line Colors
       d1.setLineColor(Color.red);
        d2.setLineColor(Color.black);
       d3.setLineColor(Color.blue);
        // Set Fill Colors
       d1.setFillColor(Color.red);
        d2.setFillColor(Color.black);
       d3.setFillColor(Color.blue);
       // Set Data Labels
       d1.setTitle("Sine");
```
d2.setTitle("Cosine");

```
d3.setTitle("ArcTangent");
    // Add a Legend
   Legend legend = chart.getLegend();
    legend.setTitle(new Text("Legend"));
    legend.setPaint(true);
    // Set the Chart Title
   chart.getChartTitle().setTitle("Area Plots");
}
public static void main(String argv[]) {
    JFrameChart frame = new JFrameChart();
    AreaEx1.setup(frame.getChart());
    frame.show();
}
```
}

# **Output**

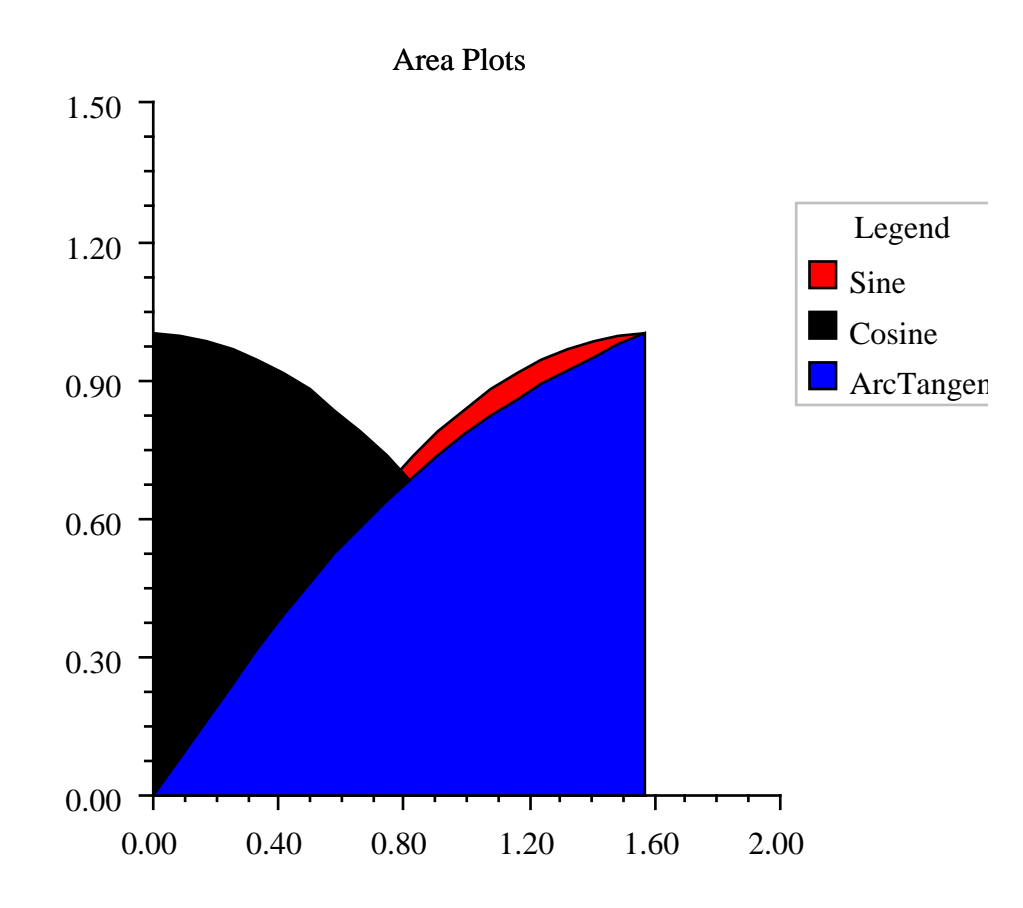

# **ChartFunction interface**

public interface com.imsl.chart.ChartFunction

An interface that allows a function to be plotted.

# **Method**

**f** public double f(double x)

# **Description**

Function to be charted.

# **ChartSpline class**

public class com.imsl.chart.ChartSpline implements com.imsl.chart.ChartFunction

Wrap a spline into a ChartFunction to be plotted.

# **Constructors**

#### **ChartSpline**

public ChartSpline(Spline spline)

# **Description**

Creates a ChartSpline from a Spline.

# **Parameter**

spline – The Spline to be plotted.

### **ChartSpline**

public ChartSpline(Spline spline, int ideriv)

#### **Description**

Creates a ChartSpline from the derivative of a Spline.

### **Parameters**

spline – The Spline to be plotted.

ideriv – The derivative to be plotted. If zero, the function value is plotted. If one, the first derivative is plotted, etc.

# **Method**

**f**

public double f(double x)

**996** • ChartSpline class JMSL
Function to be charted.

# **Text class**

public class com.imsl.chart.Text implements Serializable

The value of the attribute "Title". A Title is a multi-line string with alignment information.

Line breaks are indicated by the newline character  $('"n')$  within the string.

Titles are drawn relative to a reference point. Alignment determines the position of the reference point on the horizontally-aligned box that bounds the text.

### **Constructors**

**Text**

public Text(String string)

**Description**

Construct a Text object.

#### **Parameter**

string – a String

### **Text**

public Text(String string, int alignment)

### **Description**

Construct a Text object with specified alignment.

### **Parameters**

string – a String

alignment – an int which specifies the alignment. The alignment determines the position of the reference point on the horizontally aligned box containing the drawn text. It is the bitwise combination of one of TEXT X LEFT, TEXT X CENTER, TEXT X RIGHT and one of TEXT Y BOTTOM, TEXT Y CENTER, TEXT<sub>-Y-TOP</sub>.

#### **Text**

```
public Text(Format format, double value)
```
Creates a text object by applying a java.text.Format to a double.

### **Parameters**

format – a java.text.Format

value – the double to which the java.text.Format is to be applied.

### **Methods**

### **getAlignment**

public int getAlignment()

### **Description**

Gets the alignment for this Text object.

### **Returns**

the int which specifies the alignment for this Text object.

### **getOffset**

public double getOffset()

### **Description**

Returns the offset.

### **getString**

public String getString()

### **Description**

Gets the string for this Text object.

### **Returns**

the String

### **setAlignment**

public void setAlignment(int alignment)

### **Description**

Sets the alignment for this Text object.

### **Parameter**

alignment – the int which specifies the alignment.

### **setDefaultAlignment**

public void setDefaultAlignment(int alignment)

## **998** • **Text class JMSL**

Sets the alignment to use, if it has not been set using setAlignment(int).

#### **Parameter**

alignment – the int which specifies the default alignment.

### **setDefaultOffset**

public void setDefaultOffset(double offset)

### **Description**

Sets the default value of the offset. Offset is in units of the default marker size. Text drawn is offset in the direction of the alignment.

#### **setOffset**

public void setOffset(double offset)

### **Description**

Sets the offset. Offset is in units of the default marker size. Text drawn is offset in the direction of the alignment.

#### **setString**

public void setString(String string)

### **Description**

Sets the string for this Text object.

### **Parameter**

string – the String

# **ToolTip class**

public class com.imsl.chart.ToolTip extends com.imsl.chart.ChartNode implements com.imsl.chart.PickListener, java.awt.event.MouseMotionListener

A ToolTip for a chart element.

This class requires that the chart's component be a subclass of javax.swing.JComponent. The JComponent class can be subclassed to provide different behaviors for displaying ToolTips.

To use, create an instance of ToolTip to activate the ToolTips in a node and in the node's descendants. The ToolTip string is the value of a node's "ToolTip" attribute or, if it is null, the node's "Title" attribute.

## **Constructor**

### **ToolTip**

public ToolTip(ChartNode parent)

### **Description**

Creates a ToolTip node that enables ToolTips on charts.

### **Parameter**

parent – The ChartNode parent of this node. Do not use the root chart node for this argument, because it will normally select only the background node.

### **Methods**

**mouseDragged**

public void mouseDragged(MouseEvent e)

### **Description**

Part of the MouseMotionListener interface.

**mouseMoved**

public void mouseMoved(MouseEvent event)

### **Description**

Part of the MouseMotionListener interface.

#### **paint**

public void paint(Draw draw)

### **Description**

Paints this node and all of its children.

### **Parameter**

draw – the Draw object to be painted

### **pickPerformed**

public void pickPerformed(PickEvent event)

### **Description**

Part of the PickListener interface.

# **FillPaint class**

public class com.imsl.chart.FillPaint

A collection of methods to create Paint objects for fill areas. All of the Paint objects returned by the methods in this class are Serializable, unlike most Paint objects.

### **Methods**

```
checkerboard
```
static public Paint checkerboard(int n, Color colorA, Color colorB)

### **Description**

Returns a checkerboard pattern.

### **Parameters**

n – is the size of the pattern in pixels.

colorA – is one of the colors.

colorB – is the other color.

### **Returns**

a Paint containing the checkerboard pattern.

#### **crosshatch**

static public Paint crosshatch(int n, int p, Color colorBackground, Color colorLine)

### **Description**

Returns a horizonal and vertical crosshatch pattern.

### **Parameters**

n – is the size of the pattern in pixels.

p – is the number of pixels between the vertical lines.

colorBackground – is the background color.

colorLine – is the line color.

### **Returns**

a Paint containing the pattern.

### **diagonal**

static public Paint diagonal(int n, Color colorA, Color colorB)

Returns a diagonal pattern.

### **Parameters**

n – is the size of the pattern in pixels. colorA – is one of the colors.

colorB – is the other color.

### **Returns**

a Paint containing the checkerboard pattern.

### **diamond**

static public Paint diamond(int n, int p, Color colorBackground, Color colorLine)

### **Description**

Returns a diamond pattern (a checkerboard rotated 45 degrees).

#### **Parameters**

n – is the size of the pattern in pixels.

 $p -$  is the thickness of the line.

colorBackground – is the color of the background.

colorLine – is the color of the line.

### **Returns**

a Paint containing the diamond pattern.

#### **diamondHatch**

static public Paint diamondHatch(int n, int p, Color colorBackground, Color colorLine)

### **Description**

Returns a crosshatch on a 45 degree angle.

### **Parameters**

n – is the size of the pattern in pixels.

p – is the number of pixels between the vertical lines.

colorBackground – is the background color.

colorLine – is the line color.

### **Returns**

a Paint containing the pattern.

### **dot**

```
static public Paint dot(int n, int r, Color colorBackground, Color
  colorCircle)
```
### **1002** • **FillPaint class JMSL**

Returns a pattern that is an array of circles.

### **Parameters**

n – is the size of the pattern in pixels.

 $r -$  is the radius, in pixels, of the circles in the pattern.

colorBackground – is the background color.

colorCircle – is the color of the circles.

### **Returns**

a Paint containing the pattern.

### **horizontalStripe**

```
static public Paint horizontalStripe(int n, int p, Color colorBackground,
  Color colorLine)
```
### **Description**

Returns a horizontally striped pattern.

### **Parameters**

n – is the size of the pattern in pixels.

p – is the number of pixels between the vertical lines.

colorBackground – is the background color.

colorLine – is the line color.

### **Returns**

a Paint containing the pattern.

### **image**

static public Paint image(ImageIcon imageIcon)

### **Description**

Returns a tiling of an image.

### **Parameter**

imageIcon – is the image to be tiled.

### **Returns**

a Paint containing the tiling of the image.

#### **verticalStripe**

```
static public Paint verticalStripe(int n, int p, Color colorBackground,
 Color colorLine)
```
Returns a vertically striped pattern.

### **Parameters**

n – is the size of the pattern in pixels.

p – is the number of pixels between the vertical lines.

colorBackground – is the background color.

colorLine – is the line color.

### **Returns**

a Paint containing the pattern.

# **Draw class**

public class com.imsl.chart.Draw

Chart tree renderer.

Renders the chart tree to the screen.

### **Fields**

currentType protected int currentType

ERROR BAR static final protected int ERROR BAR

FILL static final protected int FILL

fillColor protected Color fillColor

fillOutlineColor protected Color fillOutlineColor

fillOutlineType protected int fillOutlineType

**1004** • **Draw class JMSL**

fillPaint protected Paint fillPaint

fillType protected int fillType

graphics protected Graphics2D graphics

haveErrorBarProperties protected boolean haveErrorBarProperties

haveFillProperties protected boolean haveFillProperties

haveImageProperties protected boolean haveImageProperties

haveLineProperties protected boolean haveLineProperties

haveMarkerProperties protected boolean haveMarkerProperties

haveTextProperties protected boolean haveTextProperties

IMAGE static final protected int IMAGE

imageObserver protected Component imageObserver

LAST static final protected int LAST Flag for the last data marker.

LINE static final protected int LINE

lineColor protected Color lineColor

**Chart 2D Chart 2D Draw class** • **1005** 

lineDashPattern protected float[] lineDashPattern

lineWidth protected float lineWidth

#### MARKER

static final protected int MARKER

MARKER\_SCALE

static final protected float MARKER SCALE Normal marker size in pixels is screen width times MARKER SCALE.

markerColor protected Color markerColor

markerDashPattern protected float[] markerDashPattern

markerSize protected float markerSize

markerThickness protected float markerThickness

markerType protected int markerType

node protected ChartNode node

NONE

static final protected int NONE

outline

static final protected float[][][] outline

Markers defined on a [-1,1] x [-1,1] grid. Each row is a continuous polyline,  $\{x1,y1, x2,y2,$ x3,y3, etc.} If a row contains only a single number then that number is taken as the radius of a circle with center at (0,0).

path

protected GeneralPath path

**1006** • **Draw class JMSL**

RADIAN static final protected double RADIAN

scaleFont protected float scaleFont

TEXT static final protected int TEXT

textAngle protected int textAngle

textColor protected Color textColor

textFont protected Font textFont

### **Constructor**

### **Draw**

public Draw(Graphics graphics, Dimension bounds)

### **Description**

Contructs a Draw object.

### **Parameters**

graphics – is the graphics context in which to draw. bounds – is the size of the chart to be drawn.

## **Methods**

**check** protected void check(int type)

#### **drawArc**

```
public void drawArc(int x, int y, int width, int height, int startAngle, int
  arcAngle)
```
Draws the outline of a circular or elliptical arc covering the specified rectangle. The center of the arc is center of this rectangle.

### **Parameters**

 $x - An$  int which specifies the x of the rectangle.

 $y - An$  int which specifies the y of the rectangle origin.

width  $-$  An int which specifies the width of the rectangle.

height  $-$  An int which specifies the height of the rectangle.

startAngle – An int which specifies the start angle in degrees. startAngle = 0 is equivalent to the 3-o'clock position.

 $arcAngle - An$  int which specifies the arcAngle. drawArc draws the arc from startAngle to startAngle+arcAngle. A positive arcAngle indicates a counter-clockwise rotation. A negative arcAngle implies a clockwise rotation.

### **drawErrorBar**

public void drawErrorBar(int x0, int y0, int x1, int y1, int flag)

### **Description**

Draw an error bar.

### **Parameters**

 $x0$  – an int which specifies the x-coordinate of the beginning reference point

y0 – an int which specifies the y-coordinate of the beginning reference point

x1 – an int which specifies the x-coordinate of the ending reference point

y1 – an int which specifies the y-coordinate of the ending reference point

flag – indicates which caps to draw  $(0=none, 1=bottom, 2=top, 3=both).$ 

#### **drawImage**

public void drawImage(Image image, int x, int y)

#### **Description**

Draw an image.

### **Parameters**

image – the Image object to be drawn

 $x - an$  int which specifies the x-coordinate of the reference point

y – an int which specifies the y-coordinate of the reference point

### **drawLine**

public void drawLine(int x0, int y0, int x1, int y1)

### **1008** • **Draw class JMSL**

Draw a line from  $(x0,y0)$  to  $(x1,y1)$ .

#### **Parameters**

 $x0$  – an int which specifies the x0 of the line origin,  $(x0,y0)$ 

 $y0 - an$  int which specifies the y0 of the line origin,  $(x0,y0)$ 

 $x1$  – an int which specifies the x1 of the line destination,  $(x1,y1)$ 

 $y1$  – an int which specifies the y1 of the line destination,  $(x1,y1)$ 

#### **drawMarker**

public void drawMarker(int x, int y)

### **Description**

Draw a marker.

### **Parameters**

 $x - an$  int which specifies the x of the marker destination,  $(x,y)$ 

 $y - an$  int which specifies the y of the marker destination,  $(x,y)$ 

### **drawRotatedText**

protected void drawRotatedText(Text text, int x, int y, float angle)

#### **Description**

Draws a text object, at the specified angle, with its lower left point being at  $(x,y)$ .

#### **drawText**

protected void drawText(Graphics g, Text text)

### **Description**

Draws the text.

### **drawText**

public Dimension drawText(Text text, int x, int y)

### **Description**

Draws a text object.

### **Parameters**

text – the Text object to be drawn

 $x - an$  int which specifies the abscissa of the  $(x, y)$  point at which to start drawing the text

 $y - an$  int which specifies the ordinate of the  $(x,y)$  point at which to start drawing the text

### **drawText**

protected Dimension drawText(Text text, int x, int y, boolean dimensionOnly)

### **Description**

Draws a text object. The angle of the string is given by textAngle. Consider the horizontally and vertically aligned bounding box around the string. The box below corresponds to textAngle  $== 45$ .

```
*--*--*
       \circ|1|\overline{\mathbf{l}} *
| e |
|H| |
*--*--*
```
The reference point corresponds to one of the 8 starred points on the bounding box, as indicated by the "alignment" attribute" in the text object.

### **Parameters**

text – a Text object to be drawn.

 $x - an$  int which specifies the x-coordinate of the reference point.

y – an int which specifies the y-coordinate of the reference point.

 $dimensionOnly - a boolean which is true if only the bounding box is to be$ computed and no text actually drawn.

### **Returns**

the dimension of the bounding box.

#### **endErrorBar**

public void endErrorBar()

### **Description**

Stop drawing an error bar.

### **endFill**

public void endFill()

### **Description**

Stop drawing a filled region.

### **endImage**

public void endImage()

**1010** • **Draw class JMSL**

Stop drawing an image.

### **endLine**

public void endLine()

### **Description**

Finish drawing lines.

#### **endMarker**

public void endMarker()

### **Description**

Finish drawing markers.

### **endText**

public void endText()

### **Description**

Stop drawing text.

### **fillArc**

public void fillArc(int x, int y, int width, int height, int startAngle, int arcAngle)

### **Description**

Fills a circular or elliptical arc covering the specified rectangle. The center of the arc is center of this rectangle.

### **Parameters**

 $x - An$  int which specifies the x of the rectangle.

y – An int which specifies the y of the rectangle origin.

 $width - An$  int which specifies the width of the rectangle.

height – An int which specifies the height of the rectangle.

startAngle – An int which specifies the start angle in degrees. startAngle =  $0$  is equivalent to the 3-o'clock position.

 $arcAngle - An$  int which specifies the  $arcAngle$ .

#### **fillPolygon**

public void fillPolygon(Polygon polygon)

### **Description**

Fill a polygon defined by a Polygon object.

**Chart 2D** Draw class • 1011

#### **Parameter**

polygon – a Polygon object which specifies the polygon to be filled

### **fillPolygon**

public void fillPolygon(int[] xpoints, int[] ypoints, int npoints)

### **Description**

Fill a polygon.

### **Parameters**

xpoints – an int array which contains the abscissae of the points which define the polygon

ypoints – an int array which contains the ordinates of the points which define the polygon

 $n$ points – an int which specifies the number of points

### **fillRectangle**

public void fillRectangle(int x, int y, int width, int height)

### **Description**

Fill a rectangle.

### **Parameters**

 $x - an$  int which specifies the abscissa of the origin of the rectangle

 $y - an$  int which specifies the ordinate of the origin of the rectangle

width – an int which specifies the width of the rectangle

height – an int which specifies the height of the rectangle

### **getClipBounds**

public Rectangle getClipBounds()

### **Description**

Get the clipping rectangle.

### **Returns**

a Rectangle object which contains the clipping bounds

### **getDeviceMarkerSize**

public float getDeviceMarkerSize()

Returns the marker size in device corrdinates.

### **getScaleFont**

public double getScaleFont()

### **Description**

Returns the factor by which fonts are to be scaled.

### **getSize**

protected Dimension getSize(Text text)

### **Description**

Returns the size of the bounding box for a text object. This does not take into account any rotation.

### **setClip**

public void setClip(Rectangle clip)

### **Description**

Set the clipping rectangle.

### **Parameter**

 $clip - a$  Rectangle object which contains the clipping bounds

#### **setNode**

public void setNode(ChartNode node)

### **Description**

Set the current ChartNode. This is used to get drawing attributes from the tree.

### **Parameter**

node – a ChartNode object

#### **setScaleFont**

public void setScaleFont(double scaleFont)

### **Description**

Set a factor by which fonts are to be scaled.

### **start**

public void start(Chart chart)

**Chart 2D Draw class • 1013** 

Called just before a chart is drawn.

#### **startErrorBar**

public void startErrorBar()

### **Description**

Start drawing an error bar.

### **startFill**

public void startFill()

### **Description**

Start drawing a filled region.

### **startImage**

public void startImage()

### **Description**

Start drawing an image.

#### **startLine**

public void startLine()

### **Description**

Start drawing lines.

### **startMarker**

public void startMarker()

### **Description**

Start drawing markers.

### **startText**

public void startText()

# **Description**

Start drawing text.

### **stop**

public void stop()

Called when a chart is finished being drawn.

**translate** public void translate(int x, int y) **Description** Translates the origin to the point (x,y) **Parameters**

 $x - an$  int which specifies the x of the new origin

 $y - an$  int which specifies the y of the new origin

# **JFrameChart class**

public class com.imsl.chart.JFrameChart extends javax.swing.JFrame

JFrameChart is a JFrame that contains a chart. It is designed to allow simple charting applications to be quickly implemented. It contains a menu bar with "File", "Edit", and "Help" menu items.

### **Field**

serialVersionUID static final public long serialVersionUID

## **Constructors**

```
JFrameChart
public JFrameChart()
```
### **Description**

Creates new JFrameChart to display a chart.

### **JFrameChart**

public JFrameChart(Chart chart)

### **Description**

Creates new JFrameChart to display a given chart.

**Chart 2D JFrameChart class** • **1015**

### **Parameter**

chart – is the Chart to be displayed

### **Methods**

### **getChart**

public Chart getChart()

### **Description**

Return the Chart object.

### **Returns**

the chart being displayed by this container

### **getPanel**

public JPanelChart getPanel()

### **Description**

Returns the JPanelChart into which the chart is drawn.

### **setChart**

public void setChart(Chart chart)

### **Description**

Sets the chart to be handled.

### **Parameter**

chart – is the new chart

# **JPanelChart class**

public class com.imsl.chart.JPanelChart extends javax.swing.JPanel

A Swing JPanel that contains a chart. This class causes the contained chart to be redrawn as necessary.

### **Fields**

```
chart
protected Chart chart
 The embedded chart.
```
## **1016** • **JPanelChart class JMSL**

serialVersionUID static final public long serialVersionUID

### **Constructors**

### **JPanelChart**

public JPanelChart()

### **Description**

Creates new JPanelChart. This creates a new Chart object.

### **JPanelChart**

public JPanelChart(Chart chart)

### **Description**

Creates new JPanelChart using a given Chart object.

### **Parameter**

chart – is the Chart to be displayed in this panel

### **Methods**

**getChart** public Chart getChart()

### **Description**

Return the Chart object.

### **Returns**

the chart being displayed by this container

### **paintComponent**

public void paintComponent(Graphics g)

### **Description**

Calls the UI delegate's paint method, if the UI delegate is non-null. We pass the delegate a copy of the Graphics object to protect the rest of the paint code from irrevocable changes (for example, Graphics.translate). If you override this in a subclass you should not make permanent changes to the passed in Graphics). For example, you should not alter the clip Rectangle or modify the transform. If you need to do these operations you may find it easier to create a new Graphics from the passed in Graphics and manipulate it. Further, if you do not invoker super's implementation you must honor the opaque property, that is if this component is opaque, you must completely fill in the

### **Chart 2D JPanelChart class** • **1017**

background in a non-opaque color. If you do not honor the opaque property you will likely see visual artifacts.

### **Parameter**

g – the Graphics for painting the chart.

**print** public void print()

### **Description**

Print the chart, centered on a page.

### **setChart**

public void setChart(Chart chart)

### **Description**

Sets the Chart to be handled by this container.

### **Parameter**

chart – is the Chart to be displayed by this container

# **DrawPick class**

public class com.imsl.chart.DrawPick extends com.imsl.chart.Draw

The DrawPick class.

### **Constructor**

### **DrawPick**

public DrawPick(MouseEvent event, Graphics graphics, Dimension bounds)

### **Description**

Contructs a DrawPick object.

### **Parameters**

event – is a MouseEvent

graphics – is the graphics context in which to draw.

bounds – is the size of the chart to be drawn.

### **Methods**

#### **drawArc**

public void drawArc(int x, int y, int width, int height, int startAngle, int arcAngle)

### **Description**

Draw an arc.

#### **Parameters**

 $x - An$  int which specifies the x of the rectangle origin,  $(x,y)$ . The center of the arc is the center of this rectangle.

 $y - An$  int which specifies the y of the rectangle origin,  $(x,y)$ . The center of the arc is the center of this rectangle.

 $width - An$  int which specifies the width of the rectangle.

height – An int which specifies the height of the rectangle.

startAngle – An int which specifies the start angle in degrees. startAngle =  $0$  is equivalent to the 3-o'clock position.

 $arcAngle - An$  int which specifies the arcAngle. drawArc draws the arc from startAngle to startAngle+arcAngle. A positive arcAngle indicates a counter-clockwise rotation. A negative arcAngle implies a clockwise rotation.

#### **drawErrorBar**

public void drawErrorBar(int x0, int y0, int x1, int y1)

#### **Description**

Draw ErrorBar

### **Parameters**

 $x0$  – an int which specifies the x-coordinate of the beginning reference point

y0 – an int which specifies the y-coordinate of the beginning reference point

x1 – an int which specifies the x-coordinate of the ending reference point

y1 – an int which specifies the y-coordinate of the ending reference point

### **drawImage**

public void drawImage(Image image, int x, int y)

### **Description**

Draw Image

#### **Parameters**

image – the Image object to be drawn

 $x - an$  int which specifies the x-coordinate of the reference point

y – an int which specifies the y-coordinate of the reference point

### **drawLine**

public void drawLine(int x0, int y0, int x1, int y1)

### **Description**

Draw a line from  $(x0,y0)$  to  $(x1,y1)$ .

### **Parameters**

 $x0$  – an int which specifies the x0 of the line origin,  $(x0,y0)$ 

 $y0 - an$  int which specifies the y0 of the line origin,  $(x0,y0)$ 

- $x1$  an int which specifies the x1 of the line destination,  $(x1,y1)$
- $y1$  an int which specifies the y1 of the line destination,  $(x1,y1)$

### **drawMarker**

public void drawMarker(int x, int y)

### **Description**

Draw a marker.

### **Parameters**

 $x - an$  int which specifies the x of the marker destination,  $(x,y)$ 

 $y - an$  int which specifies the y of the marker destination,  $(x,y)$ 

#### **drawText**

public Dimension drawText(Text text, int x, int y)

### **endErrorBar**

public void endErrorBar()

### **Description**

End ErrorBar

### **endFill**

public void endFill()

End fill

### **endImage**

public void endImage()

### **Description**

End Image

### **endLine**

public void endLine()

### **Description**

Finish drawing lines.

### **endMarker**

public void endMarker()

### **Description**

Finish drawing markers.

### **endText**

public void endText()

### **Description**

End Text

### **fillArc**

public void fillArc(int x, int y, int width, int height, int startAngle, int arcAngle)

### **Description**

Fills a circular or elliptical arc covering the specified rectangle. The center of the arc is center of this rectangle.

### **Parameters**

 $x - An$  int which specifies the x of the rectangle.

y – An int which specifies the y of the rectangle origin.

width – An int which specifies the width of the rectangle.

height – An int which specifies the height of the rectangle.

startAngle – An int which specifies the start angle in degrees. startAngle =  $0$  is equivalent to the 3-o'clock position.

arcAngle – An int which specifies the arcAngle. drawArc draws the arc from startAngle to startAngle+arcAngle. A positive arcAngle indicates a counter-clockwise rotation. A negative arcAngle implies a clockwise rotation.

### **fillPolygon**

public void fillPolygon(Polygon polygon)

### **Description**

Fill a polygon defined by a Polygon object.

### **Parameter**

polygon – a Polygon object which specifies the polygon to be filled

### **fillPolygon**

public void fillPolygon(int[] xpoints, int[] ypoints, int npoints)

#### **Description**

Fill a polygon.

### **Parameters**

xpoints – an int array which contains the abscissae of the points which define the polygon

ypoints – an int array which contains the ordinates of the points which define the polygon

npoints – an int which specifies the number of points

### **fillRectangle**

public void fillRectangle(int x, int y, int width, int height)

### **Description**

Fill a rectangle.

### **Parameters**

 $x - an$  int which specifies the abscissa of the origin of the rectangle

y – an int which specifies the ordinate of the origin of the rectangle

width – an int which specifies the width of the rectangle

height – an int which specifies the height of the rectangle

#### **fire**

public void fire()

Fires the pickListeners for all of the picked nodes.

#### **getTolerance**

public int getTolerance()

### **Description**

Get the minimum distance that an event can be from a point or a line and still be considered a hit.

### **Returns**

an int which specifies the minimum distance that an event can be from a point or a line and still be considered a hit

#### **pickNode**

protected void pickNode()

### **Description**

Register the currentNode as the "picked" node if the "PickListener" attribute is defined for the current node.

### **setNode**

public void setNode(ChartNode node)

#### **Description**

Set the current ChartNode. This is used to get drawing attributes from the tree.

### **Parameter**

node – a ChartNode object

### **setTolerance**

public void setTolerance(int tolerance)

### **Description**

Set the minimum distance that an event can be from a point or a line and still be considered a hit.

### **Parameter**

tolerance – an int which specifies the minimum distance that an event can be from a point or a line and still be considered a hit

### **startErrorBar**

public void startErrorBar()

Start ErrorBar

### **startFill**

public void startFill()

## **Description**

Fill

### **startImage**

public void startImage()

### **Description**

Start Image

### **startLine**

public void startLine()

### **Description**

Start drawing lines.

#### **startMarker**

public void startMarker()

### **Description**

Start drawing markers.

### **startText**

public void startText()

### **Description**

Start drawing text

### **translate**

public void translate(int x, int y)

### **Description**

Translates the origin to the point (x,y)

### **Parameters**

- $x an$  int which specifies the x of the new origin
- $y an$  int which specifies the y of the new origin

# **PickEvent class**

public class com.imsl.chart.PickEvent extends java.awt.event.MouseEvent An event that indicates that a chart element has been selected.

### **Constructors**

### **PickEvent**

public PickEvent(MouseEvent event)

#### **Description**

Construct a PickEvent object.

### **Parameter**

event – a MouseEvent

### **PickEvent**

public PickEvent(Component source, int id, long when, int modifiers, int x, int y, int clickCount, boolean popupTrigger)

### **Description**

Construct a PickEvent object at point (x,y).

### **Parameters**

source – the Component that originated the event

id – an int that identifies the event

 $when - a long that gives the time the event occurred$ 

modifiers – an int that gives the modifier keys down during event (e.g. shift, ctrl, alt, meta)

 $x - an$  int, the x coordinate of the point  $(x,y)$ 

 $y - an$  int, the y coordinate of the point  $(x,y)$ 

clickCount – an int which specifies the number of mouse button clicks necessary to trigger the event

 $popupTrigger - is a boolean, true if this event is a trigger for a popup menu$ 

### **Methods**

### **getNode**

public ChartNode getNode()

**Chart 2D PickEvent class** • **1025**

Gets this ChartNode.

#### **pointToLine**

static public double pointToLine(int Px, int Py, int[] devA, int[] devB)

### **Description**

Compute the distance from the point  $(Px,Py)$  to the line segment AB. If the closest point from P to the line AB is not between A and B then the distance to the closer of A and B is returned.

### **Parameters**

 $Px - an$  int, the x coordinate of the point  $(Px,Py)$ 

 $Py - an$  int, the y coordinate of the point  $(Px,Py)$ 

devA – an int array which contains the point which defines the head of the line segment.

devB – an int array which contains the point which defines the tail of the line segment.

### **Returns**

a double, the distance from the point (Px,Py) to the line segment AB.

#### **setNode**

public void setNode(ChartNode node)

### **Description**

Sets the ChartNode.

### **Parameter**

node – the ChartNode to be set

# **PickListener interface**

public interface com.imsl.chart.PickListener implements java.util.EventListener

The listener interface for receiving pick events.

### **Method**

### **pickPerformed**

public void pickPerformed(PickEvent event)

**1026** • **PickListener interface JMSL**

Public interface for PickListener.

### **Parameter**

event – a PickEvent

# **JspBean class**

public class com.imsl.chart.JspBean implements Serializable

JspBean is used to refer to charts in a Java Server Page that are later rendered using the ChartServlet.

### **Field**

serialVersionUID static final public long serialVersionUID

## **Constructor**

**JspBean** public JspBean() **Description**

Creates a JspBean object.

## **Methods**

**getChartServletName** public String getChartServletName()

### **Description**

Returns the URL of the servlet used to render the chart.

### **getCreateImageMap**

public boolean getCreateImageMap()

**Chart 2D** JspBean class • 1027

Returns true if a client-side imagemap is to be created.

### **getId**

public String getId()

### **Description**

Returns the identifier number for the chart. It is assigned a unique random value by the constructor.

**getImageMap**

public String getImageMap()

### **Description**

Returns an HTML for the client-side imagemap. This HTML is to be inserted into the page being generated.

### **Returns**

the HTML map tag. If no map is defined the empty string is returned.

### **getImageTag**

public String getImageTag()

### **Description**

Returns an HTML image tag. This is normally inserted into the HTML being generated.

### **Returns**

the HTML tag refering to the servlet-generated chart. If no image is defined the empty string is returned.

#### **getMapName**

public String getMapName()

### **Description**

Returns the name of the client-size imagemap. This is null if CreateImageMap is false.

#### **getSize**

public Dimension getSize()

### **Description**

Returns the size of the generated image.

### **registerChart**

public void registerChart(Chart chart, HttpServletRequest request)

### **1028** • **JspBean class JMSL**

Saves the chart and sets the chart attribute "Size". The chart is saved using the saveChart method. If the ChartServletName has not been set, it is set to "ContextPath/servlet/com.imsl.chart.ChartServlet", where "ContextPath is the context path in the request.

### **Parameters**

 $chart - is the chart to be registered. The java.awt.Dimension-value attribute$ "Size" is set in the root node of the chart tree. The Size attribute is used by com.imsl.chart.ChartServlet (p. [1030\)](#page-1041-0) .

request – from the Java Server Page.

#### **saveChart**

protected void saveChart(Chart chart, HttpServletRequest request)

### **Description**

Saves the chart so that a servlet can later render it. The chart is saved in the HttpSession, associated with the request, under the key "chartNNN", where NNN is the value of the id property. This method can be overridden to change the mechanism by which the bean and the servlet correspond.

### **Parameters**

chart – is the chart to be registered.

request – from the Java Server Page. The chart is saved in its session object.

### **setChartServletName**

public void setChartServletName(String chartServletName)

### **Description**

Sets the URL of the servlet used to render the chart. Its initial value is null. It is usually set in the registerChart method. Since this is used only in the image tag, it can be specified relative to the URL of the page in which the image tag is used.

### **Parameter**

chartServletName – is the location of the chart servlet to be used in the generated image tag.

#### **setCreateImageMap**

public void setCreateImageMap(boolean createImageMap)

### **Description**

Sets a flag indicating if a client-size imagemap is to be generated. Its initial value is false. A client-side image map has an entry for each node in which the chart attribute HREF is defined. The values of HREF attributes are URLs. Such regions are treated by the browser as hyperlinks.

#### **Parameter**

createImageMap – is true if a client-side image map is to be generated.

### **setSize**

public void setSize(Dimension size)

### **Description**

Sets the size of the generated image. Its initial value is new Dimension(300,300).

#### **Parameter**

 $size - is the size of the generated image.$ 

### **setSize**

public void setSize(int width, int height)

#### **Description**

Sets the size of the generated image. Its initial value is new Dimension(300,300).

### **Parameters**

width – is the width of the generated image.

height – is the height of the generated image.

# <span id="page-1041-0"></span>**ChartServlet class**

public class com.imsl.chart.ChartServlet extends javax.servlet.http.HttpServlet

The base class for chart servlets.

This class requires a servlet container.

The behavior of this class depends on the version of the Java runtime being used.

- JDK1.4 or later. Images are rendered using the standard class javax.imageio.ImageIO. This class can be used on a headless server. Java runs in a headless mode if the system property java.awt.headless=true. This class turns off caching in the ImageIO class (calls javax.imageio.ImageIO.setUseCache(false)).
- *JDK1.3 or earlier*. Since the ImageIO class does not exist in older versions of Java, this class requires the Java Advanced Imaging Toolkit (JAI) and a running windowing system to create images. It will not work on a "headless" server.

### **Field**

serialVersionUID static final public long serialVersionUID

### **Constructor**

**ChartServlet** public ChartServlet()

### **Methods**

### **doGet**

protected void doGet(HttpServletRequest request, HttpServletResponse response) throws ServletException, IOException

### **Description**

Returns the chart as a PNG image. The HTTP request parameter "id" selects the chart.

### **Parameters**

request – an HttpServletRequest object that contains the request the client has made of the servlet

response – an HttpServletResponse object that contains the response the servlet sends to the client

### **getChart**

protected Chart getChart(HttpServletRequest request)

### **Description**

Returns the chart found in the session saved with the key "chart"+id, where id is the value of the "id" parameter in the request. This method can be overridden to change how charts are communicated to this servlet.

### **Parameter**

request – an HttpServletRequest object that contains the request the client has made of the servlet

### **Returns**

the chart to be rendered or null if the chart cannot be found.

#### **init**

public void init() throws ServletException

**Chart 2D Chart 2D ChartServlet class • 1031** 

# **DrawMap class**

public class com.imsl.chart.DrawMap extends com.imsl.chart.Draw

Creates an HTML client-side imagemap from a chart tree. Entries in the imagemap correspond to nodes that define the HREF attribute.

### **Constructor**

### **DrawMap**

public DrawMap(Graphics graphics, Dimension bounds)

### **Description**

Contructs a DrawMap object.

#### **Parameters**

graphics – is the graphics context in which to draw. bounds – is the size of the chart to be drawn.

### **Methods**

```
circle
protected void circle(int x, int y, int r)
```
**Description**

Sets a circle as the target.

### **Parameters**

x – is the x-coordinate of the center of the circle

- y is the y-coordinate of the center of the circle
- $r -$  is the radius of the circle

### **drawArc**

```
public void drawArc(int x, int y, int width, int height, int startAngle, int
  arcAngle)
```
### **Description**

Draws the outline of a circular or elliptical arc covering the specified rectangle. The center of the arc is center of this rectangle.
#### **Parameters**

 $x - An$  int which specifies the x of the rectangle.

 $y - An$  int which specifies the y of the rectangle origin.

width  $-$  An int which specifies the width of the rectangle.

height – An int which specifies the height of the rectangle.

startAngle – An int which specifies the start angle in degrees. startAngle =  $0$  is equivalent to the 3-o'clock position.

 $arcAngle - An$  int which specifies the arcAngle. drawArc draws the arc from startAngle to startAngle+arcAngle. A positive arcAngle indicates a counter-clockwise rotation. A negative arcAngle implies a clockwise rotation.

#### **drawErrorBar**

public void drawErrorBar(int x0, int y0, int x1, int y1, int flag)

#### **Description**

Draw an error bar.

### **Parameters**

 $x0$  – an int which specifies the x-coordinate of the beginning reference point

 $y_0$  – an int which specifies the y-coordinate of the beginning reference point

 $x1$  – an int which specifies the x-coordinate of the ending reference point

y1 – an int which specifies the y-coordinate of the ending reference point

flag – an int that indicates which caps to draw  $(0=$ none, 1=bottom, 2=top, 3=both).

#### **drawImage**

public void drawImage(Image image, int x, int y)

# **Description**

Draw Image

# **Parameters**

image – the Image object to be drawn

 $x - an$  int which specifies the x-coordinate of the reference point

y – an int which specifies the y-coordinate of the reference point

#### **drawLine**

public void drawLine(int x0, int y0, int x1, int y1)

# **Description**

Draw a line from  $(x0,y0)$  to  $(x1,y1)$ .

#### **Parameters**

- $x0 an$  int which specifies the x0 of the line origin,  $(x0,y0)$
- $y0 an$  int which specifies the y0 of the line origin,  $(x0,y0)$
- $x1$  an int which specifies the x1 of the line destination,  $(x1,y1)$
- $y1$  an int which specifies the y1 of the line destination,  $(x1,y1)$

#### **drawMarker**

public void drawMarker(int x, int y)

# **Description**

Draw a marker.

#### **Parameters**

- $x an$  int which specifies the x of the marker destination,  $(x,y)$
- $y an$  int which specifies the y of the marker destination,  $(x,y)$

#### **drawText**

protected Dimension drawText(Text text, int x, int y, boolean dimensionOnly)

#### **endErrorBar**

public void endErrorBar()

**endFill**

public void endFill()

#### **endImage**

public void endImage()

#### **endLine**

public void endLine()

#### **endMarker**

public void endMarker()

#### **endText**

public void endText()

#### **fillArc**

```
public void fillArc(int x, int y, int width, int height, int startAngle, int
  arcAngle)
```
# **1034** • **DrawMap class JMSL**

#### **Description**

Fills a circular or elliptical arc covering the specified rectangle. The center of the arc is center of this rectangle.

# **Parameters**

 $x - An$  int which specifies the x of the rectangle.

 $y - An$  int which specifies the y of the rectangle origin.

width  $-$  An int which specifies the width of the rectangle.

height – An int which specifies the height of the rectangle.

startAngle – An int which specifies the start angle in degrees. startAngle = 0 is equivalent to the 3-o'clock position.

arcAngle – An int which specifies the arcAngle. drawArc draws the arc from startAngle to startAngle+arcAngle. A positive arcAngle indicates a counter-clockwise rotation. A negative arcAngle implies a clockwise rotation.

# **fillPolygon**

public void fillPolygon(Polygon polygon)

# **Description**

Fill a polygon defined by a Polygon object.

# **Parameter**

polygon – a Polygon object which specifies the polygon to be filled

#### **fillPolygon**

public void fillPolygon(int[] xpoints, int[] ypoints, int npoints)

# **Description**

Fill a polygon.

# **Parameters**

xpoints – an int array which contains the abscissae of the points which define the polygon

ypoints – an int array which contains the ordinates of the points which define the polygon

 $n$ points – an int which specifies the number of points

# **fillRectangle**

public void fillRectangle(int x, int y, int width, int height)

# **Description**

Fill a rectangle.

#### **Parameters**

 $x - an$  int which specifies the abscissa of the origin of the rectangle

 $y - an$  int which specifies the ordinate of the origin of the rectangle

 $width - an$  int which specifies the width of the rectangle

height – an int which specifies the height of the rectangle

# **getALT**

protected String getALT()

# **Description**

Returns the current ALT string.

#### **getHREF**

protected String getHREF()

# **Description**

Returns the current HREF string.

### **getMap**

public String getMap()

# **Description**

Returns the body of the HTML imagemap.

# **Returns**

the body of the HTML client-side imagemap. The actual ¡map¿ and ¡/map¿ tags are not included, so that the client code can more easily add attributes to the imap<sub>i</sub> tag.

#### **getTolerance**

public int getTolerance()

# **Description**

Get the minimum distance that an event can be from a point or a line and still be considered a hit.

# **Returns**

an int which specifies the minimum distance that an event can be from a point or a line and still be considered a hit

#### **poly**

protected void poly(int[] x, int[] y)

# **Description**

Sets a polygon as the target.

# **1036** • **DrawMap class JMSL**

#### **Parameters**

- x is an array containing the x-coordinates of the polygon.
- y is an array containing the y-coordinates of the polygon.

# **rect**

protected void rect(int x, int y, int w, int h)

#### **Description**

Sets a rectangle as the target.

# **Parameters**

- $x is$  the x-coordinate of the left edge of the rectangle
- y is the y-coordinate of the top edge of the rectangle
- $w -$  is the width of the rectangle
- $h is$  the height of the rectangle

# **setNode**

public void setNode(ChartNode node)

# **Description**

Set the current ChartNode. This is used to get drawing attributes from the tree.

### **Parameter**

node – a ChartNode object

# **setTolerance**

public void setTolerance(int tolerance)

# **Description**

Set the minimum distance that an event can be from a point or a line and still be considered a hit.

# **Parameter**

tolerance – an int which specifies the minimum distance that an event can be from a point or a line and still be considered a hit

# **startErrorBar**

public void startErrorBar()

# **startFill**

public void startFill()

**Chart 2D** DrawMap class • 1037

# **startImage**

public void startImage()

# **startLine**

public void startLine()

# **Description**

Start drawing lines.

#### **startMarker**

public void startMarker()

#### **Description**

Start drawing markers.

**startText**

public void startText()

# **translate**

public void translate(int x, int y)

#### **Description**

Translates the origin to the point (x,y)

# **Parameters**

 $x - an$  int which specifies the x of the new origin

 $y - an$  int which specifies the y of the new origin

# **BoxPlot class**

public class com.imsl.chart.BoxPlot extends com.imsl.chart.Data

Draws a multiple-group Box plot.

For each group of observations, the box limits represent the lower quartile (25th percentile) and upper quartile (75th percentile). The median is displayed as a line across the box. Whiskers are drawn from the upper quartile to the upper adjacent value, and from the lower quartile to the lower adjacent value.

Optional notches may be displayed to show a 95 percent confidence interval about the median, at  $\pm 1.58$  IRQ  $/\sqrt{n}$ , where IRQ is the interquartile range and n is the number of observations. Outside and far outside values may be displayed as symbols. Outside values are outside the inner fence. Far out values are outside the outer fence.

**1038** • **BoxPlot class JMSL**

The BoxPlot has several child nodes. Any of these nodes can be disabled by setting their "Paint" attribute to false.

- The "Bodies" node has the main body of the box plot elements. Its fill attributes determine the drawing of (notched) rectangle. Its line attributes determine the drawing of the median line. The width of the box is controlled by the "MarkerSize" attribute.
- The "Whiskers" node draws the lines to the upper and lower quartile. Its drawing is affected by the marker attributes.
- The "FarMarkers" node hold the far markers. Its drawing is affected by the marker attributes.
- The "OutsideMarkers" node hold the outside markers. Its drawing is affected by the marker attributes.

# **Fields**

BOXPLOT TYPE HORIZONTAL

static final public int BOXPLOT TYPE HORIZONTAL

Value for attribute "BoxPlotType" indicating that this is a horizontal box plot. Used in connection with BoxPlot nodes.

BOXPLOT TYPE VERTICAL

static final public int BOXPLOT TYPE VERTICAL

Value for attribute "BoxPlotType" indicating that this is a horizontal box plot. Used in connection with BoxPlot nodes.

serialVersionUID static final public long serialVersionUID

# **Constructors**

**BoxPlot**

public BoxPlot(AxisXY axis, double[][] obs)

# **Description**

Constructs a box plot chart.

#### **Parameters**

axis – an AxisXY object, the parent of this node

 $obs - a$  double array which contains the observations. The length of each row in  $obs$ must be at least 4.

# **BoxPlot**

public BoxPlot(AxisXY axis, double[] x, BoxPlot.Statistics[] statistics)

# **Description**

Constructs a box plot chart node with specified x values.

# **Parameters**

axis – an AxisXY object, the parent of this node

 $x - a$  double array which contains the x values

statistics – is an array of BoxPlot.Statistics objects. The number of BoxPlot.Statistics must equal the length of x.

#### **BoxPlot**

```
public BoxPlot(AxisXY axis, double[] x, double[][] obs)
```
#### **Description**

Constructs a box plot chart node with specified x values.

# **Parameters**

axis – an AxisXY object, the parent of this node

 $x - a$  double array which contains the x values

 $\sigma$ obs – a double array which contains the observations for each x. The number of rows in obs must equal the length of x. The length of each row in obs must be at least 4.

# **Methods**

# **dataRange**

public void dataRange(double[] range)

# **Description**

Overrides Data.dataRange.

# **Parameter**

range – a double array which contains the new range

# **getBodies**

public ChartNode getBodies()

# **Description**

Returns a node containing the body elements in the Box plot.

# **Returns**

a ChartNode containing the bodies.

#### **getBoxPlotType**

public int getBoxPlotType()

# **Description**

Returns the value of the "BoxPlotType" attribute.

# **Returns**

an int which contains the "BoxPlotType". Legal values are BOXPLOT TYPE VERTICAL or BOXPLOT TYPE HORIZONTAL.

# **getFarMarkers**

public ChartNode getFarMarkers()

# **Description**

Returns the FarMarkers node.

# **Returns**

a ChartNode containing the far markers

# **getNotch**

public boolean getNotch()

# **Description**

Gets the "Notch" attribute value. return a boolean which specifies whether the notches are to be displayed; true if so false otherwise

# **getOutsideMarkers**

public ChartNode getOutsideMarkers()

# **Description**

Returns the OutsideMarkers node.

# **Returns**

a ChartNode containing the outside markers

#### **getStatistics**

public BoxPlot.Statistics[] getStatistics()

# **Description**

Returns an array of BoxPlot.Statistics objects, one for each set of observations.

# **Returns**

an array of BoxPlot.Statistics objects

#### **getStatistics**

public BoxPlot.Statistics getStatistics(int iSet)

#### **Description**

Returns a BoxPlot.Statistics for a set of observations.

# **Parameter**

iSet – an int which specifies the index of a set whose statistics are to be returned

#### **Returns**

a BoxPlot.Statistics object related to the iSet set of observations

#### **getWhiskers**

public ChartNode getWhiskers()

# **Description**

Returns the Whiskers node. return a ChartNode containing the whiskers

#### **isProportionalWidth**

public boolean isProportionalWidth()

# **Description**

Returns the value of the attribute "ProportionalWidth". The width of the narrowest box is determined by the "MarkerSize" attribute.

# **Returns**

a boolean which specifies whether the box widths are proportional. If true the box widths are proportional to the square root of the number of observations. If false all of the boxes have the same width.

#### **paint**

public void paint(Draw draw)

# **Description**

Paints this node and all of its children. This is normally called only by the paint method in this node's parent.

# **Parameter**

draw – the Draw object to be painted

#### **setBoxPlotType**

public void setBoxPlotType(int value)

**1042** • **BoxPlot class JMSL**

# **Description**

Sets the "BoxPlotType" attribute value.

# **Parameter**

value – an int which specifies the "BoxPlotType" attribute. Legal values are BOXPLOT TYPE VERTICAL or BOXPLOT TYPE HORIZONTAL.

**setLabels**

public void setLabels(String[] labels)

#### **Description**

Sets up an axis with labels. This turns off the tick marks and sets the "BoxPlotType" attribute. It also turns off autoscaling for the axis and sets its "Window" and "Number" and "Ticks" attribute as appropriate for a labeled Box plot. The existing value of the "BoxPlotType" attribute is used to determine the axis to be modified.

# **Parameter**

labels – is an array of strings with which to label the axis. The number of labels must equal the number of items.

# **setLabels**

public void setLabels(String[] labels, int type)

# **Description**

Sets up an axis with labels. This turns off the tick marks and sets the "BoxPlotType" attribute. It also turns off autoscaling for the axis and sets its "Window" and "Number" and "Ticks" attribute as appropriate for a labeled Box plot.

# **Parameters**

labels – an array of Strings with which to label the axis. The number of labels must equal the number of items.

type – an int which specifies the BoxPlotType. Legal values are BOXPLOT TYPE VERTICAL or BOXPLOT TYPE HORIZONTAL. This determines the axis to be modified.

# **setNotch**

public void setNotch(boolean value)

# **Description**

Sets the attribute "Notch".

#### **Parameter**

 $value - a$  boolean which specifies whether notches are to be displayed; true if so false otherwise

#### **setProportionalWidth**

public void setProportionalWidth(boolean proportionalWidth)

### **Description**

Sets the value of the attribute "ProportionalWidth".

#### **Parameter**

proportionalWidth – a boolean which specifies whether the box widths are to be proportional. Is true if the box widths are to be proportional to the square root of the number of observations. If false all of the boxes have the same width. The default value is false.

# **Example: Box Plot Chart**

import com.imsl.chart.\*;

A simple box plot chart is constructed in this example. Display of far and outside values is turned on.

```
public class BoxPlotEx1 extends javax.swing.JApplet {
   public void init() {
        Chart chart = new Chart(this);
        JPanelChart panel = new JPanelChart(chart);
        getContentPane().add(panel, java.awt.BorderLayout.CENTER);
        setup(chart);
    }
    static private void setup(Chart chart) {
       double obs[][]={{66.0, 52.0, 49.0, 64.0, 68.0, 26.0, 86.0, 52.0,
                         43.0, 75.0, 87.0, 188.0, 118.0, 103.0, 82.0,
                         71.0, 103.0, 240.0, 31.0, 40.0, 47.0, 51.0, 31.0,
                         47.0, 14.0, 71.0},
                        {61.0, 47.0, 196.0, 131.0, 173.0, 37.0, 47.0,
                         215.0, 230.0, 69.0, 98.0, 125.0, 94.0, 72.0,
                         72.0, 125.0, 143.0, 192.0, 122.0, 32.0, 114.0,
                         32.0, 23.0, 71.0, 38.0, 136.0, 169.0},
                        {152.0, 201.0, 134.0, 206.0, 92.0, 101.0, 119.0,
                         124.0, 133.0, 83.0, 60.0, 124.0, 142.0, 124.0, 64.0,
                         75.0, 103.0, 46.0, 68.0, 87.0, 27.0,
                         73.0, 59.0, 119.0, 64.0, 111.0},
                        {80.0, 68.0, 24.0, 24.0, 82.0, 100.0, 55.0, 91.0,
                         87.0, 64.0, 170.0, 86.0, 202.0, 71.0, 85.0, 122.0,
```

```
155.0, 80.0, 71.0, 28.0, 212.0, 80.0, 24.0,
                     80.0, 169.0, 174.0, 141.0, 202.0},
                    {113.0, 38.0, 38.0, 28.0, 52.0, 14.0, 38.0, 94.0,
                     89.0, 99.0, 150.0, 146.0, 113.0, 38.0, 66.0, 38.0,
                     80.0, 80.0, 99.0, 71.0, 42.0, 52.0, 33.0, 38.0,
                     24.0, 61.0, 108.0, 38.0, 28.0}
                   };
    double x[] = {1.0, 2.0, 3.0, 4.0, 5.0};
    String xLabels[] = {"May", "June", "July", "August", "September"};
    // Create an instance of a BoxPlot Chart
    AxisXY axis = new AxisXY(chart);BoxPlot boxPlot = new BoxPlot(axis, obs);
    boxPlot.setLabels(xLabels);
    // Customize the fill color and the outside and far markers
    boxPlot.getBodies().setFillColor("blue");
    boxPlot.getOutsideMarkers().setMarkerType(boxPlot.MARKER_TYPE_HOLLOW_CIRCLE);
    boxPlot.getOutsideMarkers().setMarkerColor("purple");
    boxPlot.getFarMarkers().setMarkerType(boxPlot.MARKER_TYPE_ASTERISK);
    boxPlot.getFarMarkers().setMarkerColor("red");
    // Set titles
    chart.getChartTitle().setTitle("Ozone Levels in Stanford by Month");
    axis.getAxisX().getAxisTitle().setTitle("Month");
    axis.getAxisY().getAxisTitle().setTitle("Ozone Level");
}
public static void main(String argv[]) {
    JFrameChart frame = new JFrameChart();
    BoxPlotEx1.setup(frame.getChart());
    frame.show();
}
```
}

# **Output**

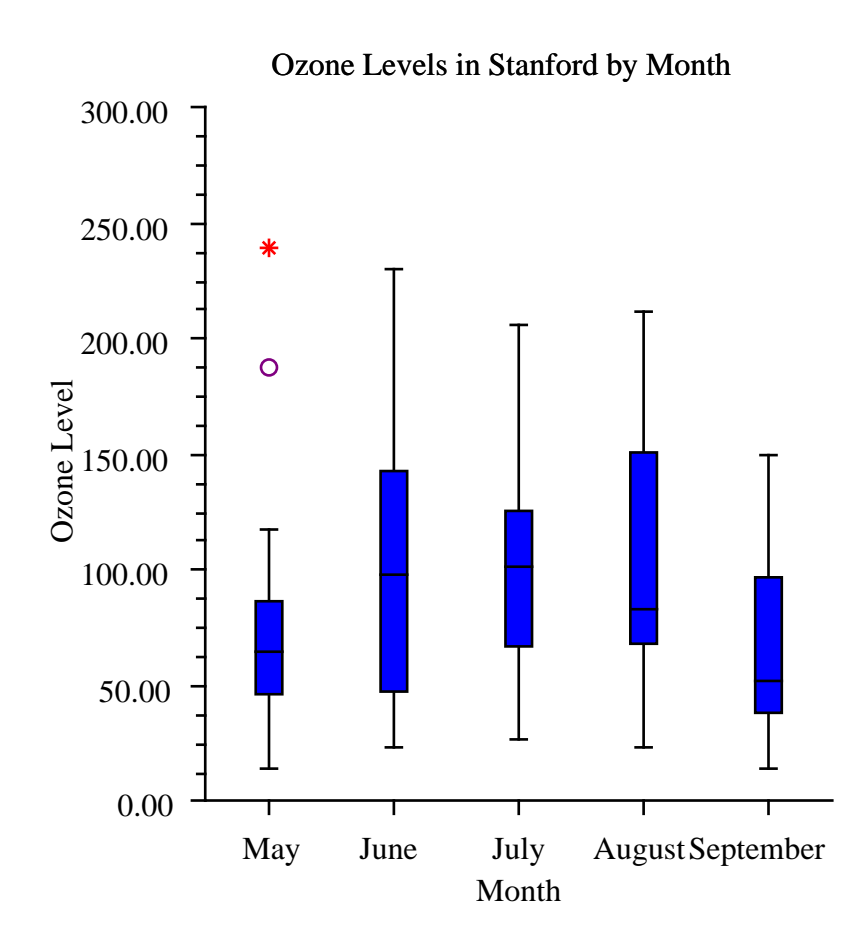

# **BoxPlot.Statistics class**

static public class com.imsl.chart.BoxPlot.Statistics implements Serializable Computes the statistics for one set of observations in a Boxplot.

# **Field**

serialVersionUID static final public long serialVersionUID

# **Constructor**

# **BoxPlot.Statistics**

public BoxPlot.Statistics(double[] obs)

# **Description**

Creates a new instance of BoxPlot.Statistics.

# **Parameter**

obs – a double array containing the set of observations. There must be at least 4 observations to compute the statistics.

IllegalArgumentException is thrown if there are fewer than 4 observations.

# **Methods**

```
getFarMarkers
```
public double[] getFarMarkers()

# **Description**

Returns the array of far markers.

# **Returns**

a double array containing the far markers for this set

# **getLowerAdjacentValue**

public double getLowerAdjacentValue()

# **Description**

Returns the lower adjacent value.

# **Returns**

a double which specifies the lower adjacent value

# **getLowerQuartile**

public double getLowerQuartile()

# **Description**

Returns the lower quartile value.

**Chart 2D BoxPlot class • 1047** 

# **Returns**

a double which specifies the lower quartile value (25th percentile)

#### **getMaximumValue**

public double getMaximumValue()

# **Description**

Returns the maximum value of the observations.

# **Returns**

a double which specifies the the maximum value of this set

### **getMedian**

public double getMedian()

# **Description**

Returns the median value.

# **Returns**

a double which specifies the median value for the set of observations

#### **getMedianLowerConfidenceInterval**

public double getMedianLowerConfidenceInterval()

### **Description**

Returns the lower confidence interval for the median.

# **Returns**

a double which specifies the lower confidence interval for the median value of this set of observations

### **getMedianUpperConfidenceInterval**

public double getMedianUpperConfidenceInterval()

# **Description**

Returns the upper confidence interval for the median.

# **Returns**

a double which specifies the upper confidence interval for the median value of this set of observations

# **getMinimumValue**

public double getMinimumValue()

# **Description**

Returns the minimum value of the observations.

# **1048** • **BoxPlot class JMSL**

# **Returns**

a double which specifies the the minimum value of this set

#### **getNumberObservations**

public int getNumberObservations()

# **Description**

Returns the number of observations.

# **Returns**

an int which specifies the number of observations in this set

# **getOutsideMarkers**

public double[] getOutsideMarkers()

# **Description**

Returns the array of outside markers.

# **Returns**

a double array containing the outside markers for this set

# **getUpperAdjacentValue**

public double getUpperAdjacentValue()

### **Description**

Returns the lower adjacent value.

# **Returns**

a double which specifies the upper adjacent value

# **getUpperQuartile**

public double getUpperQuartile()

# **Description**

Returns the upper quartile value.

# **Returns**

a double which specifies the upper quartile value (75th percentile)

# **Contour class**

public class com.imsl.chart.Contour extends com.imsl.chart.Data

A Contour chart shows level curves of a two-dimensional function.

**Chart 2D Contour class** • **1049**

The function can be defined either as values on a rectangular grid or by scattered data points.

A set of ContourLevel objects are created as children of this node. The number of ContourLevels is one more than the number of level curves. If the level curve values are  $c_0, \ldots, c_{n-1}$  then the k-th ContourLevel child corresponds to  $c_{k-1} < z \leq c_k$ .

To change the look of the contour chart, change the line attributes and fill attributes in the ContourLevel nodes.

A Legend object is also created as a child of this node. It should be used instead of the usual chart legend. By default, this legend is not shown. To show it, set its paint method to true.

# **Field**

serialVersionUID static final public long serialVersionUID

# **Constructors**

#### **Contour**

public Contour(AxisXY axis, double[] xGrid, double[] yGrid, double[][] zData)

#### **Description**

Create a Contour chart from rectangularly gridded data with computed contour levels. The contour levels are chosen to span the data and to be "nice" values.

#### **Parameters**

axis – an AxisXY object, the parent of this node.

 $xGrid - a double array which contains the x-coordinate values of the grid.$ 

 $yGrid - a double array which contains the y-coordinate values of the grid.$ 

 $z$ Data – a double rectangular matrix which contains the function values to be contoured. The value of the function at  $(xGrid[i],yGrid[j])$  is given by  $zData[i][j].$ The size of this matrix must be xGrid.length by yGrid.length.

# **Contour**

```
public Contour(AxisXY axis, double[] xGrid, double[] yGrid, double[][]
  zData, double[] cLevel)
```
#### **Description**

Create a Contour chart from rectangularly gridded data.

#### **Parameters**

axis – an AxisXY object, the parent of this node.

xGrid – a double array which contains the x-coordinate values of the grid.

yGrid – a double array which contains the y-coordinate values of the grid.

 $z$ Data – a double rectangular matrix which contains the function values to be contoured. The value of the function at  $(xGrid[i],yGrid[j])$  is given by  $zData[i][j].$ The size of this matrix must be xGrid.length by yGrid.length.

 $cLevel - a double array which contains the values of the contour levels.$ 

#### **Contour**

public Contour(AxisXY axis, double[] x, double[] y, double[] z, double[] cLevel, int nCenters)

# **Description**

Create a Contour chart from scattered data. The contour chart is created by using a RadialBasis appoximation to estimate the functions value on a rectangular grid. The contour chart is then computed as for gridded data.

#### **Parameters**

axis – an AxisXY object, the parent of this node.

 $x - a$  double array which contains the x-values of the data points.

 $y - a$  double array which contains the y-values of the data points.

 $z - a$  double array which contains the z-values of the data points.

cLevel – a double array which contains the values of the contour levels.

nCenters – is the number of centers to use for the radial basis approximation. The larger the number the closer, but noiser, the approximation.

# **Methods**

# **dataRange**

public void dataRange(double[] range)

# **Description**

Update the data range. range =  ${xmin, xmax, ymin, ymax}$  The entries in range are updated to reflect the extent of the data in this node. Range is an input/output variable. Its value should be updated only if the data in this node is outside the range already in the array.

# **Parameter**

range – a double array which contains the updated range,  $\{\text{xmin}, \text{xmax}, \text{ymin}, \text{ymax}\}$ 

### **getContourLegend**

public Contour.Legend getContourLegend()

### **Description**

Returns the contour chart legend.

By default, the legend is not drawn because its "Paint" attribute is set to false. To show the legend set "Paint" to true, .i.e., contour.getContourLegend().setPaint(true);

# **Returns**

the Legend associated with the contour chart.

#### **getContourLevel**

public ContourLevel[] getContourLevel()

# **Description**

Returns all of the contour levels.

#### **Returns**

an array containing the contour levels.

#### **getContourLevel**

public ContourLevel getContourLevel(int k)

#### **Description**

Returns a ContourLevel. The k-th contour level contains the level curve equal to  $\text{cLevel}[k]$ in the constructor. It also contains the fill areas for the values in the interval  $(cLevel[k-1],$ cLevel[k]). The first contour level  $(k=0)$  contains the fill area for values less than cLevel[0] and the level curves lines where the function value equals cLevel[0]. The last contour level (k=cLevel.length) contains the fill area for values greater than cLevel[cLevel.length-1], but no level curve lines.

#### **paint**

public void paint(Draw draw)

# **Example: Contour Chart from Gridded Data**

In the restricted three-body problem, two large objects (masses  $M_1$  and  $M_2$ ) a distance a apart, undergoing mutual gravitational attraction, circle a common center-of-mass. A third small object (mass m) is assumed to move in the same plane as  $M_1$  and  $M_2$  and is assumed to be two small to affect the large bodies. For simplicity, we use a coordinate system that has the center of mass at the origin.  $M_1$  and  $M_2$  are on the x-axis at  $x_1$  and  $x_2$ , respectively.

In the center-of-mass coordinate system, the effective potential energy of the system is given by

$$
V = \frac{m(M_1 + M_2)G}{a} \left[ \frac{x_2}{\sqrt{(x - x_1)^2 + y^2}} - \frac{x_1}{\sqrt{(x - x_2)^2 + y^2}} - \frac{1}{2} (x^2 + y^2) \right]
$$

The universal gravitational constant is G. The following program plots the part of  $V(x,y)$  inside of the square bracket. The factor  $\frac{m(M_1+M_2)G}{a}$  is ignored because it just scales the plot.

**1052** • **Contour class JMSL**

```
import com.imsl.chart.*;
public class ContourEx1 extends javax.swing.JApplet {
    private JPanelChart panel;
    public void init() {
        Chart chart = new Chart(this);
       panel = new JPanelChart(chart);
        getContentPane().add(panel, java.awt.BorderLayout.CENTER);
        setup(chart);
    }
   static private void setup(Chart chart) {
        int nx = 80;
        int ny = 80;
        // Allocate space
       double xGrid[] = new double[nx];double yGrid[] = new double[ny];
       double zData[] = new double [nx][ny];
        // Setup the grids points
       for (int i = 0; i < nx; i++) {
            xGrid[i] = -2 + 4.0* i/(double)(nx-1);}
       for (int j = 0; j < ny; j^{++}) {
           yGrid[j] = -2 + 4.0*j/(double)(ny-1);}
        // Evaluate the function at the grid points
       for (int i = 0; i < nx; i++) {
            for (int j = 0; j < ny; j++) {
                double x = xGrid[i];double y = yGrid[j];
                double rm = 0.5;
                double x1 = rm / (1.0+rm);
                double x2 = x1 - 1.0;
                double d1 = Math.sqrt((x-x1)*(x-x1)+y*y);double d2 = Math.sqrt((x-x2)*(x-x2)+y*y);zData[i][j] = x2/d1 - x1/d2 - 0.5*(x*x+y*y);}
       }
        // Create the contour chart, with user-specified levels and a legend
        AxisXY axis = new AxisXY(chart);
       double cLevel[] = {-7, -5.4, -3, -2.3, -2.1, -1.97, -1.85, -1.74, -1.51, -1.39, -1};
       Contour c = new Contour(axis, xGrid, yGrid, zData, cLevel);
        c.getContourLegend().setPaint(true);
    }
   public static void main(String argv[]) {
        JFrameChart frame = new JFrameChart();
       ContourEx1.setup(frame.getChart());
       frame.show();
    }
```
# **Output**

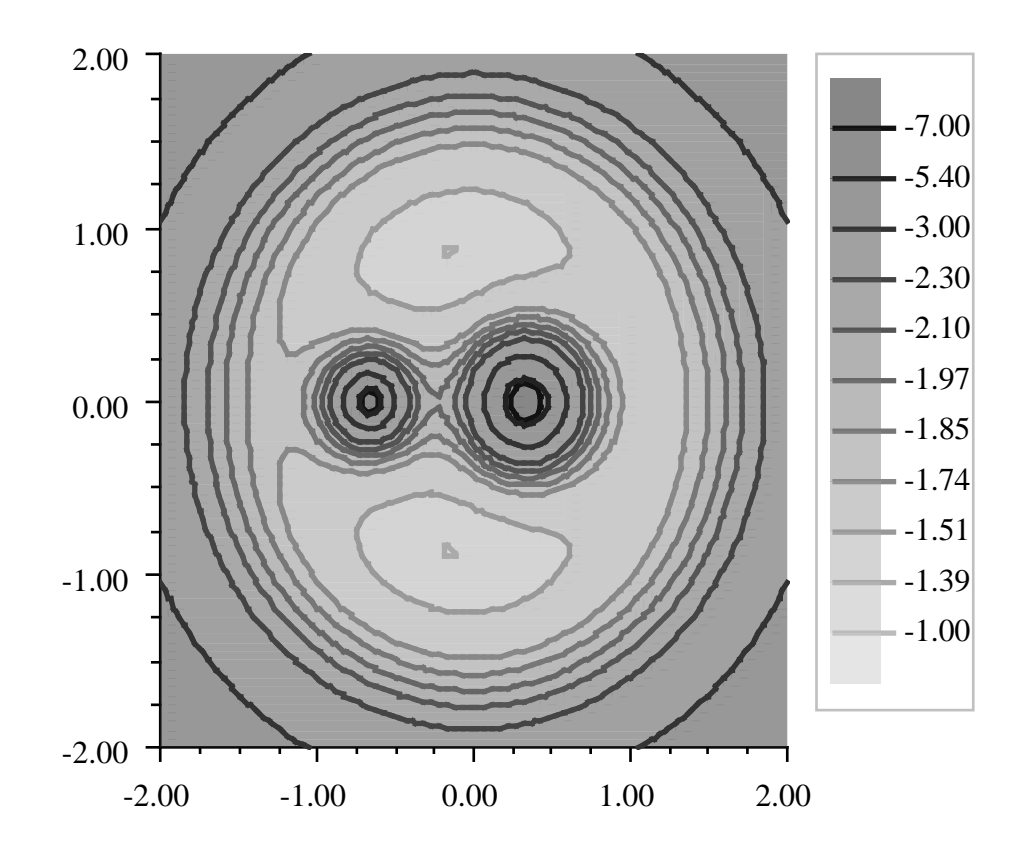

# **Example: Contour Chart from Scattered Data**

In this example, a contour chart is created from 150, randomly choosen, scattered data points. The function is  $\sqrt{x^2 + y^2}$ , so the level curve should be circles.

The input data is shown on top of the contours as small green circles. The chart data nodes are

# **1054** • **Contour class JMSL**

drawn in the order in which they are added, so the input data marker node has to be added to the axis after the contour, so that the markers are not hidden.

```
import com.imsl.chart.*;
import java.util.Random;
public class ContourEx2 extends javax.swing.JApplet {
    private JPanelChart panel;
    public void init() {
       Chart chart = new Chart(this);
       panel = new JPanelChart(chart);
       getContentPane().add(panel, java.awt.BorderLayout.CENTER);
        setup(chart);
    }
    static private void setup(Chart chart) {
        JFrameChart jfc = new JFrameChart();
        int n = 150;
        // Allocate space
        double x[] = new double[n];double y[] = new double[n];double z[] = new double[n];// Evaluate the function at n random points
       Random random = new Random(123457);
       for (int k = 0; k < n; k++) {
           x[k] = random.nextDouble();
           y[k] = random.nextDouble();
           z[k] = Math.sqrt(x[k] *x[k] + y[k] *y[k]);
       }
        // Setup the contour plot and its legend
        AxisXY axis = new AxisXY(chart);
       Contour contour = new Contour(axis, x, y, z);
        contour.getContourLegend().setPaint(true);
        // Show the input data points as small green circles
       Data dataPoints = new Data(axis, x, y);
        dataPoints.setDataType(Data.DATA_TYPE_MARKER);
        dataPoints.setMarkerType(Data.MARKER_TYPE_FILLED_CIRCLE);
        dataPoints.setMarkerColor("green");
        dataPoints.setMarkerSize(0.5);
    }
    public static void main(String argv[]) {
        JFrameChart frame = new JFrameChart();
       ContourEx2.setup(frame.getChart());
       frame.show();
    }
}
```
# **Output**

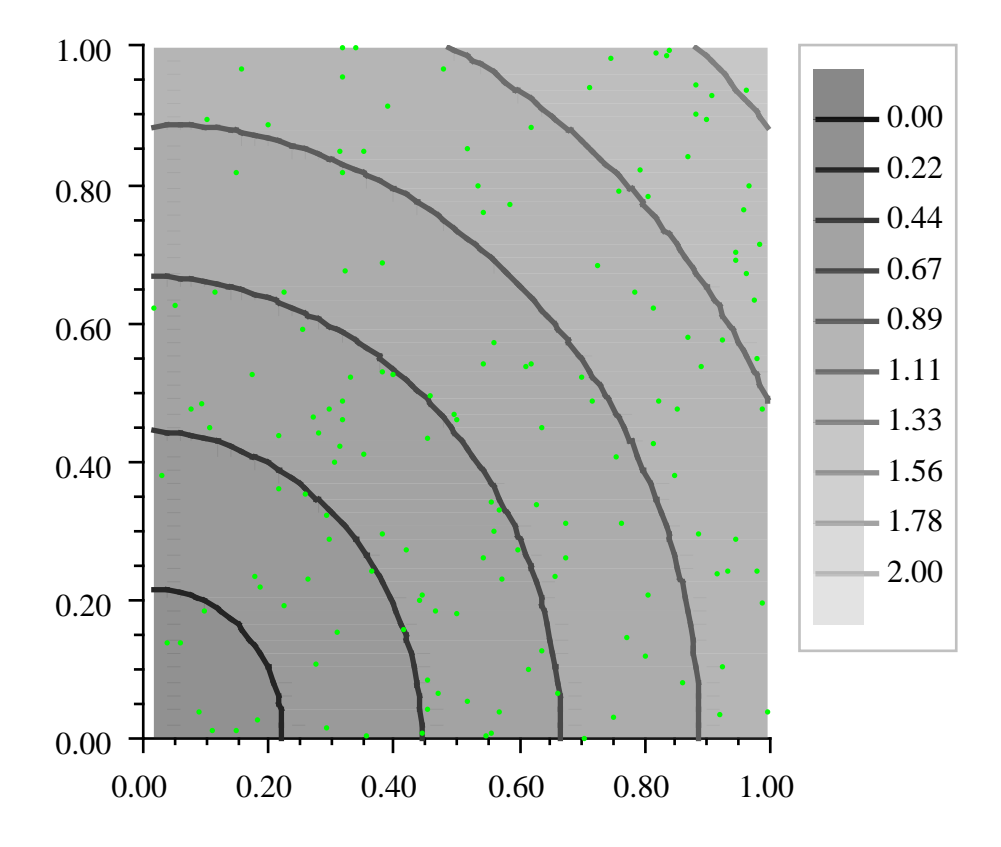

# **Contour.Legend class**

public class com.imsl.chart.Contour.Legend extends com.imsl.chart.AxisXY

A legend for a contour chart.

This legend should be used for contour charts, instead of usual chart legend.

# **1056 • Contour class JMSL**

# **Field**

```
serialVersionUID
static final public long serialVersionUID
```
# **Method**

# **paint**

public void paint(Draw draw)

# **Description**

Paints this node and all of its children. This is normally called only by the paint method in this node's parent.

# **Parameter**

draw – the Draw object to be painted

# **ErrorBar class**

public class com.imsl.chart.ErrorBar extends com.imsl.chart.Data

Data points with error bars.

# **Fields**

```
DATA_TYPE_ERROR_X
```
static final public int DATA TYPE ERROR X

Value for attribute "DataType" indicating that this is a horizontal error bar. Used in connection with ErrorBar nodes.

DATA\_TYPE\_ERROR\_Y

static final public int DATA TYPE ERROR Y Value for attribute "DataType" indicating that this is a vertical error bar. Used in connection with ErrorBar nodes.

# **Constructor**

**ErrorBar**

```
public ErrorBar(AxisXY axis, double[] x, double[] y, double[] low, double[]
  high)
```
# **Description**

Creates a set of error bars centered at  $(x[k],y[k])$  and with extents low[k],high[k]. If the attribute "DataType" has the bit DATA TYPE ERROR X set then this is a horizontal error bar. If the bit DATA TYPE ERROR Y is set then this is a vertical error bar. If neither bit is set then no error bar is drawn.

A Data node with the same x and y values can be used to put markers at the center of each error bar.

# **Parameters**

axis – an Axis object

x – a double array which contains the x coordinates of the points at which the error bars will be centered. This is used to set the "X" attribute.

y – a double array which contains the y coordinates of the points at which the error bars will be centered. This is used to set the "Y" attribute.

 $low - a$  double array which contains the values which define the minimum extent of the error bars. This is used to set the "Low" attribute.

high – a double array which contains the values which define the maximum extent of the error bars. This is used to set the "High" attribute.

# **Methods**

#### **dataRange**

public void dataRange(double[] range)

# **Description**

Overrides Data.dataRange.

# **Parameter**

range – a double array which contains the new range

#### **getHigh**

public double[] getHigh()

# **Description**

Convenience routine to get the "High" attribute.

# **Returns**

the double array which contains the value of the "High" attribute

#### **getLow**

public double[] getLow()

**1058** • **ErrorBar class JMSL**

#### **Description**

Convenience routine to get the "Low" attribute.

### **Returns**

the double array which contains the value of the "Low" attribute

#### **paint**

public void paint(Draw draw)

# **Description**

Paints this node and all of its children. This is normally called only by the paint method in this node's parent.

# **Parameter**

draw – the Draw object to be painted

# **setHigh**

public void setHigh(double[] value)

# **Description**

Convenience routine to set the "High" attribute.

# **Parameter**

value – an double array which contains the "High" values.

# **setLow**

```
public void setLow(double[] value)
```
# **Description**

Convenience routine to set the "Low" attribute.

# **Parameter**

value – an double array which contains the "Low" values.

# **Example: ErrorBar Chart**

An ErrorBar chart is constructed in this example. Three data sets are used and a legend is added to the chart. This class can be used either as an applet or as an application.

```
import com.imsl.chart.*;
import java.awt.Color;
public class ErrorBarEx1 extends javax.swing.JApplet {
   private JPanelChart panel;
    public void init() {
```

```
Chart chart = new Chart(this);
    panel = new JPanelChart(chart);
    getContentPane().add(panel, java.awt.BorderLayout.CENTER);
    setup(chart);
}
static private void setup(Chart chart) {
    AxisXY axis = new AxisXY(chart);
    int npoints = 20;
    double dx = .5 * Math.PI/(npoints - 1);double x[] = new double[npoints];
    double y1[] = new double[npoints];
    double y2[] = new double[npoints];
    double y3[] = new double[npoints];
    double low1[] = new double[npoints];
   double low2[] = new double[npoints];
   double low3[] = new double[npoints];
   double hi1[] = new double[npoints];
    double hi2[] = new double[npoints];
   double hi3[] = new double[npoints];
    // Generate some data
    for (int i = 0; i < npoints; i++){
       x[i] = i * dx;y1[i] = Math.sin(x[i]);low1[i] = x[i] - .05;hi1[i] = x[i] + .05;y2[i] = Math.cos(x[i]);
        low2[i] = y2[i] - .07;hi2[i] = y2[i] + .03;y3[i] = Math.atan(x[i]);low3[i] = y3[i] - .01;hi3[i] = y3[i] + .04;
   }
   Data d1 = new Data(axis, x, y1);
   Data d2 = new Data(axis, x, y2);Data d3 = new Data(axis, x, y3);// Set Data Type to Marker
    d1.setDataType(d1.DATA_TYPE_MARKER);
    d2.setDataType(d2.DATA_TYPE_MARKER);
    d3.setDataType(d3.DATA_TYPE_MARKER);
    // Set Marker Types
    d1.setMarkerType(Data.MARKER_TYPE_CIRCLE_PLUS);
    d2.setMarkerType(Data.MARKER_TYPE_HOLLOW_SQUARE);
    d3.setMarkerType(Data.MARKER_TYPE_ASTERISK);
    // Set Marker Colors
   d1.setMarkerColor(Color.red);
   d2.setMarkerColor(Color.black);
   d3.setMarkerColor(Color.blue);
    // Create an instances of ErrorBars
```
**1060** • **ErrorBar class JMSL**

```
ErrorBar ebar1 = new ErrorBar(axis, x, y1, low1, hi1);
   ErrorBar ebar2 = new ErrorBar(axis, x, y2, low2, hi2);
   ErrorBar ebar3 = new ErrorBar(axis, x, y3, low3, hi3);
    // Set Data Type to Error_X
    ebar1.setDataType(ebar1.DATA_TYPE_ERROR_X);
    // Set Data Type to Error_Y
    ebar2.setDataType(ebar2.DATA_TYPE_ERROR_Y);
    ebar3.setDataType(ebar3.DATA_TYPE_ERROR_Y);
   // Set Marker Colors
    ebar1.setMarkerColor(Color.red);
    ebar2.setMarkerColor(Color.black);
    ebar3.setMarkerColor(Color.blue);
   // Set Data Labels
   d1.setTitle("Sine");
   d2.setTitle("Cosine");
   d3.setTitle("ArcTangent");
    // Add a Legend
   Legend legend = chart.getLegend();
    legend.setTitle(new Text("Legend"));
    chart.addLegendItem(0, chart);
    legend.setPaint(true);
    // Set the Chart Title
    chart.getChartTitle().setTitle("ErrorBar Plot");
public static void main(String argv[]) {
    JFrameChart frame = new JFrameChart();
   ErrorBarEx1.setup(frame.getChart());
   frame.show();
```
}

}

}

# **Output**

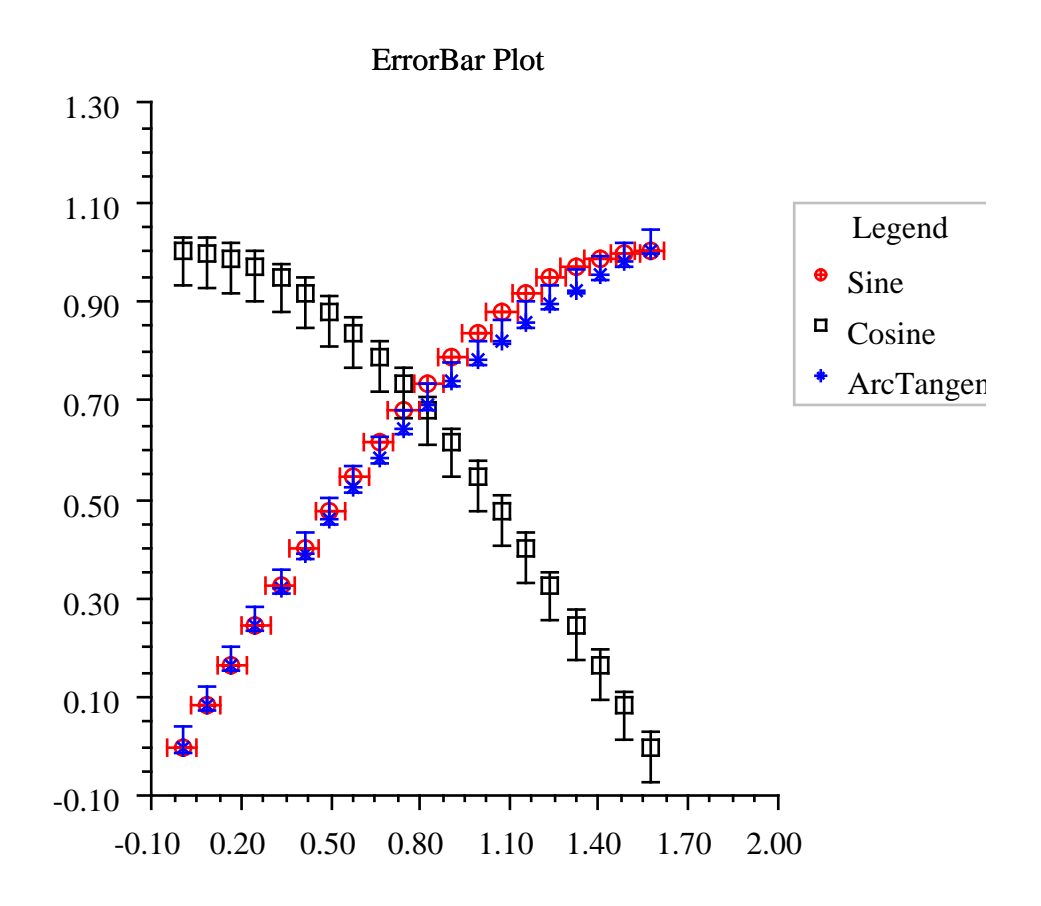

# **HighLowClose class**

public class com.imsl.chart.HighLowClose extends com.imsl.chart.Data High-low-close plot of stock data.

# **Fields**

DAY static final public long DAY Milliseconds per day

serialVersionUID static final public long serialVersionUID

# **Constructors**

#### **HighLowClose**

public HighLowClose(AxisXY axis, double[] x, double[] high, double[] low, double[] close)

### **Description**

Constructs a high-low-close chart node at specified axis points.

# **Parameters**

axis – an Axis object, the parent of this node.

 $x - a$  double array which contains the axis points. This is used to set the "X" attribute.

high – a double array which contains the stock's high prices. This is used to set the "High" attribute.

low – a double array which contains the stock's low prices. This is used to set the "Low" attribute.

 $close - a$  double array which contains the stock's closing prices. This is used to set the "Close" attribute.

#### **HighLowClose**

public HighLowClose(AxisXY axis, Date start, double[] high, double[] low, double[] close)

# **Description**

Constructs a high-low-close chart node beginning with specified start date.

### **Parameters**

axis – an Axis object, the parent of this node.

start – a date object which contains the first date.

high  $-$  a double array which contains the stock's high prices. This is used to set the "High" attribute.

low – a double array which contains the stock's low prices. This is used to set the "Low" attribute.

close – a double array which contains the stock's closing prices. This is used to set the "Close" attribute.

#### **HighLowClose**

public HighLowClose(AxisXY axis, double[] x, double[] high, double[] low, double[] close, double[] open)

# **Description**

Constructs a high-low-close-open chart node at specified axis points.

#### **Parameters**

axis – an Axis object, the parent of this node.

 $x - a$  double array which contains the axis points. This is used to set the "X" attribute.

high – a double array which contains the stock's high prices. This is used to set the "High" attribute.

low – a double array which contains the stock's low prices. This is used to set the "Low" attribute.

 $close - a$  double array which contains the stock's closing prices. This is used to set the "Close" attribute.

open – a double array which contains the stock's opening prices This is used to set the "Open" attribute.

#### **HighLowClose**

public HighLowClose(AxisXY axis, Date start, double[] high, double[] low, double[] close, double[] open)

# **Description**

Constructs a high-low-close-open chart node beginning with specified start date.

### **Parameters**

axis – an Axis object, the parent of this node.

start – a date object which contains the first date.

high – a double array which contains the stock's high prices. This is used to set the "High" attribute.

low – a double array which contains the stock's low prices. This is used to set the "Low" attribute.

 $close - a$  double array which contains the stock's closing prices. This is used to set the "Close" attribute.

open – a double array which contains the stock's opening prices. This is used to set the "Open" attribute.

# **1064** • **HighLowClose class JMSL**

# **Methods**

# **dataRange**

public void dataRange(double[] range)

# **Description**

Overrides Data.dataRange.

# **Parameter**

 $range - a double array which contains the new range$ 

# **getClose**

public double[] getClose()

# **Description**

Gets the value of the attribute "Close". return a double array of closing stock prices.

# **getHigh**

public double[] getHigh()

# **Description**

Convenience routine to get the "High" attribute.

### **Returns**

the double array of high stock prices.

# **getLow**

public double[] getLow()

# **Description**

Convenience routine to get the "Low" attribute.

# **Returns**

the double array of low stock prices.

# **getOpen**

public double[] getOpen()

# **Description**

Gets the value of the attribute "Open". return a double array of opening stock prices.

**paint**

public void paint(Draw draw)

**Chart 2D Chart 2D HighLowClose class • 1065** 

#### **Description**

Paints this node and all of its children. This is normally called only by the paint method in this node's parent.

# **Parameter**

draw – the Draw object to be painted

**setClose**

public void setClose(double[] value)

# **Description**

Sets the attribute "Close".

# **Parameter**

value – a double array of closing stock prices.

# **setDateAxis**

public void setDateAxis(String labelFormat)

# **Description**

Sets up the x-axis for high-low-close plot. This turns off autoscaling on the x-axis and sets the Window attribute depending on the number of dates being plotted. The Number attribute determines the number of intervals along the x-axis.

### **Parameter**

labelFormat – is used to format the date axis labels. It sets the TextFormat attribute in the AxisLabel node.

# **setHigh**

public void setHigh(double[] value)

# **Description**

Convenience routine to set the "High" attribute.

### **Parameter**

value – an double array of high stock prices.

# **setLow**

public void setLow(double[] value)

# **Description**

Convenience routine to set the "Low" attribute.

#### **Parameter**

 $value - an double array of low stock prices.$ 

# **setOpen**

public void setOpen(double[] value)

# **Description**

Sets the attribute "Open".

# **Parameter**

value – a double array of opening stock prices.

# **Example: High-Low-Close Chart**

A simple high-low-close chart is constructed in this example.

Autoscaling does not properly handle time data, so autoscaling is turned off for the  $x$  (time) axis and the axis limits are set explicitly.

```
import com.imsl.chart.*;
import java.awt.Color;
import java.text.DateFormat;
import java.util.Date;
import java.util.GregorianCalendar;
public class HiLoEx1 extends javax.swing.JApplet {
   private JPanelChart panel;
   public void init() {
       Chart chart = new Chart(this);
       panel = new JPanelChart(chart);
       getContentPane().add(panel, java.awt.BorderLayout.CENTER);
        setup(chart);
    }
    static private void setup(Chart chart) {
       AxisXY axis = new AxisXY(chart);
        // Date is June 27, 1999
       Date date =new GregorianCalendar(1999, GregorianCalendar.JUNE, 27).getTime();
       double high[] = {75., 75.25, 75.25, 75., 74.125, 74.25};
        double low[] = {74.125, 74.25, 74., 74.5, 73.75, 73.50};
       double close[] = {75., 74.75, 74.25, 74.75, 74., 74.0};
        // Create an instance of a HighLowClose Chart
       HighLowClose hilo = new HighLowClose(axis, date, high, low, close);
       hilo.setMarkerColor("blue");
        // Set the HighLowClose Chart Title
```

```
chart.getChartTitle().setTitle("A Simple HighLowClose Chart");
       // Configure the x-axis
       hilo.setDateAxis("Date(SHORT)");
   }
   public static void main(String argv[]) {
       JFrameChart frame = new JFrameChart();
       HiLoEx1.setup(frame.getChart());
       frame.show();
   }
}
```
# **Output**

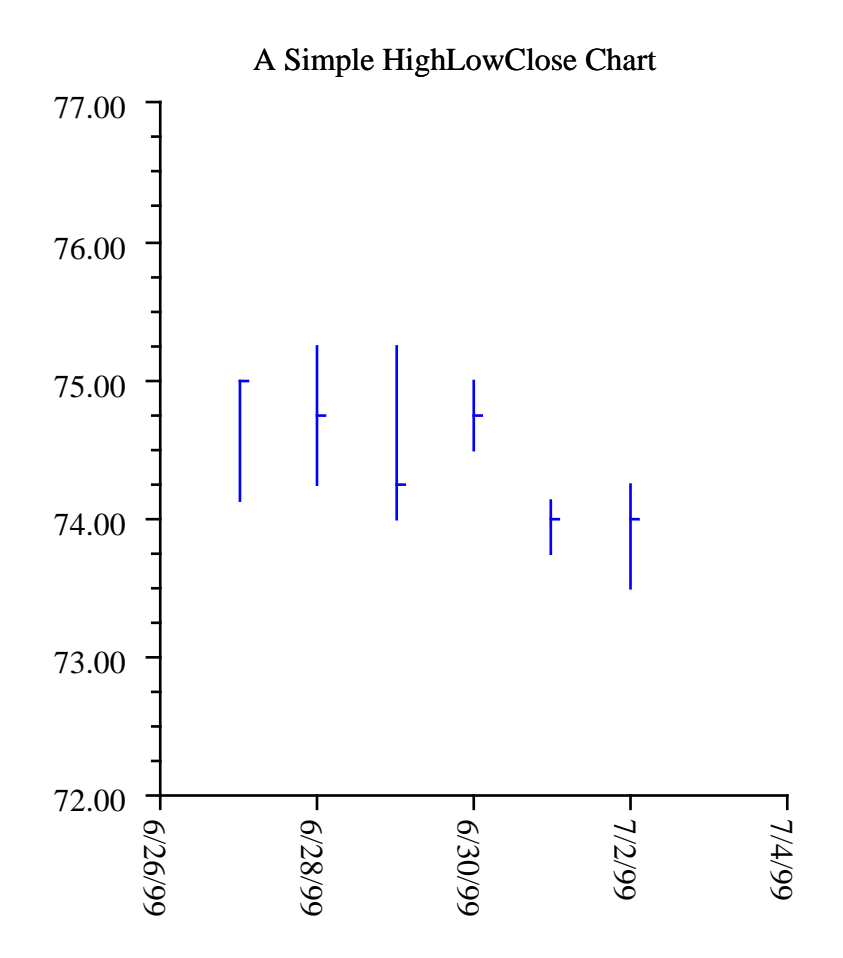

# **Candlestick class**

public class com.imsl.chart.Candlestick extends com.imsl.chart.HighLowClose Candlestick plot of stock data.

Two nodes are created as children of this node. One for the up days and one for the down days.

# **Field**

serialVersionUID static final public long serialVersionUID

### **Constructors**

#### **Candlestick**

```
public Candlestick(AxisXY axis, double[] x, double[] high, double[] low,
 double[] close, double[] open)
```
#### **Description**

Constructs a candlestick chart node at specified axis points.

#### **Parameters**

axis – an Axis object, the parent of this node

 $x - a$  double array which contains the axis points. This is used to set the "X" attribute.

high  $-$  a double array which contains the stock's high prices. This is used to set the "High" attribute.

low – a double array which contains the stock's low prices. This is used to set the "Low" attribute.

 $\csc - a$  double array which contains the stock's closing prices. This is used to set the "Close" attribute.

open – a double array which contains the stock's opening prices This is used to set the "Open" attribute.

#### **Candlestick**

public Candlestick(AxisXY axis, Date start, double[] high, double[] low, double[] close, double[] open)

# **Description**

Constructs a candlestick chart node beginning with specified start date.

#### **Parameters**

axis – an Axis object, the parent of this node

start – a date object which contains the first date

high – a double array which contains the stock's high prices This is used to set the "High" attribute.

 $\text{low}$  – a double array which contains the stock's low prices This is used to set the "Low" attribute.

# **1070** • **Candlestick class JMSL**

 $close - a$  double array which contains the stock's closing prices This is used to set the "Close" attribute.

open – a double array which contains the stock's opening prices This is used to set the "Open" attribute.

# **Methods**

#### **getDown**

public CandlestickItem getDown()

#### **Description**

Returns the CandlestickItem for down days.

### **getUp**

public CandlestickItem getUp()

# **Description**

Returns the CandlestickItem for up days.

#### **paint**

public void paint(Draw draw)

#### **Description**

Paints this node and all of its children. This is normally called only by the paint method in this node's parent.

### **Parameter**

draw – the Draw object to be painted

# **CandlestickItem class**

public class com.imsl.chart.CandlestickItem extends com.imsl.chart.Data

A candlestick for the up days or the down days.

CandlestickItem's are created by Candlestick; one for up days and one for down days.

# **Field**

```
serialVersionUID
static final public long serialVersionUID
```
**Chart 2D CandlestickItem class** • **1071**

# **Method**

**paint** public void paint(Draw draw)

#### **Description**

Paints this node and all of its children. This is normally called only by the paint method in this node's parent.

#### **Parameter**

draw – the Draw object to be painted

# **SplineData class**

public class com.imsl.chart.SplineData extends com.imsl.chart.Data

A data set created from a Spline.

# **Constructor**

**SplineData** public SplineData(ChartNode parent, Spline spline) **Description**

Creates a data node from Spline values.

### **Parameters**

parent – the ChartNode parent of this data node spline – the Spline to be plotted

# **Example: SplineData Chart**

This example makes use of the SplineData class as well as the two spline smoothing classes in the package com.imsl.math. This class can be used either as an applet or as an application.

```
import com.imsl.math.*;
import com.imsl.chart.*;
import com.imsl.stat.Random;
import java.awt.Color;
```
public class SplineDataEx1 extends javax.swing.JApplet {

# **1072** • **SplineData class JMSL**

```
static private final int nData = 21;
static private final int nSpline = 100;
private JPanelChart panel;
public void init() {
    Chart chart = new Chart(this);
    panel = new JPanelChart(chart);
    getContentPane().add(panel, java.awt.BorderLayout.CENTER);
    setup(chart);
}
static private void setup(Chart chart) {
    chart.getChartTitle().setTitle(new Text("Smoothed Spline"));
    Legend legend = chart.getLegend();
    legend.setTitle(new Text("Legend"));
    legend.setViewport(0.7, 0.9, 0.1, 0.3);
    legend.setPaint(true);
    // Original data
    double xData[] = grid(nData);
    double yData[] = new double[nData];
    for (int k = 0; k < nData; k++) {
        yData[k] = f(xData[k]);}
    AxisXY axis = new AxisXY(chart);
    Data data = new Data(axis, xData, yData);
    data.setDataType(data.DATA_TYPE_MARKER);
    data.setMarkerType(Data.MARKER_TYPE_HOLLOW_CIRCLE);
    data.setMarkerColor(Color.red);
    data.setTitle("Original Data");
    // Noisy data
    Random random = new Random(123457);
    double yNoisy[] = new double[nData];
    for (int k = 0; k < nData; k++) {
        yNoisy[k] = yData[k] + (2.*random.nextDouble() - 1.);}
    data = new Data(axis, xData, yNoisy);
    data.setDataType(data.DATA_TYPE_MARKER);
    data.setMarkerType(Data.MARKER_TYPE_FILLED_SQUARE);
    data.setMarkerSize(0.75);
    data.setMarkerColor(Color.blue);
    data.setTitle("Noisy Data");
    chartSpline(axis, new CsSmooth(xData, yData), Color.red, "CsSmooth");
    chartSpline(axis, new CsSmoothC2(xData, yData, nData),
        Color.orange, "CsSmoothC2");
}
static private void chartSpline(AxisXY axis, Spline spline,
Color color, String title) {
    Data data = new SplineData(axis, spline);
    data.setDataType(data.DATA_TYPE_LINE);
```

```
data.setLineColor(color);
   data.setTitle(title);
}
static private double[] grid(int nData) {
    double xData[] = new double[nData];
    for (int k = 0; k < nData; k++) {
       xData[k] = 3.0*k / (double) (nData-1);}
   return xData;
}
static private double f(double x) {
   return 1.0/(0.1+Math.pow(3.0*(x-1.0),4));
}
public static void main(String argv[]) {
    JFrameChart frame = new JFrameChart();
   SplineDataEx1.setup(frame.getChart());
   frame.show();
}
```
}

# **Output**

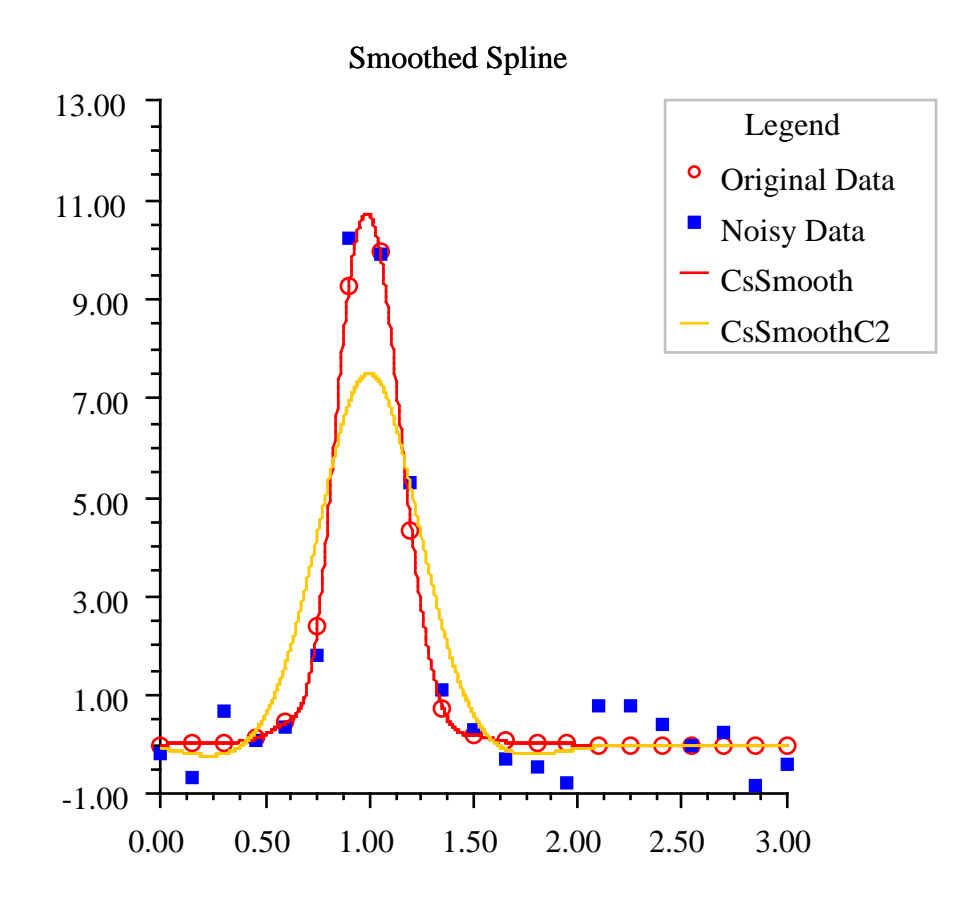

# **Bar class**

public class com.imsl.chart.Bar extends com.imsl.chart.Data

A bar chart.

The class Bar has children of class com.imsl.chart.BarItem (p. [1081\)](#page-1092-0) . The attribute "BarItem" in class Bar is set to the BarItem array of children.

# **Constructors**

#### **Bar**

public Bar(AxisXY axis)

### **Description**

Constructs a bar chart.

# **Parameter**

axis – the AxisXY parent of this node

#### **Bar**

public Bar(AxisXY axis, double[] y)

#### **Description**

Constructs a simple bar chart using supplied y data.

### **Parameters**

axis – the AxisXY parent of this node

y – a double array which contains the y data for the simple bar chart

#### **Bar**

public Bar(AxisXY axis, double[] x, double[] y)

### **Description**

Constructs a simple bar chart using supplied x and y data.

### **Parameters**

axis – the AxisXY parent of this node

- $x a$  double array which contains the x data for the simple bar chart
- $y a$  double array which contains the y data for the simple bar chart

# **Methods**

#### **dataRange**

public void dataRange(double[] range)

# **Description**

Overrides Data.dataRange.

#### **Parameter**

range – a double array which contains the new range

#### **getBarData**

public double[][][] getBarData()

# **Description**

Returns the "BarData" attribute.

### **Returns**

a BarData[][][] value

#### **getBarSet**

public BarSet[][] getBarSet()

### **Description**

Returns the BarSet object.

#### **Returns**

a BarSet[][] value

#### **getBarSet**

public BarSet getBarSet(int group)

#### **Description**

Returns the BarSet object. The group index is assumed to be zero. This method is most useful for charts with only a single group.

#### **Parameter**

group – an int which specifies the group index

### **Returns**

a BarSet[][] value

#### **getBarSet**

public BarSet getBarSet(int stack, int group)

# **Description**

Returns the BarSet object.

#### **Parameters**

stack – an int which specifies the stack index

group – an int which specifies the group index

#### **Returns**

a BarSet[][] value

#### **paint**

public void paint(Draw draw)

#### **Description**

Paints this node and all of its children. This is normally called only by the paint method in this node's parent.

# **Parameter**

draw – the Draw object to be painted

#### **setBarData**

public void setBarData(double[][][] value)

#### **Description**

Convenience routine to set the "BarData" attribute.

### **Parameter**

value – a BarData $\iiint$  array of objects that make up this bar chart. The first index refers to the "stack", the second refers to the group and the third refers to the x position.

#### **setLabels**

public void setLabels(String[] labels)

#### **Description**

Sets up an axis with bar labels. This turns off the tick marks and sets the BarType attribute. It also turns off autoscaling for the axis and sets its Window and Number and Ticks attribute as appropriate for a labeled bar chart. The existing value of the BarType attribute is used to determine the axis to be modified.

#### **Parameter**

labels – a String array with which to label the axis. The number of labels must equal the number of items.

#### **setLabels**

public void setLabels(String[] labels, int type)

#### **Description**

Sets up an axis with bar labels. This turns off the tick marks and sets the "BarType" attribute. It also turns off autoscaling for the axis and sets its "Window", "Number" and "Ticks" attributes as appropriate for a labeled bar chart.

#### **Parameters**

labels – a String array with which to label the axis. The number of labels must equal the number of items.

type – an int which specifies the BarType. Legal values are BAR TYPE VERTICAL or BAR TYPE HORIZONTAL. This determines the axis to be modified.

# **Example: Stacked Bar Chart**

A stacked bar chart is constructed in this example. Bar labels and colors are set and axis labels are set. This class can be used either as an applet or as an application.

```
import com.imsl.chart.*;
import com.imsl.stat.Random;
import java.awt.Color;
public class BarEx1 extends javax.swing.JApplet {
    private JPanelChart panel;
    public void init() {
        Chart chart = new Chart(this);panel = new JPanelChart(chart);
        getContentPane().add(panel, java.awt.BorderLayout.CENTER);
        setup(chart);
    }
    static private void setup(Chart chart) {
        AxisXY axis = new AxisXY(chart);
        int nStacks = 2;
        int nGroups = 3;
        int nItems = 6;
        // Generate some random data
       Random r = new Random(123457);double x[] = new double[nltems];
       double y[][] = new double[nStacks][nGroups][nItems];
        double dx = 0.5*Math.PI/(x.length-1);for (int istack = 0; istack < y.length; istack++) {
            for (int jgroup = 0; jgroup < y[istack].length; jgroup++) {
                for (int kitem = 0; kitem < y[istack][jgroup].length;
                kitem++) {
                   y[istack][jgroup][kitem] = r.nextDouble();
                }
           }
       }
        // Create an instance of a Bar Chart
       Bar bar = new Bar(axis, y);
        // Set the Bar Chart Title
        chart.getChartTitle().setTitle("Sales by Region");
```

```
// Set the fill outline type;
   bar.setFillOutlineType(Bar.FILL_TYPE_SOLID);
    // Set the Bar Item fill colors
   bar.getBarSet(0,0).setFillColor(Color.red);
    bar.getBarSet(0,1).setFillColor(Color.yellow);
    bar.getBarSet(0,2).setFillColor(Color.green);
    bar.getBarSet(1,0).setFillColor(Color.blue);
    bar.getBarSet(1,1).setFillColor(Color.cyan);
    bar.getBarSet(1,2).setFillColor(Color.magenta);
    chart.getLegend().setPaint(true);
    bar.getBarSet(0,0).setTitle("Red");
    bar.getBarSet(0,1).setTitle("Yellow");
    bar.getBarSet(0,2).setTitle("Green");
    bar.getBarSet(1,0).setTitle("Blue");
    bar.getBarSet(1,1).setTitle("Cyan");
   bar.getBarSet(1,2).setTitle("Magenta");
    // Setup the vertical axis for a labeled bar chart.
    String labels[] = {
        "New York",
        "Texas",
        "Northern\nCalifornia",
        "Southern\nCalifornia",
        "Colorado",
        "New Jersey"
   };
   bar.setLabels(labels, bar.BAR_TYPE_VERTICAL);
    // Set the text angle
   axis.getAxisX().getAxisLabel().setTextAngle(270);
    // Set the Y axis title
   axis.getAxisY().getAxisTitle().setTitle("Sales ($million)\nby " +
    "widget color");
}
public static void main(String argv[]) {
    JFrameChart frame = new JFrameChart();
    BarEx1.setup(frame.getChart());
   frame.show();
}
```
}

# **Output**

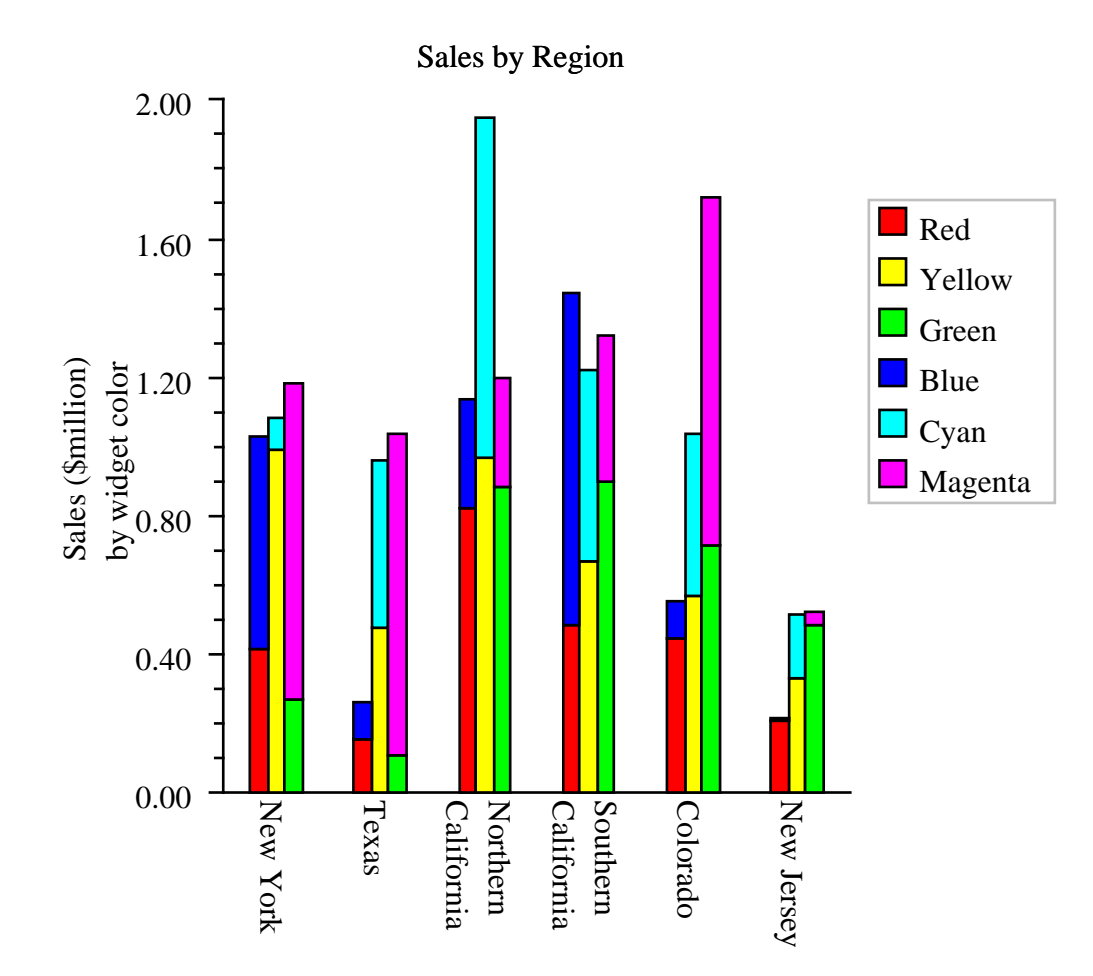

# <span id="page-1092-0"></span>**BarItem class**

public class com.imsl.chart.BarItem extends com.imsl.chart.Data

A single bar in a bar chart.

**Chart 2D BarItem class** • **1081** 

# **Methods**

#### **dataRange**

public void dataRange(double[] range)

# **Description**

Overides Data.dataRange.

# **Parameter**

range – a double array which contains the new range

**paint**

public void paint(Draw draw)

#### **Description**

Paints this node and all of its children. This is normally called only by the paint method in this node's parent.

#### **Parameter**

draw – the Draw object to be painted

# **BarSet class**

public class com.imsl.chart.BarSet extends com.imsl.chart.ChartNode

A set of bars in a bar chart.

A BarSet is created by Bar and contains a collection of BarItems. Bar creates a BarSet for each stack-group combination. Each BarSet contains the BarItems for that combination. Normally all of the BarItems in a BarSet have the same color, title, etc.

# **Methods**

**dataRange** public void dataRange(double[] range)

**getBarItem**

public BarItem[] getBarItem()

#### **Description**

Returns an array of BarItems. This is the collection of all BarItems contained in this bar group.

**1082** • **BarSet class JMSL**

#### **Returns**

a BarItem array

#### **getBarItem**

public BarItem getBarItem(int index)

# **Description**

Returns the BarItem given the index.

#### **Parameter**

index – an int which specifies the index

### **Returns**

a BarItem associated with the specified index

#### **paint**

public void paint(Draw draw)

# <span id="page-1094-0"></span>**Pie class**

public class com.imsl.chart.Pie extends com.imsl.chart.Axis

A pie chart.

The angle of the first slice is determined by the attribute "Reference".

The Pie class is an Axis, because it defines its own mapping to device space.

# **Constructors**

**Pie** public Pie(Chart chart)

#### **Description**

Constructs a Pie chart object. The "Viewport" attribute for this node is set to [0.2,0.8] by [0.2,0.8].

#### **Parameter**

chart – the Chart parent of this node

#### **Pie**

public Pie(Chart chart, double[] y)

**Chart 2D Pie class** • **1083**

#### **Description**

Constructs a Pie chart object with a specified number of slices. An array of y.length PieSlice nodes are created as children of this node and this array is used to define the attribute "PieSlice" in this node. The "Viewport" attribute for this node is set to [0.2,0.8] by [0.2,0.8].

# **Parameters**

chart – the Chart parent of this node

 $y - a$  double array which contains the values for the pie chart

# **Methods**

#### **getPieSlice**

public PieSlice[] getPieSlice()

#### **Description**

Returns the PieSlice objects.

#### **Returns**

a PieSlice array of PieSlice objects

#### **getPieSlice**

public PieSlice getPieSlice(int index)

#### **Description**

Returns a specified PieSlice.

#### **Parameter**

index – an int, the 0-based index of the pie slice to return

#### **Returns**

a PieSlice array of PieSlice objects

#### **mapDeviceToUser**

public void mapDeviceToUser(int devX, int devY, double[] userXY)

#### **Description**

Maps the device coordinates to user coordinates.

#### **Parameters**

 $devX - an$  int which specifies the device x-coordinate

 $devY - an$  int which specifies the device y-coordinate

userXY – an  $int[2]$  array in which the the user coordinates are returned.

#### **mapUserToDevice**

public void mapUserToDevice(double userX, double userY, int[] devXY)

#### **Description**

Maps the user coordinates (userX,userY) to the device coordinates devXY.

### **Parameters**

 $userX - a$  double which specifies the user x-coordinate

 $userY - a$  double which specifies the user y-coordinate

 $devXY - an int[2] array in which the device coordinates are returned.$ 

#### **setData**

public PieSlice[] setData(double[] y)

#### **Description**

Changes the data in a Pie chart object.

## **Parameter**

y – a double array which contains the values for the pie chart.

#### **Returns**

A PieSlice array containing the updated PieSlice. If the number of slices is unchanged then the existing pie slice array, defined by the attribute "PieSlice" in this node, is reused. If the number is different, a new array is allocated, using the existing PieSlice elements to initialize the new array.

#### **setupMapping**

public void setupMapping()

#### **Description**

Initializes the mappings between user and coordinate space. This must be called whenever the screen size, the window or the viewport may have changed. Generally, it is safest to call this each time the chart is repainted.

# **Example: Pie Chart**

A simple Pie chart is constructed in this example. Pie slice labels and colors are set and one pie slice is exploded from the center. This class extends JFrameChart, which manages the window.

```
import com.imsl.chart.*;
import java.awt.Color;
import java.applet.Applet;
public class PieEx1 extends javax.swing.JApplet {
    private JPanelChart panel;
```

```
public void init() {
    Chart chart = new Chart(this);
    panel = new JPanelChart(chart);
    getContentPane().add(panel, java.awt.BorderLayout.CENTER);
    setup(chart);
}
static private void setup(Chart chart) {
    // Create an instance of a Pie Chart
    double y[] = \{10., 20., 30., 40.\};Pie pie = new Pie(chart, y);
    // Set the Pie Chart Title
    chart.getChartTitle().setTitle("A Simple Pie Chart");
    // Set the colors of the Pie Slices
    PieSlice[] slice = pie.getPieSlice();
    slice[0].setFillColor(Color.red);
    slice[1].setFillColor(Color.blue);
    slice[2].setFillColor(Color.black);
    slice[3].setFillColor(Color.yellow);
    // Set the Pie Slice Labels
    pie.setLabelType(pie.LABEL_TYPE_TITLE);
    slice[0].setTitle("Fish");
    slice[1].setTitle("Pork");
    slice[2].setTitle("Poultry");
    slice[3].setTitle("Beef");
    // Explode a Pie Slice
    slice[0].setExplode(0.2);
}
public static void main(String argv[]) {
    JFrameChart frame = new JFrameChart();
    PieEx1.setup(frame.getChart());
    frame.show();
}
```
}

# **Output**

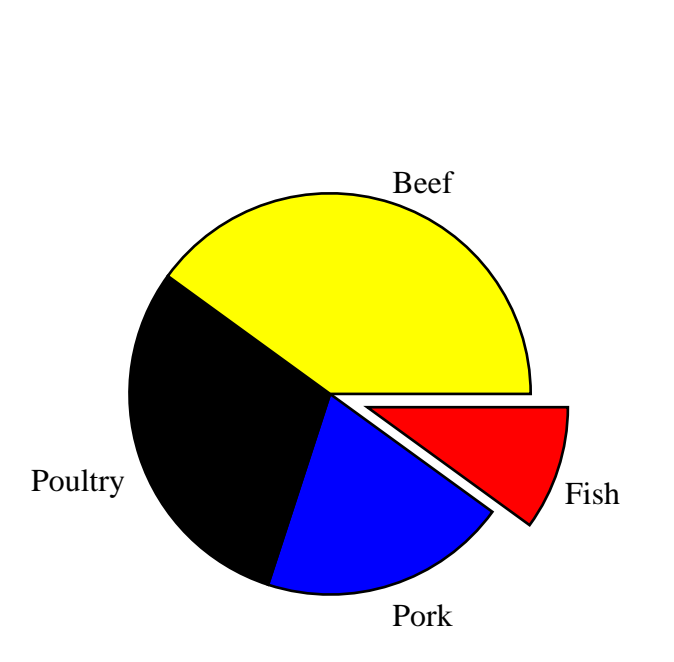

A Simple Pie Chart

# **PieSlice class**

public class com.imsl.chart.PieSlice extends com.imsl.chart.Data

One wedge of a pie chart.

com.imsl.chart.Pie (p. [1083\)](#page-1094-0) creates PieSlice objects as its children, one per pie wedge. A specific slice can be retrieved using the method com.imsl.chart.Pie.getPieSlice (p. ??) .

**Chart 2D PieSlice class** • **1087**

All of the slices can be retrieved using the method com.imsl.chart.Pie.getPieSlice (p. ??) . The drawing of the slice is controlled by the fill attributes in this node.

# **Methods**

#### **paint**

public void paint(Draw draw)

# **Description**

Paints this node and all of its children. This is normally called only by the paint method in this node's parent.

#### **setAngles**

protected void setAngles(double angleA, double angleB)

# **Description**

Sets the angles, in degrees, that determine the extent of this slice.

#### **Parameters**

angleA – is the angle, in degrees, at which the slice begins

angleB – is the angle, in degrees, at which the slice ends

# **Dendrogram class**

public class com.imsl.chart.Dendrogram extends com.imsl.chart.Data

A Dendrogram chart for cluster analysis.

# **Field**

serialVersionUID static final public long serialVersionUID

# **Constructors**

**Dendrogram** public Dendrogram(AxisXY axis, ClusterHierarchical clusterHierarchical)

**1088** • **Dendrogram class JMSL**

#### **Description**

Constructs a vertical dendrogram chart using supplied ClusterHierarchical object.

#### **Parameters**

axis – the AxisXY parent of this node

clusterHierarchical – a ClusterHierarchical object

#### **Dendrogram**

public Dendrogram(AxisXY axis, ClusterHierarchical clusterHierarchical, int type)

#### **Description**

Constructs a dendrogram chart using supplied ClusterHierarchical object.

#### **Parameters**

axis – the AxisXY parent of this node

clusterHierarchical – a ClusterHierarchical object

type – an int which specifies the DendrogramType. Legal values are DENDROGRAM TYPE VERTICAL or DENDROGRAM TYPE HORIZONTAL.

#### **Dendrogram**

public Dendrogram(AxisXY axis, double[] clusterLevel, int[] leftSons, int[] rightSons)

#### **Description**

Constructs a vertical dendrogram chart using supplied data.

#### **Parameters**

axis – the AxisXY parent of this node

 $clusterLevel - a double array which contains the levels at which the clusters are$ joined

leftSons – an int array which contains the left sons of each merged cluster

rightSons – an int array which contains the right sons of each merged cluster

#### **Dendrogram**

```
public Dendrogram(AxisXY axis, double[] clusterLevel, int[] leftSons, int[]
  rightSons, int type)
```
#### **Description**

Constructs a dendrogram chart using supplied data.

#### **Parameters**

axis – the AxisXY parent of this node

 $clusterLevel - a double array which contains the levels at which the clusters are$ joined

leftSons – an int array which contains the left sons of each merged cluster

rightSons – an int array which contains the right sons of each merged cluster

type – an int which specifies the DendrogramType. Legal values are DENDROGRAM TYPE VERTICAL or DENDROGRAM TYPE HORIZONTAL.

# **Methods**

#### **dataRange**

public void dataRange(double[] range)

#### **Description**

Overrides Data.dataRange.

### **Parameter**

range – a double array which contains the new range

#### **getCoordinates**

public double[][] getCoordinates()

### **Description**

Convenience routine to get the "Coordinates" attribute.

# **Returns**

the double[][] array of coordinates.

**getLeftSons**

public int[] getLeftSons()

#### **Description**

Convenience routine to get the "LeftSons" attribute.

#### **Returns**

the int array of left sons.

#### **getLevels**

public double[] getLevels()

#### **Description**

Convenience routine to get the "Levels" attribute.

# **1090 • Dendrogram class JMSL**

#### **Returns**

the double array of cluster levels.

#### **getOrder**

public int[] getOrder()

# **Description**

Convenience routine to get the "Order" attribute.

# **Returns**

an int array of the order of clusters as they appear in the dendrogram.

### **getRightSons**

public int[] getRightSons()

# **Description**

Convenience routine to get the "RightSons" attribute.

#### **Returns**

an int array of right sons.

#### **paint**

public void paint(Draw draw)

#### **Description**

Paints this node and all of its children. This is normally called only by the paint method in this node's parent.

#### **Parameter**

draw – the Draw object to be painted

#### **setCoordinates**

public void setCoordinates(double[][] value)

# **Description**

Convenience routine to set the "Coordinates" attribute.

# **Parameter**

value – a double<sup>[]</sup>[] array of coordinates.

#### **setLabels**

```
public void setLabels(String[] labels)
```
#### **Description**

Sets up the axis labels for dendrogram plot. This turns off autoscaling on the axis and sets the Window attribute depending on the number of points being plotted.

Note that user-defined labels will be re-ordered to match the order of the clusters displayed in the plot.

#### **Parameter**

labels  $-$  a String array with which to label the axis. The number of labels must equal the number of items.

#### **setLeftSons**

public void setLeftSons(int[] value)

#### **Description**

Convenience routine to set the "LeftSons" attribute.

#### **Parameter**

value – an int array of left sons.

#### **setLevels**

public void setLevels(double[] value)

### **Description**

Convenience routine to set the "Levels" attribute.

#### **Parameter**

value – a double array of cluster levels.

#### **setLineColor**

public void setLineColor(Color[] colors)

#### **Description**

Define colors for individual clusters. The color of the topmost level should be set using ChartNode.setLineColor(java.awt.Color color). This method will color N clusters, where N is the number of elements in the colors[] array.

#### **Parameter**

colors – a Color array which contains each color to use for the subclusters.

#### **setLineColor**

public void setLineColor(String[] colors)

#### **Description**

Define colors for individual clusters. The color of the topmost level should be set using ChartNode.setLineColor(String color). This method will color N clusters, where N is the number of elements in the colors[] array.

### **Parameter**

colors – a String array which contains each color to use for the subclusters.

**setOrder**

public void setOrder(int[] value)

#### **Description**

Convenience routine to set the "Order" attribute.

#### **Parameter**

value – an int array of the order of clusters as they appear in the dendrogram.

#### **setRightSons**

public void setRightSons(int[] value)

# **Description**

Convenience routine to set the "RightSons" attribute.

#### **Parameter**

value – an int array of right sons.

# **Example: Dendrogram**

### A Dendrogram.

```
import com.imsl.stat.*;
import com.imsl.chart.*;
public class DendrogramEx1 extends javax.swing.JApplet {
   private JPanelChart panel;
    public void init() {
       Chart chart = new Chart(this);
       panel = new JPanelChart(chart);
       getContentPane().add(panel, java.awt.BorderLayout.CENTER);
        setup(chart);
    }
    static private void setup(Chart chart) {
        /*
        1998 test data from 17 school districts in Los Angeles County.
```

```
The variables were:
lep - Proportion of LEP students to total tested
read - The Reading Scaled Score for 5th Grade
math - The Math Scaled Score for 5th Grade
lang - The Language Scaled Score for 5th Grade
The districts were:
lau - Los Angeles
ccu - Culver City
bhu - Beverly Hills
ing - Inglewood
com - Compton
smm - Santa Monica Malibu
bur - Burbank
gln - Glendale
pvu - Palos Verdes
sgu - San Gabriel
abc - Artesia, Bloomfield, and Carmenita
pas - Pasadena
lan - Lancaster
plm - Palmdale
tor - Torrance
dow - Downey
lbu - Long Beach
input lep read math lang str3 district
.38 626.5 601.3 605.3 lau
.18 654.0 647.1 641.8 ccu
.07 677.2 676.5 670.5 bhu
.09 639.9 640.3 636.0 ing
.19 614.7 617.3 606.2 com
.12 670.2 666.0 659.3 smm
.20 651.1 645.2 643.4 bur
.41 645.4 645.8 644.8 gln
.07 683.5 682.9 674.3 pvu
.39 648.6 647.8 643.1 sgu
.21 650.4 650.8 643.9 abc
.24 637.0 636.9 626.5 pas
.09 641.1 628.8 629.4 lan
.12 638.0 627.7 628.6 plm
.11 661.4 659.0 651.8 tor
.22 646.4 646.2 647.0 dow
.33 634.1 632.0 627.8 lbu
*/
double[] data = {
    {.38, 626.5, 601.3, 605.3},
    {.18, 654.0, 647.1, 641.8},
    {.07, 677.2, 676.5, 670.5},
    {.09, 639.9, 640.3, 636.0},
    {.19, 614.7, 617.3, 606.2},
    {.12, 670.2, 666.0, 659.3},
    {.20, 651.1, 645.2, 643.4},
    {.41, 645.4, 645.8, 644.8},
    {.07, 683.5, 682.9, 674.3},
    {.39, 648.6, 647.8, 643.1},
```
**1094** • **Dendrogram class JMSL**

```
{.21, 650.4, 650.8, 643.9},
        {.24, 637.0, 636.9, 626.5},
        {.09, 641.1, 628.8, 629.4},
        {.12, 638.0, 627.7, 628.6},
        {.11, 661.4, 659.0, 651.8},
        {.22, 646.4, 646.2, 647.0},
        {.33, 634.1, 632.0, 627.8}};
    String[] lab = {"lau", "ccu", "bhu", "ing", "com", "smm",
                    "bur", "gln", "pvu", "sgu", "abc", "pas",
                    "lan", "plm", "tor", "dor", "lbu"};
    // 3rd arg in Dissimilarities gives different results for 0,1,2
    try {
        Dissimilarities dist = new Dissimilarities(data, 0, 1, 1);
        double[][] distanceMatrix = dist.getDistanceMatrix();
        ClusterHierarchical clink = new ClusterHierarchical(
            dist.getDistanceMatrix(),4,0);
        int nClusters = 4;
        int[] iclus = clink.getClusterMembership(nClusters);
        int[] nclus = clink.getObsPerCluster(nClusters);
        AxisXY axis = new AxisXY(chart);
        // use either method below to create the chart
        Dendrogram dc = new Dendrogram(axis, clink, Data.DENDROGRAM_TYPE_HORIZONTAL);
        dc.setLabels(lab);
        dc.setLineColor(new String[] {"Blue","Green", "Red", "Orange"});
    } catch (com.imsl.IMSLException e) {
        System.out.println(e.getStackTrace());
    }
}
public static void main(String argv[]) {
    JFrameChart frame = new JFrameChart();
    DendrogramEx1.setup(frame.getChart());
    frame.setVisible(true);
}
```
}

# **Output**

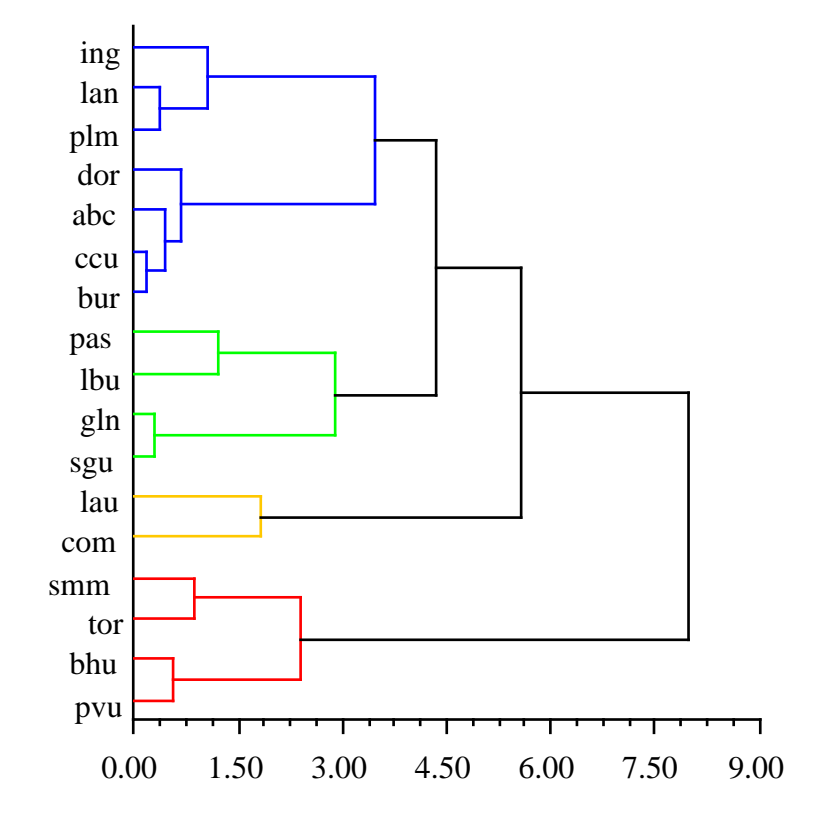

# **Polar class**

public class com.imsl.chart.Polar extends com.imsl.chart.Axis

This Axis node is used for polar charts. In a polar plot, the (x,y) coordinates in Data nodes are interpreted as (r,theta) values.

**1096** • **Polar class JMSL**

# **Constructor**

**Polar**

public Polar(Chart chart)

# **Description**

Create an AxisPolar.

# **Parameter**

chart – a Chart object, the parent of this node

# **Methods**

**getAxisR** public AxisR getAxisR()

# **Description**

Return the radius axis node.

# **Returns**

the AxisR radius axis node

# **getAxisTheta**

public AxisTheta getAxisTheta()

# **Description**

Return the angular axis node.

# **Returns**

the AxisTheta axis node

# **getGridPolar**

public GridPolar getGridPolar()

# **Description**

Returns the grid.

# **Returns**

the grid, a GridPolar object

#### **mapDeviceToUser**

public void mapDeviceToUser(int devX, int devY, double[] userRT)

# **Description**

Map the device coordinates to polar coordinates.

**Chart 2D Polar class** • **1097**

#### **Parameters**

 $devX - an$  int, the device x-coordinate

 $devY - an$  int, the device y-coordinate

userRT – a double<sup>[2]</sup> array in which the user coordinates, (radius, theta), are returned.

#### **mapUserToDevice**

public void mapUserToDevice(double userRadius, double userTheta, int[] devXY)

#### **Description**

Map the polar coordinates (userRadius,userAngle) to the device coordinates devXY.

#### **Parameters**

user $R$ adius – a double, the user radius coordinate

userTheta – a double, the user angle coordinate

 $devXY - an int[2] array in which the device coordinates are returned.$ 

#### **paint**

public void paint(Draw draw)

#### **Description**

Paints this node and all of its children. This is normally called only by the paint method in this node's parent.

# **Parameter**

draw – the Draw object to be painted

**setupMapping**

public void setupMapping()

# **Description**

Initializes the mappings between user and coordinate space. This must be called whenever the screen size, the window or the viewport may have changed.

# **Heatmap class**

public class com.imsl.chart.Heatmap extends com.imsl.chart.Data

Heatmap creates a chart from a two-dimensional array of double precision values or java.awt.Color values. Optionally, each cell in the heatmap can be labeled.

# **1098** • **Heatmap class JMSL**

If the input is a two-dimensional array of double values then a Colormap object is used to map the real values to colors.

# **Field**

serialVersionUID static final public long serialVersionUID

# **Constructors**

#### **Heatmap**

public Heatmap(AxisXY axis, double xmin, double xmax, double ymin, double ymax, Color[][] color)

#### **Description**

Creates a Heatmap from an array of Color values.

#### **Parameters**

axis – An AxisXY object, the parent of this node.

 $xmin - The minimum x-value of the color data.$ 

 $x$ max – The maximum x-value of the color data.

 $ymin - The minimum y-value of the color data.$ 

 $y$ max – The maximum y-value of the color data.

color – A two-dimensional Color array of the color values. The value of  $color[0][0]$  is the color of the cell whose lower left corner is  $(xmin, ymin)$ .

#### **Heatmap**

public Heatmap(AxisXY axis, double xmin, double xmax, double ymin, double ymax, double zmin, double zmax, double[][] data, Colormap colormap)

#### **Description**

Creates a Heatmap from an array of double values and a Colormap.

### **Parameters**

axis – An AxisXY object, the parent of this node.

- $xmin The minimum x-value of the color data.$
- $x$ max The maximum x-value of the color data.
- $ymin The minimum y-value of the color data.$
- $y$ max The maximum y-value of the color data.
- $zmin$  The data value that corresponds to the initial  $(t=0)$  value in the Colormap.

zmax – The data value that corresponds to the final  $(t=1)$  value in the Colormap.

 $data - A$  two-dimensional double array containing the data values. The x-interval (xmin , xmax) is uniformly divided and mapped into the first index of data. The y-interval (ymin, ymax) is uniformly divided and mapped into the second index of data. So, the value of data<sup>[0]</sup>[0] is used to determine the color of the cell whose lower left corner is (xmin,ymin ).

colormap – Maps the values in data to colors. If a cell has a data value equal to  $t$ then its color is the value of the colormap at s, where

> $s = \frac{t - \text{zmin}}{t}$ zmax − zmin

# **Methods**

#### **dataRange**

.

public void dataRange(double[] range)

# **Description**

Update the data range. range =  ${xmin, xmax, ymin, ymax}$  The entries in range are updated to reflect the extent of the data in this node. range is an input/output variable. Its value should be updated only if the data in this node is outside the range already in the array.

#### **Parameter**

range – A array containing the updated range =  $\{\text{,min}, \text{max}, \text{win}, \text{max}\}.$ 

#### **getColormap**

public Colormap getColormap()

#### **Description**

Returns the value of the "Colormap" attribute. This is the Colormap associated with this Heatmap.

### **Returns**

The Colormap value of the "Colormap" attribute, if defined. Otherwise, null is returned.

**getHeatmapLabels**

public Text[][] getHeatmapLabels()

#### **Description**

Returns the value of the "HeatmapLabels" attribute.

**1100** • **Heatmap class JMSL**

#### **Returns**

A two-dimensional array of {@link Text} objects that are the value of the "HeatmapLabels" attribute, if defined. Otherwise, null is returned.

#### **getHeatmapLegend**

public Heatmap.Legend getHeatmapLegend()

#### **Description**

Returns the heatmap legend.

By default, the legend is not drawn because its "Paint" attribute is set to false. To show the legend set "Paint" to true, .i.e., contour.getContourLegend().setPaint(true);

#### **Returns**

The Legend object associated with the Heatmap.

#### **paint**

public void paint(Draw draw)

### **Description**

Paints this node and all of its children. This is normally called only by the paint method in this node's parent.

### **Parameter**

draw – The Draw object to be painted.

#### **setColormap**

public void setColormap(Colormap colorMap)

# **Description**

Sets the value of the "Colormap" attribute. This is the Colormap associated with this Heatmap.

#### **Parameter**

colorMap – The Colormap object's "ColorMap" value.

#### **setHeatmapLabels**

public void setHeatmapLabels(Text[][] labels)

# **Description**

Sets the value of the "HeatmapLabels" attribute.

#### **Parameter**

labels – A two-dimensional array of  $com.ims1.chart.Text$  (p. [997\)](#page-1008-0) objects that are used to set the "HeatmapLabels" attribute.

#### **setHeatmapLabels**

public void setHeatmapLabels(String[][] labels)

### **Description**

Sets the value of the "HeatmapLabels" attribute. The value of the "HeatmapLabels" attribute is a two dimensional array of Text objects. Each Text object is created from the corresponding label value with TEXT\_X\_CENTER|TEXT\_Y\_CENTER alignment.

#### **Parameter**

 $labeleds - A$  two-dimensional array of  $String$  objects used to create the two dimensional array of Text objects that is the value of the attribute. The array of labels and the array of Text objects have the same shape.

# **Example: Heatmap from Color array**

A 5 by 10 array of Color objects is created by linearly interpolating red along the x-axis, blue along the y-axis and mixing in a random amount of green. The data range is set to [0,10] by  $[0,1]$ .

```
import com.imsl.chart.*;
import java.awt.Color;
import java.util.Random;
public class HeatmapEx1 extends javax.swing.JApplet {
    public void init() {
       Chart chart = new Chart(this);
        JPanelChart panel = new JPanelChart(chart);
       getContentPane().add(panel, java.awt.BorderLayout.CENTER);
        setup(chart);
    }
    static private void setup(Chart chart) {
        JFrameChart jfc = new JFrameChart();
       AxisXY axis = new AxisXY(chart);
       double xmin = 0.0:
       double xmax = 10.0;
       double ymin = 0.0;
       double ymax = 1.0;
        int nxRed = 5;
        int nyBlue = 10;
       Random random = new Random(123457L);
       Color color[][] = new Color[nxRed][nyBlue];
```
**1102** • **Heatmap class JMSL**

```
for (int i = 0; i < nxRed; i++) {
        for (int j = 0; j < nyBlue; j++) {
            int r = (int)(255.*i/nxRed);int g = \text{random.nextInt}(255);
            int \bar{b} = (\text{int})(255.*j/nyBlue);color(r,g,b);}
   }
   Heatmap heatmap = new Heatmap(axis, xmin, xmax, ymin, ymax, color);
   axis.getAxisX().getAxisTitle().setTitle("Red");
    axis.getAxisY().getAxisTitle().setTitle("Blue");
}
public static void main(String argv[]) throws Exception {
    JFrameChart frame = new JFrameChart();
   HeatmapEx1.setup(frame.getChart());
   frame.show();
}
```
}

# **Output**

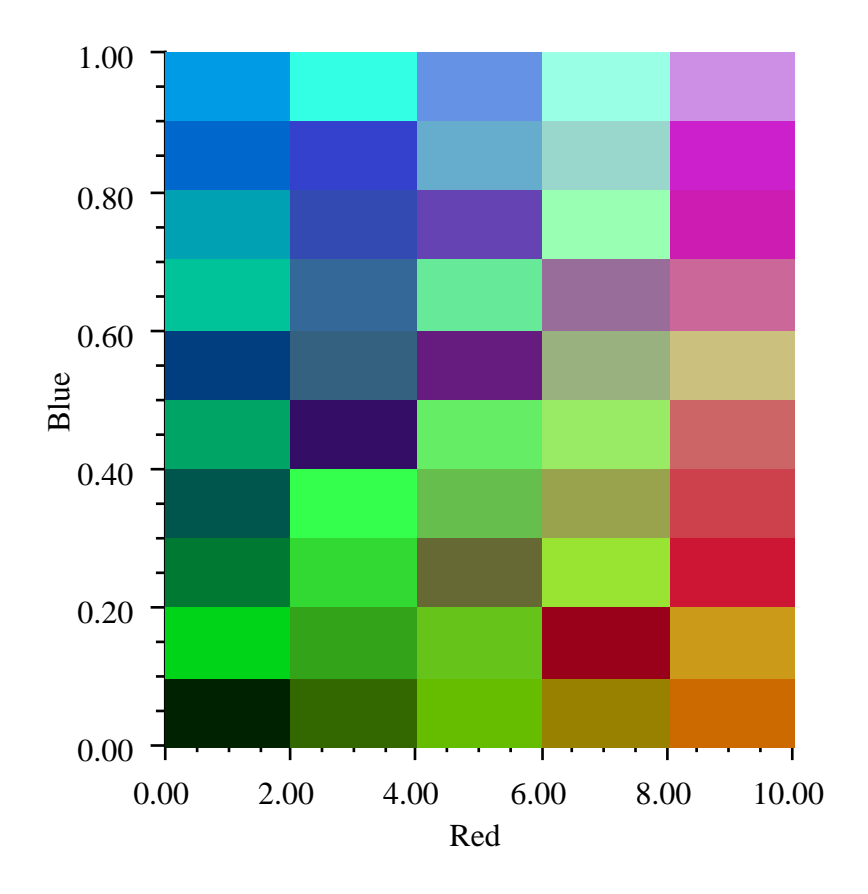

# **Example: Heatmap from Color array**

A 5 by 10 data array is created by linearly interpolating from the lower left corner to the upper right corner and adding in a uniform random variable. A red temperature color map is used. This maps the minimum data value to light green and the maximum data value to dark green.

The legend is enabled by setting its paint attribute to true.

import com.imsl.chart.\*; import java.awt.Color;

**1104** • **Heatmap class JMSL**
```
import java.util.Random;
public class HeatmapEx2 extends javax.swing.JApplet {
    public void init() {
        Chart chart = new Chart(this);
        JPanelChart panel = new JPanelChart(chart);
        getContentPane().add(panel, java.awt.BorderLayout.CENTER);
        setup(chart);
    }
    static private void setup(Chart chart) {
        JFrameChart jfc = new JFrameChart();
        AxisXY axis = new AxisXY(chart);
        int nx = 5;
        int ny = 10;
        double xmin = 0.0;
        double xmax = 10.0;
        double ymin = -3.0;
        double ymax = 2.0;
        double fmin = 0.0;
        double fmax = nx + ny - 1;
        double data[] = new double [nx][ny];
        Random random = new Random(123457L);
        for (int i = 0; i < nx; i++) {
            for (int j = 0; j < ny; j^{++}) {
                data[i][j] = i + j + random.nextDouble();}
        }
        Heatmap heatmap = new Heatmap(axis, xmin, xmax, ymin, ymax, 0.0, fmax,
            data, Colormap.RED_TEMPERATURE);
        heatmap.getHeatmapLegend().setPaint(true);
        heatmap.getHeatmapLegend().setTitle("Heat");
    }
    public static void main(String argv[]) throws Exception {
        JFrameChart frame = new JFrameChart();
        HeatmapEx2.setup(frame.getChart());
        frame.show();
    }
}
```
## **Output**

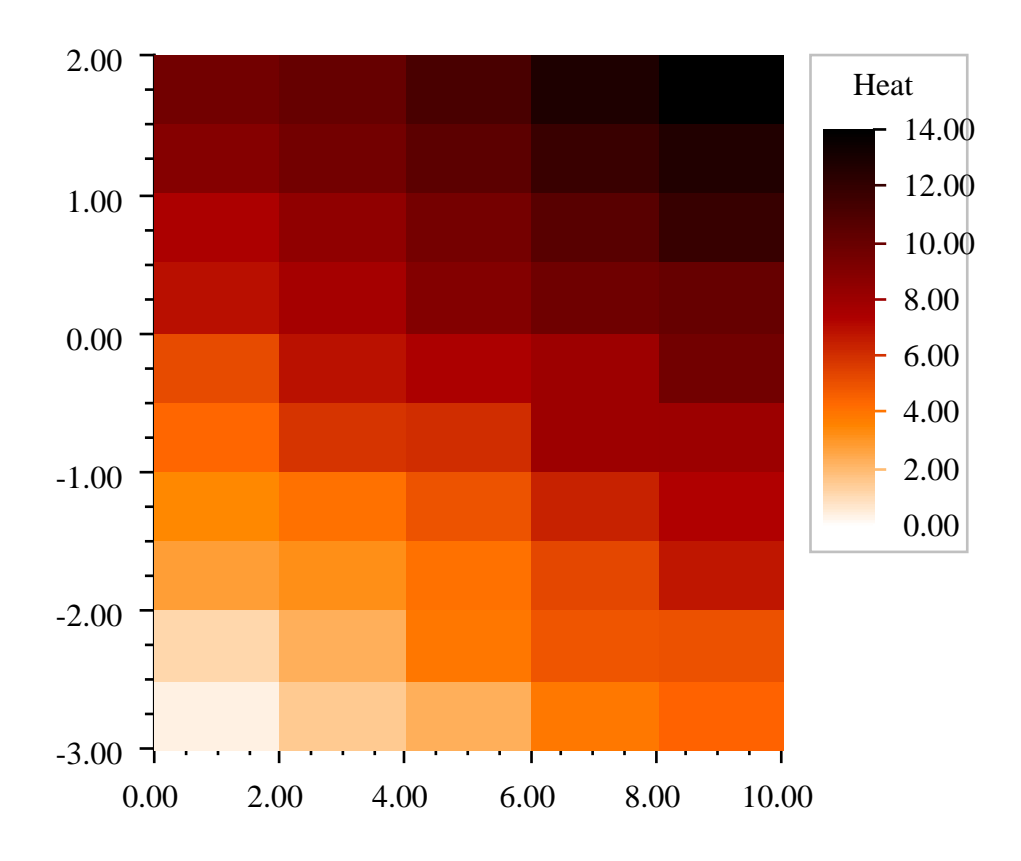

## **Example: Heatmap with Labels**

A 5 by 10 array of random data is created and a similarly sized array of strings is also created. These labels contain spreadsheet-like indices and the random data value expressed as a percentage.

The legend is enabled by setting its paint attribute to true. The tick marks in the legend are formatted using the percentage NumberFormat object. A title is also set in the legend.

import com.imsl.chart.\*;

**1106** • **Heatmap class JMSL**

```
import java.awt.Color;
import java.text.NumberFormat;
import java.util.Random;
public class HeatmapEx3 extends javax.swing.JApplet {
    public void init() {
        Chart chart = new Chart(this);JPanelChart panel = new JPanelChart(chart);
        getContentPane().add(panel, java.awt.BorderLayout.CENTER);
        setup(chart);
    }
    static private void setup(Chart chart) {
        JFrameChart jfc = new JFrameChart();
        AxisXY axis = new AxisXY(chart);
       double xmin = 0.0;
       double xmax = 10.0;
        double ymin = 0.0;
       double ymax = 1.0;
       NumberFormat format = NumberFormat.getPercentInstance();
        int nx = 5;
        int ny = 10;
       double data[] = new double[nx][ny];
       String labels[] = new String[nx][ny];
       Random random = new Random(123457L);
       for (int i = 0; i < nx; i++) {
            for (int j = 0; j < ny; j++) {
                data[i][j] = random.nextDouble();
                labels[i][j] = "ABCDE".charAt(i) + Integer.toString(j) + "\n"
                    + format.format(data[i][j]);
           }
        }
       Heatmap heatmap = new Heatmap(axis, xmin, xmax, ymin, ymax, 0.0, 1.0,
            data, Colormap.BLUE);
       heatmap.setHeatmapLabels(labels);
       heatmap.setTextColor("orange");
       heatmap.getHeatmapLegend().setPaint(true);
       heatmap.getHeatmapLegend().setTextFormat(format);
       heatmap.getHeatmapLegend().setTitle("Percentage");
    }
    public static void main(String argv[]) throws Exception {
        JFrameChart frame = new JFrameChart();
       HeatmapEx3.setup(frame.getChart());
        frame.show();
    }
}
```
## **Output**

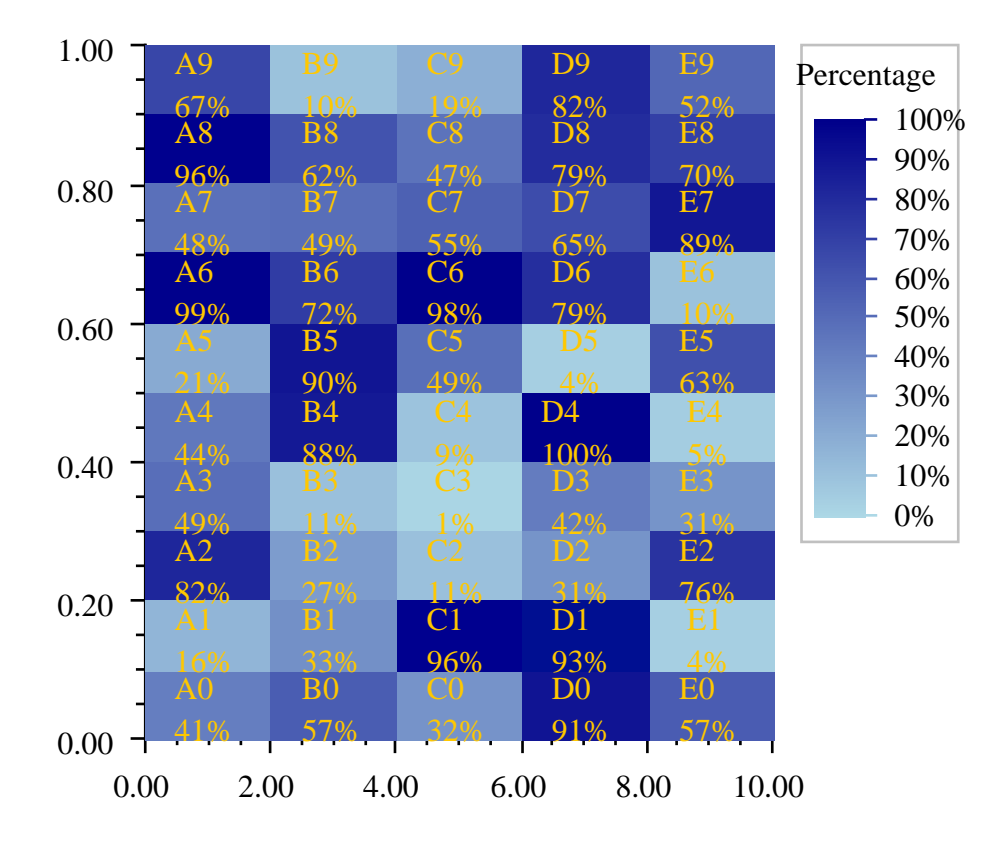

## **Heatmap.Legend class**

public class com.imsl.chart.Heatmap.Legend extends com.imsl.chart.AxisXY

A legend for use with a heatmap.

This Legend should be used with heatmaps, rather than the usual chart legend.

### **1108** • **Heatmap class JMSL**

### **Field**

```
serialVersionUID
static final public long serialVersionUID
```
### **Method**

### **paint**

public void paint(Draw draw)

### **Description**

Paints this node and all of its children. This is normally called only by the paint method in this node's parent.

### **Parameter**

draw – The Draw object to be painted.

## **Colormap interface**

public interface com.imsl.chart.Colormap

Colormaps are mappings from the unit interval to Colors. They are a one-dimensional parameterized path through the color cube.

### **Fields**

BLUE

static final public Colormap BLUE Linear blue colormap.

BLUE GREEN RED YELLOW

static final public Colormap BLUE GREEN RED YELLOW Blue/green/red/yellow colormap.

BLUE RED

static final public Colormap BLUE RED Blue/red colormap.

**Chart 2D Colormap interface** • **1109**

### BLUE WHITE

static final public Colormap BLUE WHITE Blue/white colormap.

#### BW LINEAR

static final public Colormap BW LINEAR Black and white (grayscale) colormap.

#### GREEN

static final public Colormap GREEN Linear green colormap.

#### GREEN\_PINK

static final public Colormap GREEN PINK Green/pink colormap.

#### GREEN RED BLUE WHITE

static final public Colormap GREEN RED BLUE WHITE Green/red/blue/white colormap.

#### GREEN WHITE EXPONENTIAL

static final public Colormap GREEN WHITE EXPONENTIAL Exponential green/white colormap.

#### GREEN WHITE LINEAR

static final public Colormap GREEN WHITE LINEAR Linear green/white colormap.

### PRISM

static final public Colormap PRISM Prism colormap.

### RED

static final public Colormap RED Linear red colormap.

#### RED PURPLE

static final public Colormap RED PURPLE Red/purple colormap.

### **1110 • Colormap interface JMSL**

RED\_TEMPERATURE

static final public Colormap RED TEMPERATURE Red temperature colormap.

### SPECTRAL

static final public Colormap SPECTRAL Spectral colormap.

STANDARD\_GAMMA

static final public Colormap STANDARD GAMMA Standard gamma colormap.

WHITE BLUE LINEAR

static final public Colormap WHITE BLUE LINEAR Linear blue/white colormap.

### **Method**

#### **color**

public Color color(double t)

### **Description**

Maps the parameterization interval [0,1] into Colors.

### **Parameter**

 $t - A$  parameter value in the interval [0,1].

### **Returns**

A Color value corresponding to t.

IllegalArgumentException is thrown if  $t$  is outside of the range  $[0,1]$ 

# **Chapter 25: Chart 3D**

## **Types**

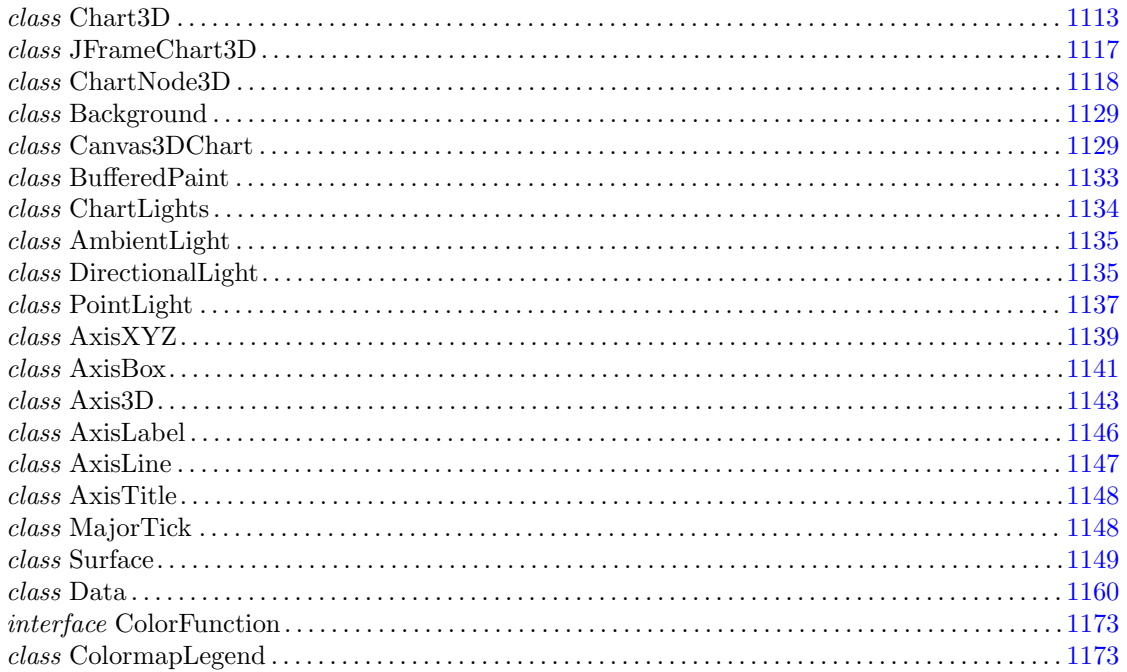

## <span id="page-1124-0"></span>**Chart3D class**

public class com.imsl.chart3d.Chart3D extends com.imsl.chart3d.ChartNode3D implements Serializable

Root node of a 3d chart tree.

### **Field**

serialVersionUID static final public long serialVersionUID

### **Constructor**

## **Chart3D**

public Chart3D()

### **Description**

Creates a new instance of Chart3D

### **Methods**

### **addToSceneGraph**

protected void addToSceneGraph(Group parent)

### **cleanup**

public void cleanup()

### **Description**

Cleanup memory use and references used by the chart. Typically it should be invoked by an applet's destroy method.

### **clone**

public Object clone()

### **Description**

Returns a clone of the graphics tree.

### **Returns**

an Object which is a clone of this graphics tree

### **clone**

protected Object clone(Map hashClonedNode)

### **Description**

Returns a clone of this node.

### **Parameter**

hashClonedNode – the Hashtable to be cloned

### **1114** • **Chart3D class JMSL**

### **Returns**

an Object which is a clone of this node

#### **finalize**

protected void finalize()

#### **getBackground**

public Background getBackground()

### **Description**

Returns the value of the "Background" attribute. This is the node used to draw the chart's background.

### **Returns**

The Background value of the "Background" attribute, if defined. Otherwise, null is returned.

#### **getCanvas**

public Canvas3D getCanvas()

### **getKeyboard**

public boolean getKeyboard()

### **Description**

Returns the value of the "Keyboard" attribute. If true then the mouse can be used to zoom, translate and reset the chart. Its default value is true.

### **Returns**

the value for the "Keyboard" attribute.

### **getOrbit**

public boolean getOrbit()

### **Description**

Returns the value of the "Orbit" attribute. If true then the mouse can be used to rotate, zoom and translate the chart. Its default value is true.

### **Returns**

the value for the "Orbit" attribute.

#### **getViewPlatformTransformation**

public void getViewPlatformTransformation(Transform3D t3d)

### **Description**

Sets the transformation for the view platform.

**Chart 3D Chart3D class** • **1115**

#### **Parameter**

t3d – is set to the ViewPlatform transformation.

### **resetViewPlatformTransformation**

public void resetViewPlatformTransformation()

### **Description**

Resets the view platform transformation to its default value.

#### **setCanvas**

public void setCanvas(Canvas3D canvas)

#### **setKeyboard**

public void setKeyboard(boolean keyboard)

#### **Description**

Sets the value of the "Keyboard" attribute. If true then the keyboard can be used to zoom, translate and reset the chart.

### **Parameter**

keyboard – is the value for the "Keyboard" attribute.

#### **setOrbit**

public void setOrbit(boolean orbit)

### **Description**

Sets the value of the "Orbit" attribute. If true then the mouse can be used to rotate, zoom and translate the chart.

### **Parameter**

orbit – is the value for the "Orbit" attribute.

#### **setViewPlatformTransformation**

public void setViewPlatformTransformation(Transform3D t3d)

### **Description**

Sets the transformation for the view platform.

### **Parameter**

t3d – is the new ViewPlatform transformation.

## <span id="page-1128-0"></span>**JFrameChart3D class**

public class com.imsl.chart3d.JFrameChart3D extends javax.swing.JFrame implements Serializable

JFrameChart3D is a JFrame that contains a chart. It is designed to allow simple charting applications to be quickly implemented. It contains a menu bar with "Print" and "Exit" menu items.

### **Field**

serialVersionUID static final public long serialVersionUID

### **Constructors**

**JFrameChart3D** public JFrameChart3D()

**Description**

Creates new JFrameChart3D to display a chart.

### **JFrameChart3D**

public JFrameChart3D(Chart3D chart)

### **Description**

Creates new JFrameChart3D to display a given chart.

### **Parameter**

chart – is the Chart to be displayed

### **Methods**

**getCanvas**

public Canvas3DChart getCanvas()

### **Description**

Returns the Canvas3DChart into which the chart is drawn.

### **getChart3D**

public Chart3D getChart3D()

### **Description**

Return the Chart object.

#### **Returns**

the chart being displayed by this container

### **render**

```
public void render()
```
### **Description**

Renders the 3D chart node tree into a Java 3D scene graph.

## <span id="page-1129-0"></span>**ChartNode3D class**

abstract public class com.imsl.chart3d.ChartNode3D extends com.imsl.chart.AbstractChartNode implements Serializable

The base class of all of the nodes in the 3D chart tree.

### **Fields**

AXIS TITLE AT END

static final public int AXIS TITLE AT END

Value for attribute "AxisTitlePosition" indicating that the axis title should be placed at the end of the axis.

### AXIS TITLE PARALLEL

static final public int AXIS TITLE PARALLEL Value for attribute "AxisTitlePosition" indicating that the axis title should be placed parallel to the axis.

### DATA\_TYPE\_LINE

static final public int DATA TYPE LINE

Value for attribute "DataType" indicating that the data points should be connected with line segments. This is the default setting.

DATA\_TYPE\_MARKER

### **1118** • **ChartNode3D class JMSL**

static final public int DATA TYPE MARKER

Value for attribute "DataType" indicating that a marker should be drawn at each data point.

### DATA TYPE PICTURE

#### static final public int DATA TYPE PICTURE

Value for attribute "DataType" indicating that an image (attribute "Image") should be drawn at each data point. This can be used to draw fancy markers.

#### DATA\_TYPE\_TUBE

#### static final public int DATA TYPE TUBE

Value for attribute "DataType" indicating that a tube connecting the data points should be drawn. Tubes are similar to lines, but tubes are shaded. The diameter of the tube is controlled by the attribute "LineWidth". Tube color is controlled by the attribute "LineColor".

#### MARKER TYPE CUBE

static final public int MARKER TYPE CUBE Flag for a cube data marker.

#### MARKER TYPE CUSTOM

static final public int MARKER TYPE CUSTOM Flag for a custom marker

MARKER TYPE PLUS

static final public int MARKER TYPE PLUS Flag for a 3D plus sign data marker.

### MARKER TYPE SIMPLE CUBE

static final public int MARKER TYPE SIMPLE CUBE Flag for a simple cube (no edge) data marker.

MARKER TYPE SIMPLE PLUS

static final public int MARKER TYPE SIMPLE PLUS Flag for a simple 2D plus sign (no edge) data marker.

MARKER TYPE SIMPLE TETRAHEDRON

static final public int MARKER TYPE SIMPLE TETRAHEDRON Flag for a simple tetrahedron (no edge) data marker.

MARKER TYPE SPHERE

**Chart 3D** ChartNode3D class • **1119** 

static final public int MARKER TYPE SPHERE Flag for a sphere data marker.

MARKER\_TYPE\_TETRAHEDRON

static final public int MARKER TYPE TETRAHEDRON Flag for a tetrahedron data marker.

serialVersionUID static final public long serialVersionUID

### **Constructor**

**ChartNode3D**

public ChartNode3D(ChartNode3D parent)

### **Description**

Construct a ChartNode3D object.

### **Parameter**

parent – the ChartNode3D parent of this object

### **Methods**

### **addToSceneGraph**

abstract protected void addToSceneGraph(Group parent)

### **Description**

Called to add this object to the scene graph.

### **Parameter**

parent – is the node in the scene graph at which this object is to be added.

**getAxisTitlePosition**

public int getAxisTitlePosition()

### **Description**

Returns the value of the "AxisTitlePosition" attribute.

### **Returns**

The int value of the "AxisTitlePosition" attribute, if defined. Otherwise, AXIS TITLE AT END is returned.

### **getBoundingSphere**

public BoundingSphere getBoundingSphere()

### **Description**

Gets the spherical bounding region object BoundingSphere.

### **Returns**

a BoundingSphere object which is defined by a centerpoint and a radius.

### **getChildren**

final public ChartNode3D[] getChildren()

#### **Description**

Returns an array of the children of this node. If there are no children, a 0-length array is returned.

### **Returns**

a ChartNode3D array which contains the children of this node

### **getColorFunction**

public ColorFunction getColorFunction()

#### **Description**

Returns the value of the "ColorFunction" attribute.

### **Returns**

The ColorFunction value of the "ColorFunction" attribute, if defined. If not defined null is returned.

### **getConcatenatedViewport**

public double[] getConcatenatedViewport()

### **Description**

Returns the value of the "Viewport" attribute concatenated with the "Viewport" attributes set in its ancestor nodes.

### **Returns**

a double[4] array containing xmin, xmax, ymin, ymax, zmin, zmax

### **getDataType**

public int getDataType()

### **Description**

Returns the value of the "DataType" attribute.

#### **Returns**

The int value of the "DataType" attribute, if defined. Otherwise, DATA TYPE MARKER is returned.

#### **getMarkerPulsingCycle**

public double getMarkerPulsingCycle()

### **Description**

Returns the value of the "MarkerPulsingCycle" attribute.

#### **Returns**

The double value of the "MarkerPulsingCycle" attribute, if defined. Otherwise, a default of 0.0 is returned.

### **getMarkerPulsingCycleOffset**

public double getMarkerPulsingCycleOffset()

### **Description**

Returns the value of the "MarkerPulsingCycleOffset" attribute.

### **Returns**

The double value of the "MarkerPulsingCycleOffset" attribute, if defined. Otherwise, a default of 0.0 is returned.

### **getMarkerPulsingMaximumScale**

public double getMarkerPulsingMaximumScale()

### **Description**

Returns the value of the "MarkerPulsingMaximumScale" attribute.

### **Returns**

The double value of the "MarkerPulsingMaximumScale" attribute, if defined. Otherwise, a default of 2.0 is returned.

### **getMarkerPulsingMinimumScale**

public double getMarkerPulsingMinimumScale()

#### **Description**

Returns the value of the "MarkerPulsingMinimumScale" attribute.

#### **Returns**

The double value of the "MarkerPulsingMinimumScale" attribute, if defined. Otherwise, a default of 0.0 is returned.

#### **getMarkerRotatingAxis**

public double[] getMarkerRotatingAxis()

### **1122** • **ChartNode3D class JMSL**

Returns the value of the "MarkerRotatingAxis" attribute.

### **Returns**

The double value of the "MarkerRotatingAxis" attribute, if defined. Otherwise, a default of 0.0 is returned.

### **getMarkerRotatingCycle**

public double getMarkerRotatingCycle()

### **Description**

Returns the value of the "MarkerRotatingCycle" attribute.

### **Returns**

The double value of the "MarkerRotatingCycle" attribute, if defined. Otherwise, a default of 0.0 is returned.

### **getMarkerRotatingCycleOffset**

public double getMarkerRotatingCycleOffset()

### **Description**

Returns the value of the "MarkerRotatingCycleOffset" attribute.

### **Returns**

The double value of the "MarkerRotatingCycleOffset" attribute, if defined. Otherwise, a default of 0.0 is returned.

### **getMarkerType**

public int getMarkerType()

### **Description**

Returns the value of the "MarkerType" attribute.

### **Returns**

The int value of the "MarkerType" attribute, if defined. Otherwise, a default of MARKER\_TYPE\_CUBE is returned.

### **getMaterial**

public Material getMaterial()

### **Description**

Returns the value of the "Material" attribute.

### **Returns**

The value of the "Material" attribute, if defined. Otherwise, a default of material is returned.

### **getParent**

public ChartNode3D getParent()

### **Description**

Returns the parent of this node. Note that this is not an attribute setting. Note that there is no setParent function.

#### **Returns**

A ChartNode3D object which contains this node's parent. This is null in the case of the root node of the chart tree, since that node has no parent.

### **getTitle**

public String getTitle()

### **Description**

Returns the value of the "Title" attribute.

### **Returns**

the String value of the "Title" attribute

### **getViewport**

public double[] getViewport()

### **Description**

Returns the value of the "Viewport" attribute.

### **Returns**

a double[6] array containing xmin, xmax, ymin, ymax, zmin, zmax

### **getVirtualUniverse**

public VirtualUniverse getVirtualUniverse()

#### **Description**

Returns the value of the "Universe" attribute.

### **Returns**

The value of the "Universe" attribute.

### **getZ**

public double[] getZ()

#### **Description**

Returns the value of the "Z" attribute.

### **1124** • **ChartNode3D class JMSL**

#### **Returns**

the double array which contains the value of the "Z" attribute

### **setAxisTitlePosition**

public void setAxisTitlePosition(int value)

#### **Description**

Sets the value of the "AxisTitlePosition" attribute.

### **Parameter**

value – "AxisTitlePosition" value. This should be AXIS TITLE AT END or AXIS TITLE PARALLEL. AXIS TITLE AT END is the default value.

### **setBoundingSphere**

public void setBoundingSphere(BoundingSphere bounds)

### **Description**

Sets the spherical bounding region object BoundingSphere.

### **Parameter**

bounds – a BoundingSphere object which is defined by a centerpoint and a radius.

### **setColorFunction**

public void setColorFunction(ColorFunction colorFunction)

#### **Description**

Sets the value of the "ColorFunction" attribute. ColorFunction defines a value-dependent coloring.

### **Parameter**

colorFunction – defines a mapping from  $x, y, z$  to a color.

**setDataType**

public void setDataType(int value)

#### **Description**

Sets the value of the "DataType" attribute.

### **Parameter**

value – "DataType" value. This should be some xor-ed combination of DATA TYPE LINE, DATA TYPE MARKER.

### **setMarkerPulsingCycle**

public void setMarkerPulsingCycle(double time)

**Chart 3D** ChartNode3D class • **1125** 

Sets the value of the "MarkerPulsingCycle" attribute. The default marker cycle time is zero. If "MarkerPulsingCycle" is greater then zero then markers pulse with the specified cycle time.

### **Parameter**

time – a double which specifies the "MarkerPulsingCycle" time in seconds.

### **setMarkerPulsingCycleOffset**

public void setMarkerPulsingCycleOffset(double offset)

### **Description**

Sets the value of the "MarkerPulsingCycleOffset" attribute.

#### **Parameter**

offset – a double which specifies the "MarkerPulsingCycleOffset". This is the time, in seconds, by which a pulsing marker starting time is offset from the initial time. This allows different markers to pulse with different phases.

### **setMarkerPulsingMaximumScale**

public void setMarkerPulsingMaximumScale(double max)

### **Description**

Sets the value of the "MarkerPulsingMaximumScale" attribute.

#### **Parameter**

max – a double which specifies the "MarkerPulsingMaximumScale". This is the amount by which a pulsing marker is scaled at the top of a pulse. Its default value is 2.0.

#### **setMarkerPulsingMinimumScale**

public void setMarkerPulsingMinimumScale(double min)

### **Description**

Sets the value of the "MarkerPulsingMinimumScale" attribute.

#### **Parameter**

min – a double which specifies the "MarkerPulsingMinimumScale". This is the amount by which a pulsing marker is scaled at the bottom of a pulse. Its default value is 0.0.

#### **setMarkerRotatingAxis**

```
public void setMarkerRotatingAxis(double x, double y, double z)
```
**1126** • **ChartNode3D class JMSL**

Sets the value of the "MarkerRotatingAxis" attribute. The default marker cycle time is zero. If "MarkerRotatingAxis" is greater then zero then markers rotate with the specified cycle time.

### **Parameters**

- $x is$  the x-coordinate of the rotation axis.
- $y -$  is the *y*-coordinate of the rotation axis.
- $z -$  is the *z*-coordinate of the rotation axis.

### **setMarkerRotatingCycle**

public void setMarkerRotatingCycle(double time)

#### **Description**

Sets the value of the "MarkerRotatingCycle" attribute. The default marker cycle time is zero. If "MarkerRotatingCycle" is greater then zero then markers rotate with the specified cycle time.

#### **Parameter**

time – a double which specifies the "MarkerRotatingCycle" time in seconds.

#### **setMarkerRotatingCycleOffset**

public void setMarkerRotatingCycleOffset(double offset)

### **Description**

Sets the value of the "MarkerRotatingCycleOffset" attribute.

### **Parameter**

offset – a double which specifies the "MarkerRotatingCycleOffset". This is the time, in seconds, by which a rotating marker starting time is offset from the initial time. This allows different markers to rotate with different phases.

**setMarkerType**

public void setMarkerType(int type)

#### **Description**

Sets the value of the "MarkerType" attribute. This indicates which marker is to be drawn.

### **Parameter**

type – the int "MarkerType" value.

#### **setMaterial**

public void setMaterial(Material material)

**Chart 3D ChartNode3D class • 1127** 

Sets the value of the "Material" attribute. This indicates which matherial is to be used when lighting a surface.

### **Parameter**

material – is a Java 3D Material value.

### **setTitle**

public void setTitle(String value)

### **Description**

Sets the value of the "Title" attribute.

### **Parameter**

value – a String which contains the "Title" value

### **setViewport**

public void setViewport(double[] value)

### **Description**

Sets the value of the "Viewport" attribute. The viewport is the subregion of the drawing surface where the plot is to be drawn. "Viewport" coordinates are  $[0,1]$  by  $[0,1]$  by  $[0,1]$ This attribute affects only Axis nodes, since they contain the mappings to device space.

### **Parameter**

value –  $A$  double array of length 6 which contains the "Viewport" values for xmin, xmax, ymin, ymax, zmin, zmax. The value saved is a copy of the input array.

### **setViewport**

public void setViewport(double xmin, double xmax, double ymin, double ymax, double zmin, double zmax)

### **Description**

Sets the value of the "Viewport" attribute.

#### **Parameters**

xmin – a double, the minimum x-coordinate of the viewport  $x$ max – a double, the maximum x-coordinate of the viewport  $ymin - a$  double, the minimum y-coordinate of the viewport  $y$ max – a double, the maximum y-coordinate of the viewport zmin – a double, the minimum z-coordinate of the viewport zmax – a double, the maximum z-coordinate of the viewport

#### **setZ**

public void setZ(Object value)

### **1128** • **ChartNode3D class JMSL**

Sets the value of the "Z" attribute.

### **Parameter**

value – the Object which contains the "Z" value

## <span id="page-1140-0"></span>**Background class**

public class com.imsl.chart3d.Background extends com.imsl.chart3d.ChartNode3D implements Serializable

Background of the chart. The chart's background is a solid color defined by this node's "FillColor" attribute value. The default background color is white.

This node is created by the Chart3D node. To disable this node, set its "Paint" attribute value to false.

More complex background's can be implemented by registering com.imsl.chart3d.Canvas3DChart.Paint (p. [1132\)](#page-1140-1) objects with com.imsl.chart3d.Canvas3DChart (p. [1129\)](#page-1140-1) . These objects can be used to draw to the background either in front or behind the 3D chart.

### **Field**

serialVersionUID static final public long serialVersionUID

### **Method**

**addToSceneGraph** protected void addToSceneGraph(Group parent)

## <span id="page-1140-1"></span>**Canvas3DChart class**

public class com.imsl.chart3d.Canvas3DChart extends javax.media.j3d.Canvas3D A canvas for rendering a 3D chart.

**Chart 3D Background class • 1129** 

### **Constructors**

### **Canvas3DChart**

public Canvas3DChart()

### **Description**

Creates a Canvas3DChart with a new Chart3D object.

### **Canvas3DChart**

public Canvas3DChart(Chart3D chart)

### **Description**

Creates a Canvas3DChart with a given Chart3D object.

### **Parameter**

chart – is the Chart3D object associated with this canvas.

### **Methods**

#### **addPostRenderPaint**

public void addPostRenderPaint(Canvas3DChart.Paint paint)

### **Description**

Adds a Paint object to draw to the canvas after the the 3D image is rendered.

### **Parameter**

paint – is the Paint object to be removed.

### **addPreRenderPaint**

public void addPreRenderPaint(Canvas3DChart.Paint paint)

#### **Description**

Adds a Paint object to draw to the canvas before the the 3D image is rendered.

### **Parameter**

paint – implements the paint method to be called before the 3D image is rendered.

### **getChart3D**

public Chart3D getChart3D()

### **Description**

Returns the Chart3D associated with this canvas.

**1130** • **Canvas3DChart class JMSL**

#### **Returns**

the Chart3D associated with this canvas.

#### **paint**

public void paint(Graphics g)

### **Description**

Paint method overriden to correct a problem in JDK 1.4. See for details.

#### **postRender**

public void postRender()

### **Description**

Calls the Paint objects added to the post-render list. This routine is called by the Java 3D rendering loop after completing all rendering to the canvas for this frame and before the buffer swap.

NOTE: Applications should not call this method.

#### **postSwap**

public void postSwap()

### **Description**

Writes the chart to a file as a bitmap image. Use the write method to trigger writing of the image.

NOTE: Applications should not call this method.

### **preRender**

public void preRender()

### **Description**

Calls the Paint objects added to the pre-render list. This routine is called by the Java 3D rendering loop after clearing the canvas and before any rendering has been done for this frame.

NOTE: Applications should not call this method.

### **removePostRenderPaint**

public void removePostRenderPaint(Canvas3DChart.Paint paint)

### **Description**

Removes a Paint object from the list of post-render Paint objects.

#### **Parameter**

paint – is the Paint object to be removed.

### **removePreRenderPaint**

public void removePreRenderPaint(Canvas3DChart.Paint paint)

#### **Description**

Removes a Paint object from the list of pre-render Paint objects.

### **Parameter**

paint – implements the paint method to be called before the 3D image is rendered.

#### **render**

public void render()

#### **Description**

Creates a scene graph from the chart tree and starts rendering the scene graph into this canvas. This method must be called after the chart tree has been created and associated with this canvas.

### **write**

public void write(String filename, String format)

#### **Description**

Write the canvas as an image file after it is next redrawn.

### **Parameters**

filename – is the name of the file to which the image is to be written.

format – is the image format name, such as "PNG" or "JPEG". The supported formats are the same as for ImageIO.write.

## **Canvas3DChart.Paint interface**

public interface com.imsl.chart3d.Canvas3DChart.Paint

Interface for 2D drawing on the canvas before or after the the 3D image is drawn.

### **Method**

**paint**

public void paint(Graphics graphics)

### **1132** • **Canvas3DChart class JMSL**

#### **Parameter**

graphics – is a java.awt.Graphics2D object.

## <span id="page-1144-0"></span>**BufferedPaint class**

public class com.imsl.chart3d.BufferedPaint implements com.imsl.chart3d.Canvas3DChart.Paint

A Paint object cached into an image.

This is used to cache a static image that will be painted into the canvas containing a 3D chart. Since the 3D chart canvas will be repainted many times each second, it is faster to compose the image once.

### **Constructor**

### **BufferedPaint**

public BufferedPaint(Canvas3DChart.Paint paint, int x, int y, int width, int height, Component component)

### **Description**

The paint method in Canvas3DChart.Paint is written into an image of size width by height. Any whitespace around the image is trimmed. The trimmed image is then used to paint onto the canvas.

#### **Parameters**

paint – is the Canvas3DChart.Paint object to be cached.

 $x -$  is the pixel position in the canvas of the left edge of the image. If x is negative then —x— is the distance from the right edge of the image to the right edge of the component.

 $y -$  is the pixel position in the canvas of the top edge of the image. If y is negative then —y— is the distance from the bottom edge of the image to the bottom edge of the component.

 $width - is the maximum width of the image.$ 

 $height - is the maximum height of the image.$ 

component – is the Component in which the image is to be painted.

### **Methods**

**paint**

public void paint(Graphics g)

#### **Description**

Paint the image onto the canvas. This method should be called by the canvas, not by any application.

### **Parameter**

 $g$  – is the Graphics object.

### **trim**

public void trim()

### **Description**

Returns a subimage with the white space trimmed off.

## <span id="page-1145-0"></span>**ChartLights class**

public class com.imsl.chart3d.ChartLights extends com.imsl.chart3d.ChartNode3D implements Serializable

Default set of lights.

ChartLights defines a default set of lights for the chart. If customized lights are desired, then this node can be disabled by setting its "Paint" attribute to false and explicitly adding lights to the scene.

### **Field**

serialVersionUID static final public long serialVersionUID

### **Method**

**addToSceneGraph** protected void addToSceneGraph(Group parent)

## <span id="page-1146-0"></span>**AmbientLight class**

public class com.imsl.chart3d.AmbientLight extends com.imsl.chart3d.ChartNode3D implements Serializable

An ambient light. Ambient light is light that seems to come from all directions.

### **Field**

serialVersionUID static final public long serialVersionUID

### **Constructor**

**AmbientLight** public AmbientLight(Chart3D parent)

### **Description**

Creates an ambient light.

### **Parameter**

parent – is the Chart3D parent of this node.

### **Method**

**addToSceneGraph** protected void addToSceneGraph(Group parent)

## <span id="page-1146-1"></span>**DirectionalLight class**

public class com.imsl.chart3d.DirectionalLight extends com.imsl.chart3d.ChartNode3D implements Serializable

A directional light.

A directional light is an oriented light with an origin at infinity. The direction is defined by the attribute "Direction".

The light's position is in a coordinate system in which the default viewport is the cube [-1,1] by  $[-1,1]$  by  $[-1,1]$ .

### **Field**

serialVersionUID static final public long serialVersionUID

### **Constructors**

**DirectionalLight** public DirectionalLight(Chart3D parent)

#### **Description**

Creates a directional light pointing in the negative z direction.

### **Parameter**

parent – is the Chart3D parent of this node.

#### **DirectionalLight**

public DirectionalLight(Chart3D parent, double x, double y, double z)

### **Description**

Creates a directional light pointing with a specified direction.

### **Parameters**

parent – is the Chart3D parent of this node.

 $x -$  is the *x*-component of the direction vector.

 $y -$  is the *y*-component of the direction vector.

z – is the z-component of the direction vector.

### **Methods**

#### **addToSceneGraph**

protected void addToSceneGraph(Group parent)

### **getDirection**

public Vector3f getDirection()

### **Description**

Returns the value of the "Direction" attribute.

### **1136 • DirectionalLight class JMSL**

#### **Returns**

The Vector3f value of the "Direction" attribute, if defined. Otherwise,  $(0, 0, -1)$  is returned.

### **setDirection**

public void setDirection(Vector3f direction)

### **Description**

Sets the value of the "Direction" attribute to a light direction.

### **Parameter**

direction – Vector3f direction.

#### **setDirection**

public void setDirection(double x, double y, double z)

#### **Description**

Sets the value of the "Direction" attribute to a light direction.

### **Parameters**

 $x - is the x-component of the direction vector.$ 

 $y - is the y-component of the direction vector.$ 

z – is the z-component of the direction vector.

## <span id="page-1148-0"></span>**PointLight class**

public class com.imsl.chart3d.PointLight extends com.imsl.chart3d.ChartNode3D implements Serializable

A point light source.

A point light source is at a fixed point in space and radiates light equally in all directions away from the light source. The light's position is defined by the attribute "Position".

The light's position is in a coordinate system in which the default viewport is the cube [-1,1] by  $[-1,1]$  by  $[-1,1]$ .

### **Field**

```
serialVersionUID
static final public long serialVersionUID
```
**Chart 3D PointLight class • 1137** 

### **Constructors**

### **PointLight**

public PointLight(Chart3D parent)

### **Description**

Creates a point light source at the origin.

### **Parameter**

parent – is the Chart3D parent of this node.

### **PointLight**

public PointLight(Chart3D parent, double x, double y, double z)

### **Description**

Creates a point light at a specified position.

### **Parameters**

parent – is the Chart3D parent of this node.

- $x is the x-component of the position.$
- $y is the y-component of the position.$
- $z is the z-component of the position.$

### **Methods**

### **addToSceneGraph**

protected void addToSceneGraph(Group parent)

### **getPosition**

public Point3f getPosition()

### **Description**

Returns the value of the "Position" attribute.

### **Returns**

The Point3f value of the "Position" attribute, if defined. Otherwise, (0, 0, 0) is returned.

### **setPosition**

public void setPosition(Point3f position)

### **Description**

Sets the value of the "Point" attribute to a light point.

### **1138** • **PointLight class JMSL**

#### **Parameter**

position – is the location of the light.

### **setPosition**

public void setPosition(double x, double y, double z)

### **Description**

Sets the value of the "Point" attribute to a light point.

## <span id="page-1150-0"></span>**AxisXYZ class**

public class com.imsl.chart3d.AxisXYZ extends com.imsl.chart3d.ChartNode3D implements Serializable

The axes for an x-y-z chart.

This node is used when the mapping to and from user and device space can be decomposed into an  $x$ , a  $y$  and a  $z$  mapping.

### **Field**

serialVersionUID static final public long serialVersionUID

### **Constructor**

**AxisXYZ** public AxisXYZ(Chart3D chart)

### **Description**

Create an AxisXYZ. This also creates three Axis3D nodes as children of this node. They hold the decomposed mapping.

### **Parameter**

chart – the Chart3D parent of this node

### **Methods**

**addToSceneGraph**

**Chart 3D AxisXYZ class** • **1139**

protected void addToSceneGraph(Group parent)

### **getAxisBox**

public AxisBox getAxisBox()

### **Description**

Return the axis box node.

### **Returns**

the AxisBox node

### **getAxisX**

public Axis3D getAxisX()

### **Description**

Return the x-axis node.

### **Returns**

the Axis3D x-axis node

### **getAxisY**

public Axis3D getAxisY()

### **Description**

Return the y-axis node.

### **Returns**

the Axis3D y-axis node

#### **getAxisZ**

public Axis3D getAxisZ()

### **Description**

Return the z-axis node.

### **Returns**

the Axis3D z-axis node

### **mapCubeToUser**

public void mapCubeToUser(double cubeX, double cubeY, double cubeZ, double[] userXYZ)

### **Description**

Map the cube coordinates to user coordinates.
#### **Parameters**

 $cubeX - an$  int, the cube x-coordinate

 $cubeY - an$  int, the cube y-coordinate

 $cubeZ - an$  int, the cube z-coordinate

userXYZ – a double<sup>[3]</sup> array on input. On output, the user coordinates.

#### **mapUserToCube**

public void mapUserToCube(double userX, double userY, double userZ, double[] cubeXYZ)

#### **Description**

Map the user coordinates (userX,userY) to the cube coordinates cubeXYZ.

#### **Parameters**

user $X - a$  double, the user x-coordinate

 $userY - a$  double, the user y-coordinate

 $userZ - a$  double, the user y-coordinate

cubeXYZ – an  $int[3]$  array on input. On output, the cube coordinates.

## **AxisBox class**

public class com.imsl.chart3d.AxisBox extends com.imsl.chart3d.ChartNode3D implements Serializable

Box behind the axis.

The axis box is drawn behind the axis. The color is defined by this node's "FillColor" attribute value. The default color is a transparent gray.

The box also includes grid lines. They are drawn with this node's "LineColor" attribute.

This node is created by the Chart3D node. To disable this node, set its "Paint" attribute value to false.

## **Fields**

FACE XA

static final public int FACE XA Show the  $x = a$  face of the box.

**Chart 3D Chart 3D Chart 3D AxisBox class • 1141** 

#### FACE XB

static final public int FACE XB Show the  $x = b$  face of the box.

#### FACE YA

static final public int FACE YA Show the  $y = a$  face of the box.

#### FACE YB

static final public int FACE YB Show the  $y = b$  face of the box.

#### FACE ZA

static final public int FACE ZA Show the  $z = a$  face of the box.

#### FACE ZB

static final public int FACE ZB Show the  $z = b$  face of the box.

serialVersionUID static final public long serialVersionUID

## **Methods**

**addToSceneGraph** protected void addToSceneGraph(Group parent)

#### **getVisibleFaces**

public int getVisibleFaces()

#### **Description**

Returns the flag indicating which faces of the box are to be drawn. The default value is FACE XB | FACE YB | FACE ZA.

#### **setVisibleFaces**

public void setVisibleFaces(int visibleFaces)

### **Description**

Sets the "VisibleFaces" attribute indicating which faces of the box are to be drawn.

## **1142** • **AxisBox class JMSL**

#### **Parameter**

visibleFaces – is an or-ed combination of the flags FACE XA, FACE YA, FACE ZA, FACE XB, FACE YB, FACE ZB.

## <span id="page-1154-0"></span>**Axis3D class**

public class com.imsl.chart3d.Axis3D extends com.imsl.chart3d.ChartNode3D implements Serializable

An x-axis, y-axis or a z-axis.

Axis3D is created by com.imsl.chart3d.AxisXYZ (p. [1139\)](#page-1150-0) as its child. It can be retrieved using the method com.imsl.chart3d.AxisXYZ.getAxisX (p. ??) or com.imsl.chart3d.AxisXYZ.getAxisY (p. ??) or com.imsl.chart3d.AxisXYZ.getAxisZ (p. ??) .

It in turn creates the following child nodes: com.imsl.chart3d.AxisLine (p. [1147\)](#page-1158-0) , com.imsl.chart3d.AxisLabel (p. [1146\)](#page-1157-0) , com.imsl.chart3d.AxisTitle (p. [1148\)](#page-1159-0) and com.imsl.chart3d.MajorTick (p. [1148\)](#page-1159-1) .

The number of tick marks ("Number" attribute) is set to 4, but autoscaling can change this value.

## **Field**

serialVersionUID static final public long serialVersionUID

## **Methods**

**addToSceneGraph** protected void addToSceneGraph(Group parent)

**getAxisLabel**

public AxisLabel getAxisLabel()

#### **Description**

Returns the label node associated with this axis.

#### **Returns**

the AxisLabel node created as a child by this node

#### **getAxisLine**

public AxisLine getAxisLine()

### **Description**

Returns the axis line node associated with this axis.

#### **Returns**

the AxisLine node created as a child by this node

#### **getAxisTitle**

public AxisTitle getAxisTitle()

#### **Description**

Returns the title node associated with this axis.

#### **Returns**

the AxisTitle node created as a child by this node

#### **getFirstTick**

public double getFirstTick()

### **Description**

Convenience routine to get the "FirstTick" attribute.

#### **Returns**

the double value of the "FirstTick" attribute, if defined. Otherwise, window[0] is returned.

#### **getMajorTick**

public MajorTick getMajorTick()

#### **Description**

Returns the major tick node associated with this axis.

#### **Returns**

the MajorTick node created as a child by this node

#### **getTickInterval**

public double getTickInterval()

## **Description**

Retrieves the tick interval.

### **Returns**

a double which specifies the tick interval

#### **getTicks**

public double[] getTicks()

**1144** • **Axis3D class JMSL**

Returns the value of the "Ticks" attribute, if set. If not set, then computed tick values are returned.

#### **Returns**

the double value of the "Ticks" attribute, if defined. Otherwise, the computed tick values are returned.

#### **getType**

public int getType()

#### **Description**

Returns the axis type.

#### **Returns**

an int which specifies the node type; can be AXIS\_X, AXIS\_Y, or AXIS\_Z

#### **getWindow**

public double[] getWindow()

### **Description**

Returns the window for an Axis1D.

#### **Returns**

an array of length two containing the range of this axis.

#### **setFirstTick**

public void setFirstTick(double firstTick)

#### **Description**

Convenience routine to set the "FirstTick" attribute.

#### **Parameter**

 ${\tt firstTick}$  – a double, the location of the first tick

#### **setTickInterval**

public void setTickInterval(double tickInterval)

### **Description**

Sets the tick interval.

#### **Parameter**

tickInterval – a double which specifies a tick interval

#### **setTicks**

public void setTicks(double[] ticks)

**Chart 3D Chart 3D Chart 3D Chart 3D Axis3D class • 1145** 

Sets the value of the "Ticks" attribute. The attribute Number is set to the length of the array.

#### **Parameter**

ticks – an array of doubles which contain the location, in user coordinates, of the major tick marks. If set, this attribute overrides the automatic computation of the tick values.

#### **setWindow**

public void setWindow(double[] window)

#### **Description**

Sets the window for an Axis1D.

#### **Parameter**

 $window - is an array of length two containing the range of this axis.$ 

#### **setWindow**

public void setWindow(double min, double max)

#### **Description**

Sets the window for an Axis1D.

#### **Parameters**

 $min - is$  the value of the left/bottom end of the axis.

 $max - is$  the value of the right/top end of the axis.

## <span id="page-1157-0"></span>**AxisLabel class**

public class com.imsl.chart3d.AxisLabel extends com.imsl.chart3d.ChartNode3D implements Serializable

The labels on an axis.

AxisLabel is created by com.imsl.chart3d.Axis3D (p. [1143\)](#page-1154-0) as its child. It can be retrieved using the method com.imsl.chart3d.Axis3D.getAxisLabel (p. ??) .

Axis labels are placed at the tick mark locations. The number of tick marks is determined by the attribute "Number". Tick marks are evenly spaced. If the attribute "Labels" is defined then it is used to label the tick marks.

If "Labels" is not defined, the ticks are labeled numerically. The endpoint label values are obtained from the attribute "Window". The numbers are formatted using the attribute "TextFormat".

## **1146** • **AxisLabel class JMSL**

## **Field**

```
serialVersionUID
static final public long serialVersionUID
```
## **Methods**

#### **addToSceneGraph**

protected void addToSceneGraph(Group parent)

#### **getLabels**

public String[] getLabels()

#### **Description**

Returns the "Labels" attribute.

#### **Returns**

a String array containing the axis labels, if set. Otherwise, null is returned.

#### **setLabels**

public void setLabels(String[] value)

#### **Description**

Sets the axis label values for this node to be used instead of the default numbers. The attribute "Number" is also set to value.length.

#### **Parameter**

 $value - a String array containing the labels for the major tick marks$ 

## <span id="page-1158-0"></span>**AxisLine class**

public class com.imsl.chart3d.AxisLine extends com.imsl.chart3d.ChartNode3D implements Serializable

The axis line.

AxisLine is created by com.imsl.chart3d.Axis3D (p. [1143\)](#page-1154-0) as its child. It can be retrieved using the method com.imsl.chart3d.Axis3D.getAxisLine (p. ??) .

**Field**

```
serialVersionUID
static final public long serialVersionUID
```
## **Method**

**addToSceneGraph** protected void addToSceneGraph(Group parent)

## <span id="page-1159-0"></span>**AxisTitle class**

public class com.imsl.chart3d.AxisTitle extends com.imsl.chart3d.ChartNode3D implements Serializable

Axis title. The position of the axis title is controlled by the attribute "AxisTitlePosition". It can be either parallel to the axis line or at the end of the axis line.

This node is created by the Axis3D node. To disable this node, set its "Paint" attribute value to false.

## **Field**

serialVersionUID static final public long serialVersionUID

## **Method**

**addToSceneGraph** protected void addToSceneGraph(Group parent)

## <span id="page-1159-1"></span>**MajorTick class**

public class com.imsl.chart3d.MajorTick extends com.imsl.chart3d.ChartNode3D implements Serializable

## **1148** • **AxisTitle class JMSL**

Major ticks marks.

This node is created by the Axis3D node. To disable this node, set its "Paint" attribute value to false.

## **Field**

serialVersionUID static final public long serialVersionUID

## **Method**

**addToSceneGraph** protected void addToSceneGraph(Group parent)

## **Surface class**

public class com.imsl.chart3d.Surface extends com.imsl.chart3d.Data implements Serializable

Surface from a function or from a set of scattered data points.

## **Fields**

serialVersionUID static final public long serialVersionUID

SURFACE TYPE FLAT

static final public int SURFACE TYPE FLAT Draws the surface using flat shading.

In a flat shaded surface, each polygon has a uniform color.

SURFACE TYPE GOURAUD

static final public int SURFACE TYPE GOURAUD Draws the surface using Gouraud shading. In a Gouraud shaded surface, colors are interpolated across each polygon.

SURFACE TYPE MESH

static final public int SURFACE TYPE MESH Draws the surface as a mesh.

SURFACE\_TYPE\_NICEST

static final public int SURFACE TYPE NICEST Draws the surface using the best shading available.

## **Constructors**

#### **Surface**

```
public Surface(AxisXYZ parent, double[] x, double[] y, double[][] z)
```
#### **Description**

Creates a surface from a gridded data set. A surface is created from a grid of points in a rectangular area. The point  $z[i][j]$  is the z-value at  $(x[i], y[j])$ .

#### **Parameters**

parent – an AxisXYZ object, the parent of this node.

 $x -$  is the array of x values.

 $y -$  is the array of y values.

 $z$  – is the two-dimensional array of  $z$  values of size  $x$ . length by  $y$ . length.

#### **Surface**

```
public Surface(AxisXYZ parent, double[] x, double[] y, double[][] z,
  Color[][] color)
```
#### **Description**

Creates a colored surface from a gridded data set.

A surface is created from a grid of points in a rectangular area. The point z[i][j] is the  $z$ -value at  $(x[i], y[j]).$ 

#### **Parameters**

parent – an AxisXYZ object, the parent of this node.

- $x -$  is the array of x values.
- $y -$  is the array of y values.
- $z -$  is the two-dimensional array of  $z$  values.

 $color - is the two-dimensional array of color values. The array must have the same$ size as the array z.

#### **Surface**

public Surface(AxisXYZ parent, Surface.ZFunction zFunction, double xmin, double xmax, double ymin, double ymax)

## **Description**

Creates a surface from a function. A surface is created by evaluation of the function on a grid of points in a rectangular area,  $[xmin, xmax]$  by  $[ymin, ymax]$ , of the xy-plane.

#### **Parameters**

parent – an AxisXYZ object, the parent of this node.

zFunction – the function,  $z = f(x, y)$ .

xmin – the minimum x-value of the function rectangle.

xmax – the maximum x-value of the function rectangle.

ymin – the minimum y-value of the function rectangle.

ymax – the maximum y-value of the function rectangle.

## **Methods**

#### **addToSceneGraph**

protected void addToSceneGraph(Group parent)

#### **dataRange**

public void dataRange(double[] range)

#### **Description**

Update the data range.

range =  $\{xmin, xmax, ymin, ymax, zmin, zmax\}$ . The entries in range are updated to reflect the extent of the data in this node.

Range is an input/output variable. Its value should be updated only if the data in this node is outside the range already in the array.

#### **Parameter**

range – a double array which contains the updated range, {xmin,xmax,ymin,ymax,zmin,zmax}

#### **getNumberGridPointsX**

public int getNumberGridPointsX()

#### **Description**

Returns the value of the "NumberGridPointsX" attribute.

This is the grid points in the x-direction for surfaces defined by a function.

#### **Returns**

The number of grid points in the x-direction. Default is 40.

#### **getNumberGridPointsY**

public int getNumberGridPointsY()

### **Description**

Returns the value of the "NumberGridPointsY" attribute.

This is the grid points in the y-direction for surfaces defined by a function.

### **Returns**

The number of grid points in the y-direction. Default is 40.

#### **getSurfaceType**

public int getSurfaceType()

#### **Description**

Returns the attribute "SurfaceType".

#### **Returns**

one of SURFACE TYPE MESH, SURFACE TYPE FLAT, SURFACE TYPE GOURAUD, SURFACE TYPE NICEST or SURFACE TYPE MESH or-ed with one of the other types. Default value is SURFACE TYPE NICEST.

#### **setNumberGridPointsX**

public void setNumberGridPointsX(int nx)

#### **Description**

Sets the value of the "NumberGridPointsX" attribute.

This is the grid points in the x-direction for surfaces defined by a function.

#### **Parameter**

nx – The number of grid points in the x-direction. Default is 40.

#### **setNumberGridPointsY**

public void setNumberGridPointsY(int ny)

#### **Description**

Sets the value of the "NumberGridPointsY" attribute.

This is the grid points in the y-direction for surfaces defined by a function.

#### **Parameter**

ny – The number of grid points in the y-direction. Default is 40.

#### **setSurfaceType**

public void setSurfaceType(int surfaceType)

**1152** • **Surface class JMSL**

Sets the attribute "SurfaceType".

#### **Parameter**

```
surfaceType – is one of SURFACE TYPE MESH, SURFACE TYPE FLAT,
SURFACE TYPE GOURAUD, SURFACE TYPE NICEST or SURFACE TYPE MESH or-ed with
one of the other types.
```
## **Example: Call Option Surface shaded by Vega**

A surface chart of call option values shaded by vega is rendered. The X, Y, and Z axes represent Stock Price, Time, and Option Value respectively.

```
import com.imsl.chart3d.*;
import com.imsl.chart.Colormap;
import com.imsl.math.ZeroFunction;
import com.imsl.stat.Cdf;
import java.awt.Color;
/**
* Surface chart of call option value shaded by vega.
*/
public class SurfaceEx1 extends JFrameChart3D {
    /**
    * Creates new form CallOptionSurface
    */
    public SurfaceEx1() {
       Chart3D chart = getChart3D();
       chart.setTextFormat("0.0000");
        AxisXYZ axis = new AxisXYZ(chart);
       axis.setAxisTitlePosition(axis.AXIS_TITLE_PARALLEL);
       axis.setTextFormat("0.0");
       axis.getAxisX().getAxisTitle().setTitle("Stock Price");
       axis.getAxisY().getAxisTitle().setTitle("Time");
       axis.getAxisZ().getAxisTitle().setTitle("Option Value");
       double strike = 20.0;
       double rate = 0.045;
       double sigma = 0.25;
       CallOption callOption = new CallOption(strike, rate, sigma);
       double minStock = 0.0;
       double maxStock = 2.0 * strike;double minTime = 0.0;
       double maxTime = 1.0;
       Surface surface = new Surface(axis, callOption, minStock, maxStock, minTime, maxTime);
       surface.setColorFunction(callOption);
        surface.setSurfaceType(Surface.SURFACE_TYPE_MESH | Surface.SURFACE_TYPE_NICEST);
```
**Chart 3D** Surface class • 1153

```
ColormapLegend colormapLegend = new ColormapLegend(chart, Colormap.RED_TEMPERATURE, -10., 60.);
    colormapLegend.setTitle("Vega");
    colormapLegend.setTextFormat("0.00");
    colormapLegend.setNumber(25);
    colormapLegend.setAutoscaleInput(colormapLegend.AUTOSCALE_WINDOW);
    colormapLegend.setAutoscaleOutput(colormapLegend.AUTOSCALE_NUMBER);
    this.setSize(375, 375);
    render();
}
public class CallOption implements Surface.ZFunction, ColorFunction {
    private double strike, rate, sigma;
    /**
     * Compute call option value using the Black-Scholes formula.
     */
    public CallOption(double strike, double rate, double sigma) {
        this.strike = strike;
        this.rate = rate;
        this.sigma = sigma;
    }
    public double f(double stock, double time) {
        double d1 = (Math.log(stock/strike)+(rate+0.5*sigma*sigma)*time)/(sigma*Math.sqrt(time));
        double d2 = d1 - \text{sigma*Math.sqrt}(\text{time});return stock*Cdf.normal(d1) - strike*Math.exp(-rate*time)*Cdf.normal(d2);
    }
    public double delta(double stock, double time) {
        double d1 = (Math.log(stock/strike)+(rate+0.5*sigma*sigma)*time)/(sigma*Math.sqrt(time));
        return Cdf.normal(d1);
    }
    public double vega(double stock, double time) {
        double d1 = (Math.log(stock/strike)+(rate+0.5*sigma*sigma)*time)/(sigma*Math.sqrt(time));
        return stock * Math.sqrt(time) * Cdf.normal(d1);
    }
    public Color color(double stock, double time, double optionValue) {
        double vega = vega(stock, time);
        double s = (vega + 10.0) / (60.0 + 10.);return Colormap.RED_TEMPERATURE.color(s);
    }
}
public static void main(String args[]) {
   new SurfaceEx1().setVisible(true);
}
```
**1154** • **Surface class JMSL**

}

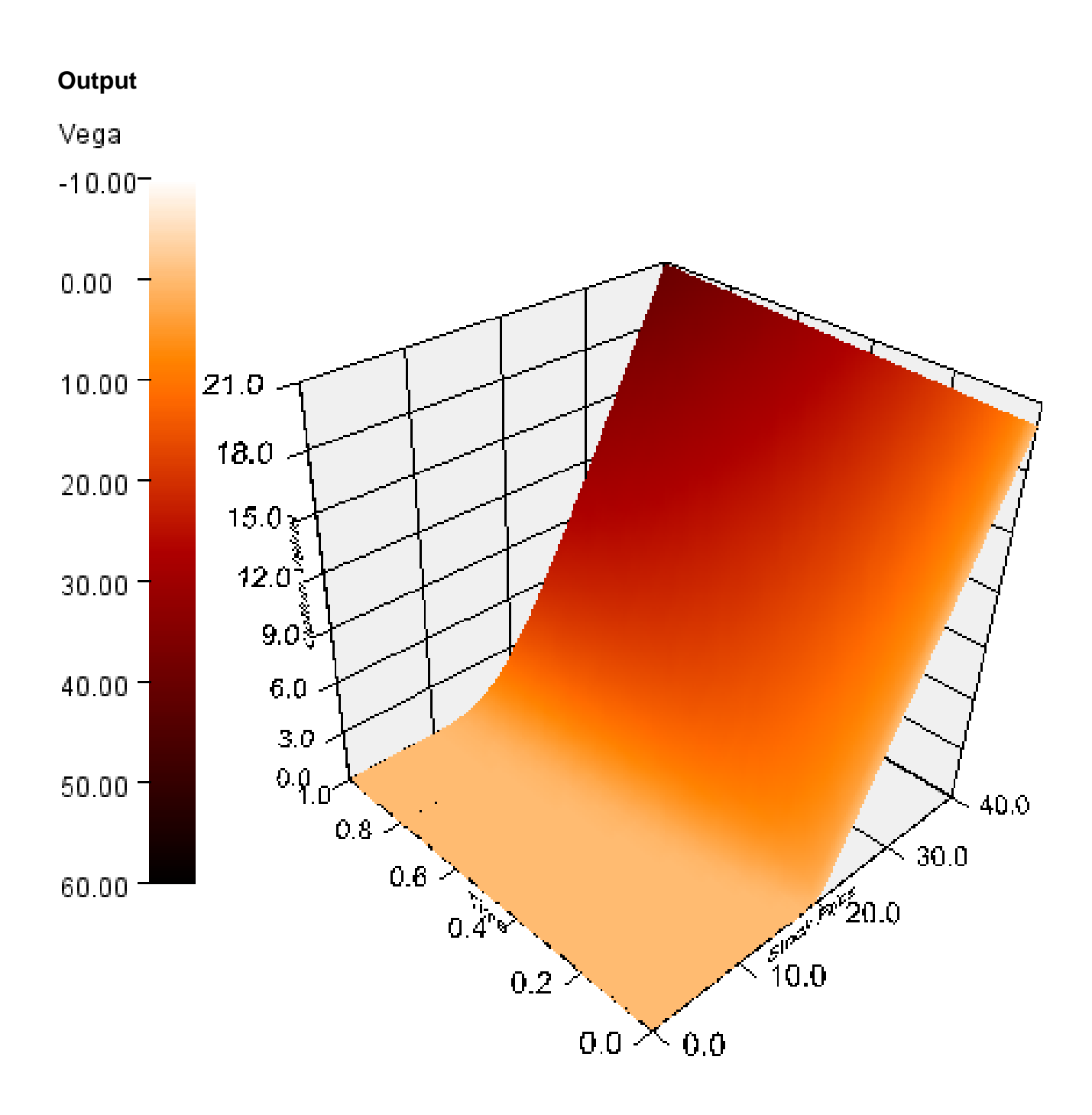

## **Example: Daily Carbon Monoxide Levels by Time of Day**

A surface plot is rendered to show the carbon monoxide levels in a metropolitan area over the course of a year by time of day.

```
import com.imsl.chart3d.*;
import com.imsl.chart.Colormap;
import com.imsl.io.*;
import java.awt.Color;
import java.io.*;
import java.sql.SQLException;
import java.util.GregorianCalendar;
/**
* CO surface shaded by temperature
*/
public class SurfaceEx2 extends JFrameChart3D {
    static private final int xMin = 0;
   static private final int xMax = 365;
    static private final int yMin = 0;
    static private final int yMax = 144;
   private double temp[][];
    private double co[][];
   private double tempMin, tempMax;
    private Colormap colormap = Colormap.SPECTRAL;
    /**
     * Creates new form COSurface
    */
    public SurfaceEx2() throws IOException, SQLException {
       temp = readData("temp.csv");
       co = readData("co.csv");tempMin = temp[0][0];tempMax = temp[0][0];for (int i = 0; i < xMax; i++) {
            for (int j = 0; j < yMax; j^{++}) {
                tempMin = Math.min(temp[i][j], tempMin);
                tempMax = Math.max(temp[i][j], tempMax);
           }
       }
       Chart3D chart = getChar5D();
        chart.getBackground().setFillColor("lightyellow");
        AxisXYZ axis = new AxisXYZ(chart);
        axis.setAxisTitlePosition(axis.AXIS_TITLE_PARALLEL);
        axis.getAxisX().getAxisTitle().setTitle("Day of Year");
       final GregorianCalendar initialDate = new GregorianCalendar(2000,
            GregorianCalendar.JANUARY, 1);
        axis.getAxisX().setAutoscaleOutput(0);
        GregorianCalendar lastDate = (GregorianCalendar)initialDate.clone();
```
**1156** • **Surface class JMSL**

```
lastDate.add(GregorianCalendar.DATE, 365);
    axis.getAxisX().setWindow(initialDate.getTimeInMillis(), lastDate.getTimeInMillis());
    axis.getAxisX().setTextFormat(new java.text.SimpleDateFormat("MMM"));
    axis.getAxisY().getAxisTitle().setTitle("Time of Day");
    axis.getAxisY().setAutoscaleOutput(0);
    axis.getAxisY().setWindow(yMin, yMax);
    String labelsY[] = {"0:00", "6:00", "12:00", "18:00", "24:00"};
    axis.getAxisY().getAxisLabel().setLabels(labelsY);
    axis.getAxisZ().getAxisTitle().setTitle("CO");
    axis.getAxisZ().getAxisTitle().setAxisTitlePosition(axis.AXIS_TITLE_AT_END);
    axis.getAxisZ().setTextFormat("0.0");
    GregorianCalendar date = (GregorianCalendar)initialDate.clone();
    double x[] = new double[xMax];
    for (int i = 0; i < xMax; i++) {
       x[i] = date.getTimeInMillis();
       date.add(GregorianCalendar.DATE, 1);
    }
    double y[] = new double[yMax];
    for (int j = 0; j < yMax; j^{++}) {
       y[j] = j - 1;}
   Color color[][] = new Color[xMax][yMax];
    for (int i = 0; i < xMax; i++) {
        for (int j = 0; j < yMax; j++) {
            double t = (tempMax-temp[i][j]) / (tempMax-tempMin);
            color[i][j] = colormap.color(t);}
   }
   Surface surface = new Surface(axis, x, y, co, color);
    surface.setSurfaceType(Surface.SURFACE_TYPE_NICEST);
    int nTicks = 10;
    double ticks[] = new double[nTicks];
   for (int i = 0; i < nTicks; i++) {
        ticks[i] = tempMax - i*(tempMax-tempMin)/(nTicks-1);}
    ColormapLegend colormapLegend = new ColormapLegend(chart, colormap, ticks);
    colormapLegend.setPosition(-1, 10);
    colormapLegend.setTitle("Temperature");
    setSize(375, 375);
   render();
static private double[][] readData(String name) throws IOException, SQLException {
    InputStream is = SurfaceEx2.class.getResourceAsStream(name);
    BufferedReader br = new BufferedReader(new InputStreamReader(is));
   FlatFile ff = new FlatFile(br);
   double data[] = new double[xMax][yMax];
    for (int j = 0; j < yMax; j++) {
        if (!ff.next()) throw new IOException("Error in file "+name);
```
}

```
for (int i = 0; i < xMax; i++) {
               data[i][j] = ff.getDouble(i+1);}
       }
       is.close();
       return data;
   }
   public static void main(String args[]) throws IOException, SQLException {
       new SurfaceEx2().setVisible(true);
   }
}
```
# **Output**

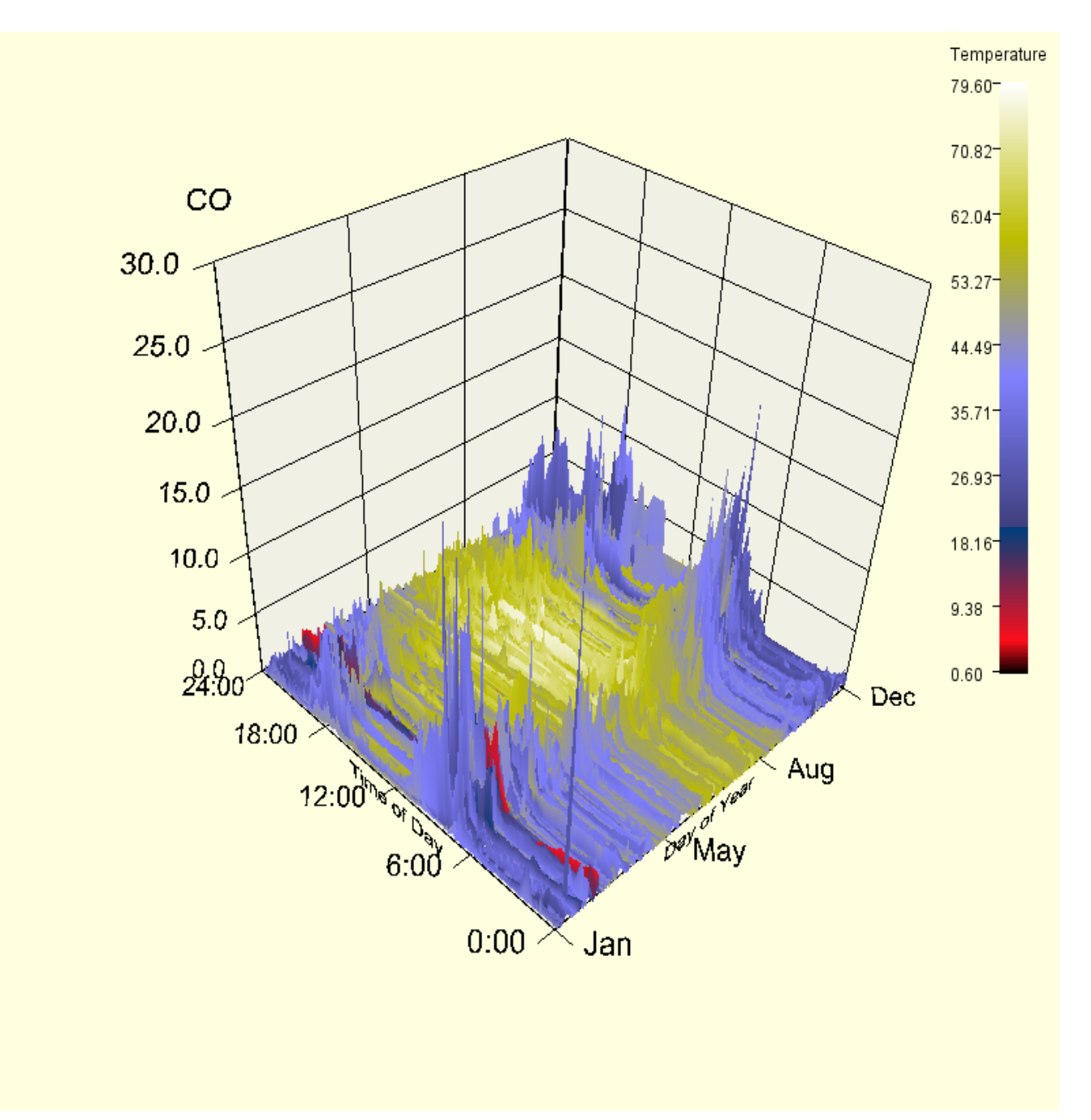

**Chart 3D** Surface class • 1159

## **Surface.ZFunction interface**

public interface com.imsl.chart3d.Surface.ZFunction

Functional representation of a surface.

## **Method**

**f** public double f(double x, double y) **Description** Define the surface function. **Parameters**  $x -$  is the x value.  $y$  – is the y value. **Returns** the z value.

## **Data class**

public class com.imsl.chart3d.Data extends com.imsl.chart3d.ChartNode3D implements Serializable

Draws a 3D data node.

Drawing of a Data node is determined by the setting of the "DataType" attribute. Multiple bits can be set in "DataType". If the com.imsl.chart3d.ChartNode3D.DATA\_TYPE\_MARKER (p. [1118\)](#page-1129-0) bit is set, the marker attributes are active. If the

com.imsl.chart3d.ChartNode3D.DATA TYPE LINE (p. [1118\)](#page-1129-0) bit is set, the points are connected by lines using the line attributes. If the com.imsl.chart3d.ChartNode3D.DATA\_TYPE\_TUBE (p. [1119\)](#page-1129-0) bit is set, the points are connected by tubes using the line attributes. Tubes are similar to lines, but are fully 3d objects and so can be shaded.

If the attribute "LabelType" is set to other than the default, then the data points are labeled. The contents of the labels are determined by the value of the "LabelType" attribute.

## **Field**

serialVersionUID static final public long serialVersionUID

## **Constructors**

#### **Data**

public Data(AxisXYZ parent)

#### **Description**

Creates a data node.

#### **Parameter**

parent – the AxisXYZ parent of this data node

#### **Data**

public Data(AxisXYZ parent, double[] x, double[] y, double[] z)

#### **Description**

Creates a data node with x, y and z values.

#### **Parameters**

parent – the AxisXYZ parent of this data node

- $x a$  double array which contains the value for the attribute "X" in this node
- $\mathtt{y}-\mathtt{a}$  double array which contains the value for the attribute "Y" in this node
- $z a$  double array which contains the value for the attribute "Z" in this node

## **Methods**

**addToSceneGraph**

protected void addToSceneGraph(Group parent)

#### **dataRange**

public void dataRange(double[] range)

#### **Description**

Update the data range.

range =  $\{xmin, xmax, ymin, ymax, zmin, zmax\}$  The entries in range are updated to reflect the extent of the data in this node.

Range is an input/output variable. Its value should be updated only if the data in this node is outside the range already in the array.

#### **Parameter**

range – a double array which contains the updated range, {xmin,xmax,ymin,ymax,zmin,zmax}

#### **getCustomMarkerFactory**

public Data.CustomMarkerFactory getCustomMarkerFactory()

#### **Description**

Returns a custom marker factory.

#### **setCustomMarker**

public void setCustomMarker(Data.CustomMarkerFactory customMarkerFactory)

#### **Description**

Sets a custom marker factory. This factory is used when the "MarkerType" attribute is set to MARKER\_TYPE\_CUSTOM.

#### **update**

public void update()

#### **Description**

Update the surface by reevaluation of the z-function and the color function.

## **Example: Spiral Data connected with Tubes**

A spiral data set is charted with tubes connecting the data points.

```
import com.imsl.chart3d.*;
import com.imsl.chart3d.ColorFunction;
import java.awt.Color;
public class DataEx1 extends JFrameChart3D implements ColorFunction {
    public DataEx1() {
        Chart3D chart = getChart3D();
        AxisXYZ axis = new AxisXYZ(chart);
       axis.getAxisBox().setPaint(false);
       int nSpiral = 400;
       double xSpiral[] = new double[nSpiral];
       double ySpiral[] = new double[nSpiral];
        double zSpiral[] = new double[nSpiral];
        for (int i = 0; i < nSpiral; i++) {
            double t = 8.0 * Math.PI * i / (double) (nSpiral-1);double r = 0.6 + (double)i / (double)(nSpiral-1);xSpiral[i] = r * Math.cos(t);
```
**1162** • **Data class JMSL**

```
ySpiral[i] = r * Math.sin(t);
        zSpiral[i] = (double)i / (double)(nSpiral-1);
    }
   Data spiral = new Data(axis, xSpiral, ySpiral, zSpiral);
   spiral.setDataType(spiral.DATA_TYPE_TUBE);
    spiral.setLineWidth(2);
    spiral.setColorFunction(this);
   this.setSize(375, 375);
   render();
}
public Color color(double x, double y, double z) {
   return com.imsl.chart.Colormap.SPECTRAL.color(z);
}
public static void main(String args[]) throws Exception {
   new DataEx1().setVisible(true);
}
```
}

# **Output**

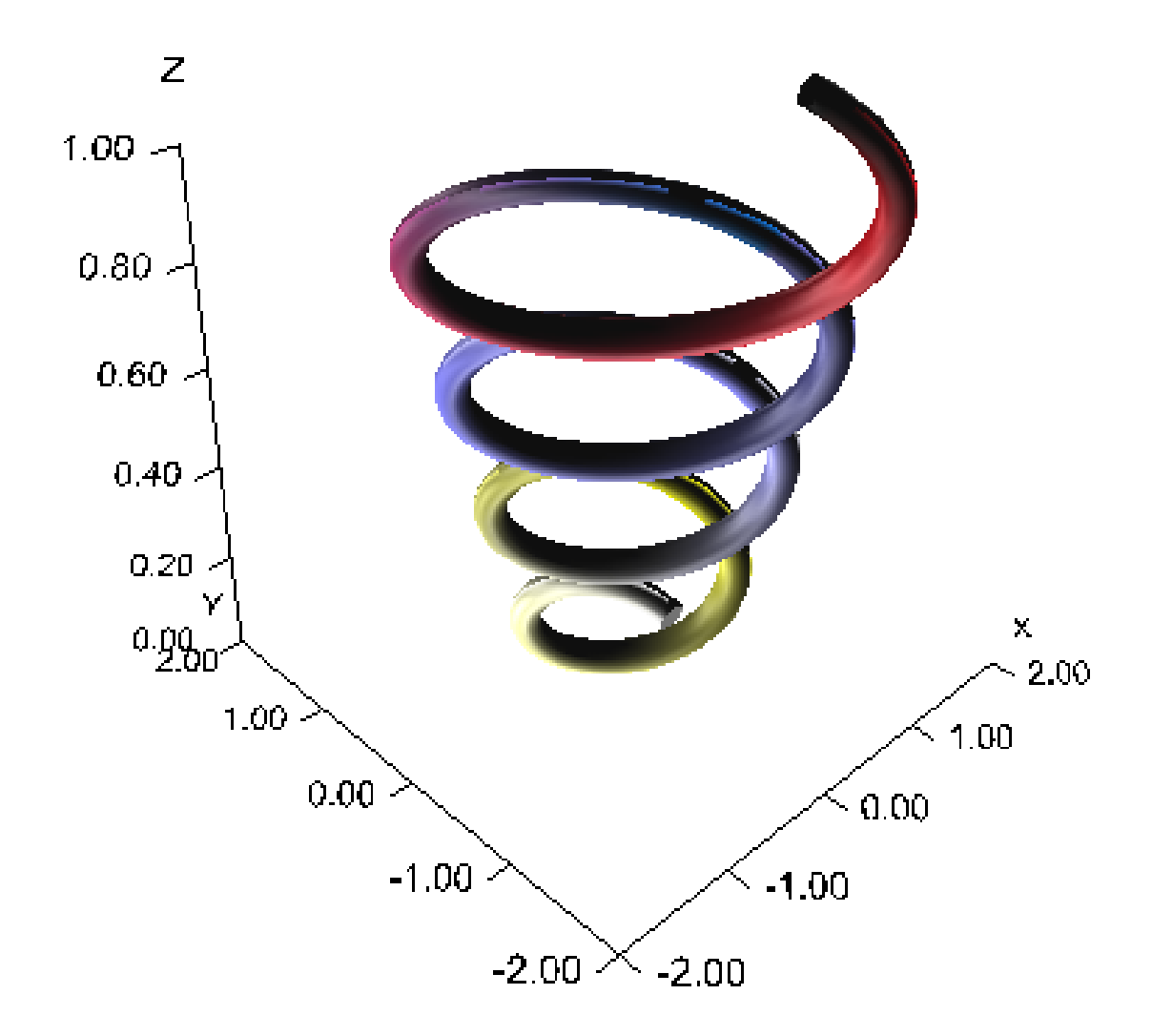

## **Example: Fisher Iris Data marked by spheres**

The classic Fisher iris data is plotted in this chart. This example shows use of the 3D marker type. A sphere has been chosen in this example to highlight data points.

```
import com.imsl.chart3d.*;
import com.imsl.io.FlatFile;
import java.awt.Color;
import java.io.*;
import java.sql.SQLException;
import java.util.StringTokenizer;
public class DataEx2 extends JFrameChart3D {
   private int species[];
    private double sepalLength[];
   private double sepalWidth[];
   private double petalLength[];
    private double petalWidth[];
    public DataEx2() throws IOException, SQLException {
       read();
        Chart3D chart = getChart3D();
        chart.getBackground().setFillColor("lightyellow");
        AxisXYZ axis = new AxisXYZ(chart);
        axis.setAxisTitlePosition(axis.AXIS_TITLE_PARALLEL);
        axis.getAxisX().getAxisTitle().setTitle("Sepal Length");
        axis.getAxisY().getAxisTitle().setTitle("Sepal Width");
        axis.getAxisZ().getAxisTitle().setTitle("Petal Length");
        axis.setDataType(Data.DATA_TYPE_MARKER);
        axis.setMarkerType(Data.MARKER_TYPE_SPHERE);
       String color[] = {\n    "red", "green", "blue";for (int k = 0; k < species.length; k++) {
            // marker type = Species
            // x = Sepal Length
            // y = Sepal Width
            // z = Petal Length
            // marker size = Petal Width
            double xp[] = {sepalllength[k]};
            double yp[] = {sepalWidth[k]};
            double zp[] = {petalLength[k]};
            Data data = new Data(axis, xp, yp, zp);
            data.setMarkerSize(Math.sqrt(petalWidth[k]));
            data.setMarkerColor(color[species[k]-1]);
        }
        setSize(375, 375);
        render();
    }
    void read() throws IOException, SQLException {
        InputStream is = getClass().getResourceAsStream("FisherIris.csv");
       FisherIrisReader fisherIrisReader = new FisherIrisReader(is);
```

```
int nObs = 150;
    species = new int[nObs];
    sepalLength = new double[nObs];
    sepalWidth = new double[nObs];
    petalLength = new double[nObs];
    petalWidth = new double[nObs];
    for (int k = 0; fisherIrisReader.next(); k++) {
        species[k] = fisherIrisReader.getInt("Species");
        sepalLength[k] = fisherIrisReader.getDouble("Sepal Length");
        sepalWidth[k] = fisherIrisReader.getDouble("Sepal Width");
        petalLength[k] = fisherIrisReader.getDouble("Petal Length");
        petalWidth[k] = fisherIrisReader.getDouble("Petal Width");
    }
}
static private class FisherIrisReader extends FlatFile {
    public FisherIrisReader(InputStream is) throws IOException {
        super(new BufferedReader(new InputStreamReader(is)));
        String line = readLine();
        StringTokenizer st = new StringTokenizer(line, ",");
        for (int j = 0; st.hasMoreTokens(); j^{++}) {
            setColumnName(j+1, st.nextToken().trim());
            setColumnClass(j, Double.class);
        }
    }
}
public static void main(String args[]) throws IOException, SQLException {
   new DataEx2().setVisible(true);
}
```
}

# **Output**

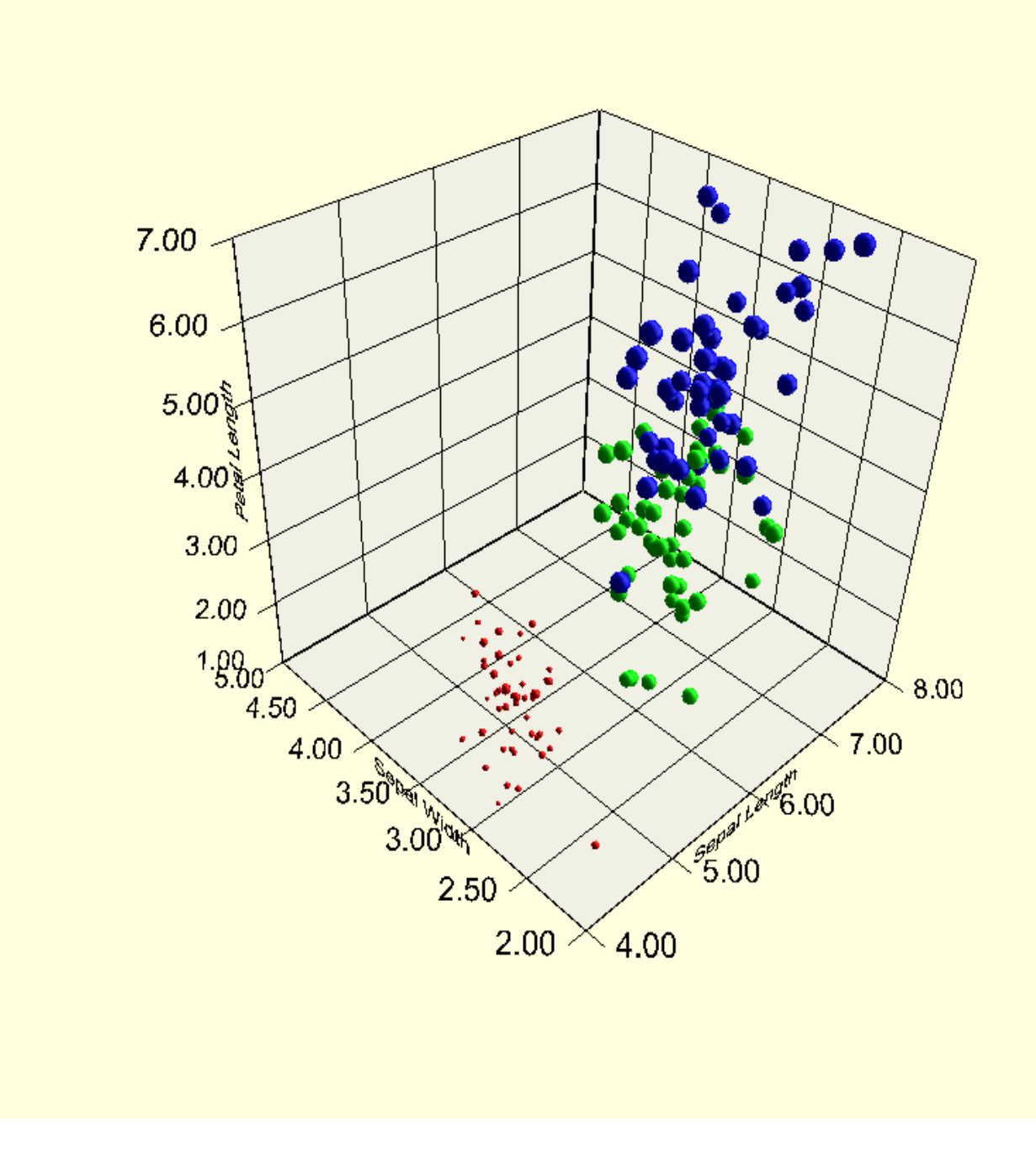

**Chart 3D** Data class • 1167

## **Example: Heart Data**

A multivariate data set is charted. This example shows how multiple variables can be encoded into a single chart. The data set is from: Afifi, A.A. and S.P. Azen (1979), *Statistical Analysis:* A Computer Oriented Approach, Second Edition, Academic Press, New York.

Each observation in the data set is represented by a marker. The encoding of the variables into the chart is described in the following table:

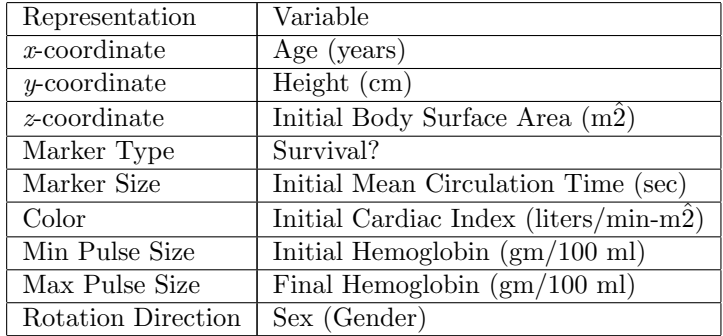

```
import com.imsl.chart.Colormap;
import com.imsl.chart3d.*;
import com.imsl.io.*;
import com.imsl.stat.Summary;
import java.awt.Color;
import java.io.*;
import java.sql.ResultSetMetaData;
import java.sql.*;
import java.util.StringTokenizer;
import javax.swing.JPanel;
import javax.swing.JLabel;
public class DataEx3 extends javax.swing.JFrame {
    static private final int nVariables = 34;
    static private final int nObs = 113;
    static private final Colormap colormap = Colormap.BLUE_GREEN_RED_YELLOW;
    static private final int ivarX = 1; \frac{1}{2} // Age (years) static private final int ivarY = 2; \frac{1}{2} // Height (cm)
    static private final int ivarY = 2;
    static private final int ivarZ = 11; \frac{1}{2} // Initial Body Surface Area (m^2) static private final int ivarMarkerType = 4; \frac{1}{2} // Survival?
    static private final int ivarMarkerType = 4;
    static private final int ivarMarkerSize = 14; // Initial Mean Circulation Time (sec)
    static private final int ivarMarkerColor = 12; // Initial Cardiac Index (liters/min-m^2) static private final int ivarMarkerPulseMin = 18; // Initial Hemoglobin (gm/100 ml)
    static private final int ivarMarkerPulseMin = 18; // Initial Hemoglobin (gm/100 m<br>static private final int ivarMarkerPulseMax = 32; // Final Hemoglobin (gm/100 ml)
    static private final int ivarMarkerPulseMax = 32;
    static private final int ivarRotationAxis = 3; // Sex (Gender)
    private ResultSetMetaData meta;
    private JPanel jPanelLegend;
```
**1168** • **Data class JMSL**

```
public DataEx3() throws IOException, SQLException {
    InputStream is = DataEx3.class.getResourceAsStream("AfifiAzen.csv");
    AfifiAzenReader reader = new AfifiAzenReader(is);
   double data[] = reader.readData();
    is.close();
    Chart3D chart = new Chart3D();
    AxisXYZ axis = new AxisXYZ(chart);
    axis.setAxisTitlePosition(axis.AXIS_TITLE_PARALLEL);
   meta = reader.getMetaData();
    axis.getAxisX().getAxisTitle().setTitle(meta.getColumnName(ivarX+1));
    axis.getAxisY().getAxisTitle().setTitle(meta.getColumnName(ivarY+1));
    axis.getAxisZ().getAxisTitle().setTitle(meta.getColumnName(ivarZ+1));
    int markerTypes[] = {Data.MARKER_TYPE_CUBE, Data.MARKER_TYPE_TETRAHEDRON};
   double minMarkerSize = 0.0;
    double maxMarkerSize = 0.0;
    if (ivarMarkerSize >= 0) {
       Summary summary = getSummary(data, ivarMarkerSize);
       minMarkerSize = summary.getMinimum();
       maxMarkerSize = summary.getMaximum();
    }
   double minColor = 0.0;
    double maxColor = 0.0;
    if (ivarMarkerColor >= 0) {
        Summary summary = getSummary(data, ivarMarkerColor);
       minColor = summary.getMinimum();
       maxColor = summary.getMaximum();
    }
    double maxPulse = 0.0;
    if (ivarMarkerColor >= 0) {
       maxPulse = getSummary(data, ivarMarkerPulseMax).getMaximum();
   }
    axis.setDataType(Data.DATA_TYPE_MARKER);
    for (int i = 0; i < data.length; i++) {
        double xp[] = \{data[i] [ivarX]\};double yp[] = \{data[i][ivarY]\};double zp[] = \{data[i][ivar2]\};Data data3D = new Data(axis, xp, yp, zp);
        double size = (data[i][ivarMarkerSize]-minMarkerSize) / (maxMarkerSize-minMarkerSize);
        data3D.setMarkerSize(1.0 + size);
        double t = (data[i][ivarMarkerColor]-minColor) / (maxColor-minColor);
        data3D.setMarkerColor(colormap.color(t));
        data3D.setMarkerPulsingMinimumScale(data[i][ivarMarkerPulseMin]/maxPulse);
        data3D.setMarkerPulsingMaximumScale(data[i][ivarMarkerPulseMax]/maxPulse);
        data3D.setMarkerPulsingCycle(1.0);
        double zaxis = (data[i][ivarRotationAxis] == 1 ? 1.0 : -1.0);data3D.setMarkerRotatingAxis(0.0, 0.0, zaxis);
       data3D.setMarkerRotatingCycle(8.0);
```

```
data3D.setMarkerType(data[i][ivarMarkerType] == 1.0 ? markerTypes[0] : markerTypes[1]);
   }
   Canvas3DChart canvas = new Canvas3DChart(chart);
    canvas.setSize(375, 375);
    getContentPane().add(canvas, java.awt.BorderLayout.CENTER);
    jPanelLegend = new JPanel(new java.awt.GridBagLayout());
    setupLegend();
    getContentPane().add(jPanelLegend, java.awt.BorderLayout.WEST);
    setDefaultCloseOperation(javax.swing.WindowConstants.EXIT_ON_CLOSE);
   pack();
    ColormapLegend colormapLegend = new ColormapLegend(chart, colormap, minColor, maxColor);
    colormapLegend.setPosition(10, 10);
    colormapLegend.setTitle(meta.getColumnName(ivarMarkerColor+1));
    canvas.render();
}
private class AfifiAzenReader extends FlatFile {
    AfifiAzenReader(InputStream is) throws IOException {
        super(new BufferedReader(new InputStreamReader(is)));
        String line = readLine();
        line = readLine();
        line = readLine();
        StringTokenizer st = new StringTokenizer(line, ",");
        for (int j = 0; st.hasMoreTokens(); j++) {
            setColumnName(j+1, st.nextToken().trim());
            setColumnClass(j, Double.class);
        }
   }
    double[][] readData() throws IOException, java.sql.SQLException {
        double data[] = new double[n0bs][nVariables];
        for (int i = 0; i < n0bs; i++) {
            if (!next()) throw new IOException("Error in file");
            for (int j = 0; j < nVariables; j^{++}) {
                data[i][j] = getDouble(j+1);}
       }
       return data;
    }
}
static Summary getSummary(double data[][], int ivar) {
    Summary summary = new Summary();
    for (int i = 0; i < n0bs; i++) {
        summary.update(data[i][ivar]);
    }
   return summary;
}
```
**1170** • **Data class JMSL**

```
private void setupLegend() throws SQLException {
    addLegendTitle("Marker Color:");
    addLegendValue(ivarMarkerColor, 1.0);
    addLegendTitle("Marker Size:");
    addLegendValue(ivarMarkerSize, 1.0);
    addLegendTitle("Marker Pulse (min/max):");
    addLegendValue(ivarMarkerPulseMin, 0.0);
    addLegendValue(ivarMarkerPulseMax, 1.0);
    addLegendTitle("Rotation Axis:");
    addLegendValue(ivarRotationAxis, 1.0);
    addLegendTitle("Marker Type:");
    addLegendValue(ivarMarkerType, 1.0);
}
private void addLegendTitle(String title) {
    JLabel jLabel = new JLabel(title);
    java.awt.GridBagConstraints gridBagConstraints = new java.awt.GridBagConstraints();
    gridBagConstraints.gridwidth = java.awt.GridBagConstraints.REMAINDER;
    gridBagConstraints.anchor = java.awt.GridBagConstraints.WEST;
    jPanelLegend.add(jLabel, gridBagConstraints);
}
private void addLegendValue(int ivar, double weight) throws SQLException {
    JLabel jLabel = new JLabel(meta.getColumnName(ivar+1));
    java.awt.GridBagConstraints gridBagConstraints = new java.awt.GridBagConstraints();
    gridBagConstraints.gridwidth = java.awt.GridBagConstraints.REMAINDER;
    gridBagConstraints.anchor = java.awt.GridBagConstraints.NORTHWEST;
    gridBagConstraints.weighty = weight;
    jPanelLegend.add(jLabel, gridBagConstraints);
    jLabel.setForeground(Color.BLUE);
}
public static void main(String args[]) throws IOException, java.sql.SQLException {
   new DataEx3().setVisible(true);
}
```
}

## **Output**

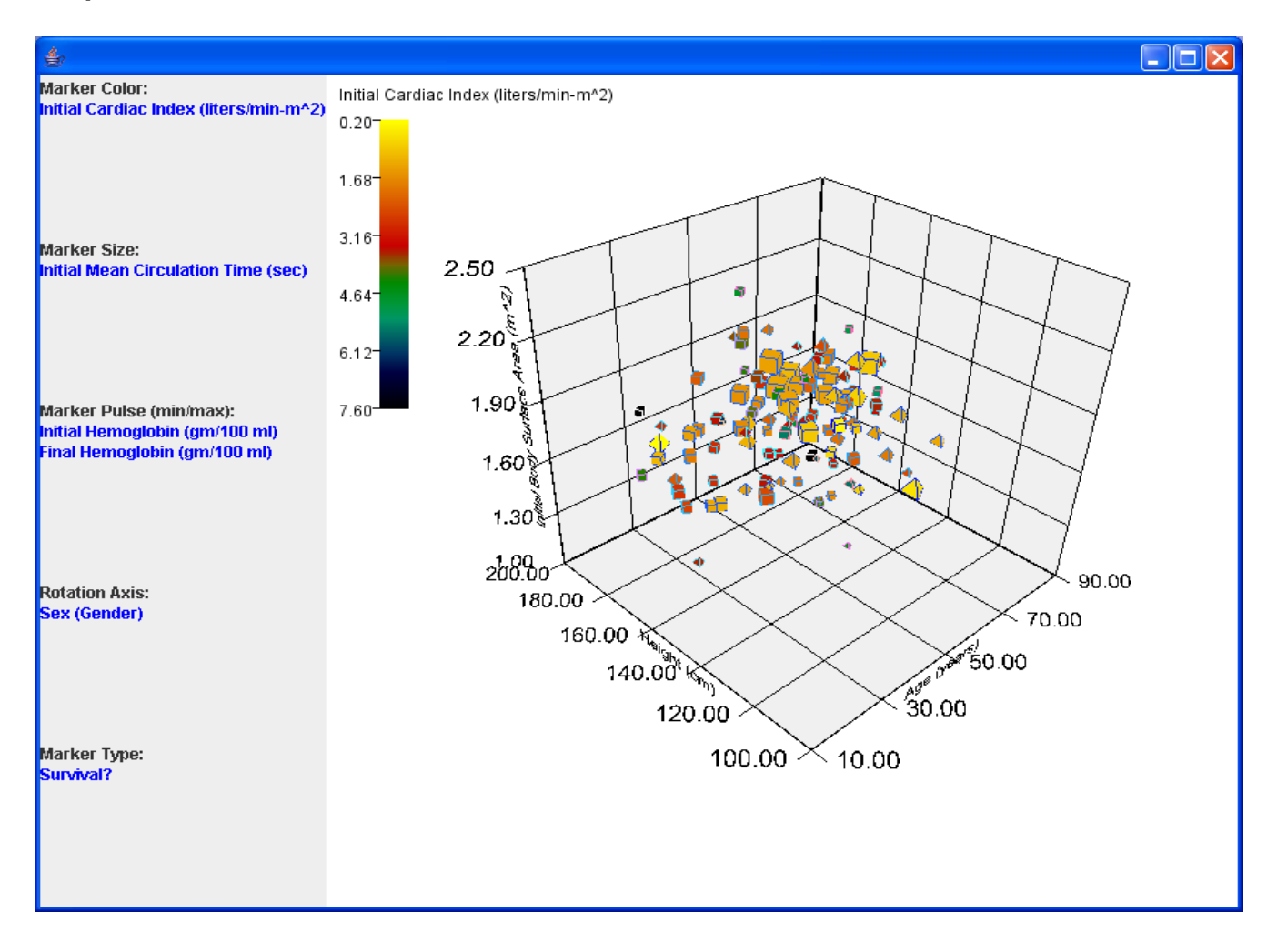

# **Data.CustomMarkerFactory interface**

public interface com.imsl.chart3d.Data.CustomMarkerFactory

Factory to create customized markers.

## **Method**

#### **createCustomMarker**

public Node createCustomMarker()

### **Description**

Returns a custom marker.

## **ColorFunction interface**

public interface com.imsl.chart3d.ColorFunction

Interface to define value dependent colors.

## **Method**

**color** public Color color(double x, double y, double z)

## **ColormapLegend class**

public class com.imsl.chart3d.ColormapLegend extends com.imsl.chart3d.ChartNode3D implements Serializable

Adds a legend for a Colormap gradient to the background of the canvas.

## **Field**

serialVersionUID static final public long serialVersionUID

## **Constructors**

**ColormapLegend** public ColormapLegend(Chart3D chart, Colormap colormap, double[] ticks)

## **Chart 3D ColorFunction interface** • **1173**

Creates a legend for a Colormap and adds it to the canvas. If set, the attribute "Title" is used to provide a title for the legend.

The paint method in Canvas3DChart.Paint is written into an image of size width by height. Any whitespace around the image is trimmed. The trimmed image is then used to paint onto the canvas.

#### **Parameters**

chart – is the Chart3D object on which the legend is to be painted.

colormap – is the Colormap for the legend.

ticks – is an array of values used to label the legend. These should be equally spaced.

#### **ColormapLegend**

public ColormapLegend(Chart3D chart, Colormap colormap, double min, double max)

## **Methods**

#### **addToSceneGraph**

protected void addToSceneGraph(Group parent)

#### **getPosition**

public int[] getPosition()

#### **Description**

Returns the position of the legend.

#### **Returns**

an array containing the legend's position.

#### **getTicks**

public double[] getTicks()

#### **Description**

Returns the value of the "Ticks" attribute, if set. If not set, then computed tick values are returned.

#### **Returns**

the double value of the "Ticks" attribute, if defined. Otherwise, the computed tick values are returned.

#### **getWindow**

public double[] getWindow()

## **1174 • ColormapLegend class JMSL**

Returns the window for a ColormapLegend.

#### **Returns**

window an array of length two containing the range of this colormap.

#### **setPosition**

public void setPosition(int x, int y)

#### **Description**

Sets the position of the legend. The default position is (0,0).

#### **Parameters**

 $x -$  is the pixel position in the canvas of the left edge of the legend. If x is negative then —x— is the distance from the right edge of the legend to the right edge of the component.

 $y -$  is the pixel position in the canvas of the top edge of the legend. If y is negative then —y— is the distance from the bottom edge of the legend to the bottom edge of the component.

#### **setTicks**

public void setTicks(double[] ticks)

#### **Description**

Sets the value of the "Ticks" attribute. The attribute Number is set to the length of the array.

#### **Parameter**

ticks – an array of doubles which contain the location, in user coordinates, of the major tick marks. If set, this attribute overrides the automatic computation of the tick values.

#### **setWindow**

public void setWindow(double[] window)

#### **Description**

Sets the window for a ColormapLegend.

#### **Parameter**

 $window - is an array of length two containing the range of this axis.$ 

#### **setWindow**

public void setWindow(double min, double max)

Sets the window for a ColormapLegend.

## **Parameters**

- $\mathtt{min}$  is the value of the bottom end of the colormap legend labels.
- $max is$  the value of the top of the colormap legend labels.
# **Chapter 26: Neural Nets**

# **Types**

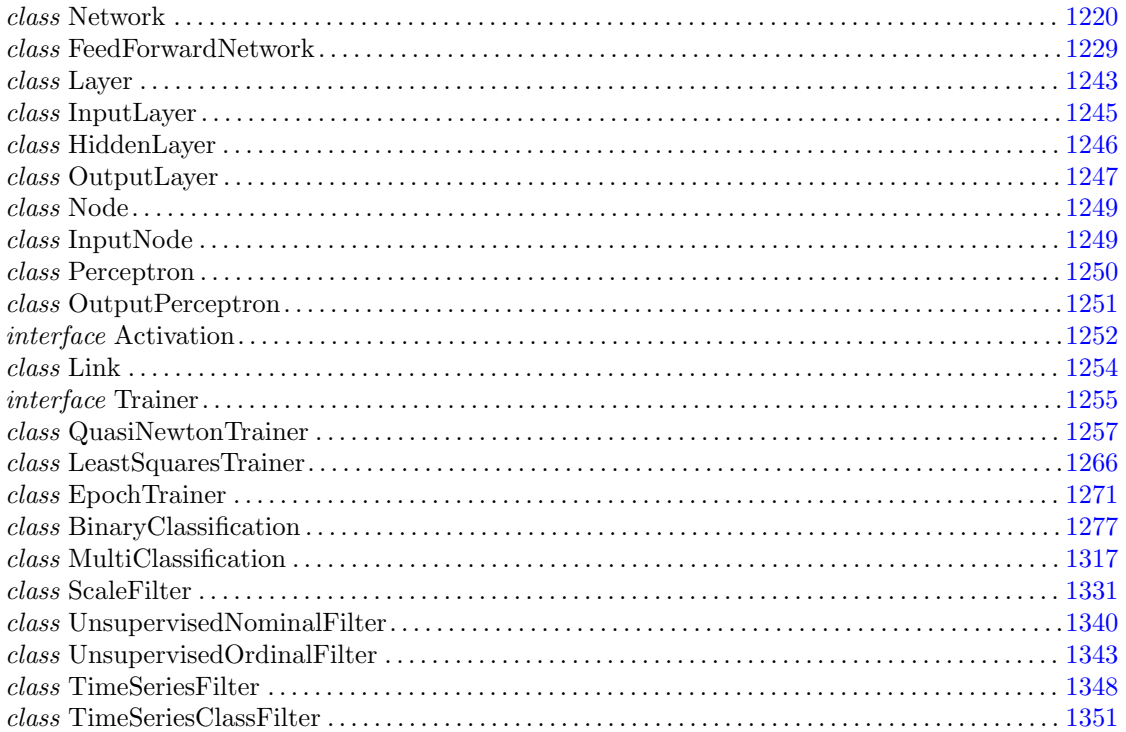

# **Usage Notes**

# **Neural Networks - An Overview**

Today, neural networks are used to solve a wide variety of problems, some of which have been solved by existing statistical methods, and some of which have not. These applications fall into one of the following three categories:

- Forecasting: predicting one or more quantitative outcomes from both quantitative and categorical input data,
- Classification: classifying input data into one of two or more categories, or
- *Statistical pattern recognition*: uncovering patterns, typically spatial or temporal, among a set of variables.

Forecasting, pattern recognition and classification problems are not new. They existed years before the discovery of neural network solutions in the 1980's. What is new is that neural networks provide a single framework for solving so many traditional problems and, in some cases, extend the range of problems that can be solved.

Traditionally, these problems have been solved using a variety of well known statistical methods:

- linear regression and general least squares,
- logistic regression and discrimination,
- principal component analysis,
- discriminant analysis,
- *k*-nearest neighbor classification, and
- ARMA and non-linear ARMA time series forecasts.

In many cases, simple neural network configurations yield the same solution as many traditional statistical applications.For example, a single-layer, feed-forward neural network with linear activation for its output perceptron is equivalent to a general linear regression fit. Neural networks can provide more accurate and robust solutions for problems where traditional methods do not completely apply.

Mandic and Chambers (2001) point out that traditional methods for time series forecasting are unsuitable when a time series:

- is non-stationary,
- has large amounts of noise, such as a biomedical series, or
- is too short.

ARIMA and other traditional time series approaches can produce poor forecasts when one or more of the above problems exist. The forecasts of ARMA and non-linear ARMA (NARMA) depend heavily upon key assumptions about the model or underlying relationship between the output of the series and its patterns.

Neural networks, on the other hand, adapt to changes in a non-stationary series and can produce reliable forecasts even when the series contains a good deal of noise or when only a short series is available for training.Neural networks provide a single tool for solving many problems traditionally solved using a wide variety of statistical tools and for solving problems when traditional methods fail to provide an acceptable solution.

Although neural network solutions to forecasting, pattern recognition, and classification problems can be very different, they are always the result of computations that proceed from the network inputs to the network outputs. The network inputs are referred to as patterns, and outputs are referred to as classes. Frequently the flow of these computations is in one direction, from the network input patterns to its outputs. Networks with forward-only flow are referred to as feed-forward networks.

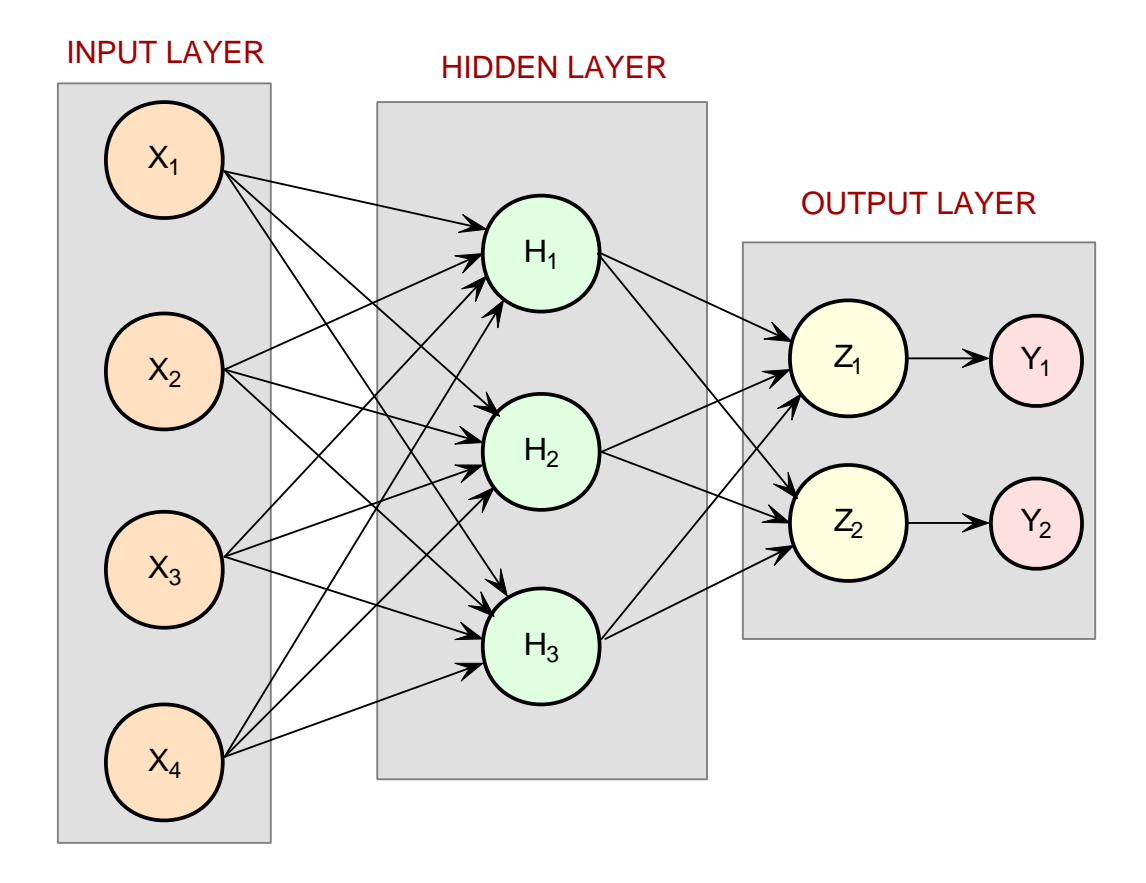

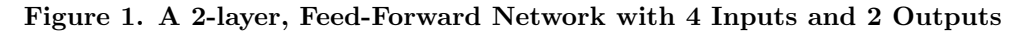

Other networks, such as recurrent neural networks, allow data and information to flow in both directions, see Mandic and Chambers (2001).

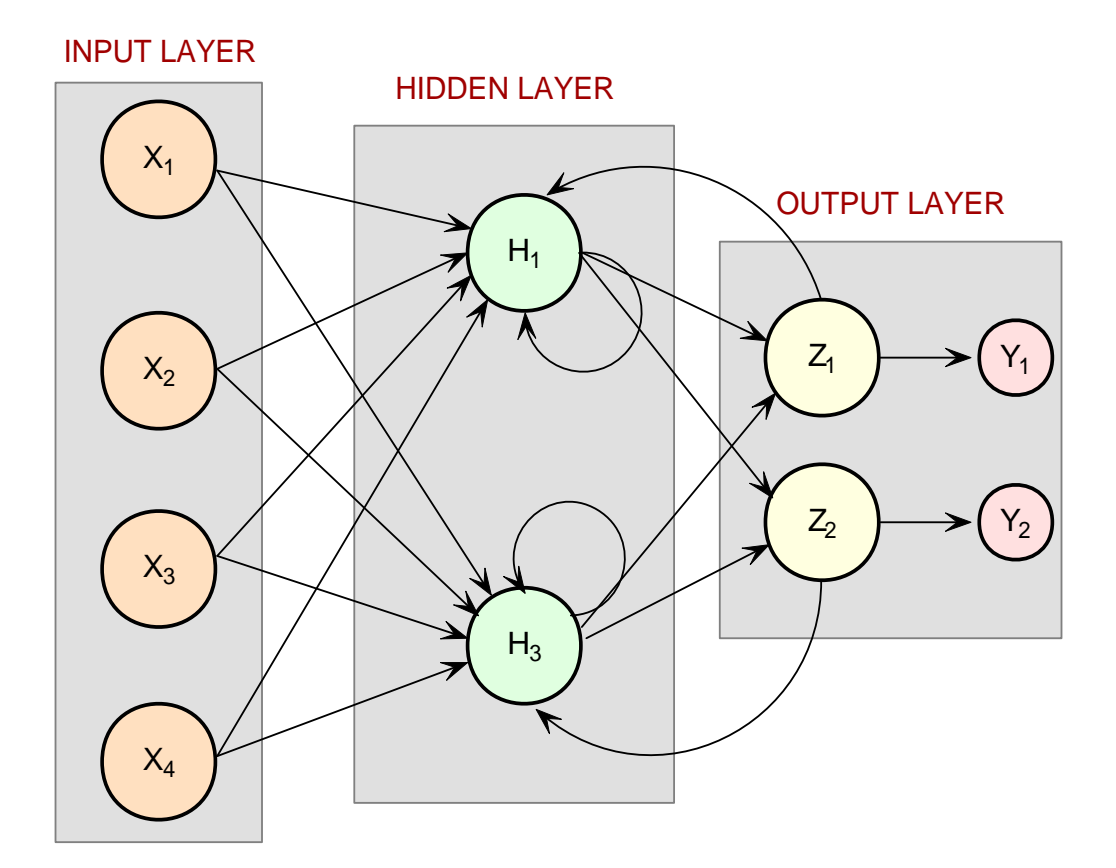

Figure 2. A Recurrent Neural Network with 4 Inputs and 2 Outputs

A neural network is defined not only by its architecture and flow, or interconnections, but also by computations used to transmit information from one node or input to another node. These computations are determined by network weights. The process of fitting a network to existing data to determine these weights is referred to as training the network, and the data used in this process are referred to as patterns. Individual network inputs are referred to as attributes and outputs are referred to as classes. Many terms used to describe neural networks are synonymous to common statistical terminology.

#### Table 1. Synonyms between Neural Network and Common Statistical Terminology

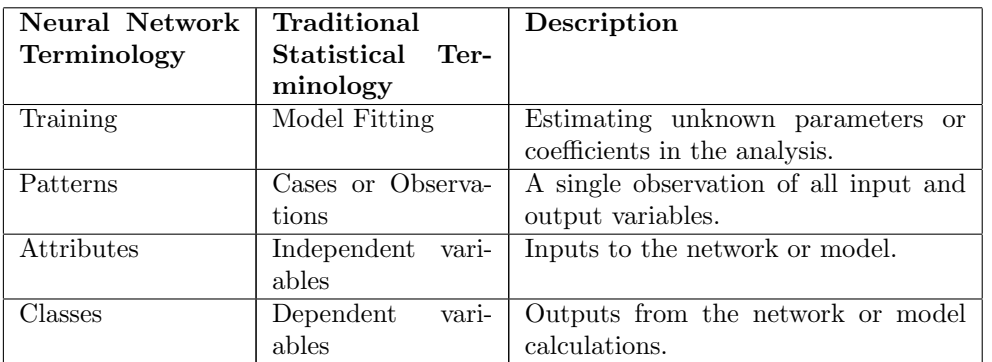

## **Neural Networks – History and Terminology**

#### **The Threshold Neuron**

McCulloch and Pitts (1943) wrote one of the first published works on neural networks. In their paper, they describe the threshold neuron as a model for how the human brain stores and processes information.

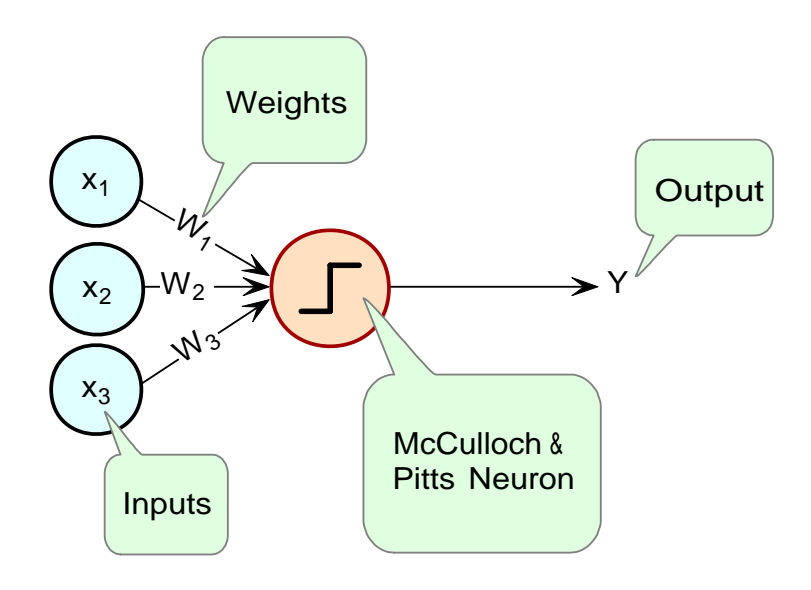

Figure 3. The McCulloch and Pitts Threshold Neuron

All inputs to a threshold neuron are combined into a single number, Z, using the following weighted sum:  $Z = \sum_{n=1}^{m}$  $\sum_{i=1} w_i x_i - \mu$  where  $w_i$  is the weight associated with the *i*-th input (attribute)  $x_i$ . The term  $\mu$  in this calculation is referred to as the *bias term*. In traditional

statistical terminology, it might be referred to as the intercept. The weights and bias terms in this calculation are estimated during network training.

In McCulloch and Pitt's description of the threshold neuron, the neuron does not respond to its inputs unless Z is greater than zero. If Z is greater than zero then the output from this neuron

is set equal to 1. If Z is less than zero the output is zero:  $Y = \begin{cases} 1 & \text{if } Z > 0 \\ 0 & \text{if } Z > 0 \end{cases}$  $\begin{array}{c} 1 & \text{if } Z \leq 0 \\ 0 & \text{if } Z \leq 0 \end{array}$  where Y is the

neuron's output.

For years following their 1943 paper, interest in the McCulloch and Pitts neural network was limited to theoretical discussions, such as those of Hebb (1949), about learning, memory, and the brain's structure.

## **The Perceptron**

The McCulloch and Pitts neuron is also referred to as a threshold neuron since it abruptly changes its output from 0 to 1 when its potential, Z, crosses a threshold. Mathematically, this behavior can be viewed as a step function that maps the neuron's potential, Z, to the neuron's output, Y.

Rosenblatt (1958) extended the McCulloch and Pitts threshold neuron by replacing this step function with a continuous function that maps Z to Y. The Rosenblatt neuron is referred to as the perceptron, and the continuous function mapping Z to Y makes it easier to train a network of perceptrons than a network of threshold neurons.

Unlike the threshold neuron, the perceptron produces analog output rather than the threshold neuron's purely binary output. Carefully selecting the analog function makes Rosenblatt's perceptron differentiable, whereas the threshold neuron is not. This simplifies the training algorithm.

Like the threshold neuron, Rosenblatt's perceptron starts by calculating a weighted sum of its inputs,  $Z = \sum_{n=1}^{\infty}$  $\sum_{i=1} w_i x_i - \mu$ . This is referred to as the perceptron's potential.

Rosenblatt's perceptron calculates its analog output from its potential. There are many choices for this calculation. The function used for this calculation is referred to as the activation function in Figure 4 below.

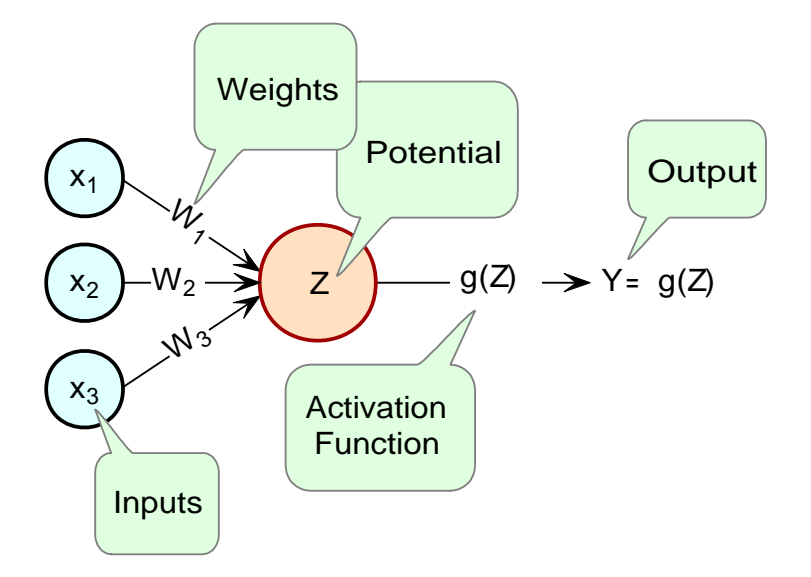

Figure 4. The Perceptron

As shown in Figure 4, perceptrons consist of the following five components:

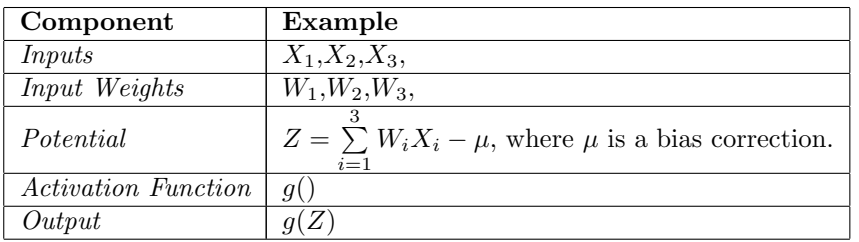

Like threshold neurons, perceptron inputs can be either the initial raw data inputs or the output from another perceptron. The primary purpose of the network training is to estimate the weights associated with each perceptron's potential. The activation function maps this potential to the perceptron's output.

# **The Activation Function**

Although theoretically any differential function can be used as an activation function, the identity and sigmoid functions are the two most commonly used.

The identity activation function, also referred to as a linear activation function, is a flow-through mapping of the perceptron's potential to its output:  $g(Z) = Z$ 

Output perceptrons in a forecasting network often use the identity activation function.

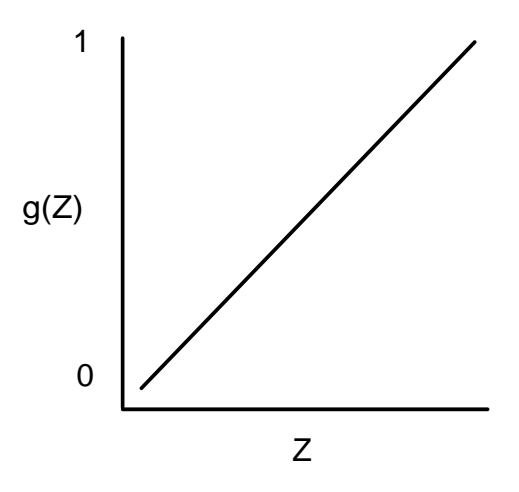

Figure 5. An Identity (Linear) Activation Function

If the identity activation function is used throughout the network, then it is easily shown that the network is equivalent to fitting a linear regression model of the form  $Y_i = \beta_0 + \beta_1 x_1 + \cdots + \beta_k x_k$ , where  $x_1, x_2, \cdots, x_k$  are the k network inputs,  $Y_i$  is the *i*-th network output and  $\beta_0, \beta_1, \cdots, \beta_k$  are the coefficients in the regression equation. As a result, it is uncommon to find a neural network with identity activation used in all its perceptrons.

Sigmoid activation functions are differentiable functions that map the perceptron's potential to a range of values, such as 0 to 1, i.e.,  $\mathbb{R}^K \to \mathbb{R}$  where K is the number of preceptron inputs.

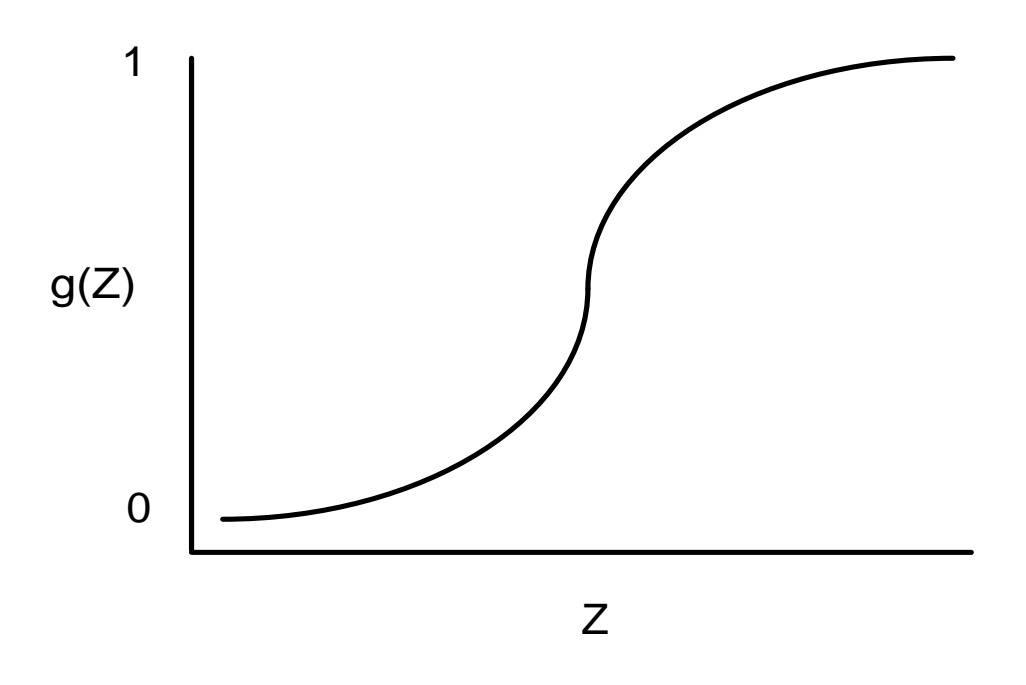

Figure 6. A Sigmoid Activation Function

In practice, the most common sigmoid activation function is the logistic function that maps the potential into the range 0 to  $1:g(Z) = \frac{1}{1+e^{-Z}}$ 

Since  $0 < g(Z) < 1$ , the logistic function is very popular for use in networks that output probabilities.

Other popular sigmoid activation functions include:

- the hyperbolic-tangent  $g(Z) = \tanh(Z) = \frac{e^{\alpha Z} e^{-\alpha Z}}{e^{\alpha Z} + e^{-\alpha Z}}$  $e^{\alpha Z}+e^{-\alpha Z}$
- the arc-tangent  $g(Z) = \frac{2}{\pi} \arctan\left(\frac{\pi Z}{2}\right)$ , and
- the squash activation function (Elliott (1993))  $g(Z) = \frac{Z}{1+|Z|}$

It is easy to show that the hyperbolic-tangent and logistic activation functions are linearly related. Consequently, forecasts produced using logistic activation should be close to those produced using hyperbolic-tangent activation. However, one function may be preferred over the other when training performance is a concern. Researchers report that the training time using the hyperbolic-tangent activation function is shorter than using the logistic activation function.

# **Network Applications**

# **Forecasting using Neural Networks**

There are many good statistical forecasting tools. Most require assumptions about the relationship between the variables being forecasted and the variables used to produce the forecast, as well as the distribution of forecast errors. Such statistical tools are referred to as parametric methods. ARIMA time series models, for example, assume that the time series is stationary, that the errors in the forecasts follow a particular ARIMA model, and that the probability distribution for the residual errors is Gaussian, see Box and Jenkins (1970). If these assumptions are invalid, then ARIMA time series forecasts can be very poor.

Neural networks, on the other hand, require few assumptions. Since neural networks can approximate highly non-linear functions, they can be applied without an extensive analysis of underlying assumptions.

Another advantage of neural networks over ARIMA modeling is the number of observations needed to produce a reliable forecast. ARIMA models generally require 50 or more equally spaced, sequential observations in time. In many cases, neural networks can also provide adequate forecasts with fewer observations by incorporating exogenous, or external, variables in the network's input.

For example, a company applying ARIMA time series analysis to forecast business expenses would normally require each of its departments, and each sub-group within each department to prepare its own forecast. For large corporations this can require fitting hundreds or even thousands of ARIMA models. With a neural network approach, the department and sub-group information could be incorporated into the network as exogenous variables. Although this can significantly increase the network's training time, the result would be a single model for predicting expenses within all departments and sub-departments.

Linear least squares models are also popular statistical forecasting tools. These methods range from simple linear regression for predicting a single quantitative outcome to logistic regression for estimating probabilities associated with categorical outcomes. It is easy to show that simple linear least squares forecasts and logistic regression forecasts are equivalent to a feed-forward network with a single layer. For this reason, single-layer feed-forward networks are rarely used for forecasting. Instead multilayer networks are used.

Hutchinson (1994) and Masters (1995) describe using multilayer feed-forward neural networks for forecasting. Multilayer feed-forward networks are characterized by the forward-only flow of information in the network. The flow of information and computations in a feed-forward network is always in one direction, mapping an M-dimensional vector of inputs to a C-dimensional vector of outputs, i.e.,  $\mathbb{R}^M \to \mathbb{R}^C$ .

There are many other types of networks without this feed-forward requirement. Information and computations in a recurrent neural network, for example, flows in both directions. Output from one level of a recurrent neural network can be fed back, with some delay, as input into the same network, see Figure 2. Recurrent networks are very useful for time series prediction, see Mandic and Chambers (2001).

# **Pattern Recognition using Neural Networks**

Neural networks are also extensively used in statistical pattern recognition. Pattern recognition applications that make wide use of neural networks include:

- natural language processing: Manning and Schütze  $(1999)$
- speech and text recognition: Lippmann (1989)
- face recognition: Lawrence, et al.  $(1997)$
- playing backgammon, Tesauro (1990)
- classifying financial news, Calvo  $(2001)$ .

The interest in pattern recognition using neural networks has stimulated the development of important variations of feed-forward networks. Two of the most popular are:

- Self-Organizing Maps, also called Kohonen Networks, Kohonen (1995),
- and Radial Basis Function Networks, Bishop (1995).

Good mathematical descriptions of the neural network methods underlying these applications are given by Bishop (1995), Ripley (1996), Mandic and Chambers (2001), and Abe (2001). An excellent overview of neural networks, from a statistical viewpoint, is also found in Warner and Misra (1996).

# **Neural Networks for Classification**

Classifying observations using prior concomitant information is a popular application of neural networks. Data classification problems abound in business and research. When decisions based upon data are needed, they can often be treated as a neural network data classification problem. Decisions to buy, sell, hold or do nothing with a stock, are decisions involving four choices. Classifying loan applicants as good or bad credit risks, based upon their application, is a classification problem involving two choices. Neural networks are powerful tools for making decisions or choices based upon data.

These same tools are ideally suitable for automatic selection or decision-making. Incoming email, for example, can be examined to separate spam from important email using a neural network trained for this task. A good overview of solving classification problems using multilayer feed-forward neural networks is found in Abe (2001) and Bishop (1995).

There are two popular methods for solving data classification problems using multilayer feed-forward neural networks, depending upon the number of choices (classes) in the classification problem. If the classification problem involves only two choices, then it can be solved using a neural network with one logistic output. This output estimates the probability that the input data belong to one of the two choices.

For example, a multilayer feed-forward network with a single logistic output can be used to determine whether a new customer is credit-worthy. The network's input would consist of information on the applicants credit application, such as age, income, etc. If the network output probability is above some threshold value (such as 0.5 or higher) then the applicant's credit application is approved. This is referred to as binary classification using a multilayer feed-forward neural network.

If more than two classes are involved then a different approach is needed. A popular approach is to assign one output perceptron to each class in the classification problem. Inputs to the network are associated with the class \*/ with the highest probability for that input pattern. However, this approach requires the output probabilities sum to one, which is a requirement for any valid multivariate probability distribution.

To ensure these probabilities sum to one, the softmax activation function, see Bridle (1990), is applied to the network outputs ensuring that the outputs conform to the mathematical requirements of multivariate classification probabilities. If the classification problem has C categories, or classes, then each category is modeled by one of the network outputs. If  $Z_i$  is the weighted sum of products between its weights and inputs for the  $i$ -th output, i.e.,

$$
Z_i = \sum_j w_{ji} y_{ji}
$$
.softmax<sub>i</sub> = 
$$
\frac{e^{Z_i}}{\sum_{j=1}^{C} e^{Z_j}}
$$

The softmax activation function ensures that the outputs all conform to the requirements for multivariate probabilities. That is,  $0 < \text{softmax}_i < 1$ , for all  $i = 1, 2, ..., C$  and  $\sum_{i=1}^{C}$  softmax<sub>i</sub> = 1

A pattern is assigned to the *i*-th classification when softmax<sub>i</sub> is the largest among all C classes.

However, multilayer feed-forward neural networks are only one of several popular methods for solving classification problems. Others include:

- Support Vector Machines (SVM Neural Networks), Abe (2001),
- Classification and Regression Trees (CART), Breiman, et al. (1984),
- Quinlan's classification algorithms C4.5 and C5.0, Quinlan (1993), and
- Quick, Unbiased and Efficient Statistical Trees (QUEST), Loh and Shih (1997).

Support Vector Machines are simple modifications of traditional multilayer feed-forward neural networks (MLFF) configured for pattern classification.

## **Multilayer Feed-Forward Neural Networks**

A multilayer feed-forward neural network is an interconnection of perceptrons in which data and calculations flow in a single direction, from the input data to the outputs. The number of layers in a neural network is the number of layers of perceptrons. The simplest neural network is one with a single input layer and an output layer of perceptrons. The network in Figure 7 illustrates this type of network. Technically this is referred to as a one-layer feed-forward network with two outputs because the output layer is the only layer with an activation calculation.

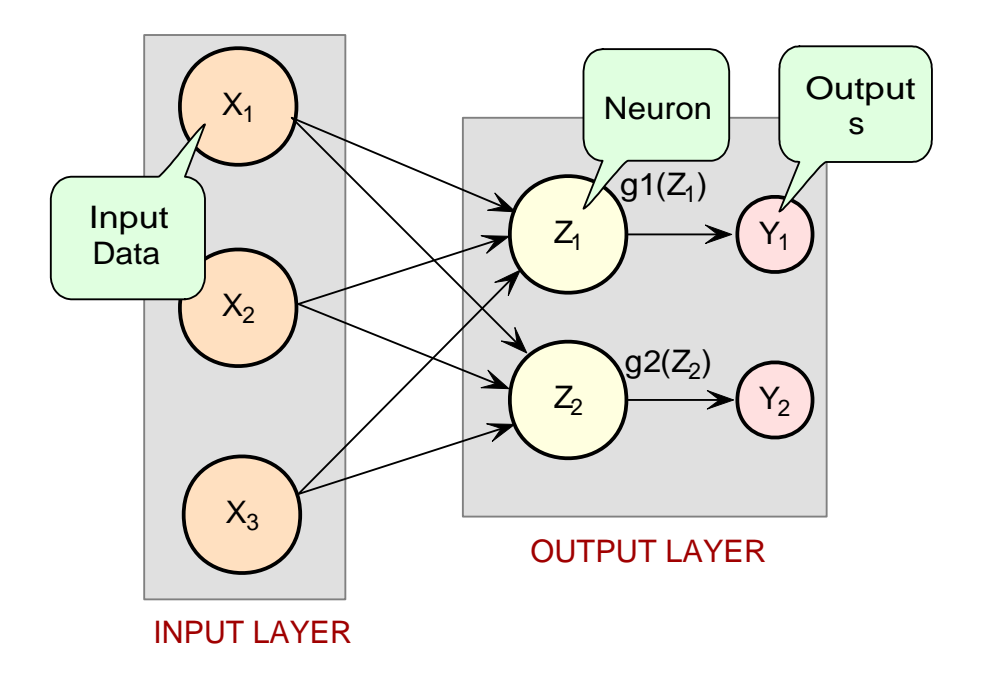

Figure 7. A Single-Layer Feed-Forward Neural Net

In this single-layer feed-forward neural network, the networks inputs are directly connected to the output layer perceptrons,  $Z_1$  and  $Z_2$ .

The output perceptrons use activation functions,  $g_1$  and  $g_2$ , to produce the outputs  $Y_1$  and  $Y_2$ 

Since 
$$
Z_1 = \sum_{i=1}^3 W_{1,i}X_i - \mu_1
$$
 and  $Z_2 = \sum_{i=1}^3 W_{2,i}X_i - \mu_2Y_1 = g_1(Z_1) = g_1(\sum_{i=1}^3 W_{1,i}X_i - \mu_1)$  and  
\n $Y_2 = g_2(Z_2) = g_2(\sum_{i=1}^3 W_{2,i}X_i - \mu_2)$  When the activation functions  $g_1$  and  $g_2$  are identity  
\nactivation functions, a single-layer neural net is equivalent to a linear regression model.  
\nSimilarly, if  $g_1$  and  $g_2$  are logistic activation functions, then the single-layer neural net is  
\nequivalent to logistic regression. Because of this correspondence between single-layer neural  
\nnetworks and linear and logistic regression, single-layer neural networks are rarely used in place  
\nof linear and logistic regression.

The next most complicated neural network is one with two layers. This extra layer is referred to as a hidden layer. In general there is no restriction on the number of hidden layers. However, it has been shown mathematically that a two-layer neural network, such as shown in Figure 1, can accurately reproduce any differentiable function, provided the number of perceptrons in the hidden layer is unlimited.

However, increasing the number of neurons increases the number of weights that must be estimated in the network, which in turn increases the execution time for this network. Instead of increasing the number of perceptrons in the hidden layers to improve accuracy, it is sometimes better to add additional hidden layers, which typically reduces both the total

number of network weights and the computational time. However, in practice, it is uncommon to see neural networks with more than two or three hidden layers.

## **Neural Network Error Calculations**

## **Error Calculations for Forecasting**

The error calculations used to train a neural network are very important. Many error calculations have been researched, trying to find a calculation with a short training time that is appropriate for the network's application. Typically error calculations are very different depending primarily on the network's application.

For forecasting, the most popular error function is the sum-of-squared errors, or one of its scaled versions. This is analogous to using the minimum least squares optimization criterion in linear regression. Like least squares, the sum-of-squared errors is calculated by looking at the squared difference between what the network predicts for each training pattern and the target value, or observed value, for that pattern. Formally, the equation is the same as one-half the

$$
traditional least squares error: E = \frac{1}{2} \sum_{i=1}^{N} \sum_{j=1}^{C} (t_{ij} - \hat{t}_{ij})^2
$$

where N is the total number of training cases, C is equal to the number of network outputs,  $t_{ij}$ is the observed output for the *i*-th training case and the *j*-th network output, and  $\hat{t}_{ij}$  is the network's forecast for that case.

Common practice recommends fitting a different network for each forecast variable. That is, the recommended practice is to use  $C=1$  when using a multilayer feed-forward neural network for forecasting. For classification problems with more than two classes, it is common to associate one output with each classification category, i.e., C=number of classes.

Notice that in ordinary least squares, the sum-of-squared errors is not multiplied by one-half. Although this has no impact on the final solution, it significantly reduces the number of computations required during training.

Also note that as the number of training patterns increases, the sum-of-squared errors increases. As a result, it is often useful to use the root-mean-square (RMS) error instead of the

unscaled sum-of-squared errors: 
$$
E^{RMS} = \frac{\sum_{i=1}^{N} \sum_{j=1}^{C} (t_{ij} - \hat{t}_{ij})^2}{\sum_{i=1}^{N} \sum_{j=1}^{C} (t_{ij} - \hat{t})^2}
$$

where  $\bar{t}$  is the average output:  $\bar{t}$  =  $\frac{\sum\limits_{i=1}^{N}\sum\limits_{j=1}^{C}t_{ij}}{N \cdot C}$  Unlike the unscaled sum-of-squared errors,  $E^{RMS}$ does not increase as N increases. The smaller the value of  $E^{RMS}$  the closer the network is predicting its targets during training. A value of  $E^{RMS} = 0$  indicates that the network is able to predict every pattern exactly. A value of  $E^{RMS} = 1$  indicates that the network is predicting the training cases only as well as using the mean of the training cases for forecasting.

Notice that the root-mean-squared error is related to the sum-of-squared error by a simple scale factor:  $E^{RMS} = \frac{2}{t} \cdot E$  Another popular error calculation for forecasting from a neural network

is the Minkowski-R error. The sum-of-squared error,  $E$ , and the root-mean-squared error,  $E^{RMS}$ , are both theoretically motivated by assuming the noise in the target data is Gaussian. In many cases, this assumption is invalid. A generalization of the Gaussian distribution to other distributions gives the following error function, referred to as the Minkowski-R

error: 
$$
E^R = \sum_{i=1}^{N} \sum_{j=1}^{C} |t_{ij} - \hat{t}_{ij}|^R
$$
.

Notice that  $E^R = 2E$  when R=2.

A good motivation for using  $E^R$  instead of E is to reduce the impact of outliers in the training data. The usual error measures,  $E$  and  $E^{RMS}$ , emphasize larger differences between the training data and network forecasts since they square those differences. If outliers are expected, then it is better to de-emphasize larger differences. This can be done by using the Minkowski-R error with  $R=1$ . When  $R=1$ , the Minkowski-R error simplifies to the sum of absolute differences:  $L = E^1 = \sum_{n=1}^{N}$  $i=1$  $\sum_{i=1}^{n}$  $j=1$  $\left|t_{ij}-\hat{t}_{ij}\right|$ .

L is also referred to as the Laplacian error. Its name is derived from the fact that it can be theoretically justified by assuming the noise in the training data follows a Laplacian rather than Gaussian distribution.

Of course, similar to  $E$ ,  $L$  generally increases when the number of training cases increases. Similar to  $E^{RMS}$ , a scaled version of the Laplacian error can be calculated using the following

formula: 
$$
L^{RMS} = \frac{\sum_{i=1}^{N} \sum_{j=1}^{C} |t_{ij} - \hat{t}_{ij}|}{\sum_{i=1}^{N} \sum_{j=1}^{C} |t_{ij} - \bar{t}|}
$$

## **Cross-Entropy Error for Binary Classification**

As previously mentioned, multilayer feed-forward neural networks can be used for both forecasting and classification applications. Training a forecasting network involves finding the network weights that minimize either the Gaussian or Laplacian distributions, E or L respectively, or equivalently their scaled versions,  $E^{RMS}$  or  $L^{RMS}$ . Although these error calculations can be adapted for use in classification by setting the target classification variable to zeros and ones, this is not recommended. Use of the sum-of-squared and Laplacian error calculations is based on the assumption that the target variable is continuous. In classification applications, the target variable is a discrete random variable with C possible values, where C=number of classes.

A multilayer feed-forward neural network for classifying patterns into one of only two categories is referred to as a binary classification network. It has a single output: the estimated probability that the input pattern belongs to one of the two categories. The probably that it belongs to the other category is equal to one minus this probability, i.e.,  $P(C_2) = P(\text{not } C_1) = 1 - P(C_1)$ 

Binary classification applications are very common. Any problem requiring  $yes/no$  classification is a binary classification application. For example, deciding to sell or buy a stock is a binary classification problem. Deciding to approve a loan application is also a binary classification problem. Deciding whether to approve a new drug or to provide one of two medical treatments

are binary classification problems.

For binary classification problems, only a single output is used,  $C=1$ . This output represents the probability that the training case should be classified as yes. A common choice for the activation function of the output of a binary classification network is the logistic activation function, which always results in an output in the range 0 to 1, regardless of the perceptron's potential.

One choice for training binary classification network is to use sum-of-squared errors with the class value of yes patterns coded as a 1 and the no classes coded as a 0, i.e.:

 $t_{ij} = \begin{cases} 1 & \text{if training pattern } i = yes \\ 0 & \text{if the training pattern } i = no \end{cases}$  However, using either the sum-of-squared or Laplacian errors for training a network with these target values assumes that the noise in the training data are Gaussian. In binary classification, the zeros and ones are not Gaussian.They follow the Bernoulli distribution:  $P(t_i = t) = p^t (1 - p)^{1 - t}$  where p is equal to the probability that a randomly selected case belongs to the yes class.

Modeling the binary classes as Bernoulli observations leads to the use of the cross-entropy error function described by Hopfield (1987) and Bishop

$$
(1995): E^{C} = -\sum_{i=1}^{N} \{t_i \ln(\hat{t}_i) + (1 - t_i) \ln(1 - \hat{t}_i)\}.
$$

where N is the number of training patterns,  $t_i$  is the target value for the *i*-th case (either 1 or 0), and  $\hat{t}_i$  is the network's output for the *i*-th case. This is equal to the neural network's estimate of the probability that the  $i$ -th case should be classified as yes.

For situations in which the target variable is a probability in the range  $0 < t_{ij} < 1$ , the value of the cross-entropy at the networks optimum is equal to:

 $E_{\min}^C = -\sum_{i=1}^{N}$  $\sum_{i=1} \{t_i \ln(t_i) + (1 - t_i) \ln(1 - t_i)\}$ Subtracting this from  $E^C$  gives an error term bounded below by zero, i.e.,  $E^{CE} \geq 0$  where:

 $E^{CE} = E^C - E_{\text{min}}^C = -\sum_{i=1}^{N}$  $i=1$  $\left\{t_i \ln\left[\frac{\hat{t}_i}{t_i}\right] + (1-t_i) \ln\left[\frac{1-\hat{t}_i}{1-t_i}\right]\right\}$  This adjusted cross-entropy is normally reported when training a binary classification network where  $0 < t_{ij} < 1$ . Otherwise  $E^C$ , the non-adjusted cross-entropy error, is used. Small values, values near zero, would indicate that the training resulted in a network with a low error rate and that patterns are being classified correctly most of the time.

## **Cross-Entropy Error for Multi-Classification**

Using a multilayer feedforward neural network for binary classification is relatively straightforward. A network for binary classification only has a single output that estimates the probability that an input pattern belongs to the yes class, i.e.,  $t<sub>i</sub> = 1$ . In classification problems with more than two mutually exclusive classes, the calculations and network configurations are not as simple.

One approach is to use multiple network outputs, one for each of the C classes. Using this approach, the j-th output for the i-th training pattern,  $t_{ij} = 1$ , is the estimated probability that the *i*-th pattern is the network's *j*-th class, denoted by  $\hat{t}_{ij}$ . An easy way to estimate these probabilities is to use logistic activation for each output. This ensures that each output satisfies the univariate probability requirements, i.e.,  $0 \leq \hat{t}_{ij} \leq 1$ .

However, since the classification categories are mutually exclusive, each pattern can only be assigned to one of the C classes, which means that the sum of these individual probabilities should always equal 1. However, if each output is the estimated probability for that class, it is very unlikely that  $\sum_{n=1}^{\infty}$  $\sum_{j=1}^{n} \hat{t}_{ij} = 1$ . In fact, the sum of the individual probability estimates can easily exceed 1 if logistic activation is applied to every output.

Support Vector Machine (SVM) neural networks use this approach with one modification. An SVM network classifies a pattern as belonging to the  $i$ -th category if the activation calculation for that category exceeds a threshold and the other calculations do not exceed this value. That is, the *i*-th pattern is assigned to the *j*-th category if and only if  $\hat{t}_{ij} > \delta$  and  $\hat{t}_{ik} \leq \delta$  for all  $k \neq j$ , where  $\delta$  is the threshold. If this does not occur, then the pattern is marked as *unclassified*.

Another approach to multi-class classification problems is to use the softmax activation function developed by Bridle (1990) on the network outputs. This approach produces outputs that conform to the requirements of a multinomial distribution. That is

 $\sum_{i=1}^{n}$  $\sum_{j=1}^{n} \hat{t}_{ij} = 1$  for all  $i = 1, 2, \cdots, N$  and  $0 \leq \hat{t}_{ij} \leq 1$  forall  $i = 1, 2, \cdots, N$  and  $j = 1, 2, \cdots, C$ 

The softmax activation function estimates classification probabilities using the following softmax activation function:  $\hat{t}_{ij} = \frac{e^{z_{ij}}}{c}$  $\frac{e^{2\imath j}}{\sum\limits_{j=1}^{C}e^{Z_{ij}}}$  where  $Z_{ij}$  is the potential for the *j*-th output

perceptron, or category, using the  $i$ -th pattern.

For this activation function, it is clear that:

•  $0 \leq \hat{t}_{ij} \leq 1$  for all  $i = 1, 2, \cdots, N$  and

• 
$$
\sum_{j=1}^{C} \hat{t}_{ij} = 1
$$
 for all  $i = 1, 2, \dots, N$ 

Modeling the C network outputs as multinomial observations leads to the cross-entropy error function described by Hopfield (1987) and Bishop (1995):  $E^C = -\sum_{n=1}^{N}$  $i=1$  $\sum_{i=1}^{n}$  $\sum_{j=1}^{\infty} t_{ij} \ln(\hat{t}_{ij})$  where N is the number of training patterns,  $t_{ij}$  is the target value for the j-th class of i-th pattern (either 1 or 0), and  $\hat{t}_{ij}$  o the neural network's estimate of the *j*-th output for the *i*-th pattern.  $\hat{t}_{ij}$  is equal to the neural network's estimate of the probability that the  $i$ -th pattern should be classified into the  $\dot{\gamma}$ -th category.

For situations in which the target variable is a probability in the range  $0 < t_{ij} < 1$ , the value of the cross-entropy at the networks optimum is equal to:  $E_{\text{min}}^C = -\sum_{i=1}^{N}$  $i=1$  $\sum_{i=1}^{n}$  $\sum_{j=1} t_{ij} \ln(t_{ij})$ Subtracting this from  $E^C$  gives an error term bounded below by zero, i.e.,  $E^{CE} \geq 0$  where:  $E^{CE} = E^{C} - E_{\text{min}}^{C} = -\sum_{i=1}^{N}$  $i=1$  $\sum_{i=1}^{n}$  $\sum_{j=1}^{C} t_{ij} \ln \left[ \frac{\hat{t}_{ij}}{t_{ij}} \right]$  This adjusted cross-entropy is normally reported when

training a binary classification network where  $0 < t_{ij} < 1$ . Otherwise  $E^C$ , the non-adjusted cross-entropy error, is used. That is, when 1-in-C encoding of the target variable is used,  $t_{ij} = \begin{cases} 1 & \text{if the } i-\text{th pattern belongs to the } j-\text{th category} \\ 0 & \text{if the } i-\text{th pattern does not belong to the } j-\text{th category} \end{cases}$  Small values, values near zero, indicate that the training resulted in a network with a low error rate and that patterns are being classified correctly most of the time.

## **Back-Propagation in Multilayer Feed-Forward Neural Network**

Sometimes a multilayer feed-forward neural network is referred to incorrectly as a back-propagation network. The term back-propagation does not refer to the structure or architecture of a network. Back-propagation refers to the method used during network training. More specifically, back-propagation refers to a simple method for calculating the gradient of the network, that is the first derivative of the weights in the network.

The primary objective of network training is to estimate an appropriate set of network weights based upon a training dataset. There are many ways that have been researched for estimating these weights, but they all involve minimizing some error function. In forecasting, the most commonly used error function is the sum of squared errors:

$$
E = \frac{1}{2} \sum_{i=1}^{N} \sum_{j=1}^{C} (t_{ij} - \hat{t}_{ij})^2
$$

Training uses one of several possible optimization methods to minimize this error term. Some of the more common are: steepest descent, quasi-Newton, conjugant gradient, and many various modifications of these optimization routines.

Back-propagation is a method for calculating the first derivative, or gradient, of the error function required by some optimization methods. It is certainly not the only method for estimating the gradient. However, it is the most efficient. In fact, some will argue that the development of this method by Werbos (1974), Parket (1985), and Rumelhart, Hinton and Williams (1986) contributed to the popularity of neural network methods by significantly reducing the network training time and making it possible to train networks consisting of a large number of inputs and perceptrons.

Simply stated, back-propagation is a method for calculating the first derivative of the error function with respect to each network weight. Bishop (1995) derives and describes these calculations for the two most common forecasting error functions, the sum of squared errors and Laplacian error functions. Abe (2001) gives the description for the classification error function, the cross-entropy error function. For all of these error functions, the basic formula for the first derivative of the network weight  $w_{ii}$  at the *i*-th perceptron applied to the output from the *j*-th perceptron  $\frac{\partial E}{\partial w_{ji}} = \delta_j Z_i$ , where  $Z_i = g(a_i)$  is the output from the *i*-th perceptron after activation, and  $\frac{\partial E}{\partial w_{ji}}$  is the derivative for a single output and a single training pattern. The overall estimate of the first derivative of  $w_{ii}$  is obtained by summing this calculation over all N training patterns and C network outputs.

The term back-propagation gets its name from the way the term  $\delta_j$  in the back-propagation formula is calculated:  $\delta_j = g'(a_j) \cdot \sum$  $\sum_k w_{kj} \delta_k$ , where the summation is over all perceptrons that use the activation from the *j*-th perceptron,  $g(a_j)$ .

The derivative of the activation functions,  $g'(a)$ , varies among these functions, see the following table:

| <b>Activation Function</b> | q(a)                 | $\alpha$                                |
|----------------------------|----------------------|-----------------------------------------|
| Linear                     | $= a$                | $\prime(a) = 1$ (where a is a constant) |
| Logistic                   | q(a)<br>$\pm e^{-a}$ | $g'(a) = g(a)(1 - g(a))$                |
| Hyperbolic-tangent         | $q(a) = \tanh(a)$    | $g'(a) = sech2(a) = 1 - tanh2(a)$       |
| Squash                     | al a '               | $\boldsymbol{a}$<br>$(1+ a )$           |

Table 2.Activation Functions and Their Derivatives

# **Creating a Feed Forward Network**

The following code fragment creates the feed forward neural network shown in the following figure:

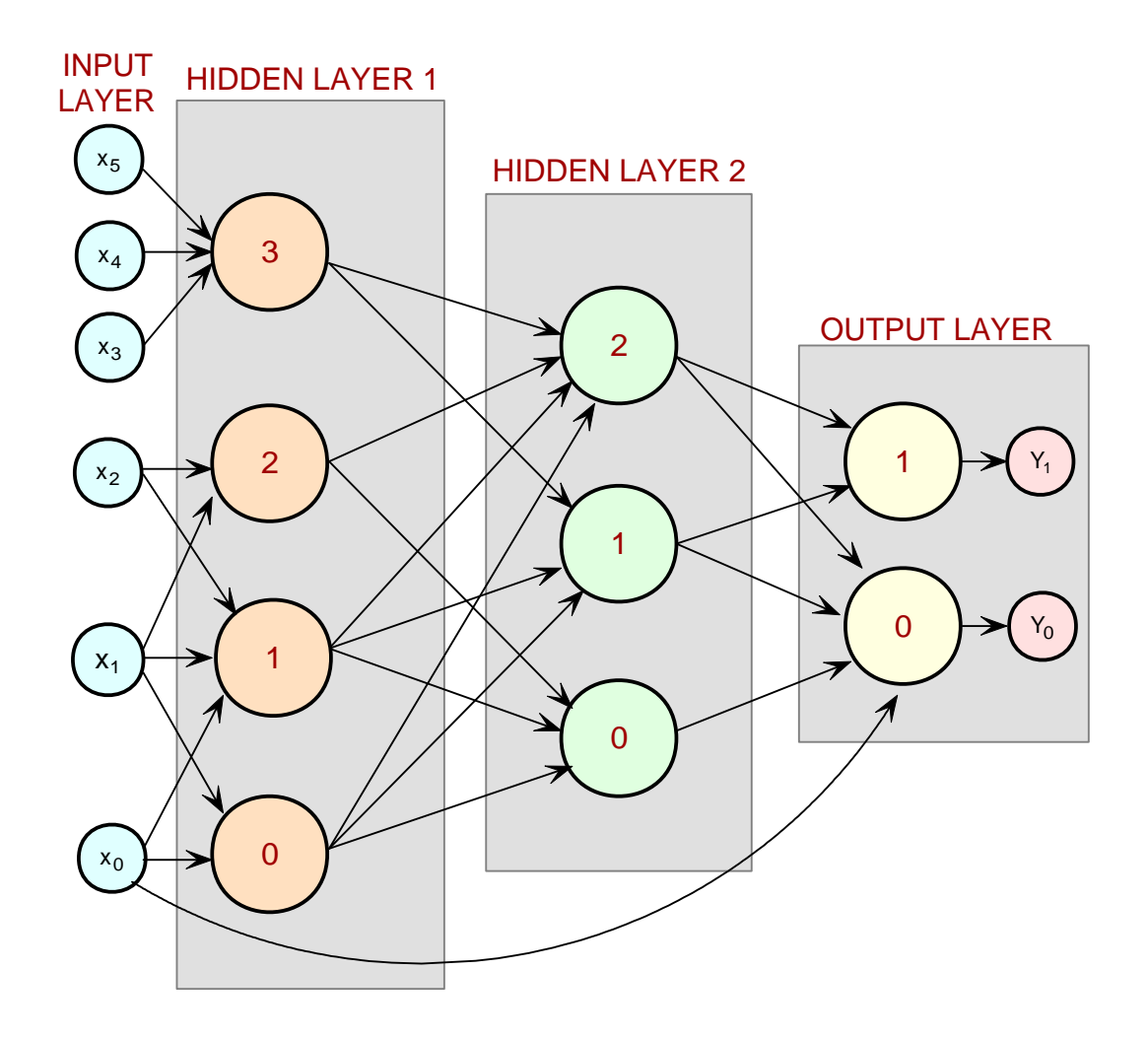

Figure 8. A Three-Layer Feed-Forward Neural Net

Notice that this network is more complex than the typical feed-forward network in which all nodes from each layer are connected to every node in the next layer. This network has 6 input nodes, and they are not all connected to every node in the 1st hidden layer.

Note also that the 4 perceptrons in the 1st hidden layer are not connected to every node in the 2nd hidden layer, and the perceptrons in the 2nd hidden layer are not all connected to the two outputs.

```
// EXAMPLE CODE FOR CREATING LINKS AMONG NETWORK NODES
import com.imsl.datamining.neural.*;
 FeedForwardNetwork network = new FeedForwardNetwork();
```
1196.

```
network.getInputLayer().createInputs(6);
  network.createHiddenLayer().createPerceptrons(4);
   network.createHiddenLayer().createPerceptrons(3);
  network.getOutputLayer().createPerceptrons(2);
   HiddenLayers[] hiddenLayer = network.getHiddenLayers();
   Node[] inputNode = network.getInputLayer().getNodes();
   Node[] layer1Node = hiddenLayer[0].getNodes();
   Node[] layer2Node = hiddenLayer[1].getNodes();
   Node[] outputNode = network.getOutputLayer().getNodes();
// Create links between input nodes and 1st hidden layer
  network.link(inputNode[0], layer1Node[0]);
   network.link(inputNode[0], layer1Node[1]);
   network.link(inputNode[1], layer1Node[0]);
  network.link(inputNode[1], layer1Node[1]);
   network.link(inputNode[1], layer1Node[3]);
   network.link(inputNode[2], layer1Node[1]);
   network.link(inputNode[2], layer1Node[2]);
  network.link(inputNode[3], layer1Node[3]);
  network.link(inputNode[4], layer1Node[3]);
  network.link(inputNode[5], layer1Node[3]);
// Create links between 1st and 2nd hidden layers
  network.link(layer1Node[0], layer2Node[0]);
  network.link(layer1Node[0], layer2Node[1]);
   network.link(layer1Node[0], layer2Node[2]);
   network.link(layer1Node[1], layer2Node[0]);
  network.link(layer1Node[1], layer2Node[1]);
  network.link(layer1Node[1], layer2Node[2]);
  network.link(layer1Node[2], layer2Node[0]);
   network.link(layer1Node[2], layer2Node[2]);
  network.link(layer1Node[3], layer2Node[1]);
  network.link(layer1Node[3], layer2Node[2]);
// Create links between 2nd hidden layer and output layer
   network.link(layer2Node[0], outputNode[0]);
   network.link(layer2Node[1], outputNode[0]);
  network.link(layer2Node[1], outputNode[1]);
  network.link(layer2Node[2], outputNode[0]);
  network.link(layer2Node[2], outputNode[1]);
// Create link between input node[0] and ouput node[0]
  network.link(inputNode[0], outputNode[0]);
// ***************************************************************
```
By default, the FeedForwardNetwork constructor creates a feed forward network with an empty input layer, no hidden layers and an empty output layer. Input nodes are created by accessing the empty input layer and creating 6 nodes within it. Two hidden layers are then created within the network using the FeedForwardNetwork.createHiddenLayer().createPerceptrons() method. Four perceptrons are created within the first hidden layer and three within the second. Output perceptrons are created by accessing the empty output layer and creating the Perceptrons within it: FeedForwardNetwork.getOutputLayer().createPerceptrons().

Links among the input nodes and perceptrons can be created using one of several approaches. If all inputs are connected to every perceptron in the first hidden layer, and if all perceptrons are connected to every perceptron in the following layer, which is a standard architecture for feed forward networks, then a call to the FeedForwardNetwork.linkAll() method can be used to create these links.

However, this example does not use that standard configuration. Some links are missing. In this case, the approach used is to construct individual links using the FeedForwardNetwork.link() method. This requires one call for every link.

An alternate approach is to first create all links and then to remove those that are not needed. The following code illustrates this approach:

```
// ***************************************************************
// EXAMPLE CODE FOR REMOVING LINKS AMONG NETWORK NODES
// ***************************************************************
   import com.imsl.datamining.neural.*;
   FeedForwardNetwork network = new FeedForwardNetwork();<br>InputNode[] inputNode = network.getInputLayer().c
                          = network.getInputLayer().createInputs(6);
   Perceptron[] hiddenLayer1 = network.createHiddenLayer().createPerceptrons(4);
  Perceptron[] hiddenLayer2 = network.createHiddenLayer().createPerceptrons(3);
  Perceptron[] outputLayer = network.getOutputLayer().createPerceptrons(2);
  network.linkAll(); // Creates standard feed forward configuration
// Remove links between input nodes and 1st hidden layer
  network.remove(network.findLink(inputNode[0],hiddenLayer1[2]));
  network.remove(network.findLink(inputNode[0],hiddenLayer1[3]));
  network.remove(network.findLink(inputNode[1],hiddenLayer1[3]));
  network.remove(network.findLink(inputNode[2],hiddenLayer1[0]));
  network.remove(network.findLink(inputNode[2],hiddenLayer1[3]));
  network.remove(network.findLink(inputNode[3],hiddenLayer1[0]));
  network.remove(network.findLink(inputNode[3],hiddenLayer1[1]));
  network.remove(network.findLink(inputNode[3],hiddenLayer1[2]));
  network.remove(network.findLink(inputNode[4],hiddenLayer1[0]));
  network.remove(network.findLink(inputNode[4],hiddenLayer1[1]));
  network.remove(network.findLink(inputNode[4],hiddenLayer1[2]));
  network.remove(network.findLink(inputNode[5],hiddenLayer1[0]));
  network.remove(network.findLink(inputNode[5],hiddenLayer1[1]));
  network.remove(network.findLink(inputNode[5],hiddenLayer1[2]));
// Remove links between 1st and 2nd hidden layers
  network.remove(network.findLink(hiddenLayer1[2],hiddenLayer2[1]));
  network.remove(network.findLink(hiddenLayer1[3],hiddenLayer2[0]));
// Remove links between 2nd hidden layer and the output layer
   network.remove(network.findLink(hiddenLayer2[0],outputLayer[1]));
// Add link from input node[0] to output node[0]
  network.link(inputNode[0], outputNode[0]);
// ***************************************************************
```
In the above fragment, all links are created using the FeedForwardNetwork.linkAll() method. This creates a total of  $6*4+4*3+3*2=42$  links, not including the link between the first input node and the first output node. Links that skip layers are not created by the linkAll() method.

Links are then selectively removed starting with the first input node and proceeding to links between the last hidden layer and the output layers. In this case, there are  $6*4=24$  possible links between the input nodes and first hidden layer. Fourteen of them had to be removed. Between the first hidden layer and second, there are 4\*3=12 possible links. Two of them were removed. Between the second hidden layer and output layer there are 3\*2=6 possible links, and only one needed to be removed. Finally the skip-layer link between the first input node and

first output node is added.

After creating and removing links among layers, the activation function used with each perceptron can be selected. By default, every perceptron in the hidden layers use the logistic activation function and every perceptron in the output layers uses the linear activation function. The following fragment shows how to change the activation function in the hidden layer perceptrons from logistic to hyperbolic-tangent and the output layer from linear to logistic. It also creates a connection directly from the first input node to the output node.

```
// EXAMPLE CODE FOR SETTING NON-DEFAULT ACTIVATION FUNCTIONS
import com.imsl.datamining.neural.*;
  FeedForwardNetwork network = new FeedForwardNetwork();
  InputNode [] inputNode = network.getInputLayer().createInputs(6);
  Perceptron[] hiddenLayer1 = network.createHiddenLayer().createPerceptrons(4);
  Perceptron[] hiddenLayer2 = network.createHiddenLayer().createPerceptrons(3);
  Perceptron[] outputLayer = network.getOutputLayer().createPerceptrons(2);for (int k = 0; k hiddenLayer1.length; k++) {
     hiddenLayer1[k].setActivation(Activation.TANH);
  ι
  for (int k = 0; k hiddenLayer2.length; k++) {
     hiddenLayer2[k].setActivation(Activation.TANH);
  ł
  for (int k = 0; k outputLayer.length; k++) {
     output [k]. setActivation(Activation.LOGISTIC);
  \mathcal{F}
```
# **Training**

Trainers are used to find the network weights that produce network outputs matching a set of training targets. The training targets together with their associated network inputs are referred to as training patterns. Training patterns can be historical data relating network inputs to its outputs, or they can be developed from expert opinion or theoretical analysis. In the end, each training pattern relates specific network inputs to its real or desired target outputs.

In JMSL, all trainers implement the com.imsl.datamining.neural.Trainer interface. The number of training input attributes must equal the number of input nodes, and the number of training outputs, sometimes called training targets, must equal the number of output perceptrons created for the network.

#### **Single Stage Trainers**

QuasiNewtonTrainer and LeastSquaresTrainer are single stage trainers. They use all available training patterns and a specific optimization method to find optimum network weights. The best set of weights is a set that minimizes the error between the network output and its training targets. The following code fragment illustrates how to use the quasi-Newton method for single stage network training.

```
// EXAMPLE CODE FOR ONE-STAGE TRAINER
double xData[] [] = ...double yData[] = ...
 QuasiNewtonTrainer trainer = new QuasilNewtonTrainer();
 trainer.setGradientTolerance(1.0e-7);
 trainer.train(network, xData, yData);
```
In this example, xData and yData are two-dimensional arrays containing the input attributes and output targets respectively. The number of rows in these arrays is equal to the number of training patterns. The number of columns in xData is equal to the number of input attributes, after applying any necessary preprocessing. The number of columns in yData is equal to the number of network outputs. The setGradientTolerance () method is one of several optional settings for tailoring the convergence criteria used with the training optimizer.

LeastSquaresTrainer is another single stage trainer. There are two principal differences between this trainer and the quasi-Newton trainer. First their optimization algorithms are different. The least squares trainer uses the Levenberg-Marquardt algorithm to optimize the network. As the name implies, the quasi-Newton trainer uses a modified Newton algorithm for optimization. In some applications, depending upon the data and the network architecture, one method may train the network faster than the other.

Another key difference between these single stage trainers is that the least squares trainer only uses one error function, the sum of squared errors. The quasi-Newton trainer, by default, uses the same error function. However, it also has an interface that accepts a user-supplied error function. For this reason, the quasi-Newton trainer is used to solve classification problems.

#### **Multistage Trainers**

When there are a large number of training patterns, single stage trainers will often take too long to complete network training. For these applications, a multistage trainer could be used to reduce training time. Multistage trainers provide considerably more flexibility in designing an optimum training scheme. All of these trainers break network training into two stages. Stage II is optional. That is, a multistage trainer can be requested to only conduct Stage I training, or it can be requested to conduct both Stage I and II training.

The main difference between Stage I and II training is that Stage I training is conducted multiple times using randomly selected subsets of all available training patterns. Each training session is referred to as an epoch. Although each epoch uses a different set of randomly selected training patterns, the number of patterns is the same for every epoch. Typically, because they are using different data, the solutions vary among epochs.

Stage II training is conducted following the Stage I training using the best set of weights obtained during Stage I. This ensures that the weights developed during Stage II training will always be as good as or better than those determined during Stage I training. The entire set of original training patterns is used during Stage II training, and only one training session is completed.

There is no requirement to use the same trainer for both stages, although there is nothing wrong with that approach. The least squares trainer might be used for Stage I training and the quasi-Newton trainer might be used for Stage II training. In addition, the optimization settings for each trainer can be different. In JMSL, the multistage trainer is implemented using the EpochTrainer class.

The following code fragment illustrates the use of the epoch multistage trainer.

```
// EXAMPLE CODE FOR MULTISTAGE EPOCH TRAINER
double xData[] [] = ...double yData[] = ...
 Quasi NewtonTrainer stageITrainer = new QuasilNewtonTrainer();LeastSquaresTrainer stageIITrainer = new LeastSquaresTrainer();
 EpochTrainer trainer = new EpochTrainer(stageITrainer, stageIITrainer);
 trainer.setNumberOfEpochs(20);
 trainer.setEpochSize(3000);
```
In this example, a quasi-Newton trainer is selected for the Stage I trainer, and the least squares trainers is used for Stage II. Stage I will consists of 20 training epochs. The training of each epoch uses 3,000 randomly selected training patterns with the quasi-Newton trainer. The epoch with the smallest training error supplies the starting values for the Stage II trainer.

# **Data Preprocessing**

Data preprocessing, or filtering, is the term used to describe the process of scaling or transforming input attributes into numerical values suitable for network training. In general it is important to scale all input attributes to a common range, either  $[0, 1]$  or  $[-1, 1]$ . The algorithm used for obtaining values for the network weights assumes that the inputs are scaled to one of these ranges. If some network inputs have values that cover a much broader range, then the initial weights can be far from optimum causing network training to fail or take an excessively long time.

Network input data are classified into three general categories: continuous, ordinal and nominal. JMSL provides methods for preprocessing all three data types. Continuous data are scaled using the ScaleFilter class. In addition, lagged versions of continuous time series data can be created using the TimeSeriesFilter or TimeSeriesClassFilter class.

Categorical data, such as color or preference ratings, are either ordinal and nominal data. JMSL provides methods UnsupervisedOrdinalFilter and UnsupervisedNominalFilter to preprocess ordinal and nominal data respectively. UnsupervisedOrdinalFilter transforms

ordinal data into values between 0 and 1, which allows them to be treated as continuous data.

Nominal data, on the other hand, can be transformed using several methods. UnsupervisedNominalFilter converts a single nominal variable with m classes into m columns containing the values 0 and 1. This is referred to as binary encoding of nominal classification information.

The following code fragment illustrates the use of some of these preprocessing methods:

```
// ***************************************************************
// EXAMPLE CODE FOR PREPROCESSING NOMINAL AND CONTINUOUS DATA
// ***************************************************************
  double[] [] yData = {...,};
   int[] nominalVariable={.....};
   int nClasses = 3;
// Create a nominal filter for binary encoding of a nominal variable
// that has 3 categorical values
   UnsupervisedNominalFilter nominalFilter = new UnsupervisedNominalFilter(nClasses);
   int[][] binaryColumns = nominalFilter.encode(nominalVariable);
// Create a scale filter for scaling continuous data in a range of [0,1]
   ScaleFilter scaleFilter = new ScaleFilter(ScaleFilter.BOUNDED_SCALING);
// Apply the scale filter to two continuous variables, x1 and x2
   scaleFilter.setBounds(-200,1000,0,1); // Original values [-200, 1000]
   scaleFilter.encode(x1);
   scaleFilter.setBounds(0,5000,0,1); // Original values [0, 5000]
  scaleFilter.encode(x2);
// Load the encoded columns into xData
   int n = nominalVariable.length;
   double[] [] xData = new double[n][3+3];
   for(int i=0; i n; i++){
     xData[i][0] = x1[i];xData[i][1] = x2[i];for(int j=0; j nClasses; j++) xData[i][j+2] = binaryColumns[i][j];
  }
.
.
.
// ***************************************************************
```
In the above example, one nominal variable consisting of values representing 3 different classes, or categories, is encoded into 3 binary columns using UnsupervisedNominalFilter class. Two continuous variables are scaled using the ScaleFilter class, and these five columns are then loaded into xData in preparation for network training.

# **Serialization**

Neural network training can require a substantial amount of time, so it is often desirable to save a trained network for later use in forecasting. Java serialization can be used to save the results of network training.

When an object is serialized, its state is saved. However, the code implementing the class (the class file) is not saved with the serialized file. Hence when the object is deserialized, the code that created the serialized object should be in the classpath. Otherwise deserialization will fail.

For an object to be serialized, it must implement the java.io.Serializable interface. The following code fragment serializes key network and training information into four files. One contains the network weights, another contains the training statistics, and two additional files contain the training patterns. This is done using a write (Object, String) method that takes a file name and writes the serialized object to that file.

```
// EXAMPLE CODE FOR SAVING TRAINED NETWORK USING SERIALIZATION
// SAVE A TRAINED NETWORK BY SAVING THE SERIALIZED NETWORK OBJECTS
// Saving network weights and structural information
 write(network, "MyNetwork.ser");
// Saving training information available from computeStatistics()
 write(trainer, "MyNetworkTrainer.ser");
// Saving xData training targests
 write(xData, "MyNetworkxData.ser");
// Saving yData training targets
 write(yData, "MyNetworkyData.ser);
****************************
// WRITE SERIALIZED OBJECT TO A FILE
static public void write(Object obj, String filename)
 throws IOException {
 FileOutputStream fos = new FileOutputStream(filename);
 ObjectOutputStream oos = new ObjectOutputStream(fos);
 oos.writeObject(obj);
 cos.close();
 fos.close();
ŀ
```
Notice that not only is the network object serialized and saved, the trainer and training patterns, xData and yData, are also saved. This was only done to allow someone to calculate the additional network statistics. If these are not needed, then these training patterns need not be saved. However, for forecasting, it is essential to remember the specific order and nature of the network inputs used during training. This information is not saved in the network serialized file.

When an object is describilized, the object is reconstructed using the saved serialization file. The following code deserializes the previously saved network information.

```
// EXAMPLE CODE FOR READING TRAINED NETWORK FROM SERIALIZED FILES
```

```
.
// ***************************************************************
// READ THE TRAINED NETWORK FROM THE SERIALIZED NETWORK OBJECT
  Network network = (Network)read("MyNetwork.ser");
// READ THE SERIALIZED XDATA[][] AND YDATA[][] ARRAYS OF TRAINING
// PATTERNS.
  xData = (double[][])read('MyNetworkxData.ser');yData = (double[][])read("MyNetworkyData.ser");
// READ THE SERIALIZED TRAINER OBJECT
   Trainer trainer = (Trainer)read("MyNetworkTrainer.ser");
// ***************************************************************
// DISPLAY TRAINING STATISTICS
// ***************************************************************
   double stats[] = network.computeStatistics(xData, yData);
.
.
.
// ***************************************************************
// READ SERIALIZED NETWORK FROM A FILE
// ***************************************************************
static public Object read(String filename)
  throws IOException, ClassNotFoundException {
  FileInputStream fis = new FileInputStream(filename);
  ObjectInputStream ois = new ObjectInputStream(fis);
   Object obj = ois.readObject();ois.close();
  fis.close();
  return obj;
}
// ***************************************************************
```
# **Logging**

. .

The training classes support logging using the standard Java classes. The following code fragment enables logging for an epoch trainer. The log is stored into a file with the name MyNetworkTraining.log

```
// ***************************************************************
// EXAMPLE CODE FOR CREATING TRAINING LOG
// ***************************************************************
import java.util.logging.*;
.
.
.
try {
   Handler handler = new FileHandler("MyNetworkTraining.log");
  Logger logger = Logger.getLogger("com.imsl.datamining.neural");
   logger.setLevel(Level.FINEST);
   logger.addHandler(handler);
  handler.setFormatter(EpochTrainer.getFormatter());
```

```
}catch (Exception e) {
   e.printStackTrace();
}
.
.
.
     // ***************************************************************
```
The standard Java logging classes are in the package java.util.logging. A FileHandler is used to write the logging information to the log file. Each of the training classes has a static method that returns a special Formatter designed to work with the logging statements in the trainers. All of the trainers use the same Formatter.

The name of the logger in each of the trainers is the fully qualified name of the trainer. Because the Java logger is hierarchical, the name com.imsl.datamining.neural can be used to log all of the JMSL training classes. More specific names can be used to set trainer specific logging levels. For example, setting the logging level in com.imsl.datamining.neural.EpochTrainer to Level.FINEST, while setting the level in

com.imsl.datamining.neural.QuasiNewtonTrainer to Level.FINE. The trainers support logging the Level.FINE, Level.FINER and Level.FINEST.

## **Example: Neural Network Forecasting Application**

This application illustrates one common approach to time series prediction using a neural network. In this case, the output target for this network is a single time series. In general, the inputs to this network consist of lagged values of the time series together with other concomitant variables, both continuous and categorical. In this application, however, only the first three lags of the time series are used as network inputs.

The objective is to train a neural network for forecasting the series  $Y_t$ ,  $t = 0, 1, 2, \ldots$ , from the first three lags of  $Y_t$ , i.e.

$$
Y_t = f(Y_{t-1}, Y_{t-2}, Y_{t-3})
$$

Since this series consists of data from several company departments, lagging of the series must be done within departments. This creates many missing values. The original data contains 118,519 training patterns. After lagging, 16,507 are identified as missing and are removed, leaving a total of 102,012 usable training patterns. Missing values are denoted using a number not in the training patterns, the value -9,999,999,999.0 .

The structure of the network consists of three input nodes and two layers, with three perceptrons in the hidden layer and one in the output layer. The following figure depicts this structure:

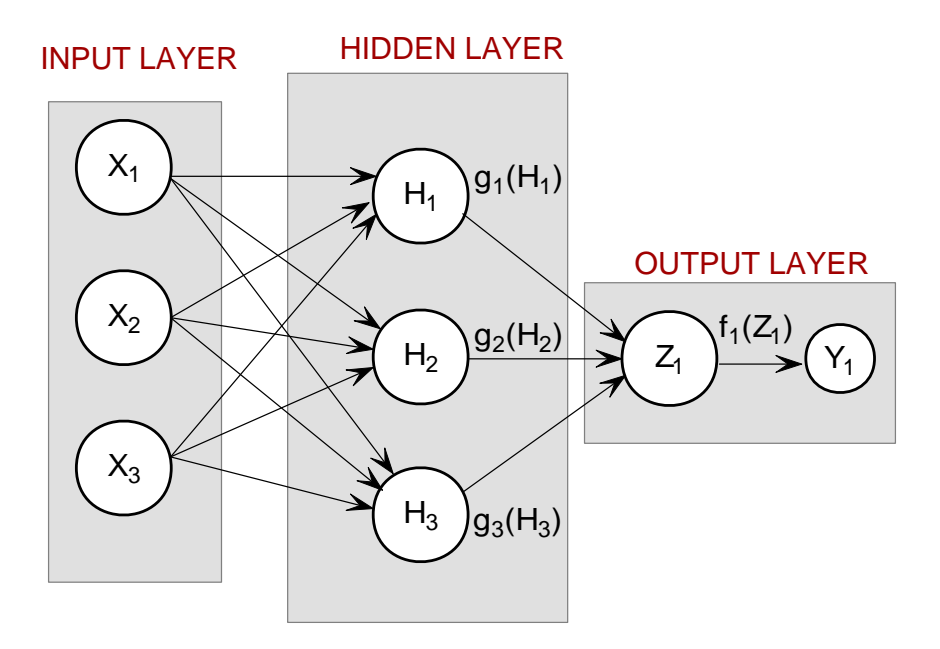

Figure 9. An example 2-layer Feed Forward Neural Network

There are a total of 16 weights in this network, including the 4 bias weights. All perceptrons in the hidden layer use logistic activation, and the output perceptron uses linear activation. Because of the large number of training patterns, the Activation.LOGISTIC TABLE activation funtion is used instead of Activation.LOGISTIC. Activation.LOGISTIC TABLE uses a table lookup for calculating the logistic activation function, which significantly reduces training time. However, these are not completely interchangable. If a network is trained using Activation.LOGISTIC TABLE, then it is important to use the same activation function for forecasting.

All input nodes are linked to every perceptron in the hidden layer, which are in turn linked to the output perceptron. Then all inputs and the output target are scaled using the ScaleFilter class to ensure that all input values and outputs are in the range [0, 1]. This requires forecasts to be unscaled using the decode() method of the ScaleFilter class.

Training is conducted using the epoch trainer. This trainer allows users to customize training into two stages. Typically this is necessary when training using a large number of training patterns. Stage I training uses randomly selected subsets of training patterns to search for network solutions. Stage II training is optional, and uses the entire set of training patterns. For larger sets of training patterns, training could take many hours, or even days. In that case, Stage II training might be bypassed.

In this example, Stage I training is conducted using the Quasi-Newton trainer applied to 20 epochs, each consisting of 5,000 randomly selected observations. Stage II training also uses the Quasi-Newton trainer. The training results for each Stage I epoch and for the final Stage II solution are stored in a training log file NeuralNetworkEx1.log.

The training patterns are contained in two data files: continuous.txt and output.txt. The formats of these files are identical. The first line of the file contains the number of columns or variables in that file. The second contains a line of tab-delimited integer values. These are the column indices associated with the incoming data. The remaining lines contain tab-delimited, floating point values, one for each of the incoming variables.

For example, the first four lines of the continuous txt file consists of the following lines:

There are 3 continuous input variables which are numbered, or labeled, as 1, 2, and 3.

## **Source Code**

```
import com.imsl.datamining.neural.*;
import com.imsl.math.*;
import java.io.*;
import java.util.*;
import java.util.logging.*;
// NeuralNetworkEx1.java
// Two Layer Feed-Forward Network Complete Example for Simple Time Series
// Synopsis: This example illustrates how to use a Feed-Forward Neural
            Network to forecast time series data. The network target is a *
\frac{1}{2}time series and the three inputs are the 1st, 2nd, and 3rd lag *
\frac{1}{2}\frac{1}{2}for the target series.
// Activation: Logistic_Table in Hidden Layer, Linear in Output Layer
// Trainer:
            Epoch Trainer: Stage I - Quasi-Newton, Stage II - Quasi-Newton *
// Inputs:
            Lags 1-3 of the time series
// Output:
            A Time Series sorted chronologically in descending order,
\frac{1}{2}i.e., the most recent observations occur before the earliest,
\prime\primewithin each department
public class NeuralNetworkEx1 implements Serializable {
   private FeedForwardNetwork network;
   private static String QuasiNewton = "quasi-newton";
   private static String LeastSquares= "least-squares":
// Network Architecture
private static int nObs
                        =118519; // number of training patterns
                             = 3; // four inputs
   private static int nInputs
                                    // three categorical attributes<br>// one continuous input attribute
   private static int nCategorical = 0;
   private static int nContinuous = 3;private static int montinuous = \frac{3}{7} // one continuous input aprivate static int n0utputs = 1; // one continuous output
```

```
private static int nLayers
                             = 2;
                                      // number of perceptron layers
   private static int nPerceptrons = 3;
                                      // perceptrons in hidden layer
   private static int perceptrons[]={3};
                                      // number of perceptrons in each
                                      // hidden layer
   // PERCEPTRON ACTIVATION
   private static Activation hiddenLayerActivation = Activation.LOGISTIC_TABLE;
   private static Activation outputLayerActivation = Activation.LINEAR;
// Epoch Training Optimization Settings
private static boolean trace
                                         = true; //trainer logging *
   private static int nEpochs
                                         = 20; //number of epochs *
                                        = 5000; //samples per epoch *
   private static int epochSize
   private static double stagermaxstepsize - 50.0, 77 max. stepsize<br>private static double stage1StepTolerance = 1e-09;//step tolerance
                                                                   \astprivate static double stage1RelativeTolerance = 1e-11;//rel. tolerance
                                                                   \star// Stage II Trainer - Quasi-Newton Trainer **********************************
   private static int stage2Iterations = 5000; //max. iterations<br>private static double stage2MaxStepsize = 50.0; //max. stepsize<br>private static double stage2StepTolerance = 1e-09;//step tolerance
                                                                   \ast\astprivate static double stage2RelativeTolerance = 1e-11;//rel. tolerance
                                                                   \ast// FILE NAMES AND FILE READER DEFINITIONS
// READERS
   private static BufferedReader attFileInputStream;
   private static BufferedReader contFileInputStream;
   private static BufferedReader outputFileInputStream;
   // OUTPUT FILES
   // File Name for training log produced when trace = true
   private static String trainingLogFile = "NeuralNetworkEx1.log";
   // File Name for Serialized Network
   private static String networkFileName = "NeuralNetworkEx1.ser";
   // File Name for Serialized Trainer
   private static String trainerFileName = "NeuralNetworkTrainerEx1.ser";
   // File Name for Serialized xData File (training input attributes)
   private static String xDataFileName = "NeuralNetworkxDataEx1.ser";
   // File Name for Serialized yData File (training output targets)
   private static String yDataFileName = "NeuralNetworkyDataEx1.ser";
   // INPUT FILES
   // Continuous input attributes file. File contains Lags 1-3 of series
   private static String contFileName = "continuous.txt";
   // Continuous network targets file. File contains the original series
   private static String outputFileName = "output.txt";
// Data Preprocessing Settings
private static double lower<br>DataLimit=-105000; // lower scale limit private static double upper<br>DataLimit=25000000; // upper scale limit private static double missing<br>Value = -9999999999.0; // missing values
                                      // indicator
// Time Parameters for Tracking Training Time
```

```
private static Calendar startTime;
   private static Calendar endTime;
// Error Message Encoding for Stage II Trainer - Quasi-Newton Trainer
// Note: For the Epoch Trainer, the error status returned is the status for *
// the Stage II trainer, unless Stage II training is not used.
private static String errorMsg = "";
   // Error Status Messages for the Quasi-Newton Trainer
   private static String errorMsg0 =
     "--> Network Training";
   private static String errorMsg1 =
     "--> The last global step failed to locate a lower point than the\n"+
     "current error value. The current solution may be an approximate\n"+
     "solution and no more accuracy is possible, or the step tolerance\n"+
     "may be too large.";
   private static String errorMsg2 =
     "--> Relative function convergence; both both the actual and \n"+
     "predicted relative reductions in the error function are less than\n"+
     "or equal to the relative fu nction convergence tolerance.";
   private static String errorMsg3 =
     "--> Scaled step tolerance satisfied; the current solution may be\n"+
     "an approximate local solution, or the algorithm is making very slow\ln"+
     "progress and is not near a solution, or the step tolerance is too big.";
   private static String errorMsg4 =
     "--> Quasi-Newton Trainer threw a \n"+
     "MinUnconMultiVar.FalseConvergenceException.";
   private static String errorMsg5 =
     "--> Quasi-Newton Trainer threw a \n \n \begin{bmatrix}\n 1 & 0 \\
 0 & 1\n \end{bmatrix}"MinUnconMultiVar.MaxIterationsException.";
   private static String errorMsg6 =
     "--> Quasi-Newton Trainer threw a \n"+
     "MinUnconMultiVar.UnboundedBelowException.";
// MAIN
public static void main(String[] args) throws Exception {
      double weight[]; // Network weights
      double gradient[]; // Network gradient after training
                     // Temporary x space for generating forecasts
      double x[];
                      // Temporary y space for generating forecasts
      double y[];
      double xData[][]; // Training Patterns Input Attributes
      double yData[][]; // Training Targets Output Attributes
      double contAtt[][];// A 2D matrix for the continuous training attributes
      double outs[][]; // A matrix containing the training output tragets
      int i, j, k, m=0; // Array indicies
     int nWeights = 0; // Number of network weights<br>int nCol = 0; // Number of data columns in input file
      int ignore[];
                     // Array of 0's and 1's (0=missing value)
      int cont_col[], outs_col[], isMissing[]={0};
     String inputLine="", temp;
      String dataElement[];
   // Initialize timers
```

```
startTime = Calendar.getInstance();
  System.out.println("--> Starting Data Preprocessing at: "+
                     startTime.getTime();
// Read continuous attribute data
// Initialize ignore[] for identifying missing observations
  ignore = new int[nObs];isMissing = new int[1];
  openInputFiles();
  nCol = readFirstLine(contFileInputStream);nContinuous = nCol;
  System.out.println("--> Number of continuous variables:
                                                "+nContinuous);
  // If the number of continuous variables is greater than zero then read
  // the remainder of this file (contFile)
  if(nContinuous > 0){
    // contFile contains continuous attribute data
    \text{contAtt} = new double [n0bs] [nContinuous];
    cont\_col= readColumnLabels(contFileInputStream, nContinuous);
    for (i=0; i < n0bs; i++)isMissing[0] = -1;\text{contAtt[i]} = readDataLine(contFileInputStream,
                             nContinuous, isMissing);
       ignore[i] = isMissing[0];if (isMissing[0] >= 0) m++;\mathcal{F}}else{
    nContinuous = 0;
    \text{contAtt} = new double [1] [1];
    contAtt[0][0] = 0;ŀ
  closeFile(contFileInputStream);
// Read continuous output targets
nCol = readFirstLine(outFileInputStream);n0utputs = nCo1;
  System.out.println("--> Number of output variables:
                                                   "+n0utputs);
  outs = new double[n0bs][n0utputs];
  // Read numeric labels for continuous input attributes
  outs_col = readColumnLabels(outputFileInputStream, nOutputs);
  m = 0;for (i=0; i < n0bs; i++){
    isMissing[0] = ignore[i];outs[i] = readDataLine(outFileInputStream, nOutputStream, isMissing);ignore[i] = isMissing[0];if (isMissing[0] > = 0) m++;ι
  System.out.println("--> Number of Missing Observations:
                                                " + m);closeFile(outputFileInputStream);
  // Remove missing observations using the ignore[] array
```

```
m = removeMissingData(nObs, nContinuous, ignore, contAtt);
  m = removeMissingData(nObs, nOutputs, ignore, outs);
  System.out.println("--> Total Number of Training Patterns: "+ n0bs);
  nObs = nObs - m;System.out.println("--> Number of Usable Training Patterns: "+ nObs);
// Setup Method and Bounds for Scale Filter
ScaleFilter scaleFilter = new ScaleFilter(ScaleFilter.BOUNDED_SCALING);
  scaleFilter.setBounds(lowerDataLimit,upperDataLimit,0,1);
// PREPROCESS TRAINING PATTERNS
System.out.println("--> Starting Preprocessing of Training Patterns");
  xData = new double[nObs] [nContinuous];yData = new double[nObs][nOutputs];for(i=0; i < n0bs; i++) {
    for(j=0; j \lt nContinuous; j++){
       xData[i][j] = contAtt[i][j];ι
    yData[i][0] = outs[i][0];ŀ
  scaleFilter.encode(0, xData);
  scaleFilter.encode(1, xData);
  scaleFilter.encode(2, xData);
  scaleFilter.encode(0, yData) ;
// CREATE FEEDFORWARD NETWORK
System.out.println("--> Creating Feed Forward Network Object");
  FeedForwardNetwork network = new FeedForwardNetwork();
  // setup input layer with number of inputs = nInputs = 3
  network.getInputLayer().createInputs(nInputs);
  // create a hidden layer with nPerceptrons=3 perceptrons
  network.createHiddenLayer().createPerceptrons(nPerceptrons);
  // create output layer with n0utputs=1 output perceptron
  network.getOutputLayer().createPerceptrons(nOutputs);
  // link all inputs and perceptrons to all perceptrons in the next layer
  networkunkAll():
  // Get Network Perceptrons for Setting Their Activation Functions
  Perceptron perceptrons[] = network.getPerceptrons();
  // Set all hidden layer perceptrons to logistic_table activation
  for (i=0; i < perceptrons.length-1; i++) {
    perceptrons[i].setActivation(hiddenLayerActivation);
  perceptrons [perceptrons.length-1].setActivation(outputLayerActivation);
  System.out.println("--> Feed Forward Network Created with 2 Layers");
// TRAIN NETWORK USING EPOCH TRAINER
System.out.println("--> Training Network using Epoch Trainer");
  Trainer trainer = \text{createTrainer}(\text{Quasil}\text{Newton},\text{Quasil}\text{Newton});
  Calendar startTime = Calendar.getInstance();
  // Train Network
```

```
trainer.train(network, xData, yData);
   // Check Training Error Status
   switch(trainer.getErrorStatus()){
      case 0: errorMsg = errorMsg0;
             break;
      case 1: errorMsg = errorMsg1;
              break;
      case 2: errorMsg = errorMsg2;
             break;
      case 3: errorMsg = errorMsg3;
             break;
      case 4: errorMsg = errorMsg4;
              break;
      case 5: errorMsg = errorMsg5;
              break;
      case 6: errorMsg = errorMsg6;
              break;
      default:errorMsg = "--> Unknown Error Status Returned from Trainer";
   }
   System.out.println(errorMsg);
   Calendar currentTimeNow = Calendar.getInstance();
   System.out.println("--> Network Training Completed at: "+currentTimeNow.getTime());
   double duration = (double)(currentTimeNow.getTimeInMillis() -startTime.getTimeInMillis())/1000.0;
   System.out.println("--> Training Time: "+duration+" seconds");
// *************************************************************************
// DISPLAY TRAINING STATISTICS
// *************************************************************************
   double stats[] = network.computeStatistics(xData, yData);
   // Display Network Errors
   System.out.println("***********************************************");
  System.out.println("--> SSE:<br>System.out.println("--> RMS: "+(float)stats[1]);
  System.out.println("--> RMS: (1)<br>System.out.println("--> Laplacian Error: "+(float)stats[2]);
   System.out.println("--> Laplacian Error:System.out.println("--> Scaled Laplacian Error: "+(float)stats[3]);
   System.out.println("--> Largest Absolute Residual: "+(float)stats[4]);
   System.out.println("***********************************************");
   System.out.println("");
// *************************************************************************
// OBTAIN AND DISPLAY NETWORK WEIGHTS AND GRADIENTS *
// *************************************************************************
   System.out.println("--> Getting Network Weights and Gradients");
  // Get weights
   weight = network.getWeights();
   // Get number of weights = number of gradients
   nWeights = network.getNumberOfWeights();
   // Obtain Gradient Vector
   gradient = trainer.getErrorGradient();
   // Print Network Weights and Gradients
   System.out.println(" ");
   System.out.println("--> Network Weights and Gradients:");
   System.out.println("***********************************************");
   double[][] printMatrix = new double[nWeights][2];
   for(i=0; i < nWeights; i++){
```
```
printMatrix[i][0] = weight[i];printMatrix[i][1] = gradient[i];\mathcal{F}// Print result without row/column labels.
     String[] colLabels = {"Weight", "Gradient"};
     PrintMatrix pm = new PrintMatrix();
     PrintMatrixFormat mf;
     mf = new PrintMatrixFormat();mf.setNoRowLabels();
     mf.setColumnLabels(colLabels);
     pm.setTitle("Weights and Gradients");
     pm.print(mf, printMatrix);
     System.out.println("*************************************************************");
   // SAVE THE TRAINED NETWORK BY SAVING THE SERIALIZED NETWORK OBJECT
   System.out.println("\n--> Saving Trained Network into "+
                        networkFileName);
     write(network, networkFileName);
     System.out.println("--> Saving Network Trainer into "+
                        trainerFileName);
     write(trainer, trainerFileName);
     System.out.println("--> Saving xData into "+
                        xDataFileName);
     write(xData, xDataFileName);
     System.out.println("--> Saving yData into "+
                        yDataFileName);
     write(yData, yDataFileName);
   }
// OPEN DATA FILES
static public void openInputFiles(){
     try{
       // Continuous Input Attributes
       InputStream contInputStream = new FileInputStream(contFileName);
       contFileInputStreamnew BufferedReader(new InputStreamReader(contInputStream));
       // Continuous Output Targets
       InputStream outputInputStream = new FileInputStream(outputFileName);
       outputFileInputStream
              new BufferedReader(new InputStreamReader(outputInputStream));
     }catch(Exception e){
       System.out.println("-->ERROR: "+e);
       System.exit(0);ŀ
   }
// READ FIRST LINE OF DATA FILE AND RETURN NUMBER OF COLUMNS IN FILE
static public int readFirstLine(BufferedReader inputFile){
     String inputLine="", temp;
     int nCol=0;
     try{
       temp
               = inputFile.readLine();
```
**Neural Nets** 

```
inputLine = temp.trim();= Integer.parseInt(inputLine);
       nCo1}catch(Exception e){
       System.out.println("--> ERROR READING 1st LINE OF File" + e);
       System.exit(0);}
     return nCol;
  \mathcal{L}// READ COLUMN LABELS (2ND LINE IN FILE)
static public int[] readColumnLabels(BufferedReader inputFile, int nCol){
       int contCol[] = new int[nCol];String inputLine="", temp;
       String dataElement[];
       // Read numeric labels for continuous input attributes
       tryftemp = inputFile.readLine();inputLine = temp.trim();}catch(Exception e){
         System.out.println("--> ERROR READING 2nd LINE OF FILE: "+ e);
        System.exit(0);\mathbf{r}dataElement = inputLine.split(" ");
       for (int i=0; i < nCol; i++){
         contCol[i] = Integer.parseInt(dataElement[i]);
       \mathcal{L}return contCol;
   \mathcal{F}// READ DATA ROW
static public double[] readDataLine(BufferedReader inputFile,
                              int nCol, int[] isMissing){
       double missing Value Indicator = -99999999999.0;
       double dataLine[] = new double [nCol];
       double contCol[] = new double [ncol];
       String inputLine="", temp;
       String dataElement[];
       tryftemp = inputFile.readLine();inputLine = temp.trim();}catch(Exception e){
         System.out.println("-->ERROR READING LINE: " + e);
          System.exit(0);\mathcal{F}dataElement = inputLine.split(" ");for (int j=0; j < nCol; j++){
          dataLine[j] = Double.parseDouble(dataElement[j]);if (dataLine[j] == missingValueIndicator) is Missing [0] = 1;
       }
       return dataLine;
  \mathcal{L}// CLOSE FILE
```

```
static public void closeFile(BufferedReader inputFile){
      try{
         inputFile.close();
      }catch(Exception e){
         System.out.println("ERROR: Unable to close file: " + e);
         System.exit(0);}
   \mathcal{L}// REMOVE MISSING DATA
// Now remove all missing data using the ignore[] array
   // and recalculate the number of usable observations, nObs
   // This method is inefficient, but it works. It removes one case at a
   // time, starting from the bottom. As a case (row) is removed, the cases
   // below are pushed up to take it's place.
   static public int removeMissingData(int nObs, int nCol, int ignore[],
                                           double[][] inputArray){
       int m=0;for(int i=n0bs-1; i >=0; i--){
           if(ignore[i]\n>=0){// the ith row contains a missing value
           // remove the ith row by shifting all rows below the
           // ith row up by one position, e.g. row i+1 -> row i
             m++;if (nCo1 > 0){
                for(int j=i; j < n0bs-m; j++){
                   for (int k=0; k < nCol; k++){
                       inputArray[j][k] = inputArray[j+1][k];}
                \mathcal{F}\mathcal{F}\mathcal{F}\mathcal{F}return m;
  }
// Create Stage I/Stage II Trainer
static public Trainer createTrainer(String s1, String s2) {
       EpochTrainer epoch = null;<br>
\frac{1}{\sqrt{2}} = null;<br>
\frac{1}{\sqrt{2}} = null;<br>
\frac{1}{\sqrt{2}} = \frac{1}{\sqrt{2}} = \frac{1}{\sqrt{2}} = \frac{1}{\sqrt{2}} = \frac{1}{\sqrt{2}} = \frac{1}{\sqrt{2}} = \frac{1}{\sqrt{2}} = \frac{1}{\sqrt{2}} = \frac{1}{\sqrt{2}} = \frac{1}{\sqrt{2}} =
                                    // Stage I Least Squares Trainer
       LeastSquaresTrainer stage1LS;
       LeastSquaresTrainer stage2LS;
                                      // Stage II Least Squares Trainer
                                       // Calendar time tracker
       Calendar currentTimeNow;
       // Create Epoch (Stage I/Stage II) trainer from above trainers.
       System.out.println(" --> Creating Epoch Trainer");
       if (s1.equals(QuasilNewton))// Setup stage I quasi-newton trainer
          stage1Trainer = new QuasiNewtonTrainer();
          //stage1Trainer.setMaximumStepsize(maxStepSize);
          stage1Trainer.setMaximumTrainingIterations(stage1Iterations);
          stage1Trainer.setStepTolerance(stage1StepTolerance);
```
**Neural Nets** 

```
if (s2.equals(QuasiNewton)){
      stage2Trainer = new QuasiNewtonTrainer();
      //stage2Trainer.setMaximumStepsize(maxStepSize);
      stage2Trainer.setMaximumTrainingIterations(stage2Iterations);
      epoch = new EpochTrainer(stage1Trainer, stage2Trainer);
   }else{
      if (s2.equals(LeastSquares)){
         stage2LS = new LeastSquaresTrainer();
         stage2LS.setInitialTrustRegion(1.0e-3);
         //stage2LS.setMaximumStepsize(maxStepSize);
         stage2LS.setMaximumTrainingIterations(stage2Iterations);
         epoch = new EpochTrainer(stage1Trainer, stage2LS);
      }else{
         epoch = new EpochTrainer(stage1Trainer);
      }
   }
}else{
   // Setup stage I least squares trainer
   stage1LS = new LeastSquaresTrainer();
   stage1LS.setInitialTrustRegion(1.0e-3);
   stage1LS.setMaximumTrainingIterations(stage1Iterations);
   //stage1LS.setMaximumStepsize(maxStepSize);
   if (s2.equals(QuasiNewton)){
      stage2Trainer = new QuasiNewtonTrainer();
      //stage2Trainer.setMaximumStepsize(maxStepSize);
      stage2Trainer.setMaximumTrainingIterations(stage2Iterations);
      epoch = new EpochTrainer(stage1LS, stage2Trainer);
   }else{
      if (s2.equals(LeastSquares)){
         stage2LS = new LeastSquaresTrainer();
         stage2LS.setInitialTrustRegion(1.0e-3);
         //stage2LS.setMaximumStepsize(maxStepSize);
         stage2LS.setMaximumTrainingIterations(stage2Iterations);
         epoch = new EpochTrainer(stage1LS, stage2LS);
      }else{
         epoch = new EpochTrainer(stage1LS);
     }
   }
}
epoch.setNumberOfEpochs(nEpochs);
epoch.setEpochSize(epochSize);
epoch.setRandom(new com.imsl.stat.Random(1234567));
epoch.setRandomSamples(new com.imsl.stat.Random(12345),
                          new com.imsl.stat.Random(67891));
System.out.println(" --> Trainer: Stage I - "+s1+" Stage II "+s2);<br>System.out.println(" --> Number of Epochs: " + nEpochs);
                           --> Number of Epochs: " + nEpochs);<br>--> Epoch Size: " + epochSize);
System.out.println(" --> Epoch Size:
// Describe optimization setup for Stage I training
System.out.println(" --> Creating Stage I Trainer");<br>System.out.println(" --> Stage I Iterations:
                                                                  " + stage1Iterations);
System.out.println(" --> Stage I Step Tolerance: " + stage1StepTolerance);<br>System.out.println(" --> Stage I Relative Tolerance: " + stage1RelativeToleran
System.out.println(" --> Stage I Relative Tolerance: " + stage1RelativeTolerance);<br>System.out.println(" --> Stage I Step Size: " + "DEFAULT");
                           --> Stage I Step Size: " + "DEFAUL<br>--> Stage I Trace: " + trace);
System.out.println("
if(s2.equals(QuasiNewton) || s2.equals(LeastSquares)){
// Describe optimization setup for Stage II training
```

```
System.out.println(" --> Creating Stage II Trainer");<br>System.out.println(" --> Stage II Iterations:
                                                                                  " + stage2Iterations);<br>" + stage2StepTolerance);
             System.out.println(" --> Stage II Step Tolerance:<br>System.out.println(" --> Stage II Relative Toleran
                                          --> Stage II Relative Tolerance: " + stage2RelativeTolerance);<br>--> Stage II Step Size: " + "DEFAULT");
             System.out.println(" --> Stage II Step Size: " + "DEFAUL<br>System.out.println(" --> Stage II Trace: " + trace);
             System.out.println("
         }
         if (trace) {
              try {
                   Handler handler = new FileHandler(trainingLogFile);
                   Logger logger = Logger.getLogger("com.imsl.datamining.neural");
                   logger.setLevel(Level.FINEST);
                   logger.addHandler(handler);
                   handler.setFormatter(EpochTrainer.getFormatter());<br>System.out.println(" --> Training Log Stored in
                                                --> Training Log Stored in "+trainingLogFile);
              } catch (Exception e) {
                   e.printStackTrace();
              }
         }
         currentTimeNow = Calendar.getInstance();
         System.out.println("--> Starting Network Training at "+currentTimeNow.getTime());
         // Return Stage I/Stage II trainer
         return epoch;
    }
// *****************************************************************************
// WRITE SERIALIZED OBJECT TO A FILE *
// *****************************************************************************
    static public void write(Object obj, String filename)
        throws IOException {
        FileOutputStream fos = new FileOutputStream(filename);
        ObjectOutputStream oos = new ObjectOutputStream(fos);
        oos.writeObject(obj);
        oos.close();
        fos.close();
    }
// *****************************************************************************
```
## **Output**

}

```
--> Starting Data Preprocessing at: Thu Oct 14 17:27:04 CDT 2004
--> Number of continuous variables: 3
--> Number of output variables: 1
--> Number of Missing Observations: 16507
--> Total Number of Training Patterns: 118519
--> Number of Usable Training Patterns: 102012
--> Starting Preprocessing of Training Patterns
--> Creating Feed Forward Network Object
--> Feed Forward Network Created with 2 Layers
--> Training Network using Epoch Trainer
    --> Creating Epoch Trainer
   --> Trainer: Stage I - quasi-newton Stage II quasi-newton
```
## **Neural Nets** • **1217**

```
--> Number of Epochs: 20<br>--> Epoch Size: 5000
    --> Epoch Size:
    --> Creating Stage I Trainer
    --> Stage I Iterations: 5000<br>--> Stage I Step Tolerance: 1.0E-9
    --> Stage I Step Tolerance:
    --> Stage I Relative Tolerance: 1.0E-11<br>--> Stage I Step Size: DEFAULT
    --> Stage I Step Size:
    --> Stage I Trace: true
    --> Creating Stage II Trainer
    --> Stage II Iterations: 5000<br>--> Stage II Step Tolerance: 1.0E-9
    --> Stage II Step Tolerance:
    --> Stage II Relative Tolerance: 1.0E-11
    --> Stage II Step Size: DEFAULT
    --> Stage II Trace: true
    --> Training Log Stored in NeuralNetworkEx1.log
--> Starting Network Training at Thu Oct 14 17:32:33 CDT 2004
--> The last global step failed to locate a lower point than the
current error value. The current solution may be an approximate
solution and no more accuracy is possible, or the step tolerance
may be too larger.
--> Network Training Completed at: Thu Oct 14 18:18:08 CDT 2004
--> Training Time: 2735.341 seconds
***********************************************
--> SSE:<br>--> RMS: 3.88076<br>0.12284
                                 0.12284768
--> Laplacian Error: 125.36781
--> Scaled Laplacian Error: 0.20686063
--> Largest Absolute Residual: 0.500993
***********************************************
--> Getting Network Weights and Gradients
--> Network Weights and Gradients:
***********************************************
Weights and Gradients
   Weight Gradient
  1.921 - 01.569 0
-199.709 0<br>0.065 -0
  0.065 -0<br>-0.003 0
  -0.003106.62 0
   \begin{array}{cc} 1.221 & -0 \\ 0.787 & 0 \end{array}0.787 0<br>19.169 0
119.169 0<br>-129.8 0
-129.8146.822 0<br>-0.076 0
 -0.076 0<br>-6.022 -0-6.022 -0<br>-5.257 0.001-5.2572.19 0
  -0.377 0
***********************************************
--> Saving Trained Network into NeuralNetworkEx1.ser
```

```
--> Saving Network Trainer into NeuralNetworkTrainerEx1.ser
--> Saving xData into NeuralNetworkxDataEx1.ser
--> Saving yData into NeuralNetworkyDataEx1.ser
```
# **Results**

The above output indicates that the network successfully completed its training. The final sum of squared errors was 3.88, and the RMS (the scaled version of the sum of squared errors) was 0.12. All of the gradients at this solution are nearly zero, which is expected if network training found a local or global optima. Non-zero gradients usually indicate there was a problem with network training.

Examining the training log for this application, NeuralNetworkEx1.log, illustrates the importance of Stage II training.

# **Portions of the Training Log - NeuralNetworkEx1.log**

```
.
.
.
End EpochTrainer Stage 1<br>Best Epoch 15
        Best Epoch
        Error Status 17
        Best Error 0.03979299031789641
        Best Residual 0.03979299031789641
        SSE 1072.1281419136983<br>RMS 33.93882798404427
                         RMS 33.93882798404427
        Laplacian 429.30253410528974
        Scaled Laplacian 0.7083620086220087
        Max Residual 11.837166167929052
Exiting com.imsl.datamining.neural.EpochTrainer.train Stage 1
Beginning com.imsl.datamining.neural.EpochTrainer.train Stage 2
.
.
.
Exiting com.imsl.datamining.neural.EpochTrainer.train Stage 2
    Summary
    Error Status 1
    Best Error 3.88076005209094<br>SSE 3.88076005209094
    SSE 3.88076005209094<br>RMS 0.12284767343218
                     0.12284767343218107
    Laplacian 125.3678136373788
    Scaled Laplacian 0.20686063843020083
    Max Residual 0.5009930332151435
```
The training log indicates that the best Stage I epoch occurred at iteration 15, and that 17 of the 20 Stage I epochs detected a problem with training optimization. Other parts of the log indicate that these problems included: possible local minima, and maximum number of iterations exceeded. Although these problems are warning messages and not true errors, they

## **Neural Nets** • **1219**

do indicate that convergence to a global optima is uncertain for 17 of the 20 epochs. Possibly increasing the epoch size might have provided more stable Stage I training.

More disturbing is the fact that for the best epoch=15, the sum of squared errors totaled over all training patterns is 1072.13. Epoch 15 was used as the starting point for the Stage II training which was able to reduce this sum of squared errors to 3.88. This suggests that although the epoch size, epochSize=5000, was too small for effective Stage I training, the Stage II trainer was able to locate a better solution.

However, even the Stage II trainer returned a non-zero error status, errorStatus=1. This was a warning that the Stage II trainer may have found a local optima. Further attempts were made to determine whether a better network could be found, but these alternate solutions only marginally lowered the sum of squared errors.

The trained network was serialized and stored into four files:

the network file - NeuralNetworkEx1.ser, the trainer file - NeuralNetworkTrainerEx1.ser, the xData file - NeuralNetworkxDataEx1.ser, and the yData file - NeuralNetworkyDataEx1.ser.

## **Links to Input Data Files Used in this Example and the Training Log:**

# <span id="page-1231-0"></span>**Network class**

abstract public class com.imsl.datamining.neural.Network implements Serializable

Neural network base class.

## **Constructor**

**Network** public Network()

**1220** • **Network class JMSL**

Default constructor for Network. Since this class is abstract, it cannot be instantiated directly; this constructor is used by constructors in classes derived from Network.

## **Methods**

#### **computeStatistics**

public double[] computeStatistics(double[][] xData, double[][] yData)

#### **Description**

Computes error statistics.

This is a static method that can be used to compute the statistics regardless of the training class used to train the network.

Computes statistics related to the error. In this table, the observed values are  $y_i$ . The forecasted values are  $\hat{y}_i$ . The mean observed value is  $\bar{y} = \sum_i y_i / NC$ , where N is the number of observations and C is the number of classes per observation.

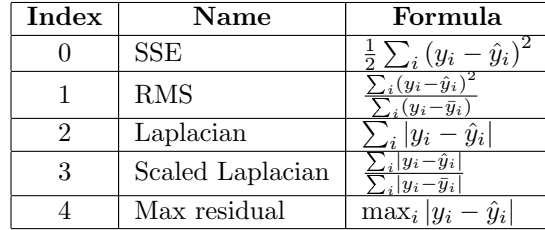

#### **Parameters**

 $xData - A$  double matrix containing the input values.

 $y$ Data –  $A$  double array containing the observed values.

## **Returns**

A double array containing the above described statistics.

#### **createHiddenLayer**

abstract public HiddenLayer createHiddenLayer()

#### **Description**

Creates the next HiddenLayer in the Network.

## **Returns**

The new HiddenLayer.

#### **forecast**

abstract public double[] forecast(double[] x)

**Neural Nets** • **1221** 

Returns a forecast for each of the Network's outputs computed from the trained Network.

#### **Parameter**

 $x - A$  double array of values with the same length and order as the training patterns used to train the Network.

#### **Returns**

A double array containing the forecasts for the output Perceptrons. Its length is equal to the number of output Perceptrons.

#### **getForecastGradient**

abstract public double[][] getForecastGradient(double[] x)

#### **Description**

Returns the derivatives of the outputs with respect to the weights.

#### **Parameter**

 $x - A$  double array which specifies the input values at which the gradient is to be evaluated.

#### **Returns**

A double array containing the gradient values. The value of gradient [i] [j] is  $dy_i/dw_i$ , where  $y_i$  is the *i*-th output and  $w_j$  is the *j*-th weight.

#### **getInputLayer**

abstract public InputLayer getInputLayer()

## **Description**

Returns the InputLayer object.

## **Returns**

The Network InputLayer.

#### **getLinks**

abstract public Link[] getLinks()

## **Description**

Returns an array containing the Link objects in the Network.

#### **Returns**

An array of Links associated with this Network.

#### **getNumberOfInputs**

abstract public int getNumberOfInputs()

**1222** • **Network class JMSL**

Returns the number of Network inputs.

## **Returns**

An int which contains the number of inputs.

## **getNumberOfLinks**

abstract public int getNumberOfLinks()

#### **Description**

Returns the number of Network Links among the nodes.

#### **Returns**

An int which contains the number of Links in the Network.

#### **getNumberOfOutputs**

abstract public int getNumberOfOutputs()

## **Description**

Returns the number of Network output Perceptrons.

## **Returns**

An int which contains the number of outputs.

#### **getNumberOfWeights**

abstract public int getNumberOfWeights()

## **Description**

Returns the number of weights in the Network.

#### **Returns**

An int which contains the number of *weights* associated with this Network.

#### **getOutputLayer**

abstract public OutputLayer getOutputLayer()

## **Description**

Returns the OutputLayer.

## **Returns**

The Network OutputLayer.

#### **getPerceptrons**

abstract public Perceptron[] getPerceptrons()

## **Description**

Returns an array containing the Perceptrons in the Network.

**Neural Nets** • **1223** 

#### **Returns**

An array of Perceptrons associated with this Network.

#### **getWeights**

abstract public double[] getWeights()

## **Description**

Returns the weights.

#### **Returns**

A double array containing the weights associated with Network Links.

#### **setWeights**

abstract public void setWeights(double[] weights)

## **Description**

Sets the weights.

## **Parameter**

weights – A double array which specifies the *weights* to be associated with Network Links.

## **Example: Network**

This example uses a network previously trained and serialized into four files to obtain information about the network and forecasts. Training was done using the code for the FeedForwardNetwork Example 1.

The network training targets were generated using the relationship:

 $y = 10^*X1 + 20^*X2 + 30^*X3 + 2.0^*X4$ , where

X1 to X3 are the three binary columns, corresponding to categories 1 to 3 of the nominal attribute, and X4 is the scaled continuous attribute.

The structure of the network consists of four input nodes and two layers, with three perceptrons in the hidden layer and one in the output layer. The following figure illustrates this structure:

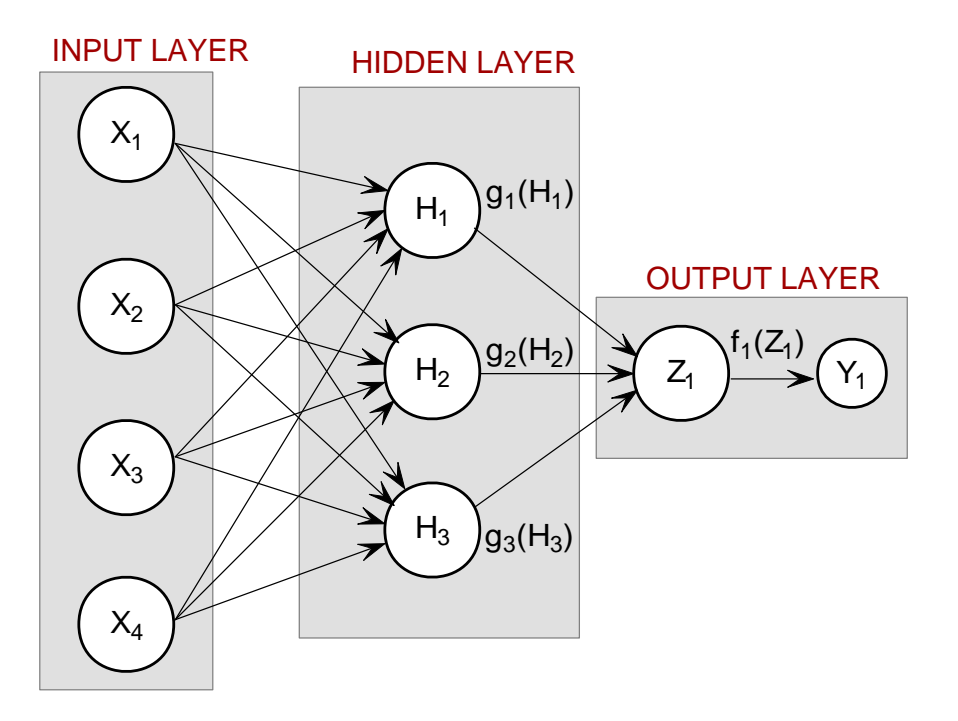

Figure 10. An example 2-layer Feed Forward Neural Network with 4 Inputs

All perceptrons were trained using a Linear Activation Function. Forecasts are generated for 9 conditions, corresponding to the following conditions:

Nominal Class 1-3 with the Continuous Input Attribute  $= 0$ 

Nominal Class 1-3 with the Continuous Input Attribute  $= 5.0$ 

Nominal Class 1-3 with the Continuous Input Attribute  $= 10.0$ 

Note that the network training statistics retrieved from the serialized network confirm that this is the same network used in the previous example. Obtaining these statistics requires retrieval of the training patterns which were serialized and stored into separate files. This information is not serialized with the network, nor with the trainer.

```
import com.imsl.datamining.neural.*;
import java.io.*;
// Two Layer Feed-Forward Network with 4 inputs: 1 categorical with 3 classes
// encoded using binary encoding and 1 continuous input, and 1 output
// target (continuous). There is a perfect linear relationship between
// the input and output variables:
\frac{1}{2}// MODEL: Y = 10*X1 + 20*X2 + 30*X3 + 2*X4\frac{1}{2}// Variables X1-X3 are the binary encoded nominal variable and X4 is the
// continuous variable.
\frac{1}{2}
```
**Neural Nets** 

```
// This example uses Linear Activation in both the hidden and output layers
// The network uses a 2-layer configuration, one hidden layer and one
// output layer. The hidden layer consists of 3 perceptrons. The output
// layer consists of a single output perceptron.
// The input from the continuous variable is scaled to [0,1] before training
// the network. Training is done using the Quasi-Newton Trainer.
// The network has a total of 19 weights.
// Since the network target is a linear combination of the network inputs, and
// since all perceptrons use linear activation, the network is able to forecast
// the every training target exactly. The largest residual is 2.78E-08.
public class NetworkEx1 implements Serializable {
// MAIN
public static void main(String[] args) throws Exception {
     double xData[][]; // Input Attributes for Training Patterns
     double yData[][]; // Output Attributes for Training Patterns
     double weight[]; // network weights
     double gradient [];// network gradient after training
     // Input Attributes for Forecasting
     double x[] [] = { (1,0,0,0.0}, {0,1,0,0.0}, {0,0,1,0.0},\{1,0,0,5.0\}, \{0,1,0,5.0\}, \{0,0,1,5.0\},\{1,0,0,10.0\}, \{0,1,0,10.0\}, \{0,0,1,10.0\}\};
     double xTemp[], y[];// Temporary areas for storing forecasts
     int i, j;
                    // loop counters
     // Names of Serialized Files
     String networkFileName = "FeedForwardNetworkEx1.ser"; // the network
     String trainerFileName = "FeedForwardTrainerEx1.ser"; // the trainer
     String xDataFileName = "FeedForwardxDataEx1.ser"; // xData<br>String yDataFileName = "FeedForwardyDataEx1.ser"; // yData
   // READ THE TRAINED NETWORK FROM THE SERIALIZED NETWORK OBJECT
   System.out.println("--> Reading Trained Network from " +
                      networkFileName);
     Network network = (Network)read(networkFileName);
   // READ THE SERIALIZED XDATA [] [] AND YDATA [] [] ARRAYS OF TRAINING
   // PATTERNS.
   System.out.println("--> Reading xData from " +
                       xDataFileName);
     xData = (double[][])read(xDataFileName);System.out.println("--> Reading yData from " +
                       yDataFileName);
     yData = (double[]]) read(yDataFileName);// READ THE SERIALIZED TRAINER OBJECT
   System.out.println("--> Reading Network Trainer from " +
                       trainerFileName);
     Trainer trainer = (Trainer) read(trainerFileName);
```
1226 • Network class

```
// DISPLAY TRAINING STATISTICS
   double stats[] = network.computeStatistics(xData, yData);
     // Display Network Errors
     System.out.println("*************************************************************");
     System.out.println("--> SSE:
                                              "+(float)stats[0]);
                                             "+(float)stats[1]);System.out.println("--> RMS:
     System.out.println("--> Laplacian Error:
                                             "+(float)stats[2]);
     System.out.println("--> Scaled Laplacian Error: "+(float)stats[3]);
     System.out.println("--> Largest Absolute Residual: "+(float)stats[4]);
     System.out.println("");
     // OBTAIN AND DISPLAY NETWORK WEIGHTS AND GRADIENTS
     System.out.println("--> Getting Network Information");
     // Get weights
     weight = network.getWeights();// Get number of weights = number of gradients
     int nWeights = network.getNumberOfWeights();
     // Obtain Gradient Vector
     gradient = trainer.getErrorGradient();
     // Print Network Weights and Gradients
     System.out.println("");
     System.out.println("--> Network Weights and Gradients:");
     for(i=0; i \lt nWeights; i++){
      System.out.println("w["+i+"]=" + (float)weight[i]+
                     "g['+i+"] = "+(float)gradient[i]);<sup>1</sup>
   // OBTAIN AND DISPLAY FORECASTS FOR THE LAST 10 TRAINING TARGETS
   // Get number of network inputs
     int nInputs = network.getNumberOfInputs();
     // Get number of network outputs
     int noutputs = network.getNumberOfOutputs();
     xTemp = new double[nInputs]; // temporary x space for forecast inputs
          = new double [n0utputs];// temporary y space for forecast output
     System.out.println("");
     // Obtain example forecasts for input attributes = x[]
     // X1-X3 are binary encoded for one nominal variable with 3 classes
     // X4 is a continuous input attribute ranging from 0-10. During
     // training, X4 was scaled to [0,1] by dividing by 10.
     for(i=0;i<9;i++)for (j=0; j< nInputs; j++) xTemp[j] = x[i][j];
        xTemp[nInputStream-1] = xTemp[nInputStream-1]/10.0;y = network.forecast(xTemp);System.out.print("--> X1="+(int)x[i][0]+
                       " X2 = "+(int)x[i][1]+" X3 = "+(int)x[i][2]+"" | X4 = "+x[i][3]);
        System.out.println(" | y="+
            (float)(10.0*x[i][0]+20.0*x[i][1]+30.0*x[i][2]+2.0*x[i][3])+"| Forecast="+(float)y[0]);\mathcal{F}\mathbf{r}
```
**Neural Nets** 

Network class . 1227

```
// READ SERIALIZED NETWORK FROM A FILE
static public Object read(String filename)
     throws IOException, ClassNotFoundException {
     FileInputStream fis = new FileInputStream(filename);
     ObjectInputStream ois = new ObjectInputStream(fis);
     Object obj = ois.readObject();
     ois.close();
     fis.close();
     return obj;
   ι
}
```
## **Output**

```
--> Reading Trained Network from FeedForwardNetworkEx1.ser
--> Reading xData from FeedForwardxDataEx1.ser
--> Reading yData from FeedForwardyDataEx1.ser
--> Reading Network Trainer from FeedForwardTrainerEx1.ser
\leftarrow> SSE:
                              1.0134443E-15
\leftarrow > RMS:
                             2.0074636E-19
--> Laplacian Error:
                              3.0058038E-7
                            3.5352343E-10
--> Scaled Laplacian Error:
--> Largest Absolute Residual: 2.784276E-8
--> Getting Network Information
--> Network Weights and Gradients:
w[0] = -1.4917853 g[0] = -2.6110852E-8w[1]=-1.4917853 \text{ g}[1]=-2.6110852E-8w[2] = -1.4917853 g[2] = -2.6110852E-8w[3]=1.6169184 g[3]=6.182032E-8w[4]=1.6169184 g[4]=6.182032E-8w[5]=1.6169184 g[5]=6.182032E-8W[6]=4.725622 \text{ g}[6] = -5.273859E-8w[7]=4.725622 g[7]=-5.273859E-8w[8]=4.725622 \text{ g}[8]=-5.273859E-8w[9]=6.217407 \text{ g}[9] = -8.7338103E-10w[10]=6.217407 g[10]=-8.7338103E-10w[11] = 6.217407 \text{ g}[11] = -8.7338103E - 10w[12]=1.0722584 g[12]=-1.6909877E-7
w[13]=1.0722584 g[13]=-1.6909877E-7
w[14]=1.0722584 g[14]=-1.6909877E-7
w[15]=3.8507552 g[15]=-1.7029118E-8w[16]=3.8507552 g[16]=-1.7029118E-8w[17]=3.8507552 g[17]=-1.7029118E-8
w[18]=2.4117248 g[18]=-1.5881545E-8
--> X1=1 X2=0 X3=0 | X4=0.0 | y=10.0| Forecast=10.0
\leftarrow X1=0 X2=1 X3=0 | X4=0.0 | y=20.0| Forecast=20.0
\leftarrow > X1=0 X2=0 X3=1 | X4=0.0 | y=30.0| Forecast=30.0
```
1228 • Network class

```
--> X1=1 X2=0 X3=0 | X4=5.0 | y=20.0| Forecast=20.0
--> X1=0 X2=1 X3=0 | X4=5.0 | y=30.0| Forecast=30.0
--> X1=0 X2=0 X3=1 | X4=5.0 | y=40.0| Forecast=40.0
--> X1=1 X2=0 X3=0 | X4=10.0 | y=30.0| Forecast=30.0
--> X1=0 X2=1 X3=0 | X4=10.0 | y=40.0| Forecast=40.0
--> X1=0 X2=0 X3=1 | X4=10.0 | y=50.0| Forecast=50.0
```
# **FeedForwardNetwork class**

public class com.imsl.datamining.neural.FeedForwardNetwork extends com.imsl.datamining.neural.Network

A representation of a feed forward neural network.

A Network contains an InputLayer, an OutputLayer and zero or more HiddenLayers. The null InputLayer and OutputLayer are automatically created by the com.imsl.datamining.neural.Network (p. [1220\)](#page-1231-0) constructor. The InputNodes are added using the getInputLayer().createInputs(nInputs) method. Output Perceptrons are added using the getOutputLayer().createPerceptrons(nOutputs), and HiddenLayers can be created using the createHiddenLayer().createPerceptrons(nPerceptrons) method.

The InputLayer contains InputNodes. The HiddenLayers and OutputLayers contain Perceptron nodes. These Nodes are created using factory methods in the Layers.

The Network also contains Links between Nodes. Links are created by methods in this class.

Each Link has a weight and gradient value. Each Perceptron node has a bias value. When the Network is trained, the weight and bias values are used as initial guesses. After the Network is trained the weight, gradient and bias values are set to the values computed by the training.

A feed forward network is a network in which links are only allowed from one layer to a following layer.

## **Constructor**

**FeedForwardNetwork** public FeedForwardNetwork()

**Neural Nets FeedForwardNetwork class** • **1229**

Creates a new instance of FeedForwardNetwork.

## **Methods**

#### **createHiddenLayer**

public HiddenLayer createHiddenLayer()

## **Description**

Creates a HiddenLayer.

## **Returns**

A HiddenLayer object which specifies a neural network hidden layer.

#### **findLink**

public Link findLink(Node from, Node to)

## **Description**

Returns the Link between two Nodes.

## **Parameters**

from – The origination Node.

to – The destination Node.

#### **Returns**

A Link between the two Nodes, or null if no such Link exists.

#### **findLinks**

public Link[] findLinks(Node to)

## **Description**

Returns all of the Links to a given Node.

#### **Parameter**

to – A Node who's Links are to be determined.

#### **Returns**

An array of Links containing all of the Links to the given Node.

#### **forecast**

public double[] forecast(double[] x)

#### **Description**

Computes a forecast using the Network.

## **1230** • **FeedForwardNetwork class JMSL**

#### **Parameter**

x – A double array of values to which the Nodes in the InputLayer are to be set.

#### **Returns**

A double array containing the values of the Nodes in the OutputLayer.

#### **getForecastGradient**

public double[][] getForecastGradient(double[] xData)

#### **Description**

Returns the derivatives of the outputs with respect to the weights.

### **Parameter**

 $xData - A$  double array which specifies the input values at which the gradient is to be evaluated.

#### **Returns**

A double array containing the gradient values. The value of gradient [i] [j] is  $dy_i/dw_j$ , where  $y_i$  is the *i*-th output and  $w_j$  is the *j*-th weight.

#### **getHiddenLayers**

public HiddenLayer[] getHiddenLayers()

## **Description**

Returns the HiddenLayers in this network.

## **Returns**

An array of HiddenLayers in this network.

#### **getInputLayer**

public InputLayer getInputLayer()

## **Description**

Returns the InputLayer.

#### **Returns**

The neural network InputLayer.

#### **getLinks**

public Link[] getLinks()

## **Description**

Return all of the Links in this Network.

#### **Returns**

An array of Links containing all of the Links in this Network.

#### **getNumberOfInputs**

public int getNumberOfInputs()

## **Description**

Returns the number of inputs to the Network.

#### **Returns**

An int containing the number of inputs to the Network.

## **getNumberOfLinks**

public int getNumberOfLinks()

## **Description**

Returns the number of Links in the Network.

#### **Returns**

An int which contains the number of Links in the Network.

## **getNumberOfOutputs**

public int getNumberOfOutputs()

#### **Description**

Returns the number of outputs from the Network.

#### **Returns**

An int containing the number of outputs from the Network.

#### **getNumberOfWeights**

public int getNumberOfWeights()

### **Description**

Returns the number of weights in the Network.

#### **Returns**

An int which contains the number of weights in the Network.

## **getOutputLayer**

public OutputLayer getOutputLayer()

## **Description**

Returns the OutputLayer.

#### **Returns**

The neural network OutputLayer.

#### **getPerceptrons**

public Perceptron[] getPerceptrons()

## **Description**

Returns the Perceptrons in this Network.

#### **Returns**

An array of Perceptrons in this network.

## **getWeights**

public double[] getWeights()

## **Description**

Returns the weights for the Links in this network.

## **Returns**

An array of doubles containing the *weights*. The array contains the *weights* for each Link followed by the Perceptron bias values. The Link weights are in the order in which the Links were created. The *weight* values are first, followed by the *bias* values in the HiddenLayers and then the bias values in the OutputLayer, and then by the order in which the Perceptrons were created.

#### **link**

public Link link(Node from, Node to)

## **Description**

Establishes a Link between two Nodes. Any existing Link between these Nodes is removed.

#### **Parameters**

from – The origination Node.

to – The destination Node.

#### **Returns**

A Link between the two Nodes.

#### **link**

public Link link(Node from, Node to, double weight)

## **Description**

Establishes a Link between two Nodes with a specified weight.

#### **Parameters**

from – The origination Node.

to – The destination Node.

weight  $- A$  double which specifies the *weight* to be given the Link.

## **Returns**

A Link between the two Nodes.

## **linkAll**

public void linkAll()

## **Description**

For each Layer in the Network, link each Node in the Layer to each Node in the next Layer.

#### **linkAll**

public void linkAll(Layer from, Layer to)

## **Description**

Link all of the Nodes in one Layer to all of the Nodes in another Layer.

## **Parameters**

from – The origination Layer.

to – The destination Layer.

#### **remove**

public void remove(Link link)

#### **Description**

Removes a Link from the network.

#### **Parameter**

link – The Link deleted from the network.

#### **setEqualWeights**

public void setEqualWeights(double[][] xData)

## **Description**

Initializes network weights using equal weighting.

The equal weights approach starts by assigning equal values to the inputs of each perceptron. If a perceptron has 4 inputs, then this method starts by assigning the value 1/4 to each of the perceptron's input weights. The bias weight is initially assigned a value of zero.

## **1234** • **FeedForwardNetwork class JMSL**

The weights for the first layer of perceptrons, either the first hidden layer if the number of layers is greater than 1 or the output layer, are scaled using the training patterns. Scaling is accomplished by dividing the initial weights for the first layer by the standard deviation, s, of the potential for that perceptron. The bias weight is set to  $-avg/s$ , where avg is the average potential for that perceptron. This makes the average potential for the perceptrons in this first layer approximately 0 and its standard deviation equal to 1.

This reduces the possibility of saturation during network training resulting from very large or small values for the perceptron's potential. During training random noise is added to these intial values at each training stage. If the epoch trainer is used, noise is added to these initial values at the start of each epoch.

## **Parameter**

xData – An input double matrix containing training patterns. The number of columns in xData must equal the number of nodes in the input layer.

#### **setRandomWeights**

public void setRandomWeights(double[][] xData, Random random)

#### **Description**

Initializes network weights using random weights.

The random weights algorithm assigns equal weights to all perceptrons, except those in the first layer connected to the input layer. Like the equal weights algorithm, perceptrons not in the first layer are assigned weights  $1/k$ , where k is the number of inputs connected to that perceptron.

For the first layer perceptron weights, they are initially assigned values from the uniform random distribution on the interval  $[-0.5, +0.5]$ . These are then scaled using the training patterns. The random weights for a perceptron are divided by s, the standard deviation of the potential for that perceptron calculated using the intial random values. Its bias weight is set to  $-avg/s$ , where avg is the average potential for that perceptron. This makes the average potential for the perceptrons in this first layer approximately 0 and its standard deviation equal to 1.

This reduces the possibility of saturation during network training resulting from very large or small values for the perceptron's potential. During training random noise is added to these intial values at each training stage. If the epoch trainer is used, noise is added to these initial values at the start of each epoch.

#### **Parameters**

 $x$ Data – An input double matrix containing training patterns. The number of columns in xData must equal the number of nodes in the input layer.

 $random - A$  Random object.

#### **setWeights**

public void setWeights(double[] weights)

Sets the weights for the Links in this Network.

#### **Parameter**

weights – A double array containing the *weights* in the same order as com.imsl.datamining.neural.FeedForwardNetwork.getWeights (p. ??) .

#### **validateLink**

protected void validateLink(Node from, Node to) throws IllegalArgumentException

#### **Description**

Checks that a Link between two Nodes is valid.

In a feed forward network a link must be from a node in one layer to a node in a later layer. Intermediate layers can be skipped, but a link cannot go backward.

#### **Parameters**

from – The origination Node.

to – The destination Node.

IllegalArgumentException is thrown if the Link is not valid

## **Example: FeedForwardNetwork**

This example trains a 2-layer network using 100 training patterns from one nominal and one continuous input attribute. The nominal attribute has three classifications which are encoded using binary encoding. This results in three binary network input columns. The continuous input attribute is scaled to fall in the interval [0,1].

The network training targets were generated using the relationship:

 $y = 10^*X1 + 20^*X2 + 30^*X3 + 2.0^*X4$ , where

X1-X3 are the three binary columns, corresponding to categories 1-3 of the nominal attribute, and X4 is the scaled continuous attribute.

The structure of the network consists of four input nodes and two layers, with three perceptrons in the hidden layer and one in the output layer. The following figure illustrates this structure:

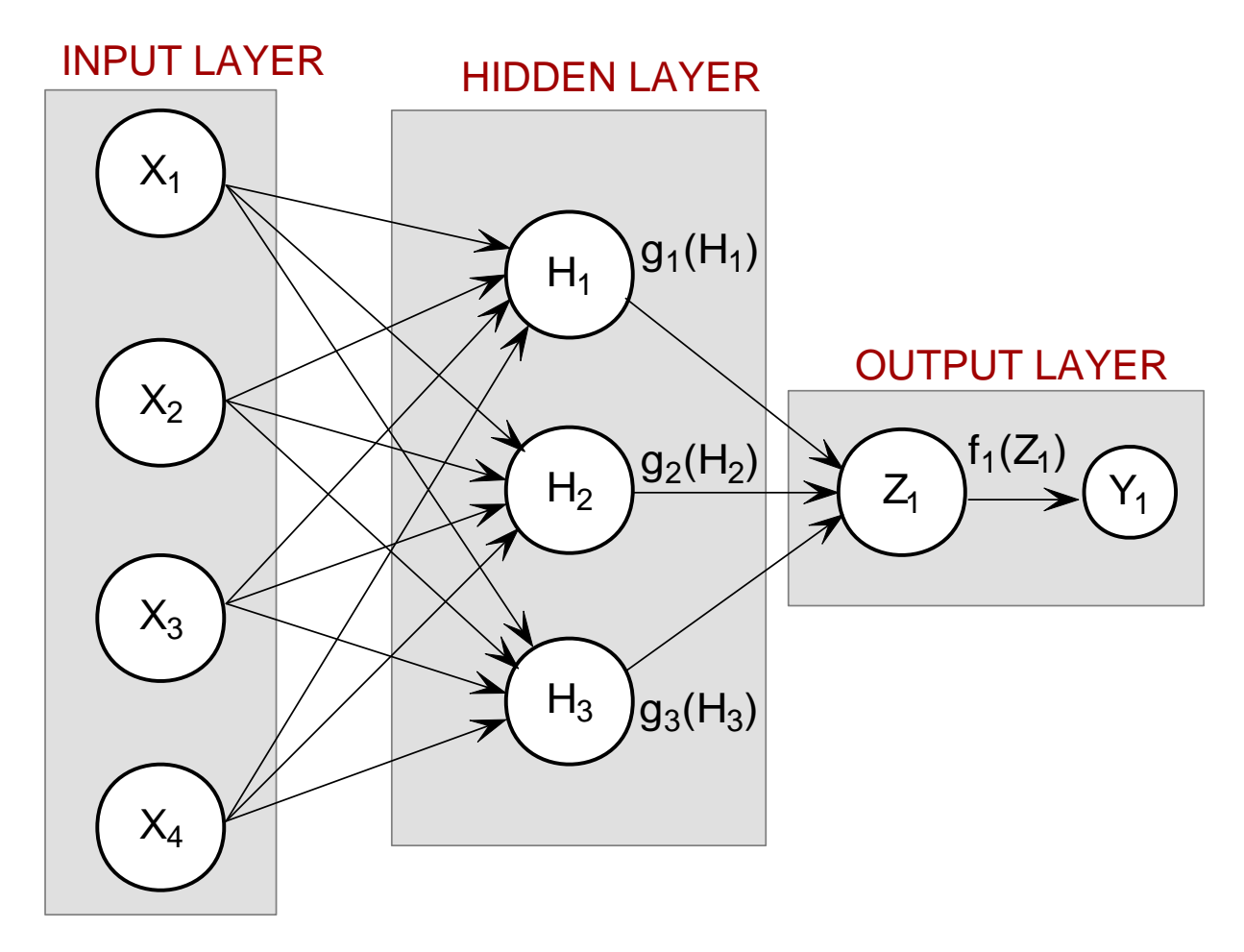

There are a total of 19 weights in this network. The activations functions are all linear. Since the target output is a linear function of the input attributes, linear activation functions guarantee that the network forecasts will exactly match their targets. Of course, this same result could have been obtained using linear multiple regression. Training is conducted using the quasi-newton trainer.

```
import com.imsl.datamining.neural.*;
import java.io.*;
import java.util.logging.*;
// Two Layer Feed-Forward Network with 4 inputs: 1 nominal with 3 categories,
// encoded using binary encoding, 1 continuous input attribute, and 1 output
// target (continuous).
// There is a perfect linear relationship between the input and output
// variables:
\frac{1}{2}// MODEL: Y = 10*X1+20*X2+30*X3+2*X4
\frac{1}{2}
```
**Neural Nets** 

FeedForwardNetwork class . 1237

// continuous variable. //\*\*\*\*\*\*\*\*\*\*\*\*\*\*\*\*\*\*\*\*\*\*\*\*\*\*\*\*\*\*\*\*\*\*\*\*\*\*\*\*\*\*\*\*\*\*\*\*\*\*\*\*\*\*\*\*\*\*\*\*\*\*\*\*\*\*\*\*\*\*\*\*\*\*\*\*\* public class FeedForwardNetworkEx1 implements Serializable { // Network Settings private FeedForwardNetwork network; private static int nObs =100; // number of training patterns private static int nInputs = 4; // four inputs private static int nInputs private static int nCategorical =  $3$ ; // three categorical attributes private static int nContinuous = 1; // one continuous input attribute private static int nOutputs = 1; // one continuous output<br>private static int nLayers = 2; // number of perceptron  $\overline{\phantom{a}}$ = 2; // number of perceptron layers private static int nPerceptrons = 3; // perceptrons in hidden layer private static boolean trace = true; // Turns on/off training log private static Activation hiddenLayerActivation = Activation.LINEAR; private static Activation outputLayerActivation = Activation.LINEAR; private static String errorMsg = ""; // Error Status Messages for the Least Squares Trainer private static String errorMsg0 = "--> Least Squares Training Completed Successfully"; private static String errorMsg1 =  $"--->$  Scaled step tolerance was satisfied. The current solution  $\n\ln"$ + "may be an approximate local solution, or the algorithm is making\n"+ "slow progress and is not near a solution, or the Step Tolerance\n"+ "is too big"; private static String errorMsg2 = "--> Scaled actual and predicted reductions in the function are\n"+ "less than or equal to the relative function convergence\n"+ "tolerance RelativeTolerance"; private static String errorMsg3 = "--> Iterates appear to be converging to a noncritical point.\n"+ "Incorrect gradient information, a discontinuous function,\n"+ "or stopping tolerances being too tight may be the cause."; private static String errorMsg4 = "--> Five consecutive steps with the maximum stepsize have\n"+ "been taken. Either the function is unbounded below, or has\n"+ "a finite asymptote in some direction, or the maximum stepsize\n"+ "is too small."; private static String errorMsg5 = "--> Too many iterations required"; // categoricalAtt[]: A 2D matrix of values for the categorical training // attribute. In this example, the single categorical<br>// attribute has 3 categories that are encoded using attribute has 3 categories that are encoded using // binary encoding for input into the network. // {1,0,0} = category 1, {0,1,0} = category 2, and  $/$   $\{0,0,1\}$  = category 3. private static double categoricalAtt[][] = { {1,0,0},{1,0,0},{1,0,0},{1,0,0},{1,0,0},{1,0,0},{1,0,0},{1,0,0},{1,0,0},  $\{1,0,0\}, \{1,0,0\}, \{1,0,0\}, \{1,0,0\}, \{1,0,0\}, \{1,0,0\}, \{1,0,0\}, \{1,0,0\}, \{1,0,0\},$ {1,0,0},{1,0,0},{1,0,0},{1,0,0},{1,0,0},{1,0,0},{1,0,0},{1,0,0},{1,0,0}, {1,0,0},{1,0,0},{1,0,0},{1,0,0},{1,0,0},{1,0,0},{1,0,0},{1,0,0},

// Variables X1-X3 are the binary encoded nominal variable and X4 is the

**1238** • **FeedForwardNetwork class JMSL**

```
{0,1,0},{0,1,0},{0,1,0},{0,1,0},{0,1,0},{0,1,0},{0,1,0},{0,1,0},{0,1,0},
      {0,1,0},{0,1,0},{0,1,0},{0,1,0},{0,1,0},{0,1,0},{0,1,0},{0,1,0},{0,1,0},
      {0,1,0},{0,1,0},{0,1,0},{0,1,0},{0,1,0},{0,1,0},{0,1,0},{0,1,0},{0,1,0},
      {0,1,0},{0,1,0},{0,1,0},
      {0,0,1},{0,0,1},{0,0,1},{0,0,1},{0,0,1},{0,0,1},{0,0,1},{0,0,1},{0,0,1},
      {0,0,1},{0,0,1},{0,0,1},{0,0,1},{0,0,1},{0,0,1},{0,0,1},{0,0,1},{0,0,1},
      {0,0,1},{0,0,1},{0,0,1},{0,0,1},{0,0,1},{0,0,1},{0,0,1},{0,0,1},{0,0,1},
      {0,0,1},{0,0,1},{0,0,1},{0,0,1},{0,0,1},{0,0,1},{0,0,1},{0,0,1}
     };
//
// contAtt[]: A matrix of values for the continuous training attribute
//
   private static double contAtt[] = {
     4.007054658,7.10028447,4.740350984,5.714553211,6.205437459,
     2.598930065,8.65089967,5.705787357,2.513348184,2.723795955,
     4.1829356,1.93280416,0.332941608,6.745567628,5.593588463,
     7.273544478,3.162117939,4.205381208,0.16414745,2.883418275,
     0.629342241,1.082223406,8.180324708,8.004894314,7.856215418,
      7.797143157,8.350033996,3.778254431,6.964837082,6.13938006,
     0.48610387,5.686627923,8.146173848,5.879852653,4.587492779,
     0.714028533,7.56324211,8.406012623,4.225261454,6.369220241,
     4.432772218,9.52166984,7.935791508,4.557155333,7.976015058,
     4.913538616,1.473658514,2.592338905,1.386872932,7.046051685,
     1.432128376,1.153580985,5.6561491,3.31163251,4.648324851,
     5.042514515,0.657054195,7.958308093,7.557870384,7.901990083,
     5.2363088,6.95582150,8.362167045,4.875903563,1.729229471,
     4.380370223,8.527875685,2.489198107,3.711472959,4.17692681,
     5.844828801,4.825754155,5.642267843,5.339937786,4.440813223,
     1.615143829,7.542969339,8.100542684,0.98625265,4.744819569,
     8.926039258,8.813441887,7.749383991,6.551841576,8.637046998,
     4.560281415,1.386055087,0.778869034,3.883379045,2.364501589,
     9.648737525,1.21754765,3.908879368,4.253313879,9.31189696,
     3.811953836,5.78471629,3.414486452,9.345413015,1.024053777
     };
//
// outs[]: A 2D matrix containing the training outputs for this network
// In this case there is an exact linear relationship between these
// outputs and the inputs: outs = 10*X1+20*X2+30*X3+2*X4, where
// X1-X3 are the categorical variables and X4=contAtt
//
    private static double outs[] = {
     18.01410932,24.20056894,19.48070197,21.42910642,22.41087492,
      15.19786013,27.30179934,21.41157471,15.02669637,15.44759191,
     18.3658712,13.86560832,10.66588322,23.49113526,21.18717693,
      24.54708896,16.32423588,18.41076242,10.3282949,15.76683655,
     11.25868448,12.16444681,26.36064942,26.00978863,25.71243084,
      25.59428631,26.70006799,17.55650886,23.92967416,22.27876012,
      10.97220774,21.37325585,26.2923477,21.75970531,19.17498556,
      21.42805707,35.12648422,36.81202525,28.45052291,32.73844048,
      28.86554444,39.04333968,35.87158302,29.11431067,35.95203012,
      29.82707723,22.94731703,25.18467781,22.77374586,34.09210337,
      22.86425675,22.30716197,31.3122982,26.62326502,29.2966497,
      30.08502903,21.31410839,35.91661619,35.11574077,35.80398017,
      30.4726176,33.91164302,36.72433409,29.75180713,23.45845894,
      38.76074045,47.05575137,34.97839621,37.42294592,38.35385362,
```
**Neural Nets FeedForwardNetwork class** • **1239**

```
41.6896576,39.65150831,41.28453569,40.67987557,38.88162645,
     33.23028766,45.08593868,46.20108537,31.9725053,39.48963914,
     47.85207852,47.62688377,45.49876798,43.10368315,47.274094,
     39.1205628,32.77211017,31.55773807,37.76675809,34.72900318,
     49.29747505,32.4350953,37.81775874,38.50662776,48.62379392,
     37.62390767,41.56943258,36.8289729,48.69082603,32.04810755
};<br>// ******
          // **********************************************************************
// MAIN
// **********************************************************************
   public static void main(String[] args) throws Exception {
      double weight[]; // network weights
      double gradient[];// network gradient after training
      double x[]; // temporary x space for generating forecasts
      double y[]; // temporary y space for generating forecasts
      double xData[][]; // Input Attributes for Trainer
      double yData[][]; // Output Attributes for Trainer<br>int i, j; // array indicies
                       // array indicies
      int nWeights = 0; // Number of weights obtained from network
      String networkFileName = "FeedForwardNetworkEx1.ser";
      String trainerFileName = "FeedForwardTrainerEx1.ser";
      String xDataFileName = "FeedForwardxDataEx1.ser";
      String yDataFileName = "FeedForwardyDataEx1.ser";
      String trainLogName = "FeedForwardTraining.log";
   // **********************************************************************
   // PREPROCESS TRAINING PATTERNS
   // **********************************************************************
      System.out.println("--> Starting Preprocessing of Training Patterns");
      xData = new double[nObs][nInputs];
      yData = new double[nObs][nOutputs];
      for(i=0; i < nObs; i++) {
         for(j=0; j < nCategorical; j++){
            xData[i][j] = categoricalAtt[i][j];}
         xData[i][nCategorical] = contAtt[i]/10.0; // Scale continuous inputyData[i][0] = outs[i]; // outputs are unscaled
      }
   // **********************************************************************
   // CREATE FEEDFORWARD NETWORK
   // **********************************************************************
      System.out.println("--> Creating Feed Forward Network Object");
      FeedForwardNetwork network = new FeedForwardNetwork();
      // setup input layer with number of inputs = nInputs = 4
      network.getInputLayer().createInputs(nInputs);
      // create a hidden layer with nPerceptrons=3 perceptrons
      network.createHiddenLayer().createPerceptrons(nPerceptrons);
      // create output layer with nOutputs=1 output perceptron
      network.getOutputLayer().createPerceptrons(nOutputs);
      // link all inputs and perceptrons to all perceptrons in the next layer
      network.linkAll();
      // Get Network Perceptrons for Setting Their Activation Functions
      Perceptron perceptrons[] = network.getPerceptrons();
      // Set all perceptrons to linear activation
      for (i=0; i < perceptrons.length-1; i++) {
         perceptrons[i].setActivation(hiddenLayerActivation);
```
**1240** • **FeedForwardNetwork class JMSL**

```
}
   perceptrons[perceptrons.length-1].setActivation(outputLayerActivation);
   System.out.println("--> Feed Forward Network Created with 2 Layers");
// **********************************************************************
// TRAIN NETWORK USING QUASI-NEWTON TRAINER
// **********************************************************************
   System.out.println("--> Training Network using Quasi-Newton Trainer");
   // Create Trainer
   QuasiNewtonTrainer trainer = new QuasiNewtonTrainer();
   // Set Training Parameters
   trainer.setMaximumTrainingIterations(1000);
   // If tracing is requested setup training logger
   if (trace) {
        try {
            Handler handler = new FileHandler(trainLogName);
            Logger logger = Logger.getLogger("com.imsl.datamining.neural");
            logger.setLevel(Level.FINEST);
            logger.addHandler(handler);
            handler.setFormatter(QuasiNewtonTrainer.getFormatter());
            System.out.println("--> Training Log Created in "+
                               trainLogName);
        } catch (Exception e) {
            System.out.println("--> Cannot Create Training Log.");
        }
   }
   // Train Network
   trainer.train(network, xData, yData);
   // Check Training Error Status
   switch(trainer.getErrorStatus()){
      case 0: errorMsg = errorMsg0;
              break;
      case 1: errorMsg = errorMsg1;
              break;
      case 2: errorMsg = errorMsg2;
              break;
      case 3: errorMsg = errorMsg3;
              break;
      case 4: errorMsg = errorMsg4;
              break;
      case 5: errorMsg = errorMsg5;
              break;
      default:errorMsg = errorMsg0;
   }
   System.out.println(errorMsg);
// **********************************************************************
// DISPLAY TRAINING STATISTICS
// **********************************************************************
   double stats[] = network.computeStatistics(xData, yData);
   // Display Network Errors
   System.out.println("***********************************************");
   System.out.println("--> SSE:<br>System.out.println("--> RMS: "+(float)stats[1]);
   System.out.println("--> RMS: System.out.println("--> Laplacian Error: "+(float)stats[1]);
   System.out.println("--> Laplacian Error:
   System.out.println("--> Scaled Laplacian Error: "+(float)stats[3]);
   System.out.println("--> Largest Absolute Residual: "+(float)stats[4]);
   System.out.println("***********************************************");
```
**Neural Nets FeedForwardNetwork class** • **1241**

```
System.out.println("");
     // ******************
                      // OBTAIN AND DISPLAY NETWORK WEIGHTS AND GRADIENTS
     System.out.println("--> Getting Network Weights and Gradients");
     // Get weights
     weight = network.getWeights();// Get number of weights = number of gradients
     nWeights = network.getNumberOfWeights();
     // Obtain Gradient Vector
     gradient = triangle. getErrorGradient();// Print Network Weights and Gradients
     System.out.println("");
     System.out.println("--> Network Weights and Gradients:");
     System.out.println("*************************************************************");for(i=0; i < nWeights; i++){
        System.out.println("w["+i+"]=" + (float) weight[i]+" g['++i+"] = "+(float) gradient[i]);ŀ
     System.out.println("*************************************************************");
   // SAVE THE TRAINED NETWORK BY SAVING THE SERIALIZED NETWORK OBJECT
   System.out.println("\n--> Saving Trained Network into "+
                        networkFileName);
     write(network, networkFileName);
     System.out.println("--> Saving xData into "+
                        xDataFileName);
     write(xData, xDataFileName);
     System.out.println("--> Saving yData into "+
                        yDataFileName);
     write(yData, yDataFileName);
     System.out.println("--> Saving Network Trainer into "+
                         trainerFileName);
     write(trainer, trainerFileName);
   \mathcal{L}// WRITE SERIALIZED NETWORK TO A FILE
static public void write(Object obj, String filename)
     throws IOException {
     FileOutputStream fos = new FileOutputStream(filename);
     ObjectOutputStream oos = new ObjectOutputStream(fos);
     oos.writeObject(obj);
     oos.close();
     fos.close();
   ι
```
## Output

}

--> Starting Preprocessing of Training Patterns

```
--> Creating Feed Forward Network Object
--> Feed Forward Network Created with 2 Layers
--> Training Network using Quasi-Newton Trainer
--> Training Log Created in FeedForwardTraining.log
--> Least Squares Training Completed Successfully
***********************************************
--> SSE:<br>--> RMS: 2.007463E-19
                              --> RMS: 2.007463E-19
--> Laplacian Error: 3.0058033E-7
--> Scaled Laplacian Error: 3.5352335E-10
--> Largest Absolute Residual: 2.784276E-8
***********************************************
--> Getting Network Weights and Gradients
--> Network Weights and Gradients:
***********************************************
w[0]=-1.4917853 g[0]=-2.6110781E-8
w[1]=-1.4917853 g[1]=-2.6110781E-8
w[2]=-1.4917853 g[2]=-2.6110781E-8
w[3]=1.6169184 g[3]=6.182036E-8
w[4]=1.6169184 g[4]=6.182036E-8
w[5]=1.6169184 g[5]=6.182036E-8
w[6]=4.725622 g[6]=-5.2738493E-8
w[7]=4.725622 g[7]=-5.2738493E-8
w[8]=4.725622 g[8]=-5.2738493E-8
w[9]=6.217407 g[9]=-8.732707E-10
w[10]=6.217407 g[10]=-8.732707E-10
w[11]=6.217407 g[11]=-8.732707E-10
w[12]=1.0722584 g[12]=-1.6909704E-7
w[13]=1.0722584 g[13]=-1.6909704E-7
w[14]=1.0722584 g[14]=-1.6909704E-7
w[15]=3.8507552 g[15]=-1.7028917E-8
w[16]=3.8507552 g[16]=-1.7028917E-8
w[17]=3.8507552 g[17]=-1.7028917E-8
w[18]=2.4117248 g[18]=-1.5881357E-8
***********************************************
--> Saving Trained Network into FeedForwardNetworkEx1.ser
--> Saving xData into FeedForwardxDataEx1.ser
--> Saving yData into FeedForwardyDataEx1.ser
```

```
--> Saving Network Trainer into FeedForwardTrainerEx1.ser
```
# **Layer class**

abstract public class com.imsl.datamining.neural.Layer implements Serializable The base class for Layers in a neural network.

## **Field**

serialVersionUID static final public long serialVersionUID

## **Constructor**

#### **Layer**

protected Layer(FeedForwardNetwork network)

## **Description**

Constructs a Layer.

## **Parameter**

network – The FeedForwardNetwork to which this Layer is to be associated.

# **Methods**

#### **addNode**

protected void addNode(Node node)

#### **Description**

Associates a Perceptron with this Layer.

### **Parameter**

 $node - A$  Node to associate with this Layer.

## **getIndex**

public int getIndex()

## **Description**

Returns the index of this Layer.

## **Returns**

An int which contains the value of property index.

#### **getNodes**

public Node[] getNodes()

## **Description**

Return a list of the Perceptrons in this Layer.

**1244** • **Layer class JMSL**

#### **Returns**

An array containing the Nodes associated with this Layer.

# **InputLayer class**

public class com.imsl.datamining.neural.InputLayer extends com.imsl.datamining.neural.Layer

Input layer in a neural network. An InputLayer is automatically created by Network.

## **Field**

serialVersionUID static final public long serialVersionUID

## **Methods**

**createInput** public InputNode createInput()

#### **Description**

Creates an InputNode in the InputLayer of the neural network.

#### **createInputs**

public InputNode[] createInputs(int n)

## **Description**

Creates a number of InputNodes in this Layer of the neural network.

#### **Parameter**

n – An int which specifies the number of InputNodes to be created in this layer.

#### **Returns**

An array containing the created InputNodes.

#### **getNodes**

public Node[] getNodes()

#### **Description**

Return the Perceptrons in the InputLayer.

**Neural Nets** • **1245** 

#### **Returns**

An InputNode array containing the Nodes in the InputLayer.

# **HiddenLayer class**

public class com.imsl.datamining.neural.HiddenLayer extends com.imsl.datamining.neural.Layer

Hidden layer in a neural network. This is created by a factory method in Network.

## **Field**

serialVersionUID static final public long serialVersionUID

## **Methods**

#### **createPerceptron**

public Perceptron createPerceptron()

#### **Description**

Creates a Perceptron in this Layer of the neural network. The created Perceptron uses the logistic activation function and has an initial bias value of zero.

#### **createPerceptron**

public Perceptron createPerceptron(Activation activation, double bias)

#### **Description**

Creates a Perceptron in this Layer with a specified activation function and bias.

#### **Parameters**

activation – The Activation object which specifies the activation function to be used.

bias – A double which specifies the initial value for the *bias*.

#### **createPerceptrons**

public Perceptron[] createPerceptrons(int n)

## **1246** • **HiddenLayer class JMSL**

Creates a number of Perceptrons in this Layer of the neural network. The created Perceptrons use the logistic activation function and have an initial bias value of zero.

#### **Parameter**

n – An int which specifies the number of Perceptrons to be created.

#### **Returns**

An array containing the created Perceptrons.

#### **createPerceptrons**

public Perceptron[] createPerceptrons(int n, Activation activation, double bias)

#### **Description**

Creates a number of Perceptrons in this Layer with the specified bias.

#### **Parameters**

n – An int which specifies the number of Perceptrons to be created.

activation – The Activation object which specifies the action function to be used.

 $bias - A$  double containing the initial value to be applied as the *bias* values for the Perceptrons.

## **Returns**

An array containing the created Perceptrons.

# **OutputLayer class**

public class com.imsl.datamining.neural.OutputLayer extends com.imsl.datamining.neural.Layer

Output layer in a neural network. An empty OutputLayer is automatically created by FeedForwardNetwork.

## **Field**

serialVersionUID static final public long serialVersionUID

## **Methods**

#### **createPerceptron**

public Perceptron createPerceptron()

#### **Description**

Creates a Perceptron in this Layer of the neural network. By default, the created Perceptron uses the linear activation function and has an initial bias value of zero.

#### **createPerceptron**

public Perceptron createPerceptron(Activation activation, double bias)

#### **Description**

Creates a Perceptron in this Layer with a specified Activation and bias.

#### **Parameters**

activation – The Activation object which specifies the action function to be used.  $bias - A$  double which specifies the initial value for the *bias* for this Perceptron.

#### **createPerceptrons**

public Perceptron[] createPerceptrons(int n)

#### **Description**

Creates a number of Perceptrons in this Layer of the neural network. By default, they will use linear activation and a zero initial *bias*.

## **Parameter**

n – An int which specifies the number of Perceptrons to be created in this layer.

## **Returns**

An array containing the created Perceptrons.

### **createPerceptrons**

public Perceptron[] createPerceptrons(int n, Activation activation, double bias)

#### **Description**

Creates a number of Perceptrons in this Layer with specified activation and bias.

#### **Parameters**

n – An int which specifies the number of Perceptrons to be created.

activation – The Activation object which indicates the action function to be used.

bias  $- A$  double which specifies the initial bias for the Perceptrons.
#### **Returns**

An array containing the created Perceptrons.

#### **getNodes**

public Node[] getNodes()

## **Description**

Return the Perceptrons in the OutputLayer.

This method overides the method in com.imsl.datamining.neural.Layer (p. [1243\)](#page-1254-0) to return the Perceptrons in an OutputPerceptron array.

## **Returns**

An OutputPerceptron[] array containing the Nodes in the OutputLayer.

# **Node class**

abstract public class com.imsl.datamining.neural.Node implements Serializable

A Node in a neural network.

Node is an abstract class that serves as the base class for the concrete classes InputNode and Perceptron.

## **Method**

**getLayer** public Layer getLayer()

## **Description**

Returns the Layer in which this Node exists.

## **Returns**

The Layer associated with this Node.

# **InputNode class**

public class com.imsl.datamining.neural.InputNode extends com.imsl.datamining.neural.Node

A Node in the InputLayer.

**Neural Nets** • **1249** 

InputNodes are not created directly. Instead factory methods in InputLayer are used to create InputNodes within the InputLayer. For example,

com.imsl.datamining.neural.InputLayer.createInput (p. ??) creates a single InputNode.

## **Methods**

**getValue**

public double getValue()

**Description**

Returns the value of this node.

## **Returns**

A double which contains the value of this InputNode.

#### **setValue**

public void setValue(double value)

## **Description**

Sets the value of this Node.

## **Parameter**

 $value - A$  double which specifies the new value of this InputNode.

# **Perceptron class**

public class com.imsl.datamining.neural.Perceptron extends com.imsl.datamining.neural.Node

A Perceptron node in a neural network. Perceptrons are created by factory methods in a network layer.

Each perceptron has an activation function  $(g)$  and a bias  $(\mu)$ . The value of a perceptron is given by  $g(\sum_i w_i X_i + \mu)$ , where  $X_i$  are the values of nodes input to this perceptron with weights  $w_i$ .

Network training will use existing bias values for the starting values for the trainer. Upon completion of network training, the bias values are set to the values computed by the trainer.

## **Field**

```
serialVersionUID
static final public long serialVersionUID
```
**1250** • **Perceptron class JMSL**

## **Methods**

#### **getActivation**

public Activation getActivation()

## **Description**

Returns the activation function.

## **Returns**

An Activation object indicating the activation function.

## **getBias**

public double getBias()

## **Description**

Returns the bias for this perceptron.

## **Returns**

A double representing the bias for this perceptron.

## **setActivation**

public void setActivation(Activation activation)

## **Description**

Sets the activation function.

## **Parameter**

activation – An Activation object which represents the activation  $q$  to be used by this perceptron.

## **setBias**

public void setBias(double bias)

## **Description**

Sets the bias for this perceptron.

## **Parameter**

bias – A double scalar value to which the bias is to be set. The bias has a default value of 0.

# **OutputPerceptron class**

public class com.imsl.datamining.neural.OutputPerceptron extends com.imsl.datamining.neural.Perceptron

**Neural Nets OutputPerceptron class** • **1251**

A Perceptron in the output layer. OutputPerceptrons are created by factory methods in Outputlayer.

OutputPerceptrons are not created directly. Instead factory methods in OutputLayer are used to create OutputPerceptrons within the OutputLayer. For example, OutputLayer.createPerceptron() creates a single OutputPerceptron.

## **Method**

#### **getValue**

public double getValue()

## **Description**

Returns the value of the output perceptron determined using the current network state and inputs.

## **Returns**

A double value of the output perceptron determined using the current network state and inputs.

# **Activation interface**

public interface com.imsl.datamining.neural.Activation implements Serializable

Interface implemented by perceptron activation functions.

Standard activation functions are defined as static members of this interface. New activation functions can be defined by implementing a method,  $g$ (double x), returning the value and a method, derivative(double x, double y), returning the derivative of  $g$  evaluated at  $x$ where  $y = g(x)$ .

## **Fields**

LINEAR

static final public Activation LINEAR The identity activation function,  $g(x) = x$ .

LOGISTIC

static final public Activation LOGISTIC The logistic activation function,  $g(x) = \frac{1}{1+e^{-x}}$ .

**1252** • **Activation interface JMSL**

## LOGISTIC TABLE

## static final public Activation LOGISTIC TABLE

The logistic activation function computed using a table. This is an approximation to the logistic function that is faster to compute.

This version of the logistic function differs from the exact version by at most 4.0e-9.

Networks trained using this activation should not use Activation.LOGISTIC for forecasting. Forecasting should be done using the specific function supplied during training.

serialVersionUID static final public long serialVersionUID

#### SOFTMAX

static final public Activation SOFTMAX

The softmax activation function.

$$
\text{softmax}_{i} = \frac{e^{Z_i}}{\sum_{j=1}^{C} e^{Z_j}}
$$

SQUASH

.

static final public Activation SQUASH

The squash activation function,  $g(x) = \frac{x}{1+|x|}$ 

## TANH

static final public Activation TANH

The hyperbolic tangent activation function,  $g(x) = \tanh x = \frac{e^x - e^{-x}}{e^x + e^{-x}}$  $\frac{e^x-e^{-x}}{e^x+e^{-x}}$ .

## **Methods**

**derivative** public double derivative(double x, double y)

#### **Description**

Returns the value of the derivative of the activation function.

## **Parameters**

 $x - A$  double which specifies the point at which the activation function is to be evaluated.

y – A double which specifies  $y = g(x)$ , the value of the activation function at x. This parameter is not mathematically required, but can sometimes be used to more quickly compute the derivative.

## **Returns**

A double containing the value of the derivative of the activation function at x.

## **g**

public double g(double x)

## **Description**

Returns the value of the activation function.

#### **Parameter**

 $x - A$  double is the point at which the activation function is to be evaluated.

#### **Returns**

A double containing the value of the activation function at x.

# **Link class**

## public class com.imsl.datamining.neural.Link implements Serializable

A link in a neural network.

Link objects are not created directly. Instead, they are created by factory methods in FeedForwardNetwork.

The most useful method is com.imsl.datamining.neural.FeedForwardNetwork.linkAll (p. ??) which creates Link objects connecting every Node in each Layer to every Node in the next Layer .

The method com.imsl.datamining.neural.FeedForwardNetwork.link (p. ??) creates a Link from a Node to any Node in a later Layer.

The method com.imsl.datamining.neural.FeedForwardNetwork.findLink (p. ??) returns the Link connecting two Nodes in the Network.

The method com.imsl.datamining.neural.FeedForwardNetwork.remove (p. ??) removes a Link from the Network.

Each Link object contains a weight. Weights are used in computing Perceptron values.

## **Methods**

**getFrom**

**1254** • **Link class JMSL**

public Node getFrom()

## **Description**

Returns the origination Node for this Link.

## **Returns**

A Node which is the origination Node for this Link.

## **getTo**

public Node getTo()

## **Description**

Returns the destination Node for this Link.

## **Returns**

A Node which is the destination Node for this Link.

## **getWeight**

public double getWeight()

## **Description**

Returns the weight for this Link.

## **Returns**

A double which contains the weight attributed to this Node.

## **setWeight**

public void setWeight(double weight)

## **Description**

Sets the weight for this Link.

## **Parameter**

 $weight - A$  double which specifies the weight to attribute to this Link.

# **Trainer interface**

public interface com.imsl.datamining.neural.Trainer implements Serializable

Interface implemented by classes used to train a network. The method train is used to adjust the weights in a network to best fit a set of observed data. After a network is trained, the other methods in this interface can be used to check the quality of the fit.

## **Methods**

## **getErrorGradient**

public double[] getErrorGradient()

## **Description**

Returns the value of the gradient of the error function with respect to the weights.

## **Returns**

A double array, the length of the number of weights, containing the value of the gradient of the error function with respect to the weights at the computed optimal point. Before training, null is returned.

#### **getErrorStatus**

public int getErrorStatus()

#### **Description**

Returns the error status.

## **Returns**

An int specifying the error. If there was no error, zero is returned. A non-zero return indicates a potential problem with the trainer.

## **getErrorValue**

public double getErrorValue()

## **Description**

Returns the value of the error function minimized by the trainer.

#### **Returns**

A double indicating the final value of the error function from the last training. Before training, NaN is returned.

#### **train**

public void train(Network network, double[][] xData, double[][] yData)

## **Description**

Trains the neural network using supplied training patterns.

#### **Parameters**

network – A Network object, which is the Network to be trained.

 $xData - A$  double matrix containing the input training patterns. The number of columns in xData must equal the number of nodes in the input layer. Each row of xData contains a training pattern.

 $y$ Data – A double matrix containing the output training patterns. The number of columns in yData must equal the number of perceptrons in the output layer. Each row of yData contains a training pattern.

# <span id="page-1268-0"></span>**QuasiNewtonTrainer class**

public class com.imsl.datamining.neural.QuasiNewtonTrainer implements com.imsl.datamining.neural.Trainer, Serializable

Trains a network using the quasi-Newton method, MinUnconMultiVar.

The Java Logging API can be used to trace the performance training. The name of this logger is com.imsl.datamining.QuasiNewtonTrainer Accumulated levels of detail correspond to Java's FINE, FINER, and FINEST logging levels with FINE yielding the smallest amount of information and FINEST yielding the most. The levels of output yield the following:

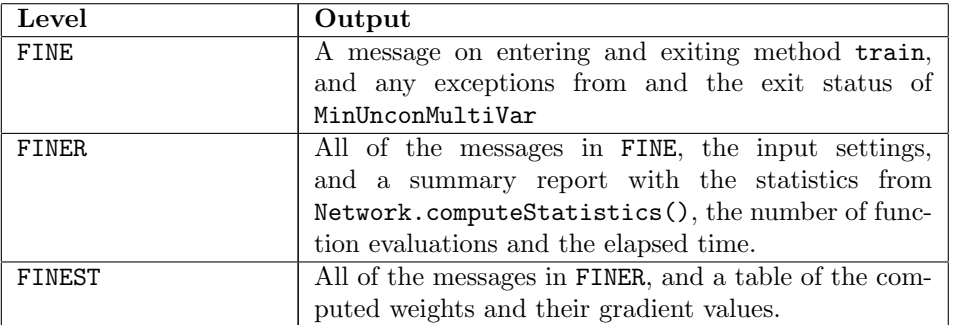

## **Field**

SUM OF SQUARES

static final public QuasiNewtonTrainer.Error SUM OF SQUARES

Compute the sum of squares error. The sum of squares error term is  $e(y, \hat{y}) = (y - \hat{y})^2/2$ .

This is the default Error object used by QuasiNewtonTrainer.

# **Constructor**

**QuasiNewtonTrainer**

public QuasiNewtonTrainer()

## **Description**

Constructs a QuasiNewtonTrainer object.

## **Methods**

## **clone**

protected Object clone()

## **Description**

Clones a copy of the trainer.

## **getError**

public QuasiNewtonTrainer.Error getError()

## **Description**

Returns the function used to compute the error to be minimized.

## **Returns**

The Error object containing the function to be minimized.

## **getErrorGradient**

public double[] getErrorGradient()

## **Description**

Returns the value of the gradient of the error function with respect to the weights.

## **Returns**

A double array whose length is equal to the number of network weights, containing the value of the gradient of the error function with respect to the weights. Before training, null is returned.

## **getErrorStatus**

public int getErrorStatus()

## **Description**

Returns the error status from the trainer.

## **Returns**

An int representing the error status from the trainer. Zero indicates that no errors were encountered during training. Any non-zero value indicates that some error condition arose during training. In many cases the trainer is able to recover from these conditions and produce a well-trained network.

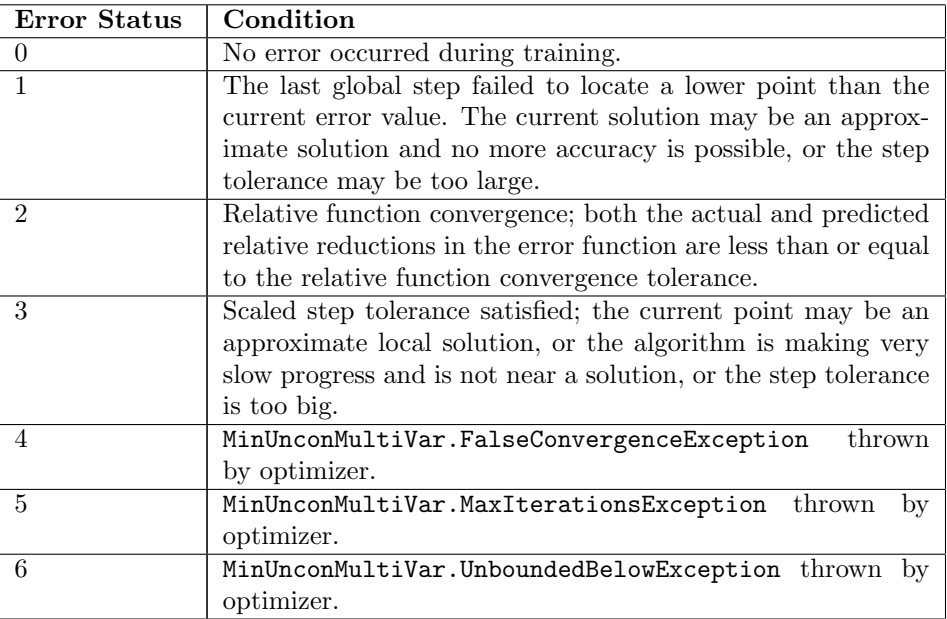

## **getErrorValue**

public double getErrorValue()

## **Description**

Returns the final value of the error function.

## **Returns**

A double representing the final value of the error function from the last training. Before training, NaN is returned.

## **getFormatter**

static public Formatter getFormatter()

## **Description**

Returns the logging formatter object. Logger support requires JDK1.4. Use with earlier versions returns null.

The returned Formatter is used as input to java.util.logging.Handler.setFormatter to format the output log.

## **Returns**

The Formatter object, if present, or null.

## **getLogger**

static public Logger getLogger()

**Neural Nets QuasiNewtonTrainer class** • **1259**

#### **Description**

Returns the Logger object. This is the Logger used to trace this class. It is named com.imsl.datamining.neural.QuasiNewtonTrainer.

## **Returns**

The Logger object, if present, or null.

## **getTrainingIterations**

public int getTrainingIterations()

#### **Description**

Returns the number of iterations used during training.

#### **Returns**

An int representing the number of iterations used during training.

## **getUseBackPropagation**

public boolean getUseBackPropagation()

## **Description**

Returns the use back propagation setting.

## **Returns**

a boolean specifying whether or not back propagation is being used for gradient calculations.

#### **setEpochNumber**

protected void setEpochNumber(int num)

#### **Description**

Sets the epoch number for the trainer.

## **Parameter**

num – An int array containing the epoch number.

## **setError**

public void setError(QuasiNewtonTrainer.Error error)

## **Description**

Sets the function used to compute the network error.

## **Parameter**

error – The Error object containing the function to be used to compute the network error. The default is to compute the sum of squares error, SUM OF SQUARES.

#### **setFalseConvergenceTolerance**

public void setFalseConvergenceTolerance(double falseConvergenceTolerance)

**1260** • **QuasiNewtonTrainer class JMSL**

#### **Description**

Set the false convergence tolerance for the Trainer.

#### **Parameter**

falseConvergenceTolerance  $- A$  double specifying the false convergence tolerance. Default: 2.22044604925031308e-14.

#### **setGradientTolerance**

public void setGradientTolerance(double gradientTolerance)

#### **Description**

Set the gradient tolerance.

## **Parameter**

 $gradientTolerance - A double specifying the gradient tolerance. Default: cube$ root of machine precision.

## **setMaximumStepsize**

public void setMaximumStepsize(double maximumStepsize)

## **Description**

Sets the maximum step size.

## **Parameter**

maximumStepsize – A nonnegative double value specifying the maximum allowable step size in the optimizer.

#### **setMaximumTrainingIterations**

public void setMaximumTrainingIterations(int maximumTrainingIterations)

## **Description**

Sets the maximum number of iterations to use in a training.

## **Parameter**

 $maximumTrainingIterations - An int representing the maximum number of$ training iterations. Default: 100.

## **setParallelMode**

protected void setParallelMode(ArrayList[] allLogRecords)

## **Description**

Sets the trainer to be used in multi-threaded EpochTainer.

#### **Parameter**

allLogRecords – An ArrayList array containing the log records.

#### **setRelativeTolerance**

public void setRelativeTolerance(double relativeTolerance)

## **Description**

Sets the relative tolerence.

## **Parameter**

relativeTolerance  $- A$  double representing the relative error tolerance. It must be in the interval  $[0,1]$ . Its default value is 3.66685e-11.

## **setStepTolerance**

public void setStepTolerance(double stepTolerance)

## **Description**

Sets the scaled step tolerance.

The second stopping criterion for com.imsl.math.MinUnconMultiVar (p. [127\)](#page-138-0) , the optimizer used by this Trainer, is that the scaled distance between the last two steps be less than the step tolerance.

## **Parameter**

stepTolerance – A double which is the step tolerance. Default:  $3.66685e-11$ .

## **setUseBackPropagation**

public void setUseBackPropagation(boolean flag)

## **Description**

Sets whether or not to use the back propagation algorithm for gradient calculations during network training.

By default, the quasi-newton algorithm optimizes the network using numerical gradients. This method directs the quasi-newton trainer to use the back propagation algorithm for gradient calculations during network training. Depending upon the data and network architecture, one approach is typically faster than the other, or is less sensitive to finding local network optima.

## **Parameter**

flag – boolean specifies whether or not to use the back propagation algorithm for gradient calculations. Default value is true.

#### **train**

public void train(Network network, double[][] xData, double[][] yData)

## **1262** • **QuasiNewtonTrainer class JMSL**

#### **Description**

Trains the neural network using supplied training patterns.

Each row of xData and yData contains a training pattern. The number of rows in these two arrays must be at least equal to the number of weights in the network.

## **Parameters**

network – The Network to be trained.

 $x$ Data – An input double matrix containing training patterns. The number of columns in xData must equal the number of nodes in the input layer.

yData – An output double matrix containing output training patterns. The number of columns in yData must equal the number of perceptrons in the output layer.

# **QuasiNewtonTrainer.Error interface**

public interface com.imsl.datamining.neural.QuasiNewtonTrainer.Error implements Serializable

Error function to be minimized by trainer. This trainer attempts to solve the problem

$$
\min_{w} \sum_{i=0}^{n-1} e(y_i, \hat{y}_i)
$$

where w are the weights,  $n$  is the number of training patterns,  $y_i$  is a training target output and  $\hat{y}_i$  is its forecast value.

This interface defines the function  $e(y, \hat{y})$  and its derivative with respect to its computed value,  $de/d\hat{y}$ .

## **Methods**

#### **error**

public double error(double[] computed, double[] expected)

## **Description**

Returns the contribution to the error from a single training output target. This is the function  $e(y_i, \hat{y}_i)$ .

## **Parameters**

 $computed - A double representing the computed value.$ 

expected – A double representing the expected value.

## **Returns**

A double representing the contribution to the error from a single training output target.

## **errorGradient**

public double[] errorGradient(double[] computed, double[] expected)

## **Description**

Returns the derivative of the error function with respect to the forecast output.

## **Parameters**

 $computed - A double representing the computed value.$ 

 $expected - A double representing the expected value.$ 

## **Returns**

A double representing the derivative of the error function with respect to the forecast output.

# **QuasiNewtonTrainer.Objective class**

protected class com.imsl.datamining.neural.QuasiNewtonTrainer.Objective implements com.imsl.math.MinUnconMultiVar.Function

The Objective class is passed to the optimizer.

## **Fields**

nFunctionEvaluations protected int nFunctionEvaluations

nObs protected int nObs

nY protected int nY

## **Method**

```
f
public double f(double[] weights)
```
## **1264** • **QuasiNewtonTrainer class JMSL**

# **QuasiNewtonTrainer.GradObjective class**

protected class com.imsl.datamining.neural.QuasiNewtonTrainer.GradObjective extends com.imsl.datamining.neural.QuasiNewtonTrainer.Objective implements com.imsl.math.MinUnconMultiVar.Gradient

The Objective class is passed to the optimizer.

## **Fields**

nFunctionEvaluations protected int nFunctionEvaluations

nObs protected int nObs

nY protected int nY

## **Method**

**gradient**

public void gradient(double[] weights, double[] gradient)

# **QuasiNewtonTrainer.BlockObjective class**

protected class com.imsl.datamining.neural.QuasiNewtonTrainer.BlockObjective extends com.imsl.datamining.neural.QuasiNewtonTrainer.Objective

# **Constructor**

**QuasiNewtonTrainer.BlockObjective** protected QuasiNewtonTrainer.BlockObjective()

**Neural Nets QuasiNewtonTrainer class** • **1265**

## **Method**

```
f
public double f(double[] weights)
```
# **QuasiNewtonTrainer.BlockGradObjective class**

protected class com.imsl.datamining.neural.QuasiNewtonTrainer.BlockGradObjective extends com.imsl.datamining.neural.QuasiNewtonTrainer.GradObjective

## **Constructor**

**QuasiNewtonTrainer.BlockGradObjective** protected QuasiNewtonTrainer.BlockGradObjective()

## **Methods**

**f** public double f(double[] weights)

**gradient** public void gradient(double[] weights, double[] gradient)

# **LeastSquaresTrainer class**

public class com.imsl.datamining.neural.LeastSquaresTrainer implements com.imsl.datamining.neural.Trainer, Serializable

Trains a FeedForwardNetwork using a Levenberg-Marquardt algorithm for minimizing a sum of squares error.

The Java Logging API can be used to trace the performance training. The name of this Logger is com.imsl.datamining.LeatSquaresTrainer. Accumulated levels of detail correspond to Java's FINE, FINER, and FINEST logging levels with FINE yielding the smallest amount of information and FINEST yielding the most. The levels of output yield the following:

## **1266** • **LeastSquaresTrainer class JMSL**

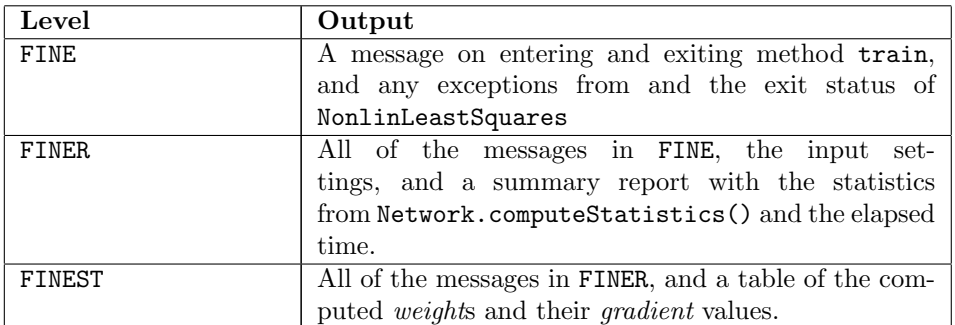

## **Constructor**

## **LeastSquaresTrainer**

public LeastSquaresTrainer()

## **Description**

Creates a LeastSquaresTrainer.

## **Methods**

## **clone**

protected Object clone()

## **Description**

Clones a copy of the trainer.

## **getErrorGradient**

public double[] getErrorGradient()

## **Description**

Returns the value of the gradient of the error function with respect to the weights.

## **Returns**

A double array whose length is equal to the number of network weights, containing the value of the gradient of the error function with respect to the weights. Before training, null is returned.

## **getErrorStatus**

public int getErrorStatus()

## **Description**

Returns the error status from the trainer.

**Neural Nets LeastSquaresTrainer class** • **1267**

## **Returns**

An int which contains the error status. Zero indicates that no errors were encountered during training. Any non-zero value indicates that some error condition arose during training.

In many cases the trainer is able to recover from these conditions and produce a well-trained network.

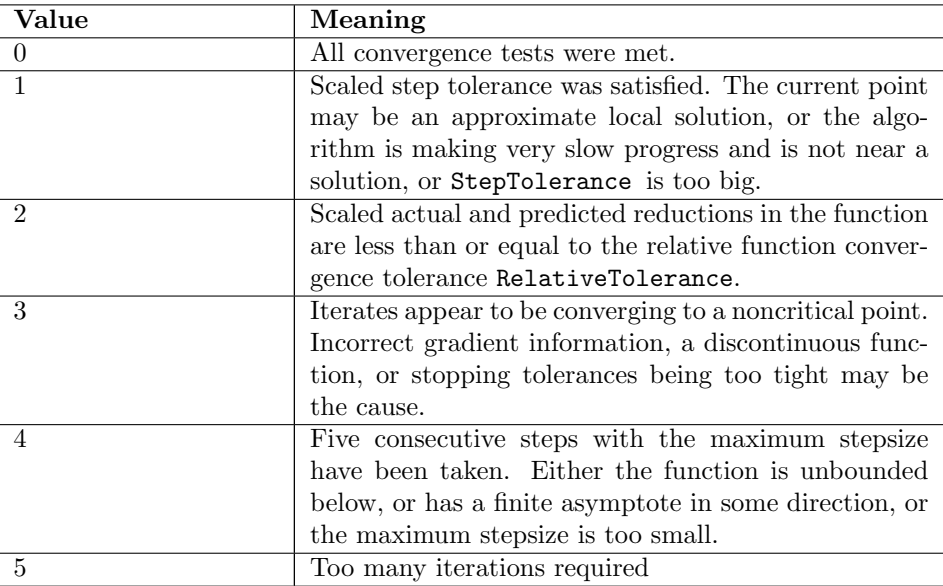

## **getErrorValue**

public double getErrorValue()

## **Description**

Returns the final value of the error function.

## **Returns**

A double containing the final value of the error function from the last training. Before training, NaN is returned.

## **getFormatter**

static public Formatter getFormatter()

## **Description**

Returns the logging Formatter object. Logger support requires JDK1.4. Use with earlier versions returns null.

The returned Formatter is used as input to java.util.logging.Handler.setFormatter to format the output log.

#### **Returns**

A Formatter object, if present, or null .

#### **getLogger**

static public Logger getLogger()

#### **Description**

Returns the Logger object. This is the Logger used to trace this class. It is named com.imsl.datamining.neural.QuasiNewtonTrainer.

## **Returns**

The Logger object, if present, or null .

## **setEpochNumber**

protected void setEpochNumber(int num)

## **Description**

Sets the epoch number for the trainer.

## **Parameter**

num – An int array containing the epoch number.

## **setFalseConvergenceTolerance**

public void setFalseConvergenceTolerance(double falseConvergenceTolerance)

## **Description**

Set the false convergence tolerance.

## **Parameter**

falseConvergenceTolerance – a double specifying the false convergence tolerance. Default: 1.0e-14.

#### **setGradientTolerance**

public void setGradientTolerance(double gradientTolerance)

## **Description**

Set the gradient tolerance.

## **Parameter**

gradientTolerance – A double specifying the *gradient* tolerance. Default: 2.0e-5.

## **setInitialTrustRegion**

public void setInitialTrustRegion(double initialTrustRegion)

**Neural Nets LeastSquaresTrainer class** • **1269**

#### **Description**

Sets the intial trust region.

#### **Parameter**

initialTrustRegion – A double which specifies the initial trust region radius. Default: unlimited trust region.

#### **setMaximumStepsize**

public void setMaximumStepsize(double maximumStepsize)

#### **Description**

Sets the maximum step size.

## **Parameter**

 $maximumStepsize - A nonnegative double value specifying the maximum allowable$ stepsize in the optimizer. Default:  $10^3 ||w||_2$ , where w are the values of the weights in the network when training starts.

#### **setMaximumTrainingIterations**

public void setMaximumTrainingIterations(int maximumSolverIterations)

#### **Description**

Sets the maximum number of iterations used by the nonlinear least squares solver.

#### **Parameter**

maximumSolverIterations – An int which specifies the maximum number of iterations to be used by the nonlinear least squares solver. Its default value is 1000.

## **setParallelMode**

protected void setParallelMode(ArrayList[] allLogRecords)

#### **Description**

Sets the trainer to be used in multi-threaded EpochTainer.

## **Parameter**

allLogRecords – An ArrayList array containing the log records.

### **setRelativeTolerance**

public void setRelativeTolerance(double relativeTolerance)

## **Description**

Sets the relative tolerance.

#### **Parameter**

relativeTolerance – A double which specifies the relative error tolerance. It must be in the interval [0,1]. Its default value is 1.0e-20.

#### **setStepTolerance**

public void setStepTolerance(double stepTolerance)

## **Description**

Set the step tolerance used to step between weights.

#### **Parameter**

stepTolerance – A double which specifies the scaled step tolerance to use when changing the weights. Default: 1.0e-5.

#### **train**

public void train(Network network, double[][] xData, double[][] yData)

## **Description**

Trains the neural network using supplied training patterns.

Each row of xData and yData contains a training pattern. These number of rows in two arrays must be equal.

## **Parameters**

network – The Network to be trained.

 $x$ Data – A double matrix which contains the input training patterns. The number of columns in xData must equal the number of Nodes in the InputLayer.

 $\nabla$ **yData** – A double matrix which contains the output training patterns. The number of columns in yData must equal the number of Perceptrons in the OutputLayer.

# **EpochTrainer class**

public class com.imsl.datamining.neural.EpochTrainer implements com.imsl.datamining.neural.Trainer, Serializable

Two-stage training using randomly selected training patterns in stage I. The epoch trainer, is a meta-trainer that combines two trainers. The first trainer is used on a series of randomly selected subsets of the training patterns. For each subset, the weights are initialized to their initial values plus a random offset.

Stage II then refines the result found in stage 1. The best result from the stage 1 trainings is used as the initial guess with the second trainer operating on the full set of training patterns. Stage II is optional, if the second trainer is null then the best stage 1 result is returned as the epoch trainer's result.

The Java Logging API can be used to trace the performance training. The name of this logger is com.imsl.datamining.EpochTrainer. Accumulated levels of detail correspond to Java's FINE, FINER, and FINEST logging levels with FINE yielding the smallest amount of information and FINEST yielding the most. The levels of output yield the following:

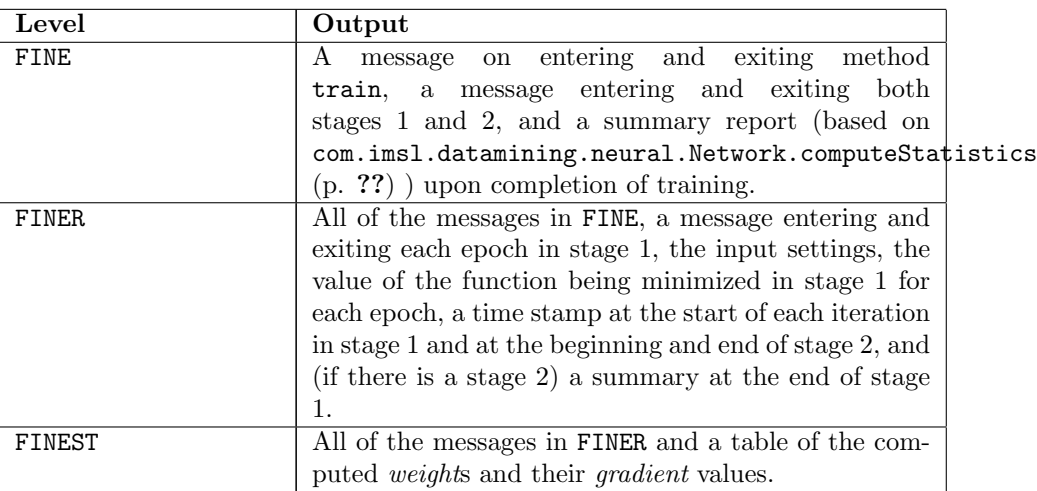

# **Constructors**

## **EpochTrainer**

public EpochTrainer(Trainer stage1Trainer)

## **Description**

Creates a single stage EpochTrainer. Stage 2 training is bypassed.

## **Parameter**

stage1Trainer – The Trainer used in stage I.

## **EpochTrainer**

public EpochTrainer(Trainer stage1Trainer, Trainer stage2Trainer)

## **Description**

Creates an two-stage EpochTrainer.

## **Parameters**

stage1Trainer – The stage I Trainer.

stage2Trainer – The stage II Trainer, or null if stage II is to be bypassed.

## **Methods**

## **getEpochSize**

public int getEpochSize()

## **Description**

Returns the number of sample training patterns in each stage 1 epoch.

## **Returns**

An int which contains the number of sample training patterns in each stage I epoch.

## **getErrorGradient**

public double[] getErrorGradient()

## **Description**

Returns the value of the gradient of the error function with respect to the weights.

## **Returns**

A double array whose length is equal to the number of Network weights, containing the value of the gradient of the error function with respect to the weights. Before training, null is returned.

## **getErrorStatus**

public int getErrorStatus()

## **Description**

Returns the training error status.

#### **Returns**

An int containing the error status from stage 2. If there is no stage 2 then the number of stage 1 epochs that returned a non-zero error status is returned.

#### **getErrorValue**

public double getErrorValue()

#### **Description**

Returns the value of the error function.

## **Returns**

A double containing final value of the error function from the last training. Before training, NaN is returned.

#### **getFormatter**

static public Formatter getFormatter()

#### **Description**

Returns the logging Formatter object. Logger support requires JDK1.4. Use with earlier versions returns null .

The returned Formatter is used as input to java.util.logging.Handler.setFormatter to format the output log.

## **Returns**

The Formatter object, if present, or null otherwise.

## **getLogger**

static public Logger getLogger()

## **Description**

Returns the Logger object. This is the Logger used to trace this class. It is named com.imsl.datamining.neural.QuasiNewtonTrainer (p. [1257\)](#page-1268-0) .

## **Returns**

The Logger object, if present, or null otherwise.

## **getNumberOfEpochs**

public int getNumberOfEpochs()

## **Description**

Returns the number of epochs used during stage I training.

#### **Returns**

An int which contains the number of epochs used during stage I training.

#### **getNumberOfThreads**

public int getNumberOfThreads()

#### **Description**

Gets the number of threads to use during stage I training.

## **Returns**

An int which contains the number of threads to use.

## **getRandom**

public Random getRandom()

## **Description**

Returns the random number generator used to perturb the stage 1 guesses.

## **Returns**

The Random object used to generate stage 1 perturbations.

## **getRandomSampleIndicies**

protected RandomSampleIndicies getRandomSampleIndicies()

**1274 • EpochTrainer class JMSL** 

#### **Description**

Gets the random number generators used to select random training patterns in stage 1.

## **Returns**

A RandomSampleIndicies containing the random number generators.

## **getStage1Trainer**

protected Trainer getStage1Trainer()

## **Description**

Returns the stage 1 trainer.

## **Returns**

A Trainer containing the stage 1 trainer.

#### **getStage2Trainer**

protected Trainer getStage2Trainer()

## **Description**

Returns the stage 1 trainer.

## **Returns**

A Trainer containing the stage 2 trainer.

## **incrementEpochCount**

protected int incrementEpochCount()

## **Description**

Increments the epoch counter.

#### **setEpochSize**

public void setEpochSize(int epochSize)

#### **Description**

Sets the number of randomly selected training patterns in stage 1 epoch.

## **Parameter**

epochSize – An int which specifies the number of sample training patterns in each stage I epoch. The default value is the number of observations in the training data.

## **setNumberOfEpochs**

public void setNumberOfEpochs(int numberOfEpochs)

## **Description**

Sets the number of epochs.

**Neural Nets EpochTrainer class** • **1275**

#### **Parameter**

numberOfEpochs – An int which specifies the number of epochs to be used during stage I training. The default value is 10.

#### **setNumberOfThreads**

public void setNumberOfThreads(int number)

## **Description**

Sets the number of threads to use during stage I training.

#### **Parameter**

number – An int which specifies the number of threads to use. Default: number  $= 1$ .

#### **setRandom**

public void setRandom(Random random)

## **Description**

Sets the random number generator used to perturb the initial stage 1 guesses.

## **Parameter**

random – The Random object used to set the random number generator.

#### **setRandomSamples**

public void setRandomSamples(Random randomA, Random randomB)

## **Description**

Sets the random number generators used to select random training patterns in stage 1. The two random number generators should be independent.

## **Parameters**

randomA – A Random object which is the first random number generator.

randomB – A Random object which is the second random number generator, independent of randomA.

## **train**

public void train(Network network, double[][] xData, double[][] yData)

## **Description**

Trains the neural network using supplied training patterns.

#### **Parameters**

network – The Network to be trained.

 $x$ Data – A double matrix specifying the input training patterns. The number of columns in xData must equal the number of Nodes in the InputLayer.

 $y$ Data –  $A$  double containing the output training patterns. The number of columns in yData must equal the number of Perceptrons in the OutputLayer.

Each row of xData and yData contains a training pattern. These number of rows in two arrays must be equal.

# **BinaryClassification class**

## public class com.imsl.datamining.neural.BinaryClassification implements Serializable

Classifies patterns into two classes.

Uses a FeedForwardNetwork to solve binary classification problems. In these problems, the target output for the network is the probability that the pattern falls into one of two classes. The first class,  $P(C_1)$ , is usually equal to one and the second class,  $P(C_2)$  equal to zero. These probabilities are then used to assign patterns to one of the two classes. Typical applications include determining whether a credit applicant is a good or bad credit risk, and determining whether a person should or should not receive a particular treatment based upon their physical, clinical and laboratory information. This class signals that network training will minimize the binary cross-entropy error, and that network output is the probability that the pattern belongs to the first class,  $P(C_1)$ . Which is calculated by applying the logistic activation function to the potential of the single output. The probability for the second class is calculated by  $P(C_2) = 1 - P(C_1).$ 

## **Constructor**

#### **BinaryClassification**

public BinaryClassification(Network network)

## **Description**

Creates a binary classifier.

#### **Parameter**

network – is the neural network used for classification. Its output perceptron should use the logistic activation function.

## **Methods**

#### **computeStatistics**

public double[] computeStatistics(double[][] xData, int[] yData)

#### **Description**

Computes the classification error statistics for the supplied network patterns and their associated classifications.

The first element returned is the binary cross-entropy error; the second is the classification error rate. The classification error rate is calculated by comparing the estimated classification probabilities to the target classifications. If the estimated probability for the target class is less than 0.5, then this is tallied as a classification error.

## **Parameters**

 $x$ Data – A double matrix specifying the input training patterns. The number of columns in xData must equal the number of Nodes in the InputLayer.

yData – A double containing the output classification patterns. The number of columns in yData must equal the number of Perceptrons in the OutputLayer.

## **Returns**

A two-element double array containing the binary cross-entropy error and the classification error rate.

## **getError**

public QuasiNewtonTrainer.Error getError()

## **Description**

Returns the error function for use by QuasiNewtonTrainer for training a binary classification network.

## **Returns**

an implementation of the binary-entropy error function.

#### **getNetwork**

```
public Network getNetwork()
```
## **Description**

Returns the network being used for classification.

## **Returns**

the network set by the constructor.

#### **predictedClass**

public int predictedClass(double[] x)

**1278** • **BinaryClassification class JMSL**

#### **Description**

Calculates the classification probablities for the input pattern x, and returns either 0 or 1 identifying the class with the highest probability.

This method is used to classify patterns into one of the two target classes based upon the pattern's values. The predicted classification is the class with the largest probability, i.e. greater than 0.5.

## **Parameter**

x – the double array containing the network input patterns to classify. The length of x should be equal to the number of inputs in the network.

## **Returns**

The classification predicted by the trained network for x. This will be either 0 or 1.

#### **probabilities**

public double[] probabilities(double[] x)

## **Description**

Returns classification probabilities for the input pattern x.

Calculates the two probabilities for the pattern supplied:  $P(C_1)$  and  $P(C_2)$ . The probability that the pattern belongs to the first class,  $P(C_1)$ , is estmated using the logistic function of the output perceptron's potential. The probability for the second class is claculated as  $P(C_2) = 1 - P(C_1)$ . The predicted classification is the class with the largest probability, i.e. greater than 0.5.

## **Parameter**

 $x - a$  double array containing the network input pattern to classify. The length of  $x$ must equal the number of nodes in the input layer.

## **Returns**

the probability of x being in class  $C_1$ , followed by the probability of x being in class  $C_2$ .

#### **train**

public void train(Trainer trainer, double[][] xData, int[] yData)

## **Description**

Trains the classification neural network using supplied trainer and patterns.

#### **Parameters**

 $\mathtt{trainer - A\;Trainer}$  object, which is used to train the network. The error function in any QuasiNewton trainer included in trainer should be set to the error function from this class using the getError method provided by this class.

 $x$ Data – A double matrix containing the input training patterns. The number of columns in xData must equal the number of nodes in the input layer. Each row of xData contains a training pattern.

 $y$ Data – An int array containing the output classification values. These values must be 0 or 1.

## **Example 1: Binary Classification**

This example trains a 3-layer network using 48 training patterns from four nominal input attributes. The first two nominal attributes have two classifications. The third and fourth nominal attributes have three and four classifications respectively. All four attributes are encoded using binary encoding. This results in eleven binary network input columns. The output class is 1 if the first two nominal attributes sum to 1, and 0 otherwise.

The structure of the network consists of eleven input nodes and three layers, with three perceptrons in the first hidden layer, two perceptrons in the second hidden layer, and one perceptron in the output layer.

There are a total of 47 weights in this network, including the six bias weights. The linearactivations function is used for both hidden layers. Since the target output is binary classification the logistic activation function is used in the output layer. Training is conducted using the quasi-newton trainer with the binary-entropy error function provided by the BinaryClassification class.

```
import com.imsl.datamining.neural.*;
import java.io.*;
import java.util.logging.*;
import com.imsl.math.PrintMatrix;
import com.imsl.math.PrintMatrixFormat;
import java.util.Random;
//*****************************************************************************
// Two Layer Feed-Forward Network with 11 inputs: 4 nominal with 2,2,3,4 categories,
// encoded using binary encoding, and 1 output target (class).
//
// new classification training_ex1.c
//*****************************************************************************
public class BinaryClassificationEx1 implements Serializable
{
// Network Settings
                                   = 48; // number of training patterns
   private static int nInputs = 11; // four nominal with 2,2,3,4 categories
   private static int nCategorical = 11; // three categorical attributes
   private static int nOutputs = 1; // one continuous output (nClasses=2)
   private static int nPerceptrons1 = 3; // perceptrons in 1st hidden layer
   private static int nPerceptrons2 = 2; // perceptrons in 2nd hidden layer
   private static boolean trace = true; // Turns on/off training log
   private static Activation hiddenLayerActivation = Activation.LINEAR;
   private static Activation outputLayerActivation = Activation.LOGISTIC;
       /* 2 classifications */
   private static int[] x1 = {1, 1, 1, 1, 1, 1, 1, 1, 1, 1, 1, 1, 1, 1, 1, 1,
       1, 1, 1, 1, 1, 1, 1, 1, 2, 2, 2, 2, 2, 2, 2, 2,
       2, 2, 2, 2, 2, 2, 2, 2, 2, 2, 2, 2, 2, 2, 2, 2};
```
**1280** • **BinaryClassification class JMSL**

```
/* 2 classifications */
   private static int[] x2 = {
       1, 1, 1, 1, 1, 1, 1, 1, 1, 1, 1, 1, 2, 2, 2, 2,
       2, 2, 2, 2, 2, 2, 2, 2, 1, 1, 1, 1, 1, 1, 1, 1,
       1, 1, 1, 1, 2, 2, 2, 2, 2, 2, 2, 2, 2, 2, 2, 2};
                      /* 3 classifications */
   private static int[] x3 = {
       1, 1, 1, 1, 2, 2, 2, 2, 3, 3, 3, 3, 1, 1, 1, 1,
       2, 2, 2, 2, 3, 3, 3, 3, 1, 1, 1, 1, 2, 2, 2, 2,
       3, 3, 3, 3, 1, 1, 1, 1, 2, 2, 2, 2, 3, 3, 3, 3 };
                      /* 4 classifications */
   private static int[] x4 = {
      1, 2, 3, 4, 1, 2, 3, 4, 1, 2, 3, 4, 1, 2, 3, 4,
      1, 2, 3, 4, 1, 2, 3, 4, 1, 2, 3, 4, 1, 2, 3, 4,
      1, 2, 3, 4, 1, 2, 3, 4, 1, 2, 3, 4, 1, 2, 3, 4 };
// **********************************************************************
// MAIN
// **********************************************************************
   public static void main(String[] args) throws Exception
   {
      double x[]; // temporary x space for generating forecasts
      double xData[][]; // Input Attributes for Trainer
      int yData[]; // Output Attributes for Trainer<br>int i, j; // array indicies
                      \frac{1}{2} array indicies
      int nWeights = 0; // Number of weights obtained from network
      String trainLogName = "BinaryClassificationExample.log";
      // ******************************************************************
      // Binary encode 4 categorical variables.
      // Var x1 contains 2 classes
      // Var x2 contains 2 classes
                Var x3 contains 3 classes
      // Var x4 contains 4 classes
      // *******************************************************************
       int[]Z1;int[][] z2;
       int[][] z3;
       int[]Z4;UnsupervisedNominalFilter filter = new UnsupervisedNominalFilter(2);
       z1 = filter.encode(x1);
       z2 = filter.encode(x2);
       filter = new UnsupervisedNominalFilter(3);
       z3 = filter.encode(x3);
       filter = new UnsupervisedNominalFilter(4);
       z4 = filter.encode(x4);
       /* Concatenate binary encoded z's */
       xData = new double[nObs][nInputStream];yData = new int[nObs];for (i=0; i<(n0bs); i++){
           for (j=0; j <nCategorical; j++) {
```
**Neural Nets BinaryClassification class** • **1281**

```
xData[i][j] = 0;if (j < 2) xData[i][j] = (double) z1[i][j];
            if (j > 1 && j < 4) xData[i][j] = (double) z2[i][j-2];
            if (j > 3 && j < 7) xData[i][j] = (double) z3[i][j-4];
            if (j > 6) xData[i][j] = (double)z4[i][j-7];}
       yData[i] = ((x1[i] + x2[i] == 2) ? 1 : 0);}
// **********************************************************************
// CREATE FEEDFORWARD NETWORK
// **********************************************************************
   long t0 = System.currentTimeMillis();
   FeedForwardNetwork network = new FeedForwardNetwork();
   network.getInputLayer().createInputs(nInputs);
   network.createHiddenLayer().createPerceptrons(nPerceptrons1);
   network.createHiddenLayer().createPerceptrons(nPerceptrons2);
   network.getOutputLayer().createPerceptrons(nOutputs);
   BinaryClassification classification = new BinaryClassification(network);
   network.linkAll();
   Random r = new Random(123457L);network.setRandomWeights(xData, r);
   Perceptron perceptrons[] = network.getPerceptrons();
   for (i=0; i < perceptrons.length-1; i++) {
      perceptrons[i].setActivation(hiddenLayerActivation);
   }
   perceptrons[perceptrons.length-1].setActivation(outputLayerActivation);
// **********************************************************************
// TRAIN NETWORK USING QUASI-NEWTON TRAINER
// **********************************************************************
   QuasiNewtonTrainer trainer = new QuasiNewtonTrainer();
  trainer.setError(classification.getError());
   trainer.setMaximumTrainingIterations(1000);
  trainer.setMaximumStepsize(3.0);
  trainer.setGradientTolerance(1.0e-20);
   trainer.setFalseConvergenceTolerance(1.0e-20);
   trainer.setStepTolerance(1.0e-20);
   trainer.setRelativeTolerance(1.0e-20);
   if (trace) {
        try {
            Handler handler = new FileHandler(trainLogName);
            Logger logger = Logger.getLogger("com.imsl.datamining.neural");
            logger.setLevel(Level.FINEST);
            logger.addHandler(handler);
            handler.setFormatter(QuasiNewtonTrainer.getFormatter());
            System.out.println("--> Training Log Created in "+
                               trainLogName);
        } catch (Exception e) {
            System.out.println("--> Cannot Create Training Log.");
        }
   }
```
**1282** • **BinaryClassification class JMSL**

```
classification.train(trainer, xData, yData);
// **********************************************************************
// DISPLAY TRAINING STATISTICS
// **********************************************************************
   double stats[] = classification.computeStatistics(xData, yData);
   System.out.println("***********************************************");
   System.out.println("--> Cross-entropy error: "+(float)stats[0]);
   System.out.println("--> Classification error rate: "+(float)stats[1]);
   System.out.println("**************************************************************************");
   System.out.println("");
   // **********************************************************************
   // OBTAIN AND DISPLAY NETWORK WEIGHTS AND GRADIENTS
   // **********************************************************************
   double weight[] = network.getWeights();
    double gradient[] = trainer.getErrorGradient();
   double wg[][] = new double[weight.length][2];
   for(i = 0; i < weight.length; i++){
        wg[i][0] = weight[i];wg[i][1] = gradient[i];\mathbf{r}PrintMatrixFormat pmf = new PrintMatrixFormat();
    pmf.setNumberFormat(new java.text.DecimalFormat("0.000000"));
    pmf.setColumnLabels(new String[]{"Weights", "Gradients"});
   new PrintMatrix().print(pmf,wg);
    // ****************************
    // forecast the network
    // ****************************
    double report[] = new double[n0bs][6];
    for ( i = 0; i < n0bs; i++){
       report[i][0] = x1[i];report[i][1] = x2[i];report[i][2] = x3[i];report[i][3] = x4[i];report[i][4] = yData[i];report[i][5] = classification.predictedClass(xData[i]);
    }
    pmf = new PrintMatrixFormat();
    pmf.setColumnLabels(new String[]{
        "X1", "X2", "X3", "X4",
        "Expected", "Predicted"});
   new PrintMatrix("Forecast").print(pmf, report);
// **********************************************************************
// DISPLAY CLASSIFICATION STATISTICS
// **********************************************************************
   double statsClass[] = classification.computeStatistics(xData, yData);
   // Display Network Errors
   System.out.println("***********************************************");
   System.out.println("--> Cross-Entropy Error: "+(float)statsClass[0]);
   System.out.println("--> Classification Error: "+(float)statsClass[1]);
   System.out.println("***********************************************");
```
**Neural Nets BinaryClassification class** • **1283**

```
System.out.println("");
       long t1 = System.currentTimeMillis();
        double small = 1.e-7;double time = t1-t0;
       time = time/1000;System.out.println("****************Time: "+time);
       System.out.println("trainer.getErrorValue = "+trainer.getErrorValue());
   }
}
```
# **Output**

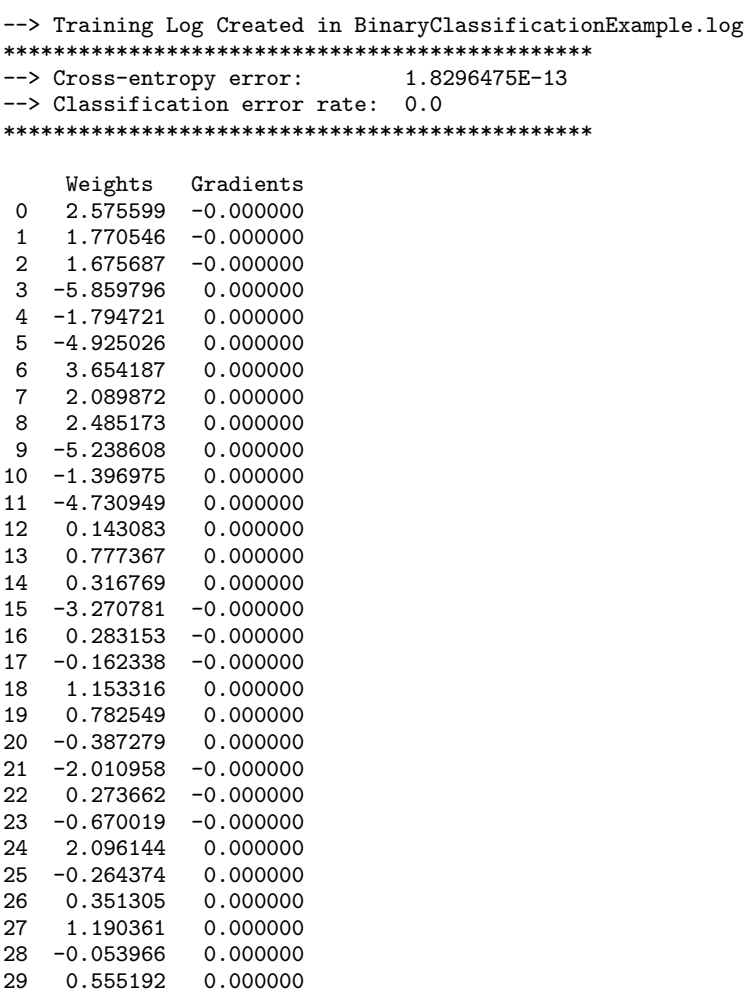

**1284** • **BinaryClassification class JMSL**

30 -2.001125 -0.000000
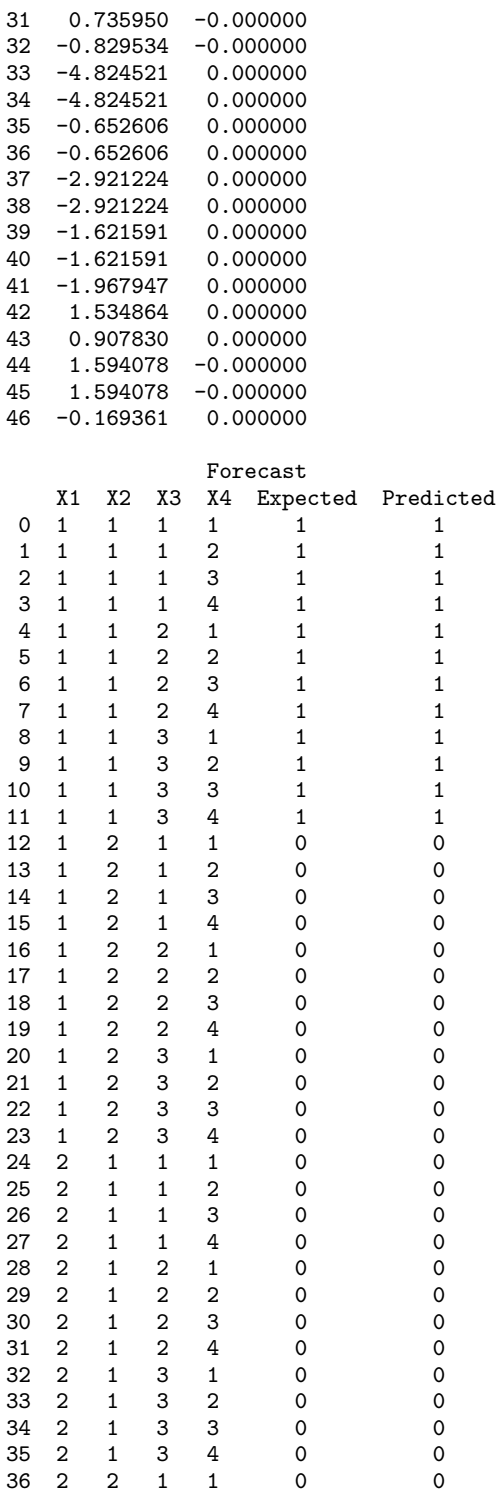

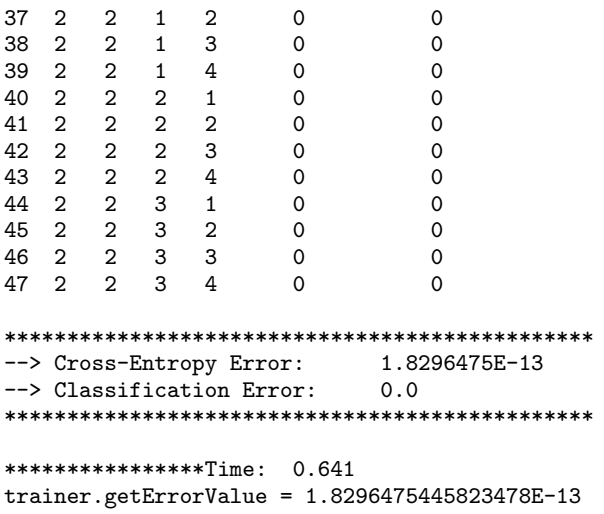

## **Example 2: Binary Classification Network**

This example uses a database of a complete set of possible board configurations at the end of tic-tac-toe games, where "x" is assumed to have played first. The target concept is "win for x" (i.e., true when "x" has one of 8 possible ways to create a "three-in-a-row").

There are nine nominal input attributes for each square on the tic-tac-toe board and are encoded such that 0=player x has taken, 1=player o has taken, 2=blank.

#### **Input attributes**

- top-left-square:  $\{x, o, b\}$
- top-middle-square: {x,o,b}
- top-right-square:  $\{x, o, b\}$
- middle-left-square:  $\{x, o, b\}$
- middle-middle-square:  $\{x, o, b\}$
- middle-right-square:  $\{x, o, b\}$
- bottom-left-square:  $\{x, o, b\}$
- bottom-middle-square:  $\{x, o, b\}$
- bottom-right-square:  $\{x, o, b\}$

The predicted atribute is a win or loose at tic-tac-toe. For this example the first 626 observations are a win and the next 332 are loss.

The structure of the network consists of 27 input nodes and three layers, with five perceptrons in the first hidden layer, three perceptrons in the second hidden layer, and one perceptron in the output layer.

There are a total of 162 weights in this network. The activations functions are logistic for all layers. Since the target output is binary classification the logistic activation function must be used in the output layer. Training is conducted using the quasi-newton trainer using the binary entropy error function provided by the BinaryClassification class.

```
import com.imsl.datamining.neural.*;
import java.io.*;
import java.util.logging.*;
import com.imsl.math.PrintMatrix;
import com.imsl.math.PrintMatrixFormat;
import com.imsl.stat.Random;
//*****************************************************************************
// Three Layer Feed-Forward Network with 4 inputs, all
// continuous, and 2 classification categories.
//
// new classification training_ex4.c
//
// Three Layer Feed-Forward Network with 4 inputs, all
// continuous, and 2 classification categories.
//
// This database encodes the complete set of possible board configurations \frac{1}{10} at the end of tic-tac-toe games, where "x" is assumed to have played
   at the end of tic-tac-toe games, where "x" is assumed to have played
// first. The target concept is "win for x" (i.e., true when "x" has one
// of 8 possible ways to create a "three-in-a-row").
//
// Predicted attribute: win or loose at tic-tac-toe
// First 626 obs are positive (win) and the next 332 are negative (loss)
//
// Input Attributes (10 categorical Attributes)
       Attribute Information: (0=player x has taken, 1=player o has taken, 2=blank)
//
// 1. top-left-square: \{x, o, b\}<br>// 2. top-middle-square: \{x, o, c\}2. top-middle-square: {x,o,b}// 3. top-right-square: {x,o,b}
// 4. middle-left-square: {x,o,b}
// 5. middle-middle-square: {x,o,b}
// 6. middle-right-square: {x,o,b}
// 7. bottom-left-square: {x,o,b}
// 8. bottom-middle-square: {x,o,b}
// 9. bottom-right-square: {x,o,b}
// 10. Class: {positive,negative}
//*****************************************************************************
public class BinaryClassificationEx2 implements Serializable
{
    private static int nObs = 958; // number of training patterns
    private static int nInputs = 27; // 9 nominal coded as 0=x, 1=0, 2=blank
    private static int nCategorical = 27; // seven categorical attributes
```
**Neural Nets BinaryClassification class** • **1287**

private static int nContinuous = 0;  $\frac{1}{1}$  two continuous input attribute private static int nOutputs = 1;  $\frac{1}{1}$  one continuous output (nClasse  $= 1$ ; // one continuous output (nClasses=2) private static int nLayers = 3; // number of perceptron layers private static int nPerceptrons1 =  $5$ ; // perceptrons in 1st hidden layer private static int nPerceptrons2 = 3; // perceptrons in 2nd hidden layer<br>private static boolean trace = true; // Turns on/off training log = true; // Turns on/off training log

private static Activation hiddenLayerActivation = Activation.LOGISTIC; private static Activation outputLayerActivation = Activation.LOGISTIC;

private static int[][] data = {

 $\{0,0,0,0,1,1,0,1,1\},\{0,0,0,0,1,1,1,0,1\},\{0,0,0,0,1,1,1,1,0\},\{0,0,0,0,1,1,1,2,2\},$ {0,0,0,0,1,1,2,1,2},{0,0,0,0,1,1,2,2,1},{0,0,0,0,1,2,1,1,2},{0,0,0,0,1,2,1,2,1}, {0,0,0,0,1,2,2,1,1},{0,0,0,0,2,1,1,1,2},{0,0,0,0,2,1,1,2,1},{0,0,0,0,2,1,2,1,1}, {0,0,0,1,0,1,0,1,1},{0,0,0,1,0,1,1,0,1},{0,0,0,1,0,1,1,1,0},{0,0,0,1,0,1,1,2,2}, {0,0,0,1,0,1,2,1,2},{0,0,0,1,0,1,2,2,1},{0,0,0,1,0,2,1,1,2},{0,0,0,1,0,2,1,2,1},  ${0,0,0,1,0,2,2,1,1}, {0,0,0,1,1,0,0,1,1}, {0,0,0,1,1,0,1,0,1}, {0,0,0,1,1,0,1,1,0},$ {0,0,0,1,1,0,1,2,2},{0,0,0,1,1,0,2,1,2},{0,0,0,1,1,0,2,2,1},{0,0,0,1,1,2,0,1,2},  $\{0,0,0,1,1,2,0,2,1\},\{0,0,0,1,1,2,1,0,2\},\{0,0,0,1,1,2,1,2,0\},\{0,0,0,1,1,2,2,0,1\},$ {0,0,0,1,1,2,2,1,0},{0,0,0,1,1,2,2,2,2},{0,0,0,1,2,0,1,1,2},{0,0,0,1,2,0,1,2,1}, {0,0,0,1,2,0,2,1,1},{0,0,0,1,2,1,0,1,2},{0,0,0,1,2,1,0,2,1},{0,0,0,1,2,1,1,0,2},  ${0,0,0,1,2,1,1,2,0}, {0,0,0,1,2,1,2,0,1}, {0,0,0,1,2,1,2,1,0}, {0,0,0,1,2,1,2,2,2},$  $\{0,0,0,1,2,2,0,1,1\},\{0,0,0,1,2,2,1,0,1\},\{0,0,0,1,2,2,1,1,0\},\{0,0,0,1,2,2,1,2,2\},$ {0,0,0,1,2,2,2,1,2},{0,0,0,1,2,2,2,2,1},{0,0,0,2,0,1,1,1,2},{0,0,0,2,0,1,1,2,1}, {0,0,0,2,0,1,2,1,1},{0,0,0,2,1,0,1,1,2},{0,0,0,2,1,0,1,2,1},{0,0,0,2,1,0,2,1,1},  ${0,0,0,2,1,1,0,1,2},$  ${0,0,0,2,1,1,0,2,1},$  ${0,0,0,2,1,1,1,0,2},$  ${0,0,0,2,1,1,1,2,0}$ , {0,0,0,2,1,1,2,0,1},{0,0,0,2,1,1,2,1,0},{0,0,0,2,1,1,2,2,2},{0,0,0,2,1,2,0,1,1}, {0,0,0,2,1,2,1,0,1},{0,0,0,2,1,2,1,1,0},{0,0,0,2,1,2,1,2,2},{0,0,0,2,1,2,2,1,2}, {0,0,0,2,1,2,2,2,1},{0,0,0,2,2,1,0,1,1},{0,0,0,2,2,1,1,0,1},{0,0,0,2,2,1,1,1,0}, {0,0,0,2,2,1,1,2,2},{0,0,0,2,2,1,2,1,2},{0,0,0,2,2,1,2,2,1},{0,0,0,2,2,2,1,1,2}, {0,0,0,2,2,2,1,2,1},{0,0,0,2,2,2,2,1,1},{0,0,1,0,0,1,1,1,0},{0,0,1,0,1,0,0,1,1}, {0,0,1,0,1,1,0,1,0},{0,0,1,0,1,1,0,2,2},{0,0,1,0,1,2,0,1,2},{0,0,1,0,1,2,0,2,1}, {0,0,1,0,2,1,0,1,2},{0,0,1,0,2,2,0,1,1},{0,0,1,1,0,0,1,0,1},{0,0,1,1,0,0,1,1,0}, {0,0,1,1,0,1,0,1,0},{0,0,1,1,0,1,1,0,0},{0,0,1,1,0,1,2,0,2},{0,0,1,1,0,1,2,2,0}, {0,0,1,1,0,2,1,0,2},{0,0,1,1,0,2,1,2,0},{0,0,1,1,0,2,2,0,1},{0,0,1,1,0,2,2,1,0}, {0,0,1,2,0,1,1,0,2},{0,0,1,2,0,1,1,2,0},{0,0,1,2,0,1,2,1,0},{0,0,1,2,0,2,1,0,1}, {0,0,1,2,0,2,1,1,0},{0,0,2,0,1,1,0,1,2},{0,0,2,0,1,1,0,2,1},{0,0,2,0,1,2,0,1,1}, {0,0,2,0,2,1,0,1,1},{0,0,2,1,0,1,1,0,2},{0,0,2,1,0,1,1,2,0},{0,0,2,1,0,1,2,0,1}, {0,0,2,1,0,1,2,1,0},{0,0,2,1,0,2,1,0,1},{0,0,2,1,0,2,1,1,0},{0,0,2,2,0,1,1,0,1}, {0,0,2,2,0,1,1,1,0},{0,1,0,0,0,1,0,1,1},{0,1,0,0,0,1,1,1,0},{0,1,0,0,1,1,0,0,1},  ${0,1,0,0,1,1,0,2,2}, {0,1,0,0,1,2,0,2,1}, {0,1,0,0,2,1,0,1,2}, {0,1,0,0,2,1,0,2,1},$ {0,1,0,0,2,2,0,1,1},{0,1,0,1,0,0,0,1,1},{0,1,0,1,0,0,1,1,0},{0,1,0,1,0,1,0,0,1}, {0,1,0,1,0,1,0,1,0},{0,1,0,1,0,1,0,2,2},{0,1,0,1,0,1,1,0,0},{0,1,0,1,0,1,2,2,0}, {0,1,0,1,0,2,0,1,2},{0,1,0,1,0,2,0,2,1},{0,1,0,1,0,2,1,2,0},{0,1,0,1,0,2,2,1,0}, {0,1,0,1,1,0,1,0,0},{0,1,0,1,1,0,2,2,0},{0,1,0,1,2,0,1,2,0},{0,1,0,1,2,0,2,1,0}, {0,1,0,2,0,1,0,1,2},{0,1,0,2,0,1,0,2,1},{0,1,0,2,0,1,1,2,0},{0,1,0,2,0,1,2,1,0}, {0,1,0,2,0,2,0,1,1},{0,1,0,2,0,2,1,1,0},{0,1,0,2,1,0,1,2,0},{0,1,0,2,2,0,1,1,0},  ${0,1,1,0,0,0,0,1,1}, {0,1,1,0,0,0,1,0,1}, {0,1,1,0,0,0,1,1,0}, {0,1,1,0,0,0,1,2,2},$  ${0,1,1,0,0,0,2,1,2}, {0,1,1,0,0,0,2,2,1}, {0,1,1,0,0,1,0,1,0}, {0,1,1,0,0,1,0,2,2},$  ${0,1,1,0,0,1,1,0,0}, {0,1,1,0,0,1,2,2,0}, {0,1,1,0,0,2,0,1,2}, {0,1,1,0,0,2,0,2,1},$ {0,1,1,0,0,2,1,2,0},{0,1,1,0,0,2,2,1,0},{0,1,1,0,1,0,0,0,1},{0,1,1,0,1,0,0,2,2}, {0,1,1,0,1,1,0,0,0},{0,1,1,0,1,2,0,0,2},{0,1,1,0,1,2,0,2,0},{0,1,1,0,2,0,0,1,2}, {0,1,1,0,2,0,0,2,1},{0,1,1,0,2,1,0,0,2},{0,1,1,0,2,1,0,2,0},{0,1,1,0,2,2,0,0,1}, {0,1,1,0,2,2,0,1,0},{0,1,1,0,2,2,0,2,2},{0,1,1,1,0,0,0,1,0},{0,1,1,1,0,0,1,0,0}, {0,1,1,1,0,0,2,2,0},{0,1,1,1,0,1,0,0,0},{0,1,1,1,0,2,0,2,0},{0,1,1,1,0,2,2,0,0},

{0,1,1,1,1,0,0,0,0},{0,1,1,1,2,2,0,0,0},{0,1,1,2,0,0,1,2,0},{0,1,1,2,0,0,2,1,0}, {0,1,1,2,0,1,0,2,0},{0,1,1,2,0,1,2,0,0},{0,1,1,2,0,2,0,1,0},{0,1,1,2,0,2,1,0,0}, {0,1,1,2,0,2,2,2,0},{0,1,1,2,1,2,0,0,0},{0,1,1,2,2,1,0,0,0},{0,1,2,0,0,0,1,1,2}, {0,1,2,0,0,0,1,2,1},{0,1,2,0,0,0,2,1,1},{0,1,2,0,0,1,0,1,2},{0,1,2,0,0,1,0,2,1}, {0,1,2,0,0,1,1,2,0},{0,1,2,0,0,1,2,1,0},{0,1,2,0,0,2,0,1,1},{0,1,2,0,0,2,1,1,0}, {0,1,2,0,1,0,0,2,1},{0,1,2,0,1,1,0,0,2},{0,1,2,0,1,1,0,2,0},{0,1,2,0,1,2,0,0,1}, {0,1,2,0,1,2,0,2,2},{0,1,2,0,2,0,0,1,1},{0,1,2,0,2,1,0,0,1},{0,1,2,0,2,1,0,1,0},  ${0,1,2,0,2,1,0,2,2}, {0,1,2,0,2,2,0,1,2}, {0,1,2,0,2,2,0,2,1}, {0,1,2,1,0,0,1,2,0},$ {0,1,2,1,0,0,2,1,0},{0,1,2,1,0,1,0,2,0},{0,1,2,1,0,1,2,0,0},{0,1,2,1,0,2,0,1,0}, {0,1,2,1,0,2,1,0,0},{0,1,2,1,0,2,2,2,0},{0,1,2,1,1,2,0,0,0},{0,1,2,1,2,1,0,0,0}, {0,1,2,2,0,0,1,1,0},{0,1,2,2,0,1,0,1,0},{0,1,2,2,0,1,1,0,0},{0,1,2,2,0,1,2,2,0}, {0,1,2,2,0,2,1,2,0},{0,1,2,2,0,2,2,1,0},{0,1,2,2,1,1,0,0,0},{0,2,0,0,1,1,0,1,2}, {0,2,0,0,1,1,0,2,1},{0,2,0,0,1,2,0,1,1},{0,2,0,0,2,1,0,1,1},{0,2,0,1,0,1,0,1,2}, {0,2,0,1,0,1,0,2,1},{0,2,0,1,0,1,1,2,0},{0,2,0,1,0,1,2,1,0},{0,2,0,1,0,2,0,1,1},  $\{0,2,0,1,0,2,1,1,0\},\{0,2,0,1,1,0,1,2,0\},\{0,2,0,1,1,0,2,1,0\},\{0,2,0,1,2,0,1,1,0\},$ {0,2,0,2,0,1,0,1,1},{0,2,0,2,0,1,1,1,0},{0,2,0,2,1,0,1,1,0},{0,2,1,0,0,0,1,1,2}, {0,2,1,0,0,0,1,2,1},{0,2,1,0,0,0,2,1,1},{0,2,1,0,0,1,0,1,2},{0,2,1,0,0,1,1,2,0}, {0,2,1,0,0,1,2,1,0},{0,2,1,0,0,2,0,1,1},{0,2,1,0,0,2,1,1,0},{0,2,1,0,1,0,0,1,2}, {0,2,1,0,1,0,0,2,1},{0,2,1,0,1,1,0,0,2},{0,2,1,0,1,1,0,2,0},{0,2,1,0,1,2,0,0,1}, {0,2,1,0,1,2,0,1,0},{0,2,1,0,1,2,0,2,2},{0,2,1,0,2,0,0,1,1},{0,2,1,0,2,1,0,1,0}, {0,2,1,0,2,1,0,2,2},{0,2,1,0,2,2,0,1,2},{0,2,1,0,2,2,0,2,1},{0,2,1,1,0,0,1,2,0},  ${0,2,1,1,0,0,2,1,0}, {0,2,1,1,0,1,0,1,0,2,0}, {0,2,1,1,0,1,2,0,0}, {0,2,1,1,0,2,0,1,0},$  ${0,2,1,1,0,2,1,0,0}, {0,2,1,1,0,2,2,2,0}, {0,2,1,1,1,2,0,0,0}, {0,2,1,1,2,1,0,0,0},$ {0,2,1,2,0,0,1,1,0},{0,2,1,2,0,1,0,1,0},{0,2,1,2,0,1,1,0,0},{0,2,1,2,0,1,2,2,0}, {0,2,1,2,0,2,1,2,0},{0,2,1,2,0,2,2,1,0},{0,2,1,2,1,1,0,0,0},{0,2,2,0,0,1,0,1,1}, {0,2,2,0,0,1,1,1,0},{0,2,2,0,1,0,0,1,1},{0,2,2,0,1,1,0,0,1},{0,2,2,0,1,1,0,1,0}, {0,2,2,0,1,1,0,2,2},{0,2,2,0,1,2,0,1,2},{0,2,2,0,1,2,0,2,1},{0,2,2,0,2,1,0,1,2}, {0,2,2,0,2,1,0,2,1},{0,2,2,0,2,2,0,1,1},{0,2,2,1,0,0,1,1,0},{0,2,2,1,0,1,0,1,0}, {0,2,2,1,0,1,1,0,0},{0,2,2,1,0,1,2,2,0},{0,2,2,1,0,2,1,2,0},{0,2,2,1,0,2,2,1,0}, {0,2,2,2,0,1,1,2,0},{0,2,2,2,0,1,2,1,0},{0,2,2,2,0,2,1,1,0},{1,0,0,0,0,1,0,1,1}, {1,0,0,0,0,1,1,0,1},{1,0,0,0,1,0,1,1,0},{1,0,0,1,0,0,0,1,1},{1,0,0,1,0,1,0,0,1}, {1,0,0,1,0,1,0,1,0},{1,0,0,1,0,1,0,2,2},{1,0,0,1,0,1,2,0,2},{1,0,0,1,0,2,0,1,2}, {1,0,0,1,0,2,0,2,1},{1,0,0,1,0,2,2,0,1},{1,0,0,1,1,0,0,1,0},{1,0,0,1,1,0,2,2,0}, {1,0,0,1,2,0,2,1,0},{1,0,0,2,0,1,0,1,2},{1,0,0,2,0,1,0,2,1},{1,0,0,2,0,1,1,0,2}, {1,0,0,2,0,1,2,0,1},{1,0,0,2,0,2,0,1,1},{1,0,0,2,0,2,1,0,1},{1,0,0,2,1,0,1,2,0}, {1,0,0,2,1,0,2,1,0},{1,0,0,2,2,0,1,1,0},{1,0,1,0,0,0,0,1,1},{1,0,1,0,0,0,1,0,1}, {1,0,1,0,0,0,1,1,0},{1,0,1,0,0,0,1,2,2},{1,0,1,0,0,0,2,1,2},{1,0,1,0,0,0,2,2,1}, {1,0,1,0,0,1,1,0,0},{1,0,1,0,0,1,2,0,2},{1,0,1,0,0,2,1,0,2},{1,0,1,0,0,2,2,0,1}, {1,0,1,0,1,1,0,0,0},{1,0,1,1,0,0,0,0,1},{1,0,1,1,0,0,2,0,2},{1,0,1,1,0,1,0,0,0}, {1,0,1,1,0,2,0,0,2},{1,0,1,1,0,2,2,0,0},{1,0,1,1,1,0,0,0,0},{1,0,1,1,2,2,0,0,0}, {1,0,1,2,0,0,1,0,2},{1,0,1,2,0,0,2,0,1},{1,0,1,2,0,1,0,0,2},{1,0,1,2,0,1,2,0,0}, {1,0,1,2,0,2,0,0,1},{1,0,1,2,0,2,1,0,0},{1,0,1,2,0,2,2,0,2},{1,0,1,2,1,2,0,0,0}, {1,0,1,2,2,1,0,0,0},{1,0,2,0,0,0,1,1,2},{1,0,2,0,0,0,1,2,1},{1,0,2,0,0,0,2,1,1}, {1,0,2,0,0,1,1,0,2},{1,0,2,0,0,1,2,0,1},{1,0,2,0,0,2,1,0,1},{1,0,2,1,0,0,2,0,1}, {1,0,2,1,0,1,0,0,2},{1,0,2,1,0,1,2,0,0},{1,0,2,1,0,2,0,0,1},{1,0,2,1,0,2,2,0,2}, {1,0,2,1,1,2,0,0,0},{1,0,2,1,2,1,0,0,0},{1,0,2,2,0,0,1,0,1},{1,0,2,2,0,1,0,0,1}, {1,0,2,2,0,1,1,0,0},{1,0,2,2,0,1,2,0,2},{1,0,2,2,0,2,1,0,2},{1,0,2,2,0,2,2,0,1}, {1,0,2,2,1,1,0,0,0},{1,1,0,0,0,0,0,1,1},{1,1,0,0,0,0,1,0,1},{1,1,0,0,0,0,1,1,0},  $\{1,1,0,0,0,0,1,2,2\}, \{1,1,0,0,0,0,2,1,2\}, \{1,1,0,0,0,0,2,2,1\}, \{1,1,0,0,0,1,0,0,1\},$ {1,1,0,0,0,1,0,1,0},{1,1,0,0,0,1,0,2,2},{1,1,0,0,0,2,0,1,2},{1,1,0,0,0,2,0,2,1}, {1,1,0,0,1,0,1,0,0},{1,1,0,0,1,0,2,2,0},{1,1,0,0,1,1,0,0,0},{1,1,0,0,2,0,1,2,0}, {1,1,0,0,2,0,2,1,0},{1,1,0,1,0,0,0,0,1},{1,1,0,1,0,0,0,1,0},{1,1,0,1,0,0,0,2,2}, {1,1,0,1,0,0,2,2,0},{1,1,0,1,0,1,0,0,0},{1,1,0,1,0,2,0,0,2},{1,1,0,1,0,2,0,2,0}, {1,1,0,1,1,0,0,0,0},{1,1,0,1,2,0,0,2,0},{1,1,0,1,2,0,2,0,0},{1,1,0,1,2,2,0,0,0}, {1,1,0,2,0,0,0,1,2},{1,1,0,2,0,0,0,2,1},{1,1,0,2,0,0,1,2,0},{1,1,0,2,0,0,2,1,0}, {1,1,0,2,0,1,0,0,2},{1,1,0,2,0,1,0,2,0},{1,1,0,2,0,2,0,0,1},{1,1,0,2,0,2,0,1,0},

**Neural Nets BinaryClassification class** • **1289**

{1,1,0,2,0,2,0,2,2},{1,1,0,2,1,0,0,2,0},{1,1,0,2,1,0,2,0,0},{1,1,0,2,1,2,0,0,0}, {1,1,0,2,2,0,0,1,0},{1,1,0,2,2,0,1,0,0},{1,1,0,2,2,0,2,2,0},{1,1,0,2,2,1,0,0,0}, {1,1,2,0,0,0,0,1,2},{1,1,2,0,0,0,0,2,1},{1,1,2,0,0,0,1,0,2},{1,1,2,0,0,0,1,2,0}, {1,1,2,0,0,0,2,0,1},{1,1,2,0,0,0,2,1,0},{1,1,2,0,0,0,2,2,2},{1,1,2,0,1,2,0,0,0}, {1,1,2,0,2,1,0,0,0},{1,1,2,1,0,2,0,0,0},{1,1,2,1,2,0,0,0,0},{1,1,2,2,0,1,0,0,0}, {1,1,2,2,1,0,0,0,0},{1,1,2,2,2,2,0,0,0},{1,2,0,0,0,0,1,1,2},{1,2,0,0,0,0,1,2,1}, {1,2,0,0,0,0,2,1,1},{1,2,0,0,0,1,0,1,2},{1,2,0,0,0,1,0,2,1},{1,2,0,0,0,2,0,1,1}, {1,2,0,0,1,0,1,2,0},{1,2,0,0,1,0,2,1,0},{1,2,0,0,2,0,1,1,0},{1,2,0,1,0,0,0,1,2}, {1,2,0,1,0,0,0,2,1},{1,2,0,1,0,0,2,1,0},{1,2,0,1,0,1,0,0,2},{1,2,0,1,0,1,0,2,0}, {1,2,0,1,0,2,0,0,1},{1,2,0,1,0,2,0,1,0},{1,2,0,1,0,2,0,2,2},{1,2,0,1,1,0,0,2,0}, {1,2,0,1,1,0,2,0,0},{1,2,0,1,1,2,0,0,0},{1,2,0,1,2,0,0,1,0},{1,2,0,1,2,0,2,2,0}, {1,2,0,1,2,1,0,0,0},{1,2,0,2,0,0,0,1,1},{1,2,0,2,0,0,1,1,0},{1,2,0,2,0,1,0,0,1}, {1,2,0,2,0,1,0,1,0},{1,2,0,2,0,1,0,2,2},{1,2,0,2,0,2,0,1,2},{1,2,0,2,0,2,0,2,1}, {1,2,0,2,1,0,0,1,0},{1,2,0,2,1,0,1,0,0},{1,2,0,2,1,0,2,2,0},{1,2,0,2,1,1,0,0,0}, {1,2,0,2,2,0,1,2,0},{1,2,0,2,2,0,2,1,0},{1,2,1,0,0,0,0,1,2},{1,2,1,0,0,0,0,2,1}, {1,2,1,0,0,0,1,0,2},{1,2,1,0,0,0,1,2,0},{1,2,1,0,0,0,2,0,1},{1,2,1,0,0,0,2,1,0}, {1,2,1,0,0,0,2,2,2},{1,2,1,0,1,2,0,0,0},{1,2,1,0,2,1,0,0,0},{1,2,1,1,0,2,0,0,0}, {1,2,1,1,2,0,0,0,0},{1,2,1,2,0,1,0,0,0},{1,2,1,2,1,0,0,0,0},{1,2,1,2,2,2,0,0,0}, {1,2,2,0,0,0,0,1,1},{1,2,2,0,0,0,1,0,1},{1,2,2,0,0,0,1,1,0},{1,2,2,0,0,0,1,2,2}, {1,2,2,0,0,0,2,1,2},{1,2,2,0,0,0,2,2,1},{1,2,2,0,1,1,0,0,0},{1,2,2,1,0,1,0,0,0}, {1,2,2,1,1,0,0,0,0},{1,2,2,1,2,2,0,0,0},{1,2,2,2,1,2,0,0,0},{1,2,2,2,2,1,0,0,0}, {2,0,0,1,0,1,0,1,2},{2,0,0,1,0,1,0,2,1},{2,0,0,1,0,1,1,0,2},{2,0,0,1,0,1,2,0,1},  ${\{2,0,0,1,0,2,0,1,1\},\{2,0,0,1,0,2,1,0,1\},\{2,0,0,1,1,0,1,2,0\},\{2,0,0,1,1,0,2,1,0\}}$ {2,0,0,1,2,0,1,1,0},{2,0,0,2,0,1,0,1,1},{2,0,0,2,0,1,1,0,1},{2,0,0,2,1,0,1,1,0}, {2,0,1,0,0,0,1,1,2},{2,0,1,0,0,0,1,2,1},{2,0,1,0,0,0,2,1,1},{2,0,1,0,0,1,1,0,2}, {2,0,1,0,0,2,1,0,1},{2,0,1,1,0,0,1,0,2},{2,0,1,1,0,0,2,0,1},{2,0,1,1,0,1,0,0,2},  ${2,0,1,1,0,1,2,0,0}, {2,0,1,1,0,2,0,0,1}, {2,0,1,1,0,2,1,0,0}, {2,0,1,1,0,2,2,0,2},$ {2,0,1,1,1,2,0,0,0},{2,0,1,1,2,1,0,0,0},{2,0,1,2,0,0,1,0,1},{2,0,1,2,0,1,1,0,0}, {2,0,1,2,0,1,2,0,2},{2,0,1,2,0,2,1,0,2},{2,0,1,2,0,2,2,0,1},{2,0,1,2,1,1,0,0,0}, {2,0,2,0,0,1,1,0,1},{2,0,2,1,0,0,1,0,1},{2,0,2,1,0,1,0,0,1},{2,0,2,1,0,1,1,0,0}, {2,0,2,1,0,1,2,0,2},{2,0,2,1,0,2,1,0,2},{2,0,2,1,0,2,2,0,1},{2,0,2,2,0,1,1,0,2}, {2,0,2,2,0,1,2,0,1},{2,0,2,2,0,2,1,0,1},{2,1,0,0,0,0,1,1,2},{2,1,0,0,0,0,1,2,1}, {2,1,0,0,0,0,2,1,1},{2,1,0,0,0,1,0,1,2},{2,1,0,0,0,1,0,2,1},{2,1,0,0,0,2,0,1,1}, {2,1,0,0,1,0,1,2,0},{2,1,0,0,2,0,1,1,0},{2,1,0,1,0,0,0,1,2},{2,1,0,1,0,0,0,2,1}, {2,1,0,1,0,0,1,2,0},{2,1,0,1,0,0,2,1,0},{2,1,0,1,0,1,0,0,2},{2,1,0,1,0,1,0,2,0}, {2,1,0,1,0,2,0,0,1},{2,1,0,1,0,2,0,1,0},{2,1,0,1,0,2,0,2,2},{2,1,0,1,1,0,0,2,0}, {2,1,0,1,1,0,2,0,0},{2,1,0,1,1,2,0,0,0},{2,1,0,1,2,0,0,1,0},{2,1,0,1,2,0,1,0,0}, {2,1,0,1,2,0,2,2,0},{2,1,0,1,2,1,0,0,0},{2,1,0,2,0,0,0,1,1},{2,1,0,2,0,0,1,1,0}, {2,1,0,2,0,1,0,0,1},{2,1,0,2,0,1,0,1,0},{2,1,0,2,0,1,0,2,2},{2,1,0,2,0,2,0,1,2}, {2,1,0,2,0,2,0,2,1},{2,1,0,2,1,0,1,0,0},{2,1,0,2,1,0,2,2,0},{2,1,0,2,1,1,0,0,0}, {2,1,0,2,2,0,1,2,0},{2,1,0,2,2,0,2,1,0},{2,1,1,0,0,0,0,1,2},{2,1,1,0,0,0,0,2,1}, {2,1,1,0,0,0,1,0,2},{2,1,1,0,0,0,1,2,0},{2,1,1,0,0,0,2,0,1},{2,1,1,0,0,0,2,1,0}, {2,1,1,0,0,0,2,2,2},{2,1,1,0,1,2,0,0,0},{2,1,1,0,2,1,0,0,0},{2,1,1,1,0,2,0,0,0}, {2,1,1,1,2,0,0,0,0},{2,1,1,2,0,1,0,0,0},{2,1,1,2,1,0,0,0,0},{2,1,1,2,2,2,0,0,0}, {2,1,2,0,0,0,0,1,1},{2,1,2,0,0,0,1,0,1},{2,1,2,0,0,0,1,1,0},{2,1,2,0,0,0,1,2,2},  $\{2,1,2,0,0,0,2,1,2\}, \{2,1,2,0,0,0,2,2,1\}, \{2,1,2,0,1,1,0,0,0\}, \{2,1,2,1,0,1,0,0,0\},$ {2,1,2,1,1,0,0,0,0},{2,1,2,1,2,2,0,0,0},{2,1,2,2,1,2,0,0,0},{2,1,2,2,2,1,0,0,0}, {2,2,0,0,0,1,0,1,1},{2,2,0,0,1,0,1,1,0},{2,2,0,1,0,0,0,1,1},{2,2,0,1,0,0,1,1,0}, {2,2,0,1,0,1,0,0,1},{2,2,0,1,0,1,0,1,0},{2,2,0,1,0,1,0,2,2},{2,2,0,1,0,2,0,1,2}, {2,2,0,1,0,2,0,2,1},{2,2,0,1,1,0,0,1,0},{2,2,0,1,1,0,1,0,0},{2,2,0,1,1,0,2,2,0}, {2,2,0,1,2,0,1,2,0},{2,2,0,1,2,0,2,1,0},{2,2,0,2,0,1,0,1,2},{2,2,0,2,0,1,0,2,1}, {2,2,0,2,0,2,0,1,1},{2,2,0,2,1,0,1,2,0},{2,2,0,2,1,0,2,1,0},{2,2,0,2,2,0,1,1,0}, {2,2,1,0,0,0,0,1,1},{2,2,1,0,0,0,1,0,1},{2,2,1,0,0,0,1,1,0},{2,2,1,0,0,0,1,2,2}, {2,2,1,0,0,0,2,1,2},{2,2,1,0,0,0,2,2,1},{2,2,1,0,1,1,0,0,0},{2,2,1,1,0,1,0,0,0}, {2,2,1,1,1,0,0,0,0},{2,2,1,1,2,2,0,0,0},{2,2,1,2,1,2,0,0,0},{2,2,1,2,2,1,0,0,0}, {2,2,2,0,0,0,1,1,2},{2,2,2,0,0,0,1,2,1},{2,2,2,0,0,0,2,1,1},{2,2,2,1,1,2,0,0,0},

{2,2,2,1,2,1,0,0,0},{2,2,2,2,1,1,0,0,0},{0,0,1,0,0,1,1,2,1},{0,0,1,0,0,1,2,1,1},  $\{0,0,1,0,0,2,1,1,1\},\{0,0,1,0,1,0,1,1,2\},\{0,0,1,0,1,0,1,2,1\},\{0,0,1,0,1,1,1,0,2\},$ {0,0,1,0,1,1,1,2,0},{0,0,1,0,1,1,2,0,1},{0,0,1,0,1,2,1,0,1},{0,0,1,0,1,2,1,1,0},  $\{0,0,1,0,1,2,1,2,2\}, \{0,0,1,0,2,0,1,1,1\}, \{0,0,1,0,2,1,1,0,1\}, \{0,0,1,0,2,1,2,2,1\},$ {0,0,1,1,0,1,0,2,1},{0,0,1,1,1,0,1,0,2},{0,0,1,1,1,0,1,2,0},{0,0,1,1,1,1,0,0,2},  ${0,0,1,1,1,1,0,2,0}, {0,0,1,1,1,1,2,0,0}, {0,0,1,1,1,2,1,0,0}, {0,0,1,1,2,1,0,0,1},$ {0,0,1,2,0,0,1,1,1},{0,0,1,2,0,1,0,1,1},{0,0,1,2,0,1,2,2,1},{0,0,1,2,1,0,1,0,1}, {0,0,1,2,1,0,1,1,0},{0,0,1,2,1,0,1,2,2},{0,0,1,2,1,1,0,0,1},{0,0,1,2,1,1,1,0,0}, {0,0,1,2,1,2,1,0,2},{0,0,1,2,1,2,1,2,0},{0,0,1,2,2,1,0,2,1},{0,0,1,2,2,1,2,0,1},  $\{0,0,2,0,0,1,1,1,1\},\{0,0,2,0,1,0,1,1,1\},\{0,0,2,0,2,2,1,1,1\},\{0,0,2,1,0,0,1,1,1\},$  $\{0,0,2,1,1,1,0,0,1\},\{0,0,2,1,1,1,0,1,0\},\{0,0,2,1,1,1,1,0,2,2\},\{0,0,2,1,1,1,1,0,0\},$ {0,0,2,1,1,1,2,0,2},{0,0,2,1,1,1,2,2,0},{0,0,2,2,0,2,1,1,1},{0,0,2,2,2,0,1,1,1},  ${0,1,0,0,0,2,1,1,1}, {0,1,0,0,1,0,1,1,2}, {0,1,0,0,1,0,2,1,1}, {0,1,0,0,1,1,2,1,0},$ {0,1,0,0,1,2,1,1,0},{0,1,0,0,1,2,2,1,2},{0,1,0,0,2,0,1,1,1},{0,1,0,1,1,0,0,1,2}, {0,1,0,1,1,1,0,0,2},{0,1,0,1,1,1,0,2,0},{0,1,0,1,1,1,2,0,0},{0,1,0,1,1,2,0,1,0}, {0,1,0,2,0,0,1,1,1},{0,1,0,2,1,0,0,1,1},{0,1,0,2,1,0,2,1,2},{0,1,0,2,1,1,0,1,0}, {0,1,0,2,1,2,0,1,2},{0,1,0,2,1,2,2,1,0},{0,1,1,0,0,1,2,0,1},{0,1,1,0,1,0,1,0,2}, {0,1,1,0,1,0,1,2,0},{0,1,1,0,1,0,2,1,0},{0,1,1,0,1,2,1,0,0},{0,1,1,2,0,1,0,0,1}, {0,1,1,2,1,0,0,1,0},{0,1,1,2,1,0,1,0,0},{0,1,2,0,1,0,1,1,0},{0,1,2,0,1,0,2,1,2},  $\{0,1,2,0,1,2,2,1,0\},\{0,1,2,1,1,0,0,1,0\},\{0,1,2,2,1,0,0,1,2\},\{0,1,2,2,1,0,2,1,0\},$ {0,1,2,2,1,2,0,1,0},{0,2,0,0,0,1,1,1,1},{0,2,0,0,1,0,1,1,1},{0,2,0,0,2,2,1,1,1}, {0,2,0,1,0,0,1,1,1},{0,2,0,1,1,1,0,0,1},{0,2,0,1,1,1,0,1,0},{0,2,0,1,1,1,0,2,2},  ${0,2,0,1,1,1,1,0,0}, {0,2,0,1,1,1,2,0,2}, {0,2,0,1,1,1,2,2,0}, {0,2,0,2,0,2,1,1,1},$  ${0,2,0,2,2,0,1,1,1}, {0,2,1,0,0,1,1,0,1}, {0,2,1,0,0,1,2,2,1}, {0,2,1,0,1,0,1,0,1},$ {0,2,1,0,1,0,1,1,0},{0,2,1,0,1,0,1,2,2},{0,2,1,0,1,1,1,0,0},{0,2,1,0,1,2,1,0,2}, {0,2,1,0,1,2,1,2,0},{0,2,1,0,2,1,2,0,1},{0,2,1,1,0,1,0,0,1},{0,2,1,1,1,0,1,0,0},  ${0,2,1,2,0,1,0,2,1}, {0,2,1,2,0,1,2,0,1}, {0,2,1,2,1,0,1,0,2}, {0,2,1,2,1,0,1,2,0},$ {0,2,1,2,1,2,1,0,0},{0,2,1,2,2,1,0,0,1},{0,2,2,0,0,2,1,1,1},{0,2,2,0,2,0,1,1,1},  $\{0,2,2,1,1,1,0,0,2\}, \{0,2,2,1,1,1,0,2,0\}, \{0,2,2,1,1,1,2,0,0\}, \{0,2,2,2,0,0,1,1,1\},$ {1,0,0,0,0,2,1,1,1},{1,0,0,0,1,0,1,2,1},{1,0,0,0,1,0,2,1,1},{1,0,0,0,1,1,0,2,1},  ${1,0,0,0,1,1,2,0,1}, {1,0,0,0,1,2,0,1,1}, {1,0,0,0,1,2,1,0,1}, {1,0,0,0,1,2,2,2,1},$ {1,0,0,0,2,0,1,1,1},{1,0,0,1,0,0,1,1,2},{1,0,0,1,0,0,1,2,1},{1,0,0,1,0,1,1,2,0}, {1,0,0,1,0,2,1,1,0},{1,0,0,1,0,2,1,2,2},{1,0,0,1,1,0,0,2,1},{1,0,0,1,1,0,1,0,2}, {1,0,0,1,1,0,2,0,1},{1,0,0,1,1,1,0,0,2},{1,0,0,1,1,1,0,2,0},{1,0,0,1,1,1,2,0,0}, {1,0,0,1,1,2,0,0,1},{1,0,0,1,1,2,1,0,0},{1,0,0,1,2,0,1,0,1},{1,0,0,1,2,0,1,2,2}, {1,0,0,1,2,1,1,0,0},{1,0,0,1,2,2,1,0,2},{1,0,0,1,2,2,1,2,0},{1,0,0,2,0,0,1,1,1}, {1,0,0,2,1,0,0,1,1},{1,0,0,2,1,0,1,0,1},{1,0,0,2,1,0,2,2,1},{1,0,0,2,1,1,0,0,1}, {1,0,0,2,1,2,0,2,1},{1,0,0,2,1,2,2,0,1},{1,0,1,0,0,1,0,2,1},{1,0,1,0,1,0,0,2,1}, {1,0,1,0,1,0,1,0,2},{1,0,1,0,1,0,1,2,0},{1,0,1,0,1,0,2,0,1},{1,0,1,0,1,2,0,0,1}, {1,0,1,0,1,2,1,0,0},{1,0,1,0,2,1,0,0,1},{1,0,1,1,0,0,1,2,0},{1,0,1,1,2,0,1,0,0}, {1,0,1,2,1,0,0,0,1},{1,0,1,2,1,0,1,0,0},{1,0,2,0,1,0,0,1,1},{1,0,2,0,1,0,1,0,1}, {1,0,2,0,1,0,2,2,1},{1,0,2,0,1,1,0,0,1},{1,0,2,0,1,2,0,2,1},{1,0,2,0,1,2,2,0,1}, {1,0,2,1,0,0,1,1,0},{1,0,2,1,0,0,1,2,2},{1,0,2,1,0,2,1,2,0},{1,0,2,1,1,0,0,0,1}, {1,0,2,1,1,0,1,0,0},{1,0,2,1,2,0,1,0,2},{1,0,2,1,2,0,1,2,0},{1,0,2,1,2,2,1,0,0}, {1,0,2,2,1,0,0,2,1},{1,0,2,2,1,0,2,0,1},{1,0,2,2,1,2,0,0,1},{1,1,0,0,1,0,0,1,2},  $\{1,1,0,0,1,0,0,2,1\}, \{1,1,0,0,1,0,2,0,1\}, \{1,1,0,0,1,2,0,0,1\}, \{1,1,0,0,1,2,0,1,0\},$ {1,1,0,1,0,0,1,0,2},{1,1,0,1,0,2,1,0,0},{1,1,0,2,1,0,0,0,1},{1,1,1,0,0,1,0,0,2}, {1,1,1,0,0,1,0,2,0},{1,1,1,0,0,1,2,0,0},{1,1,1,0,0,2,0,0,1},{1,1,1,0,0,2,0,1,0},  $\{1,1,1,0,0,2,0,2,2\}, \{1,1,1,0,0,2,1,0,0\}, \{1,1,1,0,0,2,2,0,2\}, \{1,1,1,0,0,2,2,2,0\},$ {1,1,1,0,1,0,0,0,2},{1,1,1,0,1,0,0,2,0},{1,1,1,0,1,0,2,0,0},{1,1,1,0,2,0,0,0,1}, {1,1,1,0,2,0,0,1,0},{1,1,1,0,2,0,0,2,2},{1,1,1,0,2,0,1,0,0},{1,1,1,0,2,0,2,0,2}, {1,1,1,0,2,0,2,2,0},{1,1,1,0,2,2,0,0,2},{1,1,1,0,2,2,0,2,0},{1,1,1,0,2,2,2,0,0}, {1,1,1,1,0,0,0,0,2},{1,1,1,1,0,0,0,2,0},{1,1,1,1,0,0,2,0,0},{1,1,1,2,0,0,0,0,1}, {1,1,1,2,0,0,0,1,0},{1,1,1,2,0,0,0,2,2},{1,1,1,2,0,0,1,0,0},{1,1,1,2,0,0,2,0,2}, {1,1,1,2,0,0,2,2,0},{1,1,1,2,0,2,0,0,2},{1,1,1,2,0,2,0,2,0},{1,1,1,2,0,2,2,0,0}, {1,1,1,2,2,0,0,0,2},{1,1,1,2,2,0,0,2,0},{1,1,1,2,2,0,2,0,0},{1,1,2,0,1,0,0,0,1},

**Neural Nets BinaryClassification class** • **1291**

```
\{1,1,2,0,1,0,0,1,0\}, \{1,1,2,1,0,0,1,0,0\}, \{1,2,0,0,1,0,0,1,1\}, \{1,2,0,0,1,0,1,0,1\},{1,2,0,0,1,0,2,2,1},{1,2,0,0,1,1,0,0,1},{1,2,0,0,1,2,0,2,1},{1,2,0,0,1,2,2,0,1},
{1,2,0,1,0,0,1,0,1},{1,2,0,1,0,0,1,2,2},{1,2,0,1,0,1,1,0,0},{1,2,0,1,0,2,1,0,2},
{1,2,0,1,0,2,1,2,0},{1,2,0,1,1,0,0,0,1},{1,2,0,1,2,0,1,0,2},{1,2,0,1,2,2,1,0,0},
{1,2,0,2,1,0,0,2,1},{1,2,0,2,1,0,2,0,1},{1,2,0,2,1,2,0,0,1},{1,2,1,0,0,1,0,0,1},
{1,2,1,0,1,0,0,0,1},{1,2,1,0,1,0,1,0,0},{1,2,1,1,0,0,1,0,0},{1,2,2,0,1,0,0,2,1},
{1,2,2,0,1,0,2,0,1},{1,2,2,0,1,2,0,0,1},{1,2,2,1,0,0,1,0,2},{1,2,2,1,0,0,1,2,0},
{1,2,2,1,0,2,1,0,0},{1,2,2,1,2,0,1,0,0},{1,2,2,2,1,0,0,0,1},{2,0,0,0,0,1,1,1,1},
{2,0,0,0,1,0,1,1,1},{2,0,0,0,2,2,1,1,1},{2,0,0,1,0,0,1,1,1},{2,0,0,1,1,1,0,0,1},
{2,0,0,1,1,1,0,1,0},{2,0,0,1,1,1,0,2,2},{2,0,0,1,1,1,1,0,0},{2,0,0,1,1,1,2,0,2},
\{2,0,0,1,1,1,2,2,0\}, \{2,0,0,2,0,2,1,1,1\}, \{2,0,0,2,2,0,1,1,1\}, \{2,0,1,0,0,1,0,1,1\},{2,0,1,0,0,1,2,2,1},{2,0,1,0,1,0,1,0,1},{2,0,1,0,1,0,1,1,0},{2,0,1,0,1,0,1,2,2},
{2,0,1,0,1,1,0,0,1},{2,0,1,0,1,1,1,0,0},{2,0,1,0,1,2,1,0,2},{2,0,1,0,1,2,1,2,0},
{2,0,1,0,2,1,0,2,1},{2,0,1,0,2,1,2,0,1},{2,0,1,1,1,0,1,0,0},{2,0,1,2,0,1,0,2,1},
{2,0,1,2,1,0,1,0,2},{2,0,1,2,1,0,1,2,0},{2,0,1,2,1,2,1,0,0},{2,0,1,2,2,1,0,0,1},
{2,0,2,0,0,2,1,1,1},{2,0,2,0,2,0,1,1,1},{2,0,2,1,1,1,0,0,2},{2,0,2,1,1,1,0,2,0},
{2,0,2,1,1,1,2,0,0},{2,0,2,2,0,0,1,1,1},{2,1,0,0,1,0,0,1,1},{2,1,0,0,1,0,2,1,2},
{2,1,0,0,1,1,0,1,0},{2,1,0,0,1,2,0,1,2},{2,1,0,0,1,2,2,1,0},{2,1,0,2,1,0,0,1,2},
{2,1,0,2,1,2,0,1,0},{2,1,1,0,0,1,0,0,1},{2,1,1,0,1,0,0,1,0},{2,1,1,0,1,0,1,0,0},
\{2,1,2,0,1,0,0,1,2\}, \{2,1,2,0,1,0,2,1,0\}, \{2,1,2,0,1,0,1,0\}, \{2,1,2,2,1,0,0,1,0\},{2,2,0,0,0,2,1,1,1},{2,2,0,0,2,0,1,1,1},{2,2,0,1,1,1,0,0,2},{2,2,0,1,1,1,0,2,0},
{2,2,0,1,1,1,2,0,0},{2,2,0,2,0,0,1,1,1},{2,2,1,0,0,1,0,2,1},{2,2,1,0,0,1,2,0,1},
{\{2,2,1,0,1,0,1,0,2\}, \{2,2,1,0,1,0,1,2,0\}, \{2,2,1,0,1,2,1,0,0\}, \{2,2,1,0,2,1,0,0,1\}}{2,2,1,2,0,1,0,0,1},{2,2,1,2,1,0,1,0,0},{0,0,1,1,0,0,0,1,1},{0,0,1,1,1,0,0,0,1},
{0,0,1,1,1,0,0,1,0},{0,1,0,0,0,1,1,0,1},{0,1,0,0,1,0,1,0,1},{0,1,0,0,1,1,1,0,0},
{0,1,0,1,0,0,1,0,1},{0,1,0,1,1,0,0,0,1},{0,1,1,1,0,0,0,0,1},{1,0,0,0,0,1,1,1,0},
    {\{1,0,0,0,1,1,0,1,0\}}, {\{1,0,0,0,1,1,1,0,0\}}, {\{1,0,1,0,0,1,0\}}, {\{1,0,1,0,1,0,1,0,0,1,0\}},{1,0,1,1,0,0,0,1,0},{1,1,0,0,0,1,1,0,0}
};
private double categoricalAtt[][];
private static double weights[] = {
    -0.00000000000000063401, 0.00000000000000055700, 0.00000000000000012769,
    -0.52573653474162341000, 0.43427498705107342000, 0.09146154769055023200,
     0.00000000000000138130, -0.00000000000000118053, -0.00000000000000050631,
     0.52573653474162607000, -0.43427498705107603000, -0.09146154769055094000,
    -0.00000000000000057743, 0.00000000000000037314, -0.00000000000000023441,
    0.52573653474162907000, -0.43427498705107787000, -0.09146154769055155100,
    -0.00000000000000405476, 0.00000000000000339568, 0.00000000000000053496,
    -0.52573653474162763000, 0.43427498705107587000, 0.09146154769055155100,
    -0.00000000000000116499, 0.00000000000000111960, 0.00000000000000004464,
     0.59181480684449950000, -0.48617039139374285000, -0.10564441545075645000,
     0.33659693927260309000, -0.28023189914604213000, -0.05636504012656110000,
    -0.00000000000000339401, 0.00000000000000312093, 0.00000000000000057542,
    0.33659693927260292000, -0.28023189914604213000, -0.05636504012656087800,
     0.0000000000000099480, -0.00000000000000067295, -0.00000000000000003901,-0.33659693927260537000, 0.28023189914604435000, 0.05636504012656118300,
    -0.00000000000000284785, 0.00000000000000269180, 0.00000000000000026089,
    -0.33659693927260426000, 0.28023189914604330000, 0.05636504012656121800,
    -0.59181480684449039000, 0.48617039139373414000, 0.10564441545075609000,
    0.0000000000000098567, -0.00000000000000095474, -0.00000000000000021207,-0.33659693927260698000, 0.28023189914604579000, 0.05636504012656142600,
    -0.59181480684449372000, 0.48617039139373774000, 0.10564441545075645000,
     0.33659693927260514000, -0.28023189914604435000, -0.05636504012656100300,
```

```
-0.00000000000000010012, 0.00000000000000001702, 0.00000000000000012437,
       -0.33659693927260204000, 0.28023189914604152000, 0.05636504012656010100,
        0.59181480684449428000, -0.48617039139373813000, -0.10564441545075638000,
        0.33659693927260081000, -0.28023189914603991000, -0.05636504012656074600,0.00000000000000216976, -0.00000000000000195478, -0.00000000000000023527,
        0.39961448116107012000, -0.35734834346184241000, -0.04226613769922773400,
       -0.33634249144114892000, 0.28239332896420155000, 0.05394916247694748300,
        0.39961448116106396000, -0.35734834346183769000, -0.04226613769922723400,
       -0.33634249144114703000, 0.28239332896420027000, 0.05394916247694724100,
       -0.21667948075941171000, 0.12935693076722185000, 0.08732254999219028800,
       -0.33634249144114398000, 0.28239332896419722000, 0.05394916247694688700,
       0.39961448116106157000, -0.35734834346183453000, -0.04226613769922710200,
       -0.33634249144114919000, 0.28239332896420105000, 0.05394916247694810100,
        0.39961448116107307000, -0.35734834346184485000, -0.04226613769922824700,
       -0.54188833749531484000, 0.49456532031183192000, 0.04732301718348254400,
        0.00000000000000042643, -0.00000000000000052416, -0.00000000000000028161,
        0.54188833749532672000, -0.49456532031184147000, -0.04732301718348516700,
        0.00000000000000208148, -0.00000000000000170526, -0.00000000000000039120,
       -0.00000000000001165642, 0.00000000000000998830, 0.00000000000000133016,
       -0.00000000000000389738, 0.00000000000000286692, 0.00000000000000081238,
       0.54188833749532805000, -0.49456532031184208000, -0.04732301718348581200,
       -0.000000000000000308117, \quad 0.0000000000000212213, \quad 0.00000000000000117840,-0.54188833749532439000, 0.49456532031183975000, 0.04732301718348420900,
        0.20000000000000001000, 0.20000000000000001000, 0.20000000000000001000,
        0.20000000000000001000, 0.20000000000000001000, 0.20000000000000001000,
        0.20000000000000001000, 0.20000000000000001000, 0.20000000000000001000,
        0.20000000000000001000, 0.20000000000000001000, 0.20000000000000001000,
        0.20000000000000001000, 0.20000000000000001000, 0.20000000000000001000,
        0.33333333333333331000, 0.33333333333333331000, 0.33333333333333331000,
        0.00000000000000093850, -0.00000000000000054323, -0.00000000000000011761,
       -0.03290466729806285100, 0.00000000000000063771, 0.00000000000000000000,
        0.00000000000000000000, 0.00000000000000000000, 0.00000000000000000000};
// **********************************************************************
// MATN
// **********************************************************************
   public static void main(String[] args) throws Exception {
      double xData[][]; // Input Attributes for Trainer<br>int yData[]; // Output Attributes for Trainer
      int yData[]; // Output Attributes for Trainer<br>int i, j; // array indicies
                      // array indicies
      int nWeights = 0; // Number of weights obtained from network
      String trainLogName = "BinaryClassificationNetworkEx2.log";
      int[] z;
   // **********************************************************************
   // PREPROCESS TRAINING PATTERNS
   // **********************************************************************
      long t0 = System.currentTimeMillis();
      xData = new double[nObs] [nInputStream];yData = new int[nObs];/* Perform Binary Filtering. */
      for (i=0;i<data.length;i++) {
```
**Neural Nets BinaryClassification class** • **1293**

```
for (j=0; j \leq \text{data}[0].length;j++) {
           data[i][j]+;
       }
   }
   int xx[] = new int[nObs];UnsupervisedNominalFilter filter = new UnsupervisedNominalFilter(3);
   for (i=0; i<9; i++) {
       // Copy each variable to a temp var
      for (j=0; j<nObs; j++) {
           xx[j] = data[j][i];}
       // Perform binary filter on temp var
      z = filter.encode(xx);
       // Copy binary encoded var to xData
       for (j=0; j<nObs; j++) {
           for (int k=0; k<3; k++) {
               xData[j][k+(i*3)] = (double) z[j][k];}
      }
   }
   for (i=0; i < nObs; i++) {
      yData[i] = (i >= 626 ? 0 : 1);
   }
// **********************************************************************
// CREATE FEEDFORWARD NETWORK
// **********************************************************************
   FeedForwardNetwork network = new FeedForwardNetwork();
   network.getInputLayer().createInputs(nInputs);
   network.createHiddenLayer().createPerceptrons(nPerceptrons1);
   network.createHiddenLayer().createPerceptrons(nPerceptrons2);
  network.getOutputLayer().createPerceptrons(nOutputs);
  network.linkAll();
  network.setWeights(weights);
   Perceptron perceptrons[] = network.getPerceptrons();
   for (i=0; i < perceptrons.length-1; i++) {
      perceptrons[i].setActivation(hiddenLayerActivation);
   }
 // **********************************************************************
 // SET OUTPUT LAYER ACTIVATION FUNCTION TO LOGISTIC FOR BINARY CLASSIFICATION
// **********************************************************************
   perceptrons[perceptrons.length-1].setActivation(outputLayerActivation);
    BinaryClassification classification = new BinaryClassification(network);
    QuasiNewtonTrainer stageITrainer = new QuasiNewtonTrainer();
    QuasiNewtonTrainer stageIITrainer = new QuasiNewtonTrainer();
    stageITrainer.setError(classification.getError());
    stageIITrainer.setError(classification.getError());
    stageITrainer.setMaximumTrainingIterations(8000);
    stageITrainer.setMaximumStepsize(10.0);
    stageIITrainer.setMaximumStepsize(10.0);
    stageITrainer.setRelativeTolerance(10e-20);
```

```
stageIITrainer.setRelativeTolerance(10e-20);
 stageIITrainer.setMaximumTrainingIterations(8000);
EpochTrainer trainer = new EpochTrainer(stageITrainer, stageIITrainer);
// Set Training Parameters
trainer.setNumberOfEpochs(20);
trainer.setEpochSize(nObs);
// Set random number seeds to produce repeatable output
trainer.setRandom(new Random(5555));
trainer.setRandomSamples(new Random(5555), new Random(5555));
// If tracing is requested setup training logger
if (trace) {
     try {
         Handler handler = new FileHandler(trainLogName);
         Logger logger = Logger.getLogger("com.imsl.datamining.neural");
         logger.setLevel(Level.FINEST);
         logger.addHandler(handler);
         handler.setFormatter(QuasiNewtonTrainer.getFormatter());
         System.out.println("--> Training Log Created in "+
                           trainLogName);
     } catch (Exception e) {
         System.out.println("--> Cannot Create Training Log.");
     }
}
classification.train(trainer, xData, yData);
System.out.println("trainer.getErrorValue = "+trainer.getErrorValue());
System.out.println("StageITrainer.getErrorValue = "+stageITrainer.getErrorValue());
System.out.println("StageIITrainer.getErrorValue = "+stageIITrainer.getErrorValue());
// **********************************************************************
// DISPLAY TRAINING STATISTICS
// **********************************************************************
double stats[] = classification.computeStatistics(xData, yData);
System.out.println("***********************************************");
System.out.println("--> Cross-entropy error: "+(float)stats[0]);
System.out.println("--> Classification error rate: "+(float)stats[1]);
System.out.println("***********************************************");
System.out.println("");
// **********************************************************************
// OBTAIN AND DISPLAY NETWORK WEIGHTS AND GRADIENTS
// **********************************************************************
double weight[] = network.getWeights();
double gradient[] = trainer.getErrorGradient();
double wg[][] = new double[weight.length][2];
for(i = 0; i < weight.length; i++){
     wg[i][0] = weight[i];wg[i][1] = gradient[i];\mathbf{r}PrintMatrixFormat pmf = new PrintMatrixFormat();
pmf.setNumberFormat(new java.text.DecimalFormat("0.000000"));
```
**Neural Nets BinaryClassification class** • **1295**

```
pmf.setColumnLabels(new String[]{"Weights", "Gradients"});
   new PrintMatrix().print(pmf,wg);
   // **********************************************************************
   // forecast the network
   // **********************************************************************
   double report [] = new double [nObs] [2];
   for ( i = 0; i < 50; i++) {
       report[i][0] = yData[i];report[i][1] = classification.predictedClass(xData[i]);
   }
   pmf = new PrintMatrixFormat();
   pmf.setColumnLabels(new String[]{"Expected","Predicted"});
   new PrintMatrix("Forecast").print(pmf, report);
   long t1 = System.currentTimeMillis();
   double small = 1.e-7;
   double time = t1-t0; //Math.max(small, (double)(t1-t0)/(double)iters);
   time = time/1000;System.out.println("****************Time: "+time);
   System.out.println("trainer.getErrorValue = "+trainer.getErrorValue());
   System.out.println("StageITrainer.getErrorValue = "+stageITrainer.getErrorValue());
   System.out.println("StageIITrainer.getErrorValue = "+stageIITrainer.getErrorValue());
}
```

```
Output
```
}

```
--> Training Log Created in BinaryClassificationNetworkEx2.log
trainer.getErrorValue = 1.4572899893203097
StageITrainer.getErrorValue = 482.27809835973795
StageIITrainer.getErrorValue = 1.4572899893203097
***********************************************
--> Cross-entropy error: 1.4572899
--> Classification error rate: 0.0020876827
***********************************************
     Weights Gradients
 0 2.944218 -0.000103
 1 11.572133 -0.002104
 2 -10.464978 0.031618
 3 18.197968 -0.099090
 4 26.552980 -0.007697
 5 -12.948492 -0.004065
 6 -6.920502 0.026458
  7 12.449166 0.002808
  8 -22.044311 -0.101337
 9 -28.603049 -0.000001
10 11.236107 0.000069<br>11 2.983088 -0.000000
      2.983088 -0.000000
```
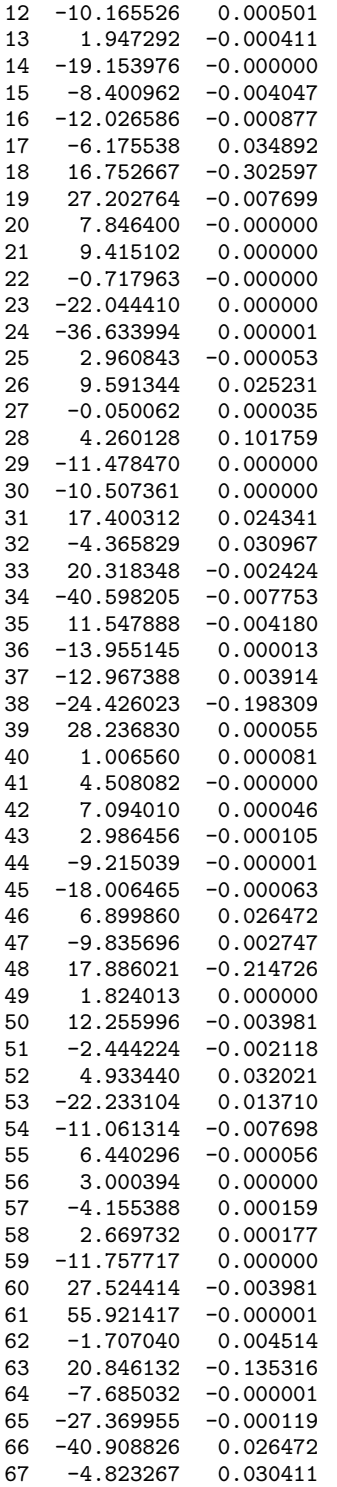

**Neural Nets Neural Nets BinaryClassification class** • 1297

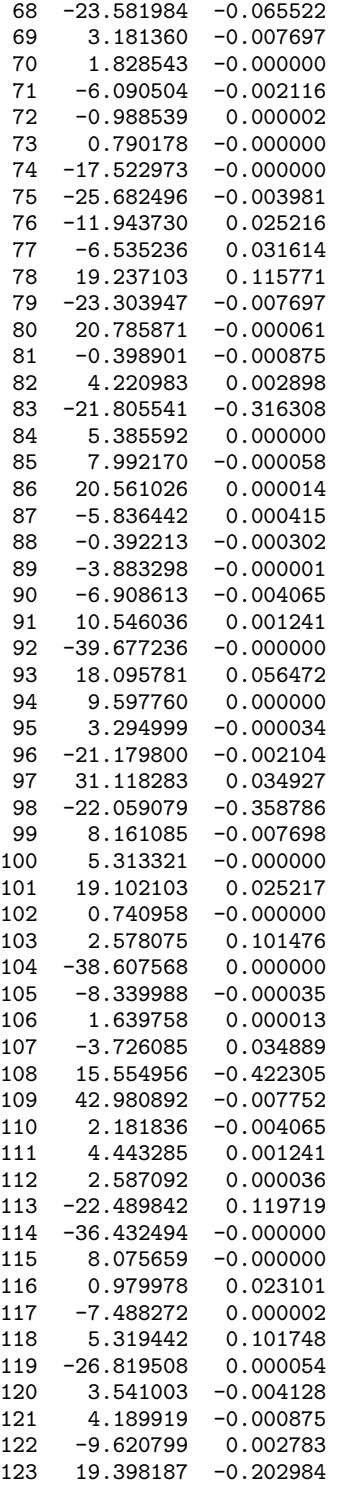

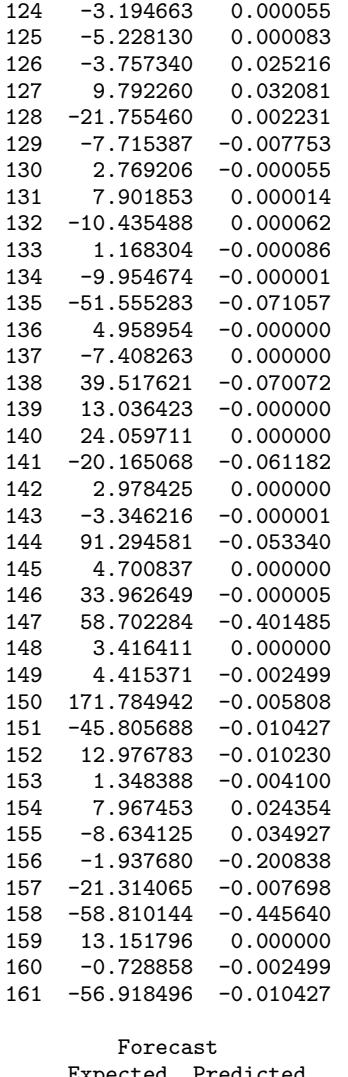

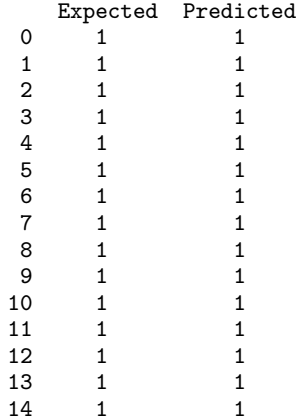

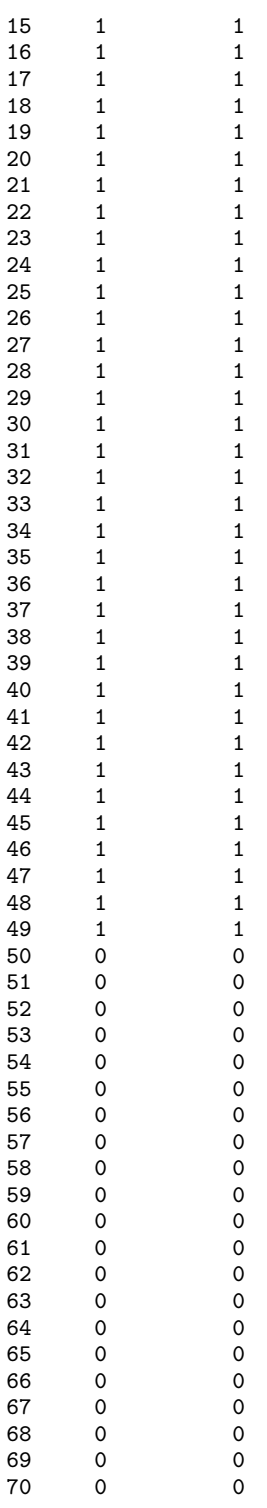

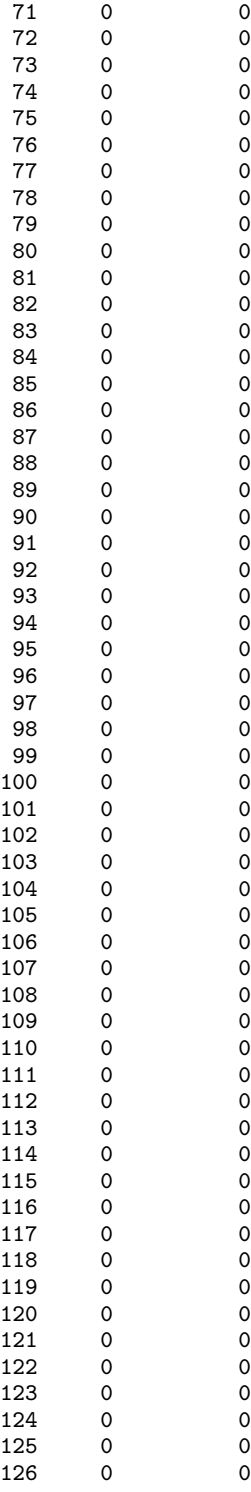

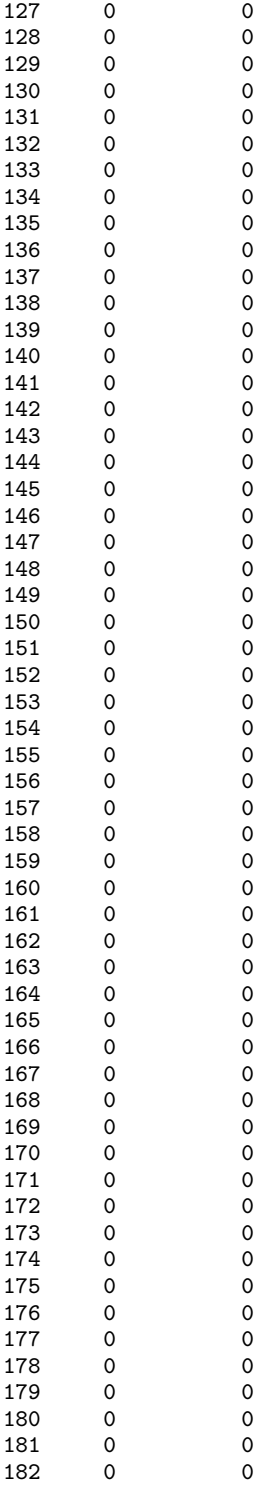

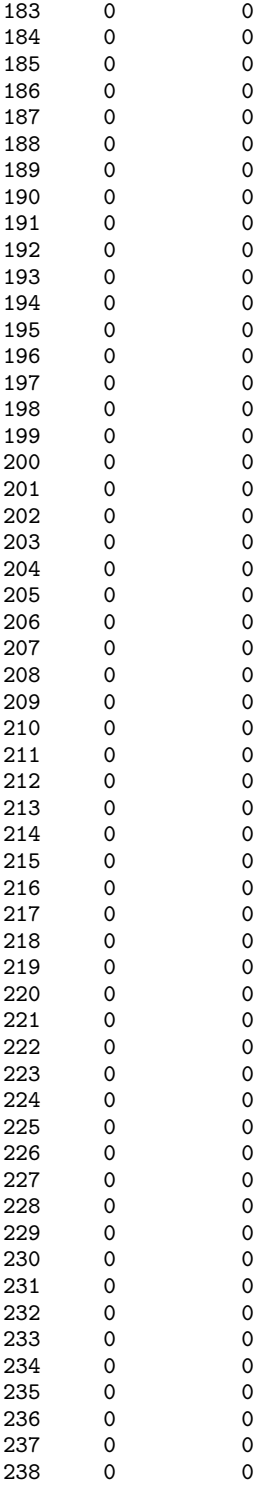

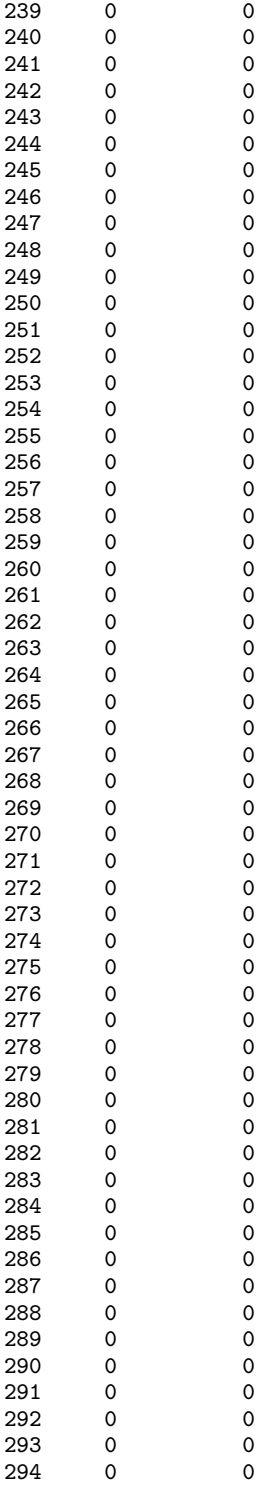

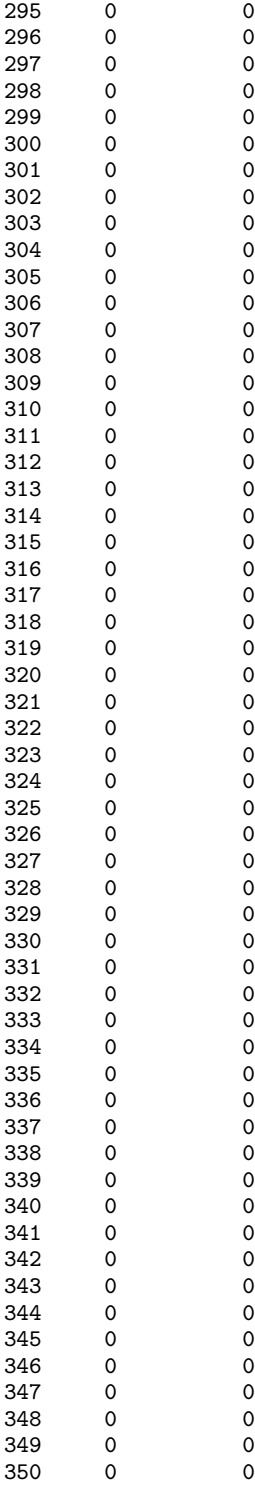

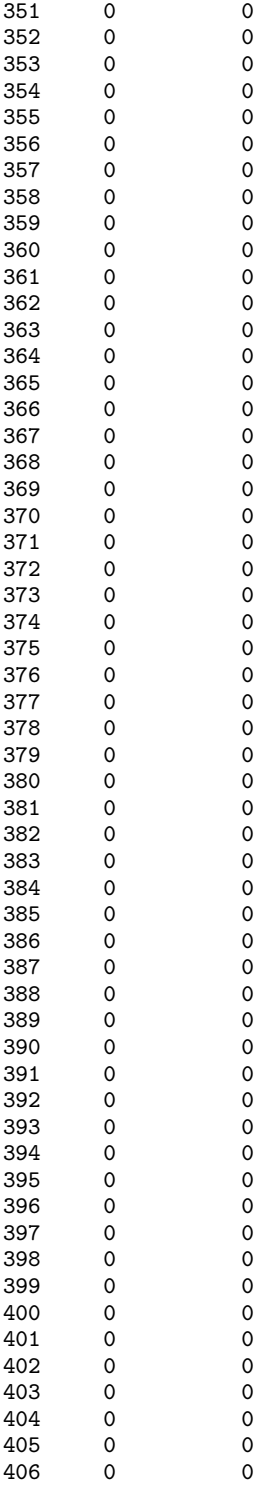

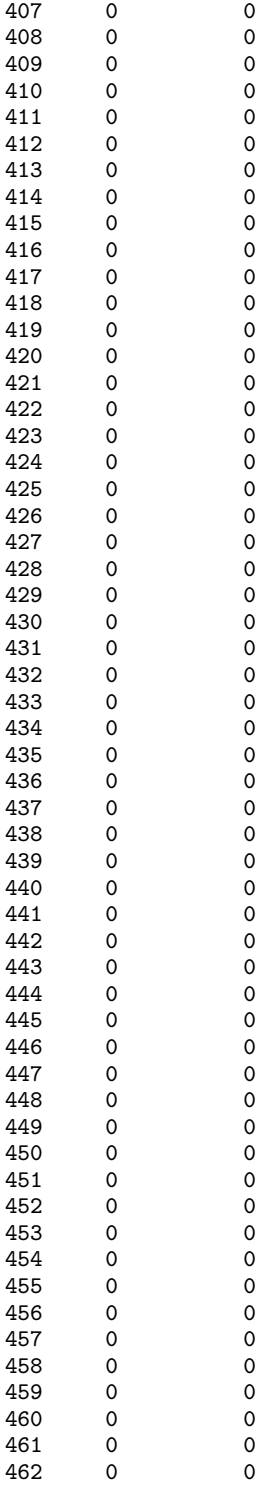

**Neural Nets** • **1307 BinaryClassification class** • **1307** 

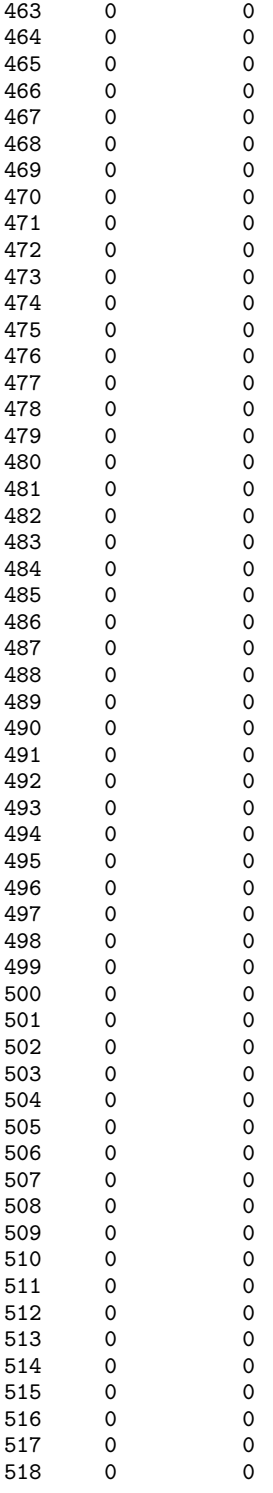

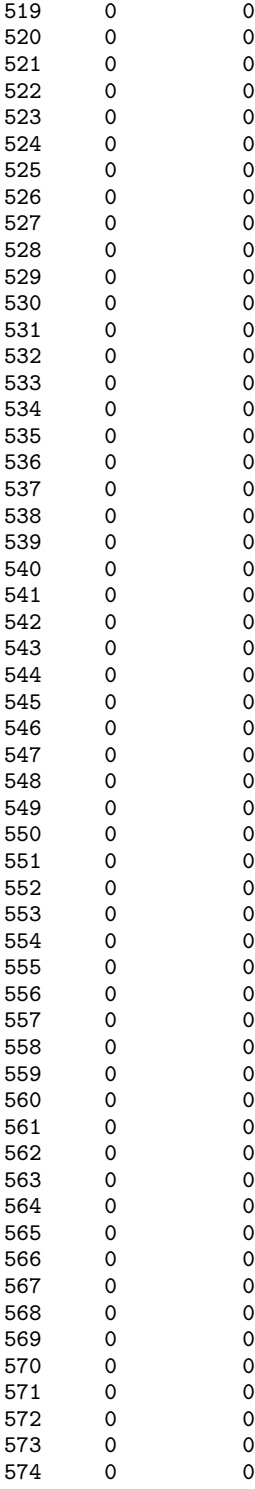

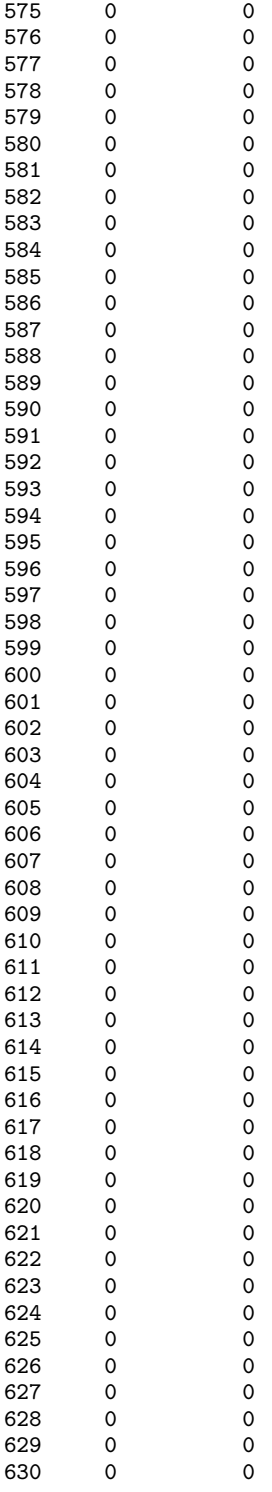

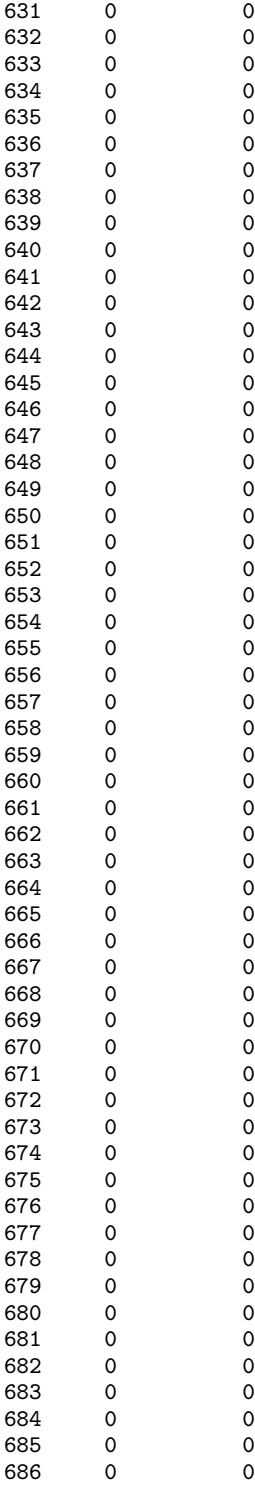

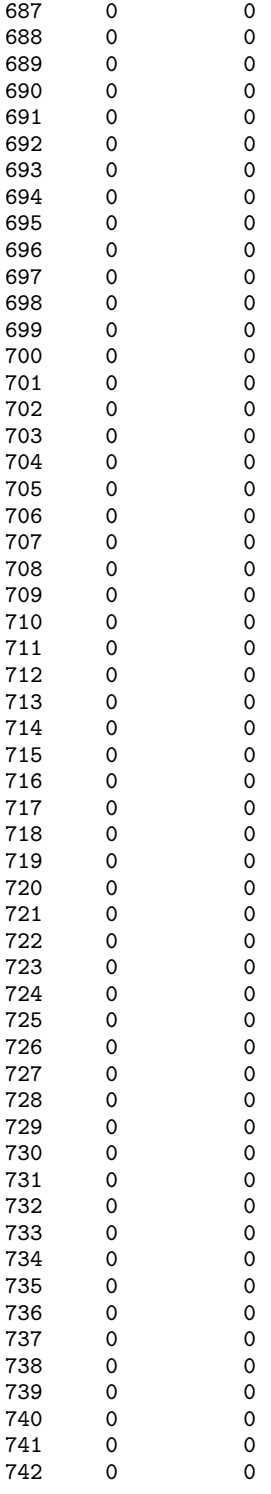

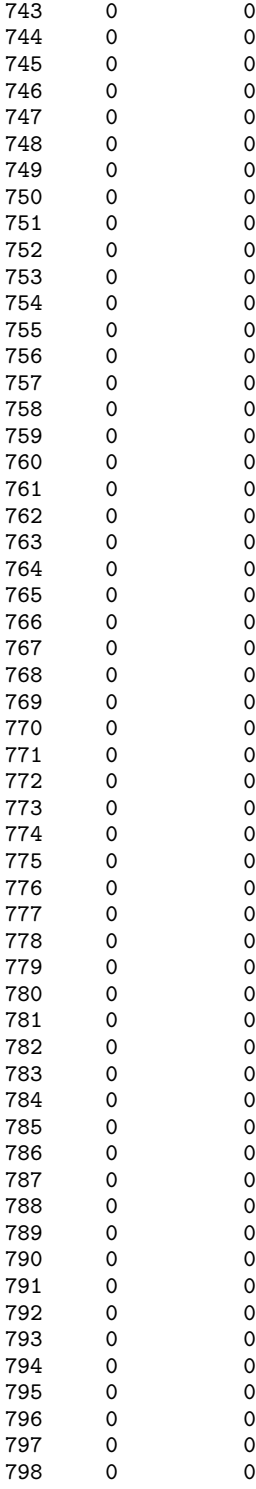

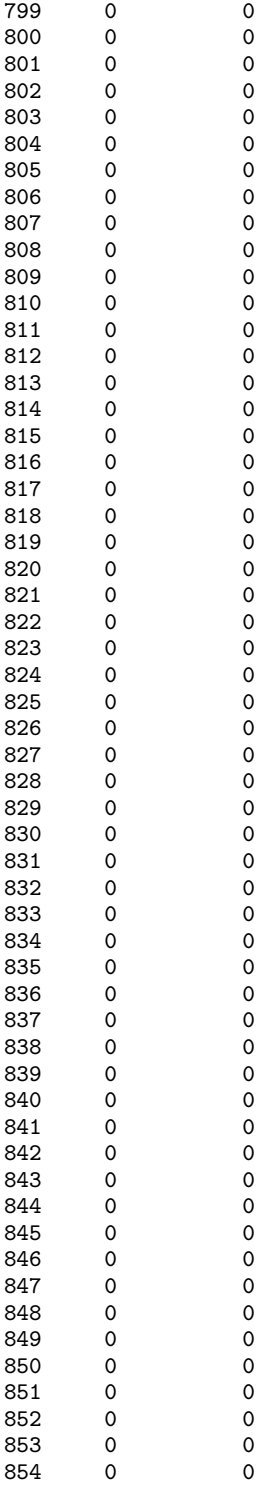

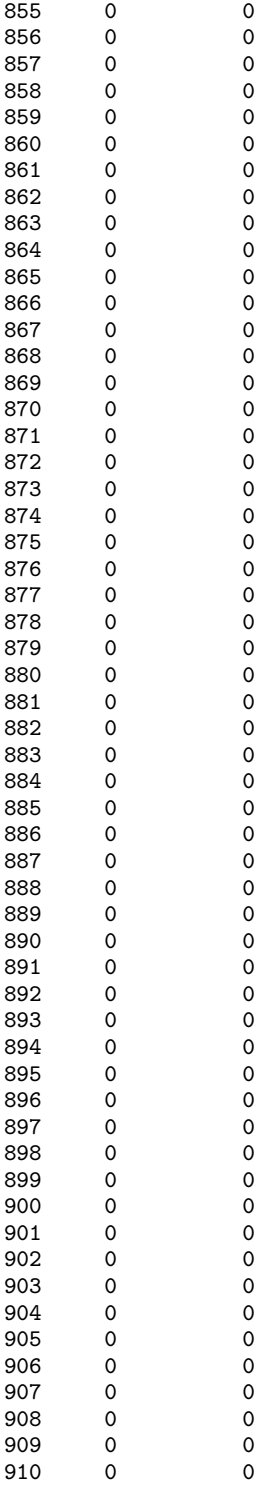

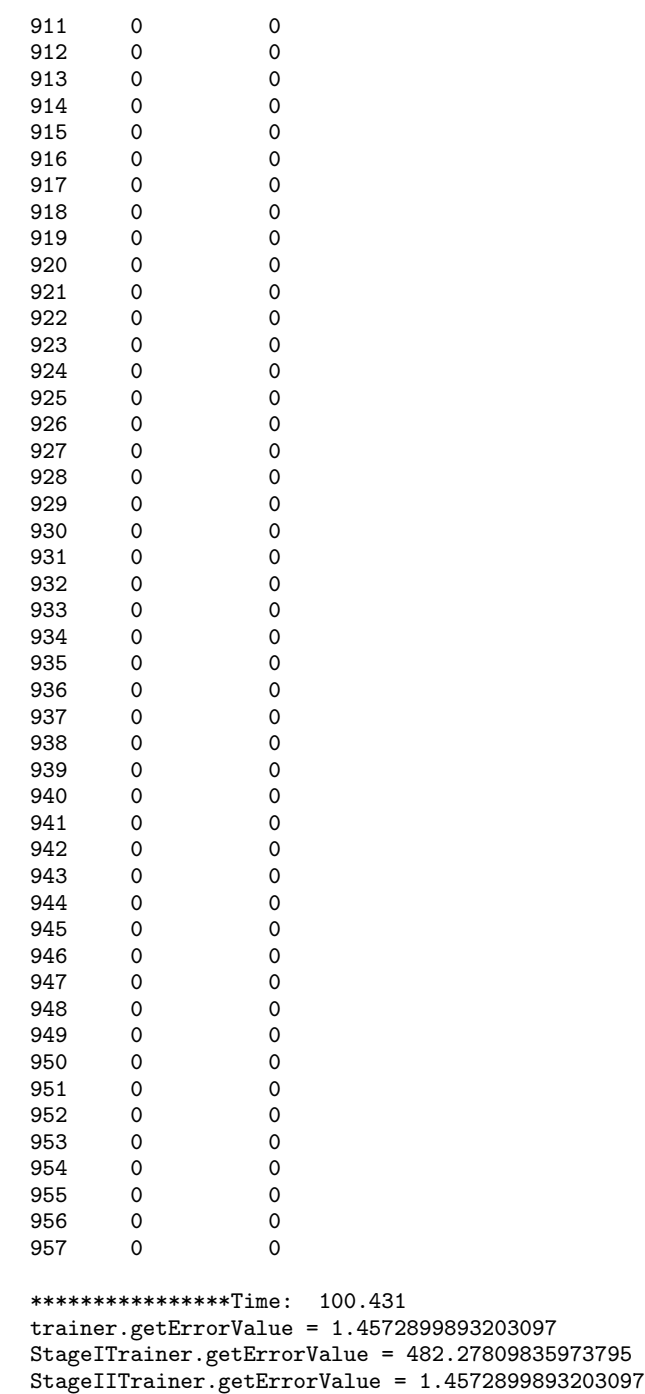

# **MultiClassification class**

public class com.imsl.datamining.neural.MultiClassification implements Serializable

Classifies patterns into three or more classes.

Extends neural network analysis to solving multi-classification problems. In these problems, the target output for the network is the probability that the pattern falls into each of several classes, where the number of classes is 3 or greater. These probabilities are then used to assign patterns to one of the target classes. Typical applications include determining the credit classification for a business (excellent, good, fair or poor), and determining which of three or more treatments a patient should receive based upon their physical, clinical and laboratory information. This class signals that network training will minimize the multi-classification cross-entropy error, and that network outputs are the probabilities that the pattern belongs to each of the target classes. These probabilities are scaled to sum to 1.0 using softmax activation.

## **Constructor**

## **MultiClassification**

public MultiClassification(Network network)

#### **Description**

Creates a classifier.

## **Parameter**

network – is the neural network used for classification. It's output perceptrons should use linear activation functions. The number of output perceptrons should equal the number of classes.

## **Methods**

#### **computeStatistics**

public double[] computeStatistics(double[][] xData, int[] yData)

#### **Description**

Computes classification statistics for the supplied network patterns and their associated classifications.

Method computeStatistics returns a two element array where the first element returned is the cross-entropy error; the second is the classification error rate. The classification error rate is calculated by comparing the estimated classification probabilities to the target classifications. If the estimated probability for the target class is not the largest for among the target classes, then the pattern is tallied as a classification error.

#### **Parameters**

 $x$ Data – A double matrix specifying the input training patterns. The number of columns in xData must equal the number of Nodes in the InputLayer.

 $y$ Data –  $A$  double containing the output classification patterns. The number of columns in yData must equal the number of Perceptrons in the OutputLayer.

#### **Returns**

A double array containing the two statistics described above.

#### **getError**

public QuasiNewtonTrainer.Error getError()

#### **Description**

Returns the error function for use by QuasiNewtonTrainer for training a classification network. This error function combines the softmax activation function and the cross-entropy error function.

#### **Returns**

an implementation of the multi-classification cross-entropy error function.

#### **getNetwork**

public Network getNetwork()

#### **Description**

Returns the network being used for classification.

#### **Returns**

the network set by the constructor.

#### **predictedClass**

public int predictedClass(double[] x)

#### **Description**

Calculates the classification probablities for the input pattern x, and returns the class with the highest probability.

This method classifies patterns into one of the target classes based upon the patterns values.

#### **Parameter**

x – The double array containing the network input patterns to classify. The length of x should equal the number of inputs in the network.

#### **Returns**

The classification predicted by the trained network for x. This will be one of the integers  $1,2,...,nClasses$ , where nClasses is equal to nOuptuts. nOuptuts is the number of outputs in the network representing the number classes.

#### **probabilities**

public double[] probabilities(double[] x)

### **Description**

Returns classification probabilities for the input pattern x.

The number of probabilities is equal to the number of target classes, which is the number of outputs in the FeedForwardNetwork. Each are calculated using the softmax activation for each of the output perceptrons. The softmax function transforms the outputs potential  $z$  to the probability  $y$  by

$$
y_i = \text{softmax}_i = \frac{e^{Z_i}}{\sum_{j=1}^{C} e^{Z_j}}
$$

#### **Parameter**

 $x - a$  double array containing the input patterns to classify. The length of x must be equal to the number of input nodes.

#### **Returns**

A double containing the scaled probabilities.

#### **train**

public void train(Trainer trainer, double[][] xData, int[] yData)

#### **Description**

Trains the classification neural network using supplied training patterns.

### **Parameters**

 $\text{trainer} - A \text{Trainer object},$  which is used to train the network. The error function in any QuasiNewton trainer included in trainer should be set to the error function from this class using the getError method.

 $x$ Data – A double matrix containing the input training patterns. The number of columns in xData must equal the number of nodes in the input layer. Each row of xData contains a training pattern.

yData – An int array containing the output classification values. These values must be in the range of one to the number of output perceptrons in the network.

## **Example 1: MultiClassification**

This example trains a 3-layer network using Fisher's Iris data with four continuous input attributes and three output classifications. This is perhaps the best known database to be found in the pattern recognition literature. Fisher's paper is a classic in the field. The data set contains 3 classes of 50 instances each, where each class refers to a type of iris plant.

The structure of the network consists of four input nodes and three layers, with four perceptrons in the first hidden layer, three perceptrons in the second hidden layer and three in the output layer.

The four input attributes represent

- Sepal length
- Sepal width
- Petal length
- Petal width

The output attribute represents the class of the iris plant and are encoded using binary encoding.

- Iris Setosa
- Iris Versicolour
- Iris Virginica

There are a total of 46 weights in this network, including the bias weights. All hidden layers use the logistic activation function. Since the target output is multi-classification the softmax activation function is used in the output layer and the MultiClassification error function class is used by the trainer. The error class MultiClassification combines the cross-entropy error claculations and the softmax function.

```
import com.imsl.datamining.neural.*;
import com.imsl.math.PrintMatrix;
import com.imsl.math.PrintMatrixFormat;
import java.io.*;
import java.util.logging.*;
//*****************************************************************************
// Three Layer Feed-Forward Network with 4 inputs, all
// continuous, and 3 classification categories.
//
// new classification training_ex5.c
//
// This is perhaps the best known database to be found in the pattern
// recognition literature. Fisher's paper is a classic in the field.
// The data set contains 3 classes of 50 instances each,
```
**1320** • **MultiClassification class JMSL**
```
// where each class refers to a type of iris plant. One class is
// linearly separable from the other 2; the latter are NOT linearly
// separable from each other.
//
// Predicted attribute: class of iris plant.
// 1=Iris Setosa, 2=Iris Versicolour, and 3=Iris Virginica
//
// Input Attributes (4 Continuous Attributes)
     X1: Sepal length, X2: Sepal width, X3: Petal length, and X4: Petal width
//*****************************************************************************
public class MultiClassificationEx1 implements Serializable {
   private static int nObs = 150; // number of training patterns<br>private static int nInputs = 4; // 9 nominal coded as 0=x, 1=0,
                                    = 4; // 9 nominal coded as 0=x, 1=o, 2=blank
    private static int nOutputs = 3; // one continuous output (nClasses=2)
    private static boolean trace = true; // Turns on/off training log
    // irisData[]: The raw data matrix. This is a 2-D matrix with 150 rows and 5 columns. *
    // The first 4 columns are the continuous input attributes and the 5th *
    // column is the classification category (1-3). These data contain no *
                   categorical input attributes.
    private static double[][] irisData = {
        {5.1,3.5,1.4,0.2,1},{4.9,3.0,1.4,0.2,1},{4.7,3.2,1.3,0.2,1},{4.6,3.1,1.5,0.2,1},
        {5.0,3.6,1.4,0.2,1},{5.4,3.9,1.7,0.4,1},{4.6,3.4,1.4,0.3,1},{5.0,3.4,1.5,0.2,1},
        {4.4,2.9,1.4,0.2,1},{4.9,3.1,1.5,0.1,1},{5.4,3.7,1.5,0.2,1},{4.8,3.4,1.6,0.2,1},
        {4.8,3.0,1.4,0.1,1},{4.3,3.0,1.1,0.1,1},{5.8,4.0,1.2,0.2,1},{5.7,4.4,1.5,0.4,1},
        {5.4,3.9,1.3,0.4,1},{5.1,3.5,1.4,0.3,1},{5.7,3.8,1.7,0.3,1},{5.1,3.8,1.5,0.3,1},
        {5.4,3.4,1.7,0.2,1},{5.1,3.7,1.5,0.4,1},{4.6,3.6,1.0,0.2,1},{5.1,3.3,1.7,0.5,1},
        {4.8,3.4,1.9,0.2,1},{5.0,3.0,1.6,0.2,1},{5.0,3.4,1.6,0.4,1},{5.2,3.5,1.5,0.2,1},
        {5.2,3.4,1.4,0.2,1},{4.7,3.2,1.6,0.2,1},{4.8,3.1,1.6,0.2,1},{5.4,3.4,1.5,0.4,1},
        {5.2,4.1,1.5,0.1,1},{5.5,4.2,1.4,0.2,1},{4.9,3.1,1.5,0.1,1},{5.0,3.2,1.2,0.2,1},
        {5.5,3.5,1.3,0.2,1},{4.9,3.1,1.5,0.1,1},{4.4,3.0,1.3,0.2,1},{5.1,3.4,1.5,0.2,1},
        {5.0,3.5,1.3,0.3,1},{4.5,2.3,1.3,0.3,1},{4.4,3.2,1.3,0.2,1},{5.0,3.5,1.6,0.6,1},
        {5.1,3.8,1.9,0.4,1},{4.8,3.0,1.4,0.3,1},{5.1,3.8,1.6,0.2,1},{4.6,3.2,1.4,0.2,1},
        {5.3,3.7,1.5,0.2,1},{5.0,3.3,1.4,0.2,1},
        {7.0,3.2,4.7,1.4,2},{6.4,3.2,4.5,1.5,2},{6.9,3.1,4.9,1.5,2},{5.5,2.3,4.0,1.3,2},
        {6.5,2.8,4.6,1.5,2},{5.7,2.8,4.5,1.3,2},{6.3,3.3,4.7,1.6,2},{4.9,2.4,3.3,1.0,2},
        {6.6,2.9,4.6,1.3,2},{5.2,2.7,3.9,1.4,2},{5.0,2.0,3.5,1.0,2},{5.9,3.0,4.2,1.5,2},
        {6.0,2.2,4.0,1.0,2},{6.1,2.9,4.7,1.4,2},{5.6,2.9,3.6,1.3,2},{6.7,3.1,4.4,1.4,2},
        {5.6,3.0,4.5,1.5,2},{5.8,2.7,4.1,1.0,2},{6.2,2.2,4.5,1.5,2},{5.6,2.5,3.9,1.1,2},
        {5.9,3.2,4.8,1.8,2},{6.1,2.8,4.0,1.3,2},{6.3,2.5,4.9,1.5,2},{6.1,2.8,4.7,1.2,2},
        {6.4,2.9,4.3,1.3,2},{6.6,3.0,4.4,1.4,2},{6.8,2.8,4.8,1.4,2},{6.7,3.0,5.0,1.7,2},
        {6.0,2.9,4.5,1.5,2},{5.7,2.6,3.5,1.0,2},{5.5,2.4,3.8,1.1,2},{5.5,2.4,3.7,1.0,2},
        {5.8,2.7,3.9,1.2,2},{6.0,2.7,5.1,1.6,2},{5.4,3.0,4.5,1.5,2},{6.0,3.4,4.5,1.6,2},
        {6.7,3.1,4.7,1.5,2},{6.3,2.3,4.4,1.3,2},{5.6,3.0,4.1,1.3,2},{5.5,2.5,4.0,1.3,2},
        {5.5,2.6,4.4,1.2,2},{6.1,3.0,4.6,1.4,2},{5.8,2.6,4.0,1.2,2},{5.0,2.3,3.3,1.0,2},
        {5.6,2.7,4.2,1.3,2},{5.7,3.0,4.2,1.2,2},{5.7,2.9,4.2,1.3,2},{6.2,2.9,4.3,1.3,2},
        {5.1,2.5,3.0,1.1,2},{5.7,2.8,4.1,1.3,2},
        \{6.3,3.3,6.0,2.5,3\}, \{5.8,2.7,5.1,1.9,3\}, \{7.1,3.0,5.9,2.1,3\}, \{6.3,2.9,5.6,1.8,3\},{6.5,3.0,5.8,2.2,3},{7.6,3.0,6.6,2.1,3},{4.9,2.5,4.5,1.7,3},{7.3,2.9,6.3,1.8,3},
        {6.7,2.5,5.8,1.8,3},{7.2,3.6,6.1,2.5,3},{6.5,3.2,5.1,2.0,3},{6.4,2.7,5.3,1.9,3},
        {6.8,3.0,5.5,2.1,3},{5.7,2.5,5.0,2.0,3},{5.8,2.8,5.1,2.4,3},{6.4,3.2,5.3,2.3,3},
```
**Neural Nets** • **1321** 

```
\{6.5,3.0,5.5,1.8,3\},\{7.7,3.8,6.7,2.2,3\},\{7.7,2.6,6.9,2.3,3\},\{6.0,2.2,5.0,1.5,3\},{6.9,3.2,5.7,2.3,3},{5.6,2.8,4.9,2.0,3},{7.7,2.8,6.7,2.0,3},{6.3,2.7,4.9,1.8,3},
    {6.7,3.3,5.7,2.1,3},{7.2,3.2,6.0,1.8,3},{6.2,2.8,4.8,1.8,3},{6.1,3.0,4.9,1.8,3},
    {6.4,2.8,5.6,2.1,3},{7.2,3.0,5.8,1.6,3},{7.4,2.8,6.1,1.9,3},{7.9,3.8,6.4,2.0,3},
    \{6.4, 2.8, 5.6, 2.2, 3\}, \{6.3, 2.8, 5.1, 1.5, 3\}, \{6.1, 2.6, 5.6, 1.4, 3\}, \{7.7, 3.0, 6.1, 2.3, 3\},{6.3,3.4,5.6,2.4,3},{6.4,3.1,5.5,1.8,3},{6.0,3.0,4.8,1.8,3},{6.9,3.1,5.4,2.1,3},
    {6.7,3.1,5.6,2.4,3},{6.9,3.1,5.1,2.3,3},{5.8,2.7,5.1,1.9,3},{6.8,3.2,5.9,2.3,3},
    {6.7,3.3,5.7,2.5,3},{6.7,3.0,5.2,2.3,3},{6.3,2.5,5.0,1.9,3},{6.5,3.0,5.2,2.0,3},
    {6.2,3.4,5.4,2.3,3},{5.9,3.0,5.1,1.8,3}
};
public static void main(String[] args) throws Exception {
    double xData[] = new double[n0bs][nInputs];
    int yData[] = new int[nObs];for (int i = 0; i < n0bs; i++) {
        for (int j = 0; j < nInputs; j++) {
            xData[i][j] = irisData[i][j];
        }
        yData[i] = (int)irisData[i][4];}
    // Create network
    FeedForwardNetwork network = new FeedForwardNetwork();
    network.getInputLayer().createInputs(nInputs);
   network.createHiddenLayer().createPerceptrons(4, Activation.LOGISTIC, 0.0);
   network.createHiddenLayer().createPerceptrons(3, Activation.LOGISTIC, 0.0);
   network.getOutputLayer().createPerceptrons(nOutputs, Activation.SOFTMAX, 0.0);
    network.linkAll();
    MultiClassification classification = new MultiClassification(network);
    // Create trainer
    QuasiNewtonTrainer trainer = new QuasiNewtonTrainer();
    trainer.setError(classification.getError());
    trainer.setMaximumTrainingIterations(1000);
    // If tracing is requested setup training logger
    if (trace) {
        Handler handler = new FileHandler("ClassificationNetworkTraining.log");
        Logger logger = Logger.getLogger("com.imsl.datamining.neural");
        logger.setLevel(Level.FINEST);
        logger.addHandler(handler);
       handler.setFormatter(QuasiNewtonTrainer.getFormatter());
   }
    // Train Network
    long t0 = System.currentTimeMillis();
    classification.train(trainer, xData, yData);
   // Display Network Errors
   double stats[] = classification.computeStatistics(xData, yData);
   System.out.println("***********************************************");
   System.out.println("--> Cross-entropy error: "+(float)stats[0]);
   System.out.println("--> Classification error rate: "+(float)stats[1]);
   System.out.println("***********************************************");
   System.out.println("");
```
**1322** • **MultiClassification class JMSL**

```
double weight[] = network.getWeights();
   double gradient[] = trainer.getErrorGradient();
   double wg[] = new double[weight.length][2];
   for(int i = 0; i < weight.length; i++){
        wg[i][0] = weight[i];wg[i][1] = gradient[i];}
   PrintMatrixFormat pmf = new PrintMatrixFormat();
   pmf.setNumberFormat(new java.text.DecimalFormat("0.000000"));
   pmf.setColumnLabels(new String[]{"Weights", "Gradients"});
   new PrintMatrix().print(pmf,wg);
   double report[] = new double[n0bs][nInputs+2];
   for (int i = 0; i < n0bs; i++) {
        for (int j = 0; j < nInputs; j++) {
            report[i][j] = xData[i][j];
       }
       report[i][nInputs] = irisData[i][4];report[i][nInputs+1] = classification.predictedClass(xData[i]);
   }
   pmf = new PrintMatrixFormat();
   pmf.setColumnLabels(new String[]{
        "Sepal Length",
       "Sepal Width",
        "Petal Length",
        "Petal Width",
       "Expected",
        "Predicted"});
   new PrintMatrix("Forecast").print(pmf, report);
// **********************************************************************
// DISPLAY CLASSIFICATION STATISTICS
// **********************************************************************
   double statsClass[] = classification.computeStatistics(xData, yData);
   // Display Network Errors
   System.out.println("***********************************************");
   System.out.println("--> Cross-Entropy Error: "+(float)statsClass[0]);
   System.out.println("--> Classification Error: "+(float)statsClass[1]);
   System.out.println("***********************************************");
   System.out.println("");
   long t1 = System.currentTimeMillis();
   double small = 1.e-7:
   double time = t1-t0; //Math.max(small, (double)(t1-t0)/(double)iters);
   time = time/1000;System.out.println("****************Time: "+time);
   System.out.println("Cross-Entropy Error Value = "+trainer.getErrorValue());
}
```
}

## **Output**

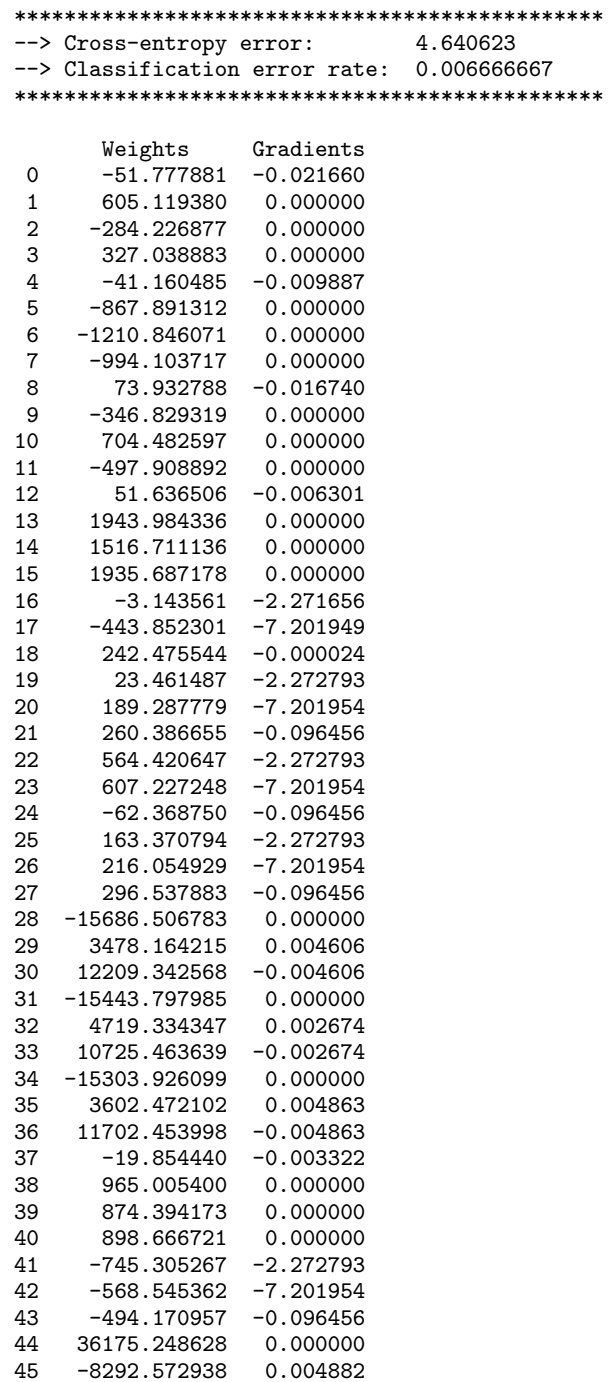

**1324** • **MultiClassification class JMSL**

#### 46 -27882.675691 -0.004882

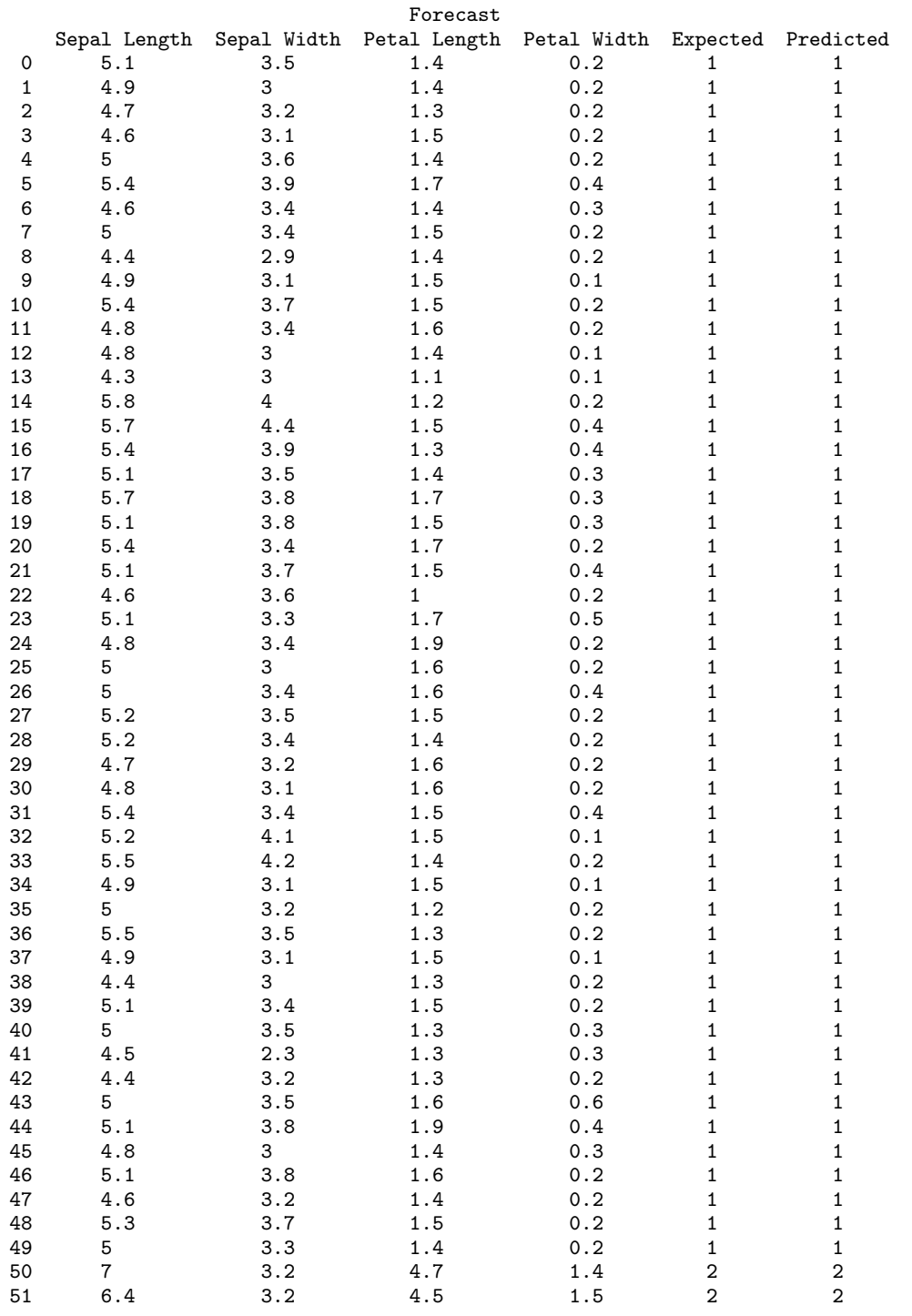

**Neural Nets** • **1325** 

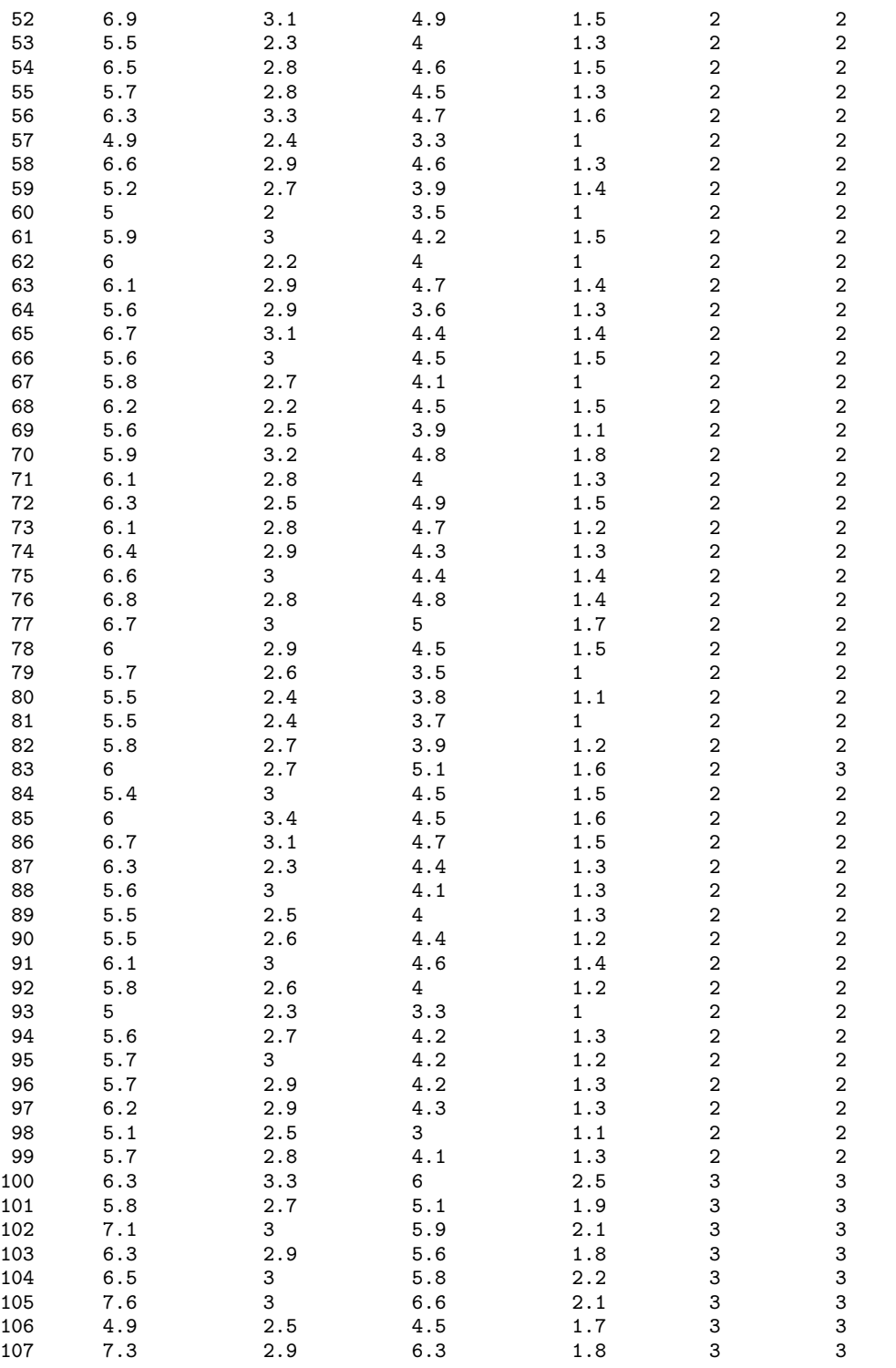

**1326** • **MultiClassification class JMSL**

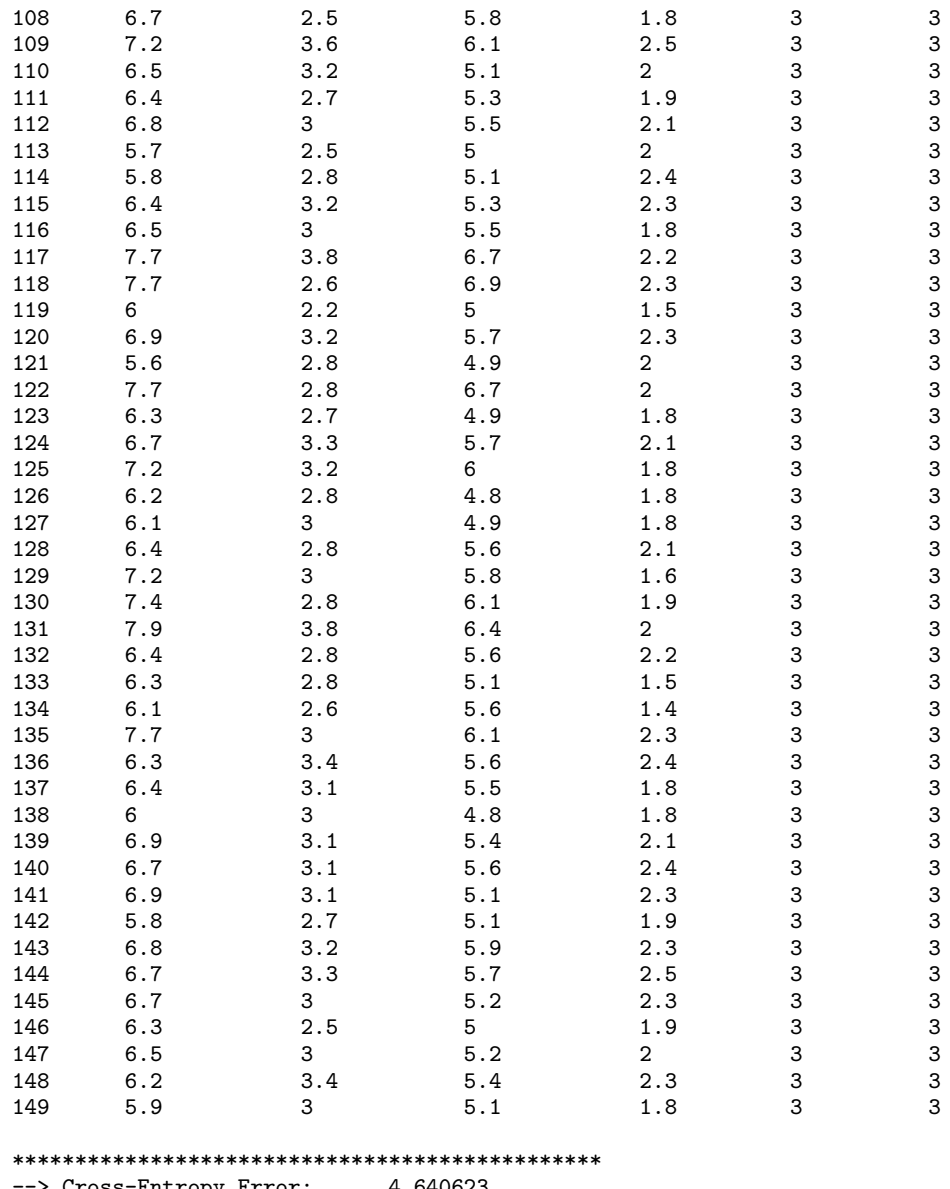

--> Cross-Entropy Error: 4.640623 --> Classification Error: 0.006666667

\*\*\*\*\*\*\*\*\*\*\*\*\*\*\*\*\*\*\*\*\*\*\*\*\*\*\*\*\*\*\*\*\*\*\*\*\*\*\*\*\*\*\*\*\*\*\*

\*\*\*\*\*\*\*\*\*\*\*\*\*\*\*\*Time: 15.513 Cross-Entropy Error Value = 4.6406232788035595

#### **Example 2: MultiClassification**

This example trains a 2-layer network using three binary inputs  $(X0, X1, X2)$  and one three-level classification (Y). Where

```
Y = 0 if X1 = 1Y = 1 if X2 = 1Y = 2 if X3 = 1import com.imsl.datamining.neural.*;
import com.imsl.math.PrintMatrix;
import com.imsl.math.PrintMatrixFormat;
import java.io.*;
import java.util.logging.*;
//*****************************************************************************
// Two-Layer FFN with 3 binary inputs (X0, X1, X2) and one three-level
// classification variable (Y)
// Y = 0 if X1 = 1// Y = 1 if X2 = 1// Y = 2 if X3 = 1// (training_ex6)
//*****************************************************************************
public class MultiClassificationEx2 implements Serializable {
    private static int nObs = 6; // number of training patterns
    private static int nInputs = 3; // 3 inputs, all categorical private static int n0utputs = 3; //
   private static int nOutputs<br>private static boolean trace
                                     = true; // Turns on/off training log
   private static double xData[][] = {
        {1, 0, 0}, {1, 0, 0}, {0, 1, 0}, {0, 1, 0}, {0, 0, 1}, {0, 0, 1}
   };
   private static int yData[] = \{1, 1, 2, 2, 3, 3\};private static double weights[] = {
         1.29099444873580580000,-0.64549722436790280000,-0.64549722436790291000,
         0.00000000000000000000, 1.11803398874989490000,-1.11803398874989470000,
         0.57735026918962584000, 0.57735026918962584000, 0.57735026918962584000,
         0.33333333333333331000, 0.33333333333333331000, 0.33333333333333331000,
         0.33333333333333331000, 0.33333333333333331000, 0.33333333333333331000,
         0.33333333333333331000, 0.33333333333333331000, 0.33333333333333331000,
        -0.00000000000000005851,-0.00000000000000005851,-0.57735026918962573000,
         0.00000000000000000000, 0.00000000000000000000, 0.00000000000000000000};
    public static void main(String[] args) throws Exception {
       FeedForwardNetwork network = new FeedForwardNetwork();
       network.getInputLayer().createInputs(nInputs);
       network.createHiddenLayer().createPerceptrons(3, Activation.LINEAR, 0.0);
       //network.createHiddenLayer().createPerceptrons(4, Activation.TANH, 0.0);
       network.getOutputLayer().createPerceptrons(nOutputs, Activation.SOFTMAX, 0.0);
       network.linkAll();
       network.setWeights(weights);
```
**1328** • **MultiClassification class JMSL**

```
MultiClassification classification = new MultiClassification(network);
QuasiNewtonTrainer trainer = new QuasiNewtonTrainer();
trainer.setError(classification.getError());
trainer.setMaximumTrainingIterations(1000);
trainer.setFalseConvergenceTolerance(1.0e-20);
trainer.setGradientTolerance(1.0e-20);
trainer.setRelativeTolerance(1.0e-20);
trainer.setStepTolerance(1.0e-20);
// If tracing is requested setup training logger
if (trace) {
    Handler handler = new FileHandler("ClassificationNetworkEx2.log");
    Logger logger = Logger.getLogger("com.imsl.datamining.neural");
    logger.setLevel(Level.FINEST);
    logger.addHandler(handler);
    handler.setFormatter(QuasiNewtonTrainer.getFormatter());
}
// Train Network
classification.train(trainer, xData, yData);
// Display Network Errors
double stats[] = classification.computeStatistics(xData, yData);
System.out.println("***********************************************");
System.out.println("--> Cross-Entropy Error: "+(float)stats[0]);
System.out.println("--> Classification Error: "+(float)stats[1]);
System.out.println("*****************************************************************");System.out.println();
double weight[] = network.getWeights();
double gradient[] = trainer.getErrorGradient();
double wg[][] = new double[weight.length][2];
for(int i = 0; i < weight.length; i+1) {
   wg[i][0] = weight[i];wg[i][1] = gradient[i];}
PrintMatrixFormat pmf = new PrintMatrixFormat();
pmf.setNumberFormat(new java.text.DecimalFormat("0.000000"));
pmf.setColumnLabels(new String[]{"Weights", "Gradients"});
new PrintMatrix().print(pmf,wg);
double report[][] = new double[nObs][nInputs+nOutputs+2];
for (int i = 0; i < n0bs; i++) {
     for (int j = 0; j < nInputs; j^{++}) {
         report[i][j] = xData[i][j];}
     report[i][nInputs] = yData[i];
     double p[] = classification.probabilities(xData[i]);
     for (int j = 0; j < n0utputs; j++) {
         report[i][nInputStream+1+j] = p[j];}
     report[i][nInputs+nOutputs+1] = classification.predictedClass(xData[i]);
 }
 pmf = new PrintMatrixFormat();
 pmf.setColumnLabels(new String[]{"X1", "X2", "X3", "Y", "P(C1)", "P(C2)",
```

```
"P(C3)", "Predicted"});
   new PrintMatrix("Forecast").print(pmf, report);
   System.out.println("Cross-Entropy Error Value = "+trainer.getErrorValue());
// **********************************************************************
// DISPLAY CLASSIFICATION STATISTICS
// **********************************************************************
   double statsClass[] = classification.computeStatistics(xData, yData);
   // Display Network Errors
   System.out.println("***********************************************");
   System.out.println("--> Cross-Entropy Error: "+(float)statsClass[0]);
   System.out.println("--> Classification Error: "+(float)statsClass[1]);
   System.out.println("***********************************************");
   System.out.println("");
}
```
}

#### **Output**

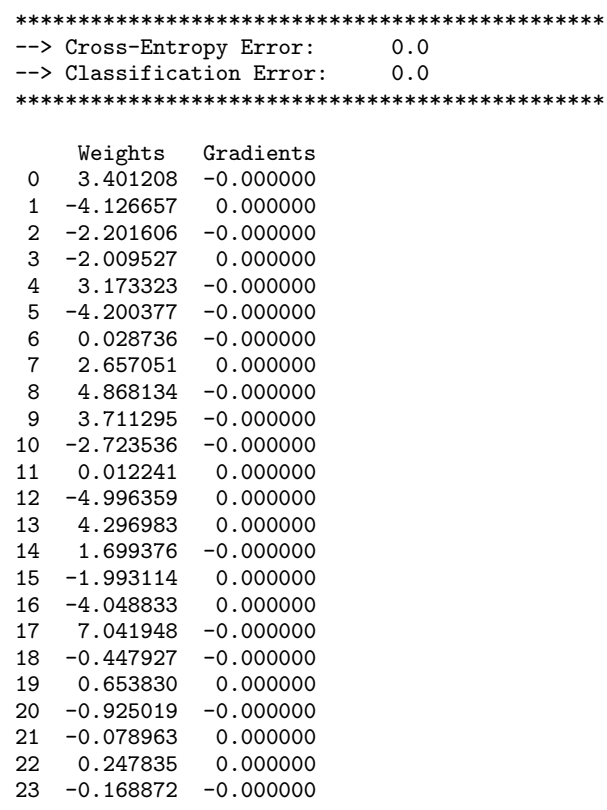

Forecast

#### **1330** • **MultiClassification class JMSL**

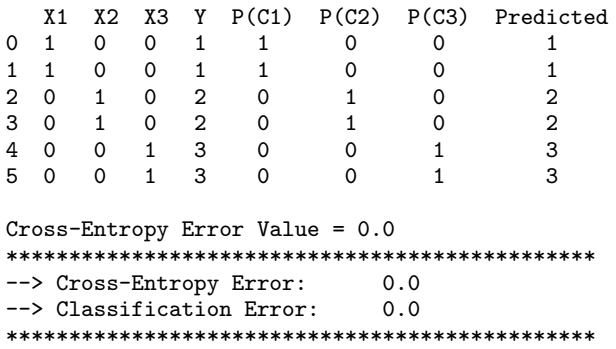

## <span id="page-1342-0"></span>**ScaleFilter class**

public class com.imsl.datamining.neural.ScaleFilter implements Serializable

Scales or unscales continuous data prior to its use in neural network training, testing, or forecasting.

Bounded scaling is used to ensure that the values in the scaled array fall between a lower and upper bound. The scale limits have the following interpretation:

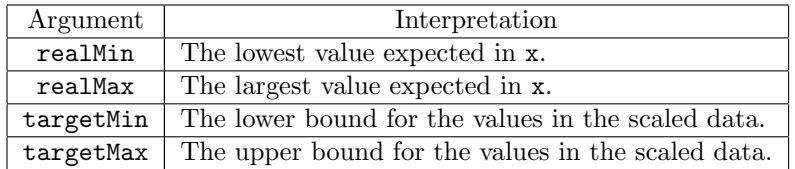

The scale limits are set using the method setBounds.

The specific scaling used is controlled by the argument scalingMethod used when constructing the filter object. If scalingMethod is NO\_SCALING, then no scaling is performed on the data.

If the scalingMethod is BOUNDED SCALING then the bounded method of scaling and unscaling is applied to x. The scaling operation is conducted using the scale limits set in method setBounds, using the following calculation:

 $z = r(x - realMin) + targetMin,$ 

where

$$
r = \frac{targetMax - targetMin}{realMax - realMin}.
$$

If scalingMethod is one of UNBOUNDED Z SCORE SCALING MEAN STDEV, UNBOUNDED Z SCORE SCALING MEDIAN MAD, BOUNDED Z SCORE SCALING MEAN STDEV, or

**Neural Nets** • **1331** 

BOUNDED Z SCORE SCALING MEDIAN MAD, then the z-score method of scaling is used. These calculations are based upon the following scaling calculation:

$$
z = \frac{(x-a)}{b},
$$

where a is a measure of center for x, and b is a measure of the spread of x.

If scalingMethod is UNBOUNDED Z SCORE SCALING MEAN STDEV, or BOUNDED Z SCORE SCALING MEAN STDEV, then  $a$  and  $b$  are the arithmetic average and sample standard deviation of the training data.

If scalingMethod is UNBOUNDED Z SCORE SCALING MEDIAN MAD or BOUNDED Z SCORE SCALING MEDIAN MAD, then a and b are the median and  $\tilde{s}$ , where  $\tilde{s}$  is a robust estimate of the population standard deviation:

$$
\tilde{s} = \frac{\text{MAD}}{0.6745}
$$

where MAD is the Mean Absolute Deviation

$$
MAD = median{ | x - median{x} | }
$$

The Mean Absolute Deviation is a robust measure of spread calculated by finding the median of the absolute value of differences between each non-missing value for the ith variable and the median of those values.

If the method decode is called then an unscaling operation is conducted by inverting using:

$$
x = \frac{(z - targetMin)}{r} + realMin.
$$

#### **Unbounded z-score Scaling**

If scalingMethod is UNBOUNDED Z SCORE SCALING MEAN STDEV or UNBOUNDED Z SCORE SCALING MEDIAN MAD, then a scaling operation is conducted using the z-score calculation:

$$
z = \frac{(x - center)}{spread},
$$

If scalingMethod is UNBOUNDED Z SCORE SCALING MEAN STDEV then center is set equal to the arithmetic average  $\bar{x}$  of x, and spread is set equal to the sample standard deviation of x. If scalingMethod is UNBOUNDED Z\_SCORE\_SCALING\_MEDIAN\_MAD then *center* is set equal to the median  $\tilde{m}$  of x, and spread is set equal to the Mean Absolute Difference (MAD).

The method decode can be used to unfilter data using the the inverse calculation for the above equation:

$$
x = spread \cdot z + center.
$$

**1332** • **ScaleFilter class JMSL**

#### **Bounded z-score Scaling**

This method is essentially the same as the z-score calculation described above with additional scaling or unscaling using the scale limits set in method setBounds. The scaling operation is conducted using the well known z-score calculation:

$$
z = \frac{r \cdot (x - center)}{spread} - r \cdot realMin + targetMin.
$$

If scalingMethod is UNBOUNDED Z SCORE SCALING MEAN STDEV then center is set equal to the arithmetic average  $\bar{x}$  of x, and spread is set equal to the sample standard deviation of x. If scalingMethod is UNBOUNDED Z\_SCORE\_SCALING\_MEDIAN\_MAD then center is set equal to the median  $\tilde{m}$  of x, and spread is set equal to the Mean Absolute Difference (MAD). The method decode can be used to unfilter data using the the inverse calculation for the above equation:

$$
x = \frac{spread \cdot (z - targetMin)}{r} + spread \cdot realMin + center
$$

#### **Fields**

BOUNDED SCALING

static final public int BOUNDED SCALING Flag to indicate bounded scaling.

BOUNDED Z SCORE SCALING MEAN STDEV

static final public int BOUNDED Z SCORE SCALING MEAN STDEV Flag to indicate bounded z-score scaling using the mean and standard deviation.

BOUNDED Z SCORE SCALING MEDIAN MAD

static final public int BOUNDED Z SCORE SCALING MEDIAN MAD

Flag to indicate bounded z-score scaling using the median and mean absolute difference.

NO SCALING

static final public int NO SCALING Flag to indicate no scaling.

UNBOUNDED\_Z\_SCORE\_SCALING\_MEAN\_STDEV

static final public int UNBOUNDED Z SCORE SCALING MEAN STDEV Flag to indicate unbounded z-score scaling using the mean and standard deviation.

UNBOUNDED Z SCORE SCALING MEDIAN MAD

static final public int UNBOUNDED Z SCORE SCALING MEDIAN MAD

Flag to indicate unbounded z-score scaling using the median and mean absolute difference.

**Neural Nets** • **1333** 

## **Constructor**

**ScaleFilter** public ScaleFilter(int scalingMethod)

## **Description**

Constructor for ScaleFilter.

#### **Parameter**

```
scalingMethod – An int specifying the scaling method to be applied.
scalingMethod is specified by:
1333),
com.imsl.datamining.neural.ScaleFilter.BOUNDED SCALING (p. 1333) ,
com.imsl.datamining.neural.ScaleFilter.UNBOUNDED Z SCORE SCALING MEAN STDEV
(p. 1333) ,
com.imsl.datamining.neural.ScaleFilter.UNBOUNDED Z SCORE SCALING MEDIAN MAD
(p. 1333) ,
com.imsl.datamining.neural.ScaleFilter.BOUNDED Z SCORE SCALING MEAN STDEV
(p. 1333) , or
com.imsl.datamining.neural.ScaleFilter.BOUNDED Z SCORE SCALING MEDIAN MAD
(p. 1333) .
```
## **Methods**

#### **decode**

public double decode(double z)

#### **Description**

Unscales a value.

#### **Parameter**

z – A double containing the value to be unscaled.

#### **Returns**

A double containing the filtered data.

#### **decode**

public void decode(int columnIndex, double[][] z)

#### **Description**

Unscales a single column of a two dimensional array of values.

#### **Parameters**

columnIndex – An int specifying the index of the column of  $z$  to unscale. Indexing is zero-based.

 $z - A$  double matrix containing the values to be unscaled. Its columnIndex-th column is modified in place.

#### **encode**

public double encode(double x)

#### **Description**

Scales a value.

#### **Parameter**

 $x - A$  double containing the value to be scaled.

#### **Returns**

A double containing the scaled value.

#### **encode**

public void encode(int columnIndex, double[][] x)

#### **Description**

Scales a single column of a two dimensional array of values.

#### **Parameters**

columnIndex – An int specifying the index of the column of  $x$  to scale. Indexing is zero-based.

 $x - A$  double matrix containing the value to be scaled. Its columnIndex-th column is modified in place.

#### **getBounds**

public double[] getBounds()

#### **Description**

Retrieves bounds used during bounded scaling.

#### **Returns**

A double array of length 4 containing the values

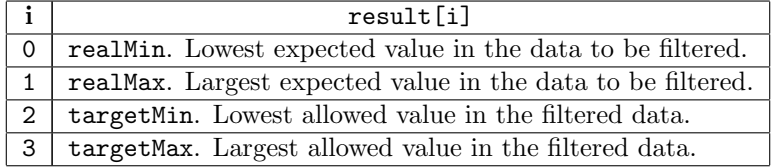

#### **Neural Nets** • **1335**

#### **getCenter**

public double getCenter()

#### **Description**

Retrieves the measure of center to be used during z-score scaling.

#### **Returns**

A double containing the measure of center to be used during z-score scaling.

#### **getSpread**

public double getSpread()

#### **Description**

Retrieves the measure of spread to be used during scaling.

#### **Returns**

a double containing the measure of spread to be used during scaling.

#### **setBounds**

public void setBounds(double realMin, double realMax, double targetMin, double targetMax)

#### **Description**

Sets bounds to be used during bounded scaling and unscaling. This method is normally called prior to calls to encode or decode. Otherwise the default bounds are realMin =  $0$ , realMax = 1, targetMin = 0, and targetMax = 1. These bounds are ignored for unbounded scaling.

#### **Parameters**

realMin – A double containing the lowest expected value in the data to be filtered. realMax – A double containing the largest expected value in the data to be filtered.  $targetMin - A$  double containing the lowest allowed value in the filtered data. targetMax – A double containing the largest allowed value in the filtered data.

#### **setCenter**

public void setCenter(double center)

#### **Description**

Set the measure of center to be used during z-score scaling.

#### **Parameter**

center  $- A$  double containing the measure of center to be used during scaling. If this method is not called then the measure of center is computed from the data.

#### **setSpread**

public void setSpread(double spread)

**1336** • **ScaleFilter class JMSL**

#### **Description**

Set the measure of spread to be used during z-score scaling.

#### **Parameter**

 $spread - A double containing the measure of spread to be used during z-score$ scaling. If this method is not called then the measure of spread is computed from the data.

#### **Example: ScaleFilter**

In this example three sets of data, X0, X1, and X2 are scaled using the methods described in the following table:

Variables and Scaling Methods

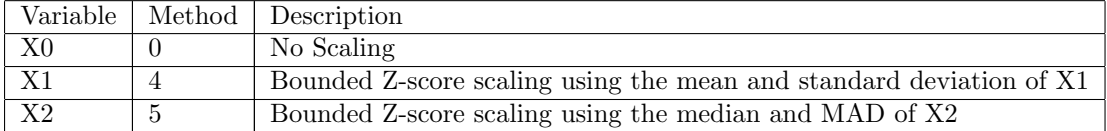

The bounds, measures f center and spreadfor **X1** and **X2** are:

Scaling Limits and Measures of Center and Spread

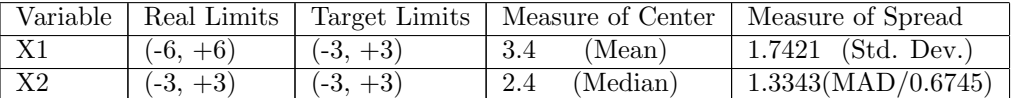

The real and target limits are used for bounded scaling. The measures of center and spread are used to calculate z-scores. Using these values for  $x1[0]=3.5$  yields the following calculations:

For  $x1[0]$ , the scale factor is calculated using the real and target limits in the above table:

$$
\mathbf{r} = (3\text{-}(-3))/(6\text{-}(-6)) = 0.5
$$

The z-score for x1[0] is calculated using the measures of center and spread:

 $\mathbf{z1}[0] = (3.5 - 3.4)/1.7421 = 0.057402$ 

Since method=4 is used for  $x1$ , this z-score is bounded (scaled) using the real and target limits:

 $z1(bounded) = r(z1[0]) - r(realMin) + (targetMin)$  $= 0.5(0.057402) - 0.5(-6) + (-3) = 0.029$ 

The calculations for  $x2[0]$  are nearly identical, except that since method = 5 for  $x2$ , the median and MAD replace the mean and standard deviation used to calculate **z1(bounded)**:

 $\mathbf{r} = (3(-3))/(3(-3)) = 1,$  $z2[0] = (3.1 - 2.4)/1.3343 = 0.525$ , and

**Neural Nets** • **1337** 

```
z2(bounded) = r(z2[0]) - r(\text{realMin}) + (\text{targetMin})= 1(0.525) - 1(-3) + (-3) = 0.525import com.imsl.stat.*;
import com.imsl.math.*;
import com.imsl.datamining.neural.*;
public class ScaleFilterEx1 {
    public static void main(String args[]) throws Exception {
        ScaleFilter[] scaleFilter = new ScaleFilter[3];
        scaleFilter[0] = new ScaleFilter(ScaleFilter.NO_SCALING);
        scaleFilter[1] =
            new ScaleFilter(ScaleFilter.BOUNDED_Z_SCORE_SCALING_MEAN_STDEV);
        scaleFilter[1].setBounds(-6.0, 6.0, -3.0, 3.0);
        scaleFilter[2] =new ScaleFilter(ScaleFilter.BOUNDED_Z_SCORE_SCALING_MEDIAN_MAD);
        scaleFilter[2].setBounds(-3.0, 3.0, -3.0, 3.0);
        int nObs = 5;
       double[] y0, y1, y2;
       double[] x0 = {1.2, 0.0, -1.4, 1.5, 3.2};
        double[] x1 = \{3.5, 2.4, 4.4, 5.6, 1.1\};double[] x2 = \{3.1, 1.5, -1.5, 2.4, 4.2\};// Perform forward filtering
        y0 = scaleFilter[0].encode(x0);y1 = scaleFilter[1].encode(x1);y2 = scaleFilter[2].encode(x2);// Display x0
       System.out.print("X0 = {");
        for (int i=0; i<4; i++) System.out.print(x0[i]+", ");
       System.out.println(x0[4]+"}");
        // Display summary statistics for X1
        System.out.print("nX1 ={");
        for (int i=0; i<4; i++) System.out.print(x1[i]+", ");
        System.out.println(x1[4]+"}");
       System.out.println("X1 Mean: "+scaleFilter[1].getCenter());
       System.out.println("X1 Std. Dev.: "+scaleFilter[1].getSpread());
        // Display summary statistics for X2
        System.out.print("nX2 ={");
        for (int i=0; i<4; i++) System.out.print(x2[i]+", ");
        System.out.println(x2[4]+"}");
        System.out.println("X2 Median: "+scaleFilter[2].getCenter());
        System.out.println("X2 MAD/0.6745: "+scaleFilter[2].getSpread());
        System.out.println("");
       PrintMatrix pm = new PrintMatrix();
       pm.setTitle("Filtered X0 Using Method=0 (no scaling)");
       pm.print(y0);
       pm.setTitle("Filtered X1 Using Bounded Z-score Scaling\n"+
                    "with Center=Mean and Spread=Std. Dev.");
        pm.print(y1);
       pm.setTitle("Filtered X2 Using Bounded Z-score Scaling\n"+
                    "with Center=Median and Spread=MAD/0.6745");
        pm.print(y2);
        // Perform inverse filtering
```

```
double[] z0, z1, z2;
   z0 = scaleFilter[0].decode(y0);
   z1 = scaleFilter[1].decode(y1);
   z2 = scaleFilter[2].decode(y2);
   pm.setTitle("Decoded Z0");
   pm.print(z0);
   pm.setTitle("Decoded Z1");
   pm.print(z1);
   pm.setTitle("Decoded Z2");
   pm.print(z2);
}
```

```
}
```
## **Output**

```
X0 = \{1.2, 0.0, -1.4, 1.5, 3.2\}X1 = \{3.5, 2.4, 4.4, 5.6, 1.1\}<br>X1 Mean: 3.4
X1 Mean:
X1 Std. Dev.: 1.7421251390184345
X2 = \{3.1, 1.5, -1.5, 2.4, 4.2\}<br>X2 Median: 2.4
X2 Median:
X2 MAD/0.6745: 1.3343419966550414
Filtered X0 Using Method=0 (no scaling)
   0
0 1.2
1 0
2 -1.4
3 1.5
4 \quad 3.2Filtered X1 Using Bounded Z-score Scaling
with Center=Mean and Spread=Std. Dev.
    0
0 0.029
1 -0.287<br>2 0.287
   0.287
3 0.631
4 -0.66Filtered X2 Using Bounded Z-score Scaling
with Center=Median and Spread=MAD/0.6745
     0
0 0.525
1 -0.6742 -2.923
3 0
```
4 1.349

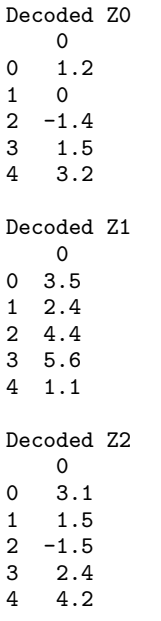

## **UnsupervisedNominalFilter class**

public class com.imsl.datamining.neural.UnsupervisedNominalFilter implements Serializable

Converts nominal data into a series of binary encoded columns for input to a neural network. It also reverses the aforementioned encoding, accepting binary encoded data and returns an array of integers representing the classes for a nominal variable.

## **Binary Encoding**

Method encode can be used to apply binary encoding. Referring to the result as z, binary encoding takes each category in the nominal variable  $x$ [], and creates a column in z containing all zeros and ones. A value of zero indicates that this category was not present and a value of one indicates that it is present.

For example, if  $x[]=\{2, 1, 3, 4, 2, 4\}$  then nClasses=4, and

$$
z = \begin{pmatrix} 0 & 1 & 0 & 0 \\ 1 & 0 & 0 & 0 \\ 0 & 0 & 1 & 0 \\ 0 & 0 & 0 & 1 \\ 0 & 1 & 0 & 0 \\ 0 & 0 & 0 & 1 \end{pmatrix}
$$

Notice that the number of columns in the result, z, is equal to the number of distinct classes in x. The number of rows in z is equal to the length of x.

### **Binary Decoding**

Unfiltering can be performed using the method decode. In this case, z is the input, and we refer to x as the output. Binary unfiltering takes binary representation in z, and returns the appropriate class in x.

For example, if a row in  $z$  equals  $\{0, 1, 0, 0\}$ , then the return value from decode would be 2 for that row. If a row in z equals  $\{1, 0, 0, 0\}$ , then the return value from decode would be 1 for that row. Notice these are the same values as the first two elements of the original  $\mathbf{x}[\cdot]$  because classes are numbered sequentially from 1 to nClasses. This ensures that the results of decode are associated with the ith class in x[].

### **Constructor**

**UnsupervisedNominalFilter** public UnsupervisedNominalFilter(int nClasses)

#### **Description**

Constructor for UnsupervisedNominalFilter.

#### **Parameter**

nClasses – An int specifying the number of categories in the nominal variable to be filtered.

### **Methods**

**decode**

public int decode(int[] z)

#### **Description**

Decodes a binary encoded array into its nominal category. This is the inverse of the encode(int) method.

**Neural Nets UnsupervisedNominalFilter class** • **1341**

#### **Parameter**

z – An int array containing the data to be decoded.

#### **Returns**

An int containing the number associated with the category encoded in z.

#### **encode**

public int[][] encode(int[] x)

#### **Description**

Encodes class data prior to its use in neural network training.

#### **Parameter**

 $x - An$  int array containing the data to be encoded. Class number must be in the range 1 to nClasses.

#### **Returns**

An int matrix containing the encoded data.

#### **getNumberOfClasses**

```
public int getNumberOfClasses()
```
#### **Description**

Retrieves the number of classes in the nominal variable.

#### **Returns**

An int containing the number of classes in the nominal variable.

#### **Example: UnsupervisedNominalFilter**

In this example a data set with 7 observations and 3 classes is filtered.

```
import com.imsl.stat.*;
import com.imsl.math.*;
import com.imsl.datamining.neural.*;
public class UnsupervisedNominalFilterEx1 {
    public static void main(String args[]) throws Exception {
        int nClasses = 3;
       UnsupervisedNominalFilter filter = new UnsupervisedNominalFilter(nClasses);
        int nObs = 7;
        int[] x = {3, 3, 1, 2, 2, 1, 2};
        int[] xBack = new int[nObs];
       int[] z;
        /* Perform Binary Filtering. */
       z = filter.encode(x);
       PrintMatrix pm = new PrintMatrix();
```
**1342** • **UnsupervisedNominalFilter class JMSL**

```
pm.setTitle("Filtered x");
        pm.print(z);
        /* Perform Binary Un-filtering. */
        for (int i=0;i<nObs;i++) {
            xBack[i] = filter.decode(z[i]);}
        pm.setTitle("Result of inverse filtering");
        pm.print(xBack);
    }
}
```
## **Output**

## <span id="page-1354-0"></span>**UnsupervisedOrdinalFilter class**

#### public class com.imsl.datamining.neural.UnsupervisedOrdinalFilter implements Serializable

Encodes ordinal data into percentages for input to a neural network. It also allows decoding, accepting a percentage and converting it into an ordinal value.

Class UnsupervisedOrdinalFilter is designed to either encode or decode ordinal variables. Encoding consists of transforming the ordinal classes into percentages, with each percentage being equal to the percentage of the data at or below this class.

## **Ordinal Encoding**

In this case, x is input to the method encode and is filtered by converting each ordinal class value into a cumulative percentage.

For example, if  $x[] = \{2, 1, 3, 4, 2, 4, 1, 1, 3, 3\}$  then nClasses=4, and encode returns the ordinal class designation with the cumulative percentages displayed in the following table. Cumulative percentages are equal to the percent of the data in this class or a lower class.

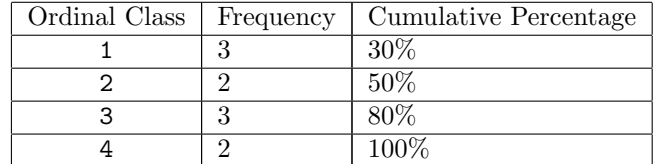

Classes in x must be numbered from 1 to nClasses.

The values returned from encoding or decoding depend upon the setting of transform. In this example, if the filter was constructed with transform = TRANSFORM NONE, then the method encode will return

$$
z[] = \{50, 30, 80, 100, 50, 100, 30, 30, 80, 80\}.
$$

If the filter was constructed with transform = TRANSFORM SQRT, then the square root of these values is returned, i.e.,

$$
z[i] = \sqrt{\frac{z[i]}{100}}
$$

 $z$ [] = {0.71, 0.55, 0.89, 1.0, 0.71, 1.0, 0.55, 0.55, 0.89, 0.89};

If the filter was constructed with transform = TRANSFORM ASIN SQRT, then the arcsin square root of these values is returned using the following calculation:

$$
z[i] = \arcsin\left(\sqrt{\frac{z[i]}{100}}\right)
$$

### **Ordinal Decoding**

Ordinal decoding takes a transformed cumulative proportion and converts it into an ordinal class value.

### **Fields**

TRANSFORM ASIN SQRT

### **1344** • **UnsupervisedOrdinalFilter class JMSL**

static final public int TRANSFORM ASIN SQRT

Flag to indicate the arcsine square root transform will be applied to the percentages.

#### TRANSFORM\_NONE

static final public int TRANSFORM\_NONE Flag to indicate no transformation of percentages.

#### TRANSFORM SQRT

static final public int TRANSFORM SQRT Flag to indicate the square root transform will be applied to the percentages.

#### **Constructor**

#### **UnsupervisedOrdinalFilter**

public UnsupervisedOrdinalFilter(int nClasses, int transform)

#### **Description**

Constructor for UnsupervisedOrdinalFilter.

#### **Parameters**

nClasses – An int specifying the number of classes in the data to be filtered.

transform – An int specifying the transform to be applied to the percentages. Values for transform are:

com.imsl.datamining.neural.UnsupervisedOrdinalFilter.TRANSFORM NONE (p. [1345\)](#page-1354-0) ,

com.imsl.datamining.neural.UnsupervisedOrdinalFilter.TRANSFORM SQRT (p. [1345\)](#page-1354-0) ,

com.imsl.datamining.neural.UnsupervisedOrdinalFilter.TRANSFORM ASIN SQRT (p. [1344\)](#page-1354-0)

### **Methods**

#### **decode**

public int decode(double y)

#### **Description**

Decodes an encoded ordinal variable.

#### **Parameter**

y – A double containing the encoded value to be decoded.

#### **Returns**

An int containing the ordinal category associated with y.

#### **encode**

public double[] encode(int[] x)

## **Description**

Encodes an array of ordinal categories into an array of transformed percentages.

#### **Parameter**

 $x - An$  int array containing the categories for the ordinal variable. Categories must be numbered from 1 to nClasses.

#### **Returns**

A double array of the transformed percentages.

#### **getNumberOfClasses**

public int getNumberOfClasses()

#### **Description**

Retrieves the number of categories associated with this ordinal variable.

#### **Returns**

An int containing the number of categories associated with this ordinal variable.

#### **getPercentages**

public double[] getPercentages()

#### **Description**

Retrieves the cumulative percentages used for encoding and decoding. If a transform has been applied to the percentages then the transformed percentages are returned.

#### **Returns**

A double array of length nClasses containing the cumulative transformed percentages associated with the ordinal categories.

#### **getTransform**

public int getTransform()

#### **Description**

Retrieves the transform flag used for encoding and decoding.

#### **Returns**

An int containing the transform flag used for encoding and decoding.

#### **setPercentages**

public void setPercentages(double[] percentages)

#### **1346** • **UnsupervisedOrdinalFilter class JMSL**

#### **Description**

Set the untransformed cumulative percentages used during encoding and decoding. Setting percentages with this method bypasses calculating cumulative percentages based on the data being encoded. The percentages must be nondecreasing in the interval [0, 100], with the last element equal to 100. If this method is used it must be called prior to any calls to the encoding and decoding methods.

#### **Parameter**

 $percentages - A double array of length nClasses containing the cumulative$ percentages to use during encoding and decoding.

### **Example: UnsupervisedOrdinalFilter**

In this example a data set with 10 observations and 4 classes is filtered.

```
import com.imsl.stat.*;
import com.imsl.math.*;
import com.imsl.datamining.neural.*;
public class UnsupervisedOrdinalFilterEx1 {
    public static void main(String args[]) throws Exception {
        int nClasses = 4;
       UnsupervisedOrdinalFilter filter =
       new UnsupervisedOrdinalFilter(nClasses,
        UnsupervisedOrdinalFilter.TRANSFORM_ASIN_SQRT);
        int[] x = {2,1,3,4,2,4,1,1,3,3};int nObs = x.length;
        int[] xBack;
       double[] z;
        /* Ordinal Filtering. */
       z = filter.encode(x);// Print result without row/column labels.
       PrintMatrix pm = new PrintMatrix();
       PrintMatrixFormat mf;
       mf = new PrintMatrixFormat();
       mf.setNoRowLabels();
       mf.setNoColumnLabels();
       pm.setTitle("Filtered data");
       pm.print(mf, z);
        /* Ordinal Un-filtering. */
       pm.setTitle("Un-filtered data");
       xBack = filter.decode(z);// Print results of Un-filtering.
       pm.print(mf, xBack);
    }
}
```
## **Output**

Filtered data

0.785 0.58 1.107 1.571 0.785 1.571 0.58 0.58 1.107 1.107 Un-filtered data

## **TimeSeriesFilter class**

#### public class com.imsl.datamining.neural.TimeSeriesFilter implements Serializable

Converts time series data to a lagged format used as input to a neural network.

Class TimeSeriesFilter can be used to operate on a data matrix and lags every column to form a new data matrix. Using the method computeLags, each column of the input matrix, x, is transformed into ( $nLags+1$ ) columns by creating a column for  $lags = 0, 1, \ldots nLags$ .

The output data array, z, can be symbolically represented as:

 $z = |x(0) : x(1) : x(2) : \ldots : x(nLags - 1)|,$ 

where  $x(i)$  is a lagged column of the incoming data matrix,  $x$ .

Consider, an example in which x has five rows and two columns with all variables continuous

**1348** • **TimeSeriesFilter class JMSL**

input attributes. Using  $nObs$  and  $nVar$  to represent the number of rows and columns in x, let

$$
x = \left[\begin{array}{rrr} 1 & 6 \\ 2 & 7 \\ 3 & 8 \\ 4 & 9 \\ 5 & 10 \end{array}\right]
$$

If nLags=1, then the number of columns in z[][] is  $nVar^*(nLags+1)=2^*2=4$ , and the number of rows is  $(nObs\text{-}nlags)=5-1=4$ :

$$
z = \left[ \begin{array}{rrrr} 1 & 6 & 2 & 7 \\ 2 & 7 & 3 & 8 \\ 3 & 8 & 4 & 9 \\ 4 & 9 & 5 & 10 \end{array} \right]
$$

If nLags=2, then the number of rows in z will be  $(nObs\text{-}nlags)=(5-2)=3$  and the number of columns will be  $nVar^*(nLags+1)=2*3=6$ :

$$
z = \left[ \begin{array}{rrrrr} 1 & 6 & 2 & 7 & 3 & 8 \\ 2 & 7 & 3 & 8 & 4 & 9 \\ 3 & 8 & 4 & 9 & 5 & 10 \end{array} \right]
$$

#### **Constructor**

#### **TimeSeriesFilter** public TimeSeriesFilter()

## **Description**

Constructor for TimeSeriesClassFilter.

### **Method**

#### **computeLags**

public double[][] computeLags(int nLags, double[][] x)

#### **Description**

Lags time series data to a format used for input to a neural network.

#### **Parameters**

nLags – An int containing the requested number of lags. nLags must be greater than 0.

 $x - A$  double matrix, *nObs* by *nVar*, containing the time series data to be lagged. It is assumed that x is sorted in descending chronological order.

#### **Returns**

A double matrix with  $(nObs\text{-}nlags)$  rows and  $(nVar(nLags+1))$  columns. The columns 0 through  $(nVar-1)$  contain the columns of x. The next  $nVar$  columns contain the first lag of the columns in x, etc.

#### **Example: TimeSeriesFilter**

In this example a matrix with 5 rows and 2 columns is lagged twice. This produces a two-dimensional matrix with 5 rows, but 2\*3=6 columns. The first two columns correspond to lag=0, which just places the original data into these columns. The 3rd and 4th columns contain the first lags of the original 2 columns and the 5th and 6th columns contain the second lags.

```
import com.imsl.stat.*;
import com.imsl.math.*;
import com.imsl.datamining.neural.*;
public class TimeSeriesFilterEx1 {
    public static void main(String args[]) throws Exception {
        TimeSeriesFilter filter = new TimeSeriesFilter();
        int nLag = 2;
        double [\tilde{}] [] x = {
            {1, 6},
            {2, 7},
            {3, 8},
            {4, 9},
            {5, 10}
        };
        double[][] z = filter.computeLags(nLag, x);
        // Print result without row/column labels.
        PrintMatrix pm = new PrintMatrix();
        PrintMatrixFormat mf;
        mf = new PrintMatrixFormat();
        mf.setNoRowLabels();
        mf.setNoColumnLabels();
        pm.setTitle("Lagged data");
        pm.print(mf, z);
    }
}
```
#### **Output**

Lagged data

1 6 2 7 3 8  $2 \t7 \t3 \t8 \t4$ 3 8 4 9 5 10

**1350** • **TimeSeriesFilter class JMSL**

## **TimeSeriesClassFilter class**

#### public class com.imsl.datamining.neural.TimeSeriesClassFilter implements Serializable

Converts time series data contained within nominal categories to a lagged format for processing by a neural network. Lagging is done within the nominal categories associated with the time series.

Class TimeSeriesClassFilter can be used with a data array, x[] to compute a new data array,  $z[]$ . containing lagged columns of  $x[]$ .

When using the method computeLags, the output array,  $z$ [] [] of lagged columns, can be symbolically represented as:

$$
z = |x(0) : x(1) : x(2) : \ldots : x(nLags - 1)|,
$$

where  $x(i)$  is a lagged column of the incoming data array x, and nLags is the number of computed lags. The lag associated with  $x(i)$  is equal to the value in lag[i], and lagging is done within the nominal categories given in  $iClass[]$ . This requires the time series data in  $x[]$  be sorted in time order within each category iClass.

Consider an example in which the number of observations in  $x$ [] is 10. There are two lags requested in lag[]. If

$$
x^T = \{1, 2, 3, 4, 5, 6, 7, 8, 9, 10\},\
$$

$$
iClass^T = \{1, 1, 1, 1, 1, 1, 1, 1, 1, 1\},\
$$

and

$$
lag^T = \{0, 2\}
$$

then, all the time series data fall into a single category, i.e.  $nClasses = 1$ , and z would contain 2 columns and 10 rows. The first column reproduces the values in  $x$ [] because lags [0] = 0, and the second column is the 2nd lag because  $\text{lags}[1]=2$ .

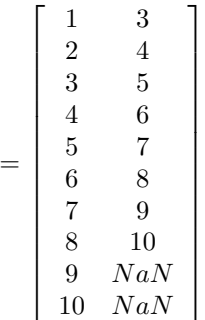

On the other hand, if the data were organized into two classes with

 $\boldsymbol{z}$ 

$$
iClassT = \{1, 1, 1, 1, 1, 2, 2, 2, 2, 2\},\
$$

#### **Neural Nets TimeSeriesClassFilter class** • **1351**

then  $nCI$ asses is 2, and z is still a 2 by 10 matrix, but with the following values:

$$
z = \begin{bmatrix} 1 & 3 \\ 2 & 4 \\ 3 & 5 \\ 4 & NaN \\ 5 & NaN \\ \hline 6 & 8 \\ 7 & 9 \\ 8 & 10 \\ 9 & NaN \\ 10 & NaN \end{bmatrix}
$$

The first 5 rows of z are the lagged columns for the first category, and the last five are the lagged columns for the second category.

#### **Constructor**

**TimeSeriesClassFilter**

public TimeSeriesClassFilter(int nClasses)

#### **Description**

Constructor for TimeSeriesClassFilter.

#### **Parameter**

nClasses – An int specifying the number of nominal categories associated with the time series.

#### **Method**

#### **computeLags**

public double[][] computeLags(int[] lags, int[] iClass, double[] x)

#### **Description**

Computes lags of an array sorted first by class designations and then descending chronological order.

#### **Parameters**

lags – An int array containing the requested lags. Every lag must be non-negative.

iClass – An int array containing class number associated with each element of x, sorted in ascending order. The  $i$ -th element is equal to the class associated with the i-th element of x. iClass and x must be the same length.

 $x - A$  double array containing the time series data to be lagged. This array is assumed to be sorted first by class designations and then descending chronological order, i.e., most recent observations appear first within a class.

#### **Returns**

A double matrix containing the lagged data. The  $i$ -th column of this array is the lagged values of x for a lag equal to  $\text{lags}[i]$ . The number of rows is equal to the length of x.

#### **Example: TimeSeriesClassFilter**

For illustration purposes, the time series in this example consists of the integers 1, 2, ..., 10, organized into two classes. Of course, it is assumed that these data are sorted in chronologically descending order. That is for each class, the first number is the latest value and the last number in that class is the earliest.

The values 1-4 are in class 1, and the values 5-10 are in class 2. These values represent two separate time series, one for each class. If you were to list them in chronologically ascending order, starting with time  $=$  T<sub>0</sub>, the values would be:

Class 1: T0=4, T1=3, T2=2, T3=1 Class 2: T0=10, T1=9, T2=8, T3=7, T4=6, T5=5

This example requests lag calculations for lags 0, 1, 2, 3. For lag=0, no lagging is performed. For  $lag=1$ , the value at time  $=$  t replaced with the value at time  $=$  t-1, the previous value in that class. If  $t - 1 < 0$ , then a missing value is placed in that position.

For example, the first lag of a time series at time=t are the values at time=t-1. For the time series values of Class 1 (lag=1), these values are:

Class 1, lag 1: T0=NaN, T1=4, T2=3, T3=2

The second lag for time=t consists of the values at time=t-2:

Class 1, lag 2: T0=NaN, T1=NaN, T2=4, T3=3

Notice that the second lag now has two missing observations. In general,  $lag=n$  will have n missing values. In some cases this can result in all missing values for classes with few observations. A class will have all missing values in any of its lag columns that have a lag value larger than or equal to the number of observations in that class.

```
import com.imsl.stat.*;
import com.imsl.math.*;
import com.imsl.datamining.neural.*;
public class TimeSeriesClassFilterEx1 {
    private static int nClasses = 2;
     private static int nObs =10;<br>private static int nLags = 4;
    private static int nLags
     public static void main(String args[]) throws Exception {
          double[] x = \{1,2,3,4,5,6,7,8,9,10\};<br>double[] time = \{3,2,1,0,5,4,3,2,1,0\};
          double[] time = \{3,2,1,0,5,4,3,2,1,0\};<br>int[] iClass = \{1,1,1,1,2,2,2,2,2,2\};
          int[] iClass = \{1,1,1,1,2,2,2,2,2,2\};<br>int[] lag = \{0,1,2,3\};
                                  = {0,1,2,3};String[] colLabels = {"Class","Time","Lag=0","Lag=1","Lag=2","Lag=3"};
```
**Neural Nets TimeSeriesClassFilter class** • **1353**

```
// Filter Classified Time Series Data
    TimeSeriesClassFilter filter = new TimeSeriesClassFilter(nClasses);
    double[][] y = filter.computeLags(lag, iClass, x);
    double[][] z = new double[nObs] [nLags+2];for(int i=0; i < nObs;i++){
       z[i][0] = (double)iClass[i];
       z[i][1] = time[i];for(int j=0; j < nLags; j++){
          z[i][j+2] = y[i][j];}
    }
    // Print result without row/column labels.
    PrintMatrix pm = new PrintMatrix();
    PrintMatrixFormat mf;
    mf = new PrintMatrixFormat();
    mf.setNoRowLabels();
    mf.setColumnLabels(colLabels);
    pm.setTitle("Lagged data");
    pm.print(mf, z);
}
```
## **Output**

}

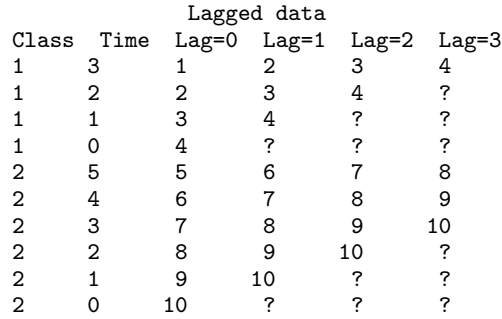

# **Chapter 27: Miscellaneous**

## **Types**

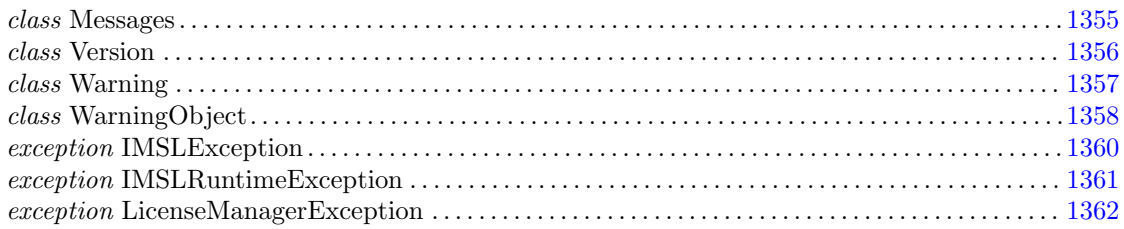

## <span id="page-1366-0"></span>**Messages class**

public class com.imsl.Messages

Retrieve and format message strings.

## **Constructor**

**Messages** public Messages()

## **Methods**

**check** static public int check(int arg)

1355

#### **formatMessage**

static public String formatMessage(String bundleName, String key)

#### **Description**

A message is formatted, without arguments, using a MessageFormat string retrieved from the named resource bundle using the given key.

#### **Parameters**

bundleName – is the resource bundle name.

 $key - is the key of the MessageFormat string in the resource bundle.$ 

#### **formatMessage**

static public String formatMessage(String bundleName, String key, Object[] arg)

#### **Description**

A message is formatted using a MessageFormat string retrieved from the named resource bundle using the given key.

#### **Parameters**

bundleName – is the resource bundle name.

key – is the key of the MessageFormat string in the resource bundle.

arg – is an array of arguments passed to the MessageFormat.format method.

#### **throwIllegalArgumentException**

static public void throwIllegalArgumentException(String packageName, String key, Object[] args)

#### **Description**

Throws an IllegalArgumentException with a formatted String argument.

#### **Parameters**

 $packageName - is package from which the error is thrown. The resource bundle$ "ErrorMessages" in this package contains the error MessageFormat string.

key – is the key of the MessageFormat string in the resource bundle.

args – is an array of arguments passed to the MessageFormat.format method.

## <span id="page-1367-0"></span>**Version class**

public class com.imsl.Version

Print the version information.

#### **1356** • **Version class JMSL**
# <span id="page-1368-0"></span>**Constructor**

**Version** public Version()

# **Method**

**main**

static public void main(String[] args) throws ParseException

#### **Description**

Print the version information about the envirnoment and this library.

# **Warning class**

public final class com.imsl.Warning

Handle warning messages. This class maintains a single, private, WarningObject that actually displays the warning messages.

# **Constructor**

**Warning** public Warning()

# **Methods**

**getWarning** static public WarningObject getWarning() **Description** Gets the WarningObject.

# **Returns**

The current warning object.

# **print**

**Miscellaneous Warning class** • **1357**

<span id="page-1369-0"></span>static public void print(Object source, String bundleName, String key, Object[] arg)

#### **Description**

Issue a warning message. Warning messages are stored as MessageFormat patterns in a ResourceBundle. This method retrieves the pattern from the bundle, formats the message with the supplied arguments, and prints the message to the warning stream.

#### **Parameters**

source – is the object that is the source of the warning.

bundleName – is the prefix of the ResourceBundle name. The actual name is formed by appending ".ErrorMessages".

key – identifies the warning message in the bundle.

arg – are the arguments used to format the message.

#### **setOut**

static public void setOut(PrintStream out)

#### **Description**

Reassigns the output stream. The default warning stream is @see System.err.

#### **Parameter**

out – is the new warning output stream. It may be null, in which case warnings are not printed.

#### **setWarning**

static public void setWarning(WarningObject warningObject)

#### **Description**

Sets a new WarningObject. Replacing the WarningObject allows warning errors to be handled in a more custom fashion.

#### **Parameter**

warningObject – is the new WarningObject. It may be null, in which case error messages will be ignored.

# **WarningObject class**

public class com.imsl.WarningObject Handle warning messages.

**1358** • WarningObject class **JMSL** 

# **Field**

out

protected PrintStream out

The warning stream. Its default value is System.err.

# **Constructor**

**WarningObject**

public WarningObject()

# **Methods**

#### **print**

public void print(Object source, String bundleName, String key, Object[] arg)

#### **Description**

Issue a warning message. Warning messages are stored as MessageFormat patterns in a ResourceBundle. This method retrieves the pattern from the bundle, formats the message with the supplied arguments, and prints the message to the warning stream.

#### **Parameters**

source – is the object that is the source of the warning.

bundleName – is the prefix of the ResourceBundle name. The actual name is formed by appending ".ErrorMessages".

key – identifies the warning message in the bundle.

arg – are the arguments used to format the message.

#### **setOut**

public void setOut(PrintStream out)

# **Description**

Reassigns the output stream. The default warning stream is java.lang.System.err .

#### **Parameter**

out – is the new warning output stream. It may be null, in which case warnings are not printed.

# <span id="page-1371-0"></span>**IMSLException class**

abstract public class com.imsl.IMSLException extends java.lang.Exception

Signals that a mathematical exception has occurred.

# **Constructors**

#### **IMSLException**

public IMSLException()

#### **Description**

Constructs an IMSLException with no detail message. A detail message is a String that describes this particular exception.

#### **IMSLException**

public IMSLException(String s)

#### **Description**

Constructs an IMSLException with the specified detail message. A detail message is a String that describes this particular exception.

#### **Parameter**

s – the detail message

#### **IMSLException**

public IMSLException(String packageName, String key, Object[] arguments)

#### **Description**

Constructs an IMSLException with the specified detail message. The error message string is in a resource bundle, ErrorMessages.

#### **Parameters**

packageName – is the name of the package containing the ErrorMessages resource bundle.

key – is the key of the error message in the resource bundle.

arguments – is an array containing arguments used within the error message string.

# <span id="page-1372-0"></span>**IMSLRuntimeException class**

abstract public class com.imsl.IMSLRuntimeException extends java.lang.RuntimeException

Signals that an error has occurred. This is used for programming mistake type of errors. Since IMSLRuntimeException is a subclass of RuntimeException, this exception does not have to be caught.

# **Constructors**

#### **IMSLRuntimeException**

public IMSLRuntimeException()

#### **Description**

Constructs an IMSLRuntimeException with no detail message. A detail message is a String that describes this particular exception.

#### **IMSLRuntimeException**

public IMSLRuntimeException(String s)

#### **Description**

Constructs an IMSLRuntimeException with the specified detail message. A detail message is a String that describes this particular exception.

#### **Parameter**

s – the detail message

#### **IMSLRuntimeException**

public IMSLRuntimeException(String packageName, String key, Object[] arguments)

#### **Description**

Constructs an IMSLRuntimeException with the specified detail message. The error message string is in a resource bundle, ErrorMessages.

#### **Parameters**

packageName – is the name of the package containing the ErrorMessages resource bundle.

key – is the key of the error message in the resource bundle.

arguments – is an array containing arguments used within the error message string.

**Miscellaneous IMSLRuntimeException class** • **1361**

# <span id="page-1373-0"></span>**LicenseManagerException class**

public class com.imsl.LicenseManagerException extends com.imsl.IMSLRuntimeException

A LicenseManagerException exception is thrown if a license to use the product cannot be obtained. Either a LicenseManagerException exception will be thrown or a ExceptionInInitializerError exception will be thrown with LicenseManagerException as the cause.

The behavior of the license manager is controlled by the following system properties.

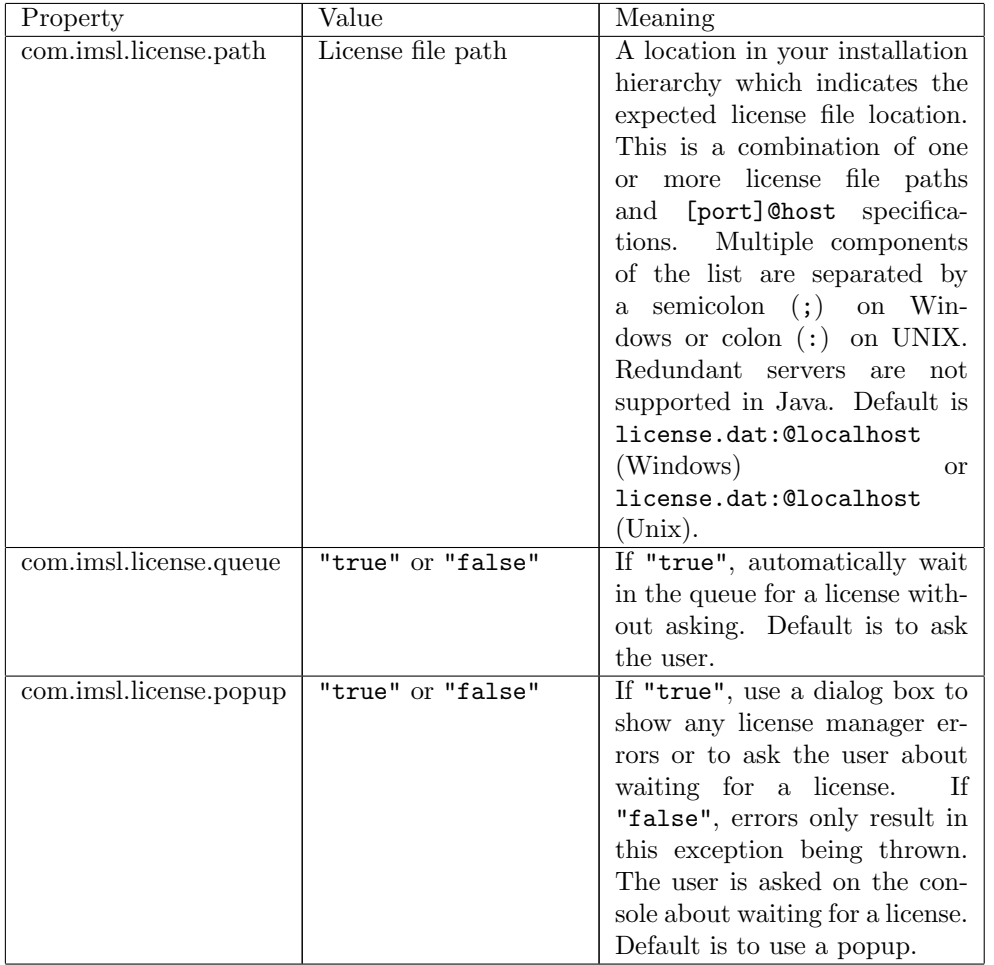

# **Methods**

#### **getErrorNumber**

public int getErrorNumber()

# **Description**

Returns the FlexLM error number for this exception.

# **getFeature**

public String getFeature()

# **Description**

Returns the name of the feature that could not be licensed.

#### **getLicensePath**

public String getLicensePath()

# **Description**

Returns the license file path for this exception.

#### **getLocalizedMessage**

public String getLocalizedMessage()

#### **Description**

Returns the localized error message for this exception.

# **Chapter 28: References**

# **References**

#### Abe

Abe, S. (2001) Pattern Classification: Neuro-Fuzzy Methods and their Comparison, Springer-Verlag.

#### Abramowitz and Stegun

Abramowitz, Milton, and Irene A. Stegun (editors) (1964), Handbook of Mathematical Functions with Formulas, Graphs, and Mathematical Tables, National Bureau of Standards, Washington.

#### Afifi and Azen

Afifi, A.A. and S.P. Azen (1979), Statistical Analysis: A Computer Oriented Approach, 2d ed., Academic Press, New York.

#### Agresti, Wackerly, and Boyette

Agresti, Alan, Dennis Wackerly, and James M. Boyette (1979), Exact conditional tests for cross-classifications: Approximation of attained significance levels, Psychometrika, 44, 75-83.

#### Ahrens and Dieter

Ahrens, J.H., and U. Dieter (1974), Computer methods for sampling from gamma, beta, Poisson, and binomial distributions, Computing, 12, 223-246.

#### Akaike

Akaike, H., (1978), Covariance Matrix Computation of the State Variable of a Stationary Gaussian Process, Ann. Inst. Statist. Math. 30 , Part B, 499-504.

#### Akaike et al

Akaike, H. , Kitagawa, G., Arahata, E., Tada, F., (1979), Computer Science Monographs No. 13, The Institute of Statistical Mathematics, Tokyo.

#### Akima

Akima, H. (1970), A new method of interpolation and smooth curve fitting based on local procedures, Journal of the ACM, 17, 589-602.

Akima, H. (1978), A method of bivariate interpolation and smooth surface fitting for irregularly distributed data points, ACM Transactions on Mathematical Software, 4, 148-159.

# Anderberg

Anderberg, Michael R. (1973), Cluster Analysis for Applications, Academic Press, New York.

# Anderson

Anderson, T.W. (1971), The Statistical Analysis of Time Series, John Wiley & Sons, New York. Anderson, T. W. (1994) The Statistical Analysis of Time Series, John Wiley & Sons, New York.

# Anderson and Bancroft

Anderson, R.L. and T.A. Bancroft (1952), Statistical Theory in Research, McGraw-Hill Book Company, New York.

#### Ashcraft

Ashcraft, C. (1987), A vector implementation of the multifrontal method for large sparse symmetric positive definite systems, Technical Report ETA-TR-51, Engineering Technology Applications Division, Boeing Computer Services, Seattle, Washington.

# Ashcraft et al.

Ashcraft, C., R. Grimes, J. Lewis, B. Peyton, and H. Simon (1987), Progress in sparse matrix methods for large linear systems on vector supercomputers. Intern. J. Supercomputer Applic. ,  $1(4)$ , 10-29.

# Atkinson (1979)

Atkinson, A.C. (1979), A family of switching algorithms for the computer generation of beta random variates, Biometrika, 66, 141-145.

# Atkinson (1978)

Atkinson, Ken (1978), An Introduction to Numerical Analysis, John Wiley & Sons, New York.

# Barrodale and Roberts

Barrodale, I., and F.D.K. Roberts (1973), An improved algorithm for discrete L1 approximation, SIAM Journal on Numerical Analysis, 10, 839 848.

Barrodale, I., and F.D.K. Roberts (1974), Solution of an overdetermined system of equations in the l1 norm, Communications of the ACM, 17, 319 320.

Barrodale, I., and C. Phillips (1975), Algorithm 495. Solution of an overdetermined system of linear equations in the Chebyshev norm, ACM Transactions on Mathematical Software, 1, 264 270.

# Bartlett, M. S.

Bartlett, M.S. (1935), Contingency table interactions, *Journal of the Royal Statistics Society* Supplement, 2, 248 252.

Bartlett, M. S. (1937) Some examples of statistical methods of research in agriculture and applied biology, Supplement to the Journal of the Royal Statistical Society, 4, 137-183.

Bartlett, M. (1937), The statistical conception of mental factors, *British Journal of Psychology*, 28, 97-104.

Bartlett, M.S. (1946), On the theoretical specification and sampling properties of autocorrelated time series, Supplement to the Journal of the Royal Statistical Society, 8, 27-41.

Bartlett, M.S. (1978), Stochastic Processes, 3rd. ed., Cambridge University Press, Cambridge.

#### Barnett

Barnett, A.R. (1981), An algorithm for regular and irregular Coulomb and Bessel functions of real order to machine accuracy, Computer Physics Communication, 21, 297-314.

#### Barrett and Heal

Barrett, J.C., and M. J.R. Healy (1978), A remark on Algorithm AS 6: Triangular decomposition of a symmetric matrix, Applied Statistics, 27, 379-380.

#### Bays and Durham

Bays, Carter, and S.D. Durham (1976), Improving a poor random number generator, ACM Transactions on Mathematical Software, 2, 59-64.

# Bendel and Mickey

Bendel, Robert B., and M. Ray Mickey (1978), Population correlation matrices for sampling experiments, Communications in Statistics, B7, 163 182.

#### Berry and Linoff

Berry, M. J. A. and Linoff, G. (1997) Data Mining Techniques, John Wiley & Sons, Inc.

#### Best and Fisher

Best, D.J., and N.I. Fisher (1979), Efficient simulation of the von Mises distribution, Applied Statistics, 28, 152 157.

# Bishop

Bishop, C. M. (1995) Neural Networks for Pattern Recognition, Oxford University Press.

# Bishop et al

Bishop, Yvonne M.M., Stephen E. Feinberg, and Paul W. Holland (1975), Discrete Multivariate Analysis: Theory and Practice, MIT Press, Cambridge, Mass.

# Bjorck and Golub

Bjorck, Ake, and Gene H. Golub (1973), Numerical Methods for Computing Angles Between Subspaces, Mathematics of Computation,, 27, 579 594.

# Blom

Blom, Gunnar (1958), Statistical Estimates and Transformed Beta-Variables, John Wiley & Sons, New York.

# Blom and Zegeling

Blom, JG, and Zegeling, PA (1994), A Moving-grid Interface for Systems of One-dimensional Time-dependent Partial Differential Equations, ACM Transactions on Mathematical Software, Vol 20, No.2, 194-214.

# Boisvert

Boisvert, Ronald (1984), A fourth order accurate fast direct method of the Helmholtz equation, Elliptic Problem solvers II, (edited by G. Birkhoff and A. Schoenstadt), Academic Press, Orlando, Florida, 35-44.

#### Bosten and Battiste

Bosten, Nancy E., and E.L. Battiste (1974), Incomplete beta ratio, Communications of the ACM, 17, 156-157.

#### Box and Jenkins

Box, G. E. P. and Jenkins, G. M. (1970) Time Series Analysis: Forecasting and Control, Holden-Day, Inc.

#### Box and Pierce

Box, G.E.P., and David A. Pierce (1970), Distribution of residual autocorrelations in autoregressive-integrated moving average time series models, Journal of the American Statistical Association, 65, 1509-1526.

#### Boyette

Boyette, James M. (1979), Random RC tables with given row and column totals, Applied Statistics, 28, 329 332.

# Bradley

Bradley, J.V. (1968), Distribution-Free Statistical Tests, Prentice-Hall, New Jersey.

#### Breiman et al.

Breiman, L., Friedman, J. H., Olshen, R. A. and Stone, C. J. (1984) Classification and Regression Trees, Chapman & Hall.

# Brenan, Campbell, and Petzold

Brenan, K.E., S.L. Campbell, L.R. Petzold (1989), Numerical Solution of Initial-Value Problems in Differential-Algebraic Equations, Elseview Science Publ. Co.

# Brent

Brent, Richard P. (1973), Algorithms for Minimization without Derivatives, Prentice-Hall, Inc., Englewood Cliffs, New Jersey.

# Breslow

Breslow, N.E. (1974), Covariance analysis of censored survival data, Biometrics, 30, 89 99.

# Bridle

Bridle, J. S. (1990) Probabilistic Interpretation of Feedforward Classification Network Outputs,

with Relationships to Statistical Pattern Recognition, in F. Fogelman Soulie and J. Herault (Eds.), Neuralcomputing: Algorithms, Architectures and Applications, Springer-Verlag, 227-236.

#### Brighamv

Brigham, E. Oran (1974), The Fast Fourier Transform, Prentice-Hall, Englewood Cliffs, New Jersey.

#### Brown

Brown, Morton E. (1983), MCDP4F, two-way and multiway frequency tables-measures of association and the log-linear model (complete and incomplete tables), in BMDP Statistical Software, 1983 Printing with Additions, (edited by W.J. Dixon), University of California Press, Berkeley.

#### Brown and Benedetti

Brown, Morton B. and Jacqualine K. Benedetti (1977), Sampling behavior and tests for correlation in two-way contingency tables, Journal of the American Statistical Association,, 42, 309 315.

#### Burgoyne

Burgoyne, F.D. (1963), Approximations to Kelvin functions, Mathematics of Computation, 83, 295-298.

#### Calvo

Calvo, R. A. (2001) Classifying Financial News with Neural Networks, Proceedings of the 6th Australasian Document Computing Symposium.

#### Carlson

Carlson, B.C. (1979), Computing elliptic integrals by duplication, Numerische Mathematik, 33, 1-16.

# Carlson and Notis

Carlson, B.C., and E.M. Notis (1981), Algorithms for incomplete elliptic integrals, ACM Transactions on Mathematical Software, 7, 398-403.

# Carlson and Foley

Carlson, R.E., and T.A. Foley (1991), The parameter  $R^2$  in multiquadric interpolation, Computer Mathematical Applications, 21, 29-42.

#### Chen and Liu

Chen, C. and Liu, L., Joint Estimation of Model Parameters and Outlier Effects in Time Series, Journal of the American Statistical Association, Vol. 88, No.421, March 1993.

#### Cheng

Cheng, R.C.H. (1978), Generating beta variates with nonintegral shape parameters, Communications of the ACM, 21, 317-322.

#### Clarkson and Jenrich

Clarkson, Douglas B. and Robert B Jenrich (1991), Computing extended maximum likelihood estimates for linear parameter models, submitted to *Journal of the Royal Statistical Society*, Series B, 53, 417-426.

# Cohen and Taylor

Cohen, E. Richard, and Barry N. Taylor (1986), The 1986 Adjustment of the Fundamental Physical Constants, Codata Bulletin, Pergamon Press, New York.

#### Cooley and Tukey

Cooley, J.W., and J.W. Tukey (1965), An algorithm for the machine computation of complex Fourier series, Mathematics of Computation, 19, 297-301.

#### Cooper

Cooper, B.E. (1968), Algorithm AS4, An auxiliary function for distribution integrals, Applied Statistics, 17, 190-192.

#### Cook and Weisberg

Cook, R. Dennis and Sanford Weisberg (1982), Residuals and Influence in Regression, Chapman and Hall, New York.

#### Courant and Hilbert

Courant, R., and D. Hilbert (1962), Methods of Mathematical Physics, Volume II, John Wiley & Sons, New York, NY.

#### Craven and Wahba

Craven, Peter, and Grace Wahba (1979), Smoothing noisy data with spline functions, Numerische Mathematik, 31, 377-403.

# Crowe et al.

Crowe, Keith, Yuan-An Fan, Jing Li, Dale Neaderhouser, and Phil Smith (1990), A direct sparse linear equation solver using linked list storage, IMSL Technical Report 9006, IMSL, Houston.

#### Davis and Rabinowitz

Davis, Philip F., and Philip Rabinowitz (1984), Methods of Numerical Integration, Academic Press, Orlando, Florida.

#### de Boor

de Boor, Carl (1978), A Practical Guide to Splines, Springer-Verlag, New York.

# Dennis and Schnabel

Dennis, J.E., Jr., and Robert B. Schnabel (1983), Numerical Methods for Unconstrained Optimization and Nonlinear Equations, Prentice-Hall, Englewood Cliffs, New Jersey.

#### Dongarra et al.

Dongarra, J.J., J.R. Bunch, C.B. Moler, and G.W. Stewart (1979), LINPACK User's Guide, SIAM, Philadelphia.

# Draper and Smith

Draper, N.R., and H. Smith (1981), *Applied Regression Analysis*, 2nd. ed., John Wiley & Sons, New York.

# DuCroz et al.

Du Croz, Jeremy, P. Mayes, and G. Radicati (1990), Factorization of band matrices using Level-3 BLAS, Proceedings of CONPAR 90-VAPP IV, Lecture Notes in Computer Science, Springer, Berlin, 222.

# Duff et al.

Duff, I. S., A. M. Erisman, and J. K. Reid (1986), Direct Methods for Sparse Matrices, Clarendon Press, Oxford.

# Duff and Reid

Duff, I.S., and J.K. Reid (1983), The multifrontal solution of indefinite sparse symmetric linear equations. ACM Transactions on Mathematical Software, 9, 302-325.

Duff, I.S., and J.K. Reid (1984), The multifrontal solution of unsymmetric sets of linear equations. SIAM Journal on Scientific and Statistical Computing, 5, 633-641.

# Elman

Elman, J. L. (1990) Finding Structure in Time, Cognitive Science, 14, 179-211.

# Enright and Pryce

Enright, W.H., and J.D. Pryce (1987), Two FORTRAN packages for assessing initial value methods, ACM Transactions on Mathematical Software, 13, 1-22.

# Farebrother and Berry

Farebrother, R.W., and G. Berry (1974), A remark on Algorithm AS 6: Triangular decomposition of a symmetric matrix, Applied Statistics, 23, 477.

# Fisher

Fisher, R.A. (1936), The use of multiple measurements in taxonomic problems, Annals of Eugenics, 7, 179-188.

# Fishman and Moore

Fishman, George S. and Louis R. Moore (1982), A statistical evaluation of multiplicative congruential random number generators with modulus 231 - 1, Journal of the American Statistical Association, 77, 129-136.

# Forsythe

Forsythe, G.E. (1957), Generation and use of orthogonal polynomials for fitting data with a digital computer, SIAM Journal on Applied Mathematics, 5, 74-88.

# Franke

Franke, R. (1982), Scattered data interpolation: Tests of some methods, Mathematics of

Computation, 38, 181-200.

#### Furnival and Wilson

Furnival, G.M. and R.W. Wilson, Jr. (1974), Regressions by leaps and bounds, Technometrics, 16, 499-511.

#### Garbow et al.

Garbow, B.S., J.M. Boyle, K.J. Dongarra, and C.B. Moler (1977), Matrix Eigensystem Routines - EISPACK Guide Extension, Springer-Verlag, New York.

Garbow, B.S., G. Giunta, J.N. Lyness, and A. Murli (1988), Software for an implementation of Weeks' method for the inverse Laplace transform problem, ACM Transactions on Mathematical Software, 14, 163-170.

# Gautschi

Gautschi, Walter (1968), Construction of Gauss-Christoffel quadrature formulas, Mathematics of Computation, 22, 251-270.

# Gear

Gear, C.W. (1971), Numerical Initial Value Problems in Ordinary Differential Equations, Prentice-Hall, Englewood Cliffs, New Jersey.

# Gear and Petzold

Gear, C.W. and Petzold, Linda R. (1984), ODE methods for the solution of differential/algebraic equations. SIAM Journal of Numerical Analysis, 21, #4, 716.

# Gentleman

Gentleman, W. Morven (1974), Basic procedures for large, sparse or weighted linear least squares problems, Applied Statistics, 23, 448-454.

# George and Liu

George, A., and J.W.H. Liu (1981), Computer Solution of Large Sparse Positive Definite Systems, Prentice-Hall, Englewood Cliffs, New Jersey.

# Gill and Murray

Gill, Philip E., and Walter Murray (1976), *Minimization subject to bounds on the variables*, NPL Report NAC 92, National Physical Laboratory, England.

# Gill et al.

Gill, P.E., W. Murray, M.A. Saunders, and M.H. Wright (1985), Model building and practical aspects of nonlinear programming, in Computational Mathematical Programming, (edited by K. Schittkowski), NATO ASI Series, 15, Springer-Verlag, Berlin, Germany.

# Giudici

Giudici, P. (2003) Applied Data Mining: Statistical Methods for Business and Industry, John Wiley & Sons, Inc.

# Goldfarb and Idnani

Goldfarb, D., and A. Idnani (1983), A numerically stable dual method for solving strictly convex quadratic programs, Mathematical Programming, 27, 1-33.

# Golub

Golub, G.H. (1973), Some modified matrix eigenvalue problems, *SIAM Review*, **15**, 318-334.

# Golub and Van Loan

Golub, G.H., and C.F. Van Loan (1989), Matrix Computations, Second Edition, The Johns Hopkins University Press, Baltimore, Maryland.

Golub, Gene H., and Charles F. Van Loan (1983), Matrix Computations, Johns Hopkins University Press, Baltimore, Maryland.

# Golub and Welsch

Golub, G.H., and J.H. Welsch (1969), Calculation of Gaussian quadrature rules, Mathematics of Computation, 23, 221-230.

# Gregory and Karney

Gregory, Robert, and David Karney (1969), A Collection of Matrices for Testing Computational Algorithms, Wiley-Interscience, John Wiley & Sons, New York.

# Griffin and Redfish

Griffin, R., and K A. Redish (1970), Remark on Algorithm 347: An efficient algorithm for sorting with minimal storage, *Communications of the ACM*, **13**, 54.

# Grosse

Grosse, Eric (1980), Tensor spline approximation, Linear Algebra and its Applications, 34, 29-41.

# Guerra and Tapia

Guerra, V., and R. A. Tapia (1974), A local procedure for error detection and data smoothing, MRC Technical Summary Report 1452, Mathematics Research Center, University of Wisconsin, Madison.

# Hageman and Young

Hageman, Louis A., and David M. Young (1981), Applied Iterative Methods, Academic Press, New York.

# Hanson

Hanson, Richard J. (1986), Least squares with bounds and linear constraints, SIAM Journal Sci. Stat. Computing, 7, #3.

# Hardy

Hardy, R.L. (1971), Multiquadric equations of topography and other irregular surfaces, Journal of Geophysical Research, 76, 1905-1915.

# Harman

Harman, Harry H. (1976), Modern Factor Analysis, 3d ed. revised, University of Chicago Press, Chicago.

# Hart et al.

Hart, John F., E.W. Cheney, Charles L. Lawson, Hans J.Maehly, Charles K. Mesztenyi, John R. Rice, Henry G. Thacher, Jr., and Christoph Witzgall (1968), Computer Approximations, John Wiley & Sons, New York.

# Healy

Healy, M.J.R. (1968), Algorithm AS 6: Triangular decomposition of a symmetric matrix, Applied Statistics, 17, 195-197.

# Hebb

Hebb, D. O. (1949) The Organization of Behaviour: A Neuropsychological Theory, John Wiley.

# Herraman

Herraman, C. (1968), Sums of squares and products matrix, Applied Statistics, 17, 289-292.

# Higham

Higham, Nicholas J. (1988), FORTRAN Codes for estimating the one-norm of a real or complex matrix, with applications to condition estimation, ACM Transactions on Mathematical Software, 14, 381-396.

# Hill

Hill, G.W. (1970), Student's t-distribution, Communications of the ACM, 13, 617-619.

# Hindmarsh

Hindmarsh, A.C. (1974), GEAR: Ordinary Differential Equation System Solver, Lawrence Livermore National Laboratory Report UCID-30001, Revision 3, Lawrence Livermore National Laboratory, Livermore, Calif.

# Hinkley

Hinkley, David (1977), On quick choice of power transformation, *Applied Statistics*, **26**, 67-69.

# Hocking

Hocking, R.R. (1972), Criteria for selection of a subset regression: Which one should be used?, Technometrics, 14, 967-970.

Hocking, R.R. (1973), A discussion of the two-way mixed model, The American Statistician, 27, 148-152.

# Hopfield

Hopfield, J. J. (1987) Learning Algorithms and Probability Distributions in Feed-Forward and Feed-Back Networks, Proceedings of the National Academy of Sciences, 84, 8429-8433.

# Huber

Huber, Peter J. (1981), Robust Statistics, John Wiley & Sons, New York.

#### Hutchinson

Hutchinson, J. M. (1994) A Radial Basis Function Approach to Financial Timer Series Analysis, Ph.D. dissertation, Massachusetts Institute of Technology.

#### Hull et al.

Hull, T.E., W.H. Enright, and K.R. Jackson (1976), User's guide for DVERK–A subroutine for solving non-stiff ODEs, Department of Computer Science Technical Report 100, University of Toronto.

#### Hwang and Ding

Hwang, J. T. G. and Ding, A. A. (1997) Prediction Intervals for Artificial Neural Networks, Journal of the American Statistical Society, 92(438) 748-757.

#### Irvine et al.

Irvine, Larry D., Samuel P. Marin, and Philip W. Smith (1986), Constrained interpolation and smoothing, *Constructive Approximation*, 2, 129-151.

#### Jackson et al.

Jackson, K.R., W.H. Enright, and T.E. Hull (1978), A theoretical criterion for comparing Runge-Kutta formulas, SIAM Journal of Numerical Analysis, 15, 618-641.

#### Jacobs et al.

Jacobs, R. A., Jorday, M. I., Nowlan, S. J., and Hinton, G. E. (1991) Adaptive Mixtures of Local Experts, Neural Computation, 3(1), 79-87.

#### Jenkins

Jenkins, M.A. (1975), Algorithm 493: Zeros of a real polynomial, ACM Transactions on Mathematical Software, 1, 178-189.

#### Jenkins and Traub

Jenkins, M.A., and J.F. Traub (1970), A three-stage algorithm for real polynomials using quadratic iteration, SIAM Journal on Numerical Analysis, 7, 545-566.

Jenkins, M.A., and J.F. Traub (1970), A three-stage variable-shift iteration for polynomial zeros and its relation to generalized Rayleigh iteration, Numerishe Mathematik, 14, 252-263.

Jenkins, M.A., and J.F. Traub (1972), Zeros of a complex polynomial, Communications of the ACM, 15, 97- 99.

# Jöhnk

Jöhnk, M.D. (1964), Erzeugung von Betaverteilten und Gammaverteilten Zufalls-zahlen, Metrika, 8, 5-15.

#### Johnson and Kotz

Johnson, Norman L., and Samuel Kotz (1969), Discrete Distributions, Houghton Mifflin

#### Company, Boston.

Johnson, Norman L., and Samuel Kotz (1970a), Continuous Univariate Distributions-1, John Wiley & Sons, New York.

Johnson, Norman L., and Samuel Kotz (1970b), Continuous Univariate Distributions-2, John Wiley & Sons, New York.

#### Jöreskog

Jöreskog, M.D. (1977), Factor analysis by least squares and maximum-likelihood methods, Statistical Methods for Digital Computers, (edited by Kurt Enslein, Anthony Ralston, and Herbert S. Wilf), John Wiley & Sons, New York, 125-153.

#### Kaiser

Kaiser, H.F. (1963), Image analysis, Problems in Measuring Change, (edited by C. Harris), University of Wisconsin Press, Madison, Wis.

#### Kaiser and Caffrey

Kaiser, H.F. and J. Caffrey (1965), Alpha factor analysis, Psychometrika, 30, 1-14.

# Kachitvichyanukul

Kachitvichyanukul, Voratas (1982), Computer generation of Poisson, binomial, and hypergeometric random variates, Ph.D. dissertation, Purdue University, West Lafayette, Indiana.

#### Kendall and Stuart

Kendall, Maurice G., and Alan Stuart (1973), The Advanced Theory of Statistics, Volume II, Inference and Relationship, Third Edition, Charles Griffin & Company, London, Chapter 30.

# Kennedy and Gentle

Kennedy, William J., Jr., and James E. Gentle (1980), Statistical Computing, Marcel Dekker, New York.

# Kernighan and Richtie

Kernighan, Brian W., and Richtie, Dennis M. 1988, "The C Programming Language" Second Edition, 241.

# Kinnucan and Kuki

Kinnucan, P., and Kuki, H., (1968), A single precision inverse error function subroutine, Computation Center, University of Chicago.

# Kirk

Kirk, Roger, E., (1982), "Experimental Design" Second Edition, Procedures in Behavioral Sciences, Brooks/Cole Publishing Company, Monterey, CA.

# Kohonen

Kohonen, T. (1995) Self-Organizing Maps, Springer-Verlag.

# Knuth

Knuth, Donald E. (1981), The Art of Computer Programming, Volume II: Seminumerical Algorithms, 2nd. ed., Addison-Wesley, Reading, Mass.

# Krogh

Krogh, Fred T. (2005), An Algorithm for Linear Programming, http://mathalacarte.com.fkrogh/pub/lp/pdf, Tujunga, CA.

# Lachenbruch

Lachenbruch, Peter A. (1975), Discriminant Analysis, Hafner Press, London.

#### Lawrence et al

Lawrence, S., Giles, C. L, Tsoi, A. C., Back, A. D. (1997) Face Recognition: A Convolutional Neural Network Approach, IEEE Transactions on Neural Networks, Special Issue on Neural Networks and Pattern Recognition, 8(1), 98-113.

# Learmonth and Lewis

Learmonth, G.P., and P.A.W. Lewis (1973), Naval Postgraduate School Random Number Generator Package LLRANDOM, NPS55LW73061A, Naval Postgraduate School, Monterey, California.

# Lehmann

Lehmann, E.L. (1975), Nonparametrics: Statistical Methods Based on Ranks, Holden-Day, San Francisco.

# Levenberg

Levenberg, K. (1944), A method for the solution of certain problems in least squares, Quarterly of Applied Mathematics, 2, 164-168.

# Leavenworth

Leavenworth, B. (1960), Algorithm 25: Real zeros of an arbitrary function, Communications of the ACM, 3, 602.

Lentini and PereyraPereyra, Victor (1978), PASVA3: An adaptive finite-difference FORTRAN program for first order nonlinear boundary value problems, in Lecture Notes in Computer Science, 76, Springer-Verlag, Berlin, 67 88.

# Lewis et al.

Lewis, P.A.W., A.S. Goodman, and J.M. Miller (1969), A pseudorandom number generator for the System/ 360, IBM Systems Journal, 8, 136-146.

# Li

Li, L. K. (1992) Approximation Theory and Recurrent Networks, Proc. Int. Joint Conference On Neural Networks, vol. II, 266-271.

# Liepman

Liepman, David S. (1964), Mathematical constants, in Handbook of Mathematical Functions, Dover Publications, New York.

#### Lippmann

Lippmann, R. P. (1989) Review of Neural Networks for Speech Recognition,, Neural Computation, ,b¿I, 1-38.

#### Liu

Liu, J.W.H. (1987), A collection of routines for an implementation of the multifrontal method, Technical Report CS-87-10, Department of Computer Science, York University, North York, Ontario, Canada.

Liu, J.W.H. (1989), The multifrontal method and paging in sparse Cholesky factorization. ACM Transactions on Mathematical Software, 15, 310-325.

Liu, J.W.H. (1990), The multifrontal method for sparse matrix solution: theory and practice, Technical Report CS-90-04, Department of Computer Science, York University, North York, Ontario, Canada.

Liu, J.W.H. (1986), On the storage requirement in the out-of-core multifrontal method for sparse factorization. ACM Transactions on Mathematical Software, 12, 249-264.

#### Loh and Shih

Loh, W.-Y. and Shih, Y.-S. (1997) Split Selection Methods for Classification Trees, Statistica Sinica, 7, 815-840.

#### Lyness and Giunta

Lyness, J.N. and G. Giunta (1986), A modification of the Weeks Method for numerical inversion of the Laplace transform, Mathematics of Computation, 47, 313-322.

# Madsen and Sincovec

Madsen, N.K., and R.F. Sincovec (1979), Algorithm 540: PDECOL, General collocation software for partial differential equations, ACM Transactions on Mathematical Software, 5, #3, 326-351.

#### Maindonald

Maindonald, J.H. (1984), Statistical Computation, John Wiley & Sons, New York.

#### Mandic and Chambers

Mandic, D. P. and Chambers, J. A. (2001) Recurrent Neural Networks for Prediction, John Wiley & Sons, LTD.

#### Manning and Schütze

Manning, C. D. and Schütze, H. (1999) Foundations of Statistical Natural Language Processing, MIT Press.

# Marquardt

Marquardt, D. (1963), An algorithm for least-squares estimation of nonlinear parameters,

SIAM Journal on Applied Mathematics, 11, 431-441.

# Marsaglia

Marsaglia, G. (1972), The structure of linear congruential sequences, in Applications of Number Theory to Numerical Analysis, (edited by S. K. Zaremba), Academic Press, New York, 249-286.

# Martin and Wilkinson

Martin, R.S., and J.H. Wilkinson (1971), Reduction of the Symmetric Eigenproblem  $Ax = lBx$ and Related Problems to Standard Form, Volume II, Linear Algebra Handbook, Springer, New York.

Martin, R.S., and J.H. Wilkinson (1971), The Modified LR Algorithm for Complex Hessenberg Matrices, Handbook, Volume II, Linear Algebra, Springer, New York.

# Mayle

Mayle, Jan, (1993), Fixed Income Securities Formulas for Price, Yield, and Accrued Interest, SIA Standard Securities Calculation Methods, Volume I, Third Edition, pages 17-35.

# McCulloch and Pitts

McCulloch, W. S. and Pitts, W. (1943) A Logical Calculus for Ideas Imminent in Nervous Activity, Bulletin of Mathematical Biophysics, 5, 115-133.

# Michelli

Micchelli, C.A. (1986), Interpolation of scattered data: Distance matrices and conditionally positive definite functions, Constructive Approximation, 2, 11-22.

# Michelli et al.

Micchelli, C.A., T.J. Rivlin, and S. Winograd (1976), The optimal recovery of smooth functions, Numerische Mathematik, 26, 279-285.

Micchelli, C.A., Philip W. Smith, John Swetits, and Joseph D. Ward (1985), Constrained  $L_n$ approximation, Constructive Approximation, 1, 93-102.

# Microsoft Excel User Education Team

Microsoft Excel 5 - Worksheet Function Reference, (1994), Covers Microsoft Excel 5 for  $Windows^{tm}$  and the *Apple Macintosh*<sup>tm</sup>, Microsoft Press. Redmond, VA.

# Moler and Stewart

Moler, C., and G.W. Stewart (1973), An algorithm for generalized matrix eigenvalue problems,  $SIAM\ Journal\ on\ Numerical\ Analysis,$  10, 241-256. Covers Microsoft Excel 5 for Windows<sup>tm</sup>.

# Moré et al.

Moré, Jorge, Burton Garbow, and Kenneth Hillstrom (1980), User Guide for MINPACK-1, Argonne National Laboratory Report ANL-80-74, Argonne, Illinois.

# Müller

Müller, D.E. (1956), A method for solving algebraic equations using an automatic computer,

Mathematical Tables and Aids to Computation, 10, 208-215.

# Murtagh

Murtagh, Bruce A. (1981), Advanced Linear Programming: Computation and Practice, McGraw-Hill, New York.

# Murty

Murty, Katta G. (1983), Linear Programming, John Wiley and Sons, New York.

#### Neter and Wasserman

Neter, John, and William Wasserman (1974), Applied Linear Statistical Models, Richard D. Irwin, Homewood, Illinois.

# Neter et al.

Neter, John, William Wasserman, and Michael H. Kutner (1983), Applied Linear Regression Models, Richard D. Irwin, Homewood, Illinois.

# Østerby and Zlatev

Østerby, Ole, and Zahari Zlatev (1982), Direct Methods for Sparse Matrices, Lecture Notes in Computer Science, 157, Springer-Verlag, New York.

# Owen

Owen, D.B. (1962), Handbook of Statistical Tables, Addison-Wesley Publishing Company, Reading, Mass.

Owen, D.B. (1965), A special case of the bivariate non-central t distribution, *Biometrika*,  $52$ , 437-446.

# Pao

Pao, Y. (1989) Adaptive Pattern Recognition and Neural Networks, Addison-Wesley Publishing.

# Parlett

Parlett, B.N. (1980), The Symmetric Eigenvalue Problem, Prentice-Hall, Inc., Englewood Cliffs, New Jersey.

# Pennington and Berzins

Pennington, S. V., Berzins, M., (1994), Software for First-order Partial Differential Equations. 63-99.

# Petro

Petro, R. (1970), Remark on Algorithm 347: An efficient algorithm for sorting with minimal storage, *Communications of the ACM*, **13**, 624.

# Petzold

Petzold, L.R. (1982), A description of DASSL: A differential/ algebraic system solver, Proceedings of the IMACS World Congress, Montreal, Canada.

# **1380** • **JMSL**

# Piessens et al.

Piessens, R., E. deDoncker-Kapenga, C.W. Überhuber, and D.K. Kahaner (1983), QUADPACK, Springer-Verlag, New York.

#### Poli and Jones

Poli, I. and Jones, R. D. (1994) A Neural Net Model for Prediction, Journal of the American Statistical Society, 89(425) 117-121.

# Powell

Powell, M.J.D. (1978), A fast algorithm for nonlinearly constrained optimization calculations, Numerical Analysis Proceedings, Dundee 1977, Lecture Notes in Mathematics, (edited by G. A. Watson), 630, Springer-Verlag, Berlin, Germany, 144-157.

Powell, M.J.D. (1985), On the quadratic programming algorithm of Goldfarb and Idnani, Mathematical Programming Study, 25, 46-61.

Powell, M.J.D. (1988), A tolerant algorithm for linearly constrained optimizations calculations, DAMTP Report NA17, University of Cambridge, England.

Powell, M.J.D. (1989), TOLMIN: A Fortran package for linearly constrained optimizations calculations, DAMTP Report NA2, University of Cambridge, England.

Powell, M.J.D. (1983), ZQPCVX a FORTRAN subroutine for convex quadratic programming, DAMTP Report 1983/NA17, University of Cambridge, Cambridge, England.

#### Pregibon

Pregibon, Daryl (1981), Logistic regression diagnostics, The Annals of Statistics, 9, 705-724.

#### Quinlan

Quinlan, J. R. (1993), C4.5 Programs for Machine Learning, Morgan Kaufmann.

# Reed and Marks

Reed, R. D. and Marks, R. J. II (1999) Neural Smithing: Supervised Learning in Feedforward Artificial Neural Networks, The MIT Press, Cambridge, MA.

# Reinsch

Reinsch, Christian H. (1967), Smoothing by spline functions, Numerische Mathematik, 10, 177-183.

# Rice

Rice, J.R. (1983), Numerical Methods, Software, and Analysis, McGraw-Hill, New Yor.

# Ripley

Ripley, B. D. (1994) Neural Networks and Related Methods for Classification, Journal of the Royal Statistical Society B, 56(3), 409-456.

Ripley, B. D. (1996) Pattern Recognition and Neural Networks, Cambridge University Press. Rosenblatt

Rosenblatt, F. (1958) The Perceptron: A Probabilistic Model for Information Storage and Organization in the Brain,Psychol. Rev., 65, 386-408.

# Rumelhart et al

Rumelhart, D. E., Hinton, G. E. and Williams, R. J. (1986) Learning Representations by Back-Propagating Errors, Nature, 323, 533-536.

Rumelhart, D. E. and McClelland, J. L. eds. (1986) Parallel Distributed Processing: Explorations in the Microstructure of Cognition, 1, 318-362, MIT Press.

# Saad and Schultz

Saad, Y., and M. H. Schultz (1986), GMRES: A generalized minimum residual algorithm for solving nonsymmetric linear systems, SIAM Journal of Scientific and Statistical Computing, 7, 856-869.

# Sallas and Lionti

Sallas, William M., and Abby M. Lionti (1988), Some useful computing formulas for the nonfull rank linear model with linear equality restrictions, IMSL Technical Report 8805, IMSL, Houston.

# Savage

Savage, I. Richard (1956), Contributions to the theory of rank order statistics–the two-sample case, Annals of Mathematical Statistics, 27, 590-615.

# Schittkowski

Schittkowski, K. (1987), More test examples for nonlinear programming codes, Springer-Verlag, Berlin, 74.

Schittkowski, K. (1986), NLPQL: A FORTRAN subroutine solving constrained nonlinear programming problems, (edited by Clyde L. Monma), Annals of Operations Research, 5, 485-500.

Schittkowski, K. (1980), Nonlinear programming codes, Lecture Notes in Economics and Mathematical Systems, 183, Springer-Verlag, Berlin, Germany.

Schittkowski, K. (1983), On the convergence of a sequential quadratic programming method with an augmented Lagrangian line search function, *Mathematik Operationsforschung und* Statistik, Series Optimization, 14, 197-216.

# Schmeiser

Schmeiser, Bruce (1983), Recent advances in generating observations from discrete random variates, in Computer Science and Statistics: Proceedings of the Fifteenth Symposium on the Interface, (edited by James E. Gentle), North-Holland Publishing Company, Amsterdam, 154-160.

# Schmeiser and Babu

Schmeiser, Bruce W., and A.J.G. Babu (1980), Beta variate generation via exponential majorizing functions, Operations Research, 28, 917-926.

#### Schmeiser and Kachitvichyanukul

Schmeiser, Bruce, and Voratas Kachitvichyanukul (1981), Poisson Random Variate Generation, Research Memorandum 81–4, School of Industrial Engineering, Purdue University, West Lafayette, Indiana.

#### Schmeiser and Lal

Schmeiser, Bruce W., and Ram Lal (1980), Squeeze methods for generating gamma variates, Journal of the American Statistical Association, 75, 679-682.

#### Seidler and Carmichael

Seidler, Lee J. and Carmichael, D.R., (editors) (1980), Accountants' Handbook, Volume I, Sixth Edition, The Ronald Press Company, New York.

#### Shampine

Shampine, L.F. (1975), Discrete least squares polynomial fits, Communications of the ACM, 18, 179-180.

#### Shampine and Gear

Shampine, L.F. and C.W. Gear (1979), A user's view of solving stiff ordinary differential equations, SIAM Review, 21, 1-17.

#### Sincovec and Madsen

Sincovec, R.F., and N.K. Madsen (1975), Software for nonlinear partial differential equations, ACM Transactions on Mathematical Software, 1, #3, 232-260.

#### Singleton

Singleton, T.C. (1969), Algorithm 347: An efficient algorithm for sorting with minimal storage, Communications of the ACM, 12, 185-187.

#### Smith et al.

Smith, B.T., J.M. Boyle, J.J. Dongarra, B.S. Garbow, Y. Ikebe, V.C. Klema, and C.B. Moler (1976), Matrix Eigensystem Routines – EISPACK Guide, Springer-Verlag, New York.

#### Smith

Smith, M. (1993) Neural Networks for Statistical Modeling, New York: Van Nostrand Reinhold.

# Smith

Smith, P.W. (1990), On knots and nodes for spline interpolation, *Algorithms for Approximation* II, J.C. Mason and M.G. Cox, Eds., Chapman and Hall, New York.

#### Spellucci, Peter

Spellucci, P. (1998), An SQP method for general nonlinear programs using only equality constrained subproblems, Math. Prog., 82, 413-448, Physica Verlag, Heidelberg, Germany

Spellucci, P. (1998), A new technique for inconsistent problems in the SQP method. *Math.* Meth. of Oper. Res.,47, 355-500, Physica Verlag, Heidelberg, Germany.

#### Stewart

Stewart, G.W. (1973), Introduction to Matrix Computations, Academic Press, New York.

#### Stoer

Stoer, J. (1985), Principles of sequential quadratic programming methods for solving nonlinear programs, in Computational Mathematical Programming, (edited by K. Schittkowski), NATO ASI Series, 15, Springer-Verlag, Berlin, Germany.

#### Strecok

Strecok, Anthony J. (1968), On the calculation of the inverse of the error function, Mathematics of Computation, 22, 144-158.

#### Stroud and Secrest

Stroud, A.H., and D.H. Secrest (1963), Gaussian Quadrature Formulae, Prentice-Hall, Englewood Cliffs, New Jersey.

#### Studenmund

Studenmund, A. H. (1992) Using Economics: A Practical Guide, New York: Harper Collins.

#### Swingler

Swingler, K. (1996) Applying Neural Networks: A Practical Guide, Academic Press.

#### Temme

Temme, N.M (1975), On the numerical evaluation of the modified Bessel Function of the third kind, Journal of Computational Physics, 19, 324-337.

#### Tesauro

Tesauro, G. (1990) Neurogammon Wins Computer Olympiad, Neural Computation, 1, 321-323.

# Tezuka

Tezuka, S. (1995), Uniform Random Numbers: Theory and Practice. Academic Publishers, Boston.

# Thompson and Barnett

Thompson, I.J. and A.R. Barnett (1987), Modified Bessel functions  $I_n(z)$  and  $K_n(z)$  of real order and complex argument, Computer Physics Communication, 47, 245-257.

# Tukey

Tukey, John W. (1962), The future of data analysis, Annals of Mathematical Statistics, 33, 1-67.

# Velleman and Hoaglin

Velleman, Paul F., and David C. Hoaglin (1981), Applications, Basics, and Computing of Exploratory Data Analysis, Duxbury Press, Boston.

# Verwer et al

Verwer, J. G., Blom, J. G., Furzeland, R. M., and Zegeling, P. A. (1989), A moving-grid

# **1384** • **JMSL**

method for one-dimensional PDEs Based on the Method of Lines, Adaptive Methods for Partial Differential Equations, Eds., J. E. Flaherty, P. J. Paslow, M. S. Shephard, and J. D. Vasiilakis, SIAM Publications, Philadelphia, PA (USA) pp. 160-175.

# Walker

Walker, H.F. (1988), Implementation of the GMRES method using Householder transformations, SIAM Journal of Scientific and Statistical Computing, 9, 152-163.

# Warner and Misra

Warner, B. and Misra, M. (1996) Understanding Neural Networks as Statistical Tools, The American Statistician, 50(4) 284-293.

# Watkins

Watkins, David S., L. Elsner (1991), Convergence of algorithm of decomposition type for the eigenvalue problem, Linear Algebra Applications, 143, pp. 29-47.

# Weeks

Weeks, W.T. (1966), Numerical inversion of Laplace transforms using Laguerre functions, J. ACM, 13, 419-429.

# Werbos

Werbos, P. (1974) Beyond Regression: New Tools for Prediction and Analysis in the Behavioral Science, PhD thesis, Harvard University, Cambridge, MA.Werbos, P. (1990) Backpropagation Through Time: What It Does and How to do It, Proc.IEEE, 78, 1550-1560.

# Williams and Zipser

Williams, R. J. and Zipser, D. (1989) A Learning Algorithm for Continuously Running Fully Recurrent Neural Networks, Neural Computation, 1, 270-280.

# Wilmott et al

Wilmott, P., Howison, and S., Dewynne, J., (1996), The Mathematics of Financial Derivatives (A Student Introduction), Cambridge Univ. Press, New York, NY. 317 pages.

# Witten and Frank

Witten, I. H. and Frank, E. (2000) Data Mining: *Practical Machine Learning Tools and* Techniques with Java Implementations, Morgan Kaufmann Publishers.

# Wu

Wu, S-I (1995) Mirroring Our Thought Processes, IEEE Potentials, 14, 36-41.

# **Index**

AbstractChartNode, [915](#page-926-0) AbstractFlatFile, [761](#page-772-0) FlatFileSQLException, [809](#page-820-0) Activation, [1252](#page-1263-0) AmbientLight, [1135](#page-1146-0) ANOVA, [439](#page-450-0) ANOVAFactorial, [446](#page-457-0) ARMA, [558](#page-569-0) IllConditionedException, [581](#page-592-0) IncreaseErrRelException, [577](#page-588-0) MatrixSingularException, [578](#page-589-0) NewInitialGuessException, [577](#page-588-0) TooManyCallsException, [576](#page-587-0) TooManyFcnEvalException, [579](#page-590-0) TooManyITNException, [579](#page-590-0) TooManyJacobianEvalException, [580](#page-591-0) AutoCorrelation, [523](#page-534-0) NonPosVariancesException, [532](#page-543-0) Axis, [962](#page-973-0) Axis1D, [966](#page-977-0) Axis3D, [1143](#page-1154-0) AxisBox, [1141](#page-1152-0) AxisLabel, [971,](#page-982-0) [1146](#page-1157-0) AxisLine, [972,](#page-983-0) [1147](#page-1158-0) AxisR, [977](#page-988-0) AxisRLabel, [979](#page-990-0) AxisRLine, [980](#page-991-0) AxisRMajorTick, [981](#page-992-0) AxisTheta, [982](#page-993-0) AxisTitle, [973,](#page-984-0) [1148](#page-1159-0) AxisUnit, [973](#page-984-0) AxisXY, [964](#page-975-0) AxisXYZ, [1139](#page-1150-0)

Background, [959,](#page-970-0) [1129](#page-1140-0) Bar, [1075](#page-1086-0) BarItem, [1081](#page-1092-0)

BarSet, [1082](#page-1093-0) BasisPart, [834](#page-845-0) Bessel, [229](#page-240-0) BinaryClassification, [1277](#page-1288-0) Bond, [835](#page-846-0) BoundedLeastSquares, [179](#page-190-0) FalseConvergenceException, [188](#page-199-0) Function, [187](#page-198-0) Jacobian, [188](#page-199-0) BoxPlot, [1038](#page-1049-0) Statistics, [1046](#page-1057-0) BsInterpolate, [60](#page-71-0) BsLeastSquares, [62](#page-73-0) BufferedPaint, [1133](#page-1144-0) Candlestick, [1069](#page-1080-0) CandlestickItem, [1071](#page-1082-0) Canvas3DChart, [1129](#page-1140-0) Paint, [1132](#page-1143-0) CategoricalGenLinModel, [472](#page-483-0) ClassificationVariableException, [495](#page-506-0) ClassificationVariableLimitException, [496](#page-507-0) ClassificationVariableValueException, [496](#page-507-0) DeleteObservationsException, [497](#page-508-0) Cdf, [679](#page-690-0) CdfFunction, [726](#page-737-0) Chart, [910](#page-921-0) Chart3D, [1113](#page-1124-0) ChartFunction, [995](#page-1006-0) ChartLights, [1134](#page-1145-0) ChartNode, [935](#page-946-0) ChartNode3D, [1118](#page-1129-0) ChartServlet, [1030](#page-1041-0) ChartSpline, [996](#page-1007-0) ChartTitle, [960](#page-971-0) ChiSquaredTest, [509](#page-520-0) DidNotConvergeException, [515](#page-526-0)

NoObservationsException, [514](#page-525-0) NotCDFException, [514](#page-525-0) Cholesky, [19](#page-30-0) NotSPDException, [23](#page-34-0) ClusterHierarchical, [625](#page-636-0) ClusterKMeans, [609](#page-620-0) ClusterNoPointsException, [619](#page-630-0) NoConvergenceException, [618](#page-629-0) NonnegativeFreqException, [619](#page-630-0) NonnegativeWeightException, [620](#page-631-0) ColorFunction, [1173](#page-1184-0) Colormap, [1109](#page-1120-0) ColormapLegend, [1173](#page-1184-0) Complex, [251](#page-262-0) ComplexFFT, [98](#page-109-0) ComplexLU, [15](#page-26-0) ComplexMatrix, [7](#page-9-0) ContingencyTable, [459](#page-470-0) Contour, [1049](#page-1060-0) Legend, [1056](#page-1067-0) Covariances, [308](#page-319-0) DiffObsDeletedException, [316](#page-327-0) MoreObsDelThanEnteredException, [316](#page-327-0) NonnegativeFreqException, [315](#page-326-0) NonnegativeWeightException, [315](#page-326-0) TooManyObsDeletedException, [315](#page-326-0) CrossCorrelation, [532](#page-543-0) NonPosVariancesException, [543](#page-554-0) CsAkima, [47](#page-58-0) CsInterpolate, [49](#page-60-0) CsPeriodic, [51](#page-62-0) CsShape, [53](#page-64-0) TooManyIterationsException, [54](#page-65-0) CsSmooth, [55](#page-66-0) CsSmoothC2, [57](#page-68-0)

Data, [984,](#page-995-0) [1160](#page-1171-0) CustomMarkerFactory, [1172](#page-1183-0) DayCountBasis, [875](#page-886-0) Dendrogram, [1088](#page-1099-0) DenseLP, [148](#page-159-0) BoundsInconsistentException, [155](#page-166-0) NoAcceptablePivotException, [155](#page-166-0) ProblemUnboundedException, [156](#page-167-0) WrongConstraintTypeException, [154](#page-165-0) Difference, [582](#page-593-0) DirectionalLight, [1135](#page-1146-0)

DiscriminantAnalysis, [653](#page-664-0) CovarianceSingularException, [674](#page-685-0) EmptyGroupException, [674](#page-685-0) SumOfWeightsNegException, [673](#page-684-0) Dissimilarities, [620](#page-631-0) NoPositiveVarianceException, [625](#page-636-0) ScaleFactorZeroException, [624](#page-635-0) ZeroNormException, [624](#page-635-0) Draw, [1004](#page-1015-0) DrawMap, [1032](#page-1043-0) DrawPick, [1018](#page-1029-0)

Eigen, [37](#page-48-0) DidNotConvergeException, [39](#page-50-0) EmpiricalQuantiles, [350](#page-361-0) ScaleFactorZeroException, [352](#page-363-0) EpochTrainer, [1271](#page-1282-0) EpsilonAlgorithm, [283](#page-294-0) ErrorBar, [1057](#page-1068-0)

FactorAnalysis, [634](#page-645-0) BadVarianceException, [651](#page-662-0) EigenvalueException, [651](#page-662-0) NoDegreesOfFreedomException, [652](#page-663-0) NonPositiveEigenvalueException, [652](#page-663-0) NotPositiveDefiniteException, [650](#page-661-0) NotPositiveSemiDefiniteException, [649](#page-660-0) NotSemiDefiniteException, [650](#page-661-0) RankException, [649](#page-660-0) SingularException, [651](#page-662-0) FaureSequence, [747](#page-758-0) FeedForwardNetwork, [1229](#page-1240-0) FFT, [94](#page-105-0) FillPaint, [1001](#page-1012-0) Finance, [877](#page-888-0) FlatFile, [809](#page-820-0) Parser, [817](#page-828-0)

GARCH, [586](#page-597-0) ConstrInconsistentException, [594](#page-605-0) EqConstrInconsistentException, [594](#page-605-0) NoVectorXException, [594](#page-605-0) TooManyIterationsException, [593](#page-604-0) VarsDeterminedException, [593](#page-604-0) Grid, [961](#page-972-0) GridPolar, [983](#page-994-0)

Heatmap, [1098](#page-1109-0)

**ii** • **Index JMSL**

Legend, [1108](#page-1119-0) HiddenLayer, [1246](#page-1257-0) HighLowClose, [1062](#page-1073-0) Hyperbolic, [245](#page-256-0) HyperRectangleQuadrature, [80](#page-91-0) Function, [83](#page-94-0)

IEEE, [243](#page-254-0) IMSLException, [1360](#page-1371-0) IMSLRuntimeException, [1361](#page-1372-0) InputLayer, [1245](#page-1256-0) InputNode, [1249](#page-1260-0) InverseCdf, [727](#page-738-0) DidNotConvergeException, [729](#page-740-0)

JFrameChart, [1015](#page-1026-0) JFrameChart3D, [1117](#page-1128-0) JMath, [234](#page-245-0) JPanelChart, [1016](#page-1027-0) JspBean, [1027](#page-1038-0)

KalmanFilter, [595](#page-606-0)

Layer, [1243](#page-1254-0) LeastSquaresTrainer, [1266](#page-1277-0) Legend, [960](#page-971-0) LicenseManagerException, [1362](#page-1373-0) LinearProgramming, [156](#page-167-0) BoundsInconsistentException, [162](#page-173-0) NumericDifficultyException, [163](#page-174-0) ProblemInfeasibleException, [163](#page-174-0) ProblemUnboundedException, [164](#page-175-0) WrongConstraintTypeException, [162](#page-173-0) LinearRegression, [379](#page-390-0) CaseStatistics, [389](#page-400-0) CoefficientTTests, [387](#page-398-0) Link, [1254](#page-1265-0) LU, [11](#page-22-0)

MajorTick, [974,](#page-985-0) [1148](#page-1159-0) Matrix, [3](#page-2-0) MersenneTwister, [751](#page-762-0) MersenneTwister64, [756](#page-767-0) Messages, [1355](#page-1366-0) MinConGenLin, [169](#page-180-0) ConstraintsInconsistentException, [177](#page-188-0) ConstraintsNotSatisfiedException, [178](#page-189-0)

EqualityConstraintsException, [178](#page-189-0) Function, [176](#page-187-0) Gradient, [176](#page-187-0) VarBoundsInconsistentException, [177](#page-188-0) MinConNLP, [189](#page-200-0) BadInitialGuessException, [210](#page-221-0) ConstraintEvaluationException, [206](#page-217-0) Formatter, [212](#page-223-0) Function, [204](#page-215-0) Gradient, [205](#page-216-0) IllConditionedException, [210](#page-221-0) LimitingAccuracyException, [208](#page-219-0) LinearlyDependentGradientsException, [211](#page-222-0) NoAcceptableStepsizeException, [207](#page-218-0) ObjectiveEvaluationException, [206](#page-217-0) PenaltyFunctionPointInfeasibleException, [208](#page-219-0) QPInfeasibleException, [207](#page-218-0) SingularException, [210](#page-221-0) TerminationCriteriaNotSatisfiedException, [211](#page-222-0) TooManyIterationsException, [209](#page-220-0) TooMuchTimeException, [209](#page-220-0) WorkingSetSingularException, [207](#page-218-0) MinorTick, [974](#page-985-0) MinUncon, [121](#page-132-0) Derivative, [126](#page-137-0) Function, [126](#page-137-0) MinUnconMultiVar, [127](#page-138-0) ApproximateMinimumException, [135](#page-146-0) FalseConvergenceException, [135](#page-146-0) Function, [134](#page-145-0) Gradient, [134](#page-145-0) MaxIterationsException, [136](#page-147-0) UnboundedBelowException, [136](#page-147-0) MPSReader, [819](#page-830-0) Element, [831](#page-842-0) InvalidMPSFileException, [830](#page-841-0) Row, [830](#page-841-0) MultiClassification, [1317](#page-1328-0) MultiCrossCorrelation, [544](#page-555-0) NonPosVariancesException, [557](#page-568-0) MultipleComparisons, [456](#page-467-0)

Network, [1220](#page-1231-0)

Node, [1249](#page-1260-0) NonlinearRegression, [392](#page-403-0) Derivative, [407](#page-418-0) Function, [406](#page-417-0) NegativeFreqException, [405](#page-416-0) NegativeWeightException, [405](#page-416-0) TooManyIterationsException, [406](#page-417-0) NonlinLeastSquares, [137](#page-148-0) FalseConvergenceException, [145](#page-156-0) Function, [147](#page-158-0) Jacobian, [148](#page-159-0) RelativeFunctionConvergenceException, [145](#page-156-0) StepMaxException, [146](#page-157-0) StepToleranceException, [146](#page-157-0) TooManyIterationsException, [147](#page-158-0) NormalityTest, [515](#page-526-0) NoVariationInputException, [519](#page-530-0) NormOneSample, [317](#page-328-0) NormTwoSample, [323](#page-334-0)

OdeRungeKutta, [86](#page-97-0) DidNotConvergeException, [92](#page-103-0) Function, [91](#page-102-0) ToleranceTooSmallException, [91](#page-102-0) OutputLayer, [1247](#page-1258-0) OutputPerceptron, [1251](#page-1262-0)

Perceptron, [1250](#page-1261-0) Physical, [272](#page-283-0) PickEvent, [1025](#page-1036-0) PickListener, [1026](#page-1037-0) Pie, [1083](#page-1094-0) PieSlice, [1087](#page-1098-0) PointLight, [1137](#page-1148-0) Polar, [1096](#page-1107-0) PrintMatrix, [285](#page-296-0) PrintMatrixFormat, [290](#page-301-0)

QR, [24](#page-35-0) QuadraticProgramming, [164](#page-175-0) InconsistentSystemException, [169](#page-180-0) Quadrature, [74](#page-85-0) Function, [80](#page-91-0) QuasiNewtonTrainer, [1257](#page-1268-0) BlockGradObjective, [1266](#page-1277-0) BlockObjective, [1265](#page-1276-0)

Error, [1263](#page-1274-0) GradObjective, [1265](#page-1276-0) Objective, [1264](#page-1275-0) RadialBasis, [65](#page-76-0) Function, [69](#page-80-0) Gaussian, [71](#page-82-0) HardyMultiquadric, [70](#page-81-0) Random, [731](#page-742-0) BaseGenerator, [747](#page-758-0) RandomSequence, [760](#page-771-0) Ranks, [341](#page-352-0) RegressionBasis, [410](#page-421-0) ScaleFilter, [1331](#page-1342-0) SelectionRegression, [411](#page-422-0) NoVariablesException, [424](#page-435-0) Statistics, [424](#page-435-0) Sfun, [213](#page-224-0) SignTest, [500](#page-511-0) SingularMatrixException, [32](#page-43-0) Sort, [334](#page-345-0) Spline, [45](#page-56-0) SplineData, [1072](#page-1083-0) StepwiseRegression, [426](#page-437-0) CoefficientTTests, [436](#page-447-0) CyclingIsOccurringException, [435](#page-446-0) NoVariablesEnteredException, [436](#page-447-0) Summary, [297](#page-308-0) Surface, [1149](#page-1160-0) ZFunction, [1160](#page-1171-0) SVD, [28](#page-39-0) DidNotConvergeException, [32](#page-43-0) SymEigen, [40](#page-51-0) TableMultiWay, [363](#page-374-0) BalancedTable, [369](#page-380-0) UnbalancedTable, [370](#page-381-0) TableOneWay, [353](#page-364-0) TableTwoWay, [357](#page-368-0) Text, [997](#page-1008-0) TimeSeriesClassFilter, [1351](#page-1362-0) TimeSeriesFilter, [1348](#page-1359-0) Tokenizer, [817](#page-828-0) ToolTip, [999](#page-1010-0) Trainer, [1255](#page-1266-0)

Transform, [975](#page-986-0)

**iv** • **Index JMSL**

TransformDate, [976](#page-987-0)

UnsupervisedNominalFilter, [1340](#page-1351-0) UnsupervisedOrdinalFilter, [1343](#page-1354-0) UserBasisRegression, [408](#page-419-0)

Version, [1356](#page-1367-0)

Warning, [1357](#page-1368-0) WarningObject, [1358](#page-1369-0) WilcoxonRankSum, [503](#page-514-0)

ZeroFunction, [109](#page-120-0) Function, [112](#page-123-0) ZeroPolynomial, [104](#page-115-0) DidNotConvergeException, [108](#page-119-0) ZeroSystem, [113](#page-124-0) DidNotConvergeException, [116](#page-127-0) Function, [116](#page-127-0) Jacobian, [117](#page-128-0) ToleranceTooSmallException, [117](#page-128-0) TooManyIterationsException, [117](#page-128-0)